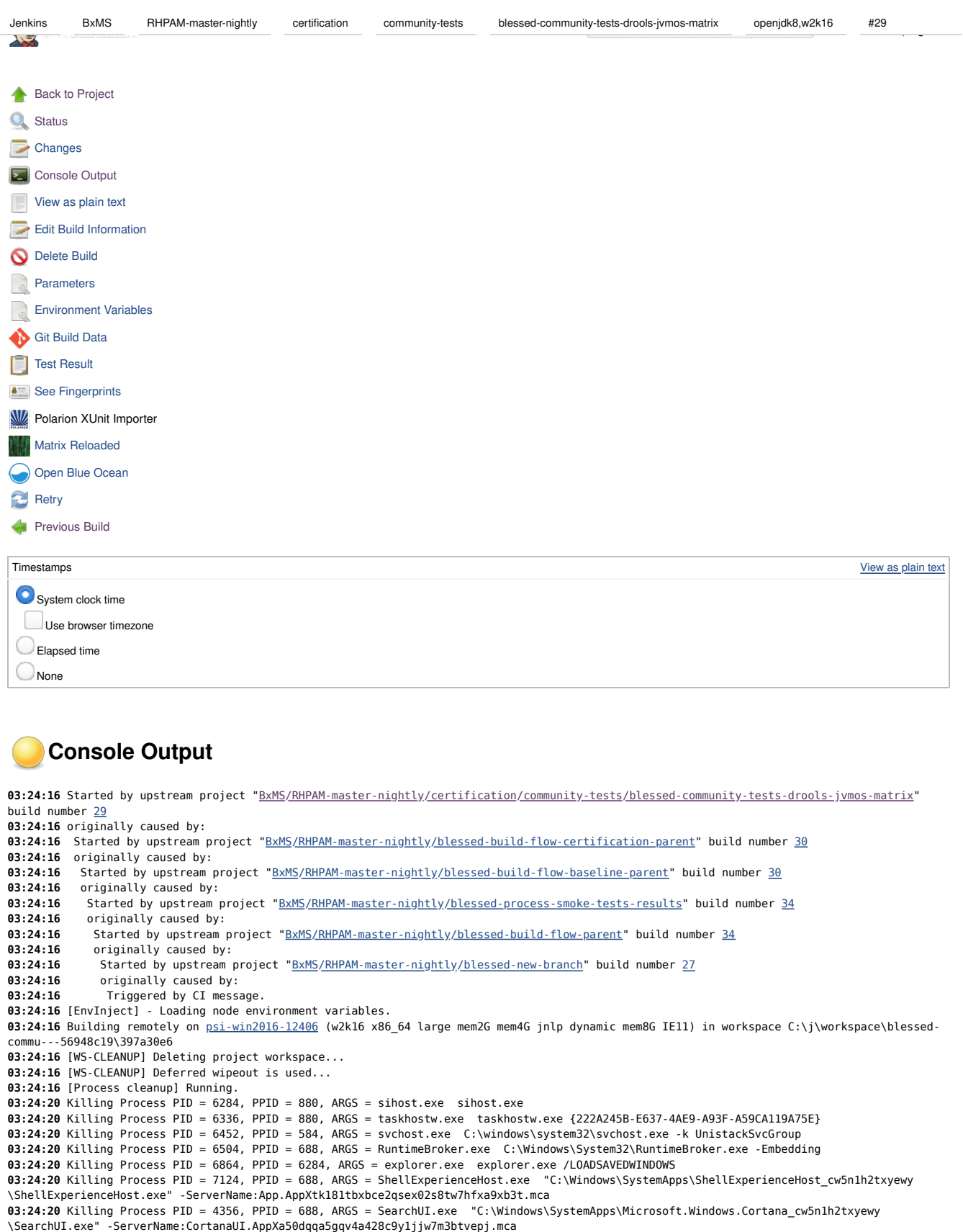

**03:24:20** Killing Process PID = 1136, PPID = 880, ARGS = taskhostw.exe taskhostw.exe

Page generated: Feb 13, 2020 11:59:09 AM UTC REST API Jenkins ver. 2.150.2

**03:24:21** shallow clone depth 10 **03:24:21** Cloning repository git@github.com:jboss-integration/bxms-qe-tests.git **03:24:21** > git init C:\j\workspace\blessed-commu---56948c19\397a30e6\tests # timeout=10 **03:24:22** Fetching upstream changes from git@github.com:jboss-integration/bxms-qe-tests.git **03:24:22** > git --version # timeout=10 **03:24:22** using GIT\_SSH to set credentials SSH: kie-qe-ci service account with access to jboss-integration private github space **03:24:22** > git fetch --tags --progress --depth=10 -- git@github.com:jboss-integration/bxms-qe-tests.git +refs/heads/\*:refs/remotes/origin/\* # timeout=10 **03:24:54** > git config remote.origin.url git@github.com:jboss-integration/bxms-qe-tests.git # timeout=10 **03:24:54** > git config --add remote.origin.fetch +refs/heads/\*:refs/remotes/origin/\* # timeout=10 **03:24:54** > git config remote.origin.url git@github.com:jboss-integration/bxms-qe-tests.git # timeout=10 **03:24:54** Fetching upstream changes from git@github.com:jboss-integration/bxms-qe-tests.git 03:24:54 using GIT SSH to set credentials SSH: kie-qe-ci service account with access to jboss-integration private github space **03:24:54** > git fetch --tags --progress --depth=10 -- git@github.com:jboss-integration/bxms-qe-tests.git +refs/heads/\*:refs/remotes/origin/\* # timeout=10 **03:24:58** Checking out Revision 23cfdea353b17d70775dc80aa824bd6696395404 (origin/RHPAM\_7.7.0.redhat-20200212-nightly\_2020-02-12-19.31.57) **03:24:58** > git config core.sparsecheckout # timeout=10 **03:24:58** > git checkout -f 23cfdea353b17d70775dc80aa824bd6696395404 # timeout=10 **03:25:01** Commit message: "Add maven.config with Nexus details" **03:25:01** First time build. Skipping changelog. **03:25:01** [EnvInject] - Injecting environment variables from a build step. **03:25:01** [EnvInject] - Injecting as environment variables the properties content **03:25:01** MVN\_SETTINGS=\$WORKSPACE/tests/.mvn/settings.xml **03:25:01 03:25:01** [EnvInject] - Variables injected successfully. **03:25:01** [397a30e6] \$ T:\opt\groovy-2.4.3\bin\groovy.bat C:\j\workspace\blessed-commu---56948c19\397a30e6\hudson4311069429891349361.groovy **03:25:05** [397a30e6] \$ cmd.exe /C "T:\opt\apache-maven-3.5.4\bin\mvn.cmd -f ./tests/bootstrap/pom.xml -s C:\j\workspace\blessed-commu--- 56948c19\397a30e6\tests\.mvn\settings.xml -Dexcludes= -DPOLARION\_UPLOAD\_ENABLED=true -DDB\_ENV\_FILE=db.label.properties '"- DPOLARION\_TEMPLATE=Regression type"' -Dincludes= -DMAVEN\_USE\_LOCAL\_REPO=true -Dserver.max\_perm=512m -Djdk=openjdk8 -DPOLARION\_TEST\_RUN\_SUFFIX= -DTEST\_BRANCH=RHPAM\_7.7.0.redhat-20200212-nightly\_2020-02-12-19.31.57 -Dresolve.snapshot=false -DPOLARION\_TEST\_SUITE\_ID=BXMS7-163 -DPRODUCT=RHPAM -Dlabel\_exp=w2k16 -DPOLARION\_UPLOAD\_JOB=BxMS/RHPAM-master-nightly/polarion/polarion-test-case-upload-trigger -DPOLARION\_COMPONENT=ruleengine -DskipTests=true -Dlocal.repo.dir=\${env.WORKSPACE}/maven-repo clean install --batch-mode && exit %%ERRORLEVEL%%" **03:25:11** [INFO] Scanning for projects... **03:25:11** [INFO] **03:25:11** [INFO] -----------------< org.jboss.qa.droolsjbpm:bootstrap >------------------ **03:25:11** [INFO] Building bootstrap 7.7.0.redhat-20200212 **03:25:11** [INFO] --------------------------------[ jar ]--------------------------------- **03:25:12** [INFO] Downloading from mirror-central: http://bxms-qe.rhev-ci-vms.eng.rdu2.redhat.com:8081/nexus/content/groups/rhba-master-nightly /org/apache/maven/plugins/maven-clean-plugin/2.5/maven-clean-plugin-2.5.pom **03:25:12** [INFO] Downloaded from mirror-central: http://bxms-qe.rhev-ci-vms.eng.rdu2.redhat.com:8081/nexus/content/groups/rhba-master-nightly /org/apache/maven/plugins/maven-clean-plugin/2.5/maven-clean-plugin-2.5.pom (3.9 kB at 12 kB/s) **03:25:12** [INFO] Downloading from mirror-central: http://bxms-qe.rhev-ci-vms.eng.rdu2.redhat.com:8081/nexus/content/groups/rhba-master-nightly /org/apache/maven/plugins/maven-plugins/22/maven-plugins-22.pom **03:25:12** [INFO] Downloaded from mirror-central: http://bxms-qe.rhev-ci-vms.eng.rdu2.redhat.com:8081/nexus/content/groups/rhba-master-nightly /org/apache/maven/plugins/maven-plugins/22/maven-plugins-22.pom (13 kB at 567 kB/s) **03:25:12** [INFO] Downloading from mirror-central: http://bxms-qe.rhev-ci-vms.eng.rdu2.redhat.com:8081/nexus/content/groups/rhba-master-nightly /org/apache/maven/maven-parent/21/maven-parent-21.pom **03:25:12** [INFO] Downloaded from mirror-central: http://bxms-qe.rhev-ci-vms.eng.rdu2.redhat.com:8081/nexus/content/groups/rhba-master-nightly /org/apache/maven/maven-parent/21/maven-parent-21.pom (26 kB at 1.1 MB/s) **03:25:12** [INFO] Downloading from mirror-central: http://bxms-qe.rhev-ci-vms.eng.rdu2.redhat.com:8081/nexus/content/groups/rhba-master-nightly /org/apache/apache/10/apache-10.pom **03:25:12** [INFO] Downloaded from mirror-central: http://bxms-qe.rhev-ci-vms.eng.rdu2.redhat.com:8081/nexus/content/groups/rhba-master-nightly /org/apache/apache/10/apache-10.pom (15 kB at 779 kB/s) **03:25:12** [INFO] Downloading from mirror-central: http://bxms-qe.rhev-ci-vms.eng.rdu2.redhat.com:8081/nexus/content/groups/rhba-master-nightly /org/apache/maven/plugins/maven-clean-plugin/2.5/maven-clean-plugin-2.5.jar **03:25:12** [INFO] Downloaded from mirror-central: http://bxms-qe.rhev-ci-vms.eng.rdu2.redhat.com:8081/nexus/content/groups/rhba-master-nightly /org/apache/maven/plugins/maven-clean-plugin/2.5/maven-clean-plugin-2.5.jar (25 kB at 1.2 MB/s) **03:25:12** [INFO] Downloading from mirror-central: http://bxms-qe.rhev-ci-vms.eng.rdu2.redhat.com:8081/nexus/content/groups/rhba-master-nightly /org/apache/maven/plugins/maven-dependency-plugin/2.10/maven-dependency-plugin-2.10.pom **03:25:12** [INFO] Downloaded from mirror-central: http://bxms-qe.rhev-ci-vms.eng.rdu2.redhat.com:8081/nexus/content/groups/rhba-master-nightly /org/apache/maven/plugins/maven-dependency-plugin/2.10/maven-dependency-plugin-2.10.pom (12 kB at 521 kB/s) **03:25:12** [INFO] Downloading from mirror-central: http://bxms-qe.rhev-ci-vms.eng.rdu2.redhat.com:8081/nexus/content/groups/rhba-master-nightly /org/apache/maven/plugins/maven-plugins/27/maven-plugins-27.pom **03:25:12** [INFO] Downloaded from mirror-central: http://bxms-qe.rhev-ci-vms.eng.rdu2.redhat.com:8081/nexus/content/groups/rhba-master-nightly /org/apache/maven/plugins/maven-plugins/27/maven-plugins-27.pom (11 kB at 494 kB/s) **03:25:12** [INFO] Downloading from mirror-central: http://bxms-qe.rhev-ci-vms.eng.rdu2.redhat.com:8081/nexus/content/groups/rhba-master-nightly /org/apache/maven/maven-parent/26/maven-parent-26.pom **03:25:12** [INFO] Downloaded from mirror-central: http://bxms-qe.rhev-ci-vms.eng.rdu2.redhat.com:8081/nexus/content/groups/rhba-master-nightly /org/apache/maven/maven-parent/26/maven-parent-26.pom (40 kB at 1.9 MB/s) **03:25:12** [INFO] Downloading from mirror-central: http://bxms-qe.rhev-ci-vms.eng.rdu2.redhat.com:8081/nexus/content/groups/rhba-master-nightly /org/apache/apache/16/apache-16.pom **03:25:12** [INFO] Downloaded from mirror-central: http://bxms-qe.rhev-ci-vms.eng.rdu2.redhat.com:8081/nexus/content/groups/rhba-master-nightly /org/apache/apache/16/apache-16.pom (15 kB at 810 kB/s) **03:25:12** [INFO] Downloading from mirror-central: http://bxms-qe.rhev-ci-vms.eng.rdu2.redhat.com:8081/nexus/content/groups/rhba-master-nightly /org/apache/maven/plugins/maven-dependency-plugin/2.10/maven-dependency-plugin-2.10.jar **03:25:12** [INFO] Downloaded from mirror-central: http://bxms-qe.rhev-ci-vms.eng.rdu2.redhat.com:8081/nexus/content/groups/rhba-master-nightly /org/apache/maven/plugins/maven-dependency-plugin/2.10/maven-dependency-plugin-2.10.jar (160 kB at 8.0 MB/s) **03:25:12** [INFO] Downloading from mirror-central: http://bxms-qe.rhev-ci-vms.eng.rdu2.redhat.com:8081/nexus/content/groups/rhba-master-nightly /org/apache/maven/plugins/maven-resources-plugin/3.0.2/maven-resources-plugin-3.0.2.pom **03:25:12** [INFO] Downloaded from mirror-central: http://bxms-qe.rhev-ci-vms.eng.rdu2.redhat.com:8081/nexus/content/groups/rhba-master-nightly Jenkins BxMS RHPAM-master-nightly certification community-tests blessed-community-tests-drools-jvmos-matrix openjdk8,w2k16 #29

**03:25:12** [INFO] Downloading from mirror-central: http://bxms-qe.rhev-ci-vms.eng.rdu2.redhat.com:8081/nexus/content/groups/rhba-master-nightly Jenkins BxMS RHPAM-master-nightly certification community-tests blessed-community-tests-drools-jvmos-matrix openjdk8,w2k16 #29 /org/apache/maven/plugins/maven-plugins/30/maven-plugins-30.pom **03:25:13** [INFO] Downloaded from mirror-central: http://bxms-qe.rhev-ci-vms.eng.rdu2.redhat.com:8081/nexus/content/groups/rhba-master-nightly /org/apache/maven/plugins/maven-plugins/30/maven-plugins-30.pom (10 kB at 535 kB/s) **03:25:13** [INFO] Downloading from mirror-central: http://bxms-qe.rhev-ci-vms.eng.rdu2.redhat.com:8081/nexus/content/groups/rhba-master-nightly /org/apache/maven/maven-parent/30/maven-parent-30.pom **03:25:13** [INFO] Downloaded from mirror-central: http://bxms-qe.rhev-ci-vms.eng.rdu2.redhat.com:8081/nexus/content/groups/rhba-master-nightly /org/apache/maven/maven-parent/30/maven-parent-30.pom (41 kB at 2.2 MB/s) **03:25:13** [INFO] Downloading from mirror-central: http://bxms-qe.rhev-ci-vms.eng.rdu2.redhat.com:8081/nexus/content/groups/rhba-master-nightly /org/apache/apache/18/apache-18.pom **03:25:13** [INFO] Downloaded from mirror-central: http://bxms-qe.rhev-ci-vms.eng.rdu2.redhat.com:8081/nexus/content/groups/rhba-master-nightly /org/apache/apache/18/apache-18.pom (16 kB at 870 kB/s) **03:25:13** [INFO] Downloading from mirror-central: http://bxms-qe.rhev-ci-vms.eng.rdu2.redhat.com:8081/nexus/content/groups/rhba-master-nightly /org/apache/maven/plugins/maven-resources-plugin/3.0.2/maven-resources-plugin-3.0.2.jar **03:25:13** [INFO] Downloaded from mirror-central: http://bxms-qe.rhev-ci-vms.eng.rdu2.redhat.com:8081/nexus/content/groups/rhba-master-nightly /org/apache/maven/plugins/maven-resources-plugin/3.0.2/maven-resources-plugin-3.0.2.jar (32 kB at 1.2 MB/s) **03:25:13** [INFO] Downloading from mirror-central: http://bxms-qe.rhev-ci-vms.eng.rdu2.redhat.com:8081/nexus/content/groups/rhba-master-nightly /org/apache/maven/plugins/maven-compiler-plugin/3.8.0/maven-compiler-plugin-3.8.0.pom **03:25:13** [INFO] Downloaded from mirror-central: http://bxms-qe.rhev-ci-vms.eng.rdu2.redhat.com:8081/nexus/content/groups/rhba-master-nightly /org/apache/maven/plugins/maven-compiler-plugin/3.8.0/maven-compiler-plugin-3.8.0.pom (12 kB at 592 kB/s) **03:25:13** [INFO] Downloading from mirror-central: http://bxms-qe.rhev-ci-vms.eng.rdu2.redhat.com:8081/nexus/content/groups/rhba-master-nightly /org/apache/maven/plugins/maven-plugins/32/maven-plugins-32.pom **03:25:13** [INFO] Downloaded from mirror-central: http://bxms-qe.rhev-ci-vms.eng.rdu2.redhat.com:8081/nexus/content/groups/rhba-master-nightly /org/apache/maven/plugins/maven-plugins/32/maven-plugins-32.pom (11 kB at 534 kB/s) **03:25:13** [INFO] Downloading from mirror-central: http://bxms-qe.rhev-ci-vms.eng.rdu2.redhat.com:8081/nexus/content/groups/rhba-master-nightly /org/apache/maven/maven-parent/32/maven-parent-32.pom **03:25:13** [INFO] Downloaded from mirror-central: http://bxms-qe.rhev-ci-vms.eng.rdu2.redhat.com:8081/nexus/content/groups/rhba-master-nightly /org/apache/maven/maven-parent/32/maven-parent-32.pom (43 kB at 2.1 MB/s) **03:25:13** [INFO] Downloading from mirror-central: http://bxms-qe.rhev-ci-vms.eng.rdu2.redhat.com:8081/nexus/content/groups/rhba-master-nightly /org/apache/apache/20/apache-20.pom **03:25:13** [INFO] Downloaded from mirror-central: http://bxms-qe.rhev-ci-vms.eng.rdu2.redhat.com:8081/nexus/content/groups/rhba-master-nightly /org/apache/apache/20/apache-20.pom (16 kB at 834 kB/s) **03:25:13** [INFO] Downloading from mirror-central: http://bxms-qe.rhev-ci-vms.eng.rdu2.redhat.com:8081/nexus/content/groups/rhba-master-nightly /org/apache/maven/plugins/maven-compiler-plugin/3.8.0/maven-compiler-plugin-3.8.0.jar **03:25:13** [INFO] Downloaded from mirror-central: http://bxms-qe.rhev-ci-vms.eng.rdu2.redhat.com:8081/nexus/content/groups/rhba-master-nightly /org/apache/maven/plugins/maven-compiler-plugin/3.8.0/maven-compiler-plugin-3.8.0.jar (62 kB at 2.8 MB/s) **03:25:13** [INFO] Downloading from mirror-central: http://bxms-qe.rhev-ci-vms.eng.rdu2.redhat.com:8081/nexus/content/groups/rhba-master-nightly /org/apache/maven/plugins/maven-surefire-plugin/2.18.1/maven-surefire-plugin-2.18.1.pom **03:25:13** [INFO] Downloaded from mirror-central: http://bxms-qe.rhev-ci-vms.eng.rdu2.redhat.com:8081/nexus/content/groups/rhba-master-nightly /org/apache/maven/plugins/maven-surefire-plugin/2.18.1/maven-surefire-plugin-2.18.1.pom (5.7 kB at 314 kB/s) **03:25:13** [INFO] Downloading from mirror-central: http://bxms-qe.rhev-ci-vms.eng.rdu2.redhat.com:8081/nexus/content/groups/rhba-master-nightly /org/apache/maven/surefire/surefire/2.18.1/surefire-2.18.1.pom **03:25:13** [INFO] Downloaded from mirror-central: http://bxms-qe.rhev-ci-vms.eng.rdu2.redhat.com:8081/nexus/content/groups/rhba-master-nightly /org/apache/maven/surefire/surefire/2.18.1/surefire-2.18.1.pom (17 kB at 799 kB/s) **03:25:13** [INFO] Downloading from mirror-central: http://bxms-qe.rhev-ci-vms.eng.rdu2.redhat.com:8081/nexus/content/groups/rhba-master-nightly /org/apache/maven/plugins/maven-surefire-plugin/2.18.1/maven-surefire-plugin-2.18.1.jar **03:25:13** [INFO] Downloaded from mirror-central: http://bxms-qe.rhev-ci-vms.eng.rdu2.redhat.com:8081/nexus/content/groups/rhba-master-nightly /org/apache/maven/plugins/maven-surefire-plugin/2.18.1/maven-surefire-plugin-2.18.1.jar (37 kB at 2.1 MB/s) **03:25:13** [INFO] Downloading from mirror-central: http://bxms-qe.rhev-ci-vms.eng.rdu2.redhat.com:8081/nexus/content/groups/rhba-master-nightly /org/apache/maven/plugins/maven-jar-plugin/2.4/maven-jar-plugin-2.4.pom **03:25:13** [INFO] Downloaded from mirror-central: http://bxms-qe.rhev-ci-vms.eng.rdu2.redhat.com:8081/nexus/content/groups/rhba-master-nightly /org/apache/maven/plugins/maven-jar-plugin/2.4/maven-jar-plugin-2.4.pom (5.8 kB at 278 kB/s) **03:25:13** [INFO] Downloading from mirror-central: http://bxms-qe.rhev-ci-vms.eng.rdu2.redhat.com:8081/nexus/content/groups/rhba-master-nightly /org/apache/maven/plugins/maven-jar-plugin/2.4/maven-jar-plugin-2.4.jar **03:25:13** [INFO] Downloaded from mirror-central: http://bxms-qe.rhev-ci-vms.eng.rdu2.redhat.com:8081/nexus/content/groups/rhba-master-nightly /org/apache/maven/plugins/maven-jar-plugin/2.4/maven-jar-plugin-2.4.jar (34 kB at 920 kB/s) **03:25:13** [INFO] Downloading from mirror-central: http://bxms-qe.rhev-ci-vms.eng.rdu2.redhat.com:8081/nexus/content/groups/rhba-master-nightly /org/apache/maven/plugins/maven-shade-plugin/2.4.1/maven-shade-plugin-2.4.1.pom **03:25:13** [INFO] Downloaded from mirror-central: http://bxms-qe.rhev-ci-vms.eng.rdu2.redhat.com:8081/nexus/content/groups/rhba-master-nightly /org/apache/maven/plugins/maven-shade-plugin/2.4.1/maven-shade-plugin-2.4.1.pom (8.6 kB at 478 kB/s) **03:25:13** [INFO] Downloading from mirror-central: http://bxms-qe.rhev-ci-vms.eng.rdu2.redhat.com:8081/nexus/content/groups/rhba-master-nightly /org/apache/maven/plugins/maven-shade-plugin/2.4.1/maven-shade-plugin-2.4.1.jar **03:25:13** [INFO] Downloaded from mirror-central: http://bxms-qe.rhev-ci-vms.eng.rdu2.redhat.com:8081/nexus/content/groups/rhba-master-nightly /org/apache/maven/plugins/maven-shade-plugin/2.4.1/maven-shade-plugin-2.4.1.jar (103 kB at 4.3 MB/s) **03:25:13** [INFO] Downloading from mirror-central: http://bxms-qe.rhev-ci-vms.eng.rdu2.redhat.com:8081/nexus/content/groups/rhba-master-nightly /org/apache/maven/plugins/maven-install-plugin/2.4/maven-install-plugin-2.4.pom **03:25:13** [INFO] Downloaded from mirror-central: http://bxms-qe.rhev-ci-vms.eng.rdu2.redhat.com:8081/nexus/content/groups/rhba-master-nightly /org/apache/maven/plugins/maven-install-plugin/2.4/maven-install-plugin-2.4.pom (6.4 kB at 277 kB/s) **03:25:13** [INFO] Downloading from mirror-central: http://bxms-qe.rhev-ci-vms.eng.rdu2.redhat.com:8081/nexus/content/groups/rhba-master-nightly /org/apache/maven/plugins/maven-plugins/23/maven-plugins-23.pom **03:25:13** [INFO] Downloaded from mirror-central: http://bxms-qe.rhev-ci-vms.eng.rdu2.redhat.com:8081/nexus/content/groups/rhba-master-nightly /org/apache/maven/plugins/maven-plugins/23/maven-plugins-23.pom (9.2 kB at 460 kB/s) **03:25:13** [INFO] Downloading from mirror-central: http://bxms-qe.rhev-ci-vms.eng.rdu2.redhat.com:8081/nexus/content/groups/rhba-master-nightly /org/apache/maven/maven-parent/22/maven-parent-22.pom **03:25:13** [INFO] Downloaded from mirror-central: http://bxms-qe.rhev-ci-vms.eng.rdu2.redhat.com:8081/nexus/content/groups/rhba-master-nightly /org/apache/maven/maven-parent/22/maven-parent-22.pom (30 kB at 1.5 MB/s) **03:25:13** [INFO] Downloading from mirror-central: http://bxms-qe.rhev-ci-vms.eng.rdu2.redhat.com:8081/nexus/content/groups/rhba-master-nightly /org/apache/apache/11/apache-11.pom **03:25:13** [INFO] Downloaded from mirror-central: http://bxms-qe.rhev-ci-vms.eng.rdu2.redhat.com:8081/nexus/content/groups/rhba-master-nightly /org/apache/apache/11/apache-11.pom (15 kB at 823 kB/s) **03:25:13** [INFO] Downloading from mirror-central: http://bxms-qe.rhev-ci-vms.eng.rdu2.redhat.com:8081/nexus/content/groups/rhba-master-nightly **03:25:13** [INFO] Downloaded from mirror-central: http://bxms-qe.rhev-ci-vms.eng.rdu2.redhat.com:8081/nexus/content/groups/rhba-master-nightly /org/apache/maven/plugins/maven-install-plugin/2.4/maven-install-plugin-2.4.jar (27 kB at 1.5 MB/s) **03:25:13** [INFO] Downloading from mirror-central: http://bxms-qe.rhev-ci-vms.eng.rdu2.redhat.com:8081/nexus/content/groups/rhba-master-nightly /org/jboss/qa/dballoc/dballocator-client-rest/2.6.2/dballocator-client-rest-2.6.2.pom **03:25:13** [INFO] Downloaded from mirror-central: http://bxms-qe.rhev-ci-vms.eng.rdu2.redhat.com:8081/nexus/content/groups/rhba-master-nightly /org/jboss/qa/dballoc/dballocator-client-rest/2.6.2/dballocator-client-rest-2.6.2.pom (2.9 kB at 137 kB/s) **03:25:13** [INFO] Downloading from mirror-central: http://bxms-qe.rhev-ci-vms.eng.rdu2.redhat.com:8081/nexus/content/groups/rhba-master-nightly /org/jboss/qa/dballoc/dballocator-parent/2.6.2/dballocator-parent-2.6.2.pom 03:25:13 [INFO] Downloaded from mirror-central: http://bxms-qe.rhev-ci-vms.eng.rdu2.redhat.com:8081/nexus/content/groups/rhba-master-nightly /org/jboss/qa/dballoc/dballocator-parent/2.6.2/dballocator-parent-2.6.2.pom (11 kB at 462 kB/s) **03:25:13** [INFO] Downloading from mirror-central: http://bxms-qe.rhev-ci-vms.eng.rdu2.redhat.com:8081/nexus/content/groups/rhba-master-nightly /org/jboss/bom/eap6-supported-artifacts/6.3.2.GA/eap6-supported-artifacts-6.3.2.GA.pom **03:25:13** [INFO] Downloaded from mirror-central: http://bxms-qe.rhev-ci-vms.eng.rdu2.redhat.com:8081/nexus/content/groups/rhba-master-nightly /org/jboss/bom/eap6-supported-artifacts/6.3.2.GA/eap6-supported-artifacts-6.3.2.GA.pom (65 kB at 1.6 MB/s) **03:25:13** [INFO] Downloading from mirror-central: http://bxms-qe.rhev-ci-vms.eng.rdu2.redhat.com:8081/nexus/content/groups/rhba-master-nightly /org/jboss/arquillian/arquillian-bom/1.1.7.Final/arquillian-bom-1.1.7.Final.pom **03:25:13** [INFO] Downloaded from mirror-central: http://bxms-qe.rhev-ci-vms.eng.rdu2.redhat.com:8081/nexus/content/groups/rhba-master-nightly /org/jboss/arquillian/arquillian-bom/1.1.7.Final/arquillian-bom-1.1.7.Final.pom (11 kB at 425 kB/s) **03:25:13** [INFO] Downloading from mirror-central: http://bxms-qe.rhev-ci-vms.eng.rdu2.redhat.com:8081/nexus/content/groups/rhba-master-nightly /org/jboss/shrinkwrap/shrinkwrap-bom/1.2.2/shrinkwrap-bom-1.2.2.pom **03:25:13** [INFO] Downloaded from mirror-central: http://bxms-qe.rhev-ci-vms.eng.rdu2.redhat.com:8081/nexus/content/groups/rhba-master-nightly /org/jboss/shrinkwrap/shrinkwrap-bom/1.2.2/shrinkwrap-bom-1.2.2.pom (4.0 kB at 120 kB/s) **03:25:13** [INFO] Downloading from mirror-central: http://bxms-qe.rhev-ci-vms.eng.rdu2.redhat.com:8081/nexus/content/groups/rhba-master-nightly /org/jboss/shrinkwrap/resolver/shrinkwrap-resolver-bom/2.1.1/shrinkwrap-resolver-bom-2.1.1.pom **03:25:13** [INFO] Downloaded from mirror-central: http://bxms-qe.rhev-ci-vms.eng.rdu2.redhat.com:8081/nexus/content/groups/rhba-master-nightly /org/jboss/shrinkwrap/resolver/shrinkwrap-resolver-bom/2.1.1/shrinkwrap-resolver-bom-2.1.1.pom (4.6 kB at 210 kB/s) **03:25:13** [INFO] Downloading from mirror-central: http://bxms-qe.rhev-ci-vms.eng.rdu2.redhat.com:8081/nexus/content/groups/rhba-master-nightly /org/jboss/shrinkwrap/descriptors/shrinkwrap-descriptors-bom/2.0.0-alpha-7/shrinkwrap-descriptors-bom-2.0.0-alpha-7.pom **03:25:13** [INFO] Downloaded from mirror-central: http://bxms-qe.rhev-ci-vms.eng.rdu2.redhat.com:8081/nexus/content/groups/rhba-master-nightly /org/jboss/shrinkwrap/descriptors/shrinkwrap-descriptors-bom/2.0.0-alpha-7/shrinkwrap-descriptors-bom-2.0.0-alpha-7.pom (5.2 kB at 194 kB/s) **03:25:13** [INFO] Downloading from mirror-central: http://bxms-qe.rhev-ci-vms.eng.rdu2.redhat.com:8081/nexus/content/groups/rhba-master-nightly /org/jboss/qa/dballoc/dballocator-api/2.6.2/dballocator-api-2.6.2.pom **03:25:14** [INFO] Downloaded from mirror-central: http://bxms-qe.rhev-ci-vms.eng.rdu2.redhat.com:8081/nexus/content/groups/rhba-master-nightly /org/jboss/qa/dballoc/dballocator-api/2.6.2/dballocator-api-2.6.2.pom (1.8 kB at 82 kB/s) **03:25:14** [INFO] Downloading from mirror-central: http://bxms-qe.rhev-ci-vms.eng.rdu2.redhat.com:8081/nexus/content/groups/rhba-master-nightly /commons-logging/commons-logging/1.2/commons-logging-1.2.pom **03:25:14** [INFO] Downloaded from mirror-central: http://bxms-qe.rhev-ci-vms.eng.rdu2.redhat.com:8081/nexus/content/groups/rhba-master-nightly /commons-logging/commons-logging/1.2/commons-logging-1.2.pom (19 kB at 960 kB/s) **03:25:14** [INFO] Downloading from mirror-central: http://bxms-qe.rhev-ci-vms.eng.rdu2.redhat.com:8081/nexus/content/groups/rhba-master-nightly /org/apache/commons/commons-parent/34/commons-parent-34.pom **03:25:14** [INFO] Downloaded from mirror-central: http://bxms-qe.rhev-ci-vms.eng.rdu2.redhat.com:8081/nexus/content/groups/rhba-master-nightly /org/apache/commons/commons-parent/34/commons-parent-34.pom (56 kB at 2.4 MB/s) **03:25:14** [INFO] Downloading from mirror-central: http://bxms-qe.rhev-ci-vms.eng.rdu2.redhat.com:8081/nexus/content/groups/rhba-master-nightly /org/apache/apache/13/apache-13.pom **03:25:14** [INFO] Downloaded from mirror-central: http://bxms-qe.rhev-ci-vms.eng.rdu2.redhat.com:8081/nexus/content/groups/rhba-master-nightly /org/apache/apache/13/apache-13.pom (14 kB at 254 kB/s) **03:25:14** [INFO] Downloading from mirror-central: http://bxms-qe.rhev-ci-vms.eng.rdu2.redhat.com:8081/nexus/content/groups/rhba-master-nightly /org/jboss/resteasy/resteasy-jaxrs/2.3.8.SP3-redhat-2/resteasy-jaxrs-2.3.8.SP3-redhat-2.pom **03:25:14** [INFO] Downloaded from mirror-central: http://bxms-qe.rhev-ci-vms.eng.rdu2.redhat.com:8081/nexus/content/groups/rhba-master-nightly /org/jboss/resteasy/resteasy-jaxrs/2.3.8.SP3-redhat-2/resteasy-jaxrs-2.3.8.SP3-redhat-2.pom (2.3 kB at 81 kB/s) **03:25:14** [INFO] Downloading from mirror-central: http://bxms-qe.rhev-ci-vms.eng.rdu2.redhat.com:8081/nexus/content/groups/rhba-master-nightly /org/jboss/resteasy/resteasy-jaxrs-all/2.3.8.SP3-redhat-2/resteasy-jaxrs-all-2.3.8.SP3-redhat-2.pom **03:25:14** [INFO] Downloaded from mirror-central: http://bxms-qe.rhev-ci-vms.eng.rdu2.redhat.com:8081/nexus/content/groups/rhba-master-nightly /org/jboss/resteasy/resteasy-jaxrs-all/2.3.8.SP3-redhat-2/resteasy-jaxrs-all-2.3.8.SP3-redhat-2.pom (12 kB at 532 kB/s) **03:25:14** [INFO] Downloading from mirror-central: http://bxms-qe.rhev-ci-vms.eng.rdu2.redhat.com:8081/nexus/content/groups/rhba-master-nightly /org/jboss/resteasy/jaxrs-api/2.3.8.SP3-redhat-2/jaxrs-api-2.3.8.SP3-redhat-2.pom **03:25:14** [INFO] Downloaded from mirror-central: http://bxms-qe.rhev-ci-vms.eng.rdu2.redhat.com:8081/nexus/content/groups/rhba-master-nightly /org/jboss/resteasy/jaxrs-api/2.3.8.SP3-redhat-2/jaxrs-api-2.3.8.SP3-redhat-2.pom (572 B at 25 kB/s) **03:25:14** [INFO] Downloading from mirror-central: http://bxms-qe.rhev-ci-vms.eng.rdu2.redhat.com:8081/nexus/content/groups/rhba-master-nightly /org/scannotation/scannotation/1.0.3/scannotation-1.0.3.pom **03:25:14** [INFO] Downloaded from mirror-central: http://bxms-qe.rhev-ci-vms.eng.rdu2.redhat.com:8081/nexus/content/groups/rhba-master-nightly /org/scannotation/scannotation/1.0.3/scannotation-1.0.3.pom (3.1 kB at 141 kB/s) **03:25:14** [INFO] Downloading from mirror-central: http://bxms-qe.rhev-ci-vms.eng.rdu2.redhat.com:8081/nexus/content/groups/rhba-master-nightly /javassist/javassist/3.12.1.GA/javassist-3.12.1.GA.pom **03:25:14** [INFO] Downloaded from mirror-central: http://bxms-qe.rhev-ci-vms.eng.rdu2.redhat.com:8081/nexus/content/groups/rhba-master-nightly /javassist/javassist/3.12.1.GA/javassist-3.12.1.GA.pom (6.1 kB at 306 kB/s) **03:25:14** [INFO] Downloading from mirror-central: http://bxms-qe.rhev-ci-vms.eng.rdu2.redhat.com:8081/nexus/content/groups/rhba-master-nightly /javax/annotation/jsr250-api/1.0/jsr250-api-1.0.pom **03:25:14** [INFO] Downloaded from mirror-central: http://bxms-qe.rhev-ci-vms.eng.rdu2.redhat.com:8081/nexus/content/groups/rhba-master-nightly /javax/annotation/jsr250-api/1.0/jsr250-api-1.0.pom (1.0 kB at 49 kB/s) **03:25:14** [INFO] Downloading from mirror-central: http://bxms-qe.rhev-ci-vms.eng.rdu2.redhat.com:8081/nexus/content/groups/rhba-master-nightly /javax/activation/activation/1.1/activation-1.1.pom **03:25:14** [INFO] Downloaded from mirror-central: http://bxms-qe.rhev-ci-vms.eng.rdu2.redhat.com:8081/nexus/content/groups/rhba-master-nightly /javax/activation/activation/1.1/activation-1.1.pom (1.1 kB at 50 kB/s) **03:25:14** [INFO] Downloading from mirror-central: http://bxms-qe.rhev-ci-vms.eng.rdu2.redhat.com:8081/nexus/content/groups/rhba-master-nightly /org/apache/httpcomponents/httpclient/4.2.1/httpclient-4.2.1.pom **03:25:14** [INFO] Downloaded from mirror-central: http://bxms-qe.rhev-ci-vms.eng.rdu2.redhat.com:8081/nexus/content/groups/rhba-master-nightly /org/apache/httpcomponents/httpclient/4.2.1/httpclient-4.2.1.pom (5.9 kB at 211 kB/s) **03:25:14** [INFO] Downloading from mirror-central: http://bxms-qe.rhev-ci-vms.eng.rdu2.redhat.com:8081/nexus/content/groups/rhba-master-nightly /org/apache/httpcomponents/httpcomponents-client/4.2.1/httpcomponents-client-4.2.1.pom **03:25:14** [INFO] Downloaded from mirror-central: http://bxms-qe.rhev-ci-vms.eng.rdu2.redhat.com:8081/nexus/content/groups/rhba-master-nightly Jenkins BxMS RHPAM-master-nightly certification community-tests blessed-community-tests-drools-jvmos-matrix openjdk8,w2k16 #29

Jenkins BxMS RHPAM-master-nightly certification community-tests blessed-community-tests-drools-jvmos-matrix openjdk8,w2k16 #29<br><del>งวะ∠วะมา</del> เมพางาน ขอพกเบสนมมุการบด ดมารายการและการการบรมเพราะประเทศออก และการและการและการของแ /org/apache/httpcomponents/project/6/project-6.pom **03:25:14** [INFO] Downloaded from mirror-central: http://bxms-qe.rhev-ci-vms.eng.rdu2.redhat.com:8081/nexus/content/groups/rhba-master-nightly /org/apache/httpcomponents/project/6/project-6.pom (24 kB at 1.1 MB/s) **03:25:14** [INFO] Downloading from mirror-central: http://bxms-qe.rhev-ci-vms.eng.rdu2.redhat.com:8081/nexus/content/groups/rhba-master-nightly /org/apache/httpcomponents/httpcore/4.2.1/httpcore-4.2.1.pom **03:25:14** [INFO] Downloaded from mirror-central: http://bxms-qe.rhev-ci-vms.eng.rdu2.redhat.com:8081/nexus/content/groups/rhba-master-nightly /org/apache/httpcomponents/httpcore/4.2.1/httpcore-4.2.1.pom (5.7 kB at 258 kB/s) **03:25:14** [INFO] Downloading from mirror-central: http://bxms-qe.rhev-ci-vms.eng.rdu2.redhat.com:8081/nexus/content/groups/rhba-master-nightly /org/apache/httpcomponents/httpcomponents-core/4.2.1/httpcomponents-core-4.2.1.pom **03:25:14** [INFO] Downloaded from mirror-central: http://bxms-qe.rhev-ci-vms.eng.rdu2.redhat.com:8081/nexus/content/groups/rhba-master-nightly /org/apache/httpcomponents/httpcomponents-core/4.2.1/httpcomponents-core-4.2.1.pom (11 kB at 478 kB/s) **03:25:14** [INFO] Downloading from mirror-central: http://bxms-qe.rhev-ci-vms.eng.rdu2.redhat.com:8081/nexus/content/groups/rhba-master-nightly /commons-codec/commons-codec/1.6/commons-codec-1.6.pom **03:25:14** [INFO] Downloaded from mirror-central: http://bxms-qe.rhev-ci-vms.eng.rdu2.redhat.com:8081/nexus/content/groups/rhba-master-nightly /commons-codec/commons-codec/1.6/commons-codec-1.6.pom (11 kB at 531 kB/s) **03:25:14** [INFO] Downloading from mirror-central: http://bxms-qe.rhev-ci-vms.eng.rdu2.redhat.com:8081/nexus/content/groups/rhba-master-nightly /org/apache/commons/commons-parent/22/commons-parent-22.pom **03:25:14** [INFO] Downloaded from mirror-central: http://bxms-qe.rhev-ci-vms.eng.rdu2.redhat.com:8081/nexus/content/groups/rhba-master-nightly /org/apache/commons/commons-parent/22/commons-parent-22.pom (42 kB at 1.9 MB/s) **03:25:14** [INFO] Downloading from mirror-central: http://bxms-qe.rhev-ci-vms.eng.rdu2.redhat.com:8081/nexus/content/groups/rhba-master-nightly /org/apache/apache/9/apache-9.pom **03:25:14** [INFO] Downloaded from mirror-central: http://bxms-qe.rhev-ci-vms.eng.rdu2.redhat.com:8081/nexus/content/groups/rhba-master-nightly /org/apache/apache/9/apache-9.pom (15 kB at 689 kB/s) **03:25:14** [INFO] Downloading from mirror-central: http://bxms-qe.rhev-ci-vms.eng.rdu2.redhat.com:8081/nexus/content/groups/rhba-master-nightly /commons-io/commons-io/2.6/commons-io-2.6.pom **03:25:14** [INFO] Downloaded from mirror-central: http://bxms-qe.rhev-ci-vms.eng.rdu2.redhat.com:8081/nexus/content/groups/rhba-master-nightly /commons-io/commons-io/2.6/commons-io-2.6.pom (14 kB at 713 kB/s) **03:25:14** [INFO] Downloading from mirror-central: http://bxms-qe.rhev-ci-vms.eng.rdu2.redhat.com:8081/nexus/content/groups/rhba-master-nightly /org/apache/commons/commons-parent/42/commons-parent-42.pom **03:25:14** [INFO] Downloaded from mirror-central: http://bxms-qe.rhev-ci-vms.eng.rdu2.redhat.com:8081/nexus/content/groups/rhba-master-nightly /org/apache/commons/commons-parent/42/commons-parent-42.pom (68 kB at 2.7 MB/s) **03:25:14** [INFO] Downloading from mirror-central: http://bxms-qe.rhev-ci-vms.eng.rdu2.redhat.com:8081/nexus/content/groups/rhba-master-nightly /net/jcip/jcip-annotations/1.0/jcip-annotations-1.0.pom **03:25:14** [INFO] Downloaded from mirror-central: http://bxms-qe.rhev-ci-vms.eng.rdu2.redhat.com:8081/nexus/content/groups/rhba-master-nightly /net/jcip/jcip-annotations/1.0/jcip-annotations-1.0.pom (491 B at 22 kB/s) **03:25:14** [INFO] Downloading from mirror-central: http://bxms-qe.rhev-ci-vms.eng.rdu2.redhat.com:8081/nexus/content/groups/rhba-master-nightly /org/jboss/resteasy/resteasy-jaxb-provider/2.3.8.SP3-redhat-2/resteasy-jaxb-provider-2.3.8.SP3-redhat-2.pom **03:25:14** [INFO] Downloaded from mirror-central: http://bxms-qe.rhev-ci-vms.eng.rdu2.redhat.com:8081/nexus/content/groups/rhba-master-nightly /org/jboss/resteasy/resteasy-jaxb-provider/2.3.8.SP3-redhat-2/resteasy-jaxb-provider-2.3.8.SP3-redhat-2.pom (670 B at 23 kB/s) **03:25:14** [INFO] Downloading from mirror-central: http://bxms-qe.rhev-ci-vms.eng.rdu2.redhat.com:8081/nexus/content/groups/rhba-master-nightly /org/jboss/resteasy/providers-pom/2.3.8.SP3-redhat-2/providers-pom-2.3.8.SP3-redhat-2.pom **03:25:14** [INFO] Downloaded from mirror-central: http://bxms-qe.rhev-ci-vms.eng.rdu2.redhat.com:8081/nexus/content/groups/rhba-master-nightly /org/jboss/resteasy/providers-pom/2.3.8.SP3-redhat-2/providers-pom-2.3.8.SP3-redhat-2.pom (1.4 kB at 67 kB/s) **03:25:14** [INFO] Downloading from mirror-central: http://bxms-qe.rhev-ci-vms.eng.rdu2.redhat.com:8081/nexus/content/groups/rhba-master-nightly /com/sun/xml/bind/jaxb-impl/2.2.4/jaxb-impl-2.2.4.pom **03:25:14** [INFO] Downloaded from mirror-central: http://bxms-qe.rhev-ci-vms.eng.rdu2.redhat.com:8081/nexus/content/groups/rhba-master-nightly /com/sun/xml/bind/jaxb-impl/2.2.4/jaxb-impl-2.2.4.pom (5.3 kB at 211 kB/s) **03:25:14** [INFO] Downloading from mirror-central: http://bxms-qe.rhev-ci-vms.eng.rdu2.redhat.com:8081/nexus/content/groups/rhba-master-nightly /javax/xml/bind/jaxb-api/2.2.3/jaxb-api-2.2.3.pom **03:25:14** [INFO] Downloaded from mirror-central: http://bxms-qe.rhev-ci-vms.eng.rdu2.redhat.com:8081/nexus/content/groups/rhba-master-nightly /javax/xml/bind/jaxb-api/2.2.3/jaxb-api-2.2.3.pom (8.5 kB at 327 kB/s) **03:25:14** [INFO] Downloading from mirror-central: http://bxms-qe.rhev-ci-vms.eng.rdu2.redhat.com:8081/nexus/content/groups/rhba-master-nightly /net/java/jvnet-parent/1/jvnet-parent-1.pom **03:25:14** [INFO] Downloaded from mirror-central: http://bxms-qe.rhev-ci-vms.eng.rdu2.redhat.com:8081/nexus/content/groups/rhba-master-nightly /net/java/jvnet-parent/1/jvnet-parent-1.pom (4.7 kB at 196 kB/s) **03:25:14** [INFO] Downloading from mirror-central: http://bxms-qe.rhev-ci-vms.eng.rdu2.redhat.com:8081/nexus/content/groups/rhba-master-nightly /javax/xml/stream/stax-api/1.0-2/stax-api-1.0-2.pom **03:25:14** [INFO] Downloaded from mirror-central: http://bxms-qe.rhev-ci-vms.eng.rdu2.redhat.com:8081/nexus/content/groups/rhba-master-nightly /javax/xml/stream/stax-api/1.0-2/stax-api-1.0-2.pom (962 B at 57 kB/s) **03:25:14** [INFO] Downloading from mirror-central: http://bxms-qe.rhev-ci-vms.eng.rdu2.redhat.com:8081/nexus/content/groups/rhba-master-nightly /org/dom4j/dom4j/2.1.1/dom4j-2.1.1.pom **03:25:14** [INFO] Downloaded from mirror-central: http://bxms-qe.rhev-ci-vms.eng.rdu2.redhat.com:8081/nexus/content/groups/rhba-master-nightly /org/dom4j/dom4j/2.1.1/dom4j-2.1.1.pom (2.4 kB at 126 kB/s) **03:25:14** [INFO] Downloading from mirror-central: http://bxms-qe.rhev-ci-vms.eng.rdu2.redhat.com:8081/nexus/content/groups/rhba-master-nightly /jaxen/jaxen/1.1.1/jaxen-1.1.1.pom **03:25:14** [INFO] Downloaded from mirror-central: http://bxms-qe.rhev-ci-vms.eng.rdu2.redhat.com:8081/nexus/content/groups/rhba-master-nightly /jaxen/jaxen/1.1.1/jaxen-1.1.1.pom (7.5 kB at 392 kB/s) **03:25:15** [INFO] Downloading from mirror-central: http://bxms-qe.rhev-ci-vms.eng.rdu2.redhat.com:8081/nexus/content/groups/rhba-master-nightly /dom4j/dom4j/1.6.1/dom4j-1.6.1.pom **03:25:15** [INFO] Downloaded from mirror-central: http://bxms-qe.rhev-ci-vms.eng.rdu2.redhat.com:8081/nexus/content/groups/rhba-master-nightly /dom4j/dom4j/1.6.1/dom4j-1.6.1.pom (6.8 kB at 322 kB/s) **03:25:15** [INFO] Downloading from mirror-central: http://bxms-qe.rhev-ci-vms.eng.rdu2.redhat.com:8081/nexus/content/groups/rhba-master-nightly /xml-apis/xml-apis/1.0.b2/xml-apis-1.0.b2.pom **03:25:15** [INFO] Downloaded from mirror-central: http://bxms-qe.rhev-ci-vms.eng.rdu2.redhat.com:8081/nexus/content/groups/rhba-master-nightly /xml-apis/xml-apis/1.0.b2/xml-apis-1.0.b2.pom (2.2 kB at 90 kB/s) **03:25:15** [INFO] Downloading from mirror-central: http://bxms-qe.rhev-ci-vms.eng.rdu2.redhat.com:8081/nexus/content/groups/rhba-master-nightly /jdom/jdom/1.0/jdom-1.0.pom **03:25:15** [INFO] Downloaded from mirror-central: http://bxms-qe.rhev-ci-vms.eng.rdu2.redhat.com:8081/nexus/content/groups/rhba-master-nightly /jdom/jdom/1.0/jdom-1.0.pom (1.2 kB at 42 kB/s)

**03:25:15** [INFO] Downloading from mirror-central: http://bxms-qe.rhev-ci-vms.eng.rdu2.redhat.com:8081/nexus/content/groups/rhba-master-nightly

Jenkins BxMS RHPAM-master-nightly certification community-tests blessed-community-tests-drools-jvmos-matrix openjdk8,w2k16 #29<br>סייבסיים נוחדים סשטורטסטורים וואס היידוע של היידוע המשפחים של המשפחים ומשפחים לאורחים שטורים ו /xml-apis/xml-apis/1.3.02/xml-apis-1.3.02.pom (357 B at 18 kB/s) **03:25:15** [INFO] Downloading from mirror-central: http://bxms-qe.rhev-ci-vms.eng.rdu2.redhat.com:8081/nexus/content/groups/rhba-master-nightly /xerces/xercesImpl/2.6.2/xercesImpl-2.6.2.pom **03:25:15** [INFO] Downloaded from mirror-central: http://bxms-qe.rhev-ci-vms.eng.rdu2.redhat.com:8081/nexus/content/groups/rhba-master-nightly /xerces/xercesImpl/2.6.2/xercesImpl-2.6.2.pom (150 B at 5.2 kB/s) **03:25:15** [INFO] Downloading from mirror-central: http://bxms-qe.rhev-ci-vms.eng.rdu2.redhat.com:8081/nexus/content/groups/rhba-master-nightly /xom/xom/1.0/xom-1.0.pom **03:25:15** [INFO] Downloaded from mirror-central: http://bxms-qe.rhev-ci-vms.eng.rdu2.redhat.com:8081/nexus/content/groups/rhba-master-nightly /xom/xom/1.0/xom-1.0.pom (1.6 kB at 79 kB/s) **03:25:15** [INFO] Downloading from mirror-central: http://bxms-qe.rhev-ci-vms.eng.rdu2.redhat.com:8081/nexus/content/groups/rhba-master-nightly /xerces/xmlParserAPIs/2.6.2/xmlParserAPIs-2.6.2.pom **03:25:15** [INFO] Downloaded from mirror-central: http://bxms-qe.rhev-ci-vms.eng.rdu2.redhat.com:8081/nexus/content/groups/rhba-master-nightly /xerces/xmlParserAPIs/2.6.2/xmlParserAPIs-2.6.2.pom (153 B at 9.0 kB/s) **03:25:15** [INFO] Downloading from mirror-central: http://bxms-qe.rhev-ci-vms.eng.rdu2.redhat.com:8081/nexus/content/groups/rhba-master-nightly /xalan/xalan/2.6.0/xalan-2.6.0.pom **03:25:15** [INFO] Downloaded from mirror-central: http://bxms-qe.rhev-ci-vms.eng.rdu2.redhat.com:8081/nexus/content/groups/rhba-master-nightly /xalan/xalan/2.6.0/xalan-2.6.0.pom (491 B at 22 kB/s) **03:25:15** [INFO] Downloading from mirror-central: http://bxms-qe.rhev-ci-vms.eng.rdu2.redhat.com:8081/nexus/content/groups/rhba-master-nightly /xml-apis/xml-apis/2.0.2/xml-apis-2.0.2.pom **03:25:15** [INFO] Downloaded from mirror-central: http://bxms-qe.rhev-ci-vms.eng.rdu2.redhat.com:8081/nexus/content/groups/rhba-master-nightly /xml-apis/xml-apis/2.0.2/xml-apis-2.0.2.pom (346 B at 18 kB/s) **03:25:15** [INFO] Downloading from mirror-central: http://bxms-qe.rhev-ci-vms.eng.rdu2.redhat.com:8081/nexus/content/groups/rhba-master-nightly /com/ibm/icu/icu4j/2.6.1/icu4j-2.6.1.pom **03:25:15** [INFO] Downloaded from mirror-central: http://bxms-qe.rhev-ci-vms.eng.rdu2.redhat.com:8081/nexus/content/groups/rhba-master-nightly /com/ibm/icu/icu4j/2.6.1/icu4j-2.6.1.pom (150 B at 5.8 kB/s) **03:25:15** [INFO] Downloading from mirror-central: http://bxms-qe.rhev-ci-vms.eng.rdu2.redhat.com:8081/nexus/content/groups/rhba-master-nightly /com/google/guava/guava/26.0-jre/guava-26.0-jre.pom **03:25:15** [INFO] Downloaded from mirror-central: http://bxms-qe.rhev-ci-vms.eng.rdu2.redhat.com:8081/nexus/content/groups/rhba-master-nightly /com/google/guava/guava/26.0-jre/guava-26.0-jre.pom (7.8 kB at 432 kB/s) **03:25:15** [INFO] Downloading from mirror-central: http://bxms-qe.rhev-ci-vms.eng.rdu2.redhat.com:8081/nexus/content/groups/rhba-master-nightly /com/google/guava/guava-parent/26.0-jre/guava-parent-26.0-jre.pom 03:25:15 [INFO] Downloaded from mirror-central: http://bxms-qe.rhev-ci-vms.eng.rdu2.redhat.com:8081/nexus/content/groups/rhba-master-nightly /com/google/guava/guava-parent/26.0-jre/guava-parent-26.0-jre.pom (10 kB at 578 kB/s) **03:25:15** [INFO] Downloading from mirror-central: http://bxms-qe.rhev-ci-vms.eng.rdu2.redhat.com:8081/nexus/content/groups/rhba-master-nightly /org/sonatype/oss/oss-parent/9/oss-parent-9.pom **03:25:15** [INFO] Downloaded from mirror-central: http://bxms-qe.rhev-ci-vms.eng.rdu2.redhat.com:8081/nexus/content/groups/rhba-master-nightly /org/sonatype/oss/oss-parent/9/oss-parent-9.pom (6.6 kB at 76 kB/s) **03:25:15** [INFO] Downloading from mirror-central: http://bxms-qe.rhev-ci-vms.eng.rdu2.redhat.com:8081/nexus/content/groups/rhba-master-nightly /com/google/code/findbugs/jsr305/3.0.2/jsr305-3.0.2.pom **03:25:15** [INFO] Downloaded from mirror-central: http://bxms-qe.rhev-ci-vms.eng.rdu2.redhat.com:8081/nexus/content/groups/rhba-master-nightly /com/google/code/findbugs/jsr305/3.0.2/jsr305-3.0.2.pom (4.3 kB at 238 kB/s) **03:25:15** [INFO] Downloading from mirror-central: http://bxms-qe.rhev-ci-vms.eng.rdu2.redhat.com:8081/nexus/content/groups/rhba-master-nightly /org/sonatype/oss/oss-parent/7/oss-parent-7.pom **03:25:15** [INFO] Downloaded from mirror-central: http://bxms-qe.rhev-ci-vms.eng.rdu2.redhat.com:8081/nexus/content/groups/rhba-master-nightly /org/sonatype/oss/oss-parent/7/oss-parent-7.pom (4.8 kB at 230 kB/s) **03:25:15** [INFO] Downloading from mirror-central: http://bxms-qe.rhev-ci-vms.eng.rdu2.redhat.com:8081/nexus/content/groups/rhba-master-nightly /org/checkerframework/checker-qual/2.5.2/checker-qual-2.5.2.pom **03:25:15** [INFO] Downloaded from mirror-central: http://bxms-qe.rhev-ci-vms.eng.rdu2.redhat.com:8081/nexus/content/groups/rhba-master-nightly /org/checkerframework/checker-qual/2.5.2/checker-qual-2.5.2.pom (2.5 kB at 99 kB/s) **03:25:15** [INFO] Downloading from mirror-central: http://bxms-qe.rhev-ci-vms.eng.rdu2.redhat.com:8081/nexus/content/groups/rhba-master-nightly /com/google/errorprone/error\_prone\_annotations/2.1.3/error\_prone\_annotations-2.1.3.pom **03:25:15** [INFO] Downloaded from mirror-central: http://bxms-qe.rhev-ci-vms.eng.rdu2.redhat.com:8081/nexus/content/groups/rhba-master-nightly /com/google/errorprone/error\_prone\_annotations/2.1.3/error\_prone\_annotations-2.1.3.pom (1.8 kB at 90 kB/s) **03:25:15** [INFO] Downloading from mirror-central: http://bxms-qe.rhev-ci-vms.eng.rdu2.redhat.com:8081/nexus/content/groups/rhba-master-nightly /com/google/errorprone/error\_prone\_parent/2.1.3/error\_prone\_parent-2.1.3.pom **03:25:15** [INFO] Downloaded from mirror-central: http://bxms-qe.rhev-ci-vms.eng.rdu2.redhat.com:8081/nexus/content/groups/rhba-master-nightly /com/google/errorprone/error\_prone\_parent/2.1.3/error\_prone\_parent-2.1.3.pom (5.1 kB at 222 kB/s) **03:25:15** [INFO] Downloading from mirror-central: http://bxms-qe.rhev-ci-vms.eng.rdu2.redhat.com:8081/nexus/content/groups/rhba-master-nightly /com/google/j2objc/j2objc-annotations/1.1/j2objc-annotations-1.1.pom **03:25:15** [INFO] Downloaded from mirror-central: http://bxms-qe.rhev-ci-vms.eng.rdu2.redhat.com:8081/nexus/content/groups/rhba-master-nightly /com/google/j2objc/j2objc-annotations/1.1/j2objc-annotations-1.1.pom (2.8 kB at 138 kB/s) **03:25:15** [INFO] Downloading from mirror-central: http://bxms-qe.rhev-ci-vms.eng.rdu2.redhat.com:8081/nexus/content/groups/rhba-master-nightly /org/codehaus/mojo/animal-sniffer-annotations/1.14/animal-sniffer-annotations-1.14.pom **03:25:15** [INFO] Downloaded from mirror-central: http://bxms-qe.rhev-ci-vms.eng.rdu2.redhat.com:8081/nexus/content/groups/rhba-master-nightly /org/codehaus/mojo/animal-sniffer-annotations/1.14/animal-sniffer-annotations-1.14.pom (2.5 kB at 141 kB/s) **03:25:15** [INFO] Downloading from mirror-central: http://bxms-qe.rhev-ci-vms.eng.rdu2.redhat.com:8081/nexus/content/groups/rhba-master-nightly /org/codehaus/mojo/animal-sniffer-parent/1.14/animal-sniffer-parent-1.14.pom **03:25:15** [INFO] Downloaded from mirror-central: http://bxms-qe.rhev-ci-vms.eng.rdu2.redhat.com:8081/nexus/content/groups/rhba-master-nightly /org/codehaus/mojo/animal-sniffer-parent/1.14/animal-sniffer-parent-1.14.pom (4.4 kB at 244 kB/s) **03:25:15** [INFO] Downloading from mirror-central: http://bxms-qe.rhev-ci-vms.eng.rdu2.redhat.com:8081/nexus/content/groups/rhba-master-nightly /org/codehaus/mojo/mojo-parent/34/mojo-parent-34.pom **03:25:15** [INFO] Downloaded from mirror-central: http://bxms-qe.rhev-ci-vms.eng.rdu2.redhat.com:8081/nexus/content/groups/rhba-master-nightly /org/codehaus/mojo/mojo-parent/34/mojo-parent-34.pom (24 kB at 1.4 MB/s) **03:25:15** [INFO] Downloading from mirror-central: http://bxms-qe.rhev-ci-vms.eng.rdu2.redhat.com:8081/nexus/content/groups/rhba-master-nightly /org/codehaus/codehaus-parent/4/codehaus-parent-4.pom **03:25:15** [INFO] Downloaded from mirror-central: http://bxms-qe.rhev-ci-vms.eng.rdu2.redhat.com:8081/nexus/content/groups/rhba-master-nightly /org/codehaus/codehaus-parent/4/codehaus-parent-4.pom (4.8 kB at 254 kB/s) **03:25:15** [INFO] Downloading from mirror-central: http://bxms-qe.rhev-ci-vms.eng.rdu2.redhat.com:8081/nexus/content/groups/rhba-master-nightly /org/apache/commons/commons-compress/1.18/commons-compress-1.18.pom **03:25:15** [INFO] Downloaded from mirror-central: http://bxms-qe.rhev-ci-vms.eng.rdu2.redhat.com:8081/nexus/content/groups/rhba-master-nightly

**03:25:15** [INFO] Downloading from mirror-central: http://bxms-qe.rhev-ci-vms.eng.rdu2.redhat.com:8081/nexus/content/groups/rhba-master-nightly /org/apache/commons/commons-parent/47/commons-parent-47.pom **03:25:15** [INFO] Downloaded from mirror-central: http://bxms-qe.rhev-ci-vms.eng.rdu2.redhat.com:8081/nexus/content/groups/rhba-master-nightly /org/apache/commons/commons-parent/47/commons-parent-47.pom (78 kB at 3.1 MB/s) **03:25:15** [INFO] Downloading from mirror-central: http://bxms-qe.rhev-ci-vms.eng.rdu2.redhat.com:8081/nexus/content/groups/rhba-master-nightly /org/apache/apache/19/apache-19.pom **03:25:15** [INFO] Downloaded from mirror-central: http://bxms-qe.rhev-ci-vms.eng.rdu2.redhat.com:8081/nexus/content/groups/rhba-master-nightly /org/apache/apache/19/apache-19.pom (15 kB at 911 kB/s) **03:25:15** [INFO] Downloading from mirror-central: http://bxms-qe.rhev-ci-vms.eng.rdu2.redhat.com:8081/nexus/content/groups/rhba-master-nightly /ch/qos/logback/logback-classic/1.2.3/logback-classic-1.2.3.pom **03:25:15** [INFO] Downloaded from mirror-central: http://bxms-qe.rhev-ci-vms.eng.rdu2.redhat.com:8081/nexus/content/groups/rhba-master-nightly /ch/qos/logback/logback-classic/1.2.3/logback-classic-1.2.3.pom (13 kB at 523 kB/s) **03:25:15** [INFO] Downloading from mirror-central: http://bxms-qe.rhev-ci-vms.eng.rdu2.redhat.com:8081/nexus/content/groups/rhba-master-nightly /ch/qos/logback/logback-parent/1.2.3/logback-parent-1.2.3.pom **03:25:15** [INFO] Downloaded from mirror-central: http://bxms-qe.rhev-ci-vms.eng.rdu2.redhat.com:8081/nexus/content/groups/rhba-master-nightly /ch/qos/logback/logback-parent/1.2.3/logback-parent-1.2.3.pom (18 kB at 847 kB/s) **03:25:15** [INFO] Downloading from mirror-central: http://bxms-qe.rhev-ci-vms.eng.rdu2.redhat.com:8081/nexus/content/groups/rhba-master-nightly /ch/qos/logback/logback-core/1.2.3/logback-core-1.2.3.pom **03:25:15** [INFO] Downloaded from mirror-central: http://bxms-qe.rhev-ci-vms.eng.rdu2.redhat.com:8081/nexus/content/groups/rhba-master-nightly /ch/qos/logback/logback-core/1.2.3/logback-core-1.2.3.pom (4.2 kB at 200 kB/s) **03:25:15** [INFO] Downloading from mirror-central: http://bxms-qe.rhev-ci-vms.eng.rdu2.redhat.com:8081/nexus/content/groups/rhba-master-nightly /org/slf4j/slf4j-api/1.7.25/slf4j-api-1.7.25.pom **03:25:15** [INFO] Downloaded from mirror-central: http://bxms-qe.rhev-ci-vms.eng.rdu2.redhat.com:8081/nexus/content/groups/rhba-master-nightly /org/slf4j/slf4j-api/1.7.25/slf4j-api-1.7.25.pom (3.8 kB at 160 kB/s) **03:25:15** [INFO] Downloading from mirror-central: http://bxms-qe.rhev-ci-vms.eng.rdu2.redhat.com:8081/nexus/content/groups/rhba-master-nightly /org/slf4j/slf4j-parent/1.7.25/slf4j-parent-1.7.25.pom **03:25:15** [INFO] Downloaded from mirror-central: http://bxms-qe.rhev-ci-vms.eng.rdu2.redhat.com:8081/nexus/content/groups/rhba-master-nightly /org/slf4j/slf4j-parent/1.7.25/slf4j-parent-1.7.25.pom (14 kB at 675 kB/s) **03:25:15** [INFO] Downloading from mirror-central: http://bxms-qe.rhev-ci-vms.eng.rdu2.redhat.com:8081/nexus/content/groups/rhba-master-nightly /org/apache/maven/maven-embedder/3.5.4/maven-embedder-3.5.4.pom **03:25:15** [INFO] Downloaded from mirror-central: http://bxms-qe.rhev-ci-vms.eng.rdu2.redhat.com:8081/nexus/content/groups/rhba-master-nightly /org/apache/maven/maven-embedder/3.5.4/maven-embedder-3.5.4.pom (6.3 kB at 349 kB/s) 03:25:15 [INFO] Downloading from mirror-central: http://bxms-qe.rhev-ci-vms.eng.rdu2.redhat.com:8081/nexus/content/groups/rhba-master-nightly /org/apache/maven/maven/3.5.4/maven-3.5.4.pom **03:25:16** [INFO] Downloaded from mirror-central: http://bxms-qe.rhev-ci-vms.eng.rdu2.redhat.com:8081/nexus/content/groups/rhba-master-nightly /org/apache/maven/maven/3.5.4/maven-3.5.4.pom (23 kB at 1.2 MB/s) **03:25:16** [INFO] Downloading from mirror-central: http://bxms-qe.rhev-ci-vms.eng.rdu2.redhat.com:8081/nexus/content/groups/rhba-master-nightly /org/apache/maven/maven-parent/31/maven-parent-31.pom **03:25:16** [INFO] Downloaded from mirror-central: http://bxms-qe.rhev-ci-vms.eng.rdu2.redhat.com:8081/nexus/content/groups/rhba-master-nightly /org/apache/maven/maven-parent/31/maven-parent-31.pom (43 kB at 2.6 MB/s) **03:25:16** [INFO] Downloading from mirror-central: http://bxms-qe.rhev-ci-vms.eng.rdu2.redhat.com:8081/nexus/content/groups/rhba-master-nightly /org/apache/maven/maven-settings/3.5.4/maven-settings-3.5.4.pom **03:25:16** [INFO] Downloaded from mirror-central: http://bxms-qe.rhev-ci-vms.eng.rdu2.redhat.com:8081/nexus/content/groups/rhba-master-nightly /org/apache/maven/maven-settings/3.5.4/maven-settings-3.5.4.pom (1.8 kB at 83 kB/s) **03:25:16** [INFO] Downloading from mirror-central: http://bxms-qe.rhev-ci-vms.eng.rdu2.redhat.com:8081/nexus/content/groups/rhba-master-nightly /org/codehaus/plexus/plexus-utils/3.1.0/plexus-utils-3.1.0.pom **03:25:16** [INFO] Downloaded from mirror-central: http://bxms-qe.rhev-ci-vms.eng.rdu2.redhat.com:8081/nexus/content/groups/rhba-master-nightly /org/codehaus/plexus/plexus-utils/3.1.0/plexus-utils-3.1.0.pom (4.7 kB at 274 kB/s) **03:25:16** [INFO] Downloading from mirror-central: http://bxms-qe.rhev-ci-vms.eng.rdu2.redhat.com:8081/nexus/content/groups/rhba-master-nightly /org/codehaus/plexus/plexus/4.0/plexus-4.0.pom **03:25:16** [INFO] Downloaded from mirror-central: http://bxms-qe.rhev-ci-vms.eng.rdu2.redhat.com:8081/nexus/content/groups/rhba-master-nightly /org/codehaus/plexus/plexus/4.0/plexus-4.0.pom (22 kB at 1.3 MB/s) **03:25:16** [INFO] Downloading from mirror-central: http://bxms-qe.rhev-ci-vms.eng.rdu2.redhat.com:8081/nexus/content/groups/rhba-master-nightly /org/sonatype/forge/forge-parent/10/forge-parent-10.pom **03:25:16** [INFO] Downloaded from mirror-central: http://bxms-qe.rhev-ci-vms.eng.rdu2.redhat.com:8081/nexus/content/groups/rhba-master-nightly /org/sonatype/forge/forge-parent/10/forge-parent-10.pom (14 kB at 798 kB/s) **03:25:16** [INFO] Downloading from mirror-central: http://bxms-qe.rhev-ci-vms.eng.rdu2.redhat.com:8081/nexus/content/groups/rhba-master-nightly /org/apache/maven/maven-settings-builder/3.5.4/maven-settings-builder-3.5.4.pom 03:25:16 [INFO] Downloaded from mirror-central: http://bxms-qe.rhev-ci-vms.eng.rdu2.redhat.com:8081/nexus/content/groups/rhba-master-nightly /org/apache/maven/maven-settings-builder/3.5.4/maven-settings-builder-3.5.4.pom (2.6 kB at 125 kB/s) **03:25:16** [INFO] Downloading from mirror-central: http://bxms-qe.rhev-ci-vms.eng.rdu2.redhat.com:8081/nexus/content/groups/rhba-master-nightly /org/apache/maven/maven-builder-support/3.5.4/maven-builder-support-3.5.4.pom **03:25:16** [INFO] Downloaded from mirror-central: http://bxms-qe.rhev-ci-vms.eng.rdu2.redhat.com:8081/nexus/content/groups/rhba-master-nightly /org/apache/maven/maven-builder-support/3.5.4/maven-builder-support-3.5.4.pom (1.5 kB at 90 kB/s) **03:25:16** [INFO] Downloading from mirror-central: http://bxms-qe.rhev-ci-vms.eng.rdu2.redhat.com:8081/nexus/content/groups/rhba-master-nightly /org/apache/commons/commons-lang3/3.5/commons-lang3-3.5.pom **03:25:16** [INFO] Downloaded from mirror-central: http://bxms-qe.rhev-ci-vms.eng.rdu2.redhat.com:8081/nexus/content/groups/rhba-master-nightly /org/apache/commons/commons-lang3/3.5/commons-lang3-3.5.pom (23 kB at 1.1 MB/s) **03:25:16** [INFO] Downloading from mirror-central: http://bxms-qe.rhev-ci-vms.eng.rdu2.redhat.com:8081/nexus/content/groups/rhba-master-nightly /org/apache/commons/commons-parent/41/commons-parent-41.pom **03:25:16** [INFO] Downloaded from mirror-central: http://bxms-qe.rhev-ci-vms.eng.rdu2.redhat.com:8081/nexus/content/groups/rhba-master-nightly /org/apache/commons/commons-parent/41/commons-parent-41.pom (65 kB at 2.1 MB/s) **03:25:16** [INFO] Downloading from mirror-central: http://bxms-qe.rhev-ci-vms.eng.rdu2.redhat.com:8081/nexus/content/groups/rhba-master-nightly /org/codehaus/plexus/plexus-interpolation/1.24/plexus-interpolation-1.24.pom **03:25:16** [INFO] Downloaded from mirror-central: http://bxms-qe.rhev-ci-vms.eng.rdu2.redhat.com:8081/nexus/content/groups/rhba-master-nightly /org/codehaus/plexus/plexus-interpolation/1.24/plexus-interpolation-1.24.pom (2.6 kB at 138 kB/s) **03:25:16** [INFO] Downloading from mirror-central: http://bxms-qe.rhev-ci-vms.eng.rdu2.redhat.com:8081/nexus/content/groups/rhba-master-nightly /org/codehaus/plexus/plexus-component-annotations/1.7.1/plexus-component-annotations-1.7.1.pom **03:25:16** [INFO] Downloaded from mirror-central: http://bxms-qe.rhev-ci-vms.eng.rdu2.redhat.com:8081/nexus/content/groups/rhba-master-nightly /org/codehaus/plexus/plexus-component-annotations/1.7.1/plexus-component-annotations-1.7.1.pom (770 B at 37 kB/s) **03:25:16** [INFO] Downloading from mirror-central: http://bxms-qe.rhev-ci-vms.eng.rdu2.redhat.com:8081/nexus/content/groups/rhba-master-nightly Jenkins BxMS RHPAM-master-nightly certification community-tests blessed-community-tests-drools-jvmos-matrix openjdk8,w2k16 #29

**03:25:16** [INFO] Downloaded from mirror-central: http://bxms-qe.rhev-ci-vms.eng.rdu2.redhat.com:8081/nexus/content/groups/rhba-master-nightly /org/codehaus/plexus/plexus-containers/1.7.1/plexus-containers-1.7.1.pom (5.0 kB at 240 kB/s) **03:25:16** [INFO] Downloading from mirror-central: http://bxms-qe.rhev-ci-vms.eng.rdu2.redhat.com:8081/nexus/content/groups/rhba-master-nightly /org/sonatype/plexus/plexus-sec-dispatcher/1.4/plexus-sec-dispatcher-1.4.pom **03:25:16** [INFO] Downloaded from mirror-central: http://bxms-qe.rhev-ci-vms.eng.rdu2.redhat.com:8081/nexus/content/groups/rhba-master-nightly /org/sonatype/plexus/plexus-sec-dispatcher/1.4/plexus-sec-dispatcher-1.4.pom (3.0 kB at 164 kB/s) **03:25:16** [INFO] Downloading from mirror-central: http://bxms-qe.rhev-ci-vms.eng.rdu2.redhat.com:8081/nexus/content/groups/rhba-master-nightly /org/sonatype/spice/spice-parent/12/spice-parent-12.pom **03:25:16** [INFO] Downloaded from mirror-central: http://bxms-qe.rhev-ci-vms.eng.rdu2.redhat.com:8081/nexus/content/groups/rhba-master-nightly /org/sonatype/spice/spice-parent/12/spice-parent-12.pom (6.8 kB at 206 kB/s) **03:25:16** [INFO] Downloading from mirror-central: http://bxms-qe.rhev-ci-vms.eng.rdu2.redhat.com:8081/nexus/content/groups/rhba-master-nightly /org/sonatype/forge/forge-parent/4/forge-parent-4.pom **03:25:16** [INFO] Downloaded from mirror-central: http://bxms-qe.rhev-ci-vms.eng.rdu2.redhat.com:8081/nexus/content/groups/rhba-master-nightly /org/sonatype/forge/forge-parent/4/forge-parent-4.pom (8.4 kB at 311 kB/s) **03:25:16** [INFO] Downloading from mirror-central: http://bxms-qe.rhev-ci-vms.eng.rdu2.redhat.com:8081/nexus/content/groups/rhba-master-nightly /org/codehaus/plexus/plexus-utils/1.5.5/plexus-utils-1.5.5.pom **03:25:16** [INFO] Downloaded from mirror-central: http://bxms-qe.rhev-ci-vms.eng.rdu2.redhat.com:8081/nexus/content/groups/rhba-master-nightly /org/codehaus/plexus/plexus-utils/1.5.5/plexus-utils-1.5.5.pom (5.1 kB at 214 kB/s) **03:25:16** [INFO] Downloading from mirror-central: http://bxms-qe.rhev-ci-vms.eng.rdu2.redhat.com:8081/nexus/content/groups/rhba-master-nightly /org/codehaus/plexus/plexus/1.0.11/plexus-1.0.11.pom **03:25:16** [INFO] Downloaded from mirror-central: http://bxms-qe.rhev-ci-vms.eng.rdu2.redhat.com:8081/nexus/content/groups/rhba-master-nightly /org/codehaus/plexus/plexus/1.0.11/plexus-1.0.11.pom (9.0 kB at 264 kB/s) **03:25:16** [INFO] Downloading from mirror-central: http://bxms-qe.rhev-ci-vms.eng.rdu2.redhat.com:8081/nexus/content/groups/rhba-master-nightly /org/sonatype/plexus/plexus-cipher/1.4/plexus-cipher-1.4.pom **03:25:16** [INFO] Downloaded from mirror-central: http://bxms-qe.rhev-ci-vms.eng.rdu2.redhat.com:8081/nexus/content/groups/rhba-master-nightly /org/sonatype/plexus/plexus-cipher/1.4/plexus-cipher-1.4.pom (2.1 kB at 98 kB/s) **03:25:16** [INFO] Downloading from mirror-central: http://bxms-qe.rhev-ci-vms.eng.rdu2.redhat.com:8081/nexus/content/groups/rhba-master-nightly /org/apache/maven/maven-core/3.5.4/maven-core-3.5.4.pom **03:25:16** [INFO] Downloaded from mirror-central: http://bxms-qe.rhev-ci-vms.eng.rdu2.redhat.com:8081/nexus/content/groups/rhba-master-nightly /org/apache/maven/maven-core/3.5.4/maven-core-3.5.4.pom (8.5 kB at 251 kB/s) **03:25:16** [INFO] Downloading from mirror-central: http://bxms-qe.rhev-ci-vms.eng.rdu2.redhat.com:8081/nexus/content/groups/rhba-master-nightly /org/apache/maven/maven-model/3.5.4/maven-model-3.5.4.pom 03:25:16 [INFO] Downloaded from mirror-central: http://bxms-qe.rhev-ci-vms.eng.rdu2.redhat.com:8081/nexus/content/groups/rhba-master-nightly /org/apache/maven/maven-model/3.5.4/maven-model-3.5.4.pom (4.0 kB at 237 kB/s) **03:25:16** [INFO] Downloading from mirror-central: http://bxms-qe.rhev-ci-vms.eng.rdu2.redhat.com:8081/nexus/content/groups/rhba-master-nightly /org/apache/maven/maven-repository-metadata/3.5.4/maven-repository-metadata-3.5.4.pom **03:25:16** [INFO] Downloaded from mirror-central: http://bxms-qe.rhev-ci-vms.eng.rdu2.redhat.com:8081/nexus/content/groups/rhba-master-nightly /org/apache/maven/maven-repository-metadata/3.5.4/maven-repository-metadata-3.5.4.pom (1.9 kB at 76 kB/s) **03:25:16** [INFO] Downloading from mirror-central: http://bxms-qe.rhev-ci-vms.eng.rdu2.redhat.com:8081/nexus/content/groups/rhba-master-nightly /org/apache/maven/maven-artifact/3.5.4/maven-artifact-3.5.4.pom **03:25:16** [INFO] Downloaded from mirror-central: http://bxms-qe.rhev-ci-vms.eng.rdu2.redhat.com:8081/nexus/content/groups/rhba-master-nightly /org/apache/maven/maven-artifact/3.5.4/maven-artifact-3.5.4.pom (2.1 kB at 73 kB/s) **03:25:16** [INFO] Downloading from mirror-central: http://bxms-qe.rhev-ci-vms.eng.rdu2.redhat.com:8081/nexus/content/groups/rhba-master-nightly /org/apache/maven/maven-plugin-api/3.5.4/maven-plugin-api-3.5.4.pom **03:25:16** [INFO] Downloaded from mirror-central: http://bxms-qe.rhev-ci-vms.eng.rdu2.redhat.com:8081/nexus/content/groups/rhba-master-nightly /org/apache/maven/maven-plugin-api/3.5.4/maven-plugin-api-3.5.4.pom (2.9 kB at 164 kB/s) **03:25:16** [INFO] Downloading from mirror-central: http://bxms-qe.rhev-ci-vms.eng.rdu2.redhat.com:8081/nexus/content/groups/rhba-master-nightly /org/eclipse/sisu/org.eclipse.sisu.plexus/0.3.3/org.eclipse.sisu.plexus-0.3.3.pom **03:25:16** [INFO] Downloaded from mirror-central: http://bxms-qe.rhev-ci-vms.eng.rdu2.redhat.com:8081/nexus/content/groups/rhba-master-nightly /org/eclipse/sisu/org.eclipse.sisu.plexus/0.3.3/org.eclipse.sisu.plexus-0.3.3.pom (4.2 kB at 208 kB/s) **03:25:16** [INFO] Downloading from mirror-central: http://bxms-qe.rhev-ci-vms.eng.rdu2.redhat.com:8081/nexus/content/groups/rhba-master-nightly /org/eclipse/sisu/sisu-plexus/0.3.3/sisu-plexus-0.3.3.pom **03:25:16** [INFO] Downloaded from mirror-central: http://bxms-qe.rhev-ci-vms.eng.rdu2.redhat.com:8081/nexus/content/groups/rhba-master-nightly /org/eclipse/sisu/sisu-plexus/0.3.3/sisu-plexus-0.3.3.pom (14 kB at 508 kB/s) **03:25:16** [INFO] Downloading from mirror-central: http://bxms-qe.rhev-ci-vms.eng.rdu2.redhat.com:8081/nexus/content/groups/rhba-master-nightly /javax/enterprise/cdi-api/1.0/cdi-api-1.0.pom **03:25:16** [INFO] Downloaded from mirror-central: http://bxms-qe.rhev-ci-vms.eng.rdu2.redhat.com:8081/nexus/content/groups/rhba-master-nightly /javax/enterprise/cdi-api/1.0/cdi-api-1.0.pom (1.4 kB at 65 kB/s) **03:25:16** [INFO] Downloading from mirror-central: http://bxms-qe.rhev-ci-vms.eng.rdu2.redhat.com:8081/nexus/content/groups/rhba-master-nightly /org/jboss/weld/weld-api-parent/1.0/weld-api-parent-1.0.pom **03:25:16** [INFO] Downloaded from mirror-central: http://bxms-qe.rhev-ci-vms.eng.rdu2.redhat.com:8081/nexus/content/groups/rhba-master-nightly /org/jboss/weld/weld-api-parent/1.0/weld-api-parent-1.0.pom (2.4 kB at 69 kB/s) **03:25:16** [INFO] Downloading from mirror-central: http://bxms-qe.rhev-ci-vms.eng.rdu2.redhat.com:8081/nexus/content/groups/rhba-master-nightly /org/jboss/weld/weld-api-bom/1.0/weld-api-bom-1.0.pom **03:25:16** [INFO] Downloaded from mirror-central: http://bxms-qe.rhev-ci-vms.eng.rdu2.redhat.com:8081/nexus/content/groups/rhba-master-nightly /org/jboss/weld/weld-api-bom/1.0/weld-api-bom-1.0.pom (7.9 kB at 149 kB/s) **03:25:16** [INFO] Downloading from mirror-central: http://bxms-qe.rhev-ci-vms.eng.rdu2.redhat.com:8081/nexus/content/groups/rhba-master-nightly /org/jboss/weld/weld-parent/6/weld-parent-6.pom **03:25:16** [INFO] Downloaded from mirror-central: http://bxms-qe.rhev-ci-vms.eng.rdu2.redhat.com:8081/nexus/content/groups/rhba-master-nightly /org/jboss/weld/weld-parent/6/weld-parent-6.pom (21 kB at 357 kB/s) **03:25:17** [INFO] Downloading from mirror-central: http://bxms-qe.rhev-ci-vms.eng.rdu2.redhat.com:8081/nexus/content/groups/rhba-master-nightly /javax/inject/javax.inject/1/javax.inject-1.pom **03:25:17** [INFO] Downloaded from mirror-central: http://bxms-qe.rhev-ci-vms.eng.rdu2.redhat.com:8081/nexus/content/groups/rhba-master-nightly /javax/inject/javax.inject/1/javax.inject-1.pom (612 B at 13 kB/s) **03:25:17** [INFO] Downloading from mirror-central: http://bxms-qe.rhev-ci-vms.eng.rdu2.redhat.com:8081/nexus/content/groups/rhba-master-nightly /org/eclipse/sisu/org.eclipse.sisu.inject/0.3.3/org.eclipse.sisu.inject-0.3.3.pom **03:25:17** [INFO] Downloaded from mirror-central: http://bxms-qe.rhev-ci-vms.eng.rdu2.redhat.com:8081/nexus/content/groups/rhba-master-nightly /org/eclipse/sisu/org.eclipse.sisu.inject/0.3.3/org.eclipse.sisu.inject-0.3.3.pom (2.6 kB at 101 kB/s) **03:25:17** [INFO] Downloading from mirror-central: http://bxms-qe.rhev-ci-vms.eng.rdu2.redhat.com:8081/nexus/content/groups/rhba-master-nightly /org/eclipse/sisu/sisu-inject/0.3.3/sisu-inject-0.3.3.pom **03:25:17** [INFO] Downloaded from mirror-central: http://bxms-qe.rhev-ci-vms.eng.rdu2.redhat.com:8081/nexus/content/groups/rhba-master-nightly Jenkins BxMS RHPAM-master-nightly certification community-tests blessed-community-tests-drools-jvmos-matrix openjdk8,w2k16 #29

Jenkins BxMS RHPAM-master-nightly certification community-tests blessed-community-tests-drools-jvmos-matrix openjdk8,w2k16 #29<br>ספובסובר נושרטן סטשורכסמבווט ורטש שברוטו־כשוררים ובכנף://סגשפוקופו-וופטיכב-vws.erg.rus.com/com /org/codehaus/plexus/plexus-component-annotations/1.5.5/plexus-component-annotations-1.5.5.pom **03:25:17** [INFO] Downloaded from mirror-central: http://bxms-qe.rhev-ci-vms.eng.rdu2.redhat.com:8081/nexus/content/groups/rhba-master-nightly /org/codehaus/plexus/plexus-component-annotations/1.5.5/plexus-component-annotations-1.5.5.pom (815 B at 37 kB/s) **03:25:17** [INFO] Downloading from mirror-central: http://bxms-qe.rhev-ci-vms.eng.rdu2.redhat.com:8081/nexus/content/groups/rhba-master-nightly /org/codehaus/plexus/plexus-containers/1.5.5/plexus-containers-1.5.5.pom **03:25:17** [INFO] Downloaded from mirror-central: http://bxms-qe.rhev-ci-vms.eng.rdu2.redhat.com:8081/nexus/content/groups/rhba-master-nightly /org/codehaus/plexus/plexus-containers/1.5.5/plexus-containers-1.5.5.pom (4.2 kB at 146 kB/s) **03:25:17** [INFO] Downloading from mirror-central: http://bxms-qe.rhev-ci-vms.eng.rdu2.redhat.com:8081/nexus/content/groups/rhba-master-nightly /org/codehaus/plexus/plexus/2.0.7/plexus-2.0.7.pom **03:25:17** [INFO] Downloaded from mirror-central: http://bxms-qe.rhev-ci-vms.eng.rdu2.redhat.com:8081/nexus/content/groups/rhba-master-nightly /org/codehaus/plexus/plexus/2.0.7/plexus-2.0.7.pom (17 kB at 393 kB/s) **03:25:17** [INFO] Downloading from mirror-central: http://bxms-qe.rhev-ci-vms.eng.rdu2.redhat.com:8081/nexus/content/groups/rhba-master-nightly /org/codehaus/plexus/plexus-classworlds/maven-metadata.xml **03:25:17** [INFO] Downloaded from mirror-central: http://bxms-qe.rhev-ci-vms.eng.rdu2.redhat.com:8081/nexus/content/groups/rhba-master-nightly /org/codehaus/plexus/plexus-classworlds/maven-metadata.xml (1.3 kB at 33 kB/s) **03:25:17** [INFO] Downloading from mirror-central: http://bxms-qe.rhev-ci-vms.eng.rdu2.redhat.com:8081/nexus/content/groups/rhba-master-nightly /org/codehaus/plexus/plexus-classworlds/2.5.2/plexus-classworlds-2.5.2.pom **03:25:17** [INFO] Downloaded from mirror-central: http://bxms-qe.rhev-ci-vms.eng.rdu2.redhat.com:8081/nexus/content/groups/rhba-master-nightly /org/codehaus/plexus/plexus-classworlds/2.5.2/plexus-classworlds-2.5.2.pom (7.3 kB at 332 kB/s) **03:25:17** [INFO] Downloading from mirror-central: http://bxms-qe.rhev-ci-vms.eng.rdu2.redhat.com:8081/nexus/content/groups/rhba-master-nightly /org/codehaus/plexus/plexus/3.3.1/plexus-3.3.1.pom **03:25:17** [INFO] Downloaded from mirror-central: http://bxms-qe.rhev-ci-vms.eng.rdu2.redhat.com:8081/nexus/content/groups/rhba-master-nightly /org/codehaus/plexus/plexus/3.3.1/plexus-3.3.1.pom (20 kB at 757 kB/s) **03:25:17** [INFO] Downloading from mirror-central: http://bxms-qe.rhev-ci-vms.eng.rdu2.redhat.com:8081/nexus/content/groups/rhba-master-nightly /org/sonatype/spice/spice-parent/17/spice-parent-17.pom **03:25:17** [INFO] Downloaded from mirror-central: http://bxms-qe.rhev-ci-vms.eng.rdu2.redhat.com:8081/nexus/content/groups/rhba-master-nightly /org/sonatype/spice/spice-parent/17/spice-parent-17.pom (6.8 kB at 338 kB/s) **03:25:17** [INFO] Downloading from mirror-central: http://bxms-qe.rhev-ci-vms.eng.rdu2.redhat.com:8081/nexus/content/groups/rhba-master-nightly /org/codehaus/plexus/plexus-classworlds/2.5.2.redhat-2/plexus-classworlds-2.5.2.redhat-2.pom **03:25:17** [INFO] Downloaded from mirror-central: http://bxms-qe.rhev-ci-vms.eng.rdu2.redhat.com:8081/nexus/content/groups/rhba-master-nightly /org/codehaus/plexus/plexus-classworlds/2.5.2.redhat-2/plexus-classworlds-2.5.2.redhat-2.pom (8.5 kB at 342 kB/s) **03:25:17** [INFO] Downloading from mirror-central: http://bxms-qe.rhev-ci-vms.eng.rdu2.redhat.com:8081/nexus/content/groups/rhba-master-nightly /org/codehaus/plexus/plexus-classworlds/2.6.0/plexus-classworlds-2.6.0.pom **03:25:17** [INFO] Downloaded from mirror-central: http://bxms-qe.rhev-ci-vms.eng.rdu2.redhat.com:8081/nexus/content/groups/rhba-master-nightly /org/codehaus/plexus/plexus-classworlds/2.6.0/plexus-classworlds-2.6.0.pom (7.9 kB at 440 kB/s) **03:25:17** [INFO] Downloading from mirror-central: http://bxms-qe.rhev-ci-vms.eng.rdu2.redhat.com:8081/nexus/content/groups/rhba-master-nightly /org/codehaus/plexus/plexus/5.1/plexus-5.1.pom **03:25:17** [INFO] Downloaded from mirror-central: http://bxms-qe.rhev-ci-vms.eng.rdu2.redhat.com:8081/nexus/content/groups/rhba-master-nightly /org/codehaus/plexus/plexus/5.1/plexus-5.1.pom (23 kB at 1.1 MB/s) **03:25:17** [INFO] Downloading from mirror-central: http://bxms-qe.rhev-ci-vms.eng.rdu2.redhat.com:8081/nexus/content/groups/rhba-master-nightly /org/codehaus/plexus/plexus-utils/3.0.17/plexus-utils-3.0.17.pom **03:25:17** [INFO] Downloaded from mirror-central: http://bxms-qe.rhev-ci-vms.eng.rdu2.redhat.com:8081/nexus/content/groups/rhba-master-nightly /org/codehaus/plexus/plexus-utils/3.0.17/plexus-utils-3.0.17.pom (3.4 kB at 189 kB/s) **03:25:17** [INFO] Downloading from mirror-central: http://bxms-qe.rhev-ci-vms.eng.rdu2.redhat.com:8081/nexus/content/groups/rhba-master-nightly /org/apache/maven/maven-model-builder/3.5.4/maven-model-builder-3.5.4.pom **03:25:17** [INFO] Downloaded from mirror-central: http://bxms-qe.rhev-ci-vms.eng.rdu2.redhat.com:8081/nexus/content/groups/rhba-master-nightly /org/apache/maven/maven-model-builder/3.5.4/maven-model-builder-3.5.4.pom (3.1 kB at 126 kB/s) **03:25:17** [INFO] Downloading from mirror-central: http://bxms-qe.rhev-ci-vms.eng.rdu2.redhat.com:8081/nexus/content/groups/rhba-master-nightly /org/apache/maven/maven-resolver-provider/3.5.4/maven-resolver-provider-3.5.4.pom **03:25:17** [INFO] Downloaded from mirror-central: http://bxms-qe.rhev-ci-vms.eng.rdu2.redhat.com:8081/nexus/content/groups/rhba-master-nightly /org/apache/maven/maven-resolver-provider/3.5.4/maven-resolver-provider-3.5.4.pom (4.1 kB at 177 kB/s) **03:25:17** [INFO] Downloading from mirror-central: http://bxms-qe.rhev-ci-vms.eng.rdu2.redhat.com:8081/nexus/content/groups/rhba-master-nightly /org/apache/maven/resolver/maven-resolver-api/1.1.1/maven-resolver-api-1.1.1.pom **03:25:17** [INFO] Downloaded from mirror-central: http://bxms-qe.rhev-ci-vms.eng.rdu2.redhat.com:8081/nexus/content/groups/rhba-master-nightly /org/apache/maven/resolver/maven-resolver-api/1.1.1/maven-resolver-api-1.1.1.pom (1.9 kB at 76 kB/s) **03:25:17** [INFO] Downloading from mirror-central: http://bxms-qe.rhev-ci-vms.eng.rdu2.redhat.com:8081/nexus/content/groups/rhba-master-nightly /org/apache/maven/resolver/maven-resolver/1.1.1/maven-resolver-1.1.1.pom **03:25:17** [INFO] Downloaded from mirror-central: http://bxms-qe.rhev-ci-vms.eng.rdu2.redhat.com:8081/nexus/content/groups/rhba-master-nightly /org/apache/maven/resolver/maven-resolver/1.1.1/maven-resolver-1.1.1.pom (16 kB at 864 kB/s) **03:25:17** [INFO] Downloading from mirror-central: http://bxms-qe.rhev-ci-vms.eng.rdu2.redhat.com:8081/nexus/content/groups/rhba-master-nightly /org/apache/maven/resolver/maven-resolver-spi/1.1.1/maven-resolver-spi-1.1.1.pom **03:25:17** [INFO] Downloaded from mirror-central: http://bxms-qe.rhev-ci-vms.eng.rdu2.redhat.com:8081/nexus/content/groups/rhba-master-nightly /org/apache/maven/resolver/maven-resolver-spi/1.1.1/maven-resolver-spi-1.1.1.pom (2.1 kB at 109 kB/s) **03:25:17** [INFO] Downloading from mirror-central: http://bxms-qe.rhev-ci-vms.eng.rdu2.redhat.com:8081/nexus/content/groups/rhba-master-nightly /org/apache/maven/resolver/maven-resolver-util/1.1.1/maven-resolver-util-1.1.1.pom **03:25:17** [INFO] Downloaded from mirror-central: http://bxms-qe.rhev-ci-vms.eng.rdu2.redhat.com:8081/nexus/content/groups/rhba-master-nightly /org/apache/maven/resolver/maven-resolver-util/1.1.1/maven-resolver-util-1.1.1.pom (2.2 kB at 124 kB/s) **03:25:17** [INFO] Downloading from mirror-central: http://bxms-qe.rhev-ci-vms.eng.rdu2.redhat.com:8081/nexus/content/groups/rhba-master-nightly /org/apache/maven/resolver/maven-resolver-impl/1.1.1/maven-resolver-impl-1.1.1.pom **03:25:17** [INFO] Downloaded from mirror-central: http://bxms-qe.rhev-ci-vms.eng.rdu2.redhat.com:8081/nexus/content/groups/rhba-master-nightly /org/apache/maven/resolver/maven-resolver-impl/1.1.1/maven-resolver-impl-1.1.1.pom (3.5 kB at 216 kB/s) **03:25:17** [INFO] Downloading from mirror-central: http://bxms-qe.rhev-ci-vms.eng.rdu2.redhat.com:8081/nexus/content/groups/rhba-master-nightly /org/apache/maven/shared/maven-shared-utils/3.2.1/maven-shared-utils-3.2.1.pom **03:25:17** [INFO] Downloaded from mirror-central: http://bxms-qe.rhev-ci-vms.eng.rdu2.redhat.com:8081/nexus/content/groups/rhba-master-nightly /org/apache/maven/shared/maven-shared-utils/3.2.1/maven-shared-utils-3.2.1.pom (5.6 kB at 331 kB/s) **03:25:17** [INFO] Downloading from mirror-central: http://bxms-qe.rhev-ci-vms.eng.rdu2.redhat.com:8081/nexus/content/groups/rhba-master-nightly /org/apache/maven/shared/maven-shared-components/30/maven-shared-components-30.pom **03:25:17** [INFO] Downloaded from mirror-central: http://bxms-qe.rhev-ci-vms.eng.rdu2.redhat.com:8081/nexus/content/groups/rhba-master-nightly /org/apache/maven/shared/maven-shared-components/30/maven-shared-components-30.pom (4.6 kB at 286 kB/s)

**03:25:17** [INFO] Downloading from mirror-central: http://bxms-qe.rhev-ci-vms.eng.rdu2.redhat.com:8081/nexus/content/groups/rhba-master-nightly

Jenkins BxMS RHPAM-master-nightly certification community-tests blessed-community-tests-drools-jvmos-matrix openjdk8,w2k16 #29<br>סוובת נוחדים לאומים של המשורש המשפט היום המוניע המושב המונים ומשפט המונים ומונים המונים ומונים /com/google/inject/guice/4.2.0/guice-4.2.0.pom (11 kB at 548 kB/s) **03:25:17** [INFO] Downloading from mirror-central: http://bxms-qe.rhev-ci-vms.eng.rdu2.redhat.com:8081/nexus/content/groups/rhba-master-nightly /com/google/inject/guice-parent/4.2.0/guice-parent-4.2.0.pom **03:25:17** [INFO] Downloaded from mirror-central: http://bxms-qe.rhev-ci-vms.eng.rdu2.redhat.com:8081/nexus/content/groups/rhba-master-nightly /com/google/inject/guice-parent/4.2.0/guice-parent-4.2.0.pom (16 kB at 895 kB/s) **03:25:17** [INFO] Downloading from mirror-central: http://bxms-qe.rhev-ci-vms.eng.rdu2.redhat.com:8081/nexus/content/groups/rhba-master-nightly /com/google/google/5/google-5.pom **03:25:17** [INFO] Downloaded from mirror-central: http://bxms-qe.rhev-ci-vms.eng.rdu2.redhat.com:8081/nexus/content/groups/rhba-master-nightly /com/google/google/5/google-5.pom (2.5 kB at 145 kB/s) **03:25:17** [INFO] Downloading from mirror-central: http://bxms-qe.rhev-ci-vms.eng.rdu2.redhat.com:8081/nexus/content/groups/rhba-master-nightly /aopalliance/aopalliance/1.0/aopalliance-1.0.pom **03:25:17** [INFO] Downloaded from mirror-central: http://bxms-qe.rhev-ci-vms.eng.rdu2.redhat.com:8081/nexus/content/groups/rhba-master-nightly /aopalliance/aopalliance/1.0/aopalliance-1.0.pom (363 B at 8.1 kB/s) **03:25:17** [INFO] Downloading from mirror-central: http://bxms-qe.rhev-ci-vms.eng.rdu2.redhat.com:8081/nexus/content/groups/rhba-master-nightly /org/sonatype/plexus/plexus-cipher/1.7/plexus-cipher-1.7.pom **03:25:17** [INFO] Downloaded from mirror-central: http://bxms-qe.rhev-ci-vms.eng.rdu2.redhat.com:8081/nexus/content/groups/rhba-master-nightly /org/sonatype/plexus/plexus-cipher/1.7/plexus-cipher-1.7.pom (4.2 kB at 209 kB/s) **03:25:17** [INFO] Downloading from mirror-central: http://bxms-qe.rhev-ci-vms.eng.rdu2.redhat.com:8081/nexus/content/groups/rhba-master-nightly /org/sonatype/spice/spice-parent/15/spice-parent-15.pom **03:25:17** [INFO] Downloaded from mirror-central: http://bxms-qe.rhev-ci-vms.eng.rdu2.redhat.com:8081/nexus/content/groups/rhba-master-nightly /org/sonatype/spice/spice-parent/15/spice-parent-15.pom (8.4 kB at 398 kB/s) **03:25:17** [INFO] Downloading from mirror-central: http://bxms-qe.rhev-ci-vms.eng.rdu2.redhat.com:8081/nexus/content/groups/rhba-master-nightly /org/sonatype/forge/forge-parent/5/forge-parent-5.pom **03:25:17** [INFO] Downloaded from mirror-central: http://bxms-qe.rhev-ci-vms.eng.rdu2.redhat.com:8081/nexus/content/groups/rhba-master-nightly /org/sonatype/forge/forge-parent/5/forge-parent-5.pom (8.4 kB at 398 kB/s) **03:25:18** [INFO] Downloading from mirror-central: http://bxms-qe.rhev-ci-vms.eng.rdu2.redhat.com:8081/nexus/content/groups/rhba-master-nightly /commons-cli/commons-cli/1.4/commons-cli-1.4.pom **03:25:18** [INFO] Downloaded from mirror-central: http://bxms-qe.rhev-ci-vms.eng.rdu2.redhat.com:8081/nexus/content/groups/rhba-master-nightly /commons-cli/commons-cli/1.4/commons-cli-1.4.pom (11 kB at 630 kB/s) **03:25:18** [INFO] Downloading from mirror-central: http://bxms-qe.rhev-ci-vms.eng.rdu2.redhat.com:8081/nexus/content/groups/rhba-master-nightly /org/apache/maven/wagon/wagon-http/3.1.0/wagon-http-3.1.0.pom 03:25:18 [INFO] Downloaded from mirror-central: http://bxms-qe.rhev-ci-vms.eng.rdu2.redhat.com:8081/nexus/content/groups/rhba-master-nightly /org/apache/maven/wagon/wagon-http/3.1.0/wagon-http-3.1.0.pom (6.6 kB at 214 kB/s) **03:25:18** [INFO] Downloading from mirror-central: http://bxms-qe.rhev-ci-vms.eng.rdu2.redhat.com:8081/nexus/content/groups/rhba-master-nightly /org/apache/maven/wagon/wagon-providers/3.1.0/wagon-providers-3.1.0.pom **03:25:18** [INFO] Downloaded from mirror-central: http://bxms-qe.rhev-ci-vms.eng.rdu2.redhat.com:8081/nexus/content/groups/rhba-master-nightly /org/apache/maven/wagon/wagon-providers/3.1.0/wagon-providers-3.1.0.pom (2.8 kB at 165 kB/s) **03:25:18** [INFO] Downloading from mirror-central: http://bxms-qe.rhev-ci-vms.eng.rdu2.redhat.com:8081/nexus/content/groups/rhba-master-nightly /org/apache/maven/wagon/wagon/3.1.0/wagon-3.1.0.pom **03:25:18** [INFO] Downloaded from mirror-central: http://bxms-qe.rhev-ci-vms.eng.rdu2.redhat.com:8081/nexus/content/groups/rhba-master-nightly /org/apache/maven/wagon/wagon/3.1.0/wagon-3.1.0.pom (21 kB at 1.1 MB/s) **03:25:18** [INFO] Downloading from mirror-central: http://bxms-qe.rhev-ci-vms.eng.rdu2.redhat.com:8081/nexus/content/groups/rhba-master-nightly /org/apache/maven/wagon/wagon-http-shared/3.1.0/wagon-http-shared-3.1.0.pom **03:25:18** [INFO] Downloaded from mirror-central: http://bxms-qe.rhev-ci-vms.eng.rdu2.redhat.com:8081/nexus/content/groups/rhba-master-nightly /org/apache/maven/wagon/wagon-http-shared/3.1.0/wagon-http-shared-3.1.0.pom (2.6 kB at 104 kB/s) **03:25:18** [INFO] Downloading from mirror-central: http://bxms-qe.rhev-ci-vms.eng.rdu2.redhat.com:8081/nexus/content/groups/rhba-master-nightly /org/jsoup/jsoup/1.11.2/jsoup-1.11.2.pom **03:25:18** [INFO] Downloaded from mirror-central: http://bxms-qe.rhev-ci-vms.eng.rdu2.redhat.com:8081/nexus/content/groups/rhba-master-nightly /org/jsoup/jsoup/1.11.2/jsoup-1.11.2.pom (8.2 kB at 292 kB/s) **03:25:18** [INFO] Downloading from mirror-central: http://bxms-qe.rhev-ci-vms.eng.rdu2.redhat.com:8081/nexus/content/groups/rhba-master-nightly /org/apache/httpcomponents/httpclient/4.5.5/httpclient-4.5.5.pom **03:25:18** [INFO] Downloaded from mirror-central: http://bxms-qe.rhev-ci-vms.eng.rdu2.redhat.com:8081/nexus/content/groups/rhba-master-nightly /org/apache/httpcomponents/httpclient/4.5.5/httpclient-4.5.5.pom (6.2 kB at 260 kB/s) **03:25:18** [INFO] Downloading from mirror-central: http://bxms-qe.rhev-ci-vms.eng.rdu2.redhat.com:8081/nexus/content/groups/rhba-master-nightly /org/apache/httpcomponents/httpcomponents-client/4.5.5/httpcomponents-client-4.5.5.pom **03:25:18** [INFO] Downloaded from mirror-central: http://bxms-qe.rhev-ci-vms.eng.rdu2.redhat.com:8081/nexus/content/groups/rhba-master-nightly /org/apache/httpcomponents/httpcomponents-client/4.5.5/httpcomponents-client-4.5.5.pom (15 kB at 860 kB/s) **03:25:18** [INFO] Downloading from mirror-central: http://bxms-qe.rhev-ci-vms.eng.rdu2.redhat.com:8081/nexus/content/groups/rhba-master-nightly /org/apache/httpcomponents/httpcomponents-parent/10/httpcomponents-parent-10.pom **03:25:18** [INFO] Downloaded from mirror-central: http://bxms-qe.rhev-ci-vms.eng.rdu2.redhat.com:8081/nexus/content/groups/rhba-master-nightly /org/apache/httpcomponents/httpcomponents-parent/10/httpcomponents-parent-10.pom (34 kB at 1.3 MB/s) **03:25:18** [INFO] Downloading from mirror-central: http://bxms-qe.rhev-ci-vms.eng.rdu2.redhat.com:8081/nexus/content/groups/rhba-master-nightly /org/apache/httpcomponents/httpcore/4.4.9/httpcore-4.4.9.pom **03:25:18** [INFO] Downloaded from mirror-central: http://bxms-qe.rhev-ci-vms.eng.rdu2.redhat.com:8081/nexus/content/groups/rhba-master-nightly /org/apache/httpcomponents/httpcore/4.4.9/httpcore-4.4.9.pom (5.1 kB at 231 kB/s) **03:25:18** [INFO] Downloading from mirror-central: http://bxms-qe.rhev-ci-vms.eng.rdu2.redhat.com:8081/nexus/content/groups/rhba-master-nightly /org/apache/httpcomponents/httpcomponents-core/4.4.9/httpcomponents-core-4.4.9.pom **03:25:18** [INFO] Downloaded from mirror-central: http://bxms-qe.rhev-ci-vms.eng.rdu2.redhat.com:8081/nexus/content/groups/rhba-master-nightly /org/apache/httpcomponents/httpcomponents-core/4.4.9/httpcomponents-core-4.4.9.pom (13 kB at 613 kB/s) **03:25:18** [INFO] Downloading from mirror-central: http://bxms-qe.rhev-ci-vms.eng.rdu2.redhat.com:8081/nexus/content/groups/rhba-master-nightly /org/apache/httpcomponents/httpcomponents-parent/9/httpcomponents-parent-9.pom **03:25:18** [INFO] Downloaded from mirror-central: http://bxms-qe.rhev-ci-vms.eng.rdu2.redhat.com:8081/nexus/content/groups/rhba-master-nightly /org/apache/httpcomponents/httpcomponents-parent/9/httpcomponents-parent-9.pom (34 kB at 1.7 MB/s) **03:25:18** [INFO] Downloading from mirror-central: http://bxms-qe.rhev-ci-vms.eng.rdu2.redhat.com:8081/nexus/content/groups/rhba-master-nightly /commons-codec/commons-codec/1.10/commons-codec-1.10.pom **03:25:18** [INFO] Downloaded from mirror-central: http://bxms-qe.rhev-ci-vms.eng.rdu2.redhat.com:8081/nexus/content/groups/rhba-master-nightly /commons-codec/commons-codec/1.10/commons-codec-1.10.pom (12 kB at 505 kB/s) **03:25:18** [INFO] Downloading from mirror-central: http://bxms-qe.rhev-ci-vms.eng.rdu2.redhat.com:8081/nexus/content/groups/rhba-master-nightly /org/apache/commons/commons-parent/35/commons-parent-35.pom

**03:25:18** [INFO] Downloaded from mirror-central: http://bxms-qe.rhev-ci-vms.eng.rdu2.redhat.com:8081/nexus/content/groups/rhba-master-nightly

**03:25:18** [INFO] Downloading from mirror-central: http://bxms-qe.rhev-ci-vms.eng.rdu2.redhat.com:8081/nexus/content/groups/rhba-master-nightly /org/apache/apache/15/apache-15.pom **03:25:18** [INFO] Downloaded from mirror-central: http://bxms-qe.rhev-ci-vms.eng.rdu2.redhat.com:8081/nexus/content/groups/rhba-master-nightly /org/apache/apache/15/apache-15.pom (15 kB at 662 kB/s) **03:25:18** [INFO] Downloading from mirror-central: http://bxms-qe.rhev-ci-vms.eng.rdu2.redhat.com:8081/nexus/content/groups/rhba-master-nightly /org/apache/maven/wagon/wagon-provider-api/3.1.0/wagon-provider-api-3.1.0.pom **03:25:18** [INFO] Downloaded from mirror-central: http://bxms-qe.rhev-ci-vms.eng.rdu2.redhat.com:8081/nexus/content/groups/rhba-master-nightly /org/apache/maven/wagon/wagon-provider-api/3.1.0/wagon-provider-api-3.1.0.pom (1.9 kB at 112 kB/s) **03:25:18** [INFO] Downloading from mirror-central: http://bxms-qe.rhev-ci-vms.eng.rdu2.redhat.com:8081/nexus/content/groups/rhba-master-nightly /org/slf4j/jcl-over-slf4j/1.7.25/jcl-over-slf4j-1.7.25.pom **03:25:18** [INFO] Downloaded from mirror-central: http://bxms-qe.rhev-ci-vms.eng.rdu2.redhat.com:8081/nexus/content/groups/rhba-master-nightly /org/slf4j/jcl-over-slf4j/1.7.25/jcl-over-slf4j-1.7.25.pom (959 B at 50 kB/s) **03:25:18** [INFO] Downloading from mirror-central: http://bxms-qe.rhev-ci-vms.eng.rdu2.redhat.com:8081/nexus/content/groups/rhba-master-nightly /org/eclipse/aether/aether-connector-basic/1.1.0/aether-connector-basic-1.1.0.pom **03:25:18** [INFO] Downloaded from mirror-central: http://bxms-qe.rhev-ci-vms.eng.rdu2.redhat.com:8081/nexus/content/groups/rhba-master-nightly /org/eclipse/aether/aether-connector-basic/1.1.0/aether-connector-basic-1.1.0.pom (2.8 kB at 145 kB/s) **03:25:18** [INFO] Downloading from mirror-central: http://bxms-qe.rhev-ci-vms.eng.rdu2.redhat.com:8081/nexus/content/groups/rhba-master-nightly /org/eclipse/aether/aether/1.1.0/aether-1.1.0.pom **03:25:18** [INFO] Downloaded from mirror-central: http://bxms-qe.rhev-ci-vms.eng.rdu2.redhat.com:8081/nexus/content/groups/rhba-master-nightly /org/eclipse/aether/aether/1.1.0/aether-1.1.0.pom (26 kB at 1.2 MB/s) **03:25:18** [INFO] Downloading from mirror-central: http://bxms-qe.rhev-ci-vms.eng.rdu2.redhat.com:8081/nexus/content/groups/rhba-master-nightly /org/eclipse/aether/aether-api/1.1.0/aether-api-1.1.0.pom **03:25:18** [INFO] Downloaded from mirror-central: http://bxms-qe.rhev-ci-vms.eng.rdu2.redhat.com:8081/nexus/content/groups/rhba-master-nightly /org/eclipse/aether/aether-api/1.1.0/aether-api-1.1.0.pom (1.8 kB at 87 kB/s) **03:25:18** [INFO] Downloading from mirror-central: http://bxms-qe.rhev-ci-vms.eng.rdu2.redhat.com:8081/nexus/content/groups/rhba-master-nightly /org/eclipse/aether/aether-spi/1.1.0/aether-spi-1.1.0.pom **03:25:18** [INFO] Downloaded from mirror-central: http://bxms-qe.rhev-ci-vms.eng.rdu2.redhat.com:8081/nexus/content/groups/rhba-master-nightly /org/eclipse/aether/aether-spi/1.1.0/aether-spi-1.1.0.pom (2.0 kB at 99 kB/s) **03:25:18** [INFO] Downloading from mirror-central: http://bxms-qe.rhev-ci-vms.eng.rdu2.redhat.com:8081/nexus/content/groups/rhba-master-nightly /org/eclipse/aether/aether-util/1.1.0/aether-util-1.1.0.pom **03:25:18** [INFO] Downloaded from mirror-central: http://bxms-qe.rhev-ci-vms.eng.rdu2.redhat.com:8081/nexus/content/groups/rhba-master-nightly /org/eclipse/aether/aether-util/1.1.0/aether-util-1.1.0.pom (2.1 kB at 124 kB/s) **03:25:18** [INFO] Downloading from mirror-central: http://bxms-qe.rhev-ci-vms.eng.rdu2.redhat.com:8081/nexus/content/groups/rhba-master-nightly /org/eclipse/aether/aether-transport-wagon/1.1.0/aether-transport-wagon-1.1.0.pom **03:25:18** [INFO] Downloaded from mirror-central: http://bxms-qe.rhev-ci-vms.eng.rdu2.redhat.com:8081/nexus/content/groups/rhba-master-nightly /org/eclipse/aether/aether-transport-wagon/1.1.0/aether-transport-wagon-1.1.0.pom (3.8 kB at 254 kB/s) **03:25:18** [INFO] Downloading from mirror-central: http://bxms-qe.rhev-ci-vms.eng.rdu2.redhat.com:8081/nexus/content/groups/rhba-master-nightly /org/apache/commons/commons-exec/1.3/commons-exec-1.3.pom **03:25:18** [INFO] Downloaded from mirror-central: http://bxms-qe.rhev-ci-vms.eng.rdu2.redhat.com:8081/nexus/content/groups/rhba-master-nightly /org/apache/commons/commons-exec/1.3/commons-exec-1.3.pom (11 kB at 524 kB/s) **03:25:18** [INFO] Downloading from mirror-central: http://bxms-qe.rhev-ci-vms.eng.rdu2.redhat.com:8081/nexus/content/groups/rhba-master-nightly /log4j/log4j/1.2.14/log4j-1.2.14.pom **03:25:18** [INFO] Downloaded from mirror-central: http://bxms-qe.rhev-ci-vms.eng.rdu2.redhat.com:8081/nexus/content/groups/rhba-master-nightly /log4j/log4j/1.2.14/log4j-1.2.14.pom (2.4 kB at 103 kB/s) **03:25:18** [INFO] Downloading from mirror-central: http://bxms-qe.rhev-ci-vms.eng.rdu2.redhat.com:8081/nexus/content/groups/rhba-master-nightly /junit/junit/4.12/junit-4.12.pom **03:25:18** [INFO] Downloaded from mirror-central: http://bxms-qe.rhev-ci-vms.eng.rdu2.redhat.com:8081/nexus/content/groups/rhba-master-nightly /junit/junit/4.12/junit-4.12.pom (24 kB at 947 kB/s) **03:25:18** [INFO] Downloading from mirror-central: http://bxms-qe.rhev-ci-vms.eng.rdu2.redhat.com:8081/nexus/content/groups/rhba-master-nightly /org/hamcrest/hamcrest-core/1.3/hamcrest-core-1.3.pom **03:25:18** [INFO] Downloaded from mirror-central: http://bxms-qe.rhev-ci-vms.eng.rdu2.redhat.com:8081/nexus/content/groups/rhba-master-nightly /org/hamcrest/hamcrest-core/1.3/hamcrest-core-1.3.pom (766 B at 45 kB/s) **03:25:18** [INFO] Downloading from mirror-central: http://bxms-qe.rhev-ci-vms.eng.rdu2.redhat.com:8081/nexus/content/groups/rhba-master-nightly /org/hamcrest/hamcrest-parent/1.3/hamcrest-parent-1.3.pom **03:25:18** [INFO] Downloaded from mirror-central: http://bxms-qe.rhev-ci-vms.eng.rdu2.redhat.com:8081/nexus/content/groups/rhba-master-nightly /org/hamcrest/hamcrest-parent/1.3/hamcrest-parent-1.3.pom (2.0 kB at 90 kB/s) **03:25:18** [INFO] Downloading from mirror-central: http://bxms-qe.rhev-ci-vms.eng.rdu2.redhat.com:8081/nexus/content/groups/rhba-master-nightly /org/assertj/assertj-core/3.11.0/assertj-core-3.11.0.pom **03:25:18** [INFO] Downloaded from mirror-central: http://bxms-qe.rhev-ci-vms.eng.rdu2.redhat.com:8081/nexus/content/groups/rhba-master-nightly /org/assertj/assertj-core/3.11.0/assertj-core-3.11.0.pom (14 kB at 588 kB/s) **03:25:18** [INFO] Downloading from mirror-central: http://bxms-qe.rhev-ci-vms.eng.rdu2.redhat.com:8081/nexus/content/groups/rhba-master-nightly /org/assertj/assertj-parent-pom/2.1.11/assertj-parent-pom-2.1.11.pom **03:25:18** [INFO] Downloaded from mirror-central: http://bxms-qe.rhev-ci-vms.eng.rdu2.redhat.com:8081/nexus/content/groups/rhba-master-nightly /org/assertj/assertj-parent-pom/2.1.11/assertj-parent-pom-2.1.11.pom (16 kB at 676 kB/s) **03:25:18** [INFO] Downloading from mirror-central: http://bxms-qe.rhev-ci-vms.eng.rdu2.redhat.com:8081/nexus/content/groups/rhba-master-nightly /org/junit/junit-bom/5.2.0/junit-bom-5.2.0.pom **03:25:18** [INFO] Downloaded from mirror-central: http://bxms-qe.rhev-ci-vms.eng.rdu2.redhat.com:8081/nexus/content/groups/rhba-master-nightly /org/junit/junit-bom/5.2.0/junit-bom-5.2.0.pom (4.2 kB at 208 kB/s) **03:25:18** [INFO] Downloading from mirror-central: http://bxms-qe.rhev-ci-vms.eng.rdu2.redhat.com:8081/nexus/content/groups/rhba-master-nightly /com/h2database/h2/1.4.193/h2-1.4.193.pom **03:25:18** [INFO] Downloaded from mirror-central: http://bxms-qe.rhev-ci-vms.eng.rdu2.redhat.com:8081/nexus/content/groups/rhba-master-nightly /com/h2database/h2/1.4.193/h2-1.4.193.pom (960 B at 31 kB/s) **03:25:19** [INFO] Downloading from mirror-central: http://bxms-qe.rhev-ci-vms.eng.rdu2.redhat.com:8081/nexus/content/groups/rhba-master-nightly /org/jboss/qa/dballoc/dballocator-api/2.6.2/dballocator-api-2.6.2.jar **03:25:19** [INFO] Downloading from mirror-central: http://bxms-qe.rhev-ci-vms.eng.rdu2.redhat.com:8081/nexus/content/groups/rhba-master-nightly /commons-logging/commons-logging/1.2/commons-logging-1.2.jar **03:25:19** [INFO] Downloading from mirror-central: http://bxms-qe.rhev-ci-vms.eng.rdu2.redhat.com:8081/nexus/content/groups/rhba-master-nightly /org/jboss/resteasy/jaxrs-api/2.3.8.SP3-redhat-2/jaxrs-api-2.3.8.SP3-redhat-2.jar **03:25:19** [INFO] Downloading from mirror-central: http://bxms-qe.rhev-ci-vms.eng.rdu2.redhat.com:8081/nexus/content/groups/rhba-master-nightly /org/jboss/qa/dballoc/dballocator-client-rest/2.6.2/dballocator-client-rest-2.6.2.jar **03:25:19** [INFO] Downloading from mirror-central: http://bxms-qe.rhev-ci-vms.eng.rdu2.redhat.com:8081/nexus/content/groups/rhba-master-nightly Jenkins BxMS RHPAM-master-nightly certification community-tests blessed-community-tests-drools-jvmos-matrix openjdk8,w2k16 #29

Jenkins BxMS RHPAM-master-nightly certification community-tests blessed-community-tests-drools-jvmos-matrix openjdk8,w2k16 #29<br>סוגלסינט נודר של האופטרס היה של הייסטוריק ומשפח המוסדר המוצרים ומשפחה המוסדר היה הייסטוריק ומש /org/jboss/qa/dballoc/dballocator-api/2.6.2/dballocator-api-2.6.2.jar (17 kB at 334 kB/s) **03:25:19** [INFO] Downloading from mirror-central: http://bxms-qe.rhev-ci-vms.eng.rdu2.redhat.com:8081/nexus/content/groups/rhba-master-nightly /org/scannotation/scannotation/1.0.3/scannotation-1.0.3.jar **03:25:19** [INFO] Downloaded from mirror-central: http://bxms-qe.rhev-ci-vms.eng.rdu2.redhat.com:8081/nexus/content/groups/rhba-master-nightly /org/jboss/qa/dballoc/dballocator-client-rest/2.6.2/dballocator-client-rest-2.6.2.jar (3.8 kB at 26 kB/s) **03:25:19** [INFO] Downloading from mirror-central: http://bxms-qe.rhev-ci-vms.eng.rdu2.redhat.com:8081/nexus/content/groups/rhba-master-nightly /javassist/javassist/3.12.1.GA/javassist-3.12.1.GA.jar 03:25:19 [INFO] Downloaded from mirror-central: http://bxms-qe.rhev-ci-vms.eng.rdu2.redhat.com:8081/nexus/content/groups/rhba-master-nightly /commons-logging/commons-logging/1.2/commons-logging-1.2.jar (62 kB at 1.1 MB/s) **03:25:19** [INFO] Downloading from mirror-central: http://bxms-qe.rhev-ci-vms.eng.rdu2.redhat.com:8081/nexus/content/groups/rhba-master-nightly /javax/activation/activation/1.1/activation-1.1.jar **03:25:19** [INFO] Downloaded from mirror-central: http://bxms-qe.rhev-ci-vms.eng.rdu2.redhat.com:8081/nexus/content/groups/rhba-master-nightly /org/jboss/resteasy/jaxrs-api/2.3.8.SP3-redhat-2/jaxrs-api-2.3.8.SP3-redhat-2.jar (66 kB at 1.1 MB/s) **03:25:19** [INFO] Downloading from mirror-central: http://bxms-qe.rhev-ci-vms.eng.rdu2.redhat.com:8081/nexus/content/groups/rhba-master-nightly /net/jcip/jcip-annotations/1.0/jcip-annotations-1.0.jar **03:25:19** [INFO] Downloaded from mirror-central: http://bxms-qe.rhev-ci-vms.eng.rdu2.redhat.com:8081/nexus/content/groups/rhba-master-nightly /net/jcip/jcip-annotations/1.0/jcip-annotations-1.0.jar (2.3 kB at 27 kB/s) **03:25:19** [INFO] Downloading from mirror-central: http://bxms-qe.rhev-ci-vms.eng.rdu2.redhat.com:8081/nexus/content/groups/rhba-master-nightly /org/jboss/resteasy/resteasy-jaxb-provider/2.3.8.SP3-redhat-2/resteasy-jaxb-provider-2.3.8.SP3-redhat-2.jar **03:25:19** [INFO] Downloaded from mirror-central: http://bxms-qe.rhev-ci-vms.eng.rdu2.redhat.com:8081/nexus/content/groups/rhba-master-nightly /org/scannotation/scannotation/1.0.3/scannotation-1.0.3.jar (19 kB at 221 kB/s) **03:25:19** [INFO] Downloading from mirror-central: http://bxms-qe.rhev-ci-vms.eng.rdu2.redhat.com:8081/nexus/content/groups/rhba-master-nightly /com/sun/xml/bind/jaxb-impl/2.2.4/jaxb-impl-2.2.4.jar **03:25:19** [INFO] Downloaded from mirror-central: http://bxms-qe.rhev-ci-vms.eng.rdu2.redhat.com:8081/nexus/content/groups/rhba-master-nightly /javax/activation/activation/1.1/activation-1.1.jar (63 kB at 700 kB/s) **03:25:19** [INFO] Downloading from mirror-central: http://bxms-qe.rhev-ci-vms.eng.rdu2.redhat.com:8081/nexus/content/groups/rhba-master-nightly /javax/xml/bind/jaxb-api/2.2.3/jaxb-api-2.2.3.jar **03:25:19** [INFO] Downloaded from mirror-central: http://bxms-qe.rhev-ci-vms.eng.rdu2.redhat.com:8081/nexus/content/groups/rhba-master-nightly /org/jboss/resteasy/resteasy-jaxrs/2.3.8.SP3-redhat-2/resteasy-jaxrs-2.3.8.SP3-redhat-2.jar (656 kB at 6.7 MB/s) **03:25:19** [INFO] Downloading from mirror-central: http://bxms-qe.rhev-ci-vms.eng.rdu2.redhat.com:8081/nexus/content/groups/rhba-master-nightly /javax/xml/stream/stax-api/1.0-2/stax-api-1.0-2.jar **03:25:19** [INFO] Downloaded from mirror-central: http://bxms-qe.rhev-ci-vms.eng.rdu2.redhat.com:8081/nexus/content/groups/rhba-master-nightly /org/jboss/resteasy/resteasy-jaxb-provider/2.3.8.SP3-redhat-2/resteasy-jaxb-provider-2.3.8.SP3-redhat-2.jar (86 kB at 737 kB/s) **03:25:19** [INFO] Downloading from mirror-central: http://bxms-qe.rhev-ci-vms.eng.rdu2.redhat.com:8081/nexus/content/groups/rhba-master-nightly /org/dom4j/dom4j/2.1.1/dom4j-2.1.1.jar **03:25:19** [INFO] Downloaded from mirror-central: http://bxms-qe.rhev-ci-vms.eng.rdu2.redhat.com:8081/nexus/content/groups/rhba-master-nightly /javax/xml/bind/jaxb-api/2.2.3/jaxb-api-2.2.3.jar (107 kB at 882 kB/s) **03:25:19** [INFO] Downloading from mirror-central: http://bxms-qe.rhev-ci-vms.eng.rdu2.redhat.com:8081/nexus/content/groups/rhba-master-nightly /jaxen/jaxen/1.1.1/jaxen-1.1.1.jar **03:25:19** [INFO] Downloaded from mirror-central: http://bxms-qe.rhev-ci-vms.eng.rdu2.redhat.com:8081/nexus/content/groups/rhba-master-nightly /javax/xml/stream/stax-api/1.0-2/stax-api-1.0-2.jar (23 kB at 187 kB/s) **03:25:19** [INFO] Downloading from mirror-central: http://bxms-qe.rhev-ci-vms.eng.rdu2.redhat.com:8081/nexus/content/groups/rhba-master-nightly /dom4j/dom4j/1.6.1/dom4j-1.6.1.jar **03:25:19** [INFO] Downloaded from mirror-central: http://bxms-qe.rhev-ci-vms.eng.rdu2.redhat.com:8081/nexus/content/groups/rhba-master-nightly /javassist/javassist/3.12.1.GA/javassist-3.12.1.GA.jar (644 kB at 4.8 MB/s) **03:25:19** [INFO] Downloading from mirror-central: http://bxms-qe.rhev-ci-vms.eng.rdu2.redhat.com:8081/nexus/content/groups/rhba-master-nightly /jdom/jdom/1.0/jdom-1.0.jar **03:25:19** [INFO] Downloaded from mirror-central: http://bxms-qe.rhev-ci-vms.eng.rdu2.redhat.com:8081/nexus/content/groups/rhba-master-nightly /com/sun/xml/bind/jaxb-impl/2.2.4/jaxb-impl-2.2.4.jar (897 kB at 6.3 MB/s) **03:25:19** [INFO] Downloading from mirror-central: http://bxms-qe.rhev-ci-vms.eng.rdu2.redhat.com:8081/nexus/content/groups/rhba-master-nightly /xml-apis/xml-apis/1.3.02/xml-apis-1.3.02.jar **03:25:19** [INFO] Downloaded from mirror-central: http://bxms-qe.rhev-ci-vms.eng.rdu2.redhat.com:8081/nexus/content/groups/rhba-master-nightly /org/dom4j/dom4j/2.1.1/dom4j-2.1.1.jar (324 kB at 2.1 MB/s) **03:25:19** [INFO] Downloading from mirror-central: http://bxms-qe.rhev-ci-vms.eng.rdu2.redhat.com:8081/nexus/content/groups/rhba-master-nightly /xerces/xercesImpl/2.6.2/xercesImpl-2.6.2.jar **03:25:19** [INFO] Downloaded from mirror-central: http://bxms-qe.rhev-ci-vms.eng.rdu2.redhat.com:8081/nexus/content/groups/rhba-master-nightly /jdom/jdom/1.0/jdom-1.0.jar (153 kB at 1.0 MB/s) **03:25:19** [INFO] Downloading from mirror-central: http://bxms-qe.rhev-ci-vms.eng.rdu2.redhat.com:8081/nexus/content/groups/rhba-master-nightly /xom/xom/1.0/xom-1.0.jar **03:25:19** [INFO] Downloaded from mirror-central: http://bxms-qe.rhev-ci-vms.eng.rdu2.redhat.com:8081/nexus/content/groups/rhba-master-nightly /jaxen/jaxen/1.1.1/jaxen-1.1.1.jar (227 kB at 1.4 MB/s) **03:25:19** [INFO] Downloading from mirror-central: http://bxms-qe.rhev-ci-vms.eng.rdu2.redhat.com:8081/nexus/content/groups/rhba-master-nightly /xerces/xmlParserAPIs/2.6.2/xmlParserAPIs-2.6.2.jar **03:25:19** [INFO] Downloaded from mirror-central: http://bxms-qe.rhev-ci-vms.eng.rdu2.redhat.com:8081/nexus/content/groups/rhba-master-nightly /dom4j/dom4j/1.6.1/dom4j-1.6.1.jar (314 kB at 1.7 MB/s) **03:25:19** [INFO] Downloading from mirror-central: http://bxms-qe.rhev-ci-vms.eng.rdu2.redhat.com:8081/nexus/content/groups/rhba-master-nightly /xalan/xalan/2.6.0/xalan-2.6.0.jar **03:25:19** [INFO] Downloaded from mirror-central: http://bxms-qe.rhev-ci-vms.eng.rdu2.redhat.com:8081/nexus/content/groups/rhba-master-nightly /xml-apis/xml-apis/1.3.02/xml-apis-1.3.02.jar (194 kB at 1.1 MB/s) **03:25:19** [INFO] Downloading from mirror-central: http://bxms-qe.rhev-ci-vms.eng.rdu2.redhat.com:8081/nexus/content/groups/rhba-master-nightly /com/ibm/icu/icu4j/2.6.1/icu4j-2.6.1.jar **03:25:19** [INFO] Downloaded from mirror-central: http://bxms-qe.rhev-ci-vms.eng.rdu2.redhat.com:8081/nexus/content/groups/rhba-master-nightly /xom/xom/1.0/xom-1.0.jar (109 kB at 615 kB/s) **03:25:19** [INFO] Downloading from mirror-central: http://bxms-qe.rhev-ci-vms.eng.rdu2.redhat.com:8081/nexus/content/groups/rhba-master-nightly /com/google/guava/guava/26.0-jre/guava-26.0-jre.jar **03:25:19** [INFO] Downloaded from mirror-central: http://bxms-qe.rhev-ci-vms.eng.rdu2.redhat.com:8081/nexus/content/groups/rhba-master-nightly /xerces/xmlParserAPIs/2.6.2/xmlParserAPIs-2.6.2.jar (125 kB at 689 kB/s) **03:25:19** [INFO] Downloading from mirror-central: http://bxms-qe.rhev-ci-vms.eng.rdu2.redhat.com:8081/nexus/content/groups/rhba-master-nightly /com/google/code/findbugs/jsr305/3.0.2/jsr305-3.0.2.jar

**03:25:19** [INFO] Downloaded from mirror-central: http://bxms-qe.rhev-ci-vms.eng.rdu2.redhat.com:8081/nexus/content/groups/rhba-master-nightly

**03:25:19** [INFO] Downloading from mirror-central: http://bxms-qe.rhev-ci-vms.eng.rdu2.redhat.com:8081/nexus/content/groups/rhba-master-nightly /org/checkerframework/checker-qual/2.5.2/checker-qual-2.5.2.jar **03:25:19** [INFO] Downloaded from mirror-central: http://bxms-qe.rhev-ci-vms.eng.rdu2.redhat.com:8081/nexus/content/groups/rhba-master-nightly /com/google/code/findbugs/jsr305/3.0.2/jsr305-3.0.2.jar (20 kB at 95 kB/s) **03:25:19** [INFO] Downloading from mirror-central: http://bxms-qe.rhev-ci-vms.eng.rdu2.redhat.com:8081/nexus/content/groups/rhba-master-nightly /com/google/errorprone/error\_prone\_annotations/2.1.3/error\_prone\_annotations-2.1.3.jar **03:25:19** [INFO] Downloaded from mirror-central: http://bxms-qe.rhev-ci-vms.eng.rdu2.redhat.com:8081/nexus/content/groups/rhba-master-nightly /org/checkerframework/checker-qual/2.5.2/checker-qual-2.5.2.jar (193 kB at 789 kB/s) **03:25:19** [INFO] Downloading from mirror-central: http://bxms-qe.rhev-ci-vms.eng.rdu2.redhat.com:8081/nexus/content/groups/rhba-master-nightly /com/google/j2objc/j2objc-annotations/1.1/j2objc-annotations-1.1.jar **03:25:19** [INFO] Downloaded from mirror-central: http://bxms-qe.rhev-ci-vms.eng.rdu2.redhat.com:8081/nexus/content/groups/rhba-master-nightly /com/google/errorprone/error\_prone\_annotations/2.1.3/error\_prone\_annotations-2.1.3.jar (14 kB at 54 kB/s) **03:25:19** [INFO] Downloading from mirror-central: http://bxms-qe.rhev-ci-vms.eng.rdu2.redhat.com:8081/nexus/content/groups/rhba-master-nightly /org/codehaus/mojo/animal-sniffer-annotations/1.14/animal-sniffer-annotations-1.14.jar **03:25:19** [INFO] Downloaded from mirror-central: http://bxms-qe.rhev-ci-vms.eng.rdu2.redhat.com:8081/nexus/content/groups/rhba-master-nightly /xalan/xalan/2.6.0/xalan-2.6.0.jar (3.1 MB at 12 MB/s) **03:25:19** [INFO] Downloading from mirror-central: http://bxms-qe.rhev-ci-vms.eng.rdu2.redhat.com:8081/nexus/content/groups/rhba-master-nightly /commons-io/commons-io/2.6/commons-io-2.6.jar **03:25:19** [INFO] Downloaded from mirror-central: http://bxms-qe.rhev-ci-vms.eng.rdu2.redhat.com:8081/nexus/content/groups/rhba-master-nightly /com/ibm/icu/icu4j/2.6.1/icu4j-2.6.1.jar (2.5 MB at 9.4 MB/s) **03:25:19** [INFO] Downloading from mirror-central: http://bxms-qe.rhev-ci-vms.eng.rdu2.redhat.com:8081/nexus/content/groups/rhba-master-nightly /org/apache/commons/commons-compress/1.18/commons-compress-1.18.jar **03:25:19** [INFO] Downloaded from mirror-central: http://bxms-qe.rhev-ci-vms.eng.rdu2.redhat.com:8081/nexus/content/groups/rhba-master-nightly /com/google/j2objc/j2objc-annotations/1.1/j2objc-annotations-1.1.jar (8.8 kB at 33 kB/s) **03:25:19** [INFO] Downloading from mirror-central: http://bxms-qe.rhev-ci-vms.eng.rdu2.redhat.com:8081/nexus/content/groups/rhba-master-nightly /ch/qos/logback/logback-classic/1.2.3/logback-classic-1.2.3.jar **03:25:19** [INFO] Downloaded from mirror-central: http://bxms-qe.rhev-ci-vms.eng.rdu2.redhat.com:8081/nexus/content/groups/rhba-master-nightly /org/codehaus/mojo/animal-sniffer-annotations/1.14/animal-sniffer-annotations-1.14.jar (3.5 kB at 13 kB/s) **03:25:19** [INFO] Downloading from mirror-central: http://bxms-qe.rhev-ci-vms.eng.rdu2.redhat.com:8081/nexus/content/groups/rhba-master-nightly /ch/qos/logback/logback-core/1.2.3/logback-core-1.2.3.jar **03:25:19** [INFO] Downloaded from mirror-central: http://bxms-qe.rhev-ci-vms.eng.rdu2.redhat.com:8081/nexus/content/groups/rhba-master-nightly /com/google/guava/guava/26.0-jre/guava-26.0-jre.jar (2.7 MB at 9.7 MB/s) **03:25:19** [INFO] Downloading from mirror-central: http://bxms-qe.rhev-ci-vms.eng.rdu2.redhat.com:8081/nexus/content/groups/rhba-master-nightly /org/apache/maven/maven-embedder/3.5.4/maven-embedder-3.5.4.jar **03:25:19** [INFO] Downloaded from mirror-central: http://bxms-qe.rhev-ci-vms.eng.rdu2.redhat.com:8081/nexus/content/groups/rhba-master-nightly /commons-io/commons-io/2.6/commons-io-2.6.jar (215 kB at 741 kB/s) **03:25:19** [INFO] Downloading from mirror-central: http://bxms-qe.rhev-ci-vms.eng.rdu2.redhat.com:8081/nexus/content/groups/rhba-master-nightly /org/apache/maven/maven-settings/3.5.4/maven-settings-3.5.4.jar **03:25:19** [INFO] Downloaded from mirror-central: http://bxms-qe.rhev-ci-vms.eng.rdu2.redhat.com:8081/nexus/content/groups/rhba-master-nightly /ch/qos/logback/logback-core/1.2.3/logback-core-1.2.3.jar (472 kB at 1.6 MB/s) **03:25:19** [INFO] Downloading from mirror-central: http://bxms-qe.rhev-ci-vms.eng.rdu2.redhat.com:8081/nexus/content/groups/rhba-master-nightly /org/apache/maven/maven-settings-builder/3.5.4/maven-settings-builder-3.5.4.jar **03:25:19** [INFO] Downloaded from mirror-central: http://bxms-qe.rhev-ci-vms.eng.rdu2.redhat.com:8081/nexus/content/groups/rhba-master-nightly /org/apache/commons/commons-compress/1.18/commons-compress-1.18.jar (592 kB at 2.0 MB/s) **03:25:19** [INFO] Downloading from mirror-central: http://bxms-qe.rhev-ci-vms.eng.rdu2.redhat.com:8081/nexus/content/groups/rhba-master-nightly /org/codehaus/plexus/plexus-interpolation/1.24/plexus-interpolation-1.24.jar **03:25:19** [INFO] Downloaded from mirror-central: http://bxms-qe.rhev-ci-vms.eng.rdu2.redhat.com:8081/nexus/content/groups/rhba-master-nightly /ch/qos/logback/logback-classic/1.2.3/logback-classic-1.2.3.jar (290 kB at 952 kB/s) **03:25:19** [INFO] Downloading from mirror-central: http://bxms-qe.rhev-ci-vms.eng.rdu2.redhat.com:8081/nexus/content/groups/rhba-master-nightly /org/apache/maven/maven-core/3.5.4/maven-core-3.5.4.jar **03:25:19** [INFO] Downloaded from mirror-central: http://bxms-qe.rhev-ci-vms.eng.rdu2.redhat.com:8081/nexus/content/groups/rhba-master-nightly /org/apache/maven/maven-embedder/3.5.4/maven-embedder-3.5.4.jar (98 kB at 316 kB/s) **03:25:19** [INFO] Downloading from mirror-central: http://bxms-qe.rhev-ci-vms.eng.rdu2.redhat.com:8081/nexus/content/groups/rhba-master-nightly /org/apache/maven/maven-repository-metadata/3.5.4/maven-repository-metadata-3.5.4.jar **03:25:19** [INFO] Downloaded from mirror-central: http://bxms-qe.rhev-ci-vms.eng.rdu2.redhat.com:8081/nexus/content/groups/rhba-master-nightly /org/apache/maven/maven-settings/3.5.4/maven-settings-3.5.4.jar (45 kB at 141 kB/s) **03:25:19** [INFO] Downloaded from mirror-central: http://bxms-qe.rhev-ci-vms.eng.rdu2.redhat.com:8081/nexus/content/groups/rhba-master-nightly /org/apache/maven/maven-settings-builder/3.5.4/maven-settings-builder-3.5.4.jar (43 kB at 136 kB/s) **03:25:19** [INFO] Downloading from mirror-central: http://bxms-qe.rhev-ci-vms.eng.rdu2.redhat.com:8081/nexus/content/groups/rhba-master-nightly /org/apache/maven/maven-artifact/3.5.4/maven-artifact-3.5.4.jar **03:25:19** [INFO] Downloading from mirror-central: http://bxms-qe.rhev-ci-vms.eng.rdu2.redhat.com:8081/nexus/content/groups/rhba-master-nightly /org/apache/maven/maven-resolver-provider/3.5.4/maven-resolver-provider-3.5.4.jar **03:25:19** [INFO] Downloaded from mirror-central: http://bxms-qe.rhev-ci-vms.eng.rdu2.redhat.com:8081/nexus/content/groups/rhba-master-nightly /org/codehaus/plexus/plexus-interpolation/1.24/plexus-interpolation-1.24.jar (79 kB at 240 kB/s) **03:25:19** [INFO] Downloading from mirror-central: http://bxms-qe.rhev-ci-vms.eng.rdu2.redhat.com:8081/nexus/content/groups/rhba-master-nightly /org/apache/maven/resolver/maven-resolver-impl/1.1.1/maven-resolver-impl-1.1.1.jar **03:25:19** [INFO] Downloaded from mirror-central: http://bxms-qe.rhev-ci-vms.eng.rdu2.redhat.com:8081/nexus/content/groups/rhba-master-nightly /org/apache/maven/maven-repository-metadata/3.5.4/maven-repository-metadata-3.5.4.jar (27 kB at 82 kB/s) **03:25:19** [INFO] Downloading from mirror-central: http://bxms-qe.rhev-ci-vms.eng.rdu2.redhat.com:8081/nexus/content/groups/rhba-master-nightly /org/apache/maven/resolver/maven-resolver-spi/1.1.1/maven-resolver-spi-1.1.1.jar **03:25:19** [INFO] Downloaded from mirror-central: http://bxms-qe.rhev-ci-vms.eng.rdu2.redhat.com:8081/nexus/content/groups/rhba-master-nightly /org/apache/maven/maven-core/3.5.4/maven-core-3.5.4.jar (630 kB at 1.9 MB/s) **03:25:19** [INFO] Downloaded from mirror-central: http://bxms-qe.rhev-ci-vms.eng.rdu2.redhat.com:8081/nexus/content/groups/rhba-master-nightly /org/apache/maven/maven-artifact/3.5.4/maven-artifact-3.5.4.jar (55 kB at 163 kB/s) **03:25:19** [INFO] Downloading from mirror-central: http://bxms-qe.rhev-ci-vms.eng.rdu2.redhat.com:8081/nexus/content/groups/rhba-master-nightly /org/eclipse/sisu/org.eclipse.sisu.inject/0.3.3/org.eclipse.sisu.inject-0.3.3.jar **03:25:19** [INFO] Downloading from mirror-central: http://bxms-qe.rhev-ci-vms.eng.rdu2.redhat.com:8081/nexus/content/groups/rhba-master-nightly /org/apache/maven/maven-plugin-api/3.5.4/maven-plugin-api-3.5.4.jar **03:25:19** [INFO] Downloaded from mirror-central: http://bxms-qe.rhev-ci-vms.eng.rdu2.redhat.com:8081/nexus/content/groups/rhba-master-nightly /org/apache/maven/maven-resolver-provider/3.5.4/maven-resolver-provider-3.5.4.jar (67 kB at 191 kB/s) Jenkins BxMS RHPAM-master-nightly certification community-tests blessed-community-tests-drools-jvmos-matrix openjdk8,w2k16 #29

**03:25:19** [INFO] Downloading from mirror-central: http://bxms-qe.rhev-ci-vms.eng.rdu2.redhat.com:8081/nexus/content/groups/rhba-master-nightly

**03:25:19** [INFO] Downloaded from mirror-central: http://bxms-qe.rhev-ci-vms.eng.rdu2.redhat.com:8081/nexus/content/groups/rhba-master-nightly /org/apache/maven/resolver/maven-resolver-impl/1.1.1/maven-resolver-impl-1.1.1.jar (185 kB at 523 kB/s) **03:25:19** [INFO] Downloading from mirror-central: http://bxms-qe.rhev-ci-vms.eng.rdu2.redhat.com:8081/nexus/content/groups/rhba-master-nightly /org/apache/maven/maven-model-builder/3.5.4/maven-model-builder-3.5.4.jar **03:25:19** [INFO] Downloaded from mirror-central: http://bxms-qe.rhev-ci-vms.eng.rdu2.redhat.com:8081/nexus/content/groups/rhba-master-nightly /org/apache/maven/maven-plugin-api/3.5.4/maven-plugin-api-3.5.4.jar (48 kB at 133 kB/s) **03:25:19** [INFO] Downloading from mirror-central: http://bxms-qe.rhev-ci-vms.eng.rdu2.redhat.com:8081/nexus/content/groups/rhba-master-nightly /org/apache/maven/maven-builder-support/3.5.4/maven-builder-support-3.5.4.jar 03:25:19 [INFO] Downloaded from mirror-central: http://bxms-qe.rhev-ci-vms.eng.rdu2.redhat.com:8081/nexus/content/groups/rhba-master-nightly /org/apache/maven/resolver/maven-resolver-spi/1.1.1/maven-resolver-spi-1.1.1.jar (36 kB at 99 kB/s) **03:25:19** [INFO] Downloading from mirror-central: http://bxms-qe.rhev-ci-vms.eng.rdu2.redhat.com:8081/nexus/content/groups/rhba-master-nightly /org/apache/maven/resolver/maven-resolver-api/1.1.1/maven-resolver-api-1.1.1.jar **03:25:19** [INFO] Downloaded from mirror-central: http://bxms-qe.rhev-ci-vms.eng.rdu2.redhat.com:8081/nexus/content/groups/rhba-master-nightly /org/apache/maven/maven-builder-support/3.5.4/maven-builder-support-3.5.4.jar (15 kB at 40 kB/s) **03:25:19** [INFO] Downloading from mirror-central: http://bxms-qe.rhev-ci-vms.eng.rdu2.redhat.com:8081/nexus/content/groups/rhba-master-nightly /org/apache/maven/resolver/maven-resolver-util/1.1.1/maven-resolver-util-1.1.1.jar **03:25:19** [INFO] Downloaded from mirror-central: http://bxms-qe.rhev-ci-vms.eng.rdu2.redhat.com:8081/nexus/content/groups/rhba-master-nightly /org/apache/maven/maven-model-builder/3.5.4/maven-model-builder-3.5.4.jar (177 kB at 457 kB/s) **03:25:19** [INFO] Downloaded from mirror-central: http://bxms-qe.rhev-ci-vms.eng.rdu2.redhat.com:8081/nexus/content/groups/rhba-master-nightly /org/apache/maven/maven-model/3.5.4/maven-model-3.5.4.jar (165 kB at 424 kB/s) **03:25:19** [INFO] Downloading from mirror-central: http://bxms-qe.rhev-ci-vms.eng.rdu2.redhat.com:8081/nexus/content/groups/rhba-master-nightly /com/google/inject/guice/4.2.0/guice-4.2.0-no\_aop.jar **03:25:19** [INFO] Downloading from mirror-central: http://bxms-qe.rhev-ci-vms.eng.rdu2.redhat.com:8081/nexus/content/groups/rhba-master-nightly /org/apache/maven/shared/maven-shared-utils/3.2.1/maven-shared-utils-3.2.1.jar **03:25:19** [INFO] Downloaded from mirror-central: http://bxms-qe.rhev-ci-vms.eng.rdu2.redhat.com:8081/nexus/content/groups/rhba-master-nightly /org/eclipse/sisu/org.eclipse.sisu.inject/0.3.3/org.eclipse.sisu.inject-0.3.3.jar (379 kB at 965 kB/s) **03:25:19** [INFO] Downloading from mirror-central: http://bxms-qe.rhev-ci-vms.eng.rdu2.redhat.com:8081/nexus/content/groups/rhba-master-nightly /aopalliance/aopalliance/1.0/aopalliance-1.0.jar **03:25:19** [INFO] Downloaded from mirror-central: http://bxms-qe.rhev-ci-vms.eng.rdu2.redhat.com:8081/nexus/content/groups/rhba-master-nightly /org/apache/maven/resolver/maven-resolver-util/1.1.1/maven-resolver-util-1.1.1.jar (159 kB at 396 kB/s) **03:25:19** [INFO] Downloading from mirror-central: http://bxms-qe.rhev-ci-vms.eng.rdu2.redhat.com:8081/nexus/content/groups/rhba-master-nightly /javax/inject/javax.inject/1/javax.inject-1.jar **03:25:19** [INFO] Downloaded from mirror-central: http://bxms-qe.rhev-ci-vms.eng.rdu2.redhat.com:8081/nexus/content/groups/rhba-master-nightly /org/apache/maven/resolver/maven-resolver-api/1.1.1/maven-resolver-api-1.1.1.jar (146 kB at 359 kB/s) **03:25:19** [INFO] Downloading from mirror-central: http://bxms-qe.rhev-ci-vms.eng.rdu2.redhat.com:8081/nexus/content/groups/rhba-master-nightly /javax/annotation/jsr250-api/1.0/jsr250-api-1.0.jar **03:25:19** [INFO] Downloaded from mirror-central: http://bxms-qe.rhev-ci-vms.eng.rdu2.redhat.com:8081/nexus/content/groups/rhba-master-nightly /aopalliance/aopalliance/1.0/aopalliance-1.0.jar (4.5 kB at 11 kB/s) **03:25:19** [INFO] Downloading from mirror-central: http://bxms-qe.rhev-ci-vms.eng.rdu2.redhat.com:8081/nexus/content/groups/rhba-master-nightly /org/codehaus/plexus/plexus-utils/3.1.0/plexus-utils-3.1.0.jar **03:25:19** [INFO] Downloaded from mirror-central: http://bxms-qe.rhev-ci-vms.eng.rdu2.redhat.com:8081/nexus/content/groups/rhba-master-nightly /javax/inject/javax.inject/1/javax.inject-1.jar (2.5 kB at 6.0 kB/s) **03:25:19** [INFO] Downloading from mirror-central: http://bxms-qe.rhev-ci-vms.eng.rdu2.redhat.com:8081/nexus/content/groups/rhba-master-nightly /org/eclipse/sisu/org.eclipse.sisu.plexus/0.3.3/org.eclipse.sisu.plexus-0.3.3.jar **03:25:19** [INFO] Downloaded from mirror-central: http://bxms-qe.rhev-ci-vms.eng.rdu2.redhat.com:8081/nexus/content/groups/rhba-master-nightly /org/apache/maven/shared/maven-shared-utils/3.2.1/maven-shared-utils-3.2.1.jar (167 kB at 398 kB/s) **03:25:19** [INFO] Downloading from mirror-central: http://bxms-qe.rhev-ci-vms.eng.rdu2.redhat.com:8081/nexus/content/groups/rhba-master-nightly /javax/enterprise/cdi-api/1.0/cdi-api-1.0.jar **03:25:19** [INFO] Downloaded from mirror-central: http://bxms-qe.rhev-ci-vms.eng.rdu2.redhat.com:8081/nexus/content/groups/rhba-master-nightly /com/google/inject/guice/4.2.0/guice-4.2.0-no\_aop.jar (521 kB at 1.3 MB/s) **03:25:19** [INFO] Downloading from mirror-central: http://bxms-qe.rhev-ci-vms.eng.rdu2.redhat.com:8081/nexus/content/groups/rhba-master-nightly /org/codehaus/plexus/plexus-component-annotations/1.7.1/plexus-component-annotations-1.7.1.jar **03:25:19** [INFO] Downloaded from mirror-central: http://bxms-qe.rhev-ci-vms.eng.rdu2.redhat.com:8081/nexus/content/groups/rhba-master-nightly /org/eclipse/sisu/org.eclipse.sisu.plexus/0.3.3/org.eclipse.sisu.plexus-0.3.3.jar (205 kB at 470 kB/s) **03:25:19** [INFO] Downloading from mirror-central: http://bxms-qe.rhev-ci-vms.eng.rdu2.redhat.com:8081/nexus/content/groups/rhba-master-nightly /org/sonatype/plexus/plexus-sec-dispatcher/1.4/plexus-sec-dispatcher-1.4.jar **03:25:19** [INFO] Downloaded from mirror-central: http://bxms-qe.rhev-ci-vms.eng.rdu2.redhat.com:8081/nexus/content/groups/rhba-master-nightly /javax/annotation/jsr250-api/1.0/jsr250-api-1.0.jar (5.8 kB at 13 kB/s) **03:25:19** [INFO] Downloading from mirror-central: http://bxms-qe.rhev-ci-vms.eng.rdu2.redhat.com:8081/nexus/content/groups/rhba-master-nightly /org/sonatype/plexus/plexus-cipher/1.7/plexus-cipher-1.7.jar **03:25:19** [INFO] Downloaded from mirror-central: http://bxms-qe.rhev-ci-vms.eng.rdu2.redhat.com:8081/nexus/content/groups/rhba-master-nightly /org/codehaus/plexus/plexus-component-annotations/1.7.1/plexus-component-annotations-1.7.1.jar (4.3 kB at 9.6 kB/s) **03:25:19** [INFO] Downloading from mirror-central: http://bxms-qe.rhev-ci-vms.eng.rdu2.redhat.com:8081/nexus/content/groups/rhba-master-nightly ns-cli/commons-cli/1.4/commons-cli-1.4.jar **03:25:19** [INFO] Downloaded from mirror-central: http://bxms-qe.rhev-ci-vms.eng.rdu2.redhat.com:8081/nexus/content/groups/rhba-master-nightly /javax/enterprise/cdi-api/1.0/cdi-api-1.0.jar (45 kB at 100 kB/s) **03:25:19** [INFO] Downloading from mirror-central: http://bxms-qe.rhev-ci-vms.eng.rdu2.redhat.com:8081/nexus/content/groups/rhba-master-nightly /org/apache/commons/commons-lang3/3.5/commons-lang3-3.5.jar **03:25:19** [INFO] Downloaded from mirror-central: http://bxms-qe.rhev-ci-vms.eng.rdu2.redhat.com:8081/nexus/content/groups/rhba-master-nightly /org/codehaus/plexus/plexus-utils/3.1.0/plexus-utils-3.1.0.jar (262 kB at 574 kB/s) **03:25:19** [INFO] Downloading from mirror-central: http://bxms-qe.rhev-ci-vms.eng.rdu2.redhat.com:8081/nexus/content/groups/rhba-master-nightly /org/apache/maven/wagon/wagon-http/3.1.0/wagon-http-3.1.0.jar **03:25:19** [INFO] Downloaded from mirror-central: http://bxms-qe.rhev-ci-vms.eng.rdu2.redhat.com:8081/nexus/content/groups/rhba-master-nightly /org/sonatype/plexus/plexus-sec-dispatcher/1.4/plexus-sec-dispatcher-1.4.jar (28 kB at 59 kB/s) **03:25:19** [INFO] Downloading from mirror-central: http://bxms-qe.rhev-ci-vms.eng.rdu2.redhat.com:8081/nexus/content/groups/rhba-master-nightly /org/apache/maven/wagon/wagon-http-shared/3.1.0/wagon-http-shared-3.1.0.jar **03:25:19** [INFO] Downloaded from mirror-central: http://bxms-qe.rhev-ci-vms.eng.rdu2.redhat.com:8081/nexus/content/groups/rhba-master-nightly /commons-cli/commons-cli/1.4/commons-cli-1.4.jar (54 kB at 113 kB/s) **03:25:19** [INFO] Downloading from mirror-central: http://bxms-qe.rhev-ci-vms.eng.rdu2.redhat.com:8081/nexus/content/groups/rhba-master-nightly /org/jsoup/jsoup/1.11.2/jsoup-1.11.2.jar **03:25:19** [INFO] Downloaded from mirror-central: http://bxms-qe.rhev-ci-vms.eng.rdu2.redhat.com:8081/nexus/content/groups/rhba-master-nightly Jenkins BxMS RHPAM-master-nightly certification community-tests blessed-community-tests-drools-jvmos-matrix openjdk8,w2k16 #29

Jenkins BxMS RHPAM-master-nightly certification community-tests blessed-community-tests-drools-jvmos-matrix openjdk8,w2k16 #29<br>סוובסוגים נושרטן סטשורנטמעות ווטווישרונים ווערכים ווערכים ווערכים ווערכים ווערכים ווערכים המשפ /org/apache/httpcomponents/httpclient/4.5.5/httpclient-4.5.5.jar **03:25:19** [INFO] Downloaded from mirror-central: http://bxms-qe.rhev-ci-vms.eng.rdu2.redhat.com:8081/nexus/content/groups/rhba-master-nightly /org/apache/maven/wagon/wagon-http/3.1.0/wagon-http-3.1.0.jar (11 kB at 24 kB/s) **03:25:19** [INFO] Downloading from mirror-central: http://bxms-qe.rhev-ci-vms.eng.rdu2.redhat.com:8081/nexus/content/groups/rhba-master-nightly /commons-codec/commons-codec/1.10/commons-codec-1.10.jar **03:25:19** [INFO] Downloaded from mirror-central: http://bxms-qe.rhev-ci-vms.eng.rdu2.redhat.com:8081/nexus/content/groups/rhba-master-nightly /org/apache/maven/wagon/wagon-http-shared/3.1.0/wagon-http-shared-3.1.0.jar (36 kB at 73 kB/s) **03:25:19** [INFO] Downloading from mirror-central: http://bxms-qe.rhev-ci-vms.eng.rdu2.redhat.com:8081/nexus/content/groups/rhba-master-nightly /org/apache/httpcomponents/httpcore/4.4.9/httpcore-4.4.9.jar **03:25:19** [INFO] Downloaded from mirror-central: http://bxms-qe.rhev-ci-vms.eng.rdu2.redhat.com:8081/nexus/content/groups/rhba-master-nightly /org/apache/commons/commons-lang3/3.5/commons-lang3-3.5.jar (480 kB at 930 kB/s) **03:25:19** [INFO] Downloading from mirror-central: http://bxms-qe.rhev-ci-vms.eng.rdu2.redhat.com:8081/nexus/content/groups/rhba-master-nightly /org/slf4j/jcl-over-slf4j/1.7.25/jcl-over-slf4j-1.7.25.jar **03:25:19** [INFO] Downloaded from mirror-central: http://bxms-qe.rhev-ci-vms.eng.rdu2.redhat.com:8081/nexus/content/groups/rhba-master-nightly /org/jsoup/jsoup/1.11.2/jsoup-1.11.2.jar (392 kB at 746 kB/s) **03:25:19** [INFO] Downloading from mirror-central: http://bxms-qe.rhev-ci-vms.eng.rdu2.redhat.com:8081/nexus/content/groups/rhba-master-nightly /org/apache/maven/wagon/wagon-provider-api/3.1.0/wagon-provider-api-3.1.0.jar **03:25:19** [INFO] Downloaded from mirror-central: http://bxms-qe.rhev-ci-vms.eng.rdu2.redhat.com:8081/nexus/content/groups/rhba-master-nightly /org/apache/httpcomponents/httpcore/4.4.9/httpcore-4.4.9.jar (326 kB at 611 kB/s) **03:25:19** [INFO] Downloaded from mirror-central: http://bxms-qe.rhev-ci-vms.eng.rdu2.redhat.com:8081/nexus/content/groups/rhba-master-nightly /org/slf4j/jcl-over-slf4j/1.7.25/jcl-over-slf4j-1.7.25.jar (17 kB at 31 kB/s) **03:25:19** [INFO] Downloaded from mirror-central: http://bxms-qe.rhev-ci-vms.eng.rdu2.redhat.com:8081/nexus/content/groups/rhba-master-nightly /commons-codec/commons-codec/1.10/commons-codec-1.10.jar (284 kB at 530 kB/s) **03:25:19** [INFO] Downloading from mirror-central: http://bxms-qe.rhev-ci-vms.eng.rdu2.redhat.com:8081/nexus/content/groups/rhba-master-nightly /org/eclipse/aether/aether-connector-basic/1.1.0/aether-connector-basic-1.1.0.jar **03:25:19** [INFO] Downloaded from mirror-central: http://bxms-qe.rhev-ci-vms.eng.rdu2.redhat.com:8081/nexus/content/groups/rhba-master-nightly /org/apache/httpcomponents/httpclient/4.5.5/httpclient-4.5.5.jar (766 kB at 1.4 MB/s) **03:25:19** [INFO] Downloading from mirror-central: http://bxms-qe.rhev-ci-vms.eng.rdu2.redhat.com:8081/nexus/content/groups/rhba-master-nightly /org/eclipse/aether/aether-api/1.1.0/aether-api-1.1.0.jar **03:25:19** [INFO] Downloading from mirror-central: http://bxms-qe.rhev-ci-vms.eng.rdu2.redhat.com:8081/nexus/content/groups/rhba-master-nightly /org/codehaus/plexus/plexus-classworlds/2.6.0/plexus-classworlds-2.6.0.jar **03:25:19** [INFO] Downloading from mirror-central: http://bxms-qe.rhev-ci-vms.eng.rdu2.redhat.com:8081/nexus/content/groups/rhba-master-nightly /org/eclipse/aether/aether-spi/1.1.0/aether-spi-1.1.0.jar **03:25:19** [INFO] Downloaded from mirror-central: http://bxms-qe.rhev-ci-vms.eng.rdu2.redhat.com:8081/nexus/content/groups/rhba-master-nightly /org/eclipse/aether/aether-connector-basic/1.1.0/aether-connector-basic-1.1.0.jar (37 kB at 66 kB/s) **03:25:19** [INFO] Downloading from mirror-central: http://bxms-qe.rhev-ci-vms.eng.rdu2.redhat.com:8081/nexus/content/groups/rhba-master-nightly /org/eclipse/aether/aether-util/1.1.0/aether-util-1.1.0.jar **03:25:19** [INFO] Downloaded from mirror-central: http://bxms-qe.rhev-ci-vms.eng.rdu2.redhat.com:8081/nexus/content/groups/rhba-master-nightly /org/apache/maven/wagon/wagon-provider-api/3.1.0/wagon-provider-api-3.1.0.jar (55 kB at 99 kB/s) **03:25:19** [INFO] Downloading from mirror-central: http://bxms-qe.rhev-ci-vms.eng.rdu2.redhat.com:8081/nexus/content/groups/rhba-master-nightly /org/eclipse/aether/aether-transport-wagon/1.1.0/aether-transport-wagon-1.1.0.jar **03:25:19** [INFO] Downloaded from mirror-central: http://bxms-qe.rhev-ci-vms.eng.rdu2.redhat.com:8081/nexus/content/groups/rhba-master-nightly /org/eclipse/aether/aether-api/1.1.0/aether-api-1.1.0.jar (136 kB at 243 kB/s) **03:25:19** [INFO] Downloading from mirror-central: http://bxms-qe.rhev-ci-vms.eng.rdu2.redhat.com:8081/nexus/content/groups/rhba-master-nightly /org/apache/commons/commons-exec/1.3/commons-exec-1.3.jar **03:25:19** [INFO] Downloaded from mirror-central: http://bxms-qe.rhev-ci-vms.eng.rdu2.redhat.com:8081/nexus/content/groups/rhba-master-nightly /org/eclipse/aether/aether-spi/1.1.0/aether-spi-1.1.0.jar (31 kB at 54 kB/s) **03:25:19** [INFO] Downloading from mirror-central: http://bxms-qe.rhev-ci-vms.eng.rdu2.redhat.com:8081/nexus/content/groups/rhba-master-nightly /org/slf4j/slf4j-api/1.7.25/slf4j-api-1.7.25.jar **03:25:19** [INFO] Downloaded from mirror-central: http://bxms-qe.rhev-ci-vms.eng.rdu2.redhat.com:8081/nexus/content/groups/rhba-master-nightly /org/codehaus/plexus/plexus-classworlds/2.6.0/plexus-classworlds-2.6.0.jar (53 kB at 93 kB/s) **03:25:19** [INFO] Downloading from mirror-central: http://bxms-qe.rhev-ci-vms.eng.rdu2.redhat.com:8081/nexus/content/groups/rhba-master-nightly /log4j/log4j/1.2.14/log4j-1.2.14.jar **03:25:19** [INFO] Downloaded from mirror-central: http://bxms-qe.rhev-ci-vms.eng.rdu2.redhat.com:8081/nexus/content/groups/rhba-master-nightly /org/eclipse/aether/aether-transport-wagon/1.1.0/aether-transport-wagon-1.1.0.jar (25 kB at 44 kB/s) **03:25:19** [INFO] Downloading from mirror-central: http://bxms-qe.rhev-ci-vms.eng.rdu2.redhat.com:8081/nexus/content/groups/rhba-master-nightly /junit/junit/4.12/junit-4.12.jar **03:25:19** [INFO] Downloaded from mirror-central: http://bxms-qe.rhev-ci-vms.eng.rdu2.redhat.com:8081/nexus/content/groups/rhba-master-nightly /org/eclipse/aether/aether-util/1.1.0/aether-util-1.1.0.jar (150 kB at 257 kB/s) **03:25:19** [INFO] Downloading from mirror-central: http://bxms-qe.rhev-ci-vms.eng.rdu2.redhat.com:8081/nexus/content/groups/rhba-master-nightly /org/hamcrest/hamcrest-core/1.3/hamcrest-core-1.3.jar **03:25:19** [INFO] Downloaded from mirror-central: http://bxms-qe.rhev-ci-vms.eng.rdu2.redhat.com:8081/nexus/content/groups/rhba-master-nightly /org/apache/commons/commons-exec/1.3/commons-exec-1.3.jar (54 kB at 93 kB/s) **03:25:19** [INFO] Downloading from mirror-central: http://bxms-qe.rhev-ci-vms.eng.rdu2.redhat.com:8081/nexus/content/groups/rhba-master-nightly /org/assertj/assertj-core/3.11.0/assertj-core-3.11.0.jar **03:25:19** [INFO] Downloaded from mirror-central: http://bxms-qe.rhev-ci-vms.eng.rdu2.redhat.com:8081/nexus/content/groups/rhba-master-nightly /org/slf4j/slf4j-api/1.7.25/slf4j-api-1.7.25.jar (41 kB at 70 kB/s) **03:25:19** [INFO] Downloading from mirror-central: http://bxms-qe.rhev-ci-vms.eng.rdu2.redhat.com:8081/nexus/content/groups/rhba-master-nightly /com/h2database/h2/1.4.193/h2-1.4.193.jar **03:25:19** [INFO] Downloaded from mirror-central: http://bxms-qe.rhev-ci-vms.eng.rdu2.redhat.com:8081/nexus/content/groups/rhba-master-nightly /org/hamcrest/hamcrest-core/1.3/hamcrest-core-1.3.jar (45 kB at 75 kB/s) **03:25:19** [INFO] Downloaded from mirror-central: http://bxms-qe.rhev-ci-vms.eng.rdu2.redhat.com:8081/nexus/content/groups/rhba-master-nightly /junit/junit/4.12/junit-4.12.jar (315 kB at 520 kB/s) **03:25:19** [INFO] Downloaded from mirror-central: http://bxms-qe.rhev-ci-vms.eng.rdu2.redhat.com:8081/nexus/content/groups/rhba-master-nightly /log4j/log4j/1.2.14/log4j-1.2.14.jar (367 kB at 602 kB/s) **03:25:19** [INFO] Downloaded from mirror-central: http://bxms-qe.rhev-ci-vms.eng.rdu2.redhat.com:8081/nexus/content/groups/rhba-master-nightly /com/h2database/h2/1.4.193/h2-1.4.193.jar (1.8 MB at 2.8 MB/s) **03:25:19** [INFO] Downloaded from mirror-central: http://bxms-qe.rhev-ci-vms.eng.rdu2.redhat.com:8081/nexus/content/groups/rhba-master-nightly /org/assertj/assertj-core/3.11.0/assertj-core-3.11.0.jar (4.0 MB at 6.0 MB/s) **03:25:19** [INFO]

Jenkins BxMS RHPAM-master-nightly certification community-tests blessed-community-tests-drools-jvmos-matrix openjdk8,w2k16 #29<br><del>งวะ2วะ2ง</del> เพทายามพิเทพสมเพิ่ม แต่พิเทพสมเพิ่ม และพิเศษที่ และพิเศษที่ และพิเศษที่ และพิเศษที่ /org/apache/maven/maven-plugin-api/2.0.6/maven-plugin-api-2.0.6.pom **03:25:20** [INFO] Downloaded from mirror-central: http://bxms-qe.rhev-ci-vms.eng.rdu2.redhat.com:8081/nexus/content/groups/rhba-master-nightly /org/apache/maven/maven-plugin-api/2.0.6/maven-plugin-api-2.0.6.pom (1.5 kB at 77 kB/s) **03:25:20** [INFO] Downloading from mirror-central: http://bxms-qe.rhev-ci-vms.eng.rdu2.redhat.com:8081/nexus/content/groups/rhba-master-nightly /org/apache/maven/maven/2.0.6/maven-2.0.6.pom **03:25:20** [INFO] Downloaded from mirror-central: http://bxms-qe.rhev-ci-vms.eng.rdu2.redhat.com:8081/nexus/content/groups/rhba-master-nightly /org/apache/maven/maven/2.0.6/maven-2.0.6.pom (9.0 kB at 362 kB/s) **03:25:20** [INFO] Downloading from mirror-central: http://bxms-qe.rhev-ci-vms.eng.rdu2.redhat.com:8081/nexus/content/groups/rhba-master-nightly /org/apache/maven/maven-parent/5/maven-parent-5.pom **03:25:20** [INFO] Downloaded from mirror-central: http://bxms-qe.rhev-ci-vms.eng.rdu2.redhat.com:8081/nexus/content/groups/rhba-master-nightly /org/apache/maven/maven-parent/5/maven-parent-5.pom (15 kB at 762 kB/s) **03:25:20** [INFO] Downloading from mirror-central: http://bxms-qe.rhev-ci-vms.eng.rdu2.redhat.com:8081/nexus/content/groups/rhba-master-nightly /org/apache/apache/3/apache-3.pom **03:25:20** [INFO] Downloaded from mirror-central: http://bxms-qe.rhev-ci-vms.eng.rdu2.redhat.com:8081/nexus/content/groups/rhba-master-nightly /org/apache/apache/3/apache-3.pom (3.4 kB at 163 kB/s) **03:25:20** [INFO] Downloading from mirror-central: http://bxms-qe.rhev-ci-vms.eng.rdu2.redhat.com:8081/nexus/content/groups/rhba-master-nightly /org/codehaus/plexus/plexus-utils/3.0/plexus-utils-3.0.pom **03:25:20** [INFO] Downloaded from mirror-central: http://bxms-qe.rhev-ci-vms.eng.rdu2.redhat.com:8081/nexus/content/groups/rhba-master-nightly /org/codehaus/plexus/plexus-utils/3.0/plexus-utils-3.0.pom (4.1 kB at 194 kB/s) **03:25:20** [INFO] Downloading from mirror-central: http://bxms-qe.rhev-ci-vms.eng.rdu2.redhat.com:8081/nexus/content/groups/rhba-master-nightly /org/sonatype/spice/spice-parent/16/spice-parent-16.pom **03:25:20** [INFO] Downloaded from mirror-central: http://bxms-qe.rhev-ci-vms.eng.rdu2.redhat.com:8081/nexus/content/groups/rhba-master-nightly /org/sonatype/spice/spice-parent/16/spice-parent-16.pom (8.4 kB at 398 kB/s) **03:25:20** [INFO] Downloading from mirror-central: http://bxms-qe.rhev-ci-vms.eng.rdu2.redhat.com:8081/nexus/content/groups/rhba-master-nightly /org/apache/maven/maven-plugin-api/2.0.6/maven-plugin-api-2.0.6.jar **03:25:20** [INFO] Downloading from mirror-central: http://bxms-qe.rhev-ci-vms.eng.rdu2.redhat.com:8081/nexus/content/groups/rhba-master-nightly /org/codehaus/plexus/plexus-utils/3.0/plexus-utils-3.0.jar **03:25:20** [INFO] Downloaded from mirror-central: http://bxms-qe.rhev-ci-vms.eng.rdu2.redhat.com:8081/nexus/content/groups/rhba-master-nightly /org/apache/maven/maven-plugin-api/2.0.6/maven-plugin-api-2.0.6.jar (13 kB at 367 kB/s) **03:25:20** [INFO] Downloaded from mirror-central: http://bxms-qe.rhev-ci-vms.eng.rdu2.redhat.com:8081/nexus/content/groups/rhba-master-nightly /org/codehaus/plexus/plexus-utils/3.0/plexus-utils-3.0.jar (226 kB at 5.5 MB/s) **03:25:20** [INFO] **03:25:20** [INFO] **--- maven-dependency-plugin:2.10:copy (copy) @ bootstrap --- 03:25:20** [INFO] Downloading from mirror-central: http://bxms-qe.rhev-ci-vms.eng.rdu2.redhat.com:8081/nexus/content/groups/rhba-master-nightly /org/apache/maven/maven-artifact/2.2.1/maven-artifact-2.2.1.pom **03:25:20** [INFO] Downloaded from mirror-central: http://bxms-qe.rhev-ci-vms.eng.rdu2.redhat.com:8081/nexus/content/groups/rhba-master-nightly /org/apache/maven/maven-artifact/2.2.1/maven-artifact-2.2.1.pom (1.6 kB at 59 kB/s) **03:25:20** [INFO] Downloading from mirror-central: http://bxms-qe.rhev-ci-vms.eng.rdu2.redhat.com:8081/nexus/content/groups/rhba-master-nightly /org/apache/maven/maven/2.2.1/maven-2.2.1.pom **03:25:20** [INFO] Downloaded from mirror-central: http://bxms-qe.rhev-ci-vms.eng.rdu2.redhat.com:8081/nexus/content/groups/rhba-master-nightly /org/apache/maven/maven/2.2.1/maven-2.2.1.pom (22 kB at 1.1 MB/s) **03:25:20** [INFO] Downloading from mirror-central: http://bxms-qe.rhev-ci-vms.eng.rdu2.redhat.com:8081/nexus/content/groups/rhba-master-nightly /org/apache/maven/maven-parent/11/maven-parent-11.pom **03:25:20** [INFO] Downloaded from mirror-central: http://bxms-qe.rhev-ci-vms.eng.rdu2.redhat.com:8081/nexus/content/groups/rhba-master-nightly /org/apache/maven/maven-parent/11/maven-parent-11.pom (32 kB at 1.7 MB/s) **03:25:20** [INFO] Downloading from mirror-central: http://bxms-qe.rhev-ci-vms.eng.rdu2.redhat.com:8081/nexus/content/groups/rhba-master-nightly /org/apache/apache/5/apache-5.pom **03:25:20** [INFO] Downloaded from mirror-central: http://bxms-qe.rhev-ci-vms.eng.rdu2.redhat.com:8081/nexus/content/groups/rhba-master-nightly /org/apache/apache/5/apache-5.pom (4.1 kB at 256 kB/s) **03:25:20** [INFO] Downloading from mirror-central: http://bxms-qe.rhev-ci-vms.eng.rdu2.redhat.com:8081/nexus/content/groups/rhba-master-nightly /org/codehaus/plexus/plexus-utils/1.5.15/plexus-utils-1.5.15.pom **03:25:20** [INFO] Downloaded from mirror-central: http://bxms-qe.rhev-ci-vms.eng.rdu2.redhat.com:8081/nexus/content/groups/rhba-master-nightly /org/codehaus/plexus/plexus-utils/1.5.15/plexus-utils-1.5.15.pom (6.8 kB at 360 kB/s) **03:25:20** [INFO] Downloading from mirror-central: http://bxms-qe.rhev-ci-vms.eng.rdu2.redhat.com:8081/nexus/content/groups/rhba-master-nightly /org/codehaus/plexus/plexus/2.0.2/plexus-2.0.2.pom **03:25:20** [INFO] Downloaded from mirror-central: http://bxms-qe.rhev-ci-vms.eng.rdu2.redhat.com:8081/nexus/content/groups/rhba-master-nightly /org/codehaus/plexus/plexus/2.0.2/plexus-2.0.2.pom (12 kB at 645 kB/s) **03:25:20** [INFO] Downloading from mirror-central: http://bxms-qe.rhev-ci-vms.eng.rdu2.redhat.com:8081/nexus/content/groups/rhba-master-nightly /org/apache/maven/maven-plugin-api/2.2.1/maven-plugin-api-2.2.1.pom **03:25:20** [INFO] Downloaded from mirror-central: http://bxms-qe.rhev-ci-vms.eng.rdu2.redhat.com:8081/nexus/content/groups/rhba-master-nightly /org/apache/maven/maven-plugin-api/2.2.1/maven-plugin-api-2.2.1.pom (1.5 kB at 86 kB/s) **03:25:20** [INFO] Downloading from mirror-central: http://bxms-qe.rhev-ci-vms.eng.rdu2.redhat.com:8081/nexus/content/groups/rhba-master-nightly /org/apache/maven/maven-project/2.2.1/maven-project-2.2.1.pom **03:25:20** [INFO] Downloaded from mirror-central: http://bxms-qe.rhev-ci-vms.eng.rdu2.redhat.com:8081/nexus/content/groups/rhba-master-nightly /org/apache/maven/maven-project/2.2.1/maven-project-2.2.1.pom (2.8 kB at 116 kB/s) **03:25:20** [INFO] Downloading from mirror-central: http://bxms-qe.rhev-ci-vms.eng.rdu2.redhat.com:8081/nexus/content/groups/rhba-master-nightly /org/apache/maven/maven-settings/2.2.1/maven-settings-2.2.1.pom **03:25:20** [INFO] Downloaded from mirror-central: http://bxms-qe.rhev-ci-vms.eng.rdu2.redhat.com:8081/nexus/content/groups/rhba-master-nightly /org/apache/maven/maven-settings/2.2.1/maven-settings-2.2.1.pom (2.2 kB at 75 kB/s) **03:25:20** [INFO] Downloading from mirror-central: http://bxms-qe.rhev-ci-vms.eng.rdu2.redhat.com:8081/nexus/content/groups/rhba-master-nightly /org/apache/maven/maven-model/2.2.1/maven-model-2.2.1.pom **03:25:20** [INFO] Downloaded from mirror-central: http://bxms-qe.rhev-ci-vms.eng.rdu2.redhat.com:8081/nexus/content/groups/rhba-master-nightly /org/apache/maven/maven-model/2.2.1/maven-model-2.2.1.pom (3.2 kB at 171 kB/s) **03:25:20** [INFO] Downloading from mirror-central: http://bxms-qe.rhev-ci-vms.eng.rdu2.redhat.com:8081/nexus/content/groups/rhba-master-nightly /org/codehaus/plexus/plexus-interpolation/1.11/plexus-interpolation-1.11.pom **03:25:20** [INFO] Downloaded from mirror-central: http://bxms-qe.rhev-ci-vms.eng.rdu2.redhat.com:8081/nexus/content/groups/rhba-master-nightly /org/codehaus/plexus/plexus-interpolation/1.11/plexus-interpolation-1.11.pom (889 B at 52 kB/s) **03:25:20** [INFO] Downloading from mirror-central: http://bxms-qe.rhev-ci-vms.eng.rdu2.redhat.com:8081/nexus/content/groups/rhba-master-nightly /org/codehaus/plexus/plexus-components/1.1.14/plexus-components-1.1.14.pom **03:25:20** [INFO] Downloaded from mirror-central: http://bxms-qe.rhev-ci-vms.eng.rdu2.redhat.com:8081/nexus/content/groups/rhba-master-nightly

**03:25:20** [INFO] Downloading from mirror-central: http://bxms-qe.rhev-ci-vms.eng.rdu2.redhat.com:8081/nexus/content/groups/rhba-master-nightly /org/codehaus/plexus/plexus-container-default/1.0-alpha-9-stable-1/plexus-container-default-1.0-alpha-9-stable-1.pom **03:25:20** [INFO] Downloaded from mirror-central: http://bxms-qe.rhev-ci-vms.eng.rdu2.redhat.com:8081/nexus/content/groups/rhba-master-nightly /org/codehaus/plexus/plexus-container-default/1.0-alpha-9-stable-1/plexus-container-default-1.0-alpha-9-stable-1.pom (3.9 kB at 219 kB/s) **03:25:20** [INFO] Downloading from mirror-central: http://bxms-qe.rhev-ci-vms.eng.rdu2.redhat.com:8081/nexus/content/groups/rhba-master-nightly /org/codehaus/plexus/plexus-containers/1.0.3/plexus-containers-1.0.3.pom **03:25:20** [INFO] Downloaded from mirror-central: http://bxms-qe.rhev-ci-vms.eng.rdu2.redhat.com:8081/nexus/content/groups/rhba-master-nightly /org/codehaus/plexus/plexus-containers/1.0.3/plexus-containers-1.0.3.pom (492 B at 29 kB/s) **03:25:20** [INFO] Downloading from mirror-central: http://bxms-qe.rhev-ci-vms.eng.rdu2.redhat.com:8081/nexus/content/groups/rhba-master-nightly /org/codehaus/plexus/plexus/1.0.4/plexus-1.0.4.pom **03:25:20** [INFO] Downloaded from mirror-central: http://bxms-qe.rhev-ci-vms.eng.rdu2.redhat.com:8081/nexus/content/groups/rhba-master-nightly /org/codehaus/plexus/plexus/1.0.4/plexus-1.0.4.pom (5.7 kB at 287 kB/s) **03:25:20** [INFO] Downloading from mirror-central: http://bxms-qe.rhev-ci-vms.eng.rdu2.redhat.com:8081/nexus/content/groups/rhba-master-nightly /junit/junit/3.8.1/junit-3.8.1.pom **03:25:20** [INFO] Downloaded from mirror-central: http://bxms-qe.rhev-ci-vms.eng.rdu2.redhat.com:8081/nexus/content/groups/rhba-master-nightly /junit/junit/3.8.1/junit-3.8.1.pom (998 B at 48 kB/s) **03:25:20** [INFO] Downloading from mirror-central: http://bxms-qe.rhev-ci-vms.eng.rdu2.redhat.com:8081/nexus/content/groups/rhba-master-nightly /org/codehaus/plexus/plexus-utils/1.0.4/plexus-utils-1.0.4.pom **03:25:20** [INFO] Downloaded from mirror-central: http://bxms-qe.rhev-ci-vms.eng.rdu2.redhat.com:8081/nexus/content/groups/rhba-master-nightly /org/codehaus/plexus/plexus-utils/1.0.4/plexus-utils-1.0.4.pom (6.9 kB at 254 kB/s) **03:25:20** [INFO] Downloading from mirror-central: http://bxms-qe.rhev-ci-vms.eng.rdu2.redhat.com:8081/nexus/content/groups/rhba-master-nightly /classworlds/classworlds/1.1-alpha-2/classworlds-1.1-alpha-2.pom **03:25:20** [INFO] Downloaded from mirror-central: http://bxms-qe.rhev-ci-vms.eng.rdu2.redhat.com:8081/nexus/content/groups/rhba-master-nightly /classworlds/classworlds/1.1-alpha-2/classworlds-1.1-alpha-2.pom (3.1 kB at 101 kB/s) **03:25:20** [INFO] Downloading from mirror-central: http://bxms-qe.rhev-ci-vms.eng.rdu2.redhat.com:8081/nexus/content/groups/rhba-master-nightly /org/apache/maven/maven-profile/2.2.1/maven-profile-2.2.1.pom **03:25:20** [INFO] Downloaded from mirror-central: http://bxms-qe.rhev-ci-vms.eng.rdu2.redhat.com:8081/nexus/content/groups/rhba-master-nightly /org/apache/maven/maven-profile/2.2.1/maven-profile-2.2.1.pom (2.2 kB at 136 kB/s) **03:25:20** [INFO] Downloading from mirror-central: http://bxms-qe.rhev-ci-vms.eng.rdu2.redhat.com:8081/nexus/content/groups/rhba-master-nightly /org/apache/maven/maven-artifact-manager/2.2.1/maven-artifact-manager-2.2.1.pom **03:25:20** [INFO] Downloaded from mirror-central: http://bxms-qe.rhev-ci-vms.eng.rdu2.redhat.com:8081/nexus/content/groups/rhba-master-nightly /org/apache/maven/maven-artifact-manager/2.2.1/maven-artifact-manager-2.2.1.pom (3.1 kB at 72 kB/s) **03:25:21** [INFO] Downloading from mirror-central: http://bxms-qe.rhev-ci-vms.eng.rdu2.redhat.com:8081/nexus/content/groups/rhba-master-nightly /org/apache/maven/maven-repository-metadata/2.2.1/maven-repository-metadata-2.2.1.pom **03:25:21** [INFO] Downloaded from mirror-central: http://bxms-qe.rhev-ci-vms.eng.rdu2.redhat.com:8081/nexus/content/groups/rhba-master-nightly /org/apache/maven/maven-repository-metadata/2.2.1/maven-repository-metadata-2.2.1.pom (1.9 kB at 65 kB/s) **03:25:21** [INFO] Downloading from mirror-central: http://bxms-qe.rhev-ci-vms.eng.rdu2.redhat.com:8081/nexus/content/groups/rhba-master-nightly /backport-util-concurrent/backport-util-concurrent/3.1/backport-util-concurrent-3.1.pom **03:25:21** [INFO] Downloaded from mirror-central: http://bxms-qe.rhev-ci-vms.eng.rdu2.redhat.com:8081/nexus/content/groups/rhba-master-nightly /backport-util-concurrent/backport-util-concurrent/3.1/backport-util-concurrent-3.1.pom (880 B at 37 kB/s) **03:25:21** [INFO] Downloading from mirror-central: http://bxms-qe.rhev-ci-vms.eng.rdu2.redhat.com:8081/nexus/content/groups/rhba-master-nightly /org/apache/maven/maven-plugin-registry/2.2.1/maven-plugin-registry-2.2.1.pom **03:25:21** [INFO] Downloaded from mirror-central: http://bxms-qe.rhev-ci-vms.eng.rdu2.redhat.com:8081/nexus/content/groups/rhba-master-nightly /org/apache/maven/maven-plugin-registry/2.2.1/maven-plugin-registry-2.2.1.pom (1.9 kB at 84 kB/s) **03:25:21** [INFO] Downloading from mirror-central: http://bxms-qe.rhev-ci-vms.eng.rdu2.redhat.com:8081/nexus/content/groups/rhba-master-nightly /org/apache/maven/maven-core/2.2.1/maven-core-2.2.1.pom **03:25:21** [INFO] Downloaded from mirror-central: http://bxms-qe.rhev-ci-vms.eng.rdu2.redhat.com:8081/nexus/content/groups/rhba-master-nightly /org/apache/maven/maven-core/2.2.1/maven-core-2.2.1.pom (12 kB at 431 kB/s) **03:25:21** [INFO] Downloading from mirror-central: http://bxms-qe.rhev-ci-vms.eng.rdu2.redhat.com:8081/nexus/content/groups/rhba-master-nightly /org/apache/maven/maven-plugin-parameter-documenter/2.2.1/maven-plugin-parameter-documenter-2.2.1.pom **03:25:21** [INFO] Downloaded from mirror-central: http://bxms-qe.rhev-ci-vms.eng.rdu2.redhat.com:8081/nexus/content/groups/rhba-master-nightly /org/apache/maven/maven-plugin-parameter-documenter/2.2.1/maven-plugin-parameter-documenter-2.2.1.pom (2.0 kB at 93 kB/s) **03:25:21** [INFO] Downloading from mirror-central: http://bxms-qe.rhev-ci-vms.eng.rdu2.redhat.com:8081/nexus/content/groups/rhba-master-nightly /org/slf4j/slf4j-jdk14/1.5.6/slf4j-jdk14-1.5.6.pom **03:25:21** [INFO] Downloaded from mirror-central: http://bxms-qe.rhev-ci-vms.eng.rdu2.redhat.com:8081/nexus/content/groups/rhba-master-nightly /org/slf4j/slf4j-jdk14/1.5.6/slf4j-jdk14-1.5.6.pom (1.9 kB at 95 kB/s) **03:25:21** [INFO] Downloading from mirror-central: http://bxms-qe.rhev-ci-vms.eng.rdu2.redhat.com:8081/nexus/content/groups/rhba-master-nightly /org/slf4j/slf4j-parent/1.5.6/slf4j-parent-1.5.6.pom **03:25:21** [INFO] Downloaded from mirror-central: http://bxms-qe.rhev-ci-vms.eng.rdu2.redhat.com:8081/nexus/content/groups/rhba-master-nightly /org/slf4j/slf4j-parent/1.5.6/slf4j-parent-1.5.6.pom (7.9 kB at 330 kB/s) **03:25:21** [INFO] Downloading from mirror-central: http://bxms-qe.rhev-ci-vms.eng.rdu2.redhat.com:8081/nexus/content/groups/rhba-master-nightly /org/slf4j/slf4j-api/1.5.6/slf4j-api-1.5.6.pom **03:25:21** [INFO] Downloaded from mirror-central: http://bxms-qe.rhev-ci-vms.eng.rdu2.redhat.com:8081/nexus/content/groups/rhba-master-nightly /org/slf4j/slf4j-api/1.5.6/slf4j-api-1.5.6.pom (3.0 kB at 130 kB/s) **03:25:21** [INFO] Downloading from mirror-central: http://bxms-qe.rhev-ci-vms.eng.rdu2.redhat.com:8081/nexus/content/groups/rhba-master-nightly /org/slf4j/jcl-over-slf4j/1.5.6/jcl-over-slf4j-1.5.6.pom **03:25:21** [INFO] Downloaded from mirror-central: http://bxms-qe.rhev-ci-vms.eng.rdu2.redhat.com:8081/nexus/content/groups/rhba-master-nightly /org/slf4j/jcl-over-slf4j/1.5.6/jcl-over-slf4j-1.5.6.pom (2.2 kB at 114 kB/s) **03:25:21** [INFO] Downloading from mirror-central: http://bxms-qe.rhev-ci-vms.eng.rdu2.redhat.com:8081/nexus/content/groups/rhba-master-nightly /org/apache/maven/reporting/maven-reporting-api/2.2.1/maven-reporting-api-2.2.1.pom **03:25:21** [INFO] Downloaded from mirror-central: http://bxms-qe.rhev-ci-vms.eng.rdu2.redhat.com:8081/nexus/content/groups/rhba-master-nightly /org/apache/maven/reporting/maven-reporting-api/2.2.1/maven-reporting-api-2.2.1.pom (1.9 kB at 84 kB/s) **03:25:21** [INFO] Downloading from mirror-central: http://bxms-qe.rhev-ci-vms.eng.rdu2.redhat.com:8081/nexus/content/groups/rhba-master-nightly /org/apache/maven/reporting/maven-reporting/2.2.1/maven-reporting-2.2.1.pom **03:25:21** [INFO] Downloaded from mirror-central: http://bxms-qe.rhev-ci-vms.eng.rdu2.redhat.com:8081/nexus/content/groups/rhba-master-nightly /org/apache/maven/reporting/maven-reporting/2.2.1/maven-reporting-2.2.1.pom (1.4 kB at 63 kB/s) **03:25:21** [INFO] Downloading from mirror-central: http://bxms-qe.rhev-ci-vms.eng.rdu2.redhat.com:8081/nexus/content/groups/rhba-master-nightly /org/apache/maven/doxia/doxia-sink-api/1.1/doxia-sink-api-1.1.pom **03:25:21** [INFO] Downloaded from mirror-central: http://bxms-qe.rhev-ci-vms.eng.rdu2.redhat.com:8081/nexus/content/groups/rhba-master-nightly /org/apache/maven/doxia/doxia-sink-api/1.1/doxia-sink-api-1.1.pom (2.0 kB at 93 kB/s) **03:25:21** [INFO] Downloading from mirror-central: http://bxms-qe.rhev-ci-vms.eng.rdu2.redhat.com:8081/nexus/content/groups/rhba-master-nightly Jenkins BxMS RHPAM-master-nightly certification community-tests blessed-community-tests-drools-jvmos-matrix openjdk8,w2k16 #29

Jenkins BxMS RHPAM-master-nightly certification community-tests blessed-community-tests-drools-jvmos-matrix openjdk8,w2k16 #29<br>סוובסובב נושרט סטשוונטמעפט רוסש שברוסו כפורנדמנו <u>וונקר:/וסטשוויה שפורופי-טרי</u>ב-שווה בפונדמנו /org/apache/maven/doxia/doxia/1.1/doxia-1.1.pom (15 kB at 799 kB/s) **03:25:21** [INFO] Downloading from mirror-central: http://bxms-qe.rhev-ci-vms.eng.rdu2.redhat.com:8081/nexus/content/groups/rhba-master-nightly /org/apache/maven/doxia/doxia-logging-api/1.1/doxia-logging-api-1.1.pom **03:25:21** [INFO] Downloaded from mirror-central: http://bxms-qe.rhev-ci-vms.eng.rdu2.redhat.com:8081/nexus/content/groups/rhba-master-nightly /org/apache/maven/doxia/doxia-logging-api/1.1/doxia-logging-api-1.1.pom (1.6 kB at 72 kB/s) **03:25:21** [INFO] Downloading from mirror-central: http://bxms-qe.rhev-ci-vms.eng.rdu2.redhat.com:8081/nexus/content/groups/rhba-master-nightly /org/codehaus/plexus/plexus-container-default/1.0-alpha-30/plexus-container-default-1.0-alpha-30.pom **03:25:21** [INFO] Downloaded from mirror-central: http://bxms-qe.rhev-ci-vms.eng.rdu2.redhat.com:8081/nexus/content/groups/rhba-master-nightly /org/codehaus/plexus/plexus-container-default/1.0-alpha-30/plexus-container-default-1.0-alpha-30.pom (3.5 kB at 183 kB/s) **03:25:21** [INFO] Downloading from mirror-central: http://bxms-qe.rhev-ci-vms.eng.rdu2.redhat.com:8081/nexus/content/groups/rhba-master-nightly /org/codehaus/plexus/plexus-containers/1.0-alpha-30/plexus-containers-1.0-alpha-30.pom **03:25:21** [INFO] Downloaded from mirror-central: http://bxms-qe.rhev-ci-vms.eng.rdu2.redhat.com:8081/nexus/content/groups/rhba-master-nightly /org/codehaus/plexus/plexus-containers/1.0-alpha-30/plexus-containers-1.0-alpha-30.pom (1.9 kB at 111 kB/s) **03:25:21** [INFO] Downloading from mirror-central: http://bxms-qe.rhev-ci-vms.eng.rdu2.redhat.com:8081/nexus/content/groups/rhba-master-nightly /org/codehaus/plexus/plexus-utils/1.4.5/plexus-utils-1.4.5.pom **03:25:21** [INFO] Downloaded from mirror-central: http://bxms-qe.rhev-ci-vms.eng.rdu2.redhat.com:8081/nexus/content/groups/rhba-master-nightly /org/codehaus/plexus/plexus-utils/1.4.5/plexus-utils-1.4.5.pom (2.3 kB at 133 kB/s) **03:25:21** [INFO] Downloading from mirror-central: http://bxms-qe.rhev-ci-vms.eng.rdu2.redhat.com:8081/nexus/content/groups/rhba-master-nightly /org/codehaus/plexus/plexus-classworlds/1.2-alpha-9/plexus-classworlds-1.2-alpha-9.pom **03:25:21** [INFO] Downloaded from mirror-central: http://bxms-qe.rhev-ci-vms.eng.rdu2.redhat.com:8081/nexus/content/groups/rhba-master-nightly /org/codehaus/plexus/plexus-classworlds/1.2-alpha-9/plexus-classworlds-1.2-alpha-9.pom (3.2 kB at 190 kB/s) **03:25:21** [INFO] Downloading from mirror-central: http://bxms-qe.rhev-ci-vms.eng.rdu2.redhat.com:8081/nexus/content/groups/rhba-master-nightly /org/codehaus/plexus/plexus/1.0.10/plexus-1.0.10.pom **03:25:21** [INFO] Downloaded from mirror-central: http://bxms-qe.rhev-ci-vms.eng.rdu2.redhat.com:8081/nexus/content/groups/rhba-master-nightly /org/codehaus/plexus/plexus/1.0.10/plexus-1.0.10.pom (8.2 kB at 412 kB/s) **03:25:21** [INFO] Downloading from mirror-central: http://bxms-qe.rhev-ci-vms.eng.rdu2.redhat.com:8081/nexus/content/groups/rhba-master-nightly /org/apache/maven/maven-error-diagnostics/2.2.1/maven-error-diagnostics-2.2.1.pom **03:25:21** [INFO] Downloaded from mirror-central: http://bxms-qe.rhev-ci-vms.eng.rdu2.redhat.com:8081/nexus/content/groups/rhba-master-nightly /org/apache/maven/maven-error-diagnostics/2.2.1/maven-error-diagnostics-2.2.1.pom (1.7 kB at 43 kB/s) **03:25:21** [INFO] Downloading from mirror-central: http://bxms-qe.rhev-ci-vms.eng.rdu2.redhat.com:8081/nexus/content/groups/rhba-master-nightly /commons-cli/commons-cli/1.2/commons-cli-1.2.pom **03:25:21** [INFO] Downloaded from mirror-central: http://bxms-qe.rhev-ci-vms.eng.rdu2.redhat.com:8081/nexus/content/groups/rhba-master-nightly /commons-cli/commons-cli/1.2/commons-cli-1.2.pom (8.0 kB at 532 kB/s) **03:25:21** [INFO] Downloading from mirror-central: http://bxms-qe.rhev-ci-vms.eng.rdu2.redhat.com:8081/nexus/content/groups/rhba-master-nightly /org/apache/commons/commons-parent/11/commons-parent-11.pom **03:25:21** [INFO] Downloaded from mirror-central: http://bxms-qe.rhev-ci-vms.eng.rdu2.redhat.com:8081/nexus/content/groups/rhba-master-nightly /org/apache/commons/commons-parent/11/commons-parent-11.pom (25 kB at 1.2 MB/s) **03:25:21** [INFO] Downloading from mirror-central: http://bxms-qe.rhev-ci-vms.eng.rdu2.redhat.com:8081/nexus/content/groups/rhba-master-nightly /org/apache/apache/4/apache-4.pom **03:25:21** [INFO] Downloaded from mirror-central: http://bxms-qe.rhev-ci-vms.eng.rdu2.redhat.com:8081/nexus/content/groups/rhba-master-nightly /org/apache/apache/4/apache-4.pom (4.5 kB at 225 kB/s) **03:25:21** [INFO] Downloading from mirror-central: http://bxms-qe.rhev-ci-vms.eng.rdu2.redhat.com:8081/nexus/content/groups/rhba-master-nightly /org/apache/maven/maven-plugin-descriptor/2.2.1/maven-plugin-descriptor-2.2.1.pom **03:25:21** [INFO] Downloaded from mirror-central: http://bxms-qe.rhev-ci-vms.eng.rdu2.redhat.com:8081/nexus/content/groups/rhba-master-nightly /org/apache/maven/maven-plugin-descriptor/2.2.1/maven-plugin-descriptor-2.2.1.pom (2.1 kB at 121 kB/s) **03:25:21** [INFO] Downloading from mirror-central: http://bxms-qe.rhev-ci-vms.eng.rdu2.redhat.com:8081/nexus/content/groups/rhba-master-nightly /org/codehaus/plexus/plexus-interactivity-api/1.0-alpha-4/plexus-interactivity-api-1.0-alpha-4.pom **03:25:21** [INFO] Downloaded from mirror-central: http://bxms-qe.rhev-ci-vms.eng.rdu2.redhat.com:8081/nexus/content/groups/rhba-master-nightly /org/codehaus/plexus/plexus-interactivity-api/1.0-alpha-4/plexus-interactivity-api-1.0-alpha-4.pom (7.1 kB at 394 kB/s) **03:25:21** [INFO] Downloading from mirror-central: http://bxms-qe.rhev-ci-vms.eng.rdu2.redhat.com:8081/nexus/content/groups/rhba-master-nightly /org/apache/maven/maven-monitor/2.2.1/maven-monitor-2.2.1.pom **03:25:21** [INFO] Downloaded from mirror-central: http://bxms-qe.rhev-ci-vms.eng.rdu2.redhat.com:8081/nexus/content/groups/rhba-master-nightly /org/apache/maven/maven-monitor/2.2.1/maven-monitor-2.2.1.pom (1.3 kB at 34 kB/s) **03:25:21** [INFO] Downloading from mirror-central: http://bxms-qe.rhev-ci-vms.eng.rdu2.redhat.com:8081/nexus/content/groups/rhba-master-nightly /classworlds/classworlds/1.1/classworlds-1.1.pom **03:25:21** [INFO] Downloaded from mirror-central: http://bxms-qe.rhev-ci-vms.eng.rdu2.redhat.com:8081/nexus/content/groups/rhba-master-nightly /classworlds/classworlds/1.1/classworlds-1.1.pom (3.3 kB at 115 kB/s) **03:25:21** [INFO] Downloading from mirror-central: http://bxms-qe.rhev-ci-vms.eng.rdu2.redhat.com:8081/nexus/content/groups/rhba-master-nightly /org/sonatype/plexus/plexus-sec-dispatcher/1.3/plexus-sec-dispatcher-1.3.pom **03:25:21** [INFO] Downloaded from mirror-central: http://bxms-qe.rhev-ci-vms.eng.rdu2.redhat.com:8081/nexus/content/groups/rhba-master-nightly /org/sonatype/plexus/plexus-sec-dispatcher/1.3/plexus-sec-dispatcher-1.3.pom (3.0 kB at 148 kB/s) **03:25:21** [INFO] Downloading from mirror-central: http://bxms-qe.rhev-ci-vms.eng.rdu2.redhat.com:8081/nexus/content/groups/rhba-master-nightly /org/apache/maven/reporting/maven-reporting-api/3.0/maven-reporting-api-3.0.pom **03:25:21** [INFO] Downloaded from mirror-central: http://bxms-qe.rhev-ci-vms.eng.rdu2.redhat.com:8081/nexus/content/groups/rhba-master-nightly /org/apache/maven/reporting/maven-reporting-api/3.0/maven-reporting-api-3.0.pom (2.4 kB at 103 kB/s) **03:25:21** [INFO] Downloading from mirror-central: http://bxms-qe.rhev-ci-vms.eng.rdu2.redhat.com:8081/nexus/content/groups/rhba-master-nightly /org/apache/maven/shared/maven-shared-components/15/maven-shared-components-15.pom **03:25:21** [INFO] Downloaded from mirror-central: http://bxms-qe.rhev-ci-vms.eng.rdu2.redhat.com:8081/nexus/content/groups/rhba-master-nightly /org/apache/maven/shared/maven-shared-components/15/maven-shared-components-15.pom (9.3 kB at 445 kB/s) **03:25:21** [INFO] Downloading from mirror-central: http://bxms-qe.rhev-ci-vms.eng.rdu2.redhat.com:8081/nexus/content/groups/rhba-master-nightly /org/apache/maven/maven-parent/16/maven-parent-16.pom **03:25:21** [INFO] Downloaded from mirror-central: http://bxms-qe.rhev-ci-vms.eng.rdu2.redhat.com:8081/nexus/content/groups/rhba-master-nightly /org/apache/maven/maven-parent/16/maven-parent-16.pom (23 kB at 1.5 MB/s) **03:25:21** [INFO] Downloading from mirror-central: http://bxms-qe.rhev-ci-vms.eng.rdu2.redhat.com:8081/nexus/content/groups/rhba-master-nightly /org/apache/apache/7/apache-7.pom **03:25:21** [INFO] Downloaded from mirror-central: http://bxms-qe.rhev-ci-vms.eng.rdu2.redhat.com:8081/nexus/content/groups/rhba-master-nightly /org/apache/apache/7/apache-7.pom (14 kB at 687 kB/s) **03:25:21** [INFO] Downloading from mirror-central: http://bxms-qe.rhev-ci-vms.eng.rdu2.redhat.com:8081/nexus/content/groups/rhba-master-nightly /org/apache/maven/doxia/doxia-sink-api/1.0/doxia-sink-api-1.0.pom **03:25:21** [INFO] Downloaded from mirror-central: http://bxms-qe.rhev-ci-vms.eng.rdu2.redhat.com:8081/nexus/content/groups/rhba-master-nightly

Jenkins BxMS RHPAM-master-nightly certification community-tests blessed-community-tests-drools-jvmos-matrix openjdk8,w2k16 #29<br><del>ขวะ2วะ22 เทพายา มอพกเบลนมทุกาศ แม่ทางกรุนที่เล่น กรุนทุกและจะเป็นสมัยการประเทศ และจะมีความสมั</del> /org/apache/maven/doxia/doxia/1.0/doxia-1.0.pom **03:25:22** [INFO] Downloaded from mirror-central: http://bxms-qe.rhev-ci-vms.eng.rdu2.redhat.com:8081/nexus/content/groups/rhba-master-nightly /org/apache/maven/doxia/doxia/1.0/doxia-1.0.pom (9.6 kB at 344 kB/s) **03:25:22** [INFO] Downloading from mirror-central: http://bxms-qe.rhev-ci-vms.eng.rdu2.redhat.com:8081/nexus/content/groups/rhba-master-nightly /org/apache/maven/maven-parent/10/maven-parent-10.pom **03:25:22** [INFO] Downloaded from mirror-central: http://bxms-qe.rhev-ci-vms.eng.rdu2.redhat.com:8081/nexus/content/groups/rhba-master-nightly /org/apache/maven/maven-parent/10/maven-parent-10.pom (32 kB at 1.5 MB/s) **03:25:22** [INFO] Downloading from mirror-central: http://bxms-qe.rhev-ci-vms.eng.rdu2.redhat.com:8081/nexus/content/groups/rhba-master-nightly /org/apache/maven/reporting/maven-reporting-impl/2.2/maven-reporting-impl-2.2.pom **03:25:22** [INFO] Downloaded from mirror-central: http://bxms-qe.rhev-ci-vms.eng.rdu2.redhat.com:8081/nexus/content/groups/rhba-master-nightly /org/apache/maven/reporting/maven-reporting-impl/2.2/maven-reporting-impl-2.2.pom (4.7 kB at 225 kB/s) **03:25:22** [INFO] Downloading from mirror-central: http://bxms-qe.rhev-ci-vms.eng.rdu2.redhat.com:8081/nexus/content/groups/rhba-master-nightly /org/apache/maven/shared/maven-shared-components/17/maven-shared-components-17.pom **03:25:22** [INFO] Downloaded from mirror-central: http://bxms-qe.rhev-ci-vms.eng.rdu2.redhat.com:8081/nexus/content/groups/rhba-master-nightly /org/apache/maven/shared/maven-shared-components/17/maven-shared-components-17.pom (8.7 kB at 458 kB/s) **03:25:22** [INFO] Downloading from mirror-central: http://bxms-qe.rhev-ci-vms.eng.rdu2.redhat.com:8081/nexus/content/groups/rhba-master-nightly /org/apache/maven/doxia/doxia-sink-api/1.2/doxia-sink-api-1.2.pom **03:25:22** [INFO] Downloaded from mirror-central: http://bxms-qe.rhev-ci-vms.eng.rdu2.redhat.com:8081/nexus/content/groups/rhba-master-nightly /org/apache/maven/doxia/doxia-sink-api/1.2/doxia-sink-api-1.2.pom (1.6 kB at 96 kB/s) **03:25:22** [INFO] Downloading from mirror-central: http://bxms-qe.rhev-ci-vms.eng.rdu2.redhat.com:8081/nexus/content/groups/rhba-master-nightly /org/apache/maven/doxia/doxia/1.2/doxia-1.2.pom **03:25:22** [INFO] Downloaded from mirror-central: http://bxms-qe.rhev-ci-vms.eng.rdu2.redhat.com:8081/nexus/content/groups/rhba-master-nightly /org/apache/maven/doxia/doxia/1.2/doxia-1.2.pom (19 kB at 991 kB/s) **03:25:22** [INFO] Downloading from mirror-central: http://bxms-qe.rhev-ci-vms.eng.rdu2.redhat.com:8081/nexus/content/groups/rhba-master-nightly /org/apache/maven/maven-parent/19/maven-parent-19.pom **03:25:22** [INFO] Downloaded from mirror-central: http://bxms-qe.rhev-ci-vms.eng.rdu2.redhat.com:8081/nexus/content/groups/rhba-master-nightly /org/apache/maven/maven-parent/19/maven-parent-19.pom (25 kB at 1.3 MB/s) **03:25:22** [INFO] Downloading from mirror-central: http://bxms-qe.rhev-ci-vms.eng.rdu2.redhat.com:8081/nexus/content/groups/rhba-master-nightly /org/apache/maven/doxia/doxia-logging-api/1.2/doxia-logging-api-1.2.pom **03:25:22** [INFO] Downloaded from mirror-central: http://bxms-qe.rhev-ci-vms.eng.rdu2.redhat.com:8081/nexus/content/groups/rhba-master-nightly /org/apache/maven/doxia/doxia-logging-api/1.2/doxia-logging-api-1.2.pom (1.6 kB at 87 kB/s) **03:25:22** [INFO] Downloading from mirror-central: http://bxms-qe.rhev-ci-vms.eng.rdu2.redhat.com:8081/nexus/content/groups/rhba-master-nightly /org/apache/maven/doxia/doxia-core/1.2/doxia-core-1.2.pom **03:25:22** [INFO] Downloaded from mirror-central: http://bxms-qe.rhev-ci-vms.eng.rdu2.redhat.com:8081/nexus/content/groups/rhba-master-nightly /org/apache/maven/doxia/doxia-core/1.2/doxia-core-1.2.pom (4.0 kB at 152 kB/s) **03:25:22** [INFO] Downloading from mirror-central: http://bxms-qe.rhev-ci-vms.eng.rdu2.redhat.com:8081/nexus/content/groups/rhba-master-nightly /org/codehaus/plexus/plexus-utils/2.0.5/plexus-utils-2.0.5.pom **03:25:22** [INFO] Downloaded from mirror-central: http://bxms-qe.rhev-ci-vms.eng.rdu2.redhat.com:8081/nexus/content/groups/rhba-master-nightly /org/codehaus/plexus/plexus-utils/2.0.5/plexus-utils-2.0.5.pom (3.3 kB at 167 kB/s) **03:25:22** [INFO] Downloading from mirror-central: http://bxms-qe.rhev-ci-vms.eng.rdu2.redhat.com:8081/nexus/content/groups/rhba-master-nightly /org/codehaus/plexus/plexus/2.0.6/plexus-2.0.6.pom **03:25:22** [INFO] Downloaded from mirror-central: http://bxms-qe.rhev-ci-vms.eng.rdu2.redhat.com:8081/nexus/content/groups/rhba-master-nightly /org/codehaus/plexus/plexus/2.0.6/plexus-2.0.6.pom (17 kB at 729 kB/s) **03:25:22** [INFO] Downloading from mirror-central: http://bxms-qe.rhev-ci-vms.eng.rdu2.redhat.com:8081/nexus/content/groups/rhba-master-nightly /xerces/xercesImpl/2.9.1/xercesImpl-2.9.1.pom **03:25:22** [INFO] Downloaded from mirror-central: http://bxms-qe.rhev-ci-vms.eng.rdu2.redhat.com:8081/nexus/content/groups/rhba-master-nightly /xerces/xercesImpl/2.9.1/xercesImpl-2.9.1.pom (1.4 kB at 76 kB/s) **03:25:22** [INFO] Downloading from mirror-central: http://bxms-qe.rhev-ci-vms.eng.rdu2.redhat.com:8081/nexus/content/groups/rhba-master-nightly /xml-apis/xml-apis/1.3.04/xml-apis-1.3.04.pom **03:25:22** [INFO] Downloaded from mirror-central: http://bxms-qe.rhev-ci-vms.eng.rdu2.redhat.com:8081/nexus/content/groups/rhba-master-nightly /xml-apis/xml-apis/1.3.04/xml-apis-1.3.04.pom (1.8 kB at 83 kB/s) **03:25:22** [INFO] Downloading from mirror-central: http://bxms-qe.rhev-ci-vms.eng.rdu2.redhat.com:8081/nexus/content/groups/rhba-master-nightly /commons-lang/commons-lang/2.4/commons-lang-2.4.pom **03:25:22** [INFO] Downloaded from mirror-central: http://bxms-qe.rhev-ci-vms.eng.rdu2.redhat.com:8081/nexus/content/groups/rhba-master-nightly /commons-lang/commons-lang/2.4/commons-lang-2.4.pom (14 kB at 466 kB/s) **03:25:22** [INFO] Downloading from mirror-central: http://bxms-qe.rhev-ci-vms.eng.rdu2.redhat.com:8081/nexus/content/groups/rhba-master-nightly /org/apache/commons/commons-parent/9/commons-parent-9.pom **03:25:22** [INFO] Downloaded from mirror-central: http://bxms-qe.rhev-ci-vms.eng.rdu2.redhat.com:8081/nexus/content/groups/rhba-master-nightly /org/apache/commons/commons-parent/9/commons-parent-9.pom (22 kB at 1.1 MB/s) **03:25:22** [INFO] Downloading from mirror-central: http://bxms-qe.rhev-ci-vms.eng.rdu2.redhat.com:8081/nexus/content/groups/rhba-master-nightly /org/apache/httpcomponents/httpclient/4.0.2/httpclient-4.0.2.pom **03:25:22** [INFO] Downloaded from mirror-central: http://bxms-qe.rhev-ci-vms.eng.rdu2.redhat.com:8081/nexus/content/groups/rhba-master-nightly /org/apache/httpcomponents/httpclient/4.0.2/httpclient-4.0.2.pom (7.5 kB at 375 kB/s) **03:25:22** [INFO] Downloading from mirror-central: http://bxms-qe.rhev-ci-vms.eng.rdu2.redhat.com:8081/nexus/content/groups/rhba-master-nightly /org/apache/httpcomponents/httpcomponents-client/4.0.2/httpcomponents-client-4.0.2.pom **03:25:22** [INFO] Downloaded from mirror-central: http://bxms-qe.rhev-ci-vms.eng.rdu2.redhat.com:8081/nexus/content/groups/rhba-master-nightly /org/apache/httpcomponents/httpcomponents-client/4.0.2/httpcomponents-client-4.0.2.pom (9.0 kB at 427 kB/s) **03:25:22** [INFO] Downloading from mirror-central: http://bxms-qe.rhev-ci-vms.eng.rdu2.redhat.com:8081/nexus/content/groups/rhba-master-nightly /org/apache/httpcomponents/project/4.1/project-4.1.pom **03:25:22** [INFO] Downloaded from mirror-central: http://bxms-qe.rhev-ci-vms.eng.rdu2.redhat.com:8081/nexus/content/groups/rhba-master-nightly /org/apache/httpcomponents/project/4.1/project-4.1.pom (16 kB at 1.1 MB/s) **03:25:22** [INFO] Downloading from mirror-central: http://bxms-qe.rhev-ci-vms.eng.rdu2.redhat.com:8081/nexus/content/groups/rhba-master-nightly /org/apache/httpcomponents/httpcore/4.0.1/httpcore-4.0.1.pom **03:25:22** [INFO] Downloaded from mirror-central: http://bxms-qe.rhev-ci-vms.eng.rdu2.redhat.com:8081/nexus/content/groups/rhba-master-nightly /org/apache/httpcomponents/httpcore/4.0.1/httpcore-4.0.1.pom (4.9 kB at 272 kB/s) **03:25:22** [INFO] Downloading from mirror-central: http://bxms-qe.rhev-ci-vms.eng.rdu2.redhat.com:8081/nexus/content/groups/rhba-master-nightly /org/apache/httpcomponents/httpcomponents-core/4.0.1/httpcomponents-core-4.0.1.pom **03:25:22** [INFO] Downloaded from mirror-central: http://bxms-qe.rhev-ci-vms.eng.rdu2.redhat.com:8081/nexus/content/groups/rhba-master-nightly /org/apache/httpcomponents/httpcomponents-core/4.0.1/httpcomponents-core-4.0.1.pom (9.4 kB at 468 kB/s) **03:25:22** [INFO] Downloading from mirror-central: http://bxms-qe.rhev-ci-vms.eng.rdu2.redhat.com:8081/nexus/content/groups/rhba-master-nightly **03:25:22** [INFO] Downloaded from mirror-central: http://bxms-qe.rhev-ci-vms.eng.rdu2.redhat.com:8081/nexus/content/groups/rhba-master-nightly /org/apache/httpcomponents/project/4.0/project-4.0.pom (13 kB at 656 kB/s) **03:25:22** [INFO] Downloading from mirror-central: http://bxms-qe.rhev-ci-vms.eng.rdu2.redhat.com:8081/nexus/content/groups/rhba-master-nightly /commons-logging/commons-logging/1.1.1/commons-logging-1.1.1.pom **03:25:22** [INFO] Downloaded from mirror-central: http://bxms-qe.rhev-ci-vms.eng.rdu2.redhat.com:8081/nexus/content/groups/rhba-master-nightly /commons-logging/commons-logging/1.1.1/commons-logging-1.1.1.pom (18 kB at 1.1 MB/s) **03:25:22** [INFO] Downloading from mirror-central: http://bxms-qe.rhev-ci-vms.eng.rdu2.redhat.com:8081/nexus/content/groups/rhba-master-nightly /org/apache/commons/commons-parent/5/commons-parent-5.pom **03:25:22** [INFO] Downloaded from mirror-central: http://bxms-qe.rhev-ci-vms.eng.rdu2.redhat.com:8081/nexus/content/groups/rhba-master-nightly /org/apache/commons/commons-parent/5/commons-parent-5.pom (16 kB at 944 kB/s) **03:25:22** [INFO] Downloading from mirror-central: http://bxms-qe.rhev-ci-vms.eng.rdu2.redhat.com:8081/nexus/content/groups/rhba-master-nightly /commons-codec/commons-codec/1.3/commons-codec-1.3.pom **03:25:22** [INFO] Downloaded from mirror-central: http://bxms-qe.rhev-ci-vms.eng.rdu2.redhat.com:8081/nexus/content/groups/rhba-master-nightly /commons-codec/commons-codec/1.3/commons-codec-1.3.pom (6.1 kB at 382 kB/s) **03:25:22** [INFO] Downloading from mirror-central: http://bxms-qe.rhev-ci-vms.eng.rdu2.redhat.com:8081/nexus/content/groups/rhba-master-nightly /org/apache/maven/doxia/doxia-site-renderer/1.2/doxia-site-renderer-1.2.pom **03:25:22** [INFO] Downloaded from mirror-central: http://bxms-qe.rhev-ci-vms.eng.rdu2.redhat.com:8081/nexus/content/groups/rhba-master-nightly /org/apache/maven/doxia/doxia-site-renderer/1.2/doxia-site-renderer-1.2.pom (6.2 kB at 328 kB/s) **03:25:22** [INFO] Downloading from mirror-central: http://bxms-qe.rhev-ci-vms.eng.rdu2.redhat.com:8081/nexus/content/groups/rhba-master-nightly /org/apache/maven/doxia/doxia-sitetools/1.2/doxia-sitetools-1.2.pom **03:25:22** [INFO] Downloaded from mirror-central: http://bxms-qe.rhev-ci-vms.eng.rdu2.redhat.com:8081/nexus/content/groups/rhba-master-nightly /org/apache/maven/doxia/doxia-sitetools/1.2/doxia-sitetools-1.2.pom (16 kB at 1.0 MB/s) **03:25:22** [INFO] Downloading from mirror-central: http://bxms-qe.rhev-ci-vms.eng.rdu2.redhat.com:8081/nexus/content/groups/rhba-master-nightly /org/apache/maven/doxia/doxia-decoration-model/1.2/doxia-decoration-model-1.2.pom **03:25:22** [INFO] Downloaded from mirror-central: http://bxms-qe.rhev-ci-vms.eng.rdu2.redhat.com:8081/nexus/content/groups/rhba-master-nightly /org/apache/maven/doxia/doxia-decoration-model/1.2/doxia-decoration-model-1.2.pom (3.1 kB at 191 kB/s) **03:25:22** [INFO] Downloading from mirror-central: http://bxms-qe.rhev-ci-vms.eng.rdu2.redhat.com:8081/nexus/content/groups/rhba-master-nightly /org/apache/maven/doxia/doxia-module-xhtml/1.2/doxia-module-xhtml-1.2.pom **03:25:22** [INFO] Downloaded from mirror-central: http://bxms-qe.rhev-ci-vms.eng.rdu2.redhat.com:8081/nexus/content/groups/rhba-master-nightly /org/apache/maven/doxia/doxia-module-xhtml/1.2/doxia-module-xhtml-1.2.pom (1.8 kB at 45 kB/s) **03:25:22** [INFO] Downloading from mirror-central: http://bxms-qe.rhev-ci-vms.eng.rdu2.redhat.com:8081/nexus/content/groups/rhba-master-nightly /org/apache/maven/doxia/doxia-modules/1.2/doxia-modules-1.2.pom **03:25:22** [INFO] Downloaded from mirror-central: http://bxms-qe.rhev-ci-vms.eng.rdu2.redhat.com:8081/nexus/content/groups/rhba-master-nightly /org/apache/maven/doxia/doxia-modules/1.2/doxia-modules-1.2.pom (2.5 kB at 156 kB/s) **03:25:22** [INFO] Downloading from mirror-central: http://bxms-qe.rhev-ci-vms.eng.rdu2.redhat.com:8081/nexus/content/groups/rhba-master-nightly /org/apache/maven/doxia/doxia-module-fml/1.2/doxia-module-fml-1.2.pom **03:25:22** [INFO] Downloaded from mirror-central: http://bxms-qe.rhev-ci-vms.eng.rdu2.redhat.com:8081/nexus/content/groups/rhba-master-nightly /org/apache/maven/doxia/doxia-module-fml/1.2/doxia-module-fml-1.2.pom (5.6 kB at 256 kB/s) **03:25:22** [INFO] Downloading from mirror-central: http://bxms-qe.rhev-ci-vms.eng.rdu2.redhat.com:8081/nexus/content/groups/rhba-master-nightly /org/codehaus/plexus/plexus-i18n/1.0-beta-7/plexus-i18n-1.0-beta-7.pom **03:25:22** [INFO] Downloaded from mirror-central: http://bxms-qe.rhev-ci-vms.eng.rdu2.redhat.com:8081/nexus/content/groups/rhba-master-nightly /org/codehaus/plexus/plexus-i18n/1.0-beta-7/plexus-i18n-1.0-beta-7.pom (1.1 kB at 38 kB/s) **03:25:22** [INFO] Downloading from mirror-central: http://bxms-qe.rhev-ci-vms.eng.rdu2.redhat.com:8081/nexus/content/groups/rhba-master-nightly /org/codehaus/plexus/plexus-components/1.1.12/plexus-components-1.1.12.pom **03:25:22** [INFO] Downloaded from mirror-central: http://bxms-qe.rhev-ci-vms.eng.rdu2.redhat.com:8081/nexus/content/groups/rhba-master-nightly /org/codehaus/plexus/plexus-components/1.1.12/plexus-components-1.1.12.pom (3.0 kB at 150 kB/s) **03:25:22** [INFO] Downloading from mirror-central: http://bxms-qe.rhev-ci-vms.eng.rdu2.redhat.com:8081/nexus/content/groups/rhba-master-nightly /org/codehaus/plexus/plexus-utils/1.4.1/plexus-utils-1.4.1.pom **03:25:22** [INFO] Downloaded from mirror-central: http://bxms-qe.rhev-ci-vms.eng.rdu2.redhat.com:8081/nexus/content/groups/rhba-master-nightly /org/codehaus/plexus/plexus-utils/1.4.1/plexus-utils-1.4.1.pom (1.9 kB at 91 kB/s) **03:25:22** [INFO] Downloading from mirror-central: http://bxms-qe.rhev-ci-vms.eng.rdu2.redhat.com:8081/nexus/content/groups/rhba-master-nightly /org/codehaus/plexus/plexus-velocity/1.1.7/plexus-velocity-1.1.7.pom **03:25:22** [INFO] Downloaded from mirror-central: http://bxms-qe.rhev-ci-vms.eng.rdu2.redhat.com:8081/nexus/content/groups/rhba-master-nightly /org/codehaus/plexus/plexus-velocity/1.1.7/plexus-velocity-1.1.7.pom (2.0 kB at 98 kB/s) **03:25:22** [INFO] Downloading from mirror-central: http://bxms-qe.rhev-ci-vms.eng.rdu2.redhat.com:8081/nexus/content/groups/rhba-master-nightly /org/codehaus/plexus/plexus-container-default/1.0-alpha-20/plexus-container-default-1.0-alpha-20.pom **03:25:22** [INFO] Downloaded from mirror-central: http://bxms-qe.rhev-ci-vms.eng.rdu2.redhat.com:8081/nexus/content/groups/rhba-master-nightly /org/codehaus/plexus/plexus-container-default/1.0-alpha-20/plexus-container-default-1.0-alpha-20.pom (3.0 kB at 157 kB/s) **03:25:22** [INFO] Downloading from mirror-central: http://bxms-qe.rhev-ci-vms.eng.rdu2.redhat.com:8081/nexus/content/groups/rhba-master-nightly /org/codehaus/plexus/plexus-containers/1.0-alpha-20/plexus-containers-1.0-alpha-20.pom **03:25:23** [INFO] Downloaded from mirror-central: http://bxms-qe.rhev-ci-vms.eng.rdu2.redhat.com:8081/nexus/content/groups/rhba-master-nightly /org/codehaus/plexus/plexus-containers/1.0-alpha-20/plexus-containers-1.0-alpha-20.pom (1.9 kB at 86 kB/s) **03:25:23** [INFO] Downloading from mirror-central: http://bxms-qe.rhev-ci-vms.eng.rdu2.redhat.com:8081/nexus/content/groups/rhba-master-nightly /org/codehaus/plexus/plexus-utils/1.3/plexus-utils-1.3.pom **03:25:23** [INFO] Downloaded from mirror-central: http://bxms-qe.rhev-ci-vms.eng.rdu2.redhat.com:8081/nexus/content/groups/rhba-master-nightly /org/codehaus/plexus/plexus-utils/1.3/plexus-utils-1.3.pom (1.0 kB at 52 kB/s) **03:25:23** [INFO] Downloading from mirror-central: http://bxms-qe.rhev-ci-vms.eng.rdu2.redhat.com:8081/nexus/content/groups/rhba-master-nightly /org/codehaus/plexus/plexus/1.0.8/plexus-1.0.8.pom **03:25:23** [INFO] Downloaded from mirror-central: http://bxms-qe.rhev-ci-vms.eng.rdu2.redhat.com:8081/nexus/content/groups/rhba-master-nightly /org/codehaus/plexus/plexus/1.0.8/plexus-1.0.8.pom (7.2 kB at 402 kB/s) **03:25:23** [INFO] Downloading from mirror-central: http://bxms-qe.rhev-ci-vms.eng.rdu2.redhat.com:8081/nexus/content/groups/rhba-master-nightly /org/codehaus/plexus/plexus-classworlds/1.2-alpha-7/plexus-classworlds-1.2-alpha-7.pom **03:25:23** [INFO] Downloaded from mirror-central: http://bxms-qe.rhev-ci-vms.eng.rdu2.redhat.com:8081/nexus/content/groups/rhba-master-nightly /org/codehaus/plexus/plexus-classworlds/1.2-alpha-7/plexus-classworlds-1.2-alpha-7.pom (2.4 kB at 125 kB/s) **03:25:23** [INFO] Downloading from mirror-central: http://bxms-qe.rhev-ci-vms.eng.rdu2.redhat.com:8081/nexus/content/groups/rhba-master-nightly /org/codehaus/plexus/plexus/1.0.9/plexus-1.0.9.pom **03:25:23** [INFO] Downloaded from mirror-central: http://bxms-qe.rhev-ci-vms.eng.rdu2.redhat.com:8081/nexus/content/groups/rhba-master-nightly /org/codehaus/plexus/plexus/1.0.9/plexus-1.0.9.pom (7.7 kB at 452 kB/s) **03:25:23** [INFO] Downloading from mirror-central: http://bxms-qe.rhev-ci-vms.eng.rdu2.redhat.com:8081/nexus/content/groups/rhba-master-nightly /org/apache/velocity/velocity/1.5/velocity-1.5.pom **03:25:23** [INFO] Downloaded from mirror-central: http://bxms-qe.rhev-ci-vms.eng.rdu2.redhat.com:8081/nexus/content/groups/rhba-master-nightly Jenkins BxMS RHPAM-master-nightly certification community-tests blessed-community-tests-drools-jvmos-matrix openjdk8,w2k16 #29

Jenkins BxMS RHPAM-master-nightly certification community-tests blessed-community-tests-drools-jvmos-matrix openjdk8,w2k16 #29<br>ספובסובס נושרטן טטשוונטמעות ווטווחות וונגריטי לאומציע המשפחים וועלי המשפחים וואס המשפחים ומשפח /commons-collections/commons-collections/3.1/commons-collections-3.1.pom **03:25:23** [INFO] Downloaded from mirror-central: http://bxms-qe.rhev-ci-vms.eng.rdu2.redhat.com:8081/nexus/content/groups/rhba-master-nightly /commons-collections/commons-collections/3.1/commons-collections-3.1.pom (6.1 kB at 290 kB/s) **03:25:23** [INFO] Downloading from mirror-central: http://bxms-qe.rhev-ci-vms.eng.rdu2.redhat.com:8081/nexus/content/groups/rhba-master-nightly /commons-lang/commons-lang/2.1/commons-lang-2.1.pom **03:25:23** [INFO] Downloaded from mirror-central: http://bxms-qe.rhev-ci-vms.eng.rdu2.redhat.com:8081/nexus/content/groups/rhba-master-nightly /commons-lang/commons-lang/2.1/commons-lang-2.1.pom (9.9 kB at 552 kB/s) **03:25:23** [INFO] Downloading from mirror-central: http://bxms-qe.rhev-ci-vms.eng.rdu2.redhat.com:8081/nexus/content/groups/rhba-master-nightly /oro/oro/2.0.8/oro-2.0.8.pom **03:25:23** [INFO] Downloaded from mirror-central: http://bxms-qe.rhev-ci-vms.eng.rdu2.redhat.com:8081/nexus/content/groups/rhba-master-nightly /oro/oro/2.0.8/oro-2.0.8.pom (140 B at 5.6 kB/s) **03:25:23** [INFO] Downloading from mirror-central: http://bxms-qe.rhev-ci-vms.eng.rdu2.redhat.com:8081/nexus/content/groups/rhba-master-nightly /commons-collections/commons-collections/3.2.1/commons-collections-3.2.1.pom **03:25:23** [INFO] Downloaded from mirror-central: http://bxms-qe.rhev-ci-vms.eng.rdu2.redhat.com:8081/nexus/content/groups/rhba-master-nightly /commons-collections/commons-collections/3.2.1/commons-collections-3.2.1.pom (13 kB at 544 kB/s) **03:25:23** [INFO] Downloading from mirror-central: http://bxms-qe.rhev-ci-vms.eng.rdu2.redhat.com:8081/nexus/content/groups/rhba-master-nightly /commons-validator/commons-validator/1.3.1/commons-validator-1.3.1.pom **03:25:23** [INFO] Downloaded from mirror-central: http://bxms-qe.rhev-ci-vms.eng.rdu2.redhat.com:8081/nexus/content/groups/rhba-master-nightly /commons-validator/commons-validator/1.3.1/commons-validator-1.3.1.pom (9.0 kB at 410 kB/s) **03:25:23** [INFO] Downloading from mirror-central: http://bxms-qe.rhev-ci-vms.eng.rdu2.redhat.com:8081/nexus/content/groups/rhba-master-nightly /commons-beanutils/commons-beanutils/1.7.0/commons-beanutils-1.7.0.pom **03:25:23** [INFO] Downloaded from mirror-central: http://bxms-qe.rhev-ci-vms.eng.rdu2.redhat.com:8081/nexus/content/groups/rhba-master-nightly /commons-beanutils/commons-beanutils/1.7.0/commons-beanutils-1.7.0.pom (357 B at 10 kB/s) **03:25:23** [INFO] Downloading from mirror-central: http://bxms-qe.rhev-ci-vms.eng.rdu2.redhat.com:8081/nexus/content/groups/rhba-master-nightly /commons-logging/commons-logging/1.0.3/commons-logging-1.0.3.pom **03:25:23** [INFO] Downloaded from mirror-central: http://bxms-qe.rhev-ci-vms.eng.rdu2.redhat.com:8081/nexus/content/groups/rhba-master-nightly /commons-logging/commons-logging/1.0.3/commons-logging-1.0.3.pom (866 B at 36 kB/s) **03:25:23** [INFO] Downloading from mirror-central: http://bxms-qe.rhev-ci-vms.eng.rdu2.redhat.com:8081/nexus/content/groups/rhba-master-nightly /commons-digester/commons-digester/1.6/commons-digester-1.6.pom **03:25:23** [INFO] Downloaded from mirror-central: http://bxms-qe.rhev-ci-vms.eng.rdu2.redhat.com:8081/nexus/content/groups/rhba-master-nightly /commons-digester/commons-digester/1.6/commons-digester-1.6.pom (974 B at 46 kB/s) **03:25:23** [INFO] Downloading from mirror-central: http://bxms-qe.rhev-ci-vms.eng.rdu2.redhat.com:8081/nexus/content/groups/rhba-master-nightly /commons-beanutils/commons-beanutils/1.6/commons-beanutils-1.6.pom **03:25:23** [INFO] Downloaded from mirror-central: http://bxms-qe.rhev-ci-vms.eng.rdu2.redhat.com:8081/nexus/content/groups/rhba-master-nightly /commons-beanutils/commons-beanutils/1.6/commons-beanutils-1.6.pom (2.3 kB at 61 kB/s) **03:25:23** [INFO] Downloading from mirror-central: http://bxms-qe.rhev-ci-vms.eng.rdu2.redhat.com:8081/nexus/content/groups/rhba-master-nightly /commons-logging/commons-logging/1.0/commons-logging-1.0.pom **03:25:23** [INFO] Downloaded from mirror-central: http://bxms-qe.rhev-ci-vms.eng.rdu2.redhat.com:8081/nexus/content/groups/rhba-master-nightly /commons-logging/commons-logging/1.0/commons-logging-1.0.pom (163 B at 6.8 kB/s) **03:25:23** [INFO] Downloading from mirror-central: http://bxms-qe.rhev-ci-vms.eng.rdu2.redhat.com:8081/nexus/content/groups/rhba-master-nightly /commons-collections/commons-collections/2.0/commons-collections-2.0.pom **03:25:23** [INFO] Downloaded from mirror-central: http://bxms-qe.rhev-ci-vms.eng.rdu2.redhat.com:8081/nexus/content/groups/rhba-master-nightly /commons-collections/commons-collections/2.0/commons-collections-2.0.pom (171 B at 9.0 kB/s) **03:25:23** [INFO] Downloading from mirror-central: http://bxms-qe.rhev-ci-vms.eng.rdu2.redhat.com:8081/nexus/content/groups/rhba-master-nightly /commons-collections/commons-collections/2.1/commons-collections-2.1.pom **03:25:23** [INFO] Downloaded from mirror-central: http://bxms-qe.rhev-ci-vms.eng.rdu2.redhat.com:8081/nexus/content/groups/rhba-master-nightly /commons-collections/commons-collections/2.1/commons-collections-2.1.pom (3.3 kB at 176 kB/s) **03:25:23** [INFO] Downloading from mirror-central: http://bxms-qe.rhev-ci-vms.eng.rdu2.redhat.com:8081/nexus/content/groups/rhba-master-nightly /commons-logging/commons-logging/1.0.4/commons-logging-1.0.4.pom **03:25:23** [INFO] Downloaded from mirror-central: http://bxms-qe.rhev-ci-vms.eng.rdu2.redhat.com:8081/nexus/content/groups/rhba-master-nightly /commons-logging/commons-logging/1.0.4/commons-logging-1.0.4.pom (5.3 kB at 263 kB/s) **03:25:23** [INFO] Downloading from mirror-central: http://bxms-qe.rhev-ci-vms.eng.rdu2.redhat.com:8081/nexus/content/groups/rhba-master-nightly /org/codehaus/plexus/plexus-utils/1.5.8/plexus-utils-1.5.8.pom **03:25:23** [INFO] Downloaded from mirror-central: http://bxms-qe.rhev-ci-vms.eng.rdu2.redhat.com:8081/nexus/content/groups/rhba-master-nightly /org/codehaus/plexus/plexus-utils/1.5.8/plexus-utils-1.5.8.pom (8.1 kB at 448 kB/s) **03:25:23** [INFO] Downloading from mirror-central: http://bxms-qe.rhev-ci-vms.eng.rdu2.redhat.com:8081/nexus/content/groups/rhba-master-nightly /commons-io/commons-io/1.4/commons-io-1.4.pom **03:25:23** [INFO] Downloaded from mirror-central: http://bxms-qe.rhev-ci-vms.eng.rdu2.redhat.com:8081/nexus/content/groups/rhba-master-nightly io/commons-io/1.4/commons-io-1.4.pom (13 kB at 572 kB/s) **03:25:23** [INFO] Downloading from mirror-central: http://bxms-qe.rhev-ci-vms.eng.rdu2.redhat.com:8081/nexus/content/groups/rhba-master-nightly /org/apache/commons/commons-parent/7/commons-parent-7.pom **03:25:23** [INFO] Downloaded from mirror-central: http://bxms-qe.rhev-ci-vms.eng.rdu2.redhat.com:8081/nexus/content/groups/rhba-master-nightly /org/apache/commons/commons-parent/7/commons-parent-7.pom (17 kB at 833 kB/s) **03:25:23** [INFO] Downloading from mirror-central: http://bxms-qe.rhev-ci-vms.eng.rdu2.redhat.com:8081/nexus/content/groups/rhba-master-nightly /org/apache/maven/doxia/doxia-sink-api/1.4/doxia-sink-api-1.4.pom **03:25:23** [INFO] Downloaded from mirror-central: http://bxms-qe.rhev-ci-vms.eng.rdu2.redhat.com:8081/nexus/content/groups/rhba-master-nightly /org/apache/maven/doxia/doxia-sink-api/1.4/doxia-sink-api-1.4.pom (1.5 kB at 70 kB/s) **03:25:23** [INFO] Downloading from mirror-central: http://bxms-qe.rhev-ci-vms.eng.rdu2.redhat.com:8081/nexus/content/groups/rhba-master-nightly /org/apache/maven/doxia/doxia/1.4/doxia-1.4.pom **03:25:23** [INFO] Downloaded from mirror-central: http://bxms-qe.rhev-ci-vms.eng.rdu2.redhat.com:8081/nexus/content/groups/rhba-master-nightly /org/apache/maven/doxia/doxia/1.4/doxia-1.4.pom (18 kB at 997 kB/s) **03:25:23** [INFO] Downloading from mirror-central: http://bxms-qe.rhev-ci-vms.eng.rdu2.redhat.com:8081/nexus/content/groups/rhba-master-nightly /org/apache/maven/maven-parent/23/maven-parent-23.pom **03:25:23** [INFO] Downloaded from mirror-central: http://bxms-qe.rhev-ci-vms.eng.rdu2.redhat.com:8081/nexus/content/groups/rhba-master-nightly /org/apache/maven/maven-parent/23/maven-parent-23.pom (33 kB at 1.7 MB/s) **03:25:23** [INFO] Downloading from mirror-central: http://bxms-qe.rhev-ci-vms.eng.rdu2.redhat.com:8081/nexus/content/groups/rhba-master-nightly /org/apache/maven/doxia/doxia-logging-api/1.4/doxia-logging-api-1.4.pom **03:25:23** [INFO] Downloaded from mirror-central: http://bxms-qe.rhev-ci-vms.eng.rdu2.redhat.com:8081/nexus/content/groups/rhba-master-nightly /org/apache/maven/doxia/doxia-logging-api/1.4/doxia-logging-api-1.4.pom (1.5 kB at 81 kB/s) **03:25:23** [INFO] Downloading from mirror-central: http://bxms-qe.rhev-ci-vms.eng.rdu2.redhat.com:8081/nexus/content/groups/rhba-master-nightly **03:25:23** [INFO] Downloaded from mirror-central: http://bxms-qe.rhev-ci-vms.eng.rdu2.redhat.com:8081/nexus/content/groups/rhba-master-nightly /org/apache/maven/doxia/doxia-site-renderer/1.4/doxia-site-renderer-1.4.pom (6.1 kB at 291 kB/s) **03:25:23** [INFO] Downloading from mirror-central: http://bxms-qe.rhev-ci-vms.eng.rdu2.redhat.com:8081/nexus/content/groups/rhba-master-nightly /org/apache/maven/doxia/doxia-sitetools/1.4/doxia-sitetools-1.4.pom **03:25:23** [INFO] Downloaded from mirror-central: http://bxms-qe.rhev-ci-vms.eng.rdu2.redhat.com:8081/nexus/content/groups/rhba-master-nightly /org/apache/maven/doxia/doxia-sitetools/1.4/doxia-sitetools-1.4.pom (17 kB at 903 kB/s) **03:25:23** [INFO] Downloading from mirror-central: http://bxms-qe.rhev-ci-vms.eng.rdu2.redhat.com:8081/nexus/content/groups/rhba-master-nightly /org/apache/maven/doxia/doxia-core/1.4/doxia-core-1.4.pom **03:25:23** [INFO] Downloaded from mirror-central: http://bxms-qe.rhev-ci-vms.eng.rdu2.redhat.com:8081/nexus/content/groups/rhba-master-nightly /org/apache/maven/doxia/doxia-core/1.4/doxia-core-1.4.pom (4.1 kB at 239 kB/s) **03:25:23** [INFO] Downloading from mirror-central: http://bxms-qe.rhev-ci-vms.eng.rdu2.redhat.com:8081/nexus/content/groups/rhba-master-nightly /org/codehaus/plexus/plexus-utils/3.0.10/plexus-utils-3.0.10.pom **03:25:23** [INFO] Downloaded from mirror-central: http://bxms-qe.rhev-ci-vms.eng.rdu2.redhat.com:8081/nexus/content/groups/rhba-master-nightly /org/codehaus/plexus/plexus-utils/3.0.10/plexus-utils-3.0.10.pom (3.1 kB at 185 kB/s) **03:25:23** [INFO] Downloading from mirror-central: http://bxms-qe.rhev-ci-vms.eng.rdu2.redhat.com:8081/nexus/content/groups/rhba-master-nightly /org/codehaus/plexus/plexus/3.3/plexus-3.3.pom **03:25:23** [INFO] Downloaded from mirror-central: http://bxms-qe.rhev-ci-vms.eng.rdu2.redhat.com:8081/nexus/content/groups/rhba-master-nightly /org/codehaus/plexus/plexus/3.3/plexus-3.3.pom (20 kB at 1.0 MB/s) **03:25:23** [INFO] Downloading from mirror-central: http://bxms-qe.rhev-ci-vms.eng.rdu2.redhat.com:8081/nexus/content/groups/rhba-master-nightly /org/apache/maven/doxia/doxia-decoration-model/1.4/doxia-decoration-model-1.4.pom **03:25:23** [INFO] Downloaded from mirror-central: http://bxms-qe.rhev-ci-vms.eng.rdu2.redhat.com:8081/nexus/content/groups/rhba-master-nightly /org/apache/maven/doxia/doxia-decoration-model/1.4/doxia-decoration-model-1.4.pom (2.7 kB at 116 kB/s) **03:25:23** [INFO] Downloading from mirror-central: http://bxms-qe.rhev-ci-vms.eng.rdu2.redhat.com:8081/nexus/content/groups/rhba-master-nightly /org/apache/maven/doxia/doxia-module-xhtml/1.4/doxia-module-xhtml-1.4.pom **03:25:23** [INFO] Downloaded from mirror-central: http://bxms-qe.rhev-ci-vms.eng.rdu2.redhat.com:8081/nexus/content/groups/rhba-master-nightly /org/apache/maven/doxia/doxia-module-xhtml/1.4/doxia-module-xhtml-1.4.pom (1.6 kB at 86 kB/s) **03:25:23** [INFO] Downloading from mirror-central: http://bxms-qe.rhev-ci-vms.eng.rdu2.redhat.com:8081/nexus/content/groups/rhba-master-nightly /org/apache/maven/doxia/doxia-modules/1.4/doxia-modules-1.4.pom **03:25:23** [INFO] Downloaded from mirror-central: http://bxms-qe.rhev-ci-vms.eng.rdu2.redhat.com:8081/nexus/content/groups/rhba-master-nightly /org/apache/maven/doxia/doxia-modules/1.4/doxia-modules-1.4.pom (2.6 kB at 125 kB/s) **03:25:23** [INFO] Downloading from mirror-central: http://bxms-qe.rhev-ci-vms.eng.rdu2.redhat.com:8081/nexus/content/groups/rhba-master-nightly /org/apache/maven/doxia/doxia-module-fml/1.4/doxia-module-fml-1.4.pom **03:25:23** [INFO] Downloaded from mirror-central: http://bxms-qe.rhev-ci-vms.eng.rdu2.redhat.com:8081/nexus/content/groups/rhba-master-nightly /org/apache/maven/doxia/doxia-module-fml/1.4/doxia-module-fml-1.4.pom (4.8 kB at 209 kB/s) **03:25:23** [INFO] Downloading from mirror-central: http://bxms-qe.rhev-ci-vms.eng.rdu2.redhat.com:8081/nexus/content/groups/rhba-master-nightly /org/apache/velocity/velocity-tools/2.0/velocity-tools-2.0.pom **03:25:24** [INFO] Downloaded from mirror-central: http://bxms-qe.rhev-ci-vms.eng.rdu2.redhat.com:8081/nexus/content/groups/rhba-master-nightly /org/apache/velocity/velocity-tools/2.0/velocity-tools-2.0.pom (18 kB at 791 kB/s) **03:25:24** [INFO] Downloading from mirror-central: http://bxms-qe.rhev-ci-vms.eng.rdu2.redhat.com:8081/nexus/content/groups/rhba-master-nightly /commons-digester/commons-digester/1.8/commons-digester-1.8.pom **03:25:24** [INFO] Downloaded from mirror-central: http://bxms-qe.rhev-ci-vms.eng.rdu2.redhat.com:8081/nexus/content/groups/rhba-master-nightly /commons-digester/commons-digester/1.8/commons-digester-1.8.pom (7.0 kB at 292 kB/s) **03:25:24** [INFO] Downloading from mirror-central: http://bxms-qe.rhev-ci-vms.eng.rdu2.redhat.com:8081/nexus/content/groups/rhba-master-nightly /commons-logging/commons-logging/1.1/commons-logging-1.1.pom **03:25:24** [INFO] Downloaded from mirror-central: http://bxms-qe.rhev-ci-vms.eng.rdu2.redhat.com:8081/nexus/content/groups/rhba-master-nightly /commons-logging/commons-logging/1.1/commons-logging-1.1.pom (6.2 kB at 258 kB/s) **03:25:24** [INFO] Downloading from mirror-central: http://bxms-qe.rhev-ci-vms.eng.rdu2.redhat.com:8081/nexus/content/groups/rhba-master-nightly /log4j/log4j/1.2.12/log4j-1.2.12.pom **03:25:24** [INFO] Downloaded from mirror-central: http://bxms-qe.rhev-ci-vms.eng.rdu2.redhat.com:8081/nexus/content/groups/rhba-master-nightly /log4j/log4j/1.2.12/log4j-1.2.12.pom (145 B at 5.6 kB/s) **03:25:24** [INFO] Downloading from mirror-central: http://bxms-qe.rhev-ci-vms.eng.rdu2.redhat.com:8081/nexus/content/groups/rhba-master-nightly /logkit/logkit/1.0.1/logkit-1.0.1.pom **03:25:24** [INFO] Downloaded from mirror-central: http://bxms-qe.rhev-ci-vms.eng.rdu2.redhat.com:8081/nexus/content/groups/rhba-master-nightly /logkit/logkit/1.0.1/logkit-1.0.1.pom (147 B at 4.9 kB/s) **03:25:24** [INFO] Downloading from mirror-central: http://bxms-qe.rhev-ci-vms.eng.rdu2.redhat.com:8081/nexus/content/groups/rhba-master-nightly /avalon-framework/avalon-framework/4.1.3/avalon-framework-4.1.3.pom **03:25:24** [INFO] Downloaded from mirror-central: http://bxms-qe.rhev-ci-vms.eng.rdu2.redhat.com:8081/nexus/content/groups/rhba-master-nightly /avalon-framework/avalon-framework/4.1.3/avalon-framework-4.1.3.pom (167 B at 6.0 kB/s) **03:25:24** [INFO] Downloading from mirror-central: http://bxms-qe.rhev-ci-vms.eng.rdu2.redhat.com:8081/nexus/content/groups/rhba-master-nightly /javax/servlet/servlet-api/2.3/servlet-api-2.3.pom **03:25:24** [INFO] Downloaded from mirror-central: http://bxms-qe.rhev-ci-vms.eng.rdu2.redhat.com:8081/nexus/content/groups/rhba-master-nightly /javax/servlet/servlet-api/2.3/servlet-api-2.3.pom (156 B at 8.2 kB/s) **03:25:24** [INFO] Downloading from mirror-central: http://bxms-qe.rhev-ci-vms.eng.rdu2.redhat.com:8081/nexus/content/groups/rhba-master-nightly ns-chain/commons-chain/1.1/commons-chain-1.1.pom **03:25:24** [INFO] Downloaded from mirror-central: http://bxms-qe.rhev-ci-vms.eng.rdu2.redhat.com:8081/nexus/content/groups/rhba-master-nightly /commons-chain/commons-chain/1.1/commons-chain-1.1.pom (6.0 kB at 316 kB/s) **03:25:24** [INFO] Downloading from mirror-central: http://bxms-qe.rhev-ci-vms.eng.rdu2.redhat.com:8081/nexus/content/groups/rhba-master-nightly /commons-collections/commons-collections/3.2/commons-collections-3.2.pom **03:25:24** [INFO] Downloaded from mirror-central: http://bxms-qe.rhev-ci-vms.eng.rdu2.redhat.com:8081/nexus/content/groups/rhba-master-nightly /commons-collections/commons-collections/3.2/commons-collections-3.2.pom (11 kB at 613 kB/s) **03:25:24** [INFO] Downloading from mirror-central: http://bxms-qe.rhev-ci-vms.eng.rdu2.redhat.com:8081/nexus/content/groups/rhba-master-nightly /dom4j/dom4j/1.1/dom4j-1.1.pom **03:25:24** [INFO] Downloaded from mirror-central: http://bxms-qe.rhev-ci-vms.eng.rdu2.redhat.com:8081/nexus/content/groups/rhba-master-nightly /dom4j/dom4j/1.1/dom4j-1.1.pom (142 B at 8.4 kB/s) **03:25:24** [INFO] Downloading from mirror-central: http://bxms-qe.rhev-ci-vms.eng.rdu2.redhat.com:8081/nexus/content/groups/rhba-master-nightly /sslext/sslext/1.2-0/sslext-1.2-0.pom **03:25:24** [INFO] Downloaded from mirror-central: http://bxms-qe.rhev-ci-vms.eng.rdu2.redhat.com:8081/nexus/content/groups/rhba-master-nightly /sslext/sslext/1.2-0/sslext-1.2-0.pom (653 B at 41 kB/s) **03:25:24** [INFO] Downloading from mirror-central: http://bxms-qe.rhev-ci-vms.eng.rdu2.redhat.com:8081/nexus/content/groups/rhba-master-nightly /org/apache/struts/struts-core/1.3.8/struts-core-1.3.8.pom **03:25:24** [INFO] Downloaded from mirror-central: http://bxms-qe.rhev-ci-vms.eng.rdu2.redhat.com:8081/nexus/content/groups/rhba-master-nightly Jenkins BxMS RHPAM-master-nightly certification community-tests blessed-community-tests-drools-jvmos-matrix openjdk8,w2k16 #29

Jenkins BxMS RHPAM-master-nightly certification community-tests blessed-community-tests-drools-jvmos-matrix openjdk8,w2k16 #29<br><del>งวะ2วะ24</del> เพทรบ ขอพกรบสนมกฎ กายแ แมง การ ปลายการ <u>การบุวงพุทธ จะเกาหลวง เพราะบุวงทนอย่างสอบ แ</u> /org/apache/struts/struts-parent/1.3.8/struts-parent-1.3.8.pom **03:25:24** [INFO] Downloaded from mirror-central: http://bxms-qe.rhev-ci-vms.eng.rdu2.redhat.com:8081/nexus/content/groups/rhba-master-nightly /org/apache/struts/struts-parent/1.3.8/struts-parent-1.3.8.pom (9.8 kB at 615 kB/s) **03:25:24** [INFO] Downloading from mirror-central: http://bxms-qe.rhev-ci-vms.eng.rdu2.redhat.com:8081/nexus/content/groups/rhba-master-nightly /org/apache/struts/struts-master/4/struts-master-4.pom **03:25:24** [INFO] Downloaded from mirror-central: http://bxms-qe.rhev-ci-vms.eng.rdu2.redhat.com:8081/nexus/content/groups/rhba-master-nightly /org/apache/struts/struts-master/4/struts-master-4.pom (12 kB at 696 kB/s) **03:25:24** [INFO] Downloading from mirror-central: http://bxms-qe.rhev-ci-vms.eng.rdu2.redhat.com:8081/nexus/content/groups/rhba-master-nightly /org/apache/apache/2/apache-2.pom **03:25:24** [INFO] Downloaded from mirror-central: http://bxms-qe.rhev-ci-vms.eng.rdu2.redhat.com:8081/nexus/content/groups/rhba-master-nightly /org/apache/apache/2/apache-2.pom (3.4 kB at 213 kB/s) **03:25:24** [INFO] Downloading from mirror-central: http://bxms-qe.rhev-ci-vms.eng.rdu2.redhat.com:8081/nexus/content/groups/rhba-master-nightly /antlr/antlr/2.7.2/antlr-2.7.2.pom **03:25:24** [INFO] Downloaded from mirror-central: http://bxms-qe.rhev-ci-vms.eng.rdu2.redhat.com:8081/nexus/content/groups/rhba-master-nightly /antlr/antlr/2.7.2/antlr-2.7.2.pom (145 B at 8.1 kB/s) **03:25:24** [INFO] Downloading from mirror-central: http://bxms-qe.rhev-ci-vms.eng.rdu2.redhat.com:8081/nexus/content/groups/rhba-master-nightly /org/apache/struts/struts-taglib/1.3.8/struts-taglib-1.3.8.pom **03:25:24** [INFO] Downloaded from mirror-central: http://bxms-qe.rhev-ci-vms.eng.rdu2.redhat.com:8081/nexus/content/groups/rhba-master-nightly /org/apache/struts/struts-taglib/1.3.8/struts-taglib-1.3.8.pom (3.1 kB at 181 kB/s) **03:25:24** [INFO] Downloading from mirror-central: http://bxms-qe.rhev-ci-vms.eng.rdu2.redhat.com:8081/nexus/content/groups/rhba-master-nightly /org/apache/struts/struts-tiles/1.3.8/struts-tiles-1.3.8.pom **03:25:24** [INFO] Downloaded from mirror-central: http://bxms-qe.rhev-ci-vms.eng.rdu2.redhat.com:8081/nexus/content/groups/rhba-master-nightly /org/apache/struts/struts-tiles/1.3.8/struts-tiles-1.3.8.pom (2.9 kB at 182 kB/s) **03:25:24** [INFO] Downloading from mirror-central: http://bxms-qe.rhev-ci-vms.eng.rdu2.redhat.com:8081/nexus/content/groups/rhba-master-nightly /org/apache/velocity/velocity/1.6.2/velocity-1.6.2.pom **03:25:24** [INFO] Downloaded from mirror-central: http://bxms-qe.rhev-ci-vms.eng.rdu2.redhat.com:8081/nexus/content/groups/rhba-master-nightly /org/apache/velocity/velocity/1.6.2/velocity-1.6.2.pom (11 kB at 442 kB/s) **03:25:24** [INFO] Downloading from mirror-central: http://bxms-qe.rhev-ci-vms.eng.rdu2.redhat.com:8081/nexus/content/groups/rhba-master-nightly /org/codehaus/plexus/plexus-archiver/2.9/plexus-archiver-2.9.pom **03:25:24** [INFO] Downloaded from mirror-central: http://bxms-qe.rhev-ci-vms.eng.rdu2.redhat.com:8081/nexus/content/groups/rhba-master-nightly /org/codehaus/plexus/plexus-archiver/2.9/plexus-archiver-2.9.pom (4.4 kB at 182 kB/s) **03:25:24** [INFO] Downloading from mirror-central: http://bxms-qe.rhev-ci-vms.eng.rdu2.redhat.com:8081/nexus/content/groups/rhba-master-nightly /org/codehaus/plexus/plexus-components/1.3/plexus-components-1.3.pom **03:25:24** [INFO] Downloaded from mirror-central: http://bxms-qe.rhev-ci-vms.eng.rdu2.redhat.com:8081/nexus/content/groups/rhba-master-nightly /org/codehaus/plexus/plexus-components/1.3/plexus-components-1.3.pom (3.1 kB at 204 kB/s) **03:25:24** [INFO] Downloading from mirror-central: http://bxms-qe.rhev-ci-vms.eng.rdu2.redhat.com:8081/nexus/content/groups/rhba-master-nightly /org/codehaus/plexus/plexus-utils/3.0.20/plexus-utils-3.0.20.pom **03:25:24** [INFO] Downloaded from mirror-central: http://bxms-qe.rhev-ci-vms.eng.rdu2.redhat.com:8081/nexus/content/groups/rhba-master-nightly /org/codehaus/plexus/plexus-utils/3.0.20/plexus-utils-3.0.20.pom (3.8 kB at 173 kB/s) **03:25:24** [INFO] Downloading from mirror-central: http://bxms-qe.rhev-ci-vms.eng.rdu2.redhat.com:8081/nexus/content/groups/rhba-master-nightly /org/codehaus/plexus/plexus-io/2.4/plexus-io-2.4.pom **03:25:24** [INFO] Downloaded from mirror-central: http://bxms-qe.rhev-ci-vms.eng.rdu2.redhat.com:8081/nexus/content/groups/rhba-master-nightly /org/codehaus/plexus/plexus-io/2.4/plexus-io-2.4.pom (3.7 kB at 196 kB/s) **03:25:24** [INFO] Downloading from mirror-central: http://bxms-qe.rhev-ci-vms.eng.rdu2.redhat.com:8081/nexus/content/groups/rhba-master-nightly /org/codehaus/plexus/plexus-components/1.2/plexus-components-1.2.pom **03:25:24** [INFO] Downloaded from mirror-central: http://bxms-qe.rhev-ci-vms.eng.rdu2.redhat.com:8081/nexus/content/groups/rhba-master-nightly /org/codehaus/plexus/plexus-components/1.2/plexus-components-1.2.pom (3.1 kB at 170 kB/s) **03:25:24** [INFO] Downloading from mirror-central: http://bxms-qe.rhev-ci-vms.eng.rdu2.redhat.com:8081/nexus/content/groups/rhba-master-nightly /org/codehaus/plexus/plexus/3.2/plexus-3.2.pom **03:25:24** [INFO] Downloaded from mirror-central: http://bxms-qe.rhev-ci-vms.eng.rdu2.redhat.com:8081/nexus/content/groups/rhba-master-nightly /org/codehaus/plexus/plexus/3.2/plexus-3.2.pom (19 kB at 1.2 MB/s) **03:25:24** [INFO] Downloading from mirror-central: http://bxms-qe.rhev-ci-vms.eng.rdu2.redhat.com:8081/nexus/content/groups/rhba-master-nightly /commons-io/commons-io/2.2/commons-io-2.2.pom **03:25:24** [INFO] Downloaded from mirror-central: http://bxms-qe.rhev-ci-vms.eng.rdu2.redhat.com:8081/nexus/content/groups/rhba-master-nightly /commons-io/commons-io/2.2/commons-io-2.2.pom (11 kB at 690 kB/s) **03:25:24** [INFO] Downloading from mirror-central: http://bxms-qe.rhev-ci-vms.eng.rdu2.redhat.com:8081/nexus/content/groups/rhba-master-nightly /org/apache/commons/commons-parent/24/commons-parent-24.pom **03:25:24** [INFO] Downloaded from mirror-central: http://bxms-qe.rhev-ci-vms.eng.rdu2.redhat.com:8081/nexus/content/groups/rhba-master-nightly /org/apache/commons/commons-parent/24/commons-parent-24.pom (47 kB at 2.8 MB/s) **03:25:24** [INFO] Downloading from mirror-central: http://bxms-qe.rhev-ci-vms.eng.rdu2.redhat.com:8081/nexus/content/groups/rhba-master-nightly /org/apache/commons/commons-compress/1.9/commons-compress-1.9.pom **03:25:24** [INFO] Downloaded from mirror-central: http://bxms-qe.rhev-ci-vms.eng.rdu2.redhat.com:8081/nexus/content/groups/rhba-master-nightly /org/apache/commons/commons-compress/1.9/commons-compress-1.9.pom (11 kB at 673 kB/s) **03:25:24** [INFO] Downloading from mirror-central: http://bxms-qe.rhev-ci-vms.eng.rdu2.redhat.com:8081/nexus/content/groups/rhba-master-nightly /org/apache/maven/shared/file-management/1.2.1/file-management-1.2.1.pom **03:25:24** [INFO] Downloaded from mirror-central: http://bxms-qe.rhev-ci-vms.eng.rdu2.redhat.com:8081/nexus/content/groups/rhba-master-nightly /org/apache/maven/shared/file-management/1.2.1/file-management-1.2.1.pom (3.9 kB at 121 kB/s) **03:25:24** [INFO] Downloading from mirror-central: http://bxms-qe.rhev-ci-vms.eng.rdu2.redhat.com:8081/nexus/content/groups/rhba-master-nightly /org/apache/maven/shared/maven-shared-components/10/maven-shared-components-10.pom **03:25:24** [INFO] Downloaded from mirror-central: http://bxms-qe.rhev-ci-vms.eng.rdu2.redhat.com:8081/nexus/content/groups/rhba-master-nightly /org/apache/maven/shared/maven-shared-components/10/maven-shared-components-10.pom (8.4 kB at 248 kB/s) **03:25:24** [INFO] Downloading from mirror-central: http://bxms-qe.rhev-ci-vms.eng.rdu2.redhat.com:8081/nexus/content/groups/rhba-master-nightly /org/apache/maven/maven-parent/9/maven-parent-9.pom **03:25:24** [INFO] Downloaded from mirror-central: http://bxms-qe.rhev-ci-vms.eng.rdu2.redhat.com:8081/nexus/content/groups/rhba-master-nightly /org/apache/maven/maven-parent/9/maven-parent-9.pom (33 kB at 1.6 MB/s) **03:25:24** [INFO] Downloading from mirror-central: http://bxms-qe.rhev-ci-vms.eng.rdu2.redhat.com:8081/nexus/content/groups/rhba-master-nightly /org/apache/maven/shared/maven-shared-io/1.1/maven-shared-io-1.1.pom **03:25:24** [INFO] Downloaded from mirror-central: http://bxms-qe.rhev-ci-vms.eng.rdu2.redhat.com:8081/nexus/content/groups/rhba-master-nightly /org/apache/maven/shared/maven-shared-io/1.1/maven-shared-io-1.1.pom (4.1 kB at 239 kB/s) **03:25:24** [INFO] Downloading from mirror-central: http://bxms-qe.rhev-ci-vms.eng.rdu2.redhat.com:8081/nexus/content/groups/rhba-master-nightly **03:25:24** [INFO] Downloaded from mirror-central: http://bxms-qe.rhev-ci-vms.eng.rdu2.redhat.com:8081/nexus/content/groups/rhba-master-nightly /org/apache/maven/shared/maven-shared-components/8/maven-shared-components-8.pom (2.7 kB at 167 kB/s) **03:25:24** [INFO] Downloading from mirror-central: http://bxms-qe.rhev-ci-vms.eng.rdu2.redhat.com:8081/nexus/content/groups/rhba-master-nightly /org/apache/maven/maven-parent/7/maven-parent-7.pom **03:25:24** [INFO] Downloaded from mirror-central: http://bxms-qe.rhev-ci-vms.eng.rdu2.redhat.com:8081/nexus/content/groups/rhba-master-nightly /org/apache/maven/maven-parent/7/maven-parent-7.pom (21 kB at 1.2 MB/s) **03:25:24** [INFO] Downloading from mirror-central: http://bxms-qe.rhev-ci-vms.eng.rdu2.redhat.com:8081/nexus/content/groups/rhba-master-nightly /org/apache/maven/maven-artifact/2.0.2/maven-artifact-2.0.2.pom 03:25:24 [INFO] Downloaded from mirror-central: http://bxms-qe.rhev-ci-vms.eng.rdu2.redhat.com:8081/nexus/content/groups/rhba-master-nightly /org/apache/maven/maven-artifact/2.0.2/maven-artifact-2.0.2.pom (765 B at 48 kB/s) **03:25:24** [INFO] Downloading from mirror-central: http://bxms-qe.rhev-ci-vms.eng.rdu2.redhat.com:8081/nexus/content/groups/rhba-master-nightly /org/apache/maven/maven/2.0.2/maven-2.0.2.pom **03:25:24** [INFO] Downloaded from mirror-central: http://bxms-qe.rhev-ci-vms.eng.rdu2.redhat.com:8081/nexus/content/groups/rhba-master-nightly /org/apache/maven/maven/2.0.2/maven-2.0.2.pom (13 kB at 732 kB/s) **03:25:24** [INFO] Downloading from mirror-central: http://bxms-qe.rhev-ci-vms.eng.rdu2.redhat.com:8081/nexus/content/groups/rhba-master-nightly /org/codehaus/plexus/plexus-utils/1.1/plexus-utils-1.1.pom **03:25:25** [INFO] Downloaded from mirror-central: http://bxms-qe.rhev-ci-vms.eng.rdu2.redhat.com:8081/nexus/content/groups/rhba-master-nightly /org/codehaus/plexus/plexus-utils/1.1/plexus-utils-1.1.pom (767 B at 40 kB/s) **03:25:25** [INFO] Downloading from mirror-central: http://bxms-qe.rhev-ci-vms.eng.rdu2.redhat.com:8081/nexus/content/groups/rhba-master-nightly /org/apache/maven/maven-artifact-manager/2.0.2/maven-artifact-manager-2.0.2.pom **03:25:25** [INFO] Downloaded from mirror-central: http://bxms-qe.rhev-ci-vms.eng.rdu2.redhat.com:8081/nexus/content/groups/rhba-master-nightly /org/apache/maven/maven-artifact-manager/2.0.2/maven-artifact-manager-2.0.2.pom (1.4 kB at 70 kB/s) **03:25:25** [INFO] Downloading from mirror-central: http://bxms-qe.rhev-ci-vms.eng.rdu2.redhat.com:8081/nexus/content/groups/rhba-master-nightly /org/apache/maven/maven-repository-metadata/2.0.2/maven-repository-metadata-2.0.2.pom **03:25:25** [INFO] Downloaded from mirror-central: http://bxms-qe.rhev-ci-vms.eng.rdu2.redhat.com:8081/nexus/content/groups/rhba-master-nightly /org/apache/maven/maven-repository-metadata/2.0.2/maven-repository-metadata-2.0.2.pom (1.3 kB at 73 kB/s) **03:25:25** [INFO] Downloading from mirror-central: http://bxms-qe.rhev-ci-vms.eng.rdu2.redhat.com:8081/nexus/content/groups/rhba-master-nightly /org/codehaus/plexus/plexus-container-default/1.0-alpha-9/plexus-container-default-1.0-alpha-9.pom **03:25:25** [INFO] Downloaded from mirror-central: http://bxms-qe.rhev-ci-vms.eng.rdu2.redhat.com:8081/nexus/content/groups/rhba-master-nightly /org/codehaus/plexus/plexus-container-default/1.0-alpha-9/plexus-container-default-1.0-alpha-9.pom (1.2 kB at 69 kB/s) **03:25:25** [INFO] Downloading from mirror-central: http://bxms-qe.rhev-ci-vms.eng.rdu2.redhat.com:8081/nexus/content/groups/rhba-master-nightly /org/apache/maven/wagon/wagon-provider-api/1.0-alpha-6/wagon-provider-api-1.0-alpha-6.pom **03:25:25** [INFO] Downloaded from mirror-central: http://bxms-qe.rhev-ci-vms.eng.rdu2.redhat.com:8081/nexus/content/groups/rhba-master-nightly /org/apache/maven/wagon/wagon-provider-api/1.0-alpha-6/wagon-provider-api-1.0-alpha-6.pom (588 B at 21 kB/s) **03:25:25** [INFO] Downloading from mirror-central: http://bxms-qe.rhev-ci-vms.eng.rdu2.redhat.com:8081/nexus/content/groups/rhba-master-nightly /org/apache/maven/wagon/wagon/1.0-alpha-6/wagon-1.0-alpha-6.pom **03:25:25** [INFO] Downloaded from mirror-central: http://bxms-qe.rhev-ci-vms.eng.rdu2.redhat.com:8081/nexus/content/groups/rhba-master-nightly /org/apache/maven/wagon/wagon/1.0-alpha-6/wagon-1.0-alpha-6.pom (6.4 kB at 400 kB/s) **03:25:25** [INFO] Downloading from mirror-central: http://bxms-qe.rhev-ci-vms.eng.rdu2.redhat.com:8081/nexus/content/groups/rhba-master-nightly /org/codehaus/plexus/plexus-utils/1.4.6/plexus-utils-1.4.6.pom **03:25:25** [INFO] Downloaded from mirror-central: http://bxms-qe.rhev-ci-vms.eng.rdu2.redhat.com:8081/nexus/content/groups/rhba-master-nightly /org/codehaus/plexus/plexus-utils/1.4.6/plexus-utils-1.4.6.pom (2.3 kB at 126 kB/s) **03:25:25** [INFO] Downloading from mirror-central: http://bxms-qe.rhev-ci-vms.eng.rdu2.redhat.com:8081/nexus/content/groups/rhba-master-nightly /org/codehaus/plexus/plexus-utils/1.5.6/plexus-utils-1.5.6.pom **03:25:25** [INFO] Downloaded from mirror-central: http://bxms-qe.rhev-ci-vms.eng.rdu2.redhat.com:8081/nexus/content/groups/rhba-master-nightly /org/codehaus/plexus/plexus-utils/1.5.6/plexus-utils-1.5.6.pom (5.3 kB at 353 kB/s) **03:25:25** [INFO] Downloading from mirror-central: http://bxms-qe.rhev-ci-vms.eng.rdu2.redhat.com:8081/nexus/content/groups/rhba-master-nightly /org/codehaus/plexus/plexus/1.0.12/plexus-1.0.12.pom **03:25:25** [INFO] Downloaded from mirror-central: http://bxms-qe.rhev-ci-vms.eng.rdu2.redhat.com:8081/nexus/content/groups/rhba-master-nightly /org/codehaus/plexus/plexus/1.0.12/plexus-1.0.12.pom (9.8 kB at 576 kB/s) **03:25:25** [INFO] Downloading from mirror-central: http://bxms-qe.rhev-ci-vms.eng.rdu2.redhat.com:8081/nexus/content/groups/rhba-master-nightly /org/apache/maven/shared/maven-dependency-analyzer/1.6/maven-dependency-analyzer-1.6.pom **03:25:25** [INFO] Downloaded from mirror-central: http://bxms-qe.rhev-ci-vms.eng.rdu2.redhat.com:8081/nexus/content/groups/rhba-master-nightly /org/apache/maven/shared/maven-dependency-analyzer/1.6/maven-dependency-analyzer-1.6.pom (5.4 kB at 389 kB/s) **03:25:25** [INFO] Downloading from mirror-central: http://bxms-qe.rhev-ci-vms.eng.rdu2.redhat.com:8081/nexus/content/groups/rhba-master-nightly /org/apache/maven/shared/maven-shared-components/21/maven-shared-components-21.pom **03:25:25** [INFO] Downloaded from mirror-central: http://bxms-qe.rhev-ci-vms.eng.rdu2.redhat.com:8081/nexus/content/groups/rhba-master-nightly /org/apache/maven/shared/maven-shared-components/21/maven-shared-components-21.pom (5.1 kB at 319 kB/s) **03:25:25** [INFO] Downloading from mirror-central: http://bxms-qe.rhev-ci-vms.eng.rdu2.redhat.com:8081/nexus/content/groups/rhba-master-nightly /org/apache/maven/maven-parent/25/maven-parent-25.pom **03:25:25** [INFO] Downloaded from mirror-central: http://bxms-qe.rhev-ci-vms.eng.rdu2.redhat.com:8081/nexus/content/groups/rhba-master-nightly /org/apache/maven/maven-parent/25/maven-parent-25.pom (37 kB at 2.3 MB/s) **03:25:25** [INFO] Downloading from mirror-central: http://bxms-qe.rhev-ci-vms.eng.rdu2.redhat.com:8081/nexus/content/groups/rhba-master-nightly /org/ow2/asm/asm/5.0.2/asm-5.0.2.pom **03:25:25** [INFO] Downloaded from mirror-central: http://bxms-qe.rhev-ci-vms.eng.rdu2.redhat.com:8081/nexus/content/groups/rhba-master-nightly /org/ow2/asm/asm/5.0.2/asm-5.0.2.pom (1.9 kB at 67 kB/s) **03:25:25** [INFO] Downloading from mirror-central: http://bxms-qe.rhev-ci-vms.eng.rdu2.redhat.com:8081/nexus/content/groups/rhba-master-nightly /org/ow2/asm/asm-parent/5.0.2/asm-parent-5.0.2.pom **03:25:25** [INFO] Downloaded from mirror-central: http://bxms-qe.rhev-ci-vms.eng.rdu2.redhat.com:8081/nexus/content/groups/rhba-master-nightly /org/ow2/asm/asm-parent/5.0.2/asm-parent-5.0.2.pom (5.5 kB at 289 kB/s) **03:25:25** [INFO] Downloading from mirror-central: http://bxms-qe.rhev-ci-vms.eng.rdu2.redhat.com:8081/nexus/content/groups/rhba-master-nightly /org/ow2/ow2/1.3/ow2-1.3.pom **03:25:25** [INFO] Downloaded from mirror-central: http://bxms-qe.rhev-ci-vms.eng.rdu2.redhat.com:8081/nexus/content/groups/rhba-master-nightly /org/ow2/ow2/1.3/ow2-1.3.pom (9.5 kB at 528 kB/s) **03:25:25** [INFO] Downloading from mirror-central: http://bxms-qe.rhev-ci-vms.eng.rdu2.redhat.com:8081/nexus/content/groups/rhba-master-nightly /org/codehaus/plexus/plexus-utils/1.5.1/plexus-utils-1.5.1.pom **03:25:25** [INFO] Downloaded from mirror-central: http://bxms-qe.rhev-ci-vms.eng.rdu2.redhat.com:8081/nexus/content/groups/rhba-master-nightly /org/codehaus/plexus/plexus-utils/1.5.1/plexus-utils-1.5.1.pom (2.3 kB at 164 kB/s) **03:25:25** [INFO] Downloading from mirror-central: http://bxms-qe.rhev-ci-vms.eng.rdu2.redhat.com:8081/nexus/content/groups/rhba-master-nightly /org/apache/maven/maven-project/2.0.5/maven-project-2.0.5.pom **03:25:25** [INFO] Downloaded from mirror-central: http://bxms-qe.rhev-ci-vms.eng.rdu2.redhat.com:8081/nexus/content/groups/rhba-master-nightly Jenkins BxMS RHPAM-master-nightly certification community-tests blessed-community-tests-drools-jvmos-matrix openjdk8,w2k16 #29

Jenkins BxMS RHPAM-master-nightly certification community-tests blessed-community-tests-drools-jvmos-matrix openjdk8,w2k16 #29<br>ספובסובס נושרטן סטשורנטמעות ווטווחות וונדוסו לאומציע המוסיים וועלי המוסיים וועלים לאומציע המוס /org/apache/maven/maven/2.0.5/maven-2.0.5.pom **03:25:25** [INFO] Downloaded from mirror-central: http://bxms-qe.rhev-ci-vms.eng.rdu2.redhat.com:8081/nexus/content/groups/rhba-master-nightly /org/apache/maven/maven/2.0.5/maven-2.0.5.pom (5.7 kB at 146 kB/s) **03:25:25** [INFO] Downloading from mirror-central: http://bxms-qe.rhev-ci-vms.eng.rdu2.redhat.com:8081/nexus/content/groups/rhba-master-nightly /org/apache/maven/maven-settings/2.0.5/maven-settings-2.0.5.pom **03:25:25** [INFO] Downloaded from mirror-central: http://bxms-qe.rhev-ci-vms.eng.rdu2.redhat.com:8081/nexus/content/groups/rhba-master-nightly /org/apache/maven/maven-settings/2.0.5/maven-settings-2.0.5.pom (1.7 kB at 112 kB/s) **03:25:25** [INFO] Downloading from mirror-central: http://bxms-qe.rhev-ci-vms.eng.rdu2.redhat.com:8081/nexus/content/groups/rhba-master-nightly /org/apache/maven/maven-model/2.0.5/maven-model-2.0.5.pom **03:25:25** [INFO] Downloaded from mirror-central: http://bxms-qe.rhev-ci-vms.eng.rdu2.redhat.com:8081/nexus/content/groups/rhba-master-nightly /org/apache/maven/maven-model/2.0.5/maven-model-2.0.5.pom (2.7 kB at 124 kB/s) **03:25:25** [INFO] Downloading from mirror-central: http://bxms-qe.rhev-ci-vms.eng.rdu2.redhat.com:8081/nexus/content/groups/rhba-master-nightly /org/apache/maven/maven-profile/2.0.5/maven-profile-2.0.5.pom **03:25:25** [INFO] Downloaded from mirror-central: http://bxms-qe.rhev-ci-vms.eng.rdu2.redhat.com:8081/nexus/content/groups/rhba-master-nightly /org/apache/maven/maven-profile/2.0.5/maven-profile-2.0.5.pom (1.7 kB at 75 kB/s) **03:25:25** [INFO] Downloading from mirror-central: http://bxms-qe.rhev-ci-vms.eng.rdu2.redhat.com:8081/nexus/content/groups/rhba-master-nightly /org/apache/maven/maven-artifact-manager/2.0.5/maven-artifact-manager-2.0.5.pom **03:25:25** [INFO] Downloaded from mirror-central: http://bxms-qe.rhev-ci-vms.eng.rdu2.redhat.com:8081/nexus/content/groups/rhba-master-nightly /org/apache/maven/maven-artifact-manager/2.0.5/maven-artifact-manager-2.0.5.pom (1.8 kB at 76 kB/s) **03:25:25** [INFO] Downloading from mirror-central: http://bxms-qe.rhev-ci-vms.eng.rdu2.redhat.com:8081/nexus/content/groups/rhba-master-nightly /org/apache/maven/maven-repository-metadata/2.0.5/maven-repository-metadata-2.0.5.pom **03:25:25** [INFO] Downloaded from mirror-central: http://bxms-qe.rhev-ci-vms.eng.rdu2.redhat.com:8081/nexus/content/groups/rhba-master-nightly /org/apache/maven/maven-repository-metadata/2.0.5/maven-repository-metadata-2.0.5.pom (1.5 kB at 59 kB/s) **03:25:25** [INFO] Downloading from mirror-central: http://bxms-qe.rhev-ci-vms.eng.rdu2.redhat.com:8081/nexus/content/groups/rhba-master-nightly /org/apache/maven/maven-artifact/2.0.5/maven-artifact-2.0.5.pom **03:25:25** [INFO] Downloaded from mirror-central: http://bxms-qe.rhev-ci-vms.eng.rdu2.redhat.com:8081/nexus/content/groups/rhba-master-nightly /org/apache/maven/maven-artifact/2.0.5/maven-artifact-2.0.5.pom (727 B at 32 kB/s) **03:25:25** [INFO] Downloading from mirror-central: http://bxms-qe.rhev-ci-vms.eng.rdu2.redhat.com:8081/nexus/content/groups/rhba-master-nightly /org/apache/maven/shared/maven-dependency-tree/2.2/maven-dependency-tree-2.2.pom **03:25:25** [INFO] Downloaded from mirror-central: http://bxms-qe.rhev-ci-vms.eng.rdu2.redhat.com:8081/nexus/content/groups/rhba-master-nightly /org/apache/maven/shared/maven-dependency-tree/2.2/maven-dependency-tree-2.2.pom (7.3 kB at 403 kB/s) **03:25:25** [INFO] Downloading from mirror-central: http://bxms-qe.rhev-ci-vms.eng.rdu2.redhat.com:8081/nexus/content/groups/rhba-master-nightly /org/apache/maven/shared/maven-shared-components/20/maven-shared-components-20.pom **03:25:25** [INFO] Downloaded from mirror-central: http://bxms-qe.rhev-ci-vms.eng.rdu2.redhat.com:8081/nexus/content/groups/rhba-master-nightly /org/apache/maven/shared/maven-shared-components/20/maven-shared-components-20.pom (5.1 kB at 255 kB/s) **03:25:25** [INFO] Downloading from mirror-central: http://bxms-qe.rhev-ci-vms.eng.rdu2.redhat.com:8081/nexus/content/groups/rhba-master-nightly /org/apache/maven/maven-parent/24/maven-parent-24.pom **03:25:25** [INFO] Downloaded from mirror-central: http://bxms-qe.rhev-ci-vms.eng.rdu2.redhat.com:8081/nexus/content/groups/rhba-master-nightly /org/apache/maven/maven-parent/24/maven-parent-24.pom (37 kB at 1.7 MB/s) **03:25:25** [INFO] Downloading from mirror-central: http://bxms-qe.rhev-ci-vms.eng.rdu2.redhat.com:8081/nexus/content/groups/rhba-master-nightly /org/apache/apache/14/apache-14.pom **03:25:25** [INFO] Downloaded from mirror-central: http://bxms-qe.rhev-ci-vms.eng.rdu2.redhat.com:8081/nexus/content/groups/rhba-master-nightly /org/apache/apache/14/apache-14.pom (15 kB at 699 kB/s) **03:25:25** [INFO] Downloading from mirror-central: http://bxms-qe.rhev-ci-vms.eng.rdu2.redhat.com:8081/nexus/content/groups/rhba-master-nightly /org/eclipse/aether/aether-util/0.9.0.M2/aether-util-0.9.0.M2.pom **03:25:25** [INFO] Downloaded from mirror-central: http://bxms-qe.rhev-ci-vms.eng.rdu2.redhat.com:8081/nexus/content/groups/rhba-master-nightly /org/eclipse/aether/aether-util/0.9.0.M2/aether-util-0.9.0.M2.pom (2.0 kB at 107 kB/s) **03:25:25** [INFO] Downloading from mirror-central: http://bxms-qe.rhev-ci-vms.eng.rdu2.redhat.com:8081/nexus/content/groups/rhba-master-nightly /org/eclipse/aether/aether/0.9.0.M2/aether-0.9.0.M2.pom **03:25:25** [INFO] Downloaded from mirror-central: http://bxms-qe.rhev-ci-vms.eng.rdu2.redhat.com:8081/nexus/content/groups/rhba-master-nightly /org/eclipse/aether/aether/0.9.0.M2/aether-0.9.0.M2.pom (28 kB at 995 kB/s) **03:25:25** [INFO] Downloading from mirror-central: http://bxms-qe.rhev-ci-vms.eng.rdu2.redhat.com:8081/nexus/content/groups/rhba-master-nightly /org/apache/maven/shared/maven-common-artifact-filters/1.4/maven-common-artifact-filters-1.4.pom **03:25:25** [INFO] Downloaded from mirror-central: http://bxms-qe.rhev-ci-vms.eng.rdu2.redhat.com:8081/nexus/content/groups/rhba-master-nightly /org/apache/maven/shared/maven-common-artifact-filters/1.4/maven-common-artifact-filters-1.4.pom (3.8 kB at 221 kB/s) **03:25:25** [INFO] Downloading from mirror-central: http://bxms-qe.rhev-ci-vms.eng.rdu2.redhat.com:8081/nexus/content/groups/rhba-master-nightly /org/apache/maven/maven-artifact/2.0.8/maven-artifact-2.0.8.pom **03:25:25** [INFO] Downloaded from mirror-central: http://bxms-qe.rhev-ci-vms.eng.rdu2.redhat.com:8081/nexus/content/groups/rhba-master-nightly /org/apache/maven/maven-artifact/2.0.8/maven-artifact-2.0.8.pom (1.6 kB at 108 kB/s) **03:25:25** [INFO] Downloading from mirror-central: http://bxms-qe.rhev-ci-vms.eng.rdu2.redhat.com:8081/nexus/content/groups/rhba-master-nightly /org/apache/maven/maven/2.0.8/maven-2.0.8.pom **03:25:25** [INFO] Downloaded from mirror-central: http://bxms-qe.rhev-ci-vms.eng.rdu2.redhat.com:8081/nexus/content/groups/rhba-master-nightly /org/apache/maven/maven/2.0.8/maven-2.0.8.pom (12 kB at 756 kB/s) **03:25:25** [INFO] Downloading from mirror-central: http://bxms-qe.rhev-ci-vms.eng.rdu2.redhat.com:8081/nexus/content/groups/rhba-master-nightly /org/apache/maven/maven-parent/6/maven-parent-6.pom **03:25:25** [INFO] Downloaded from mirror-central: http://bxms-qe.rhev-ci-vms.eng.rdu2.redhat.com:8081/nexus/content/groups/rhba-master-nightly /org/apache/maven/maven-parent/6/maven-parent-6.pom (20 kB at 1.3 MB/s) **03:25:25** [INFO] Downloading from mirror-central: http://bxms-qe.rhev-ci-vms.eng.rdu2.redhat.com:8081/nexus/content/groups/rhba-master-nightly /org/apache/maven/maven-model/2.0.8/maven-model-2.0.8.pom 03:25:25 [INFO] Downloaded from mirror-central: http://bxms-qe.rhev-ci-vms.eng.rdu2.redhat.com:8081/nexus/content/groups/rhba-master-nightly /org/apache/maven/maven-model/2.0.8/maven-model-2.0.8.pom (3.1 kB at 224 kB/s) **03:25:25** [INFO] Downloading from mirror-central: http://bxms-qe.rhev-ci-vms.eng.rdu2.redhat.com:8081/nexus/content/groups/rhba-master-nightly /org/apache/maven/maven-project/2.0.8/maven-project-2.0.8.pom **03:25:25** [INFO] Downloaded from mirror-central: http://bxms-qe.rhev-ci-vms.eng.rdu2.redhat.com:8081/nexus/content/groups/rhba-master-nightly /org/apache/maven/maven-project/2.0.8/maven-project-2.0.8.pom (2.7 kB at 194 kB/s) **03:25:25** [INFO] Downloading from mirror-central: http://bxms-qe.rhev-ci-vms.eng.rdu2.redhat.com:8081/nexus/content/groups/rhba-master-nightly /org/apache/maven/maven-settings/2.0.8/maven-settings-2.0.8.pom **03:25:25** [INFO] Downloaded from mirror-central: http://bxms-qe.rhev-ci-vms.eng.rdu2.redhat.com:8081/nexus/content/groups/rhba-master-nightly /org/apache/maven/maven-settings/2.0.8/maven-settings-2.0.8.pom (2.1 kB at 129 kB/s) **03:25:25** [INFO] Downloading from mirror-central: http://bxms-qe.rhev-ci-vms.eng.rdu2.redhat.com:8081/nexus/content/groups/rhba-master-nightly

Jenkins BxMS RHPAM-master-nightly certification community-tests blessed-community-tests-drools-jvmos-matrix openjdk8,w2k16 #29<br>סוובת נוחדים לאחרים לאחרים המשוררים המוניחים המוצרים המוצרים במשלמות המוצרים המוצרים לאחרים לא /org/apache/maven/maven-profile/2.0.8/maven-profile-2.0.8.pom (2.0 kB at 146 kB/s) **03:25:25** [INFO] Downloading from mirror-central: http://bxms-qe.rhev-ci-vms.eng.rdu2.redhat.com:8081/nexus/content/groups/rhba-master-nightly /org/apache/maven/maven-artifact-manager/2.0.8/maven-artifact-manager-2.0.8.pom **03:25:26** [INFO] Downloaded from mirror-central: http://bxms-qe.rhev-ci-vms.eng.rdu2.redhat.com:8081/nexus/content/groups/rhba-master-nightly /org/apache/maven/maven-artifact-manager/2.0.8/maven-artifact-manager-2.0.8.pom (2.7 kB at 180 kB/s) **03:25:26** [INFO] Downloading from mirror-central: http://bxms-qe.rhev-ci-vms.eng.rdu2.redhat.com:8081/nexus/content/groups/rhba-master-nightly /org/apache/maven/maven-repository-metadata/2.0.8/maven-repository-metadata-2.0.8.pom **03:25:26** [INFO] Downloaded from mirror-central: http://bxms-qe.rhev-ci-vms.eng.rdu2.redhat.com:8081/nexus/content/groups/rhba-master-nightly /org/apache/maven/maven-repository-metadata/2.0.8/maven-repository-metadata-2.0.8.pom (1.9 kB at 112 kB/s) **03:25:26** [INFO] Downloading from mirror-central: http://bxms-qe.rhev-ci-vms.eng.rdu2.redhat.com:8081/nexus/content/groups/rhba-master-nightly /org/apache/maven/maven-plugin-registry/2.0.8/maven-plugin-registry-2.0.8.pom **03:25:26** [INFO] Downloaded from mirror-central: http://bxms-qe.rhev-ci-vms.eng.rdu2.redhat.com:8081/nexus/content/groups/rhba-master-nightly /org/apache/maven/maven-plugin-registry/2.0.8/maven-plugin-registry-2.0.8.pom (2.0 kB at 91 kB/s) **03:25:26** [INFO] Downloading from mirror-central: http://bxms-qe.rhev-ci-vms.eng.rdu2.redhat.com:8081/nexus/content/groups/rhba-master-nightly /org/apache/maven/maven-plugin-api/2.0.8/maven-plugin-api-2.0.8.pom **03:25:26** [INFO] Downloaded from mirror-central: http://bxms-qe.rhev-ci-vms.eng.rdu2.redhat.com:8081/nexus/content/groups/rhba-master-nightly /org/apache/maven/maven-plugin-api/2.0.8/maven-plugin-api-2.0.8.pom (1.5 kB at 83 kB/s) **03:25:26** [INFO] Downloading from mirror-central: http://bxms-qe.rhev-ci-vms.eng.rdu2.redhat.com:8081/nexus/content/groups/rhba-master-nightly /org/codehaus/plexus/plexus-container-default/1.5.5/plexus-container-default-1.5.5.pom **03:25:26** [INFO] Downloaded from mirror-central: http://bxms-qe.rhev-ci-vms.eng.rdu2.redhat.com:8081/nexus/content/groups/rhba-master-nightly /org/codehaus/plexus/plexus-container-default/1.5.5/plexus-container-default-1.5.5.pom (2.8 kB at 49 kB/s) **03:25:26** [INFO] Downloading from mirror-central: http://bxms-qe.rhev-ci-vms.eng.rdu2.redhat.com:8081/nexus/content/groups/rhba-master-nightly /org/codehaus/plexus/plexus-classworlds/2.2.2/plexus-classworlds-2.2.2.pom **03:25:26** [INFO] Downloaded from mirror-central: http://bxms-qe.rhev-ci-vms.eng.rdu2.redhat.com:8081/nexus/content/groups/rhba-master-nightly /org/codehaus/plexus/plexus-classworlds/2.2.2/plexus-classworlds-2.2.2.pom (4.0 kB at 224 kB/s) **03:25:26** [INFO] Downloading from mirror-central: http://bxms-qe.rhev-ci-vms.eng.rdu2.redhat.com:8081/nexus/content/groups/rhba-master-nightly /org/codehaus/plexus/plexus/2.0.3/plexus-2.0.3.pom **03:25:26** [INFO] Downloaded from mirror-central: http://bxms-qe.rhev-ci-vms.eng.rdu2.redhat.com:8081/nexus/content/groups/rhba-master-nightly /org/codehaus/plexus/plexus/2.0.3/plexus-2.0.3.pom (15 kB at 966 kB/s) **03:25:26** [INFO] Downloading from mirror-central: http://bxms-qe.rhev-ci-vms.eng.rdu2.redhat.com:8081/nexus/content/groups/rhba-master-nightly /org/apache/xbean/xbean-reflect/3.4/xbean-reflect-3.4.pom **03:25:26** [INFO] Downloaded from mirror-central: http://bxms-qe.rhev-ci-vms.eng.rdu2.redhat.com:8081/nexus/content/groups/rhba-master-nightly /org/apache/xbean/xbean-reflect/3.4/xbean-reflect-3.4.pom (2.8 kB at 128 kB/s) **03:25:26** [INFO] Downloading from mirror-central: http://bxms-qe.rhev-ci-vms.eng.rdu2.redhat.com:8081/nexus/content/groups/rhba-master-nightly /org/apache/xbean/xbean/3.4/xbean-3.4.pom **03:25:26** [INFO] Downloaded from mirror-central: http://bxms-qe.rhev-ci-vms.eng.rdu2.redhat.com:8081/nexus/content/groups/rhba-master-nightly /org/apache/xbean/xbean/3.4/xbean-3.4.pom (19 kB at 806 kB/s) **03:25:26** [INFO] Downloading from mirror-central: http://bxms-qe.rhev-ci-vms.eng.rdu2.redhat.com:8081/nexus/content/groups/rhba-master-nightly /commons-logging/commons-logging-api/1.1/commons-logging-api-1.1.pom **03:25:26** [INFO] Downloaded from mirror-central: http://bxms-qe.rhev-ci-vms.eng.rdu2.redhat.com:8081/nexus/content/groups/rhba-master-nightly /commons-logging/commons-logging-api/1.1/commons-logging-api-1.1.pom (5.3 kB at 243 kB/s) **03:25:26** [INFO] Downloading from mirror-central: http://bxms-qe.rhev-ci-vms.eng.rdu2.redhat.com:8081/nexus/content/groups/rhba-master-nightly /com/google/collections/google-collections/1.0/google-collections-1.0.pom **03:25:26** [INFO] Downloaded from mirror-central: http://bxms-qe.rhev-ci-vms.eng.rdu2.redhat.com:8081/nexus/content/groups/rhba-master-nightly /com/google/collections/google-collections/1.0/google-collections-1.0.pom (2.5 kB at 77 kB/s) **03:25:26** [INFO] Downloading from mirror-central: http://bxms-qe.rhev-ci-vms.eng.rdu2.redhat.com:8081/nexus/content/groups/rhba-master-nightly /com/google/google/1/google-1.pom **03:25:26** [INFO] Downloaded from mirror-central: http://bxms-qe.rhev-ci-vms.eng.rdu2.redhat.com:8081/nexus/content/groups/rhba-master-nightly /com/google/google/1/google-1.pom (1.6 kB at 68 kB/s) **03:25:26** [INFO] Downloading from mirror-central: http://bxms-qe.rhev-ci-vms.eng.rdu2.redhat.com:8081/nexus/content/groups/rhba-master-nightly /junit/junit/3.8.2/junit-3.8.2.pom **03:25:26** [INFO] Downloaded from mirror-central: http://bxms-qe.rhev-ci-vms.eng.rdu2.redhat.com:8081/nexus/content/groups/rhba-master-nightly /junit/junit/3.8.2/junit-3.8.2.pom (747 B at 37 kB/s) **03:25:26** [INFO] Downloading from mirror-central: http://bxms-qe.rhev-ci-vms.eng.rdu2.redhat.com:8081/nexus/content/groups/rhba-master-nightly /org/codehaus/plexus/plexus-utils/2.1/plexus-utils-2.1.pom **03:25:26** [INFO] Downloaded from mirror-central: http://bxms-qe.rhev-ci-vms.eng.rdu2.redhat.com:8081/nexus/content/groups/rhba-master-nightly /org/codehaus/plexus/plexus-utils/2.1/plexus-utils-2.1.pom (4.0 kB at 202 kB/s) **03:25:26** [INFO] Downloading from mirror-central: http://bxms-qe.rhev-ci-vms.eng.rdu2.redhat.com:8081/nexus/content/groups/rhba-master-nightly /org/apache/maven/shared/maven-invoker/2.1.1/maven-invoker-2.1.1.pom **03:25:26** [INFO] Downloaded from mirror-central: http://bxms-qe.rhev-ci-vms.eng.rdu2.redhat.com:8081/nexus/content/groups/rhba-master-nightly /org/apache/maven/shared/maven-invoker/2.1.1/maven-invoker-2.1.1.pom (5.6 kB at 232 kB/s) **03:25:26** [INFO] Downloading from mirror-central: http://bxms-qe.rhev-ci-vms.eng.rdu2.redhat.com:8081/nexus/content/groups/rhba-master-nightly /org/apache/maven/shared/maven-shared-components/18/maven-shared-components-18.pom **03:25:26** [INFO] Downloaded from mirror-central: http://bxms-qe.rhev-ci-vms.eng.rdu2.redhat.com:8081/nexus/content/groups/rhba-master-nightly /org/apache/maven/shared/maven-shared-components/18/maven-shared-components-18.pom (4.9 kB at 183 kB/s) **03:25:26** [INFO] Downloading from mirror-central: http://bxms-qe.rhev-ci-vms.eng.rdu2.redhat.com:8081/nexus/content/groups/rhba-master-nightly /org/codehaus/plexus/plexus-utils/3.0.8/plexus-utils-3.0.8.pom **03:25:26** [INFO] Downloaded from mirror-central: http://bxms-qe.rhev-ci-vms.eng.rdu2.redhat.com:8081/nexus/content/groups/rhba-master-nightly /org/codehaus/plexus/plexus-utils/3.0.8/plexus-utils-3.0.8.pom (3.1 kB at 105 kB/s) **03:25:26** [INFO] Downloading from mirror-central: http://bxms-qe.rhev-ci-vms.eng.rdu2.redhat.com:8081/nexus/content/groups/rhba-master-nightly /commons-lang/commons-lang/2.6/commons-lang-2.6.pom **03:25:26** [INFO] Downloaded from mirror-central: http://bxms-qe.rhev-ci-vms.eng.rdu2.redhat.com:8081/nexus/content/groups/rhba-master-nightly /commons-lang/commons-lang/2.6/commons-lang-2.6.pom (17 kB at 795 kB/s) **03:25:26** [INFO] Downloading from mirror-central: http://bxms-qe.rhev-ci-vms.eng.rdu2.redhat.com:8081/nexus/content/groups/rhba-master-nightly /org/apache/commons/commons-parent/17/commons-parent-17.pom **03:25:26** [INFO] Downloaded from mirror-central: http://bxms-qe.rhev-ci-vms.eng.rdu2.redhat.com:8081/nexus/content/groups/rhba-master-nightly /org/apache/commons/commons-parent/17/commons-parent-17.pom (31 kB at 1.1 MB/s) **03:25:26** [INFO] Downloading from mirror-central: http://bxms-qe.rhev-ci-vms.eng.rdu2.redhat.com:8081/nexus/content/groups/rhba-master-nightly /org/apache/maven/maven-plugin-api/2.2.1/maven-plugin-api-2.2.1.jar **03:25:26** [INFO] Downloading from mirror-central: http://bxms-qe.rhev-ci-vms.eng.rdu2.redhat.com:8081/nexus/content/groups/rhba-master-nightly

Jenkins BxMS RHPAM-master-nightly certification community-tests blessed-community-tests-drools-jvmos-matrix openjdk8,w2k16 #29<br><del>งวะ2วะ2ง</del> เพทายามพิเทพสมเพิ่ม เพทายามารถสมาชิกรัฐ และพิเศษที่เป็นสมาชิกระทบการและพิเศษที่เป็น /org/apache/maven/maven-profile/2.2.1/maven-profile-2.2.1.jar **03:25:26** [INFO] Downloading from mirror-central: http://bxms-qe.rhev-ci-vms.eng.rdu2.redhat.com:8081/nexus/content/groups/rhba-master-nightly /org/apache/maven/maven-artifact/2.2.1/maven-artifact-2.2.1.jar **03:25:26** [INFO] Downloading from mirror-central: http://bxms-qe.rhev-ci-vms.eng.rdu2.redhat.com:8081/nexus/content/groups/rhba-master-nightly /org/apache/maven/maven-settings/2.2.1/maven-settings-2.2.1.jar **03:25:26** [INFO] Downloaded from mirror-central: http://bxms-qe.rhev-ci-vms.eng.rdu2.redhat.com:8081/nexus/content/groups/rhba-master-nightly /org/apache/maven/maven-plugin-api/2.2.1/maven-plugin-api-2.2.1.jar (12 kB at 187 kB/s) **03:25:26** [INFO] Downloading from mirror-central: http://bxms-qe.rhev-ci-vms.eng.rdu2.redhat.com:8081/nexus/content/groups/rhba-master-nightly /org/apache/maven/maven-plugin-registry/2.2.1/maven-plugin-registry-2.2.1.jar **03:25:26** [INFO] Downloaded from mirror-central: http://bxms-qe.rhev-ci-vms.eng.rdu2.redhat.com:8081/nexus/content/groups/rhba-master-nightly /org/apache/maven/maven-profile/2.2.1/maven-profile-2.2.1.jar (35 kB at 465 kB/s) **03:25:26** [INFO] Downloading from mirror-central: http://bxms-qe.rhev-ci-vms.eng.rdu2.redhat.com:8081/nexus/content/groups/rhba-master-nightly /org/codehaus/plexus/plexus-interpolation/1.11/plexus-interpolation-1.11.jar **03:25:26** [INFO] Downloaded from mirror-central: http://bxms-qe.rhev-ci-vms.eng.rdu2.redhat.com:8081/nexus/content/groups/rhba-master-nightly /org/apache/maven/maven-artifact/2.2.1/maven-artifact-2.2.1.jar (80 kB at 923 kB/s) **03:25:26** [INFO] Downloading from mirror-central: http://bxms-qe.rhev-ci-vms.eng.rdu2.redhat.com:8081/nexus/content/groups/rhba-master-nightly /org/codehaus/plexus/plexus-container-default/1.0-alpha-9-stable-1/plexus-container-default-1.0-alpha-9-stable-1.jar **03:25:26** [INFO] Downloaded from mirror-central: http://bxms-qe.rhev-ci-vms.eng.rdu2.redhat.com:8081/nexus/content/groups/rhba-master-nightly /org/apache/maven/maven-settings/2.2.1/maven-settings-2.2.1.jar (49 kB at 363 kB/s) **03:25:26** [INFO] Downloading from mirror-central: http://bxms-qe.rhev-ci-vms.eng.rdu2.redhat.com:8081/nexus/content/groups/rhba-master-nightly /junit/junit/3.8.1/junit-3.8.1.jar **03:25:26** [INFO] Downloaded from mirror-central: http://bxms-qe.rhev-ci-vms.eng.rdu2.redhat.com:8081/nexus/content/groups/rhba-master-nightly /org/apache/maven/maven-project/2.2.1/maven-project-2.2.1.jar (156 kB at 1.1 MB/s) **03:25:26** [INFO] Downloading from mirror-central: http://bxms-qe.rhev-ci-vms.eng.rdu2.redhat.com:8081/nexus/content/groups/rhba-master-nightly /org/apache/maven/maven-model/2.2.1/maven-model-2.2.1.jar **03:25:26** [INFO] Downloaded from mirror-central: http://bxms-qe.rhev-ci-vms.eng.rdu2.redhat.com:8081/nexus/content/groups/rhba-master-nightly /org/apache/maven/maven-plugin-registry/2.2.1/maven-plugin-registry-2.2.1.jar (30 kB at 214 kB/s) **03:25:26** [INFO] Downloading from mirror-central: http://bxms-qe.rhev-ci-vms.eng.rdu2.redhat.com:8081/nexus/content/groups/rhba-master-nightly /org/apache/maven/maven-core/2.2.1/maven-core-2.2.1.jar **03:25:26** [INFO] Downloaded from mirror-central: http://bxms-qe.rhev-ci-vms.eng.rdu2.redhat.com:8081/nexus/content/groups/rhba-master-nightly /org/codehaus/plexus/plexus-interpolation/1.11/plexus-interpolation-1.11.jar (51 kB at 280 kB/s) **03:25:26** [INFO] Downloading from mirror-central: http://bxms-qe.rhev-ci-vms.eng.rdu2.redhat.com:8081/nexus/content/groups/rhba-master-nightly /org/apache/maven/maven-plugin-parameter-documenter/2.2.1/maven-plugin-parameter-documenter-2.2.1.jar **03:25:26** [INFO] Downloaded from mirror-central: http://bxms-qe.rhev-ci-vms.eng.rdu2.redhat.com:8081/nexus/content/groups/rhba-master-nightly /org/codehaus/plexus/plexus-container-default/1.0-alpha-9-stable-1/plexus-container-default-1.0-alpha-9-stable-1.jar (194 kB at 966 kB/s) **03:25:26** [INFO] Downloading from mirror-central: http://bxms-qe.rhev-ci-vms.eng.rdu2.redhat.com:8081/nexus/content/groups/rhba-master-nightly /org/slf4j/slf4j-jdk14/1.5.6/slf4j-jdk14-1.5.6.jar **03:25:26** [INFO] Downloaded from mirror-central: http://bxms-qe.rhev-ci-vms.eng.rdu2.redhat.com:8081/nexus/content/groups/rhba-master-nightly /org/apache/maven/maven-model/2.2.1/maven-model-2.2.1.jar (88 kB at 436 kB/s) **03:25:26** [INFO] Downloading from mirror-central: http://bxms-qe.rhev-ci-vms.eng.rdu2.redhat.com:8081/nexus/content/groups/rhba-master-nightly /org/slf4j/slf4j-api/1.5.6/slf4j-api-1.5.6.jar **03:25:26** [INFO] Downloaded from mirror-central: http://bxms-qe.rhev-ci-vms.eng.rdu2.redhat.com:8081/nexus/content/groups/rhba-master-nightly /org/apache/maven/maven-core/2.2.1/maven-core-2.2.1.jar (178 kB at 872 kB/s) **03:25:26** [INFO] Downloading from mirror-central: http://bxms-qe.rhev-ci-vms.eng.rdu2.redhat.com:8081/nexus/content/groups/rhba-master-nightly /org/slf4j/jcl-over-slf4j/1.5.6/jcl-over-slf4j-1.5.6.jar **03:25:26** [INFO] Downloaded from mirror-central: http://bxms-qe.rhev-ci-vms.eng.rdu2.redhat.com:8081/nexus/content/groups/rhba-master-nightly /junit/junit/3.8.1/junit-3.8.1.jar (121 kB at 591 kB/s) **03:25:26** [INFO] Downloading from mirror-central: http://bxms-qe.rhev-ci-vms.eng.rdu2.redhat.com:8081/nexus/content/groups/rhba-master-nightly /org/apache/maven/maven-error-diagnostics/2.2.1/maven-error-diagnostics-2.2.1.jar **03:25:26** [INFO] Downloaded from mirror-central: http://bxms-qe.rhev-ci-vms.eng.rdu2.redhat.com:8081/nexus/content/groups/rhba-master-nightly /org/apache/maven/maven-plugin-parameter-documenter/2.2.1/maven-plugin-parameter-documenter-2.2.1.jar (22 kB at 109 kB/s) **03:25:26** [INFO] Downloading from mirror-central: http://bxms-qe.rhev-ci-vms.eng.rdu2.redhat.com:8081/nexus/content/groups/rhba-master-nightly /commons-cli/commons-cli/1.2/commons-cli-1.2.jar **03:25:26** [INFO] Downloaded from mirror-central: http://bxms-qe.rhev-ci-vms.eng.rdu2.redhat.com:8081/nexus/content/groups/rhba-master-nightly /org/slf4j/jcl-over-slf4j/1.5.6/jcl-over-slf4j-1.5.6.jar (17 kB at 71 kB/s) **03:25:26** [INFO] Downloading from mirror-central: http://bxms-qe.rhev-ci-vms.eng.rdu2.redhat.com:8081/nexus/content/groups/rhba-master-nightly /org/apache/maven/maven-plugin-descriptor/2.2.1/maven-plugin-descriptor-2.2.1.jar **03:25:26** [INFO] Downloaded from mirror-central: http://bxms-qe.rhev-ci-vms.eng.rdu2.redhat.com:8081/nexus/content/groups/rhba-master-nightly /org/apache/maven/maven-error-diagnostics/2.2.1/maven-error-diagnostics-2.2.1.jar (13 kB at 55 kB/s) **03:25:26** [INFO] Downloading from mirror-central: http://bxms-qe.rhev-ci-vms.eng.rdu2.redhat.com:8081/nexus/content/groups/rhba-master-nightly /org/codehaus/plexus/plexus-interactivity-api/1.0-alpha-4/plexus-interactivity-api-1.0-alpha-4.jar **03:25:26** [INFO] Downloaded from mirror-central: http://bxms-qe.rhev-ci-vms.eng.rdu2.redhat.com:8081/nexus/content/groups/rhba-master-nightly /org/slf4j/slf4j-api/1.5.6/slf4j-api-1.5.6.jar (22 kB at 93 kB/s) **03:25:26** [INFO] Downloading from mirror-central: http://bxms-qe.rhev-ci-vms.eng.rdu2.redhat.com:8081/nexus/content/groups/rhba-master-nightly /org/apache/maven/maven-monitor/2.2.1/maven-monitor-2.2.1.jar **03:25:26** [INFO] Downloaded from mirror-central: http://bxms-qe.rhev-ci-vms.eng.rdu2.redhat.com:8081/nexus/content/groups/rhba-master-nightly /commons-cli/commons-cli/1.2/commons-cli-1.2.jar (41 kB at 169 kB/s) **03:25:26** [INFO] Downloading from mirror-central: http://bxms-qe.rhev-ci-vms.eng.rdu2.redhat.com:8081/nexus/content/groups/rhba-master-nightly /org/sonatype/plexus/plexus-sec-dispatcher/1.3/plexus-sec-dispatcher-1.3.jar **03:25:26** [INFO] Downloaded from mirror-central: http://bxms-qe.rhev-ci-vms.eng.rdu2.redhat.com:8081/nexus/content/groups/rhba-master-nightly /org/slf4j/slf4j-jdk14/1.5.6/slf4j-jdk14-1.5.6.jar (8.8 kB at 36 kB/s) **03:25:26** [INFO] Downloading from mirror-central: http://bxms-qe.rhev-ci-vms.eng.rdu2.redhat.com:8081/nexus/content/groups/rhba-master-nightly /org/sonatype/plexus/plexus-cipher/1.4/plexus-cipher-1.4.jar **03:25:26** [INFO] Downloaded from mirror-central: http://bxms-qe.rhev-ci-vms.eng.rdu2.redhat.com:8081/nexus/content/groups/rhba-master-nightly /org/apache/maven/maven-plugin-descriptor/2.2.1/maven-plugin-descriptor-2.2.1.jar (39 kB at 149 kB/s) **03:25:26** [INFO] Downloaded from mirror-central: http://bxms-qe.rhev-ci-vms.eng.rdu2.redhat.com:8081/nexus/content/groups/rhba-master-nightly /org/codehaus/plexus/plexus-interactivity-api/1.0-alpha-4/plexus-interactivity-api-1.0-alpha-4.jar (13 kB at 51 kB/s) **03:25:26** [INFO] Downloading from mirror-central: http://bxms-qe.rhev-ci-vms.eng.rdu2.redhat.com:8081/nexus/content/groups/rhba-master-nightly /backport-util-concurrent/backport-util-concurrent/3.1/backport-util-concurrent-3.1.jar **03:25:26** [INFO] Downloading from mirror-central: http://bxms-qe.rhev-ci-vms.eng.rdu2.redhat.com:8081/nexus/content/groups/rhba-master-nightly

**03:25:26** [INFO] Downloaded from mirror-central: http://bxms-qe.rhev-ci-vms.eng.rdu2.redhat.com:8081/nexus/content/groups/rhba-master-nightly /org/apache/maven/maven-monitor/2.2.1/maven-monitor-2.2.1.jar (10 kB at 39 kB/s) **03:25:26** [INFO] Downloading from mirror-central: http://bxms-qe.rhev-ci-vms.eng.rdu2.redhat.com:8081/nexus/content/groups/rhba-master-nightly /org/apache/maven/maven-repository-metadata/2.2.1/maven-repository-metadata-2.2.1.jar **03:25:26** [INFO] Downloaded from mirror-central: http://bxms-qe.rhev-ci-vms.eng.rdu2.redhat.com:8081/nexus/content/groups/rhba-master-nightly /org/sonatype/plexus/plexus-sec-dispatcher/1.3/plexus-sec-dispatcher-1.3.jar (29 kB at 105 kB/s) **03:25:26** [INFO] Downloading from mirror-central: http://bxms-qe.rhev-ci-vms.eng.rdu2.redhat.com:8081/nexus/content/groups/rhba-master-nightly /org/apache/maven/reporting/maven-reporting-api/3.0/maven-reporting-api-3.0.jar **03:25:26** [INFO] Downloaded from mirror-central: http://bxms-qe.rhev-ci-vms.eng.rdu2.redhat.com:8081/nexus/content/groups/rhba-master-nightly /org/sonatype/plexus/plexus-cipher/1.4/plexus-cipher-1.4.jar (13 kB at 49 kB/s) **03:25:26** [INFO] Downloading from mirror-central: http://bxms-qe.rhev-ci-vms.eng.rdu2.redhat.com:8081/nexus/content/groups/rhba-master-nightly /org/apache/maven/reporting/maven-reporting-impl/2.2/maven-reporting-impl-2.2.jar **03:25:26** [INFO] Downloaded from mirror-central: http://bxms-qe.rhev-ci-vms.eng.rdu2.redhat.com:8081/nexus/content/groups/rhba-master-nightly /org/apache/maven/maven-artifact-manager/2.2.1/maven-artifact-manager-2.2.1.jar (68 kB at 224 kB/s) **03:25:26** [INFO] Downloading from mirror-central: http://bxms-qe.rhev-ci-vms.eng.rdu2.redhat.com:8081/nexus/content/groups/rhba-master-nightly /org/apache/maven/doxia/doxia-core/1.2/doxia-core-1.2.jar **03:25:26** [INFO] Downloaded from mirror-central: http://bxms-qe.rhev-ci-vms.eng.rdu2.redhat.com:8081/nexus/content/groups/rhba-master-nightly /org/apache/maven/maven-repository-metadata/2.2.1/maven-repository-metadata-2.2.1.jar (26 kB at 85 kB/s) **03:25:26** [INFO] Downloading from mirror-central: http://bxms-qe.rhev-ci-vms.eng.rdu2.redhat.com:8081/nexus/content/groups/rhba-master-nightly /xerces/xercesImpl/2.9.1/xercesImpl-2.9.1.jar **03:25:26** [INFO] Downloaded from mirror-central: http://bxms-qe.rhev-ci-vms.eng.rdu2.redhat.com:8081/nexus/content/groups/rhba-master-nightly /org/apache/maven/reporting/maven-reporting-api/3.0/maven-reporting-api-3.0.jar (11 kB at 36 kB/s) **03:25:26** [INFO] Downloading from mirror-central: http://bxms-qe.rhev-ci-vms.eng.rdu2.redhat.com:8081/nexus/content/groups/rhba-master-nightly /xml-apis/xml-apis/1.3.04/xml-apis-1.3.04.jar **03:25:26** [INFO] Downloaded from mirror-central: http://bxms-qe.rhev-ci-vms.eng.rdu2.redhat.com:8081/nexus/content/groups/rhba-master-nightly /org/apache/maven/reporting/maven-reporting-impl/2.2/maven-reporting-impl-2.2.jar (17 kB at 53 kB/s) **03:25:26** [INFO] Downloading from mirror-central: http://bxms-qe.rhev-ci-vms.eng.rdu2.redhat.com:8081/nexus/content/groups/rhba-master-nightly /org/apache/httpcomponents/httpclient/4.0.2/httpclient-4.0.2.jar **03:25:26** [INFO] Downloaded from mirror-central: http://bxms-qe.rhev-ci-vms.eng.rdu2.redhat.com:8081/nexus/content/groups/rhba-master-nightly /org/apache/maven/doxia/doxia-core/1.2/doxia-core-1.2.jar (154 kB at 468 kB/s) **03:25:26** [INFO] Downloading from mirror-central: http://bxms-qe.rhev-ci-vms.eng.rdu2.redhat.com:8081/nexus/content/groups/rhba-master-nightly /org/apache/httpcomponents/httpcore/4.0.1/httpcore-4.0.1.jar 03:25:27 [INFO] Downloaded from mirror-central: http://bxms-qe.rhev-ci-vms.eng.rdu2.redhat.com:8081/nexus/content/groups/rhba-master-nightly /xerces/xercesImpl/2.9.1/xercesImpl-2.9.1.jar (1.2 MB at 3.6 MB/s) **03:25:27** [INFO] Downloading from mirror-central: http://bxms-qe.rhev-ci-vms.eng.rdu2.redhat.com:8081/nexus/content/groups/rhba-master-nightly /commons-codec/commons-codec/1.3/commons-codec-1.3.jar **03:25:27** [INFO] Downloaded from mirror-central: http://bxms-qe.rhev-ci-vms.eng.rdu2.redhat.com:8081/nexus/content/groups/rhba-master-nightly /backport-util-concurrent/backport-util-concurrent/3.1/backport-util-concurrent-3.1.jar (332 kB at 950 kB/s) **03:25:27** [INFO] Downloading from mirror-central: http://bxms-qe.rhev-ci-vms.eng.rdu2.redhat.com:8081/nexus/content/groups/rhba-master-nightly /commons-validator/commons-validator/1.3.1/commons-validator-1.3.1.jar **03:25:27** [INFO] Downloaded from mirror-central: http://bxms-qe.rhev-ci-vms.eng.rdu2.redhat.com:8081/nexus/content/groups/rhba-master-nightly /xml-apis/xml-apis/1.3.04/xml-apis-1.3.04.jar (194 kB at 541 kB/s) **03:25:27** [INFO] Downloaded from mirror-central: http://bxms-qe.rhev-ci-vms.eng.rdu2.redhat.com:8081/nexus/content/groups/rhba-master-nightly /org/apache/httpcomponents/httpclient/4.0.2/httpclient-4.0.2.jar (293 kB at 816 kB/s) **03:25:27** [INFO] Downloading from mirror-central: http://bxms-qe.rhev-ci-vms.eng.rdu2.redhat.com:8081/nexus/content/groups/rhba-master-nightly /commons-digester/commons-digester/1.6/commons-digester-1.6.jar **03:25:27** [INFO] Downloading from mirror-central: http://bxms-qe.rhev-ci-vms.eng.rdu2.redhat.com:8081/nexus/content/groups/rhba-master-nightly /commons-beanutils/commons-beanutils/1.7.0/commons-beanutils-1.7.0.jar **03:25:27** [INFO] Downloaded from mirror-central: http://bxms-qe.rhev-ci-vms.eng.rdu2.redhat.com:8081/nexus/content/groups/rhba-master-nightly /org/apache/httpcomponents/httpcore/4.0.1/httpcore-4.0.1.jar (173 kB at 478 kB/s) **03:25:27** [INFO] Downloading from mirror-central: http://bxms-qe.rhev-ci-vms.eng.rdu2.redhat.com:8081/nexus/content/groups/rhba-master-nightly /commons-logging/commons-logging/1.0.4/commons-logging-1.0.4.jar **03:25:27** [INFO] Downloaded from mirror-central: http://bxms-qe.rhev-ci-vms.eng.rdu2.redhat.com:8081/nexus/content/groups/rhba-master-nightly /commons-codec/commons-codec/1.3/commons-codec-1.3.jar (47 kB at 127 kB/s) **03:25:27** [INFO] Downloading from mirror-central: http://bxms-qe.rhev-ci-vms.eng.rdu2.redhat.com:8081/nexus/content/groups/rhba-master-nightly /commons-io/commons-io/1.4/commons-io-1.4.jar **03:25:27** [INFO] Downloaded from mirror-central: http://bxms-qe.rhev-ci-vms.eng.rdu2.redhat.com:8081/nexus/content/groups/rhba-master-nightly /commons-validator/commons-validator/1.3.1/commons-validator-1.3.1.jar (139 kB at 372 kB/s) **03:25:27** [INFO] Downloading from mirror-central: http://bxms-qe.rhev-ci-vms.eng.rdu2.redhat.com:8081/nexus/content/groups/rhba-master-nightly /org/apache/maven/doxia/doxia-sink-api/1.4/doxia-sink-api-1.4.jar **03:25:27** [INFO] Downloaded from mirror-central: http://bxms-qe.rhev-ci-vms.eng.rdu2.redhat.com:8081/nexus/content/groups/rhba-master-nightly /commons-beanutils/commons-beanutils/1.7.0/commons-beanutils-1.7.0.jar (189 kB at 495 kB/s) **03:25:27** [INFO] Downloading from mirror-central: http://bxms-qe.rhev-ci-vms.eng.rdu2.redhat.com:8081/nexus/content/groups/rhba-master-nightly /org/apache/maven/doxia/doxia-logging-api/1.4/doxia-logging-api-1.4.jar **03:25:27** [INFO] Downloaded from mirror-central: http://bxms-qe.rhev-ci-vms.eng.rdu2.redhat.com:8081/nexus/content/groups/rhba-master-nightly /commons-logging/commons-logging/1.0.4/commons-logging-1.0.4.jar (38 kB at 99 kB/s) **03:25:27** [INFO] Downloading from mirror-central: http://bxms-qe.rhev-ci-vms.eng.rdu2.redhat.com:8081/nexus/content/groups/rhba-master-nightly /org/apache/maven/doxia/doxia-site-renderer/1.4/doxia-site-renderer-1.4.jar **03:25:27** [INFO] Downloaded from mirror-central: http://bxms-qe.rhev-ci-vms.eng.rdu2.redhat.com:8081/nexus/content/groups/rhba-master-nightly /commons-digester/commons-digester/1.6/commons-digester-1.6.jar (168 kB at 435 kB/s) **03:25:27** [INFO] Downloading from mirror-central: http://bxms-qe.rhev-ci-vms.eng.rdu2.redhat.com:8081/nexus/content/groups/rhba-master-nightly /org/apache/maven/doxia/doxia-decoration-model/1.4/doxia-decoration-model-1.4.jar **03:25:27** [INFO] Downloaded from mirror-central: http://bxms-qe.rhev-ci-vms.eng.rdu2.redhat.com:8081/nexus/content/groups/rhba-master-nightly /commons-io/commons-io/1.4/commons-io-1.4.jar (109 kB at 279 kB/s) **03:25:27** [INFO] Downloaded from mirror-central: http://bxms-qe.rhev-ci-vms.eng.rdu2.redhat.com:8081/nexus/content/groups/rhba-master-nightly /org/apache/maven/doxia/doxia-sink-api/1.4/doxia-sink-api-1.4.jar (11 kB at 28 kB/s) **03:25:27** [INFO] Downloading from mirror-central: http://bxms-qe.rhev-ci-vms.eng.rdu2.redhat.com:8081/nexus/content/groups/rhba-master-nightly /org/apache/maven/doxia/doxia-module-xhtml/1.4/doxia-module-xhtml-1.4.jar **03:25:27** [INFO] Downloading from mirror-central: http://bxms-qe.rhev-ci-vms.eng.rdu2.redhat.com:8081/nexus/content/groups/rhba-master-nightly /org/apache/maven/doxia/doxia-module-fml/1.4/doxia-module-fml-1.4.jar **03:25:27** [INFO] Downloaded from mirror-central: http://bxms-qe.rhev-ci-vms.eng.rdu2.redhat.com:8081/nexus/content/groups/rhba-master-nightly Jenkins BxMS RHPAM-master-nightly certification community-tests blessed-community-tests-drools-jvmos-matrix openjdk8,w2k16 #29

**03:25:27** [INFO] Downloaded from mirror-central: http://bxms-qe.rhev-ci-vms.eng.rdu2.redhat.com:8081/nexus/content/groups/rhba-master-nightly /org/apache/maven/doxia/doxia-logging-api/1.4/doxia-logging-api-1.4.jar (11 kB at 27 kB/s) **03:25:27** [INFO] Downloading from mirror-central: http://bxms-qe.rhev-ci-vms.eng.rdu2.redhat.com:8081/nexus/content/groups/rhba-master-nightly /org/codehaus/plexus/plexus-velocity/1.1.7/plexus-velocity-1.1.7.jar **03:25:27** [INFO] Downloading from mirror-central: http://bxms-qe.rhev-ci-vms.eng.rdu2.redhat.com:8081/nexus/content/groups/rhba-master-nightly /org/codehaus/plexus/plexus-i18n/1.0-beta-7/plexus-i18n-1.0-beta-7.jar **03:25:27** [INFO] Downloaded from mirror-central: http://bxms-qe.rhev-ci-vms.eng.rdu2.redhat.com:8081/nexus/content/groups/rhba-master-nightly /org/apache/maven/doxia/doxia-module-xhtml/1.4/doxia-module-xhtml-1.4.jar (15 kB at 36 kB/s) **03:25:27** [INFO] Downloaded from mirror-central: http://bxms-qe.rhev-ci-vms.eng.rdu2.redhat.com:8081/nexus/content/groups/rhba-master-nightly /org/apache/maven/doxia/doxia-decoration-model/1.4/doxia-decoration-model-1.4.jar (61 kB at 144 kB/s) **03:25:27** [INFO] Downloading from mirror-central: http://bxms-qe.rhev-ci-vms.eng.rdu2.redhat.com:8081/nexus/content/groups/rhba-master-nightly /oro/oro/2.0.8/oro-2.0.8.jar **03:25:27** [INFO] Downloading from mirror-central: http://bxms-qe.rhev-ci-vms.eng.rdu2.redhat.com:8081/nexus/content/groups/rhba-master-nightly /org/apache/velocity/velocity/1.5/velocity-1.5.jar **03:25:27** [INFO] Downloaded from mirror-central: http://bxms-qe.rhev-ci-vms.eng.rdu2.redhat.com:8081/nexus/content/groups/rhba-master-nightly /org/codehaus/plexus/plexus-velocity/1.1.7/plexus-velocity-1.1.7.jar (7.7 kB at 17 kB/s) **03:25:27** [INFO] Downloading from mirror-central: http://bxms-qe.rhev-ci-vms.eng.rdu2.redhat.com:8081/nexus/content/groups/rhba-master-nightly /org/apache/velocity/velocity-tools/2.0/velocity-tools-2.0.jar **03:25:27** [INFO] Downloaded from mirror-central: http://bxms-qe.rhev-ci-vms.eng.rdu2.redhat.com:8081/nexus/content/groups/rhba-master-nightly /org/codehaus/plexus/plexus-i18n/1.0-beta-7/plexus-i18n-1.0-beta-7.jar (11 kB at 23 kB/s) **03:25:27** [INFO] Downloading from mirror-central: http://bxms-qe.rhev-ci-vms.eng.rdu2.redhat.com:8081/nexus/content/groups/rhba-master-nightly /commons-chain/commons-chain/1.1/commons-chain-1.1.jar **03:25:27** [INFO] Downloaded from mirror-central: http://bxms-qe.rhev-ci-vms.eng.rdu2.redhat.com:8081/nexus/content/groups/rhba-master-nightly /oro/oro/2.0.8/oro-2.0.8.jar (65 kB at 140 kB/s) **03:25:27** [INFO] Downloading from mirror-central: http://bxms-qe.rhev-ci-vms.eng.rdu2.redhat.com:8081/nexus/content/groups/rhba-master-nightly /dom4j/dom4j/1.1/dom4j-1.1.jar **03:25:27** [INFO] Downloaded from mirror-central: http://bxms-qe.rhev-ci-vms.eng.rdu2.redhat.com:8081/nexus/content/groups/rhba-master-nightly /org/apache/maven/doxia/doxia-module-fml/1.4/doxia-module-fml-1.4.jar (38 kB at 81 kB/s) **03:25:27** [INFO] Downloading from mirror-central: http://bxms-qe.rhev-ci-vms.eng.rdu2.redhat.com:8081/nexus/content/groups/rhba-master-nightly /sslext/sslext/1.2-0/sslext-1.2-0.jar **03:25:27** [INFO] Downloaded from mirror-central: http://bxms-qe.rhev-ci-vms.eng.rdu2.redhat.com:8081/nexus/content/groups/rhba-master-nightly /org/apache/velocity/velocity/1.5/velocity-1.5.jar (392 kB at 833 kB/s) **03:25:27** [INFO] Downloading from mirror-central: http://bxms-qe.rhev-ci-vms.eng.rdu2.redhat.com:8081/nexus/content/groups/rhba-master-nightly /org/apache/struts/struts-core/1.3.8/struts-core-1.3.8.jar **03:25:27** [INFO] Downloaded from mirror-central: http://bxms-qe.rhev-ci-vms.eng.rdu2.redhat.com:8081/nexus/content/groups/rhba-master-nightly /commons-chain/commons-chain/1.1/commons-chain-1.1.jar (90 kB at 189 kB/s) **03:25:27** [INFO] Downloading from mirror-central: http://bxms-qe.rhev-ci-vms.eng.rdu2.redhat.com:8081/nexus/content/groups/rhba-master-nightly /antlr/antlr/2.7.2/antlr-2.7.2.jar **03:25:27** [INFO] Downloaded from mirror-central: http://bxms-qe.rhev-ci-vms.eng.rdu2.redhat.com:8081/nexus/content/groups/rhba-master-nightly /org/apache/velocity/velocity-tools/2.0/velocity-tools-2.0.jar (347 kB at 721 kB/s) **03:25:27** [INFO] Downloading from mirror-central: http://bxms-qe.rhev-ci-vms.eng.rdu2.redhat.com:8081/nexus/content/groups/rhba-master-nightly /org/apache/struts/struts-taglib/1.3.8/struts-taglib-1.3.8.jar **03:25:27** [INFO] Downloaded from mirror-central: http://bxms-qe.rhev-ci-vms.eng.rdu2.redhat.com:8081/nexus/content/groups/rhba-master-nightly /sslext/sslext/1.2-0/sslext-1.2-0.jar (26 kB at 53 kB/s) **03:25:27** [INFO] Downloading from mirror-central: http://bxms-qe.rhev-ci-vms.eng.rdu2.redhat.com:8081/nexus/content/groups/rhba-master-nightly /org/apache/struts/struts-tiles/1.3.8/struts-tiles-1.3.8.jar **03:25:27** [INFO] Downloaded from mirror-central: http://bxms-qe.rhev-ci-vms.eng.rdu2.redhat.com:8081/nexus/content/groups/rhba-master-nightly /org/apache/struts/struts-core/1.3.8/struts-core-1.3.8.jar (329 kB at 637 kB/s) **03:25:27** [INFO] Downloading from mirror-central: http://bxms-qe.rhev-ci-vms.eng.rdu2.redhat.com:8081/nexus/content/groups/rhba-master-nightly /org/codehaus/plexus/plexus-component-annotations/1.5.5/plexus-component-annotations-1.5.5.jar **03:25:27** [INFO] Downloaded from mirror-central: http://bxms-qe.rhev-ci-vms.eng.rdu2.redhat.com:8081/nexus/content/groups/rhba-master-nightly /dom4j/dom4j/1.1/dom4j-1.1.jar (457 kB at 882 kB/s) **03:25:27** [INFO] Downloaded from mirror-central: http://bxms-qe.rhev-ci-vms.eng.rdu2.redhat.com:8081/nexus/content/groups/rhba-master-nightly /org/apache/struts/struts-taglib/1.3.8/struts-taglib-1.3.8.jar (252 kB at 484 kB/s) **03:25:27** [INFO] Downloading from mirror-central: http://bxms-qe.rhev-ci-vms.eng.rdu2.redhat.com:8081/nexus/content/groups/rhba-master-nightly /org/apache/commons/commons-compress/1.9/commons-compress-1.9.jar **03:25:27** [INFO] Downloaded from mirror-central: http://bxms-qe.rhev-ci-vms.eng.rdu2.redhat.com:8081/nexus/content/groups/rhba-master-nightly /antlr/antlr/2.7.2/antlr-2.7.2.jar (358 kB at 688 kB/s) **03:25:27** [INFO] Downloading from mirror-central: http://bxms-qe.rhev-ci-vms.eng.rdu2.redhat.com:8081/nexus/content/groups/rhba-master-nightly /org/codehaus/plexus/plexus-archiver/2.9/plexus-archiver-2.9.jar **03:25:27** [INFO] Downloading from mirror-central: http://bxms-qe.rhev-ci-vms.eng.rdu2.redhat.com:8081/nexus/content/groups/rhba-master-nightly /org/codehaus/plexus/plexus-utils/3.0.20/plexus-utils-3.0.20.jar **03:25:27** [INFO] Downloaded from mirror-central: http://bxms-qe.rhev-ci-vms.eng.rdu2.redhat.com:8081/nexus/content/groups/rhba-master-nightly /org/apache/struts/struts-tiles/1.3.8/struts-tiles-1.3.8.jar (120 kB at 226 kB/s) **03:25:27** [INFO] Downloading from mirror-central: http://bxms-qe.rhev-ci-vms.eng.rdu2.redhat.com:8081/nexus/content/groups/rhba-master-nightly /org/apache/maven/shared/file-management/1.2.1/file-management-1.2.1.jar **03:25:27** [INFO] Downloaded from mirror-central: http://bxms-qe.rhev-ci-vms.eng.rdu2.redhat.com:8081/nexus/content/groups/rhba-master-nightly /org/codehaus/plexus/plexus-component-annotations/1.5.5/plexus-component-annotations-1.5.5.jar (4.2 kB at 7.8 kB/s) **03:25:27** [INFO] Downloading from mirror-central: http://bxms-qe.rhev-ci-vms.eng.rdu2.redhat.com:8081/nexus/content/groups/rhba-master-nightly /org/apache/maven/shared/maven-shared-io/1.1/maven-shared-io-1.1.jar **03:25:27** [INFO] Downloaded from mirror-central: http://bxms-qe.rhev-ci-vms.eng.rdu2.redhat.com:8081/nexus/content/groups/rhba-master-nightly /org/codehaus/plexus/plexus-archiver/2.9/plexus-archiver-2.9.jar (145 kB at 265 kB/s) **03:25:27** [INFO] Downloading from mirror-central: http://bxms-qe.rhev-ci-vms.eng.rdu2.redhat.com:8081/nexus/content/groups/rhba-master-nightly /org/apache/maven/wagon/wagon-provider-api/1.0-alpha-6/wagon-provider-api-1.0-alpha-6.jar **03:25:27** [INFO] Downloaded from mirror-central: http://bxms-qe.rhev-ci-vms.eng.rdu2.redhat.com:8081/nexus/content/groups/rhba-master-nightly /org/codehaus/plexus/plexus-utils/3.0.20/plexus-utils-3.0.20.jar (243 kB at 439 kB/s) **03:25:27** [INFO] Downloading from mirror-central: http://bxms-qe.rhev-ci-vms.eng.rdu2.redhat.com:8081/nexus/content/groups/rhba-master-nightly /org/codehaus/plexus/plexus-io/2.4/plexus-io-2.4.jar **03:25:27** [INFO] Downloaded from mirror-central: http://bxms-qe.rhev-ci-vms.eng.rdu2.redhat.com:8081/nexus/content/groups/rhba-master-nightly /org/apache/commons/commons-compress/1.9/commons-compress-1.9.jar (378 kB at 683 kB/s) Jenkins BxMS RHPAM-master-nightly certification community-tests blessed-community-tests-drools-jvmos-matrix openjdk8,w2k16 #29

**03:25:27** [INFO] Downloading from mirror-central: http://bxms-qe.rhev-ci-vms.eng.rdu2.redhat.com:8081/nexus/content/groups/rhba-master-nightly

Jenkins BxMS RHPAM-master-nightly certification community-tests blessed-community-tests-drools-jvmos-matrix openjdk8,w2k16 #29<br>סוובסובר נדורס בסשטורטסטריוס ווהי הייסודים והתוכנית המושבים ומשפחים ביותר המוסדרים ומשפחים לאו /org/apache/maven/shared/maven-shared-io/1.1/maven-shared-io-1.1.jar (39 kB at 70 kB/s) **03:25:27** [INFO] Downloading from mirror-central: http://bxms-qe.rhev-ci-vms.eng.rdu2.redhat.com:8081/nexus/content/groups/rhba-master-nightly /org/ow2/asm/asm/5.0.2/asm-5.0.2.jar **03:25:27** [INFO] Downloaded from mirror-central: http://bxms-qe.rhev-ci-vms.eng.rdu2.redhat.com:8081/nexus/content/groups/rhba-master-nightly /org/apache/maven/shared/file-management/1.2.1/file-management-1.2.1.jar (38 kB at 67 kB/s) **03:25:27** [INFO] Downloading from mirror-central: http://bxms-qe.rhev-ci-vms.eng.rdu2.redhat.com:8081/nexus/content/groups/rhba-master-nightly /org/apache/maven/shared/maven-dependency-tree/2.2/maven-dependency-tree-2.2.jar **03:25:27** [INFO] Downloaded from mirror-central: http://bxms-qe.rhev-ci-vms.eng.rdu2.redhat.com:8081/nexus/content/groups/rhba-master-nightly /org/apache/maven/wagon/wagon-provider-api/1.0-alpha-6/wagon-provider-api-1.0-alpha-6.jar (43 kB at 75 kB/s) **03:25:27** [INFO] Downloading from mirror-central: http://bxms-qe.rhev-ci-vms.eng.rdu2.redhat.com:8081/nexus/content/groups/rhba-master-nightly /org/eclipse/aether/aether-util/0.9.0.M2/aether-util-0.9.0.M2.jar **03:25:27** [INFO] Downloaded from mirror-central: http://bxms-qe.rhev-ci-vms.eng.rdu2.redhat.com:8081/nexus/content/groups/rhba-master-nightly /org/codehaus/plexus/plexus-io/2.4/plexus-io-2.4.jar (81 kB at 139 kB/s) **03:25:27** [INFO] Downloading from mirror-central: http://bxms-qe.rhev-ci-vms.eng.rdu2.redhat.com:8081/nexus/content/groups/rhba-master-nightly /org/apache/maven/shared/maven-common-artifact-filters/1.4/maven-common-artifact-filters-1.4.jar **03:25:27** [INFO] Downloaded from mirror-central: http://bxms-qe.rhev-ci-vms.eng.rdu2.redhat.com:8081/nexus/content/groups/rhba-master-nightly /org/apache/maven/shared/maven-dependency-analyzer/1.6/maven-dependency-analyzer-1.6.jar (32 kB at 54 kB/s) **03:25:27** [INFO] Downloading from mirror-central: http://bxms-qe.rhev-ci-vms.eng.rdu2.redhat.com:8081/nexus/content/groups/rhba-master-nightly /org/apache/maven/shared/maven-invoker/2.1.1/maven-invoker-2.1.1.jar **03:25:27** [INFO] Downloaded from mirror-central: http://bxms-qe.rhev-ci-vms.eng.rdu2.redhat.com:8081/nexus/content/groups/rhba-master-nightly /org/ow2/asm/asm/5.0.2/asm-5.0.2.jar (53 kB at 90 kB/s) **03:25:27** [INFO] Downloading from mirror-central: http://bxms-qe.rhev-ci-vms.eng.rdu2.redhat.com:8081/nexus/content/groups/rhba-master-nightly /commons-lang/commons-lang/2.6/commons-lang-2.6.jar **03:25:27** [INFO] Downloaded from mirror-central: http://bxms-qe.rhev-ci-vms.eng.rdu2.redhat.com:8081/nexus/content/groups/rhba-master-nightly /org/eclipse/aether/aether-util/0.9.0.M2/aether-util-0.9.0.M2.jar (134 kB at 225 kB/s) **03:25:27** [INFO] Downloading from mirror-central: http://bxms-qe.rhev-ci-vms.eng.rdu2.redhat.com:8081/nexus/content/groups/rhba-master-nightly /commons-collections/commons-collections/3.2.1/commons-collections-3.2.1.jar **03:25:27** [INFO] Downloaded from mirror-central: http://bxms-qe.rhev-ci-vms.eng.rdu2.redhat.com:8081/nexus/content/groups/rhba-master-nightly /org/apache/maven/shared/maven-dependency-tree/2.2/maven-dependency-tree-2.2.jar (64 kB at 106 kB/s) **03:25:27** [INFO] Downloading from mirror-central: http://bxms-qe.rhev-ci-vms.eng.rdu2.redhat.com:8081/nexus/content/groups/rhba-master-nightly /classworlds/classworlds/1.1/classworlds-1.1.jar 03:25:27 [INFO] Downloaded from mirror-central: http://bxms-qe.rhev-ci-vms.eng.rdu2.redhat.com:8081/nexus/content/groups/rhba-master-nightly /org/apache/maven/shared/maven-common-artifact-filters/1.4/maven-common-artifact-filters-1.4.jar (32 kB at 52 kB/s) **03:25:27** [INFO] Downloaded from mirror-central: http://bxms-qe.rhev-ci-vms.eng.rdu2.redhat.com:8081/nexus/content/groups/rhba-master-nightly /org/apache/maven/shared/maven-invoker/2.1.1/maven-invoker-2.1.1.jar (30 kB at 49 kB/s) **03:25:27** [INFO] Downloaded from mirror-central: http://bxms-qe.rhev-ci-vms.eng.rdu2.redhat.com:8081/nexus/content/groups/rhba-master-nightly /commons-lang/commons-lang/2.6/commons-lang-2.6.jar (284 kB at 464 kB/s) **03:25:27** [INFO] Downloaded from mirror-central: http://bxms-qe.rhev-ci-vms.eng.rdu2.redhat.com:8081/nexus/content/groups/rhba-master-nightly /classworlds/classworlds/1.1/classworlds-1.1.jar (38 kB at 61 kB/s) **03:25:27** [INFO] Downloaded from mirror-central: http://bxms-qe.rhev-ci-vms.eng.rdu2.redhat.com:8081/nexus/content/groups/rhba-master-nightly /commons-collections/commons-collections/3.2.1/commons-collections-3.2.1.jar (575 kB at 903 kB/s) **03:25:28** [INFO] Configured Artifact: com.h2database:h2:?:jar **03:25:28** [INFO] Copying h2-1.4.193.jar to C:\j\workspace\blessed-commu---56948c19\397a30e6\.\tests\bootstrap\..\h2db\h2.jar **03:25:28** [INFO] **03:25:28** [INFO] **--- maven-resources-plugin:3.0.2:copy-resources (copy-extra-resources) @ bootstrap --- 03:25:28** [INFO] Downloading from mirror-central: http://bxms-qe.rhev-ci-vms.eng.rdu2.redhat.com:8081/nexus/content/groups/rhba-master-nightly /org/apache/maven/maven-plugin-api/3.0/maven-plugin-api-3.0.pom **03:25:28** [INFO] Downloaded from mirror-central: http://bxms-qe.rhev-ci-vms.eng.rdu2.redhat.com:8081/nexus/content/groups/rhba-master-nightly /org/apache/maven/maven-plugin-api/3.0/maven-plugin-api-3.0.pom (2.3 kB at 88 kB/s) **03:25:28** [INFO] Downloading from mirror-central: http://bxms-qe.rhev-ci-vms.eng.rdu2.redhat.com:8081/nexus/content/groups/rhba-master-nightly /org/apache/maven/maven/3.0/maven-3.0.pom **03:25:28** [INFO] Downloaded from mirror-central: http://bxms-qe.rhev-ci-vms.eng.rdu2.redhat.com:8081/nexus/content/groups/rhba-master-nightly /org/apache/maven/maven/3.0/maven-3.0.pom (22 kB at 811 kB/s) **03:25:28** [INFO] Downloading from mirror-central: http://bxms-qe.rhev-ci-vms.eng.rdu2.redhat.com:8081/nexus/content/groups/rhba-master-nightly /org/apache/maven/maven-parent/15/maven-parent-15.pom **03:25:28** [INFO] Downloaded from mirror-central: http://bxms-qe.rhev-ci-vms.eng.rdu2.redhat.com:8081/nexus/content/groups/rhba-master-nightly /org/apache/maven/maven-parent/15/maven-parent-15.pom (24 kB at 1.0 MB/s) **03:25:28** [INFO] Downloading from mirror-central: http://bxms-qe.rhev-ci-vms.eng.rdu2.redhat.com:8081/nexus/content/groups/rhba-master-nightly /org/apache/apache/6/apache-6.pom **03:25:28** [INFO] Downloaded from mirror-central: http://bxms-qe.rhev-ci-vms.eng.rdu2.redhat.com:8081/nexus/content/groups/rhba-master-nightly /org/apache/apache/6/apache-6.pom (13 kB at 711 kB/s) **03:25:28** [INFO] Downloading from mirror-central: http://bxms-qe.rhev-ci-vms.eng.rdu2.redhat.com:8081/nexus/content/groups/rhba-master-nightly /org/apache/maven/maven-model/3.0/maven-model-3.0.pom **03:25:28** [INFO] Downloaded from mirror-central: http://bxms-qe.rhev-ci-vms.eng.rdu2.redhat.com:8081/nexus/content/groups/rhba-master-nightly /org/apache/maven/maven-model/3.0/maven-model-3.0.pom (3.9 kB at 216 kB/s) **03:25:28** [INFO] Downloading from mirror-central: http://bxms-qe.rhev-ci-vms.eng.rdu2.redhat.com:8081/nexus/content/groups/rhba-master-nightly /org/codehaus/plexus/plexus-utils/2.0.4/plexus-utils-2.0.4.pom **03:25:28** [INFO] Downloaded from mirror-central: http://bxms-qe.rhev-ci-vms.eng.rdu2.redhat.com:8081/nexus/content/groups/rhba-master-nightly /org/codehaus/plexus/plexus-utils/2.0.4/plexus-utils-2.0.4.pom (3.3 kB at 175 kB/s) **03:25:28** [INFO] Downloading from mirror-central: http://bxms-qe.rhev-ci-vms.eng.rdu2.redhat.com:8081/nexus/content/groups/rhba-master-nightly /org/apache/maven/maven-artifact/3.0/maven-artifact-3.0.pom **03:25:28** [INFO] Downloaded from mirror-central: http://bxms-qe.rhev-ci-vms.eng.rdu2.redhat.com:8081/nexus/content/groups/rhba-master-nightly /org/apache/maven/maven-artifact/3.0/maven-artifact-3.0.pom (1.9 kB at 96 kB/s) **03:25:28** [INFO] Downloading from mirror-central: http://bxms-qe.rhev-ci-vms.eng.rdu2.redhat.com:8081/nexus/content/groups/rhba-master-nightly /org/sonatype/sisu/sisu-inject-plexus/1.4.2/sisu-inject-plexus-1.4.2.pom **03:25:28** [INFO] Downloaded from mirror-central: http://bxms-qe.rhev-ci-vms.eng.rdu2.redhat.com:8081/nexus/content/groups/rhba-master-nightly /org/sonatype/sisu/sisu-inject-plexus/1.4.2/sisu-inject-plexus-1.4.2.pom (5.4 kB at 192 kB/s) **03:25:28** [INFO] Downloading from mirror-central: http://bxms-qe.rhev-ci-vms.eng.rdu2.redhat.com:8081/nexus/content/groups/rhba-master-nightly /org/sonatype/sisu/inject/guice-plexus/1.4.2/guice-plexus-1.4.2.pom **03:25:28** [INFO] Downloaded from mirror-central: http://bxms-qe.rhev-ci-vms.eng.rdu2.redhat.com:8081/nexus/content/groups/rhba-master-nightly

**03:25:28** [INFO] Downloading from mirror-central: http://bxms-qe.rhev-ci-vms.eng.rdu2.redhat.com:8081/nexus/content/groups/rhba-master-nightly /org/sonatype/sisu/inject/guice-bean/1.4.2/guice-bean-1.4.2.pom **03:25:28** [INFO] Downloaded from mirror-central: http://bxms-qe.rhev-ci-vms.eng.rdu2.redhat.com:8081/nexus/content/groups/rhba-master-nightly /org/sonatype/sisu/inject/guice-bean/1.4.2/guice-bean-1.4.2.pom (2.6 kB at 118 kB/s) **03:25:28** [INFO] Downloading from mirror-central: http://bxms-qe.rhev-ci-vms.eng.rdu2.redhat.com:8081/nexus/content/groups/rhba-master-nightly /org/sonatype/sisu/sisu-inject/1.4.2/sisu-inject-1.4.2.pom **03:25:28** [INFO] Downloaded from mirror-central: http://bxms-qe.rhev-ci-vms.eng.rdu2.redhat.com:8081/nexus/content/groups/rhba-master-nightly /org/sonatype/sisu/sisu-inject/1.4.2/sisu-inject-1.4.2.pom (1.2 kB at 48 kB/s) **03:25:28** [INFO] Downloading from mirror-central: http://bxms-qe.rhev-ci-vms.eng.rdu2.redhat.com:8081/nexus/content/groups/rhba-master-nightly /org/sonatype/sisu/sisu-parent/1.4.2/sisu-parent-1.4.2.pom **03:25:28** [INFO] Downloaded from mirror-central: http://bxms-qe.rhev-ci-vms.eng.rdu2.redhat.com:8081/nexus/content/groups/rhba-master-nightly /org/sonatype/sisu/sisu-parent/1.4.2/sisu-parent-1.4.2.pom (7.8 kB at 210 kB/s) **03:25:28** [INFO] Downloading from mirror-central: http://bxms-qe.rhev-ci-vms.eng.rdu2.redhat.com:8081/nexus/content/groups/rhba-master-nightly /org/sonatype/forge/forge-parent/6/forge-parent-6.pom **03:25:28** [INFO] Downloaded from mirror-central: http://bxms-qe.rhev-ci-vms.eng.rdu2.redhat.com:8081/nexus/content/groups/rhba-master-nightly /org/sonatype/forge/forge-parent/6/forge-parent-6.pom (11 kB at 371 kB/s) **03:25:28** [INFO] Downloading from mirror-central: http://bxms-qe.rhev-ci-vms.eng.rdu2.redhat.com:8081/nexus/content/groups/rhba-master-nightly /org/codehaus/plexus/plexus-component-annotations/1.6/plexus-component-annotations-1.6.pom **03:25:28** [INFO] Downloaded from mirror-central: http://bxms-qe.rhev-ci-vms.eng.rdu2.redhat.com:8081/nexus/content/groups/rhba-master-nightly /org/codehaus/plexus/plexus-component-annotations/1.6/plexus-component-annotations-1.6.pom (748 B at 33 kB/s) **03:25:28** [INFO] Downloading from mirror-central: http://bxms-qe.rhev-ci-vms.eng.rdu2.redhat.com:8081/nexus/content/groups/rhba-master-nightly /org/codehaus/plexus/plexus-containers/1.6/plexus-containers-1.6.pom **03:25:28** [INFO] Downloaded from mirror-central: http://bxms-qe.rhev-ci-vms.eng.rdu2.redhat.com:8081/nexus/content/groups/rhba-master-nightly /org/codehaus/plexus/plexus-containers/1.6/plexus-containers-1.6.pom (3.8 kB at 171 kB/s) **03:25:28** [INFO] Downloading from mirror-central: http://bxms-qe.rhev-ci-vms.eng.rdu2.redhat.com:8081/nexus/content/groups/rhba-master-nightly /org/codehaus/plexus/plexus/3.3.2/plexus-3.3.2.pom **03:25:28** [INFO] Downloaded from mirror-central: http://bxms-qe.rhev-ci-vms.eng.rdu2.redhat.com:8081/nexus/content/groups/rhba-master-nightly /org/codehaus/plexus/plexus/3.3.2/plexus-3.3.2.pom (22 kB at 769 kB/s) **03:25:28** [INFO] Downloading from mirror-central: http://bxms-qe.rhev-ci-vms.eng.rdu2.redhat.com:8081/nexus/content/groups/rhba-master-nightly /org/codehaus/plexus/plexus-classworlds/2.2.3/plexus-classworlds-2.2.3.pom **03:25:28** [INFO] Downloaded from mirror-central: http://bxms-qe.rhev-ci-vms.eng.rdu2.redhat.com:8081/nexus/content/groups/rhba-master-nightly /org/codehaus/plexus/plexus-classworlds/2.2.3/plexus-classworlds-2.2.3.pom (4.0 kB at 210 kB/s) **03:25:28** [INFO] Downloading from mirror-central: http://bxms-qe.rhev-ci-vms.eng.rdu2.redhat.com:8081/nexus/content/groups/rhba-master-nightly /org/sonatype/sisu/sisu-inject-bean/1.4.2/sisu-inject-bean-1.4.2.pom **03:25:28** [INFO] Downloaded from mirror-central: http://bxms-qe.rhev-ci-vms.eng.rdu2.redhat.com:8081/nexus/content/groups/rhba-master-nightly /org/sonatype/sisu/sisu-inject-bean/1.4.2/sisu-inject-bean-1.4.2.pom (5.5 kB at 341 kB/s) **03:25:28** [INFO] Downloading from mirror-central: http://bxms-qe.rhev-ci-vms.eng.rdu2.redhat.com:8081/nexus/content/groups/rhba-master-nightly /org/sonatype/sisu/sisu-guice/2.1.7/sisu-guice-2.1.7.pom **03:25:28** [INFO] Downloaded from mirror-central: http://bxms-qe.rhev-ci-vms.eng.rdu2.redhat.com:8081/nexus/content/groups/rhba-master-nightly /org/sonatype/sisu/sisu-guice/2.1.7/sisu-guice-2.1.7.pom (11 kB at 651 kB/s) **03:25:28** [INFO] Downloading from mirror-central: http://bxms-qe.rhev-ci-vms.eng.rdu2.redhat.com:8081/nexus/content/groups/rhba-master-nightly /org/apache/maven/maven-core/3.0/maven-core-3.0.pom **03:25:28** [INFO] Downloaded from mirror-central: http://bxms-qe.rhev-ci-vms.eng.rdu2.redhat.com:8081/nexus/content/groups/rhba-master-nightly /org/apache/maven/maven-core/3.0/maven-core-3.0.pom (6.6 kB at 301 kB/s) **03:25:28** [INFO] Downloading from mirror-central: http://bxms-qe.rhev-ci-vms.eng.rdu2.redhat.com:8081/nexus/content/groups/rhba-master-nightly /org/apache/maven/maven-settings/3.0/maven-settings-3.0.pom **03:25:28** [INFO] Downloaded from mirror-central: http://bxms-qe.rhev-ci-vms.eng.rdu2.redhat.com:8081/nexus/content/groups/rhba-master-nightly /org/apache/maven/maven-settings/3.0/maven-settings-3.0.pom (1.9 kB at 118 kB/s) **03:25:28** [INFO] Downloading from mirror-central: http://bxms-qe.rhev-ci-vms.eng.rdu2.redhat.com:8081/nexus/content/groups/rhba-master-nightly /org/apache/maven/maven-settings-builder/3.0/maven-settings-builder-3.0.pom **03:25:28** [INFO] Downloaded from mirror-central: http://bxms-qe.rhev-ci-vms.eng.rdu2.redhat.com:8081/nexus/content/groups/rhba-master-nightly /org/apache/maven/maven-settings-builder/3.0/maven-settings-builder-3.0.pom (2.2 kB at 111 kB/s) **03:25:28** [INFO] Downloading from mirror-central: http://bxms-qe.rhev-ci-vms.eng.rdu2.redhat.com:8081/nexus/content/groups/rhba-master-nightly /org/codehaus/plexus/plexus-interpolation/1.14/plexus-interpolation-1.14.pom **03:25:28** [INFO] Downloaded from mirror-central: http://bxms-qe.rhev-ci-vms.eng.rdu2.redhat.com:8081/nexus/content/groups/rhba-master-nightly /org/codehaus/plexus/plexus-interpolation/1.14/plexus-interpolation-1.14.pom (910 B at 54 kB/s) **03:25:28** [INFO] Downloading from mirror-central: http://bxms-qe.rhev-ci-vms.eng.rdu2.redhat.com:8081/nexus/content/groups/rhba-master-nightly /org/codehaus/plexus/plexus-components/1.1.18/plexus-components-1.1.18.pom **03:25:28** [INFO] Downloaded from mirror-central: http://bxms-qe.rhev-ci-vms.eng.rdu2.redhat.com:8081/nexus/content/groups/rhba-master-nightly /org/codehaus/plexus/plexus-components/1.1.18/plexus-components-1.1.18.pom (5.4 kB at 268 kB/s) **03:25:28** [INFO] Downloading from mirror-central: http://bxms-qe.rhev-ci-vms.eng.rdu2.redhat.com:8081/nexus/content/groups/rhba-master-nightly /org/apache/maven/maven-repository-metadata/3.0/maven-repository-metadata-3.0.pom **03:25:28** [INFO] Downloaded from mirror-central: http://bxms-qe.rhev-ci-vms.eng.rdu2.redhat.com:8081/nexus/content/groups/rhba-master-nightly /org/apache/maven/maven-repository-metadata/3.0/maven-repository-metadata-3.0.pom (1.9 kB at 42 kB/s) **03:25:28** [INFO] Downloading from mirror-central: http://bxms-qe.rhev-ci-vms.eng.rdu2.redhat.com:8081/nexus/content/groups/rhba-master-nightly /org/apache/maven/maven-model-builder/3.0/maven-model-builder-3.0.pom **03:25:28** [INFO] Downloaded from mirror-central: http://bxms-qe.rhev-ci-vms.eng.rdu2.redhat.com:8081/nexus/content/groups/rhba-master-nightly /org/apache/maven/maven-model-builder/3.0/maven-model-builder-3.0.pom (2.2 kB at 132 kB/s) **03:25:28** [INFO] Downloading from mirror-central: http://bxms-qe.rhev-ci-vms.eng.rdu2.redhat.com:8081/nexus/content/groups/rhba-master-nightly /org/apache/maven/maven-aether-provider/3.0/maven-aether-provider-3.0.pom **03:25:28** [INFO] Downloaded from mirror-central: http://bxms-qe.rhev-ci-vms.eng.rdu2.redhat.com:8081/nexus/content/groups/rhba-master-nightly /org/apache/maven/maven-aether-provider/3.0/maven-aether-provider-3.0.pom (2.5 kB at 145 kB/s) **03:25:28** [INFO] Downloading from mirror-central: http://bxms-qe.rhev-ci-vms.eng.rdu2.redhat.com:8081/nexus/content/groups/rhba-master-nightly /org/sonatype/aether/aether-api/1.7/aether-api-1.7.pom **03:25:29** [INFO] Downloaded from mirror-central: http://bxms-qe.rhev-ci-vms.eng.rdu2.redhat.com:8081/nexus/content/groups/rhba-master-nightly /org/sonatype/aether/aether-api/1.7/aether-api-1.7.pom (1.7 kB at 84 kB/s) **03:25:29** [INFO] Downloading from mirror-central: http://bxms-qe.rhev-ci-vms.eng.rdu2.redhat.com:8081/nexus/content/groups/rhba-master-nightly /org/sonatype/aether/aether-parent/1.7/aether-parent-1.7.pom **03:25:29** [INFO] Downloaded from mirror-central: http://bxms-qe.rhev-ci-vms.eng.rdu2.redhat.com:8081/nexus/content/groups/rhba-master-nightly /org/sonatype/aether/aether-parent/1.7/aether-parent-1.7.pom (7.7 kB at 351 kB/s) Jenkins BxMS RHPAM-master-nightly certification community-tests blessed-community-tests-drools-jvmos-matrix openjdk8,w2k16 #29

**03:25:29** [INFO] Downloading from mirror-central: http://bxms-qe.rhev-ci-vms.eng.rdu2.redhat.com:8081/nexus/content/groups/rhba-master-nightly

**03:25:29** [INFO] Downloaded from mirror-central: http://bxms-qe.rhev-ci-vms.eng.rdu2.redhat.com:8081/nexus/content/groups/rhba-master-nightly /org/sonatype/aether/aether-util/1.7/aether-util-1.7.pom (2.1 kB at 115 kB/s) **03:25:29** [INFO] Downloading from mirror-central: http://bxms-qe.rhev-ci-vms.eng.rdu2.redhat.com:8081/nexus/content/groups/rhba-master-nightly /org/sonatype/aether/aether-impl/1.7/aether-impl-1.7.pom **03:25:29** [INFO] Downloaded from mirror-central: http://bxms-qe.rhev-ci-vms.eng.rdu2.redhat.com:8081/nexus/content/groups/rhba-master-nightly /org/sonatype/aether/aether-impl/1.7/aether-impl-1.7.pom (3.7 kB at 205 kB/s) **03:25:29** [INFO] Downloading from mirror-central: http://bxms-qe.rhev-ci-vms.eng.rdu2.redhat.com:8081/nexus/content/groups/rhba-master-nightly /org/sonatype/aether/aether-spi/1.7/aether-spi-1.7.pom **03:25:29** [INFO] Downloaded from mirror-central: http://bxms-qe.rhev-ci-vms.eng.rdu2.redhat.com:8081/nexus/content/groups/rhba-master-nightly /org/sonatype/aether/aether-spi/1.7/aether-spi-1.7.pom (1.7 kB at 92 kB/s) **03:25:29** [INFO] Downloading from mirror-central: http://bxms-qe.rhev-ci-vms.eng.rdu2.redhat.com:8081/nexus/content/groups/rhba-master-nightly /org/codehaus/plexus/plexus-utils/3.0.24/plexus-utils-3.0.24.pom **03:25:29** [INFO] Downloaded from mirror-central: http://bxms-qe.rhev-ci-vms.eng.rdu2.redhat.com:8081/nexus/content/groups/rhba-master-nightly /org/codehaus/plexus/plexus-utils/3.0.24/plexus-utils-3.0.24.pom (4.1 kB at 275 kB/s) **03:25:29** [INFO] Downloading from mirror-central: http://bxms-qe.rhev-ci-vms.eng.rdu2.redhat.com:8081/nexus/content/groups/rhba-master-nightly /org/apache/maven/shared/maven-filtering/3.1.1/maven-filtering-3.1.1.pom **03:25:29** [INFO] Downloaded from mirror-central: http://bxms-qe.rhev-ci-vms.eng.rdu2.redhat.com:8081/nexus/content/groups/rhba-master-nightly /org/apache/maven/shared/maven-filtering/3.1.1/maven-filtering-3.1.1.pom (5.7 kB at 334 kB/s) **03:25:29** [INFO] Downloading from mirror-central: http://bxms-qe.rhev-ci-vms.eng.rdu2.redhat.com:8081/nexus/content/groups/rhba-master-nightly /org/apache/maven/shared/maven-shared-utils/3.0.0/maven-shared-utils-3.0.0.pom **03:25:29** [INFO] Downloaded from mirror-central: http://bxms-qe.rhev-ci-vms.eng.rdu2.redhat.com:8081/nexus/content/groups/rhba-master-nightly /org/apache/maven/shared/maven-shared-utils/3.0.0/maven-shared-utils-3.0.0.pom (5.6 kB at 294 kB/s) **03:25:29** [INFO] Downloading from mirror-central: http://bxms-qe.rhev-ci-vms.eng.rdu2.redhat.com:8081/nexus/content/groups/rhba-master-nightly /commons-io/commons-io/2.4/commons-io-2.4.pom **03:25:29** [INFO] Downloaded from mirror-central: http://bxms-qe.rhev-ci-vms.eng.rdu2.redhat.com:8081/nexus/content/groups/rhba-master-nightly /commons-io/commons-io/2.4/commons-io-2.4.pom (10 kB at 565 kB/s) **03:25:29** [INFO] Downloading from mirror-central: http://bxms-qe.rhev-ci-vms.eng.rdu2.redhat.com:8081/nexus/content/groups/rhba-master-nightly /org/apache/commons/commons-parent/25/commons-parent-25.pom **03:25:29** [INFO] Downloaded from mirror-central: http://bxms-qe.rhev-ci-vms.eng.rdu2.redhat.com:8081/nexus/content/groups/rhba-master-nightly /org/apache/commons/commons-parent/25/commons-parent-25.pom (48 kB at 947 kB/s) **03:25:29** [INFO] Downloading from mirror-central: http://bxms-qe.rhev-ci-vms.eng.rdu2.redhat.com:8081/nexus/content/groups/rhba-master-nightly /com/google/code/findbugs/jsr305/2.0.1/jsr305-2.0.1.pom **03:25:29** [INFO] Downloaded from mirror-central: http://bxms-qe.rhev-ci-vms.eng.rdu2.redhat.com:8081/nexus/content/groups/rhba-master-nightly /com/google/code/findbugs/jsr305/2.0.1/jsr305-2.0.1.pom (965 B at 34 kB/s) **03:25:29** [INFO] Downloading from mirror-central: http://bxms-qe.rhev-ci-vms.eng.rdu2.redhat.com:8081/nexus/content/groups/rhba-master-nightly /org/codehaus/plexus/plexus-interpolation/1.22/plexus-interpolation-1.22.pom **03:25:29** [INFO] Downloaded from mirror-central: http://bxms-qe.rhev-ci-vms.eng.rdu2.redhat.com:8081/nexus/content/groups/rhba-master-nightly /org/codehaus/plexus/plexus-interpolation/1.22/plexus-interpolation-1.22.pom (1.5 kB at 67 kB/s) **03:25:29** [INFO] Downloading from mirror-central: http://bxms-qe.rhev-ci-vms.eng.rdu2.redhat.com:8081/nexus/content/groups/rhba-master-nightly /org/codehaus/plexus/plexus-components/1.3.1/plexus-components-1.3.1.pom **03:25:29** [INFO] Downloaded from mirror-central: http://bxms-qe.rhev-ci-vms.eng.rdu2.redhat.com:8081/nexus/content/groups/rhba-master-nightly /org/codehaus/plexus/plexus-components/1.3.1/plexus-components-1.3.1.pom (3.1 kB at 153 kB/s) **03:25:29** [INFO] Downloading from mirror-central: http://bxms-qe.rhev-ci-vms.eng.rdu2.redhat.com:8081/nexus/content/groups/rhba-master-nightly /org/sonatype/plexus/plexus-build-api/0.0.7/plexus-build-api-0.0.7.pom **03:25:29** [INFO] Downloaded from mirror-central: http://bxms-qe.rhev-ci-vms.eng.rdu2.redhat.com:8081/nexus/content/groups/rhba-master-nightly /org/sonatype/plexus/plexus-build-api/0.0.7/plexus-build-api-0.0.7.pom (3.2 kB at 188 kB/s) **03:25:29** [INFO] Downloading from mirror-central: http://bxms-qe.rhev-ci-vms.eng.rdu2.redhat.com:8081/nexus/content/groups/rhba-master-nightly /commons-io/commons-io/2.5/commons-io-2.5.pom **03:25:29** [INFO] Downloaded from mirror-central: http://bxms-qe.rhev-ci-vms.eng.rdu2.redhat.com:8081/nexus/content/groups/rhba-master-nightly /commons-io/commons-io/2.5/commons-io-2.5.pom (13 kB at 738 kB/s) **03:25:29** [INFO] Downloading from mirror-central: http://bxms-qe.rhev-ci-vms.eng.rdu2.redhat.com:8081/nexus/content/groups/rhba-master-nightly /org/apache/commons/commons-parent/39/commons-parent-39.pom **03:25:29** [INFO] Downloaded from mirror-central: http://bxms-qe.rhev-ci-vms.eng.rdu2.redhat.com:8081/nexus/content/groups/rhba-master-nightly /org/apache/commons/commons-parent/39/commons-parent-39.pom (62 kB at 3.0 MB/s) **03:25:29** [INFO] Downloading from mirror-central: http://bxms-qe.rhev-ci-vms.eng.rdu2.redhat.com:8081/nexus/content/groups/rhba-master-nightly /org/apache/maven/maven-plugin-api/3.0/maven-plugin-api-3.0.jar **03:25:29** [INFO] Downloading from mirror-central: http://bxms-qe.rhev-ci-vms.eng.rdu2.redhat.com:8081/nexus/content/groups/rhba-master-nightly /org/sonatype/sisu/sisu-inject-plexus/1.4.2/sisu-inject-plexus-1.4.2.jar **03:25:29** [INFO] Downloading from mirror-central: http://bxms-qe.rhev-ci-vms.eng.rdu2.redhat.com:8081/nexus/content/groups/rhba-master-nightly /org/sonatype/sisu/sisu-guice/2.1.7/sisu-guice-2.1.7-noaop.jar **03:25:29** [INFO] Downloading from mirror-central: http://bxms-qe.rhev-ci-vms.eng.rdu2.redhat.com:8081/nexus/content/groups/rhba-master-nightly /org/sonatype/sisu/sisu-inject-bean/1.4.2/sisu-inject-bean-1.4.2.jar **03:25:29** [INFO] Downloading from mirror-central: http://bxms-qe.rhev-ci-vms.eng.rdu2.redhat.com:8081/nexus/content/groups/rhba-master-nightly /org/apache/maven/maven-artifact/3.0/maven-artifact-3.0.jar **03:25:29** [INFO] Downloaded from mirror-central: http://bxms-qe.rhev-ci-vms.eng.rdu2.redhat.com:8081/nexus/content/groups/rhba-master-nightly /org/apache/maven/maven-plugin-api/3.0/maven-plugin-api-3.0.jar (49 kB at 1.1 MB/s) **03:25:29** [INFO] Downloading from mirror-central: http://bxms-qe.rhev-ci-vms.eng.rdu2.redhat.com:8081/nexus/content/groups/rhba-master-nightly /org/apache/maven/maven-core/3.0/maven-core-3.0.jar **03:25:29** [INFO] Downloaded from mirror-central: http://bxms-qe.rhev-ci-vms.eng.rdu2.redhat.com:8081/nexus/content/groups/rhba-master-nightly /org/sonatype/sisu/sisu-inject-plexus/1.4.2/sisu-inject-plexus-1.4.2.jar (202 kB at 4.4 MB/s) **03:25:29** [INFO] Downloading from mirror-central: http://bxms-qe.rhev-ci-vms.eng.rdu2.redhat.com:8081/nexus/content/groups/rhba-master-nightly /org/apache/maven/maven-settings/3.0/maven-settings-3.0.jar **03:25:29** [INFO] Downloaded from mirror-central: http://bxms-qe.rhev-ci-vms.eng.rdu2.redhat.com:8081/nexus/content/groups/rhba-master-nightly /org/sonatype/sisu/sisu-guice/2.1.7/sisu-guice-2.1.7-noaop.jar (472 kB at 9.6 MB/s) **03:25:29** [INFO] Downloaded from mirror-central: http://bxms-qe.rhev-ci-vms.eng.rdu2.redhat.com:8081/nexus/content/groups/rhba-master-nightly /org/sonatype/sisu/sisu-inject-bean/1.4.2/sisu-inject-bean-1.4.2.jar (153 kB at 3.1 MB/s) **03:25:29** [INFO] Downloading from mirror-central: http://bxms-qe.rhev-ci-vms.eng.rdu2.redhat.com:8081/nexus/content/groups/rhba-master-nightly /org/apache/maven/maven-settings-builder/3.0/maven-settings-builder-3.0.jar **03:25:29** [INFO] Downloading from mirror-central: http://bxms-qe.rhev-ci-vms.eng.rdu2.redhat.com:8081/nexus/content/groups/rhba-master-nightly /org/apache/maven/maven-repository-metadata/3.0/maven-repository-metadata-3.0.jar **03:25:29** [INFO] Downloaded from mirror-central: http://bxms-qe.rhev-ci-vms.eng.rdu2.redhat.com:8081/nexus/content/groups/rhba-master-nightly Jenkins BxMS RHPAM-master-nightly certification community-tests blessed-community-tests-drools-jvmos-matrix openjdk8,w2k16 #29

Jenkins BxMS RHPAM-master-nightly certification community-tests blessed-community-tests-drools-jvmos-matrix openjdk8,w2k16 #29<br>סאיבסיבס נושרטן טטשוונטמעות ווטוועריות ווינטוויין (ווערכית הייתה לישיבה המשליך המודרס הייתה המ /org/apache/maven/maven-model-builder/3.0/maven-model-builder-3.0.jar **03:25:29** [INFO] Downloaded from mirror-central: http://bxms-qe.rhev-ci-vms.eng.rdu2.redhat.com:8081/nexus/content/groups/rhba-master-nightly /org/apache/maven/maven-settings/3.0/maven-settings-3.0.jar (47 kB at 697 kB/s) **03:25:29** [INFO] Downloading from mirror-central: http://bxms-qe.rhev-ci-vms.eng.rdu2.redhat.com:8081/nexus/content/groups/rhba-master-nightly /org/apache/maven/maven-aether-provider/3.0/maven-aether-provider-3.0.jar **03:25:29** [INFO] Downloaded from mirror-central: http://bxms-qe.rhev-ci-vms.eng.rdu2.redhat.com:8081/nexus/content/groups/rhba-master-nightly /org/apache/maven/maven-settings-builder/3.0/maven-settings-builder-3.0.jar (38 kB at 540 kB/s) **03:25:29** [INFO] Downloading from mirror-central: http://bxms-qe.rhev-ci-vms.eng.rdu2.redhat.com:8081/nexus/content/groups/rhba-master-nightly /org/sonatype/aether/aether-impl/1.7/aether-impl-1.7.jar **03:25:29** [INFO] Downloaded from mirror-central: http://bxms-qe.rhev-ci-vms.eng.rdu2.redhat.com:8081/nexus/content/groups/rhba-master-nightly /org/apache/maven/maven-repository-metadata/3.0/maven-repository-metadata-3.0.jar (30 kB at 412 kB/s) **03:25:29** [INFO] Downloading from mirror-central: http://bxms-qe.rhev-ci-vms.eng.rdu2.redhat.com:8081/nexus/content/groups/rhba-master-nightly /org/sonatype/aether/aether-spi/1.7/aether-spi-1.7.jar **03:25:29** [INFO] Downloaded from mirror-central: http://bxms-qe.rhev-ci-vms.eng.rdu2.redhat.com:8081/nexus/content/groups/rhba-master-nightly /org/apache/maven/maven-core/3.0/maven-core-3.0.jar (527 kB at 7.1 MB/s) **03:25:29** [INFO] Downloading from mirror-central: http://bxms-qe.rhev-ci-vms.eng.rdu2.redhat.com:8081/nexus/content/groups/rhba-master-nightly /org/sonatype/aether/aether-api/1.7/aether-api-1.7.jar **03:25:29** [INFO] Downloaded from mirror-central: http://bxms-qe.rhev-ci-vms.eng.rdu2.redhat.com:8081/nexus/content/groups/rhba-master-nightly /org/apache/maven/maven-model-builder/3.0/maven-model-builder-3.0.jar (148 kB at 1.9 MB/s) **03:25:29** [INFO] Downloading from mirror-central: http://bxms-qe.rhev-ci-vms.eng.rdu2.redhat.com:8081/nexus/content/groups/rhba-master-nightly /org/sonatype/aether/aether-util/1.7/aether-util-1.7.jar **03:25:29** [INFO] Downloaded from mirror-central: http://bxms-qe.rhev-ci-vms.eng.rdu2.redhat.com:8081/nexus/content/groups/rhba-master-nightly /org/apache/maven/maven-aether-provider/3.0/maven-aether-provider-3.0.jar (51 kB at 556 kB/s) **03:25:29** [INFO] Downloading from mirror-central: http://bxms-qe.rhev-ci-vms.eng.rdu2.redhat.com:8081/nexus/content/groups/rhba-master-nightly <u>/org/codehaus/plexus/plexus-classworlds/2.2.3/plexus-classworlds-2.2.3.jar</u><br>**03:25:29 [INFO] Downloaded from mirror-central**: <u>http://bxms-qe.rhev-ci-vms.eng.rdu2.redhat.com:8081/nexus/content/groups/rhba-master-nightly</u> 03:25:29 [INFO] Downloaded from mirror-central: http://bxms-qe.rhev-ci-/org/sonatype/aether/aether-spi/1.7/aether-spi-1.7.jar (14 kB at 137 kB/s) **03:25:29** [INFO] Downloading from mirror-central: http://bxms-qe.rhev-ci-vms.eng.rdu2.redhat.com:8081/nexus/content/groups/rhba-master-nightly /org/codehaus/plexus/plexus-component-annotations/1.6/plexus-component-annotations-1.6.jar **03:25:29** [INFO] Downloaded from mirror-central: http://bxms-qe.rhev-ci-vms.eng.rdu2.redhat.com:8081/nexus/content/groups/rhba-master-nightly /org/sonatype/aether/aether-impl/1.7/aether-impl-1.7.jar (106 kB at 1.1 MB/s) **03:25:29** [INFO] Downloading from mirror-central: http://bxms-qe.rhev-ci-vms.eng.rdu2.redhat.com:8081/nexus/content/groups/rhba-master-nightly /org/apache/maven/maven-model/3.0/maven-model-3.0.jar **03:25:29** [INFO] Downloaded from mirror-central: http://bxms-qe.rhev-ci-vms.eng.rdu2.redhat.com:8081/nexus/content/groups/rhba-master-nightly /org/sonatype/aether/aether-api/1.7/aether-api-1.7.jar (74 kB at 706 kB/s) **03:25:29** [INFO] Downloading from mirror-central: http://bxms-qe.rhev-ci-vms.eng.rdu2.redhat.com:8081/nexus/content/groups/rhba-master-nightly /org/codehaus/plexus/plexus-utils/3.0.24/plexus-utils-3.0.24.jar **03:25:29** [INFO] Downloaded from mirror-central: http://bxms-qe.rhev-ci-vms.eng.rdu2.redhat.com:8081/nexus/content/groups/rhba-master-nightly /org/sonatype/aether/aether-util/1.7/aether-util-1.7.jar (108 kB at 1.0 MB/s) **03:25:29** [INFO] Downloading from mirror-central: http://bxms-qe.rhev-ci-vms.eng.rdu2.redhat.com:8081/nexus/content/groups/rhba-master-nightly /org/apache/maven/shared/maven-filtering/3.1.1/maven-filtering-3.1.1.jar **03:25:29** [INFO] Downloaded from mirror-central: http://bxms-qe.rhev-ci-vms.eng.rdu2.redhat.com:8081/nexus/content/groups/rhba-master-nightly /org/codehaus/plexus/plexus-classworlds/2.2.3/plexus-classworlds-2.2.3.jar (46 kB at 408 kB/s) **03:25:29** [INFO] Downloading from mirror-central: http://bxms-qe.rhev-ci-vms.eng.rdu2.redhat.com:8081/nexus/content/groups/rhba-master-nightly /org/apache/maven/shared/maven-shared-utils/3.0.0/maven-shared-utils-3.0.0.jar **03:25:29** [INFO] Downloaded from mirror-central: http://bxms-qe.rhev-ci-vms.eng.rdu2.redhat.com:8081/nexus/content/groups/rhba-master-nightly /org/apache/maven/maven-model/3.0/maven-model-3.0.jar (165 kB at 1.3 MB/s) **03:25:29** [INFO] Downloading from mirror-central: http://bxms-qe.rhev-ci-vms.eng.rdu2.redhat.com:8081/nexus/content/groups/rhba-master-nightly /com/google/code/findbugs/jsr305/2.0.1/jsr305-2.0.1.jar **03:25:29** [INFO] Downloaded from mirror-central: http://bxms-qe.rhev-ci-vms.eng.rdu2.redhat.com:8081/nexus/content/groups/rhba-master-nightly /org/codehaus/plexus/plexus-component-annotations/1.6/plexus-component-annotations-1.6.jar (4.3 kB at 33 kB/s) **03:25:29** [INFO] Downloading from mirror-central: http://bxms-qe.rhev-ci-vms.eng.rdu2.redhat.com:8081/nexus/content/groups/rhba-master-nightly /org/sonatype/plexus/plexus-build-api/0.0.7/plexus-build-api-0.0.7.jar **03:25:29** [INFO] Downloaded from mirror-central: http://bxms-qe.rhev-ci-vms.eng.rdu2.redhat.com:8081/nexus/content/groups/rhba-master-nightly /org/codehaus/plexus/plexus-utils/3.0.24/plexus-utils-3.0.24.jar (247 kB at 1.8 MB/s) **03:25:29** [INFO] Downloading from mirror-central: http://bxms-qe.rhev-ci-vms.eng.rdu2.redhat.com:8081/nexus/content/groups/rhba-master-nightly /commons-io/commons-io/2.5/commons-io-2.5.jar **03:25:29** [INFO] Downloaded from mirror-central: http://bxms-qe.rhev-ci-vms.eng.rdu2.redhat.com:8081/nexus/content/groups/rhba-master-nightly /org/apache/maven/shared/maven-shared-utils/3.0.0/maven-shared-utils-3.0.0.jar (155 kB at 1.1 MB/s) **03:25:29** [INFO] Downloaded from mirror-central: http://bxms-qe.rhev-ci-vms.eng.rdu2.redhat.com:8081/nexus/content/groups/rhba-master-nightly /org/apache/maven/shared/maven-filtering/3.1.1/maven-filtering-3.1.1.jar (51 kB at 366 kB/s) **03:25:29** [INFO] Downloaded from mirror-central: http://bxms-qe.rhev-ci-vms.eng.rdu2.redhat.com:8081/nexus/content/groups/rhba-master-nightly /org/sonatype/plexus/plexus-build-api/0.0.7/plexus-build-api-0.0.7.jar (8.5 kB at 57 kB/s) **03:25:29** [INFO] Downloaded from mirror-central: http://bxms-qe.rhev-ci-vms.eng.rdu2.redhat.com:8081/nexus/content/groups/rhba-master-nightly /com/google/code/findbugs/jsr305/2.0.1/jsr305-2.0.1.jar (32 kB at 210 kB/s) **03:25:29** [INFO] Downloaded from mirror-central: http://bxms-qe.rhev-ci-vms.eng.rdu2.redhat.com:8081/nexus/content/groups/rhba-master-nightly /commons-io/commons-io/2.5/commons-io-2.5.jar (209 kB at 1.3 MB/s) **03:25:29** [INFO] Using 'UTF-8' encoding to copy filtered resources. **03:25:29** [INFO] Copying 29 resources **03:25:29** [INFO] **03:25:29** [INFO] **--- maven-resources-plugin:3.0.2:resources (default-resources) @ bootstrap --- 03:25:29** [INFO] Using 'UTF-8' encoding to copy filtered resources. **03:25:29** [INFO] Copying 3 resources **03:25:29** [INFO] Copying 0 resource **03:25:29** [INFO] **03:25:29** [INFO] **--- maven-compiler-plugin:3.8.0:compile (default-compile) @ bootstrap --- 03:25:29** [INFO] Downloading from mirror-central: http://bxms-qe.rhev-ci-vms.eng.rdu2.redhat.com:8081/nexus/content/groups/rhba-master-nightly /org/apache/maven/shared/maven-shared-incremental/1.1/maven-shared-incremental-1.1.pom **03:25:29** [INFO] Downloaded from mirror-central: http://bxms-qe.rhev-ci-vms.eng.rdu2.redhat.com:8081/nexus/content/groups/rhba-master-nightly

/org/apache/maven/shared/maven-shared-incremental/1.1/maven-shared-incremental-1.1.pom (4.7 kB at 250 kB/s)

/org/apache/maven/shared/maven-shared-components/19/maven-shared-components-19.pom **03:25:30** [INFO] Downloaded from mirror-central: http://bxms-qe.rhev-ci-vms.eng.rdu2.redhat.com:8081/nexus/content/groups/rhba-master-nightly /org/apache/maven/shared/maven-shared-components/19/maven-shared-components-19.pom (6.4 kB at 335 kB/s) **03:25:30** [INFO] Downloading from mirror-central: http://bxms-qe.rhev-ci-vms.eng.rdu2.redhat.com:8081/nexus/content/groups/rhba-master-nightly /org/apache/maven/shared/maven-shared-utils/0.1/maven-shared-utils-0.1.pom **03:25:30** [INFO] Downloaded from mirror-central: http://bxms-qe.rhev-ci-vms.eng.rdu2.redhat.com:8081/nexus/content/groups/rhba-master-nightly /org/apache/maven/shared/maven-shared-utils/0.1/maven-shared-utils-0.1.pom (4.0 kB at 238 kB/s) **03:25:30** [INFO] Downloading from mirror-central: http://bxms-qe.rhev-ci-vms.eng.rdu2.redhat.com:8081/nexus/content/groups/rhba-master-nightly /org/codehaus/plexus/plexus-java/0.9.10/plexus-java-0.9.10.pom **03:25:30** [INFO] Downloaded from mirror-central: http://bxms-qe.rhev-ci-vms.eng.rdu2.redhat.com:8081/nexus/content/groups/rhba-master-nightly /org/codehaus/plexus/plexus-java/0.9.10/plexus-java-0.9.10.pom (5.1 kB at 104 kB/s) **03:25:30** [INFO] Downloading from mirror-central: http://bxms-qe.rhev-ci-vms.eng.rdu2.redhat.com:8081/nexus/content/groups/rhba-master-nightly /org/codehaus/plexus/plexus-languages/0.9.10/plexus-languages-0.9.10.pom **03:25:30** [INFO] Downloaded from mirror-central: http://bxms-qe.rhev-ci-vms.eng.rdu2.redhat.com:8081/nexus/content/groups/rhba-master-nightly /org/codehaus/plexus/plexus-languages/0.9.10/plexus-languages-0.9.10.pom (4.1 kB at 172 kB/s) **03:25:30** [INFO] Downloading from mirror-central: http://bxms-qe.rhev-ci-vms.eng.rdu2.redhat.com:8081/nexus/content/groups/rhba-master-nightly /org/ow2/asm/asm/6.2/asm-6.2.pom **03:25:30** [INFO] Downloaded from mirror-central: http://bxms-qe.rhev-ci-vms.eng.rdu2.redhat.com:8081/nexus/content/groups/rhba-master-nightly /org/ow2/asm/asm/6.2/asm-6.2.pom (2.9 kB at 163 kB/s) **03:25:30** [INFO] Downloading from mirror-central: http://bxms-qe.rhev-ci-vms.eng.rdu2.redhat.com:8081/nexus/content/groups/rhba-master-nightly /org/ow2/ow2/1.5/ow2-1.5.pom **03:25:30** [INFO] Downloaded from mirror-central: http://bxms-qe.rhev-ci-vms.eng.rdu2.redhat.com:8081/nexus/content/groups/rhba-master-nightly /org/ow2/ow2/1.5/ow2-1.5.pom (11 kB at 661 kB/s) **03:25:30** [INFO] Downloading from mirror-central: http://bxms-qe.rhev-ci-vms.eng.rdu2.redhat.com:8081/nexus/content/groups/rhba-master-nightly /com/thoughtworks/qdox/qdox/2.0-M9/qdox-2.0-M9.pom **03:25:30** [INFO] Downloaded from mirror-central: http://bxms-qe.rhev-ci-vms.eng.rdu2.redhat.com:8081/nexus/content/groups/rhba-master-nightly /com/thoughtworks/qdox/qdox/2.0-M9/qdox-2.0-M9.pom (16 kB at 792 kB/s) **03:25:30** [INFO] Downloading from mirror-central: http://bxms-qe.rhev-ci-vms.eng.rdu2.redhat.com:8081/nexus/content/groups/rhba-master-nightly /org/codehaus/plexus/plexus-compiler-api/2.8.4/plexus-compiler-api-2.8.4.pom **03:25:30** [INFO] Downloaded from mirror-central: http://bxms-qe.rhev-ci-vms.eng.rdu2.redhat.com:8081/nexus/content/groups/rhba-master-nightly /org/codehaus/plexus/plexus-compiler-api/2.8.4/plexus-compiler-api-2.8.4.pom (867 B at 46 kB/s) **03:25:30** [INFO] Downloading from mirror-central: http://bxms-qe.rhev-ci-vms.eng.rdu2.redhat.com:8081/nexus/content/groups/rhba-master-nightly /org/codehaus/plexus/plexus-compiler/2.8.4/plexus-compiler-2.8.4.pom **03:25:30** [INFO] Downloaded from mirror-central: http://bxms-qe.rhev-ci-vms.eng.rdu2.redhat.com:8081/nexus/content/groups/rhba-master-nightly /org/codehaus/plexus/plexus-compiler/2.8.4/plexus-compiler-2.8.4.pom (6.0 kB at 335 kB/s) **03:25:30** [INFO] Downloading from mirror-central: http://bxms-qe.rhev-ci-vms.eng.rdu2.redhat.com:8081/nexus/content/groups/rhba-master-nightly /org/codehaus/plexus/plexus-components/4.0/plexus-components-4.0.pom **03:25:30** [INFO] Downloaded from mirror-central: http://bxms-qe.rhev-ci-vms.eng.rdu2.redhat.com:8081/nexus/content/groups/rhba-master-nightly /org/codehaus/plexus/plexus-components/4.0/plexus-components-4.0.pom (2.7 kB at 133 kB/s) **03:25:30** [INFO] Downloading from mirror-central: http://bxms-qe.rhev-ci-vms.eng.rdu2.redhat.com:8081/nexus/content/groups/rhba-master-nightly /org/codehaus/plexus/plexus-utils/3.0.22/plexus-utils-3.0.22.pom **03:25:30** [INFO] Downloaded from mirror-central: http://bxms-qe.rhev-ci-vms.eng.rdu2.redhat.com:8081/nexus/content/groups/rhba-master-nightly /org/codehaus/plexus/plexus-utils/3.0.22/plexus-utils-3.0.22.pom (3.8 kB at 65 kB/s) **03:25:30** [INFO] Downloading from mirror-central: http://bxms-qe.rhev-ci-vms.eng.rdu2.redhat.com:8081/nexus/content/groups/rhba-master-nightly /org/codehaus/plexus/plexus-compiler-manager/2.8.4/plexus-compiler-manager-2.8.4.pom **03:25:30** [INFO] Downloaded from mirror-central: http://bxms-qe.rhev-ci-vms.eng.rdu2.redhat.com:8081/nexus/content/groups/rhba-master-nightly /org/codehaus/plexus/plexus-compiler-manager/2.8.4/plexus-compiler-manager-2.8.4.pom (692 B at 41 kB/s) **03:25:30** [INFO] Downloading from mirror-central: http://bxms-qe.rhev-ci-vms.eng.rdu2.redhat.com:8081/nexus/content/groups/rhba-master-nightly /org/codehaus/plexus/plexus-compiler-javac/2.8.4/plexus-compiler-javac-2.8.4.pom **03:25:30** [INFO] Downloaded from mirror-central: http://bxms-qe.rhev-ci-vms.eng.rdu2.redhat.com:8081/nexus/content/groups/rhba-master-nightly /org/codehaus/plexus/plexus-compiler-javac/2.8.4/plexus-compiler-javac-2.8.4.pom (771 B at 45 kB/s) **03:25:30** [INFO] Downloading from mirror-central: http://bxms-qe.rhev-ci-vms.eng.rdu2.redhat.com:8081/nexus/content/groups/rhba-master-nightly /org/codehaus/plexus/plexus-compilers/2.8.4/plexus-compilers-2.8.4.pom **03:25:30** [INFO] Downloaded from mirror-central: http://bxms-qe.rhev-ci-vms.eng.rdu2.redhat.com:8081/nexus/content/groups/rhba-master-nightly /org/codehaus/plexus/plexus-compilers/2.8.4/plexus-compilers-2.8.4.pom (1.3 kB at 89 kB/s) **03:25:30** [INFO] Downloading from mirror-central: http://bxms-qe.rhev-ci-vms.eng.rdu2.redhat.com:8081/nexus/content/groups/rhba-master-nightly /org/codehaus/plexus/plexus-utils/2.0.4/plexus-utils-2.0.4.jar **03:25:30** [INFO] Downloading from mirror-central: http://bxms-qe.rhev-ci-vms.eng.rdu2.redhat.com:8081/nexus/content/groups/rhba-master-nightly /org/apache/maven/shared/maven-shared-incremental/1.1/maven-shared-incremental-1.1.jar **03:25:30** [INFO] Downloading from mirror-central: http://bxms-qe.rhev-ci-vms.eng.rdu2.redhat.com:8081/nexus/content/groups/rhba-master-nightly /org/ow2/asm/asm/6.2/asm-6.2.jar **03:25:30** [INFO] Downloading from mirror-central: http://bxms-qe.rhev-ci-vms.eng.rdu2.redhat.com:8081/nexus/content/groups/rhba-master-nightly /org/codehaus/plexus/plexus-java/0.9.10/plexus-java-0.9.10.jar **03:25:30** [INFO] Downloading from mirror-central: http://bxms-qe.rhev-ci-vms.eng.rdu2.redhat.com:8081/nexus/content/groups/rhba-master-nightly /org/codehaus/plexus/plexus-interpolation/1.14/plexus-interpolation-1.14.jar **03:25:30** [INFO] Downloaded from mirror-central: http://bxms-qe.rhev-ci-vms.eng.rdu2.redhat.com:8081/nexus/content/groups/rhba-master-nightly /org/apache/maven/shared/maven-shared-incremental/1.1/maven-shared-incremental-1.1.jar (14 kB at 564 kB/s) **03:25:30** [INFO] Downloading from mirror-central: http://bxms-qe.rhev-ci-vms.eng.rdu2.redhat.com:8081/nexus/content/groups/rhba-master-nightly /com/thoughtworks/qdox/qdox/2.0-M9/qdox-2.0-M9.jar **03:25:30** [INFO] Downloaded from mirror-central: http://bxms-qe.rhev-ci-vms.eng.rdu2.redhat.com:8081/nexus/content/groups/rhba-master-nightly /org/ow2/asm/asm/6.2/asm-6.2.jar (111 kB at 2.9 MB/s) **03:25:30** [INFO] Downloading from mirror-central: http://bxms-qe.rhev-ci-vms.eng.rdu2.redhat.com:8081/nexus/content/groups/rhba-master-nightly /org/codehaus/plexus/plexus-compiler-api/2.8.4/plexus-compiler-api-2.8.4.jar **03:25:30** [INFO] Downloaded from mirror-central: http://bxms-qe.rhev-ci-vms.eng.rdu2.redhat.com:8081/nexus/content/groups/rhba-master-nightly /org/codehaus/plexus/plexus-interpolation/1.14/plexus-interpolation-1.14.jar (61 kB at 1.5 MB/s) **03:25:30** [INFO] Downloading from mirror-central: http://bxms-qe.rhev-ci-vms.eng.rdu2.redhat.com:8081/nexus/content/groups/rhba-master-nightly /org/codehaus/plexus/plexus-compiler-manager/2.8.4/plexus-compiler-manager-2.8.4.jar **03:25:30** [INFO] Downloaded from mirror-central: http://bxms-qe.rhev-ci-vms.eng.rdu2.redhat.com:8081/nexus/content/groups/rhba-master-nightly /org/codehaus/plexus/plexus-java/0.9.10/plexus-java-0.9.10.jar (39 kB at 917 kB/s) **03:25:30** [INFO] Downloading from mirror-central: http://bxms-qe.rhev-ci-vms.eng.rdu2.redhat.com:8081/nexus/content/groups/rhba-master-nightly /org/codehaus/plexus/plexus-compiler-javac/2.8.4/plexus-compiler-javac-2.8.4.jar Jenkins BxMS RHPAM-master-nightly certification community-tests blessed-community-tests-drools-jvmos-matrix openjdk8,w2k16 #29

/org/codehaus/plexus/plexus-utils/2.0.4/plexus-utils-2.0.4.jar (222 kB at 4.0 MB/s) **03:25:30** [INFO] Downloaded from mirror-central: http://bxms-qe.rhev-ci-vms.eng.rdu2.redhat.com:8081/nexus/content/groups/rhba-master-nightly /org/codehaus/plexus/plexus-compiler-api/2.8.4/plexus-compiler-api-2.8.4.jar (27 kB at 467 kB/s) **03:25:30** [INFO] Downloaded from mirror-central: http://bxms-qe.rhev-ci-vms.eng.rdu2.redhat.com:8081/nexus/content/groups/rhba-master-nightly /org/codehaus/plexus/plexus-compiler-javac/2.8.4/plexus-compiler-javac-2.8.4.jar (21 kB at 338 kB/s) **03:25:30** [INFO] Downloaded from mirror-central: http://bxms-qe.rhev-ci-vms.eng.rdu2.redhat.com:8081/nexus/content/groups/rhba-master-nightly /com/thoughtworks/qdox/qdox/2.0-M9/qdox-2.0-M9.jar (317 kB at 5.0 MB/s) **03:25:30** [INFO] Downloaded from mirror-central: http://bxms-qe.rhev-ci-vms.eng.rdu2.redhat.com:8081/nexus/content/groups/rhba-master-nightly /org/codehaus/plexus/plexus-compiler-manager/2.8.4/plexus-compiler-manager-2.8.4.jar (4.7 kB at 75 kB/s) **03:25:30** [INFO] Changes detected - recompiling the module! **03:25:30** [INFO] Compiling 209 source files to C:\j\workspace\blessed-commu---56948c19\397a30e6\.\tests\bootstrap\target\classes **03:25:36** [INFO] /C:/j/workspace/blessed-commu---56948c19/397a30e6/tests/bootstrap/src/main/java/org/jboss/qa/bxms/bootstrap/testsuite/handler /CargoGuiTestSuite.java: Some input files use or override a deprecated API. **03:25:36** [INFO] /C:/j/workspace/blessed-commu---56948c19/397a30e6/tests/bootstrap/src/main/java/org/jboss/qa/bxms/bootstrap/testsuite/handler /CargoGuiTestSuite.java: Recompile with -Xlint:deprecation for details. **03:25:36** [INFO] /C:/j/workspace/blessed-commu---56948c19/397a30e6/tests/bootstrap/src/main/java/org/jboss/qa/bxms/bootstrap/testsuite /ImmutableParameters.java: Some input files use unchecked or unsafe operations. **03:25:36** [INFO] /C:/j/workspace/blessed-commu---56948c19/397a30e6/tests/bootstrap/src/main/java/org/jboss/qa/bxms/bootstrap/testsuite /ImmutableParameters.java: Recompile with -Xlint:unchecked for details. **03:25:36** [INFO] **03:25:36** [INFO] **--- maven-resources-plugin:3.0.2:testResources (default-testResources) @ bootstrap --- 03:25:36** [INFO] Using 'UTF-8' encoding to copy filtered resources. **03:25:36** [INFO] Copying 3 resources **03:25:36** [INFO] **03:25:36** [INFO] **--- maven-compiler-plugin:3.8.0:testCompile (default-testCompile) @ bootstrap --- 03:25:36** [INFO] Changes detected - recompiling the module! **03:25:36** [INFO] Compiling 8 source files to C:\j\workspace\blessed-commu---56948c19\397a30e6\.\tests\bootstrap\target\test-classes **03:25:37** [INFO] **03:25:37** [INFO] **--- maven-surefire-plugin:2.18.1:test (default-test) @ bootstrap --- 03:25:37** [INFO] Downloading from mirror-central: http://bxms-qe.rhev-ci-vms.eng.rdu2.redhat.com:8081/nexus/content/groups/rhba-master-nightly /org/apache/maven/surefire/maven-surefire-common/2.18.1/maven-surefire-common-2.18.1.pom **03:25:37** [INFO] Downloaded from mirror-central: http://bxms-qe.rhev-ci-vms.eng.rdu2.redhat.com:8081/nexus/content/groups/rhba-master-nightly /org/apache/maven/surefire/maven-surefire-common/2.18.1/maven-surefire-common-2.18.1.pom (6.3 kB at 216 kB/s) **03:25:37** [INFO] Downloading from mirror-central: http://bxms-qe.rhev-ci-vms.eng.rdu2.redhat.com:8081/nexus/content/groups/rhba-master-nightly /org/apache/maven/plugin-tools/maven-plugin-annotations/3.3/maven-plugin-annotations-3.3.pom **03:25:37** [INFO] Downloaded from mirror-central: http://bxms-qe.rhev-ci-vms.eng.rdu2.redhat.com:8081/nexus/content/groups/rhba-master-nightly /org/apache/maven/plugin-tools/maven-plugin-annotations/3.3/maven-plugin-annotations-3.3.pom (1.6 kB at 68 kB/s) **03:25:37** [INFO] Downloading from mirror-central: http://bxms-qe.rhev-ci-vms.eng.rdu2.redhat.com:8081/nexus/content/groups/rhba-master-nightly /org/apache/maven/plugin-tools/maven-plugin-tools/3.3/maven-plugin-tools-3.3.pom **03:25:37** [INFO] Downloaded from mirror-central: http://bxms-qe.rhev-ci-vms.eng.rdu2.redhat.com:8081/nexus/content/groups/rhba-master-nightly /org/apache/maven/plugin-tools/maven-plugin-tools/3.3/maven-plugin-tools-3.3.pom (13 kB at 703 kB/s) **03:25:37** [INFO] Downloading from mirror-central: http://bxms-qe.rhev-ci-vms.eng.rdu2.redhat.com:8081/nexus/content/groups/rhba-master-nightly /org/apache/maven/surefire/surefire-api/2.18.1/surefire-api-2.18.1.pom **03:25:37** [INFO] Downloaded from mirror-central: http://bxms-qe.rhev-ci-vms.eng.rdu2.redhat.com:8081/nexus/content/groups/rhba-master-nightly /org/apache/maven/surefire/surefire-api/2.18.1/surefire-api-2.18.1.pom (2.3 kB at 114 kB/s) **03:25:37** [INFO] Downloading from mirror-central: http://bxms-qe.rhev-ci-vms.eng.rdu2.redhat.com:8081/nexus/content/groups/rhba-master-nightly /org/apache/maven/surefire/surefire-booter/2.18.1/surefire-booter-2.18.1.pom **03:25:37** [INFO] Downloaded from mirror-central: http://bxms-qe.rhev-ci-vms.eng.rdu2.redhat.com:8081/nexus/content/groups/rhba-master-nightly /org/apache/maven/surefire/surefire-booter/2.18.1/surefire-booter-2.18.1.pom (2.9 kB at 121 kB/s) **03:25:37** [INFO] Downloading from mirror-central: http://bxms-qe.rhev-ci-vms.eng.rdu2.redhat.com:8081/nexus/content/groups/rhba-master-nightly /org/apache/maven/maven-toolchain/2.2.1/maven-toolchain-2.2.1.pom **03:25:37** [INFO] Downloaded from mirror-central: http://bxms-qe.rhev-ci-vms.eng.rdu2.redhat.com:8081/nexus/content/groups/rhba-master-nightly /org/apache/maven/maven-toolchain/2.2.1/maven-toolchain-2.2.1.pom (3.3 kB at 98 kB/s) **03:25:37** [INFO] Downloading from mirror-central: http://bxms-qe.rhev-ci-vms.eng.rdu2.redhat.com:8081/nexus/content/groups/rhba-master-nightly /org/apache/commons/commons-lang3/3.1/commons-lang3-3.1.pom **03:25:37** [INFO] Downloaded from mirror-central: http://bxms-qe.rhev-ci-vms.eng.rdu2.redhat.com:8081/nexus/content/groups/rhba-master-nightly /org/apache/commons/commons-lang3/3.1/commons-lang3-3.1.pom (17 kB at 880 kB/s) **03:25:37** [INFO] Downloading from mirror-central: http://bxms-qe.rhev-ci-vms.eng.rdu2.redhat.com:8081/nexus/content/groups/rhba-master-nightly /org/apache/maven/surefire/maven-surefire-common/2.18.1/maven-surefire-common-2.18.1.jar **03:25:37** [INFO] Downloading from mirror-central: http://bxms-qe.rhev-ci-vms.eng.rdu2.redhat.com:8081/nexus/content/groups/rhba-master-nightly /org/codehaus/plexus/plexus-utils/1.5.15/plexus-utils-1.5.15.jar **03:25:37** [INFO] Downloading from mirror-central: http://bxms-qe.rhev-ci-vms.eng.rdu2.redhat.com:8081/nexus/content/groups/rhba-master-nightly /org/apache/maven/surefire/surefire-api/2.18.1/surefire-api-2.18.1.jar **03:25:37** [INFO] Downloading from mirror-central: http://bxms-qe.rhev-ci-vms.eng.rdu2.redhat.com:8081/nexus/content/groups/rhba-master-nightly /org/apache/commons/commons-lang3/3.1/commons-lang3-3.1.jar **03:25:37** [INFO] Downloading from mirror-central: http://bxms-qe.rhev-ci-vms.eng.rdu2.redhat.com:8081/nexus/content/groups/rhba-master-nightly /org/apache/maven/surefire/surefire-booter/2.18.1/surefire-booter-2.18.1.jar **03:25:37** [INFO] Downloaded from mirror-central: http://bxms-qe.rhev-ci-vms.eng.rdu2.redhat.com:8081/nexus/content/groups/rhba-master-nightly /org/apache/maven/surefire/maven-surefire-common/2.18.1/maven-surefire-common-2.18.1.jar (274 kB at 3.1 MB/s) **03:25:37** [INFO] Downloading from mirror-central: http://bxms-qe.rhev-ci-vms.eng.rdu2.redhat.com:8081/nexus/content/groups/rhba-master-nightly /org/apache/maven/maven-toolchain/2.2.1/maven-toolchain-2.2.1.jar **03:25:37** [INFO] Downloaded from mirror-central: http://bxms-qe.rhev-ci-vms.eng.rdu2.redhat.com:8081/nexus/content/groups/rhba-master-nightly /org/apache/commons/commons-lang3/3.1/commons-lang3-3.1.jar (316 kB at 2.1 MB/s) **03:25:37** [INFO] Downloading from mirror-central: http://bxms-qe.rhev-ci-vms.eng.rdu2.redhat.com:8081/nexus/content/groups/rhba-master-nightly /org/apache/maven/plugin-tools/maven-plugin-annotations/3.3/maven-plugin-annotations-3.3.jar **03:25:37** [INFO] Downloaded from mirror-central: http://bxms-qe.rhev-ci-vms.eng.rdu2.redhat.com:8081/nexus/content/groups/rhba-master-nightly /org/apache/maven/maven-toolchain/2.2.1/maven-toolchain-2.2.1.jar (38 kB at 235 kB/s) **03:25:37** [INFO] Downloaded from mirror-central: http://bxms-qe.rhev-ci-vms.eng.rdu2.redhat.com:8081/nexus/content/groups/rhba-master-nightly /org/apache/maven/surefire/surefire-booter/2.18.1/surefire-booter-2.18.1.jar (40 kB at 245 kB/s) **03:25:37** [INFO] Downloaded from mirror-central: http://bxms-qe.rhev-ci-vms.eng.rdu2.redhat.com:8081/nexus/content/groups/rhba-master-nightly /org/apache/maven/surefire/surefire-api/2.18.1/surefire-api-2.18.1.jar (148 kB at 897 kB/s) Jenkins BxMS RHPAM-master-nightly certification community-tests blessed-community-tests-drools-jvmos-matrix openjdk8,w2k16 #29

Jenkins BxMS RHPAM-master-nightly certification community-tests blessed-comm<br><u>הפוחי כזו מכות היש הפן הכדו כזו להפוח הפוחות הפוחות הפוחות הפוחות הפוחות הפוחות הפוחות ה</u> **03:25:37** [INFO] Downloaded from mirror-central: http://bxms-qe.rhev-ci-vms.eng.rdu2.redhat.com:8081/nexus/content/groups/rhba-master-nightly /org/apache/maven/plugin-tools/maven-plugin-annotations/3.3/maven-plugin-annotations-3.3.jar (14 kB at 81 kB/s) **03:25:37** [INFO] Tests are skipped. **03:25:37** [INFO] **03:25:37** [INFO] **--- maven-jar-plugin:2.4:jar (default-jar) @ bootstrap --- 03:25:37** [INFO] Downloading from mirror-central: http://bxms-qe.rhev-ci-vms.eng.rdu2.redhat.com:8081/nexus/content/groups/rhba-master-nightly /org/apache/maven/maven-project/2.0.6/maven-project-2.0.6.pom **03:25:37** [INFO] Downloaded from mirror-central: http://bxms-qe.rhev-ci-vms.eng.rdu2.redhat.com:8081/nexus/content/groups/rhba-master-nightly /org/apache/maven/maven-project/2.0.6/maven-project-2.0.6.pom (2.6 kB at 126 kB/s) **03:25:37** [INFO] Downloading from mirror-central: http://bxms-qe.rhev-ci-vms.eng.rdu2.redhat.com:8081/nexus/content/groups/rhba-master-nightly /org/apache/maven/maven-settings/2.0.6/maven-settings-2.0.6.pom **03:25:37** [INFO] Downloaded from mirror-central: http://bxms-qe.rhev-ci-vms.eng.rdu2.redhat.com:8081/nexus/content/groups/rhba-master-nightly /org/apache/maven/maven-settings/2.0.6/maven-settings-2.0.6.pom (2.0 kB at 83 kB/s) **03:25:37** [INFO] Downloading from mirror-central: http://bxms-qe.rhev-ci-vms.eng.rdu2.redhat.com:8081/nexus/content/groups/rhba-master-nightly /org/apache/maven/maven-model/2.0.6/maven-model-2.0.6.pom **03:25:37** [INFO] Downloaded from mirror-central: http://bxms-qe.rhev-ci-vms.eng.rdu2.redhat.com:8081/nexus/content/groups/rhba-master-nightly /org/apache/maven/maven-model/2.0.6/maven-model-2.0.6.pom (3.0 kB at 113 kB/s) **03:25:37** [INFO] Downloading from mirror-central: http://bxms-qe.rhev-ci-vms.eng.rdu2.redhat.com:8081/nexus/content/groups/rhba-master-nightly /org/apache/maven/maven-profile/2.0.6/maven-profile-2.0.6.pom **03:25:37** [INFO] Downloaded from mirror-central: http://bxms-qe.rhev-ci-vms.eng.rdu2.redhat.com:8081/nexus/content/groups/rhba-master-nightly /org/apache/maven/maven-profile/2.0.6/maven-profile-2.0.6.pom (2.0 kB at 99 kB/s) **03:25:37** [INFO] Downloading from mirror-central: http://bxms-qe.rhev-ci-vms.eng.rdu2.redhat.com:8081/nexus/content/groups/rhba-master-nightly /org/apache/maven/maven-artifact-manager/2.0.6/maven-artifact-manager-2.0.6.pom **03:25:37** [INFO] Downloaded from mirror-central: http://bxms-qe.rhev-ci-vms.eng.rdu2.redhat.com:8081/nexus/content/groups/rhba-master-nightly /org/apache/maven/maven-artifact-manager/2.0.6/maven-artifact-manager-2.0.6.pom (2.6 kB at 146 kB/s) **03:25:37** [INFO] Downloading from mirror-central: http://bxms-qe.rhev-ci-vms.eng.rdu2.redhat.com:8081/nexus/content/groups/rhba-master-nightly /org/apache/maven/maven-repository-metadata/2.0.6/maven-repository-metadata-2.0.6.pom **03:25:38** [INFO] Downloaded from mirror-central: http://bxms-qe.rhev-ci-vms.eng.rdu2.redhat.com:8081/nexus/content/groups/rhba-master-nightly /org/apache/maven/maven-repository-metadata/2.0.6/maven-repository-metadata-2.0.6.pom (1.9 kB at 92 kB/s) **03:25:38** [INFO] Downloading from mirror-central: http://bxms-qe.rhev-ci-vms.eng.rdu2.redhat.com:8081/nexus/content/groups/rhba-master-nightly /org/apache/maven/maven-artifact/2.0.6/maven-artifact-2.0.6.pom **03:25:38** [INFO] Downloaded from mirror-central: http://bxms-qe.rhev-ci-vms.eng.rdu2.redhat.com:8081/nexus/content/groups/rhba-master-nightly /org/apache/maven/maven-artifact/2.0.6/maven-artifact-2.0.6.pom (1.6 kB at 75 kB/s) **03:25:38** [INFO] Downloading from mirror-central: http://bxms-qe.rhev-ci-vms.eng.rdu2.redhat.com:8081/nexus/content/groups/rhba-master-nightly /org/apache/maven/maven-plugin-registry/2.0.6/maven-plugin-registry-2.0.6.pom **03:25:38** [INFO] Downloaded from mirror-central: http://bxms-qe.rhev-ci-vms.eng.rdu2.redhat.com:8081/nexus/content/groups/rhba-master-nightly /org/apache/maven/maven-plugin-registry/2.0.6/maven-plugin-registry-2.0.6.pom (1.9 kB at 85 kB/s) **03:25:38** [INFO] Downloading from mirror-central: http://bxms-qe.rhev-ci-vms.eng.rdu2.redhat.com:8081/nexus/content/groups/rhba-master-nightly /org/apache/maven/maven-archiver/2.5/maven-archiver-2.5.pom **03:25:38** [INFO] Downloaded from mirror-central: http://bxms-qe.rhev-ci-vms.eng.rdu2.redhat.com:8081/nexus/content/groups/rhba-master-nightly /org/apache/maven/maven-archiver/2.5/maven-archiver-2.5.pom (4.5 kB at 168 kB/s) **03:25:38** [INFO] Downloading from mirror-central: http://bxms-qe.rhev-ci-vms.eng.rdu2.redhat.com:8081/nexus/content/groups/rhba-master-nightly /org/apache/maven/maven-core/2.0.6/maven-core-2.0.6.pom **03:25:38** [INFO] Downloaded from mirror-central: http://bxms-qe.rhev-ci-vms.eng.rdu2.redhat.com:8081/nexus/content/groups/rhba-master-nightly /org/apache/maven/maven-core/2.0.6/maven-core-2.0.6.pom (6.7 kB at 336 kB/s) **03:25:38** [INFO] Downloading from mirror-central: http://bxms-qe.rhev-ci-vms.eng.rdu2.redhat.com:8081/nexus/content/groups/rhba-master-nightly /org/apache/maven/maven-plugin-parameter-documenter/2.0.6/maven-plugin-parameter-documenter-2.0.6.pom **03:25:38** [INFO] Downloaded from mirror-central: http://bxms-qe.rhev-ci-vms.eng.rdu2.redhat.com:8081/nexus/content/groups/rhba-master-nightly /org/apache/maven/maven-plugin-parameter-documenter/2.0.6/maven-plugin-parameter-documenter-2.0.6.pom (1.9 kB at 101 kB/s) **03:25:38** [INFO] Downloading from mirror-central: http://bxms-qe.rhev-ci-vms.eng.rdu2.redhat.com:8081/nexus/content/groups/rhba-master-nightly /org/apache/maven/reporting/maven-reporting-api/2.0.6/maven-reporting-api-2.0.6.pom **03:25:38** [INFO] Downloaded from mirror-central: http://bxms-qe.rhev-ci-vms.eng.rdu2.redhat.com:8081/nexus/content/groups/rhba-master-nightly /org/apache/maven/reporting/maven-reporting-api/2.0.6/maven-reporting-api-2.0.6.pom (1.8 kB at 70 kB/s) **03:25:38** [INFO] Downloading from mirror-central: http://bxms-qe.rhev-ci-vms.eng.rdu2.redhat.com:8081/nexus/content/groups/rhba-master-nightly /org/apache/maven/reporting/maven-reporting/2.0.6/maven-reporting-2.0.6.pom **03:25:38** [INFO] Downloaded from mirror-central: http://bxms-qe.rhev-ci-vms.eng.rdu2.redhat.com:8081/nexus/content/groups/rhba-master-nightly /org/apache/maven/reporting/maven-reporting/2.0.6/maven-reporting-2.0.6.pom (1.4 kB at 63 kB/s) **03:25:38** [INFO] Downloading from mirror-central: http://bxms-qe.rhev-ci-vms.eng.rdu2.redhat.com:8081/nexus/content/groups/rhba-master-nightly /org/apache/maven/doxia/doxia-sink-api/1.0-alpha-7/doxia-sink-api-1.0-alpha-7.pom **03:25:38** [INFO] Downloaded from mirror-central: http://bxms-qe.rhev-ci-vms.eng.rdu2.redhat.com:8081/nexus/content/groups/rhba-master-nightly /org/apache/maven/doxia/doxia-sink-api/1.0-alpha-7/doxia-sink-api-1.0-alpha-7.pom (424 B at 21 kB/s) **03:25:38** [INFO] Downloading from mirror-central: http://bxms-qe.rhev-ci-vms.eng.rdu2.redhat.com:8081/nexus/content/groups/rhba-master-nightly /org/apache/maven/doxia/doxia/1.0-alpha-7/doxia-1.0-alpha-7.pom **03:25:38** [INFO] Downloaded from mirror-central: http://bxms-qe.rhev-ci-vms.eng.rdu2.redhat.com:8081/nexus/content/groups/rhba-master-nightly /org/apache/maven/doxia/doxia/1.0-alpha-7/doxia-1.0-alpha-7.pom (3.9 kB at 163 kB/s) **03:25:38** [INFO] Downloading from mirror-central: http://bxms-qe.rhev-ci-vms.eng.rdu2.redhat.com:8081/nexus/content/groups/rhba-master-nightly /org/apache/maven/maven-error-diagnostics/2.0.6/maven-error-diagnostics-2.0.6.pom **03:25:38** [INFO] Downloaded from mirror-central: http://bxms-qe.rhev-ci-vms.eng.rdu2.redhat.com:8081/nexus/content/groups/rhba-master-nightly /org/apache/maven/maven-error-diagnostics/2.0.6/maven-error-diagnostics-2.0.6.pom (1.7 kB at 44 kB/s) **03:25:38** [INFO] Downloading from mirror-central: http://bxms-qe.rhev-ci-vms.eng.rdu2.redhat.com:8081/nexus/content/groups/rhba-master-nightly /commons-cli/commons-cli/1.0/commons-cli-1.0.pom **03:25:38** [INFO] Downloaded from mirror-central: http://bxms-qe.rhev-ci-vms.eng.rdu2.redhat.com:8081/nexus/content/groups/rhba-master-nightly /commons-cli/commons-cli/1.0/commons-cli-1.0.pom (2.1 kB at 96 kB/s) **03:25:38** [INFO] Downloading from mirror-central: http://bxms-qe.rhev-ci-vms.eng.rdu2.redhat.com:8081/nexus/content/groups/rhba-master-nightly /org/apache/maven/maven-plugin-descriptor/2.0.6/maven-plugin-descriptor-2.0.6.pom **03:25:38** [INFO] Downloaded from mirror-central: http://bxms-qe.rhev-ci-vms.eng.rdu2.redhat.com:8081/nexus/content/groups/rhba-master-nightly /org/apache/maven/maven-plugin-descriptor/2.0.6/maven-plugin-descriptor-2.0.6.pom (2.0 kB at 92 kB/s) **03:25:38** [INFO] Downloading from mirror-central: http://bxms-qe.rhev-ci-vms.eng.rdu2.redhat.com:8081/nexus/content/groups/rhba-master-nightly /org/apache/maven/maven-monitor/2.0.6/maven-monitor-2.0.6.pom **03:25:38** [INFO] Downloaded from mirror-central: http://bxms-qe.rhev-ci-vms.eng.rdu2.redhat.com:8081/nexus/content/groups/rhba-master-nightly Jenkins BxMS RHPAM-master-nightly certification community-tests blessed-community-tests-drools-jvmos-matrix openjdk8,w2k16 #29
**03:25:38** [INFO] Downloading from mirror-central: http://bxms-qe.rhev-ci-vms.eng.rdu2.redhat.com:8081/nexus/content/groups/rhba-master-nightly /org/codehaus/plexus/plexus-archiver/2.1/plexus-archiver-2.1.pom **03:25:38** [INFO] Downloaded from mirror-central: http://bxms-qe.rhev-ci-vms.eng.rdu2.redhat.com:8081/nexus/content/groups/rhba-master-nightly /org/codehaus/plexus/plexus-archiver/2.1/plexus-archiver-2.1.pom (2.8 kB at 156 kB/s) **03:25:38** [INFO] Downloading from mirror-central: http://bxms-qe.rhev-ci-vms.eng.rdu2.redhat.com:8081/nexus/content/groups/rhba-master-nightly /org/codehaus/plexus/plexus-io/2.0.2/plexus-io-2.0.2.pom **03:25:38** [INFO] Downloaded from mirror-central: http://bxms-qe.rhev-ci-vms.eng.rdu2.redhat.com:8081/nexus/content/groups/rhba-master-nightly /org/codehaus/plexus/plexus-io/2.0.2/plexus-io-2.0.2.pom (1.7 kB at 91 kB/s) **03:25:38** [INFO] Downloading from mirror-central: http://bxms-qe.rhev-ci-vms.eng.rdu2.redhat.com:8081/nexus/content/groups/rhba-master-nightly /org/codehaus/plexus/plexus-components/1.1.19/plexus-components-1.1.19.pom **03:25:38** [INFO] Downloaded from mirror-central: http://bxms-qe.rhev-ci-vms.eng.rdu2.redhat.com:8081/nexus/content/groups/rhba-master-nightly /org/codehaus/plexus/plexus-components/1.1.19/plexus-components-1.1.19.pom (2.7 kB at 128 kB/s) **03:25:38** [INFO] Downloading from mirror-central: http://bxms-qe.rhev-ci-vms.eng.rdu2.redhat.com:8081/nexus/content/groups/rhba-master-nightly /org/codehaus/plexus/plexus/3.0.1/plexus-3.0.1.pom **03:25:38** [INFO] Downloaded from mirror-central: http://bxms-qe.rhev-ci-vms.eng.rdu2.redhat.com:8081/nexus/content/groups/rhba-master-nightly /org/codehaus/plexus/plexus/3.0.1/plexus-3.0.1.pom (19 kB at 809 kB/s) **03:25:38** [INFO] Downloading from mirror-central: http://bxms-qe.rhev-ci-vms.eng.rdu2.redhat.com:8081/nexus/content/groups/rhba-master-nightly /org/codehaus/plexus/plexus-interpolation/1.15/plexus-interpolation-1.15.pom **03:25:38** [INFO] Downloaded from mirror-central: http://bxms-qe.rhev-ci-vms.eng.rdu2.redhat.com:8081/nexus/content/groups/rhba-master-nightly /org/codehaus/plexus/plexus-interpolation/1.15/plexus-interpolation-1.15.pom (1.0 kB at 54 kB/s) **03:25:38** [INFO] Downloading from mirror-central: http://bxms-qe.rhev-ci-vms.eng.rdu2.redhat.com:8081/nexus/content/groups/rhba-master-nightly /org/apache/maven/maven-project/2.0.6/maven-project-2.0.6.jar **03:25:38** [INFO] Downloading from mirror-central: http://bxms-qe.rhev-ci-vms.eng.rdu2.redhat.com:8081/nexus/content/groups/rhba-master-nightly /org/apache/maven/maven-profile/2.0.6/maven-profile-2.0.6.jar **03:25:38** [INFO] Downloading from mirror-central: http://bxms-qe.rhev-ci-vms.eng.rdu2.redhat.com:8081/nexus/content/groups/rhba-master-nightly /org/apache/maven/maven-settings/2.0.6/maven-settings-2.0.6.jar **03:25:38** [INFO] Downloading from mirror-central: http://bxms-qe.rhev-ci-vms.eng.rdu2.redhat.com:8081/nexus/content/groups/rhba-master-nightly /org/apache/maven/maven-artifact-manager/2.0.6/maven-artifact-manager-2.0.6.jar **03:25:38** [INFO] Downloading from mirror-central: http://bxms-qe.rhev-ci-vms.eng.rdu2.redhat.com:8081/nexus/content/groups/rhba-master-nightly /org/apache/maven/maven-repository-metadata/2.0.6/maven-repository-metadata-2.0.6.jar **03:25:38** [INFO] Downloaded from mirror-central: http://bxms-qe.rhev-ci-vms.eng.rdu2.redhat.com:8081/nexus/content/groups/rhba-master-nightly /org/apache/maven/maven-settings/2.0.6/maven-settings-2.0.6.jar (49 kB at 1.6 MB/s) **03:25:38** [INFO] Downloading from mirror-central: http://bxms-qe.rhev-ci-vms.eng.rdu2.redhat.com:8081/nexus/content/groups/rhba-master-nightly /org/apache/maven/maven-plugin-registry/2.0.6/maven-plugin-registry-2.0.6.jar **03:25:38** [INFO] Downloaded from mirror-central: http://bxms-qe.rhev-ci-vms.eng.rdu2.redhat.com:8081/nexus/content/groups/rhba-master-nightly /org/apache/maven/maven-profile/2.0.6/maven-profile-2.0.6.jar (35 kB at 1.1 MB/s) **03:25:38** [INFO] Downloading from mirror-central: http://bxms-qe.rhev-ci-vms.eng.rdu2.redhat.com:8081/nexus/content/groups/rhba-master-nightly /classworlds/classworlds/1.1-alpha-2/classworlds-1.1-alpha-2.jar **03:25:38** [INFO] Downloaded from mirror-central: http://bxms-qe.rhev-ci-vms.eng.rdu2.redhat.com:8081/nexus/content/groups/rhba-master-nightly /org/apache/maven/maven-project/2.0.6/maven-project-2.0.6.jar (116 kB at 2.8 MB/s) **03:25:38** [INFO] Downloading from mirror-central: http://bxms-qe.rhev-ci-vms.eng.rdu2.redhat.com:8081/nexus/content/groups/rhba-master-nightly /org/apache/maven/maven-model/2.0.6/maven-model-2.0.6.jar **03:25:38** [INFO] Downloaded from mirror-central: http://bxms-qe.rhev-ci-vms.eng.rdu2.redhat.com:8081/nexus/content/groups/rhba-master-nightly /org/apache/maven/maven-repository-metadata/2.0.6/maven-repository-metadata-2.0.6.jar (24 kB at 556 kB/s) **03:25:38** [INFO] Downloading from mirror-central: http://bxms-qe.rhev-ci-vms.eng.rdu2.redhat.com:8081/nexus/content/groups/rhba-master-nightly /org/apache/maven/maven-artifact/2.0.6/maven-artifact-2.0.6.jar **03:25:38** [INFO] Downloaded from mirror-central: http://bxms-qe.rhev-ci-vms.eng.rdu2.redhat.com:8081/nexus/content/groups/rhba-master-nightly /org/apache/maven/maven-artifact-manager/2.0.6/maven-artifact-manager-2.0.6.jar (57 kB at 1.2 MB/s) **03:25:38** [INFO] Downloading from mirror-central: http://bxms-qe.rhev-ci-vms.eng.rdu2.redhat.com:8081/nexus/content/groups/rhba-master-nightly /org/apache/maven/maven-archiver/2.5/maven-archiver-2.5.jar **03:25:38** [INFO] Downloaded from mirror-central: http://bxms-qe.rhev-ci-vms.eng.rdu2.redhat.com:8081/nexus/content/groups/rhba-master-nightly /org/apache/maven/maven-plugin-registry/2.0.6/maven-plugin-registry-2.0.6.jar (29 kB at 536 kB/s) **03:25:38** [INFO] Downloading from mirror-central: http://bxms-qe.rhev-ci-vms.eng.rdu2.redhat.com:8081/nexus/content/groups/rhba-master-nightly /org/apache/maven/maven-core/2.0.6/maven-core-2.0.6.jar **03:25:38** [INFO] Downloaded from mirror-central: http://bxms-qe.rhev-ci-vms.eng.rdu2.redhat.com:8081/nexus/content/groups/rhba-master-nightly /classworlds/classworlds/1.1-alpha-2/classworlds-1.1-alpha-2.jar (38 kB at 625 kB/s) **03:25:38** [INFO] Downloading from mirror-central: http://bxms-qe.rhev-ci-vms.eng.rdu2.redhat.com:8081/nexus/content/groups/rhba-master-nightly /org/apache/maven/maven-plugin-parameter-documenter/2.0.6/maven-plugin-parameter-documenter-2.0.6.jar **03:25:38** [INFO] Downloaded from mirror-central: http://bxms-qe.rhev-ci-vms.eng.rdu2.redhat.com:8081/nexus/content/groups/rhba-master-nightly /org/apache/maven/maven-artifact/2.0.6/maven-artifact-2.0.6.jar (87 kB at 1.3 MB/s) **03:25:38** [INFO] Downloading from mirror-central: http://bxms-qe.rhev-ci-vms.eng.rdu2.redhat.com:8081/nexus/content/groups/rhba-master-nightly /org/apache/maven/reporting/maven-reporting-api/2.0.6/maven-reporting-api-2.0.6.jar **03:25:38** [INFO] Downloaded from mirror-central: http://bxms-qe.rhev-ci-vms.eng.rdu2.redhat.com:8081/nexus/content/groups/rhba-master-nightly /org/apache/maven/maven-model/2.0.6/maven-model-2.0.6.jar (86 kB at 1.2 MB/s) **03:25:38** [INFO] Downloading from mirror-central: http://bxms-qe.rhev-ci-vms.eng.rdu2.redhat.com:8081/nexus/content/groups/rhba-master-nightly /org/apache/maven/doxia/doxia-sink-api/1.0-alpha-7/doxia-sink-api-1.0-alpha-7.jar **03:25:38** [INFO] Downloaded from mirror-central: http://bxms-qe.rhev-ci-vms.eng.rdu2.redhat.com:8081/nexus/content/groups/rhba-master-nightly /org/apache/maven/maven-archiver/2.5/maven-archiver-2.5.jar (22 kB at 299 kB/s) **03:25:38** [INFO] Downloading from mirror-central: http://bxms-qe.rhev-ci-vms.eng.rdu2.redhat.com:8081/nexus/content/groups/rhba-master-nightly /org/apache/maven/maven-error-diagnostics/2.0.6/maven-error-diagnostics-2.0.6.jar **03:25:38** [INFO] Downloaded from mirror-central: http://bxms-qe.rhev-ci-vms.eng.rdu2.redhat.com:8081/nexus/content/groups/rhba-master-nightly /org/apache/maven/maven-core/2.0.6/maven-core-2.0.6.jar (152 kB at 2.0 MB/s) **03:25:38** [INFO] Downloading from mirror-central: http://bxms-qe.rhev-ci-vms.eng.rdu2.redhat.com:8081/nexus/content/groups/rhba-master-nightly /commons-cli/commons-cli/1.0/commons-cli-1.0.jar **03:25:38** [INFO] Downloaded from mirror-central: http://bxms-qe.rhev-ci-vms.eng.rdu2.redhat.com:8081/nexus/content/groups/rhba-master-nightly /org/apache/maven/maven-plugin-parameter-documenter/2.0.6/maven-plugin-parameter-documenter-2.0.6.jar (21 kB at 244 kB/s) **03:25:38** [INFO] Downloading from mirror-central: http://bxms-qe.rhev-ci-vms.eng.rdu2.redhat.com:8081/nexus/content/groups/rhba-master-nightly /org/apache/maven/maven-plugin-descriptor/2.0.6/maven-plugin-descriptor-2.0.6.jar **03:25:38** [INFO] Downloaded from mirror-central: http://bxms-qe.rhev-ci-vms.eng.rdu2.redhat.com:8081/nexus/content/groups/rhba-master-nightly /org/apache/maven/reporting/maven-reporting-api/2.0.6/maven-reporting-api-2.0.6.jar (9.9 kB at 113 kB/s) **03:25:38** [INFO] Downloading from mirror-central: http://bxms-qe.rhev-ci-vms.eng.rdu2.redhat.com:8081/nexus/content/groups/rhba-master-nightly Jenkins BxMS RHPAM-master-nightly certification community-tests blessed-community-tests-drools-jvmos-matrix openjdk8,w2k16 #29

**03:25:38** [INFO] Downloaded from mirror-central: http://bxms-qe.rhev-ci-vms.eng.rdu2.redhat.com:8081/nexus/content/groups/rhba-master-nightly /org/apache/maven/doxia/doxia-sink-api/1.0-alpha-7/doxia-sink-api-1.0-alpha-7.jar (5.9 kB at 64 kB/s) **03:25:38** [INFO] Downloading from mirror-central: http://bxms-qe.rhev-ci-vms.eng.rdu2.redhat.com:8081/nexus/content/groups/rhba-master-nightly /org/codehaus/plexus/plexus-interpolation/1.15/plexus-interpolation-1.15.jar **03:25:38** [INFO] Downloaded from mirror-central: http://bxms-qe.rhev-ci-vms.eng.rdu2.redhat.com:8081/nexus/content/groups/rhba-master-nightly /org/apache/maven/maven-error-diagnostics/2.0.6/maven-error-diagnostics-2.0.6.jar (14 kB at 146 kB/s) **03:25:38** [INFO] Downloading from mirror-central: http://bxms-qe.rhev-ci-vms.eng.rdu2.redhat.com:8081/nexus/content/groups/rhba-master-nightly /org/codehaus/plexus/plexus-archiver/2.1/plexus-archiver-2.1.jar **03:25:38** [INFO] Downloaded from mirror-central: http://bxms-qe.rhev-ci-vms.eng.rdu2.redhat.com:8081/nexus/content/groups/rhba-master-nightly /commons-cli/commons-cli/1.0/commons-cli-1.0.jar (30 kB at 304 kB/s) **03:25:38** [INFO] Downloading from mirror-central: http://bxms-qe.rhev-ci-vms.eng.rdu2.redhat.com:8081/nexus/content/groups/rhba-master-nightly /org/codehaus/plexus/plexus-io/2.0.2/plexus-io-2.0.2.jar **03:25:38** [INFO] Downloaded from mirror-central: http://bxms-qe.rhev-ci-vms.eng.rdu2.redhat.com:8081/nexus/content/groups/rhba-master-nightly /org/apache/maven/maven-monitor/2.0.6/maven-monitor-2.0.6.jar (10 kB at 92 kB/s) **03:25:38** [INFO] Downloaded from mirror-central: http://bxms-qe.rhev-ci-vms.eng.rdu2.redhat.com:8081/nexus/content/groups/rhba-master-nightly /org/apache/maven/maven-plugin-descriptor/2.0.6/maven-plugin-descriptor-2.0.6.jar (37 kB at 332 kB/s) **03:25:38** [INFO] Downloading from mirror-central: http://bxms-qe.rhev-ci-vms.eng.rdu2.redhat.com:8081/nexus/content/groups/rhba-master-nightly /commons-lang/commons-lang/2.1/commons-lang-2.1.jar **03:25:38** [INFO] Downloaded from mirror-central: http://bxms-qe.rhev-ci-vms.eng.rdu2.redhat.com:8081/nexus/content/groups/rhba-master-nightly /org/codehaus/plexus/plexus-interpolation/1.15/plexus-interpolation-1.15.jar (60 kB at 521 kB/s) **03:25:38** [INFO] Downloaded from mirror-central: http://bxms-qe.rhev-ci-vms.eng.rdu2.redhat.com:8081/nexus/content/groups/rhba-master-nightly /org/codehaus/plexus/plexus-archiver/2.1/plexus-archiver-2.1.jar (184 kB at 1.5 MB/s) **03:25:38** [INFO] Downloaded from mirror-central: http://bxms-qe.rhev-ci-vms.eng.rdu2.redhat.com:8081/nexus/content/groups/rhba-master-nightly /org/codehaus/plexus/plexus-io/2.0.2/plexus-io-2.0.2.jar (58 kB at 462 kB/s) **03:25:38** [INFO] Downloaded from mirror-central: http://bxms-qe.rhev-ci-vms.eng.rdu2.redhat.com:8081/nexus/content/groups/rhba-master-nightly /commons-lang/commons-lang/2.1/commons-lang-2.1.jar (208 kB at 1.6 MB/s) **03:25:39** [INFO] Building jar: C:\j\workspace\blessed-commu---56948c19\397a30e6\.\tests\bootstrap\target\bootstrap-7.7.0.redhat-20200212.jar **03:25:39** [INFO] **03:25:39** [INFO] **--- maven-shade-plugin:2.4.1:shade (make-assembly) @ bootstrap --- 03:25:39** [INFO] Downloading from mirror-central: http://bxms-qe.rhev-ci-vms.eng.rdu2.redhat.com:8081/nexus/content/groups/rhba-master-nightly /org/apache/maven/maven-compat/3.0/maven-compat-3.0.pom **03:25:39** [INFO] Downloaded from mirror-central: http://bxms-qe.rhev-ci-vms.eng.rdu2.redhat.com:8081/nexus/content/groups/rhba-master-nightly /org/apache/maven/maven-compat/3.0/maven-compat-3.0.pom (4.0 kB at 212 kB/s) **03:25:39** [INFO] Downloading from mirror-central: http://bxms-qe.rhev-ci-vms.eng.rdu2.redhat.com:8081/nexus/content/groups/rhba-master-nightly /org/apache/maven/wagon/wagon-provider-api/1.0-beta-6/wagon-provider-api-1.0-beta-6.pom **03:25:39** [INFO] Downloaded from mirror-central: http://bxms-qe.rhev-ci-vms.eng.rdu2.redhat.com:8081/nexus/content/groups/rhba-master-nightly /org/apache/maven/wagon/wagon-provider-api/1.0-beta-6/wagon-provider-api-1.0-beta-6.pom (1.8 kB at 84 kB/s) **03:25:39** [INFO] Downloading from mirror-central: http://bxms-qe.rhev-ci-vms.eng.rdu2.redhat.com:8081/nexus/content/groups/rhba-master-nightly /org/apache/maven/wagon/wagon/1.0-beta-6/wagon-1.0-beta-6.pom **03:25:39** [INFO] Downloaded from mirror-central: http://bxms-qe.rhev-ci-vms.eng.rdu2.redhat.com:8081/nexus/content/groups/rhba-master-nightly /org/apache/maven/wagon/wagon/1.0-beta-6/wagon-1.0-beta-6.pom (12 kB at 400 kB/s) **03:25:39** [INFO] Downloading from mirror-central: http://bxms-qe.rhev-ci-vms.eng.rdu2.redhat.com:8081/nexus/content/groups/rhba-master-nightly /org/codehaus/plexus/plexus-utils/1.4.2/plexus-utils-1.4.2.pom **03:25:39** [INFO] Downloaded from mirror-central: http://bxms-qe.rhev-ci-vms.eng.rdu2.redhat.com:8081/nexus/content/groups/rhba-master-nightly /org/codehaus/plexus/plexus-utils/1.4.2/plexus-utils-1.4.2.pom (2.0 kB at 93 kB/s) **03:25:39** [INFO] Downloading from mirror-central: http://bxms-qe.rhev-ci-vms.eng.rdu2.redhat.com:8081/nexus/content/groups/rhba-master-nightly /org/ow2/asm/asm-commons/5.0.2/asm-commons-5.0.2.pom **03:25:39** [INFO] Downloaded from mirror-central: http://bxms-qe.rhev-ci-vms.eng.rdu2.redhat.com:8081/nexus/content/groups/rhba-master-nightly /org/ow2/asm/asm-commons/5.0.2/asm-commons-5.0.2.pom (2.1 kB at 100 kB/s) **03:25:39** [INFO] Downloading from mirror-central: http://bxms-qe.rhev-ci-vms.eng.rdu2.redhat.com:8081/nexus/content/groups/rhba-master-nightly /org/ow2/asm/asm-tree/5.0.2/asm-tree-5.0.2.pom **03:25:39** [INFO] Downloaded from mirror-central: http://bxms-qe.rhev-ci-vms.eng.rdu2.redhat.com:8081/nexus/content/groups/rhba-master-nightly /org/ow2/asm/asm-tree/5.0.2/asm-tree-5.0.2.pom (2.1 kB at 104 kB/s) **03:25:39** [INFO] Downloading from mirror-central: http://bxms-qe.rhev-ci-vms.eng.rdu2.redhat.com:8081/nexus/content/groups/rhba-master-nightly /org/jdom/jdom/1.1/jdom-1.1.pom **03:25:39** [INFO] Downloaded from mirror-central: http://bxms-qe.rhev-ci-vms.eng.rdu2.redhat.com:8081/nexus/content/groups/rhba-master-nightly /org/jdom/jdom/1.1/jdom-1.1.pom (2.2 kB at 115 kB/s) **03:25:39** [INFO] Downloading from mirror-central: http://bxms-qe.rhev-ci-vms.eng.rdu2.redhat.com:8081/nexus/content/groups/rhba-master-nightly /org/vafer/jdependency/1.0/jdependency-1.0.pom **03:25:39** [INFO] Downloaded from mirror-central: http://bxms-qe.rhev-ci-vms.eng.rdu2.redhat.com:8081/nexus/content/groups/rhba-master-nightly /org/vafer/jdependency/1.0/jdependency-1.0.pom (11 kB at 541 kB/s) **03:25:39** [INFO] Downloading from mirror-central: http://bxms-qe.rhev-ci-vms.eng.rdu2.redhat.com:8081/nexus/content/groups/rhba-master-nightly /org/ow2/asm/asm/5.0.3/asm-5.0.3.pom **03:25:39** [INFO] Downloaded from mirror-central: http://bxms-qe.rhev-ci-vms.eng.rdu2.redhat.com:8081/nexus/content/groups/rhba-master-nightly /org/ow2/asm/asm/5.0.3/asm-5.0.3.pom (1.9 kB at 102 kB/s) **03:25:39** [INFO] Downloading from mirror-central: http://bxms-qe.rhev-ci-vms.eng.rdu2.redhat.com:8081/nexus/content/groups/rhba-master-nightly /org/ow2/asm/asm-parent/5.0.3/asm-parent-5.0.3.pom **03:25:39** [INFO] Downloaded from mirror-central: http://bxms-qe.rhev-ci-vms.eng.rdu2.redhat.com:8081/nexus/content/groups/rhba-master-nightly /org/ow2/asm/asm-parent/5.0.3/asm-parent-5.0.3.pom (5.5 kB at 289 kB/s) **03:25:39** [INFO] Downloading from mirror-central: http://bxms-qe.rhev-ci-vms.eng.rdu2.redhat.com:8081/nexus/content/groups/rhba-master-nightly /org/ow2/asm/asm-analysis/5.0.3/asm-analysis-5.0.3.pom **03:25:39** [INFO] Downloaded from mirror-central: http://bxms-qe.rhev-ci-vms.eng.rdu2.redhat.com:8081/nexus/content/groups/rhba-master-nightly /org/ow2/asm/asm-analysis/5.0.3/asm-analysis-5.0.3.pom (2.1 kB at 100 kB/s) **03:25:39** [INFO] Downloading from mirror-central: http://bxms-qe.rhev-ci-vms.eng.rdu2.redhat.com:8081/nexus/content/groups/rhba-master-nightly /org/ow2/asm/asm-tree/5.0.3/asm-tree-5.0.3.pom **03:25:39** [INFO] Downloaded from mirror-central: http://bxms-qe.rhev-ci-vms.eng.rdu2.redhat.com:8081/nexus/content/groups/rhba-master-nightly /org/ow2/asm/asm-tree/5.0.3/asm-tree-5.0.3.pom (2.1 kB at 123 kB/s) **03:25:39** [INFO] Downloading from mirror-central: http://bxms-qe.rhev-ci-vms.eng.rdu2.redhat.com:8081/nexus/content/groups/rhba-master-nightly /org/ow2/asm/asm-commons/5.0.3/asm-commons-5.0.3.pom **03:25:39** [INFO] Downloaded from mirror-central: http://bxms-qe.rhev-ci-vms.eng.rdu2.redhat.com:8081/nexus/content/groups/rhba-master-nightly /org/ow2/asm/asm-commons/5.0.3/asm-commons-5.0.3.pom (2.1 kB at 95 kB/s) Jenkins BxMS RHPAM-master-nightly certification community-tests blessed-community-tests-drools-jvmos-matrix openjdk8,w2k16 #29

/org/ow2/asm/asm-util/5.0.3/asm-util-5.0.3.pom **03:25:39** [INFO] Downloaded from mirror-central: http://bxms-qe.rhev-ci-vms.eng.rdu2.redhat.com:8081/nexus/content/groups/rhba-master-nightly /org/ow2/asm/asm-util/5.0.3/asm-util-5.0.3.pom (2.1 kB at 95 kB/s) **03:25:39** [INFO] Downloading from mirror-central: http://bxms-qe.rhev-ci-vms.eng.rdu2.redhat.com:8081/nexus/content/groups/rhba-master-nightly /com/google/guava/guava/11.0.2/guava-11.0.2.pom **03:25:39** [INFO] Downloaded from mirror-central: http://bxms-qe.rhev-ci-vms.eng.rdu2.redhat.com:8081/nexus/content/groups/rhba-master-nightly /com/google/guava/guava/11.0.2/guava-11.0.2.pom (5.5 kB at 189 kB/s) **03:25:39** [INFO] Downloading from mirror-central: http://bxms-qe.rhev-ci-vms.eng.rdu2.redhat.com:8081/nexus/content/groups/rhba-master-nightly /com/google/guava/guava-parent/11.0.2/guava-parent-11.0.2.pom **03:25:39** [INFO] Downloaded from mirror-central: http://bxms-qe.rhev-ci-vms.eng.rdu2.redhat.com:8081/nexus/content/groups/rhba-master-nightly /com/google/guava/guava-parent/11.0.2/guava-parent-11.0.2.pom (2.0 kB at 75 kB/s) **03:25:39** [INFO] Downloading from mirror-central: http://bxms-qe.rhev-ci-vms.eng.rdu2.redhat.com:8081/nexus/content/groups/rhba-master-nightly /com/google/code/findbugs/jsr305/1.3.9/jsr305-1.3.9.pom **03:25:39** [INFO] Downloaded from mirror-central: http://bxms-qe.rhev-ci-vms.eng.rdu2.redhat.com:8081/nexus/content/groups/rhba-master-nightly /com/google/code/findbugs/jsr305/1.3.9/jsr305-1.3.9.pom (965 B at 51 kB/s) **03:25:39** [INFO] Downloading from mirror-central: http://bxms-qe.rhev-ci-vms.eng.rdu2.redhat.com:8081/nexus/content/groups/rhba-master-nightly /org/apache/maven/maven-compat/3.0/maven-compat-3.0.jar **03:25:39** [INFO] Downloading from mirror-central: http://bxms-qe.rhev-ci-vms.eng.rdu2.redhat.com:8081/nexus/content/groups/rhba-master-nightly /org/apache/maven/wagon/wagon-provider-api/1.0-beta-6/wagon-provider-api-1.0-beta-6.jar **03:25:39** [INFO] Downloading from mirror-central: http://bxms-qe.rhev-ci-vms.eng.rdu2.redhat.com:8081/nexus/content/groups/rhba-master-nightly /org/ow2/asm/asm-commons/5.0.2/asm-commons-5.0.2.jar **03:25:39** [INFO] Downloading from mirror-central: http://bxms-qe.rhev-ci-vms.eng.rdu2.redhat.com:8081/nexus/content/groups/rhba-master-nightly /org/codehaus/plexus/plexus-utils/3.0.22/plexus-utils-3.0.22.jar **03:25:39** [INFO] Downloading from mirror-central: http://bxms-qe.rhev-ci-vms.eng.rdu2.redhat.com:8081/nexus/content/groups/rhba-master-nightly /org/ow2/asm/asm-tree/5.0.2/asm-tree-5.0.2.jar **03:25:39** [INFO] Downloaded from mirror-central: http://bxms-qe.rhev-ci-vms.eng.rdu2.redhat.com:8081/nexus/content/groups/rhba-master-nightly /org/apache/maven/wagon/wagon-provider-api/1.0-beta-6/wagon-provider-api-1.0-beta-6.jar (53 kB at 967 kB/s) **03:25:39** [INFO] Downloading from mirror-central: http://bxms-qe.rhev-ci-vms.eng.rdu2.redhat.com:8081/nexus/content/groups/rhba-master-nightly /org/jdom/jdom/1.1/jdom-1.1.jar **03:25:39** [INFO] Downloaded from mirror-central: http://bxms-qe.rhev-ci-vms.eng.rdu2.redhat.com:8081/nexus/content/groups/rhba-master-nightly /org/ow2/asm/asm-commons/5.0.2/asm-commons-5.0.2.jar (42 kB at 707 kB/s) **03:25:39** [INFO] Downloading from mirror-central: http://bxms-qe.rhev-ci-vms.eng.rdu2.redhat.com:8081/nexus/content/groups/rhba-master-nightly /commons-io/commons-io/2.2/commons-io-2.2.jar **03:25:39** [INFO] Downloaded from mirror-central: http://bxms-qe.rhev-ci-vms.eng.rdu2.redhat.com:8081/nexus/content/groups/rhba-master-nightly /org/apache/maven/maven-compat/3.0/maven-compat-3.0.jar (285 kB at 4.7 MB/s) **03:25:39** [INFO] Downloading from mirror-central: http://bxms-qe.rhev-ci-vms.eng.rdu2.redhat.com:8081/nexus/content/groups/rhba-master-nightly /org/vafer/jdependency/1.0/jdependency-1.0.jar **03:25:39** [INFO] Downloaded from mirror-central: http://bxms-qe.rhev-ci-vms.eng.rdu2.redhat.com:8081/nexus/content/groups/rhba-master-nightly /org/ow2/asm/asm-tree/5.0.2/asm-tree-5.0.2.jar (29 kB at 492 kB/s) **03:25:39** [INFO] Downloading from mirror-central: http://bxms-qe.rhev-ci-vms.eng.rdu2.redhat.com:8081/nexus/content/groups/rhba-master-nightly /org/ow2/asm/asm-analysis/5.0.3/asm-analysis-5.0.3.jar **03:25:39** [INFO] Downloaded from mirror-central: http://bxms-qe.rhev-ci-vms.eng.rdu2.redhat.com:8081/nexus/content/groups/rhba-master-nightly /org/codehaus/plexus/plexus-utils/3.0.22/plexus-utils-3.0.22.jar (245 kB at 3.7 MB/s) **03:25:39** [INFO] Downloading from mirror-central: http://bxms-qe.rhev-ci-vms.eng.rdu2.redhat.com:8081/nexus/content/groups/rhba-master-nightly /org/ow2/asm/asm-util/5.0.3/asm-util-5.0.3.jar **03:25:40** [INFO] Downloaded from mirror-central: http://bxms-qe.rhev-ci-vms.eng.rdu2.redhat.com:8081/nexus/content/groups/rhba-master-nightly /org/vafer/jdependency/1.0/jdependency-1.0.jar (22 kB at 270 kB/s) **03:25:40** [INFO] Downloading from mirror-central: http://bxms-qe.rhev-ci-vms.eng.rdu2.redhat.com:8081/nexus/content/groups/rhba-master-nightly /com/google/guava/guava/11.0.2/guava-11.0.2.jar **03:25:40** [INFO] Downloaded from mirror-central: http://bxms-qe.rhev-ci-vms.eng.rdu2.redhat.com:8081/nexus/content/groups/rhba-master-nightly /org/ow2/asm/asm-util/5.0.3/asm-util-5.0.3.jar (43 kB at 498 kB/s) **03:25:40** [INFO] Downloading from mirror-central: http://bxms-qe.rhev-ci-vms.eng.rdu2.redhat.com:8081/nexus/content/groups/rhba-master-nightly /com/google/code/findbugs/jsr305/1.3.9/jsr305-1.3.9.jar **03:25:40** [INFO] Downloaded from mirror-central: http://bxms-qe.rhev-ci-vms.eng.rdu2.redhat.com:8081/nexus/content/groups/rhba-master-nightly /com/google/guava/guava/11.0.2/guava-11.0.2.jar (1.6 MB at 8.5 MB/s) **03:25:40** [INFO] Downloaded from mirror-central: http://bxms-qe.rhev-ci-vms.eng.rdu2.redhat.com:8081/nexus/content/groups/rhba-master-nightly /com/google/code/findbugs/jsr305/1.3.9/jsr305-1.3.9.jar (33 kB at 168 kB/s) **03:25:40** [INFO] Downloaded from mirror-central: http://bxms-qe.rhev-ci-vms.eng.rdu2.redhat.com:8081/nexus/content/groups/rhba-master-nightly /org/ow2/asm/asm-analysis/5.0.3/asm-analysis-5.0.3.jar (20 kB at 241 kB/s) **03:25:40** [INFO] Downloaded from mirror-central: http://bxms-qe.rhev-ci-vms.eng.rdu2.redhat.com:8081/nexus/content/groups/rhba-master-nightly /org/jdom/jdom/1.1/jdom-1.1.jar (153 kB at 719 kB/s) **03:25:40** [INFO] Downloaded from mirror-central: http://bxms-qe.rhev-ci-vms.eng.rdu2.redhat.com:8081/nexus/content/groups/rhba-master-nightly /commons-io/commons-io/2.2/commons-io-2.2.jar (174 kB at 1.3 MB/s) **03:25:40** [INFO] Including org.jboss.qa.dballoc:dballocator-client-rest:jar:2.6.2 in the shaded jar. **03:25:40** [INFO] Including org.jboss.qa.dballoc:dballocator-api:jar:2.6.2 in the shaded jar. **03:25:40** [INFO] Including commons-logging:commons-logging:jar:1.2 in the shaded jar. **03:25:40** [INFO] Including org.jboss.resteasy:resteasy-jaxrs:jar:2.3.8.SP3-redhat-2 in the shaded jar. **03:25:40** [INFO] Including org.jboss.resteasy:jaxrs-api:jar:2.3.8.SP3-redhat-2 in the shaded jar. **03:25:40** [INFO] Including org.scannotation:scannotation:jar:1.0.3 in the shaded jar. **03:25:40** [INFO] Including javassist:javassist:jar:3.12.1.GA in the shaded jar. **03:25:40** [INFO] Including javax.activation:activation:jar:1.1 in the shaded jar. **03:25:40** [INFO] Including net.jcip:jcip-annotations:jar:1.0 in the shaded jar. **03:25:40** [INFO] Including org.jboss.resteasy:resteasy-jaxb-provider:jar:2.3.8.SP3-redhat-2 in the shaded jar. **03:25:40** [INFO] Including com.sun.xml.bind:jaxb-impl:jar:2.2.4 in the shaded jar. **03:25:40** [INFO] Including javax.xml.bind:jaxb-api:jar:2.2.3 in the shaded jar. **03:25:40** [INFO] Including javax.xml.stream:stax-api:jar:1.0-2 in the shaded jar. **03:25:40** [INFO] Including org.dom4j:dom4j:jar:2.1.1 in the shaded jar. **03:25:40** [INFO] Including jaxen:jaxen:jar:1.1.1 in the shaded jar. **03:25:40** [INFO] Including dom4j:dom4j:jar:1.6.1 in the shaded jar. **03:25:40** [INFO] Including jdom:jdom:jar:1.0 in the shaded jar. **03:25:40** [INFO] Including xml-apis:xml-apis:jar:1.3.02 in the shaded jar. Jenkins BxMS RHPAM-master-nightly certification community-tests blessed-community-tests-drools-jvmos-matrix openjdk8,w2k16 #29

**03:25:40** [INFO] Including xom:xom:jar:1.0 in the shaded jar. **03:25:40** [INFO] Including xerces:xmlParserAPIs:jar:2.6.2 in the shaded jar. **03:25:40** [INFO] Including xalan:xalan:jar:2.6.0 in the shaded jar. **03:25:40** [INFO] Including com.ibm.icu:icu4j:jar:2.6.1 in the shaded jar. **03:25:40** [INFO] Including com.google.guava:guava:jar:26.0-jre in the shaded jar. **03:25:40** [INFO] Including com.google.code.findbugs:jsr305:jar:3.0.2 in the shaded jar. **03:25:40** [INFO] Including org.checkerframework:checker-qual:jar:2.5.2 in the shaded jar. **03:25:40** [INFO] Including com.google.errorprone:error\_prone\_annotations:jar:2.1.3 in the shaded jar. **03:25:40** [INFO] Including com.google.j2objc:j2objc-annotations:jar:1.1 in the shaded jar. **03:25:40** [INFO] Including org.codehaus.mojo:animal-sniffer-annotations:jar:1.14 in the shaded jar. **03:25:40** [INFO] Including commons-io:commons-io:jar:2.6 in the shaded jar. **03:25:40** [INFO] Including org.apache.commons:commons-compress:jar:1.18 in the shaded jar. **03:25:40** [INFO] Including ch.qos.logback:logback-classic:jar:1.2.3 in the shaded jar. **03:25:40** [INFO] Including ch.qos.logback:logback-core:jar:1.2.3 in the shaded jar. **03:25:40** [INFO] Including org.apache.maven:maven-embedder:jar:3.5.4 in the shaded jar. **03:25:40** [INFO] Including org.apache.maven:maven-settings:jar:3.5.4 in the shaded jar. **03:25:40** [INFO] Including org.apache.maven:maven-settings-builder:jar:3.5.4 in the shaded jar. **03:25:40** [INFO] Including org.codehaus.plexus:plexus-interpolation:jar:1.24 in the shaded jar. **03:25:40** [INFO] Including org.apache.maven:maven-core:jar:3.5.4 in the shaded jar. **03:25:40** [INFO] Including org.apache.maven:maven-repository-metadata:jar:3.5.4 in the shaded jar. **03:25:40** [INFO] Including org.apache.maven:maven-artifact:jar:3.5.4 in the shaded jar. **03:25:40** [INFO] Including org.apache.maven:maven-resolver-provider:jar:3.5.4 in the shaded jar. **03:25:40** [INFO] Including org.apache.maven.resolver:maven-resolver-impl:jar:1.1.1 in the shaded jar. **03:25:40** [INFO] Including org.apache.maven.resolver:maven-resolver-spi:jar:1.1.1 in the shaded jar. **03:25:40** [INFO] Including org.eclipse.sisu:org.eclipse.sisu.inject:jar:0.3.3 in the shaded jar. **03:25:40** [INFO] Including org.apache.maven:maven-plugin-api:jar:3.5.4 in the shaded jar. **03:25:40** [INFO] Including org.apache.maven:maven-model:jar:3.5.4 in the shaded jar. **03:25:40** [INFO] Including org.apache.maven:maven-model-builder:jar:3.5.4 in the shaded jar. **03:25:40** [INFO] Including org.apache.maven:maven-builder-support:jar:3.5.4 in the shaded jar. **03:25:40** [INFO] Including org.apache.maven.resolver:maven-resolver-api:jar:1.1.1 in the shaded jar. **03:25:40** [INFO] Including org.apache.maven.resolver:maven-resolver-util:jar:1.1.1 in the shaded jar. **03:25:40** [INFO] Including org.apache.maven.shared:maven-shared-utils:jar:3.2.1 in the shaded jar. **03:25:40** [INFO] Including com.google.inject:guice:jar:no\_aop:4.2.0 in the shaded jar. **03:25:40** [INFO] Including aopalliance:aopalliance:jar:1.0 in the shaded jar. **03:25:40** [INFO] Including javax.inject:javax.inject:jar:1 in the shaded jar. **03:25:40** [INFO] Including javax.annotation:jsr250-api:jar:1.0 in the shaded jar. **03:25:40** [INFO] Including org.codehaus.plexus:plexus-utils:jar:3.1.0 in the shaded jar. **03:25:40** [INFO] Including org.eclipse.sisu:org.eclipse.sisu.plexus:jar:0.3.3 in the shaded jar. **03:25:40** [INFO] Including javax.enterprise:cdi-api:jar:1.0 in the shaded jar. **03:25:40** [INFO] Including org.codehaus.plexus:plexus-component-annotations:jar:1.7.1 in the shaded jar. **03:25:40** [INFO] Including org.sonatype.plexus:plexus-sec-dispatcher:jar:1.4 in the shaded jar. **03:25:40** [INFO] Including org.sonatype.plexus:plexus-cipher:jar:1.7 in the shaded jar. **03:25:40** [INFO] Including commons-cli:commons-cli:jar:1.4 in the shaded jar. **03:25:40** [INFO] Including org.apache.commons:commons-lang3:jar:3.5 in the shaded jar. **03:25:40** [INFO] Including org.apache.maven.wagon:wagon-http:jar:3.1.0 in the shaded jar. **03:25:40** [INFO] Including org.apache.maven.wagon:wagon-http-shared:jar:3.1.0 in the shaded jar. **03:25:40** [INFO] Including org.jsoup:jsoup:jar:1.11.2 in the shaded jar. **03:25:40** [INFO] Including org.apache.httpcomponents:httpclient:jar:4.5.5 in the shaded jar. **03:25:40** [INFO] Including commons-codec:commons-codec:jar:1.10 in the shaded jar. **03:25:40** [INFO] Including org.apache.httpcomponents:httpcore:jar:4.4.9 in the shaded jar. **03:25:40** [INFO] Including org.slf4j:jcl-over-slf4j:jar:1.7.25 in the shaded jar. **03:25:40** [INFO] Including org.apache.maven.wagon:wagon-provider-api:jar:3.1.0 in the shaded jar. **03:25:40** [INFO] Including org.codehaus.plexus:plexus-classworlds:jar:2.6.0 in the shaded jar. **03:25:40** [INFO] Including org.eclipse.aether:aether-connector-basic:jar:1.1.0 in the shaded jar. **03:25:40** [INFO] Including org.eclipse.aether:aether-api:jar:1.1.0 in the shaded jar. **03:25:40** [INFO] Including org.eclipse.aether:aether-spi:jar:1.1.0 in the shaded jar. **03:25:40** [INFO] Including org.eclipse.aether:aether-util:jar:1.1.0 in the shaded jar. **03:25:40** [INFO] Including org.eclipse.aether:aether-transport-wagon:jar:1.1.0 in the shaded jar. **03:25:40** [INFO] Including org.apache.commons:commons-exec:jar:1.3 in the shaded jar. **03:25:40** [INFO] Including org.slf4j:slf4j-api:jar:1.7.25 in the shaded jar. **03:25:40** [INFO] Including log4j:log4j:jar:1.2.14 in the shaded jar. **03:25:40** [INFO] Including org.assertj:assertj-core:jar:3.11.0 in the shaded jar. **03:25:40** [INFO] Including com.h2database:h2:jar:1.4.193 in the shaded jar. **03:25:44 [WARNING] xml-apis-1.3.02.jar, xmlParserAPIs-2.6.2.jar define 193 overlapping classes: 03:25:44 [WARNING] - org.w3c.dom.css.CSSValueList 03:25:44 [WARNING] - org.w3c.dom.ProcessingInstruction 03:25:44 [WARNING] - org.w3c.dom.html.HTMLBodyElement 03:25:44 [WARNING] - org.w3c.dom.Entity 03:25:44 [WARNING] - org.w3c.dom.html.HTMLMetaElement 03:25:44 [WARNING] - org.xml.sax.helpers.SecuritySupport12\$4 03:25:44 [WARNING] - javax.xml.transform.dom.DOMResult 03:25:44 [WARNING] - javax.xml.transform.OutputKeys 03:25:44 [WARNING] - org.w3c.dom.css.ElementCSSInlineStyle 03:25:44 [WARNING] - javax.xml.transform.FactoryFinder 03:25:44 [WARNING] - 183 more... 03:25:44 [WARNING] maven-resolver-spi-1.1.1.jar, aether-spi-1.1.0.jar define 34 overlapping classes: 03:25:44 [WARNING] - org.eclipse.aether.spi.connector.ArtifactDownload 03:25:44 [WARNING] - org.eclipse.aether.spi.connector.transport.TransporterProvider 03:25:44 [WARNING] - org.eclipse.aether.spi.connector.RepositoryConnector 03:25:44 [WARNING] - org.eclipse.aether.spi.connector.transport.TransporterFactory 03:25:44 [WARNING] - org.eclipse.aether.spi.connector.transport.AbstractTransporter** Jenkins BxMS RHPAM-master-nightly certification community-tests blessed-community-tests-drools-jvmos-matrix openjdk8,w2k16 #29

**03:25:44 [WARNING] - org.eclipse.aether.spi.connector.layout.RepositoryLayout 03:25:44 [WARNING] - org.eclipse.aether.spi.locator.Service 03:25:44 [WARNING] - org.eclipse.aether.spi.connector.MetadataTransfer 03:25:44 [WARNING] - org.eclipse.aether.spi.connector.Transfer 03:25:44 [WARNING] - 24 more... 03:25:44 [WARNING] maven-resolver-util-1.1.1.jar, aether-util-1.1.0.jar define 101 overlapping classes: 03:25:44 [WARNING] - org.eclipse.aether.util.graph.transformer.ConflictResolver\$OptionalitySelector 03:25:44 [WARNING] - org.eclipse.aether.util.version.UnionVersionRange 03:25:44 [WARNING] - org.eclipse.aether.util.repository.JreProxySelector 03:25:44 [WARNING] - org.eclipse.aether.util.graph.selector.StaticDependencySelector 03:25:44 [WARNING] - org.eclipse.aether.util.StringUtils 03:25:44 [WARNING] - org.eclipse.aether.util.graph.version.HighestVersionFilter 03:25:44 [WARNING] - org.eclipse.aether.util.repository.ConservativeProxySelector 03:25:44 [WARNING] - org.eclipse.aether.util.graph.transformer.ConflictResolver\$State 03:25:44 [WARNING] - org.eclipse.aether.util.repository.DefaultProxySelector\$ProxyDef 03:25:44 [WARNING] - org.eclipse.aether.util.filter.PatternExclusionsDependencyFilter 03:25:44 [WARNING] - 91 more... 03:25:44 [WARNING] xml-apis-1.3.02.jar, xalan-2.6.0.jar define 6 overlapping classes: 03:25:44 [WARNING] - org.w3c.dom.xpath.XPathExpression 03:25:44 [WARNING] - org.w3c.dom.xpath.XPathEvaluator 03:25:44 [WARNING] - org.w3c.dom.xpath.XPathNSResolver 03:25:44 [WARNING] - org.w3c.dom.xpath.XPathException 03:25:44 [WARNING] - org.w3c.dom.xpath.XPathNamespace 03:25:44 [WARNING] - org.w3c.dom.xpath.XPathResult 03:25:44 [WARNING] aether-api-1.1.0.jar, maven-resolver-api-1.1.1.jar define 128 overlapping classes: 03:25:44 [WARNING] - org.eclipse.aether.SessionData 03:25:44 [WARNING] - org.eclipse.aether.repository.ProxySelector 03:25:44 [WARNING] - org.eclipse.aether.transfer.TransferResource 03:25:44 [WARNING] - org.eclipse.aether.transfer.TransferListener 03:25:44 [WARNING] - org.eclipse.aether.metadata.MergeableMetadata 03:25:44 [WARNING] - org.eclipse.aether.resolution.DependencyResult 03:25:44 [WARNING] - org.eclipse.aether.DefaultRepositorySystemSession\$NullMirrorSelector 03:25:44 [WARNING] - org.eclipse.aether.repository.LocalMetadataRequest 03:25:44 [WARNING] - org.eclipse.aether.transfer.NoRepositoryConnectorException 03:25:44 [WARNING] - org.eclipse.aether.version.Version 03:25:44 [WARNING] 03:25:44 [WARNING] dom4j-2.1.1.jar, dom4j-1.6.1.jar define 180 overlapping classes: 03:25:44 [WARNING] - org.dom4j.bean.BeanMetaData 03:25:44 [WARNING] - org.dom4j.dom.DOMDocumentFactory 03:25:44 [WARNING] - org.dom4j.bean.BeanElement 03:25:44 [WARNING] - org.dom4j.VisitorSupport 03:25:44 [WARNING] - org.dom4j.DocumentHelper 03:25:44 [WARNING] - org.dom4j.tree.DefaultAttribute 03:25:44 [WARNING] - org.dom4j.tree.FlyweightProcessingInstruction 03:25:44 [WARNING] - org.dom4j.tree.AbstractDocumentType 03:25:44 [WARNING] - org.dom4j.rule.Pattern 03:25:44 [WARNING] - org.dom4j.rule.pattern.DefaultPattern 03:25:44 [WARNING] - 170 more... 03:25:44 [WARNING] jcl-over-slf4j-1.7.25.jar, commons-logging-1.2.jar define 6 overlapping classes: 03:25:44 [WARNING] - org.apache.commons.logging.impl.SimpleLog\$1 03:25:44 [WARNING] - org.apache.commons.logging.Log 03:25:44 [WARNING] - org.apache.commons.logging.impl.SimpleLog 03:25:44 [WARNING] - org.apache.commons.logging.LogConfigurationException 03:25:44 [WARNING] - org.apache.commons.logging.impl.NoOpLog 03:25:44 [WARNING] - org.apache.commons.logging.LogFactory 03:25:44 [WARNING] xml-apis-1.3.02.jar, xercesImpl-2.6.2.jar define 11 overlapping classes: 03:25:44 [WARNING] - org.w3c.dom.ls.LSOutput 03:25:44 [WARNING] - org.w3c.dom.ls.LSResourceResolver 03:25:44 [WARNING] - org.w3c.dom.ls.DOMImplementationLS 03:25:44 [WARNING] - org.w3c.dom.ls.LSSerializer 03:25:44 [WARNING] - org.w3c.dom.ls.LSParserFilter 03:25:44 [WARNING] - org.w3c.dom.ls.LSProgressEvent 03:25:44 [WARNING] - org.w3c.dom.ls.LSException 03:25:44 [WARNING] - org.w3c.dom.ls.LSLoadEvent 03:25:44 [WARNING] - org.w3c.dom.ls.LSSerializerFilter 03:25:44 [WARNING] - org.w3c.dom.ls.LSInput 03:25:44 [WARNING] - 1 more... 03:25:44 [WARNING] jaxen-1.1.1.jar, xml-apis-1.3.02.jar define 1 overlapping classes: 03:25:44 [WARNING] - org.w3c.dom.UserDataHandler 03:25:44 [WARNING] maven-shade-plugin has detected that some class files are 03:25:44 [WARNING] present in two or more JARs. When this happens, only one 03:25:44 [WARNING] single version of the class is copied to the uber jar. 03:25:44 [WARNING] Usually this is not harmful and you can skip these warnings, 03:25:44 [WARNING] otherwise try to manually exclude artifacts based on 03:25:44 [WARNING] mvn dependency:tree -Ddetail=true and the above output. 03:25:44 [WARNING] See http://docs.codehaus.org/display/MAVENUSER/Shade+Plugin 03:25:44** [INFO] Replacing C:\j\workspace\blessed-commu---56948c19\397a30e6\.\tests\bootstrap\target\bootstrap-jar-with-dependencies.jar with C:\j\workspace\blessed-commu---56948c19\397a30e6\.\tests\bootstrap\target\bootstrap-7.7.0.redhat-20200212-shaded.jar **03:25:44** [INFO] **03:25:44** [INFO] **--- maven-install-plugin:2.4:install (default-install) @ bootstrap --- 03:25:44** [INFO] Downloading from mirror-central: http://bxms-qe.rhev-ci-vms.eng.rdu2.redhat.com:8081/nexus/content/groups/rhba-master-nightly Jenkins BxMS RHPAM-master-nightly certification community-tests blessed-community-tests-drools-jvmos-matrix openjdk8,w2k16 #29

Jenkins BxMS RHPAM-master-nightly certification community-tests blessed-community-tests-drools-jvmos-matrix openjdk8,w2k16 #29<br>סוובסוואר נוחד שהאווטסטים וואס הייסטוריקים ומשפחים של הייסטוריקים וואס המשפחים ומשפחים של הייס /org/codehaus/plexus/plexus-utils/3.0.5/plexus-utils-3.0.5.pom (2.5 kB at 109 kB/s) **03:25:44** [INFO] Downloading from mirror-central: http://bxms-qe.rhev-ci-vms.eng.rdu2.redhat.com:8081/nexus/content/groups/rhba-master-nightly /org/codehaus/plexus/plexus/3.1/plexus-3.1.pom **03:25:44** [INFO] Downloaded from mirror-central: http://bxms-qe.rhev-ci-vms.eng.rdu2.redhat.com:8081/nexus/content/groups/rhba-master-nightly /org/codehaus/plexus/plexus/3.1/plexus-3.1.pom (19 kB at 931 kB/s) **03:25:44** [INFO] Downloading from mirror-central: http://bxms-qe.rhev-ci-vms.eng.rdu2.redhat.com:8081/nexus/content/groups/rhba-master-nightly /org/codehaus/plexus/plexus-digest/1.0/plexus-digest-1.0.pom **03:25:44** [INFO] Downloaded from mirror-central: http://bxms-qe.rhev-ci-vms.eng.rdu2.redhat.com:8081/nexus/content/groups/rhba-master-nightly /org/codehaus/plexus/plexus-digest/1.0/plexus-digest-1.0.pom (1.1 kB at 59 kB/s) **03:25:44** [INFO] Downloading from mirror-central: http://bxms-qe.rhev-ci-vms.eng.rdu2.redhat.com:8081/nexus/content/groups/rhba-master-nightly /org/codehaus/plexus/plexus-components/1.1.7/plexus-components-1.1.7.pom **03:25:44** [INFO] Downloaded from mirror-central: http://bxms-qe.rhev-ci-vms.eng.rdu2.redhat.com:8081/nexus/content/groups/rhba-master-nightly /org/codehaus/plexus/plexus-components/1.1.7/plexus-components-1.1.7.pom (5.0 kB at 237 kB/s) **03:25:44** [INFO] Downloading from mirror-central: http://bxms-qe.rhev-ci-vms.eng.rdu2.redhat.com:8081/nexus/content/groups/rhba-master-nightly /org/codehaus/plexus/plexus-container-default/1.0-alpha-8/plexus-container-default-1.0-alpha-8.pom **03:25:44** [INFO] Downloaded from mirror-central: http://bxms-qe.rhev-ci-vms.eng.rdu2.redhat.com:8081/nexus/content/groups/rhba-master-nightly /org/codehaus/plexus/plexus-container-default/1.0-alpha-8/plexus-container-default-1.0-alpha-8.pom (7.3 kB at 404 kB/s) **03:25:45** [INFO] Downloading from mirror-central: http://bxms-qe.rhev-ci-vms.eng.rdu2.redhat.com:8081/nexus/content/groups/rhba-master-nightly /org/codehaus/plexus/plexus-utils/3.0.5/plexus-utils-3.0.5.jar **03:25:45** [INFO] Downloading from mirror-central: http://bxms-qe.rhev-ci-vms.eng.rdu2.redhat.com:8081/nexus/content/groups/rhba-master-nightly /org/codehaus/plexus/plexus-digest/1.0/plexus-digest-1.0.jar **03:25:45** [INFO] Downloaded from mirror-central: http://bxms-qe.rhev-ci-vms.eng.rdu2.redhat.com:8081/nexus/content/groups/rhba-master-nightly /org/codehaus/plexus/plexus-digest/1.0/plexus-digest-1.0.jar (12 kB at 539 kB/s) **03:25:45** [INFO] Downloaded from mirror-central: http://bxms-qe.rhev-ci-vms.eng.rdu2.redhat.com:8081/nexus/content/groups/rhba-master-nightly /org/codehaus/plexus/plexus-utils/3.0.5/plexus-utils-3.0.5.jar (230 kB at 8.9 MB/s) **03:25:45** [INFO] Installing C:\j\workspace\blessed-commu---56948c19\397a30e6\.\tests\bootstrap\target\bootstrap-7.7.0.redhat-20200212.jar to C:\j\workspace\blessed-commu---56948c19\397a30e6\maven-repo\org\jboss\qa\droolsjbpm\bootstrap\7.7.0.redhat-20200212\bootstrap-7.7.0.redhat-20200212.jar **03:25:45** [INFO] Installing C:\j\workspace\blessed-commu---56948c19\397a30e6\.\tests\bootstrap\pom.xml to C:\j\workspace\blessed-commu--- 56948c19\397a30e6\maven-repo\org\jboss\qa\droolsjbpm\bootstrap\7.7.0.redhat-20200212\bootstrap-7.7.0.redhat-20200212.pom **03:25:45** [INFO] **03:25:45** [INFO] **--- maven-dependency-plugin:2.10:build-classpath (generate-classpath) @ bootstrap --- 03:25:45** [INFO] Dependencies classpath: **03:25:45** C:\j\workspace\blessed-commu---56948c19\397a30e6\maven-repo\org\jboss\qa\dballoc\dballocator-client-rest\2.6.2\dballocator-clientrest-2.6.2.jar;C:\j\workspace\blessed-commu---56948c19\397a30e6\maven-repo\org\jboss\qa\dballoc\dballocator-api\2.6.2\dballocatorapi-2.6.2.jar;C:\j\workspace\blessed-commu---56948c19\397a30e6\maven-repo\commons-logging\commons-logging\1.2\commons-logging-1.2.jar;C: \j\workspace\blessed-commu---56948c19\397a30e6\maven-repo\org\jboss\resteasy\resteasy-jaxrs\2.3.8.SP3-redhat-2\resteasy-jaxrs-2.3.8.SP3 redhat-2.jar;C:\j\workspace\blessed-commu---56948c19\397a30e6\maven-repo\org\jboss\resteasy\jaxrs-api\2.3.8.SP3-redhat-2\jaxrs-api-2.3.8.SP3 redhat-2.jar;C:\j\workspace\blessed-commu---56948c19\397a30e6\maven-repo\org\scannotation\scannotation\1.0.3\scannotation-1.0.3.jar;C: \j\workspace\blessed-commu---56948c19\397a30e6\maven-repo\javassist\javassist\3.12.1.GA\javassist-3.12.1.GA.jar;C:\j\workspace\blessedcommu---56948c19\397a30e6\maven-repo\javax\activation\activation\1.1\activation-1.1.jar;C:\j\workspace\blessed-commu---56948c19\397a30e6 \maven-repo\net\jcip\jcip-annotations\1.0\jcip-annotations-1.0.jar;C:\j\workspace\blessed-commu---56948c19\397a30e6\maven-repo\org\jboss \resteasy\resteasy-jaxb-provider\2.3.8.SP3-redhat-2\resteasy-jaxb-provider-2.3.8.SP3-redhat-2.jar;C:\j\workspace\blessed-commu---56948c19 \397a30e6\maven-repo\com\sun\xml\bind\jaxb-impl\2.2.4\jaxb-impl-2.2.4.jar;C:\j\workspace\blessed-commu---56948c19\397a30e6\maven-repo\javax \xml\bind\jaxb-api\2.2.3\jaxb-api-2.2.3.jar;C:\j\workspace\blessed-commu---56948c19\397a30e6\maven-repo\javax\xml\stream\stax-api\1.0-2\staxapi-1.0-2.jar;C:\j\workspace\blessed-commu---56948c19\397a30e6\maven-repo\org\dom4j\dom4j\2.1.1\dom4j-2.1.1.jar;C:\j\workspace\blessedcommu---56948c19\397a30e6\maven-repo\jaxen\jaxen\1.1.1\jaxen-1.1.1.jar;C:\j\workspace\blessed-commu---56948c19\397a30e6\maven-repo\dom4j\dom4j \1.6.1\dom4j-1.6.1.jar;C:\j\workspace\blessed-commu---56948c19\397a30e6\maven-repo\jdom\jdom\1.0\jdom-1.0.jar;C:\j\workspace\blessed-commu--- 56948c19\397a30e6\maven-repo\xml-apis\xml-apis\1.3.02\xml-apis-1.3.02.jar;C:\j\workspace\blessed-commu---56948c19\397a30e6\maven-repo\xerces \xercesImpl\2.6.2\xercesImpl-2.6.2.jar;C:\j\workspace\blessed-commu---56948c19\397a30e6\maven-repo\xom\xom\1.0\xom-1.0.jar;C:\j\workspace \blessed-commu---56948c19\397a30e6\maven-repo\xerces\xmlParserAPIs\2.6.2\xmlParserAPIs-2.6.2.jar;C:\j\workspace\blessed-commu---56948c19 \397a30e6\maven-repo\xalan\xalan\2.6.0\xalan-2.6.0.jar;C:\j\workspace\blessed-commu---56948c19\397a30e6\maven-repo\com\ibm\icu\icu4j\2.6.1 \icu4j-2.6.1.jar;C:\j\workspace\blessed-commu---56948c19\397a30e6\maven-repo\com\google\guava\guava\26.0-jre\guava-26.0-jre.jar;C:\j\workspace \blessed-commu---56948c19\397a30e6\maven-repo\com\google\code\findbugs\jsr305\3.0.2\jsr305-3.0.2.jar;C:\j\workspace\blessed-commu---56948c19 \397a30e6\maven-repo\org\checkerframework\checker-qual\2.5.2\checker-qual-2.5.2.jar;C:\j\workspace\blessed-commu---56948c19\397a30e6\mavenrepo\com\google\errorprone\error\_prone\_annotations\2.1.3\error\_prone\_annotations-2.1.3.jar;C:\j\workspace\blessed-commu---56948c19\397a30e6 \maven-repo\com\google\j2objc\j2objc-annotations\1.1\j2objc-annotations-1.1.jar;C:\j\workspace\blessed-commu---56948c19\397a30e6\mavenrepo\org\codehaus\mojo\animal-sniffer-annotations\1.14\animal-sniffer-annotations-1.14.jar;C:\j\workspace\blessed-commu---56948c19\397a30e6 \maven-repo\commons-io\commons-io\2.6\commons-io-2.6.jar;C:\j\workspace\blessed-commu---56948c19\397a30e6\maven-repo\org\apache\commons \commons-compress\1.18\commons-compress-1.18.jar;C:\j\workspace\blessed-commu---56948c19\397a30e6\maven-repo\ch\qos\logback\logback-classic \1.2.3\logback-classic-1.2.3.jar;C:\j\workspace\blessed-commu---56948c19\397a30e6\maven-repo\ch\qos\logback\logback-core\1.2.3\logbackcore-1.2.3.jar;C:\j\workspace\blessed-commu---56948c19\397a30e6\maven-repo\org\apache\maven\maven-embedder\3.5.4\maven-embedder-3.5.4.jar;C: \j\workspace\blessed-commu---56948c19\397a30e6\maven-repo\org\apache\maven\maven-settings\3.5.4\maven-settings-3.5.4.jar;C:\j\workspace \blessed-commu---56948c19\397a30e6\maven-repo\org\apache\maven\maven-settings-builder\3.5.4\maven-settings-builder-3.5.4.jar;C:\j\workspace \blessed-commu---56948c19\397a30e6\maven-repo\org\codehaus\plexus\plexus-interpolation\1.24\plexus-interpolation-1.24.jar;C:\j\workspace \blessed-commu---56948c19\397a30e6\maven-repo\org\apache\maven\maven-core\3.5.4\maven-core-3.5.4.jar;C:\j\workspace\blessed-commu---56948c19 \397a30e6\maven-repo\org\apache\maven\maven-repository-metadata\3.5.4\maven-repository-metadata-3.5.4.jar;C:\j\workspace\blessed-commu--- 56948c19\397a30e6\maven-repo\org\apache\maven\maven-artifact\3.5.4\maven-artifact-3.5.4.jar;C:\j\workspace\blessed-commu---56948c19\397a30e6 \maven-repo\org\apache\maven\maven-resolver-provider\3.5.4\maven-resolver-provider-3.5.4.jar;C:\j\workspace\blessed-commu---56948c19\397a30e6 \maven-repo\org\apache\maven\resolver\maven-resolver-impl\1.1.1\maven-resolver-impl-1.1.1.jar;C:\j\workspace\blessed-commu---56948c19\397a30e6 \maven-repo\org\apache\maven\resolver\maven-resolver-spi\1.1.1\maven-resolver-spi-1.1.1.jar;C:\j\workspace\blessed-commu---56948c19\397a30e6 \maven-repo\org\eclipse\sisu\org.eclipse.sisu.inject\0.3.3\org.eclipse.sisu.inject-0.3.3.jar;C:\j\workspace\blessed-commu---56948c19\397a30e6 \maven-repo\org\apache\maven\maven-plugin-api\3.5.4\maven-plugin-api-3.5.4.jar;C:\j\workspace\blessed-commu---56948c19\397a30e6\maven-repo\org \apache\maven\maven-model\3.5.4\maven-model-3.5.4.jar;C:\j\workspace\blessed-commu---56948c19\397a30e6\maven-repo\org\apache\maven\mavenmodel-builder\3.5.4\maven-model-builder-3.5.4.jar;C:\j\workspace\blessed-commu---56948c19\397a30e6\maven-repo\org\apache\maven\maven-buildersupport\3.5.4\maven-builder-support-3.5.4.jar;C:\j\workspace\blessed-commu---56948c19\397a30e6\maven-repo\org\apache\maven\resolver\mavenresolver-api\1.1.1\maven-resolver-api-1.1.1.jar;C:\j\workspace\blessed-commu---56948c19\397a30e6\maven-repo\org\apache\maven\resolver\mavenresolver-util\1.1.1\maven-resolver-util-1.1.1.jar;C:\j\workspace\blessed-commu---56948c19\397a30e6\maven-repo\org\apache\maven\shared\mavenshared-utils\3.2.1\maven-shared-utils-3.2.1.jar;C:\j\workspace\blessed-commu---56948c19\397a30e6\maven-repo\com\google\inject\guice\4.2.0 \guice-4.2.0-no\_aop.jar;C:\j\workspace\blessed-commu---56948c19\397a30e6\maven-repo\aopalliance\aopalliance\1.0\aopalliance-1.0.jar;C:

56948c19\397a30e6\maven-repo\javax\annotation\jsr250-api\1.0\jsr250-api-1.0.jar;C:\j\workspace\blessed-commu---56948c19\397a30e6\mavenrepo\org\codehaus\plexus\plexus-utils\3.1.0\plexus-utils-3.1.0.jar;C:\j\workspace\blessed-commu---56948c19\397a30e6\maven-repo\org\eclipse \sisu\org.eclipse.sisu.plexus\0.3.3\org.eclipse.sisu.plexus-0.3.3.jar;C:\j\workspace\blessed-commu---56948c19\397a30e6\maven-repo\javax \enterprise\cdi-api\1.0\cdi-api-1.0.jar;C:\j\workspace\blessed-commu---56948c19\397a30e6\maven-repo\org\codehaus\plexus\plexus-componentannotations\1.7.1\plexus-component-annotations-1.7.1.jar;C:\j\workspace\blessed-commu---56948c19\397a30e6\maven-repo\org\sonatype\plexus \plexus-sec-dispatcher\1.4\plexus-sec-dispatcher-1.4.jar;C:\j\workspace\blessed-commu---56948c19\397a30e6\maven-repo\org\sonatype\plexus \plexus-cipher\1.7\plexus-cipher-1.7.jar;C:\j\workspace\blessed-commu---56948c19\397a30e6\maven-repo\commons-cli\commons-cli\1.4\commonscli-1.4.jar;C:\j\workspace\blessed-commu---56948c19\397a30e6\maven-repo\org\apache\commons\commons-lang3\3.5\commons-lang3-3.5.jar;C: \j\workspace\blessed-commu---56948c19\397a30e6\maven-repo\org\apache\maven\wagon\wagon-http\3.1.0\wagon-http-3.1.0.jar;C:\j\workspace\blessedcommu---56948c19\397a30e6\maven-repo\org\apache\maven\wagon\wagon-http-shared\3.1.0\wagon-http-shared-3.1.0.jar;C:\j\workspace\blessedcommu---56948c19\397a30e6\maven-repo\org\jsoup\jsoup\1.11.2\jsoup-1.11.2.jar;C:\j\workspace\blessed-commu---56948c19\397a30e6\maven-repo\org \apache\httpcomponents\httpclient\4.5.5\httpclient-4.5.5.jar;C:\j\workspace\blessed-commu---56948c19\397a30e6\maven-repo\commonscodec\commons-codec\1.10\commons-codec-1.10.jar;C:\j\workspace\blessed-commu---56948c19\397a30e6\maven-repo\org\apache\httpcomponents\httpcore \4.4.9\httpcore-4.4.9.jar;C:\j\workspace\blessed-commu---56948c19\397a30e6\maven-repo\org\slf4j\jcl-over-slf4j\1.7.25\jcl-over-slf4j-1.7.25.jar;C:\j\workspace\blessed-commu---56948c19\397a30e6\maven-repo\org\apache\maven\wagon\wagon-provider-api\3.1.0\wagon-providerapi-3.1.0.jar;C:\j\workspace\blessed-commu---56948c19\397a30e6\maven-repo\org\codehaus\plexus\plexus-classworlds\2.6.0\plexus-classworlds-2.6.0.jar;C:\j\workspace\blessed-commu---56948c19\397a30e6\maven-repo\org\eclipse\aether\aether-connector-basic\1.1.0\aether-connector-basic-1.1.0.jar;C:\j\workspace\blessed-commu---56948c19\397a30e6\maven-repo\org\eclipse\aether\aether-api\1.1.0\aether-api-1.1.0.jar;C:\j\workspace \blessed-commu---56948c19\397a30e6\maven-repo\org\eclipse\aether\aether-spi\1.1.0\aether-spi-1.1.0.jar;C:\j\workspace\blessed-commu---56948c19 \397a30e6\maven-repo\org\eclipse\aether\aether-util\1.1.0\aether-util-1.1.0.jar;C:\j\workspace\blessed-commu---56948c19\397a30e6\mavenrepo\org\eclipse\aether\aether-transport-wagon\1.1.0\aether-transport-wagon-1.1.0.jar;C:\j\workspace\blessed-commu---56948c19\397a30e6\mavenrepo\org\apache\commons\commons-exec\1.3\commons-exec-1.3.jar;C:\j\workspace\blessed-commu---56948c19\397a30e6\maven-repo\org\slf4j\slf4japi\1.7.25\slf4j-api-1.7.25.jar;C:\j\workspace\blessed-commu---56948c19\397a30e6\maven-repo\log4j\log4j\1.2.14\log4j-1.2.14.jar;C:\j\workspace \blessed-commu---56948c19\397a30e6\maven-repo\junit\junit\4.12\junit-4.12.jar;C:\j\workspace\blessed-commu---56948c19\397a30e6\maven-repo\org \hamcrest\hamcrest-core\1.3\hamcrest-core-1.3.jar;C:\j\workspace\blessed-commu---56948c19\397a30e6\maven-repo\org\assertj\assertj-core\3.11.0 \assertj-core-3.11.0.jar;C:\j\workspace\blessed-commu---56948c19\397a30e6\maven-repo\com\h2database\h2\1.4.193\h2-1.4.193.jar<br>A3:25:45 [INEO] 03:25:45 [INFO] ----**03:25:45** [INFO] BUILD SUCCESS 03:25:45 [INFO] -----------------**03:25:45** [INFO] Total time: 34.303 s **03:25:45** [INFO] Finished at: 2020-02-13T03:25:44Z 03:25:45 [INFO] -----------------------------**03:25:45** [397a30e6] \$ cmd.exe /C "T:\opt\apache-maven-3.5.4\bin\mvn.cmd -f ./tests/test-community/pom.xml -s C:\j\workspace\blessed-commu--- 56948c19\397a30e6\tests\.mvn\settings.xml -Dexcludes= -DPOLARION\_UPLOAD\_ENABLED=true -DDB\_ENV\_FILE=db.label.properties '"- DPOLARION\_TEMPLATE=Regression type"' -Dincludes= -DMAVEN\_USE\_LOCAL\_REPO=true -Dserver.max\_perm=512m -Djdk=openjdk8 -DPOLARION\_TEST\_RUN\_SUFFIX= -DTEST\_BRANCH=RHPAM\_7.7.0.redhat-20200212-nightly\_2020-02-12-19.31.57 -Dresolve.snapshot=false -DPOLARION\_TEST\_SUITE\_ID=BXMS7-163 -DPRODUCT=RHPAM -Dlabel\_exp=w2k16 -DPOLARION\_UPLOAD\_JOB=BxMS/RHPAM-master-nightly/polarion/polarion-test-case-upload-trigger -DPOLARION\_COMPONENT=ruleengine -Dlocal.repo.dir=\${env.WORKSPACE}/maven-repo exec:exec --batch-mode -Pcommunity-drools && exit %%ERRORLEVEL%%" **03:25:52** [INFO] Downloading from mirror-central: http://bxms-qe.rhev-ci-vms.eng.rdu2.redhat.com:8081/nexus/content/groups/rhba-master-nightly /fr/jcgay/maven/maven-profiler/2.2/maven-profiler-2.2.pom **03:25:53** [INFO] Downloaded from mirror-central: http://bxms-qe.rhev-ci-vms.eng.rdu2.redhat.com:8081/nexus/content/groups/rhba-master-nightly /fr/jcgay/maven/maven-profiler/2.2/maven-profiler-2.2.pom (7.6 kB at 17 kB/s) **03:25:53** [INFO] Downloading from mirror-central: http://bxms-qe.rhev-ci-vms.eng.rdu2.redhat.com:8081/nexus/content/groups/rhba-master-nightly /fr/jcgay/maven/jcgay-build-configuration/1.3/jcgay-build-configuration-1.3.pom **03:25:53** [INFO] Downloaded from mirror-central: http://bxms-qe.rhev-ci-vms.eng.rdu2.redhat.com:8081/nexus/content/groups/rhba-master-nightly /fr/jcgay/maven/jcgay-build-configuration/1.3/jcgay-build-configuration-1.3.pom (8.7 kB at 143 kB/s) **03:25:53** [INFO] Downloading from mirror-central: http://bxms-qe.rhev-ci-vms.eng.rdu2.redhat.com:8081/nexus/content/groups/rhba-master-nightly /com/github/jknack/handlebars/2.0.0/handlebars-2.0.0.pom **03:25:53** [INFO] Downloaded from mirror-central: http://bxms-qe.rhev-ci-vms.eng.rdu2.redhat.com:8081/nexus/content/groups/rhba-master-nightly /com/github/jknack/handlebars/2.0.0/handlebars-2.0.0.pom (4.6 kB at 179 kB/s) **03:25:53** [INFO] Downloading from mirror-central: http://bxms-qe.rhev-ci-vms.eng.rdu2.redhat.com:8081/nexus/content/groups/rhba-master-nightly /com/github/jknack/handlebars.java/2.0.0/handlebars.java-2.0.0.pom **03:25:53** [INFO] Downloaded from mirror-central: http://bxms-qe.rhev-ci-vms.eng.rdu2.redhat.com:8081/nexus/content/groups/rhba-master-nightly /com/github/jknack/handlebars.java/2.0.0/handlebars.java-2.0.0.pom (14 kB at 643 kB/s) **03:25:53** [INFO] Downloading from mirror-central: http://bxms-qe.rhev-ci-vms.eng.rdu2.redhat.com:8081/nexus/content/groups/rhba-master-nightly /org/antlr/antlr4-runtime/4.3/antlr4-runtime-4.3.pom **03:25:53** [INFO] Downloaded from mirror-central: http://bxms-qe.rhev-ci-vms.eng.rdu2.redhat.com:8081/nexus/content/groups/rhba-master-nightly /org/antlr/antlr4-runtime/4.3/antlr4-runtime-4.3.pom (4.8 kB at 218 kB/s) **03:25:53** [INFO] Downloading from mirror-central: http://bxms-qe.rhev-ci-vms.eng.rdu2.redhat.com:8081/nexus/content/groups/rhba-master-nightly /org/antlr/antlr4-master/4.3/antlr4-master-4.3.pom **03:25:53** [INFO] Downloaded from mirror-central: http://bxms-qe.rhev-ci-vms.eng.rdu2.redhat.com:8081/nexus/content/groups/rhba-master-nightly /org/antlr/antlr4-master/4.3/antlr4-master-4.3.pom (7.9 kB at 330 kB/s) **03:25:53** [INFO] Downloading from mirror-central: http://bxms-qe.rhev-ci-vms.eng.rdu2.redhat.com:8081/nexus/content/groups/rhba-master-nightly /org/antlr/antlr4-annotations/4.3/antlr4-annotations-4.3.pom **03:25:53** [INFO] Downloaded from mirror-central: http://bxms-qe.rhev-ci-vms.eng.rdu2.redhat.com:8081/nexus/content/groups/rhba-master-nightly /org/antlr/antlr4-annotations/4.3/antlr4-annotations-4.3.pom (1.3 kB at 58 kB/s) **03:25:53** [INFO] Downloading from mirror-central: http://bxms-qe.rhev-ci-vms.eng.rdu2.redhat.com:8081/nexus/content/groups/rhba-master-nightly /org/mozilla/rhino/1.7R4/rhino-1.7R4.pom **03:25:53** [INFO] Downloaded from mirror-central: http://bxms-qe.rhev-ci-vms.eng.rdu2.redhat.com:8081/nexus/content/groups/rhba-master-nightly /org/mozilla/rhino/1.7R4/rhino-1.7R4.pom (1.3 kB at 58 kB/s) **03:25:53** [INFO] Downloading from mirror-central: http://bxms-qe.rhev-ci-vms.eng.rdu2.redhat.com:8081/nexus/content/groups/rhba-master-nightly /org/slf4j/slf4j-api/1.6.4/slf4j-api-1.6.4.pom **03:25:53** [INFO] Downloaded from mirror-central: http://bxms-qe.rhev-ci-vms.eng.rdu2.redhat.com:8081/nexus/content/groups/rhba-master-nightly /org/slf4j/slf4j-api/1.6.4/slf4j-api-1.6.4.pom (2.7 kB at 117 kB/s) **03:25:53** [INFO] Downloading from mirror-central: http://bxms-qe.rhev-ci-vms.eng.rdu2.redhat.com:8081/nexus/content/groups/rhba-master-nightly /org/slf4j/slf4j-parent/1.6.4/slf4j-parent-1.6.4.pom **03:25:53** [INFO] Downloaded from mirror-central: http://bxms-qe.rhev-ci-vms.eng.rdu2.redhat.com:8081/nexus/content/groups/rhba-master-nightly /org/slf4j/slf4j-parent/1.6.4/slf4j-parent-1.6.4.pom (12 kB at 469 kB/s) **03:25:53** [INFO] Downloading from mirror-central: http://bxms-qe.rhev-ci-vms.eng.rdu2.redhat.com:8081/nexus/content/groups/rhba-master-nightly /com/eclipsesource/minimal-json/minimal-json/0.9.2/minimal-json-0.9.2.pom **03:25:53** [INFO] Downloaded from mirror-central: http://bxms-qe.rhev-ci-vms.eng.rdu2.redhat.com:8081/nexus/content/groups/rhba-master-nightly Jenkins BxMS RHPAM-master-nightly certification community-tests blessed-community-tests-drools-jvmos-matrix openjdk8,w2k16 #29

Jenkins BxMS RHPAM-master-nightly certification community-tests blessed-community-tests-drools-jvmos-matrix openjdk8,w2k16 #29<br>סוגלסינט נווירטן סטשורנטמבווק ווטווישרונים ווענדים ווענדים (על השפיעה הייטורים ווענדים לאומצעי /fr/jcgay/maven/maven-profiler/2.2/maven-profiler-2.2.jar **03:25:53** [INFO] Downloading from mirror-central: http://bxms-qe.rhev-ci-vms.eng.rdu2.redhat.com:8081/nexus/content/groups/rhba-master-nightly /org/mozilla/rhino/1.7R4/rhino-1.7R4.jar **03:25:53** [INFO] Downloading from mirror-central: http://bxms-qe.rhev-ci-vms.eng.rdu2.redhat.com:8081/nexus/content/groups/rhba-master-nightly /com/github/jknack/handlebars/2.0.0/handlebars-2.0.0.jar **03:25:53** [INFO] Downloading from mirror-central: http://bxms-qe.rhev-ci-vms.eng.rdu2.redhat.com:8081/nexus/content/groups/rhba-master-nightly /org/antlr/antlr4-runtime/4.3/antlr4-runtime-4.3.jar **03:25:53** [INFO] Downloading from mirror-central: http://bxms-qe.rhev-ci-vms.eng.rdu2.redhat.com:8081/nexus/content/groups/rhba-master-nightly /org/antlr/antlr4-annotations/4.3/antlr4-annotations-4.3.jar **03:25:53** [INFO] Downloaded from mirror-central: http://bxms-qe.rhev-ci-vms.eng.rdu2.redhat.com:8081/nexus/content/groups/rhba-master-nightly /com/github/jknack/handlebars/2.0.0/handlebars-2.0.0.jar (293 kB at 4.9 MB/s) **03:25:53** [INFO] Downloading from mirror-central: http://bxms-qe.rhev-ci-vms.eng.rdu2.redhat.com:8081/nexus/content/groups/rhba-master-nightly /com/eclipsesource/minimal-json/minimal-json/0.9.2/minimal-json-0.9.2.jar **03:25:53** [INFO] Downloaded from mirror-central: http://bxms-qe.rhev-ci-vms.eng.rdu2.redhat.com:8081/nexus/content/groups/rhba-master-nightly /org/antlr/antlr4-annotations/4.3/antlr4-annotations-4.3.jar (10 kB at 156 kB/s) **03:25:53** [INFO] Downloaded from mirror-central: http://bxms-qe.rhev-ci-vms.eng.rdu2.redhat.com:8081/nexus/content/groups/rhba-master-nightly /org/antlr/antlr4-runtime/4.3/antlr4-runtime-4.3.jar (345 kB at 5.1 MB/s) **03:25:53** [INFO] Downloaded from mirror-central: http://bxms-qe.rhev-ci-vms.eng.rdu2.redhat.com:8081/nexus/content/groups/rhba-master-nightly /fr/jcgay/maven/maven-profiler/2.2/maven-profiler-2.2.jar (26 kB at 370 kB/s) **03:25:53** [INFO] Downloaded from mirror-central: http://bxms-qe.rhev-ci-vms.eng.rdu2.redhat.com:8081/nexus/content/groups/rhba-master-nightly /org/mozilla/rhino/1.7R4/rhino-1.7R4.jar (1.1 MB at 14 MB/s) **03:25:53** [INFO] Downloaded from mirror-central: http://bxms-qe.rhev-ci-vms.eng.rdu2.redhat.com:8081/nexus/content/groups/rhba-master-nightly /com/eclipsesource/minimal-json/minimal-json/0.9.2/minimal-json-0.9.2.jar (24 kB at 233 kB/s) **03:25:54** [INFO] Scanning for projects... **03:25:54** [INFO] Downloading from mirror-central: http://bxms-qe.rhev-ci-vms.eng.rdu2.redhat.com:8081/nexus/content/groups/rhba-master-nightly /org/kie/kie-parent/7.7.0.redhat-20200212/kie-parent-7.7.0.redhat-20200212.pom **03:25:54** [INFO] Downloaded from mirror-central: http://bxms-qe.rhev-ci-vms.eng.rdu2.redhat.com:8081/nexus/content/groups/rhba-master-nightly /org/kie/kie-parent/7.7.0.redhat-20200212/kie-parent-7.7.0.redhat-20200212.pom (205 kB at 6.2 MB/s) **03:25:54** [INFO] Downloading from mirror-central: http://bxms-qe.rhev-ci-vms.eng.rdu2.redhat.com:8081/nexus/content/groups/rhba-master-nightly /org/jboss/jboss-parent/31/jboss-parent-31.pom **03:25:54** [INFO] Downloaded from mirror-central: http://bxms-qe.rhev-ci-vms.eng.rdu2.redhat.com:8081/nexus/content/groups/rhba-master-nightly /org/jboss/jboss-parent/31/jboss-parent-31.pom (35 kB at 591 kB/s) **03:25:54** [INFO] Downloading from mirror-central: http://bxms-qe.rhev-ci-vms.eng.rdu2.redhat.com:8081/nexus/content/groups/rhba-master-nightly /org/apache/maven/wagon/wagon-webdav-jackrabbit/1.0-beta-6/wagon-webdav-jackrabbit-1.0-beta-6.pom **03:25:54** [INFO] Downloaded from mirror-central: http://bxms-qe.rhev-ci-vms.eng.rdu2.redhat.com:8081/nexus/content/groups/rhba-master-nightly /org/apache/maven/wagon/wagon-webdav-jackrabbit/1.0-beta-6/wagon-webdav-jackrabbit-1.0-beta-6.pom (3.5 kB at 153 kB/s) **03:25:54** [INFO] Downloading from mirror-central: http://bxms-qe.rhev-ci-vms.eng.rdu2.redhat.com:8081/nexus/content/groups/rhba-master-nightly /org/apache/maven/wagon/wagon-providers/1.0-beta-6/wagon-providers-1.0-beta-6.pom **03:25:54** [INFO] Downloaded from mirror-central: http://bxms-qe.rhev-ci-vms.eng.rdu2.redhat.com:8081/nexus/content/groups/rhba-master-nightly /org/apache/maven/wagon/wagon-providers/1.0-beta-6/wagon-providers-1.0-beta-6.pom (2.1 kB at 106 kB/s) **03:25:54** [INFO] Downloading from mirror-central: http://bxms-qe.rhev-ci-vms.eng.rdu2.redhat.com:8081/nexus/content/groups/rhba-master-nightly /org/apache/maven/wagon/wagon-http-shared/1.0-beta-6/wagon-http-shared-1.0-beta-6.pom **03:25:54** [INFO] Downloaded from mirror-central: http://bxms-qe.rhev-ci-vms.eng.rdu2.redhat.com:8081/nexus/content/groups/rhba-master-nightly /org/apache/maven/wagon/wagon-http-shared/1.0-beta-6/wagon-http-shared-1.0-beta-6.pom (2.1 kB at 124 kB/s) **03:25:54** [INFO] Downloading from mirror-central: http://bxms-qe.rhev-ci-vms.eng.rdu2.redhat.com:8081/nexus/content/groups/rhba-master-nightly /nekohtml/xercesMinimal/1.9.6.2/xercesMinimal-1.9.6.2.pom **03:25:54** [INFO] Downloaded from mirror-central: http://bxms-qe.rhev-ci-vms.eng.rdu2.redhat.com:8081/nexus/content/groups/rhba-master-nightly /nekohtml/xercesMinimal/1.9.6.2/xercesMinimal-1.9.6.2.pom (390 B at 18 kB/s) **03:25:54** [INFO] Downloading from mirror-central: http://bxms-qe.rhev-ci-vms.eng.rdu2.redhat.com:8081/nexus/content/groups/rhba-master-nightly /nekohtml/nekohtml/1.9.6.2/nekohtml-1.9.6.2.pom **03:25:54** [INFO] Downloaded from mirror-central: http://bxms-qe.rhev-ci-vms.eng.rdu2.redhat.com:8081/nexus/content/groups/rhba-master-nightly /nekohtml/nekohtml/1.9.6.2/nekohtml-1.9.6.2.pom (704 B at 31 kB/s) **03:25:54** [INFO] Downloading from mirror-central: http://bxms-qe.rhev-ci-vms.eng.rdu2.redhat.com:8081/nexus/content/groups/rhba-master-nightly /commons-httpclient/commons-httpclient/3.1/commons-httpclient-3.1.pom **03:25:54** [INFO] Downloaded from mirror-central: http://bxms-qe.rhev-ci-vms.eng.rdu2.redhat.com:8081/nexus/content/groups/rhba-master-nightly /commons-httpclient/commons-httpclient/3.1/commons-httpclient-3.1.pom (7.8 kB at 353 kB/s) **03:25:54** [INFO] Downloading from mirror-central: http://bxms-qe.rhev-ci-vms.eng.rdu2.redhat.com:8081/nexus/content/groups/rhba-master-nightly /commons-codec/commons-codec/1.2/commons-codec-1.2.pom **03:25:54** [INFO] Downloaded from mirror-central: http://bxms-qe.rhev-ci-vms.eng.rdu2.redhat.com:8081/nexus/content/groups/rhba-master-nightly /commons-codec/commons-codec/1.2/commons-codec-1.2.pom (3.8 kB at 174 kB/s) **03:25:54** [INFO] Downloading from mirror-central: http://bxms-qe.rhev-ci-vms.eng.rdu2.redhat.com:8081/nexus/content/groups/rhba-master-nightly /org/apache/jackrabbit/jackrabbit-webdav/1.5.0/jackrabbit-webdav-1.5.0.pom **03:25:54** [INFO] Downloaded from mirror-central: http://bxms-qe.rhev-ci-vms.eng.rdu2.redhat.com:8081/nexus/content/groups/rhba-master-nightly /org/apache/jackrabbit/jackrabbit-webdav/1.5.0/jackrabbit-webdav-1.5.0.pom (3.3 kB at 133 kB/s) **03:25:54** [INFO] Downloading from mirror-central: http://bxms-qe.rhev-ci-vms.eng.rdu2.redhat.com:8081/nexus/content/groups/rhba-master-nightly /org/apache/jackrabbit/jackrabbit-parent/1.5.0/jackrabbit-parent-1.5.0.pom **03:25:54** [INFO] Downloaded from mirror-central: http://bxms-qe.rhev-ci-vms.eng.rdu2.redhat.com:8081/nexus/content/groups/rhba-master-nightly /org/apache/jackrabbit/jackrabbit-parent/1.5.0/jackrabbit-parent-1.5.0.pom (25 kB at 1.1 MB/s) **03:25:54** [INFO] Downloading from mirror-central: http://bxms-qe.rhev-ci-vms.eng.rdu2.redhat.com:8081/nexus/content/groups/rhba-master-nightly /org/apache/jackrabbit/jackrabbit-jcr-commons/1.5.0/jackrabbit-jcr-commons-1.5.0.pom **03:25:55** [INFO] Downloaded from mirror-central: http://bxms-qe.rhev-ci-vms.eng.rdu2.redhat.com:8081/nexus/content/groups/rhba-master-nightly /org/apache/jackrabbit/jackrabbit-jcr-commons/1.5.0/jackrabbit-jcr-commons-1.5.0.pom (3.0 kB at 130 kB/s) **03:25:55** [INFO] Downloading from mirror-central: http://bxms-qe.rhev-ci-vms.eng.rdu2.redhat.com:8081/nexus/content/groups/rhba-master-nightly /org/slf4j/slf4j-api/1.5.3/slf4j-api-1.5.3.pom **03:25:55** [INFO] Downloaded from mirror-central: http://bxms-qe.rhev-ci-vms.eng.rdu2.redhat.com:8081/nexus/content/groups/rhba-master-nightly /org/slf4j/slf4j-api/1.5.3/slf4j-api-1.5.3.pom (3.0 kB at 119 kB/s) **03:25:55** [INFO] Downloading from mirror-central: http://bxms-qe.rhev-ci-vms.eng.rdu2.redhat.com:8081/nexus/content/groups/rhba-master-nightly /org/slf4j/slf4j-parent/1.5.3/slf4j-parent-1.5.3.pom **03:25:55** [INFO] Downloaded from mirror-central: http://bxms-qe.rhev-ci-vms.eng.rdu2.redhat.com:8081/nexus/content/groups/rhba-master-nightly

/org/slf4j/slf4j-parent/1.5.3/slf4j-parent-1.5.3.pom (7.7 kB at 276 kB/s)

/commons-httpclient/commons-httpclient/3.0/commons-httpclient-3.0.pom **03:25:55** [INFO] Downloaded from mirror-central: http://bxms-qe.rhev-ci-vms.eng.rdu2.redhat.com:8081/nexus/content/groups/rhba-master-nightly /commons-httpclient/commons-httpclient/3.0/commons-httpclient-3.0.pom (8.0 kB at 297 kB/s) **03:25:55** [INFO] Downloading from mirror-central: http://bxms-qe.rhev-ci-vms.eng.rdu2.redhat.com:8081/nexus/content/groups/rhba-master-nightly /org/slf4j/slf4j-nop/1.5.3/slf4j-nop-1.5.3.pom **03:25:55** [INFO] Downloaded from mirror-central: http://bxms-qe.rhev-ci-vms.eng.rdu2.redhat.com:8081/nexus/content/groups/rhba-master-nightly /org/slf4j/slf4j-nop/1.5.3/slf4j-nop-1.5.3.pom (1.5 kB at 36 kB/s) **03:25:55** [INFO] Downloading from mirror-central: http://bxms-qe.rhev-ci-vms.eng.rdu2.redhat.com:8081/nexus/content/groups/rhba-master-nightly /org/apache/maven/wagon/wagon-webdav-jackrabbit/1.0-beta-6/wagon-webdav-jackrabbit-1.0-beta-6.jar **03:25:55** [INFO] Downloading from mirror-central: http://bxms-qe.rhev-ci-vms.eng.rdu2.redhat.com:8081/nexus/content/groups/rhba-master-nightly /nekohtml/xercesMinimal/1.9.6.2/xercesMinimal-1.9.6.2.jar **03:25:55** [INFO] Downloading from mirror-central: http://bxms-qe.rhev-ci-vms.eng.rdu2.redhat.com:8081/nexus/content/groups/rhba-master-nightly /org/apache/maven/wagon/wagon-http-shared/1.0-beta-6/wagon-http-shared-1.0-beta-6.jar **03:25:55** [INFO] Downloaded from mirror-central: http://bxms-qe.rhev-ci-vms.eng.rdu2.redhat.com:8081/nexus/content/groups/rhba-master-nightly /org/apache/maven/wagon/wagon-webdav-jackrabbit/1.0-beta-6/wagon-webdav-jackrabbit-1.0-beta-6.jar (18 kB at 300 kB/s) **03:25:55** [INFO] Downloading from mirror-central: http://bxms-qe.rhev-ci-vms.eng.rdu2.redhat.com:8081/nexus/content/groups/rhba-master-nightly /commons-codec/commons-codec/1.2/commons-codec-1.2.jar **03:25:55** [INFO] Downloading from mirror-central: http://bxms-qe.rhev-ci-vms.eng.rdu2.redhat.com:8081/nexus/content/groups/rhba-master-nightly /commons-httpclient/commons-httpclient/3.1/commons-httpclient-3.1.jar **03:25:55** [INFO] Downloading from mirror-central: http://bxms-qe.rhev-ci-vms.eng.rdu2.redhat.com:8081/nexus/content/groups/rhba-master-nightly /nekohtml/nekohtml/1.9.6.2/nekohtml-1.9.6.2.jar **03:25:55** [INFO] Downloaded from mirror-central: http://bxms-qe.rhev-ci-vms.eng.rdu2.redhat.com:8081/nexus/content/groups/rhba-master-nightly /nekohtml/xercesMinimal/1.9.6.2/xercesMinimal-1.9.6.2.jar (40 kB at 343 kB/s) **03:25:55** [INFO] Downloading from mirror-central: http://bxms-qe.rhev-ci-vms.eng.rdu2.redhat.com:8081/nexus/content/groups/rhba-master-nightly /org/apache/jackrabbit/jackrabbit-webdav/1.5.0/jackrabbit-webdav-1.5.0.jar **03:25:55** [INFO] Downloaded from mirror-central: http://bxms-qe.rhev-ci-vms.eng.rdu2.redhat.com:8081/nexus/content/groups/rhba-master-nightly /org/apache/maven/wagon/wagon-http-shared/1.0-beta-6/wagon-http-shared-1.0-beta-6.jar (25 kB at 275 kB/s) **03:25:55** [INFO] Downloading from mirror-central: http://bxms-qe.rhev-ci-vms.eng.rdu2.redhat.com:8081/nexus/content/groups/rhba-master-nightly /org/apache/jackrabbit/jackrabbit-jcr-commons/1.5.0/jackrabbit-jcr-commons-1.5.0.jar **03:25:55** [INFO] Downloaded from mirror-central: http://bxms-qe.rhev-ci-vms.eng.rdu2.redhat.com:8081/nexus/content/groups/rhba-master-nightly /commons-codec/commons-codec/1.2/commons-codec-1.2.jar (30 kB at 239 kB/s) **03:25:55** [INFO] Downloading from mirror-central: http://bxms-qe.rhev-ci-vms.eng.rdu2.redhat.com:8081/nexus/content/groups/rhba-master-nightly /org/slf4j/slf4j-api/1.5.3/slf4j-api-1.5.3.jar **03:25:55** [INFO] Downloaded from mirror-central: http://bxms-qe.rhev-ci-vms.eng.rdu2.redhat.com:8081/nexus/content/groups/rhba-master-nightly mons-httpclient/commons-httpclient/3.1/commons-httpclient-3.1.jar (305 kB at 1.7 MB/s) **03:25:55** [INFO] Downloading from mirror-central: http://bxms-qe.rhev-ci-vms.eng.rdu2.redhat.com:8081/nexus/content/groups/rhba-master-nightly /org/slf4j/slf4j-nop/1.5.3/slf4j-nop-1.5.3.jar **03:25:55** [INFO] Downloaded from mirror-central: http://bxms-qe.rhev-ci-vms.eng.rdu2.redhat.com:8081/nexus/content/groups/rhba-master-nightly /org/apache/jackrabbit/jackrabbit-webdav/1.5.0/jackrabbit-webdav-1.5.0.jar (303 kB at 1.6 MB/s) **03:25:55** [INFO] Downloading from mirror-central: http://bxms-qe.rhev-ci-vms.eng.rdu2.redhat.com:8081/nexus/content/groups/rhba-master-nightly /org/codehaus/plexus/plexus-utils/1.4.2/plexus-utils-1.4.2.jar **03:25:55** [INFO] Downloaded from mirror-central: http://bxms-qe.rhev-ci-vms.eng.rdu2.redhat.com:8081/nexus/content/groups/rhba-master-nightly /org/apache/jackrabbit/jackrabbit-jcr-commons/1.5.0/jackrabbit-jcr-commons-1.5.0.jar (203 kB at 1.1 MB/s) **03:25:55** [INFO] Downloaded from mirror-central: http://bxms-qe.rhev-ci-vms.eng.rdu2.redhat.com:8081/nexus/content/groups/rhba-master-nightly /org/slf4j/slf4j-api/1.5.3/slf4j-api-1.5.3.jar (20 kB at 103 kB/s) **03:25:55** [INFO] Downloaded from mirror-central: http://bxms-qe.rhev-ci-vms.eng.rdu2.redhat.com:8081/nexus/content/groups/rhba-master-nightly /org/slf4j/slf4j-nop/1.5.3/slf4j-nop-1.5.3.jar (5.2 kB at 25 kB/s) **03:25:55** [INFO] Downloaded from mirror-central: http://bxms-qe.rhev-ci-vms.eng.rdu2.redhat.com:8081/nexus/content/groups/rhba-master-nightly /nekohtml/nekohtml/1.9.6.2/nekohtml-1.9.6.2.jar (112 kB at 520 kB/s) 03:25:55 [INFO] Downloaded from mirror-central: http://bxms-qe.rhev-ci-vms.eng.rdu2.redhat.com:8081/nexus/content/groups/rhba-master-nightly /org/codehaus/plexus/plexus-utils/1.4.2/plexus-utils-1.4.2.jar (190 kB at 838 kB/s) **03:25:55** [INFO] Downloading from mirror-central: http://bxms-qe.rhev-ci-vms.eng.rdu2.redhat.com:8081/nexus/content/groups/rhba-master-nightly /org/jboss/maven/plugins/maven-jdocbook-plugin/2.3.9/maven-jdocbook-plugin-2.3.9.pom **03:25:55** [INFO] Downloaded from mirror-central: http://bxms-qe.rhev-ci-vms.eng.rdu2.redhat.com:8081/nexus/content/groups/rhba-master-nightly /org/jboss/maven/plugins/maven-jdocbook-plugin/2.3.9/maven-jdocbook-plugin-2.3.9.pom (9.9 kB at 267 kB/s) **03:25:55** [INFO] Downloading from mirror-central: http://bxms-qe.rhev-ci-vms.eng.rdu2.redhat.com:8081/nexus/content/groups/rhba-master-nightly /org/jboss/jboss-parent/8/jboss-parent-8.pom **03:25:55** [INFO] Downloaded from mirror-central: http://bxms-qe.rhev-ci-vms.eng.rdu2.redhat.com:8081/nexus/content/groups/rhba-master-nightly /org/jboss/jboss-parent/8/jboss-parent-8.pom (22 kB at 992 kB/s) **03:25:55** [INFO] Downloading from mirror-central: http://bxms-qe.rhev-ci-vms.eng.rdu2.redhat.com:8081/nexus/content/groups/rhba-master-nightly /org/jboss/pressgang/pressgang-xslt-ns/3.1.3/pressgang-xslt-ns-3.1.3.pom **03:25:55** [INFO] Downloaded from mirror-central: http://bxms-qe.rhev-ci-vms.eng.rdu2.redhat.com:8081/nexus/content/groups/rhba-master-nightly /org/jboss/pressgang/pressgang-xslt-ns/3.1.3/pressgang-xslt-ns-3.1.3.pom (1.4 kB at 59 kB/s) **03:25:55** [INFO] Downloading from mirror-central: http://bxms-qe.rhev-ci-vms.eng.rdu2.redhat.com:8081/nexus/content/groups/rhba-master-nightly /org/jboss/pressgang/pressgang-tools/3.1.3/pressgang-tools-3.1.3.pom **03:25:55** [INFO] Downloaded from mirror-central: http://bxms-qe.rhev-ci-vms.eng.rdu2.redhat.com:8081/nexus/content/groups/rhba-master-nightly /org/jboss/pressgang/pressgang-tools/3.1.3/pressgang-tools-3.1.3.pom (7.0 kB at 139 kB/s) **03:25:55** [INFO] Downloading from mirror-central: http://bxms-qe.rhev-ci-vms.eng.rdu2.redhat.com:8081/nexus/content/groups/rhba-master-nightly /net/sf/docbook/docbook-xsl/1.76.1/docbook-xsl-1.76.1.pom **03:25:55** [INFO] Downloaded from mirror-central: http://bxms-qe.rhev-ci-vms.eng.rdu2.redhat.com:8081/nexus/content/groups/rhba-master-nightly /net/sf/docbook/docbook-xsl/1.76.1/docbook-xsl-1.76.1.pom (5.1 kB at 189 kB/s) **03:25:55** [INFO] Downloading from mirror-central: http://bxms-qe.rhev-ci-vms.eng.rdu2.redhat.com:8081/nexus/content/groups/rhba-master-nightly /net/sf/docbook/docbook/5.0-1/docbook-5.0-1.pom **03:25:55** [INFO] Downloaded from mirror-central: http://bxms-qe.rhev-ci-vms.eng.rdu2.redhat.com:8081/nexus/content/groups/rhba-master-nightly /net/sf/docbook/docbook/5.0-1/docbook-5.0-1.pom (2.6 kB at 95 kB/s) **03:25:55** [INFO] Downloading from mirror-central: http://bxms-qe.rhev-ci-vms.eng.rdu2.redhat.com:8081/nexus/content/groups/rhba-master-nightly /org/jboss/pressgang/pressgang-highlight/3.1.3/pressgang-highlight-3.1.3.pom **03:25:55** [INFO] Downloaded from mirror-central: http://bxms-qe.rhev-ci-vms.eng.rdu2.redhat.com:8081/nexus/content/groups/rhba-master-nightly /org/jboss/pressgang/pressgang-highlight/3.1.3/pressgang-highlight-3.1.3.pom (1.5 kB at 37 kB/s) **03:25:55** [INFO] Downloading from mirror-central: http://bxms-qe.rhev-ci-vms.eng.rdu2.redhat.com:8081/nexus/content/groups/rhba-master-nightly /com/uwyn/jhighlight/1.0/jhighlight-1.0.pom Jenkins BxMS RHPAM-master-nightly certification community-tests blessed-community-tests-drools-jvmos-matrix openjdk8,w2k16 #29

/com/uwyn/jhighlight/1.0/jhighlight-1.0.pom (2.2 kB at 75 kB/s) **03:25:55** [INFO] Downloading from mirror-central: http://bxms-qe.rhev-ci-vms.eng.rdu2.redhat.com:8081/nexus/content/groups/rhba-master-nightly /org/jboss/pressgang/pressgang-jdocbook-style/3.1.3/pressgang-jdocbook-style-3.1.3.pom 03:25:55 [INFO] Downloaded from mirror-central: http://bxms-qe.rhev-ci-vms.eng.rdu2.redhat.com:8081/nexus/content/groups/rhba-master-nightly /org/jboss/pressgang/pressgang-jdocbook-style/3.1.3/pressgang-jdocbook-style-3.1.3.pom (748 B at 37 kB/s) **03:25:55** [INFO] Downloading from mirror-central: http://bxms-qe.rhev-ci-vms.eng.rdu2.redhat.com:8081/nexus/content/groups/rhba-master-nightly /org/jboss/jdocbook/jdocbook-core/1.1.1/jdocbook-core-1.1.1.pom **03:25:55** [INFO] Downloaded from mirror-central: http://bxms-qe.rhev-ci-vms.eng.rdu2.redhat.com:8081/nexus/content/groups/rhba-master-nightly /org/jboss/jdocbook/jdocbook-core/1.1.1/jdocbook-core-1.1.1.pom (4.6 kB at 231 kB/s) **03:25:55** [INFO] Downloading from mirror-central: http://bxms-qe.rhev-ci-vms.eng.rdu2.redhat.com:8081/nexus/content/groups/rhba-master-nightly /net/sf/docbook/docbook-xsl-xalan/1.0.0/docbook-xsl-xalan-1.0.0.pom **03:25:55** [INFO] Downloaded from mirror-central: http://bxms-qe.rhev-ci-vms.eng.rdu2.redhat.com:8081/nexus/content/groups/rhba-master-nightly /net/sf/docbook/docbook-xsl-xalan/1.0.0/docbook-xsl-xalan-1.0.0.pom (2.6 kB at 138 kB/s) **03:25:55** [INFO] Downloading from mirror-central: http://bxms-qe.rhev-ci-vms.eng.rdu2.redhat.com:8081/nexus/content/groups/rhba-master-nightly /net/sf/docbook/docbook/5.0/docbook-5.0.pom **03:25:55** [INFO] Downloaded from mirror-central: http://bxms-qe.rhev-ci-vms.eng.rdu2.redhat.com:8081/nexus/content/groups/rhba-master-nightly /net/sf/docbook/docbook/5.0/docbook-5.0.pom (2.6 kB at 137 kB/s) **03:25:55** [INFO] Downloading from mirror-central: http://bxms-qe.rhev-ci-vms.eng.rdu2.redhat.com:8081/nexus/content/groups/rhba-master-nightly /xalan/xalan/2.7.0/xalan-2.7.0.pom **03:25:56** [INFO] Downloaded from mirror-central: http://bxms-qe.rhev-ci-vms.eng.rdu2.redhat.com:8081/nexus/content/groups/rhba-master-nightly /xalan/xalan/2.7.0/xalan-2.7.0.pom (491 B at 16 kB/s) **03:25:56** [INFO] Downloading from mirror-central: http://bxms-qe.rhev-ci-vms.eng.rdu2.redhat.com:8081/nexus/content/groups/rhba-master-nightly /net/sf/docbook/docbook-xsl-saxon/1.0.0/docbook-xsl-saxon-1.0.0.pom 03:25:56 [INFO] Downloaded from mirror-central: http://bxms-qe.rhev-ci-vms.eng.rdu2.redhat.com:8081/nexus/content/groups/rhba-master-nightly /net/sf/docbook/docbook-xsl-saxon/1.0.0/docbook-xsl-saxon-1.0.0.pom (2.6 kB at 114 kB/s) **03:25:56** [INFO] Downloading from mirror-central: http://bxms-qe.rhev-ci-vms.eng.rdu2.redhat.com:8081/nexus/content/groups/rhba-master-nightly /saxon/saxon/6.5.3/saxon-6.5.3.pom **03:25:56** [INFO] Downloaded from mirror-central: http://bxms-qe.rhev-ci-vms.eng.rdu2.redhat.com:8081/nexus/content/groups/rhba-master-nightly /saxon/saxon/6.5.3/saxon-6.5.3.pom (144 B at 6.9 kB/s) **03:25:56** [INFO] Downloading from mirror-central: http://bxms-qe.rhev-ci-vms.eng.rdu2.redhat.com:8081/nexus/content/groups/rhba-master-nightly /xml-resolver/xml-resolver/1.1/xml-resolver-1.1.pom **03:25:56** [INFO] Downloaded from mirror-central: http://bxms-qe.rhev-ci-vms.eng.rdu2.redhat.com:8081/nexus/content/groups/rhba-master-nightly /xml-resolver/xml-resolver/1.1/xml-resolver-1.1.pom (156 B at 7.1 kB/s) **03:25:56** [INFO] Downloading from mirror-central: http://bxms-qe.rhev-ci-vms.eng.rdu2.redhat.com:8081/nexus/content/groups/rhba-master-nightly /xerces/xercesImpl/2.8.0/xercesImpl-2.8.0.pom **03:25:56** [INFO] Downloaded from mirror-central: http://bxms-qe.rhev-ci-vms.eng.rdu2.redhat.com:8081/nexus/content/groups/rhba-master-nightly /xerces/xercesImpl/2.8.0/xercesImpl-2.8.0.pom (1.4 kB at 74 kB/s) **03:25:56** [INFO] Downloading from mirror-central: http://bxms-qe.rhev-ci-vms.eng.rdu2.redhat.com:8081/nexus/content/groups/rhba-master-nightly /org/apache/apache/1/apache-1.pom **03:25:56** [INFO] Downloaded from mirror-central: http://bxms-qe.rhev-ci-vms.eng.rdu2.redhat.com:8081/nexus/content/groups/rhba-master-nightly /org/apache/apache/1/apache-1.pom (3.4 kB at 179 kB/s) **03:25:56** [INFO] Downloading from mirror-central: http://bxms-qe.rhev-ci-vms.eng.rdu2.redhat.com:8081/nexus/content/groups/rhba-master-nightly /xml-apis/xml-apis/1.3.03/xml-apis-1.3.03.pom **03:25:56** [INFO] Downloaded from mirror-central: http://bxms-qe.rhev-ci-vms.eng.rdu2.redhat.com:8081/nexus/content/groups/rhba-master-nightly /xml-apis/xml-apis/1.3.03/xml-apis-1.3.03.pom (738 B at 41 kB/s) **03:25:56** [INFO] Downloading from mirror-central: http://bxms-qe.rhev-ci-vms.eng.rdu2.redhat.com:8081/nexus/content/groups/rhba-master-nightly /org/slf4j/slf4j-api/1.6.1/slf4j-api-1.6.1.pom **03:25:56** [INFO] Downloaded from mirror-central: http://bxms-qe.rhev-ci-vms.eng.rdu2.redhat.com:8081/nexus/content/groups/rhba-master-nightly /org/slf4j/slf4j-api/1.6.1/slf4j-api-1.6.1.pom (3.0 kB at 136 kB/s) **03:25:56** [INFO] Downloading from mirror-central: http://bxms-qe.rhev-ci-vms.eng.rdu2.redhat.com:8081/nexus/content/groups/rhba-master-nightly /org/slf4j/slf4j-parent/1.6.1/slf4j-parent-1.6.1.pom **03:25:56** [INFO] Downloaded from mirror-central: http://bxms-qe.rhev-ci-vms.eng.rdu2.redhat.com:8081/nexus/content/groups/rhba-master-nightly /org/slf4j/slf4j-parent/1.6.1/slf4j-parent-1.6.1.pom (9.3 kB at 444 kB/s) **03:25:56** [INFO] Downloading from mirror-central: http://bxms-qe.rhev-ci-vms.eng.rdu2.redhat.com:8081/nexus/content/groups/rhba-master-nightly /org/apache/commons/commons-exec/1.1/commons-exec-1.1.pom **03:25:56** [INFO] Downloaded from mirror-central: http://bxms-qe.rhev-ci-vms.eng.rdu2.redhat.com:8081/nexus/content/groups/rhba-master-nightly /org/apache/commons/commons-exec/1.1/commons-exec-1.1.pom (11 kB at 561 kB/s) **03:25:56** [INFO] Downloading from mirror-central: http://bxms-qe.rhev-ci-vms.eng.rdu2.redhat.com:8081/nexus/content/groups/rhba-master-nightly /net/socialchange/doctype/doctype-changer/1.1/doctype-changer-1.1.pom **03:25:56** [INFO] Downloaded from mirror-central: http://bxms-qe.rhev-ci-vms.eng.rdu2.redhat.com:8081/nexus/content/groups/rhba-master-nightly /net/socialchange/doctype/doctype-changer/1.1/doctype-changer-1.1.pom (836 B at 24 kB/s) **03:25:56** [INFO] Downloading from mirror-central: http://bxms-qe.rhev-ci-vms.eng.rdu2.redhat.com:8081/nexus/content/groups/rhba-master-nightly /org/codehaus/plexus/plexus-utils/2.0.3/plexus-utils-2.0.3.pom **03:25:56** [INFO] Downloaded from mirror-central: http://bxms-qe.rhev-ci-vms.eng.rdu2.redhat.com:8081/nexus/content/groups/rhba-master-nightly /org/codehaus/plexus/plexus-utils/2.0.3/plexus-utils-2.0.3.pom (3.3 kB at 133 kB/s) **03:25:56** [INFO] Downloading from mirror-central: http://bxms-qe.rhev-ci-vms.eng.rdu2.redhat.com:8081/nexus/content/groups/rhba-master-nightly /org/apache/xmlgraphics/fop/1.0/fop-1.0.pom **03:25:56** [INFO] Downloaded from mirror-central: http://bxms-qe.rhev-ci-vms.eng.rdu2.redhat.com:8081/nexus/content/groups/rhba-master-nightly /org/apache/xmlgraphics/fop/1.0/fop-1.0.pom (6.1 kB at 217 kB/s) 03:25:56 [INFO] Downloading from mirror-central: http://bxms-qe.rhev-ci-vms.eng.rdu2.redhat.com:8081/nexus/content/groups/rhba-master-nightly /org/apache/xmlgraphics/xmlgraphics-commons/1.4/xmlgraphics-commons-1.4.pom **03:25:56** [INFO] Downloaded from mirror-central: http://bxms-qe.rhev-ci-vms.eng.rdu2.redhat.com:8081/nexus/content/groups/rhba-master-nightly /org/apache/xmlgraphics/xmlgraphics-commons/1.4/xmlgraphics-commons-1.4.pom (3.4 kB at 108 kB/s) **03:25:56** [INFO] Downloading from mirror-central: http://bxms-qe.rhev-ci-vms.eng.rdu2.redhat.com:8081/nexus/content/groups/rhba-master-nightly /commons-io/commons-io/1.3.1/commons-io-1.3.1.pom **03:25:56** [INFO] Downloaded from mirror-central: http://bxms-qe.rhev-ci-vms.eng.rdu2.redhat.com:8081/nexus/content/groups/rhba-master-nightly /commons-io/commons-io/1.3.1/commons-io-1.3.1.pom (6.8 kB at 308 kB/s) **03:25:56** [INFO] Downloading from mirror-central: http://bxms-qe.rhev-ci-vms.eng.rdu2.redhat.com:8081/nexus/content/groups/rhba-master-nightly /org/apache/xmlgraphics/batik-svg-dom/1.7/batik-svg-dom-1.7.pom **03:25:56** [INFO] Downloaded from mirror-central: http://bxms-qe.rhev-ci-vms.eng.rdu2.redhat.com:8081/nexus/content/groups/rhba-master-nightly /org/apache/xmlgraphics/batik-svg-dom/1.7/batik-svg-dom-1.7.pom (4.4 kB at 113 kB/s) Jenkins BxMS RHPAM-master-nightly certification community-tests blessed-community-tests-drools-jvmos-matrix openjdk8,w2k16 #29

/org/apache/xmlgraphics/batik-anim/1.7/batik-anim-1.7.pom **03:25:56** [INFO] Downloaded from mirror-central: http://bxms-qe.rhev-ci-vms.eng.rdu2.redhat.com:8081/nexus/content/groups/rhba-master-nightly /org/apache/xmlgraphics/batik-anim/1.7/batik-anim-1.7.pom (4.3 kB at 177 kB/s) **03:25:56** [INFO] Downloading from mirror-central: http://bxms-qe.rhev-ci-vms.eng.rdu2.redhat.com:8081/nexus/content/groups/rhba-master-nightly /org/apache/xmlgraphics/batik-awt-util/1.7/batik-awt-util-1.7.pom **03:25:56** [INFO] Downloaded from mirror-central: http://bxms-qe.rhev-ci-vms.eng.rdu2.redhat.com:8081/nexus/content/groups/rhba-master-nightly /org/apache/xmlgraphics/batik-awt-util/1.7/batik-awt-util-1.7.pom (3.2 kB at 152 kB/s) **03:25:56** [INFO] Downloading from mirror-central: http://bxms-qe.rhev-ci-vms.eng.rdu2.redhat.com:8081/nexus/content/groups/rhba-master-nightly /org/apache/xmlgraphics/batik-util/1.7/batik-util-1.7.pom **03:25:56** [INFO] Downloaded from mirror-central: http://bxms-qe.rhev-ci-vms.eng.rdu2.redhat.com:8081/nexus/content/groups/rhba-master-nightly /org/apache/xmlgraphics/batik-util/1.7/batik-util-1.7.pom (3.0 kB at 152 kB/s) **03:25:56** [INFO] Downloading from mirror-central: http://bxms-qe.rhev-ci-vms.eng.rdu2.redhat.com:8081/nexus/content/groups/rhba-master-nightly /org/apache/xmlgraphics/batik-dom/1.7/batik-dom-1.7.pom **03:25:56** [INFO] Downloaded from mirror-central: http://bxms-qe.rhev-ci-vms.eng.rdu2.redhat.com:8081/nexus/content/groups/rhba-master-nightly /org/apache/xmlgraphics/batik-dom/1.7/batik-dom-1.7.pom (4.1 kB at 203 kB/s) **03:25:56** [INFO] Downloading from mirror-central: http://bxms-qe.rhev-ci-vms.eng.rdu2.redhat.com:8081/nexus/content/groups/rhba-master-nightly /org/apache/xmlgraphics/batik-css/1.7/batik-css-1.7.pom **03:25:56** [INFO] Downloaded from mirror-central: http://bxms-qe.rhev-ci-vms.eng.rdu2.redhat.com:8081/nexus/content/groups/rhba-master-nightly /org/apache/xmlgraphics/batik-css/1.7/batik-css-1.7.pom (3.6 kB at 145 kB/s) **03:25:56** [INFO] Downloading from mirror-central: http://bxms-qe.rhev-ci-vms.eng.rdu2.redhat.com:8081/nexus/content/groups/rhba-master-nightly /org/apache/xmlgraphics/batik-ext/1.7/batik-ext-1.7.pom **03:25:56** [INFO] Downloaded from mirror-central: http://bxms-qe.rhev-ci-vms.eng.rdu2.redhat.com:8081/nexus/content/groups/rhba-master-nightly /org/apache/xmlgraphics/batik-ext/1.7/batik-ext-1.7.pom (3.2 kB at 138 kB/s) **03:25:56** [INFO] Downloading from mirror-central: http://bxms-qe.rhev-ci-vms.eng.rdu2.redhat.com:8081/nexus/content/groups/rhba-master-nightly /xml-apis/xml-apis-ext/1.3.04/xml-apis-ext-1.3.04.pom **03:25:56** [INFO] Downloaded from mirror-central: http://bxms-qe.rhev-ci-vms.eng.rdu2.redhat.com:8081/nexus/content/groups/rhba-master-nightly  $\frac{\sqrt{x}}{m}$ -apis/xml-apis-ext/1.3.04/xml-apis-ext-1.3.04.pom (1.8 kB at 84 kB/s) **03:25:56** [INFO] Downloading from mirror-central: http://bxms-qe.rhev-ci-vms.eng.rdu2.redhat.com:8081/nexus/content/groups/rhba-master-nightly /org/apache/xmlgraphics/batik-xml/1.7/batik-xml-1.7.pom **03:25:56** [INFO] Downloaded from mirror-central: http://bxms-qe.rhev-ci-vms.eng.rdu2.redhat.com:8081/nexus/content/groups/rhba-master-nightly /org/apache/xmlgraphics/batik-xml/1.7/batik-xml-1.7.pom (3.2 kB at 123 kB/s) **03:25:56** [INFO] Downloading from mirror-central: http://bxms-qe.rhev-ci-vms.eng.rdu2.redhat.com:8081/nexus/content/groups/rhba-master-nightly /org/apache/xmlgraphics/batik-parser/1.7/batik-parser-1.7.pom **03:25:56** [INFO] Downloaded from mirror-central: http://bxms-qe.rhev-ci-vms.eng.rdu2.redhat.com:8081/nexus/content/groups/rhba-master-nightly /org/apache/xmlgraphics/batik-parser/1.7/batik-parser-1.7.pom (3.5 kB at 176 kB/s) **03:25:56** [INFO] Downloading from mirror-central: http://bxms-qe.rhev-ci-vms.eng.rdu2.redhat.com:8081/nexus/content/groups/rhba-master-nightly /org/apache/xmlgraphics/batik-bridge/1.7/batik-bridge-1.7.pom **03:25:56** [INFO] Downloaded from mirror-central: http://bxms-qe.rhev-ci-vms.eng.rdu2.redhat.com:8081/nexus/content/groups/rhba-master-nightly /org/apache/xmlgraphics/batik-bridge/1.7/batik-bridge-1.7.pom (5.2 kB at 224 kB/s) **03:25:56** [INFO] Downloading from mirror-central: http://bxms-qe.rhev-ci-vms.eng.rdu2.redhat.com:8081/nexus/content/groups/rhba-master-nightly /org/apache/xmlgraphics/batik-gvt/1.7/batik-gvt-1.7.pom **03:25:56** [INFO] Downloaded from mirror-central: http://bxms-qe.rhev-ci-vms.eng.rdu2.redhat.com:8081/nexus/content/groups/rhba-master-nightly /org/apache/xmlgraphics/batik-gvt/1.7/batik-gvt-1.7.pom (3.7 kB at 76 kB/s) **03:25:56** [INFO] Downloading from mirror-central: http://bxms-qe.rhev-ci-vms.eng.rdu2.redhat.com:8081/nexus/content/groups/rhba-master-nightly /org/apache/xmlgraphics/batik-script/1.7/batik-script-1.7.pom **03:25:56** [INFO] Downloaded from mirror-central: http://bxms-qe.rhev-ci-vms.eng.rdu2.redhat.com:8081/nexus/content/groups/rhba-master-nightly /org/apache/xmlgraphics/batik-script/1.7/batik-script-1.7.pom (4.1 kB at 242 kB/s) **03:25:56** [INFO] Downloading from mirror-central: http://bxms-qe.rhev-ci-vms.eng.rdu2.redhat.com:8081/nexus/content/groups/rhba-master-nightly /org/apache/xmlgraphics/batik-js/1.7/batik-js-1.7.pom **03:25:56** [INFO] Downloaded from mirror-central: http://bxms-qe.rhev-ci-vms.eng.rdu2.redhat.com:8081/nexus/content/groups/rhba-master-nightly /org/apache/xmlgraphics/batik-js/1.7/batik-js-1.7.pom (3.4 kB at 187 kB/s) **03:25:56** [INFO] Downloading from mirror-central: http://bxms-qe.rhev-ci-vms.eng.rdu2.redhat.com:8081/nexus/content/groups/rhba-master-nightly /org/apache/xmlgraphics/batik-transcoder/1.7/batik-transcoder-1.7.pom **03:25:57** [INFO] Downloaded from mirror-central: http://bxms-qe.rhev-ci-vms.eng.rdu2.redhat.com:8081/nexus/content/groups/rhba-master-nightly /org/apache/xmlgraphics/batik-transcoder/1.7/batik-transcoder-1.7.pom (5.6 kB at 268 kB/s) **03:25:57** [INFO] Downloading from mirror-central: http://bxms-qe.rhev-ci-vms.eng.rdu2.redhat.com:8081/nexus/content/groups/rhba-master-nightly /org/apache/xmlgraphics/batik-svggen/1.7/batik-svggen-1.7.pom **03:25:57** [INFO] Downloaded from mirror-central: http://bxms-qe.rhev-ci-vms.eng.rdu2.redhat.com:8081/nexus/content/groups/rhba-master-nightly /org/apache/xmlgraphics/batik-svggen/1.7/batik-svggen-1.7.pom (3.5 kB at 146 kB/s) **03:25:57** [INFO] Downloading from mirror-central: http://bxms-qe.rhev-ci-vms.eng.rdu2.redhat.com:8081/nexus/content/groups/rhba-master-nightly /org/apache/xmlgraphics/batik-extension/1.7/batik-extension-1.7.pom **03:25:57** [INFO] Downloaded from mirror-central: http://bxms-qe.rhev-ci-vms.eng.rdu2.redhat.com:8081/nexus/content/groups/rhba-master-nightly /org/apache/xmlgraphics/batik-extension/1.7/batik-extension-1.7.pom (4.7 kB at 262 kB/s) **03:25:57** [INFO] Downloading from mirror-central: http://bxms-qe.rhev-ci-vms.eng.rdu2.redhat.com:8081/nexus/content/groups/rhba-master-nightly /org/apache/avalon/framework/avalon-framework-api/4.3.1/avalon-framework-api-4.3.1.pom **03:25:57** [INFO] Downloaded from mirror-central: http://bxms-qe.rhev-ci-vms.eng.rdu2.redhat.com:8081/nexus/content/groups/rhba-master-nightly /org/apache/avalon/framework/avalon-framework-api/4.3.1/avalon-framework-api-4.3.1.pom (2.2 kB at 87 kB/s) **03:25:57** [INFO] Downloading from mirror-central: http://bxms-qe.rhev-ci-vms.eng.rdu2.redhat.com:8081/nexus/content/groups/rhba-master-nightly /org/apache/avalon/avalon-framework/1/avalon-framework-1.pom 03:25:57 [INFO] Downloaded from mirror-central: http://bxms-qe.rhev-ci-vms.eng.rdu2.redhat.com:8081/nexus/content/groups/rhba-master-nightly /org/apache/avalon/avalon-framework/1/avalon-framework-1.pom (1.9 kB at 73 kB/s) **03:25:57** [INFO] Downloading from mirror-central: http://bxms-qe.rhev-ci-vms.eng.rdu2.redhat.com:8081/nexus/content/groups/rhba-master-nightly /org/apache/excalibur/excalibur/1/excalibur-1.pom **03:25:57** [INFO] Downloaded from mirror-central: http://bxms-qe.rhev-ci-vms.eng.rdu2.redhat.com:8081/nexus/content/groups/rhba-master-nightly /org/apache/excalibur/excalibur/1/excalibur-1.pom (8.0 kB at 347 kB/s) **03:25:57** [INFO] Downloading from mirror-central: http://bxms-qe.rhev-ci-vms.eng.rdu2.redhat.com:8081/nexus/content/groups/rhba-master-nightly /org/apache/avalon/framework/avalon-framework-impl/4.3.1/avalon-framework-impl-4.3.1.pom **03:25:57** [INFO] Downloaded from mirror-central: http://bxms-qe.rhev-ci-vms.eng.rdu2.redhat.com:8081/nexus/content/groups/rhba-master-nightly /org/apache/avalon/framework/avalon-framework-impl/4.3.1/avalon-framework-impl-4.3.1.pom (2.9 kB at 130 kB/s) **03:25:57** [INFO] Downloading from mirror-central: http://bxms-qe.rhev-ci-vms.eng.rdu2.redhat.com:8081/nexus/content/groups/rhba-master-nightly /net/sf/offo/fop-hyph/2.0/fop-hyph-2.0.pom Jenkins BxMS RHPAM-master-nightly certification community-tests blessed-community-tests-drools-jvmos-matrix openjdk8,w2k16 #29

/net/sf/offo/fop-hyph/2.0/fop-hyph-2.0.pom (2.5 kB at 124 kB/s) **03:25:57** [INFO] Downloading from mirror-central: http://bxms-qe.rhev-ci-vms.eng.rdu2.redhat.com:8081/nexus/content/groups/rhba-master-nightly /net/sf/docbook/docbook-xml/5.0/docbook-xml-5.0.pom **03:25:57** [INFO] Downloaded from mirror-central: http://bxms-qe.rhev-ci-vms.eng.rdu2.redhat.com:8081/nexus/content/groups/rhba-master-nightly /net/sf/docbook/docbook-xml/5.0/docbook-xml-5.0.pom (3.4 kB at 190 kB/s) **03:25:57** [INFO] Downloading from mirror-central: http://bxms-qe.rhev-ci-vms.eng.rdu2.redhat.com:8081/nexus/content/groups/rhba-master-nightly /org/jboss/maven/util/jboss-maven-utils/1.0.0/jboss-maven-utils-1.0.0.pom **03:25:57** [INFO] Downloaded from mirror-central: http://bxms-qe.rhev-ci-vms.eng.rdu2.redhat.com:8081/nexus/content/groups/rhba-master-nightly /org/jboss/maven/util/jboss-maven-utils/1.0.0/jboss-maven-utils-1.0.0.pom (4.3 kB at 193 kB/s) **03:25:57** [INFO] Downloading from mirror-central: http://bxms-qe.rhev-ci-vms.eng.rdu2.redhat.com:8081/nexus/content/groups/rhba-master-nightly /org/jboss/jboss-parent/3/jboss-parent-3.pom **03:25:57** [INFO] Downloaded from mirror-central: http://bxms-qe.rhev-ci-vms.eng.rdu2.redhat.com:8081/nexus/content/groups/rhba-master-nightly /org/jboss/jboss-parent/3/jboss-parent-3.pom (11 kB at 398 kB/s) **03:25:57** [INFO] Downloading from mirror-central: http://bxms-qe.rhev-ci-vms.eng.rdu2.redhat.com:8081/nexus/content/groups/rhba-master-nightly /org/apache/maven/maven-project/2.0.9/maven-project-2.0.9.pom **03:25:57** [INFO] Downloaded from mirror-central: http://bxms-qe.rhev-ci-vms.eng.rdu2.redhat.com:8081/nexus/content/groups/rhba-master-nightly /org/apache/maven/maven-project/2.0.9/maven-project-2.0.9.pom (2.7 kB at 151 kB/s) **03:25:57** [INFO] Downloading from mirror-central: http://bxms-qe.rhev-ci-vms.eng.rdu2.redhat.com:8081/nexus/content/groups/rhba-master-nightly /org/apache/maven/maven/2.0.9/maven-2.0.9.pom **03:25:57** [INFO] Downloaded from mirror-central: http://bxms-qe.rhev-ci-vms.eng.rdu2.redhat.com:8081/nexus/content/groups/rhba-master-nightly /org/apache/maven/maven/2.0.9/maven-2.0.9.pom (19 kB at 995 kB/s) **03:25:57** [INFO] Downloading from mirror-central: http://bxms-qe.rhev-ci-vms.eng.rdu2.redhat.com:8081/nexus/content/groups/rhba-master-nightly /org/apache/maven/maven-parent/8/maven-parent-8.pom 03:25:57 [INFO] Downloaded from mirror-central: http://bxms-qe.rhev-ci-vms.eng.rdu2.redhat.com:8081/nexus/content/groups/rhba-master-nightly /org/apache/maven/maven-parent/8/maven-parent-8.pom (24 kB at 1.3 MB/s) **03:25:57** [INFO] Downloading from mirror-central: http://bxms-qe.rhev-ci-vms.eng.rdu2.redhat.com:8081/nexus/content/groups/rhba-master-nightly /org/apache/maven/maven-settings/2.0.9/maven-settings-2.0.9.pom **03:25:57** [INFO] Downloaded from mirror-central: http://bxms-qe.rhev-ci-vms.eng.rdu2.redhat.com:8081/nexus/content/groups/rhba-master-nightly /org/apache/maven/maven-settings/2.0.9/maven-settings-2.0.9.pom (2.1 kB at 121 kB/s) **03:25:57** [INFO] Downloading from mirror-central: http://bxms-qe.rhev-ci-vms.eng.rdu2.redhat.com:8081/nexus/content/groups/rhba-master-nightly /org/apache/maven/maven-model/2.0.9/maven-model-2.0.9.pom **03:25:57** [INFO] Downloaded from mirror-central: http://bxms-qe.rhev-ci-vms.eng.rdu2.redhat.com:8081/nexus/content/groups/rhba-master-nightly /org/apache/maven/maven-model/2.0.9/maven-model-2.0.9.pom (3.1 kB at 185 kB/s) **03:25:57** [INFO] Downloading from mirror-central: http://bxms-qe.rhev-ci-vms.eng.rdu2.redhat.com:8081/nexus/content/groups/rhba-master-nightly /org/apache/maven/maven-profile/2.0.9/maven-profile-2.0.9.pom **03:25:57** [INFO] Downloaded from mirror-central: http://bxms-qe.rhev-ci-vms.eng.rdu2.redhat.com:8081/nexus/content/groups/rhba-master-nightly /org/apache/maven/maven-profile/2.0.9/maven-profile-2.0.9.pom (2.0 kB at 114 kB/s) **03:25:57** [INFO] Downloading from mirror-central: http://bxms-qe.rhev-ci-vms.eng.rdu2.redhat.com:8081/nexus/content/groups/rhba-master-nightly /org/apache/maven/maven-artifact-manager/2.0.9/maven-artifact-manager-2.0.9.pom **03:25:57** [INFO] Downloaded from mirror-central: http://bxms-qe.rhev-ci-vms.eng.rdu2.redhat.com:8081/nexus/content/groups/rhba-master-nightly /org/apache/maven/maven-artifact-manager/2.0.9/maven-artifact-manager-2.0.9.pom (2.7 kB at 123 kB/s) **03:25:57** [INFO] Downloading from mirror-central: http://bxms-qe.rhev-ci-vms.eng.rdu2.redhat.com:8081/nexus/content/groups/rhba-master-nightly /org/apache/maven/maven-repository-metadata/2.0.9/maven-repository-metadata-2.0.9.pom **03:25:57** [INFO] Downloaded from mirror-central: http://bxms-qe.rhev-ci-vms.eng.rdu2.redhat.com:8081/nexus/content/groups/rhba-master-nightly /org/apache/maven/maven-repository-metadata/2.0.9/maven-repository-metadata-2.0.9.pom (1.9 kB at 91 kB/s) **03:25:57** [INFO] Downloading from mirror-central: http://bxms-qe.rhev-ci-vms.eng.rdu2.redhat.com:8081/nexus/content/groups/rhba-master-nightly /org/apache/maven/maven-artifact/2.0.9/maven-artifact-2.0.9.pom **03:25:57** [INFO] Downloaded from mirror-central: http://bxms-qe.rhev-ci-vms.eng.rdu2.redhat.com:8081/nexus/content/groups/rhba-master-nightly /org/apache/maven/maven-artifact/2.0.9/maven-artifact-2.0.9.pom (1.6 kB at 81 kB/s) **03:25:57** [INFO] Downloading from mirror-central: http://bxms-qe.rhev-ci-vms.eng.rdu2.redhat.com:8081/nexus/content/groups/rhba-master-nightly /org/apache/maven/maven-plugin-registry/2.0.9/maven-plugin-registry-2.0.9.pom **03:25:57** [INFO] Downloaded from mirror-central: http://bxms-qe.rhev-ci-vms.eng.rdu2.redhat.com:8081/nexus/content/groups/rhba-master-nightly /org/apache/maven/maven-plugin-registry/2.0.9/maven-plugin-registry-2.0.9.pom (2.0 kB at 76 kB/s) **03:25:57** [INFO] Downloading from mirror-central: http://bxms-qe.rhev-ci-vms.eng.rdu2.redhat.com:8081/nexus/content/groups/rhba-master-nightly /org/apache/maven/maven-plugin-api/2.0.9/maven-plugin-api-2.0.9.pom **03:25:57** [INFO] Downloaded from mirror-central: http://bxms-qe.rhev-ci-vms.eng.rdu2.redhat.com:8081/nexus/content/groups/rhba-master-nightly /org/apache/maven/maven-plugin-api/2.0.9/maven-plugin-api-2.0.9.pom (1.5 kB at 83 kB/s) **03:25:57** [INFO] Downloading from mirror-central: http://bxms-qe.rhev-ci-vms.eng.rdu2.redhat.com:8081/nexus/content/groups/rhba-master-nightly /org/slf4j/slf4j-simple/1.6.1/slf4j-simple-1.6.1.pom **03:25:57** [INFO] Downloaded from mirror-central: http://bxms-qe.rhev-ci-vms.eng.rdu2.redhat.com:8081/nexus/content/groups/rhba-master-nightly /org/slf4j/slf4j-simple/1.6.1/slf4j-simple-1.6.1.pom (1.5 kB at 56 kB/s) **03:25:57** [INFO] Downloading from mirror-central: http://bxms-qe.rhev-ci-vms.eng.rdu2.redhat.com:8081/nexus/content/groups/rhba-master-nightly /org/apache/maven/maven-core/3.0.3/maven-core-3.0.3.pom **03:25:57** [INFO] Downloaded from mirror-central: http://bxms-qe.rhev-ci-vms.eng.rdu2.redhat.com:8081/nexus/content/groups/rhba-master-nightly /org/apache/maven/maven-core/3.0.3/maven-core-3.0.3.pom (6.6 kB at 169 kB/s) **03:25:57** [INFO] Downloading from mirror-central: http://bxms-qe.rhev-ci-vms.eng.rdu2.redhat.com:8081/nexus/content/groups/rhba-master-nightly /org/apache/maven/maven/3.0.3/maven-3.0.3.pom **03:25:57** [INFO] Downloaded from mirror-central: http://bxms-qe.rhev-ci-vms.eng.rdu2.redhat.com:8081/nexus/content/groups/rhba-master-nightly /org/apache/maven/maven/3.0.3/maven-3.0.3.pom (23 kB at 1.1 MB/s) 03:25:57 [INFO] Downloading from mirror-central: http://bxms-qe.rhev-ci-vms.eng.rdu2.redhat.com:8081/nexus/content/groups/rhba-master-nightly /org/apache/maven/maven-model/3.0.3/maven-model-3.0.3.pom **03:25:57** [INFO] Downloaded from mirror-central: http://bxms-qe.rhev-ci-vms.eng.rdu2.redhat.com:8081/nexus/content/groups/rhba-master-nightly /org/apache/maven/maven-model/3.0.3/maven-model-3.0.3.pom (3.9 kB at 169 kB/s) **03:25:57** [INFO] Downloading from mirror-central: http://bxms-qe.rhev-ci-vms.eng.rdu2.redhat.com:8081/nexus/content/groups/rhba-master-nightly /org/codehaus/plexus/plexus-utils/2.0.6/plexus-utils-2.0.6.pom **03:25:58** [INFO] Downloaded from mirror-central: http://bxms-qe.rhev-ci-vms.eng.rdu2.redhat.com:8081/nexus/content/groups/rhba-master-nightly /org/codehaus/plexus/plexus-utils/2.0.6/plexus-utils-2.0.6.pom (2.9 kB at 131 kB/s) **03:25:58** [INFO] Downloading from mirror-central: http://bxms-qe.rhev-ci-vms.eng.rdu2.redhat.com:8081/nexus/content/groups/rhba-master-nightly /org/apache/maven/maven-settings/3.0.3/maven-settings-3.0.3.pom **03:25:58** [INFO] Downloaded from mirror-central: http://bxms-qe.rhev-ci-vms.eng.rdu2.redhat.com:8081/nexus/content/groups/rhba-master-nightly /org/apache/maven/maven-settings/3.0.3/maven-settings-3.0.3.pom (1.9 kB at 94 kB/s) Jenkins BxMS RHPAM-master-nightly certification community-tests blessed-community-tests-drools-jvmos-matrix openjdk8,w2k16 #29

/org/apache/maven/maven-settings-builder/3.0.3/maven-settings-builder-3.0.3.pom **03:25:58** [INFO] Downloaded from mirror-central: http://bxms-qe.rhev-ci-vms.eng.rdu2.redhat.com:8081/nexus/content/groups/rhba-master-nightly /org/apache/maven/maven-settings-builder/3.0.3/maven-settings-builder-3.0.3.pom (2.2 kB at 111 kB/s) **03:25:58** [INFO] Downloading from mirror-central: http://bxms-qe.rhev-ci-vms.eng.rdu2.redhat.com:8081/nexus/content/groups/rhba-master-nightly /org/apache/maven/maven-repository-metadata/3.0.3/maven-repository-metadata-3.0.3.pom **03:25:58** [INFO] Downloaded from mirror-central: http://bxms-qe.rhev-ci-vms.eng.rdu2.redhat.com:8081/nexus/content/groups/rhba-master-nightly /org/apache/maven/maven-repository-metadata/3.0.3/maven-repository-metadata-3.0.3.pom (1.9 kB at 59 kB/s) **03:25:58** [INFO] Downloading from mirror-central: http://bxms-qe.rhev-ci-vms.eng.rdu2.redhat.com:8081/nexus/content/groups/rhba-master-nightly /org/apache/maven/maven-artifact/3.0.3/maven-artifact-3.0.3.pom **03:25:58** [INFO] Downloaded from mirror-central: http://bxms-qe.rhev-ci-vms.eng.rdu2.redhat.com:8081/nexus/content/groups/rhba-master-nightly /org/apache/maven/maven-artifact/3.0.3/maven-artifact-3.0.3.pom (1.9 kB at 84 kB/s) **03:25:58** [INFO] Downloading from mirror-central: http://bxms-qe.rhev-ci-vms.eng.rdu2.redhat.com:8081/nexus/content/groups/rhba-master-nightly /org/apache/maven/maven-plugin-api/3.0.3/maven-plugin-api-3.0.3.pom **03:25:58** [INFO] Downloaded from mirror-central: http://bxms-qe.rhev-ci-vms.eng.rdu2.redhat.com:8081/nexus/content/groups/rhba-master-nightly /org/apache/maven/maven-plugin-api/3.0.3/maven-plugin-api-3.0.3.pom (2.3 kB at 104 kB/s) **03:25:58** [INFO] Downloading from mirror-central: http://bxms-qe.rhev-ci-vms.eng.rdu2.redhat.com:8081/nexus/content/groups/rhba-master-nightly /org/sonatype/sisu/sisu-inject-plexus/2.1.1/sisu-inject-plexus-2.1.1.pom **03:25:58** [INFO] Downloaded from mirror-central: http://bxms-qe.rhev-ci-vms.eng.rdu2.redhat.com:8081/nexus/content/groups/rhba-master-nightly /org/sonatype/sisu/sisu-inject-plexus/2.1.1/sisu-inject-plexus-2.1.1.pom (3.0 kB at 150 kB/s) **03:25:58** [INFO] Downloading from mirror-central: http://bxms-qe.rhev-ci-vms.eng.rdu2.redhat.com:8081/nexus/content/groups/rhba-master-nightly /org/sonatype/sisu/inject/guice-plexus/2.1.1/guice-plexus-2.1.1.pom **03:25:58** [INFO] Downloaded from mirror-central: http://bxms-qe.rhev-ci-vms.eng.rdu2.redhat.com:8081/nexus/content/groups/rhba-master-nightly /org/sonatype/sisu/inject/guice-plexus/2.1.1/guice-plexus-2.1.1.pom (3.6 kB at 155 kB/s) **03:25:58** [INFO] Downloading from mirror-central: http://bxms-qe.rhev-ci-vms.eng.rdu2.redhat.com:8081/nexus/content/groups/rhba-master-nightly /org/sonatype/sisu/inject/guice-bean/2.1.1/guice-bean-2.1.1.pom **03:25:58** [INFO] Downloaded from mirror-central: http://bxms-qe.rhev-ci-vms.eng.rdu2.redhat.com:8081/nexus/content/groups/rhba-master-nightly /org/sonatype/sisu/inject/guice-bean/2.1.1/guice-bean-2.1.1.pom (3.0 kB at 152 kB/s) **03:25:58** [INFO] Downloading from mirror-central: http://bxms-qe.rhev-ci-vms.eng.rdu2.redhat.com:8081/nexus/content/groups/rhba-master-nightly /org/sonatype/sisu/sisu-inject/2.1.1/sisu-inject-2.1.1.pom **03:25:58** [INFO] Downloaded from mirror-central: http://bxms-qe.rhev-ci-vms.eng.rdu2.redhat.com:8081/nexus/content/groups/rhba-master-nightly /org/sonatype/sisu/sisu-inject/2.1.1/sisu-inject-2.1.1.pom (1.8 kB at 68 kB/s) **03:25:58** [INFO] Downloading from mirror-central: http://bxms-qe.rhev-ci-vms.eng.rdu2.redhat.com:8081/nexus/content/groups/rhba-master-nightly /org/sonatype/sisu/sisu-parent/2.1.1/sisu-parent-2.1.1.pom **03:25:58** [INFO] Downloaded from mirror-central: http://bxms-qe.rhev-ci-vms.eng.rdu2.redhat.com:8081/nexus/content/groups/rhba-master-nightly /org/sonatype/sisu/sisu-parent/2.1.1/sisu-parent-2.1.1.pom (9.3 kB at 386 kB/s) **03:25:58** [INFO] Downloading from mirror-central: http://bxms-qe.rhev-ci-vms.eng.rdu2.redhat.com:8081/nexus/content/groups/rhba-master-nightly /org/sonatype/forge/forge-parent/7/forge-parent-7.pom **03:25:58** [INFO] Downloaded from mirror-central: http://bxms-qe.rhev-ci-vms.eng.rdu2.redhat.com:8081/nexus/content/groups/rhba-master-nightly /org/sonatype/forge/forge-parent/7/forge-parent-7.pom (13 kB at 488 kB/s) **03:25:58** [INFO] Downloading from mirror-central: http://bxms-qe.rhev-ci-vms.eng.rdu2.redhat.com:8081/nexus/content/groups/rhba-master-nightly /org/codehaus/plexus/plexus-classworlds/2.4/plexus-classworlds-2.4.pom **03:25:58** [INFO] Downloaded from mirror-central: http://bxms-qe.rhev-ci-vms.eng.rdu2.redhat.com:8081/nexus/content/groups/rhba-master-nightly /org/codehaus/plexus/plexus-classworlds/2.4/plexus-classworlds-2.4.pom (3.9 kB at 216 kB/s) **03:25:58** [INFO] Downloading from mirror-central: http://bxms-qe.rhev-ci-vms.eng.rdu2.redhat.com:8081/nexus/content/groups/rhba-master-nightly /org/sonatype/sisu/sisu-inject-bean/2.1.1/sisu-inject-bean-2.1.1.pom **03:25:58** [INFO] Downloaded from mirror-central: http://bxms-qe.rhev-ci-vms.eng.rdu2.redhat.com:8081/nexus/content/groups/rhba-master-nightly /org/sonatype/sisu/sisu-inject-bean/2.1.1/sisu-inject-bean-2.1.1.pom (3.0 kB at 167 kB/s) **03:25:58** [INFO] Downloading from mirror-central: http://bxms-qe.rhev-ci-vms.eng.rdu2.redhat.com:8081/nexus/content/groups/rhba-master-nightly /org/sonatype/sisu/sisu-guice/2.9.4/sisu-guice-2.9.4.pom **03:25:58** [INFO] Downloaded from mirror-central: http://bxms-qe.rhev-ci-vms.eng.rdu2.redhat.com:8081/nexus/content/groups/rhba-master-nightly /org/sonatype/sisu/sisu-guice/2.9.4/sisu-guice-2.9.4.pom (7.8 kB at 357 kB/s) **03:25:58** [INFO] Downloading from mirror-central: http://bxms-qe.rhev-ci-vms.eng.rdu2.redhat.com:8081/nexus/content/groups/rhba-master-nightly /org/sonatype/sisu/inject/guice-parent/2.9.4/guice-parent-2.9.4.pom **03:25:58** [INFO] Downloaded from mirror-central: http://bxms-qe.rhev-ci-vms.eng.rdu2.redhat.com:8081/nexus/content/groups/rhba-master-nightly /org/sonatype/sisu/inject/guice-parent/2.9.4/guice-parent-2.9.4.pom (13 kB at 617 kB/s) **03:25:58** [INFO] Downloading from mirror-central: http://bxms-qe.rhev-ci-vms.eng.rdu2.redhat.com:8081/nexus/content/groups/rhba-master-nightly /org/apache/maven/maven-model-builder/3.0.3/maven-model-builder-3.0.3.pom **03:25:58** [INFO] Downloaded from mirror-central: http://bxms-qe.rhev-ci-vms.eng.rdu2.redhat.com:8081/nexus/content/groups/rhba-master-nightly /org/apache/maven/maven-model-builder/3.0.3/maven-model-builder-3.0.3.pom (2.2 kB at 107 kB/s) **03:25:58** [INFO] Downloading from mirror-central: http://bxms-qe.rhev-ci-vms.eng.rdu2.redhat.com:8081/nexus/content/groups/rhba-master-nightly /org/apache/maven/maven-aether-provider/3.0.3/maven-aether-provider-3.0.3.pom **03:25:58** [INFO] Downloaded from mirror-central: http://bxms-qe.rhev-ci-vms.eng.rdu2.redhat.com:8081/nexus/content/groups/rhba-master-nightly /org/apache/maven/maven-aether-provider/3.0.3/maven-aether-provider-3.0.3.pom (2.9 kB at 142 kB/s) **03:25:58** [INFO] Downloading from mirror-central: http://bxms-qe.rhev-ci-vms.eng.rdu2.redhat.com:8081/nexus/content/groups/rhba-master-nightly /org/sonatype/aether/aether-api/1.11/aether-api-1.11.pom **03:25:58** [INFO] Downloaded from mirror-central: http://bxms-qe.rhev-ci-vms.eng.rdu2.redhat.com:8081/nexus/content/groups/rhba-master-nightly /org/sonatype/aether/aether-api/1.11/aether-api-1.11.pom (1.5 kB at 63 kB/s) **03:25:58** [INFO] Downloading from mirror-central: http://bxms-qe.rhev-ci-vms.eng.rdu2.redhat.com:8081/nexus/content/groups/rhba-master-nightly /org/sonatype/aether/aether-parent/1.11/aether-parent-1.11.pom 03:25:58 [INFO] Downloaded from mirror-central: http://bxms-qe.rhev-ci-vms.eng.rdu2.redhat.com:8081/nexus/content/groups/rhba-master-nightly /org/sonatype/aether/aether-parent/1.11/aether-parent-1.11.pom (11 kB at 513 kB/s) **03:25:58** [INFO] Downloading from mirror-central: http://bxms-qe.rhev-ci-vms.eng.rdu2.redhat.com:8081/nexus/content/groups/rhba-master-nightly /org/sonatype/aether/aether-spi/1.11/aether-spi-1.11.pom **03:25:58** [INFO] Downloaded from mirror-central: http://bxms-qe.rhev-ci-vms.eng.rdu2.redhat.com:8081/nexus/content/groups/rhba-master-nightly /org/sonatype/aether/aether-spi/1.11/aether-spi-1.11.pom (1.5 kB at 77 kB/s) **03:25:58** [INFO] Downloading from mirror-central: http://bxms-qe.rhev-ci-vms.eng.rdu2.redhat.com:8081/nexus/content/groups/rhba-master-nightly /org/sonatype/aether/aether-util/1.11/aether-util-1.11.pom **03:25:58** [INFO] Downloaded from mirror-central: http://bxms-qe.rhev-ci-vms.eng.rdu2.redhat.com:8081/nexus/content/groups/rhba-master-nightly /org/sonatype/aether/aether-util/1.11/aether-util-1.11.pom (1.8 kB at 83 kB/s) **03:25:58** [INFO] Downloading from mirror-central: http://bxms-qe.rhev-ci-vms.eng.rdu2.redhat.com:8081/nexus/content/groups/rhba-master-nightly /org/sonatype/aether/aether-impl/1.11/aether-impl-1.11.pom Jenkins BxMS RHPAM-master-nightly certification community-tests blessed-community-tests-drools-jvmos-matrix openjdk8,w2k16 #29

/org/sonatype/aether/aether-impl/1.11/aether-impl-1.11.pom (3.2 kB at 168 kB/s) **03:25:58** [INFO] Downloading from mirror-central: http://bxms-qe.rhev-ci-vms.eng.rdu2.redhat.com:8081/nexus/content/groups/rhba-master-nightly /org/apache/maven/maven-compat/3.0.3/maven-compat-3.0.3.pom **03:25:58** [INFO] Downloaded from mirror-central: http://bxms-qe.rhev-ci-vms.eng.rdu2.redhat.com:8081/nexus/content/groups/rhba-master-nightly /org/apache/maven/maven-compat/3.0.3/maven-compat-3.0.3.pom (4.0 kB at 192 kB/s) **03:25:58** [INFO] Downloading from mirror-central: http://bxms-qe.rhev-ci-vms.eng.rdu2.redhat.com:8081/nexus/content/groups/rhba-master-nightly /org/apache/maven/wagon/wagon-provider-api/1.0-beta-7/wagon-provider-api-1.0-beta-7.pom **03:25:58** [INFO] Downloaded from mirror-central: http://bxms-qe.rhev-ci-vms.eng.rdu2.redhat.com:8081/nexus/content/groups/rhba-master-nightly /org/apache/maven/wagon/wagon-provider-api/1.0-beta-7/wagon-provider-api-1.0-beta-7.pom (1.8 kB at 90 kB/s) **03:25:58** [INFO] Downloading from mirror-central: http://bxms-qe.rhev-ci-vms.eng.rdu2.redhat.com:8081/nexus/content/groups/rhba-master-nightly /org/apache/maven/wagon/wagon/1.0-beta-7/wagon-1.0-beta-7.pom **03:25:58** [INFO] Downloaded from mirror-central: http://bxms-qe.rhev-ci-vms.eng.rdu2.redhat.com:8081/nexus/content/groups/rhba-master-nightly /org/apache/maven/wagon/wagon/1.0-beta-7/wagon-1.0-beta-7.pom (12 kB at 511 kB/s) **03:25:58** [INFO] Downloading from mirror-central: http://bxms-qe.rhev-ci-vms.eng.rdu2.redhat.com:8081/nexus/content/groups/rhba-master-nightly /org/codehaus/plexus/plexus-utils/2.0.7/plexus-utils-2.0.7.pom **03:25:58** [INFO] Downloaded from mirror-central: http://bxms-qe.rhev-ci-vms.eng.rdu2.redhat.com:8081/nexus/content/groups/rhba-master-nightly /org/codehaus/plexus/plexus-utils/2.0.7/plexus-utils-2.0.7.pom (2.8 kB at 65 kB/s) **03:25:58** [INFO] Downloading from mirror-central: http://bxms-qe.rhev-ci-vms.eng.rdu2.redhat.com:8081/nexus/content/groups/rhba-master-nightly /org/codehaus/plexus/plexus-archiver/1.2/plexus-archiver-1.2.pom **03:25:58** [INFO] Downloaded from mirror-central: http://bxms-qe.rhev-ci-vms.eng.rdu2.redhat.com:8081/nexus/content/groups/rhba-master-nightly /org/codehaus/plexus/plexus-archiver/1.2/plexus-archiver-1.2.pom (2.0 kB at 114 kB/s) **03:25:58** [INFO] Downloading from mirror-central: http://bxms-qe.rhev-ci-vms.eng.rdu2.redhat.com:8081/nexus/content/groups/rhba-master-nightly /org/codehaus/plexus/plexus-io/1.0.1/plexus-io-1.0.1.pom **03:25:58** [INFO] Downloaded from mirror-central: http://bxms-qe.rhev-ci-vms.eng.rdu2.redhat.com:8081/nexus/content/groups/rhba-master-nightly /org/codehaus/plexus/plexus-io/1.0.1/plexus-io-1.0.1.pom (1.2 kB at 69 kB/s) **03:25:58** [INFO] Downloading from mirror-central: http://bxms-qe.rhev-ci-vms.eng.rdu2.redhat.com:8081/nexus/content/groups/rhba-master-nightly /org/apache/maven/shared/maven-dependency-tree/1.2/maven-dependency-tree-1.2.pom **03:25:58** [INFO] Downloaded from mirror-central: http://bxms-qe.rhev-ci-vms.eng.rdu2.redhat.com:8081/nexus/content/groups/rhba-master-nightly /org/apache/maven/shared/maven-dependency-tree/1.2/maven-dependency-tree-1.2.pom (3.6 kB at 134 kB/s) **03:25:58** [INFO] Downloading from mirror-central: http://bxms-qe.rhev-ci-vms.eng.rdu2.redhat.com:8081/nexus/content/groups/rhba-master-nightly /org/apache/maven/shared/maven-shared-components/9/maven-shared-components-9.pom **03:25:58** [INFO] Downloaded from mirror-central: http://bxms-qe.rhev-ci-vms.eng.rdu2.redhat.com:8081/nexus/content/groups/rhba-master-nightly /org/apache/maven/shared/maven-shared-components/9/maven-shared-components-9.pom (3.5 kB at 146 kB/s) **03:25:59** [INFO] Downloading from mirror-central: http://bxms-qe.rhev-ci-vms.eng.rdu2.redhat.com:8081/nexus/content/groups/rhba-master-nightly /org/jboss/maven/plugins/maven-jdocbook-plugin/2.3.9/maven-jdocbook-plugin-2.3.9.jar **03:25:59** [INFO] Downloading from mirror-central: http://bxms-qe.rhev-ci-vms.eng.rdu2.redhat.com:8081/nexus/content/groups/rhba-master-nightly /org/jboss/pressgang/pressgang-xslt-ns/3.1.3/pressgang-xslt-ns-3.1.3.jar **03:25:59** [INFO] Downloading from mirror-central: http://bxms-qe.rhev-ci-vms.eng.rdu2.redhat.com:8081/nexus/content/groups/rhba-master-nightly /com/uwyn/jhighlight/1.0/jhighlight-1.0.jar **03:25:59** [INFO] Downloaded from mirror-central: http://bxms-qe.rhev-ci-vms.eng.rdu2.redhat.com:8081/nexus/content/groups/rhba-master-nightly /org/jboss/pressgang/pressgang-xslt-ns/3.1.3/pressgang-xslt-ns-3.1.3.jar (14 kB at 248 kB/s) **03:25:59** [INFO] Downloading from mirror-central: http://bxms-qe.rhev-ci-vms.eng.rdu2.redhat.com:8081/nexus/content/groups/rhba-master-nightly /javax/servlet/servlet-api/2.3/servlet-api-2.3.jar **03:25:59** [INFO] Downloaded from mirror-central: http://bxms-qe.rhev-ci-vms.eng.rdu2.redhat.com:8081/nexus/content/groups/rhba-master-nightly /com/uwyn/jhighlight/1.0/jhighlight-1.0.jar (93 kB at 1.5 MB/s) **03:25:59** [INFO] Downloading from mirror-central: http://bxms-qe.rhev-ci-vms.eng.rdu2.redhat.com:8081/nexus/content/groups/rhba-master-nightly /org/jboss/pressgang/pressgang-jdocbook-style/3.1.3/pressgang-jdocbook-style-3.1.3.jdocbook-style **03:25:59** [INFO] Downloading from mirror-central: http://bxms-qe.rhev-ci-vms.eng.rdu2.redhat.com:8081/nexus/content/groups/rhba-master-nightly /net/sf/docbook/docbook-xsl/1.76.1/docbook-xsl-1.76.1-ns-resources.zip **03:25:59** [INFO] Downloaded from mirror-central: http://bxms-qe.rhev-ci-vms.eng.rdu2.redhat.com:8081/nexus/content/groups/rhba-master-nightly /javax/servlet/servlet-api/2.3/servlet-api-2.3.jar (78 kB at 907 kB/s) **03:25:59** [INFO] Downloading from mirror-central: http://bxms-qe.rhev-ci-vms.eng.rdu2.redhat.com:8081/nexus/content/groups/rhba-master-nightly /org/jboss/jdocbook/jdocbook-core/1.1.1/jdocbook-core-1.1.1.jar **03:25:59** [INFO] Downloading from mirror-central: http://bxms-qe.rhev-ci-vms.eng.rdu2.redhat.com:8081/nexus/content/groups/rhba-master-nightly /org/jboss/pressgang/pressgang-highlight/3.1.3/pressgang-highlight-3.1.3.jar **03:25:59** [INFO] Downloaded from mirror-central: http://bxms-qe.rhev-ci-vms.eng.rdu2.redhat.com:8081/nexus/content/groups/rhba-master-nightly /org/jboss/pressgang/pressgang-jdocbook-style/3.1.3/pressgang-jdocbook-style-3.1.3.jdocbook-style (217 kB at 2.2 MB/s) **03:25:59** [INFO] Downloading from mirror-central: http://bxms-qe.rhev-ci-vms.eng.rdu2.redhat.com:8081/nexus/content/groups/rhba-master-nightly /net/sf/docbook/docbook-xsl-xalan/1.0.0/docbook-xsl-xalan-1.0.0.jar **03:25:59** [INFO] Downloaded from mirror-central: http://bxms-qe.rhev-ci-vms.eng.rdu2.redhat.com:8081/nexus/content/groups/rhba-master-nightly /org/jboss/pressgang/pressgang-highlight/3.1.3/pressgang-highlight-3.1.3.jar (11 kB at 97 kB/s) **03:25:59** [INFO] Downloading from mirror-central: http://bxms-qe.rhev-ci-vms.eng.rdu2.redhat.com:8081/nexus/content/groups/rhba-master-nightly /xalan/xalan/2.7.0/xalan-2.7.0.jar **03:25:59** [INFO] Downloaded from mirror-central: http://bxms-qe.rhev-ci-vms.eng.rdu2.redhat.com:8081/nexus/content/groups/rhba-master-nightly /org/jboss/jdocbook/jdocbook-core/1.1.1/jdocbook-core-1.1.1.jar (88 kB at 725 kB/s) **03:25:59** [INFO] Downloading from mirror-central: http://bxms-qe.rhev-ci-vms.eng.rdu2.redhat.com:8081/nexus/content/groups/rhba-master-nightly /net/sf/docbook/docbook-xsl-saxon/1.0.0/docbook-xsl-saxon-1.0.0.jar **03:25:59** [INFO] Downloaded from mirror-central: http://bxms-qe.rhev-ci-vms.eng.rdu2.redhat.com:8081/nexus/content/groups/rhba-master-nightly /net/sf/docbook/docbook-xsl-xalan/1.0.0/docbook-xsl-xalan-1.0.0.jar (32 kB at 257 kB/s) **03:25:59** [INFO] Downloading from mirror-central: http://bxms-qe.rhev-ci-vms.eng.rdu2.redhat.com:8081/nexus/content/groups/rhba-master-nightly /xerces/xercesImpl/2.8.0/xercesImpl-2.8.0.jar **03:25:59** [INFO] Downloaded from mirror-central: http://bxms-qe.rhev-ci-vms.eng.rdu2.redhat.com:8081/nexus/content/groups/rhba-master-nightly /org/jboss/maven/plugins/maven-jdocbook-plugin/2.3.9/maven-jdocbook-plugin-2.3.9.jar (151 kB at 1.1 MB/s) **03:25:59** [INFO] Downloading from mirror-central: http://bxms-qe.rhev-ci-vms.eng.rdu2.redhat.com:8081/nexus/content/groups/rhba-master-nightly /xml-apis/xml-apis/1.3.03/xml-apis-1.3.03.jar **03:25:59** [INFO] Downloaded from mirror-central: http://bxms-qe.rhev-ci-vms.eng.rdu2.redhat.com:8081/nexus/content/groups/rhba-master-nightly /net/sf/docbook/docbook-xsl/1.76.1/docbook-xsl-1.76.1-ns-resources.zip (3.0 MB at 20 MB/s) **03:25:59** [INFO] Downloading from mirror-central: http://bxms-qe.rhev-ci-vms.eng.rdu2.redhat.com:8081/nexus/content/groups/rhba-master-nightly /org/slf4j/slf4j-api/1.6.1/slf4j-api-1.6.1.jar **03:25:59** [INFO] Downloaded from mirror-central: http://bxms-qe.rhev-ci-vms.eng.rdu2.redhat.com:8081/nexus/content/groups/rhba-master-nightly Jenkins BxMS RHPAM-master-nightly certification community-tests blessed-community-tests-drools-jvmos-matrix openjdk8,w2k16 #29

/net/sf/docbook/docbook-xsl-saxon/1.0.0/docbook-xsl-saxon-1.0.0.jar (44 kB at 272 kB/s)

/org/apache/commons/commons-exec/1.1/commons-exec-1.1.jar **03:25:59** [INFO] Downloaded from mirror-central: http://bxms-qe.rhev-ci-vms.eng.rdu2.redhat.com:8081/nexus/content/groups/rhba-master-nightly /xml-apis/xml-apis/1.3.03/xml-apis-1.3.03.jar (195 kB at 1.0 MB/s) **03:25:59** [INFO] Downloaded from mirror-central: http://bxms-qe.rhev-ci-vms.eng.rdu2.redhat.com:8081/nexus/content/groups/rhba-master-nightly /xerces/xercesImpl/2.8.0/xercesImpl-2.8.0.jar (1.2 MB at 5.8 MB/s) **03:25:59** [INFO] Downloaded from mirror-central: http://bxms-qe.rhev-ci-vms.eng.rdu2.redhat.com:8081/nexus/content/groups/rhba-master-nightly /org/apache/commons/commons-exec/1.1/commons-exec-1.1.jar (53 kB at 255 kB/s) **03:25:59** [INFO] Downloaded from mirror-central: http://bxms-qe.rhev-ci-vms.eng.rdu2.redhat.com:8081/nexus/content/groups/rhba-master-nightly /org/slf4j/slf4j-api/1.6.1/slf4j-api-1.6.1.jar (25 kB at 125 kB/s) **03:25:59** [INFO] Downloading from mirror-central: http://bxms-qe.rhev-ci-vms.eng.rdu2.redhat.com:8081/nexus/content/groups/rhba-master-nightly /org/apache/xmlgraphics/batik-svg-dom/1.7/batik-svg-dom-1.7.jar **03:25:59** [INFO] Downloading from mirror-central: http://bxms-qe.rhev-ci-vms.eng.rdu2.redhat.com:8081/nexus/content/groups/rhba-master-nightly /org/apache/xmlgraphics/batik-anim/1.7/batik-anim-1.7.jar **03:25:59** [INFO] Downloading from mirror-central: http://bxms-qe.rhev-ci-vms.eng.rdu2.redhat.com:8081/nexus/content/groups/rhba-master-nightly /org/apache/xmlgraphics/fop/1.0/fop-1.0.jar **03:25:59** [INFO] Downloading from mirror-central: http://bxms-qe.rhev-ci-vms.eng.rdu2.redhat.com:8081/nexus/content/groups/rhba-master-nightly /net/socialchange/doctype/doctype-changer/1.1/doctype-changer-1.1.jar **03:25:59** [INFO] Downloaded from mirror-central: http://bxms-qe.rhev-ci-vms.eng.rdu2.redhat.com:8081/nexus/content/groups/rhba-master-nightly /xalan/xalan/2.7.0/xalan-2.7.0.jar (2.7 MB at 11 MB/s) **03:25:59** [INFO] Downloading from mirror-central: http://bxms-qe.rhev-ci-vms.eng.rdu2.redhat.com:8081/nexus/content/groups/rhba-master-nightly /org/apache/xmlgraphics/batik-css/1.7/batik-css-1.7.jar **03:25:59** [INFO] Downloaded from mirror-central: http://bxms-qe.rhev-ci-vms.eng.rdu2.redhat.com:8081/nexus/content/groups/rhba-master-nightly /net/socialchange/doctype/doctype-changer/1.1/doctype-changer-1.1.jar (9.4 kB at 36 kB/s) **03:25:59** [INFO] Downloading from mirror-central: http://bxms-qe.rhev-ci-vms.eng.rdu2.redhat.com:8081/nexus/content/groups/rhba-master-nightly /org/apache/xmlgraphics/batik-dom/1.7/batik-dom-1.7.jar **03:25:59** [INFO] Downloaded from mirror-central: http://bxms-qe.rhev-ci-vms.eng.rdu2.redhat.com:8081/nexus/content/groups/rhba-master-nightly /org/apache/xmlgraphics/batik-anim/1.7/batik-anim-1.7.jar (95 kB at 362 kB/s) **03:25:59** [INFO] Downloading from mirror-central: http://bxms-qe.rhev-ci-vms.eng.rdu2.redhat.com:8081/nexus/content/groups/rhba-master-nightly /org/apache/xmlgraphics/batik-parser/1.7/batik-parser-1.7.jar **03:25:59** [INFO] Downloaded from mirror-central: http://bxms-qe.rhev-ci-vms.eng.rdu2.redhat.com:8081/nexus/content/groups/rhba-master-nightly /org/apache/xmlgraphics/batik-svg-dom/1.7/batik-svg-dom-1.7.jar (601 kB at 2.2 MB/s) **03:25:59** [INFO] Downloading from mirror-central: http://bxms-qe.rhev-ci-vms.eng.rdu2.redhat.com:8081/nexus/content/groups/rhba-master-nightly /org/apache/xmlgraphics/batik-util/1.7/batik-util-1.7.jar **03:25:59** [INFO] Downloaded from mirror-central: http://bxms-qe.rhev-ci-vms.eng.rdu2.redhat.com:8081/nexus/content/groups/rhba-master-nightly /org/apache/xmlgraphics/batik-css/1.7/batik-css-1.7.jar (311 kB at 1.1 MB/s) **03:25:59** [INFO] Downloading from mirror-central: http://bxms-qe.rhev-ci-vms.eng.rdu2.redhat.com:8081/nexus/content/groups/rhba-master-nightly /xml-apis/xml-apis-ext/1.3.04/xml-apis-ext-1.3.04.jar **03:25:59** [INFO] Downloaded from mirror-central: http://bxms-qe.rhev-ci-vms.eng.rdu2.redhat.com:8081/nexus/content/groups/rhba-master-nightly /org/apache/xmlgraphics/batik-dom/1.7/batik-dom-1.7.jar (174 kB at 618 kB/s) **03:25:59** [INFO] Downloading from mirror-central: http://bxms-qe.rhev-ci-vms.eng.rdu2.redhat.com:8081/nexus/content/groups/rhba-master-nightly /org/apache/xmlgraphics/batik-bridge/1.7/batik-bridge-1.7.jar **03:25:59** [INFO] Downloaded from mirror-central: http://bxms-qe.rhev-ci-vms.eng.rdu2.redhat.com:8081/nexus/content/groups/rhba-master-nightly /org/apache/xmlgraphics/batik-parser/1.7/batik-parser-1.7.jar (73 kB at 256 kB/s) **03:25:59** [INFO] Downloading from mirror-central: http://bxms-qe.rhev-ci-vms.eng.rdu2.redhat.com:8081/nexus/content/groups/rhba-master-nightly /org/apache/xmlgraphics/batik-script/1.7/batik-script-1.7.jar **03:25:59** [INFO] Downloaded from mirror-central: http://bxms-qe.rhev-ci-vms.eng.rdu2.redhat.com:8081/nexus/content/groups/rhba-master-nightly /org/apache/xmlgraphics/batik-util/1.7/batik-util-1.7.jar (128 kB at 441 kB/s) **03:25:59** [INFO] Downloading from mirror-central: http://bxms-qe.rhev-ci-vms.eng.rdu2.redhat.com:8081/nexus/content/groups/rhba-master-nightly /org/apache/xmlgraphics/batik-js/1.7/batik-js-1.7.jar **03:25:59** [INFO] Downloaded from mirror-central: http://bxms-qe.rhev-ci-vms.eng.rdu2.redhat.com:8081/nexus/content/groups/rhba-master-nightly /xml-apis/xml-apis-ext/1.3.04/xml-apis-ext-1.3.04.jar (86 kB at 290 kB/s) **03:25:59** [INFO] Downloading from mirror-central: http://bxms-qe.rhev-ci-vms.eng.rdu2.redhat.com:8081/nexus/content/groups/rhba-master-nightly /org/apache/xmlgraphics/batik-xml/1.7/batik-xml-1.7.jar **03:25:59** [INFO] Downloaded from mirror-central: http://bxms-qe.rhev-ci-vms.eng.rdu2.redhat.com:8081/nexus/content/groups/rhba-master-nightly /org/apache/xmlgraphics/batik-xml/1.7/batik-xml-1.7.jar (31 kB at 98 kB/s) **03:25:59** [INFO] Downloading from mirror-central: http://bxms-qe.rhev-ci-vms.eng.rdu2.redhat.com:8081/nexus/content/groups/rhba-master-nightly /org/apache/xmlgraphics/batik-awt-util/1.7/batik-awt-util-1.7.jar **03:25:59** [INFO] Downloaded from mirror-central: http://bxms-qe.rhev-ci-vms.eng.rdu2.redhat.com:8081/nexus/content/groups/rhba-master-nightly /org/apache/xmlgraphics/batik-script/1.7/batik-script-1.7.jar (61 kB at 191 kB/s) **03:25:59** [INFO] Downloading from mirror-central: http://bxms-qe.rhev-ci-vms.eng.rdu2.redhat.com:8081/nexus/content/groups/rhba-master-nightly /org/apache/xmlgraphics/batik-gvt/1.7/batik-gvt-1.7.jar **03:25:59** [INFO] Downloaded from mirror-central: http://bxms-qe.rhev-ci-vms.eng.rdu2.redhat.com:8081/nexus/content/groups/rhba-master-nightly /org/apache/xmlgraphics/batik-bridge/1.7/batik-bridge-1.7.jar (559 kB at 1.7 MB/s) **03:25:59** [INFO] Downloaded from mirror-central: http://bxms-qe.rhev-ci-vms.eng.rdu2.redhat.com:8081/nexus/content/groups/rhba-master-nightly /org/apache/xmlgraphics/batik-gvt/1.7/batik-gvt-1.7.jar (243 kB at 704 kB/s) **03:25:59** [INFO] Downloaded from mirror-central: http://bxms-qe.rhev-ci-vms.eng.rdu2.redhat.com:8081/nexus/content/groups/rhba-master-nightly /org/apache/xmlgraphics/fop/1.0/fop-1.0.jar (3.1 MB at 9.1 MB/s) **03:25:59** [INFO] Downloading from mirror-central: http://bxms-qe.rhev-ci-vms.eng.rdu2.redhat.com:8081/nexus/content/groups/rhba-master-nightly /org/apache/xmlgraphics/batik-svggen/1.7/batik-svggen-1.7.jar **03:25:59** [INFO] Downloaded from mirror-central: http://bxms-qe.rhev-ci-vms.eng.rdu2.redhat.com:8081/nexus/content/groups/rhba-master-nightly /org/apache/xmlgraphics/batik-awt-util/1.7/batik-awt-util-1.7.jar (402 kB at 1.2 MB/s) **03:25:59** [INFO] Downloaded from mirror-central: http://bxms-qe.rhev-ci-vms.eng.rdu2.redhat.com:8081/nexus/content/groups/rhba-master-nightly /org/apache/xmlgraphics/batik-js/1.7/batik-js-1.7.jar (505 kB at 1.6 MB/s) **03:25:59** [INFO] Downloading from mirror-central: http://bxms-qe.rhev-ci-vms.eng.rdu2.redhat.com:8081/nexus/content/groups/rhba-master-nightly /org/apache/xmlgraphics/batik-extension/1.7/batik-extension-1.7.jar **03:25:59** [INFO] Downloading from mirror-central: http://bxms-qe.rhev-ci-vms.eng.rdu2.redhat.com:8081/nexus/content/groups/rhba-master-nightly /org/apache/xmlgraphics/batik-transcoder/1.7/batik-transcoder-1.7.jar **03:25:59** [INFO] Downloading from mirror-central: http://bxms-qe.rhev-ci-vms.eng.rdu2.redhat.com:8081/nexus/content/groups/rhba-master-nightly /org/apache/xmlgraphics/batik-ext/1.7/batik-ext-1.7.jar **03:25:59** [INFO] Downloading from mirror-central: http://bxms-qe.rhev-ci-vms.eng.rdu2.redhat.com:8081/nexus/content/groups/rhba-master-nightly /commons-io/commons-io/1.3.1/commons-io-1.3.1.jar Jenkins BxMS RHPAM-master-nightly certification community-tests blessed-community-tests-drools-jvmos-matrix openjdk8,w2k16 #29

/org/apache/xmlgraphics/batik-svggen/1.7/batik-svggen-1.7.jar (215 kB at 579 kB/s) **03:25:59** [INFO] Downloading from mirror-central: http://bxms-qe.rhev-ci-vms.eng.rdu2.redhat.com:8081/nexus/content/groups/rhba-master-nightly /org/apache/xmlgraphics/xmlgraphics-commons/1.4/xmlgraphics-commons-1.4.jar **03:25:59** [INFO] Downloaded from mirror-central: http://bxms-qe.rhev-ci-vms.eng.rdu2.redhat.com:8081/nexus/content/groups/rhba-master-nightly /org/apache/xmlgraphics/batik-ext/1.7/batik-ext-1.7.jar (10 kB at 27 kB/s) **03:25:59** [INFO] Downloading from mirror-central: http://bxms-qe.rhev-ci-vms.eng.rdu2.redhat.com:8081/nexus/content/groups/rhba-master-nightly /org/apache/avalon/framework/avalon-framework-api/4.3.1/avalon-framework-api-4.3.1.jar **03:25:59** [INFO] Downloaded from mirror-central: http://bxms-qe.rhev-ci-vms.eng.rdu2.redhat.com:8081/nexus/content/groups/rhba-master-nightly /org/apache/xmlgraphics/batik-transcoder/1.7/batik-transcoder-1.7.jar (122 kB at 324 kB/s) **03:25:59** [INFO] Downloading from mirror-central: http://bxms-qe.rhev-ci-vms.eng.rdu2.redhat.com:8081/nexus/content/groups/rhba-master-nightly /org/apache/avalon/framework/avalon-framework-impl/4.3.1/avalon-framework-impl-4.3.1.jar **03:25:59** [INFO] Downloaded from mirror-central: http://bxms-qe.rhev-ci-vms.eng.rdu2.redhat.com:8081/nexus/content/groups/rhba-master-nightly /org/apache/xmlgraphics/batik-extension/1.7/batik-extension-1.7.jar (68 kB at 180 kB/s) **03:25:59** [INFO] Downloading from mirror-central: http://bxms-qe.rhev-ci-vms.eng.rdu2.redhat.com:8081/nexus/content/groups/rhba-master-nightly /net/sf/offo/fop-hyph/2.0/fop-hyph-2.0.jar **03:25:59** [INFO] Downloaded from mirror-central: http://bxms-qe.rhev-ci-vms.eng.rdu2.redhat.com:8081/nexus/content/groups/rhba-master-nightly /commons-io/commons-io/1.3.1/commons-io-1.3.1.jar (84 kB at 220 kB/s) **03:25:59** [INFO] Downloading from mirror-central: http://bxms-qe.rhev-ci-vms.eng.rdu2.redhat.com:8081/nexus/content/groups/rhba-master-nightly /org/jboss/maven/util/jboss-maven-utils/1.0.0/jboss-maven-utils-1.0.0.jar **03:25:59** [INFO] Downloaded from mirror-central: http://bxms-qe.rhev-ci-vms.eng.rdu2.redhat.com:8081/nexus/content/groups/rhba-master-nightly /org/apache/avalon/framework/avalon-framework-api/4.3.1/avalon-framework-api-4.3.1.jar (33 kB at 84 kB/s) **03:25:59** [INFO] Downloading from mirror-central: http://bxms-qe.rhev-ci-vms.eng.rdu2.redhat.com:8081/nexus/content/groups/rhba-master-nightly /org/apache/maven/maven-project/2.0.9/maven-project-2.0.9.jar 03:25:59 [INFO] Downloaded from mirror-central: http://bxms-qe.rhev-ci-vms.eng.rdu2.redhat.com:8081/nexus/content/groups/rhba-master-nightly /org/jboss/maven/util/jboss-maven-utils/1.0.0/jboss-maven-utils-1.0.0.jar (16 kB at 40 kB/s) **03:25:59** [INFO] Downloading from mirror-central: http://bxms-qe.rhev-ci-vms.eng.rdu2.redhat.com:8081/nexus/content/groups/rhba-master-nightly /org/apache/maven/maven-profile/2.0.9/maven-profile-2.0.9.jar **03:25:59** [INFO] Downloaded from mirror-central: http://bxms-qe.rhev-ci-vms.eng.rdu2.redhat.com:8081/nexus/content/groups/rhba-master-nightly /org/apache/avalon/framework/avalon-framework-impl/4.3.1/avalon-framework-impl-4.3.1.jar (61 kB at 151 kB/s) **03:25:59** [INFO] Downloading from mirror-central: http://bxms-qe.rhev-ci-vms.eng.rdu2.redhat.com:8081/nexus/content/groups/rhba-master-nightly /org/apache/maven/maven-artifact-manager/2.0.9/maven-artifact-manager-2.0.9.jar **03:25:59** [INFO] Downloaded from mirror-central: http://bxms-qe.rhev-ci-vms.eng.rdu2.redhat.com:8081/nexus/content/groups/rhba-master-nightly /org/apache/xmlgraphics/xmlgraphics-commons/1.4/xmlgraphics-commons-1.4.jar (569 kB at 1.4 MB/s) **03:25:59** [INFO] Downloading from mirror-central: http://bxms-qe.rhev-ci-vms.eng.rdu2.redhat.com:8081/nexus/content/groups/rhba-master-nightly /org/apache/maven/maven-plugin-registry/2.0.9/maven-plugin-registry-2.0.9.jar **03:25:59** [INFO] Downloaded from mirror-central: http://bxms-qe.rhev-ci-vms.eng.rdu2.redhat.com:8081/nexus/content/groups/rhba-master-nightly /org/apache/maven/maven-profile/2.0.9/maven-profile-2.0.9.jar (35 kB at 83 kB/s) **03:25:59** [INFO] Downloading from mirror-central: http://bxms-qe.rhev-ci-vms.eng.rdu2.redhat.com:8081/nexus/content/groups/rhba-master-nightly /org/slf4j/slf4j-simple/1.6.1/slf4j-simple-1.6.1.jar **03:25:59** [INFO] Downloaded from mirror-central: http://bxms-qe.rhev-ci-vms.eng.rdu2.redhat.com:8081/nexus/content/groups/rhba-master-nightly /org/apache/maven/maven-artifact-manager/2.0.9/maven-artifact-manager-2.0.9.jar (58 kB at 132 kB/s) **03:25:59** [INFO] Downloading from mirror-central: http://bxms-qe.rhev-ci-vms.eng.rdu2.redhat.com:8081/nexus/content/groups/rhba-master-nightly /saxon/saxon/6.5.3/saxon-6.5.3.jar **03:25:59** [INFO] Downloaded from mirror-central: http://bxms-qe.rhev-ci-vms.eng.rdu2.redhat.com:8081/nexus/content/groups/rhba-master-nightly /org/apache/maven/maven-project/2.0.9/maven-project-2.0.9.jar (122 kB at 274 kB/s) **03:25:59** [INFO] Downloading from mirror-central: http://bxms-qe.rhev-ci-vms.eng.rdu2.redhat.com:8081/nexus/content/groups/rhba-master-nightly /xml-resolver/xml-resolver/1.1/xml-resolver-1.1.jar **03:25:59** [INFO] Downloaded from mirror-central: http://bxms-qe.rhev-ci-vms.eng.rdu2.redhat.com:8081/nexus/content/groups/rhba-master-nightly /org/apache/maven/maven-plugin-registry/2.0.9/maven-plugin-registry-2.0.9.jar (29 kB at 65 kB/s) **03:25:59** [INFO] Downloading from mirror-central: http://bxms-qe.rhev-ci-vms.eng.rdu2.redhat.com:8081/nexus/content/groups/rhba-master-nightly /org/apache/maven/maven-core/3.0.3/maven-core-3.0.3.jar **03:25:59** [INFO] Downloaded from mirror-central: http://bxms-qe.rhev-ci-vms.eng.rdu2.redhat.com:8081/nexus/content/groups/rhba-master-nightly /org/slf4j/slf4j-simple/1.6.1/slf4j-simple-1.6.1.jar (7.7 kB at 17 kB/s) **03:25:59** [INFO] Downloading from mirror-central: http://bxms-qe.rhev-ci-vms.eng.rdu2.redhat.com:8081/nexus/content/groups/rhba-master-nightly /org/apache/maven/maven-settings-builder/3.0.3/maven-settings-builder-3.0.3.jar **03:25:59** [INFO] Downloaded from mirror-central: http://bxms-qe.rhev-ci-vms.eng.rdu2.redhat.com:8081/nexus/content/groups/rhba-master-nightly /xml-resolver/xml-resolver/1.1/xml-resolver-1.1.jar (60 kB at 127 kB/s) **03:25:59** [INFO] Downloading from mirror-central: http://bxms-qe.rhev-ci-vms.eng.rdu2.redhat.com:8081/nexus/content/groups/rhba-master-nightly /org/apache/maven/maven-repository-metadata/3.0.3/maven-repository-metadata-3.0.3.jar **03:25:59** [INFO] Downloaded from mirror-central: http://bxms-qe.rhev-ci-vms.eng.rdu2.redhat.com:8081/nexus/content/groups/rhba-master-nightly /saxon/saxon/6.5.3/saxon-6.5.3.jar (630 kB at 1.3 MB/s) **03:25:59** [INFO] Downloading from mirror-central: http://bxms-qe.rhev-ci-vms.eng.rdu2.redhat.com:8081/nexus/content/groups/rhba-master-nightly /org/apache/maven/maven-model-builder/3.0.3/maven-model-builder-3.0.3.jar **03:25:59** [INFO] Downloaded from mirror-central: http://bxms-qe.rhev-ci-vms.eng.rdu2.redhat.com:8081/nexus/content/groups/rhba-master-nightly /org/apache/maven/maven-settings-builder/3.0.3/maven-settings-builder-3.0.3.jar (41 kB at 86 kB/s) **03:25:59** [INFO] Downloading from mirror-central: http://bxms-qe.rhev-ci-vms.eng.rdu2.redhat.com:8081/nexus/content/groups/rhba-master-nightly /org/apache/maven/maven-aether-provider/3.0.3/maven-aether-provider-3.0.3.jar **03:25:59** [INFO] Downloaded from mirror-central: http://bxms-qe.rhev-ci-vms.eng.rdu2.redhat.com:8081/nexus/content/groups/rhba-master-nightly /org/apache/maven/maven-core/3.0.3/maven-core-3.0.3.jar (557 kB at 1.2 MB/s) **03:25:59** [INFO] Downloading from mirror-central: http://bxms-qe.rhev-ci-vms.eng.rdu2.redhat.com:8081/nexus/content/groups/rhba-master-nightly /org/sonatype/aether/aether-spi/1.11/aether-spi-1.11.jar **03:25:59** [INFO] Downloaded from mirror-central: http://bxms-qe.rhev-ci-vms.eng.rdu2.redhat.com:8081/nexus/content/groups/rhba-master-nightly /org/apache/maven/maven-repository-metadata/3.0.3/maven-repository-metadata-3.0.3.jar (30 kB at 61 kB/s) **03:25:59** [INFO] Downloading from mirror-central: http://bxms-qe.rhev-ci-vms.eng.rdu2.redhat.com:8081/nexus/content/groups/rhba-master-nightly /org/sonatype/aether/aether-impl/1.11/aether-impl-1.11.jar **03:25:59** [INFO] Downloaded from mirror-central: http://bxms-qe.rhev-ci-vms.eng.rdu2.redhat.com:8081/nexus/content/groups/rhba-master-nightly /net/sf/offo/fop-hyph/2.0/fop-hyph-2.0.jar (6.7 MB at 13 MB/s) **03:25:59** [INFO] Downloading from mirror-central: http://bxms-qe.rhev-ci-vms.eng.rdu2.redhat.com:8081/nexus/content/groups/rhba-master-nightly /org/sonatype/aether/aether-api/1.11/aether-api-1.11.jar **03:25:59** [INFO] Downloaded from mirror-central: http://bxms-qe.rhev-ci-vms.eng.rdu2.redhat.com:8081/nexus/content/groups/rhba-master-nightly Jenkins BxMS RHPAM-master-nightly certification community-tests blessed-community-tests-drools-jvmos-matrix openjdk8,w2k16 #29

/org/apache/maven/maven-model-builder/3.0.3/maven-model-builder-3.0.3.jar (149 kB at 301 kB/s)

/org/sonatype/aether/aether-util/1.11/aether-util-1.11.jar **03:25:59** [INFO] Downloaded from mirror-central: http://bxms-qe.rhev-ci-vms.eng.rdu2.redhat.com:8081/nexus/content/groups/rhba-master-nightly /org/apache/maven/maven-aether-provider/3.0.3/maven-aether-provider-3.0.3.jar (56 kB at 111 kB/s) **03:25:59** [INFO] Downloaded from mirror-central: http://bxms-qe.rhev-ci-vms.eng.rdu2.redhat.com:8081/nexus/content/groups/rhba-master-nightly /org/sonatype/aether/aether-impl/1.11/aether-impl-1.11.jar (124 kB at 239 kB/s) **03:25:59** [INFO] Downloading from mirror-central: http://bxms-qe.rhev-ci-vms.eng.rdu2.redhat.com:8081/nexus/content/groups/rhba-master-nightly /org/sonatype/sisu/sisu-inject-bean/2.1.1/sisu-inject-bean-2.1.1.jar **03:25:59** [INFO] Downloading from mirror-central: http://bxms-qe.rhev-ci-vms.eng.rdu2.redhat.com:8081/nexus/content/groups/rhba-master-nightly /org/sonatype/sisu/sisu-inject-plexus/2.1.1/sisu-inject-plexus-2.1.1.jar **03:25:59** [INFO] Downloaded from mirror-central: http://bxms-qe.rhev-ci-vms.eng.rdu2.redhat.com:8081/nexus/content/groups/rhba-master-nightly /org/sonatype/aether/aether-api/1.11/aether-api-1.11.jar (86 kB at 167 kB/s) **03:25:59** [INFO] Downloading from mirror-central: http://bxms-qe.rhev-ci-vms.eng.rdu2.redhat.com:8081/nexus/content/groups/rhba-master-nightly /org/sonatype/sisu/sisu-guice/2.9.4/sisu-guice-2.9.4-no\_aop.jar **03:25:59** [INFO] Downloaded from mirror-central: http://bxms-qe.rhev-ci-vms.eng.rdu2.redhat.com:8081/nexus/content/groups/rhba-master-nightly /org/sonatype/aether/aether-util/1.11/aether-util-1.11.jar (120 kB at 233 kB/s) **03:25:59** [INFO] Downloaded from mirror-central: http://bxms-qe.rhev-ci-vms.eng.rdu2.redhat.com:8081/nexus/content/groups/rhba-master-nightly /org/sonatype/aether/aether-spi/1.11/aether-spi-1.11.jar (15 kB at 31 kB/s) **03:25:59** [INFO] Downloading from mirror-central: http://bxms-qe.rhev-ci-vms.eng.rdu2.redhat.com:8081/nexus/content/groups/rhba-master-nightly /org/apache/maven/maven-artifact/3.0.3/maven-artifact-3.0.3.jar **03:25:59** [INFO] Downloading from mirror-central: http://bxms-qe.rhev-ci-vms.eng.rdu2.redhat.com:8081/nexus/content/groups/rhba-master-nightly /org/codehaus/plexus/plexus-classworlds/2.4/plexus-classworlds-2.4.jar **03:25:59** [INFO] Downloaded from mirror-central: http://bxms-qe.rhev-ci-vms.eng.rdu2.redhat.com:8081/nexus/content/groups/rhba-master-nightly /org/sonatype/sisu/sisu-inject-bean/2.1.1/sisu-inject-bean-2.1.1.jar (230 kB at 412 kB/s) **03:25:59** [INFO] Downloading from mirror-central: http://bxms-qe.rhev-ci-vms.eng.rdu2.redhat.com:8081/nexus/content/groups/rhba-master-nightly /org/apache/maven/maven-model/3.0.3/maven-model-3.0.3.jar **03:25:59** [INFO] Downloaded from mirror-central: http://bxms-qe.rhev-ci-vms.eng.rdu2.redhat.com:8081/nexus/content/groups/rhba-master-nightly /org/sonatype/sisu/sisu-inject-plexus/2.1.1/sisu-inject-plexus-2.1.1.jar (196 kB at 345 kB/s) **03:25:59** [INFO] Downloading from mirror-central: http://bxms-qe.rhev-ci-vms.eng.rdu2.redhat.com:8081/nexus/content/groups/rhba-master-nightly /org/apache/maven/maven-plugin-api/3.0.3/maven-plugin-api-3.0.3.jar **03:25:59** [INFO] Downloaded from mirror-central: http://bxms-qe.rhev-ci-vms.eng.rdu2.redhat.com:8081/nexus/content/groups/rhba-master-nightly /org/sonatype/sisu/sisu-guice/2.9.4/sisu-guice-2.9.4-no\_aop.jar (484 kB at 848 kB/s) **03:25:59** [INFO] Downloading from mirror-central: http://bxms-qe.rhev-ci-vms.eng.rdu2.redhat.com:8081/nexus/content/groups/rhba-master-nightly /org/apache/maven/maven-compat/3.0.3/maven-compat-3.0.3.jar **03:25:59** [INFO] Downloaded from mirror-central: http://bxms-qe.rhev-ci-vms.eng.rdu2.redhat.com:8081/nexus/content/groups/rhba-master-nightly /org/apache/maven/maven-artifact/3.0.3/maven-artifact-3.0.3.jar (52 kB at 91 kB/s) **03:25:59** [INFO] Downloading from mirror-central: http://bxms-qe.rhev-ci-vms.eng.rdu2.redhat.com:8081/nexus/content/groups/rhba-master-nightly /org/apache/maven/wagon/wagon-provider-api/1.0-beta-7/wagon-provider-api-1.0-beta-7.jar **03:25:59** [INFO] Downloaded from mirror-central: http://bxms-qe.rhev-ci-vms.eng.rdu2.redhat.com:8081/nexus/content/groups/rhba-master-nightly /org/codehaus/plexus/plexus-classworlds/2.4/plexus-classworlds-2.4.jar (47 kB at 82 kB/s) **03:25:59** [INFO] Downloading from mirror-central: http://bxms-qe.rhev-ci-vms.eng.rdu2.redhat.com:8081/nexus/content/groups/rhba-master-nightly /org/apache/maven/maven-settings/3.0.3/maven-settings-3.0.3.jar **03:25:59** [INFO] Downloaded from mirror-central: http://bxms-qe.rhev-ci-vms.eng.rdu2.redhat.com:8081/nexus/content/groups/rhba-master-nightly /org/apache/maven/maven-model/3.0.3/maven-model-3.0.3.jar (163 kB at 280 kB/s) **03:25:59** [INFO] Downloading from mirror-central: http://bxms-qe.rhev-ci-vms.eng.rdu2.redhat.com:8081/nexus/content/groups/rhba-master-nightly /org/codehaus/plexus/plexus-utils/2.0.7/plexus-utils-2.0.7.jar **03:25:59** [INFO] Downloaded from mirror-central: http://bxms-qe.rhev-ci-vms.eng.rdu2.redhat.com:8081/nexus/content/groups/rhba-master-nightly /org/apache/maven/maven-plugin-api/3.0.3/maven-plugin-api-3.0.3.jar (49 kB at 83 kB/s) **03:25:59** [INFO] Downloading from mirror-central: http://bxms-qe.rhev-ci-vms.eng.rdu2.redhat.com:8081/nexus/content/groups/rhba-master-nightly /org/codehaus/plexus/plexus-archiver/1.2/plexus-archiver-1.2.jar **03:25:59** [INFO] Downloaded from mirror-central: http://bxms-qe.rhev-ci-vms.eng.rdu2.redhat.com:8081/nexus/content/groups/rhba-master-nightly /org/apache/maven/wagon/wagon-provider-api/1.0-beta-7/wagon-provider-api-1.0-beta-7.jar (53 kB at 89 kB/s) **03:25:59** [INFO] Downloading from mirror-central: http://bxms-qe.rhev-ci-vms.eng.rdu2.redhat.com:8081/nexus/content/groups/rhba-master-nightly /org/codehaus/plexus/plexus-io/1.0.1/plexus-io-1.0.1.jar **03:25:59** [INFO] Downloaded from mirror-central: http://bxms-qe.rhev-ci-vms.eng.rdu2.redhat.com:8081/nexus/content/groups/rhba-master-nightly /org/apache/maven/maven-settings/3.0.3/maven-settings-3.0.3.jar (47 kB at 77 kB/s) **03:25:59** [INFO] Downloading from mirror-central: http://bxms-qe.rhev-ci-vms.eng.rdu2.redhat.com:8081/nexus/content/groups/rhba-master-nightly /org/apache/maven/shared/maven-dependency-tree/1.2/maven-dependency-tree-1.2.jar **03:25:59** [INFO] Downloaded from mirror-central: http://bxms-qe.rhev-ci-vms.eng.rdu2.redhat.com:8081/nexus/content/groups/rhba-master-nightly /org/apache/maven/maven-compat/3.0.3/maven-compat-3.0.3.jar (282 kB at 462 kB/s) **03:25:59** [INFO] Downloaded from mirror-central: http://bxms-qe.rhev-ci-vms.eng.rdu2.redhat.com:8081/nexus/content/groups/rhba-master-nightly /org/codehaus/plexus/plexus-utils/2.0.7/plexus-utils-2.0.7.jar (224 kB at 364 kB/s) **03:25:59** [INFO] Downloaded from mirror-central: http://bxms-qe.rhev-ci-vms.eng.rdu2.redhat.com:8081/nexus/content/groups/rhba-master-nightly /org/codehaus/plexus/plexus-io/1.0.1/plexus-io-1.0.1.jar (51 kB at 82 kB/s) **03:25:59** [INFO] Downloaded from mirror-central: http://bxms-qe.rhev-ci-vms.eng.rdu2.redhat.com:8081/nexus/content/groups/rhba-master-nightly /org/codehaus/plexus/plexus-archiver/1.2/plexus-archiver-1.2.jar (182 kB at 293 kB/s) **03:25:59** [INFO] Downloaded from mirror-central: http://bxms-qe.rhev-ci-vms.eng.rdu2.redhat.com:8081/nexus/content/groups/rhba-master-nightly /org/apache/maven/shared/maven-dependency-tree/1.2/maven-dependency-tree-1.2.jar (35 kB at 55 kB/s) **03:26:00** [INFO] Downloading from mirror-central: http://bxms-qe.rhev-ci-vms.eng.rdu2.redhat.com:8081/nexus/content/groups/rhba-master-nightly /org/kie/kie-platform-bom/7.7.0.redhat-20200212/kie-platform-bom-7.7.0.redhat-20200212.pom **03:26:00** [INFO] Downloaded from mirror-central: http://bxms-qe.rhev-ci-vms.eng.rdu2.redhat.com:8081/nexus/content/groups/rhba-master-nightly /org/kie/kie-platform-bom/7.7.0.redhat-20200212/kie-platform-bom-7.7.0.redhat-20200212.pom (3.6 kB at 190 kB/s) **03:26:00** [INFO] Downloading from mirror-central: http://bxms-qe.rhev-ci-vms.eng.rdu2.redhat.com:8081/nexus/content/groups/rhba-master-nightly /org/kie/kie-user-bom-parent/7.7.0.redhat-20200212/kie-user-bom-parent-7.7.0.redhat-20200212.pom **03:26:00** [INFO] Downloaded from mirror-central: http://bxms-qe.rhev-ci-vms.eng.rdu2.redhat.com:8081/nexus/content/groups/rhba-master-nightly /org/kie/kie-user-bom-parent/7.7.0.redhat-20200212/kie-user-bom-parent-7.7.0.redhat-20200212.pom (3.9 kB at 177 kB/s) **03:26:00** [INFO] Downloading from mirror-central: http://bxms-qe.rhev-ci-vms.eng.rdu2.redhat.com:8081/nexus/content/groups/rhba-master-nightly /org/kie/kie-bom/7.7.0.redhat-20200212/kie-bom-7.7.0.redhat-20200212.pom **03:26:00** [INFO] Downloaded from mirror-central: http://bxms-qe.rhev-ci-vms.eng.rdu2.redhat.com:8081/nexus/content/groups/rhba-master-nightly /org/kie/kie-bom/7.7.0.redhat-20200212/kie-bom-7.7.0.redhat-20200212.pom (111 kB at 4.0 MB/s) **03:26:00** [INFO] Downloading from mirror-central: http://bxms-qe.rhev-ci-vms.eng.rdu2.redhat.com:8081/nexus/content/groups/rhba-master-nightly /org/drools/drools-bom/7.7.0.redhat-20200212/drools-bom-7.7.0.redhat-20200212.pom Jenkins BxMS RHPAM-master-nightly certification community-tests blessed-community-tests-drools-jvmos-matrix openjdk8,w2k16 #29

/org/drools/drools-bom/7.7.0.redhat-20200212/drools-bom-7.7.0.redhat-20200212.pom (48 kB at 2.0 MB/s) **03:26:00** [INFO] Downloading from mirror-central: http://bxms-qe.rhev-ci-vms.eng.rdu2.redhat.com:8081/nexus/content/groups/rhba-master-nightly /org/optaplanner/optaplanner-bom/7.7.0.redhat-20200212/optaplanner-bom-7.7.0.redhat-20200212.pom **03:26:00** [INFO] Downloaded from mirror-central: http://bxms-qe.rhev-ci-vms.eng.rdu2.redhat.com:8081/nexus/content/groups/rhba-master-nightly /org/optaplanner/optaplanner-bom/7.7.0.redhat-20200212/optaplanner-bom-7.7.0.redhat-20200212.pom (17 kB at 646 kB/s) **03:26:00** [INFO] Downloading from mirror-central: http://bxms-qe.rhev-ci-vms.eng.rdu2.redhat.com:8081/nexus/content/groups/rhba-master-nightly /org/jbpm/jbpm-bom/7.7.0.redhat-20200212/jbpm-bom-7.7.0.redhat-20200212.pom **03:26:00** [INFO] Downloaded from mirror-central: http://bxms-qe.rhev-ci-vms.eng.rdu2.redhat.com:8081/nexus/content/groups/rhba-master-nightly /org/jbpm/jbpm-bom/7.7.0.redhat-20200212/jbpm-bom-7.7.0.redhat-20200212.pom (32 kB at 1.4 MB/s) **03:26:00** [INFO] Downloading from mirror-central: http://bxms-qe.rhev-ci-vms.eng.rdu2.redhat.com:8081/nexus/content/groups/rhba-master-nightly /org/kie/uberfire/kie-uberfire-extensions-bom/7.7.0.redhat-20200212/kie-uberfire-extensions-bom-7.7.0.redhat-20200212.pom **03:26:00** [INFO] Downloaded from mirror-central: http://bxms-qe.rhev-ci-vms.eng.rdu2.redhat.com:8081/nexus/content/groups/rhba-master-nightly /org/kie/uberfire/kie-uberfire-extensions-bom/7.7.0.redhat-20200212/kie-uberfire-extensions-bom-7.7.0.redhat-20200212.pom (1.9 kB at 65 kB/s) **03:26:00** [INFO] Downloading from mirror-central: http://bxms-qe.rhev-ci-vms.eng.rdu2.redhat.com:8081/nexus/content/groups/rhba-master-nightly /org/kie/soup/kie-soup-bom/7.7.0.redhat-20200212/kie-soup-bom-7.7.0.redhat-20200212.pom **03:26:00** [INFO] Downloaded from mirror-central: http://bxms-qe.rhev-ci-vms.eng.rdu2.redhat.com:8081/nexus/content/groups/rhba-master-nightly /org/kie/soup/kie-soup-bom/7.7.0.redhat-20200212/kie-soup-bom-7.7.0.redhat-20200212.pom (8.2 kB at 204 kB/s) **03:26:00** [INFO] Downloading from mirror-central: http://bxms-qe.rhev-ci-vms.eng.rdu2.redhat.com:8081/nexus/content/groups/rhba-master-nightly /org/kie/kie-dmn-bom/7.7.0.redhat-20200212/kie-dmn-bom-7.7.0.redhat-20200212.pom **03:26:00** [INFO] Downloaded from mirror-central: http://bxms-qe.rhev-ci-vms.eng.rdu2.redhat.com:8081/nexus/content/groups/rhba-master-nightly /org/kie/kie-dmn-bom/7.7.0.redhat-20200212/kie-dmn-bom-7.7.0.redhat-20200212.pom (6.2 kB at 284 kB/s) **03:26:00** [INFO] Downloading from mirror-central: http://bxms-qe.rhev-ci-vms.eng.rdu2.redhat.com:8081/nexus/content/groups/rhba-master-nightly /org/kie/narayana-integration-bom/7.7.0.redhat-20200212/narayana-integration-bom-7.7.0.redhat-20200212.pom **03:26:00** [INFO] Downloaded from mirror-central: http://bxms-qe.rhev-ci-vms.eng.rdu2.redhat.com:8081/nexus/content/groups/rhba-master-nightly /org/kie/narayana-integration-bom/7.7.0.redhat-20200212/narayana-integration-bom-7.7.0.redhat-20200212.pom (3.6 kB at 65 kB/s) **03:26:00** [INFO] Downloading from mirror-central: http://bxms-qe.rhev-ci-vms.eng.rdu2.redhat.com:8081/nexus/content/groups/rhba-master-nightly /org/uberfire/uberfire-bom/7.7.0.redhat-20200212/uberfire-bom-7.7.0.redhat-20200212.pom **03:26:00** [INFO] Downloaded from mirror-central: http://bxms-qe.rhev-ci-vms.eng.rdu2.redhat.com:8081/nexus/content/groups/rhba-master-nightly /org/uberfire/uberfire-bom/7.7.0.redhat-20200212/uberfire-bom-7.7.0.redhat-20200212.pom (62 kB at 2.2 MB/s) **03:26:00** [INFO] Downloading from mirror-central: http://bxms-qe.rhev-ci-vms.eng.rdu2.redhat.com:8081/nexus/content/groups/rhba-master-nightly /org/jboss/arquillian/selenium/selenium-bom/3.13.0/selenium-bom-3.13.0.pom **03:26:00** [INFO] Downloaded from mirror-central: http://bxms-qe.rhev-ci-vms.eng.rdu2.redhat.com:8081/nexus/content/groups/rhba-master-nightly /org/jboss/arquillian/selenium/selenium-bom/3.13.0/selenium-bom-3.13.0.pom (6.1 kB at 130 kB/s) **03:26:00** [INFO] Downloading from mirror-central: http://bxms-qe.rhev-ci-vms.eng.rdu2.redhat.com:8081/nexus/content/groups/rhba-master-nightly /org/jboss/shrinkwrap/resolver/shrinkwrap-resolver-bom/2.2.0/shrinkwrap-resolver-bom-2.2.0.pom **03:26:00** [INFO] Downloaded from mirror-central: http://bxms-qe.rhev-ci-vms.eng.rdu2.redhat.com:8081/nexus/content/groups/rhba-master-nightly /org/jboss/shrinkwrap/resolver/shrinkwrap-resolver-bom/2.2.0/shrinkwrap-resolver-bom-2.2.0.pom (5.3 kB at 312 kB/s) **03:26:00** [INFO] Downloading from mirror-central: http://bxms-qe.rhev-ci-vms.eng.rdu2.redhat.com:8081/nexus/content/groups/rhba-master-nightly /org/jboss/arquillian/arquillian-bom/1.1.13.Final/arquillian-bom-1.1.13.Final.pom **03:26:00** [INFO] Downloaded from mirror-central: http://bxms-qe.rhev-ci-vms.eng.rdu2.redhat.com:8081/nexus/content/groups/rhba-master-nightly /org/jboss/arquillian/arquillian-bom/1.1.13.Final/arquillian-bom-1.1.13.Final.pom (11 kB at 588 kB/s) **03:26:00** [INFO] Downloading from mirror-central: http://bxms-qe.rhev-ci-vms.eng.rdu2.redhat.com:8081/nexus/content/groups/rhba-master-nightly /org/jboss/shrinkwrap/shrinkwrap-bom/1.2.6/shrinkwrap-bom-1.2.6.pom **03:26:00** [INFO] Downloaded from mirror-central: http://bxms-qe.rhev-ci-vms.eng.rdu2.redhat.com:8081/nexus/content/groups/rhba-master-nightly /org/jboss/shrinkwrap/shrinkwrap-bom/1.2.6/shrinkwrap-bom-1.2.6.pom (4.0 kB at 266 kB/s) **03:26:00** [INFO] Downloading from mirror-central: http://bxms-qe.rhev-ci-vms.eng.rdu2.redhat.com:8081/nexus/content/groups/rhba-master-nightly /org/jboss/shrinkwrap/resolver/shrinkwrap-resolver-bom/2.2.4/shrinkwrap-resolver-bom-2.2.4.pom **03:26:00** [INFO] Downloaded from mirror-central: http://bxms-qe.rhev-ci-vms.eng.rdu2.redhat.com:8081/nexus/content/groups/rhba-master-nightly /org/jboss/shrinkwrap/resolver/shrinkwrap-resolver-bom/2.2.4/shrinkwrap-resolver-bom-2.2.4.pom (5.3 kB at 312 kB/s) **03:26:00** [INFO] Downloading from mirror-central: http://bxms-qe.rhev-ci-vms.eng.rdu2.redhat.com:8081/nexus/content/groups/rhba-master-nightly /org/jboss/shrinkwrap/descriptors/shrinkwrap-descriptors-bom/2.0.0-alpha-10/shrinkwrap-descriptors-bom-2.0.0-alpha-10.pom **03:26:00** [INFO] Downloaded from mirror-central: http://bxms-qe.rhev-ci-vms.eng.rdu2.redhat.com:8081/nexus/content/groups/rhba-master-nightly /org/jboss/shrinkwrap/descriptors/shrinkwrap-descriptors-bom/2.0.0-alpha-10/shrinkwrap-descriptors-bom-2.0.0-alpha-10.pom (5.2 kB at 291 kB/s) **03:26:00** [INFO] Downloading from mirror-central: http://bxms-qe.rhev-ci-vms.eng.rdu2.redhat.com:8081/nexus/content/groups/rhba-master-nightly /org/jboss/errai/bom/errai-internal-bom/4.6.0.Final-redhat-00001/errai-internal-bom-4.6.0.Final-redhat-00001.pom **03:26:00** [INFO] Downloaded from mirror-central: http://bxms-qe.rhev-ci-vms.eng.rdu2.redhat.com:8081/nexus/content/groups/rhba-master-nightly /org/jboss/errai/bom/errai-internal-bom/4.6.0.Final-redhat-00001/errai-internal-bom-4.6.0.Final-redhat-00001.pom (12 kB at 694 kB/s) **03:26:00** [INFO] Downloading from mirror-central: http://bxms-qe.rhev-ci-vms.eng.rdu2.redhat.com:8081/nexus/content/groups/rhba-master-nightly /io/fabric8/kubernetes-client-bom/4.6.0/kubernetes-client-bom-4.6.0.pom **03:26:00** [INFO] Downloaded from mirror-central: http://bxms-qe.rhev-ci-vms.eng.rdu2.redhat.com:8081/nexus/content/groups/rhba-master-nightly /io/fabric8/kubernetes-client-bom/4.6.0/kubernetes-client-bom-4.6.0.pom (7.7 kB at 456 kB/s) **03:26:00** [INFO] Downloading from mirror-central: http://bxms-qe.rhev-ci-vms.eng.rdu2.redhat.com:8081/nexus/content/groups/rhba-master-nightly /io/thorntail/bom/2.5.0.Final/bom-2.5.0.Final.pom **03:26:00** [INFO] Downloaded from mirror-central: http://bxms-qe.rhev-ci-vms.eng.rdu2.redhat.com:8081/nexus/content/groups/rhba-master-nightly /io/thorntail/bom/2.5.0.Final/bom-2.5.0.Final.pom (14 kB at 523 kB/s) **03:26:00** [INFO] Downloading from mirror-central: http://bxms-qe.rhev-ci-vms.eng.rdu2.redhat.com:8081/nexus/content/groups/rhba-master-nightly /io/thorntail/parent/11/parent-11.pom **03:26:00** [INFO] Downloaded from mirror-central: http://bxms-qe.rhev-ci-vms.eng.rdu2.redhat.com:8081/nexus/content/groups/rhba-master-nightly /io/thorntail/parent/11/parent-11.pom (4.8 kB at 284 kB/s) **03:26:00** [INFO] Downloading from mirror-central: http://bxms-qe.rhev-ci-vms.eng.rdu2.redhat.com:8081/nexus/content/groups/rhba-master-nightly /org/jboss/shrinkwrap/descriptors/shrinkwrap-descriptors-bom/2.0.0/shrinkwrap-descriptors-bom-2.0.0.pom **03:26:00** [INFO] Downloaded from mirror-central: http://bxms-qe.rhev-ci-vms.eng.rdu2.redhat.com:8081/nexus/content/groups/rhba-master-nightly /org/jboss/shrinkwrap/descriptors/shrinkwrap-descriptors-bom/2.0.0/shrinkwrap-descriptors-bom-2.0.0.pom (5.2 kB at 275 kB/s) **03:26:01** [INFO] Downloading from mirror-central: http://bxms-qe.rhev-ci-vms.eng.rdu2.redhat.com:8081/nexus/content/groups/rhba-master-nightly /org/apache/maven/plugins/maven-enforcer-plugin/3.0.0-M1/maven-enforcer-plugin-3.0.0-M1.pom **03:26:01** [INFO] Downloaded from mirror-central: http://bxms-qe.rhev-ci-vms.eng.rdu2.redhat.com:8081/nexus/content/groups/rhba-master-nightly /org/apache/maven/plugins/maven-enforcer-plugin/3.0.0-M1/maven-enforcer-plugin-3.0.0-M1.pom (7.2 kB at 423 kB/s) **03:26:01** [INFO] Downloading from mirror-central: http://bxms-qe.rhev-ci-vms.eng.rdu2.redhat.com:8081/nexus/content/groups/rhba-master-nightly /org/apache/maven/enforcer/enforcer/3.0.0-M1/enforcer-3.0.0-M1.pom **03:26:01** [INFO] Downloaded from mirror-central: http://bxms-qe.rhev-ci-vms.eng.rdu2.redhat.com:8081/nexus/content/groups/rhba-master-nightly /org/apache/maven/enforcer/enforcer/3.0.0-M1/enforcer-3.0.0-M1.pom (8.3 kB at 416 kB/s) Jenkins BxMS RHPAM-master-nightly certification community-tests blessed-community-tests-drools-jvmos-matrix openjdk8,w2k16 #29

/org/apache/maven/plugins/maven-enforcer-plugin/3.0.0-M1/maven-enforcer-plugin-3.0.0-M1.jar **03:26:01** [INFO] Downloaded from mirror-central: http://bxms-qe.rhev-ci-vms.eng.rdu2.redhat.com:8081/nexus/content/groups/rhba-master-nightly /org/apache/maven/plugins/maven-enforcer-plugin/3.0.0-M1/maven-enforcer-plugin-3.0.0-M1.jar (26 kB at 1.4 MB/s) **03:26:01** [INFO] Downloading from mirror-central: http://bxms-qe.rhev-ci-vms.eng.rdu2.redhat.com:8081/nexus/content/groups/rhba-master-nightly /org/codehaus/mojo/buildnumber-maven-plugin/1.4/buildnumber-maven-plugin-1.4.pom **03:26:01** [INFO] Downloaded from mirror-central: http://bxms-qe.rhev-ci-vms.eng.rdu2.redhat.com:8081/nexus/content/groups/rhba-master-nightly /org/codehaus/mojo/buildnumber-maven-plugin/1.4/buildnumber-maven-plugin-1.4.pom (14 kB at 627 kB/s) **03:26:01** [INFO] Downloading from mirror-central: http://bxms-qe.rhev-ci-vms.eng.rdu2.redhat.com:8081/nexus/content/groups/rhba-master-nightly /org/codehaus/mojo/mojo-parent/38/mojo-parent-38.pom **03:26:01** [INFO] Downloaded from mirror-central: http://bxms-qe.rhev-ci-vms.eng.rdu2.redhat.com:8081/nexus/content/groups/rhba-master-nightly /org/codehaus/mojo/mojo-parent/38/mojo-parent-38.pom (33 kB at 1.4 MB/s) **03:26:01** [INFO] Downloading from mirror-central: http://bxms-qe.rhev-ci-vms.eng.rdu2.redhat.com:8081/nexus/content/groups/rhba-master-nightly /org/codehaus/mojo/buildnumber-maven-plugin/1.4/buildnumber-maven-plugin-1.4.jar **03:26:01** [INFO] Downloaded from mirror-central: http://bxms-qe.rhev-ci-vms.eng.rdu2.redhat.com:8081/nexus/content/groups/rhba-master-nightly /org/codehaus/mojo/buildnumber-maven-plugin/1.4/buildnumber-maven-plugin-1.4.jar (40 kB at 1.1 MB/s) **03:26:01** [INFO] Downloading from mirror-central: http://bxms-qe.rhev-ci-vms.eng.rdu2.redhat.com:8081/nexus/content/groups/rhba-master-nightly /org/apache/maven/plugins/maven-source-plugin/3.0.1/maven-source-plugin-3.0.1.pom **03:26:01** [INFO] Downloaded from mirror-central: http://bxms-qe.rhev-ci-vms.eng.rdu2.redhat.com:8081/nexus/content/groups/rhba-master-nightly /org/apache/maven/plugins/maven-source-plugin/3.0.1/maven-source-plugin-3.0.1.pom (5.7 kB at 258 kB/s) **03:26:01** [INFO] Downloading from mirror-central: http://bxms-qe.rhev-ci-vms.eng.rdu2.redhat.com:8081/nexus/content/groups/rhba-master-nightly /org/apache/maven/plugins/maven-source-plugin/3.0.1/maven-source-plugin-3.0.1.jar **03:26:01** [INFO] Downloaded from mirror-central: http://bxms-qe.rhev-ci-vms.eng.rdu2.redhat.com:8081/nexus/content/groups/rhba-master-nightly /org/apache/maven/plugins/maven-source-plugin/3.0.1/maven-source-plugin-3.0.1.jar (31 kB at 1.3 MB/s) **03:26:01** [INFO] Downloading from mirror-central: http://bxms-qe.rhev-ci-vms.eng.rdu2.redhat.com:8081/nexus/content/groups/rhba-master-nightly /org/apache/maven/plugins/maven-clean-plugin/3.1.0/maven-clean-plugin-3.1.0.pom **03:26:01** [INFO] Downloaded from mirror-central: http://bxms-qe.rhev-ci-vms.eng.rdu2.redhat.com:8081/nexus/content/groups/rhba-master-nightly /org/apache/maven/plugins/maven-clean-plugin/3.1.0/maven-clean-plugin-3.1.0.pom (5.2 kB at 259 kB/s) **03:26:01** [INFO] Downloading from mirror-central: http://bxms-qe.rhev-ci-vms.eng.rdu2.redhat.com:8081/nexus/content/groups/rhba-master-nightly /org/apache/maven/plugins/maven-plugins/31/maven-plugins-31.pom **03:26:01** [INFO] Downloaded from mirror-central: http://bxms-qe.rhev-ci-vms.eng.rdu2.redhat.com:8081/nexus/content/groups/rhba-master-nightly /org/apache/maven/plugins/maven-plugins/31/maven-plugins-31.pom (10 kB at 416 kB/s) **03:26:01** [INFO] Downloading from mirror-central: http://bxms-qe.rhev-ci-vms.eng.rdu2.redhat.com:8081/nexus/content/groups/rhba-master-nightly /org/apache/maven/plugins/maven-clean-plugin/3.1.0/maven-clean-plugin-3.1.0.jar **03:26:01** [INFO] Downloaded from mirror-central: http://bxms-qe.rhev-ci-vms.eng.rdu2.redhat.com:8081/nexus/content/groups/rhba-master-nightly /org/apache/maven/plugins/maven-clean-plugin/3.1.0/maven-clean-plugin-3.1.0.jar (30 kB at 1.8 MB/s) **03:26:01** [INFO] Downloading from mirror-central: http://bxms-qe.rhev-ci-vms.eng.rdu2.redhat.com:8081/nexus/content/groups/rhba-master-nightly /org/apache/maven/plugins/maven-compiler-plugin/3.1/maven-compiler-plugin-3.1.pom **03:26:01** [INFO] Downloaded from mirror-central: http://bxms-qe.rhev-ci-vms.eng.rdu2.redhat.com:8081/nexus/content/groups/rhba-master-nightly /org/apache/maven/plugins/maven-compiler-plugin/3.1/maven-compiler-plugin-3.1.pom (10 kB at 510 kB/s) **03:26:01** [INFO] Downloading from mirror-central: http://bxms-qe.rhev-ci-vms.eng.rdu2.redhat.com:8081/nexus/content/groups/rhba-master-nightly /org/apache/maven/plugins/maven-plugins/24/maven-plugins-24.pom **03:26:01** [INFO] Downloaded from mirror-central: http://bxms-qe.rhev-ci-vms.eng.rdu2.redhat.com:8081/nexus/content/groups/rhba-master-nightly /org/apache/maven/plugins/maven-plugins/24/maven-plugins-24.pom (11 kB at 600 kB/s) **03:26:01** [INFO] Downloading from mirror-central: http://bxms-qe.rhev-ci-vms.eng.rdu2.redhat.com:8081/nexus/content/groups/rhba-master-nightly /org/apache/maven/plugins/maven-compiler-plugin/3.1/maven-compiler-plugin-3.1.jar **03:26:01** [INFO] Downloaded from mirror-central: http://bxms-qe.rhev-ci-vms.eng.rdu2.redhat.com:8081/nexus/content/groups/rhba-master-nightly /org/apache/maven/plugins/maven-compiler-plugin/3.1/maven-compiler-plugin-3.1.jar (43 kB at 2.7 MB/s) **03:26:01** [INFO] Downloading from mirror-central: http://bxms-qe.rhev-ci-vms.eng.rdu2.redhat.com:8081/nexus/content/groups/rhba-master-nightly /org/codehaus/mojo/exec-maven-plugin/1.5.0/exec-maven-plugin-1.5.0.pom **03:26:01** [INFO] Downloaded from mirror-central: http://bxms-qe.rhev-ci-vms.eng.rdu2.redhat.com:8081/nexus/content/groups/rhba-master-nightly /org/codehaus/mojo/exec-maven-plugin/1.5.0/exec-maven-plugin-1.5.0.pom (12 kB at 685 kB/s) **03:26:01** [INFO] Downloading from mirror-central: http://bxms-qe.rhev-ci-vms.eng.rdu2.redhat.com:8081/nexus/content/groups/rhba-master-nightly /org/codehaus/mojo/exec-maven-plugin/1.5.0/exec-maven-plugin-1.5.0.jar **03:26:01** [INFO] Downloaded from mirror-central: http://bxms-qe.rhev-ci-vms.eng.rdu2.redhat.com:8081/nexus/content/groups/rhba-master-nightly /org/codehaus/mojo/exec-maven-plugin/1.5.0/exec-maven-plugin-1.5.0.jar (53 kB at 3.0 MB/s) **03:26:01** [INFO] **03:26:01** [INFO] ---------------< org.jboss.qa.droolsjbpm:test-community >--------------- **03:26:01** [INFO] Building BRMS QE Test Suite :: Community 7.7.0.redhat-20200212 03:26:01 [INFO] ----------------------------------[ jar ]--------**03:26:01** [INFO] Downloading from mirror-central: http://bxms-qe.rhev-ci-vms.eng.rdu2.redhat.com:8081/nexus/content/groups/rhba-master-nightly /org/mockito/mockito-core/1.9.0/mockito-core-1.9.0.pom **03:26:01** [INFO] Downloaded from mirror-central: http://bxms-qe.rhev-ci-vms.eng.rdu2.redhat.com:8081/nexus/content/groups/rhba-master-nightly /org/mockito/mockito-core/1.9.0/mockito-core-1.9.0.pom (1.4 kB at 43 kB/s) **03:26:01** [INFO] Downloading from mirror-central: http://bxms-qe.rhev-ci-vms.eng.rdu2.redhat.com:8081/nexus/content/groups/rhba-master-nightly /org/objenesis/objenesis/1.0/objenesis-1.0.pom **03:26:01** [INFO] Downloaded from mirror-central: http://bxms-qe.rhev-ci-vms.eng.rdu2.redhat.com:8081/nexus/content/groups/rhba-master-nightly /org/objenesis/objenesis/1.0/objenesis-1.0.pom (853 B at 50 kB/s) **03:26:01** [INFO] Downloading from mirror-central: http://bxms-qe.rhev-ci-vms.eng.rdu2.redhat.com:8081/nexus/content/groups/rhba-master-nightly /org/mockito/mockito-core/1.9.0/mockito-core-1.9.0.jar **03:26:01** [INFO] Downloading from mirror-central: http://bxms-qe.rhev-ci-vms.eng.rdu2.redhat.com:8081/nexus/content/groups/rhba-master-nightly /org/objenesis/objenesis/1.0/objenesis-1.0.jar **03:26:01** [INFO] Downloaded from mirror-central: http://bxms-qe.rhev-ci-vms.eng.rdu2.redhat.com:8081/nexus/content/groups/rhba-master-nightly /org/objenesis/objenesis/1.0/objenesis-1.0.jar (29 kB at 1.1 MB/s) **03:26:01** [INFO] Downloaded from mirror-central: http://bxms-qe.rhev-ci-vms.eng.rdu2.redhat.com:8081/nexus/content/groups/rhba-master-nightly /org/mockito/mockito-core/1.9.0/mockito-core-1.9.0.jar (1.4 MB at 35 MB/s) **03:26:01** [INFO] **03:26:01** [INFO] **--- exec-maven-plugin:1.5.0:exec (default-cli) @ test-community --- 03:26:01** [INFO] Downloading from mirror-central: http://bxms-qe.rhev-ci-vms.eng.rdu2.redhat.com:8081/nexus/content/groups/rhba-master-nightly /org/apache/maven/maven-toolchain/1.0/maven-toolchain-1.0.pom **03:26:01** [INFO] Downloaded from mirror-central: http://bxms-qe.rhev-ci-vms.eng.rdu2.redhat.com:8081/nexus/content/groups/rhba-master-nightly Jenkins BxMS RHPAM-master-nightly certification community-tests blessed-community-tests-drools-jvmos-matrix openjdk8,w2k16 #29

/org/apache/maven/maven-toolchain/1.0/maven-toolchain-1.0.pom (3.4 kB at 148 kB/s)

/org/apache/maven/maven-toolchain/1.0/maven-toolchain-1.0.jar **03:26:02** [INFO] Downloading from mirror-central: http://bxms-qe.rhev-ci-vms.eng.rdu2.redhat.com:8081/nexus/content/groups/rhba-master-nightly /org/apache/maven/doxia/doxia-logging-api/1.1/doxia-logging-api-1.1.jar **03:26:02** [INFO] Downloading from mirror-central: http://bxms-qe.rhev-ci-vms.eng.rdu2.redhat.com:8081/nexus/content/groups/rhba-master-nightly /org/apache/maven/doxia/doxia-sink-api/1.1/doxia-sink-api-1.1.jar **03:26:02** [INFO] Downloaded from mirror-central: http://bxms-qe.rhev-ci-vms.eng.rdu2.redhat.com:8081/nexus/content/groups/rhba-master-nightly /org/apache/maven/maven-toolchain/1.0/maven-toolchain-1.0.jar (33 kB at 715 kB/s) **03:26:02** [INFO] Downloading from mirror-central: http://bxms-qe.rhev-ci-vms.eng.rdu2.redhat.com:8081/nexus/content/groups/rhba-master-nightly /org/apache/maven/reporting/maven-reporting-api/2.2.1/maven-reporting-api-2.2.1.jar **03:26:02** [INFO] Downloaded from mirror-central: http://bxms-qe.rhev-ci-vms.eng.rdu2.redhat.com:8081/nexus/content/groups/rhba-master-nightly /org/apache/maven/reporting/maven-reporting-api/2.2.1/maven-reporting-api-2.2.1.jar (9.8 kB at 71 kB/s) **03:26:02** [INFO] Downloaded from mirror-central: http://bxms-qe.rhev-ci-vms.eng.rdu2.redhat.com:8081/nexus/content/groups/rhba-master-nightly /org/apache/maven/doxia/doxia-sink-api/1.1/doxia-sink-api-1.1.jar (13 kB at 65 kB/s) **03:26:02** [INFO] Downloaded from mirror-central: http://bxms-qe.rhev-ci-vms.eng.rdu2.redhat.com:8081/nexus/content/groups/rhba-master-nightly /org/apache/maven/doxia/doxia-logging-api/1.1/doxia-logging-api-1.1.jar (11 kB at 47 kB/s) **03:26:04** 03:26:03.307 [main@] INFO o.j.q.b.b.testsuite.Bootstrap Setting javax.net.ssl.truststore to t:\keystore\mw.truststore. **03:26:04** 03:26:03.317 [main@] INFO o.j.q.b.b.testsuite.Bootstrap Starting test execution for org.jboss.qa.bxms.bootstrap.job.community.CommunityTestsDrools. **03:26:04** 03:26:03.511 [main@] INFO o.j.q.b.b.testsuite.TestParameters Initializing. **03:26:04** 03:26:03.644 [main@] INFO o.j.q.b.bootstrap.job.TestTemplate Test directory: C:\j\workspace\blessed-commu---56948c19\397a30e6 \tests\test-community **03:26:04** 03:26:03.645 [main@] WARN org.jboss.qa.bxms.bootstrap.Archiver Touching a file that doesn't exist: C:\j\workspace\blessed-commu--- 56948c19\397a30e6\tests\test-community\log **03:26:04** 03:26:03.761 [main@] INFO o.j.q.b.bootstrap.job.TestTemplate DB erased. **03:26:04** 03:26:04.171 [main@] INFO o.j.q.b.b.t.util.MavenDownloader Downloading artifact org.drools:drools. **03:26:05** 03:26:05.248 [main@] INFO o.j.q.b.b.t.util.MavenDownloader Cannot download artifact from https://repo.maven.apache.org/maven2 /org/drools/drools/7.7.0.redhat-20200212/drools-7.7.0.redhat-20200212-project-sources.tar.gz. **03:26:05** 03:26:05.249 [main@] INFO o.j.q.b.b.t.util.MavenDownloader Trying other repositories... **03:26:06** 03:26:05.337 [main@] INFO o.j.q.b.b.t.u.MavenArtifactLocator Caching artifact of module drools: C:\j\workspace\blessed-commu--- 56948c19\397a30e6\tests\s\drools-7.7.0.redhat-20200212-project-sources.tar.gz **03:26:11** 03:26:10.902 [main@] INFO o.j.q.b.b.t.util.MavenDownloader Downloading artifact org.kie:kie-api-parent. **03:26:11** 03:26:10.988 [main@] INFO o.j.q.b.b.t.util.MavenDownloader Cannot download artifact from https://repo.maven.apache.org/maven2 /org/kie/kie-api-parent/7.7.0.redhat-20200212/kie-api-parent-7.7.0.redhat-20200212-project-sources.tar.gz. **03:26:11** 03:26:10.988 [main@] INFO o.j.q.b.b.t.util.MavenDownloader Trying other repositories... **03:26:11** 03:26:11.019 [main@] INFO o.j.q.b.b.t.u.MavenArtifactLocator Caching artifact of module kie-api-parent: C:\j\workspace\blessedcommu---56948c19\397a30e6\tests\s\kie-api-parent-7.7.0.redhat-20200212-project-sources.tar.gz **03:26:13** 03:26:12.324 [main@] INFO o.j.q.b.b.t.h.CommunityDroolsTestSuite Accepted repositories: [drools-7.7.0.redhat-20200212.pom,kie-apiparent-7.7.0.redhat-20200212.pom}. **03:26:14** 03:26:13.415 [main@] INFO org.jboss.qa.bxms.bootstrap.Archiver Touching C:\j\workspace\blessed-commu---56948c19\397a30e6\tests \build.properties. **03:26:15** 03:26:14.309 [main@] INFO o.j.q.b.b.t.h.c.DroolsModulesFilter Module excluded because of regexp '.\*example.\*': org.jboss.qa.bxms.bootstrap.testsuite.util.MavenModule@306e95ec. **03:26:15** 03:26:14.310 [main@] INFO o.j.q.b.b.t.h.c.DroolsModulesFilter Module excluded because of regexp '.\*example.\*': org.jboss.qa.bxms.bootstrap.testsuite.util.MavenModule@69997e9d. **03:26:15** 03:26:14.311 [main@] INFO o.j.q.b.b.t.h.c.DroolsModulesFilter Module excluded because of forbidden packaging 'pom': droolsstandalone-parent-7.7.0.redhat-20200212.pom. **03:26:15** 03:26:14.311 [main@] INFO o.j.q.b.b.t.h.c.DroolsModulesFilter Module excluded because of regexp '.\*example.\*': org.jboss.qa.bxms.bootstrap.testsuite.util.MavenModule@209da20d. **03:26:15** 03:26:14.312 [main@] INFO o.j.q.b.b.t.h.c.DroolsModulesFilter Module excluded because of forbidden packaging 'pom': kiedmn-7.7.0.redhat-20200212.pom. **03:26:15** 03:26:14.312 [main@] INFO o.j.q.b.b.t.h.c.DroolsModulesFilter Module excluded because of forbidden packaging 'pom': droolspersistence-7.7.0.redhat-20200212.pom. **03:26:15** 03:26:14.312 [main@] INFO o.j.q.b.b.t.h.c.DroolsModulesFilter Module excluded because of forbidden packaging 'pom': kie-dmntck-7.7.0.redhat-20200212.pom. **03:26:15** 03:26:14.314 [main@] INFO o.j.q.b.b.t.h.c.DroolsModulesFilter Module excluded because of forbidden packaging 'pom': drools-testcoverage-parent-7.7.0.redhat-20200212.pom. **03:26:15** 03:26:14.315 [main@] INFO o.j.q.b.b.t.h.c.DroolsModulesFilter Module excluded because of regexp '.\*example.\*': org.jboss.qa.bxms.bootstrap.testsuite.util.MavenModule@649bec2e. **03:26:15** 03:26:14.315 [main@] INFO o.j.q.b.b.t.h.c.DroolsModulesFilter Module excluded because of forbidden packaging 'pom': drools-examplescdi-7.7.0.redhat-20200212.pom. **03:26:15** 03:26:14.316 [main@] INFO o.j.q.b.b.t.h.c.DroolsModulesFilter Module excluded because of forbidden packaging 'pom': drools-model-7.7.0.redhat-20200212.pom. **03:26:15** 03:26:14.316 [main@] INFO o.j.q.b.b.t.h.c.DroolsModulesFilter Module excluded because of forbidden packaging 'pom': droolsworkbench-models-7.7.0.redhat-20200212.pom. **03:26:15** 03:26:14.318 [main@] INFO o.j.q.b.b.t.h.c.DroolsModulesFilter Module excluded because of forbidden packaging 'pom': drools-kie-ciwithout-domain-parent-7.7.0.redhat-20200212.pom. **03:26:15** 03:26:14.318 [main@] INFO o.j.q.b.b.t.h.c.DroolsModulesFilter Module excluded because of forbidden packaging 'pom': drools-scenariosimulation-7.7.0.redhat-20200212.pom. **03:26:15** 03:26:14.319 [main@] INFO o.j.q.b.b.t.h.c.DroolsModulesFilter Module excluded because of forbidden packaging 'pom': drools-kie-ciwith-domain-parent-7.7.0.redhat-20200212.pom. **03:26:15** 03:26:14.319 [main@] INFO o.j.q.b.b.t.h.c.DroolsModulesFilter Module excluded because of regexp '.\*example.\*': org.jboss.qa.bxms.bootstrap.testsuite.util.MavenModule@7a419da4. **03:26:15** 03:26:14.319 [main@] INFO o.j.q.b.b.t.h.c.DroolsModulesFilter Module excluded because it was listed by name: org.jboss.qa.bxms.bootstrap.testsuite.util.MavenModule@1a18644. **03:26:15** 03:26:14.319 [main@] INFO o.j.q.b.b.t.h.c.DroolsModulesFilter Module excluded because of forbidden packaging 'pom': drools-examplesapi-7.7.0.redhat-20200212.pom. **03:26:15** 03:26:14.319 [main@] INFO o.j.q.b.b.t.h.c.DroolsModulesFilter Module excluded because of regexp '.\*example.\*': org.jboss.qa.bxms.bootstrap.testsuite.util.MavenModule@54e1c68b. **03:26:15** 03:26:14.320 [main@] INFO o.j.q.b.b.t.h.c.DroolsModulesFilter Module excluded because of forbidden packaging 'pom': drools-verifier-7.7.0.redhat-20200212.pom. **03:26:15** 03:26:14.320 [main@] INFO o.j.q.b.b.t.h.c.DroolsModulesFilter Module excluded because of forbidden packaging 'pom': drools-Jenkins BxMS RHPAM-master-nightly certification community-tests blessed-community-tests-drools-jvmos-matrix openjdk8,w2k16 #29

Jenkins BxMS RHPAM-master-nightly certification community-tests blessed-community-tests-drools-jvmos-matrix openjdk8,w2k16 #29<br>סוג האוויט האלצט האוויט האיז האיט האיז הייט הייט הייט האיז הייט האיז האיז הייט האיז הייט האיז 20200212.bundle,named-kiesession-7.7.0.redhat-20200212.jar,drools-workbench-models-datamodel-api-7.7.0.redhat-20200212.bundle,drools-mvelparser-7.7.0.redhat-20200212.bundle,drools-scorecards-7.7.0.redhat-20200212.jar,default-kiesession-7.7.0.redhat-20200212.jar,kie-dmn-backend-7.7.0.redhat-20200212.bundle,drools-core-7.7.0.redhat-20200212.bundle,test-compiler-integration-7.7.0.redhat-20200212.jar,drools-kie-ci-withdomain-tests-7.7.0.redhat-20200212.jar,drools-scenario-simulation-api-7.7.0.redhat-20200212.jar,named-kiesession-from-file-7.7.0.redhat-20200212.jar,drools-workbench-models-commons-7.7.0.redhat-20200212.bundle,drools-workbench-models-guided-template-7.7.0.redhat-20200212.jar,kie-dmn-validation-7.7.0.redhat-20200212.jar,drools-decisiontables-7.7.0.redhat-20200212.bundle,kie-dmn-feel-7.7.0.redhat-20200212.bundle,kie-pmml-7.7.0.redhat-20200212.bundle,drools-verifier-drl-7.7.0.redhat-20200212.jar,kie-test-util-7.7.0.redhat-20200212.jar,kie-dmn-signavio-7.7.0.redhat-20200212.jar,drools-workbench-models-guided-scorecard-7.7.0.redhat-20200212.jar,default-kiesessionfrom-file-7.7.0.redhat-20200212.jar,drools-scenario-simulation-backend-7.7.0.redhat-20200212.jar,drools-workbench-models-test-scenarios-7.7.0.redhat-20200212.jar,drools-kie-ci-without-domain-tests-7.7.0.redhat-20200212.jar,kie-dmn-core-7.7.0.redhat-20200212.jar,droolsworkbench-models-guided-dtable-7.7.0.redhat-20200212.bundle,ruleunit-7.7.0.redhat-20200212.jar,drools-workbench-models-guided-dtree-7.7.0.redhat-20200212.jar,kiebase-inclusion-7.7.0.redhat-20200212.jar,kie-ci-7.7.0.redhat-20200212.jar,drools-canonical-model-7.7.0.redhat-20200212.bundle,drools-test-suite-7.7.0.redhat-20200212.jar,drools-model-compiler-7.7.0.redhat-20200212.bundle,drools-templates-7.7.0.redhat-20200212.bundle,multiple-kbases-7.7.0.redhat-20200212.jar,kiecontainer-from-kierepo-7.7.0.redhat-20200212.jar,drools-beliefs-7.7.0.redhat-20200212.bundle,kie-module-from-multiple-files-7.7.0.redhat-20200212.jar,drools-mvel-compiler-7.7.0.redhat-20200212.bundle,drools-ruleunit-7.7.0.redhat-20200212.bundle,drools-verifier-core-7.7.0.redhat-20200212.jar,reactive-kiesession-7.7.0.redhat-20200212.jar,droolscdi-7.7.0.redhat-20200212.bundle,drools-core-dynamic-7.7.0.redhat-20200212.bundle}. **03:26:15** 03:26:14.328 [main@] INFO o.j.q.b.b.t.h.CommunityDroolsTestSuite Will run only the following modules: [drools-compiler-7.7.0.redhat-20200212.bundle,named-kiesession-7.7.0.redhat-20200212.jar,drools-workbench-models-datamodel-api-7.7.0.redhat-20200212.bundle,drools-mvelparser-7.7.0.redhat-20200212.bundle,drools-scorecards-7.7.0.redhat-20200212.jar,default-kiesession-7.7.0.redhat-20200212.jar,kie-dmn-backend-7.7.0.redhat-20200212.bundle,drools-core-7.7.0.redhat-20200212.bundle,drools-scenario-simulation-api-7.7.0.redhat-20200212.jar,namedkiesession-from-file-7.7.0.redhat-20200212.jar,drools-workbench-models-commons-7.7.0.redhat-20200212.bundle,drools-workbench-models-guidedtemplate-7.7.0.redhat-20200212.jar,kie-dmn-validation-7.7.0.redhat-20200212.jar,drools-decisiontables-7.7.0.redhat-20200212.bundle,kie-dmnfeel-7.7.0.redhat-20200212.bundle,kie-pmml-7.7.0.redhat-20200212.bundle,drools-verifier-drl-7.7.0.redhat-20200212.jar,kie-testutil-7.7.0.redhat-20200212.jar,kie-dmn-signavio-7.7.0.redhat-20200212.jar,drools-workbench-models-guided-scorecard-7.7.0.redhat-20200212.jar,default-kiesession-from-file-7.7.0.redhat-20200212.jar,drools-scenario-simulation-backend-7.7.0.redhat-20200212.jar,droolsworkbench-models-test-scenarios-7.7.0.redhat-20200212.jar,kie-dmn-core-7.7.0.redhat-20200212.jar,drools-workbench-models-guided-dtable-7.7.0.redhat-20200212.bundle,ruleunit-7.7.0.redhat-20200212.jar,drools-workbench-models-guided-dtree-7.7.0.redhat-20200212.jar,kiebaseinclusion-7.7.0.redhat-20200212.jar,kie-ci-7.7.0.redhat-20200212.jar,drools-canonical-model-7.7.0.redhat-20200212.bundle,drools-modelcompiler-7.7.0.redhat-20200212.bundle,drools-templates-7.7.0.redhat-20200212.bundle,kiecontainer-from-kierepo-7.7.0.redhat-20200212.jar,drools-beliefs-7.7.0.redhat-20200212.bundle,kie-module-from-multiple-files-7.7.0.redhat-20200212.jar,drools-mvel-compiler-7.7.0.redhat-20200212.bundle,drools-ruleunit-7.7.0.redhat-20200212.bundle,drools-verifier-core-7.7.0.redhat-20200212.jar,reactive-kiesession-7.7.0.redhat-20200212.jar,drools-cdi-7.7.0.redhat-20200212.bundle,drools-core-dynamic-7.7.0.redhat-20200212.bundle}. **03:26:15** 03:26:14.714 [main@] INFO o.j.q.b.b.t.util.MavenDownloader Downloading artifact org.drools:drools-compiler. **03:26:15** 03:26:14.880 [main@] INFO o.j.q.b.b.t.util.MavenDownloader Cannot download artifact from https://repo.maven.apache.org/maven2 /org/drools/drools-compiler/7.7.0.redhat-20200212/drools-compiler-7.7.0.redhat-20200212.jar. **03:26:15** 03:26:14.880 [main@] INFO o.j.q.b.b.t.util.MavenDownloader Trying other repositories... **03:26:15** 03:26:14.912 [main@] INFO o.j.q.b.b.t.u.MavenArtifactLocator Caching artifact of module drools-compiler: C:\j\workspace\blessedcommu---56948c19\397a30e6\tests\drools-compiler-7.7.0.redhat-20200212.jar **03:26:16** 03:26:16.152 [main@] INFO o.j.q.b.b.t.util.MavenDownloader Downloading artifact org.drools:named-kiesession. **03:26:16** 03:26:16.206 [main@] INFO o.j.q.b.b.t.util.MavenDownloader Cannot download artifact from https://repo.maven.apache.org/maven2 /org/drools/named-kiesession/7.7.0.redhat-20200212/named-kiesession-7.7.0.redhat-20200212.jar. **03:26:16** 03:26:16.206 [main@] INFO o.j.q.b.b.t.util.MavenDownloader Trying other repositories... **03:26:16** 03:26:16.212 [main@] INFO o.j.q.b.b.t.u.MavenArtifactLocator Caching artifact of module named-kiesession: C:\j\workspace\blessedcommu---56948c19\397a30e6\tests\named-kiesession-7.7.0.redhat-20200212.jar **03:26:17** 03:26:16.470 [main@] INFO o.j.q.b.b.t.util.MavenDownloader Downloading artifact org.drools:drools-workbench-models-datamodel-api. **03:26:17** 03:26:16.539 [main@] INFO o.j.q.b.b.t.util.MavenDownloader Cannot download artifact from https://repo.maven.apache.org/maven2 /org/drools/drools-workbench-models-datamodel-api/7.7.0.redhat-20200212/drools-workbench-models-datamodel-api-7.7.0.redhat-20200212.jar. **03:26:17** 03:26:16.540 [main@] INFO o.j.q.b.b.t.util.MavenDownloader Trying other repositories... **03:26:17** 03:26:16.551 [main@] INFO o.j.q.b.b.t.u.MavenArtifactLocator Caching artifact of module drools-workbench-models-datamodel-api: C:\j\workspace\blessed-commu---56948c19\397a30e6\tests\drools-workbench-models-datamodel-api-7.7.0.redhat-20200212.jar **03:26:17** 03:26:16.878 [main@] INFO o.j.q.b.b.t.util.MavenDownloader Downloading artifact org.drools:drools-mvel-parser. **03:26:17** 03:26:16.936 [main@] INFO o.j.q.b.b.t.util.MavenDownloader Cannot download artifact from https://repo.maven.apache.org/maven2 /org/drools/drools-mvel-parser/7.7.0.redhat-20200212/drools-mvel-parser-7.7.0.redhat-20200212.jar. **03:26:17** 03:26:16.937 [main@] INFO o.j.q.b.b.t.util.MavenDownloader Trying other repositories... **03:26:17** 03:26:16.944 [main@] INFO o.j.q.b.b.t.u.MavenArtifactLocator Caching artifact of module drools-mvel-parser: C:\j\workspace\blessedcommu---56948c19\397a30e6\tests\drools-mvel-parser-7.7.0.redhat-20200212.jar **03:26:17** 03:26:17.247 [main@] INFO o.j.q.b.b.t.util.MavenDownloader Downloading artifact org.drools:drools-scorecards. **03:26:18** 03:26:17.311 [main@] INFO o.j.q.b.b.t.util.MavenDownloader Cannot download artifact from https://repo.maven.apache.org/maven2 /org/drools/drools-scorecards/7.7.0.redhat-20200212/drools-scorecards-7.7.0.redhat-20200212.jar. **03:26:18** 03:26:17.311 [main@] INFO o.j.q.b.b.t.util.MavenDownloader Trying other repositories... **03:26:18** 03:26:17.321 [main@] INFO o.j.q.b.b.t.u.MavenArtifactLocator Caching artifact of module drools-scorecards: C:\j\workspace\blessedcommu---56948c19\397a30e6\tests\drools-scorecards-7.7.0.redhat-20200212.jar **03:26:18** 03:26:17.575 [main@] INFO o.j.q.b.b.t.util.MavenDownloader Downloading artifact org.drools:default-kiesession. **03:26:18** 03:26:17.626 [main@] INFO o.j.q.b.b.t.util.MavenDownloader Cannot download artifact from https://repo.maven.apache.org/maven2 /org/drools/default-kiesession/7.7.0.redhat-20200212/default-kiesession-7.7.0.redhat-20200212.jar. **03:26:18** 03:26:17.626 [main@] INFO o.j.q.b.b.t.util.MavenDownloader Trying other repositories... **03:26:18** 03:26:17.631 [main@] INFO o.j.q.b.b.t.u.MavenArtifactLocator Caching artifact of module default-kiesession: C:\j\workspace\blessedcommu---56948c19\397a30e6\tests\default-kiesession-7.7.0.redhat-20200212.jar **03:26:18** 03:26:17.883 [main@] INFO o.j.q.b.b.t.util.MavenDownloader Downloading artifact org.kie:kie-dmn-backend. **03:26:18** 03:26:17.940 [main@] INFO o.j.q.b.b.t.util.MavenDownloader Cannot download artifact from https://repo.maven.apache.org/maven2 /org/kie/kie-dmn-backend/7.7.0.redhat-20200212/kie-dmn-backend-7.7.0.redhat-20200212.jar. **03:26:18** 03:26:17.941 [main@] INFO o.j.q.b.b.t.util.MavenDownloader Trying other repositories... **03:26:18** 03:26:17.948 [main@] INFO o.j.q.b.b.t.u.MavenArtifactLocator Caching artifact of module kie-dmn-backend: C:\j\workspace\blessedcommu---56948c19\397a30e6\tests\kie-dmn-backend-7.7.0.redhat-20200212.jar **03:26:19** 03:26:18.277 [main@] INFO o.j.q.b.b.t.util.MavenDownloader Downloading artifact org.drools:drools-core. **03:26:19** 03:26:18.327 [main@] INFO o.j.q.b.b.t.util.MavenDownloader Cannot download artifact from https://repo.maven.apache.org/maven2 /org/drools/drools-core/7.7.0.redhat-20200212/drools-core-7.7.0.redhat-20200212.jar. **03:26:19** 03:26:18.327 [main@] INFO o.j.q.b.b.t.util.MavenDownloader Trying other repositories... **03:26:19** 03:26:18.350 [main@] INFO o.j.q.b.b.t.u.MavenArtifactLocator Caching artifact of module drools-core: C:\j\workspace\blessed-commu--- **03:26:20** 03:26:19.975 [main@] INFO o.j.q.b.b.t.util.MavenDownloader Downloading artifact org.drools:drools-scenario-simulation-api. **03:26:20** 03:26:20.032 [main@] INFO o.j.q.b.b.t.util.MavenDownloader Cannot download artifact from https://repo.maven.apache.org/maven2 /org/drools/drools-scenario-simulation-api/7.7.0.redhat-20200212/drools-scenario-simulation-api-7.7.0.redhat-20200212.jar. **03:26:20** 03:26:20.032 [main@] INFO o.j.q.b.b.t.util.MavenDownloader Trying other repositories... **03:26:20** 03:26:20.044 [main@] INFO o.j.q.b.b.t.u.MavenArtifactLocator Caching artifact of module drools-scenario-simulation-api: C:\j\workspace\blessed-commu---56948c19\397a30e6\tests\drools-scenario-simulation-api-7.7.0.redhat-20200212.jar **03:26:21** 03:26:20.279 [main@] INFO o.j.q.b.b.t.util.MavenDownloader Downloading artifact org.drools:named-kiesession-from-file. **03:26:21** 03:26:20.372 [main@] INFO o.j.q.b.b.t.util.MavenDownloader Cannot download artifact from https://repo.maven.apache.org/maven2 /org/drools/named-kiesession-from-file/7.7.0.redhat-20200212/named-kiesession-from-file-7.7.0.redhat-20200212.jar. **03:26:21** 03:26:20.373 [main@] INFO o.j.q.b.b.t.util.MavenDownloader Trying other repositories... **03:26:21** 03:26:20.382 [main@] INFO o.j.q.b.b.t.u.MavenArtifactLocator Caching artifact of module named-kiesession-from-file: C:\j\workspace \blessed-commu---56948c19\397a30e6\tests\named-kiesession-from-file-7.7.0.redhat-20200212.jar **03:26:21** 03:26:20.666 [main@] INFO o.j.q.b.b.t.util.MavenDownloader Downloading artifact org.drools:drools-workbench-models-commons. **03:26:21** 03:26:20.721 [main@] INFO o.j.q.b.b.t.util.MavenDownloader Cannot download artifact from https://repo.maven.apache.org/maven2 /org/drools/drools-workbench-models-commons/7.7.0.redhat-20200212/drools-workbench-models-commons-7.7.0.redhat-20200212.jar. **03:26:21** 03:26:20.721 [main@] INFO o.j.q.b.b.t.util.MavenDownloader Trying other repositories... **03:26:21** 03:26:20.730 [main@] INFO o.j.q.b.b.t.u.MavenArtifactLocator Caching artifact of module drools-workbench-models-commons: C:\j\workspace\blessed-commu---56948c19\397a30e6\tests\drools-workbench-models-commons-7.7.0.redhat-20200212.jar **03:26:21** 03:26:20.962 [main@] INFO o.j.q.b.b.t.util.MavenDownloader Downloading artifact org.drools:drools-workbench-models-guided-template. **03:26:21** 03:26:21.017 [main@] INFO o.j.q.b.b.t.util.MavenDownloader Cannot download artifact from https://repo.maven.apache.org/maven2 /org/drools/drools-workbench-models-guided-template/7.7.0.redhat-20200212/drools-workbench-models-guided-template-7.7.0.redhat-20200212.jar. **03:26:21** 03:26:21.017 [main@] INFO o.j.q.b.b.t.util.MavenDownloader Trying other repositories... **03:26:21** 03:26:21.030 [main@] INFO o.j.q.b.b.t.u.MavenArtifactLocator Caching artifact of module drools-workbench-models-guided-template: C:\j\workspace\blessed-commu---56948c19\397a30e6\tests\drools-workbench-models-guided-template-7.7.0.redhat-20200212.jar **03:26:22** 03:26:21.260 [main@] INFO o.j.q.b.b.t.util.MavenDownloader Downloading artifact org.kie:kie-dmn-validation. **03:26:22** 03:26:21.309 [main@] INFO o.j.q.b.b.t.util.MavenDownloader Cannot download artifact from https://repo.maven.apache.org/maven2 /org/kie/kie-dmn-validation/7.7.0.redhat-20200212/kie-dmn-validation-7.7.0.redhat-20200212.jar. **03:26:22** 03:26:21.309 [main@] INFO o.j.q.b.b.t.util.MavenDownloader Trying other repositories... **03:26:22** 03:26:21.316 [main@] INFO o.j.q.b.b.t.u.MavenArtifactLocator Caching artifact of module kie-dmn-validation: C:\j\workspace\blessedcommu---56948c19\397a30e6\tests\kie-dmn-validation-7.7.0.redhat-20200212.jar **03:26:22** 03:26:21.537 [main@] INFO o.j.q.b.b.t.util.MavenDownloader Downloading artifact org.drools:drools-decisiontables. **03:26:22** 03:26:21.589 [main@] INFO o.j.q.b.b.t.util.MavenDownloader Cannot download artifact from https://repo.maven.apache.org/maven2 /org/drools/drools-decisiontables/7.7.0.redhat-20200212/drools-decisiontables-7.7.0.redhat-20200212.jar. **03:26:22** 03:26:21.589 [main@] INFO o.j.q.b.b.t.util.MavenDownloader Trying other repositories... **03:26:22** 03:26:21.598 [main@] INFO o.j.q.b.b.t.u.MavenArtifactLocator Caching artifact of module drools-decisiontables: C:\j\workspace \blessed-commu---56948c19\397a30e6\tests\drools-decisiontables-7.7.0.redhat-20200212.jar **03:26:22** 03:26:21.789 [main@] INFO o.j.q.b.b.t.util.MavenDownloader Downloading artifact org.kie:kie-dmn-feel. 03:26:22 03:26:21.856 [main@] INFO o.j.q.b.b.t.util.MavenDownloader Cannot download artifact from https://repo.maven.apache.org/maven2 /org/kie/kie-dmn-feel/7.7.0.redhat-20200212/kie-dmn-feel-7.7.0.redhat-20200212.jar. **03:26:22** 03:26:21.856 [main@] INFO o.j.q.b.b.t.util.MavenDownloader Trying other repositories... **03:26:22** 03:26:21.881 [main@] INFO o.j.q.b.b.t.u.MavenArtifactLocator Caching artifact of module kie-dmn-feel: C:\j\workspace\blessedcommu---56948c19\397a30e6\tests\kie-dmn-feel-7.7.0.redhat-20200212.jar **03:26:23** 03:26:22.344 [main@] INFO o.j.q.b.b.t.util.MavenDownloader Downloading artifact org.drools:kie-pmml. **03:26:23** 03:26:22.378 [main@] INFO o.j.q.b.b.t.util.MavenDownloader Cannot download artifact from https://repo.maven.apache.org/maven2 /org/drools/kie-pmml/7.7.0.redhat-20200212/kie-pmml-7.7.0.redhat-20200212.jar. **03:26:23** 03:26:22.378 [main@] INFO o.j.q.b.b.t.util.MavenDownloader Trying other repositories... **03:26:23** 03:26:22.395 [main@] INFO o.j.q.b.b.t.u.MavenArtifactLocator Caching artifact of module kie-pmml: C:\j\workspace\blessed-commu--- 56948c19\397a30e6\tests\kie-pmml-7.7.0.redhat-20200212.jar **03:26:23** 03:26:22.810 [main@] INFO o.j.q.b.b.t.util.MavenDownloader Downloading artifact org.drools:drools-verifier-drl. **03:26:23** 03:26:22.862 [main@] INFO o.j.q.b.b.t.util.MavenDownloader Cannot download artifact from https://repo.maven.apache.org/maven2 /org/drools/drools-verifier-drl/7.7.0.redhat-20200212/drools-verifier-drl-7.7.0.redhat-20200212.jar. **03:26:23** 03:26:22.862 [main@] INFO o.j.q.b.b.t.util.MavenDownloader Trying other repositories... **03:26:23** 03:26:22.877 [main@] INFO o.j.q.b.b.t.u.MavenArtifactLocator Caching artifact of module drools-verifier-drl: C:\j\workspace\blessedcommu---56948c19\397a30e6\tests\drools-verifier-drl-7.7.0.redhat-20200212.jar **03:26:23** 03:26:23.206 [main@] INFO o.j.q.b.b.t.util.MavenDownloader Downloading artifact org.kie:kie-test-util. **03:26:23** 03:26:23.257 [main@] INFO o.j.q.b.b.t.util.MavenDownloader Cannot download artifact from https://repo.maven.apache.org/maven2 /org/kie/kie-test-util/7.7.0.redhat-20200212/kie-test-util-7.7.0.redhat-20200212.jar. **03:26:23** 03:26:23.257 [main@] INFO o.j.q.b.b.t.util.MavenDownloader Trying other repositories... **03:26:24** 03:26:23.267 [main@] INFO o.j.q.b.b.t.u.MavenArtifactLocator Caching artifact of module kie-test-util: C:\j\workspace\blessedcommu---56948c19\397a30e6\tests\kie-test-util-7.7.0.redhat-20200212.jar **03:26:24** 03:26:23.539 [main@] INFO o.j.q.b.b.t.util.MavenDownloader Downloading artifact org.kie:kie-dmn-signavio. **03:26:24** 03:26:23.608 [main@] INFO o.j.q.b.b.t.util.MavenDownloader Cannot download artifact from https://repo.maven.apache.org/maven2 /org/kie/kie-dmn-signavio/7.7.0.redhat-20200212/kie-dmn-signavio-7.7.0.redhat-20200212.jar. **03:26:24** 03:26:23.608 [main@] INFO o.j.q.b.b.t.util.MavenDownloader Trying other repositories... **03:26:24** 03:26:23.619 [main@] INFO o.j.q.b.b.t.u.MavenArtifactLocator Caching artifact of module kie-dmn-signavio: C:\j\workspace\blessedcommu---56948c19\397a30e6\tests\kie-dmn-signavio-7.7.0.redhat-20200212.jar **03:26:24** 03:26:23.868 [main@] INFO o.j.q.b.b.t.util.MavenDownloader Downloading artifact org.drools:drools-workbench-models-guided-scorecard. **03:26:24** 03:26:23.943 [main@] INFO o.j.q.b.b.t.util.MavenDownloader Cannot download artifact from https://repo.maven.apache.org/maven2 /org/drools/drools-workbench-models-guided-scorecard/7.7.0.redhat-20200212/drools-workbench-models-guided-scorecard-7.7.0.redhat-20200212.jar. **03:26:24** 03:26:23.944 [main@] INFO o.j.q.b.b.t.util.MavenDownloader Trying other repositories... **03:26:24** 03:26:23.952 [main@] INFO o.j.q.b.b.t.u.MavenArtifactLocator Caching artifact of module drools-workbench-models-guided-scorecard: C:\j\workspace\blessed-commu---56948c19\397a30e6\tests\drools-workbench-models-guided-scorecard-7.7.0.redhat-20200212.jar **03:26:24** 03:26:24.192 [main@] INFO o.j.q.b.b.t.util.MavenDownloader Downloading artifact org.drools:default-kiesession-from-file. **03:26:25** 03:26:24.367 [main@] INFO o.j.q.b.b.t.util.MavenDownloader Cannot download artifact from https://repo.maven.apache.org/maven2 /org/drools/default-kiesession-from-file/7.7.0.redhat-20200212/default-kiesession-from-file-7.7.0.redhat-20200212.jar. **03:26:25** 03:26:24.368 [main@] INFO o.j.q.b.b.t.util.MavenDownloader Trying other repositories... **03:26:25** 03:26:24.377 [main@] INFO o.j.q.b.b.t.u.MavenArtifactLocator Caching artifact of module default-kiesession-from-file: C:\j\workspace \blessed-commu---56948c19\397a30e6\tests\default-kiesession-from-file-7.7.0.redhat-20200212.jar **03:26:25** 03:26:24.609 [main@] INFO o.j.q.b.b.t.util.MavenDownloader Downloading artifact org.drools:drools-scenario-simulation-backend. **03:26:25** 03:26:24.659 [main@] INFO o.j.q.b.b.t.util.MavenDownloader Cannot download artifact from https://repo.maven.apache.org/maven2 /org/drools/drools-scenario-simulation-backend/7.7.0.redhat-20200212/drools-scenario-simulation-backend-7.7.0.redhat-20200212.jar. Jenkins BxMS RHPAM-master-nightly certification community-tests blessed-community-tests-drools-jvmos-matrix openjdk8,w2k16 #29

**03:26:25** 03:26:24.668 [main@] INFO o.j.q.b.b.t.u.MavenArtifactLocator Caching artifact of module drools-scenario-simulation-backend: C:\j\workspace\blessed-commu---56948c19\397a30e6\tests\drools-scenario-simulation-backend-7.7.0.redhat-20200212.jar **03:26:25** 03:26:24.919 [main@] INFO o.j.q.b.b.t.util.MavenDownloader Downloading artifact org.drools:drools-workbench-models-test-scenarios. **03:26:25** 03:26:24.951 [main@] INFO o.j.q.b.b.t.util.MavenDownloader Cannot download artifact from https://repo.maven.apache.org/maven2 /org/drools/drools-workbench-models-test-scenarios/7.7.0.redhat-20200212/drools-workbench-models-test-scenarios-7.7.0.redhat-20200212.jar. **03:26:25** 03:26:24.952 [main@] INFO o.j.q.b.b.t.util.MavenDownloader Trying other repositories... **03:26:25** 03:26:24.965 [main@] INFO o.j.q.b.b.t.u.MavenArtifactLocator Caching artifact of module drools-workbench-models-test-scenarios: C:\j\workspace\blessed-commu---56948c19\397a30e6\tests\drools-workbench-models-test-scenarios-7.7.0.redhat-20200212.jar **03:26:26** 03:26:25.297 [main@] INFO o.j.q.b.b.t.util.MavenDownloader Downloading artifact org.kie:kie-dmn-core. **03:26:26** 03:26:25.353 [main@] INFO o.j.q.b.b.t.util.MavenDownloader Cannot download artifact from https://repo.maven.apache.org/maven2 /org/kie/kie-dmn-core/7.7.0.redhat-20200212/kie-dmn-core-7.7.0.redhat-20200212.jar. **03:26:26** 03:26:25.353 [main@] INFO o.j.q.b.b.t.util.MavenDownloader Trying other repositories... **03:26:26** 03:26:25.364 [main@] INFO o.j.q.b.b.t.u.MavenArtifactLocator Caching artifact of module kie-dmn-core: C:\j\workspace\blessedcommu---56948c19\397a30e6\tests\kie-dmn-core-7.7.0.redhat-20200212.jar **03:26:26** 03:26:25.737 [main@] INFO o.j.q.b.b.t.util.MavenDownloader Downloading artifact org.drools:drools-workbench-models-guided-dtable. **03:26:26** 03:26:25.794 [main@] INFO o.j.q.b.b.t.util.MavenDownloader Cannot download artifact from https://repo.maven.apache.org/maven2 /org/drools/drools-workbench-models-guided-dtable/7.7.0.redhat-20200212/drools-workbench-models-guided-dtable-7.7.0.redhat-20200212.jar. **03:26:26** 03:26:25.794 [main@] INFO o.j.q.b.b.t.util.MavenDownloader Trying other repositories... **03:26:26** 03:26:25.809 [main@] INFO o.j.q.b.b.t.u.MavenArtifactLocator Caching artifact of module drools-workbench-models-guided-dtable: C:\j\workspace\blessed-commu---56948c19\397a30e6\tests\drools-workbench-models-guided-dtable-7.7.0.redhat-20200212.jar **03:26:26** 03:26:26.175 [main@] INFO o.j.q.b.b.t.util.MavenDownloader Downloading artifact org.drools:ruleunit. **03:26:26** 03:26:26.213 [main@] INFO o.j.q.b.b.t.util.MavenDownloader Cannot download artifact from https://repo.maven.apache.org/maven2 /org/drools/ruleunit/7.7.0.redhat-20200212/ruleunit-7.7.0.redhat-20200212.jar. **03:26:26** 03:26:26.214 [main@] INFO o.j.q.b.b.t.util.MavenDownloader Trying other repositories... **03:26:26** 03:26:26.221 [main@] INFO o.j.q.b.b.t.u.MavenArtifactLocator Caching artifact of module ruleunit: C:\j\workspace\blessed-commu--- 56948c19\397a30e6\tests\ruleunit-7.7.0.redhat-20200212.jar **03:26:27** 03:26:26.501 [main@] INFO o.j.q.b.b.t.util.MavenDownloader Downloading artifact org.drools:drools-workbench-models-guided-dtree. **03:26:27** 03:26:26.807 [main@] INFO o.j.q.b.b.t.util.MavenDownloader Cannot download artifact from https://repo.maven.apache.org/maven2 /org/drools/drools-workbench-models-guided-dtree/7.7.0.redhat-20200212/drools-workbench-models-guided-dtree-7.7.0.redhat-20200212.jar. **03:26:27** 03:26:26.807 [main@] INFO o.j.q.b.b.t.util.MavenDownloader Trying other repositories... **03:26:27** 03:26:26.821 [main@] INFO o.j.q.b.b.t.u.MavenArtifactLocator Caching artifact of module drools-workbench-models-guided-dtree: C:\j\workspace\blessed-commu---56948c19\397a30e6\tests\drools-workbench-models-guided-dtree-7.7.0.redhat-20200212.jar **03:26:27** 03:26:27.189 [main@] INFO o.j.q.b.b.t.util.MavenDownloader Downloading artifact org.drools:kiebase-inclusion. **03:26:27** 03:26:27.254 [main@] INFO o.j.q.b.b.t.util.MavenDownloader Cannot download artifact from https://repo.maven.apache.org/maven2 /org/drools/kiebase-inclusion/7.7.0.redhat-20200212/kiebase-inclusion-7.7.0.redhat-20200212.jar. **03:26:27** 03:26:27.254 [main@] INFO o.j.q.b.b.t.util.MavenDownloader Trying other repositories... **03:26:28** 03:26:27.261 [main@] INFO o.j.q.b.b.t.u.MavenArtifactLocator Caching artifact of module kiebase-inclusion: C:\j\workspace\blessedcommu---56948c19\397a30e6\tests\kiebase-inclusion-7.7.0.redhat-20200212.jar **03:26:28** 03:26:27.492 [main@] INFO o.j.q.b.b.t.util.MavenDownloader Downloading artifact org.kie:kie-ci. **03:26:28** 03:26:27.549 [main@] INFO o.j.q.b.b.t.util.MavenDownloader Cannot download artifact from https://repo.maven.apache.org/maven2 /org/kie/kie-ci/7.7.0.redhat-20200212/kie-ci-7.7.0.redhat-20200212.jar. **03:26:28** 03:26:27.549 [main@] INFO o.j.q.b.b.t.util.MavenDownloader Trying other repositories... **03:26:28** 03:26:27.557 [main@] INFO o.j.q.b.b.t.u.MavenArtifactLocator Caching artifact of module kie-ci: C:\j\workspace\blessed-commu--- 56948c19\397a30e6\tests\kie-ci-7.7.0.redhat-20200212.jar **03:26:28** 03:26:27.868 [main@] INFO o.j.q.b.b.t.util.MavenDownloader Downloading artifact org.drools:drools-canonical-model. **03:26:28** 03:26:28.032 [main@] INFO o.j.q.b.b.t.util.MavenDownloader Cannot download artifact from <u>https://repo.maven.apache.org/maven2</u> /org/drools/drools-canonical-model/7.7.0.redhat-20200212/drools-canonical-model-7.7.0.redhat-20200212.jar. **03:26:28** 03:26:28.032 [main@] INFO o.j.q.b.b.t.util.MavenDownloader Trying other repositories... **03:26:28** 03:26:28.051 [main@] INFO o.j.q.b.b.t.u.MavenArtifactLocator Caching artifact of module drools-canonical-model: C:\j\workspace \blessed-commu---56948c19\397a30e6\tests\drools-canonical-model-7.7.0.redhat-20200212.jar **03:26:29** 03:26:28.510 [main@] INFO o.j.q.b.b.t.util.MavenDownloader Downloading artifact org.drools:drools-model-compiler. **03:26:29** 03:26:28.575 [main@] INFO o.j.q.b.b.t.util.MavenDownloader Cannot download artifact from https://repo.maven.apache.org/maven2 /org/drools/drools-model-compiler/7.7.0.redhat-20200212/drools-model-compiler-7.7.0.redhat-20200212.jar. **03:26:29** 03:26:28.575 [main@] INFO o.j.q.b.b.t.util.MavenDownloader Trying other repositories... **03:26:29** 03:26:28.591 [main@] INFO o.j.q.b.b.t.u.MavenArtifactLocator Caching artifact of module drools-model-compiler: C:\j\workspace \blessed-commu---56948c19\397a30e6\tests\drools-model-compiler-7.7.0.redhat-20200212.jar **03:26:29** 03:26:28.991 [main@] INFO o.j.q.b.b.t.util.MavenDownloader Downloading artifact org.drools:drools-templates. **03:26:29** 03:26:29.039 [main@] INFO o.j.q.b.b.t.util.MavenDownloader Cannot download artifact from https://repo.maven.apache.org/maven2 /org/drools/drools-templates/7.7.0.redhat-20200212/drools-templates-7.7.0.redhat-20200212.jar. **03:26:29** 03:26:29.039 [main@] INFO o.j.q.b.b.t.util.MavenDownloader Trying other repositories... **03:26:29** 03:26:29.047 [main@] INFO o.j.q.b.b.t.u.MavenArtifactLocator Caching artifact of module drools-templates: C:\j\workspace\blessedcommu---56948c19\397a30e6\tests\drools-templates-7.7.0.redhat-20200212.jar **03:26:30** 03:26:29.306 [main@] INFO o.j.q.b.b.t.util.MavenDownloader Downloading artifact org.drools:kiecontainer-from-kierepo. **03:26:30** 03:26:29.359 [main@] INFO o.j.q.b.b.t.util.MavenDownloader Cannot download artifact from https://repo.maven.apache.org/maven2 /org/drools/kiecontainer-from-kierepo/7.7.0.redhat-20200212/kiecontainer-from-kierepo-7.7.0.redhat-20200212.jar. **03:26:30** 03:26:29.359 [main@] INFO o.j.q.b.b.t.util.MavenDownloader Trying other repositories... **03:26:30** 03:26:29.368 [main@] INFO o.j.q.b.b.t.u.MavenArtifactLocator Caching artifact of module kiecontainer-from-kierepo: C:\j\workspace \blessed-commu---56948c19\397a30e6\tests\kiecontainer-from-kierepo-7.7.0.redhat-20200212.jar **03:26:30** 03:26:29.645 [main@] INFO o.j.q.b.b.t.util.MavenDownloader Downloading artifact org.drools:drools-beliefs. **03:26:30** 03:26:29.897 [main@] INFO o.j.q.b.b.t.util.MavenDownloader Cannot download artifact from https://repo.maven.apache.org/maven2 /org/drools/drools-beliefs/7.7.0.redhat-20200212/drools-beliefs-7.7.0.redhat-20200212.jar. **03:26:30** 03:26:29.897 [main@] INFO o.j.q.b.b.t.util.MavenDownloader Trying other repositories... **03:26:30** 03:26:29.904 [main@] INFO o.j.q.b.b.t.u.MavenArtifactLocator Caching artifact of module drools-beliefs: C:\j\workspace\blessedcommu---56948c19\397a30e6\tests\drools-beliefs-7.7.0.redhat-20200212.jar **03:26:30** 03:26:30.151 [main@] INFO o.j.q.b.b.t.util.MavenDownloader Downloading artifact org.drools:kie-module-from-multiple-files. **03:26:30** 03:26:30.207 [main@] INFO o.j.q.b.b.t.util.MavenDownloader Cannot download artifact from https://repo.maven.apache.org/maven2 /org/drools/kie-module-from-multiple-files/7.7.0.redhat-20200212/kie-module-from-multiple-files-7.7.0.redhat-20200212.jar. **03:26:30** 03:26:30.208 [main@] INFO o.j.q.b.b.t.util.MavenDownloader Trying other repositories... **03:26:30** 03:26:30.219 [main@] INFO o.j.q.b.b.t.u.MavenArtifactLocator Caching artifact of module kie-module-from-multiple-files: C:\j\workspace\blessed-commu---56948c19\397a30e6\tests\kie-module-from-multiple-files-7.7.0.redhat-20200212.jar **03:26:31** 03:26:30.491 [main@] INFO o.j.q.b.b.t.util.MavenDownloader Downloading artifact org.drools:drools-mvel-compiler. Jenkins BxMS RHPAM-master-nightly certification community-tests blessed-community-tests-drools-jvmos-matrix openjdk8,w2k16 #29

/org/drools/drools-mvel-compiler/7.7.0.redhat-20200212/drools-mvel-compiler-7.7.0.redhat-20200212.jar. **03:26:31** 03:26:30.526 [main@] INFO o.j.q.b.b.t.util.MavenDownloader Trying other repositories... **03:26:31** 03:26:30.532 [main@] INFO o.j.q.b.b.t.u.MavenArtifactLocator Caching artifact of module drools-mvel-compiler: C:\j\workspace \blessed-commu---56948c19\397a30e6\tests\drools-mvel-compiler-7.7.0.redhat-20200212.jar **03:26:31** 03:26:30.782 [main@] INFO o.j.q.b.b.t.util.MavenDownloader Downloading artifact org.drools:drools-ruleunit. **03:26:31** 03:26:30.831 [main@] INFO o.j.q.b.b.t.util.MavenDownloader Cannot download artifact from https://repo.maven.apache.org/maven2 /org/drools/drools-ruleunit/7.7.0.redhat-20200212/drools-ruleunit-7.7.0.redhat-20200212.jar. **03:26:31** 03:26:30.832 [main@] INFO o.j.q.b.b.t.util.MavenDownloader Trying other repositories... **03:26:31** 03:26:30.838 [main@] INFO o.j.q.b.b.t.u.MavenArtifactLocator Caching artifact of module drools-ruleunit: C:\j\workspace\blessedcommu---56948c19\397a30e6\tests\drools-ruleunit-7.7.0.redhat-20200212.jar **03:26:31** 03:26:31.093 [main@] INFO o.j.q.b.b.t.util.MavenDownloader Downloading artifact org.drools:drools-verifier-core. **03:26:31** 03:26:31.147 [main@] INFO o.j.q.b.b.t.util.MavenDownloader Cannot download artifact from https://repo.maven.apache.org/maven2 /org/drools/drools-verifier-core/7.7.0.redhat-20200212/drools-verifier-core-7.7.0.redhat-20200212.jar. **03:26:31** 03:26:31.148 [main@] INFO o.j.q.b.b.t.util.MavenDownloader Trying other repositories... **03:26:31** 03:26:31.167 [main@] INFO o.j.q.b.b.t.u.MavenArtifactLocator Caching artifact of module drools-verifier-core: C:\j\workspace \blessed-commu---56948c19\397a30e6\tests\drools-verifier-core-7.7.0.redhat-20200212.jar **03:26:32** 03:26:31.574 [main@] INFO o.j.q.b.b.t.util.MavenDownloader Downloading artifact org.drools:reactive-kiesession. **03:26:32** 03:26:31.630 [main@] INFO o.j.q.b.b.t.util.MavenDownloader Cannot download artifact from https://repo.maven.apache.org/maven2 /org/drools/reactive-kiesession/7.7.0.redhat-20200212/reactive-kiesession-7.7.0.redhat-20200212.jar. **03:26:32** 03:26:31.630 [main@] INFO o.j.q.b.b.t.util.MavenDownloader Trying other repositories... **03:26:32** 03:26:31.637 [main@] INFO o.j.q.b.b.t.u.MavenArtifactLocator Caching artifact of module reactive-kiesession: C:\j\workspace\blessedcommu---56948c19\397a30e6\tests\reactive-kiesession-7.7.0.redhat-20200212.jar **03:26:32** 03:26:31.851 [main@] INFO o.j.q.b.b.t.util.MavenDownloader Downloading artifact org.drools:drools-cdi. **03:26:32** 03:26:31.904 [main@] INFO o.j.q.b.b.t.util.MavenDownloader Cannot download artifact from https://repo.maven.apache.org/maven2 /org/drools/drools-cdi/7.7.0.redhat-20200212/drools-cdi-7.7.0.redhat-20200212.jar. **03:26:32** 03:26:31.905 [main@] INFO o.j.q.b.b.t.util.MavenDownloader Trying other repositories... **03:26:32** 03:26:31.913 [main@] INFO o.j.q.b.b.t.u.MavenArtifactLocator Caching artifact of module drools-cdi: C:\j\workspace\blessed-commu--- 56948c19\397a30e6\tests\drools-cdi-7.7.0.redhat-20200212.jar **03:26:32** 03:26:32.134 [main@] INFO o.j.q.b.b.t.util.MavenDownloader Downloading artifact org.drools:drools-core-dynamic. **03:26:32** 03:26:32.184 [main@] INFO o.j.q.b.b.t.util.MavenDownloader Cannot download artifact from https://repo.maven.apache.org/maven2 /org/drools/drools-core-dynamic/7.7.0.redhat-20200212/drools-core-dynamic-7.7.0.redhat-20200212.jar. **03:26:32** 03:26:32.185 [main@] INFO o.j.q.b.b.t.util.MavenDownloader Trying other repositories... **03:26:32** 03:26:32.192 [main@] INFO o.j.q.b.b.t.u.MavenArtifactLocator Caching artifact of module drools-core-dynamic: C:\j\workspace\blessedcommu---56948c19\397a30e6\tests\drools-core-dynamic-7.7.0.redhat-20200212.jar **03:26:32** 03:26:32.202 [main@] INFO org.jboss.qa.bxms.bootstrap.Archiver Touching C:\j\workspace\blessed-commu---56948c19\397a30e6\tests \build.properties. **03:26:33** 03:26:32.444 [main@] INFO o.j.q.b.b.t.h.c.DroolsModulesFilter Module excluded because of forbidden packaging 'maven-archetype': kiekjar-archetype-7.7.0.redhat-20200212.maven-archetype. **03:26:33** 03:26:32.444 [main@] INFO o.j.q.b.b.t.h.c.DroolsModulesFilter Module excluded because of forbidden packaging 'pom': kie-archetypes-7.7.0.redhat-20200212.pom. **03:26:33** 03:26:32.444 [main@] INFO o.j.q.b.b.t.h.c.DroolsModulesFilter Module excluded because of forbidden packaging 'maven-archetype': kiedrools-archetype-7.7.0.redhat-20200212.maven-archetype. **03:26:33** 03:26:32.446 [main@] INFO o.j.q.b.b.t.h.c.DroolsModulesFilter Module excluded because of forbidden packaging 'maven-archetype': kiemodel-archetype-7.7.0.redhat-20200212.maven-archetype. **03:26:33** 03:26:32.446 [main@] INFO o.j.q.b.b.t.h.c.DroolsModulesFilter Module excluded because of forbidden packaging 'maven-archetype': kieservice-spring-boot-archetype-7.7.0.redhat-20200212.maven-archetype. **03:26:33** 03:26:32.446 [main@] INFO o.j.q.b.b.t.h.CommunityDroolsTestSuite Accepted modules: [kie-api-7.7.0.redhat-20200212.bundle,kieinternal-7.7.0.redhat-20200212.bundle}. **03:26:33** 03:26:32.446 [main@] INFO o.j.q.b.b.t.h.CommunityDroolsTestSuite Will run only the following modules: [kie-api-7.7.0.redhat-20200212.bundle,kie-internal-7.7.0.redhat-20200212.bundle}. **03:26:33** 03:26:32.689 [main@] INFO o.j.q.b.b.t.util.MavenDownloader Downloading artifact org.kie:kie-api. **03:26:33** 03:26:32.740 [main@] INFO o.j.q.b.b.t.util.MavenDownloader Cannot download artifact from https://repo.maven.apache.org/maven2 /org/kie/kie-api/7.7.0.redhat-20200212/kie-api-7.7.0.redhat-20200212.jar. **03:26:33** 03:26:32.740 [main@] INFO o.j.q.b.b.t.util.MavenDownloader Trying other repositories... **03:26:33** 03:26:32.761 [main@] INFO o.j.q.b.b.t.u.MavenArtifactLocator Caching artifact of module kie-api: C:\j\workspace\blessed-commu--- 56948c19\397a30e6\tests\kie-api-7.7.0.redhat-20200212.jar **03:26:33** 03:26:33.147 [main@] INFO o.j.q.b.b.t.util.MavenDownloader Downloading artifact org.kie:kie-internal. **03:26:33** 03:26:33.179 [main@] INFO o.j.q.b.b.t.util.MavenDownloader Cannot download artifact from https://repo.maven.apache.org/maven2 /org/kie/kie-internal/7.7.0.redhat-20200212/kie-internal-7.7.0.redhat-20200212.jar. **03:26:33** 03:26:33.179 [main@] INFO o.j.q.b.b.t.util.MavenDownloader Trying other repositories... **03:26:33** 03:26:33.192 [main@] INFO o.j.q.b.b.t.u.MavenArtifactLocator Caching artifact of module kie-internal: C:\j\workspace\blessedcommu---56948c19\397a30e6\tests\kie-internal-7.7.0.redhat-20200212.jar **03:26:34** 03:26:33.342 [main@] INFO org.jboss.qa.bxms.bootstrap.Archiver Touching C:\j\workspace\blessed-commu---56948c19\397a30e6\tests \build.properties. **03:26:34** 03:26:33.354 [main@] INFO o.j.q.b.e.e.CommandLineExecutor Running Maven command **03:26:34** T:\opt\apache-maven-3.5.4\bin\mvn.cmd -s C:\j\workspace\blessed-commu---56948c19\397a30e6\tests\.mvn\settings-expanded.xml --batchmode --projects org.drools.testcoverage:drools-kie-ci-without-domain-test-kjar,org.drools.testcoverage:drools-kie-ci-with-domain-testdomain,org.drools.testcoverage:drools-kie-ci-without-domain-test-domain,org.drools.testcoverage:drools-kie-ci-with-domain-test-kjar -Dproperty.file=C:\j\workspace\blessed-commu---56948c19\397a30e6\tests\build.properties -Drevapi.skip=true -Denforcer.skip=true -DskipTests=true install **03:26:34** Working directory: **03:26:34** C:\j\workspace\blessed-commu---56948c19\397a30e6\tests\s\drools **03:26:34** Environment: **03:26:34** PATH:T:\opt\apache-maven-3.5.4/bin;T:\opt\windows\amd64\openjdk-1.8.0/bin;T:\opt\groovy-2.4.3\bin;T:\opt\windows\amd64\jdk1.8.0\_last \bin;T:\opt\apache-maven-3.2.5\bin;C:\ProgramData\chocolatey\bin;C:\Program Files (x86)\Subversion\bin;C:\cygwin\bin;C:\windows\system32;C: \windows;C:\windows\System32\Wbem;C:\windows\System32\WindowsPowerShell\v1.0\;C:\Program Files\Git\cmd;C:\ProgramData\chocolatey\bin;;C:\Users \Admin\AppData\Local\Microsoft\WindowsApps;;C:\ProgramData\chocolatey\bin;C:\Users\hudson.BXMS-PACKER-WIN\AppData\Local\Microsoft\WindowsApps **03:26:34** RUN\_DISPLAY\_URL:https://rhba-qe-jenkins.rhev-ci-vms.eng.rdu2.redhat.com/job/BxMS/job/RHPAM-master-nightly/job/certification /job/community-tests/job/blessed-community-tests-drools-jvmos-matrix/jdk=openjdk8,label\_exp=w2k16/29/display/redirect Jenkins BxMS RHPAM-master-nightly certification community-tests blessed-community-tests-drools-jvmos-matrix openjdk8,w2k16 #29

**03:26:34** HUDSON\_HOME:/var/lib/jenkins

**03:26:34** JOB\_COOWNERS\_EMAILS:drosa@redhat.com

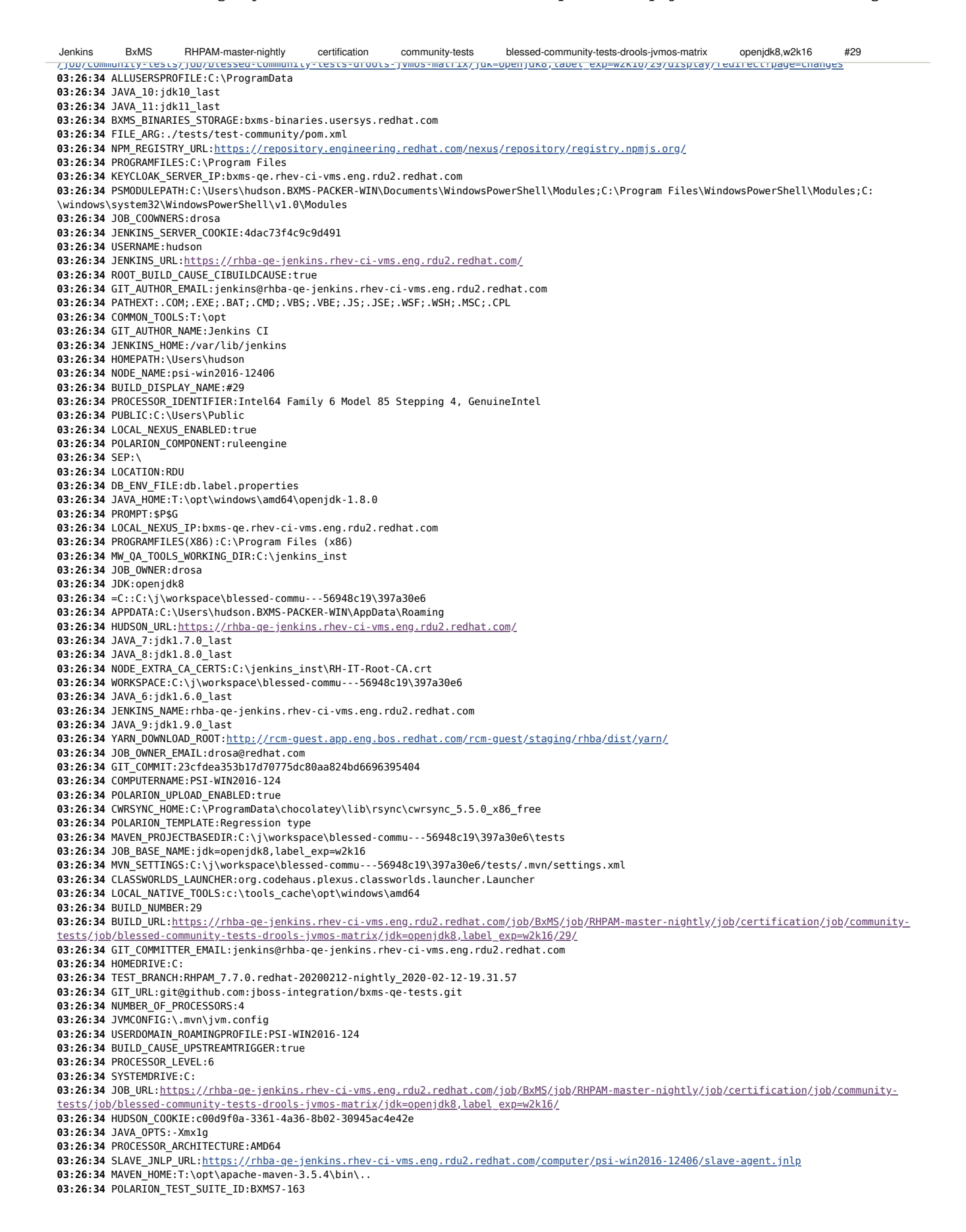

**03:26:34** SERVER.MAX\_PERM:512m **03:26:34** PROGRAMDATA:C:\ProgramData **03:26:34** POLARION\_UPLOAD\_JOB:BxMS/RHPAM-master-nightly/polarion/polarion-test-case-upload-trigger **03:26:34** WDIR:C:\j\workspace\blessed-commu---56948c19\397a30e6\tests **03:26:34** BUILD\_TAG:jenkins-BxMS-RHPAM-master-nightly-certification-community-tests-blessed-community-tests-drools-jvmos-matrixjdk=openjdk8,label\_exp=w2k16-29 **03:26:34** BASH\_ENV:~/.bash\_profile **03:26:34** MAVEN\_TERMINATE\_CMD:on **03:26:34** CLASSWORLDS\_JAR:"T:\opt\apache-maven-3.5.4\bin\..\boot\plexus-classworlds-2.5.2.jar" **03:26:34** ROOT\_BUILD\_CAUSE:CIBUILDCAUSE **03:26:34** BXMS\_SERVICE\_ACCOUNT\_LOGIN:bxms-qe-service-user **03:26:34** JENKINS\_UMB\_ID:rhba-qe-jenkins **03:26:34** WINDIR:C:\windows **03:26:34** OPENSTACK\_PUBLIC\_IP:10.0.155.26 **03:26:34** JOB\_DISPLAY\_URL:https://rhba-qe-jenkins.rhev-ci-vms.eng.rdu2.redhat.com/job/BxMS/job/RHPAM-master-nightly/job/certification /job/community-tests/job/blessed-community-tests-drools-jvmos-matrix/jdk=openjdk8,label\_exp=w2k16/display/redirect **03:26:34** M2\_HOME:T:\opt\apache-maven-3.5.4 **03:26:34** GIT\_BRANCH:origin/RHPAM\_7.7.0.redhat-20200212-nightly\_2020-02-12-19.31.57 **03:26:34** LOCALAPPDATA:C:\Users\hudson.BXMS-PACKER-WIN\AppData\Local **03:26:34** COMMONPROGRAMFILES(X86):C:\Program Files (x86)\Common Files **03:26:34** JAVA16:jdk1.6.0\_last **03:26:34** USERDOMAIN:PSI-WIN2016-124 **03:26:34** LOGONSERVER:\\PSI-WIN2016-124 **03:26:34** JAVA19:jdk1.9.0\_last **03:26:34** NODE\_DOWNLOAD\_ROOT:http://rcm-guest.app.eng.bos.redhat.com/rcm-guest/staging/rhba/dist/node/ **03:26:34** JAVA17:jdk1.7.0\_last **03:26:34** JAVA18:jdk1.8.0\_last **03:26:34** MAVEN\_USE\_LOCAL\_REPO:true **03:26:34** PSEP:; **03:26:34** BUILD\_ID:29 **03:26:34** ERROR\_CODE:0 **03:26:34** EXEC\_DIR:C:\j\workspace\blessed-commu---56948c19\397a30e6 **03:26:34** JOB\_NAME:BxMS/RHPAM-master-nightly/certification/community-tests/blessed-community-tests-drools-jvmos-matrix /jdk=openjdk8,label\_exp=w2k16 **03:26:34** NPM\_DOWNLOAD\_ROOT:http://rcm-guest.app.eng.bos.redhat.com/rcm-guest/staging/rhba/dist/npm/ **03:26:34** BUILD\_CAUSE:UPSTREAMTRIGGER **03:26:34** MAVEN\_OPTS:-Xms1g -Xmx2g **03:26:34** NODE\_LABELS:IE11 dynamic jnlp large mem2G mem4G mem8G psi-win2016-12406 w2k16 x86\_64 **03:26:34** PROGRAMW6432:C:\Program Files **03:26:34** SYSTEMROOT:C:\windows **03:26:34** CHOCOLATEYINSTALL:C:\ProgramData\chocolatey **03:26:34** RESOLVE.SNAPSHOT:false **03:26:34** MAVEN\_CMD\_LINE\_ARGS:-f ./tests/test-community/pom.xml -s C:\j\workspace\blessed-commu---56948c19\397a30e6\tests\.mvn\settings.xml -Dexcludes= -DPOLARION\_UPLOAD\_ENABLED=true -DDB\_ENV\_FILE=db.label.properties "-DPOLARION\_TEMPLATE=Regression type" -Dincludes= -DMAVEN\_USE\_LOCAL\_REPO=true -Dserver.max\_perm=512m -Djdk=openjdk8 -DPOLARION\_TEST\_RUN\_SUFFIX= -DTEST\_BRANCH=RHPAM\_7.7.0.redhat-20200212 nightly\_2020-02-12-19.31.57 -Dresolve.snapshot=false -DPOLARION\_TEST\_SUITE\_ID=BXMS7-163 -DPRODUCT=RHPAM -Dlabel\_exp=w2k16 -DPOLARION\_UPLOAD\_JOB=BxMS/RHPAM-master-nightly/polarion/polarion-test-case-upload-trigger -DPOLARION\_COMPONENT=ruleengine -Dlocal.repo.dir=\${env.WORKSPACE}/maven-repo exec:exec --batch-mode -Pcommunity-drools **03:26:34** JAVA\_FOR\_SLAVE:c:\tools\_cache\opt\windows\amd64\jdk1.8.0\_last **03:26:34** LABEL\_EXP:w2k16 **03:26:34** OS:Windows\_NT **03:26:34** COMMONPROGRAMW6432:C:\Program Files\Common Files **03:26:34** EXECUTOR\_NUMBER:0 **03:26:34** COMMONPROGRAMFILES:C:\Program Files\Common Files **03:26:34** COMSPEC:C:\windows\system32\cmd.exe **03:26:34** GIT\_COMMITTER\_NAME:Jenkins CI **03:26:34** HUDSON\_SERVER\_COOKIE:4dac73f4c9c9d491 **03:26:34** JAVACMD:T:\opt\windows\amd64\openjdk-1.8.0\bin\java.exe **03:26:34** NATIVE\_TOOLS32:T:\opt\windows **03:26:34** PROCESSOR\_REVISION:5504 **03:26:34** NATIVE\_TOOLS:T:\opt\windows\amd64 **03:26:34** TEMP:C:\Users\HUDSON~1.BXM\AppData\Local\Temp **03:26:34** HOSTNAME:rhba-qe-jenkins.rhev-ci-vms.eng.rdu2.redhat.com **03:26:34** USERPROFILE:C:\Users\hudson.BXMS-PACKER-WIN **03:26:34** POM\_DIR:C:\j\workspace\blessed-commu---56948c19\397a30e6\tests\test-community **03:26:34** TMP:C:\Users\HUDSON~1.BXM\AppData\Local\Temp **03:26:34** JENKINS\_MASTER\_URL:https://rhba-qe-jenkins.rhev-ci-vms.eng.rdu2.redhat.com **03:26:34 03:26:38** [INFO] Scanning for projects... **03:26:42** [INFO] Downloading from mirror-central: http://bxms-qe.rhev-ci-vms.eng.rdu2.redhat.com:8081/nexus/content/groups/rhba-master-nightly /org/apache/felix/maven-bundle-plugin/3.5.0/maven-bundle-plugin-3.5.0.pom **03:26:43** [INFO] Downloaded from mirror-central: http://bxms-qe.rhev-ci-vms.eng.rdu2.redhat.com:8081/nexus/content/groups/rhba-master-nightly /org/apache/felix/maven-bundle-plugin/3.5.0/maven-bundle-plugin-3.5.0.pom (10 kB at 12 kB/s) **03:26:43** [INFO] Downloading from mirror-central: http://bxms-qe.rhev-ci-vms.eng.rdu2.redhat.com:8081/nexus/content/groups/rhba-master-nightly /org/apache/felix/felix-parent/4/felix-parent-4.pom **03:26:43** [INFO] Downloaded from mirror-central: http://bxms-qe.rhev-ci-vms.eng.rdu2.redhat.com:8081/nexus/content/groups/rhba-master-nightly /org/apache/felix/felix-parent/4/felix-parent-4.pom (24 kB at 1.1 MB/s) **03:26:43** [INFO] Downloading from mirror-central: http://bxms-qe.rhev-ci-vms.eng.rdu2.redhat.com:8081/nexus/content/groups/rhba-master-nightly /org/apache/apache/17/apache-17.pom **03:26:43** [INFO] Downloaded from mirror-central: http://bxms-qe.rhev-ci-vms.eng.rdu2.redhat.com:8081/nexus/content/groups/rhba-master-nightly /org/apache/apache/17/apache-17.pom (16 kB at 642 kB/s) Jenkins BxMS RHPAM-master-nightly certification community-tests blessed-community-tests-drools-jvmos-matrix openjdk8,w2k16 #29

/org/osgi/org.osgi.core/4.3.1/org.osgi.core-4.3.1.pom **03:26:43** [INFO] Downloaded from mirror-central: http://bxms-qe.rhev-ci-vms.eng.rdu2.redhat.com:8081/nexus/content/groups/rhba-master-nightly /org/osgi/org.osgi.core/4.3.1/org.osgi.core-4.3.1.pom (1.4 kB at 54 kB/s) **03:26:43** [INFO] Downloading from mirror-central: http://bxms-qe.rhev-ci-vms.eng.rdu2.redhat.com:8081/nexus/content/groups/rhba-master-nightly /biz/aQute/bnd/biz.aQute.bndlib/3.5.0/biz.aQute.bndlib-3.5.0.pom **03:26:43** [INFO] Downloaded from mirror-central: http://bxms-qe.rhev-ci-vms.eng.rdu2.redhat.com:8081/nexus/content/groups/rhba-master-nightly /biz/aQute/bnd/biz.aQute.bndlib/3.5.0/biz.aQute.bndlib-3.5.0.pom (1.4 kB at 47 kB/s) **03:26:43** [INFO] Downloading from mirror-central: http://bxms-qe.rhev-ci-vms.eng.rdu2.redhat.com:8081/nexus/content/groups/rhba-master-nightly /org/apache/felix/org.apache.felix.bundlerepository/1.6.6/org.apache.felix.bundlerepository-1.6.6.pom **03:26:43** [INFO] Downloaded from mirror-central: http://bxms-qe.rhev-ci-vms.eng.rdu2.redhat.com:8081/nexus/content/groups/rhba-master-nightly /org/apache/felix/org.apache.felix.bundlerepository/1.6.6/org.apache.felix.bundlerepository-1.6.6.pom (5.9 kB at 178 kB/s) **03:26:43** [INFO] Downloading from mirror-central: http://bxms-qe.rhev-ci-vms.eng.rdu2.redhat.com:8081/nexus/content/groups/rhba-master-nightly /org/apache/felix/felix-parent/2.1/felix-parent-2.1.pom **03:26:43** [INFO] Downloaded from mirror-central: http://bxms-qe.rhev-ci-vms.eng.rdu2.redhat.com:8081/nexus/content/groups/rhba-master-nightly /org/apache/felix/felix-parent/2.1/felix-parent-2.1.pom (9.7 kB at 420 kB/s) **03:26:43** [INFO] Downloading from mirror-central: http://bxms-qe.rhev-ci-vms.eng.rdu2.redhat.com:8081/nexus/content/groups/rhba-master-nightly /org/osgi/org.osgi.core/4.1.0/org.osgi.core-4.1.0.pom **03:26:43** [INFO] Downloaded from mirror-central: http://bxms-qe.rhev-ci-vms.eng.rdu2.redhat.com:8081/nexus/content/groups/rhba-master-nightly /org/osgi/org.osgi.core/4.1.0/org.osgi.core-4.1.0.pom (193 B at 9.2 kB/s) **03:26:43** [INFO] Downloading from mirror-central: http://bxms-qe.rhev-ci-vms.eng.rdu2.redhat.com:8081/nexus/content/groups/rhba-master-nightly /org/easymock/easymock/3.4/easymock-3.4.pom **03:26:43** [INFO] Downloaded from mirror-central: http://bxms-qe.rhev-ci-vms.eng.rdu2.redhat.com:8081/nexus/content/groups/rhba-master-nightly /org/easymock/easymock/3.4/easymock-3.4.pom (7.3 kB at 292 kB/s) **03:26:43** [INFO] Downloading from mirror-central: http://bxms-qe.rhev-ci-vms.eng.rdu2.redhat.com:8081/nexus/content/groups/rhba-master-nightly /org/easymock/easymock-parent/3.4/easymock-parent-3.4.pom **03:26:43** [INFO] Downloaded from mirror-central: http://bxms-qe.rhev-ci-vms.eng.rdu2.redhat.com:8081/nexus/content/groups/rhba-master-nightly /org/easymock/easymock-parent/3.4/easymock-parent-3.4.pom (17 kB at 899 kB/s) **03:26:43** [INFO] Downloading from mirror-central: http://bxms-qe.rhev-ci-vms.eng.rdu2.redhat.com:8081/nexus/content/groups/rhba-master-nightly /org/objenesis/objenesis/2.2/objenesis-2.2.pom **03:26:43** [INFO] Downloaded from mirror-central: http://bxms-qe.rhev-ci-vms.eng.rdu2.redhat.com:8081/nexus/content/groups/rhba-master-nightly /org/objenesis/objenesis/2.2/objenesis-2.2.pom (2.5 kB at 75 kB/s) **03:26:43** [INFO] Downloading from mirror-central: http://bxms-qe.rhev-ci-vms.eng.rdu2.redhat.com:8081/nexus/content/groups/rhba-master-nightly /org/objenesis/objenesis-parent/2.2/objenesis-parent-2.2.pom **03:26:43** [INFO] Downloaded from mirror-central: http://bxms-qe.rhev-ci-vms.eng.rdu2.redhat.com:8081/nexus/content/groups/rhba-master-nightly /org/objenesis/objenesis-parent/2.2/objenesis-parent-2.2.pom (17 kB at 719 kB/s) **03:26:43** [INFO] Downloading from mirror-central: http://bxms-qe.rhev-ci-vms.eng.rdu2.redhat.com:8081/nexus/content/groups/rhba-master-nightly /org/apache/felix/org.apache.felix.utils/1.6.0/org.apache.felix.utils-1.6.0.pom **03:26:43** [INFO] Downloaded from mirror-central: http://bxms-qe.rhev-ci-vms.eng.rdu2.redhat.com:8081/nexus/content/groups/rhba-master-nightly /org/apache/felix/org.apache.felix.utils/1.6.0/org.apache.felix.utils-1.6.0.pom (3.3 kB at 117 kB/s) **03:26:43** [INFO] Downloading from mirror-central: http://bxms-qe.rhev-ci-vms.eng.rdu2.redhat.com:8081/nexus/content/groups/rhba-master-nightly /org/osgi/org.osgi.compendium/4.2.0/org.osgi.compendium-4.2.0.pom **03:26:43** [INFO] Downloaded from mirror-central: http://bxms-qe.rhev-ci-vms.eng.rdu2.redhat.com:8081/nexus/content/groups/rhba-master-nightly /org/osgi/org.osgi.compendium/4.2.0/org.osgi.compendium-4.2.0.pom (463 B at 21 kB/s) **03:26:43** [INFO] Downloading from mirror-central: http://bxms-qe.rhev-ci-vms.eng.rdu2.redhat.com:8081/nexus/content/groups/rhba-master-nightly /org/apache/maven/maven-core/2.2.0/maven-core-2.2.0.pom **03:26:43** [INFO] Downloaded from mirror-central: http://bxms-qe.rhev-ci-vms.eng.rdu2.redhat.com:8081/nexus/content/groups/rhba-master-nightly /org/apache/maven/maven-core/2.2.0/maven-core-2.2.0.pom (11 kB at 467 kB/s) **03:26:43** [INFO] Downloading from mirror-central: http://bxms-qe.rhev-ci-vms.eng.rdu2.redhat.com:8081/nexus/content/groups/rhba-master-nightly /org/apache/maven/maven/2.2.0/maven-2.2.0.pom **03:26:43** [INFO] Downloaded from mirror-central: http://bxms-qe.rhev-ci-vms.eng.rdu2.redhat.com:8081/nexus/content/groups/rhba-master-nightly /org/apache/maven/maven/2.2.0/maven-2.2.0.pom (22 kB at 1.1 MB/s) **03:26:43** [INFO] Downloading from mirror-central: http://bxms-qe.rhev-ci-vms.eng.rdu2.redhat.com:8081/nexus/content/groups/rhba-master-nightly /org/apache/maven/maven-settings/2.2.0/maven-settings-2.2.0.pom **03:26:43** [INFO] Downloaded from mirror-central: http://bxms-qe.rhev-ci-vms.eng.rdu2.redhat.com:8081/nexus/content/groups/rhba-master-nightly /org/apache/maven/maven-settings/2.2.0/maven-settings-2.2.0.pom (2.2 kB at 121 kB/s) **03:26:43** [INFO] Downloading from mirror-central: http://bxms-qe.rhev-ci-vms.eng.rdu2.redhat.com:8081/nexus/content/groups/rhba-master-nightly /org/apache/maven/maven-model/2.2.0/maven-model-2.2.0.pom **03:26:43** [INFO] Downloaded from mirror-central: http://bxms-qe.rhev-ci-vms.eng.rdu2.redhat.com:8081/nexus/content/groups/rhba-master-nightly /org/apache/maven/maven-model/2.2.0/maven-model-2.2.0.pom (3.2 kB at 85 kB/s) **03:26:43** [INFO] Downloading from mirror-central: http://bxms-qe.rhev-ci-vms.eng.rdu2.redhat.com:8081/nexus/content/groups/rhba-master-nightly /org/apache/maven/maven-plugin-parameter-documenter/2.2.0/maven-plugin-parameter-documenter-2.2.0.pom **03:26:43** [INFO] Downloaded from mirror-central: http://bxms-qe.rhev-ci-vms.eng.rdu2.redhat.com:8081/nexus/content/groups/rhba-master-nightly /org/apache/maven/maven-plugin-parameter-documenter/2.2.0/maven-plugin-parameter-documenter-2.2.0.pom (2.0 kB at 53 kB/s) **03:26:43** [INFO] Downloading from mirror-central: http://bxms-qe.rhev-ci-vms.eng.rdu2.redhat.com:8081/nexus/content/groups/rhba-master-nightly /org/apache/maven/reporting/maven-reporting-api/2.2.0/maven-reporting-api-2.2.0.pom **03:26:43** [INFO] Downloaded from mirror-central: http://bxms-qe.rhev-ci-vms.eng.rdu2.redhat.com:8081/nexus/content/groups/rhba-master-nightly /org/apache/maven/reporting/maven-reporting-api/2.2.0/maven-reporting-api-2.2.0.pom (1.9 kB at 56 kB/s) **03:26:43** [INFO] Downloading from mirror-central: http://bxms-qe.rhev-ci-vms.eng.rdu2.redhat.com:8081/nexus/content/groups/rhba-master-nightly /org/apache/maven/reporting/maven-reporting/2.2.0/maven-reporting-2.2.0.pom **03:26:43** [INFO] Downloaded from mirror-central: http://bxms-qe.rhev-ci-vms.eng.rdu2.redhat.com:8081/nexus/content/groups/rhba-master-nightly /org/apache/maven/reporting/maven-reporting/2.2.0/maven-reporting-2.2.0.pom (1.4 kB at 41 kB/s) **03:26:43** [INFO] Downloading from mirror-central: http://bxms-qe.rhev-ci-vms.eng.rdu2.redhat.com:8081/nexus/content/groups/rhba-master-nightly /org/apache/maven/maven-profile/2.2.0/maven-profile-2.2.0.pom **03:26:43** [INFO] Downloaded from mirror-central: http://bxms-qe.rhev-ci-vms.eng.rdu2.redhat.com:8081/nexus/content/groups/rhba-master-nightly /org/apache/maven/maven-profile/2.2.0/maven-profile-2.2.0.pom (2.2 kB at 90 kB/s) **03:26:43** [INFO] Downloading from mirror-central: http://bxms-qe.rhev-ci-vms.eng.rdu2.redhat.com:8081/nexus/content/groups/rhba-master-nightly /org/apache/maven/maven-artifact/2.2.0/maven-artifact-2.2.0.pom **03:26:43** [INFO] Downloaded from mirror-central: http://bxms-qe.rhev-ci-vms.eng.rdu2.redhat.com:8081/nexus/content/groups/rhba-master-nightly /org/apache/maven/maven-artifact/2.2.0/maven-artifact-2.2.0.pom (1.6 kB at 83 kB/s) **03:26:43** [INFO] Downloading from mirror-central: http://bxms-qe.rhev-ci-vms.eng.rdu2.redhat.com:8081/nexus/content/groups/rhba-master-nightly /org/apache/maven/maven-repository-metadata/2.2.0/maven-repository-metadata-2.2.0.pom Jenkins BxMS RHPAM-master-nightly certification community-tests blessed-community-tests-drools-jvmos-matrix openjdk8,w2k16 #29

/org/apache/maven/maven-repository-metadata/2.2.0/maven-repository-metadata-2.2.0.pom (1.9 kB at 81 kB/s) **03:26:43** [INFO] Downloading from mirror-central: http://bxms-qe.rhev-ci-vms.eng.rdu2.redhat.com:8081/nexus/content/groups/rhba-master-nightly /org/apache/maven/maven-error-diagnostics/2.2.0/maven-error-diagnostics-2.2.0.pom **03:26:43** [INFO] Downloaded from mirror-central: http://bxms-qe.rhev-ci-vms.eng.rdu2.redhat.com:8081/nexus/content/groups/rhba-master-nightly /org/apache/maven/maven-error-diagnostics/2.2.0/maven-error-diagnostics-2.2.0.pom (1.7 kB at 68 kB/s) **03:26:43** [INFO] Downloading from mirror-central: http://bxms-qe.rhev-ci-vms.eng.rdu2.redhat.com:8081/nexus/content/groups/rhba-master-nightly /org/apache/maven/maven-project/2.2.0/maven-project-2.2.0.pom **03:26:43** [INFO] Downloaded from mirror-central: http://bxms-qe.rhev-ci-vms.eng.rdu2.redhat.com:8081/nexus/content/groups/rhba-master-nightly /org/apache/maven/maven-project/2.2.0/maven-project-2.2.0.pom (2.8 kB at 146 kB/s) **03:26:43** [INFO] Downloading from mirror-central: http://bxms-qe.rhev-ci-vms.eng.rdu2.redhat.com:8081/nexus/content/groups/rhba-master-nightly /org/apache/maven/maven-artifact-manager/2.2.0/maven-artifact-manager-2.2.0.pom **03:26:43** [INFO] Downloaded from mirror-central: http://bxms-qe.rhev-ci-vms.eng.rdu2.redhat.com:8081/nexus/content/groups/rhba-master-nightly /org/apache/maven/maven-artifact-manager/2.2.0/maven-artifact-manager-2.2.0.pom (3.1 kB at 148 kB/s) **03:26:43** [INFO] Downloading from mirror-central: http://bxms-qe.rhev-ci-vms.eng.rdu2.redhat.com:8081/nexus/content/groups/rhba-master-nightly /org/apache/maven/maven-plugin-registry/2.2.0/maven-plugin-registry-2.2.0.pom **03:26:43** [INFO] Downloaded from mirror-central: http://bxms-qe.rhev-ci-vms.eng.rdu2.redhat.com:8081/nexus/content/groups/rhba-master-nightly /org/apache/maven/maven-plugin-registry/2.2.0/maven-plugin-registry-2.2.0.pom (1.9 kB at 74 kB/s) **03:26:44** [INFO] Downloading from mirror-central: http://bxms-qe.rhev-ci-vms.eng.rdu2.redhat.com:8081/nexus/content/groups/rhba-master-nightly /org/apache/maven/maven-plugin-api/2.2.0/maven-plugin-api-2.2.0.pom **03:26:44** [INFO] Downloaded from mirror-central: http://bxms-qe.rhev-ci-vms.eng.rdu2.redhat.com:8081/nexus/content/groups/rhba-master-nightly /org/apache/maven/maven-plugin-api/2.2.0/maven-plugin-api-2.2.0.pom (1.5 kB at 73 kB/s) **03:26:44** [INFO] Downloading from mirror-central: http://bxms-qe.rhev-ci-vms.eng.rdu2.redhat.com:8081/nexus/content/groups/rhba-master-nightly /org/apache/maven/maven-plugin-descriptor/2.2.0/maven-plugin-descriptor-2.2.0.pom **03:26:44** [INFO] Downloaded from mirror-central: http://bxms-qe.rhev-ci-vms.eng.rdu2.redhat.com:8081/nexus/content/groups/rhba-master-nightly /org/apache/maven/maven-plugin-descriptor/2.2.0/maven-plugin-descriptor-2.2.0.pom (2.1 kB at 90 kB/s) **03:26:44** [INFO] Downloading from mirror-central: http://bxms-qe.rhev-ci-vms.eng.rdu2.redhat.com:8081/nexus/content/groups/rhba-master-nightly /org/apache/maven/maven-monitor/2.2.0/maven-monitor-2.2.0.pom **03:26:44** [INFO] Downloaded from mirror-central: http://bxms-qe.rhev-ci-vms.eng.rdu2.redhat.com:8081/nexus/content/groups/rhba-master-nightly /org/apache/maven/maven-monitor/2.2.0/maven-monitor-2.2.0.pom (1.3 kB at 57 kB/s) **03:26:44** [INFO] Downloading from mirror-central: http://bxms-qe.rhev-ci-vms.eng.rdu2.redhat.com:8081/nexus/content/groups/rhba-master-nightly /org/apache/maven/maven-archiver/2.6/maven-archiver-2.6.pom **03:26:44** [INFO] Downloaded from mirror-central: http://bxms-qe.rhev-ci-vms.eng.rdu2.redhat.com:8081/nexus/content/groups/rhba-master-nightly /org/apache/maven/maven-archiver/2.6/maven-archiver-2.6.pom (4.3 kB at 139 kB/s) **03:26:44** [INFO] Downloading from mirror-central: http://bxms-qe.rhev-ci-vms.eng.rdu2.redhat.com:8081/nexus/content/groups/rhba-master-nightly /org/apache/maven/shared/maven-shared-utils/0.7/maven-shared-utils-0.7.pom **03:26:44** [INFO] Downloaded from mirror-central: http://bxms-qe.rhev-ci-vms.eng.rdu2.redhat.com:8081/nexus/content/groups/rhba-master-nightly /org/apache/maven/shared/maven-shared-utils/0.7/maven-shared-utils-0.7.pom (5.0 kB at 278 kB/s) **03:26:44** [INFO] Downloading from mirror-central: http://bxms-qe.rhev-ci-vms.eng.rdu2.redhat.com:8081/nexus/content/groups/rhba-master-nightly /org/codehaus/plexus/plexus-archiver/2.8.1/plexus-archiver-2.8.1.pom **03:26:44** [INFO] Downloaded from mirror-central: http://bxms-qe.rhev-ci-vms.eng.rdu2.redhat.com:8081/nexus/content/groups/rhba-master-nightly /org/codehaus/plexus/plexus-archiver/2.8.1/plexus-archiver-2.8.1.pom (4.1 kB at 229 kB/s) **03:26:44** [INFO] Downloading from mirror-central: http://bxms-qe.rhev-ci-vms.eng.rdu2.redhat.com:8081/nexus/content/groups/rhba-master-nightly /org/codehaus/plexus/plexus-io/2.3.2/plexus-io-2.3.2.pom **03:26:44** [INFO] Downloaded from mirror-central: http://bxms-qe.rhev-ci-vms.eng.rdu2.redhat.com:8081/nexus/content/groups/rhba-master-nightly /org/codehaus/plexus/plexus-io/2.3.2/plexus-io-2.3.2.pom (2.7 kB at 126 kB/s) **03:26:44** [INFO] Downloading from mirror-central: http://bxms-qe.rhev-ci-vms.eng.rdu2.redhat.com:8081/nexus/content/groups/rhba-master-nightly /org/codehaus/plexus/plexus-interpolation/1.21/plexus-interpolation-1.21.pom **03:26:44** [INFO] Downloaded from mirror-central: http://bxms-qe.rhev-ci-vms.eng.rdu2.redhat.com:8081/nexus/content/groups/rhba-master-nightly /org/codehaus/plexus/plexus-interpolation/1.21/plexus-interpolation-1.21.pom (1.5 kB at 96 kB/s) **03:26:44** [INFO] Downloading from mirror-central: http://bxms-qe.rhev-ci-vms.eng.rdu2.redhat.com:8081/nexus/content/groups/rhba-master-nightly /org/apache/maven/shared/maven-dependency-tree/2.1/maven-dependency-tree-2.1.pom **03:26:44** [INFO] Downloaded from mirror-central: http://bxms-qe.rhev-ci-vms.eng.rdu2.redhat.com:8081/nexus/content/groups/rhba-master-nightly /org/apache/maven/shared/maven-dependency-tree/2.1/maven-dependency-tree-2.1.pom (6.8 kB at 399 kB/s) **03:26:44** [INFO] Downloading from mirror-central: http://bxms-qe.rhev-ci-vms.eng.rdu2.redhat.com:8081/nexus/content/groups/rhba-master-nightly /org/apache/maven/doxia/doxia-site-renderer/1.0/doxia-site-renderer-1.0.pom **03:26:44** [INFO] Downloaded from mirror-central: http://bxms-qe.rhev-ci-vms.eng.rdu2.redhat.com:8081/nexus/content/groups/rhba-master-nightly /org/apache/maven/doxia/doxia-site-renderer/1.0/doxia-site-renderer-1.0.pom (4.4 kB at 295 kB/s) **03:26:44** [INFO] Downloading from mirror-central: http://bxms-qe.rhev-ci-vms.eng.rdu2.redhat.com:8081/nexus/content/groups/rhba-master-nightly /org/apache/maven/doxia/doxia-sitetools/1.0/doxia-sitetools-1.0.pom **03:26:44** [INFO] Downloaded from mirror-central: http://bxms-qe.rhev-ci-vms.eng.rdu2.redhat.com:8081/nexus/content/groups/rhba-master-nightly /org/apache/maven/doxia/doxia-sitetools/1.0/doxia-sitetools-1.0.pom (9.6 kB at 417 kB/s) **03:26:44** [INFO] Downloading from mirror-central: http://bxms-qe.rhev-ci-vms.eng.rdu2.redhat.com:8081/nexus/content/groups/rhba-master-nightly /org/apache/maven/doxia/doxia-core/1.0/doxia-core-1.0.pom **03:26:44** [INFO] Downloaded from mirror-central: http://bxms-qe.rhev-ci-vms.eng.rdu2.redhat.com:8081/nexus/content/groups/rhba-master-nightly /org/apache/maven/doxia/doxia-core/1.0/doxia-core-1.0.pom (2.4 kB at 150 kB/s) **03:26:44** [INFO] Downloading from mirror-central: http://bxms-qe.rhev-ci-vms.eng.rdu2.redhat.com:8081/nexus/content/groups/rhba-master-nightly /org/codehaus/plexus/plexus-utils/1.5.7/plexus-utils-1.5.7.pom **03:26:44** [INFO] Downloaded from mirror-central: http://bxms-qe.rhev-ci-vms.eng.rdu2.redhat.com:8081/nexus/content/groups/rhba-master-nightly /org/codehaus/plexus/plexus-utils/1.5.7/plexus-utils-1.5.7.pom (8.1 kB at 474 kB/s) **03:26:44** [INFO] Downloading from mirror-central: http://bxms-qe.rhev-ci-vms.eng.rdu2.redhat.com:8081/nexus/content/groups/rhba-master-nightly /org/apache/maven/doxia/doxia-decoration-model/1.0/doxia-decoration-model-1.0.pom **03:26:44** [INFO] Downloaded from mirror-central: http://bxms-qe.rhev-ci-vms.eng.rdu2.redhat.com:8081/nexus/content/groups/rhba-master-nightly /org/apache/maven/doxia/doxia-decoration-model/1.0/doxia-decoration-model-1.0.pom (3.2 kB at 150 kB/s) **03:26:44** [INFO] Downloading from mirror-central: http://bxms-qe.rhev-ci-vms.eng.rdu2.redhat.com:8081/nexus/content/groups/rhba-master-nightly /org/apache/maven/doxia/doxia-module-apt/1.0/doxia-module-apt-1.0.pom **03:26:44** [INFO] Downloaded from mirror-central: http://bxms-qe.rhev-ci-vms.eng.rdu2.redhat.com:8081/nexus/content/groups/rhba-master-nightly /org/apache/maven/doxia/doxia-module-apt/1.0/doxia-module-apt-1.0.pom (2.3 kB at 102 kB/s) **03:26:44** [INFO] Downloading from mirror-central: http://bxms-qe.rhev-ci-vms.eng.rdu2.redhat.com:8081/nexus/content/groups/rhba-master-nightly /org/apache/maven/doxia/doxia-modules/1.0/doxia-modules-1.0.pom Jenkins BxMS RHPAM-master-nightly certification community-tests blessed-community-tests-drools-jvmos-matrix openjdk8,w2k16 #29

**03:26:44** [INFO] Downloaded from mirror-central: http://bxms-qe.rhev-ci-vms.eng.rdu2.redhat.com:8081/nexus/content/groups/rhba-master-nightly /org/apache/maven/doxia/doxia-modules/1.0/doxia-modules-1.0.pom (2.4 kB at 141 kB/s)

/org/apache/maven/doxia/doxia-module-fml/1.0/doxia-module-fml-1.0.pom **03:26:44** [INFO] Downloaded from mirror-central: http://bxms-qe.rhev-ci-vms.eng.rdu2.redhat.com:8081/nexus/content/groups/rhba-master-nightly /org/apache/maven/doxia/doxia-module-fml/1.0/doxia-module-fml-1.0.pom (2.7 kB at 179 kB/s) **03:26:44** [INFO] Downloading from mirror-central: http://bxms-qe.rhev-ci-vms.eng.rdu2.redhat.com:8081/nexus/content/groups/rhba-master-nightly /org/apache/maven/doxia/doxia-module-xdoc/1.0/doxia-module-xdoc-1.0.pom **03:26:44** [INFO] Downloaded from mirror-central: http://bxms-qe.rhev-ci-vms.eng.rdu2.redhat.com:8081/nexus/content/groups/rhba-master-nightly /org/apache/maven/doxia/doxia-module-xdoc/1.0/doxia-module-xdoc-1.0.pom (2.2 kB at 86 kB/s) **03:26:44** [INFO] Downloading from mirror-central: http://bxms-qe.rhev-ci-vms.eng.rdu2.redhat.com:8081/nexus/content/groups/rhba-master-nightly /org/apache/maven/doxia/doxia-module-xhtml/1.0/doxia-module-xhtml-1.0.pom **03:26:44** [INFO] Downloaded from mirror-central: http://bxms-qe.rhev-ci-vms.eng.rdu2.redhat.com:8081/nexus/content/groups/rhba-master-nightly /org/apache/maven/doxia/doxia-module-xhtml/1.0/doxia-module-xhtml-1.0.pom (1.6 kB at 41 kB/s) **03:26:44** [INFO] Downloading from mirror-central: http://bxms-qe.rhev-ci-vms.eng.rdu2.redhat.com:8081/nexus/content/groups/rhba-master-nightly /org/apache/felix/maven-bundle-plugin/3.5.0/maven-bundle-plugin-3.5.0.jar **03:26:44** [INFO] Downloading from mirror-central: http://bxms-qe.rhev-ci-vms.eng.rdu2.redhat.com:8081/nexus/content/groups/rhba-master-nightly /org/apache/felix/org.apache.felix.bundlerepository/1.6.6/org.apache.felix.bundlerepository-1.6.6.jar **03:26:44** [INFO] Downloading from mirror-central: http://bxms-qe.rhev-ci-vms.eng.rdu2.redhat.com:8081/nexus/content/groups/rhba-master-nightly /org/osgi/org.osgi.core/4.3.1/org.osgi.core-4.3.1.jar **03:26:44** [INFO] Downloading from mirror-central: http://bxms-qe.rhev-ci-vms.eng.rdu2.redhat.com:8081/nexus/content/groups/rhba-master-nightly /biz/aQute/bnd/biz.aQute.bndlib/3.5.0/biz.aQute.bndlib-3.5.0.jar **03:26:44** [INFO] Downloading from mirror-central: http://bxms-qe.rhev-ci-vms.eng.rdu2.redhat.com:8081/nexus/content/groups/rhba-master-nightly /org/easymock/easymock/3.4/easymock-3.4.jar **03:26:44** [INFO] Downloaded from mirror-central: http://bxms-qe.rhev-ci-vms.eng.rdu2.redhat.com:8081/nexus/content/groups/rhba-master-nightly /org/apache/felix/maven-bundle-plugin/3.5.0/maven-bundle-plugin-3.5.0.jar (232 kB at 3.4 MB/s) **03:26:44** [INFO] Downloading from mirror-central: http://bxms-qe.rhev-ci-vms.eng.rdu2.redhat.com:8081/nexus/content/groups/rhba-master-nightly /org/objenesis/objenesis/2.2/objenesis-2.2.jar **03:26:44** [INFO] Downloaded from mirror-central: http://bxms-qe.rhev-ci-vms.eng.rdu2.redhat.com:8081/nexus/content/groups/rhba-master-nightly /org/osgi/org.osgi.core/4.3.1/org.osgi.core-4.3.1.jar (350 kB at 4.7 MB/s) **03:26:44** [INFO] Downloading from mirror-central: http://bxms-qe.rhev-ci-vms.eng.rdu2.redhat.com:8081/nexus/content/groups/rhba-master-nightly /org/apache/felix/org.apache.felix.utils/1.6.0/org.apache.felix.utils-1.6.0.jar **03:26:44** [INFO] Downloaded from mirror-central: http://bxms-qe.rhev-ci-vms.eng.rdu2.redhat.com:8081/nexus/content/groups/rhba-master-nightly /org/apache/felix/org.apache.felix.bundlerepository/1.6.6/org.apache.felix.bundlerepository-1.6.6.jar (168 kB at 2.1 MB/s) **03:26:44** [INFO] Downloading from mirror-central: http://bxms-qe.rhev-ci-vms.eng.rdu2.redhat.com:8081/nexus/content/groups/rhba-master-nightly /org/osgi/org.osgi.compendium/4.2.0/org.osgi.compendium-4.2.0.jar **03:26:44** [INFO] Downloaded from mirror-central: http://bxms-qe.rhev-ci-vms.eng.rdu2.redhat.com:8081/nexus/content/groups/rhba-master-nightly /org/easymock/easymock/3.4/easymock-3.4.jar (474 kB at 4.7 MB/s) **03:26:44** [INFO] Downloading from mirror-central: http://bxms-qe.rhev-ci-vms.eng.rdu2.redhat.com:8081/nexus/content/groups/rhba-master-nightly /org/apache/maven/maven-core/2.2.0/maven-core-2.2.0.jar **03:26:44** [INFO] Downloaded from mirror-central: http://bxms-qe.rhev-ci-vms.eng.rdu2.redhat.com:8081/nexus/content/groups/rhba-master-nightly /org/apache/felix/org.apache.felix.utils/1.6.0/org.apache.felix.utils-1.6.0.jar (68 kB at 638 kB/s) **03:26:44** [INFO] Downloading from mirror-central: http://bxms-qe.rhev-ci-vms.eng.rdu2.redhat.com:8081/nexus/content/groups/rhba-master-nightly /org/apache/maven/maven-settings/2.2.0/maven-settings-2.2.0.jar **03:26:44** [INFO] Downloaded from mirror-central: http://bxms-qe.rhev-ci-vms.eng.rdu2.redhat.com:8081/nexus/content/groups/rhba-master-nightly /org/objenesis/objenesis/2.2/objenesis-2.2.jar (53 kB at 457 kB/s) **03:26:44** [INFO] Downloading from mirror-central: http://bxms-qe.rhev-ci-vms.eng.rdu2.redhat.com:8081/nexus/content/groups/rhba-master-nightly /org/apache/maven/maven-plugin-parameter-documenter/2.2.0/maven-plugin-parameter-documenter-2.2.0.jar **03:26:44** [INFO] Downloaded from mirror-central: http://bxms-qe.rhev-ci-vms.eng.rdu2.redhat.com:8081/nexus/content/groups/rhba-master-nightly /biz/aQute/bnd/biz.aQute.bndlib/3.5.0/biz.aQute.bndlib-3.5.0.jar (2.6 MB at 22 MB/s) **03:26:44** [INFO] Downloading from mirror-central: http://bxms-qe.rhev-ci-vms.eng.rdu2.redhat.com:8081/nexus/content/groups/rhba-master-nightly /org/apache/maven/reporting/maven-reporting-api/2.2.0/maven-reporting-api-2.2.0.jar **03:26:44** [INFO] Downloaded from mirror-central: http://bxms-qe.rhev-ci-vms.eng.rdu2.redhat.com:8081/nexus/content/groups/rhba-master-nightly /org/apache/maven/maven-core/2.2.0/maven-core-2.2.0.jar (175 kB at 1.4 MB/s) **03:26:44** [INFO] Downloading from mirror-central: http://bxms-qe.rhev-ci-vms.eng.rdu2.redhat.com:8081/nexus/content/groups/rhba-master-nightly /org/apache/maven/maven-profile/2.2.0/maven-profile-2.2.0.jar **03:26:44** [INFO] Downloaded from mirror-central: http://bxms-qe.rhev-ci-vms.eng.rdu2.redhat.com:8081/nexus/content/groups/rhba-master-nightly /org/apache/maven/maven-settings/2.2.0/maven-settings-2.2.0.jar (49 kB at 389 kB/s) **03:26:44** [INFO] Downloading from mirror-central: http://bxms-qe.rhev-ci-vms.eng.rdu2.redhat.com:8081/nexus/content/groups/rhba-master-nightly /org/apache/maven/maven-model/2.2.0/maven-model-2.2.0.jar **03:26:44** [INFO] Downloaded from mirror-central: http://bxms-qe.rhev-ci-vms.eng.rdu2.redhat.com:8081/nexus/content/groups/rhba-master-nightly /org/apache/maven/maven-plugin-parameter-documenter/2.2.0/maven-plugin-parameter-documenter-2.2.0.jar (22 kB at 169 kB/s) **03:26:44** [INFO] Downloading from mirror-central: http://bxms-qe.rhev-ci-vms.eng.rdu2.redhat.com:8081/nexus/content/groups/rhba-master-nightly /org/apache/maven/maven-artifact/2.2.0/maven-artifact-2.2.0.jar **03:26:44** [INFO] Downloaded from mirror-central: http://bxms-qe.rhev-ci-vms.eng.rdu2.redhat.com:8081/nexus/content/groups/rhba-master-nightly /org/apache/maven/reporting/maven-reporting-api/2.2.0/maven-reporting-api-2.2.0.jar (9.8 kB at 73 kB/s) **03:26:44** [INFO] Downloading from mirror-central: http://bxms-qe.rhev-ci-vms.eng.rdu2.redhat.com:8081/nexus/content/groups/rhba-master-nightly /org/apache/maven/maven-repository-metadata/2.2.0/maven-repository-metadata-2.2.0.jar **03:26:44** [INFO] Downloaded from mirror-central: http://bxms-qe.rhev-ci-vms.eng.rdu2.redhat.com:8081/nexus/content/groups/rhba-master-nightly /org/osgi/org.osgi.compendium/4.2.0/org.osgi.compendium-4.2.0.jar (614 kB at 4.1 MB/s) **03:26:44** [INFO] Downloading from mirror-central: http://bxms-qe.rhev-ci-vms.eng.rdu2.redhat.com:8081/nexus/content/groups/rhba-master-nightly /org/apache/maven/maven-error-diagnostics/2.2.0/maven-error-diagnostics-2.2.0.jar **03:26:44** [INFO] Downloaded from mirror-central: http://bxms-qe.rhev-ci-vms.eng.rdu2.redhat.com:8081/nexus/content/groups/rhba-master-nightly /org/apache/maven/maven-profile/2.2.0/maven-profile-2.2.0.jar (35 kB at 228 kB/s) **03:26:44** [INFO] Downloaded from mirror-central: http://bxms-qe.rhev-ci-vms.eng.rdu2.redhat.com:8081/nexus/content/groups/rhba-master-nightly /org/apache/maven/maven-model/2.2.0/maven-model-2.2.0.jar (87 kB at 564 kB/s) **03:26:44** [INFO] Downloading from mirror-central: http://bxms-qe.rhev-ci-vms.eng.rdu2.redhat.com:8081/nexus/content/groups/rhba-master-nightly /org/apache/maven/maven-plugin-registry/2.2.0/maven-plugin-registry-2.2.0.jar **03:26:44** [INFO] Downloading from mirror-central: http://bxms-qe.rhev-ci-vms.eng.rdu2.redhat.com:8081/nexus/content/groups/rhba-master-nightly /org/apache/maven/maven-project/2.2.0/maven-project-2.2.0.jar **03:26:44** [INFO] Downloaded from mirror-central: http://bxms-qe.rhev-ci-vms.eng.rdu2.redhat.com:8081/nexus/content/groups/rhba-master-nightly /org/apache/maven/maven-artifact/2.2.0/maven-artifact-2.2.0.jar (80 kB at 484 kB/s) **03:26:44** [INFO] Downloading from mirror-central: http://bxms-qe.rhev-ci-vms.eng.rdu2.redhat.com:8081/nexus/content/groups/rhba-master-nightly /org/apache/maven/maven-plugin-api/2.2.0/maven-plugin-api-2.2.0.jar Jenkins BxMS RHPAM-master-nightly certification community-tests blessed-community-tests-drools-jvmos-matrix openjdk8,w2k16 #29

/org/apache/maven/maven-repository-metadata/2.2.0/maven-repository-metadata-2.2.0.jar (26 kB at 133 kB/s) **03:26:44** [INFO] Downloading from mirror-central: http://bxms-qe.rhev-ci-vms.eng.rdu2.redhat.com:8081/nexus/content/groups/rhba-master-nightly /org/apache/maven/maven-plugin-descriptor/2.2.0/maven-plugin-descriptor-2.2.0.jar **03:26:44** [INFO] Downloaded from mirror-central: http://bxms-qe.rhev-ci-vms.eng.rdu2.redhat.com:8081/nexus/content/groups/rhba-master-nightly /org/apache/maven/maven-error-diagnostics/2.2.0/maven-error-diagnostics-2.2.0.jar (13 kB at 66 kB/s) **03:26:44** [INFO] Downloading from mirror-central: http://bxms-qe.rhev-ci-vms.eng.rdu2.redhat.com:8081/nexus/content/groups/rhba-master-nightly /org/apache/maven/maven-artifact-manager/2.2.0/maven-artifact-manager-2.2.0.jar **03:26:44** [INFO] Downloaded from mirror-central: http://bxms-qe.rhev-ci-vms.eng.rdu2.redhat.com:8081/nexus/content/groups/rhba-master-nightly /org/apache/maven/maven-plugin-registry/2.2.0/maven-plugin-registry-2.2.0.jar (30 kB at 142 kB/s) **03:26:44** [INFO] Downloading from mirror-central: http://bxms-qe.rhev-ci-vms.eng.rdu2.redhat.com:8081/nexus/content/groups/rhba-master-nightly /org/apache/maven/maven-monitor/2.2.0/maven-monitor-2.2.0.jar **03:26:44** [INFO] Downloaded from mirror-central: http://bxms-qe.rhev-ci-vms.eng.rdu2.redhat.com:8081/nexus/content/groups/rhba-master-nightly /org/apache/maven/maven-plugin-api/2.2.0/maven-plugin-api-2.2.0.jar (12 kB at 58 kB/s) **03:26:44** [INFO] Downloading from mirror-central: http://bxms-qe.rhev-ci-vms.eng.rdu2.redhat.com:8081/nexus/content/groups/rhba-master-nightly /org/apache/maven/maven-archiver/2.6/maven-archiver-2.6.jar **03:26:44** [INFO] Downloaded from mirror-central: http://bxms-qe.rhev-ci-vms.eng.rdu2.redhat.com:8081/nexus/content/groups/rhba-master-nightly /org/apache/maven/maven-project/2.2.0/maven-project-2.2.0.jar (156 kB at 691 kB/s) **03:26:44** [INFO] Downloading from mirror-central: http://bxms-qe.rhev-ci-vms.eng.rdu2.redhat.com:8081/nexus/content/groups/rhba-master-nightly /org/apache/maven/shared/maven-shared-utils/0.7/maven-shared-utils-0.7.jar **03:26:45** [INFO] Downloaded from mirror-central: http://bxms-qe.rhev-ci-vms.eng.rdu2.redhat.com:8081/nexus/content/groups/rhba-master-nightly /org/apache/maven/maven-archiver/2.6/maven-archiver-2.6.jar (23 kB at 85 kB/s) **03:26:45** [INFO] Downloading from mirror-central: http://bxms-qe.rhev-ci-vms.eng.rdu2.redhat.com:8081/nexus/content/groups/rhba-master-nightly /org/codehaus/plexus/plexus-archiver/2.8.1/plexus-archiver-2.8.1.jar **03:26:45** [INFO] Downloaded from mirror-central: http://bxms-qe.rhev-ci-vms.eng.rdu2.redhat.com:8081/nexus/content/groups/rhba-master-nightly /org/apache/maven/shared/maven-shared-utils/0.7/maven-shared-utils-0.7.jar (170 kB at 630 kB/s) **03:26:45** [INFO] Downloading from mirror-central: http://bxms-qe.rhev-ci-vms.eng.rdu2.redhat.com:8081/nexus/content/groups/rhba-master-nightly /org/codehaus/plexus/plexus-io/2.3.2/plexus-io-2.3.2.jar **03:26:45** [INFO] Downloaded from mirror-central: http://bxms-qe.rhev-ci-vms.eng.rdu2.redhat.com:8081/nexus/content/groups/rhba-master-nightly /org/apache/maven/maven-artifact-manager/2.2.0/maven-artifact-manager-2.2.0.jar (65 kB at 235 kB/s) **03:26:45** [INFO] Downloaded from mirror-central: http://bxms-qe.rhev-ci-vms.eng.rdu2.redhat.com:8081/nexus/content/groups/rhba-master-nightly /org/apache/maven/maven-monitor/2.2.0/maven-monitor-2.2.0.jar (10 kB at 38 kB/s) **03:26:45** [INFO] Downloaded from mirror-central: http://bxms-qe.rhev-ci-vms.eng.rdu2.redhat.com:8081/nexus/content/groups/rhba-master-nightly /org/apache/maven/maven-plugin-descriptor/2.2.0/maven-plugin-descriptor-2.2.0.jar (39 kB at 141 kB/s) **03:26:45** [INFO] Downloading from mirror-central: http://bxms-qe.rhev-ci-vms.eng.rdu2.redhat.com:8081/nexus/content/groups/rhba-master-nightly /org/codehaus/plexus/plexus-interpolation/1.21/plexus-interpolation-1.21.jar **03:26:45** [INFO] Downloading from mirror-central: http://bxms-qe.rhev-ci-vms.eng.rdu2.redhat.com:8081/nexus/content/groups/rhba-master-nightly /org/codehaus/plexus/plexus-utils/3.0.10/plexus-utils-3.0.10.jar **03:26:45** [INFO] Downloading from mirror-central: http://bxms-qe.rhev-ci-vms.eng.rdu2.redhat.com:8081/nexus/content/groups/rhba-master-nightly /org/apache/maven/shared/maven-dependency-tree/2.1/maven-dependency-tree-2.1.jar **03:26:45** [INFO] Downloaded from mirror-central: http://bxms-qe.rhev-ci-vms.eng.rdu2.redhat.com:8081/nexus/content/groups/rhba-master-nightly /org/apache/maven/shared/maven-dependency-tree/2.1/maven-dependency-tree-2.1.jar (60 kB at 187 kB/s) **03:26:45** [INFO] Downloading from mirror-central: http://bxms-qe.rhev-ci-vms.eng.rdu2.redhat.com:8081/nexus/content/groups/rhba-master-nightly /org/apache/maven/doxia/doxia-sink-api/1.0/doxia-sink-api-1.0.jar **03:26:45** [INFO] Downloaded from mirror-central: http://bxms-qe.rhev-ci-vms.eng.rdu2.redhat.com:8081/nexus/content/groups/rhba-master-nightly /org/codehaus/plexus/plexus-interpolation/1.21/plexus-interpolation-1.21.jar (62 kB at 195 kB/s) **03:26:45** [INFO] Downloading from mirror-central: http://bxms-qe.rhev-ci-vms.eng.rdu2.redhat.com:8081/nexus/content/groups/rhba-master-nightly /org/apache/maven/doxia/doxia-site-renderer/1.0/doxia-site-renderer-1.0.jar **03:26:45** [INFO] Downloaded from mirror-central: http://bxms-qe.rhev-ci-vms.eng.rdu2.redhat.com:8081/nexus/content/groups/rhba-master-nightly /org/codehaus/plexus/plexus-archiver/2.8.1/plexus-archiver-2.8.1.jar (143 kB at 442 kB/s) **03:26:45** [INFO] Downloading from mirror-central: http://bxms-qe.rhev-ci-vms.eng.rdu2.redhat.com:8081/nexus/content/groups/rhba-master-nightly /org/apache/maven/doxia/doxia-core/1.0/doxia-core-1.0.jar **03:26:45** [INFO] Downloaded from mirror-central: http://bxms-qe.rhev-ci-vms.eng.rdu2.redhat.com:8081/nexus/content/groups/rhba-master-nightly /org/codehaus/plexus/plexus-io/2.3.2/plexus-io-2.3.2.jar (74 kB at 229 kB/s) **03:26:45** [INFO] Downloading from mirror-central: http://bxms-qe.rhev-ci-vms.eng.rdu2.redhat.com:8081/nexus/content/groups/rhba-master-nightly /org/apache/maven/doxia/doxia-decoration-model/1.0/doxia-decoration-model-1.0.jar **03:26:45** [INFO] Downloaded from mirror-central: http://bxms-qe.rhev-ci-vms.eng.rdu2.redhat.com:8081/nexus/content/groups/rhba-master-nightly /org/codehaus/plexus/plexus-utils/3.0.10/plexus-utils-3.0.10.jar (231 kB at 683 kB/s) **03:26:45** [INFO] Downloading from mirror-central: http://bxms-qe.rhev-ci-vms.eng.rdu2.redhat.com:8081/nexus/content/groups/rhba-master-nightly /commons-collections/commons-collections/3.2/commons-collections-3.2.jar **03:26:45** [INFO] Downloaded from mirror-central: http://bxms-qe.rhev-ci-vms.eng.rdu2.redhat.com:8081/nexus/content/groups/rhba-master-nightly /org/apache/maven/doxia/doxia-decoration-model/1.0/doxia-decoration-model-1.0.jar (49 kB at 135 kB/s) **03:26:45** [INFO] Downloading from mirror-central: http://bxms-qe.rhev-ci-vms.eng.rdu2.redhat.com:8081/nexus/content/groups/rhba-master-nightly /org/apache/maven/doxia/doxia-module-apt/1.0/doxia-module-apt-1.0.jar **03:26:45** [INFO] Downloaded from mirror-central: http://bxms-qe.rhev-ci-vms.eng.rdu2.redhat.com:8081/nexus/content/groups/rhba-master-nightly /org/apache/maven/doxia/doxia-core/1.0/doxia-core-1.0.jar (55 kB at 148 kB/s) **03:26:45** [INFO] Downloading from mirror-central: http://bxms-qe.rhev-ci-vms.eng.rdu2.redhat.com:8081/nexus/content/groups/rhba-master-nightly /org/apache/maven/doxia/doxia-module-fml/1.0/doxia-module-fml-1.0.jar **03:26:45** [INFO] Downloaded from mirror-central: http://bxms-qe.rhev-ci-vms.eng.rdu2.redhat.com:8081/nexus/content/groups/rhba-master-nightly /org/apache/maven/doxia/doxia-sink-api/1.0/doxia-sink-api-1.0.jar (10 kB at 27 kB/s) **03:26:45** [INFO] Downloading from mirror-central: http://bxms-qe.rhev-ci-vms.eng.rdu2.redhat.com:8081/nexus/content/groups/rhba-master-nightly /org/apache/maven/doxia/doxia-module-xdoc/1.0/doxia-module-xdoc-1.0.jar **03:26:45** [INFO] Downloaded from mirror-central: http://bxms-qe.rhev-ci-vms.eng.rdu2.redhat.com:8081/nexus/content/groups/rhba-master-nightly /org/apache/maven/doxia/doxia-site-renderer/1.0/doxia-site-renderer-1.0.jar (47 kB at 122 kB/s) **03:26:45** [INFO] Downloading from mirror-central: http://bxms-qe.rhev-ci-vms.eng.rdu2.redhat.com:8081/nexus/content/groups/rhba-master-nightly /org/apache/maven/doxia/doxia-module-xhtml/1.0/doxia-module-xhtml-1.0.jar **03:26:45** [INFO] Downloaded from mirror-central: http://bxms-qe.rhev-ci-vms.eng.rdu2.redhat.com:8081/nexus/content/groups/rhba-master-nightly /commons-collections/commons-collections/3.2/commons-collections-3.2.jar (571 kB at 1.4 MB/s) **03:26:45** [INFO] Downloaded from mirror-central: http://bxms-qe.rhev-ci-vms.eng.rdu2.redhat.com:8081/nexus/content/groups/rhba-master-nightly /org/apache/maven/doxia/doxia-module-fml/1.0/doxia-module-fml-1.0.jar (19 kB at 45 kB/s) **03:26:45** [INFO] Downloaded from mirror-central: http://bxms-qe.rhev-ci-vms.eng.rdu2.redhat.com:8081/nexus/content/groups/rhba-master-nightly /org/apache/maven/doxia/doxia-module-apt/1.0/doxia-module-apt-1.0.jar (47 kB at 113 kB/s) Jenkins BxMS RHPAM-master-nightly certification community-tests blessed-community-tests-drools-jvmos-matrix openjdk8,w2k16 #29

/org/apache/maven/doxia/doxia-module-xhtml/1.0/doxia-module-xhtml-1.0.jar (22 kB at 51 kB/s) **03:26:45** [INFO] Downloaded from mirror-central: http://bxms-qe.rhev-ci-vms.eng.rdu2.redhat.com:8081/nexus/content/groups/rhba-master-nightly /org/apache/maven/doxia/doxia-module-xdoc/1.0/doxia-module-xdoc-1.0.jar (28 kB at 65 kB/s) **03:26:47** [INFO] ------------------------------------------------------------------------ **03:26:47** [INFO] Reactor Build Order: **03:26:47** [INFO] **03:26:47** [INFO] Drools :: Test Coverage :: KIE-CI with Domain classes :: Domain [jar] **03:26:47** [INFO] Drools :: Test Coverage :: KIE-CI with Domain classes :: KJar [jar] **03:26:47** [INFO] Drools :: Test Coverage :: KIE-CI without Domain classes :: Domain [jar] **03:26:47** [INFO] Drools :: Test Coverage :: KIE-CI without Domain classes :: KJar [jar] **03:26:47** [INFO] **03:26:47** [INFO] ---< org.drools.testcoverage:drools-kie-ci-with-domain-test-domain >---- **03:26:47** [INFO] Building Drools :: Test Coverage :: KIE-CI with Domain classes :: Domain 7.7.0.redhat-20200212 [1/4] **03:26:47** [INFO] --------------------------------[ jar ]--------------------------------- **03:26:48** [INFO] Downloading from mirror-central: http://bxms-qe.rhev-ci-vms.eng.rdu2.redhat.com:8081/nexus/content/groups/rhba-master-nightly /org/apache/maven/plugins/maven-jar-plugin/3.1.0/maven-jar-plugin-3.1.0.pom **03:26:48** [INFO] Downloaded from mirror-central: http://bxms-qe.rhev-ci-vms.eng.rdu2.redhat.com:8081/nexus/content/groups/rhba-master-nightly /org/apache/maven/plugins/maven-jar-plugin/3.1.0/maven-jar-plugin-3.1.0.pom (6.6 kB at 158 kB/s) **03:26:48** [INFO] Downloading from mirror-central: http://bxms-qe.rhev-ci-vms.eng.rdu2.redhat.com:8081/nexus/content/groups/rhba-master-nightly /org/apache/maven/plugins/maven-jar-plugin/3.1.0/maven-jar-plugin-3.1.0.jar **03:26:48** [INFO] Downloaded from mirror-central: http://bxms-qe.rhev-ci-vms.eng.rdu2.redhat.com:8081/nexus/content/groups/rhba-master-nightly /org/apache/maven/plugins/maven-jar-plugin/3.1.0/maven-jar-plugin-3.1.0.jar (27 kB at 1.2 MB/s) **03:26:48** [INFO] Downloading from mirror-central: http://bxms-qe.rhev-ci-vms.eng.rdu2.redhat.com:8081/nexus/content/groups/rhba-master-nightly /org/apache/maven/plugins/maven-failsafe-plugin/2.22.1/maven-failsafe-plugin-2.22.1.pom **03:26:48** [INFO] Downloaded from mirror-central: http://bxms-qe.rhev-ci-vms.eng.rdu2.redhat.com:8081/nexus/content/groups/rhba-master-nightly /org/apache/maven/plugins/maven-failsafe-plugin/2.22.1/maven-failsafe-plugin-2.22.1.pom (12 kB at 659 kB/s) **03:26:48** [INFO] Downloading from mirror-central: http://bxms-qe.rhev-ci-vms.eng.rdu2.redhat.com:8081/nexus/content/groups/rhba-master-nightly /org/apache/maven/surefire/surefire/2.22.1/surefire-2.22.1.pom **03:26:48** [INFO] Downloaded from mirror-central: http://bxms-qe.rhev-ci-vms.eng.rdu2.redhat.com:8081/nexus/content/groups/rhba-master-nightly /org/apache/maven/surefire/surefire/2.22.1/surefire-2.22.1.pom (26 kB at 1.7 MB/s) **03:26:48** [INFO] Downloading from mirror-central: http://bxms-qe.rhev-ci-vms.eng.rdu2.redhat.com:8081/nexus/content/groups/rhba-master-nightly /org/apache/maven/maven-parent/33/maven-parent-33.pom **03:26:48** [INFO] Downloaded from mirror-central: http://bxms-qe.rhev-ci-vms.eng.rdu2.redhat.com:8081/nexus/content/groups/rhba-master-nightly /org/apache/maven/maven-parent/33/maven-parent-33.pom (44 kB at 559 kB/s) **03:26:48** [INFO] Downloading from mirror-central: http://bxms-qe.rhev-ci-vms.eng.rdu2.redhat.com:8081/nexus/content/groups/rhba-master-nightly /org/apache/apache/21/apache-21.pom **03:26:48** [INFO] Downloaded from mirror-central: http://bxms-qe.rhev-ci-vms.eng.rdu2.redhat.com:8081/nexus/content/groups/rhba-master-nightly /org/apache/apache/21/apache-21.pom (17 kB at 855 kB/s) **03:26:48** [INFO] Downloading from mirror-central: http://bxms-qe.rhev-ci-vms.eng.rdu2.redhat.com:8081/nexus/content/groups/rhba-master-nightly /org/apache/maven/plugins/maven-failsafe-plugin/2.22.1/maven-failsafe-plugin-2.22.1.jar **03:26:48** [INFO] Downloaded from mirror-central: http://bxms-qe.rhev-ci-vms.eng.rdu2.redhat.com:8081/nexus/content/groups/rhba-master-nightly /org/apache/maven/plugins/maven-failsafe-plugin/2.22.1/maven-failsafe-plugin-2.22.1.jar (294 kB at 17 MB/s) **03:26:48** [INFO] Downloading from mirror-central: http://bxms-qe.rhev-ci-vms.eng.rdu2.redhat.com:8081/nexus/content/groups/rhba-master-nightly /org/apache/maven/plugins/maven-checkstyle-plugin/3.0.0/maven-checkstyle-plugin-3.0.0.pom **03:26:48** [INFO] Downloaded from mirror-central: http://bxms-qe.rhev-ci-vms.eng.rdu2.redhat.com:8081/nexus/content/groups/rhba-master-nightly /org/apache/maven/plugins/maven-checkstyle-plugin/3.0.0/maven-checkstyle-plugin-3.0.0.pom (15 kB at 552 kB/s) **03:26:48** [INFO] Downloading from mirror-central: http://bxms-qe.rhev-ci-vms.eng.rdu2.redhat.com:8081/nexus/content/groups/rhba-master-nightly /org/apache/maven/plugins/maven-checkstyle-plugin/3.0.0/maven-checkstyle-plugin-3.0.0.jar **03:26:48** [INFO] Downloaded from mirror-central: http://bxms-qe.rhev-ci-vms.eng.rdu2.redhat.com:8081/nexus/content/groups/rhba-master-nightly /org/apache/maven/plugins/maven-checkstyle-plugin/3.0.0/maven-checkstyle-plugin-3.0.0.jar (108 kB at 5.4 MB/s) **03:26:48** [INFO] Downloading from mirror-central: http://bxms-qe.rhev-ci-vms.eng.rdu2.redhat.com:8081/nexus/content/groups/rhba-master-nightly /org/commonjava/maven/plugins/project-sources-maven-plugin/1.0/project-sources-maven-plugin-1.0.pom **03:26:48** [INFO] Downloaded from mirror-central: http://bxms-qe.rhev-ci-vms.eng.rdu2.redhat.com:8081/nexus/content/groups/rhba-master-nightly /org/commonjava/maven/plugins/project-sources-maven-plugin/1.0/project-sources-maven-plugin-1.0.pom (6.2 kB at 390 kB/s) **03:26:48** [INFO] Downloading from mirror-central: http://bxms-qe.rhev-ci-vms.eng.rdu2.redhat.com:8081/nexus/content/groups/rhba-master-nightly /org/commonjava/commonjava/8/commonjava-8.pom **03:26:48** [INFO] Downloaded from mirror-central: http://bxms-qe.rhev-ci-vms.eng.rdu2.redhat.com:8081/nexus/content/groups/rhba-master-nightly /org/commonjava/commonjava/8/commonjava-8.pom (15 kB at 1.0 MB/s) **03:26:48** [INFO] Downloading from mirror-central: http://bxms-qe.rhev-ci-vms.eng.rdu2.redhat.com:8081/nexus/content/groups/rhba-master-nightly /org/commonjava/maven/plugins/project-sources-maven-plugin/1.0/project-sources-maven-plugin-1.0.jar **03:26:48** [INFO] Downloaded from mirror-central: http://bxms-qe.rhev-ci-vms.eng.rdu2.redhat.com:8081/nexus/content/groups/rhba-master-nightly /org/commonjava/maven/plugins/project-sources-maven-plugin/1.0/project-sources-maven-plugin-1.0.jar (14 kB at 920 kB/s) **03:26:48** [INFO] Downloading from mirror-central: http://bxms-qe.rhev-ci-vms.eng.rdu2.redhat.com:8081/nexus/content/groups/rhba-master-nightly /org/codehaus/mojo/build-helper-maven-plugin/3.0.0/build-helper-maven-plugin-3.0.0.pom **03:26:48** [INFO] Downloaded from mirror-central: http://bxms-qe.rhev-ci-vms.eng.rdu2.redhat.com:8081/nexus/content/groups/rhba-master-nightly /org/codehaus/mojo/build-helper-maven-plugin/3.0.0/build-helper-maven-plugin-3.0.0.pom (5.8 kB at 445 kB/s) **03:26:48** [INFO] Downloading from mirror-central: http://bxms-qe.rhev-ci-vms.eng.rdu2.redhat.com:8081/nexus/content/groups/rhba-master-nightly /org/codehaus/mojo/mojo-parent/40/mojo-parent-40.pom **03:26:48** [INFO] Downloaded from mirror-central: http://bxms-qe.rhev-ci-vms.eng.rdu2.redhat.com:8081/nexus/content/groups/rhba-master-nightly /org/codehaus/mojo/mojo-parent/40/mojo-parent-40.pom (34 kB at 2.1 MB/s) **03:26:48** [INFO] Downloading from mirror-central: http://bxms-qe.rhev-ci-vms.eng.rdu2.redhat.com:8081/nexus/content/groups/rhba-master-nightly /org/codehaus/mojo/build-helper-maven-plugin/3.0.0/build-helper-maven-plugin-3.0.0.jar **03:26:48** [INFO] Downloaded from mirror-central: http://bxms-qe.rhev-ci-vms.eng.rdu2.redhat.com:8081/nexus/content/groups/rhba-master-nightly /org/codehaus/mojo/build-helper-maven-plugin/3.0.0/build-helper-maven-plugin-3.0.0.jar (64 kB at 4.6 MB/s) **03:26:48** [INFO] Downloading from mirror-central: http://bxms-qe.rhev-ci-vms.eng.rdu2.redhat.com:8081/nexus/content/groups/rhba-master-nightly /org/apache/maven/plugins/maven-resources-plugin/3.1.0/maven-resources-plugin-3.1.0.pom **03:26:48** [INFO] Downloaded from mirror-central: http://bxms-qe.rhev-ci-vms.eng.rdu2.redhat.com:8081/nexus/content/groups/rhba-master-nightly /org/apache/maven/plugins/maven-resources-plugin/3.1.0/maven-resources-plugin-3.1.0.pom (7.2 kB at 478 kB/s) **03:26:48** [INFO] Downloading from mirror-central: http://bxms-qe.rhev-ci-vms.eng.rdu2.redhat.com:8081/nexus/content/groups/rhba-master-nightly /org/apache/maven/plugins/maven-resources-plugin/3.1.0/maven-resources-plugin-3.1.0.jar Jenkins BxMS RHPAM-master-nightly certification community-tests blessed-community-tests-drools-jvmos-matrix openjdk8,w2k16 #29

**03:26:48** [INFO] Downloaded from mirror-central: http://bxms-qe.rhev-ci-vms.eng.rdu2.redhat.com:8081/nexus/content/groups/rhba-master-nightly

Jenkins BxMS RHPAM-master-nightly certification community-tests blessed-community-tests-drools-jvmos-matrix openjdk8,w2k16 #29<br><del>งวะ∠อะฯอา มหายาวขอพกเบลนมทุกายและมายาร</del>ะยกเวลเรา<u>กะเอริญญาตราการและเขาการและเขากละเอพกรอบอมุก</u> /org/apache/maven/plugins/maven-compiler-plugin/3.8.1/maven-compiler-plugin-3.8.1.pom **03:26:48** [INFO] Downloaded from mirror-central: http://bxms-qe.rhev-ci-vms.eng.rdu2.redhat.com:8081/nexus/content/groups/rhba-master-nightly /org/apache/maven/plugins/maven-compiler-plugin/3.8.1/maven-compiler-plugin-3.8.1.pom (12 kB at 832 kB/s) **03:26:48** [INFO] Downloading from mirror-central: http://bxms-qe.rhev-ci-vms.eng.rdu2.redhat.com:8081/nexus/content/groups/rhba-master-nightly /org/apache/maven/plugins/maven-plugins/33/maven-plugins-33.pom **03:26:48** [INFO] Downloaded from mirror-central: http://bxms-qe.rhev-ci-vms.eng.rdu2.redhat.com:8081/nexus/content/groups/rhba-master-nightly /org/apache/maven/plugins/maven-plugins/33/maven-plugins-33.pom (11 kB at 822 kB/s) **03:26:48** [INFO] Downloading from mirror-central: http://bxms-qe.rhev-ci-vms.eng.rdu2.redhat.com:8081/nexus/content/groups/rhba-master-nightly /org/apache/maven/plugins/maven-compiler-plugin/3.8.1/maven-compiler-plugin-3.8.1.jar **03:26:48** [INFO] Downloaded from mirror-central: http://bxms-qe.rhev-ci-vms.eng.rdu2.redhat.com:8081/nexus/content/groups/rhba-master-nightly /org/apache/maven/plugins/maven-compiler-plugin/3.8.1/maven-compiler-plugin-3.8.1.jar (62 kB at 3.9 MB/s) **03:26:48** [INFO] Downloading from mirror-central: http://bxms-qe.rhev-ci-vms.eng.rdu2.redhat.com:8081/nexus/content/groups/rhba-master-nightly /org/apache/maven/plugins/maven-surefire-plugin/2.22.1/maven-surefire-plugin-2.22.1.pom **03:26:48** [INFO] Downloaded from mirror-central: http://bxms-qe.rhev-ci-vms.eng.rdu2.redhat.com:8081/nexus/content/groups/rhba-master-nightly /org/apache/maven/plugins/maven-surefire-plugin/2.22.1/maven-surefire-plugin-2.22.1.pom (5.0 kB at 294 kB/s) **03:26:48** [INFO] Downloading from mirror-central: http://bxms-qe.rhev-ci-vms.eng.rdu2.redhat.com:8081/nexus/content/groups/rhba-master-nightly /org/apache/maven/plugins/maven-surefire-plugin/2.22.1/maven-surefire-plugin-2.22.1.jar **03:26:48** [INFO] Downloaded from mirror-central: http://bxms-qe.rhev-ci-vms.eng.rdu2.redhat.com:8081/nexus/content/groups/rhba-master-nightly /org/apache/maven/plugins/maven-surefire-plugin/2.22.1/maven-surefire-plugin-2.22.1.jar (41 kB at 2.4 MB/s) **03:26:48** [INFO] Downloading from mirror-central: http://bxms-qe.rhev-ci-vms.eng.rdu2.redhat.com:8081/nexus/content/groups/rhba-master-nightly /org/apache/maven/plugins/maven-install-plugin/2.5.2/maven-install-plugin-2.5.2.pom **03:26:48** [INFO] Downloaded from mirror-central: http://bxms-qe.rhev-ci-vms.eng.rdu2.redhat.com:8081/nexus/content/groups/rhba-master-nightly /org/apache/maven/plugins/maven-install-plugin/2.5.2/maven-install-plugin-2.5.2.pom (6.4 kB at 378 kB/s) **03:26:48** [INFO] Downloading from mirror-central: http://bxms-qe.rhev-ci-vms.eng.rdu2.redhat.com:8081/nexus/content/groups/rhba-master-nightly /org/apache/maven/plugins/maven-plugins/25/maven-plugins-25.pom **03:26:48** [INFO] Downloaded from mirror-central: http://bxms-qe.rhev-ci-vms.eng.rdu2.redhat.com:8081/nexus/content/groups/rhba-master-nightly /org/apache/maven/plugins/maven-plugins/25/maven-plugins-25.pom (9.6 kB at 503 kB/s) **03:26:48** [INFO] Downloading from mirror-central: http://bxms-qe.rhev-ci-vms.eng.rdu2.redhat.com:8081/nexus/content/groups/rhba-master-nightly /org/apache/maven/plugins/maven-install-plugin/2.5.2/maven-install-plugin-2.5.2.jar **03:26:48** [INFO] Downloaded from mirror-central: http://bxms-qe.rhev-ci-vms.eng.rdu2.redhat.com:8081/nexus/content/groups/rhba-master-nightly /org/apache/maven/plugins/maven-install-plugin/2.5.2/maven-install-plugin-2.5.2.jar (33 kB at 2.4 MB/s) **03:26:48** [INFO] Downloading from mirror-central: http://bxms-qe.rhev-ci-vms.eng.rdu2.redhat.com:8081/nexus/content/groups/rhba-master-nightly /org/kie/kie-api/7.7.0.redhat-20200212/kie-api-7.7.0.redhat-20200212.pom **03:26:48** [INFO] Downloaded from mirror-central: http://bxms-qe.rhev-ci-vms.eng.rdu2.redhat.com:8081/nexus/content/groups/rhba-master-nightly /org/kie/kie-api/7.7.0.redhat-20200212/kie-api-7.7.0.redhat-20200212.pom (7.2 kB at 479 kB/s) **03:26:48** [INFO] Downloading from mirror-central: http://bxms-qe.rhev-ci-vms.eng.rdu2.redhat.com:8081/nexus/content/groups/rhba-master-nightly /org/kie/kie-api-parent/7.7.0.redhat-20200212/kie-api-parent-7.7.0.redhat-20200212.pom **03:26:48** [INFO] Downloaded from mirror-central: http://bxms-qe.rhev-ci-vms.eng.rdu2.redhat.com:8081/nexus/content/groups/rhba-master-nightly /org/kie/kie-api-parent/7.7.0.redhat-20200212/kie-api-parent-7.7.0.redhat-20200212.pom (4.1 kB at 239 kB/s) **03:26:48** [INFO] Downloading from mirror-central: http://bxms-qe.rhev-ci-vms.eng.rdu2.redhat.com:8081/nexus/content/groups/rhba-master-nightly /org/kie/soup/kie-soup-maven-support/7.7.0.redhat-20200212/kie-soup-maven-support-7.7.0.redhat-20200212.pom **03:26:48** [INFO] Downloaded from mirror-central: http://bxms-qe.rhev-ci-vms.eng.rdu2.redhat.com:8081/nexus/content/groups/rhba-master-nightly /org/kie/soup/kie-soup-maven-support/7.7.0.redhat-20200212/kie-soup-maven-support-7.7.0.redhat-20200212.pom (1.3 kB at 95 kB/s) **03:26:48** [INFO] Downloading from mirror-central: http://bxms-qe.rhev-ci-vms.eng.rdu2.redhat.com:8081/nexus/content/groups/rhba-master-nightly /org/kie/soup/kie-soup-maven-utils/7.7.0.redhat-20200212/kie-soup-maven-utils-7.7.0.redhat-20200212.pom **03:26:48** [INFO] Downloaded from mirror-central: http://bxms-qe.rhev-ci-vms.eng.rdu2.redhat.com:8081/nexus/content/groups/rhba-master-nightly /org/kie/soup/kie-soup-maven-utils/7.7.0.redhat-20200212/kie-soup-maven-utils-7.7.0.redhat-20200212.pom (1.3 kB at 63 kB/s) **03:26:48** [INFO] Downloading from mirror-central: http://bxms-qe.rhev-ci-vms.eng.rdu2.redhat.com:8081/nexus/content/groups/rhba-master-nightly /org/kie/soup/kie-soup-parent/7.7.0.redhat-20200212/kie-soup-parent-7.7.0.redhat-20200212.pom **03:26:48** [INFO] Downloaded from mirror-central: http://bxms-qe.rhev-ci-vms.eng.rdu2.redhat.com:8081/nexus/content/groups/rhba-master-nightly /org/kie/soup/kie-soup-parent/7.7.0.redhat-20200212/kie-soup-parent-7.7.0.redhat-20200212.pom (28 kB at 1.8 MB/s) **03:26:48** [INFO] Downloading from mirror-central: http://bxms-qe.rhev-ci-vms.eng.rdu2.redhat.com:8081/nexus/content/groups/rhba-master-nightly /org/slf4j/slf4j-api/1.7.26/slf4j-api-1.7.26.pom **03:26:48** [INFO] Downloaded from mirror-central: http://bxms-qe.rhev-ci-vms.eng.rdu2.redhat.com:8081/nexus/content/groups/rhba-master-nightly /org/slf4j/slf4j-api/1.7.26/slf4j-api-1.7.26.pom (3.8 kB at 160 kB/s) **03:26:49** [INFO] Downloading from mirror-central: http://bxms-qe.rhev-ci-vms.eng.rdu2.redhat.com:8081/nexus/content/groups/rhba-master-nightly /org/slf4j/slf4j-parent/1.7.26/slf4j-parent-1.7.26.pom **03:26:49** [INFO] Downloaded from mirror-central: http://bxms-qe.rhev-ci-vms.eng.rdu2.redhat.com:8081/nexus/content/groups/rhba-master-nightly /org/slf4j/slf4j-parent/1.7.26/slf4j-parent-1.7.26.pom (14 kB at 1.1 MB/s) **03:26:49** [INFO] Downloading from mirror-central: http://bxms-qe.rhev-ci-vms.eng.rdu2.redhat.com:8081/nexus/content/groups/rhba-master-nightly /org/mockito/mockito-core/1.10.19/mockito-core-1.10.19.pom **03:26:49** [INFO] Downloaded from mirror-central: http://bxms-qe.rhev-ci-vms.eng.rdu2.redhat.com:8081/nexus/content/groups/rhba-master-nightly /org/mockito/mockito-core/1.10.19/mockito-core-1.10.19.pom (1.3 kB at 82 kB/s) **03:26:49** [INFO] Downloading from mirror-central: http://bxms-qe.rhev-ci-vms.eng.rdu2.redhat.com:8081/nexus/content/groups/rhba-master-nightly /org/objenesis/objenesis/2.1/objenesis-2.1.pom **03:26:49** [INFO] Downloaded from mirror-central: http://bxms-qe.rhev-ci-vms.eng.rdu2.redhat.com:8081/nexus/content/groups/rhba-master-nightly /org/objenesis/objenesis/2.1/objenesis-2.1.pom (2.5 kB at 158 kB/s) **03:26:49** [INFO] Downloading from mirror-central: http://bxms-qe.rhev-ci-vms.eng.rdu2.redhat.com:8081/nexus/content/groups/rhba-master-nightly /org/objenesis/objenesis-parent/2.1/objenesis-parent-2.1.pom **03:26:49** [INFO] Downloaded from mirror-central: http://bxms-qe.rhev-ci-vms.eng.rdu2.redhat.com:8081/nexus/content/groups/rhba-master-nightly /org/objenesis/objenesis-parent/2.1/objenesis-parent-2.1.pom (17 kB at 1.0 MB/s) **03:26:49** [INFO] Downloading from mirror-central: http://bxms-qe.rhev-ci-vms.eng.rdu2.redhat.com:8081/nexus/content/groups/rhba-master-nightly /org/slf4j/slf4j-api/1.7.26/slf4j-api-1.7.26.jar **03:26:49** [INFO] Downloading from mirror-central: http://bxms-qe.rhev-ci-vms.eng.rdu2.redhat.com:8081/nexus/content/groups/rhba-master-nightly /org/objenesis/objenesis/2.1/objenesis-2.1.jar **03:26:49** [INFO] Downloading from mirror-central: http://bxms-qe.rhev-ci-vms.eng.rdu2.redhat.com:8081/nexus/content/groups/rhba-master-nightly /org/mockito/mockito-core/1.10.19/mockito-core-1.10.19.jar **03:26:49** [INFO] Downloading from mirror-central: http://bxms-qe.rhev-ci-vms.eng.rdu2.redhat.com:8081/nexus/content/groups/rhba-master-nightly /org/kie/kie-api/7.7.0.redhat-20200212/kie-api-7.7.0.redhat-20200212.jar **03:26:49** [INFO] Downloading from mirror-central: http://bxms-qe.rhev-ci-vms.eng.rdu2.redhat.com:8081/nexus/content/groups/rhba-master-nightly

Jenkins BxMS RHPAM-master-nightly certification community-tests blessed-community-tests-drools-jvmos-matrix openjdk8,w2k16 #29<br>סוואס ווערט משטרנטמפט ווערדי האיטוריקאנט ווערכים האיטוריקאנט ווערכים און האיטוריקאנט ווערכים א /org/slf4j/slf4j-api/1.7.26/slf4j-api-1.7.26.jar (41 kB at 1.2 MB/s) **03:26:49** [INFO] Downloaded from mirror-central: http://bxms-qe.rhev-ci-vms.eng.rdu2.redhat.com:8081/nexus/content/groups/rhba-master-nightly /org/objenesis/objenesis/2.1/objenesis-2.1.jar (42 kB at 870 kB/s) **03:26:49** [INFO] Downloaded from mirror-central: http://bxms-qe.rhev-ci-vms.eng.rdu2.redhat.com:8081/nexus/content/groups/rhba-master-nightly /org/kie/soup/kie-soup-maven-support/7.7.0.redhat-20200212/kie-soup-maven-support-7.7.0.redhat-20200212.jar (17 kB at 334 kB/s) **03:26:49** [INFO] Downloaded from mirror-central: http://bxms-qe.rhev-ci-vms.eng.rdu2.redhat.com:8081/nexus/content/groups/rhba-master-nightly /org/kie/kie-api/7.7.0.redhat-20200212/kie-api-7.7.0.redhat-20200212.jar (239 kB at 3.7 MB/s) **03:26:49** [INFO] Downloaded from mirror-central: http://bxms-qe.rhev-ci-vms.eng.rdu2.redhat.com:8081/nexus/content/groups/rhba-master-nightly /org/mockito/mockito-core/1.10.19/mockito-core-1.10.19.jar (1.2 MB at 17 MB/s) **03:26:49** [INFO] **03:26:49** [INFO] **--- maven-enforcer-plugin:3.0.0-M1:enforce (enforce-plugin-versions) @ drools-kie-ci-with-domain-test-domain --- 03:26:49** [INFO] Downloading from mirror-central: http://bxms-qe.rhev-ci-vms.eng.rdu2.redhat.com:8081/nexus/content/groups/rhba-master-nightly /org/ow2/asm/asm-analysis/6.2.1/asm-analysis-6.2.1.pom **03:26:49** [INFO] Downloaded from mirror-central: http://bxms-qe.rhev-ci-vms.eng.rdu2.redhat.com:8081/nexus/content/groups/rhba-master-nightly /org/ow2/asm/asm-analysis/6.2.1/asm-analysis-6.2.1.pom (3.2 kB at 197 kB/s) **03:26:49** [INFO] Downloading from mirror-central: http://bxms-qe.rhev-ci-vms.eng.rdu2.redhat.com:8081/nexus/content/groups/rhba-master-nightly /org/ow2/asm/asm-tree/6.2.1/asm-tree-6.2.1.pom **03:26:49** [INFO] Downloaded from mirror-central: http://bxms-qe.rhev-ci-vms.eng.rdu2.redhat.com:8081/nexus/content/groups/rhba-master-nightly /org/ow2/asm/asm-tree/6.2.1/asm-tree-6.2.1.pom (3.1 kB at 241 kB/s) **03:26:49** [INFO] Downloading from mirror-central: http://bxms-qe.rhev-ci-vms.eng.rdu2.redhat.com:8081/nexus/content/groups/rhba-master-nightly /org/ow2/asm/asm/6.2.1/asm-6.2.1.pom **03:26:49** [INFO] Downloaded from mirror-central: http://bxms-qe.rhev-ci-vms.eng.rdu2.redhat.com:8081/nexus/content/groups/rhba-master-nightly /org/ow2/asm/asm/6.2.1/asm-6.2.1.pom (2.9 kB at 173 kB/s) **03:26:49** [INFO] Downloading from mirror-central: http://bxms-qe.rhev-ci-vms.eng.rdu2.redhat.com:8081/nexus/content/groups/rhba-master-nightly /de/is24/maven/enforcer/rules/illegal-transitive-dependency-check/1.7.4/illegal-transitive-dependency-check-1.7.4.pom **03:26:49** [INFO] Downloaded from mirror-central: http://bxms-qe.rhev-ci-vms.eng.rdu2.redhat.com:8081/nexus/content/groups/rhba-master-nightly /de/is24/maven/enforcer/rules/illegal-transitive-dependency-check/1.7.4/illegal-transitive-dependency-check-1.7.4.pom (7.4 kB at 531 kB/s) **03:26:49** [INFO] Downloading from mirror-central: http://bxms-qe.rhev-ci-vms.eng.rdu2.redhat.com:8081/nexus/content/groups/rhba-master-nightly /org/apache/maven/enforcer/enforcer-api/3.0.0-M1/enforcer-api-3.0.0-M1.pom **03:26:49** [INFO] Downloaded from mirror-central: http://bxms-qe.rhev-ci-vms.eng.rdu2.redhat.com:8081/nexus/content/groups/rhba-master-nightly /org/apache/maven/enforcer/enforcer-api/3.0.0-M1/enforcer-api-3.0.0-M1.pom (2.9 kB at 153 kB/s) **03:26:49** [INFO] Downloading from mirror-central: http://bxms-qe.rhev-ci-vms.eng.rdu2.redhat.com:8081/nexus/content/groups/rhba-master-nightly /junit/junit/4.11/junit-4.11.pom **03:26:49** [INFO] Downloaded from mirror-central: http://bxms-qe.rhev-ci-vms.eng.rdu2.redhat.com:8081/nexus/content/groups/rhba-master-nightly /junit/junit/4.11/junit-4.11.pom (2.3 kB at 94 kB/s) **03:26:49** [INFO] Downloading from mirror-central: http://bxms-qe.rhev-ci-vms.eng.rdu2.redhat.com:8081/nexus/content/groups/rhba-master-nightly /com/redhat/victims/enforce-victims-rule/1.3.4/enforce-victims-rule-1.3.4.pom **03:26:49** [INFO] Downloaded from mirror-central: http://bxms-qe.rhev-ci-vms.eng.rdu2.redhat.com:8081/nexus/content/groups/rhba-master-nightly /com/redhat/victims/enforce-victims-rule/1.3.4/enforce-victims-rule-1.3.4.pom (5.6 kB at 179 kB/s) **03:26:49** [INFO] Downloading from mirror-central: http://bxms-qe.rhev-ci-vms.eng.rdu2.redhat.com:8081/nexus/content/groups/rhba-master-nightly /com/redhat/victims/victims-lib/1.3.2/victims-lib-1.3.2.pom **03:26:49** [INFO] Downloaded from mirror-central: http://bxms-qe.rhev-ci-vms.eng.rdu2.redhat.com:8081/nexus/content/groups/rhba-master-nightly /com/redhat/victims/victims-lib/1.3.2/victims-lib-1.3.2.pom (4.7 kB at 144 kB/s) **03:26:49** [INFO] Downloading from mirror-central: http://bxms-qe.rhev-ci-vms.eng.rdu2.redhat.com:8081/nexus/content/groups/rhba-master-nightly /com/google/code/gson/gson/2.2.3/gson-2.2.3.pom **03:26:49** [INFO] Downloaded from mirror-central: http://bxms-qe.rhev-ci-vms.eng.rdu2.redhat.com:8081/nexus/content/groups/rhba-master-nightly /com/google/code/gson/gson/2.2.3/gson-2.2.3.pom (8.1 kB at 268 kB/s) **03:26:49** [INFO] Downloading from mirror-central: http://bxms-qe.rhev-ci-vms.eng.rdu2.redhat.com:8081/nexus/content/groups/rhba-master-nightly /org/apache/bcel/bcel/5.2/bcel-5.2.pom **03:26:49** [INFO] Downloaded from mirror-central: http://bxms-qe.rhev-ci-vms.eng.rdu2.redhat.com:8081/nexus/content/groups/rhba-master-nightly /org/apache/bcel/bcel/5.2/bcel-5.2.pom (619 B at 23 kB/s) **03:26:49** [INFO] Downloading from mirror-central: http://bxms-qe.rhev-ci-vms.eng.rdu2.redhat.com:8081/nexus/content/groups/rhba-master-nightly /jakarta-regexp/jakarta-regexp/1.4/jakarta-regexp-1.4.pom **03:26:49** [INFO] Downloaded from mirror-central: http://bxms-qe.rhev-ci-vms.eng.rdu2.redhat.com:8081/nexus/content/groups/rhba-master-nightly /jakarta-regexp/jakarta-regexp/1.4/jakarta-regexp-1.4.pom (160 B at 7.0 kB/s) **03:26:49** [INFO] Downloading from mirror-central: http://bxms-qe.rhev-ci-vms.eng.rdu2.redhat.com:8081/nexus/content/groups/rhba-master-nightly /com/h2database/h2/1.3.171/h2-1.3.171.pom **03:26:49** [INFO] Downloaded from mirror-central: http://bxms-qe.rhev-ci-vms.eng.rdu2.redhat.com:8081/nexus/content/groups/rhba-master-nightly /com/h2database/h2/1.3.171/h2-1.3.171.pom (973 B at 37 kB/s) **03:26:49** [INFO] Downloading from mirror-central: http://bxms-qe.rhev-ci-vms.eng.rdu2.redhat.com:8081/nexus/content/groups/rhba-master-nightly /org/apache/maven/plugins/maven-dependency-plugin/2.8/maven-dependency-plugin-2.8.pom **03:26:49** [INFO] Downloaded from mirror-central: http://bxms-qe.rhev-ci-vms.eng.rdu2.redhat.com:8081/nexus/content/groups/rhba-master-nightly /org/apache/maven/plugins/maven-dependency-plugin/2.8/maven-dependency-plugin-2.8.pom (11 kB at 347 kB/s) **03:26:49** [INFO] Downloading from mirror-central: http://bxms-qe.rhev-ci-vms.eng.rdu2.redhat.com:8081/nexus/content/groups/rhba-master-nightly /org/apache/maven/reporting/maven-reporting-impl/2.0.5/maven-reporting-impl-2.0.5.pom **03:26:49** [INFO] Downloaded from mirror-central: http://bxms-qe.rhev-ci-vms.eng.rdu2.redhat.com:8081/nexus/content/groups/rhba-master-nightly /org/apache/maven/reporting/maven-reporting-impl/2.0.5/maven-reporting-impl-2.0.5.pom (4.2 kB at 146 kB/s) **03:26:49** [INFO] Downloading from mirror-central: http://bxms-qe.rhev-ci-vms.eng.rdu2.redhat.com:8081/nexus/content/groups/rhba-master-nightly /org/apache/maven/shared/maven-doxia-tools/1.0.2/maven-doxia-tools-1.0.2.pom **03:26:49** [INFO] Downloaded from mirror-central: http://bxms-qe.rhev-ci-vms.eng.rdu2.redhat.com:8081/nexus/content/groups/rhba-master-nightly /org/apache/maven/shared/maven-doxia-tools/1.0.2/maven-doxia-tools-1.0.2.pom (5.9 kB at 279 kB/s) **03:26:49** [INFO] Downloading from mirror-central: http://bxms-qe.rhev-ci-vms.eng.rdu2.redhat.com:8081/nexus/content/groups/rhba-master-nightly /org/apache/maven/shared/maven-shared-components/11/maven-shared-components-11.pom **03:26:49** [INFO] Downloaded from mirror-central: http://bxms-qe.rhev-ci-vms.eng.rdu2.redhat.com:8081/nexus/content/groups/rhba-master-nightly /org/apache/maven/shared/maven-shared-components/11/maven-shared-components-11.pom (8.3 kB at 321 kB/s) **03:26:49** [INFO] Downloading from mirror-central: http://bxms-qe.rhev-ci-vms.eng.rdu2.redhat.com:8081/nexus/content/groups/rhba-master-nightly /commons-validator/commons-validator/1.2.0/commons-validator-1.2.0.pom **03:26:49** [INFO] Downloaded from mirror-central: http://bxms-qe.rhev-ci-vms.eng.rdu2.redhat.com:8081/nexus/content/groups/rhba-master-nightly /commons-validator/commons-validator/1.2.0/commons-validator-1.2.0.pom (9.1 kB at 505 kB/s) **03:26:49** [INFO] Downloading from mirror-central: http://bxms-qe.rhev-ci-vms.eng.rdu2.redhat.com:8081/nexus/content/groups/rhba-master-nightly

Jenkins BxMS RHPAM-master-nightly certification community-tests blessed-community-tests-drools-jvmos-matrix openjdk8,w2k16 #29<br>סוואס ווערט משטרנטמפט ווערדי האיטוריקאנט ווערכים האיטוריקאנט ווערכים און האיטוריקאנט ווערכים א /org/codehaus/plexus/plexus-archiver/2.3/plexus-archiver-2.3.pom (3.4 kB at 177 kB/s) **03:26:49** [INFO] Downloading from mirror-central: http://bxms-qe.rhev-ci-vms.eng.rdu2.redhat.com:8081/nexus/content/groups/rhba-master-nightly /org/codehaus/plexus/plexus-io/2.0.6/plexus-io-2.0.6.pom **03:26:49** [INFO] Downloaded from mirror-central: http://bxms-qe.rhev-ci-vms.eng.rdu2.redhat.com:8081/nexus/content/groups/rhba-master-nightly /org/codehaus/plexus/plexus-io/2.0.6/plexus-io-2.0.6.pom (2.2 kB at 130 kB/s) **03:26:49** [INFO] Downloading from mirror-central: http://bxms-qe.rhev-ci-vms.eng.rdu2.redhat.com:8081/nexus/content/groups/rhba-master-nightly /org/apache/maven/shared/maven-dependency-analyzer/1.4/maven-dependency-analyzer-1.4.pom **03:26:49** [INFO] Downloaded from mirror-central: http://bxms-qe.rhev-ci-vms.eng.rdu2.redhat.com:8081/nexus/content/groups/rhba-master-nightly /org/apache/maven/shared/maven-dependency-analyzer/1.4/maven-dependency-analyzer-1.4.pom (5.2 kB at 258 kB/s) **03:26:50** [INFO] Downloading from mirror-central: http://bxms-qe.rhev-ci-vms.eng.rdu2.redhat.com:8081/nexus/content/groups/rhba-master-nightly /asm/asm/3.3.1/asm-3.3.1.pom **03:26:50** [INFO] Downloaded from mirror-central: http://bxms-qe.rhev-ci-vms.eng.rdu2.redhat.com:8081/nexus/content/groups/rhba-master-nightly /asm/asm/3.3.1/asm-3.3.1.pom (266 B at 6.3 kB/s) **03:26:50** [INFO] Downloading from mirror-central: http://bxms-qe.rhev-ci-vms.eng.rdu2.redhat.com:8081/nexus/content/groups/rhba-master-nightly /asm/asm-parent/3.3.1/asm-parent-3.3.1.pom **03:26:50** [INFO] Downloaded from mirror-central: http://bxms-qe.rhev-ci-vms.eng.rdu2.redhat.com:8081/nexus/content/groups/rhba-master-nightly /asm/asm-parent/3.3.1/asm-parent-3.3.1.pom (4.3 kB at 135 kB/s) **03:26:50** [INFO] Downloading from mirror-central: http://bxms-qe.rhev-ci-vms.eng.rdu2.redhat.com:8081/nexus/content/groups/rhba-master-nightly /org/apache/maven/shared/maven-common-artifact-filters/3.0.1/maven-common-artifact-filters-3.0.1.pom **03:26:50** [INFO] Downloaded from mirror-central: http://bxms-qe.rhev-ci-vms.eng.rdu2.redhat.com:8081/nexus/content/groups/rhba-master-nightly /org/apache/maven/shared/maven-common-artifact-filters/3.0.1/maven-common-artifact-filters-3.0.1.pom (4.8 kB at 242 kB/s) **03:26:50** [INFO] Downloading from mirror-central: http://bxms-qe.rhev-ci-vms.eng.rdu2.redhat.com:8081/nexus/content/groups/rhba-master-nightly /org/apache/maven/shared/maven-shared-utils/3.1.0/maven-shared-utils-3.1.0.pom **03:26:50** [INFO] Downloaded from mirror-central: http://bxms-qe.rhev-ci-vms.eng.rdu2.redhat.com:8081/nexus/content/groups/rhba-master-nightly /org/apache/maven/shared/maven-shared-utils/3.1.0/maven-shared-utils-3.1.0.pom (5.0 kB at 192 kB/s) **03:26:50** [INFO] Downloading from mirror-central: http://bxms-qe.rhev-ci-vms.eng.rdu2.redhat.com:8081/nexus/content/groups/rhba-master-nightly /org/apache/maven/shared/maven-invoker/2.0.11/maven-invoker-2.0.11.pom **03:26:50** [INFO] Downloaded from mirror-central: http://bxms-qe.rhev-ci-vms.eng.rdu2.redhat.com:8081/nexus/content/groups/rhba-master-nightly /org/apache/maven/shared/maven-invoker/2.0.11/maven-invoker-2.0.11.pom (5.1 kB at 338 kB/s) **03:26:50** [INFO] Downloading from mirror-central: http://bxms-qe.rhev-ci-vms.eng.rdu2.redhat.com:8081/nexus/content/groups/rhba-master-nightly /org/apache/maven/shared/maven-shared-components/12/maven-shared-components-12.pom **03:26:50** [INFO] Downloaded from mirror-central: http://bxms-qe.rhev-ci-vms.eng.rdu2.redhat.com:8081/nexus/content/groups/rhba-master-nightly /org/apache/maven/shared/maven-shared-components/12/maven-shared-components-12.pom (9.3 kB at 389 kB/s) **03:26:50** [INFO] Downloading from mirror-central: http://bxms-qe.rhev-ci-vms.eng.rdu2.redhat.com:8081/nexus/content/groups/rhba-master-nightly /org/apache/maven/maven-parent/13/maven-parent-13.pom **03:26:50** [INFO] Downloaded from mirror-central: http://bxms-qe.rhev-ci-vms.eng.rdu2.redhat.com:8081/nexus/content/groups/rhba-master-nightly /org/apache/maven/maven-parent/13/maven-parent-13.pom (23 kB at 1.2 MB/s) **03:26:50** [INFO] Downloading from mirror-central: http://bxms-qe.rhev-ci-vms.eng.rdu2.redhat.com:8081/nexus/content/groups/rhba-master-nightly /org/commonjava/maven/enforcer/enforce-managed-deps-rule/1.3/enforce-managed-deps-rule-1.3.pom **03:26:50** [INFO] Downloaded from mirror-central: http://bxms-qe.rhev-ci-vms.eng.rdu2.redhat.com:8081/nexus/content/groups/rhba-master-nightly /org/commonjava/maven/enforcer/enforce-managed-deps-rule/1.3/enforce-managed-deps-rule-1.3.pom (10 kB at 675 kB/s) **03:26:50** [INFO] Downloading from mirror-central: http://bxms-qe.rhev-ci-vms.eng.rdu2.redhat.com:8081/nexus/content/groups/rhba-master-nightly /org/codehaus/mojo/extra-enforcer-rules/1.0-beta-7/extra-enforcer-rules-1.0-beta-7.pom **03:26:50** [INFO] Downloaded from mirror-central: http://bxms-qe.rhev-ci-vms.eng.rdu2.redhat.com:8081/nexus/content/groups/rhba-master-nightly /org/codehaus/mojo/extra-enforcer-rules/1.0-beta-7/extra-enforcer-rules-1.0-beta-7.pom (6.9 kB at 347 kB/s) **03:26:50** [INFO] Downloading from mirror-central: http://bxms-qe.rhev-ci-vms.eng.rdu2.redhat.com:8081/nexus/content/groups/rhba-master-nightly /com/ibm/icu/icu4j/56.1/icu4j-56.1.pom **03:26:50** [INFO] Downloaded from mirror-central: http://bxms-qe.rhev-ci-vms.eng.rdu2.redhat.com:8081/nexus/content/groups/rhba-master-nightly /com/ibm/icu/icu4j/56.1/icu4j-56.1.pom (4.8 kB at 186 kB/s) **03:26:50** [INFO] Downloading from mirror-central: http://bxms-qe.rhev-ci-vms.eng.rdu2.redhat.com:8081/nexus/content/groups/rhba-master-nightly /org/apache/maven/enforcer/enforcer-rules/3.0.0-M1/enforcer-rules-3.0.0-M1.pom **03:26:50** [INFO] Downloaded from mirror-central: http://bxms-qe.rhev-ci-vms.eng.rdu2.redhat.com:8081/nexus/content/groups/rhba-master-nightly /org/apache/maven/enforcer/enforcer-rules/3.0.0-M1/enforcer-rules-3.0.0-M1.pom (3.9 kB at 152 kB/s) **03:26:50** [INFO] Downloading from mirror-central: http://bxms-qe.rhev-ci-vms.eng.rdu2.redhat.com:8081/nexus/content/groups/rhba-master-nightly /org/beanshell/bsh/2.0b4/bsh-2.0b4.pom **03:26:50** [INFO] Downloaded from mirror-central: http://bxms-qe.rhev-ci-vms.eng.rdu2.redhat.com:8081/nexus/content/groups/rhba-master-nightly /org/beanshell/bsh/2.0b4/bsh-2.0b4.pom (1.2 kB at 63 kB/s) **03:26:50** [INFO] Downloading from mirror-central: http://bxms-qe.rhev-ci-vms.eng.rdu2.redhat.com:8081/nexus/content/groups/rhba-master-nightly /org/beanshell/beanshell/2.0b4/beanshell-2.0b4.pom **03:26:50** [INFO] Downloaded from mirror-central: http://bxms-qe.rhev-ci-vms.eng.rdu2.redhat.com:8081/nexus/content/groups/rhba-master-nightly /org/beanshell/beanshell/2.0b4/beanshell-2.0b4.pom (1.4 kB at 64 kB/s) **03:26:50** [INFO] Downloading from mirror-central: http://bxms-qe.rhev-ci-vms.eng.rdu2.redhat.com:8081/nexus/content/groups/rhba-master-nightly /org/ow2/asm/asm-analysis/6.2.1/asm-analysis-6.2.1.jar **03:26:50** [INFO] Downloading from mirror-central: http://bxms-qe.rhev-ci-vms.eng.rdu2.redhat.com:8081/nexus/content/groups/rhba-master-nightly /org/codehaus/plexus/plexus-container-default/1.5.5/plexus-container-default-1.5.5.jar **03:26:50** [INFO] Downloading from mirror-central: http://bxms-qe.rhev-ci-vms.eng.rdu2.redhat.com:8081/nexus/content/groups/rhba-master-nightly /org/ow2/asm/asm-tree/6.2.1/asm-tree-6.2.1.jar **03:26:50** [INFO] Downloading from mirror-central: http://bxms-qe.rhev-ci-vms.eng.rdu2.redhat.com:8081/nexus/content/groups/rhba-master-nightly /org/ow2/asm/asm/6.2.1/asm-6.2.1.jar **03:26:50** [INFO] Downloading from mirror-central: http://bxms-qe.rhev-ci-vms.eng.rdu2.redhat.com:8081/nexus/content/groups/rhba-master-nightly /de/is24/maven/enforcer/rules/illegal-transitive-dependency-check/1.7.4/illegal-transitive-dependency-check-1.7.4.jar **03:26:50** [INFO] Downloaded from mirror-central: http://bxms-qe.rhev-ci-vms.eng.rdu2.redhat.com:8081/nexus/content/groups/rhba-master-nightly /org/ow2/asm/asm-analysis/6.2.1/asm-analysis-6.2.1.jar (33 kB at 908 kB/s) **03:26:50** [INFO] Downloading from mirror-central: http://bxms-qe.rhev-ci-vms.eng.rdu2.redhat.com:8081/nexus/content/groups/rhba-master-nightly /org/apache/xbean/xbean-reflect/3.4/xbean-reflect-3.4.jar **03:26:50** [INFO] Downloaded from mirror-central: http://bxms-qe.rhev-ci-vms.eng.rdu2.redhat.com:8081/nexus/content/groups/rhba-master-nightly /org/ow2/asm/asm-tree/6.2.1/asm-tree-6.2.1.jar (50 kB at 988 kB/s) **03:26:50** [INFO] Downloading from mirror-central: http://bxms-qe.rhev-ci-vms.eng.rdu2.redhat.com:8081/nexus/content/groups/rhba-master-nightly /log4j/log4j/1.2.12/log4j-1.2.12.jar **03:26:50** [INFO] Downloaded from mirror-central: http://bxms-qe.rhev-ci-vms.eng.rdu2.redhat.com:8081/nexus/content/groups/rhba-master-nightly

Jenkins BxMS RHPAM-master-nightly certification community-tests blessed-community-tests-drools-jvmos-matrix openjdk8,w2k16 #29<br>סובעסוס נושרטן סטשורכסמות הרטו שברדטר כפורכות הבכנף://סגשוב-קפ.רחפס-כו-vws.eng.ruuz.reunac.com /commons-logging/commons-logging-api/1.1/commons-logging-api-1.1.jar **03:26:50** [INFO] Downloaded from mirror-central: http://bxms-qe.rhev-ci-vms.eng.rdu2.redhat.com:8081/nexus/content/groups/rhba-master-nightly /org/ow2/asm/asm/6.2.1/asm-6.2.1.jar (113 kB at 2.0 MB/s) **03:26:50** [INFO] Downloading from mirror-central: http://bxms-qe.rhev-ci-vms.eng.rdu2.redhat.com:8081/nexus/content/groups/rhba-master-nightly /com/google/collections/google-collections/1.0/google-collections-1.0.jar **03:26:50** [INFO] Downloaded from mirror-central: http://bxms-qe.rhev-ci-vms.eng.rdu2.redhat.com:8081/nexus/content/groups/rhba-master-nightly /de/is24/maven/enforcer/rules/illegal-transitive-dependency-check/1.7.4/illegal-transitive-dependency-check-1.7.4.jar (26 kB at 402 kB/s) **03:26:50** [INFO] Downloading from mirror-central: http://bxms-qe.rhev-ci-vms.eng.rdu2.redhat.com:8081/nexus/content/groups/rhba-master-nightly /junit/junit/4.11/junit-4.11.jar **03:26:50** [INFO] Downloaded from mirror-central: http://bxms-qe.rhev-ci-vms.eng.rdu2.redhat.com:8081/nexus/content/groups/rhba-master-nightly /org/apache/xbean/xbean-reflect/3.4/xbean-reflect-3.4.jar (134 kB at 1.7 MB/s) **03:26:50** [INFO] Downloading from mirror-central: http://bxms-qe.rhev-ci-vms.eng.rdu2.redhat.com:8081/nexus/content/groups/rhba-master-nightly /com/redhat/victims/enforce-victims-rule/1.3.4/enforce-victims-rule-1.3.4.jar **03:26:50** [INFO] Downloaded from mirror-central: http://bxms-qe.rhev-ci-vms.eng.rdu2.redhat.com:8081/nexus/content/groups/rhba-master-nightly /log4j/log4j/1.2.12/log4j-1.2.12.jar (358 kB at 3.0 MB/s) **03:26:50** [INFO] Downloading from mirror-central: http://bxms-qe.rhev-ci-vms.eng.rdu2.redhat.com:8081/nexus/content/groups/rhba-master-nightly /com/redhat/victims/victims-lib/1.3.2/victims-lib-1.3.2.jar **03:26:50** [INFO] Downloaded from mirror-central: http://bxms-qe.rhev-ci-vms.eng.rdu2.redhat.com:8081/nexus/content/groups/rhba-master-nightly /commons-logging/commons-logging-api/1.1/commons-logging-api-1.1.jar (45 kB at 351 kB/s) **03:26:50** [INFO] Downloading from mirror-central: http://bxms-qe.rhev-ci-vms.eng.rdu2.redhat.com:8081/nexus/content/groups/rhba-master-nightly /com/google/code/gson/gson/2.2.3/gson-2.2.3.jar **03:26:50** [INFO] Downloaded from mirror-central: http://bxms-qe.rhev-ci-vms.eng.rdu2.redhat.com:8081/nexus/content/groups/rhba-master-nightly /junit/junit/4.11/junit-4.11.jar (245 kB at 1.9 MB/s) **03:26:50** [INFO] Downloading from mirror-central: http://bxms-qe.rhev-ci-vms.eng.rdu2.redhat.com:8081/nexus/content/groups/rhba-master-nightly /org/apache/bcel/bcel/5.2/bcel-5.2.jar **03:26:50** [INFO] Downloaded from mirror-central: http://bxms-qe.rhev-ci-vms.eng.rdu2.redhat.com:8081/nexus/content/groups/rhba-master-nightly /com/redhat/victims/enforce-victims-rule/1.3.4/enforce-victims-rule-1.3.4.jar (26 kB at 182 kB/s) **03:26:50** [INFO] Downloading from mirror-central: http://bxms-qe.rhev-ci-vms.eng.rdu2.redhat.com:8081/nexus/content/groups/rhba-master-nightly /jakarta-regexp/jakarta-regexp/1.4/jakarta-regexp-1.4.jar **03:26:50** [INFO] Downloaded from mirror-central: http://bxms-qe.rhev-ci-vms.eng.rdu2.redhat.com:8081/nexus/content/groups/rhba-master-nightly /com/redhat/victims/victims-lib/1.3.2/victims-lib-1.3.2.jar (59 kB at 410 kB/s) **03:26:50** [INFO] Downloading from mirror-central: http://bxms-qe.rhev-ci-vms.eng.rdu2.redhat.com:8081/nexus/content/groups/rhba-master-nightly /commons-io/commons-io/2.4/commons-io-2.4.jar **03:26:50** [INFO] Downloaded from mirror-central: http://bxms-qe.rhev-ci-vms.eng.rdu2.redhat.com:8081/nexus/content/groups/rhba-master-nightly /com/google/collections/google-collections/1.0/google-collections-1.0.jar (640 kB at 4.1 MB/s) **03:26:50** [INFO] Downloading from mirror-central: http://bxms-qe.rhev-ci-vms.eng.rdu2.redhat.com:8081/nexus/content/groups/rhba-master-nightly /com/h2database/h2/1.3.171/h2-1.3.171.jar **03:26:50** [INFO] Downloaded from mirror-central: http://bxms-qe.rhev-ci-vms.eng.rdu2.redhat.com:8081/nexus/content/groups/rhba-master-nightly /com/google/code/gson/gson/2.2.3/gson-2.2.3.jar (194 kB at 1.1 MB/s) **03:26:50** [INFO] Downloading from mirror-central: http://bxms-qe.rhev-ci-vms.eng.rdu2.redhat.com:8081/nexus/content/groups/rhba-master-nightly /org/apache/maven/plugins/maven-dependency-plugin/2.8/maven-dependency-plugin-2.8.jar **03:26:50** [INFO] Downloaded from mirror-central: http://bxms-qe.rhev-ci-vms.eng.rdu2.redhat.com:8081/nexus/content/groups/rhba-master-nightly /jakarta-regexp/jakarta-regexp/1.4/jakarta-regexp-1.4.jar (29 kB at 162 kB/s) **03:26:50** [INFO] Downloading from mirror-central: http://bxms-qe.rhev-ci-vms.eng.rdu2.redhat.com:8081/nexus/content/groups/rhba-master-nightly /org/apache/maven/reporting/maven-reporting-impl/2.0.5/maven-reporting-impl-2.0.5.jar **03:26:50** [INFO] Downloaded from mirror-central: http://bxms-qe.rhev-ci-vms.eng.rdu2.redhat.com:8081/nexus/content/groups/rhba-master-nightly /org/apache/bcel/bcel/5.2/bcel-5.2.jar (533 kB at 3.0 MB/s) **03:26:50** [INFO] Downloading from mirror-central: http://bxms-qe.rhev-ci-vms.eng.rdu2.redhat.com:8081/nexus/content/groups/rhba-master-nightly /org/apache/maven/shared/maven-doxia-tools/1.0.2/maven-doxia-tools-1.0.2.jar **03:26:50** [INFO] Downloaded from mirror-central: http://bxms-qe.rhev-ci-vms.eng.rdu2.redhat.com:8081/nexus/content/groups/rhba-master-nightly /commons-io/commons-io/2.4/commons-io-2.4.jar (185 kB at 985 kB/s) **03:26:50** [INFO] Downloading from mirror-central: http://bxms-qe.rhev-ci-vms.eng.rdu2.redhat.com:8081/nexus/content/groups/rhba-master-nightly /commons-validator/commons-validator/1.2.0/commons-validator-1.2.0.jar **03:26:50** [INFO] Downloaded from mirror-central: http://bxms-qe.rhev-ci-vms.eng.rdu2.redhat.com:8081/nexus/content/groups/rhba-master-nightly /org/apache/maven/reporting/maven-reporting-impl/2.0.5/maven-reporting-impl-2.0.5.jar (21 kB at 104 kB/s) **03:26:50** [INFO] Downloading from mirror-central: http://bxms-qe.rhev-ci-vms.eng.rdu2.redhat.com:8081/nexus/content/groups/rhba-master-nightly /xml-apis/xml-apis/1.0.b2/xml-apis-1.0.b2.jar **03:26:50** [INFO] Downloaded from mirror-central: http://bxms-qe.rhev-ci-vms.eng.rdu2.redhat.com:8081/nexus/content/groups/rhba-master-nightly /org/apache/maven/plugins/maven-dependency-plugin/2.8/maven-dependency-plugin-2.8.jar (153 kB at 747 kB/s) **03:26:50** [INFO] Downloading from mirror-central: http://bxms-qe.rhev-ci-vms.eng.rdu2.redhat.com:8081/nexus/content/groups/rhba-master-nightly /org/codehaus/plexus/plexus-archiver/2.3/plexus-archiver-2.3.jar **03:26:50** [INFO] Downloaded from mirror-central: http://bxms-qe.rhev-ci-vms.eng.rdu2.redhat.com:8081/nexus/content/groups/rhba-master-nightly /org/apache/maven/shared/maven-doxia-tools/1.0.2/maven-doxia-tools-1.0.2.jar (41 kB at 193 kB/s) **03:26:50** [INFO] Downloading from mirror-central: http://bxms-qe.rhev-ci-vms.eng.rdu2.redhat.com:8081/nexus/content/groups/rhba-master-nightly /org/codehaus/plexus/plexus-io/2.0.6/plexus-io-2.0.6.jar **03:26:50** [INFO] Downloaded from mirror-central: http://bxms-qe.rhev-ci-vms.eng.rdu2.redhat.com:8081/nexus/content/groups/rhba-master-nightly /com/h2database/h2/1.3.171/h2-1.3.171.jar (1.5 MB at 7.1 MB/s) **03:26:50** [INFO] Downloading from mirror-central: http://bxms-qe.rhev-ci-vms.eng.rdu2.redhat.com:8081/nexus/content/groups/rhba-master-nightly /org/apache/maven/shared/maven-dependency-analyzer/1.4/maven-dependency-analyzer-1.4.jar **03:26:50** [INFO] Downloaded from mirror-central: http://bxms-qe.rhev-ci-vms.eng.rdu2.redhat.com:8081/nexus/content/groups/rhba-master-nightly /commons-validator/commons-validator/1.2.0/commons-validator-1.2.0.jar (91 kB at 407 kB/s) **03:26:50** [INFO] Downloading from mirror-central: http://bxms-qe.rhev-ci-vms.eng.rdu2.redhat.com:8081/nexus/content/groups/rhba-master-nightly /asm/asm/3.3.1/asm-3.3.1.jar **03:26:50** [INFO] Downloaded from mirror-central: http://bxms-qe.rhev-ci-vms.eng.rdu2.redhat.com:8081/nexus/content/groups/rhba-master-nightly /xml-apis/xml-apis/1.0.b2/xml-apis-1.0.b2.jar (109 kB at 488 kB/s) **03:26:50** [INFO] Downloading from mirror-central: http://bxms-qe.rhev-ci-vms.eng.rdu2.redhat.com:8081/nexus/content/groups/rhba-master-nightly /org/apache/maven/shared/maven-invoker/2.0.11/maven-invoker-2.0.11.jar **03:26:50** [INFO] Downloaded from mirror-central: http://bxms-qe.rhev-ci-vms.eng.rdu2.redhat.com:8081/nexus/content/groups/rhba-master-nightly /org/codehaus/plexus/plexus-archiver/2.3/plexus-archiver-2.3.jar (186 kB at 807 kB/s) **03:26:50** [INFO] Downloading from mirror-central: http://bxms-qe.rhev-ci-vms.eng.rdu2.redhat.com:8081/nexus/content/groups/rhba-master-nightly

**03:26:50** [INFO] Downloaded from mirror-central: http://bxms-qe.rhev-ci-vms.eng.rdu2.redhat.com:8081/nexus/content/groups/rhba-master-nightly /org/apache/maven/shared/maven-dependency-analyzer/1.4/maven-dependency-analyzer-1.4.jar (27 kB at 115 kB/s) **03:26:50** [INFO] Downloading from mirror-central: http://bxms-qe.rhev-ci-vms.eng.rdu2.redhat.com:8081/nexus/content/groups/rhba-master-nightly /org/codehaus/mojo/extra-enforcer-rules/1.0-beta-7/extra-enforcer-rules-1.0-beta-7.jar **03:26:50** [INFO] Downloaded from mirror-central: http://bxms-qe.rhev-ci-vms.eng.rdu2.redhat.com:8081/nexus/content/groups/rhba-master-nightly /org/codehaus/plexus/plexus-io/2.0.6/plexus-io-2.0.6.jar (58 kB at 231 kB/s) **03:26:50** [INFO] Downloading from mirror-central: http://bxms-qe.rhev-ci-vms.eng.rdu2.redhat.com:8081/nexus/content/groups/rhba-master-nightly /org/apache/maven/shared/maven-common-artifact-filters/3.0.1/maven-common-artifact-filters-3.0.1.jar **03:26:50** [INFO] Downloaded from mirror-central: http://bxms-qe.rhev-ci-vms.eng.rdu2.redhat.com:8081/nexus/content/groups/rhba-master-nightly /asm/asm/3.3.1/asm-3.3.1.jar (44 kB at 171 kB/s) **03:26:50** [INFO] Downloading from mirror-central: http://bxms-qe.rhev-ci-vms.eng.rdu2.redhat.com:8081/nexus/content/groups/rhba-master-nightly /org/apache/maven/shared/maven-shared-utils/3.1.0/maven-shared-utils-3.1.0.jar **03:26:50** [INFO] Downloaded from mirror-central: http://bxms-qe.rhev-ci-vms.eng.rdu2.redhat.com:8081/nexus/content/groups/rhba-master-nightly /org/commonjava/maven/enforcer/enforce-managed-deps-rule/1.3/enforce-managed-deps-rule-1.3.jar (7.0 kB at 27 kB/s) **03:26:50** [INFO] Downloading from mirror-central: http://bxms-qe.rhev-ci-vms.eng.rdu2.redhat.com:8081/nexus/content/groups/rhba-master-nightly /com/ibm/icu/icu4j/56.1/icu4j-56.1.jar **03:26:50** [INFO] Downloaded from mirror-central: http://bxms-qe.rhev-ci-vms.eng.rdu2.redhat.com:8081/nexus/content/groups/rhba-master-nightly /org/apache/maven/shared/maven-invoker/2.0.11/maven-invoker-2.0.11.jar (29 kB at 111 kB/s) **03:26:50** [INFO] Downloading from mirror-central: http://bxms-qe.rhev-ci-vms.eng.rdu2.redhat.com:8081/nexus/content/groups/rhba-master-nightly /org/apache/maven/enforcer/enforcer-api/3.0.0-M1/enforcer-api-3.0.0-M1.jar **03:26:50** [INFO] Downloaded from mirror-central: http://bxms-qe.rhev-ci-vms.eng.rdu2.redhat.com:8081/nexus/content/groups/rhba-master-nightly /org/codehaus/mojo/extra-enforcer-rules/1.0-beta-7/extra-enforcer-rules-1.0-beta-7.jar (37 kB at 138 kB/s) **03:26:50** [INFO] Downloading from mirror-central: http://bxms-qe.rhev-ci-vms.eng.rdu2.redhat.com:8081/nexus/content/groups/rhba-master-nightly /org/apache/maven/enforcer/enforcer-rules/3.0.0-M1/enforcer-rules-3.0.0-M1.jar **03:26:50** [INFO] Downloaded from mirror-central: http://bxms-qe.rhev-ci-vms.eng.rdu2.redhat.com:8081/nexus/content/groups/rhba-master-nightly /org/apache/maven/shared/maven-common-artifact-filters/3.0.1/maven-common-artifact-filters-3.0.1.jar (61 kB at 220 kB/s) **03:26:50** [INFO] Downloading from mirror-central: http://bxms-qe.rhev-ci-vms.eng.rdu2.redhat.com:8081/nexus/content/groups/rhba-master-nightly /commons-codec/commons-codec/1.6/commons-codec-1.6.jar **03:26:50** [INFO] Downloaded from mirror-central: http://bxms-qe.rhev-ci-vms.eng.rdu2.redhat.com:8081/nexus/content/groups/rhba-master-nightly /org/apache/maven/shared/maven-shared-utils/3.1.0/maven-shared-utils-3.1.0.jar (164 kB at 538 kB/s) **03:26:50** [INFO] Downloading from mirror-central: http://bxms-qe.rhev-ci-vms.eng.rdu2.redhat.com:8081/nexus/content/groups/rhba-master-nightly /org/beanshell/bsh/2.0b4/bsh-2.0b4.jar **03:26:50** [INFO] Downloaded from mirror-central: http://bxms-qe.rhev-ci-vms.eng.rdu2.redhat.com:8081/nexus/content/groups/rhba-master-nightly /org/apache/maven/enforcer/enforcer-api/3.0.0-M1/enforcer-api-3.0.0-M1.jar (12 kB at 38 kB/s) **03:26:50** [INFO] Downloaded from mirror-central: http://bxms-qe.rhev-ci-vms.eng.rdu2.redhat.com:8081/nexus/content/groups/rhba-master-nightly /org/apache/maven/enforcer/enforcer-rules/3.0.0-M1/enforcer-rules-3.0.0-M1.jar (105 kB at 345 kB/s) **03:26:50** [INFO] Downloaded from mirror-central: http://bxms-qe.rhev-ci-vms.eng.rdu2.redhat.com:8081/nexus/content/groups/rhba-master-nightly /commons-codec/commons-codec/1.6/commons-codec-1.6.jar (233 kB at 714 kB/s) **03:26:50** [INFO] Downloaded from mirror-central: http://bxms-qe.rhev-ci-vms.eng.rdu2.redhat.com:8081/nexus/content/groups/rhba-master-nightly /org/beanshell/bsh/2.0b4/bsh-2.0b4.jar (282 kB at 851 kB/s) **03:26:50** [INFO] Downloaded from mirror-central: http://bxms-qe.rhev-ci-vms.eng.rdu2.redhat.com:8081/nexus/content/groups/rhba-master-nightly /com/ibm/icu/icu4j/56.1/icu4j-56.1.jar (11 MB at 24 MB/s) **03:26:51** [INFO] Skipping Rule Enforcement. **03:26:51** [INFO] **03:26:51** [INFO] **--- maven-enforcer-plugin:3.0.0-M1:enforce (ban-blacklisted-dependencies) @ drools-kie-ci-with-domain-test-domain --- 03:26:51** [INFO] Skipping Rule Enforcement. **03:26:51** [INFO] **03:26:51** [INFO] **--- maven-enforcer-plugin:3.0.0-M1:enforce (no-duplicate-declared-dependencies) @ drools-kie-ci-with-domain-test-domain --- 03:26:51** [INFO] Skipping Rule Enforcement. **03:26:51** [INFO] **03:26:51** [INFO] **--- maven-enforcer-plugin:3.0.0-M1:enforce (enforce-java-version) @ drools-kie-ci-with-domain-test-domain --- 03:26:51** [INFO] Skipping Rule Enforcement. **03:26:51** [INFO] **03:26:51** [INFO] **--- maven-enforcer-plugin:3.0.0-M1:enforce (enforce-maven-version) @ drools-kie-ci-with-domain-test-domain --- 03:26:51** [INFO] Skipping Rule Enforcement. **03:26:51** [INFO] **03:26:51** [INFO] **--- maven-checkstyle-plugin:3.0.0:check (validate) @ drools-kie-ci-with-domain-test-domain --- 03:26:51** [INFO] Downloading from mirror-central: http://bxms-qe.rhev-ci-vms.eng.rdu2.redhat.com:8081/nexus/content/groups/rhba-master-nightly /com/puppycrawl/tools/checkstyle/8.10.1/checkstyle-8.10.1.pom **03:26:51** [INFO] Downloaded from mirror-central: http://bxms-qe.rhev-ci-vms.eng.rdu2.redhat.com:8081/nexus/content/groups/rhba-master-nightly /com/puppycrawl/tools/checkstyle/8.10.1/checkstyle-8.10.1.pom (106 kB at 4.6 MB/s) **03:26:51** [INFO] Downloading from mirror-central: http://bxms-qe.rhev-ci-vms.eng.rdu2.redhat.com:8081/nexus/content/groups/rhba-master-nightly /antlr/antlr/2.7.7/antlr-2.7.7.pom **03:26:51** [INFO] Downloaded from mirror-central: http://bxms-qe.rhev-ci-vms.eng.rdu2.redhat.com:8081/nexus/content/groups/rhba-master-nightly /antlr/antlr/2.7.7/antlr-2.7.7.pom (632 B at 33 kB/s) **03:26:51** [INFO] Downloading from mirror-central: http://bxms-qe.rhev-ci-vms.eng.rdu2.redhat.com:8081/nexus/content/groups/rhba-master-nightly /org/antlr/antlr4-runtime/4.7.1/antlr4-runtime-4.7.1.pom **03:26:51** [INFO] Downloaded from mirror-central: http://bxms-qe.rhev-ci-vms.eng.rdu2.redhat.com:8081/nexus/content/groups/rhba-master-nightly /org/antlr/antlr4-runtime/4.7.1/antlr4-runtime-4.7.1.pom (3.5 kB at 208 kB/s) **03:26:51** [INFO] Downloading from mirror-central: http://bxms-qe.rhev-ci-vms.eng.rdu2.redhat.com:8081/nexus/content/groups/rhba-master-nightly /org/antlr/antlr4-master/4.7.1/antlr4-master-4.7.1.pom **03:26:51** [INFO] Downloaded from mirror-central: http://bxms-qe.rhev-ci-vms.eng.rdu2.redhat.com:8081/nexus/content/groups/rhba-master-nightly /org/antlr/antlr4-master/4.7.1/antlr4-master-4.7.1.pom (4.4 kB at 182 kB/s) **03:26:51** [INFO] Downloading from mirror-central: http://bxms-qe.rhev-ci-vms.eng.rdu2.redhat.com:8081/nexus/content/groups/rhba-master-nightly /commons-beanutils/commons-beanutils/1.9.3/commons-beanutils-1.9.3.pom **03:26:51** [INFO] Downloaded from mirror-central: http://bxms-qe.rhev-ci-vms.eng.rdu2.redhat.com:8081/nexus/content/groups/rhba-master-nightly /commons-beanutils/commons-beanutils/1.9.3/commons-beanutils-1.9.3.pom (15 kB at 731 kB/s) **03:26:51** [INFO] Downloading from mirror-central: http://bxms-qe.rhev-ci-vms.eng.rdu2.redhat.com:8081/nexus/content/groups/rhba-master-nightly /commons-collections/commons-collections/3.2.2/commons-collections-3.2.2.pom **03:26:51** [INFO] Downloaded from mirror-central: http://bxms-qe.rhev-ci-vms.eng.rdu2.redhat.com:8081/nexus/content/groups/rhba-master-nightly /commons-collections/commons-collections/3.2.2/commons-collections-3.2.2.pom (12 kB at 496 kB/s) Jenkins BxMS RHPAM-master-nightly certification community-tests blessed-community-tests-drools-jvmos-matrix openjdk8,w2k16 #29
/com/google/guava/guava/25.1-jre/guava-25.1-jre.pom **03:26:51** [INFO] Downloaded from mirror-central: http://bxms-qe.rhev-ci-vms.eng.rdu2.redhat.com:8081/nexus/content/groups/rhba-master-nightly /com/google/guava/guava/25.1-jre/guava-25.1-jre.pom (7.8 kB at 353 kB/s) **03:26:51** [INFO] Downloading from mirror-central: http://bxms-qe.rhev-ci-vms.eng.rdu2.redhat.com:8081/nexus/content/groups/rhba-master-nightly /com/google/guava/guava-parent/25.1-jre/guava-parent-25.1-jre.pom **03:26:51** [INFO] Downloaded from mirror-central: http://bxms-qe.rhev-ci-vms.eng.rdu2.redhat.com:8081/nexus/content/groups/rhba-master-nightly /com/google/guava/guava-parent/25.1-jre/guava-parent-25.1-jre.pom (10 kB at 236 kB/s) **03:26:51** [INFO] Downloading from mirror-central: http://bxms-qe.rhev-ci-vms.eng.rdu2.redhat.com:8081/nexus/content/groups/rhba-master-nightly /org/checkerframework/checker-qual/2.0.0/checker-qual-2.0.0.pom **03:26:51** [INFO] Downloaded from mirror-central: http://bxms-qe.rhev-ci-vms.eng.rdu2.redhat.com:8081/nexus/content/groups/rhba-master-nightly /org/checkerframework/checker-qual/2.0.0/checker-qual-2.0.0.pom (4.2 kB at 191 kB/s) **03:26:52** [INFO] Downloading from mirror-central: http://bxms-qe.rhev-ci-vms.eng.rdu2.redhat.com:8081/nexus/content/groups/rhba-master-nightly /net/sf/saxon/Saxon-HE/9.8.0-12/Saxon-HE-9.8.0-12.pom **03:26:52** [INFO] Downloaded from mirror-central: http://bxms-qe.rhev-ci-vms.eng.rdu2.redhat.com:8081/nexus/content/groups/rhba-master-nightly /net/sf/saxon/Saxon-HE/9.8.0-12/Saxon-HE-9.8.0-12.pom (3.4 kB at 197 kB/s) **03:26:52** [INFO] Downloading from mirror-central: http://bxms-qe.rhev-ci-vms.eng.rdu2.redhat.com:8081/nexus/content/groups/rhba-master-nightly /org/apache/maven/reporting/maven-reporting-impl/2.3/maven-reporting-impl-2.3.pom **03:26:52** [INFO] Downloaded from mirror-central: http://bxms-qe.rhev-ci-vms.eng.rdu2.redhat.com:8081/nexus/content/groups/rhba-master-nightly /org/apache/maven/reporting/maven-reporting-impl/2.3/maven-reporting-impl-2.3.pom (5.0 kB at 294 kB/s) **03:26:52** [INFO] Downloading from mirror-central: http://bxms-qe.rhev-ci-vms.eng.rdu2.redhat.com:8081/nexus/content/groups/rhba-master-nightly /org/apache/maven/shared/maven-shared-utils/0.6/maven-shared-utils-0.6.pom **03:26:52** [INFO] Downloaded from mirror-central: http://bxms-qe.rhev-ci-vms.eng.rdu2.redhat.com:8081/nexus/content/groups/rhba-master-nightly /org/apache/maven/shared/maven-shared-utils/0.6/maven-shared-utils-0.6.pom (4.9 kB at 244 kB/s) **03:26:52** [INFO] Downloading from mirror-central: http://bxms-qe.rhev-ci-vms.eng.rdu2.redhat.com:8081/nexus/content/groups/rhba-master-nightly /org/apache/maven/doxia/doxia-integration-tools/1.6/doxia-integration-tools-1.6.pom **03:26:52** [INFO] Downloaded from mirror-central: http://bxms-qe.rhev-ci-vms.eng.rdu2.redhat.com:8081/nexus/content/groups/rhba-master-nightly /org/apache/maven/doxia/doxia-integration-tools/1.6/doxia-integration-tools-1.6.pom (7.0 kB at 302 kB/s) **03:26:52** [INFO] Downloading from mirror-central: http://bxms-qe.rhev-ci-vms.eng.rdu2.redhat.com:8081/nexus/content/groups/rhba-master-nightly /org/apache/maven/doxia/doxia-tools/3/doxia-tools-3.pom **03:26:52** [INFO] Downloaded from mirror-central: http://bxms-qe.rhev-ci-vms.eng.rdu2.redhat.com:8081/nexus/content/groups/rhba-master-nightly /org/apache/maven/doxia/doxia-tools/3/doxia-tools-3.pom (9.9 kB at 496 kB/s) **03:26:52** [INFO] Downloading from mirror-central: http://bxms-qe.rhev-ci-vms.eng.rdu2.redhat.com:8081/nexus/content/groups/rhba-master-nightly /org/apache/maven/doxia/doxia-logging-api/1.6/doxia-logging-api-1.6.pom **03:26:52** [INFO] Downloaded from mirror-central: http://bxms-qe.rhev-ci-vms.eng.rdu2.redhat.com:8081/nexus/content/groups/rhba-master-nightly /org/apache/maven/doxia/doxia-logging-api/1.6/doxia-logging-api-1.6.pom (1.5 kB at 81 kB/s) **03:26:52** [INFO] Downloading from mirror-central: http://bxms-qe.rhev-ci-vms.eng.rdu2.redhat.com:8081/nexus/content/groups/rhba-master-nightly /org/apache/maven/doxia/doxia/1.6/doxia-1.6.pom **03:26:52** [INFO] Downloaded from mirror-central: http://bxms-qe.rhev-ci-vms.eng.rdu2.redhat.com:8081/nexus/content/groups/rhba-master-nightly /org/apache/maven/doxia/doxia/1.6/doxia-1.6.pom (19 kB at 999 kB/s) **03:26:52** [INFO] Downloading from mirror-central: http://bxms-qe.rhev-ci-vms.eng.rdu2.redhat.com:8081/nexus/content/groups/rhba-master-nightly /org/apache/maven/doxia/doxia-decoration-model/1.6/doxia-decoration-model-1.6.pom **03:26:52** [INFO] Downloaded from mirror-central: http://bxms-qe.rhev-ci-vms.eng.rdu2.redhat.com:8081/nexus/content/groups/rhba-master-nightly /org/apache/maven/doxia/doxia-decoration-model/1.6/doxia-decoration-model-1.6.pom (3.0 kB at 166 kB/s) **03:26:52** [INFO] Downloading from mirror-central: http://bxms-qe.rhev-ci-vms.eng.rdu2.redhat.com:8081/nexus/content/groups/rhba-master-nightly /org/apache/maven/doxia/doxia-sitetools/1.6/doxia-sitetools-1.6.pom **03:26:52** [INFO] Downloaded from mirror-central: http://bxms-qe.rhev-ci-vms.eng.rdu2.redhat.com:8081/nexus/content/groups/rhba-master-nightly /org/apache/maven/doxia/doxia-sitetools/1.6/doxia-sitetools-1.6.pom (18 kB at 617 kB/s) **03:26:52** [INFO] Downloading from mirror-central: http://bxms-qe.rhev-ci-vms.eng.rdu2.redhat.com:8081/nexus/content/groups/rhba-master-nightly /org/codehaus/plexus/plexus-utils/3.0.15/plexus-utils-3.0.15.pom **03:26:52** [INFO] Downloaded from mirror-central: http://bxms-qe.rhev-ci-vms.eng.rdu2.redhat.com:8081/nexus/content/groups/rhba-master-nightly /org/codehaus/plexus/plexus-utils/3.0.15/plexus-utils-3.0.15.pom (3.1 kB at 150 kB/s) **03:26:52** [INFO] Downloading from mirror-central: http://bxms-qe.rhev-ci-vms.eng.rdu2.redhat.com:8081/nexus/content/groups/rhba-master-nightly /org/codehaus/plexus/plexus-resources/1.1.0/plexus-resources-1.1.0.pom **03:26:52** [INFO] Downloaded from mirror-central: http://bxms-qe.rhev-ci-vms.eng.rdu2.redhat.com:8081/nexus/content/groups/rhba-master-nightly /org/codehaus/plexus/plexus-resources/1.1.0/plexus-resources-1.1.0.pom (3.2 kB at 122 kB/s) **03:26:52** [INFO] Downloading from mirror-central: http://bxms-qe.rhev-ci-vms.eng.rdu2.redhat.com:8081/nexus/content/groups/rhba-master-nightly /org/codehaus/plexus/plexus-velocity/1.1.8/plexus-velocity-1.1.8.pom **03:26:52** [INFO] Downloaded from mirror-central: http://bxms-qe.rhev-ci-vms.eng.rdu2.redhat.com:8081/nexus/content/groups/rhba-master-nightly /org/codehaus/plexus/plexus-velocity/1.1.8/plexus-velocity-1.1.8.pom (1.9 kB at 60 kB/s) **03:26:52** [INFO] Downloading from mirror-central: http://bxms-qe.rhev-ci-vms.eng.rdu2.redhat.com:8081/nexus/content/groups/rhba-master-nightly /org/codehaus/plexus/plexus-components/1.1.15/plexus-components-1.1.15.pom **03:26:52** [INFO] Downloaded from mirror-central: http://bxms-qe.rhev-ci-vms.eng.rdu2.redhat.com:8081/nexus/content/groups/rhba-master-nightly /org/codehaus/plexus/plexus-components/1.1.15/plexus-components-1.1.15.pom (2.8 kB at 114 kB/s) **03:26:52** [INFO] Downloading from mirror-central: http://bxms-qe.rhev-ci-vms.eng.rdu2.redhat.com:8081/nexus/content/groups/rhba-master-nightly /antlr/antlr/2.7.7/antlr-2.7.7.jar **03:26:52** [INFO] Downloading from mirror-central: http://bxms-qe.rhev-ci-vms.eng.rdu2.redhat.com:8081/nexus/content/groups/rhba-master-nightly /com/google/guava/guava/25.1-jre/guava-25.1-jre.jar **03:26:52** [INFO] Downloading from mirror-central: http://bxms-qe.rhev-ci-vms.eng.rdu2.redhat.com:8081/nexus/content/groups/rhba-master-nightly /commons-beanutils/commons-beanutils/1.9.3/commons-beanutils-1.9.3.jar **03:26:52** [INFO] Downloading from mirror-central: http://bxms-qe.rhev-ci-vms.eng.rdu2.redhat.com:8081/nexus/content/groups/rhba-master-nightly /com/puppycrawl/tools/checkstyle/8.10.1/checkstyle-8.10.1.jar **03:26:52** [INFO] Downloading from mirror-central: http://bxms-qe.rhev-ci-vms.eng.rdu2.redhat.com:8081/nexus/content/groups/rhba-master-nightly /org/antlr/antlr4-runtime/4.7.1/antlr4-runtime-4.7.1.jar **03:26:52** [INFO] Downloaded from mirror-central: http://bxms-qe.rhev-ci-vms.eng.rdu2.redhat.com:8081/nexus/content/groups/rhba-master-nightly /commons-beanutils/commons-beanutils/1.9.3/commons-beanutils-1.9.3.jar (246 kB at 7.7 MB/s) **03:26:52** [INFO] Downloading from mirror-central: http://bxms-qe.rhev-ci-vms.eng.rdu2.redhat.com:8081/nexus/content/groups/rhba-master-nightly /org/checkerframework/checker-qual/2.0.0/checker-qual-2.0.0.jar **03:26:52** [INFO] Downloaded from mirror-central: http://bxms-qe.rhev-ci-vms.eng.rdu2.redhat.com:8081/nexus/content/groups/rhba-master-nightly /antlr/antlr/2.7.7/antlr-2.7.7.jar (445 kB at 8.7 MB/s) **03:26:52** [INFO] Downloading from mirror-central: http://bxms-qe.rhev-ci-vms.eng.rdu2.redhat.com:8081/nexus/content/groups/rhba-master-nightly Jenkins BxMS RHPAM-master-nightly certification community-tests blessed-community-tests-drools-jvmos-matrix openjdk8,w2k16 #29

/net/sf/saxon/Saxon-HE/9.8.0-12/Saxon-HE-9.8.0-12.jar

/com/puppycrawl/tools/checkstyle/8.10.1/checkstyle-8.10.1.jar (1.3 MB at 22 MB/s) **03:26:52** [INFO] Downloading from mirror-central: http://bxms-qe.rhev-ci-vms.eng.rdu2.redhat.com:8081/nexus/content/groups/rhba-master-nightly /org/apache/maven/reporting/maven-reporting-impl/2.3/maven-reporting-impl-2.3.jar **03:26:52** [INFO] Downloaded from mirror-central: http://bxms-qe.rhev-ci-vms.eng.rdu2.redhat.com:8081/nexus/content/groups/rhba-master-nightly /org/antlr/antlr4-runtime/4.7.1/antlr4-runtime-4.7.1.jar (337 kB at 3.8 MB/s) **03:26:52** [INFO] Downloading from mirror-central: http://bxms-qe.rhev-ci-vms.eng.rdu2.redhat.com:8081/nexus/content/groups/rhba-master-nightly /org/apache/maven/shared/maven-shared-utils/0.6/maven-shared-utils-0.6.jar **03:26:52** [INFO] Downloaded from mirror-central: http://bxms-qe.rhev-ci-vms.eng.rdu2.redhat.com:8081/nexus/content/groups/rhba-master-nightly /org/checkerframework/checker-qual/2.0.0/checker-qual-2.0.0.jar (343 kB at 3.8 MB/s) **03:26:52** [INFO] Downloading from mirror-central: http://bxms-qe.rhev-ci-vms.eng.rdu2.redhat.com:8081/nexus/content/groups/rhba-master-nightly /org/apache/maven/doxia/doxia-integration-tools/1.6/doxia-integration-tools-1.6.jar **03:26:52** [INFO] Downloaded from mirror-central: http://bxms-qe.rhev-ci-vms.eng.rdu2.redhat.com:8081/nexus/content/groups/rhba-master-nightly /org/apache/maven/reporting/maven-reporting-impl/2.3/maven-reporting-impl-2.3.jar (18 kB at 191 kB/s) **03:26:52** [INFO] Downloading from mirror-central: http://bxms-qe.rhev-ci-vms.eng.rdu2.redhat.com:8081/nexus/content/groups/rhba-master-nightly /org/codehaus/plexus/plexus-container-default/1.0-alpha-9/plexus-container-default-1.0-alpha-9.jar **03:26:52** [INFO] Downloaded from mirror-central: http://bxms-qe.rhev-ci-vms.eng.rdu2.redhat.com:8081/nexus/content/groups/rhba-master-nightly /com/google/guava/guava/25.1-jre/guava-25.1-jre.jar (2.7 MB at 28 MB/s) **03:26:52** [INFO] Downloading from mirror-central: http://bxms-qe.rhev-ci-vms.eng.rdu2.redhat.com:8081/nexus/content/groups/rhba-master-nightly /org/codehaus/plexus/plexus-resources/1.1.0/plexus-resources-1.1.0.jar **03:26:52** [INFO] Downloaded from mirror-central: http://bxms-qe.rhev-ci-vms.eng.rdu2.redhat.com:8081/nexus/content/groups/rhba-master-nightly /org/apache/maven/shared/maven-shared-utils/0.6/maven-shared-utils-0.6.jar (165 kB at 1.3 MB/s) **03:26:52** [INFO] Downloading from mirror-central: http://bxms-qe.rhev-ci-vms.eng.rdu2.redhat.com:8081/nexus/content/groups/rhba-master-nightly /org/codehaus/plexus/plexus-velocity/1.1.8/plexus-velocity-1.1.8.jar **03:26:52** [INFO] Downloaded from mirror-central: http://bxms-qe.rhev-ci-vms.eng.rdu2.redhat.com:8081/nexus/content/groups/rhba-master-nightly /org/apache/maven/doxia/doxia-integration-tools/1.6/doxia-integration-tools-1.6.jar (45 kB at 349 kB/s) **03:26:52** [INFO] Downloaded from mirror-central: http://bxms-qe.rhev-ci-vms.eng.rdu2.redhat.com:8081/nexus/content/groups/rhba-master-nightly /org/codehaus/plexus/plexus-container-default/1.0-alpha-9/plexus-container-default-1.0-alpha-9.jar (195 kB at 1.4 MB/s) **03:26:52** [INFO] Downloaded from mirror-central: http://bxms-qe.rhev-ci-vms.eng.rdu2.redhat.com:8081/nexus/content/groups/rhba-master-nightly /org/codehaus/plexus/plexus-resources/1.1.0/plexus-resources-1.1.0.jar (23 kB at 166 kB/s) **03:26:52** [INFO] Downloaded from mirror-central: http://bxms-qe.rhev-ci-vms.eng.rdu2.redhat.com:8081/nexus/content/groups/rhba-master-nightly /org/codehaus/plexus/plexus-velocity/1.1.8/plexus-velocity-1.1.8.jar (7.9 kB at 52 kB/s) **03:26:52** [INFO] Downloaded from mirror-central: http://bxms-qe.rhev-ci-vms.eng.rdu2.redhat.com:8081/nexus/content/groups/rhba-master-nightly /net/sf/saxon/Saxon-HE/9.8.0-12/Saxon-HE-9.8.0-12.jar (5.0 MB at 32 MB/s) **03:26:54** [INFO] There are 11 errors reported by Checkstyle 8.10.1 with C:\j\workspace\blessed-commu---56948c19\397a30e6\tests\s\drools\droolstest-coverage\standalone\kie-ci-with-domain\test-domain\target\checkstyle-rules.xml ruleset. **03:26:54 [WARNING] checkstyle:check violations detected but failOnViolation set to false 03:26:54** [INFO] **03:26:54** [INFO] **--- maven-enforcer-plugin:3.0.0-M1:enforce (no-managed-deps) @ drools-kie-ci-with-domain-test-domain --- 03:26:54** [INFO] Skipping Rule Enforcement. **03:26:54** [INFO] **03:26:54** [INFO] **--- buildnumber-maven-plugin:1.4:create (get-scm-revision) @ drools-kie-ci-with-domain-test-domain --- 03:26:54** [INFO] Downloading from mirror-central: http://bxms-qe.rhev-ci-vms.eng.rdu2.redhat.com:8081/nexus/content/groups/rhba-master-nightly /org/apache/maven/scm/maven-scm-api/1.9.4/maven-scm-api-1.9.4.pom **03:26:54** [INFO] Downloaded from mirror-central: http://bxms-qe.rhev-ci-vms.eng.rdu2.redhat.com:8081/nexus/content/groups/rhba-master-nightly /org/apache/maven/scm/maven-scm-api/1.9.4/maven-scm-api-1.9.4.pom (1.6 kB at 63 kB/s) **03:26:54** [INFO] Downloading from mirror-central: http://bxms-qe.rhev-ci-vms.eng.rdu2.redhat.com:8081/nexus/content/groups/rhba-master-nightly /org/apache/maven/scm/maven-scm/1.9.4/maven-scm-1.9.4.pom **03:26:54** [INFO] Downloaded from mirror-central: http://bxms-qe.rhev-ci-vms.eng.rdu2.redhat.com:8081/nexus/content/groups/rhba-master-nightly /org/apache/maven/scm/maven-scm/1.9.4/maven-scm-1.9.4.pom (22 kB at 850 kB/s) **03:26:55** [INFO] Downloading from mirror-central: http://bxms-qe.rhev-ci-vms.eng.rdu2.redhat.com:8081/nexus/content/groups/rhba-master-nightly /org/apache/maven/scm/maven-scm-manager-plexus/1.9.4/maven-scm-manager-plexus-1.9.4.pom **03:26:55** [INFO] Downloaded from mirror-central: http://bxms-qe.rhev-ci-vms.eng.rdu2.redhat.com:8081/nexus/content/groups/rhba-master-nightly /org/apache/maven/scm/maven-scm-manager-plexus/1.9.4/maven-scm-manager-plexus-1.9.4.pom (2.2 kB at 99 kB/s) **03:26:55** [INFO] Downloading from mirror-central: http://bxms-qe.rhev-ci-vms.eng.rdu2.redhat.com:8081/nexus/content/groups/rhba-master-nightly /org/apache/maven/scm/maven-scm-managers/1.9.4/maven-scm-managers-1.9.4.pom **03:26:55** [INFO] Downloaded from mirror-central: http://bxms-qe.rhev-ci-vms.eng.rdu2.redhat.com:8081/nexus/content/groups/rhba-master-nightly /org/apache/maven/scm/maven-scm-managers/1.9.4/maven-scm-managers-1.9.4.pom (1.5 kB at 57 kB/s) **03:26:55** [INFO] Downloading from mirror-central: http://bxms-qe.rhev-ci-vms.eng.rdu2.redhat.com:8081/nexus/content/groups/rhba-master-nightly /org/apache/maven/scm/maven-scm-provider-bazaar/1.9.4/maven-scm-provider-bazaar-1.9.4.pom **03:26:55** [INFO] Downloaded from mirror-central: http://bxms-qe.rhev-ci-vms.eng.rdu2.redhat.com:8081/nexus/content/groups/rhba-master-nightly /org/apache/maven/scm/maven-scm-provider-bazaar/1.9.4/maven-scm-provider-bazaar-1.9.4.pom (1.9 kB at 47 kB/s) **03:26:55** [INFO] Downloading from mirror-central: http://bxms-qe.rhev-ci-vms.eng.rdu2.redhat.com:8081/nexus/content/groups/rhba-master-nightly /org/apache/maven/scm/maven-scm-providers/1.9.4/maven-scm-providers-1.9.4.pom **03:26:55** [INFO] Downloaded from mirror-central: http://bxms-qe.rhev-ci-vms.eng.rdu2.redhat.com:8081/nexus/content/groups/rhba-master-nightly /org/apache/maven/scm/maven-scm-providers/1.9.4/maven-scm-providers-1.9.4.pom (3.5 kB at 95 kB/s) **03:26:55** [INFO] Downloading from mirror-central: http://bxms-qe.rhev-ci-vms.eng.rdu2.redhat.com:8081/nexus/content/groups/rhba-master-nightly /org/apache/maven/scm/maven-scm-provider-svnexe/1.9.4/maven-scm-provider-svnexe-1.9.4.pom **03:26:55** [INFO] Downloaded from mirror-central: http://bxms-qe.rhev-ci-vms.eng.rdu2.redhat.com:8081/nexus/content/groups/rhba-master-nightly /org/apache/maven/scm/maven-scm-provider-svnexe/1.9.4/maven-scm-provider-svnexe-1.9.4.pom (2.6 kB at 94 kB/s) **03:26:55** [INFO] Downloading from mirror-central: http://bxms-qe.rhev-ci-vms.eng.rdu2.redhat.com:8081/nexus/content/groups/rhba-master-nightly /org/apache/maven/scm/maven-scm-providers-svn/1.9.4/maven-scm-providers-svn-1.9.4.pom **03:26:55** [INFO] Downloaded from mirror-central: http://bxms-qe.rhev-ci-vms.eng.rdu2.redhat.com:8081/nexus/content/groups/rhba-master-nightly /org/apache/maven/scm/maven-scm-providers-svn/1.9.4/maven-scm-providers-svn-1.9.4.pom (2.1 kB at 71 kB/s) **03:26:55** [INFO] Downloading from mirror-central: http://bxms-qe.rhev-ci-vms.eng.rdu2.redhat.com:8081/nexus/content/groups/rhba-master-nightly /org/apache/maven/scm/maven-scm-provider-svn-commons/1.9.4/maven-scm-provider-svn-commons-1.9.4.pom **03:26:55** [INFO] Downloaded from mirror-central: http://bxms-qe.rhev-ci-vms.eng.rdu2.redhat.com:8081/nexus/content/groups/rhba-master-nightly /org/apache/maven/scm/maven-scm-provider-svn-commons/1.9.4/maven-scm-provider-svn-commons-1.9.4.pom (2.7 kB at 79 kB/s) **03:26:55** [INFO] Downloading from mirror-central: http://bxms-qe.rhev-ci-vms.eng.rdu2.redhat.com:8081/nexus/content/groups/rhba-master-nightly /org/apache/maven/scm/maven-scm-provider-gitexe/1.9.4/maven-scm-provider-gitexe-1.9.4.pom **03:26:55** [INFO] Downloaded from mirror-central: http://bxms-qe.rhev-ci-vms.eng.rdu2.redhat.com:8081/nexus/content/groups/rhba-master-nightly /org/apache/maven/scm/maven-scm-provider-gitexe/1.9.4/maven-scm-provider-gitexe-1.9.4.pom (2.5 kB at 133 kB/s) Jenkins BxMS RHPAM-master-nightly certification community-tests blessed-community-tests-drools-jvmos-matrix openjdk8,w2k16 #29

/org/apache/maven/scm/maven-scm-providers-git/1.9.4/maven-scm-providers-git-1.9.4.pom **03:26:55** [INFO] Downloaded from mirror-central: http://bxms-qe.rhev-ci-vms.eng.rdu2.redhat.com:8081/nexus/content/groups/rhba-master-nightly /org/apache/maven/scm/maven-scm-providers-git/1.9.4/maven-scm-providers-git-1.9.4.pom (2.2 kB at 77 kB/s) **03:26:55** [INFO] Downloading from mirror-central: http://bxms-qe.rhev-ci-vms.eng.rdu2.redhat.com:8081/nexus/content/groups/rhba-master-nightly /org/apache/maven/scm/maven-scm-provider-git-commons/1.9.4/maven-scm-provider-git-commons-1.9.4.pom **03:26:55** [INFO] Downloaded from mirror-central: http://bxms-qe.rhev-ci-vms.eng.rdu2.redhat.com:8081/nexus/content/groups/rhba-master-nightly /org/apache/maven/scm/maven-scm-provider-git-commons/1.9.4/maven-scm-provider-git-commons-1.9.4.pom (2.1 kB at 92 kB/s) **03:26:55** [INFO] Downloading from mirror-central: http://bxms-qe.rhev-ci-vms.eng.rdu2.redhat.com:8081/nexus/content/groups/rhba-master-nightly /org/apache/maven/scm/maven-scm-provider-cvsexe/1.9.4/maven-scm-provider-cvsexe-1.9.4.pom **03:26:55** [INFO] Downloaded from mirror-central: http://bxms-qe.rhev-ci-vms.eng.rdu2.redhat.com:8081/nexus/content/groups/rhba-master-nightly /org/apache/maven/scm/maven-scm-provider-cvsexe/1.9.4/maven-scm-provider-cvsexe-1.9.4.pom (2.7 kB at 123 kB/s) **03:26:55** [INFO] Downloading from mirror-central: http://bxms-qe.rhev-ci-vms.eng.rdu2.redhat.com:8081/nexus/content/groups/rhba-master-nightly /org/apache/maven/scm/maven-scm-providers-cvs/1.9.4/maven-scm-providers-cvs-1.9.4.pom **03:26:55** [INFO] Downloaded from mirror-central: http://bxms-qe.rhev-ci-vms.eng.rdu2.redhat.com:8081/nexus/content/groups/rhba-master-nightly /org/apache/maven/scm/maven-scm-providers-cvs/1.9.4/maven-scm-providers-cvs-1.9.4.pom (1.7 kB at 114 kB/s) **03:26:55** [INFO] Downloading from mirror-central: http://bxms-qe.rhev-ci-vms.eng.rdu2.redhat.com:8081/nexus/content/groups/rhba-master-nightly /org/apache/maven/scm/maven-scm-provider-cvs-commons/1.9.4/maven-scm-provider-cvs-commons-1.9.4.pom **03:26:55** [INFO] Downloaded from mirror-central: http://bxms-qe.rhev-ci-vms.eng.rdu2.redhat.com:8081/nexus/content/groups/rhba-master-nightly /org/apache/maven/scm/maven-scm-provider-cvs-commons/1.9.4/maven-scm-provider-cvs-commons-1.9.4.pom (2.3 kB at 44 kB/s) **03:26:55** [INFO] Downloading from mirror-central: http://bxms-qe.rhev-ci-vms.eng.rdu2.redhat.com:8081/nexus/content/groups/rhba-master-nightly /org/apache/maven/scm/maven-scm-provider-starteam/1.9.4/maven-scm-provider-starteam-1.9.4.pom **03:26:55** [INFO] Downloaded from mirror-central: http://bxms-qe.rhev-ci-vms.eng.rdu2.redhat.com:8081/nexus/content/groups/rhba-master-nightly /org/apache/maven/scm/maven-scm-provider-starteam/1.9.4/maven-scm-provider-starteam-1.9.4.pom (2.6 kB at 130 kB/s) **03:26:55** [INFO] Downloading from mirror-central: http://bxms-qe.rhev-ci-vms.eng.rdu2.redhat.com:8081/nexus/content/groups/rhba-master-nightly /org/apache/maven/scm/maven-scm-provider-clearcase/1.9.4/maven-scm-provider-clearcase-1.9.4.pom **03:26:55** [INFO] Downloaded from mirror-central: http://bxms-qe.rhev-ci-vms.eng.rdu2.redhat.com:8081/nexus/content/groups/rhba-master-nightly /org/apache/maven/scm/maven-scm-provider-clearcase/1.9.4/maven-scm-provider-clearcase-1.9.4.pom (2.6 kB at 108 kB/s) **03:26:55** [INFO] Downloading from mirror-central: http://bxms-qe.rhev-ci-vms.eng.rdu2.redhat.com:8081/nexus/content/groups/rhba-master-nightly /org/apache/maven/scm/maven-scm-provider-perforce/1.9.4/maven-scm-provider-perforce-1.9.4.pom **03:26:55** [INFO] Downloaded from mirror-central: http://bxms-qe.rhev-ci-vms.eng.rdu2.redhat.com:8081/nexus/content/groups/rhba-master-nightly /org/apache/maven/scm/maven-scm-provider-perforce/1.9.4/maven-scm-provider-perforce-1.9.4.pom (2.5 kB at 100 kB/s) **03:26:55** [INFO] Downloading from mirror-central: http://bxms-qe.rhev-ci-vms.eng.rdu2.redhat.com:8081/nexus/content/groups/rhba-master-nightly /org/apache/maven/scm/maven-scm-provider-hg/1.9.4/maven-scm-provider-hg-1.9.4.pom **03:26:55** [INFO] Downloaded from mirror-central: http://bxms-qe.rhev-ci-vms.eng.rdu2.redhat.com:8081/nexus/content/groups/rhba-master-nightly /org/apache/maven/scm/maven-scm-provider-hg/1.9.4/maven-scm-provider-hg-1.9.4.pom (2.3 kB at 77 kB/s) **03:26:55** [INFO] Downloading from mirror-central: http://bxms-qe.rhev-ci-vms.eng.rdu2.redhat.com:8081/nexus/content/groups/rhba-master-nightly /com/google/code/maven-scm-provider-svnjava/maven-scm-provider-svnjava/2.1.1/maven-scm-provider-svnjava-2.1.1.pom **03:26:55** [INFO] Downloaded from mirror-central: http://bxms-qe.rhev-ci-vms.eng.rdu2.redhat.com:8081/nexus/content/groups/rhba-master-nightly /com/google/code/maven-scm-provider-svnjava/maven-scm-provider-svnjava/2.1.1/maven-scm-provider-svnjava-2.1.1.pom (9.8 kB at 489 kB/s) **03:26:55** [INFO] Downloading from mirror-central: http://bxms-qe.rhev-ci-vms.eng.rdu2.redhat.com:8081/nexus/content/groups/rhba-master-nightly /org/apache/maven/scm/maven-scm-provider-svn-commons/1.8/maven-scm-provider-svn-commons-1.8.pom **03:26:55** [INFO] Downloaded from mirror-central: http://bxms-qe.rhev-ci-vms.eng.rdu2.redhat.com:8081/nexus/content/groups/rhba-master-nightly /org/apache/maven/scm/maven-scm-provider-svn-commons/1.8/maven-scm-provider-svn-commons-1.8.pom (2.7 kB at 129 kB/s) **03:26:55** [INFO] Downloading from mirror-central: http://bxms-qe.rhev-ci-vms.eng.rdu2.redhat.com:8081/nexus/content/groups/rhba-master-nightly /org/apache/maven/scm/maven-scm-providers-svn/1.8/maven-scm-providers-svn-1.8.pom **03:26:55** [INFO] Downloaded from mirror-central: http://bxms-qe.rhev-ci-vms.eng.rdu2.redhat.com:8081/nexus/content/groups/rhba-master-nightly /org/apache/maven/scm/maven-scm-providers-svn/1.8/maven-scm-providers-svn-1.8.pom (2.1 kB at 85 kB/s) **03:26:55** [INFO] Downloading from mirror-central: http://bxms-qe.rhev-ci-vms.eng.rdu2.redhat.com:8081/nexus/content/groups/rhba-master-nightly /org/apache/maven/scm/maven-scm-providers/1.8/maven-scm-providers-1.8.pom **03:26:55** [INFO] Downloaded from mirror-central: http://bxms-qe.rhev-ci-vms.eng.rdu2.redhat.com:8081/nexus/content/groups/rhba-master-nightly /org/apache/maven/scm/maven-scm-providers/1.8/maven-scm-providers-1.8.pom (3.7 kB at 187 kB/s) **03:26:55** [INFO] Downloading from mirror-central: http://bxms-qe.rhev-ci-vms.eng.rdu2.redhat.com:8081/nexus/content/groups/rhba-master-nightly /org/apache/maven/scm/maven-scm/1.8/maven-scm-1.8.pom **03:26:55** [INFO] Downloaded from mirror-central: http://bxms-qe.rhev-ci-vms.eng.rdu2.redhat.com:8081/nexus/content/groups/rhba-master-nightly /org/apache/maven/scm/maven-scm/1.8/maven-scm-1.8.pom (21 kB at 579 kB/s) **03:26:55** [INFO] Downloading from mirror-central: http://bxms-qe.rhev-ci-vms.eng.rdu2.redhat.com:8081/nexus/content/groups/rhba-master-nightly /org/apache/maven/scm/maven-scm-api/1.8/maven-scm-api-1.8.pom **03:26:55** [INFO] Downloaded from mirror-central: http://bxms-qe.rhev-ci-vms.eng.rdu2.redhat.com:8081/nexus/content/groups/rhba-master-nightly /org/apache/maven/scm/maven-scm-api/1.8/maven-scm-api-1.8.pom (1.6 kB at 88 kB/s) **03:26:55** [INFO] Downloading from mirror-central: http://bxms-qe.rhev-ci-vms.eng.rdu2.redhat.com:8081/nexus/content/groups/rhba-master-nightly /org/codehaus/plexus/plexus-utils/3.0.3/plexus-utils-3.0.3.pom **03:26:55** [INFO] Downloaded from mirror-central: http://bxms-qe.rhev-ci-vms.eng.rdu2.redhat.com:8081/nexus/content/groups/rhba-master-nightly /org/codehaus/plexus/plexus-utils/3.0.3/plexus-utils-3.0.3.pom (2.5 kB at 114 kB/s) **03:26:55** [INFO] Downloading from mirror-central: http://bxms-qe.rhev-ci-vms.eng.rdu2.redhat.com:8081/nexus/content/groups/rhba-master-nightly /net/java/dev/jna/jna/3.5.2/jna-3.5.2.pom **03:26:55** [INFO] Downloaded from mirror-central: http://bxms-qe.rhev-ci-vms.eng.rdu2.redhat.com:8081/nexus/content/groups/rhba-master-nightly /net/java/dev/jna/jna/3.5.2/jna-3.5.2.pom (1.2 kB at 64 kB/s) **03:26:55** [INFO] Downloading from mirror-central: http://bxms-qe.rhev-ci-vms.eng.rdu2.redhat.com:8081/nexus/content/groups/rhba-master-nightly /org/codehaus/plexus/plexus-utils/3.0.14/plexus-utils-3.0.14.pom **03:26:55** [INFO] Downloaded from mirror-central: http://bxms-qe.rhev-ci-vms.eng.rdu2.redhat.com:8081/nexus/content/groups/rhba-master-nightly /org/codehaus/plexus/plexus-utils/3.0.14/plexus-utils-3.0.14.pom (3.1 kB at 185 kB/s) **03:26:55** [INFO] Downloading from mirror-central: http://bxms-qe.rhev-ci-vms.eng.rdu2.redhat.com:8081/nexus/content/groups/rhba-master-nightly /commons-io/commons-io/2.1/commons-io-2.1.pom **03:26:55** [INFO] Downloaded from mirror-central: http://bxms-qe.rhev-ci-vms.eng.rdu2.redhat.com:8081/nexus/content/groups/rhba-master-nightly /commons-io/commons-io/2.1/commons-io-2.1.pom (11 kB at 665 kB/s) **03:26:55** [INFO] Downloading from mirror-central: http://bxms-qe.rhev-ci-vms.eng.rdu2.redhat.com:8081/nexus/content/groups/rhba-master-nightly /org/tmatesoft/svnkit/svnkit/1.8.5/svnkit-1.8.5.pom **03:26:56** [INFO] Downloaded from mirror-central: http://bxms-qe.rhev-ci-vms.eng.rdu2.redhat.com:8081/nexus/content/groups/rhba-master-nightly /org/tmatesoft/svnkit/svnkit/1.8.5/svnkit-1.8.5.pom (2.5 kB at 112 kB/s) **03:26:56** [INFO] Downloading from mirror-central: http://bxms-qe.rhev-ci-vms.eng.rdu2.redhat.com:8081/nexus/content/groups/rhba-master-nightly /com/jcraft/jsch.agentproxy.svnkit-trilead-ssh2/0.0.7/jsch.agentproxy.svnkit-trilead-ssh2-0.0.7.pom Jenkins BxMS RHPAM-master-nightly certification community-tests blessed-community-tests-drools-jvmos-matrix openjdk8,w2k16 #29

/com/jcraft/jsch.agentproxy.svnkit-trilead-ssh2/0.0.7/jsch.agentproxy.svnkit-trilead-ssh2-0.0.7.pom (1.1 kB at 57 kB/s) **03:26:56** [INFO] Downloading from mirror-central: http://bxms-qe.rhev-ci-vms.eng.rdu2.redhat.com:8081/nexus/content/groups/rhba-master-nightly /com/jcraft/jsch.agentproxy/0.0.7/jsch.agentproxy-0.0.7.pom **03:26:56** [INFO] Downloaded from mirror-central: http://bxms-qe.rhev-ci-vms.eng.rdu2.redhat.com:8081/nexus/content/groups/rhba-master-nightly /com/jcraft/jsch.agentproxy/0.0.7/jsch.agentproxy-0.0.7.pom (4.3 kB at 198 kB/s) **03:26:56** [INFO] Downloading from mirror-central: http://bxms-qe.rhev-ci-vms.eng.rdu2.redhat.com:8081/nexus/content/groups/rhba-master-nightly /org/sonatype/oss/oss-parent/6/oss-parent-6.pom **03:26:56** [INFO] Downloaded from mirror-central: http://bxms-qe.rhev-ci-vms.eng.rdu2.redhat.com:8081/nexus/content/groups/rhba-master-nightly /org/sonatype/oss/oss-parent/6/oss-parent-6.pom (4.8 kB at 268 kB/s) **03:26:56** [INFO] Downloading from mirror-central: http://bxms-qe.rhev-ci-vms.eng.rdu2.redhat.com:8081/nexus/content/groups/rhba-master-nightly /com/trilead/trilead-ssh2/1.0.0-build217/trilead-ssh2-1.0.0-build217.pom **03:26:56** [INFO] Downloaded from mirror-central: http://bxms-qe.rhev-ci-vms.eng.rdu2.redhat.com:8081/nexus/content/groups/rhba-master-nightly /com/trilead/trilead-ssh2/1.0.0-build217/trilead-ssh2-1.0.0-build217.pom (1.1 kB at 66 kB/s) **03:26:56** [INFO] Downloading from mirror-central: http://bxms-qe.rhev-ci-vms.eng.rdu2.redhat.com:8081/nexus/content/groups/rhba-master-nightly /com/jcraft/jsch.agentproxy.core/0.0.7/jsch.agentproxy.core-0.0.7.pom **03:26:56** [INFO] Downloaded from mirror-central: http://bxms-qe.rhev-ci-vms.eng.rdu2.redhat.com:8081/nexus/content/groups/rhba-master-nightly /com/jcraft/jsch.agentproxy.core/0.0.7/jsch.agentproxy.core-0.0.7.pom (804 B at 8.6 kB/s) **03:26:56** [INFO] Downloading from mirror-central: http://bxms-qe.rhev-ci-vms.eng.rdu2.redhat.com:8081/nexus/content/groups/rhba-master-nightly /org/tmatesoft/sqljet/sqljet/1.1.10/sqljet-1.1.10.pom **03:26:56** [INFO] Downloaded from mirror-central: http://bxms-qe.rhev-ci-vms.eng.rdu2.redhat.com:8081/nexus/content/groups/rhba-master-nightly /org/tmatesoft/sqljet/sqljet/1.1.10/sqljet-1.1.10.pom (2.1 kB at 121 kB/s) **03:26:56** [INFO] Downloading from mirror-central: http://bxms-qe.rhev-ci-vms.eng.rdu2.redhat.com:8081/nexus/content/groups/rhba-master-nightly /org/antlr/antlr-runtime/3.4/antlr-runtime-3.4.pom 03:26:56 [INFO] Downloaded from mirror-central: http://bxms-qe.rhev-ci-vms.eng.rdu2.redhat.com:8081/nexus/content/groups/rhba-master-nightly /org/antlr/antlr-runtime/3.4/antlr-runtime-3.4.pom (3.1 kB at 195 kB/s) **03:26:56** [INFO] Downloading from mirror-central: http://bxms-qe.rhev-ci-vms.eng.rdu2.redhat.com:8081/nexus/content/groups/rhba-master-nightly /org/antlr/antlr-master/3.4/antlr-master-3.4.pom **03:26:56** [INFO] Downloaded from mirror-central: http://bxms-qe.rhev-ci-vms.eng.rdu2.redhat.com:8081/nexus/content/groups/rhba-master-nightly /org/antlr/antlr-master/3.4/antlr-master-3.4.pom (9.4 kB at 553 kB/s) **03:26:56** [INFO] Downloading from mirror-central: http://bxms-qe.rhev-ci-vms.eng.rdu2.redhat.com:8081/nexus/content/groups/rhba-master-nightly /net/java/dev/jna/platform/3.5.2/platform-3.5.2.pom **03:26:56** [INFO] Downloaded from mirror-central: http://bxms-qe.rhev-ci-vms.eng.rdu2.redhat.com:8081/nexus/content/groups/rhba-master-nightly /net/java/dev/jna/platform/3.5.2/platform-3.5.2.pom (1.4 kB at 92 kB/s) **03:26:56** [INFO] Downloading from mirror-central: http://bxms-qe.rhev-ci-vms.eng.rdu2.redhat.com:8081/nexus/content/groups/rhba-master-nightly /com/jcraft/jsch.agentproxy.connector-factory/0.0.7/jsch.agentproxy.connector-factory-0.0.7.pom **03:26:56** [INFO] Downloaded from mirror-central: http://bxms-qe.rhev-ci-vms.eng.rdu2.redhat.com:8081/nexus/content/groups/rhba-master-nightly /com/jcraft/jsch.agentproxy.connector-factory/0.0.7/jsch.agentproxy.connector-factory-0.0.7.pom (1.7 kB at 79 kB/s) **03:26:56** [INFO] Downloading from mirror-central: http://bxms-qe.rhev-ci-vms.eng.rdu2.redhat.com:8081/nexus/content/groups/rhba-master-nightly /com/jcraft/jsch.agentproxy.usocket-jna/0.0.7/jsch.agentproxy.usocket-jna-0.0.7.pom **03:26:56** [INFO] Downloaded from mirror-central: http://bxms-qe.rhev-ci-vms.eng.rdu2.redhat.com:8081/nexus/content/groups/rhba-master-nightly /com/jcraft/jsch.agentproxy.usocket-jna/0.0.7/jsch.agentproxy.usocket-jna-0.0.7.pom (1.3 kB at 87 kB/s) **03:26:56** [INFO] Downloading from mirror-central: http://bxms-qe.rhev-ci-vms.eng.rdu2.redhat.com:8081/nexus/content/groups/rhba-master-nightly /net/java/dev/jna/jna/3.4.0/jna-3.4.0.pom **03:26:56** [INFO] Downloaded from mirror-central: http://bxms-qe.rhev-ci-vms.eng.rdu2.redhat.com:8081/nexus/content/groups/rhba-master-nightly /net/java/dev/jna/jna/3.4.0/jna-3.4.0.pom (2.2 kB at 166 kB/s) **03:26:56** [INFO] Downloading from mirror-central: http://bxms-qe.rhev-ci-vms.eng.rdu2.redhat.com:8081/nexus/content/groups/rhba-master-nightly /net/java/dev/jna/platform/3.4.0/platform-3.4.0.pom **03:26:56** [INFO] Downloaded from mirror-central: http://bxms-qe.rhev-ci-vms.eng.rdu2.redhat.com:8081/nexus/content/groups/rhba-master-nightly /net/java/dev/jna/platform/3.4.0/platform-3.4.0.pom (2.4 kB at 163 kB/s) **03:26:56** [INFO] Downloading from mirror-central: http://bxms-qe.rhev-ci-vms.eng.rdu2.redhat.com:8081/nexus/content/groups/rhba-master-nightly /com/jcraft/jsch.agentproxy.usocket-nc/0.0.7/jsch.agentproxy.usocket-nc-0.0.7.pom **03:26:56** [INFO] Downloaded from mirror-central: http://bxms-qe.rhev-ci-vms.eng.rdu2.redhat.com:8081/nexus/content/groups/rhba-master-nightly /com/jcraft/jsch.agentproxy.usocket-nc/0.0.7/jsch.agentproxy.usocket-nc-0.0.7.pom (996 B at 55 kB/s) **03:26:56** [INFO] Downloading from mirror-central: http://bxms-qe.rhev-ci-vms.eng.rdu2.redhat.com:8081/nexus/content/groups/rhba-master-nightly /com/jcraft/jsch.agentproxy.sshagent/0.0.7/jsch.agentproxy.sshagent-0.0.7.pom **03:26:56** [INFO] Downloaded from mirror-central: http://bxms-qe.rhev-ci-vms.eng.rdu2.redhat.com:8081/nexus/content/groups/rhba-master-nightly /com/jcraft/jsch.agentproxy.sshagent/0.0.7/jsch.agentproxy.sshagent-0.0.7.pom (971 B at 61 kB/s) **03:26:56** [INFO] Downloading from mirror-central: http://bxms-qe.rhev-ci-vms.eng.rdu2.redhat.com:8081/nexus/content/groups/rhba-master-nightly /com/jcraft/jsch.agentproxy.pageant/0.0.7/jsch.agentproxy.pageant-0.0.7.pom **03:26:56** [INFO] Downloaded from mirror-central: http://bxms-qe.rhev-ci-vms.eng.rdu2.redhat.com:8081/nexus/content/groups/rhba-master-nightly /com/jcraft/jsch.agentproxy.pageant/0.0.7/jsch.agentproxy.pageant-0.0.7.pom (1.3 kB at 56 kB/s) **03:26:56** [INFO] Downloading from mirror-central: http://bxms-qe.rhev-ci-vms.eng.rdu2.redhat.com:8081/nexus/content/groups/rhba-master-nightly /de/regnis/q/sequence/sequence-library/1.0.2/sequence-library-1.0.2.pom **03:26:56** [INFO] Downloaded from mirror-central: http://bxms-qe.rhev-ci-vms.eng.rdu2.redhat.com:8081/nexus/content/groups/rhba-master-nightly /de/regnis/q/sequence/sequence-library/1.0.2/sequence-library-1.0.2.pom (1.3 kB at 79 kB/s) **03:26:56** [INFO] Downloading from mirror-central: http://bxms-qe.rhev-ci-vms.eng.rdu2.redhat.com:8081/nexus/content/groups/rhba-master-nightly /org/codehaus/plexus/plexus-utils/3.0.21/plexus-utils-3.0.21.pom **03:26:56** [INFO] Downloaded from mirror-central: http://bxms-qe.rhev-ci-vms.eng.rdu2.redhat.com:8081/nexus/content/groups/rhba-master-nightly /org/codehaus/plexus/plexus-utils/3.0.21/plexus-utils-3.0.21.pom (3.8 kB at 254 kB/s) 03:26:56 [INFO] Downloading from mirror-central: http://bxms-qe.rhev-ci-vms.eng.rdu2.redhat.com:8081/nexus/content/groups/rhba-master-nightly /org/apache/maven/scm/maven-scm-api/1.9.4/maven-scm-api-1.9.4.jar **03:26:56** [INFO] Downloading from mirror-central: http://bxms-qe.rhev-ci-vms.eng.rdu2.redhat.com:8081/nexus/content/groups/rhba-master-nightly /org/apache/maven/scm/maven-scm-provider-gitexe/1.9.4/maven-scm-provider-gitexe-1.9.4.jar **03:26:56** [INFO] Downloading from mirror-central: http://bxms-qe.rhev-ci-vms.eng.rdu2.redhat.com:8081/nexus/content/groups/rhba-master-nightly /org/apache/maven/scm/maven-scm-provider-svnexe/1.9.4/maven-scm-provider-svnexe-1.9.4.jar **03:26:56** [INFO] Downloading from mirror-central: http://bxms-qe.rhev-ci-vms.eng.rdu2.redhat.com:8081/nexus/content/groups/rhba-master-nightly /org/apache/maven/scm/maven-scm-provider-bazaar/1.9.4/maven-scm-provider-bazaar-1.9.4.jar **03:26:56** [INFO] Downloading from mirror-central: http://bxms-qe.rhev-ci-vms.eng.rdu2.redhat.com:8081/nexus/content/groups/rhba-master-nightly /org/apache/maven/scm/maven-scm-manager-plexus/1.9.4/maven-scm-manager-plexus-1.9.4.jar **03:26:56** [INFO] Downloaded from mirror-central: http://bxms-qe.rhev-ci-vms.eng.rdu2.redhat.com:8081/nexus/content/groups/rhba-master-nightly /org/apache/maven/scm/maven-scm-provider-gitexe/1.9.4/maven-scm-provider-gitexe-1.9.4.jar (66 kB at 3.7 MB/s) Jenkins BxMS RHPAM-master-nightly certification community-tests blessed-community-tests-drools-jvmos-matrix openjdk8,w2k16 #29

/org/apache/maven/scm/maven-scm-provider-git-commons/1.9.4/maven-scm-provider-git-commons-1.9.4.jar **03:26:56** [INFO] Downloaded from mirror-central: http://bxms-qe.rhev-ci-vms.eng.rdu2.redhat.com:8081/nexus/content/groups/rhba-master-nightly /org/apache/maven/scm/maven-scm-provider-svnexe/1.9.4/maven-scm-provider-svnexe-1.9.4.jar (78 kB at 3.7 MB/s) **03:26:56** [INFO] Downloading from mirror-central: http://bxms-qe.rhev-ci-vms.eng.rdu2.redhat.com:8081/nexus/content/groups/rhba-master-nightly /org/apache/maven/scm/maven-scm-provider-svn-commons/1.9.4/maven-scm-provider-svn-commons-1.9.4.jar **03:26:56** [INFO] Downloaded from mirror-central: http://bxms-qe.rhev-ci-vms.eng.rdu2.redhat.com:8081/nexus/content/groups/rhba-master-nightly /org/apache/maven/scm/maven-scm-api/1.9.4/maven-scm-api-1.9.4.jar (107 kB at 4.3 MB/s) **03:26:56** [INFO] Downloading from mirror-central: http://bxms-qe.rhev-ci-vms.eng.rdu2.redhat.com:8081/nexus/content/groups/rhba-master-nightly /org/apache/maven/scm/maven-scm-provider-cvsexe/1.9.4/maven-scm-provider-cvsexe-1.9.4.jar **03:26:56** [INFO] Downloaded from mirror-central: http://bxms-qe.rhev-ci-vms.eng.rdu2.redhat.com:8081/nexus/content/groups/rhba-master-nightly /org/apache/maven/scm/maven-scm-manager-plexus/1.9.4/maven-scm-manager-plexus-1.9.4.jar (11 kB at 417 kB/s) **03:26:56** [INFO] Downloading from mirror-central: http://bxms-qe.rhev-ci-vms.eng.rdu2.redhat.com:8081/nexus/content/groups/rhba-master-nightly /org/apache/maven/scm/maven-scm-provider-cvs-commons/1.9.4/maven-scm-provider-cvs-commons-1.9.4.jar **03:26:56** [INFO] Downloaded from mirror-central: http://bxms-qe.rhev-ci-vms.eng.rdu2.redhat.com:8081/nexus/content/groups/rhba-master-nightly /org/apache/maven/scm/maven-scm-provider-bazaar/1.9.4/maven-scm-provider-bazaar-1.9.4.jar (56 kB at 2.1 MB/s) **03:26:56** [INFO] Downloading from mirror-central: http://bxms-qe.rhev-ci-vms.eng.rdu2.redhat.com:8081/nexus/content/groups/rhba-master-nightly /org/apache/maven/scm/maven-scm-provider-starteam/1.9.4/maven-scm-provider-starteam-1.9.4.jar **03:26:56** [INFO] Downloaded from mirror-central: http://bxms-qe.rhev-ci-vms.eng.rdu2.redhat.com:8081/nexus/content/groups/rhba-master-nightly /org/apache/maven/scm/maven-scm-provider-git-commons/1.9.4/maven-scm-provider-git-commons-1.9.4.jar (34 kB at 871 kB/s) **03:26:56** [INFO] Downloading from mirror-central: http://bxms-qe.rhev-ci-vms.eng.rdu2.redhat.com:8081/nexus/content/groups/rhba-master-nightly /org/apache/maven/scm/maven-scm-provider-clearcase/1.9.4/maven-scm-provider-clearcase-1.9.4.jar **03:26:56** [INFO] Downloaded from mirror-central: http://bxms-qe.rhev-ci-vms.eng.rdu2.redhat.com:8081/nexus/content/groups/rhba-master-nightly /org/apache/maven/scm/maven-scm-provider-svn-commons/1.9.4/maven-scm-provider-svn-commons-1.9.4.jar (37 kB at 933 kB/s) **03:26:56** [INFO] Downloading from mirror-central: http://bxms-qe.rhev-ci-vms.eng.rdu2.redhat.com:8081/nexus/content/groups/rhba-master-nightly /org/apache/maven/scm/maven-scm-provider-perforce/1.9.4/maven-scm-provider-perforce-1.9.4.jar **03:26:56** [INFO] Downloaded from mirror-central: http://bxms-qe.rhev-ci-vms.eng.rdu2.redhat.com:8081/nexus/content/groups/rhba-master-nightly /org/apache/maven/scm/maven-scm-provider-cvsexe/1.9.4/maven-scm-provider-cvsexe-1.9.4.jar (30 kB at 686 kB/s) **03:26:56** [INFO] Downloading from mirror-central: http://bxms-qe.rhev-ci-vms.eng.rdu2.redhat.com:8081/nexus/content/groups/rhba-master-nightly /org/apache/maven/scm/maven-scm-provider-hg/1.9.4/maven-scm-provider-hg-1.9.4.jar **03:26:56** [INFO] Downloaded from mirror-central: http://bxms-qe.rhev-ci-vms.eng.rdu2.redhat.com:8081/nexus/content/groups/rhba-master-nightly /org/apache/maven/scm/maven-scm-provider-cvs-commons/1.9.4/maven-scm-provider-cvs-commons-1.9.4.jar (76 kB at 1.6 MB/s) **03:26:56** [INFO] Downloading from mirror-central: http://bxms-qe.rhev-ci-vms.eng.rdu2.redhat.com:8081/nexus/content/groups/rhba-master-nightly /com/google/code/maven-scm-provider-svnjava/maven-scm-provider-svnjava/2.1.1/maven-scm-provider-svnjava-2.1.1.jar **03:26:56** [INFO] Downloaded from mirror-central: http://bxms-qe.rhev-ci-vms.eng.rdu2.redhat.com:8081/nexus/content/groups/rhba-master-nightly /org/apache/maven/scm/maven-scm-provider-starteam/1.9.4/maven-scm-provider-starteam-1.9.4.jar (71 kB at 1.4 MB/s) **03:26:56** [INFO] Downloading from mirror-central: http://bxms-qe.rhev-ci-vms.eng.rdu2.redhat.com:8081/nexus/content/groups/rhba-master-nightly /net/java/dev/jna/jna/3.5.2/jna-3.5.2.jar **03:26:56** [INFO] Downloaded from mirror-central: http://bxms-qe.rhev-ci-vms.eng.rdu2.redhat.com:8081/nexus/content/groups/rhba-master-nightly /org/apache/maven/scm/maven-scm-provider-clearcase/1.9.4/maven-scm-provider-clearcase-1.9.4.jar (68 kB at 1.1 MB/s) **03:26:56** [INFO] Downloading from mirror-central: http://bxms-qe.rhev-ci-vms.eng.rdu2.redhat.com:8081/nexus/content/groups/rhba-master-nightly /org/tmatesoft/svnkit/svnkit/1.8.5/svnkit-1.8.5.jar **03:26:56** [INFO] Downloaded from mirror-central: http://bxms-qe.rhev-ci-vms.eng.rdu2.redhat.com:8081/nexus/content/groups/rhba-master-nightly /org/apache/maven/scm/maven-scm-provider-perforce/1.9.4/maven-scm-provider-perforce-1.9.4.jar (83 kB at 1.3 MB/s) **03:26:56** [INFO] Downloading from mirror-central: http://bxms-qe.rhev-ci-vms.eng.rdu2.redhat.com:8081/nexus/content/groups/rhba-master-nightly /com/jcraft/jsch.agentproxy.svnkit-trilead-ssh2/0.0.7/jsch.agentproxy.svnkit-trilead-ssh2-0.0.7.jar **03:26:56** [INFO] Downloaded from mirror-central: http://bxms-qe.rhev-ci-vms.eng.rdu2.redhat.com:8081/nexus/content/groups/rhba-master-nightly /org/apache/maven/scm/maven-scm-provider-hg/1.9.4/maven-scm-provider-hg-1.9.4.jar (66 kB at 1.0 MB/s) **03:26:56** [INFO] Downloading from mirror-central: http://bxms-qe.rhev-ci-vms.eng.rdu2.redhat.com:8081/nexus/content/groups/rhba-master-nightly /com/jcraft/jsch.agentproxy.core/0.0.7/jsch.agentproxy.core-0.0.7.jar **03:26:56** [INFO] Downloaded from mirror-central: http://bxms-qe.rhev-ci-vms.eng.rdu2.redhat.com:8081/nexus/content/groups/rhba-master-nightly /com/google/code/maven-scm-provider-svnjava/maven-scm-provider-svnjava/2.1.1/maven-scm-provider-svnjava-2.1.1.jar (62 kB at 803 kB/s) **03:26:56** [INFO] Downloading from mirror-central: http://bxms-qe.rhev-ci-vms.eng.rdu2.redhat.com:8081/nexus/content/groups/rhba-master-nightly /org/tmatesoft/sqljet/sqljet/1.1.10/sqljet-1.1.10.jar **03:26:56** [INFO] Downloaded from mirror-central: http://bxms-qe.rhev-ci-vms.eng.rdu2.redhat.com:8081/nexus/content/groups/rhba-master-nightly /net/java/dev/jna/jna/3.5.2/jna-3.5.2.jar (692 kB at 8.2 MB/s) **03:26:56** [INFO] Downloading from mirror-central: http://bxms-qe.rhev-ci-vms.eng.rdu2.redhat.com:8081/nexus/content/groups/rhba-master-nightly /org/antlr/antlr-runtime/3.4/antlr-runtime-3.4.jar **03:26:56** [INFO] Downloaded from mirror-central: http://bxms-qe.rhev-ci-vms.eng.rdu2.redhat.com:8081/nexus/content/groups/rhba-master-nightly /com/jcraft/jsch.agentproxy.svnkit-trilead-ssh2/0.0.7/jsch.agentproxy.svnkit-trilead-ssh2-0.0.7.jar (3.8 kB at 45 kB/s) **03:26:56** [INFO] Downloading from mirror-central: http://bxms-qe.rhev-ci-vms.eng.rdu2.redhat.com:8081/nexus/content/groups/rhba-master-nightly /net/java/dev/jna/platform/3.5.2/platform-3.5.2.jar **03:26:56** [INFO] Downloaded from mirror-central: http://bxms-qe.rhev-ci-vms.eng.rdu2.redhat.com:8081/nexus/content/groups/rhba-master-nightly /com/jcraft/jsch.agentproxy.core/0.0.7/jsch.agentproxy.core-0.0.7.jar (9.6 kB at 103 kB/s) **03:26:56** [INFO] Downloading from mirror-central: http://bxms-qe.rhev-ci-vms.eng.rdu2.redhat.com:8081/nexus/content/groups/rhba-master-nightly /com/jcraft/jsch.agentproxy.connector-factory/0.0.7/jsch.agentproxy.connector-factory-0.0.7.jar **03:26:56** [INFO] Downloaded from mirror-central: http://bxms-qe.rhev-ci-vms.eng.rdu2.redhat.com:8081/nexus/content/groups/rhba-master-nightly /org/antlr/antlr-runtime/3.4/antlr-runtime-3.4.jar (164 kB at 1.4 MB/s) **03:26:56** [INFO] Downloading from mirror-central: http://bxms-qe.rhev-ci-vms.eng.rdu2.redhat.com:8081/nexus/content/groups/rhba-master-nightly /com/jcraft/jsch.agentproxy.usocket-jna/0.0.7/jsch.agentproxy.usocket-jna-0.0.7.jar 03:26:56 [INFO] Downloaded from mirror-central: http://bxms-qe.rhev-ci-vms.eng.rdu2.redhat.com:8081/nexus/content/groups/rhba-master-nightly /org/tmatesoft/sqljet/sqljet/1.1.10/sqljet-1.1.10.jar (762 kB at 6.4 MB/s) **03:26:56** [INFO] Downloading from mirror-central: http://bxms-qe.rhev-ci-vms.eng.rdu2.redhat.com:8081/nexus/content/groups/rhba-master-nightly /com/jcraft/jsch.agentproxy.usocket-nc/0.0.7/jsch.agentproxy.usocket-nc-0.0.7.jar **03:26:56** [INFO] Downloaded from mirror-central: http://bxms-qe.rhev-ci-vms.eng.rdu2.redhat.com:8081/nexus/content/groups/rhba-master-nightly /net/java/dev/jna/platform/3.5.2/platform-3.5.2.jar (1.2 MB at 9.2 MB/s) **03:26:56** [INFO] Downloading from mirror-central: http://bxms-qe.rhev-ci-vms.eng.rdu2.redhat.com:8081/nexus/content/groups/rhba-master-nightly /com/jcraft/jsch.agentproxy.sshagent/0.0.7/jsch.agentproxy.sshagent-0.0.7.jar **03:26:56** [INFO] Downloaded from mirror-central: http://bxms-qe.rhev-ci-vms.eng.rdu2.redhat.com:8081/nexus/content/groups/rhba-master-nightly /com/jcraft/jsch.agentproxy.usocket-jna/0.0.7/jsch.agentproxy.usocket-jna-0.0.7.jar (6.6 kB at 50 kB/s) **03:26:56** [INFO] Downloading from mirror-central: http://bxms-qe.rhev-ci-vms.eng.rdu2.redhat.com:8081/nexus/content/groups/rhba-master-nightly /com/jcraft/jsch.agentproxy.pageant/0.0.7/jsch.agentproxy.pageant-0.0.7.jar Jenkins BxMS RHPAM-master-nightly certification community-tests blessed-community-tests-drools-jvmos-matrix openjdk8,w2k16 #29

/com/jcraft/jsch.agentproxy.connector-factory/0.0.7/jsch.agentproxy.connector-factory-0.0.7.jar (12 kB at 88 kB/s) **03:26:56** [INFO] Downloading from mirror-central: http://bxms-qe.rhev-ci-vms.eng.rdu2.redhat.com:8081/nexus/content/groups/rhba-master-nightly /de/regnis/q/sequence/sequence-library/1.0.2/sequence-library-1.0.2.jar **03:26:56** [INFO] Downloaded from mirror-central: http://bxms-qe.rhev-ci-vms.eng.rdu2.redhat.com:8081/nexus/content/groups/rhba-master-nightly /com/jcraft/jsch.agentproxy.usocket-nc/0.0.7/jsch.agentproxy.usocket-nc-0.0.7.jar (5.3 kB at 37 kB/s) **03:26:56** [INFO] Downloading from mirror-central: http://bxms-qe.rhev-ci-vms.eng.rdu2.redhat.com:8081/nexus/content/groups/rhba-master-nightly /com/trilead/trilead-ssh2/1.0.0-build217/trilead-ssh2-1.0.0-build217.jar **03:26:56** [INFO] Downloaded from mirror-central: http://bxms-qe.rhev-ci-vms.eng.rdu2.redhat.com:8081/nexus/content/groups/rhba-master-nightly /com/jcraft/jsch.agentproxy.sshagent/0.0.7/jsch.agentproxy.sshagent-0.0.7.jar (4.2 kB at 28 kB/s) **03:26:56** [INFO] Downloading from mirror-central: http://bxms-qe.rhev-ci-vms.eng.rdu2.redhat.com:8081/nexus/content/groups/rhba-master-nightly /org/codehaus/plexus/plexus-utils/3.0.21/plexus-utils-3.0.21.jar **03:26:56** [INFO] Downloaded from mirror-central: http://bxms-qe.rhev-ci-vms.eng.rdu2.redhat.com:8081/nexus/content/groups/rhba-master-nightly /org/tmatesoft/svnkit/svnkit/1.8.5/svnkit-1.8.5.jar (3.8 MB at 25 MB/s) **03:26:56** [INFO] Downloaded from mirror-central: http://bxms-qe.rhev-ci-vms.eng.rdu2.redhat.com:8081/nexus/content/groups/rhba-master-nightly /com/jcraft/jsch.agentproxy.pageant/0.0.7/jsch.agentproxy.pageant-0.0.7.jar (7.8 kB at 51 kB/s) **03:26:56** [INFO] Downloaded from mirror-central: http://bxms-qe.rhev-ci-vms.eng.rdu2.redhat.com:8081/nexus/content/groups/rhba-master-nightly /de/regnis/q/sequence/sequence-library/1.0.2/sequence-library-1.0.2.jar (71 kB at 447 kB/s) **03:26:56** [INFO] Downloaded from mirror-central: http://bxms-qe.rhev-ci-vms.eng.rdu2.redhat.com:8081/nexus/content/groups/rhba-master-nightly /com/trilead/trilead-ssh2/1.0.0-build217/trilead-ssh2-1.0.0-build217.jar (250 kB at 1.5 MB/s) **03:26:56** [INFO] Downloaded from mirror-central: http://bxms-qe.rhev-ci-vms.eng.rdu2.redhat.com:8081/nexus/content/groups/rhba-master-nightly /org/codehaus/plexus/plexus-utils/3.0.21/plexus-utils-3.0.21.jar (245 kB at 1.4 MB/s) **03:26:57** [INFO] Executing: cmd.exe /X /C "git rev-parse --verify HEAD" **03:26:57** [INFO] Working directory: C:\j\workspace\blessed-commu---56948c19\397a30e6\tests\s\drools\drools-test-coverage\standalone\kie-ciwith-domain\test-domain **03:26:57** [INFO] Storing buildNumber: 23cfdea353b17d70775dc80aa824bd6696395404 at timestamp: 1581564416446 **03:26:57 [WARNING] Cannot get the branch information from the git repository: 03:26:57** Detecting the current branch failed: fatal: ref HEAD is not a symbolic ref **03:26:57 03:26:57** [INFO] Executing: cmd.exe /X /C "git rev-parse --verify HEAD" **03:26:57** [INFO] Working directory: C:\j\workspace\blessed-commu---56948c19\397a30e6\tests\s\drools\drools-test-coverage\standalone\kie-ciwith-domain\test-domain **03:26:57** [INFO] Storing buildScmBranch: UNKNOWN **03:26:57** [INFO] **03:26:57** [INFO] **--- project-sources-maven-plugin:1.0:archive (project-sources-archive) @ drools-kie-ci-with-domain-test-domain --- 03:26:57** [INFO] Downloading from mirror-central: http://bxms-qe.rhev-ci-vms.eng.rdu2.redhat.com:8081/nexus/content/groups/rhba-master-nightly /org/apache/maven/plugins/maven-assembly-plugin/2.4.1/maven-assembly-plugin-2.4.1.pom **03:26:57** [INFO] Downloaded from mirror-central: http://bxms-qe.rhev-ci-vms.eng.rdu2.redhat.com:8081/nexus/content/groups/rhba-master-nightly /org/apache/maven/plugins/maven-assembly-plugin/2.4.1/maven-assembly-plugin-2.4.1.pom (17 kB at 1.0 MB/s) **03:26:57** [INFO] Downloading from mirror-central: http://bxms-qe.rhev-ci-vms.eng.rdu2.redhat.com:8081/nexus/content/groups/rhba-master-nightly /org/codehaus/plexus/plexus-interpolation/1.19/plexus-interpolation-1.19.pom **03:26:57** [INFO] Downloaded from mirror-central: http://bxms-qe.rhev-ci-vms.eng.rdu2.redhat.com:8081/nexus/content/groups/rhba-master-nightly /org/codehaus/plexus/plexus-interpolation/1.19/plexus-interpolation-1.19.pom (1.0 kB at 64 kB/s) **03:26:57** [INFO] Downloading from mirror-central: http://bxms-qe.rhev-ci-vms.eng.rdu2.redhat.com:8081/nexus/content/groups/rhba-master-nightly /org/codehaus/plexus/plexus-archiver/2.4.4/plexus-archiver-2.4.4.pom **03:26:57** [INFO] Downloaded from mirror-central: http://bxms-qe.rhev-ci-vms.eng.rdu2.redhat.com:8081/nexus/content/groups/rhba-master-nightly /org/codehaus/plexus/plexus-archiver/2.4.4/plexus-archiver-2.4.4.pom (3.5 kB at 235 kB/s) **03:26:57** [INFO] Downloading from mirror-central: http://bxms-qe.rhev-ci-vms.eng.rdu2.redhat.com:8081/nexus/content/groups/rhba-master-nightly /org/codehaus/plexus/plexus-io/2.0.10/plexus-io-2.0.10.pom **03:26:57** [INFO] Downloaded from mirror-central: http://bxms-qe.rhev-ci-vms.eng.rdu2.redhat.com:8081/nexus/content/groups/rhba-master-nightly /org/codehaus/plexus/plexus-io/2.0.10/plexus-io-2.0.10.pom (2.2 kB at 148 kB/s) **03:26:57** [INFO] Downloading from mirror-central: http://bxms-qe.rhev-ci-vms.eng.rdu2.redhat.com:8081/nexus/content/groups/rhba-master-nightly /org/apache/commons/commons-compress/1.5/commons-compress-1.5.pom **03:26:57** [INFO] Downloaded from mirror-central: http://bxms-qe.rhev-ci-vms.eng.rdu2.redhat.com:8081/nexus/content/groups/rhba-master-nightly /org/apache/commons/commons-compress/1.5/commons-compress-1.5.pom (11 kB at 558 kB/s) **03:26:57** [INFO] Downloading from mirror-central: http://bxms-qe.rhev-ci-vms.eng.rdu2.redhat.com:8081/nexus/content/groups/rhba-master-nightly /org/apache/commons/commons-parent/28/commons-parent-28.pom **03:26:57** [INFO] Downloaded from mirror-central: http://bxms-qe.rhev-ci-vms.eng.rdu2.redhat.com:8081/nexus/content/groups/rhba-master-nightly /org/apache/commons/commons-parent/28/commons-parent-28.pom (50 kB at 3.3 MB/s) **03:26:57** [INFO] Downloading from mirror-central: http://bxms-qe.rhev-ci-vms.eng.rdu2.redhat.com:8081/nexus/content/groups/rhba-master-nightly /org/tukaani/xz/1.2/xz-1.2.pom **03:26:57** [INFO] Downloaded from mirror-central: http://bxms-qe.rhev-ci-vms.eng.rdu2.redhat.com:8081/nexus/content/groups/rhba-master-nightly /org/tukaani/xz/1.2/xz-1.2.pom (1.9 kB at 136 kB/s) **03:26:57** [INFO] Downloading from mirror-central: http://bxms-qe.rhev-ci-vms.eng.rdu2.redhat.com:8081/nexus/content/groups/rhba-master-nightly /org/apache/maven/shared/file-management/1.1/file-management-1.1.pom **03:26:57** [INFO] Downloaded from mirror-central: http://bxms-qe.rhev-ci-vms.eng.rdu2.redhat.com:8081/nexus/content/groups/rhba-master-nightly /org/apache/maven/shared/file-management/1.1/file-management-1.1.pom (2.7 kB at 204 kB/s) **03:26:57** [INFO] Downloading from mirror-central: http://bxms-qe.rhev-ci-vms.eng.rdu2.redhat.com:8081/nexus/content/groups/rhba-master-nightly /org/apache/maven/shared/maven-shared-components/4/maven-shared-components-4.pom **03:26:57** [INFO] Downloaded from mirror-central: http://bxms-qe.rhev-ci-vms.eng.rdu2.redhat.com:8081/nexus/content/groups/rhba-master-nightly /org/apache/maven/shared/maven-shared-components/4/maven-shared-components-4.pom (2.2 kB at 147 kB/s) **03:26:57** [INFO] Downloading from mirror-central: http://bxms-qe.rhev-ci-vms.eng.rdu2.redhat.com:8081/nexus/content/groups/rhba-master-nightly /org/apache/maven/maven-parent/4/maven-parent-4.pom **03:26:57** [INFO] Downloaded from mirror-central: http://bxms-qe.rhev-ci-vms.eng.rdu2.redhat.com:8081/nexus/content/groups/rhba-master-nightly /org/apache/maven/maven-parent/4/maven-parent-4.pom (10.0 kB at 769 kB/s) **03:26:57** [INFO] Downloading from mirror-central: http://bxms-qe.rhev-ci-vms.eng.rdu2.redhat.com:8081/nexus/content/groups/rhba-master-nightly /org/apache/maven/maven-plugin-api/2.0/maven-plugin-api-2.0.pom **03:26:57** [INFO] Downloaded from mirror-central: http://bxms-qe.rhev-ci-vms.eng.rdu2.redhat.com:8081/nexus/content/groups/rhba-master-nightly /org/apache/maven/maven-plugin-api/2.0/maven-plugin-api-2.0.pom (601 B at 27 kB/s) **03:26:57** [INFO] Downloading from mirror-central: http://bxms-qe.rhev-ci-vms.eng.rdu2.redhat.com:8081/nexus/content/groups/rhba-master-nightly /org/apache/maven/maven/2.0/maven-2.0.pom Jenkins BxMS RHPAM-master-nightly certification community-tests blessed-community-tests-drools-jvmos-matrix openjdk8,w2k16 #29

**03:26:57** [INFO] Downloaded from mirror-central: http://bxms-qe.rhev-ci-vms.eng.rdu2.redhat.com:8081/nexus/content/groups/rhba-master-nightly

**03:26:57** [INFO] Downloading from mirror-central: http://bxms-qe.rhev-ci-vms.eng.rdu2.redhat.com:8081/nexus/content/groups/rhba-master-nightly /org/apache/maven/shared/maven-shared-io/1.0/maven-shared-io-1.0.pom **03:26:57** [INFO] Downloaded from mirror-central: http://bxms-qe.rhev-ci-vms.eng.rdu2.redhat.com:8081/nexus/content/groups/rhba-master-nightly /org/apache/maven/shared/maven-shared-io/1.0/maven-shared-io-1.0.pom (3.0 kB at 178 kB/s) **03:26:57** [INFO] Downloading from mirror-central: http://bxms-qe.rhev-ci-vms.eng.rdu2.redhat.com:8081/nexus/content/groups/rhba-master-nightly /org/codehaus/plexus/plexus-utils/1.2/plexus-utils-1.2.pom **03:26:57** [INFO] Downloaded from mirror-central: http://bxms-qe.rhev-ci-vms.eng.rdu2.redhat.com:8081/nexus/content/groups/rhba-master-nightly /org/codehaus/plexus/plexus-utils/1.2/plexus-utils-1.2.pom (767 B at 59 kB/s) **03:26:57** [INFO] Downloading from mirror-central: http://bxms-qe.rhev-ci-vms.eng.rdu2.redhat.com:8081/nexus/content/groups/rhba-master-nightly /org/codehaus/plexus/plexus/1.0.5/plexus-1.0.5.pom **03:26:57** [INFO] Downloaded from mirror-central: http://bxms-qe.rhev-ci-vms.eng.rdu2.redhat.com:8081/nexus/content/groups/rhba-master-nightly /org/codehaus/plexus/plexus/1.0.5/plexus-1.0.5.pom (5.9 kB at 330 kB/s) **03:26:57** [INFO] Downloading from mirror-central: http://bxms-qe.rhev-ci-vms.eng.rdu2.redhat.com:8081/nexus/content/groups/rhba-master-nightly /org/apache/maven/shared/maven-filtering/1.2/maven-filtering-1.2.pom **03:26:57** [INFO] Downloaded from mirror-central: http://bxms-qe.rhev-ci-vms.eng.rdu2.redhat.com:8081/nexus/content/groups/rhba-master-nightly /org/apache/maven/shared/maven-filtering/1.2/maven-filtering-1.2.pom (6.5 kB at 434 kB/s) **03:26:58** [INFO] Downloading from mirror-central: http://bxms-qe.rhev-ci-vms.eng.rdu2.redhat.com:8081/nexus/content/groups/rhba-master-nightly /org/apache/maven/shared/maven-shared-utils/0.3/maven-shared-utils-0.3.pom **03:26:58** [INFO] Downloaded from mirror-central: http://bxms-qe.rhev-ci-vms.eng.rdu2.redhat.com:8081/nexus/content/groups/rhba-master-nightly /org/apache/maven/shared/maven-shared-utils/0.3/maven-shared-utils-0.3.pom (4.0 kB at 337 kB/s) **03:26:58** [INFO] Downloading from mirror-central: http://bxms-qe.rhev-ci-vms.eng.rdu2.redhat.com:8081/nexus/content/groups/rhba-master-nightly /org/codehaus/plexus/plexus-interpolation/1.12/plexus-interpolation-1.12.pom **03:26:58** [INFO] Downloaded from mirror-central: http://bxms-qe.rhev-ci-vms.eng.rdu2.redhat.com:8081/nexus/content/groups/rhba-master-nightly /org/codehaus/plexus/plexus-interpolation/1.12/plexus-interpolation-1.12.pom (889 B at 52 kB/s) **03:26:58** [INFO] Downloading from mirror-central: http://bxms-qe.rhev-ci-vms.eng.rdu2.redhat.com:8081/nexus/content/groups/rhba-master-nightly /org/sonatype/plexus/plexus-build-api/0.0.4/plexus-build-api-0.0.4.pom **03:26:58** [INFO] Downloaded from mirror-central: http://bxms-qe.rhev-ci-vms.eng.rdu2.redhat.com:8081/nexus/content/groups/rhba-master-nightly /org/sonatype/plexus/plexus-build-api/0.0.4/plexus-build-api-0.0.4.pom (2.9 kB at 191 kB/s) **03:26:58** [INFO] Downloading from mirror-central: http://bxms-qe.rhev-ci-vms.eng.rdu2.redhat.com:8081/nexus/content/groups/rhba-master-nightly /org/sonatype/spice/spice-parent/10/spice-parent-10.pom **03:26:58** [INFO] Downloaded from mirror-central: http://bxms-qe.rhev-ci-vms.eng.rdu2.redhat.com:8081/nexus/content/groups/rhba-master-nightly /org/sonatype/spice/spice-parent/10/spice-parent-10.pom (3.0 kB at 177 kB/s) **03:26:58** [INFO] Downloading from mirror-central: http://bxms-qe.rhev-ci-vms.eng.rdu2.redhat.com:8081/nexus/content/groups/rhba-master-nightly /org/sonatype/forge/forge-parent/3/forge-parent-3.pom **03:26:58** [INFO] Downloaded from mirror-central: http://bxms-qe.rhev-ci-vms.eng.rdu2.redhat.com:8081/nexus/content/groups/rhba-master-nightly /org/sonatype/forge/forge-parent/3/forge-parent-3.pom (5.0 kB at 219 kB/s) **03:26:58** [INFO] Downloading from mirror-central: http://bxms-qe.rhev-ci-vms.eng.rdu2.redhat.com:8081/nexus/content/groups/rhba-master-nightly /org/codehaus/plexus/plexus-io/2.0.9/plexus-io-2.0.9.pom **03:26:58** [INFO] Downloaded from mirror-central: http://bxms-qe.rhev-ci-vms.eng.rdu2.redhat.com:8081/nexus/content/groups/rhba-master-nightly /org/codehaus/plexus/plexus-io/2.0.9/plexus-io-2.0.9.pom (2.2 kB at 184 kB/s) **03:26:58** [INFO] Downloading from mirror-central: http://bxms-qe.rhev-ci-vms.eng.rdu2.redhat.com:8081/nexus/content/groups/rhba-master-nightly /org/apache/maven/shared/maven-repository-builder/1.0-alpha-2/maven-repository-builder-1.0-alpha-2.pom **03:26:58** [INFO] Downloaded from mirror-central: http://bxms-qe.rhev-ci-vms.eng.rdu2.redhat.com:8081/nexus/content/groups/rhba-master-nightly /org/apache/maven/shared/maven-repository-builder/1.0-alpha-2/maven-repository-builder-1.0-alpha-2.pom (3.2 kB at 124 kB/s) **03:26:58** [INFO] Downloading from mirror-central: http://bxms-qe.rhev-ci-vms.eng.rdu2.redhat.com:8081/nexus/content/groups/rhba-master-nightly /org/apache/maven/shared/maven-shared-components/7/maven-shared-components-7.pom **03:26:58** [INFO] Downloaded from mirror-central: http://bxms-qe.rhev-ci-vms.eng.rdu2.redhat.com:8081/nexus/content/groups/rhba-master-nightly /org/apache/maven/shared/maven-shared-components/7/maven-shared-components-7.pom (2.6 kB at 153 kB/s) **03:26:58** [INFO] Downloading from mirror-central: http://bxms-qe.rhev-ci-vms.eng.rdu2.redhat.com:8081/nexus/content/groups/rhba-master-nightly /org/apache/maven/maven-artifact/2.0.4/maven-artifact-2.0.4.pom **03:26:58** [INFO] Downloaded from mirror-central: http://bxms-qe.rhev-ci-vms.eng.rdu2.redhat.com:8081/nexus/content/groups/rhba-master-nightly /org/apache/maven/maven-artifact/2.0.4/maven-artifact-2.0.4.pom (765 B at 48 kB/s) **03:26:58** [INFO] Downloading from mirror-central: http://bxms-qe.rhev-ci-vms.eng.rdu2.redhat.com:8081/nexus/content/groups/rhba-master-nightly /org/apache/maven/maven/2.0.4/maven-2.0.4.pom **03:26:58** [INFO] Downloaded from mirror-central: http://bxms-qe.rhev-ci-vms.eng.rdu2.redhat.com:8081/nexus/content/groups/rhba-master-nightly /org/apache/maven/maven/2.0.4/maven-2.0.4.pom (12 kB at 907 kB/s) **03:26:58** [INFO] Downloading from mirror-central: http://bxms-qe.rhev-ci-vms.eng.rdu2.redhat.com:8081/nexus/content/groups/rhba-master-nightly /org/apache/maven/maven-artifact-manager/2.0.4/maven-artifact-manager-2.0.4.pom **03:26:58** [INFO] Downloaded from mirror-central: http://bxms-qe.rhev-ci-vms.eng.rdu2.redhat.com:8081/nexus/content/groups/rhba-master-nightly /org/apache/maven/maven-artifact-manager/2.0.4/maven-artifact-manager-2.0.4.pom (1.4 kB at 113 kB/s) **03:26:58** [INFO] Downloading from mirror-central: http://bxms-qe.rhev-ci-vms.eng.rdu2.redhat.com:8081/nexus/content/groups/rhba-master-nightly /org/apache/maven/maven-repository-metadata/2.0.4/maven-repository-metadata-2.0.4.pom **03:26:58** [INFO] Downloaded from mirror-central: http://bxms-qe.rhev-ci-vms.eng.rdu2.redhat.com:8081/nexus/content/groups/rhba-master-nightly /org/apache/maven/maven-repository-metadata/2.0.4/maven-repository-metadata-2.0.4.pom (1.5 kB at 106 kB/s) **03:26:58** [INFO] Downloading from mirror-central: http://bxms-qe.rhev-ci-vms.eng.rdu2.redhat.com:8081/nexus/content/groups/rhba-master-nightly /org/apache/maven/maven-project/2.0.4/maven-project-2.0.4.pom **03:26:58** [INFO] Downloaded from mirror-central: http://bxms-qe.rhev-ci-vms.eng.rdu2.redhat.com:8081/nexus/content/groups/rhba-master-nightly /org/apache/maven/maven-project/2.0.4/maven-project-2.0.4.pom (1.8 kB at 102 kB/s) **03:26:58** [INFO] Downloading from mirror-central: http://bxms-qe.rhev-ci-vms.eng.rdu2.redhat.com:8081/nexus/content/groups/rhba-master-nightly /org/apache/maven/maven-settings/2.0.4/maven-settings-2.0.4.pom **03:26:58** [INFO] Downloaded from mirror-central: http://bxms-qe.rhev-ci-vms.eng.rdu2.redhat.com:8081/nexus/content/groups/rhba-master-nightly /org/apache/maven/maven-settings/2.0.4/maven-settings-2.0.4.pom (1.6 kB at 74 kB/s) **03:26:58** [INFO] Downloading from mirror-central: http://bxms-qe.rhev-ci-vms.eng.rdu2.redhat.com:8081/nexus/content/groups/rhba-master-nightly /org/apache/maven/maven-model/2.0.4/maven-model-2.0.4.pom **03:26:58** [INFO] Downloaded from mirror-central: http://bxms-qe.rhev-ci-vms.eng.rdu2.redhat.com:8081/nexus/content/groups/rhba-master-nightly /org/apache/maven/maven-model/2.0.4/maven-model-2.0.4.pom (2.7 kB at 169 kB/s) **03:26:58** [INFO] Downloading from mirror-central: http://bxms-qe.rhev-ci-vms.eng.rdu2.redhat.com:8081/nexus/content/groups/rhba-master-nightly /org/apache/maven/maven-profile/2.0.4/maven-profile-2.0.4.pom **03:26:58** [INFO] Downloaded from mirror-central: http://bxms-qe.rhev-ci-vms.eng.rdu2.redhat.com:8081/nexus/content/groups/rhba-master-nightly /org/apache/maven/maven-profile/2.0.4/maven-profile-2.0.4.pom (1.6 kB at 90 kB/s) Jenkins BxMS RHPAM-master-nightly certification community-tests blessed-community-tests-drools-jvmos-matrix openjdk8,w2k16 #29

**03:26:58** [INFO] Downloading from mirror-central: http://bxms-qe.rhev-ci-vms.eng.rdu2.redhat.com:8081/nexus/content/groups/rhba-master-nightly

**03:26:58** [INFO] Downloaded from mirror-central: http://bxms-qe.rhev-ci-vms.eng.rdu2.redhat.com:8081/nexus/content/groups/rhba-master-nightly /org/apache/maven/shared/maven-common-artifact-filters/1.0-alpha-1/maven-common-artifact-filters-1.0-alpha-1.pom (1.8 kB at 112 kB/s) **03:26:58** [INFO] Downloading from mirror-central: http://bxms-qe.rhev-ci-vms.eng.rdu2.redhat.com:8081/nexus/content/groups/rhba-master-nightly /org/apache/maven/shared/maven-shared-components/6/maven-shared-components-6.pom **03:26:58** [INFO] Downloaded from mirror-central: http://bxms-qe.rhev-ci-vms.eng.rdu2.redhat.com:8081/nexus/content/groups/rhba-master-nightly /org/apache/maven/shared/maven-shared-components/6/maven-shared-components-6.pom (3.1 kB at 163 kB/s) **03:26:58** [INFO] Downloading from mirror-central: http://bxms-qe.rhev-ci-vms.eng.rdu2.redhat.com:8081/nexus/content/groups/rhba-master-nightly /org/apache/maven/plugin-tools/maven-plugin-annotations/3.2/maven-plugin-annotations-3.2.pom **03:26:58** [INFO] Downloaded from mirror-central: http://bxms-qe.rhev-ci-vms.eng.rdu2.redhat.com:8081/nexus/content/groups/rhba-master-nightly /org/apache/maven/plugin-tools/maven-plugin-annotations/3.2/maven-plugin-annotations-3.2.pom (1.6 kB at 102 kB/s) **03:26:58** [INFO] Downloading from mirror-central: http://bxms-qe.rhev-ci-vms.eng.rdu2.redhat.com:8081/nexus/content/groups/rhba-master-nightly /org/apache/maven/plugin-tools/maven-plugin-tools/3.2/maven-plugin-tools-3.2.pom **03:26:58** [INFO] Downloaded from mirror-central: http://bxms-qe.rhev-ci-vms.eng.rdu2.redhat.com:8081/nexus/content/groups/rhba-master-nightly /org/apache/maven/plugin-tools/maven-plugin-tools/3.2/maven-plugin-tools-3.2.pom (17 kB at 751 kB/s) **03:26:58** [INFO] Downloading from mirror-central: http://bxms-qe.rhev-ci-vms.eng.rdu2.redhat.com:8081/nexus/content/groups/rhba-master-nightly /org/apache/maven/plugins/maven-assembly-plugin/2.4.1/maven-assembly-plugin-2.4.1.jar **03:26:58** [INFO] Downloading from mirror-central: http://bxms-qe.rhev-ci-vms.eng.rdu2.redhat.com:8081/nexus/content/groups/rhba-master-nightly /org/tukaani/xz/1.2/xz-1.2.jar **03:26:58** [INFO] Downloading from mirror-central: http://bxms-qe.rhev-ci-vms.eng.rdu2.redhat.com:8081/nexus/content/groups/rhba-master-nightly /org/codehaus/plexus/plexus-archiver/2.4.4/plexus-archiver-2.4.4.jar **03:26:58** [INFO] Downloading from mirror-central: http://bxms-qe.rhev-ci-vms.eng.rdu2.redhat.com:8081/nexus/content/groups/rhba-master-nightly /org/apache/commons/commons-compress/1.5/commons-compress-1.5.jar **03:26:58** [INFO] Downloading from mirror-central: http://bxms-qe.rhev-ci-vms.eng.rdu2.redhat.com:8081/nexus/content/groups/rhba-master-nightly /org/codehaus/plexus/plexus-interpolation/1.19/plexus-interpolation-1.19.jar **03:26:58** [INFO] Downloaded from mirror-central: http://bxms-qe.rhev-ci-vms.eng.rdu2.redhat.com:8081/nexus/content/groups/rhba-master-nightly /org/apache/maven/plugins/maven-assembly-plugin/2.4.1/maven-assembly-plugin-2.4.1.jar (216 kB at 5.6 MB/s) **03:26:58** [INFO] Downloading from mirror-central: http://bxms-qe.rhev-ci-vms.eng.rdu2.redhat.com:8081/nexus/content/groups/rhba-master-nightly /org/apache/maven/shared/file-management/1.1/file-management-1.1.jar **03:26:58** [INFO] Downloaded from mirror-central: http://bxms-qe.rhev-ci-vms.eng.rdu2.redhat.com:8081/nexus/content/groups/rhba-master-nightly /org/apache/commons/commons-compress/1.5/commons-compress-1.5.jar (256 kB at 4.8 MB/s) **03:26:58** [INFO] Downloading from mirror-central: http://bxms-qe.rhev-ci-vms.eng.rdu2.redhat.com:8081/nexus/content/groups/rhba-master-nightly /org/apache/maven/shared/maven-filtering/1.2/maven-filtering-1.2.jar 03:26:58 [INFO] Downloaded from mirror-central: http://bxms-qe.rhev-ci-vms.eng.rdu2.redhat.com:8081/nexus/content/groups/rhba-master-nightly /org/tukaani/xz/1.2/xz-1.2.jar (95 kB at 1.7 MB/s) **03:26:58** [INFO] Downloading from mirror-central: http://bxms-qe.rhev-ci-vms.eng.rdu2.redhat.com:8081/nexus/content/groups/rhba-master-nightly /org/apache/maven/shared/maven-shared-utils/0.3/maven-shared-utils-0.3.jar **03:26:58** [INFO] Downloaded from mirror-central: http://bxms-qe.rhev-ci-vms.eng.rdu2.redhat.com:8081/nexus/content/groups/rhba-master-nightly /org/apache/maven/shared/file-management/1.1/file-management-1.1.jar (31 kB at 410 kB/s) **03:26:58** [INFO] Downloading from mirror-central: http://bxms-qe.rhev-ci-vms.eng.rdu2.redhat.com:8081/nexus/content/groups/rhba-master-nightly /org/sonatype/plexus/plexus-build-api/0.0.4/plexus-build-api-0.0.4.jar **03:26:58** [INFO] Downloaded from mirror-central: http://bxms-qe.rhev-ci-vms.eng.rdu2.redhat.com:8081/nexus/content/groups/rhba-master-nightly /org/codehaus/plexus/plexus-interpolation/1.19/plexus-interpolation-1.19.jar (62 kB at 801 kB/s) **03:26:58** [INFO] Downloading from mirror-central: http://bxms-qe.rhev-ci-vms.eng.rdu2.redhat.com:8081/nexus/content/groups/rhba-master-nightly /org/codehaus/plexus/plexus-io/2.0.9/plexus-io-2.0.9.jar **03:26:58** [INFO] Downloaded from mirror-central: http://bxms-qe.rhev-ci-vms.eng.rdu2.redhat.com:8081/nexus/content/groups/rhba-master-nightly /org/codehaus/plexus/plexus-archiver/2.4.4/plexus-archiver-2.4.4.jar (164 kB at 2.1 MB/s) **03:26:58** [INFO] Downloading from mirror-central: http://bxms-qe.rhev-ci-vms.eng.rdu2.redhat.com:8081/nexus/content/groups/rhba-master-nightly /org/codehaus/plexus/plexus-utils/3.0.15/plexus-utils-3.0.15.jar **03:26:58** [INFO] Downloaded from mirror-central: http://bxms-qe.rhev-ci-vms.eng.rdu2.redhat.com:8081/nexus/content/groups/rhba-master-nightly /org/apache/maven/shared/maven-filtering/1.2/maven-filtering-1.2.jar (44 kB at 514 kB/s) **03:26:58** [INFO] Downloading from mirror-central: http://bxms-qe.rhev-ci-vms.eng.rdu2.redhat.com:8081/nexus/content/groups/rhba-master-nightly /org/apache/maven/shared/maven-repository-builder/1.0-alpha-2/maven-repository-builder-1.0-alpha-2.jar **03:26:58** [INFO] Downloaded from mirror-central: http://bxms-qe.rhev-ci-vms.eng.rdu2.redhat.com:8081/nexus/content/groups/rhba-master-nightly /org/apache/maven/shared/maven-shared-utils/0.3/maven-shared-utils-0.3.jar (155 kB at 1.6 MB/s) **03:26:58** [INFO] Downloading from mirror-central: http://bxms-qe.rhev-ci-vms.eng.rdu2.redhat.com:8081/nexus/content/groups/rhba-master-nightly /org/apache/maven/plugin-tools/maven-plugin-annotations/3.2/maven-plugin-annotations-3.2.jar **03:26:58** [INFO] Downloaded from mirror-central: http://bxms-qe.rhev-ci-vms.eng.rdu2.redhat.com:8081/nexus/content/groups/rhba-master-nightly /org/sonatype/plexus/plexus-build-api/0.0.4/plexus-build-api-0.0.4.jar (6.8 kB at 64 kB/s) **03:26:58** [INFO] Downloaded from mirror-central: http://bxms-qe.rhev-ci-vms.eng.rdu2.redhat.com:8081/nexus/content/groups/rhba-master-nightly /org/codehaus/plexus/plexus-io/2.0.9/plexus-io-2.0.9.jar (59 kB at 540 kB/s) **03:26:58** [INFO] Downloaded from mirror-central: http://bxms-qe.rhev-ci-vms.eng.rdu2.redhat.com:8081/nexus/content/groups/rhba-master-nightly /org/apache/maven/shared/maven-repository-builder/1.0-alpha-2/maven-repository-builder-1.0-alpha-2.jar (23 kB at 201 kB/s) **03:26:58** [INFO] Downloaded from mirror-central: http://bxms-qe.rhev-ci-vms.eng.rdu2.redhat.com:8081/nexus/content/groups/rhba-master-nightly /org/apache/maven/plugin-tools/maven-plugin-annotations/3.2/maven-plugin-annotations-3.2.jar (15 kB at 118 kB/s) **03:26:58** [INFO] Downloaded from mirror-central: http://bxms-qe.rhev-ci-vms.eng.rdu2.redhat.com:8081/nexus/content/groups/rhba-master-nightly /org/codehaus/plexus/plexus-utils/3.0.15/plexus-utils-3.0.15.jar (239 kB at 1.8 MB/s) **03:26:59** [INFO] Skipping the assembly in this project because it's not the Execution Root **03:26:59** [INFO] **03:26:59** [INFO] **--- build-helper-maven-plugin:3.0.0:add-source (default) @ drools-kie-ci-with-domain-test-domain --- 03:26:59** [INFO] Downloading from mirror-central: http://bxms-qe.rhev-ci-vms.eng.rdu2.redhat.com:8081/nexus/content/groups/rhba-master-nightly /org/codehaus/plexus/plexus-component-annotations/1.5.4/plexus-component-annotations-1.5.4.pom **03:26:59** [INFO] Downloaded from mirror-central: http://bxms-qe.rhev-ci-vms.eng.rdu2.redhat.com:8081/nexus/content/groups/rhba-master-nightly /org/codehaus/plexus/plexus-component-annotations/1.5.4/plexus-component-annotations-1.5.4.pom (815 B at 27 kB/s) **03:26:59** [INFO] Downloading from mirror-central: http://bxms-qe.rhev-ci-vms.eng.rdu2.redhat.com:8081/nexus/content/groups/rhba-master-nightly /org/codehaus/plexus/plexus-containers/1.5.4/plexus-containers-1.5.4.pom **03:26:59** [INFO] Downloaded from mirror-central: http://bxms-qe.rhev-ci-vms.eng.rdu2.redhat.com:8081/nexus/content/groups/rhba-master-nightly /org/codehaus/plexus/plexus-containers/1.5.4/plexus-containers-1.5.4.pom (4.2 kB at 202 kB/s) **03:26:59** [INFO] Downloading from mirror-central: http://bxms-qe.rhev-ci-vms.eng.rdu2.redhat.com:8081/nexus/content/groups/rhba-master-nightly /org/codehaus/plexus/plexus/2.0.5/plexus-2.0.5.pom **03:26:59** [INFO] Downloaded from mirror-central: http://bxms-qe.rhev-ci-vms.eng.rdu2.redhat.com:8081/nexus/content/groups/rhba-master-nightly /org/codehaus/plexus/plexus/2.0.5/plexus-2.0.5.pom (17 kB at 826 kB/s) Jenkins BxMS RHPAM-master-nightly certification community-tests blessed-community-tests-drools-jvmos-matrix openjdk8,w2k16 #29

/org/apache/maven/shared/file-management/3.0.0/file-management-3.0.0.pom **03:26:59** [INFO] Downloaded from mirror-central: http://bxms-qe.rhev-ci-vms.eng.rdu2.redhat.com:8081/nexus/content/groups/rhba-master-nightly /org/apache/maven/shared/file-management/3.0.0/file-management-3.0.0.pom (4.7 kB at 260 kB/s) **03:26:59** [INFO] Downloading from mirror-central: http://bxms-qe.rhev-ci-vms.eng.rdu2.redhat.com:8081/nexus/content/groups/rhba-master-nightly /org/apache/maven/shared/maven-shared-components/22/maven-shared-components-22.pom **03:26:59** [INFO] Downloaded from mirror-central: http://bxms-qe.rhev-ci-vms.eng.rdu2.redhat.com:8081/nexus/content/groups/rhba-master-nightly /org/apache/maven/shared/maven-shared-components/22/maven-shared-components-22.pom (5.1 kB at 320 kB/s) **03:26:59** [INFO] Downloading from mirror-central: http://bxms-qe.rhev-ci-vms.eng.rdu2.redhat.com:8081/nexus/content/groups/rhba-master-nightly /org/apache/maven/maven-parent/27/maven-parent-27.pom **03:26:59** [INFO] Downloaded from mirror-central: http://bxms-qe.rhev-ci-vms.eng.rdu2.redhat.com:8081/nexus/content/groups/rhba-master-nightly /org/apache/maven/maven-parent/27/maven-parent-27.pom (41 kB at 1.9 MB/s) **03:26:59** [INFO] Downloading from mirror-central: http://bxms-qe.rhev-ci-vms.eng.rdu2.redhat.com:8081/nexus/content/groups/rhba-master-nightly /org/apache/maven/shared/maven-shared-io/3.0.0/maven-shared-io-3.0.0.pom **03:26:59** [INFO] Downloaded from mirror-central: http://bxms-qe.rhev-ci-vms.eng.rdu2.redhat.com:8081/nexus/content/groups/rhba-master-nightly /org/apache/maven/shared/maven-shared-io/3.0.0/maven-shared-io-3.0.0.pom (4.2 kB at 231 kB/s) **03:26:59** [INFO] Downloading from mirror-central: http://bxms-qe.rhev-ci-vms.eng.rdu2.redhat.com:8081/nexus/content/groups/rhba-master-nightly /org/apache/maven/wagon/wagon-provider-api/2.10/wagon-provider-api-2.10.pom **03:26:59** [INFO] Downloaded from mirror-central: http://bxms-qe.rhev-ci-vms.eng.rdu2.redhat.com:8081/nexus/content/groups/rhba-master-nightly /org/apache/maven/wagon/wagon-provider-api/2.10/wagon-provider-api-2.10.pom (1.7 kB at 102 kB/s) **03:26:59** [INFO] Downloading from mirror-central: http://bxms-qe.rhev-ci-vms.eng.rdu2.redhat.com:8081/nexus/content/groups/rhba-master-nightly /org/apache/maven/wagon/wagon/2.10/wagon-2.10.pom **03:26:59** [INFO] Downloaded from mirror-central: http://bxms-qe.rhev-ci-vms.eng.rdu2.redhat.com:8081/nexus/content/groups/rhba-master-nightly /org/apache/maven/wagon/wagon/2.10/wagon-2.10.pom (21 kB at 1.4 MB/s) **03:26:59** [INFO] Downloading from mirror-central: http://bxms-qe.rhev-ci-vms.eng.rdu2.redhat.com:8081/nexus/content/groups/rhba-master-nightly /org/apache/maven/shared/file-management/3.0.0/file-management-3.0.0.jar **03:26:59** [INFO] Downloading from mirror-central: http://bxms-qe.rhev-ci-vms.eng.rdu2.redhat.com:8081/nexus/content/groups/rhba-master-nightly /org/apache/maven/wagon/wagon-provider-api/2.10/wagon-provider-api-2.10.jar **03:26:59** [INFO] Downloading from mirror-central: http://bxms-qe.rhev-ci-vms.eng.rdu2.redhat.com:8081/nexus/content/groups/rhba-master-nightly /org/apache/maven/shared/maven-shared-io/3.0.0/maven-shared-io-3.0.0.jar **03:26:59** [INFO] Downloaded from mirror-central: http://bxms-qe.rhev-ci-vms.eng.rdu2.redhat.com:8081/nexus/content/groups/rhba-master-nightly /org/apache/maven/wagon/wagon-provider-api/2.10/wagon-provider-api-2.10.jar (54 kB at 2.1 MB/s) **03:26:59** [INFO] Downloaded from mirror-central: http://bxms-qe.rhev-ci-vms.eng.rdu2.redhat.com:8081/nexus/content/groups/rhba-master-nightly /org/apache/maven/shared/maven-shared-io/3.0.0/maven-shared-io-3.0.0.jar (41 kB at 1.6 MB/s) **03:26:59** [INFO] Downloaded from mirror-central: http://bxms-qe.rhev-ci-vms.eng.rdu2.redhat.com:8081/nexus/content/groups/rhba-master-nightly /org/apache/maven/shared/file-management/3.0.0/file-management-3.0.0.jar (35 kB at 1.2 MB/s) **03:26:59** [INFO] Source directory: C:\j\workspace\blessed-commu---56948c19\397a30e6\tests\s\drools\drools-test-coverage\standalone\kie-ci-withdomain\test-domain\target\generated-sources\annotations added. **03:26:59** [INFO] **03:26:59** [INFO] **--- build-helper-maven-plugin:3.0.0:parse-version (default) @ drools-kie-ci-with-domain-test-domain --- 03:26:59** [INFO] **03:26:59** [INFO] **--- maven-resources-plugin:3.1.0:resources (default-resources) @ drools-kie-ci-with-domain-test-domain --- 03:26:59** [INFO] Using 'UTF-8' encoding to copy filtered resources. **03:26:59** [INFO] skip non existing resourceDirectory C:\j\workspace\blessed-commu---56948c19\397a30e6\tests\s\drools\drools-test-coverage \standalone\kie-ci-with-domain\test-domain\src\main\resources **03:26:59** [INFO] **03:26:59** [INFO] **--- maven-compiler-plugin:3.8.1:compile (default-compile) @ drools-kie-ci-with-domain-test-domain --- 03:27:01** [INFO] Changes detected - recompiling the module! **03:27:01** [INFO] Compiling 3 source files to C:\j\workspace\blessed-commu---56948c19\397a30e6\tests\s\drools\drools-test-coverage\standalone \kie-ci-with-domain\test-domain\target\classes **03:27:03** [INFO] **03:27:03** [INFO] **--- maven-resources-plugin:3.1.0:testResources (default-testResources) @ drools-kie-ci-with-domain-test-domain --- 03:27:03** [INFO] Using 'UTF-8' encoding to copy filtered resources. **03:27:03** [INFO] skip non existing resourceDirectory C:\j\workspace\blessed-commu---56948c19\397a30e6\tests\s\drools\drools-test-coverage \standalone\kie-ci-with-domain\test-domain\src\test\resources **03:27:03** [INFO] **03:27:03** [INFO] **--- maven-compiler-plugin:3.8.1:testCompile (default-testCompile) @ drools-kie-ci-with-domain-test-domain --- 03:27:03** [INFO] No sources to compile **03:27:03** [INFO] **03:27:03** [INFO] **--- maven-surefire-plugin:2.22.1:test (default-test) @ drools-kie-ci-with-domain-test-domain --- 03:27:03** [INFO] Downloading from mirror-central: http://bxms-qe.rhev-ci-vms.eng.rdu2.redhat.com:8081/nexus/content/groups/rhba-master-nightly /org/apache/maven/surefire/maven-surefire-common/2.22.1/maven-surefire-common-2.22.1.pom **03:27:03** [INFO] Downloaded from mirror-central: http://bxms-qe.rhev-ci-vms.eng.rdu2.redhat.com:8081/nexus/content/groups/rhba-master-nightly /org/apache/maven/surefire/maven-surefire-common/2.22.1/maven-surefire-common-2.22.1.pom (11 kB at 498 kB/s) **03:27:03** [INFO] Downloading from mirror-central: http://bxms-qe.rhev-ci-vms.eng.rdu2.redhat.com:8081/nexus/content/groups/rhba-master-nightly /org/apache/maven/plugin-tools/maven-plugin-annotations/3.5.2/maven-plugin-annotations-3.5.2.pom **03:27:03** [INFO] Downloaded from mirror-central: http://bxms-qe.rhev-ci-vms.eng.rdu2.redhat.com:8081/nexus/content/groups/rhba-master-nightly /org/apache/maven/plugin-tools/maven-plugin-annotations/3.5.2/maven-plugin-annotations-3.5.2.pom (1.6 kB at 74 kB/s) **03:27:03** [INFO] Downloading from mirror-central: http://bxms-qe.rhev-ci-vms.eng.rdu2.redhat.com:8081/nexus/content/groups/rhba-master-nightly /org/apache/maven/plugin-tools/maven-plugin-tools/3.5.2/maven-plugin-tools-3.5.2.pom **03:27:03** [INFO] Downloaded from mirror-central: http://bxms-qe.rhev-ci-vms.eng.rdu2.redhat.com:8081/nexus/content/groups/rhba-master-nightly /org/apache/maven/plugin-tools/maven-plugin-tools/3.5.2/maven-plugin-tools-3.5.2.pom (15 kB at 640 kB/s) **03:27:03** [INFO] Downloading from mirror-central: http://bxms-qe.rhev-ci-vms.eng.rdu2.redhat.com:8081/nexus/content/groups/rhba-master-nightly /org/apache/maven/surefire/surefire-api/2.22.1/surefire-api-2.22.1.pom **03:27:03** [INFO] Downloaded from mirror-central: http://bxms-qe.rhev-ci-vms.eng.rdu2.redhat.com:8081/nexus/content/groups/rhba-master-nightly /org/apache/maven/surefire/surefire-api/2.22.1/surefire-api-2.22.1.pom (3.5 kB at 169 kB/s) **03:27:03** [INFO] Downloading from mirror-central: http://bxms-qe.rhev-ci-vms.eng.rdu2.redhat.com:8081/nexus/content/groups/rhba-master-nightly /org/apache/maven/surefire/surefire-logger-api/2.22.1/surefire-logger-api-2.22.1.pom **03:27:03** [INFO] Downloaded from mirror-central: http://bxms-qe.rhev-ci-vms.eng.rdu2.redhat.com:8081/nexus/content/groups/rhba-master-nightly /org/apache/maven/surefire/surefire-logger-api/2.22.1/surefire-logger-api-2.22.1.pom (2.0 kB at 82 kB/s) **03:27:03** [INFO] Downloading from mirror-central: http://bxms-qe.rhev-ci-vms.eng.rdu2.redhat.com:8081/nexus/content/groups/rhba-master-nightly /org/apache/maven/surefire/surefire-booter/2.22.1/surefire-booter-2.22.1.pom Jenkins BxMS RHPAM-master-nightly certification community-tests blessed-community-tests-drools-jvmos-matrix openjdk8,w2k16 #29

/org/apache/maven/surefire/surefire-booter/2.22.1/surefire-booter-2.22.1.pom (7.5 kB at 355 kB/s) **03:27:03** [INFO] Downloading from mirror-central: http://bxms-qe.rhev-ci-vms.eng.rdu2.redhat.com:8081/nexus/content/groups/rhba-master-nightly /com/thoughtworks/qdox/qdox/2.0-M8/qdox-2.0-M8.pom **03:27:03** [INFO] Downloaded from mirror-central: http://bxms-qe.rhev-ci-vms.eng.rdu2.redhat.com:8081/nexus/content/groups/rhba-master-nightly /com/thoughtworks/qdox/qdox/2.0-M8/qdox-2.0-M8.pom (16 kB at 834 kB/s) **03:27:03** [INFO] Downloading from mirror-central: http://bxms-qe.rhev-ci-vms.eng.rdu2.redhat.com:8081/nexus/content/groups/rhba-master-nightly /org/apache/maven/surefire/maven-surefire-common/2.22.1/maven-surefire-common-2.22.1.jar **03:27:03** [INFO] Downloading from mirror-central: http://bxms-qe.rhev-ci-vms.eng.rdu2.redhat.com:8081/nexus/content/groups/rhba-master-nightly /org/apache/maven/surefire/surefire-api/2.22.1/surefire-api-2.22.1.jar **03:27:03** [INFO] Downloading from mirror-central: http://bxms-qe.rhev-ci-vms.eng.rdu2.redhat.com:8081/nexus/content/groups/rhba-master-nightly /org/apache/maven/surefire/surefire-logger-api/2.22.1/surefire-logger-api-2.22.1.jar **03:27:03** [INFO] Downloading from mirror-central: http://bxms-qe.rhev-ci-vms.eng.rdu2.redhat.com:8081/nexus/content/groups/rhba-master-nightly /org/apache/maven/surefire/surefire-booter/2.22.1/surefire-booter-2.22.1.jar **03:27:03** [INFO] Downloading from mirror-central: http://bxms-qe.rhev-ci-vms.eng.rdu2.redhat.com:8081/nexus/content/groups/rhba-master-nightly /org/apache/maven/plugin-tools/maven-plugin-annotations/3.5.2/maven-plugin-annotations-3.5.2.jar **03:27:03** [INFO] Downloaded from mirror-central: http://bxms-qe.rhev-ci-vms.eng.rdu2.redhat.com:8081/nexus/content/groups/rhba-master-nightly /org/apache/maven/plugin-tools/maven-plugin-annotations/3.5.2/maven-plugin-annotations-3.5.2.jar (14 kB at 432 kB/s) **03:27:03** [INFO] Downloading from mirror-central: http://bxms-qe.rhev-ci-vms.eng.rdu2.redhat.com:8081/nexus/content/groups/rhba-master-nightly /com/thoughtworks/qdox/qdox/2.0-M8/qdox-2.0-M8.jar **03:27:03** [INFO] Downloaded from mirror-central: http://bxms-qe.rhev-ci-vms.eng.rdu2.redhat.com:8081/nexus/content/groups/rhba-master-nightly /org/apache/maven/surefire/maven-surefire-common/2.22.1/maven-surefire-common-2.22.1.jar (528 kB at 14 MB/s) **03:27:03** [INFO] Downloaded from mirror-central: http://bxms-qe.rhev-ci-vms.eng.rdu2.redhat.com:8081/nexus/content/groups/rhba-master-nightly /org/apache/maven/surefire/surefire-api/2.22.1/surefire-api-2.22.1.jar (186 kB at 4.9 MB/s) **03:27:03** [INFO] Downloaded from mirror-central: http://bxms-qe.rhev-ci-vms.eng.rdu2.redhat.com:8081/nexus/content/groups/rhba-master-nightly /org/apache/maven/surefire/surefire-logger-api/2.22.1/surefire-logger-api-2.22.1.jar (13 kB at 351 kB/s) **03:27:03** [INFO] Downloaded from mirror-central: http://bxms-qe.rhev-ci-vms.eng.rdu2.redhat.com:8081/nexus/content/groups/rhba-master-nightly /org/apache/maven/surefire/surefire-booter/2.22.1/surefire-booter-2.22.1.jar (274 kB at 6.7 MB/s) **03:27:03** [INFO] Downloaded from mirror-central: http://bxms-qe.rhev-ci-vms.eng.rdu2.redhat.com:8081/nexus/content/groups/rhba-master-nightly /com/thoughtworks/qdox/qdox/2.0-M8/qdox-2.0-M8.jar (316 kB at 4.3 MB/s) **03:27:04** [INFO] Tests are skipped. **03:27:04** [INFO] **03:27:04** [INFO] **--- maven-jar-plugin:3.1.0:jar (default-jar) @ drools-kie-ci-with-domain-test-domain --- 03:27:04** [INFO] Downloading from mirror-central: http://bxms-qe.rhev-ci-vms.eng.rdu2.redhat.com:8081/nexus/content/groups/rhba-master-nightly /org/apache/maven/maven-archiver/3.2.0/maven-archiver-3.2.0.pom **03:27:04** [INFO] Downloaded from mirror-central: http://bxms-qe.rhev-ci-vms.eng.rdu2.redhat.com:8081/nexus/content/groups/rhba-master-nightly /org/apache/maven/maven-archiver/3.2.0/maven-archiver-3.2.0.pom (4.3 kB at 108 kB/s) **03:27:04** [INFO] Downloading from mirror-central: http://bxms-qe.rhev-ci-vms.eng.rdu2.redhat.com:8081/nexus/content/groups/rhba-master-nightly /org/apache/maven/shared/maven-shared-utils/3.2.0/maven-shared-utils-3.2.0.pom **03:27:04** [INFO] Downloaded from mirror-central: http://bxms-qe.rhev-ci-vms.eng.rdu2.redhat.com:8081/nexus/content/groups/rhba-master-nightly /org/apache/maven/shared/maven-shared-utils/3.2.0/maven-shared-utils-3.2.0.pom (4.9 kB at 117 kB/s) **03:27:04** [INFO] Downloading from mirror-central: http://bxms-qe.rhev-ci-vms.eng.rdu2.redhat.com:8081/nexus/content/groups/rhba-master-nightly /org/codehaus/plexus/plexus-archiver/3.5/plexus-archiver-3.5.pom **03:27:04** [INFO] Downloaded from mirror-central: http://bxms-qe.rhev-ci-vms.eng.rdu2.redhat.com:8081/nexus/content/groups/rhba-master-nightly /org/codehaus/plexus/plexus-archiver/3.5/plexus-archiver-3.5.pom (4.8 kB at 178 kB/s) **03:27:04** [INFO] Downloading from mirror-central: http://bxms-qe.rhev-ci-vms.eng.rdu2.redhat.com:8081/nexus/content/groups/rhba-master-nightly /org/codehaus/plexus/plexus/5.0/plexus-5.0.pom **03:27:04** [INFO] Downloaded from mirror-central: http://bxms-qe.rhev-ci-vms.eng.rdu2.redhat.com:8081/nexus/content/groups/rhba-master-nightly /org/codehaus/plexus/plexus/5.0/plexus-5.0.pom (21 kB at 1.1 MB/s) **03:27:04** [INFO] Downloading from mirror-central: http://bxms-qe.rhev-ci-vms.eng.rdu2.redhat.com:8081/nexus/content/groups/rhba-master-nightly /org/codehaus/plexus/plexus-io/3.0.0/plexus-io-3.0.0.pom **03:27:04** [INFO] Downloaded from mirror-central: http://bxms-qe.rhev-ci-vms.eng.rdu2.redhat.com:8081/nexus/content/groups/rhba-master-nightly /org/codehaus/plexus/plexus-io/3.0.0/plexus-io-3.0.0.pom (4.5 kB at 217 kB/s) **03:27:04** [INFO] Downloading from mirror-central: http://bxms-qe.rhev-ci-vms.eng.rdu2.redhat.com:8081/nexus/content/groups/rhba-master-nightly /org/apache/commons/commons-compress/1.14/commons-compress-1.14.pom **03:27:04** [INFO] Downloaded from mirror-central: http://bxms-qe.rhev-ci-vms.eng.rdu2.redhat.com:8081/nexus/content/groups/rhba-master-nightly /org/apache/commons/commons-compress/1.14/commons-compress-1.14.pom (13 kB at 526 kB/s) **03:27:04** [INFO] Downloading from mirror-central: http://bxms-qe.rhev-ci-vms.eng.rdu2.redhat.com:8081/nexus/content/groups/rhba-master-nightly /org/iq80/snappy/snappy/0.4/snappy-0.4.pom **03:27:04** [INFO] Downloaded from mirror-central: http://bxms-qe.rhev-ci-vms.eng.rdu2.redhat.com:8081/nexus/content/groups/rhba-master-nightly /org/iq80/snappy/snappy/0.4/snappy-0.4.pom (15 kB at 661 kB/s) **03:27:04** [INFO] Downloading from mirror-central: http://bxms-qe.rhev-ci-vms.eng.rdu2.redhat.com:8081/nexus/content/groups/rhba-master-nightly /org/tukaani/xz/1.6/xz-1.6.pom **03:27:04** [INFO] Downloaded from mirror-central: http://bxms-qe.rhev-ci-vms.eng.rdu2.redhat.com:8081/nexus/content/groups/rhba-master-nightly /org/tukaani/xz/1.6/xz-1.6.pom (1.9 kB at 79 kB/s) **03:27:04** [INFO] Downloading from mirror-central: http://bxms-qe.rhev-ci-vms.eng.rdu2.redhat.com:8081/nexus/content/groups/rhba-master-nightly /org/apache/maven/maven-archiver/3.2.0/maven-archiver-3.2.0.jar **03:27:04** [INFO] Downloading from mirror-central: http://bxms-qe.rhev-ci-vms.eng.rdu2.redhat.com:8081/nexus/content/groups/rhba-master-nightly /org/apache/commons/commons-compress/1.14/commons-compress-1.14.jar **03:27:04** [INFO] Downloading from mirror-central: http://bxms-qe.rhev-ci-vms.eng.rdu2.redhat.com:8081/nexus/content/groups/rhba-master-nightly /org/codehaus/plexus/plexus-io/3.0.0/plexus-io-3.0.0.jar **03:27:04** [INFO] Downloading from mirror-central: http://bxms-qe.rhev-ci-vms.eng.rdu2.redhat.com:8081/nexus/content/groups/rhba-master-nightly /org/codehaus/plexus/plexus-archiver/3.5/plexus-archiver-3.5.jar **03:27:04** [INFO] Downloading from mirror-central: http://bxms-qe.rhev-ci-vms.eng.rdu2.redhat.com:8081/nexus/content/groups/rhba-master-nightly /org/apache/maven/shared/maven-shared-utils/3.2.0/maven-shared-utils-3.2.0.jar **03:27:04** [INFO] Downloaded from mirror-central: http://bxms-qe.rhev-ci-vms.eng.rdu2.redhat.com:8081/nexus/content/groups/rhba-master-nightly /org/codehaus/plexus/plexus-archiver/3.5/plexus-archiver-3.5.jar (187 kB at 5.0 MB/s) **03:27:04** [INFO] Downloading from mirror-central: http://bxms-qe.rhev-ci-vms.eng.rdu2.redhat.com:8081/nexus/content/groups/rhba-master-nightly /org/iq80/snappy/snappy/0.4/snappy-0.4.jar **03:27:04** [INFO] Downloaded from mirror-central: http://bxms-qe.rhev-ci-vms.eng.rdu2.redhat.com:8081/nexus/content/groups/rhba-master-nightly /org/apache/maven/maven-archiver/3.2.0/maven-archiver-3.2.0.jar (24 kB at 465 kB/s) Jenkins BxMS RHPAM-master-nightly certification community-tests blessed-community-tests-drools-jvmos-matrix openjdk8,w2k16 #29

**03:27:04** [INFO] Downloading from mirror-central: http://bxms-qe.rhev-ci-vms.eng.rdu2.redhat.com:8081/nexus/content/groups/rhba-master-nightly

Jenkins BxMS RHPAM-master-nightly certification community-tests blessed-community-tests-drools-jvmos-matrix openjdk8,w2k16 #29<br>סובער סייט בישראל של האיטוריט האנגער הייט הייט בישראל און האיטוריט הייט ביותר הייט הייט הייט ה /org/codehaus/plexus/plexus-io/3.0.0/plexus-io-3.0.0.jar (74 kB at 1.4 MB/s) **03:27:04** [INFO] Downloaded from mirror-central: http://bxms-qe.rhev-ci-vms.eng.rdu2.redhat.com:8081/nexus/content/groups/rhba-master-nightly /org/iq80/snappy/snappy/0.4/snappy-0.4.jar (58 kB at 734 kB/s) **03:27:04** [INFO] Downloaded from mirror-central: http://bxms-qe.rhev-ci-vms.eng.rdu2.redhat.com:8081/nexus/content/groups/rhba-master-nightly /org/apache/commons/commons-compress/1.14/commons-compress-1.14.jar (530 kB at 6.6 MB/s) **03:27:04** [INFO] Downloaded from mirror-central: http://bxms-qe.rhev-ci-vms.eng.rdu2.redhat.com:8081/nexus/content/groups/rhba-master-nightly /org/tukaani/xz/1.6/xz-1.6.jar (103 kB at 1.2 MB/s) **03:27:04** [INFO] Downloaded from mirror-central: http://bxms-qe.rhev-ci-vms.eng.rdu2.redhat.com:8081/nexus/content/groups/rhba-master-nightly /org/apache/maven/shared/maven-shared-utils/3.2.0/maven-shared-utils-3.2.0.jar (165 kB at 1.8 MB/s) **03:27:05** [INFO] Building jar: C:\j\workspace\blessed-commu---56948c19\397a30e6\tests\s\drools\drools-test-coverage\standalone\kie-ci-withdomain\test-domain\target\drools-kie-ci-with-domain-test-domain-7.7.0.redhat-20200212.jar **03:27:05** [INFO] **03:27:05** [INFO] **--- maven-source-plugin:3.0.1:jar-no-fork (attach-sources) @ drools-kie-ci-with-domain-test-domain --- 03:27:05** [INFO] Downloading from mirror-central: http://bxms-qe.rhev-ci-vms.eng.rdu2.redhat.com:8081/nexus/content/groups/rhba-master-nightly /org/apache/maven/maven-archiver/3.1.1/maven-archiver-3.1.1.pom **03:27:05** [INFO] Downloaded from mirror-central: http://bxms-qe.rhev-ci-vms.eng.rdu2.redhat.com:8081/nexus/content/groups/rhba-master-nightly /org/apache/maven/maven-archiver/3.1.1/maven-archiver-3.1.1.pom (4.3 kB at 272 kB/s) **03:27:05** [INFO] Downloading from mirror-central: http://bxms-qe.rhev-ci-vms.eng.rdu2.redhat.com:8081/nexus/content/groups/rhba-master-nightly /org/apache/maven/shared/maven-shared-utils/3.0.1/maven-shared-utils-3.0.1.pom **03:27:05** [INFO] Downloaded from mirror-central: http://bxms-qe.rhev-ci-vms.eng.rdu2.redhat.com:8081/nexus/content/groups/rhba-master-nightly /org/apache/maven/shared/maven-shared-utils/3.0.1/maven-shared-utils-3.0.1.pom (4.6 kB at 306 kB/s) **03:27:05** [INFO] Downloading from mirror-central: http://bxms-qe.rhev-ci-vms.eng.rdu2.redhat.com:8081/nexus/content/groups/rhba-master-nightly /org/codehaus/plexus/plexus-archiver/3.3/plexus-archiver-3.3.pom **03:27:05** [INFO] Downloaded from mirror-central: http://bxms-qe.rhev-ci-vms.eng.rdu2.redhat.com:8081/nexus/content/groups/rhba-master-nightly /org/codehaus/plexus/plexus-archiver/3.3/plexus-archiver-3.3.pom (5.3 kB at 410 kB/s) **03:27:05** [INFO] Downloading from mirror-central: http://bxms-qe.rhev-ci-vms.eng.rdu2.redhat.com:8081/nexus/content/groups/rhba-master-nightly /org/codehaus/plexus/plexus-io/2.7.1/plexus-io-2.7.1.pom **03:27:05** [INFO] Downloaded from mirror-central: http://bxms-qe.rhev-ci-vms.eng.rdu2.redhat.com:8081/nexus/content/groups/rhba-master-nightly /org/codehaus/plexus/plexus-io/2.7.1/plexus-io-2.7.1.pom (4.9 kB at 259 kB/s) **03:27:05** [INFO] Downloading from mirror-central: http://bxms-qe.rhev-ci-vms.eng.rdu2.redhat.com:8081/nexus/content/groups/rhba-master-nightly /org/apache/commons/commons-compress/1.11/commons-compress-1.11.pom **03:27:05** [INFO] Downloaded from mirror-central: http://bxms-qe.rhev-ci-vms.eng.rdu2.redhat.com:8081/nexus/content/groups/rhba-master-nightly /org/apache/commons/commons-compress/1.11/commons-compress-1.11.pom (13 kB at 698 kB/s) **03:27:05** [INFO] Downloading from mirror-central: http://bxms-qe.rhev-ci-vms.eng.rdu2.redhat.com:8081/nexus/content/groups/rhba-master-nightly /org/tukaani/xz/1.5/xz-1.5.pom **03:27:05** [INFO] Downloaded from mirror-central: http://bxms-qe.rhev-ci-vms.eng.rdu2.redhat.com:8081/nexus/content/groups/rhba-master-nightly /org/tukaani/xz/1.5/xz-1.5.pom (1.9 kB at 79 kB/s) **03:27:05** [INFO] Downloading from mirror-central: http://bxms-qe.rhev-ci-vms.eng.rdu2.redhat.com:8081/nexus/content/groups/rhba-master-nightly /org/codehaus/plexus/plexus-archiver/3.4/plexus-archiver-3.4.pom **03:27:05** [INFO] Downloaded from mirror-central: http://bxms-qe.rhev-ci-vms.eng.rdu2.redhat.com:8081/nexus/content/groups/rhba-master-nightly /org/codehaus/plexus/plexus-archiver/3.4/plexus-archiver-3.4.pom (5.3 kB at 266 kB/s) **03:27:05** [INFO] Downloading from mirror-central: http://bxms-qe.rhev-ci-vms.eng.rdu2.redhat.com:8081/nexus/content/groups/rhba-master-nightly /org/apache/maven/maven-archiver/3.1.1/maven-archiver-3.1.1.jar **03:27:05** [INFO] Downloading from mirror-central: http://bxms-qe.rhev-ci-vms.eng.rdu2.redhat.com:8081/nexus/content/groups/rhba-master-nightly /org/apache/commons/commons-compress/1.11/commons-compress-1.11.jar **03:27:05** [INFO] Downloading from mirror-central: http://bxms-qe.rhev-ci-vms.eng.rdu2.redhat.com:8081/nexus/content/groups/rhba-master-nightly /org/apache/maven/shared/maven-shared-utils/3.0.1/maven-shared-utils-3.0.1.jar **03:27:05** [INFO] Downloading from mirror-central: http://bxms-qe.rhev-ci-vms.eng.rdu2.redhat.com:8081/nexus/content/groups/rhba-master-nightly /org/codehaus/plexus/plexus-io/2.7.1/plexus-io-2.7.1.jar **03:27:05** [INFO] Downloading from mirror-central: http://bxms-qe.rhev-ci-vms.eng.rdu2.redhat.com:8081/nexus/content/groups/rhba-master-nightly /org/codehaus/plexus/plexus-archiver/3.4/plexus-archiver-3.4.jar **03:27:05** [INFO] Downloaded from mirror-central: http://bxms-qe.rhev-ci-vms.eng.rdu2.redhat.com:8081/nexus/content/groups/rhba-master-nightly /org/codehaus/plexus/plexus-io/2.7.1/plexus-io-2.7.1.jar (86 kB at 3.4 MB/s) **03:27:05** [INFO] Downloading from mirror-central: http://bxms-qe.rhev-ci-vms.eng.rdu2.redhat.com:8081/nexus/content/groups/rhba-master-nightly /org/tukaani/xz/1.5/xz-1.5.jar **03:27:05** [INFO] Downloaded from mirror-central: http://bxms-qe.rhev-ci-vms.eng.rdu2.redhat.com:8081/nexus/content/groups/rhba-master-nightly /org/apache/maven/shared/maven-shared-utils/3.0.1/maven-shared-utils-3.0.1.jar (154 kB at 5.1 MB/s) **03:27:05** [INFO] Downloaded from mirror-central: http://bxms-qe.rhev-ci-vms.eng.rdu2.redhat.com:8081/nexus/content/groups/rhba-master-nightly /org/apache/maven/maven-archiver/3.1.1/maven-archiver-3.1.1.jar (24 kB at 739 kB/s) **03:27:05** [INFO] Downloaded from mirror-central: http://bxms-qe.rhev-ci-vms.eng.rdu2.redhat.com:8081/nexus/content/groups/rhba-master-nightly /org/apache/commons/commons-compress/1.11/commons-compress-1.11.jar (426 kB at 14 MB/s) **03:27:05** [INFO] Downloaded from mirror-central: http://bxms-qe.rhev-ci-vms.eng.rdu2.redhat.com:8081/nexus/content/groups/rhba-master-nightly /org/codehaus/plexus/plexus-archiver/3.4/plexus-archiver-3.4.jar (187 kB at 4.8 MB/s) **03:27:05** [INFO] Downloaded from mirror-central: http://bxms-qe.rhev-ci-vms.eng.rdu2.redhat.com:8081/nexus/content/groups/rhba-master-nightly /org/tukaani/xz/1.5/xz-1.5.jar (100 kB at 2.2 MB/s) **03:27:05** [INFO] Building jar: C:\j\workspace\blessed-commu---56948c19\397a30e6\tests\s\drools\drools-test-coverage\standalone\kie-ci-withdomain\test-domain\target\drools-kie-ci-with-domain-test-domain-7.7.0.redhat-20200212-sources.jar **03:27:06** [INFO] **03:27:06** [INFO] **--- maven-source-plugin:3.0.1:test-jar-no-fork (attach-test-sources) @ drools-kie-ci-with-domain-test-domain --- 03:27:06** [INFO] No sources in project. Archive not created. **03:27:06** [INFO] **03:27:06** [INFO] **--- maven-jar-plugin:3.1.0:test-jar (test-jar) @ drools-kie-ci-with-domain-test-domain --- 03:27:06** [INFO] Skipping packaging of the test-jar **03:27:06** [INFO] **03:27:06** [INFO] **--- maven-failsafe-plugin:2.22.1:integration-test (default) @ drools-kie-ci-with-domain-test-domain --- 03:27:06** [INFO] Tests are skipped. **03:27:06** [INFO] **03:27:06** [INFO] **--- maven-failsafe-plugin:2.22.1:verify (default) @ drools-kie-ci-with-domain-test-domain --- 03:27:06** [INFO] Tests are skipped. **03:27:06** [INFO]

Jenkins BxMS RHPAM-master-nightly certification community-tests blessed-community-tests-drools-jvmos-matrix openjdk8,w2k16 #29<br><del>งวะ∠7:งง</del> เพทรบ ขอพกรบสนมญ กายแ แมงเกษา centrat: <u>กรรม дожны qe.rnev-ci-vms.eng.ruuz.reunat.c</u> /org/apache/maven/shared/maven-shared-utils/0.4/maven-shared-utils-0.4.pom **03:27:06** [INFO] Downloaded from mirror-central: http://bxms-qe.rhev-ci-vms.eng.rdu2.redhat.com:8081/nexus/content/groups/rhba-master-nightly /org/apache/maven/shared/maven-shared-utils/0.4/maven-shared-utils-0.4.pom (4.0 kB at 169 kB/s) **03:27:06** [INFO] Downloading from mirror-central: http://bxms-qe.rhev-ci-vms.eng.rdu2.redhat.com:8081/nexus/content/groups/rhba-master-nightly /org/apache/maven/shared/maven-shared-utils/0.4/maven-shared-utils-0.4.jar **03:27:06** [INFO] Downloaded from mirror-central: http://bxms-qe.rhev-ci-vms.eng.rdu2.redhat.com:8081/nexus/content/groups/rhba-master-nightly /org/apache/maven/shared/maven-shared-utils/0.4/maven-shared-utils-0.4.jar (155 kB at 5.8 MB/s) **03:27:06** [INFO] Installing C:\j\workspace\blessed-commu---56948c19\397a30e6\tests\s\drools\drools-test-coverage\standalone\kie-ci-with-domain \test-domain\target\drools-kie-ci-with-domain-test-domain-7.7.0.redhat-20200212.jar to C:\j\workspace\blessed-commu---56948c19\397a30e6\mavenrepo\org\drools\testcoverage\drools-kie-ci-with-domain-test-domain\7.7.0.redhat-20200212\drools-kie-ci-with-domain-test-domain-7.7.0.redhat-20200212.jar **03:27:06** [INFO] Installing C:\j\workspace\blessed-commu---56948c19\397a30e6\tests\s\drools\drools-test-coverage\standalone\kie-ci-with-domain \test-domain\pom.xml to C:\j\workspace\blessed-commu---56948c19\397a30e6\maven-repo\org\drools\testcoverage\drools-kie-ci-with-domain-testdomain\7.7.0.redhat-20200212\drools-kie-ci-with-domain-test-domain-7.7.0.redhat-20200212.pom **03:27:06** [INFO] Installing C:\j\workspace\blessed-commu---56948c19\397a30e6\tests\s\drools\drools-test-coverage\standalone\kie-ci-with-domain \test-domain\target\drools-kie-ci-with-domain-test-domain-7.7.0.redhat-20200212-sources.jar to C:\j\workspace\blessed-commu---56948c19 \397a30e6\maven-repo\org\drools\testcoverage\drools-kie-ci-with-domain-test-domain\7.7.0.redhat-20200212\drools-kie-ci-with-domain-testdomain-7.7.0.redhat-20200212-sources.jar **03:27:06** [INFO] **03:27:06** [INFO] ----< org.drools.testcoverage:drools-kie-ci-with-domain-test-kjar >----- **03:27:06** [INFO] Building Drools :: Test Coverage :: KIE-CI with Domain classes :: KJar 7.7.0.redhat-20200212 [2/4] **03:27:06** [INFO] --------------------------------[ jar ]--------------------------------- **03:27:06** [INFO] **03:27:06** [INFO] **--- maven-enforcer-plugin:3.0.0-M1:enforce (enforce-plugin-versions) @ drools-kie-ci-with-domain-test-kjar --- 03:27:06** [INFO] Skipping Rule Enforcement. **03:27:06** [INFO] **03:27:06** [INFO] **--- maven-enforcer-plugin:3.0.0-M1:enforce (ban-blacklisted-dependencies) @ drools-kie-ci-with-domain-test-kjar --- 03:27:06** [INFO] Skipping Rule Enforcement. **03:27:06** [INFO] **03:27:06** [INFO] **--- maven-enforcer-plugin:3.0.0-M1:enforce (no-duplicate-declared-dependencies) @ drools-kie-ci-with-domain-test-kjar --- 03:27:06** [INFO] Skipping Rule Enforcement. **03:27:06** [INFO] **03:27:06** [INFO] **--- maven-enforcer-plugin:3.0.0-M1:enforce (enforce-java-version) @ drools-kie-ci-with-domain-test-kjar --- 03:27:06** [INFO] Skipping Rule Enforcement. **03:27:06** [INFO] **03:27:06** [INFO] **--- maven-enforcer-plugin:3.0.0-M1:enforce (enforce-maven-version) @ drools-kie-ci-with-domain-test-kjar --- 03:27:06** [INFO] Skipping Rule Enforcement. **03:27:06** [INFO] **03:27:06** [INFO] **--- maven-checkstyle-plugin:3.0.0:check (validate) @ drools-kie-ci-with-domain-test-kjar --- 03:27:06** [INFO] **03:27:06** [INFO] **--- maven-enforcer-plugin:3.0.0-M1:enforce (no-managed-deps) @ drools-kie-ci-with-domain-test-kjar --- 03:27:06** [INFO] Skipping Rule Enforcement. **03:27:06** [INFO] **03:27:06** [INFO] **--- buildnumber-maven-plugin:1.4:create (get-scm-revision) @ drools-kie-ci-with-domain-test-kjar --- 03:27:06** [INFO] **03:27:06** [INFO] **--- project-sources-maven-plugin:1.0:archive (project-sources-archive) @ drools-kie-ci-with-domain-test-kjar --- 03:27:06** [INFO] Skipping the assembly in this project because it's not the Execution Root **03:27:06** [INFO] **03:27:06** [INFO] **--- build-helper-maven-plugin:3.0.0:add-source (default) @ drools-kie-ci-with-domain-test-kjar --- 03:27:06** [INFO] Source directory: C:\j\workspace\blessed-commu---56948c19\397a30e6\tests\s\drools\drools-test-coverage\standalone\kie-ci-withdomain\test-kjar\target\generated-sources\annotations added. **03:27:06** [INFO] **03:27:06** [INFO] **--- build-helper-maven-plugin:3.0.0:parse-version (default) @ drools-kie-ci-with-domain-test-kjar --- 03:27:06** [INFO] **03:27:06** [INFO] **--- maven-resources-plugin:3.1.0:resources (default-resources) @ drools-kie-ci-with-domain-test-kjar --- 03:27:06** [INFO] Using 'UTF-8' encoding to copy filtered resources. **03:27:06** [INFO] Copying 2 resources **03:27:06** [INFO] **03:27:06** [INFO] **--- maven-compiler-plugin:3.8.1:compile (default-compile) @ drools-kie-ci-with-domain-test-kjar --- 03:27:06** [INFO] No sources to compile **03:27:06** [INFO] **03:27:06** [INFO] **--- maven-resources-plugin:3.1.0:testResources (default-testResources) @ drools-kie-ci-with-domain-test-kjar --- 03:27:06** [INFO] Using 'UTF-8' encoding to copy filtered resources. **03:27:06** [INFO] skip non existing resourceDirectory C:\j\workspace\blessed-commu---56948c19\397a30e6\tests\s\drools\drools-test-coverage \standalone\kie-ci-with-domain\test-kjar\src\test\resources **03:27:06** [INFO] **03:27:06** [INFO] **--- maven-compiler-plugin:3.8.1:testCompile (default-testCompile) @ drools-kie-ci-with-domain-test-kjar --- 03:27:06** [INFO] No sources to compile **03:27:06** [INFO] **03:27:06** [INFO] **--- maven-surefire-plugin:2.22.1:test (default-test) @ drools-kie-ci-with-domain-test-kjar --- 03:27:06** [INFO] Tests are skipped. **03:27:06** [INFO] **03:27:06** [INFO] **--- maven-jar-plugin:3.1.0:jar (default-jar) @ drools-kie-ci-with-domain-test-kjar --- 03:27:06** [INFO] Building jar: C:\j\workspace\blessed-commu---56948c19\397a30e6\tests\s\drools\drools-test-coverage\standalone\kie-ci-withdomain\test-kjar\target\drools-kie-ci-with-domain-test-kjar-7.7.0.redhat-20200212.jar **03:27:06** [INFO] **03:27:06** [INFO] **--- maven-source-plugin:3.0.1:jar-no-fork (attach-sources) @ drools-kie-ci-with-domain-test-kjar --- 03:27:06** [INFO] Building jar: C:\j\workspace\blessed-commu---56948c19\397a30e6\tests\s\drools\drools-test-coverage\standalone\kie-ci-withdomain\test-kjar\target\drools-kie-ci-with-domain-test-kjar-7.7.0.redhat-20200212-sources.jar **03:27:06** [INFO]

**03:27:06** [INFO] No sources in project. Archive not created. **03:27:06** [INFO] **03:27:06** [INFO] **--- maven-jar-plugin:3.1.0:test-jar (test-jar) @ drools-kie-ci-with-domain-test-kjar --- 03:27:06** [INFO] Skipping packaging of the test-jar **03:27:06** [INFO] **03:27:06** [INFO] **--- maven-failsafe-plugin:2.22.1:integration-test (default) @ drools-kie-ci-with-domain-test-kjar --- 03:27:06** [INFO] Tests are skipped. **03:27:06** [INFO] **03:27:06** [INFO] **--- maven-failsafe-plugin:2.22.1:verify (default) @ drools-kie-ci-with-domain-test-kjar --- 03:27:06** [INFO] Tests are skipped. **03:27:06** [INFO] **03:27:06** [INFO] **--- maven-install-plugin:2.5.2:install (default-install) @ drools-kie-ci-with-domain-test-kjar --- 03:27:06** [INFO] Installing C:\j\workspace\blessed-commu---56948c19\397a30e6\tests\s\drools\drools-test-coverage\standalone\kie-ci-with-domain \test-kjar\target\drools-kie-ci-with-domain-test-kjar-7.7.0.redhat-20200212.jar to C:\j\workspace\blessed-commu---56948c19\397a30e6\mavenrepo\org\drools\testcoverage\drools-kie-ci-with-domain-test-kjar\7.7.0.redhat-20200212\drools-kie-ci-with-domain-test-kjar-7.7.0.redhat-20200212.jar **03:27:06** [INFO] Installing C:\j\workspace\blessed-commu---56948c19\397a30e6\tests\s\drools\drools-test-coverage\standalone\kie-ci-with-domain \test-kjar\pom.xml to C:\j\workspace\blessed-commu---56948c19\397a30e6\maven-repo\org\drools\testcoverage\drools-kie-ci-with-domain-testkjar\7.7.0.redhat-20200212\drools-kie-ci-with-domain-test-kjar-7.7.0.redhat-20200212.pom **03:27:06** [INFO] Installing C:\j\workspace\blessed-commu---56948c19\397a30e6\tests\s\drools\drools-test-coverage\standalone\kie-ci-with-domain \test-kjar\target\drools-kie-ci-with-domain-test-kjar-7.7.0.redhat-20200212-sources.jar to C:\j\workspace\blessed-commu---56948c19\397a30e6 \maven-repo\org\drools\testcoverage\drools-kie-ci-with-domain-test-kjar\7.7.0.redhat-20200212\drools-kie-ci-with-domain-testkjar-7.7.0.redhat-20200212-sources.jar **03:27:06** [INFO] **03:27:06** [INFO] --< org.drools.testcoverage:drools-kie-ci-without-domain-test-domain >-- **03:27:06** [INFO] Building Drools :: Test Coverage :: KIE-CI without Domain classes :: Domain 7.7.0.redhat-20200212 [3/4] -----------------------------[ jar ]-----**03:27:06** [INFO] **03:27:06** [INFO] **--- maven-enforcer-plugin:3.0.0-M1:enforce (enforce-plugin-versions) @ drools-kie-ci-without-domain-test-domain --- 03:27:06** [INFO] Skipping Rule Enforcement. **03:27:06** [INFO] **03:27:06** [INFO] **--- maven-enforcer-plugin:3.0.0-M1:enforce (ban-blacklisted-dependencies) @ drools-kie-ci-without-domain-test-domain --- 03:27:06** [INFO] Skipping Rule Enforcement. **03:27:06** [INFO] **03:27:06** [INFO] **--- maven-enforcer-plugin:3.0.0-M1:enforce (no-duplicate-declared-dependencies) @ drools-kie-ci-without-domain-test-domain --- 03:27:06** [INFO] Skipping Rule Enforcement. **03:27:06** [INFO] **03:27:06** [INFO] **--- maven-enforcer-plugin:3.0.0-M1:enforce (enforce-java-version) @ drools-kie-ci-without-domain-test-domain --- 03:27:06** [INFO] Skipping Rule Enforcement. **03:27:06** [INFO] **03:27:06** [INFO] **--- maven-enforcer-plugin:3.0.0-M1:enforce (enforce-maven-version) @ drools-kie-ci-without-domain-test-domain --- 03:27:06** [INFO] Skipping Rule Enforcement. **03:27:06** [INFO] **03:27:06** [INFO] **--- maven-checkstyle-plugin:3.0.0:check (validate) @ drools-kie-ci-without-domain-test-domain --- 03:27:07** [INFO] There are 11 errors reported by Checkstyle 8.10.1 with C:\j\workspace\blessed-commu---56948c19\397a30e6\tests\s\drools\droolstest-coverage\standalone\kie-ci-without-domain\test-domain\target\checkstyle-rules.xml ruleset. **03:27:07 [WARNING] checkstyle:check violations detected but failOnViolation set to false 03:27:07** [INFO] **03:27:07** [INFO] **--- maven-enforcer-plugin:3.0.0-M1:enforce (no-managed-deps) @ drools-kie-ci-without-domain-test-domain --- 03:27:07** [INFO] Skipping Rule Enforcement. **03:27:07** [INFO] **03:27:07** [INFO] **--- buildnumber-maven-plugin:1.4:create (get-scm-revision) @ drools-kie-ci-without-domain-test-domain --- 03:27:07** [INFO] **03:27:07** [INFO] **--- project-sources-maven-plugin:1.0:archive (project-sources-archive) @ drools-kie-ci-without-domain-test-domain --- 03:27:07** [INFO] Skipping the assembly in this project because it's not the Execution Root **03:27:07** [INFO] **03:27:07** [INFO] **--- build-helper-maven-plugin:3.0.0:add-source (default) @ drools-kie-ci-without-domain-test-domain --- 03:27:07** [INFO] Source directory: C:\j\workspace\blessed-commu---56948c19\397a30e6\tests\s\drools\drools-test-coverage\standalone\kie-ciwithout-domain\test-domain\target\generated-sources\annotations added. **03:27:07** [INFO] **03:27:07** [INFO] **--- build-helper-maven-plugin:3.0.0:parse-version (default) @ drools-kie-ci-without-domain-test-domain --- 03:27:07** [INFO] **03:27:07** [INFO] **--- maven-resources-plugin:3.1.0:resources (default-resources) @ drools-kie-ci-without-domain-test-domain --- 03:27:07** [INFO] Using 'UTF-8' encoding to copy filtered resources. **03:27:07** [INFO] skip non existing resourceDirectory C:\j\workspace\blessed-commu---56948c19\397a30e6\tests\s\drools\drools-test-coverage \standalone\kie-ci-without-domain\test-domain\src\main\resources **03:27:07** [INFO] **03:27:07** [INFO] **--- maven-compiler-plugin:3.8.1:compile (default-compile) @ drools-kie-ci-without-domain-test-domain --- 03:27:07** [INFO] Changes detected - recompiling the module! **03:27:07** [INFO] Compiling 3 source files to C:\j\workspace\blessed-commu---56948c19\397a30e6\tests\s\drools\drools-test-coverage\standalone \kie-ci-without-domain\test-domain\target\classes **03:27:07** [INFO] **03:27:07** [INFO] **--- maven-resources-plugin:3.1.0:testResources (default-testResources) @ drools-kie-ci-without-domain-test-domain --- 03:27:07** [INFO] Using 'UTF-8' encoding to copy filtered resources. **03:27:07** [INFO] skip non existing resourceDirectory C:\j\workspace\blessed-commu---56948c19\397a30e6\tests\s\drools\drools-test-coverage \standalone\kie-ci-without-domain\test-domain\src\test\resources **03:27:07** [INFO] **03:27:07** [INFO] **--- maven-compiler-plugin:3.8.1:testCompile (default-testCompile) @ drools-kie-ci-without-domain-test-domain --- 03:27:07** [INFO] No sources to compile **03:27:07** [INFO] **03:27:07** [INFO] **--- maven-surefire-plugin:2.22.1:test (default-test) @ drools-kie-ci-without-domain-test-domain ---** Jenkins BxMS RHPAM-master-nightly certification community-tests blessed-community-tests-drools-jvmos-matrix openjdk8,w2k16 #29

**03:27:07** [INFO] **03:27:07** [INFO] **--- maven-jar-plugin:3.1.0:jar (default-jar) @ drools-kie-ci-without-domain-test-domain --- 03:27:07** [INFO] Building jar: C:\j\workspace\blessed-commu---56948c19\397a30e6\tests\s\drools\drools-test-coverage\standalone\kie-ci-withoutdomain\test-domain\target\drools-kie-ci-without-domain-test-domain-7.7.0.redhat-20200212.jar **03:27:07** [INFO] **03:27:07** [INFO] **--- maven-source-plugin:3.0.1:jar-no-fork (attach-sources) @ drools-kie-ci-without-domain-test-domain --- 03:27:07** [INFO] Building jar: C:\j\workspace\blessed-commu---56948c19\397a30e6\tests\s\drools\drools-test-coverage\standalone\kie-ci-withoutdomain\test-domain\target\drools-kie-ci-without-domain-test-domain-7.7.0.redhat-20200212-sources.jar **03:27:07** [INFO] **03:27:07** [INFO] **--- maven-source-plugin:3.0.1:test-jar-no-fork (attach-test-sources) @ drools-kie-ci-without-domain-test-domain --- 03:27:07** [INFO] No sources in project. Archive not created. **03:27:07** [INFO] **03:27:07** [INFO] **--- maven-jar-plugin:3.1.0:test-jar (test-jar) @ drools-kie-ci-without-domain-test-domain --- 03:27:07** [INFO] Skipping packaging of the test-jar **03:27:07** [INFO] **03:27:07** [INFO] **--- maven-failsafe-plugin:2.22.1:integration-test (default) @ drools-kie-ci-without-domain-test-domain --- 03:27:07** [INFO] Tests are skipped. **03:27:07** [INFO] **03:27:07** [INFO] **--- maven-failsafe-plugin:2.22.1:verify (default) @ drools-kie-ci-without-domain-test-domain --- 03:27:07** [INFO] Tests are skipped. **03:27:07** [INFO] **03:27:07** [INFO] **--- maven-install-plugin:2.5.2:install (default-install) @ drools-kie-ci-without-domain-test-domain --- 03:27:07** [INFO] Installing C:\j\workspace\blessed-commu---56948c19\397a30e6\tests\s\drools\drools-test-coverage\standalone\kie-ci-withoutdomain\test-domain\target\drools-kie-ci-without-domain-test-domain-7.7.0.redhat-20200212.jar to C:\j\workspace\blessed-commu---56948c19 \397a30e6\maven-repo\org\drools\testcoverage\drools-kie-ci-without-domain-test-domain\7.7.0.redhat-20200212\drools-kie-ci-without-domain-testdomain-7.7.0.redhat-20200212.jar **03:27:07** [INFO] Installing C:\j\workspace\blessed-commu---56948c19\397a30e6\tests\s\drools\drools-test-coverage\standalone\kie-ci-withoutdomain\test-domain\pom.xml to C:\j\workspace\blessed-commu---56948c19\397a30e6\maven-repo\org\drools\testcoverage\drools-kie-ci-withoutdomain-test-domain\7.7.0.redhat-20200212\drools-kie-ci-without-domain-test-domain-7.7.0.redhat-20200212.pom **03:27:07** [INFO] Installing C:\j\workspace\blessed-commu---56948c19\397a30e6\tests\s\drools\drools-test-coverage\standalone\kie-ci-withoutdomain\test-domain\target\drools-kie-ci-without-domain-test-domain-7.7.0.redhat-20200212-sources.jar to C:\j\workspace\blessed-commu--- 56948c19\397a30e6\maven-repo\org\drools\testcoverage\drools-kie-ci-without-domain-test-domain\7.7.0.redhat-20200212\drools-kie-ci-withoutdomain-test-domain-7.7.0.redhat-20200212-sources.jar **03:27:07** [INFO] **03:27:07** [INFO] ---< org.drools.testcoverage:drools-kie-ci-without-domain-test-kjar >--- **03:27:07** [INFO] Building Drools :: Test Coverage :: KIE-CI without Domain classes :: KJar 7.7.0.redhat-20200212 [4/4] **03:27:07** [INFO] -----------------------------------[ jar ]--------**03:27:07** [INFO] **03:27:07** [INFO] **--- maven-enforcer-plugin:3.0.0-M1:enforce (enforce-plugin-versions) @ drools-kie-ci-without-domain-test-kjar --- 03:27:07** [INFO] Skipping Rule Enforcement. **03:27:07** [INFO] **03:27:07** [INFO] **--- maven-enforcer-plugin:3.0.0-M1:enforce (ban-blacklisted-dependencies) @ drools-kie-ci-without-domain-test-kjar --- 03:27:07** [INFO] Skipping Rule Enforcement. **03:27:07** [INFO] **03:27:07** [INFO] **--- maven-enforcer-plugin:3.0.0-M1:enforce (no-duplicate-declared-dependencies) @ drools-kie-ci-without-domain-test-kjar --- 03:27:07** [INFO] Skipping Rule Enforcement. **03:27:07** [INFO] **03:27:07** [INFO] **--- maven-enforcer-plugin:3.0.0-M1:enforce (enforce-java-version) @ drools-kie-ci-without-domain-test-kjar --- 03:27:07** [INFO] Skipping Rule Enforcement. **03:27:07** [INFO] **03:27:07** [INFO] **--- maven-enforcer-plugin:3.0.0-M1:enforce (enforce-maven-version) @ drools-kie-ci-without-domain-test-kjar --- 03:27:07** [INFO] Skipping Rule Enforcement. **03:27:07** [INFO] **03:27:07** [INFO] **--- maven-checkstyle-plugin:3.0.0:check (validate) @ drools-kie-ci-without-domain-test-kjar --- 03:27:07** [INFO] **03:27:07** [INFO] **--- maven-enforcer-plugin:3.0.0-M1:enforce (no-managed-deps) @ drools-kie-ci-without-domain-test-kjar --- 03:27:07** [INFO] Skipping Rule Enforcement. **03:27:07** [INFO] **03:27:07** [INFO] **--- buildnumber-maven-plugin:1.4:create (get-scm-revision) @ drools-kie-ci-without-domain-test-kjar --- 03:27:07** [INFO] **03:27:07** [INFO] **--- project-sources-maven-plugin:1.0:archive (project-sources-archive) @ drools-kie-ci-without-domain-test-kjar --- 03:27:07** [INFO] Skipping the assembly in this project because it's not the Execution Root **03:27:07** [INFO] **03:27:07** [INFO] **--- build-helper-maven-plugin:3.0.0:add-source (default) @ drools-kie-ci-without-domain-test-kjar --- 03:27:07** [INFO] Source directory: C:\j\workspace\blessed-commu---56948c19\397a30e6\tests\s\drools\drools-test-coverage\standalone\kie-ciwithout-domain\test-kjar\target\generated-sources\annotations added. **03:27:07** [INFO] **03:27:07** [INFO] **--- build-helper-maven-plugin:3.0.0:parse-version (default) @ drools-kie-ci-without-domain-test-kjar --- 03:27:07** [INFO] **03:27:07** [INFO] **--- maven-resources-plugin:3.1.0:resources (default-resources) @ drools-kie-ci-without-domain-test-kjar --- 03:27:07** [INFO] Using 'UTF-8' encoding to copy filtered resources. **03:27:07** [INFO] Copying 2 resources **03:27:07** [INFO] **03:27:07** [INFO] **--- maven-compiler-plugin:3.8.1:compile (default-compile) @ drools-kie-ci-without-domain-test-kjar --- 03:27:07** [INFO] No sources to compile **03:27:07** [INFO] **03:27:07** [INFO] **--- maven-resources-plugin:3.1.0:testResources (default-testResources) @ drools-kie-ci-without-domain-test-kjar --- 03:27:07** [INFO] Using 'UTF-8' encoding to copy filtered resources. **03:27:07** [INFO] skip non existing resourceDirectory C:\j\workspace\blessed-commu---56948c19\397a30e6\tests\s\drools\drools-test-coverage \standalone\kie-ci-without-domain\test-kjar\src\test\resources **03:27:07** [INFO] Jenkins BxMS RHPAM-master-nightly certification community-tests blessed-community-tests-drools-jvmos-matrix openjdk8,w2k16 #29

**03:27:07** [INFO] No sources to compile **03:27:07** [INFO] **03:27:07** [INFO] **--- maven-surefire-plugin:2.22.1:test (default-test) @ drools-kie-ci-without-domain-test-kjar --- 03:27:07** [INFO] Tests are skipped. **03:27:07** [INFO] **03:27:07** [INFO] **--- maven-jar-plugin:3.1.0:jar (default-jar) @ drools-kie-ci-without-domain-test-kjar --- 03:27:07** [INFO] Building jar: C:\j\workspace\blessed-commu---56948c19\397a30e6\tests\s\drools\drools-test-coverage\standalone\kie-ci-withoutdomain\test-kjar\target\drools-kie-ci-without-domain-test-kjar-7.7.0.redhat-20200212.jar **03:27:07** [INFO] **03:27:07** [INFO] **--- maven-source-plugin:3.0.1:jar-no-fork (attach-sources) @ drools-kie-ci-without-domain-test-kjar --- 03:27:07** [INFO] Building jar: C:\j\workspace\blessed-commu---56948c19\397a30e6\tests\s\drools\drools-test-coverage\standalone\kie-ci-withoutdomain\test-kjar\target\drools-kie-ci-without-domain-test-kjar-7.7.0.redhat-20200212-sources.jar **03:27:07** [INFO] **03:27:07** [INFO] **--- maven-source-plugin:3.0.1:test-jar-no-fork (attach-test-sources) @ drools-kie-ci-without-domain-test-kjar --- 03:27:07** [INFO] No sources in project. Archive not created. **03:27:07** [INFO] **03:27:07** [INFO] **--- maven-jar-plugin:3.1.0:test-jar (test-jar) @ drools-kie-ci-without-domain-test-kjar --- 03:27:07** [INFO] Skipping packaging of the test-jar **03:27:07** [INFO] **03:27:07** [INFO] **--- maven-failsafe-plugin:2.22.1:integration-test (default) @ drools-kie-ci-without-domain-test-kjar --- 03:27:07** [INFO] Tests are skipped. **03:27:07** [INFO] **03:27:07** [INFO] **--- maven-failsafe-plugin:2.22.1:verify (default) @ drools-kie-ci-without-domain-test-kjar --- 03:27:07** [INFO] Tests are skipped. **03:27:07** [INFO] **03:27:07** [INFO] **--- maven-install-plugin:2.5.2:install (default-install) @ drools-kie-ci-without-domain-test-kjar --- 03:27:07** [INFO] Installing C:\j\workspace\blessed-commu---56948c19\397a30e6\tests\s\drools\drools-test-coverage\standalone\kie-ci-withoutdomain\test-kjar\target\drools-kie-ci-without-domain-test-kjar-7.7.0.redhat-20200212.jar to C:\j\workspace\blessed-commu---56948c19\397a30e6 \maven-repo\org\drools\testcoverage\drools-kie-ci-without-domain-test-kjar\7.7.0.redhat-20200212\drools-kie-ci-without-domain-testkjar-7.7.0.redhat-20200212.jar **03:27:07** [INFO] Installing C:\j\workspace\blessed-commu---56948c19\397a30e6\tests\s\drools\drools-test-coverage\standalone\kie-ci-withoutdomain\test-kjar\pom.xml to C:\j\workspace\blessed-commu---56948c19\397a30e6\maven-repo\org\drools\testcoverage\drools-kie-ci-without-domaintest-kjar\7.7.0.redhat-20200212\drools-kie-ci-without-domain-test-kjar-7.7.0.redhat-20200212.pom **03:27:07** [INFO] Installing C:\j\workspace\blessed-commu---56948c19\397a30e6\tests\s\drools\drools-test-coverage\standalone\kie-ci-withoutdomain\test-kjar\target\drools-kie-ci-without-domain-test-kjar-7.7.0.redhat-20200212-sources.jar to C:\j\workspace\blessed-commu---56948c19 \397a30e6\maven-repo\org\drools\testcoverage\drools-kie-ci-without-domain-test-kjar\7.7.0.redhat-20200212\drools-kie-ci-without-domain-testkjar-7.7.0.redhat-20200212-sources.jar **03:27:07** [INFO] ------------------------------------------------------------------------ **03:27:07** [INFO] Reactor Summary: **03:27:07** [INFO] **03:27:07** [INFO] Drools :: Test Coverage :: KIE-CI with Domain classes :: Domain 7.7.0.redhat-20200212 SUCCESS [ 18.588 s] **03:27:07** [INFO] Drools :: Test Coverage :: KIE-CI with Domain classes :: KJar SUCCESS [ 0.306 s] **03:27:07** [INFO] Drools :: Test Coverage :: KIE-CI without Domain classes :: Domain SUCCESS [ 0.639 s] **03:27:07** [INFO] Drools :: Test Coverage :: KIE-CI without Domain classes :: KJar 7.7.0.redhat-20200212 SUCCESS [ 0.229 s] **03:27:07** [INFO] ---------------**03:27:07** [INFO] BUILD SUCCESS **03:27:07** [INFO] ------------------------------------------------------------------------ **03:27:07** [INFO] Total time: 28.985 s **03:27:07** [INFO] Finished at: 2020-02-13T03:27:07Z **03:27:07** [INFO] ------------------------------------------------------------------------ **03:27:07** 03:27:07.233 [main@] INFO o.j.q.b.e.e.CommandLineExecutor Running Maven command **03:27:07** T:\opt\apache-maven-3.5.4\bin\mvn.cmd -s C:\j\workspace\blessed-commu---56948c19\397a30e6\tests\.mvn\settings-expanded.xml --batchmode --projects org.drools:drools-compiler,org.drools:named-kiesession,org.drools:drools-workbench-models-datamodel-api,org.drools:droolsmvel-parser,org.drools:drools-scorecards,org.drools:default-kiesession,org.kie:kie-dmn-backend,org.drools:droolscore,org.drools.testcoverage:test-compiler-integration,org.drools.testcoverage:drools-kie-ci-with-domain-tests,org.drools:drools-scenariosimulation-api,org.drools:named-kiesession-from-file,org.drools:drools-workbench-models-commons,org.drools:drools-workbench-models-guidedtemplate,org.kie:kie-dmn-validation,org.drools:drools-decisiontables,org.kie:kie-dmn-feel,org.drools:kie-pmml,org.drools:drools-verifierdrl,org.kie:kie-test-util,org.kie:kie-dmn-signavio,org.drools:drools-workbench-models-guided-scorecard,org.drools:default-kiesession-fromfile,org.drools:drools-scenario-simulation-backend,org.drools:drools-workbench-models-test-scenarios,org.drools.testcoverage:drools-kie-ciwithout-domain-tests,org.kie:kie-dmn-core,org.drools:drools-workbench-models-guided-dtable,org.drools:ruleunit,org.drools:drools-workbenchmodels-guided-dtree,org.drools:kiebase-inclusion,org.kie:kie-ci,org.drools:drools-canonical-model,org.drools.testcoverage:drools-testsuite,org.drools:drools-model-compiler,org.drools:drools-templates,org.drools:multiple-kbases,org.drools:kiecontainer-fromkierepo,org.drools:drools-beliefs,org.drools:kie-module-from-multiple-files,org.drools:drools-mvel-compiler,org.drools:droolsruleunit,org.drools:drools-verifier-core,org.drools:reactive-kiesession,org.drools:drools-cdi,org.drools:drools-core-dynamic -Dproperty.file=C:\j\workspace\blessed-commu---56948c19\397a30e6\tests\build.properties -DskipTests=false -Dmaven.main.skip=true -Dmaven.compiler.useIncrementalCompilation=false -Dsource.skip=true -Dmaven.test.redirectTestOutputToFile=true -Dmaven.test.failure.ignore=true -Dmaven.test.error.ignore=true -DfailIfNoTests=false -Djdk.min.version=1.8.0 -Dgwt.compiler.skip=true -Drevapi.skip=true -Denforcer.skip=true -Dmaven.javadoc.skip=true -Dkie.maven.settings.custom=C:\j\workspace\blessed-commu---56948c19\397a30e6 \tests\.mvn\settings-expanded.xml -Djacoco.skip=true -DjacocoArgs= -Djava.io.tmpdir=C:\Users\HUDSON~1.BXM\AppData\Local\Temp\ -Dlog.dir=log -Dresources.dir=test-resources -Dtemp.dir=tmp install **03:27:07** Working directory: **03:27:07** C:\j\workspace\blessed-commu---56948c19\397a30e6\tests\s\drools **03:27:07** Environment: **03:27:07** PATH:T:\opt\apache-maven-3.5.4/bin;T:\opt\windows\amd64\openjdk-1.8.0/bin;T:\opt\groovy-2.4.3\bin;T:\opt\windows\amd64\jdk1.8.0\_last \bin;T:\opt\apache-maven-3.2.5\bin;C:\ProgramData\chocolatey\bin;C:\Program Files (x86)\Subversion\bin;C:\cygwin\bin;C:\windows\system32;C: \windows;C:\windows\System32\Wbem;C:\windows\System32\WindowsPowerShell\v1.0\;C:\Program Files\Git\cmd;C:\ProgramData\chocolatey\bin;;C:\Users \Admin\AppData\Local\Microsoft\WindowsApps;;C:\ProgramData\chocolatey\bin;C:\Users\hudson.BXMS-PACKER-WIN\AppData\Local\Microsoft\WindowsApps **03:27:07** RUN\_DISPLAY\_URL:https://rhba-qe-jenkins.rhev-ci-vms.eng.rdu2.redhat.com/job/BxMS/job/RHPAM-master-nightly/job/certification /job/community-tests/job/blessed-community-tests-drools-jvmos-matrix/jdk=openjdk8,label\_exp=w2k16/29/display/redirect Jenkins BxMS RHPAM-master-nightly certification community-tests blessed-community-tests-drools-jvmos-matrix openjdk8,w2k16 #29

**03:27:07** HUDSON\_HOME:/var/lib/jenkins

**03:27:07** JOB\_COOWNERS\_EMAILS:drosa@redhat.com

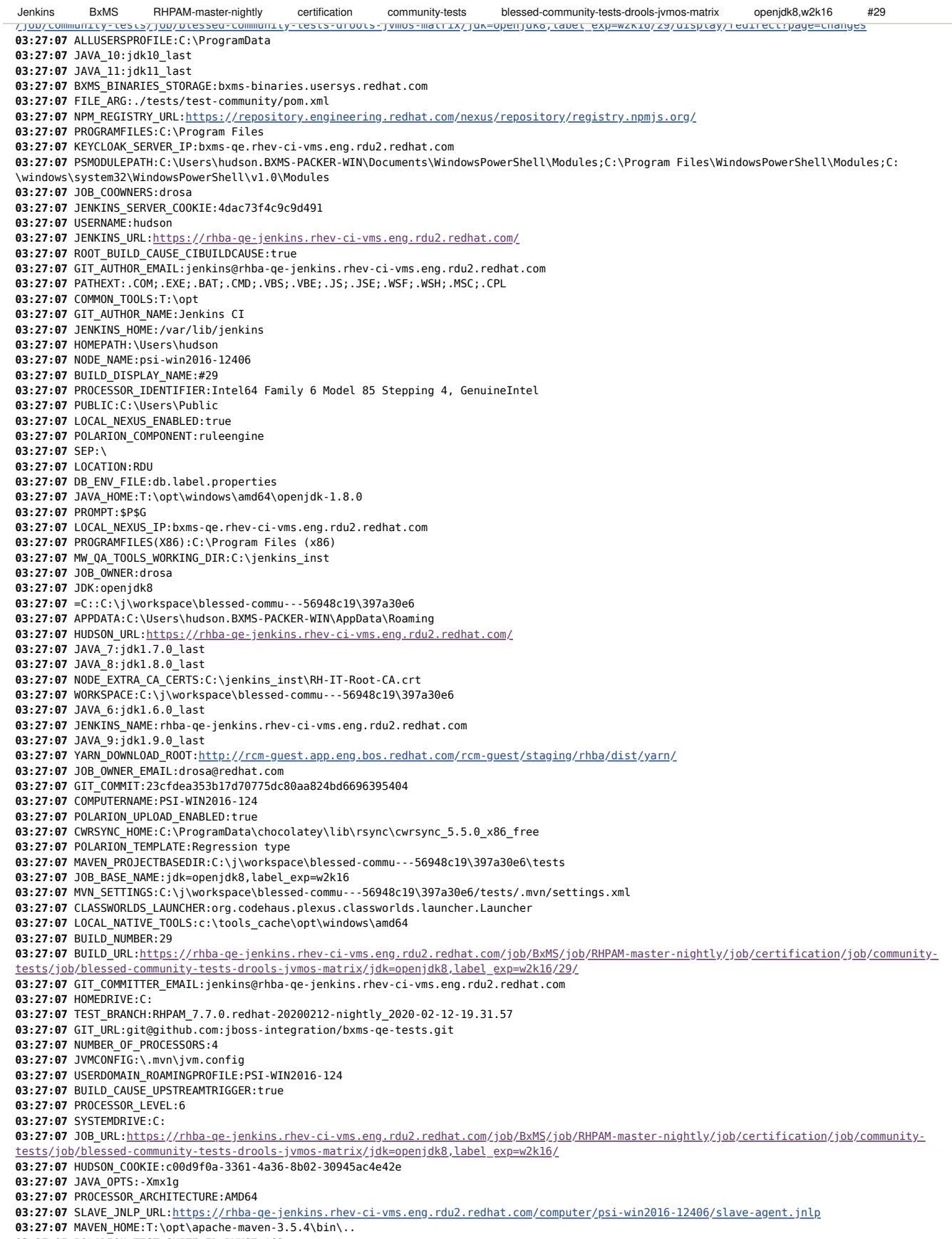

**03:27:07** POLARION\_TEST\_SUITE\_ID:BXMS7-163

**03:27:07** SERVER.MAX\_PERM:512m **03:27:07** PROGRAMDATA:C:\ProgramData **03:27:07** POLARION\_UPLOAD\_JOB:BxMS/RHPAM-master-nightly/polarion/polarion-test-case-upload-trigger **03:27:07** WDIR:C:\j\workspace\blessed-commu---56948c19\397a30e6\tests **03:27:07** BUILD\_TAG:jenkins-BxMS-RHPAM-master-nightly-certification-community-tests-blessed-community-tests-drools-jvmos-matrixjdk=openjdk8,label\_exp=w2k16-29 **03:27:07 BASH ENV:**~/.bash\_profile **03:27:07** MAVEN\_TERMINATE\_CMD:on 03:27:07 CLASSWORLDS\_JAR:"T:\opt\apache-maven-3.5.4\bin\..\boot\plexus-classworlds-2.5.2.jar" **03:27:07** ROOT\_BUILD\_CAUSE:CIBUILDCAUSE **03:27:07** BXMS\_SERVICE\_ACCOUNT\_LOGIN:bxms-qe-service-user **03:27:07** JENKINS\_UMB\_ID:rhba-qe-jenkins **03:27:07** WINDIR:C:\windows **03:27:07** OPENSTACK\_PUBLIC\_IP:10.0.155.26 **03:27:07** JOB\_DISPLAY\_URL:https://rhba-qe-jenkins.rhev-ci-vms.eng.rdu2.redhat.com/job/BxMS/job/RHPAM-master-nightly/job/certification /job/community-tests/job/blessed-community-tests-drools-jvmos-matrix/jdk=openjdk8,label\_exp=w2k16/display/redirect **03:27:07** M2\_HOME:T:\opt\apache-maven-3.5.4 **03:27:07** GIT\_BRANCH:origin/RHPAM\_7.7.0.redhat-20200212-nightly\_2020-02-12-19.31.57 **03:27:07** LOCALAPPDATA:C:\Users\hudson.BXMS-PACKER-WIN\AppData\Local **03:27:07** COMMONPROGRAMFILES(X86):C:\Program Files (x86)\Common Files **03:27:07** JAVA16:jdk1.6.0\_last **03:27:07** USERDOMAIN:PSI-WIN2016-124 **03:27:07** LOGONSERVER:\\PSI-WIN2016-124 **03:27:07** JAVA19:jdk1.9.0\_last **03:27:07** NODE\_DOWNLOAD\_ROOT:http://rcm-guest.app.eng.bos.redhat.com/rcm-guest/staging/rhba/dist/node/ **03:27:07** JAVA17:jdk1.7.0\_last **03:27:07** JAVA18:jdk1.8.0\_last **03:27:07** MAVEN\_USE\_LOCAL\_REPO:true **03:27:07** PSEP:; **03:27:07** BUILD\_ID:29 **03:27:07** ERROR\_CODE:0 **03:27:07** EXEC\_DIR:C:\j\workspace\blessed-commu---56948c19\397a30e6 **03:27:07** JOB\_NAME:BxMS/RHPAM-master-nightly/certification/community-tests/blessed-community-tests-drools-jvmos-matrix /jdk=openjdk8,label\_exp=w2k16 **03:27:07** NPM\_DOWNLOAD\_ROOT:http://rcm-guest.app.eng.bos.redhat.com/rcm-guest/staging/rhba/dist/npm/ **03:27:07** BUILD\_CAUSE:UPSTREAMTRIGGER **03:27:07** MAVEN\_OPTS:-Xms1g -Xmx4g **03:27:07** NODE\_LABELS:IE11 dynamic jnlp large mem2G mem4G mem8G psi-win2016-12406 w2k16 x86\_64 **03:27:07** PROGRAMW6432:C:\Program Files **03:27:07** SYSTEMROOT:C:\windows **03:27:07** CHOCOLATEYINSTALL:C:\ProgramData\chocolatey **03:27:07** RESOLVE.SNAPSHOT:false **03:27:07** MAVEN\_CMD\_LINE\_ARGS:-f ./tests/test-community/pom.xml -s C:\j\workspace\blessed-commu---56948c19\397a30e6\tests\.mvn\settings.xml -Dexcludes= -DPOLARION\_UPLOAD\_ENABLED=true -DDB\_ENV\_FILE=db.label.properties "-DPOLARION\_TEMPLATE=Regression type" -Dincludes= -DMAVEN\_USE\_LOCAL\_REPO=true -Dserver.max\_perm=512m -Djdk=openjdk8 -DPOLARION\_TEST\_RUN\_SUFFIX= -DTEST\_BRANCH=RHPAM\_7.7.0.redhat-20200212 nightly\_2020-02-12-19.31.57 -Dresolve.snapshot=false -DPOLARION\_TEST\_SUITE\_ID=BXMS7-163 -DPRODUCT=RHPAM -Dlabel\_exp=w2k16 -DPOLARION\_UPLOAD\_JOB=BxMS/RHPAM-master-nightly/polarion/polarion-test-case-upload-trigger -DPOLARION\_COMPONENT=ruleengine -Dlocal.repo.dir=\${env.WORKSPACE}/maven-repo exec:exec --batch-mode -Pcommunity-drools **03:27:07** JAVA\_FOR\_SLAVE:c:\tools\_cache\opt\windows\amd64\jdk1.8.0\_last **03:27:07** LABEL\_EXP:w2k16 **03:27:07** OS:Windows\_NT **03:27:07** COMMONPROGRAMW6432:C:\Program Files\Common Files **03:27:07** EXECUTOR\_NUMBER:0 **03:27:07** COMMONPROGRAMFILES:C:\Program Files\Common Files **03:27:07** COMSPEC:C:\windows\system32\cmd.exe **03:27:07** GIT\_COMMITTER\_NAME:Jenkins CI **03:27:07** HUDSON\_SERVER\_COOKIE:4dac73f4c9c9d491 **03:27:07** JAVACMD:T:\opt\windows\amd64\openjdk-1.8.0\bin\java.exe **03:27:07** NATIVE\_TOOLS32:T:\opt\windows **03:27:07** PROCESSOR\_REVISION:5504 **03:27:07** NATIVE\_TOOLS:T:\opt\windows\amd64 **03:27:07** TEMP:C:\Users\HUDSON~1.BXM\AppData\Local\Temp **03:27:07** HOSTNAME:rhba-qe-jenkins.rhev-ci-vms.eng.rdu2.redhat.com **03:27:07** USERPROFILE:C:\Users\hudson.BXMS-PACKER-WIN **03:27:07** POM\_DIR:C:\j\workspace\blessed-commu---56948c19\397a30e6\tests\test-community **03:27:07** TMP:C:\Users\HUDSON~1.BXM\AppData\Local\Temp **03:27:07** JENKINS\_MASTER\_URL:https://rhba-qe-jenkins.rhev-ci-vms.eng.rdu2.redhat.com **03:27:07 03:27:13** [INFO] Scanning for projects... **03:27:19** [INFO] ------------------------------------------------------------------------ **03:27:19** [INFO] Reactor Build Order: **03:27:19** [INFO] **03:27:19** [INFO] Drools :: Core :: Dynamic **and Contact Contact Contact Contact Contact Contact Contact Contact Contact Contact Contact Contact Contact Contact Contact Contact Contact Contact Contact Contact Contact Conta 03:27:19** [INFO] KIE :: Test Utility Classes [jar] **03:27:19** [INFO] Drools :: Core [bundle] **03:27:19** [INFO] Drools :: Compiler **and Computer** [bundle] **03:27:19** [INFO] Drools :: Beliefs **[bundle] 03:27:19** [INFO] Drools :: RuleUnit [bundle] **03:27:19** [INFO] Drools :: CDI [bundle] **03:27:19** [INFO] Drools :: Verifier DRL [jar] **03:27:19** [INFO] Drools Workbench - Verifier Core [jar] Jenkins BxMS RHPAM-master-nightly certification community-tests blessed-community-tests-drools-jvmos-matrix openjdk8,w2k16 #29

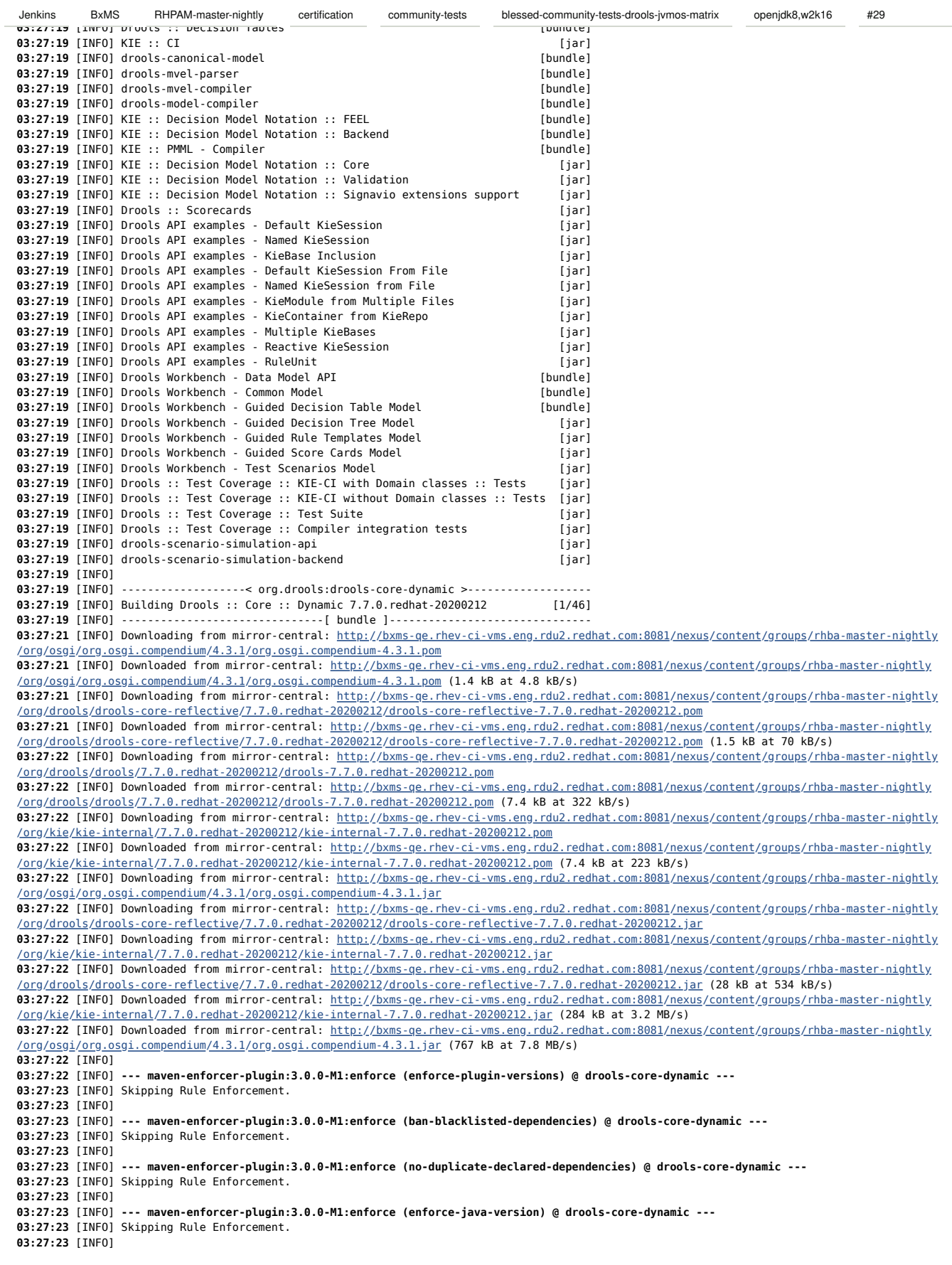

**03:27:23** [INFO] Skipping Rule Enforcement. **03:27:23** [INFO] **03:27:23** [INFO] **--- maven-checkstyle-plugin:3.0.0:check (validate) @ drools-core-dynamic --- 03:27:25** [INFO] **03:27:25** [INFO] **--- maven-enforcer-plugin:3.0.0-M1:enforce (no-managed-deps) @ drools-core-dynamic --- 03:27:25** [INFO] Skipping Rule Enforcement. **03:27:25** [INFO] **03:27:25** [INFO] **--- buildnumber-maven-plugin:1.4:create (get-scm-revision) @ drools-core-dynamic --- 03:27:25** [INFO] Executing: cmd.exe /X /C "git rev-parse --verify HEAD" **03:27:25** [INFO] Working directory: C:\j\workspace\blessed-commu---56948c19\397a30e6\tests\s\drools\drools-core-dynamic **03:27:25** [INFO] Storing buildNumber: 23cfdea353b17d70775dc80aa824bd6696395404 at timestamp: 1581564444860 **03:27:25 [WARNING] Cannot get the branch information from the git repository: 03:27:25** Detecting the current branch failed: fatal: ref HEAD is not a symbolic ref **03:27:25 03:27:25** [INFO] Executing: cmd.exe /X /C "git rev-parse --verify HEAD" **03:27:25** [INFO] Working directory: C:\j\workspace\blessed-commu---56948c19\397a30e6\tests\s\drools\drools-core-dynamic **03:27:25** [INFO] Storing buildScmBranch: UNKNOWN **03:27:25** [INFO] **03:27:25** [INFO] **--- project-sources-maven-plugin:1.0:archive (project-sources-archive) @ drools-core-dynamic --- 03:27:26** [INFO] Skipping the assembly in this project because it's not the Execution Root **03:27:26** [INFO] **03:27:26** [INFO] **--- build-helper-maven-plugin:3.0.0:add-source (default) @ drools-core-dynamic --- 03:27:26** [INFO] Source directory: C:\j\workspace\blessed-commu---56948c19\397a30e6\tests\s\drools\drools-core-dynamic\target\generated-sources \annotations added. **03:27:26** [INFO] **03:27:26** [INFO] **--- build-helper-maven-plugin:3.0.0:parse-version (default) @ drools-core-dynamic --- 03:27:26** [INFO] **03:27:26** [INFO] **--- maven-resources-plugin:3.1.0:resources (default-resources) @ drools-core-dynamic --- 03:27:26** [INFO] Using 'UTF-8' encoding to copy filtered resources. **03:27:26** [INFO] skip non existing resourceDirectory C:\j\workspace\blessed-commu---56948c19\397a30e6\tests\s\drools\drools-core-dynamic \src\main\resources **03:27:26** [INFO] **03:27:26** [INFO] **--- maven-compiler-plugin:3.8.1:compile (default-compile) @ drools-core-dynamic --- 03:27:27** [INFO] Not compiling main sources **03:27:27** [INFO] **03:27:27** [INFO] **--- maven-resources-plugin:3.1.0:testResources (default-testResources) @ drools-core-dynamic --- 03:27:27** [INFO] Using 'UTF-8' encoding to copy filtered resources. **03:27:27** [INFO] skip non existing resourceDirectory C:\j\workspace\blessed-commu---56948c19\397a30e6\tests\s\drools\drools-core-dynamic \src\test\resources **03:27:27** [INFO] **03:27:27** [INFO] **--- maven-compiler-plugin:3.8.1:testCompile (default-testCompile) @ drools-core-dynamic --- 03:27:27** [INFO] Compiling 1 source file to C:\j\workspace\blessed-commu---56948c19\397a30e6\tests\s\drools\drools-core-dynamic\target\testclasses **03:27:30** [INFO] **03:27:30** [INFO] **--- maven-surefire-plugin:2.22.1:test (default-test) @ drools-core-dynamic --- 03:27:30** [INFO] Downloading from mirror-central: http://bxms-qe.rhev-ci-vms.eng.rdu2.redhat.com:8081/nexus/content/groups/rhba-master-nightly /org/apache/maven/surefire/surefire-junit4/2.22.1/surefire-junit4-2.22.1.pom **03:27:30** [INFO] Downloaded from mirror-central: http://bxms-qe.rhev-ci-vms.eng.rdu2.redhat.com:8081/nexus/content/groups/rhba-master-nightly /org/apache/maven/surefire/surefire-junit4/2.22.1/surefire-junit4-2.22.1.pom (3.1 kB at 72 kB/s) **03:27:30** [INFO] Downloading from mirror-central: http://bxms-qe.rhev-ci-vms.eng.rdu2.redhat.com:8081/nexus/content/groups/rhba-master-nightly /org/apache/maven/surefire/surefire-providers/2.22.1/surefire-providers-2.22.1.pom **03:27:30** [INFO] Downloaded from mirror-central: http://bxms-qe.rhev-ci-vms.eng.rdu2.redhat.com:8081/nexus/content/groups/rhba-master-nightly /org/apache/maven/surefire/surefire-providers/2.22.1/surefire-providers-2.22.1.pom (2.5 kB at 36 kB/s) **03:27:30** [INFO] Downloading from mirror-central: http://bxms-qe.rhev-ci-vms.eng.rdu2.redhat.com:8081/nexus/content/groups/rhba-master-nightly /org/apache/maven/surefire/surefire-junit4/2.22.1/surefire-junit4-2.22.1.jar **03:27:30** [INFO] Downloaded from mirror-central: http://bxms-qe.rhev-ci-vms.eng.rdu2.redhat.com:8081/nexus/content/groups/rhba-master-nightly /org/apache/maven/surefire/surefire-junit4/2.22.1/surefire-junit4-2.22.1.jar (85 kB at 2.9 MB/s) **03:27:30** [INFO] **03:27:30** [INFO] ------------------------------------------------------- **03:27:30** [INFO] T E S T S **03:27:30** [INFO] ------------------------------------------------------- **03:27:32** [INFO] Running org.drools.dynamic.ClassLoaderTest **03:27:32** [INFO] Tests run: 1, Failures: 0, Errors: 0, Skipped: 0, Time elapsed: 0.341 s - in org.drools.dynamic.ClassLoaderTest **03:27:32** [INFO] **03:27:32** [INFO] Results: **03:27:32** [INFO] **03:27:32** [INFO] Tests run: 1, Failures: 0, Errors: 0, Skipped: 0 **03:27:32** [INFO] **03:27:32** [INFO] **03:27:32** [INFO] **--- maven-bundle-plugin:3.5.0:bundle (default-bundle) @ drools-core-dynamic --- 03:27:34** [INFO] **03:27:34** [INFO] **--- maven-source-plugin:3.0.1:jar-no-fork (attach-sources) @ drools-core-dynamic --- 03:27:34** [INFO] Building jar: C:\j\workspace\blessed-commu---56948c19\397a30e6\tests\s\drools\drools-core-dynamic\target\drools-core-dynamic-7.7.0.redhat-20200212-sources.jar **03:27:34** [INFO] **03:27:34** [INFO] **--- maven-source-plugin:3.0.1:test-jar-no-fork (attach-test-sources) @ drools-core-dynamic --- 03:27:34** [INFO] Building jar: C:\j\workspace\blessed-commu---56948c19\397a30e6\tests\s\drools\drools-core-dynamic\target\drools-core-dynamic-7.7.0.redhat-20200212-test-sources.jar **03:27:34** [INFO] **03:27:34** [INFO] **--- maven-jar-plugin:3.1.0:test-jar (test-jar) @ drools-core-dynamic --- 03:27:35** [INFO] Building jar: C:\j\workspace\blessed-commu---56948c19\397a30e6\tests\s\drools\drools-core-dynamic\target\drools-core-dynamic-Jenkins BxMS RHPAM-master-nightly certification community-tests blessed-community-tests-drools-jvmos-matrix openjdk8,w2k16 #29

**03:27:35** [INFO] **03:27:35** [INFO] **--- maven-failsafe-plugin:2.22.1:integration-test (default) @ drools-core-dynamic --- 03:27:35** [INFO] **03:27:35** [INFO] **--- maven-failsafe-plugin:2.22.1:verify (default) @ drools-core-dynamic --- 03:27:35** [INFO] **03:27:35** [INFO] **--- maven-install-plugin:2.5.2:install (default-install) @ drools-core-dynamic --- 03:27:35** [INFO] Installing C:\j\workspace\blessed-commu---56948c19\397a30e6\tests\s\drools\drools-core-dynamic\target\drools-core-dynamic-7.7.0.redhat-20200212.jar to C:\j\workspace\blessed-commu---56948c19\397a30e6\maven-repo\org\drools\drools-core-dynamic\7.7.0.redhat-20200212 \drools-core-dynamic-7.7.0.redhat-20200212.jar **03:27:35** [INFO] Installing C:\j\workspace\blessed-commu---56948c19\397a30e6\tests\s\drools\drools-core-dynamic\pom.xml to C:\j\workspace \blessed-commu---56948c19\397a30e6\maven-repo\org\drools\drools-core-dynamic\7.7.0.redhat-20200212\drools-core-dynamic-7.7.0.redhat-20200212.pom **03:27:35** [INFO] Installing C:\j\workspace\blessed-commu---56948c19\397a30e6\tests\s\drools\drools-core-dynamic\target\drools-core-dynamic-7.7.0.redhat-20200212-sources.jar to C:\j\workspace\blessed-commu---56948c19\397a30e6\maven-repo\org\drools\drools-core-dynamic\7.7.0.redhat-20200212\drools-core-dynamic-7.7.0.redhat-20200212-sources.jar **03:27:35** [INFO] Installing C:\j\workspace\blessed-commu---56948c19\397a30e6\tests\s\drools\drools-core-dynamic\target\drools-core-dynamic-7.7.0.redhat-20200212-test-sources.jar to C:\j\workspace\blessed-commu---56948c19\397a30e6\maven-repo\org\drools\drools-core-dynamic \7.7.0.redhat-20200212\drools-core-dynamic-7.7.0.redhat-20200212-test-sources.jar **03:27:35** [INFO] Installing C:\j\workspace\blessed-commu---56948c19\397a30e6\tests\s\drools\drools-core-dynamic\target\drools-core-dynamic-7.7.0.redhat-20200212-tests.jar to C:\j\workspace\blessed-commu---56948c19\397a30e6\maven-repo\org\drools\drools-core-dynamic\7.7.0.redhat-20200212\drools-core-dynamic-7.7.0.redhat-20200212-tests.jar **03:27:35** [INFO] **03:27:35** [INFO] **--- maven-bundle-plugin:3.5.0:install (default-install) @ drools-core-dynamic --- 03:27:35** [INFO] Local OBR update disabled (enable with -DobrRepository) **03:27:35** [INFO] 03:27:35 [INFO]  $\cdots$  ---------------------< org.kie:kie-test-util >- $\cdots$ **03:27:35** [INFO] Building KIE :: Test Utility Classes 7.7.0.redhat-20200212 [2/46] **03:27:35** [INFO] --------------------------------[ jar ]--------------------------------- **03:27:35** [INFO] Downloading from mirror-central: http://bxms-qe.rhev-ci-vms.eng.rdu2.redhat.com:8081/nexus/content/groups/rhba-master-nightly /javax/persistence/javax.persistence-api/2.2/javax.persistence-api-2.2.pom **03:27:35** [INFO] Downloaded from mirror-central: http://bxms-qe.rhev-ci-vms.eng.rdu2.redhat.com:8081/nexus/content/groups/rhba-master-nightly /javax/persistence/javax.persistence-api/2.2/javax.persistence-api-2.2.pom (11 kB at 510 kB/s) **03:27:36** [INFO] Downloading from mirror-central: http://bxms-qe.rhev-ci-vms.eng.rdu2.redhat.com:8081/nexus/content/groups/rhba-master-nightly /net/java/jvnet-parent/5/jvnet-parent-5.pom **03:27:36** [INFO] Downloaded from mirror-central: http://bxms-qe.rhev-ci-vms.eng.rdu2.redhat.com:8081/nexus/content/groups/rhba-master-nightly /net/java/jvnet-parent/5/jvnet-parent-5.pom (8.9 kB at 466 kB/s) **03:27:36** [INFO] Downloading from mirror-central: http://bxms-qe.rhev-ci-vms.eng.rdu2.redhat.com:8081/nexus/content/groups/rhba-master-nightly /org/jboss/spec/javax/transaction/jboss-transaction-api\_1.2\_spec/1.1.1.Final/jboss-transaction-api\_1.2\_spec-1.1.1.Final.pom **03:27:36** [INFO] Downloaded from mirror-central: http://bxms-qe.rhev-ci-vms.eng.rdu2.redhat.com:8081/nexus/content/groups/rhba-master-nightly /org/jboss/spec/javax/transaction/jboss-transaction-api\_1.2\_spec/1.1.1.Final/jboss-transaction-api\_1.2\_spec-1.1.1.Final.pom (5.2 kB at 235 kB/s) **03:27:36** [INFO] Downloading from mirror-central: http://bxms-qe.rhev-ci-vms.eng.rdu2.redhat.com:8081/nexus/content/groups/rhba-master-nightly /org/jboss/jboss-parent/25/jboss-parent-25.pom **03:27:36** [INFO] Downloaded from mirror-central: http://bxms-qe.rhev-ci-vms.eng.rdu2.redhat.com:8081/nexus/content/groups/rhba-master-nightly /org/jboss/jboss-parent/25/jboss-parent-25.pom (35 kB at 1.8 MB/s) **03:27:36** [INFO] Downloading from mirror-central: http://bxms-qe.rhev-ci-vms.eng.rdu2.redhat.com:8081/nexus/content/groups/rhba-master-nightly /org/jboss/narayana/jta/narayana-jta/5.9.0.Final/narayana-jta-5.9.0.Final.pom **03:27:36** [INFO] Downloaded from mirror-central: http://bxms-qe.rhev-ci-vms.eng.rdu2.redhat.com:8081/nexus/content/groups/rhba-master-nightly /org/jboss/narayana/jta/narayana-jta/5.9.0.Final/narayana-jta-5.9.0.Final.pom (9.9 kB at 470 kB/s) **03:27:36** [INFO] Downloading from mirror-central: http://bxms-qe.rhev-ci-vms.eng.rdu2.redhat.com:8081/nexus/content/groups/rhba-master-nightly /org/jboss/narayana/jta/narayana-jta-all/5.9.0.Final/narayana-jta-all-5.9.0.Final.pom **03:27:36** [INFO] Downloaded from mirror-central: http://bxms-qe.rhev-ci-vms.eng.rdu2.redhat.com:8081/nexus/content/groups/rhba-master-nightly /org/jboss/narayana/jta/narayana-jta-all/5.9.0.Final/narayana-jta-all-5.9.0.Final.pom (2.7 kB at 116 kB/s) **03:27:36** [INFO] Downloading from mirror-central: http://bxms-qe.rhev-ci-vms.eng.rdu2.redhat.com:8081/nexus/content/groups/rhba-master-nightly /org/jboss/narayana/narayana-all/5.9.0.Final/narayana-all-5.9.0.Final.pom **03:27:36** [INFO] Downloaded from mirror-central: http://bxms-qe.rhev-ci-vms.eng.rdu2.redhat.com:8081/nexus/content/groups/rhba-master-nightly /org/jboss/narayana/narayana-all/5.9.0.Final/narayana-all-5.9.0.Final.pom (32 kB at 1.5 MB/s) **03:27:36** [INFO] Downloading from mirror-central: http://bxms-qe.rhev-ci-vms.eng.rdu2.redhat.com:8081/nexus/content/groups/rhba-master-nightly /org/jboss/jboss-parent/20/jboss-parent-20.pom **03:27:36** [INFO] Downloaded from mirror-central: http://bxms-qe.rhev-ci-vms.eng.rdu2.redhat.com:8081/nexus/content/groups/rhba-master-nightly /org/jboss/jboss-parent/20/jboss-parent-20.pom (34 kB at 1.6 MB/s) **03:27:36** [INFO] Downloading from mirror-central: http://bxms-qe.rhev-ci-vms.eng.rdu2.redhat.com:8081/nexus/content/groups/rhba-master-nightly /org/jboss/jboss-transaction-spi/7.6.0.Final-redhat-1/jboss-transaction-spi-7.6.0.Final-redhat-1.pom **03:27:36** [INFO] Downloaded from mirror-central: http://bxms-qe.rhev-ci-vms.eng.rdu2.redhat.com:8081/nexus/content/groups/rhba-master-nightly /org/jboss/jboss-transaction-spi/7.6.0.Final-redhat-1/jboss-transaction-spi-7.6.0.Final-redhat-1.pom (6.6 kB at 289 kB/s) **03:27:36** [INFO] Downloading from mirror-central: http://bxms-qe.rhev-ci-vms.eng.rdu2.redhat.com:8081/nexus/content/groups/rhba-master-nightly /org/jboss/jboss-parent/19.0.0.redhat-2/jboss-parent-19.0.0.redhat-2.pom **03:27:36** [INFO] Downloaded from mirror-central: http://bxms-qe.rhev-ci-vms.eng.rdu2.redhat.com:8081/nexus/content/groups/rhba-master-nightly /org/jboss/jboss-parent/19.0.0.redhat-2/jboss-parent-19.0.0.redhat-2.pom (33 kB at 1.5 MB/s) **03:27:36** [INFO] Downloading from mirror-central: http://bxms-qe.rhev-ci-vms.eng.rdu2.redhat.com:8081/nexus/content/groups/rhba-master-nightly /org/jboss/spec/javax/resource/jboss-connector-api\_1.7\_spec/1.0.0.Final/jboss-connector-api\_1.7\_spec-1.0.0.Final.pom **03:27:36** [INFO] Downloaded from mirror-central: http://bxms-qe.rhev-ci-vms.eng.rdu2.redhat.com:8081/nexus/content/groups/rhba-master-nightly /org/jboss/spec/javax/resource/jboss-connector-api\_1.7\_spec/1.0.0.Final/jboss-connector-api\_1.7\_spec-1.0.0.Final.pom (4.8 kB at 250 kB/s) **03:27:36** [INFO] Downloading from mirror-central: http://bxms-qe.rhev-ci-vms.eng.rdu2.redhat.com:8081/nexus/content/groups/rhba-master-nightly /org/jboss/jboss-parent/10/jboss-parent-10.pom **03:27:36** [INFO] Downloaded from mirror-central: http://bxms-qe.rhev-ci-vms.eng.rdu2.redhat.com:8081/nexus/content/groups/rhba-master-nightly /org/jboss/jboss-parent/10/jboss-parent-10.pom (30 kB at 1.5 MB/s) **03:27:36** [INFO] Downloading from mirror-central: http://bxms-qe.rhev-ci-vms.eng.rdu2.redhat.com:8081/nexus/content/groups/rhba-master-nightly /org/apache/tomcat/tomcat-dbcp/9.0.7.redhat-12/tomcat-dbcp-9.0.7.redhat-12.pom **03:27:36** [INFO] Downloaded from mirror-central: http://bxms-qe.rhev-ci-vms.eng.rdu2.redhat.com:8081/nexus/content/groups/rhba-master-nightly /org/apache/tomcat/tomcat-dbcp/9.0.7.redhat-12/tomcat-dbcp-9.0.7.redhat-12.pom (2.6 kB at 102 kB/s) Jenkins BxMS RHPAM-master-nightly certification community-tests blessed-community-tests-drools-jvmos-matrix openjdk8,w2k16 #29

/org/apache/tomcat/tomcat-parent/9.0.7.redhat-12/tomcat-parent-9.0.7.redhat-12.pom **03:27:36** [INFO] Downloaded from mirror-central: http://bxms-qe.rhev-ci-vms.eng.rdu2.redhat.com:8081/nexus/content/groups/rhba-master-nightly /org/apache/tomcat/tomcat-parent/9.0.7.redhat-12/tomcat-parent-9.0.7.redhat-12.pom (6.8 kB at 308 kB/s) **03:27:36** [INFO] Downloading from mirror-central: http://bxms-qe.rhev-ci-vms.eng.rdu2.redhat.com:8081/nexus/content/groups/rhba-master-nightly /org/apache/tomcat/tomcat-juli/9.0.7.redhat-12/tomcat-juli-9.0.7.redhat-12.pom **03:27:36** [INFO] Downloaded from mirror-central: http://bxms-qe.rhev-ci-vms.eng.rdu2.redhat.com:8081/nexus/content/groups/rhba-master-nightly /org/apache/tomcat/tomcat-juli/9.0.7.redhat-12/tomcat-juli-9.0.7.redhat-12.pom (2.4 kB at 100 kB/s) **03:27:36** [INFO] Downloading from mirror-central: http://bxms-qe.rhev-ci-vms.eng.rdu2.redhat.com:8081/nexus/content/groups/rhba-master-nightly /simple-jndi/simple-jndi/0.11.4.1/simple-jndi-0.11.4.1.pom **03:27:36** [INFO] Downloaded from mirror-central: http://bxms-qe.rhev-ci-vms.eng.rdu2.redhat.com:8081/nexus/content/groups/rhba-master-nightly /simple-jndi/simple-jndi/0.11.4.1/simple-jndi-0.11.4.1.pom (4.1 kB at 207 kB/s) **03:27:36** [INFO] Downloading from mirror-central: http://bxms-qe.rhev-ci-vms.eng.rdu2.redhat.com:8081/nexus/content/groups/rhba-master-nightly /com/h2database/h2/1.3.173/h2-1.3.173.pom **03:27:36** [INFO] Downloaded from mirror-central: http://bxms-qe.rhev-ci-vms.eng.rdu2.redhat.com:8081/nexus/content/groups/rhba-master-nightly /com/h2database/h2/1.3.173/h2-1.3.173.pom (973 B at 54 kB/s) **03:27:36** [INFO] Downloading from mirror-central: http://bxms-qe.rhev-ci-vms.eng.rdu2.redhat.com:8081/nexus/content/groups/rhba-master-nightly /org/apache/maven/maven-model/3.3.9/maven-model-3.3.9.pom **03:27:36** [INFO] Downloaded from mirror-central: http://bxms-qe.rhev-ci-vms.eng.rdu2.redhat.com:8081/nexus/content/groups/rhba-master-nightly /org/apache/maven/maven-model/3.3.9/maven-model-3.3.9.pom (4.0 kB at 192 kB/s) **03:27:36** [INFO] Downloading from mirror-central: http://bxms-qe.rhev-ci-vms.eng.rdu2.redhat.com:8081/nexus/content/groups/rhba-master-nightly /org/apache/maven/maven/3.3.9/maven-3.3.9.pom **03:27:36** [INFO] Downloaded from mirror-central: http://bxms-qe.rhev-ci-vms.eng.rdu2.redhat.com:8081/nexus/content/groups/rhba-master-nightly /org/apache/maven/maven/3.3.9/maven-3.3.9.pom (24 kB at 1.1 MB/s) **03:27:36** [INFO] Downloading from mirror-central: http://bxms-qe.rhev-ci-vms.eng.rdu2.redhat.com:8081/nexus/content/groups/rhba-master-nightly /org/apache/commons/commons-lang3/3.8.1/commons-lang3-3.8.1.pom **03:27:36** [INFO] Downloaded from mirror-central: http://bxms-qe.rhev-ci-vms.eng.rdu2.redhat.com:8081/nexus/content/groups/rhba-master-nightly /org/apache/commons/commons-lang3/3.8.1/commons-lang3-3.8.1.pom (28 kB at 1.3 MB/s) **03:27:36** [INFO] Downloading from mirror-central: http://bxms-qe.rhev-ci-vms.eng.rdu2.redhat.com:8081/nexus/content/groups/rhba-master-nightly /commons-collections/commons-collections/3.2.2/commons-collections-3.2.2.jar **03:27:36** [INFO] Downloading from mirror-central: http://bxms-qe.rhev-ci-vms.eng.rdu2.redhat.com:8081/nexus/content/groups/rhba-master-nightly /org/jboss/jboss-transaction-spi/7.6.0.Final-redhat-1/jboss-transaction-spi-7.6.0.Final-redhat-1.jar **03:27:36** [INFO] Downloading from mirror-central: http://bxms-qe.rhev-ci-vms.eng.rdu2.redhat.com:8081/nexus/content/groups/rhba-master-nightly /org/jboss/narayana/jta/narayana-jta/5.9.0.Final/narayana-jta-5.9.0.Final.jar **03:27:36** [INFO] Downloading from mirror-central: http://bxms-qe.rhev-ci-vms.eng.rdu2.redhat.com:8081/nexus/content/groups/rhba-master-nightly /org/jboss/spec/javax/transaction/jboss-transaction-api\_1.2\_spec/1.1.1.Final/jboss-transaction-api\_1.2\_spec-1.1.1.Final.jar **03:27:36** [INFO] Downloading from mirror-central: http://bxms-qe.rhev-ci-vms.eng.rdu2.redhat.com:8081/nexus/content/groups/rhba-master-nightly /javax/persistence/javax.persistence-api/2.2/javax.persistence-api-2.2.jar **03:27:36** [INFO] Downloaded from mirror-central: http://bxms-qe.rhev-ci-vms.eng.rdu2.redhat.com:8081/nexus/content/groups/rhba-master-nightly /org/jboss/jboss-transaction-spi/7.6.0.Final-redhat-1/jboss-transaction-spi-7.6.0.Final-redhat-1.jar (36 kB at 1.4 MB/s) **03:27:36** [INFO] Downloading from mirror-central: http://bxms-qe.rhev-ci-vms.eng.rdu2.redhat.com:8081/nexus/content/groups/rhba-master-nightly /org/jboss/spec/javax/resource/jboss-connector-api\_1.7\_spec/1.0.0.Final/jboss-connector-api\_1.7\_spec-1.0.0.Final.jar **03:27:36** [INFO] Downloaded from mirror-central: http://bxms-qe.rhev-ci-vms.eng.rdu2.redhat.com:8081/nexus/content/groups/rhba-master-nightly /org/jboss/spec/javax/transaction/jboss-transaction-api\_1.2\_spec/1.1.1.Final/jboss-transaction-api\_1.2\_spec-1.1.1.Final.jar (26 kB at 848 kB/s) **03:27:36** [INFO] Downloading from mirror-central: http://bxms-qe.rhev-ci-vms.eng.rdu2.redhat.com:8081/nexus/content/groups/rhba-master-nightly /org/apache/tomcat/tomcat-dbcp/9.0.7.redhat-12/tomcat-dbcp-9.0.7.redhat-12.jar **03:27:36** [INFO] Downloaded from mirror-central: http://bxms-qe.rhev-ci-vms.eng.rdu2.redhat.com:8081/nexus/content/groups/rhba-master-nightly /commons-collections/commons-collections/3.2.2/commons-collections-3.2.2.jar (588 kB at 14 MB/s) **03:27:36** [INFO] Downloading from mirror-central: http://bxms-qe.rhev-ci-vms.eng.rdu2.redhat.com:8081/nexus/content/groups/rhba-master-nightly /org/apache/tomcat/tomcat-juli/9.0.7.redhat-12/tomcat-juli-9.0.7.redhat-12.jar **03:27:36** [INFO] Downloaded from mirror-central: http://bxms-qe.rhev-ci-vms.eng.rdu2.redhat.com:8081/nexus/content/groups/rhba-master-nightly /javax/persistence/javax.persistence-api/2.2/javax.persistence-api-2.2.jar (165 kB at 3.4 MB/s) **03:27:36** [INFO] Downloading from mirror-central: http://bxms-qe.rhev-ci-vms.eng.rdu2.redhat.com:8081/nexus/content/groups/rhba-master-nightly /simple-jndi/simple-jndi/0.11.4.1/simple-jndi-0.11.4.1.jar **03:27:36** [INFO] Downloaded from mirror-central: http://bxms-qe.rhev-ci-vms.eng.rdu2.redhat.com:8081/nexus/content/groups/rhba-master-nightly /org/jboss/spec/javax/resource/jboss-connector-api\_1.7\_spec/1.0.0.Final/jboss-connector-api\_1.7\_spec-1.0.0.Final.jar (74 kB at 1.4 MB/s) **03:27:36** [INFO] Downloading from mirror-central: http://bxms-qe.rhev-ci-vms.eng.rdu2.redhat.com:8081/nexus/content/groups/rhba-master-nightly /com/h2database/h2/1.3.173/h2-1.3.173.jar **03:27:36** [INFO] Downloaded from mirror-central: http://bxms-qe.rhev-ci-vms.eng.rdu2.redhat.com:8081/nexus/content/groups/rhba-master-nightly /org/apache/tomcat/tomcat-dbcp/9.0.7.redhat-12/tomcat-dbcp-9.0.7.redhat-12.jar (305 kB at 5.2 MB/s) **03:27:36** [INFO] Downloading from mirror-central: http://bxms-qe.rhev-ci-vms.eng.rdu2.redhat.com:8081/nexus/content/groups/rhba-master-nightly /org/apache/maven/maven-model/3.3.9/maven-model-3.3.9.jar **03:27:36** [INFO] Downloaded from mirror-central: http://bxms-qe.rhev-ci-vms.eng.rdu2.redhat.com:8081/nexus/content/groups/rhba-master-nightly /simple-jndi/simple-jndi/0.11.4.1/simple-jndi-0.11.4.1.jar (43 kB at 583 kB/s) **03:27:36** [INFO] Downloaded from mirror-central: http://bxms-qe.rhev-ci-vms.eng.rdu2.redhat.com:8081/nexus/content/groups/rhba-master-nightly /org/apache/tomcat/tomcat-juli/9.0.7.redhat-12/tomcat-juli-9.0.7.redhat-12.jar (46 kB at 635 kB/s) **03:27:36** [INFO] Downloading from mirror-central: http://bxms-qe.rhev-ci-vms.eng.rdu2.redhat.com:8081/nexus/content/groups/rhba-master-nightly /org/apache/commons/commons-lang3/3.8.1/commons-lang3-3.8.1.jar **03:27:36** [INFO] Downloaded from mirror-central: http://bxms-qe.rhev-ci-vms.eng.rdu2.redhat.com:8081/nexus/content/groups/rhba-master-nightly /org/jboss/narayana/jta/narayana-jta/5.9.0.Final/narayana-jta-5.9.0.Final.jar (869 kB at 10 MB/s) **03:27:36** [INFO] Downloaded from mirror-central: http://bxms-qe.rhev-ci-vms.eng.rdu2.redhat.com:8081/nexus/content/groups/rhba-master-nightly /org/apache/maven/maven-model/3.3.9/maven-model-3.3.9.jar (164 kB at 1.5 MB/s) **03:27:36** [INFO] Downloaded from mirror-central: http://bxms-qe.rhev-ci-vms.eng.rdu2.redhat.com:8081/nexus/content/groups/rhba-master-nightly /com/h2database/h2/1.3.173/h2-1.3.173.jar (1.6 MB at 12 MB/s) **03:27:36** [INFO] Downloaded from mirror-central: http://bxms-qe.rhev-ci-vms.eng.rdu2.redhat.com:8081/nexus/content/groups/rhba-master-nightly /org/apache/commons/commons-lang3/3.8.1/commons-lang3-3.8.1.jar (502 kB at 3.8 MB/s) **03:27:36** [INFO] **03:27:36** [INFO] **--- maven-enforcer-plugin:3.0.0-M1:enforce (enforce-plugin-versions) @ kie-test-util --- 03:27:37** [INFO] Skipping Rule Enforcement. Jenkins BxMS RHPAM-master-nightly certification community-tests blessed-community-tests-drools-jvmos-matrix openjdk8,w2k16 #29

**03:27:37** [INFO]

**03:27:37** [INFO] **--- maven-enforcer-plugin:3.0.0-M1:enforce (ban-blacklisted-dependencies) @ kie-test-util ---**

**03:27:37** [INFO] **03:27:37** [INFO] **--- maven-enforcer-plugin:3.0.0-M1:enforce (no-duplicate-declared-dependencies) @ kie-test-util --- 03:27:37** [INFO] Skipping Rule Enforcement. **03:27:37** [INFO] **03:27:37** [INFO] **--- maven-enforcer-plugin:3.0.0-M1:enforce (enforce-java-version) @ kie-test-util --- 03:27:37** [INFO] Skipping Rule Enforcement. **03:27:37** [INFO] **03:27:37** [INFO] **--- maven-enforcer-plugin:3.0.0-M1:enforce (enforce-maven-version) @ kie-test-util --- 03:27:37** [INFO] Skipping Rule Enforcement. **03:27:37** [INFO] **03:27:37** [INFO] **--- maven-checkstyle-plugin:3.0.0:check (validate) @ kie-test-util --- 03:27:38** [INFO] There are 18 errors reported by Checkstyle 8.10.1 with C:\j\workspace\blessed-commu---56948c19\397a30e6\tests\s\drools\kietest-util\target\checkstyle-rules.xml ruleset. **03:27:38 [WARNING] checkstyle:check violations detected but failOnViolation set to false 03:27:38** [INFO] **03:27:38** [INFO] **--- maven-enforcer-plugin:3.0.0-M1:enforce (no-managed-deps) @ kie-test-util --- 03:27:38** [INFO] Skipping Rule Enforcement. **03:27:38** [INFO] **03:27:38** [INFO] **--- buildnumber-maven-plugin:1.4:create (get-scm-revision) @ kie-test-util --- 03:27:39** [INFO] **03:27:39** [INFO] **--- project-sources-maven-plugin:1.0:archive (project-sources-archive) @ kie-test-util --- 03:27:39** [INFO] Skipping the assembly in this project because it's not the Execution Root **03:27:39** [INFO] **03:27:39** [INFO] **--- build-helper-maven-plugin:3.0.0:add-source (default) @ kie-test-util --- 03:27:39** [INFO] Source directory: C:\j\workspace\blessed-commu---56948c19\397a30e6\tests\s\drools\kie-test-util\target\generated-sources \annotations added. **03:27:39** [INFO] **03:27:39** [INFO] **--- build-helper-maven-plugin:3.0.0:parse-version (default) @ kie-test-util --- 03:27:39** [INFO] **03:27:39** [INFO] **--- maven-resources-plugin:3.1.0:resources (default-resources) @ kie-test-util --- 03:27:41** [INFO] Using 'UTF-8' encoding to copy filtered resources. **03:27:41** [INFO] skip non existing resourceDirectory C:\j\workspace\blessed-commu---56948c19\397a30e6\tests\s\drools\kie-test-util\src \main\resources **03:27:41** [INFO] **03:27:41** [INFO] **--- maven-compiler-plugin:3.8.1:compile (default-compile) @ kie-test-util --- 03:27:41** [INFO] Not compiling main sources **03:27:41** [INFO] **03:27:41** [INFO] **--- maven-resources-plugin:3.1.0:testResources (default-testResources) @ kie-test-util --- 03:27:41** [INFO] Using 'UTF-8' encoding to copy filtered resources. **03:27:41** [INFO] Copying 1 resource **03:27:41** [INFO] **03:27:41** [INFO] **--- maven-compiler-plugin:3.8.1:testCompile (default-testCompile) @ kie-test-util --- 03:27:41** [INFO] Compiling 1 source file to C:\j\workspace\blessed-commu---56948c19\397a30e6\tests\s\drools\kie-test-util\target\test-classes **03:27:41** [INFO] **03:27:41** [INFO] **--- maven-surefire-plugin:2.22.1:test (default-test) @ kie-test-util --- 03:27:42** [INFO] **03:27:42** [INFO] ------------------------------------------------------- **03:27:42** [INFO] T E S T S **03:27:42** [INFO] ------------------------------------------------------- **03:27:43** [INFO] Running org.kie.test.util.StaticMethodTestHelperTest **03:27:43** [INFO] Tests run: 1, Failures: 0, Errors: 0, Skipped: 0, Time elapsed: 0.139 s - in org.kie.test.util.StaticMethodTestHelperTest **03:27:43** [INFO] **03:27:43** [INFO] Results: **03:27:43** [INFO] **03:27:43** [INFO] Tests run: 1, Failures: 0, Errors: 0, Skipped: 0 **03:27:43** [INFO] **03:27:43** [INFO] **03:27:43** [INFO] **--- maven-jar-plugin:3.1.0:jar (default-jar) @ kie-test-util --- 03:27:44** [INFO] Building jar: C:\j\workspace\blessed-commu---56948c19\397a30e6\tests\s\drools\kie-test-util\target\kie-test-util-7.7.0.redhat-20200212.jar **03:27:44 [WARNING] Warning: selected jar files include a META-INF/INDEX.LIST which will be replaced by a newly generated one. 03:27:44** [INFO] **03:27:44** [INFO] **--- maven-source-plugin:3.0.1:jar-no-fork (attach-sources) @ kie-test-util --- 03:27:44** [INFO] Building jar: C:\j\workspace\blessed-commu---56948c19\397a30e6\tests\s\drools\kie-test-util\target\kie-test-util-7.7.0.redhat-20200212-sources.jar **03:27:44** [INFO] **03:27:44** [INFO] **--- maven-source-plugin:3.0.1:test-jar-no-fork (attach-test-sources) @ kie-test-util --- 03:27:44** [INFO] Building jar: C:\j\workspace\blessed-commu---56948c19\397a30e6\tests\s\drools\kie-test-util\target\kie-test-util-7.7.0.redhat-20200212-test-sources.jar **03:27:45** [INFO] **03:27:45** [INFO] **--- maven-jar-plugin:3.1.0:test-jar (test-jar) @ kie-test-util --- 03:27:45** [INFO] Building jar: C:\j\workspace\blessed-commu---56948c19\397a30e6\tests\s\drools\kie-test-util\target\kie-test-util-7.7.0.redhat-20200212-tests.jar **03:27:45** [INFO] **03:27:45** [INFO] **--- maven-failsafe-plugin:2.22.1:integration-test (default) @ kie-test-util --- 03:27:45** [INFO] **03:27:45** [INFO] **--- maven-failsafe-plugin:2.22.1:verify (default) @ kie-test-util --- 03:27:45** [INFO] **03:27:45** [INFO] **--- maven-install-plugin:2.5.2:install (default-install) @ kie-test-util --- 03:27:45** [INFO] Installing C:\j\workspace\blessed-commu---56948c19\397a30e6\tests\s\drools\kie-test-util\target\kie-test-util-7.7.0.redhat-20200212.jar to C:\j\workspace\blessed-commu---56948c19\397a30e6\maven-repo\org\kie\kie-test-util\7.7.0.redhat-20200212\kie-test-Jenkins BxMS RHPAM-master-nightly certification community-tests blessed-community-tests-drools-jvmos-matrix openjdk8,w2k16 #29

Jenkins BxMS RHPAM-master-nightly certification community-tests blessed-community-tests-drools-jvmos-matrix openjdk8,w2k16 #29<br><del>os:zr:45 [INFO]INstattINgC:\J\workspate\bitessed-commu---Jo94oc19\J97aJvev\tests\s\uroots\KIe-</del> commu---56948c19\397a30e6\maven-repo\org\kie\kie-test-util\7.7.0.redhat-20200212\kie-test-util-7.7.0.redhat-20200212.pom **03:27:45** [INFO] Installing C:\j\workspace\blessed-commu---56948c19\397a30e6\tests\s\drools\kie-test-util\target\kie-test-util-7.7.0.redhat-20200212-sources.jar to C:\j\workspace\blessed-commu---56948c19\397a30e6\maven-repo\org\kie\kie-test-util\7.7.0.redhat-20200212\kie-testutil-7.7.0.redhat-20200212-sources.jar **03:27:45** [INFO] Installing C:\j\workspace\blessed-commu---56948c19\397a30e6\tests\s\drools\kie-test-util\target\kie-test-util-7.7.0.redhat-20200212-test-sources.jar to C:\j\workspace\blessed-commu---56948c19\397a30e6\maven-repo\org\kie\kie-test-util\7.7.0.redhat-20200212\kie-testutil-7.7.0.redhat-20200212-test-sources.jar **03:27:45** [INFO] Installing C:\j\workspace\blessed-commu---56948c19\397a30e6\tests\s\drools\kie-test-util\target\kie-test-util-7.7.0.redhat-20200212-tests.jar to C:\j\workspace\blessed-commu---56948c19\397a30e6\maven-repo\org\kie\kie-test-util\7.7.0.redhat-20200212\kie-testutil-7.7.0.redhat-20200212-tests.jar **03:27:45** [INFO] **03:27:45** [INFO] -----------------------< org.drools:drools-core >----------------------- **03:27:45** [INFO] Building Drools :: Core 7.7.0.redhat-20200212 [3/46] **03:27:45** [INFO] -------------------------------[ bundle ]------------------------------- **03:27:45** [INFO] Downloading from mirror-central: http://bxms-qe.rhev-ci-vms.eng.rdu2.redhat.com:8081/nexus/content/groups/rhba-master-nightly /org/revapi/revapi-maven-plugin/0.9.5/revapi-maven-plugin-0.9.5.pom **03:27:45** [INFO] Downloaded from mirror-central: http://bxms-qe.rhev-ci-vms.eng.rdu2.redhat.com:8081/nexus/content/groups/rhba-master-nightly /org/revapi/revapi-maven-plugin/0.9.5/revapi-maven-plugin-0.9.5.pom (14 kB at 616 kB/s) **03:27:45** [INFO] Downloading from mirror-central: http://bxms-qe.rhev-ci-vms.eng.rdu2.redhat.com:8081/nexus/content/groups/rhba-master-nightly /org/revapi/revapi-build/34/revapi-build-34.pom **03:27:45** [INFO] Downloaded from mirror-central: http://bxms-qe.rhev-ci-vms.eng.rdu2.redhat.com:8081/nexus/content/groups/rhba-master-nightly /org/revapi/revapi-build/34/revapi-build-34.pom (18 kB at 810 kB/s) **03:27:45** [INFO] Downloading from mirror-central: http://bxms-qe.rhev-ci-vms.eng.rdu2.redhat.com:8081/nexus/content/groups/rhba-master-nightly /org/revapi/revapi-parent/9/revapi-parent-9.pom **03:27:45** [INFO] Downloaded from mirror-central: http://bxms-qe.rhev-ci-vms.eng.rdu2.redhat.com:8081/nexus/content/groups/rhba-master-nightly /org/revapi/revapi-parent/9/revapi-parent-9.pom (14 kB at 761 kB/s) **03:27:45** [INFO] Downloading from mirror-central: http://bxms-qe.rhev-ci-vms.eng.rdu2.redhat.com:8081/nexus/content/groups/rhba-master-nightly /org/revapi/revapi-maven-plugin/0.9.5/revapi-maven-plugin-0.9.5.jar **03:27:45** [INFO] Downloaded from mirror-central: http://bxms-qe.rhev-ci-vms.eng.rdu2.redhat.com:8081/nexus/content/groups/rhba-master-nightly /org/revapi/revapi-maven-plugin/0.9.5/revapi-maven-plugin-0.9.5.jar (131 kB at 6.3 MB/s) **03:27:45** [INFO] Downloading from mirror-central: http://bxms-qe.rhev-ci-vms.eng.rdu2.redhat.com:8081/nexus/content/groups/rhba-master-nightly /com/google/protobuf/protobuf-java/3.6.1/protobuf-java-3.6.1.pom **03:27:45** [INFO] Downloaded from mirror-central: http://bxms-qe.rhev-ci-vms.eng.rdu2.redhat.com:8081/nexus/content/groups/rhba-master-nightly /com/google/protobuf/protobuf-java/3.6.1/protobuf-java-3.6.1.pom (4.7 kB at 250 kB/s) **03:27:45** [INFO] Downloading from mirror-central: http://bxms-qe.rhev-ci-vms.eng.rdu2.redhat.com:8081/nexus/content/groups/rhba-master-nightly /com/google/protobuf/protobuf-parent/3.6.1/protobuf-parent-3.6.1.pom **03:27:45** [INFO] Downloaded from mirror-central: http://bxms-qe.rhev-ci-vms.eng.rdu2.redhat.com:8081/nexus/content/groups/rhba-master-nightly /com/google/protobuf/protobuf-parent/3.6.1/protobuf-parent-3.6.1.pom (6.6 kB at 329 kB/s) **03:27:45** [INFO] Downloading from mirror-central: http://bxms-qe.rhev-ci-vms.eng.rdu2.redhat.com:8081/nexus/content/groups/rhba-master-nightly /com/thoughtworks/xstream/xstream/1.4.11.1/xstream-1.4.11.1.pom **03:27:45** [INFO] Downloaded from mirror-central: http://bxms-qe.rhev-ci-vms.eng.rdu2.redhat.com:8081/nexus/content/groups/rhba-master-nightly /com/thoughtworks/xstream/xstream/1.4.11.1/xstream-1.4.11.1.pom (20 kB at 959 kB/s) **03:27:45** [INFO] Downloading from mirror-central: http://bxms-qe.rhev-ci-vms.eng.rdu2.redhat.com:8081/nexus/content/groups/rhba-master-nightly /com/thoughtworks/xstream/xstream-parent/1.4.11.1/xstream-parent-1.4.11.1.pom **03:27:45** [INFO] Downloaded from mirror-central: http://bxms-qe.rhev-ci-vms.eng.rdu2.redhat.com:8081/nexus/content/groups/rhba-master-nightly /com/thoughtworks/xstream/xstream-parent/1.4.11.1/xstream-parent-1.4.11.1.pom (37 kB at 1.9 MB/s) **03:27:45** [INFO] Downloading from mirror-central: http://bxms-qe.rhev-ci-vms.eng.rdu2.redhat.com:8081/nexus/content/groups/rhba-master-nightly /xmlpull/xmlpull/1.2.0/xmlpull-1.2.0.pom **03:27:45** [INFO] Downloaded from mirror-central: http://bxms-qe.rhev-ci-vms.eng.rdu2.redhat.com:8081/nexus/content/groups/rhba-master-nightly /xmlpull/xmlpull/1.2.0/xmlpull-1.2.0.pom (1.9 kB at 113 kB/s) **03:27:45** [INFO] Downloading from mirror-central: http://bxms-qe.rhev-ci-vms.eng.rdu2.redhat.com:8081/nexus/content/groups/rhba-master-nightly /xmlpull/xmlpull-xpp3-parent/1.2.0/xmlpull-xpp3-parent-1.2.0.pom **03:27:45** [INFO] Downloaded from mirror-central: http://bxms-qe.rhev-ci-vms.eng.rdu2.redhat.com:8081/nexus/content/groups/rhba-master-nightly /xmlpull/xmlpull-xpp3-parent/1.2.0/xmlpull-xpp3-parent-1.2.0.pom (6.5 kB at 325 kB/s) **03:27:45** [INFO] Downloading from mirror-central: http://bxms-qe.rhev-ci-vms.eng.rdu2.redhat.com:8081/nexus/content/groups/rhba-master-nightly /xpp3/xpp3\_min/1.2.0/xpp3\_min-1.2.0.pom **03:27:45** [INFO] Downloaded from mirror-central: http://bxms-qe.rhev-ci-vms.eng.rdu2.redhat.com:8081/nexus/content/groups/rhba-master-nightly /xpp3/xpp3\_min/1.2.0/xpp3\_min-1.2.0.pom (2.1 kB at 110 kB/s) **03:27:45** [INFO] Downloading from mirror-central: http://bxms-qe.rhev-ci-vms.eng.rdu2.redhat.com:8081/nexus/content/groups/rhba-master-nightly /org/mvel/mvel2/2.4.3.Final-redhat-1/mvel2-2.4.3.Final-redhat-1.pom **03:27:45** [INFO] Downloaded from mirror-central: http://bxms-qe.rhev-ci-vms.eng.rdu2.redhat.com:8081/nexus/content/groups/rhba-master-nightly /org/mvel/mvel2/2.4.3.Final-redhat-1/mvel2-2.4.3.Final-redhat-1.pom (12 kB at 567 kB/s) **03:27:45** [INFO] Downloading from mirror-central: http://bxms-qe.rhev-ci-vms.eng.rdu2.redhat.com:8081/nexus/content/groups/rhba-master-nightly /org/kie/soup/kie-soup-commons/7.7.0.redhat-20200212/kie-soup-commons-7.7.0.redhat-20200212.pom **03:27:45** [INFO] Downloaded from mirror-central: http://bxms-qe.rhev-ci-vms.eng.rdu2.redhat.com:8081/nexus/content/groups/rhba-master-nightly /org/kie/soup/kie-soup-commons/7.7.0.redhat-20200212/kie-soup-commons-7.7.0.redhat-20200212.pom (3.0 kB at 168 kB/s) **03:27:45** [INFO] Downloading from mirror-central: http://bxms-qe.rhev-ci-vms.eng.rdu2.redhat.com:8081/nexus/content/groups/rhba-master-nightly /org/kie/soup/kie-soup-project-datamodel-commons/7.7.0.redhat-20200212/kie-soup-project-datamodel-commons-7.7.0.redhat-20200212.pom **03:27:45** [INFO] Downloaded from mirror-central: http://bxms-qe.rhev-ci-vms.eng.rdu2.redhat.com:8081/nexus/content/groups/rhba-master-nightly /org/kie/soup/kie-soup-project-datamodel-commons/7.7.0.redhat-20200212/kie-soup-project-datamodel-commons-7.7.0.redhat-20200212.pom (3.1 kB at 146 kB/s) **03:27:45** [INFO] Downloading from mirror-central: http://bxms-qe.rhev-ci-vms.eng.rdu2.redhat.com:8081/nexus/content/groups/rhba-master-nightly /org/kie/soup/kie-soup-project-datamodel/7.7.0.redhat-20200212/kie-soup-project-datamodel-7.7.0.redhat-20200212.pom **03:27:45** [INFO] Downloaded from mirror-central: http://bxms-qe.rhev-ci-vms.eng.rdu2.redhat.com:8081/nexus/content/groups/rhba-master-nightly /org/kie/soup/kie-soup-project-datamodel/7.7.0.redhat-20200212/kie-soup-project-datamodel-7.7.0.redhat-20200212.pom (1.4 kB at 60 kB/s) **03:27:45** [INFO] Downloading from mirror-central: http://bxms-qe.rhev-ci-vms.eng.rdu2.redhat.com:8081/nexus/content/groups/rhba-master-nightly /org/kie/soup/kie-soup-project-datamodel-api/7.7.0.redhat-20200212/kie-soup-project-datamodel-api-7.7.0.redhat-20200212.pom **03:27:45** [INFO] Downloaded from mirror-central: http://bxms-qe.rhev-ci-vms.eng.rdu2.redhat.com:8081/nexus/content/groups/rhba-master-nightly /org/kie/soup/kie-soup-project-datamodel-api/7.7.0.redhat-20200212/kie-soup-project-datamodel-api-7.7.0.redhat-20200212.pom (2.7 kB at 115

kB/s)

/org/antlr/antlr-runtime/3.5.2/antlr-runtime-3.5.2.pom **03:27:45** [INFO] Downloaded from mirror-central: http://bxms-qe.rhev-ci-vms.eng.rdu2.redhat.com:8081/nexus/content/groups/rhba-master-nightly /org/antlr/antlr-runtime/3.5.2/antlr-runtime-3.5.2.pom (2.2 kB at 107 kB/s) **03:27:45** [INFO] Downloading from mirror-central: http://bxms-qe.rhev-ci-vms.eng.rdu2.redhat.com:8081/nexus/content/groups/rhba-master-nightly /org/antlr/antlr-master/3.5.2/antlr-master-3.5.2.pom **03:27:45** [INFO] Downloaded from mirror-central: http://bxms-qe.rhev-ci-vms.eng.rdu2.redhat.com:8081/nexus/content/groups/rhba-master-nightly /org/antlr/antlr-master/3.5.2/antlr-master-3.5.2.pom (12 kB at 614 kB/s) **03:27:46** [INFO] Downloading from mirror-central: http://bxms-qe.rhev-ci-vms.eng.rdu2.redhat.com:8081/nexus/content/groups/rhba-master-nightly /org/antlr/antlr/3.5.2/antlr-3.5.2.pom **03:27:46** [INFO] Downloaded from mirror-central: http://bxms-qe.rhev-ci-vms.eng.rdu2.redhat.com:8081/nexus/content/groups/rhba-master-nightly /org/antlr/antlr/3.5.2/antlr-3.5.2.pom (2.7 kB at 144 kB/s) **03:27:46** [INFO] Downloading from mirror-central: http://bxms-qe.rhev-ci-vms.eng.rdu2.redhat.com:8081/nexus/content/groups/rhba-master-nightly /org/antlr/ST4/4.0.7/ST4-4.0.7.pom **03:27:46** [INFO] Downloaded from mirror-central: http://bxms-qe.rhev-ci-vms.eng.rdu2.redhat.com:8081/nexus/content/groups/rhba-master-nightly /org/antlr/ST4/4.0.7/ST4-4.0.7.pom (12 kB at 694 kB/s) **03:27:46** [INFO] Downloading from mirror-central: http://bxms-qe.rhev-ci-vms.eng.rdu2.redhat.com:8081/nexus/content/groups/rhba-master-nightly /org/assertj/assertj-core/3.14.0/assertj-core-3.14.0.pom **03:27:46** [INFO] Downloaded from mirror-central: http://bxms-qe.rhev-ci-vms.eng.rdu2.redhat.com:8081/nexus/content/groups/rhba-master-nightly /org/assertj/assertj-core/3.14.0/assertj-core-3.14.0.pom (19 kB at 1.0 MB/s) **03:27:46** [INFO] Downloading from mirror-central: http://bxms-qe.rhev-ci-vms.eng.rdu2.redhat.com:8081/nexus/content/groups/rhba-master-nightly /org/assertj/assertj-parent-pom/2.2.6/assertj-parent-pom-2.2.6.pom **03:27:46** [INFO] Downloaded from mirror-central: http://bxms-qe.rhev-ci-vms.eng.rdu2.redhat.com:8081/nexus/content/groups/rhba-master-nightly /org/assertj/assertj-parent-pom/2.2.6/assertj-parent-pom-2.2.6.pom (22 kB at 1.1 MB/s) **03:27:46** [INFO] Downloading from mirror-central: http://bxms-qe.rhev-ci-vms.eng.rdu2.redhat.com:8081/nexus/content/groups/rhba-master-nightly /org/junit/junit-bom/5.5.2/junit-bom-5.5.2.pom **03:27:46** [INFO] Downloaded from mirror-central: http://bxms-qe.rhev-ci-vms.eng.rdu2.redhat.com:8081/nexus/content/groups/rhba-master-nightly /org/junit/junit-bom/5.5.2/junit-bom-5.5.2.pom (4.4 kB at 184 kB/s) **03:27:46** [INFO] Downloading from mirror-central: http://bxms-qe.rhev-ci-vms.eng.rdu2.redhat.com:8081/nexus/content/groups/rhba-master-nightly /com/sun/xml/bind/jaxb-xjc/2.3.0/jaxb-xjc-2.3.0.pom **03:27:46** [INFO] Downloaded from mirror-central: http://bxms-qe.rhev-ci-vms.eng.rdu2.redhat.com:8081/nexus/content/groups/rhba-master-nightly /com/sun/xml/bind/jaxb-xjc/2.3.0/jaxb-xjc-2.3.0.pom (27 kB at 1.5 MB/s) **03:27:46** [INFO] Downloading from mirror-central: http://bxms-qe.rhev-ci-vms.eng.rdu2.redhat.com:8081/nexus/content/groups/rhba-master-nightly /com/sun/xml/bind/mvn/jaxb-bundles/2.3.0/jaxb-bundles-2.3.0.pom **03:27:46** [INFO] Downloaded from mirror-central: http://bxms-qe.rhev-ci-vms.eng.rdu2.redhat.com:8081/nexus/content/groups/rhba-master-nightly /com/sun/xml/bind/mvn/jaxb-bundles/2.3.0/jaxb-bundles-2.3.0.pom (2.9 kB at 146 kB/s) **03:27:46** [INFO] Downloading from mirror-central: http://bxms-qe.rhev-ci-vms.eng.rdu2.redhat.com:8081/nexus/content/groups/rhba-master-nightly /com/sun/xml/bind/mvn/jaxb-parent/2.3.0/jaxb-parent-2.3.0.pom **03:27:46** [INFO] Downloaded from mirror-central: http://bxms-qe.rhev-ci-vms.eng.rdu2.redhat.com:8081/nexus/content/groups/rhba-master-nightly /com/sun/xml/bind/mvn/jaxb-parent/2.3.0/jaxb-parent-2.3.0.pom (43 kB at 2.3 MB/s) **03:27:46** [INFO] Downloading from mirror-central: http://bxms-qe.rhev-ci-vms.eng.rdu2.redhat.com:8081/nexus/content/groups/rhba-master-nightly /com/sun/xml/bind/jaxb-bom-ext/2.3.0/jaxb-bom-ext-2.3.0.pom **03:27:46** [INFO] Downloaded from mirror-central: http://bxms-qe.rhev-ci-vms.eng.rdu2.redhat.com:8081/nexus/content/groups/rhba-master-nightly /com/sun/xml/bind/jaxb-bom-ext/2.3.0/jaxb-bom-ext-2.3.0.pom (6.2 kB at 325 kB/s) **03:27:46** [INFO] Downloading from mirror-central: http://bxms-qe.rhev-ci-vms.eng.rdu2.redhat.com:8081/nexus/content/groups/rhba-master-nightly /org/glassfish/jaxb/jaxb-bom/2.3.0/jaxb-bom-2.3.0.pom **03:27:46** [INFO] Downloaded from mirror-central: http://bxms-qe.rhev-ci-vms.eng.rdu2.redhat.com:8081/nexus/content/groups/rhba-master-nightly /org/glassfish/jaxb/jaxb-bom/2.3.0/jaxb-bom-2.3.0.pom (11 kB at 518 kB/s) **03:27:46** [INFO] Downloading from mirror-central: http://bxms-qe.rhev-ci-vms.eng.rdu2.redhat.com:8081/nexus/content/groups/rhba-master-nightly /com/sun/xml/bind/jaxb-core/2.3.0/jaxb-core-2.3.0.pom **03:27:46** [INFO] Downloaded from mirror-central: http://bxms-qe.rhev-ci-vms.eng.rdu2.redhat.com:8081/nexus/content/groups/rhba-master-nightly /com/sun/xml/bind/jaxb-core/2.3.0/jaxb-core-2.3.0.pom (16 kB at 808 kB/s) **03:27:46** [INFO] Downloading from mirror-central: http://bxms-qe.rhev-ci-vms.eng.rdu2.redhat.com:8081/nexus/content/groups/rhba-master-nightly /com/sun/xml/bind/jaxb-impl/2.3.0/jaxb-impl-2.3.0.pom **03:27:46** [INFO] Downloaded from mirror-central: http://bxms-qe.rhev-ci-vms.eng.rdu2.redhat.com:8081/nexus/content/groups/rhba-master-nightly /com/sun/xml/bind/jaxb-impl/2.3.0/jaxb-impl-2.3.0.pom (15 kB at 391 kB/s) **03:27:46** [INFO] Downloading from mirror-central: http://bxms-qe.rhev-ci-vms.eng.rdu2.redhat.com:8081/nexus/content/groups/rhba-master-nightly /org/jboss/spec/javax/xml/bind/jboss-jaxb-api\_2.3\_spec/1.0.1.Final/jboss-jaxb-api\_2.3\_spec-1.0.1.Final.pom **03:27:46** [INFO] Downloaded from mirror-central: http://bxms-qe.rhev-ci-vms.eng.rdu2.redhat.com:8081/nexus/content/groups/rhba-master-nightly /org/jboss/spec/javax/xml/bind/jboss-jaxb-api\_2.3\_spec/1.0.1.Final/jboss-jaxb-api\_2.3\_spec-1.0.1.Final.pom (4.5 kB at 252 kB/s) **03:27:46** [INFO] Downloading from mirror-central: http://bxms-qe.rhev-ci-vms.eng.rdu2.redhat.com:8081/nexus/content/groups/rhba-master-nightly /javax/activation/activation/1.1.1/activation-1.1.1.pom **03:27:46** [INFO] Downloaded from mirror-central: http://bxms-qe.rhev-ci-vms.eng.rdu2.redhat.com:8081/nexus/content/groups/rhba-master-nightly /javax/activation/activation/1.1.1/activation-1.1.1.pom (644 B at 34 kB/s) **03:27:46** [INFO] Downloading from mirror-central: http://bxms-qe.rhev-ci-vms.eng.rdu2.redhat.com:8081/nexus/content/groups/rhba-master-nightly /com/thoughtworks/xstream/xstream/1.4.11.1/xstream-1.4.11.1.jar **03:27:46** [INFO] Downloading from mirror-central: http://bxms-qe.rhev-ci-vms.eng.rdu2.redhat.com:8081/nexus/content/groups/rhba-master-nightly /xpp3/xpp3\_min/1.2.0/xpp3\_min-1.2.0.jar **03:27:46** [INFO] Downloading from mirror-central: http://bxms-qe.rhev-ci-vms.eng.rdu2.redhat.com:8081/nexus/content/groups/rhba-master-nightly /xmlpull/xmlpull/1.2.0/xmlpull-1.2.0.jar **03:27:46** [INFO] Downloading from mirror-central: http://bxms-qe.rhev-ci-vms.eng.rdu2.redhat.com:8081/nexus/content/groups/rhba-master-nightly /org/mvel/mvel2/2.4.3.Final-redhat-1/mvel2-2.4.3.Final-redhat-1.jar **03:27:46** [INFO] Downloading from mirror-central: http://bxms-qe.rhev-ci-vms.eng.rdu2.redhat.com:8081/nexus/content/groups/rhba-master-nightly /com/google/protobuf/protobuf-java/3.6.1/protobuf-java-3.6.1.jar **03:27:46** [INFO] Downloaded from mirror-central: http://bxms-qe.rhev-ci-vms.eng.rdu2.redhat.com:8081/nexus/content/groups/rhba-master-nightly /xpp3/xpp3\_min/1.2.0/xpp3\_min-1.2.0.jar (27 kB at 890 kB/s) **03:27:46** [INFO] Downloading from mirror-central: http://bxms-qe.rhev-ci-vms.eng.rdu2.redhat.com:8081/nexus/content/groups/rhba-master-nightly /org/kie/soup/kie-soup-commons/7.7.0.redhat-20200212/kie-soup-commons-7.7.0.redhat-20200212.jar **03:27:46** [INFO] Downloaded from mirror-central: http://bxms-qe.rhev-ci-vms.eng.rdu2.redhat.com:8081/nexus/content/groups/rhba-master-nightly /xmlpull/xmlpull/1.2.0/xmlpull-1.2.0.jar (10 kB at 262 kB/s) **03:27:46** [INFO] Downloading from mirror-central: http://bxms-qe.rhev-ci-vms.eng.rdu2.redhat.com:8081/nexus/content/groups/rhba-master-nightly /org/kie/soup/kie-soup-project-datamodel-commons/7.7.0.redhat-20200212/kie-soup-project-datamodel-commons-7.7.0.redhat-20200212.jar Jenkins BxMS RHPAM-master-nightly certification community-tests blessed-community-tests-drools-jvmos-matrix openjdk8,w2k16 #29

/com/thoughtworks/xstream/xstream/1.4.11.1/xstream-1.4.11.1.jar (621 kB at 13 MB/s) **03:27:46** [INFO] Downloading from mirror-central: http://bxms-qe.rhev-ci-vms.eng.rdu2.redhat.com:8081/nexus/content/groups/rhba-master-nightly /org/kie/soup/kie-soup-project-datamodel-api/7.7.0.redhat-20200212/kie-soup-project-datamodel-api-7.7.0.redhat-20200212.jar **03:27:46** [INFO] Downloaded from mirror-central: http://bxms-qe.rhev-ci-vms.eng.rdu2.redhat.com:8081/nexus/content/groups/rhba-master-nightly /org/kie/soup/kie-soup-commons/7.7.0.redhat-20200212/kie-soup-commons-7.7.0.redhat-20200212.jar (32 kB at 536 kB/s) **03:27:46** [INFO] Downloading from mirror-central: http://bxms-qe.rhev-ci-vms.eng.rdu2.redhat.com:8081/nexus/content/groups/rhba-master-nightly /org/antlr/antlr-runtime/3.5.2/antlr-runtime-3.5.2.jar **03:27:46** [INFO] Downloaded from mirror-central: http://bxms-qe.rhev-ci-vms.eng.rdu2.redhat.com:8081/nexus/content/groups/rhba-master-nightly /org/kie/soup/kie-soup-project-datamodel-commons/7.7.0.redhat-20200212/kie-soup-project-datamodel-commons-7.7.0.redhat-20200212.jar (44 kB at 582 kB/s) **03:27:46** [INFO] Downloading from mirror-central: http://bxms-qe.rhev-ci-vms.eng.rdu2.redhat.com:8081/nexus/content/groups/rhba-master-nightly /org/antlr/antlr/3.5.2/antlr-3.5.2.jar **03:27:46** [INFO] Downloaded from mirror-central: http://bxms-qe.rhev-ci-vms.eng.rdu2.redhat.com:8081/nexus/content/groups/rhba-master-nightly /org/mvel/mvel2/2.4.3.Final-redhat-1/mvel2-2.4.3.Final-redhat-1.jar (806 kB at 10 MB/s) **03:27:46** [INFO] Downloading from mirror-central: http://bxms-qe.rhev-ci-vms.eng.rdu2.redhat.com:8081/nexus/content/groups/rhba-master-nightly /org/antlr/ST4/4.0.7/ST4-4.0.7.jar **03:27:46** [INFO] Downloaded from mirror-central: http://bxms-qe.rhev-ci-vms.eng.rdu2.redhat.com:8081/nexus/content/groups/rhba-master-nightly /org/antlr/antlr-runtime/3.5.2/antlr-runtime-3.5.2.jar (168 kB at 1.7 MB/s) 03:27:46 [INFO] Downloaded from mirror-central: http://bxms-qe.rhev-ci-vms.eng.rdu2.redhat.com:8081/nexus/content/groups/rhba-master-nightly /org/kie/soup/kie-soup-project-datamodel-api/7.7.0.redhat-20200212/kie-soup-project-datamodel-api-7.7.0.redhat-20200212.jar (41 kB at 420  $kR/\varsigma$ ) **03:27:46** [INFO] Downloading from mirror-central: http://bxms-qe.rhev-ci-vms.eng.rdu2.redhat.com:8081/nexus/content/groups/rhba-master-nightly /org/assertj/assertj-core/3.14.0/assertj-core-3.14.0.jar **03:27:46** [INFO] Downloading from mirror-central: http://bxms-qe.rhev-ci-vms.eng.rdu2.redhat.com:8081/nexus/content/groups/rhba-master-nightly /com/sun/xml/bind/jaxb-xjc/2.3.0/jaxb-xjc-2.3.0.jar **03:27:46** [INFO] Downloaded from mirror-central: http://bxms-qe.rhev-ci-vms.eng.rdu2.redhat.com:8081/nexus/content/groups/rhba-master-nightly /com/google/protobuf/protobuf-java/3.6.1/protobuf-java-3.6.1.jar (1.4 MB at 13 MB/s) **03:27:46** [INFO] Downloading from mirror-central: http://bxms-qe.rhev-ci-vms.eng.rdu2.redhat.com:8081/nexus/content/groups/rhba-master-nightly /com/sun/xml/bind/jaxb-core/2.3.0/jaxb-core-2.3.0.jar **03:27:46** [INFO] Downloaded from mirror-central: http://bxms-qe.rhev-ci-vms.eng.rdu2.redhat.com:8081/nexus/content/groups/rhba-master-nightly /com/sun/xml/bind/jaxb-core/2.3.0/jaxb-core-2.3.0.jar (256 kB at 1.5 MB/s) **03:27:46** [INFO] Downloading from mirror-central: http://bxms-qe.rhev-ci-vms.eng.rdu2.redhat.com:8081/nexus/content/groups/rhba-master-nightly /com/sun/xml/bind/jaxb-impl/2.3.0/jaxb-impl-2.3.0.jar **03:27:46** [INFO] Downloaded from mirror-central: http://bxms-qe.rhev-ci-vms.eng.rdu2.redhat.com:8081/nexus/content/groups/rhba-master-nightly /org/antlr/ST4/4.0.7/ST4-4.0.7.jar (236 kB at 1.3 MB/s) **03:27:46** [INFO] Downloading from mirror-central: http://bxms-qe.rhev-ci-vms.eng.rdu2.redhat.com:8081/nexus/content/groups/rhba-master-nightly /org/jboss/spec/javax/xml/bind/jboss-jaxb-api\_2.3\_spec/1.0.1.Final/jboss-jaxb-api\_2.3\_spec-1.0.1.Final.jar **03:27:46** [INFO] Downloaded from mirror-central: http://bxms-qe.rhev-ci-vms.eng.rdu2.redhat.com:8081/nexus/content/groups/rhba-master-nightly /org/antlr/antlr/3.5.2/antlr-3.5.2.jar (1.2 MB at 5.5 MB/s) **03:27:46** [INFO] Downloading from mirror-central: http://bxms-qe.rhev-ci-vms.eng.rdu2.redhat.com:8081/nexus/content/groups/rhba-master-nightly /javax/activation/activation/1.1.1/activation-1.1.1.jar **03:27:46** [INFO] Downloaded from mirror-central: http://bxms-qe.rhev-ci-vms.eng.rdu2.redhat.com:8081/nexus/content/groups/rhba-master-nightly /org/jboss/spec/javax/xml/bind/jboss-jaxb-api\_2.3\_spec/1.0.1.Final/jboss-jaxb-api\_2.3\_spec-1.0.1.Final.jar (132 kB at 612 kB/s) **03:27:46** [INFO] Downloaded from mirror-central: http://bxms-qe.rhev-ci-vms.eng.rdu2.redhat.com:8081/nexus/content/groups/rhba-master-nightly /com/sun/xml/bind/jaxb-xjc/2.3.0/jaxb-xjc-2.3.0.jar (2.0 MB at 9.0 MB/s) **03:27:46** [INFO] Downloaded from mirror-central: http://bxms-qe.rhev-ci-vms.eng.rdu2.redhat.com:8081/nexus/content/groups/rhba-master-nightly /javax/activation/activation/1.1.1/activation-1.1.1.jar (69 kB at 293 kB/s) **03:27:46** [INFO] Downloaded from mirror-central: http://bxms-qe.rhev-ci-vms.eng.rdu2.redhat.com:8081/nexus/content/groups/rhba-master-nightly /com/sun/xml/bind/jaxb-impl/2.3.0/jaxb-impl-2.3.0.jar (964 kB at 4.0 MB/s) **03:27:46** [INFO] Downloaded from mirror-central: http://bxms-qe.rhev-ci-vms.eng.rdu2.redhat.com:8081/nexus/content/groups/rhba-master-nightly /org/assertj/assertj-core/3.14.0/assertj-core-3.14.0.jar (4.5 MB at 16 MB/s) **03:27:46** [INFO] **03:27:46** [INFO] **--- maven-enforcer-plugin:3.0.0-M1:enforce (enforce-plugin-versions) @ drools-core --- 03:27:46** [INFO] Skipping Rule Enforcement. **03:27:46** [INFO] **03:27:46** [INFO] **--- maven-enforcer-plugin:3.0.0-M1:enforce (ban-blacklisted-dependencies) @ drools-core --- 03:27:46** [INFO] Skipping Rule Enforcement. **03:27:46** [INFO] **03:27:46** [INFO] **--- maven-enforcer-plugin:3.0.0-M1:enforce (no-duplicate-declared-dependencies) @ drools-core --- 03:27:46** [INFO] Skipping Rule Enforcement. **03:27:46** [INFO] **03:27:46** [INFO] **--- maven-enforcer-plugin:3.0.0-M1:enforce (enforce-java-version) @ drools-core --- 03:27:46** [INFO] Skipping Rule Enforcement. **03:27:46** [INFO] **03:27:46** [INFO] **--- maven-enforcer-plugin:3.0.0-M1:enforce (enforce-maven-version) @ drools-core --- 03:27:46** [INFO] Skipping Rule Enforcement. **03:27:46** [INFO] **03:27:46** [INFO] **--- maven-checkstyle-plugin:3.0.0:check (validate) @ drools-core --- 03:27:58** [INFO] There are 3971 errors reported by Checkstyle 8.10.1 with C:\j\workspace\blessed-commu---56948c19\397a30e6\tests\s\drools \drools-core\target\checkstyle-rules.xml ruleset. **03:27:58 [WARNING] checkstyle:check violations detected but failOnViolation set to false 03:27:58** [INFO] **03:27:58** [INFO] **--- maven-enforcer-plugin:3.0.0-M1:enforce (no-managed-deps) @ drools-core --- 03:27:58** [INFO] Skipping Rule Enforcement. **03:27:58** [INFO] **03:27:58** [INFO] **--- buildnumber-maven-plugin:1.4:create (get-scm-revision) @ drools-core --- 03:27:58** [INFO] **03:27:58** [INFO] **--- project-sources-maven-plugin:1.0:archive (project-sources-archive) @ drools-core --- 03:27:58** [INFO] Skipping the assembly in this project because it's not the Execution Root **03:27:58** [INFO] **03:27:58** [INFO] **--- build-helper-maven-plugin:3.0.0:add-source (default) @ drools-core ---** Jenkins BxMS RHPAM-master-nightly certification community-tests blessed-community-tests-drools-jvmos-matrix openjdk8,w2k16 #29

\annotations added. **03:27:58** [INFO] **03:27:58** [INFO] **--- build-helper-maven-plugin:3.0.0:parse-version (default) @ drools-core --- 03:27:58** [INFO] **03:27:58** [INFO] **--- maven-resources-plugin:3.1.0:resources (default-resources) @ drools-core --- 03:27:58** [INFO] Using 'UTF-8' encoding to copy filtered resources. **03:27:58** [INFO] Copying 7 resources **03:27:58** [INFO] Copying 1 resource **03:27:58** [INFO] **03:27:58** [INFO] **--- maven-compiler-plugin:3.8.1:compile (default-compile) @ drools-core --- 03:27:58** [INFO] Not compiling main sources **03:27:58** [INFO] **03:27:58** [INFO] **--- maven-resources-plugin:3.1.0:testResources (default-testResources) @ drools-core --- 03:27:58** [INFO] Using 'UTF-8' encoding to copy filtered resources. **03:27:58** [INFO] Copying 50 resources **03:27:58** [INFO] **03:27:58** [INFO] **--- maven-compiler-plugin:3.8.1:testCompile (default-testCompile) @ drools-core --- 03:27:58** [INFO] Compiling 184 source files to C:\j\workspace\blessed-commu---56948c19\397a30e6\tests\s\drools\drools-core\target\test-classes **03:28:02 [WARNING] /C:/j/workspace/blessed-commu---56948c19/397a30e6/tests/s/drools/drools-core/src/test/java/org/drools/core/meta/org/test /SubKlassImpl.java:[42,29] '\_' used as an identifier 03:28:02** (use of '\_' as an identifier might not be supported in releases after Java SE 8) **03:28:02 [WARNING] /C:/j/workspace/blessed-commu---56948c19/397a30e6/tests/s/drools/drools-core/src/test/java/org/drools/core/meta/org/test /SubKlassImpl.java:[45,16] '\_' used as an identifier 03:28:02** (use of '\_' as an identifier might not be supported in releases after Java SE 8) **03:28:02 [WARNING] /C:/j/workspace/blessed-commu---56948c19/397a30e6/tests/s/drools/drools-core/src/test/java/org/drools/core/meta/org/test /KlassImpl.java:[52,26] '\_' used as an identifier 03:28:02** (use of '\_' as an identifier might not be supported in releases after Java SE 8) **03:28:02 [WARNING] /C:/j/workspace/blessed-commu---56948c19/397a30e6/tests/s/drools/drools-core/src/test/java/org/drools/core/meta/org/test /KlassImpl.java:[55,16] '\_' used as an identifier 03:28:02** (use of '\_' as an identifier might not be supported in releases after Java SE 8) **03:28:02 [WARNING] /C:/j/workspace/blessed-commu---56948c19/397a30e6/tests/s/drools/drools-core/src/test/java/org/drools/core/meta/org/test /AnotherKlassImpl.java:[69,33] '\_' used as an identifier 03:28:02** (use of '\_' as an identifier might not be supported in releases after Java SE 8) **03:28:02 [WARNING] /C:/j/workspace/blessed-commu---56948c19/397a30e6/tests/s/drools/drools-core/src/test/java/org/drools/core/meta/org/test /AnotherKlassImpl.java:[72,16] '\_' used as an identifier 03:28:02** (use of '\_' as an identifier might not be supported in releases after Java SE 8) **03:28:02 [WARNING] /C:/j/workspace/blessed-commu---56948c19/397a30e6/tests/s/drools/drools-core/src/test/java/org/drools/core/test/model /Person.java:[57,26] unchecked conversion 03:28:02** required: java.util.Map<java.lang.String,org.drools.core.test.model.Address> **03:28:02** found: java.util.HashMap **03:28:02 [WARNING] /C:/j/workspace/blessed-commu---56948c19/397a30e6/tests/s/drools/drools-core/src/test/java/org/drools/core/util /LeftLeftTupleIndexHashTableIteratorTest.java:[158,28] unchecked call to add(E) as a member of the raw type java.util.List 03:28:02 [WARNING] /C:/j/workspace/blessed-commu---56948c19/397a30e6/tests/s/drools/drools-core/src/test/java/org/drools/core/util /LeftLeftTupleIndexHashTableIteratorTest.java:[161,32] unchecked call to add(E) as a member of the raw type java.util.List 03:28:02 [WARNING] /C:/j/workspace/blessed-commu---56948c19/397a30e6/tests/s/drools/drools-core/src/test/java/org/drools/core/util /LeftLeftTupleIndexHashTableIteratorTest.java:[164,25] unchecked call to add(E) as a member of the raw type java.util.List 03:28:02 [WARNING] /C:/j/workspace/blessed-commu---56948c19/397a30e6/tests/s/drools/drools-core/src/test/java/org/drools/core/util /LeftLeftTupleIndexHashTableIteratorTest.java:[207,21] unchecked call to add(E) as a member of the raw type java.util.List 03:28:02 [WARNING] /C:/j/workspace/blessed-commu---56948c19/397a30e6/tests/s/drools/drools-core/src/test/java/org/drools/core/util /LeftLeftTupleIndexHashTableIteratorTest.java:[239,44] unchecked method invocation: method thenReturn in interface org.mockito.stubbing.OngoingStubbing is applied to given types 03:28:02** required: T **03:28:02** found: org.drools.core.util.Entry[] **03:28:02 [WARNING] /C:/j/workspace/blessed-commu---56948c19/397a30e6/tests/s/drools/drools-core/src/test/java/org/drools/core/util /LeftLeftTupleIndexHashTableIteratorTest.java:[239,46] unchecked conversion 03:28:02** required: T 03:28:02 found: org.drools.core.util.Entry[]<br>03:28:02 [WARNING] /C:/j/workspace/blessed-commu-**03:28:02 [WARNING] /C:/j/workspace/blessed-commu---56948c19/397a30e6/tests/s/drools/drools-core/src/test/java/org/drools/core/meta/org/test /Klass\_.java:[59,52] unchecked conversion 03:28:02** required: org.drools.core.meta.org.test.Klass\_.Klass\_NewInstance<X> **03:28:02** found: org.drools.core.meta.org.test.Klass\_.Klass\_NewInstance **03:28:02 [WARNING] /C:/j/workspace/blessed-commu---56948c19/397a30e6/tests/s/drools/drools-core/src/test/java/org/drools/core/meta/org/test /Klass\_.java:[62,52] unchecked conversion 03:28:02** required: org.drools.core.meta.org.test.Klass\_.Klass\_NewInstance<X> 03:28:02 found: org.drools.core.meta.org.test.Klass\_.Klass\_NewInstance **03:28:02 [WARNING] /C:/j/workspace/blessed-commu---56948c19/397a30e6/tests/s/drools/drools-core/src/test/java/org/drools/core/meta/org/test /Klass\_.java:[87,24] unchecked cast 03:28:02** required: T **03:28:02** found: org.drools.core.meta.org.test.KlassImpl **03:28:02 [WARNING] /C:/j/workspace/blessed-commu---56948c19/397a30e6/tests/s/drools/drools-core/src/test/java/org/drools/core/meta/org/test /Klass\_.java:[113,26] unchecked call to Klass\_Modify(T,org.drools.core.metadata.With...) as a member of the raw type org.drools.core.meta.org.test.Klass\_.Klass\_Modify 03:28:02 [WARNING] /C:/j/workspace/blessed-commu---56948c19/397a30e6/tests/s/drools/drools-core/src/test/java/org/drools/core/meta/org/test /Klass\_.java:[115,38] unchecked cast 03:28:02** required: org.drools.core.meta.org.test.Klass\_.Klass\_Modify<T> **03:28:02** found: org.drools.core.metadata.ModifyLiteral **03:28:02 [WARNING] /C:/j/workspace/blessed-commu---56948c19/397a30e6/tests/s/drools/drools-core/src/test/java/org/drools/core/meta/org/test /Klass\_.java:[120,59] unchecked conversion 03:28:02** required: java.lang.Class<T> **03:28:02** found: java.lang.Class **03:28:02 [WARNING] /C:/j/workspace/blessed-commu---56948c19/397a30e6/tests/s/drools/drools-core/src/test/java/org/drools/core/meta/org/test** Jenkins BxMS RHPAM-master-nightly certification community-tests blessed-community-tests-drools-jvmos-matrix openjdk8,w2k16 #29

**03:28:02** required: org.drools.core.metadata.MetaClass<T> **03:28:02** found: org.drools.core.meta.org.test.Klass\_.Klass\_Meta **03:28:02 [WARNING] /C:/j/workspace/blessed-commu---56948c19/397a30e6/tests/s/drools/drools-core/src/test/java/org/drools/core/meta/org/test /Klass\_.java:[173,28] unchecked call to Klass\_Meta(org.drools.core.metadata.MetaProperty<T,?,?>[]) as a member of the raw type org.drools.core.meta.org.test.Klass\_.Klass\_Meta 03:28:02 [WARNING] /C:/j/workspace/blessed-commu---56948c19/397a30e6/tests/s/drools/drools-core/src/test/java/org/drools/core/meta/org/test /Klass\_.java:[179,117] asManyValuedProperty() in org.drools.core.metadata.ToOnePropertyLiteral implements <X>asManyValuedProperty() in org.drools.core.metadata.MetaProperty 03:28:02** return type requires unchecked conversion from org.drools.core.metadata.ManyValuedMetaProperty<org.drools.core.meta.org.test.Klass,java.lang.String,java.util.Collection<java.lang.String>> to org.drools.core.metadata.ManyValuedMetaProperty<org.drools.core.meta.org.test.Klass,java.lang.String,X> **03:28:02 [WARNING] /C:/j/workspace/blessed-commu---56948c19/397a30e6/tests/s/drools/drools-core/src/test/java/org/drools/core/meta/org/test /Klass\_.java:[186,133] asManyValuedProperty() in org.drools.core.metadata.ToOnePropertyLiteral implements <X>asManyValuedProperty() in org.drools.core.metadata.MetaProperty 03:28:02** return type requires unchecked conversion from org.drools.core.metadata.ManyValuedMetaProperty<org.drools.core.meta.org.test.Klass,org.drools.core.meta.org.test.AnotherKlass,java.util.Colle ction<org.drools.core.meta.org.test.AnotherKlass>> to org.drools.core.metadata.ManyValuedMetaProperty<org.drools.core.meta.org.test.Klass,org.drools.core.meta.org.test.AnotherKlass,X> **03:28:02 [WARNING] /C:/j/workspace/blessed-commu---56948c19/397a30e6/tests/s/drools/drools-core/src/test/java/org/drools/core/meta/org/test /Klass\_.java:[198,139] asManyValuedProperty() in org.drools.core.metadata.ToOnePropertyLiteral implements <X>asManyValuedProperty() in org.drools.core.metadata.MetaProperty 03:28:02** return type requires unchecked conversion from org.drools.core.metadata.ManyValuedMetaProperty<org.drools.core.meta.org.test.Klass,org.drools.core.meta.org.test.AnotherKlass,java.util.Colle ction<org.drools.core.meta.org.test.AnotherKlass>> to org.drools.core.metadata.ManyValuedMetaProperty<org.drools.core.meta.org.test.Klass,org.drools.core.meta.org.test.AnotherKlass,X> **03:28:02 [WARNING] /C:/j/workspace/blessed-commu---56948c19/397a30e6/tests/s/drools/drools-core/src/test/java/org/drools/core/meta/org/test /Klass\_.java:[210,151] asManyValuedProperty() in org.drools.core.metadata.ToManyPropertyLiteral implements <X>asManyValuedProperty() in org.drools.core.metadata.MetaProperty 03:28:02** return type requires unchecked conversion from org.drools.core.metadata.ManyValuedMetaProperty<org.drools.core.meta.org.test.Klass,org.drools.core.meta.org.test.AnotherKlass,java.util.List< org.drools.core.meta.org.test.AnotherKlass>> to org.drools.core.metadata.ManyValuedMetaProperty<org.drools.core.meta.org.test.Klass,org.drools.core.meta.org.test.AnotherKlass,X> **03:28:02 [WARNING] /C:/j/workspace/blessed-commu---56948c19/397a30e6/tests/s/drools/drools-core/src/test/java/org/drools/core/meta/org/test /Klass\_.java:[247,36] unchecked cast 03:28:02** required: java.lang.Class<T> **03:28:02** found: java.lang.Class<org.drools.core.meta.org.test.Klass> **03:28:02 [WARNING] /C:/j/workspace/blessed-commu---56948c19/397a30e6/tests/s/drools/drools-core/src/test/java/org/drools/core/meta/org/test /Klass\_.java:[263,42] unchecked conversion 03:28:02** required: org.drools.core.metadata.MetaClass<T> **03:28:02** found: org.drools.core.meta.org.test.Klass\_.Klass\_Meta **03:28:02 [WARNING] /C:/j/workspace/blessed-commu---56948c19/397a30e6/tests/s/drools/drools-core/src/test/java/org/drools/core/meta/org/test /Klass\_.java:[268,59] unchecked conversion 03:28:02** required: java.lang.Class<T> **03:28:02** found: java.lang.Class **03:28:02 [WARNING] /C:/j/workspace/blessed-commu---56948c19/397a30e6/tests/s/drools/drools-core/src/test/java/org/drools/core/meta/org/test /Klass\_.java:[279,26] unchecked call to Klass\_Modify(T,org.drools.core.metadata.With...) as a member of the raw type org.drools.core.meta.org.test.Klass\_.Klass\_Modify 03:28:02 [WARNING] /C:/j/workspace/blessed-commu---56948c19/397a30e6/tests/s/drools/drools-core/src/test/java/org/drools/core/meta/org/test /Klass\_.java:[281,39] unchecked cast 03:28:02** required: org.drools.core.meta.org.test.Klass\_.Klass\_Modify<T> **03:28:02** found: org.drools.core.metadata.ModifyLiteral **03:28:02 [WARNING] /C:/j/workspace/blessed-commu---56948c19/397a30e6/tests/s/drools/drools-core/src/test/java/org/drools/core/meta/org/test /SubKlass\_.java:[47,55] unchecked conversion** 03:28:02 required: org.drools.core.meta.org.test.SubKlass\_.SubKlass\_NewInstance<X<br>03:28:02 found: org.drools.core.meta.org.test.SubKlass .SubKlass NewInstance **03:28:02** found: org.drools.core.meta.org.test.SubKlass\_.SubKlass\_NewInstance **03:28:02 [WARNING] /C:/j/workspace/blessed-commu---56948c19/397a30e6/tests/s/drools/drools-core/src/test/java/org/drools/core/meta/org/test /SubKlass\_.java:[50,55] unchecked conversion 03:28:02** required: org.drools.core.meta.org.test.SubKlass\_.SubKlass\_NewInstance<X> **03:28:02** found: org.drools.core.meta.org.test.SubKlass\_.SubKlass\_NewInstance **03:28:02 [WARNING] /C:/j/workspace/blessed-commu---56948c19/397a30e6/tests/s/drools/drools-core/src/test/java/org/drools/core/meta/org/test /SubKlass\_.java:[76,24] unchecked cast 03:28:02** required: T **03:28:02** found: org.drools.core.meta.org.test.SubKlassImpl **03:28:02 [WARNING] /C:/j/workspace/blessed-commu---56948c19/397a30e6/tests/s/drools/drools-core/src/test/java/org/drools/core/meta/org/test /SubKlass\_.java:[106,26] unchecked call to SubKlass\_Modify(T,org.drools.core.metadata.With...) as a member of the raw type org.drools.core.meta.org.test.SubKlass\_.SubKlass\_Modify 03:28:02 [WARNING] /C:/j/workspace/blessed-commu---56948c19/397a30e6/tests/s/drools/drools-core/src/test/java/org/drools/core/meta/org/test /SubKlass\_.java:[108,41] unchecked cast** 03:28:02 required: org.drools.core.meta.org.test.SubKlass\_.SubKlass\_Modify<T><br>03:28:02 found: org.drools.core.metadata.ModifyLiteral **03:28:02** found: org.drools.core.metadata.ModifyLiteral **03:28:02 [WARNING] /C:/j/workspace/blessed-commu---56948c19/397a30e6/tests/s/drools/drools-core/src/test/java/org/drools/core/meta/org/test /SubKlass\_.java:[113,62] unchecked conversion 03:28:02** required: java.lang.Class<T> **03:28:02** found: java.lang.Class **03:28:02 [WARNING] /C:/j/workspace/blessed-commu---56948c19/397a30e6/tests/s/drools/drools-core/src/test/java/org/drools/core/meta/org/test /SubKlass\_.java:[150,45] unchecked conversion 03:28:02** required: org.drools.core.metadata.MetaClass<T> **03:28:02** found: org.drools.core.meta.org.test.SubKlass\_.SubKlass\_Meta **03:28:02 [WARNING] /C:/j/workspace/blessed-commu---56948c19/397a30e6/tests/s/drools/drools-core/src/test/java/org/drools/core/meta/org/test /SubKlass\_.java:[165,28] unchecked call to SubKlass\_Meta(org.drools.core.metadata.MetaProperty<T,?,?>[]) as a member of the raw type org.drools.core.meta.org.test.SubKlass\_.SubKlass\_Meta** Jenkins BxMS RHPAM-master-nightly certification community-tests blessed-community-tests-drools-jvmos-matrix openjdk8,w2k16 #29

**/SubKlass\_.java:[171,130] asManyValuedProperty() in org.drools.core.metadata.ToOnePropertyLiteral implements <X>asManyValuedProperty() in org.drools.core.metadata.MetaProperty 03:28:02** return type requires unchecked conversion from org.drools.core.metadata.ManyValuedMetaProperty<org.drools.core.meta.org.test.SubKlass,java.lang.Integer,java.util.Collection<java.lang.Intege r>> to org.drools.core.metadata.ManyValuedMetaProperty<org.drools.core.meta.org.test.SubKlass,java.lang.Integer,X> **03:28:02 [WARNING] /C:/j/workspace/blessed-commu---56948c19/397a30e6/tests/s/drools/drools-core/src/test/java/org/drools/core/meta/org/test /SubKlass\_.java:[178,132] asManyValuedProperty() in org.drools.core.metadata.ToManyPropertyLiteral implements <X>asManyValuedProperty() in org.drools.core.metadata.MetaProperty 03:28:02** return type requires unchecked conversion from org.drools.core.metadata.ManyValuedMetaProperty<org.drools.core.meta.org.test.SubKlass,org.drools.core.meta.org.test.AnotherKlass,java.util.Li st<org.drools.core.meta.org.test.AnotherKlass>> to org.drools.core.metadata.ManyValuedMetaProperty<org.drools.core.meta.org.test.SubKlass,org.drools.core.meta.org.test.AnotherKlass,X> **03:28:02 [WARNING] /C:/j/workspace/blessed-commu---56948c19/397a30e6/tests/s/drools/drools-core/src/test/java/org/drools/core/meta/org/test /SubKlass\_.java:[216,39] unchecked cast 03:28:02** required: java.lang.Class<T> **03:28:02** found: java.lang.Class<org.drools.core.meta.org.test.SubKlass> **03:28:02 [WARNING] /C:/j/workspace/blessed-commu---56948c19/397a30e6/tests/s/drools/drools-core/src/test/java/org/drools/core/meta/org/test /SubKlass\_.java:[227,45] unchecked conversion** 03:28:02 required: org.drools.core.metadata.MetaClass<T><br>03:28:02 found: org.drools.core.meta.org.test.SubKlas **03:28:02** found: org.drools.core.meta.org.test.SubKlass\_.SubKlass\_Meta **03:28:02 [WARNING] /C:/j/workspace/blessed-commu---56948c19/397a30e6/tests/s/drools/drools-core/src/test/java/org/drools/core/meta/org/test /SubKlass\_.java:[232,62] unchecked conversion 03:28:02** required: java.lang.Class<T> **03:28:02** found: java.lang.Class **03:28:02 [WARNING] /C:/j/workspace/blessed-commu---56948c19/397a30e6/tests/s/drools/drools-core/src/test/java/org/drools/core/meta/org/test /SubKlass\_.java:[253,26] unchecked call to SubKlass\_Modify(T,org.drools.core.metadata.With...) as a member of the raw type org.drools.core.meta.org.test.SubKlass\_.SubKlass\_Modify 03:28:02 [WARNING] /C:/j/workspace/blessed-commu---56948c19/397a30e6/tests/s/drools/drools-core/src/test/java/org/drools/core/meta/org/test /SubKlass\_.java:[255,41] unchecked cast 03:28:02** required: org.drools.core.meta.org.test.SubKlass\_.SubKlass\_Modify<T> **03:28:02** found: org.drools.core.metadata.ModifyLiteral **03:28:02 [WARNING] /C:/j/workspace/blessed-commu---56948c19/397a30e6/tests/s/drools/drools-core/src/test/java/org/drools/core/time /impl/JDKTimerServiceTest.java:[94,30] unchecked call to add(E) as a member of the raw type java.util.List 03:28:02 [WARNING] /C:/j/workspace/blessed-commu---56948c19/397a30e6/tests/s/drools/drools-core/src/test/java/org/drools/core/time /impl/JDKTimerServiceTest.java:[183,53] unchecked cast 03:28:02** required: java.util.Stack<java.util.Date> **03:28:02** found: java.lang.Object **03:28:02 [WARNING] /C:/j/workspace/blessed-commu---56948c19/397a30e6/tests/s/drools/drools-core/src/test/java/org/drools/core/base /dataproviders/TestVariable.java:[32,17] unchecked call to add(E) as a member of the raw type java.util.List 03:28:02 [WARNING] /C:/j/workspace/blessed-commu---56948c19/397a30e6/tests/s/drools/drools-core/src/test/java/org/drools/core/util /BinaryHeapQueueTest.java:[391,27] getBlockers() in org.drools.core.util.BinaryHeapQueueTest.Item implements getBlockers() in org.drools.core.spi.Activation 03:28:02** return type requires unchecked conversion from org.drools.core.util.LinkedList to org.drools.core.util.LinkedList<org.drools.core.beliefsystem.simple.SimpleMode> **03:28:02 [WARNING] /C:/j/workspace/blessed-commu---56948c19/397a30e6/tests/s/drools/drools-core/src/test/java/org/drools/core/util /LeftTupleRBTreeTest.java:[41,67] unchecked cast 03:28:02** required: org.drools.core.util.TupleRBTree.Node<java.lang.Integer> **03:28:02** found: org.drools.core.util.Entry **03:28:02 [WARNING] /C:/j/workspace/blessed-commu---56948c19/397a30e6/tests/s/drools/drools-core/src/test/java/org/drools/core/util /LeftTupleRBTreeTest.java:[41,128] unchecked cast** 03:28:02 required: org.drools.core.util.TupleRBTree.Node<java.lang.Integer><br>03:28:02 found: org.drools.core.util.Entry **03:28:02** found: org.drools.core.util.Entry **03:28:02 [WARNING] /C:/j/workspace/blessed-commu---56948c19/397a30e6/tests/s/drools/drools-core/src/test/java/org/drools/core/util /HeapDump.java:[46,39] unchecked call to getMethod(java.lang.String,java.lang.Class<?>...) as a member of the raw type java.lang.Class 03:28:02 [WARNING] /C:/j/workspace/blessed-commu---56948c19/397a30e6/tests/s/drools/drools-core/src/test/java/org/drools/core/util /HeapDump.java:[72,60] unchecked method invocation: method newPlatformMXBeanProxy in class java.lang.management.ManagementFactory is applied to given types 03:28:02** required: javax.management.MBeanServerConnection,java.lang.String,java.lang.Class<T> **03:28:02** found: javax.management.MBeanServer,java.lang.String,java.lang.Class **03:28:02 [WARNING] /C:/j/workspace/blessed-commu---56948c19/397a30e6/tests/s/drools/drools-core/src/test/java/org/drools/core/util /HeapDump.java:[72,89] unchecked conversion 03:28:02** required: java.lang.Class<T> **03:28:02** found: java.lang.Class **03:28:02 [WARNING] /C:/j/workspace/blessed-commu---56948c19/397a30e6/tests/s/drools/drools-core/src/test/java/org/drools/core/common /BaseBetaConstraintsTest.java:[82,67] unchecked call to getConstructor(java.lang.Class<?>...) as a member of the raw type java.lang.Class 03:28:02 [WARNING] /C:/j/workspace/blessed-commu---56948c19/397a30e6/tests/s/drools/drools-core/src/test/java/org/drools/core/reteoo /ReteMemoryChecker.java:[37,45] unchecked method invocation: method getNodeMemory in interface org.drools.core.common.InternalWorkingMemory is applied to given types** 03:28:02 required: org.drools.core.common.MemoryFactory<T><br>03:28:02 found: org.drools.core.common.MemoryFactory **03:28:02** found: org.drools.core.common.MemoryFactory **03:28:02 [WARNING] /C:/j/workspace/blessed-commu---56948c19/397a30e6/tests/s/drools/drools-core/src/test/java/org/drools/core/reteoo /ReteMemoryChecker.java:[37,47] unchecked conversion 03:28:02** required: org.drools.core.common.MemoryFactory<T> **03:28:02** found: org.drools.core.common.MemoryFactory **03:28:02 [WARNING] /C:/j/workspace/blessed-commu---56948c19/397a30e6/tests/s/drools/drools-core/src/test/java/org/drools/core/reteoo /CrossProductTest.java:[78,49] unchecked call to add(E) as a member of the raw type java.util.List 03:28:02 [WARNING] /C:/j/workspace/blessed-commu---56948c19/397a30e6/tests/s/drools/drools-core/src/test/java/org/drools/core/util /BaseQueueable.java:[163,23] getBlockers() in org.drools.core.util.BaseQueueable implements getBlockers() in org.drools.core.spi.Activation 03:28:02** return type requires unchecked conversion from org.drools.core.util.LinkedList to org.drools.core.util.LinkedList<org.drools.core.beliefsystem.simple.SimpleMode> **03:28:02 [WARNING] /C:/j/workspace/blessed-commu---56948c19/397a30e6/tests/s/drools/drools-core/src/test/java/org/drools/core/util** Jenkins BxMS RHPAM-master-nightly certification community-tests blessed-community-tests-drools-jvmos-matrix openjdk8,w2k16 #29

**03:28:02** return type requires unchecked conversion from org.drools.core.util.LinkedList to org.drools.core.util.LinkedList<org.drools.core.common.LogicalDependency<org.drools.core.beliefsystem.simple.SimpleMode>> **03:28:02 [WARNING] /C:/j/workspace/blessed-commu---56948c19/397a30e6/tests/s/drools/drools-core/src/test/java/org/drools/core/util /LongQueueable.java:[21,8] getDeclarationIds() in org.drools.core.util.BaseQueueable implements getDeclarationIds() in org.kie.api.runtime.rule.Match 03:28:02** return type requires unchecked conversion from java.util.List to java.util.List<java.lang.String> **03:28:02 [WARNING] /C:/j/workspace/blessed-commu---56948c19/397a30e6/tests/s/drools/drools-core/src/test/java/org/drools/core/util /LongQueueable.java:[21,8] getObjects() in org.drools.core.util.BaseQueueable implements getObjects() in org.kie.api.runtime.rule.Match 03:28:02** return type requires unchecked conversion from java.util.List to java.util.List<java.lang.Object> **03:28:02 [WARNING] /C:/j/workspace/blessed-commu---56948c19/397a30e6/tests/s/drools/drools-core/src/test/java/org/drools/core/util /LongQueueable.java:[21,8] getFactHandles() in org.drools.core.util.BaseQueueable implements getFactHandles() in org.kie.api.runtime.rule.Match** 03:28:02 return type requires unchecked conversion from java.util.List to java.util.List<? extends org.kie.api.runtime.rule.FactHandle> **03:28:02 [WARNING] /C:/j/workspace/blessed-commu---56948c19/397a30e6/tests/s/drools/drools-core/src/test/java/org/drools/core/meta/org/test /AnotherKlass\_.java:[59,59] unchecked conversion 03:28:02** required: org.drools.core.meta.org.test.AnotherKlass\_.AnotherKlass\_NewInstance<T> **03:28:02** found: org.drools.core.meta.org.test.AnotherKlass\_.AnotherKlass\_NewInstance **03:28:02 [WARNING] /C:/j/workspace/blessed-commu---56948c19/397a30e6/tests/s/drools/drools-core/src/test/java/org/drools/core/meta/org/test /AnotherKlass\_.java:[62,59] unchecked conversion 03:28:02** required: org.drools.core.meta.org.test.AnotherKlass\_.AnotherKlass\_NewInstance<T> **03:28:02** found: org.drools.core.meta.org.test.AnotherKlass\_.AnotherKlass\_NewInstance **03:28:02 [WARNING] /C:/j/workspace/blessed-commu---56948c19/397a30e6/tests/s/drools/drools-core/src/test/java/org/drools/core/meta/org/test /AnotherKlass\_.java:[88,24] unchecked cast 03:28:02** required: T **03:28:02** found: org.drools.core.meta.org.test.AnotherKlassImpl **03:28:02 [WARNING] /C:/j/workspace/blessed-commu---56948c19/397a30e6/tests/s/drools/drools-core/src/test/java/org/drools/core/meta/org/test /AnotherKlass\_.java:[123,26] unchecked call to AnotherKlass\_Modify(T,org.drools.core.metadata.With...) as a member of the raw type org.drools.core.meta.org.test.AnotherKlass\_.AnotherKlass\_Modify 03:28:02 [WARNING] /C:/j/workspace/blessed-commu---56948c19/397a30e6/tests/s/drools/drools-core/src/test/java/org/drools/core/meta/org/test /AnotherKlass\_.java:[125,45] unchecked cast** 03:28:02 required: org.drools.core.meta.org.test.AnotherKlass\_.AnotherKlass\_Modify<T> **03:28:02** found: org.drools.core.metadata.ModifyLiteral **03:28:02 [WARNING] /C:/j/workspace/blessed-commu---56948c19/397a30e6/tests/s/drools/drools-core/src/test/java/org/drools/core/meta/org/test /AnotherKlass\_.java:[130,66] unchecked conversion 03:28:02** required: java.lang.Class<T> **03:28:02** found: java.lang.Class **03:28:02 [WARNING] /C:/j/workspace/blessed-commu---56948c19/397a30e6/tests/s/drools/drools-core/src/test/java/org/drools/core/meta/org/test /AnotherKlass\_.java:[174,49] unchecked conversion 03:28:02** required: org.drools.core.metadata.MetaClass<T> 03:28:02 found: org.drools.core.meta.org.test.AnotherKlass\_.AnotherKlass\_Meta **03:28:02 [WARNING] /C:/j/workspace/blessed-commu---56948c19/397a30e6/tests/s/drools/drools-core/src/test/java/org/drools/core/meta/org/test /AnotherKlass\_.java:[189,28] unchecked call to AnotherKlass\_Meta(org.drools.core.metadata.MetaProperty<T,?,?>[]) as a member of the raw type org.drools.core.meta.org.test.AnotherKlass\_.AnotherKlass\_Meta 03:28:02 [WARNING] /C:/j/workspace/blessed-commu---56948c19/397a30e6/tests/s/drools/drools-core/src/test/java/org/drools/core/meta/org/test /AnotherKlass\_.java:[195,130] asManyValuedProperty() in org.drools.core.metadata.ToOnePropertyLiteral implements <X>asManyValuedProperty() in org.drools.core.metadata.MetaProperty 03:28:02** return type requires unchecked conversion from org.drools.core.metadata.ManyValuedMetaProperty<org.drools.core.meta.org.test.AnotherKlass,java.lang.Integer,java.util.Collection<java.lang.In teger>> to org.drools.core.metadata.ManyValuedMetaProperty<org.drools.core.meta.org.test.AnotherKlass,java.lang.Integer,X> **03:28:02 [WARNING] /C:/j/workspace/blessed-commu---56948c19/397a30e6/tests/s/drools/drools-core/src/test/java/org/drools/core/meta/org/test /AnotherKlass\_.java:[202,142] asManyValuedProperty() in org.drools.core.metadata.ToOnePropertyLiteral implements <X>asManyValuedProperty() in org.drools.core.metadata.MetaProperty 03:28:02** return type requires unchecked conversion from org.drools.core.metadata.ManyValuedMetaProperty<org.drools.core.meta.org.test.AnotherKlass,org.drools.core.meta.org.test.Klass,java.util.Colle ction<org.drools.core.meta.org.test.Klass>> to org.drools.core.metadata.ManyValuedMetaProperty<org.drools.core.meta.org.test.AnotherKlass,org.drools.core.meta.org.test.Klass,X> **03:28:02 [WARNING] /C:/j/workspace/blessed-commu---56948c19/397a30e6/tests/s/drools/drools-core/src/test/java/org/drools/core/meta/org/test /AnotherKlass\_.java:[214,148] asManyValuedProperty() in org.drools.core.metadata.ToManyPropertyLiteral implements <X>asManyValuedProperty() in org.drools.core.metadata.MetaProperty 03:28:02** return type requires unchecked conversion from org.drools.core.metadata.ManyValuedMetaProperty<org.drools.core.meta.org.test.AnotherKlass,org.drools.core.meta.org.test.Klass,java.util.List< org.drools.core.meta.org.test.Klass>> to org.drools.core.metadata.ManyValuedMetaProperty<org.drools.core.meta.org.test.AnotherKlass,org.drools.core.meta.org.test.Klass,X> **03:28:02 [WARNING] /C:/j/workspace/blessed-commu---56948c19/397a30e6/tests/s/drools/drools-core/src/test/java/org/drools/core/meta/org/test /AnotherKlass\_.java:[226,157] asManyValuedProperty() in org.drools.core.metadata.ToManyPropertyLiteral implements <X>asManyValuedProperty() in org.drools.core.metadata.MetaProperty 03:28:02** return type requires unchecked conversion from org.drools.core.metadata.ManyValuedMetaProperty<org.drools.core.meta.org.test.AnotherKlass,org.drools.core.meta.org.test.Klass,java.util.List< org.drools.core.meta.org.test.Klass>> to org.drools.core.metadata.ManyValuedMetaProperty<org.drools.core.meta.org.test.AnotherKlass,org.drools.core.meta.org.test.Klass,X> **03:28:02 [WARNING] /C:/j/workspace/blessed-commu---56948c19/397a30e6/tests/s/drools/drools-core/src/test/java/org/drools/core/meta/org/test /AnotherKlass\_.java:[269,43] unchecked cast 03:28:02** required: java.lang.Class<T> **03:28:02** found: java.lang.Class<org.drools.core.meta.org.test.AnotherKlass> **03:28:02 [WARNING] /C:/j/workspace/blessed-commu---56948c19/397a30e6/tests/s/drools/drools-core/src/test/java/org/drools/core/meta/org/test /AnotherKlass\_.java:[280,49] unchecked conversion 03:28:02** required: org.drools.core.metadata.MetaClass<T> **03:28:02** found: org.drools.core.meta.org.test.AnotherKlass\_.AnotherKlass\_Meta **03:28:02 [WARNING] /C:/j/workspace/blessed-commu---56948c19/397a30e6/tests/s/drools/drools-core/src/test/java/org/drools/core/meta/org/test /AnotherKlass\_.java:[285,66] unchecked conversion 03:28:02** required: java.lang.Class<T> Jenkins BxMS RHPAM-master-nightly certification community-tests blessed-community-tests-drools-jvmos-matrix openjdk8,w2k16 #29

Jenkins BxMS RHPAM-master-nightly certification community-tests blessed-community-tests-drools-jvmos-matrix openjdk8,w2k16 #29<br><del>ขวาzotozig микничет / ctry/workspace/blessed=commu---эоэчостэ/ээ/азово/свыбуб/uroots/uroots/co</del> **/AnotherKlass\_.java:[326,26] unchecked call to AnotherKlass\_Modify(T,org.drools.core.metadata.With...) as a member of the raw type org.drools.core.meta.org.test.AnotherKlass\_.AnotherKlass\_Modify 03:28:02 [WARNING] /C:/j/workspace/blessed-commu---56948c19/397a30e6/tests/s/drools/drools-core/src/test/java/org/drools/core/meta/org/test /AnotherKlass\_.java:[328,45] unchecked cast** 03:28:02 required: org.drools.core.meta.org.test.AnotherKlass\_.AnotherKlass\_Modify<T> **03:28:02** found: org.drools.core.metadata.ModifyLiteral **03:28:02 [WARNING] /C:/j/workspace/blessed-commu---56948c19/397a30e6/tests/s/drools/drools-core/src/test/java/org/drools/core/event /rule/RuleRuntimeEventSupportTest.java:[47,27] unchecked call to add(E) as a member of the raw type java.util.List 03:28:02 [WARNING] /C:/j/workspace/blessed-commu---56948c19/397a30e6/tests/s/drools/drools-core/src/test/java/org/drools/core/event /rule/RuleRuntimeEventSupportTest.java:[51,27] unchecked call to add(E) as a member of the raw type java.util.List 03:28:02 [WARNING] /C:/j/workspace/blessed-commu---56948c19/397a30e6/tests/s/drools/drools-core/src/test/java/org/drools/core/event /rule/RuleRuntimeEventSupportTest.java:[55,27] unchecked call to add(E) as a member of the raw type java.util.List 03:28:02 [WARNING] /C:/j/workspace/blessed-commu---56948c19/397a30e6/tests/s/drools/drools-core/src/test/java/org/drools/core/event /rule/RuleRuntimeEventSupportTest.java:[79,17] retract(org.kie.api.runtime.rule.FactHandle) in org.kie.api.runtime.rule.EntryPoint has been deprecated 03:28:02 [WARNING] /C:/j/workspace/blessed-commu---56948c19/397a30e6/tests/s/drools/drools-core/src/test/java/org/drools/core/event /rule/RuleRuntimeEventSupportTest.java:[96,27] unchecked call to add(E) as a member of the raw type java.util.List 03:28:02 [WARNING] /C:/j/workspace/blessed-commu---56948c19/397a30e6/tests/s/drools/drools-core/src/test/java/org/drools/core/event /rule/RuleRuntimeEventSupportTest.java:[100,27] unchecked call to add(E) as a member of the raw type java.util.List 03:28:02 [WARNING] /C:/j/workspace/blessed-commu---56948c19/397a30e6/tests/s/drools/drools-core/src/test/java/org/drools/core/event /rule/RuleRuntimeEventSupportTest.java:[104,27] unchecked call to add(E) as a member of the raw type java.util.List 03:28:02 [WARNING] /C:/j/workspace/blessed-commu---56948c19/397a30e6/tests/s/drools/drools-core/src/test/java/org/drools/core/event /rule/RuleRuntimeEventSupportTest.java:[124,17] retract(org.kie.api.runtime.rule.FactHandle) in org.kie.api.runtime.rule.EntryPoint has been deprecated 03:28:02 [WARNING] /C:/j/workspace/blessed-commu---56948c19/397a30e6/tests/s/drools/drools-core/src/test/java/org/drools/core/meta /MetadataTest.java:[60,24] unchecked call to SubKlass\_(T) as a member of the raw type org.drools.core.meta.org.test.SubKlass\_ 03:28:02 [WARNING] /C:/j/workspace/blessed-commu---56948c19/397a30e6/tests/s/drools/drools-core/src/test/java/org/drools/core/meta /MetadataTest.java:[95,24] unchecked call to SubKlass\_(T) as a member of the raw type org.drools.core.meta.org.test.SubKlass\_ 03:28:02 [WARNING] /C:/j/workspace/blessed-commu---56948c19/397a30e6/tests/s/drools/drools-core/src/test/java/org/drools/core/meta /MetadataTest.java:[107,16] unchecked call to put(K,V) as a member of the raw type java.util.Map 03:28:02 [WARNING] /C:/j/workspace/blessed-commu---56948c19/397a30e6/tests/s/drools/drools-core/src/test/java/org/drools/core/meta /MetadataTest.java:[108,16] unchecked call to put(K,V) as a member of the raw type java.util.Map 03:28:02 [WARNING] /C:/j/workspace/blessed-commu---56948c19/397a30e6/tests/s/drools/drools-core/src/test/java/org/drools/core/meta /MetadataTest.java:[119,24] unchecked call to SubKlass\_(T) as a member of the raw type org.drools.core.meta.org.test.SubKlass\_ 03:28:02 [WARNING] /C:/j/workspace/blessed-commu---56948c19/397a30e6/tests/s/drools/drools-core/src/test/java/org/drools/core/meta /MetadataTest.java:[124,28] unchecked call to AnotherKlass\_(T) as a member of the raw type org.drools.core.meta.org.test.AnotherKlass\_ 03:28:02 [WARNING] /C:/j/workspace/blessed-commu---56948c19/397a30e6/tests/s/drools/drools-core/src/test/java/org/drools/core/meta /MetadataTest.java:[135,34] unchecked call to SubKlass\_(T) as a member of the raw type org.drools.core.meta.org.test.SubKlass\_ 03:28:02 [WARNING] /C:/j/workspace/blessed-commu---56948c19/397a30e6/tests/s/drools/drools-core/src/test/java/org/drools/core/meta /MetadataTest.java:[135,34] unchecked conversion 03:28:02** required: org.drools.core.meta.org.test.SubKlass\_<org.drools.core.meta.org.test.SubKlass> **03:28:02** found: org.drools.core.meta.org.test.SubKlass\_ **03:28:02 [WARNING] /C:/j/workspace/blessed-commu---56948c19/397a30e6/tests/s/drools/drools-core/src/test/java/org/drools/core/meta /MetadataTest.java:[136,27] unchecked call to Klass\_(T) as a member of the raw type org.drools.core.meta.org.test.Klass\_ 03:28:02 [WARNING] /C:/j/workspace/blessed-commu---56948c19/397a30e6/tests/s/drools/drools-core/src/test/java/org/drools/core/meta /MetadataTest.java:[136,27] unchecked conversion 03:28:02** required: org.drools.core.meta.org.test.Klass\_<org.drools.core.meta.org.test.Klass> **03:28:02** found: org.drools.core.meta.org.test.Klass\_ **03:28:02 [WARNING] /C:/j/workspace/blessed-commu---56948c19/397a30e6/tests/s/drools/drools-core/src/test/java/org/drools/core/meta /MetadataTest.java:[137,42] unchecked call to AnotherKlass\_(T) as a member of the raw type org.drools.core.meta.org.test.AnotherKlass\_ 03:28:02 [WARNING] /C:/j/workspace/blessed-commu---56948c19/397a30e6/tests/s/drools/drools-core/src/test/java/org/drools/core/meta /MetadataTest.java:[137,42] unchecked conversion 03:28:02** required: org.drools.core.meta.org.test.AnotherKlass\_<org.drools.core.meta.org.test.AnotherKlass> **03:28:02** found: org.drools.core.meta.org.test.AnotherKlass\_ **03:28:02** [INFO] /C:/j/workspace/blessed-commu---56948c19/397a30e6/tests/s/drools/drools-core/src/test/java/org/drools/core/util /ObjectHashMapTest.java: Some input files additionally use or override a deprecated API. **03:28:02** [INFO] /C:/j/workspace/blessed-commu---56948c19/397a30e6/tests/s/drools/drools-core/src/test/java/org/drools/core/meta /MetadataTest.java: Some input files additionally use unchecked or unsafe operations. **03:28:02** [INFO] **03:28:02** [INFO] **--- maven-surefire-plugin:2.22.1:test (default-test) @ drools-core --- 03:28:02** [INFO] **03:28:02** [INFO] ------------------------------------------------------- **03:28:02** [INFO] T E S T S 03:28:02 [INFO] ---------------**03:28:06** [INFO] Running org.drools.core.xml.XmlChangeSetReaderTest **03:28:06** [INFO] Running org.drools.core.workitem.CustomWorkItemHandlerTest **03:28:07** [INFO] Tests run: 1, Failures: 0, Errors: 0, Skipped: 0, Time elapsed: 1.11 s - in org.drools.core.xml.XmlChangeSetReaderTest **03:28:07** [INFO] Running org.drools.core.util.bitmask.LongBitMaskTest **03:28:07** [INFO] Tests run: 10, Failures: 0, Errors: 0, Skipped: 0, Time elapsed: 0.044 s - in org.drools.core.util.bitmask.LongBitMaskTest **03:28:07** [INFO] Running org.drools.core.util.asm.MethodComparerTest **03:28:07** [INFO] Tests run: 1, Failures: 0, Errors: 0, Skipped: 0, Time elapsed: 0.015 s - in org.drools.core.util.asm.MethodComparerTest **03:28:07** [INFO] Running org.drools.core.util.asm.ClassFieldInspectorTest **03:28:07** [INFO] Tests run: 11, Failures: 0, Errors: 0, Skipped: 0, Time elapsed: 0.033 s - in org.drools.core.util.asm.ClassFieldInspectorTest **03:28:07** [INFO] Running org.drools.core.util.TripleStoreTest **03:28:07** [INFO] Tests run: 1, Failures: 0, Errors: 0, Skipped: 0, Time elapsed: 1.717 s - in org.drools.core.workitem.CustomWorkItemHandlerTest **03:28:07** [INFO] Running org.drools.core.util.StringUtilsTest **03:28:07** [INFO] Tests run: 3, Failures: 0, Errors: 0, Skipped: 0, Time elapsed: 0 s - in org.drools.core.util.StringUtilsTest **03:28:07** [INFO] Running org.drools.core.util.ScalablePoolTest **03:28:07** [INFO] Tests run: 2, Failures: 0, Errors: 0, Skipped: 0, Time elapsed: 0.005 s - in org.drools.core.util.ScalablePoolTest

Jenkins BxMS RHPAM-master-nightly certification community-tests blessed-community-tests-drools-jvmos-matrix openjdk8,w2k16 #29<br><del>مانده السلام الملك الملك الملك الملك الملك الملك الملك الملك الملك الملك الملك الملك الملك ال</del> **03:28:08** [INFO] Running org.drools.core.util.RightTupleIndexHashTableTest **03:28:08** [INFO] Tests run: 7, Failures: 0, Errors: 0, Skipped: 0, Time elapsed: 0.115 s - in org.drools.core.util.RightTupleIndexHashTableTest **03:28:08** [INFO] Running org.drools.core.util.RightTupleIndexHashTableIteratorTest **03:28:08** [INFO] Tests run: 2, Failures: 0, Errors: 0, Skipped: 0, Time elapsed: 0.496 s - in org.drools.core.util.RightTupleIndexHashTableIteratorTest **03:28:08** [INFO] Running org.drools.core.util.RBTreeTest **03:28:08 [WARNING] Tests run: 5, Failures: 0, Errors: 0, Skipped: 2, Time elapsed: 0.046 s - in org.drools.core.util.RBTreeTest 03:28:08** [INFO] Running org.drools.core.util.ObjectHashMapTest **03:28:13** [INFO] Tests run: 6, Failures: 0, Errors: 0, Skipped: 0, Time elapsed: 5.601 s - in org.drools.core.util.TripleStoreTest **03:28:13** [INFO] Running org.drools.core.util.MVELSafeHelperTest **03:28:13 [WARNING] Tests run: 1, Failures: 0, Errors: 0, Skipped: 1, Time elapsed: 0 s - in org.drools.core.util.MVELSafeHelperTest 03:28:13** [INFO] Running org.drools.core.util.LinkedListTest **03:28:13** [INFO] Tests run: 10, Failures: 0, Errors: 0, Skipped: 0, Time elapsed: 0.013 s - in org.drools.core.util.LinkedListTest **03:28:13** [INFO] Running org.drools.core.util.LeftTupleRBTreeTest **03:28:13** [INFO] Tests run: 1, Failures: 0, Errors: 0, Skipped: 0, Time elapsed: 0.038 s - in org.drools.core.util.LeftTupleRBTreeTest **03:28:13** [INFO] Running org.drools.core.util.LeftLeftTupleIndexHashTableIteratorTest **03:28:14** [INFO] Tests run: 2, Failures: 0, Errors: 0, Skipped: 0, Time elapsed: 1.105 s - in org.drools.core.util.LeftLeftTupleIndexHashTableIteratorTest **03:28:14** [INFO] Running org.drools.core.util.KieFunctionsTest **03:28:14** [INFO] Tests run: 1, Failures: 0, Errors: 0, Skipped: 0, Time elapsed: 0.006 s - in org.drools.core.util.KieFunctionsTest **03:28:14** [INFO] Running org.drools.core.util.KeyStoreHelperTest **03:28:14** [INFO] Tests run: 3, Failures: 0, Errors: 0, Skipped: 0, Time elapsed: 0.581 s - in org.drools.core.util.KeyStoreHelperTest **03:28:14** [INFO] Running org.drools.core.util.IoUtilsTest **03:28:14** [INFO] Tests run: 2, Failures: 0, Errors: 0, Skipped: 0, Time elapsed: 0 s - in org.drools.core.util.IoUtilsTest **03:28:14** [INFO] Running org.drools.core.util.IndexedHashtableIteratorTest **03:28:15** [INFO] Tests run: 2, Failures: 0, Errors: 0, Skipped: 0, Time elapsed: 0 s - in org.drools.core.util.IndexedHashtableIteratorTest **03:28:15** [INFO] Running org.drools.core.util.HierarchyTest **03:28:15** [INFO] Tests run: 25, Failures: 0, Errors: 0, Skipped: 0, Time elapsed: 0.312 s - in org.drools.core.util.HierarchyTest **03:28:15** [INFO] Running org.drools.core.util.FieldIndexEntryTest **03:28:15** [INFO] Tests run: 3, Failures: 0, Errors: 0, Skipped: 0, Time elapsed: 0.051 s - in org.drools.core.util.FieldIndexEntryTest **03:28:15** [INFO] Running org.drools.core.util.ClassUtilsTest **03:28:15** [INFO] Tests run: 7, Failures: 0, Errors: 0, Skipped: 0, Time elapsed: 0.005 s - in org.drools.core.util.ClassUtilsTest **03:28:15** [INFO] Running org.drools.core.util.BinaryHeapQueueTest **03:28:15** [INFO] Tests run: 1, Failures: 0, Errors: 0, Skipped: 0, Time elapsed: 0.01 s - in org.drools.core.util.BinaryHeapQueueTest **03:28:15** [INFO] Running org.drools.core.util.BinaryHeapPriorityQueueTest **03:28:15** [INFO] Tests run: 2, Failures: 0, Errors: 0, Skipped: 0, Time elapsed: 0.125 s - in org.drools.core.util.BinaryHeapPriorityQueueTest **03:28:15** [INFO] Running org.drools.core.time.impl.Quartz601Test **03:28:15** [INFO] Tests run: 9, Failures: 0, Errors: 0, Skipped: 0, Time elapsed: 0.153 s - in org.drools.core.time.impl.Quartz601Test **03:28:15** [INFO] Running org.drools.core.time.impl.PseudoClockSchedulerTest **03:28:15** [INFO] Tests run: 4, Failures: 0, Errors: 0, Skipped: 0, Time elapsed: 0.07 s - in org.drools.core.time.impl.PseudoClockSchedulerTest **03:28:15** [INFO] Running org.drools.core.time.impl.JDKTimerServiceTest **03:28:16** [INFO] Tests run: 14, Failures: 0, Errors: 0, Skipped: 0, Time elapsed: 7.507 s - in org.drools.core.util.ObjectHashMapTest **03:28:16** [INFO] Running org.drools.core.time.impl.CronJobTest **03:28:16** [INFO] Tests run: 1, Failures: 0, Errors: 0, Skipped: 0, Time elapsed: 0.031 s - in org.drools.core.time.impl.CronJobTest **03:28:16** [INFO] Running org.drools.core.time.impl.CronExpressionTest **03:28:16 [WARNING] Tests run: 6, Failures: 0, Errors: 0, Skipped: 1, Time elapsed: 0.032 s - in org.drools.core.time.impl.CronExpressionTest 03:28:16** [INFO] Running org.drools.core.time.impl.CompositeMaxDurationTimerTest **03:28:16** [INFO] Tests run: 2, Failures: 0, Errors: 0, Skipped: 0, Time elapsed: 0.131 s - in org.drools.core.time.impl.CompositeMaxDurationTimerTest **03:28:16** [INFO] Running org.drools.core.time.TemporalDistanceTest **03:28:16** [INFO] Tests run: 2, Failures: 0, Errors: 0, Skipped: 0, Time elapsed: 0.007 s - in org.drools.core.time.TemporalDistanceTest **03:28:16** [INFO] Running org.drools.core.test.model.RuleBaseConfigurationTest **03:28:16** [INFO] Tests run: 4, Failures: 0, Errors: 0, Skipped: 0, Time elapsed: 0.01 s - in org.drools.core.test.model.RuleBaseConfigurationTest **03:28:16** [INFO] Running org.drools.core.spi.ProcessContextTest **03:28:16** [INFO] Tests run: 3, Failures: 0, Errors: 0, Skipped: 0, Time elapsed: 0.026 s - in org.drools.core.spi.ProcessContextTest **03:28:16** [INFO] Running org.drools.core.runtime.help.impl.XStreamXMLTest **03:28:17** [INFO] Tests run: 15, Failures: 0, Errors: 0, Skipped: 0, Time elapsed: 0.799 s - in org.drools.core.runtime.help.impl.XStreamXMLTest **03:28:17** [INFO] Running org.drools.core.rule.RuleTest **03:28:17** [INFO] Tests run: 7, Failures: 0, Errors: 0, Skipped: 0, Time elapsed: 0.028 s - in org.drools.core.rule.RuleTest **03:28:17** [INFO] Running org.drools.core.rule.PatternTest **03:28:17** [INFO] Tests run: 2, Failures: 0, Errors: 0, Skipped: 0, Time elapsed: 0.019 s - in org.drools.core.rule.PatternTest **03:28:17** [INFO] Running org.drools.core.rule.PackageCompilationDataTest **03:28:17** [INFO] Tests run: 1, Failures: 0, Errors: 0, Skipped: 0, Time elapsed: 0.06 s - in org.drools.core.rule.PackageCompilationDataTest **03:28:17** [INFO] Running org.drools.core.rule.LogicTransformerTest **03:28:17** [INFO] Tests run: 9, Failures: 0, Errors: 0, Skipped: 0, Time elapsed: 0.073 s - in org.drools.core.rule.LogicTransformerTest **03:28:17** [INFO] Running org.drools.core.rule.GroupElementTest **03:28:17** [INFO] Tests run: 9, Failures: 0, Errors: 0, Skipped: 0, Time elapsed: 0.005 s - in org.drools.core.rule.GroupElementTest **03:28:17** [INFO] Running org.drools.core.rule.FixedDurationTest **03:28:17** [INFO] Tests run: 2, Failures: 0, Errors: 0, Skipped: 0, Time elapsed: 0.004 s - in org.drools.core.rule.FixedDurationTest **03:28:17** [INFO] Running org.drools.core.rule.FieldConstraintTest **03:28:17** [INFO] Tests run: 3, Failures: 0, Errors: 0, Skipped: 0, Time elapsed: 2.009 s - in org.drools.core.time.impl.JDKTimerServiceTest **03:28:17** [INFO] Running org.drools.core.rule.EnumSerialiationTest **03:28:17** [INFO] Tests run: 3, Failures: 0, Errors: 0, Skipped: 0, Time elapsed: 0.109 s - in org.drools.core.rule.FieldConstraintTest **03:28:17** [INFO] Running org.drools.core.rule.DeclarationTest **03:28:17** [INFO] Tests run: 2, Failures: 0, Errors: 0, Skipped: 0, Time elapsed: 0.003 s - in org.drools.core.rule.DeclarationTest **03:28:17** [INFO] Tests run: 1, Failures: 0, Errors: 0, Skipped: 0, Time elapsed: 0.035 s - in org.drools.core.rule.EnumSerialiationTest **03:28:17** [INFO] Running org.drools.core.reteoo.builder.ReteooRuleBuilderTest **03:28:17** [INFO] Running org.drools.core.reteoo.builder.BuildUtilsTest **03:28:17** [INFO] Tests run: 1, Failures: 0, Errors: 0, Skipped: 0, Time elapsed: 0.029 s - in

**03:28:17** [INFO] Running org.drools.core.reteoo.TupleSourceTest **03:28:17** [INFO] Tests run: 1, Failures: 0, Errors: 0, Skipped: 0, Time elapsed: 0.036 s - in org.drools.core.reteoo.builder.BuildUtilsTest **03:28:17** [INFO] Running org.drools.core.reteoo.TupleIterationTest **03:28:17** [INFO] Tests run: 2, Failures: 0, Errors: 0, Skipped: 0, Time elapsed: 0.01 s - in org.drools.core.reteoo.TupleSourceTest **03:28:17** [INFO] Tests run: 2, Failures: 0, Errors: 0, Skipped: 0, Time elapsed: 0.001 s - in org.drools.core.reteoo.TupleIterationTest **03:28:17** [INFO] Running org.drools.core.reteoo.RuleUnlinkingTest **03:28:17** [INFO] Running org.drools.core.reteoo.RuleUnlinkingWithSegmentMemoryTest **03:28:17** [INFO] Tests run: 3, Failures: 0, Errors: 0, Skipped: 0, Time elapsed: 0.057 s - in org.drools.core.reteoo.RuleUnlinkingWithSegmentMemoryTest **03:28:17** [INFO] Running org.drools.core.reteoo.ReteooWorkingMemoryTest **03:28:17** [INFO] Tests run: 3, Failures: 0, Errors: 0, Skipped: 0, Time elapsed: 0.082 s - in org.drools.core.reteoo.RuleUnlinkingTest **03:28:17 [WARNING] Tests run: 6, Failures: 0, Errors: 0, Skipped: 2, Time elapsed: 0.015 s - in org.drools.core.reteoo.ReteooWorkingMemoryTest 03:28:17** [INFO] Running org.drools.core.reteoo.ReteooRuleBaseMultiThreadedTest **03:28:18** [INFO] Running org.drools.core.reteoo.ReteTest **03:28:18 [WARNING] Tests run: 1, Failures: 0, Errors: 0, Skipped: 1, Time elapsed: 0.007 s - in org.drools.core.reteoo.ReteooRuleBaseMultiThreadedTest 03:28:18** [INFO] Running org.drools.core.reteoo.QueryElementNodeTest **03:28:18** [INFO] Tests run: 1, Failures: 0, Errors: 0, Skipped: 0, Time elapsed: 0.01 s - in org.drools.core.reteoo.QueryElementNodeTest **03:28:18 [WARNING] Tests run: 8, Failures: 0, Errors: 0, Skipped: 2, Time elapsed: 0.023 s - in org.drools.core.reteoo.ReteTest 03:28:18** [INFO] Running org.drools.core.reteoo.PropertyChangeListenerTest **03:28:18** [INFO] Running org.drools.core.reteoo.ObjectTypeConfTest **03:28:18** [INFO] Tests run: 1, Failures: 0, Errors: 0, Skipped: 0, Time elapsed: 0.001 s - in org.drools.core.reteoo.ObjectTypeConfTest **03:28:18** [INFO] Running org.drools.core.reteoo.ObjectSourceTest **03:28:18** [INFO] Tests run: 2, Failures: 0, Errors: 0, Skipped: 0, Time elapsed: 0.003 s - in org.drools.core.reteoo.ObjectSourceTest **03:28:18** [INFO] Running org.drools.core.reteoo.NodeTypeEnumTest **03:28:18** [INFO] Tests run: 1, Failures: 0, Errors: 0, Skipped: 0, Time elapsed: 0.022 s - in org.drools.core.reteoo.PropertyChangeListenerTest **03:28:18** [INFO] Running org.drools.core.reteoo.NodeSegmentUnlinkingTest **03:28:18** [INFO] Tests run: 5, Failures: 0, Errors: 0, Skipped: 0, Time elapsed: 0.029 s - in org.drools.core.reteoo.NodeTypeEnumTest **03:28:18** [INFO] Running org.drools.core.reteoo.FactHandleTest **03:28:18** [INFO] Tests run: 5, Failures: 0, Errors: 0, Skipped: 0, Time elapsed: 0.002 s - in org.drools.core.reteoo.FactHandleTest 03:28:18 [INFO] Running org.drools.core.reteoo.DefaultFactHandleFactoryTest **03:28:18** [INFO] Tests run: 7, Failures: 0, Errors: 0, Skipped: 0, Time elapsed: 0.072 s - in org.drools.core.reteoo.NodeSegmentUnlinkingTest **03:28:18** [INFO] Tests run: 1, Failures: 0, Errors: 0, Skipped: 0, Time elapsed: 0.026 s - in org.drools.core.reteoo.DefaultFactHandleFactoryTest **03:28:18** [INFO] Running org.drools.core.reteoo.CrossProductTest **03:28:18** [INFO] Running org.drools.core.reteoo.CompositeObjectSinkAdapterTest **03:28:18** [INFO] Tests run: 8, Failures: 0, Errors: 0, Skipped: 0, Time elapsed: 0.027 s - in org.drools.core.reteoo.CompositeObjectSinkAdapterTest **03:28:18** [INFO] Running org.drools.core.reteoo.BetaNodeTest **03:28:18** [INFO] Tests run: 1, Failures: 0, Errors: 0, Skipped: 0, Time elapsed: 0.001 s - in org.drools.core.reteoo.BetaNodeTest **03:28:18** [INFO] Running org.drools.core.reteoo.BaseNodeTest **03:28:18** [INFO] Tests run: 1, Failures: 0, Errors: 0, Skipped: 0, Time elapsed: 0.002 s - in org.drools.core.reteoo.BaseNodeTest **03:28:18** [INFO] Running org.drools.core.reteoo.AlphaNodeTest **03:28:18** [INFO] Tests run: 3, Failures: 0, Errors: 0, Skipped: 0, Time elapsed: 0.017 s - in org.drools.core.reteoo.AlphaNodeTest **03:28:18** [INFO] Running org.drools.core.reteoo.AddRemoveTest **03:28:18** [INFO] Tests run: 1, Failures: 0, Errors: 0, Skipped: 0, Time elapsed: 0.002 s - in org.drools.core.reteoo.AddRemoveTest **03:28:18** [INFO] Running org.drools.core.meta.MetadataTest **03:28:18** [INFO] Tests run: 2, Failures: 0, Errors: 0, Skipped: 0, Time elapsed: 0.088 s - in org.drools.core.reteoo.CrossProductTest **03:28:18** [INFO] Running org.drools.core.marshalling.impl.ObjectMarshallingStrategyStoreTest **03:28:18** [INFO] Tests run: 18, Failures: 0, Errors: 0, Skipped: 0, Time elapsed: 0.261 s - in org.drools.core.meta.MetadataTest **03:28:18** [INFO] Running org.drools.core.marshalling.common.MarshallerTest **03:28:18** [INFO] Tests run: 1, Failures: 0, Errors: 0, Skipped: 0, Time elapsed: 0.047 s - in org.drools.core.marshalling.common.MarshallerTest **03:28:18** [INFO] Running org.drools.core.marshalling.common.MarshalledActivationSortTest **03:28:18** [INFO] Tests run: 1, Failures: 0, Errors: 0, Skipped: 0, Time elapsed: 0.145 s - in org.drools.core.marshalling.common.MarshalledActivationSortTest **03:28:18** [INFO] Running org.drools.core.io.impl.ReaderResourceTest **03:28:18** [INFO] Tests run: 2, Failures: 0, Errors: 0, Skipped: 0, Time elapsed: 0.533 s - in org.drools.core.marshalling.impl.ObjectMarshallingStrategyStoreTest **03:28:18** [INFO] Running org.drools.core.io.impl.ByteArrayResourceToStringTest **03:28:18** [INFO] Tests run: 4, Failures: 0, Errors: 0, Skipped: 0, Time elapsed: 0.033 s - in org.drools.core.io.impl.ByteArrayResourceToStringTest **03:28:18** [INFO] Running org.drools.core.impl.KnowledgeBaseImplTest **03:28:18** [INFO] Tests run: 1, Failures: 0, Errors: 0, Skipped: 0, Time elapsed: 0.003 s - in org.drools.core.impl.KnowledgeBaseImplTest **03:28:18** [INFO] Running org.drools.core.facttemplates.FieldTemplateTest **03:28:18** [INFO] Tests run: 1, Failures: 0, Errors: 0, Skipped: 0, Time elapsed: 0.003 s - in org.drools.core.facttemplates.FieldTemplateTest **03:28:18** [INFO] Running org.drools.core.facttemplates.FactTemplateTest **03:28:18** [INFO] Tests run: 3, Failures: 0, Errors: 0, Skipped: 0, Time elapsed: 0.006 s - in org.drools.core.facttemplates.FactTemplateTest **03:28:18** [INFO] Running org.drools.core.facttemplates.FactTemplateFieldExtractorTest **03:28:18** [INFO] Tests run: 2, Failures: 0, Errors: 0, Skipped: 0, Time elapsed: 0.004 s - in org.drools.core.facttemplates.FactTemplateFieldExtractorTest **03:28:18** [INFO] Running org.drools.core.factmodel.JeneratorTest **03:28:19** [INFO] Tests run: 2, Failures: 0, Errors: 0, Skipped: 0, Time elapsed: 0.309 s - in org.drools.core.io.impl.ReaderResourceTest **03:28:19** [INFO] Running org.drools.core.factmodel.InstancesHashcodedTest **03:28:19** [INFO] Tests run: 1, Failures: 0, Errors: 0, Skipped: 0, Time elapsed: 0.002 s - in org.drools.core.factmodel.InstancesHashcodedTest **03:28:19** [INFO] Running org.drools.core.factmodel.ClassBuilderTest **03:28:19** [INFO] Tests run: 6, Failures: 0, Errors: 0, Skipped: 0, Time elapsed: 0.091 s - in org.drools.core.factmodel.ClassBuilderTest **03:28:19** [INFO] Running org.drools.core.event.rule.RuleRuntimeEventSupportTest **03:28:19** [INFO] Tests run: 2, Failures: 0, Errors: 0, Skipped: 0, Time elapsed: 0.016 s - in org.drools.core.event.rule.RuleRuntimeEventSupportTest **03:28:19** [INFO] Running org.drools.core.event.rule.AgendaEventSupportTest **03:28:19 [WARNING] Tests run: 1, Failures: 0, Errors: 0, Skipped: 1, Time elapsed: 0.001 s - in**  Jenkins BxMS RHPAM-master-nightly certification community-tests blessed-community-tests-drools-jvmos-matrix openjdk8,w2k16 #29

**03:28:19** [INFO] Running org.drools.core.event.knowledgebase.KnowledgeBaseEventSupportTest **03:28:19** [INFO] Tests run: 2, Failures: 0, Errors: 0, Skipped: 0, Time elapsed: 0.043 s - in org.drools.core.event.knowledgebase.KnowledgeBaseEventSupportTest **03:28:19** [INFO] Running org.drools.core.event.RuleRuntimeEventSupportTest **03:28:19** [INFO] Tests run: 2, Failures: 0, Errors: 0, Skipped: 0, Time elapsed: 0.002 s - in org.drools.core.event.RuleRuntimeEventSupportTest **03:28:19** [INFO] Running org.drools.core.event.RuleBaseEventSupportTest **03:28:19** [INFO] Tests run: 2, Failures: 0, Errors: 0, Skipped: 0, Time elapsed: 0.009 s - in org.drools.core.event.RuleBaseEventSupportTest **03:28:19** [INFO] Running org.drools.core.common.TripleBetaConstraintsTest **03:28:19** [INFO] Tests run: 4, Failures: 0, Errors: 0, Skipped: 0, Time elapsed: 0.027 s - in org.drools.core.common.TripleBetaConstraintsTest **03:28:19** [INFO] Running org.drools.core.common.SingleBetaConstraintsTest **03:28:19** [INFO] Tests run: 4, Failures: 0, Errors: 0, Skipped: 0, Time elapsed: 0.011 s - in org.drools.core.common.SingleBetaConstraintsTest **03:28:19** [INFO] Running org.drools.core.common.QuadroupleBetaConstraintsTest **03:28:19** [INFO] Tests run: 5, Failures: 0, Errors: 0, Skipped: 0, Time elapsed: 0.099 s - in org.drools.core.common.QuadroupleBetaConstraintsTest **03:28:19** [INFO] Running org.drools.core.common.LazyTMSEnablingTest **03:28:19** [INFO] Tests run: 2, Failures: 0, Errors: 0, Skipped: 0, Time elapsed: 0.017 s - in org.drools.core.common.LazyTMSEnablingTest **03:28:19** [INFO] Running org.drools.core.common.EqualityKeyTest **03:28:19** [INFO] Tests run: 1, Failures: 0, Errors: 0, Skipped: 0, Time elapsed: 0.001 s - in org.drools.core.common.EqualityKeyTest **03:28:19** [INFO] Running org.drools.core.common.DroolsObjectIOTest **03:28:19** [INFO] Tests run: 4, Failures: 0, Errors: 0, Skipped: 0, Time elapsed: 0.074 s - in org.drools.core.common.DroolsObjectIOTest **03:28:19** [INFO] Running org.drools.core.common.DoubleBetaConstraintsTest **03:28:19** [INFO] Tests run: 4, Failures: 0, Errors: 0, Skipped: 0, Time elapsed: 0.012 s - in org.drools.core.common.DoubleBetaConstraintsTest **03:28:19** [INFO] Running org.drools.core.common.DefaultBetaConstraintsTest **03:28:19** [INFO] Tests run: 8, Failures: 0, Errors: 0, Skipped: 0, Time elapsed: 0.077 s - in org.drools.core.common.DefaultBetaConstraintsTest **03:28:19** [INFO] Tests run: 1, Failures: 0, Errors: 0, Skipped: 0, Time elapsed: 0.808 s - in org.drools.core.factmodel.JeneratorTest **03:28:19** [INFO] Running org.drools.core.common.ClassAwareObjectStoreTest **03:28:19** [INFO] Running org.drools.core.command.runtime.rule.InternalExecutableTest **03:28:19** [INFO] Tests run: 3, Failures: 0, Errors: 0, Skipped: 0, Time elapsed: 0.017 s - in org.drools.core.command.runtime.rule.InternalExecutableTest **03:28:19** [INFO] Running org.drools.core.command.runtime.rule.GetFactHandlesCommandTest **03:28:19** [INFO] Tests run: 22, Failures: 0, Errors: 0, Skipped: 0, Time elapsed: 0.049 s - in org.drools.core.common.ClassAwareObjectStoreTest **03:28:19** [INFO] Running org.drools.core.command.runtime.rule.ExecuteCommandDisconnectedTest **03:28:19** [INFO] Tests run: 6, Failures: 0, Errors: 0, Skipped: 0, Time elapsed: 0.044 s - in org.drools.core.command.runtime.rule.GetFactHandlesCommandTest **03:28:19** [INFO] Running org.drools.core.command.runtime.rule.CommandSerializationTest **03:28:19** [INFO] Tests run: 1, Failures: 0, Errors: 0, Skipped: 0, Time elapsed: 0.024 s - in org.drools.core.command.runtime.rule.ExecuteCommandDisconnectedTest **03:28:19** [INFO] Running org.drools.core.base.mvel.MVELDateCoercionTest **03:28:19** [INFO] Tests run: 2, Failures: 0, Errors: 0, Skipped: 0, Time elapsed: 0.014 s - in org.drools.core.base.mvel.MVELDateCoercionTest **03:28:19** [INFO] Running org.drools.core.base.mvel.MVELCalendarCoercionTest **03:28:19** [INFO] Tests run: 2, Failures: 0, Errors: 0, Skipped: 0, Time elapsed: 0.003 s - in org.drools.core.base.mvel.MVELCalendarCoercionTest **03:28:19** [INFO] Running org.drools.core.base.extractors.ShortClassFieldExtractorTest **03:28:19** [INFO] Tests run: 10, Failures: 0, Errors: 0, Skipped: 0, Time elapsed: 0.014 s - in org.drools.core.base.extractors.ShortClassFieldExtractorTest **03:28:19** [INFO] Running org.drools.core.base.extractors.ObjectClassFieldExtractorTest **03:28:19** [INFO] Tests run: 10, Failures: 0, Errors: 0, Skipped: 0, Time elapsed: 0.016 s - in org.drools.core.base.extractors.ObjectClassFieldExtractorTest **03:28:19** [INFO] Running org.drools.core.base.extractors.MVELClassFieldExtractorTest **03:28:20** [INFO] Tests run: 11, Failures: 0, Errors: 0, Skipped: 0, Time elapsed: 0.673 s - in org.drools.core.base.extractors.MVELClassFieldExtractorTest **03:28:20** [INFO] Running org.drools.core.base.extractors.LongClassFieldExtractorTest **03:28:20** [INFO] Tests run: 10, Failures: 0, Errors: 0, Skipped: 0, Time elapsed: 0.016 s - in org.drools.core.base.extractors.LongClassFieldExtractorTest **03:28:20** [INFO] Running org.drools.core.base.extractors.IntClassFieldExtractorTest **03:28:20** [INFO] Tests run: 10, Failures: 0, Errors: 0, Skipped: 0, Time elapsed: 0.015 s - in org.drools.core.base.extractors.IntClassFieldExtractorTest **03:28:20** [INFO] Running org.drools.core.base.extractors.FloatClassFieldExtractorTest **03:28:20** [INFO] Tests run: 10, Failures: 0, Errors: 0, Skipped: 0, Time elapsed: 0.015 s - in org.drools.core.base.extractors.FloatClassFieldExtractorTest **03:28:20** [INFO] Running org.drools.core.base.extractors.DoubleClassFieldExtractorTest **03:28:20** [INFO] Tests run: 10, Failures: 0, Errors: 0, Skipped: 0, Time elapsed: 0.014 s - in org.drools.core.base.extractors.DoubleClassFieldExtractorTest **03:28:20** [INFO] Running org.drools.core.base.extractors.CharClassFieldExtractorTest **03:28:20** [INFO] Tests run: 10, Failures: 0, Errors: 0, Skipped: 0, Time elapsed: 0.024 s - in org.drools.core.base.extractors.CharClassFieldExtractorTest **03:28:20** [INFO] Running org.drools.core.base.extractors.ByteClassFieldExtractorTest **03:28:20** [INFO] Tests run: 5, Failures: 0, Errors: 0, Skipped: 0, Time elapsed: 0.898 s - in org.drools.core.command.runtime.rule.CommandSerializationTest **03:28:20** [INFO] Running org.drools.core.base.extractors.BooleanClassFieldExtractorTest **03:28:20** [INFO] Tests run: 10, Failures: 0, Errors: 0, Skipped: 0, Time elapsed: 0.014 s - in org.drools.core.base.extractors.ByteClassFieldExtractorTest **03:28:20** [INFO] Running org.drools.core.base.evaluators.TimeIntervalParserTest **03:28:20** [INFO] Tests run: 9, Failures: 0, Errors: 0, Skipped: 0, Time elapsed: 0.005 s - in org.drools.core.base.evaluators.TimeIntervalParserTest **03:28:20** [INFO] Running org.drools.core.base.accumulators.VarianceNaNTest **03:28:20** [INFO] Tests run: 10, Failures: 0, Errors: 0, Skipped: 0, Time elapsed: 0.027 s - in org.drools.core.base.extractors.BooleanClassFieldExtractorTest **03:28:20** [INFO] Running org.drools.core.base.ValueTypeTest **03:28:20** [INFO] Tests run: 1, Failures: 0, Errors: 0, Skipped: 0, Time elapsed: 0.005 s - in org.drools.core.base.accumulators.VarianceNaNTest **03:28:20** [INFO] Tests run: 2, Failures: 0, Errors: 0, Skipped: 0, Time elapsed: 0.001 s - in org.drools.core.base.ValueTypeTest Jenkins BxMS RHPAM-master-nightly certification community-tests blessed-community-tests-drools-jvmos-matrix openjdk8,w2k16 #29

**03:20:20** [INFO] Running org.droots.core.base.TemporatEvatuatorFactoryTest **03:28:20** [INFO] Tests run: 2, Failures: 0, Errors: 0, Skipped: 0, Time elapsed: 0.003 s - in org.drools.core.base.FieldValueTest **03:28:20** [INFO] Running org.drools.core.base.FieldFactoryTest **03:28:20** [INFO] Tests run: 3, Failures: 0, Errors: 0, Skipped: 0, Time elapsed: 0.015 s - in org.drools.core.base.FieldFactoryTest **03:28:20** [INFO] Running org.drools.core.base.ClassTypeResolverTest **03:28:20** [INFO] Tests run: 13, Failures: 0, Errors: 0, Skipped: 0, Time elapsed: 0.063 s - in org.drools.core.base.TemporalEvaluatorFactoryTest **03:28:20** [INFO] Running org.drools.core.base.ClassFieldAccessorTest **03:28:20** [INFO] Tests run: 16, Failures: 0, Errors: 0, Skipped: 0, Time elapsed: 0.061 s - in org.drools.core.base.ClassTypeResolverTest **03:28:20** [INFO] Running org.drools.core.base.BaseClassFieldAccessorFactoryTest **03:28:20** [INFO] Tests run: 5, Failures: 0, Errors: 0, Skipped: 0, Time elapsed: 0.017 s - in org.drools.core.base.BaseClassFieldAccessorFactoryTest **03:28:20** [INFO] Tests run: 9, Failures: 0, Errors: 0, Skipped: 0, Time elapsed: 0.042 s - in org.drools.core.base.ClassFieldAccessorTest **03:28:21** [INFO] **03:28:21** [INFO] Results: **03:28:21** [INFO] **03:28:21 [WARNING] Tests run: 561, Failures: 0, Errors: 0, Skipped: 10 03:28:21** [INFO] **03:28:21** [INFO] **03:28:21** [INFO] **--- maven-bundle-plugin:3.5.0:bundle (default-bundle) @ drools-core --- 03:28:24** [INFO] **03:28:24** [INFO] **--- maven-source-plugin:3.0.1:jar-no-fork (attach-sources) @ drools-core --- 03:28:25** [INFO] Building jar: C:\j\workspace\blessed-commu---56948c19\397a30e6\tests\s\drools\drools-core\target\drools-core-7.7.0.redhat-20200212-sources.jar **03:28:25** [INFO] **03:28:25** [INFO] **--- maven-source-plugin:3.0.1:test-jar-no-fork (attach-test-sources) @ drools-core --- 03:28:25** [INFO] Building jar: C:\j\workspace\blessed-commu---56948c19\397a30e6\tests\s\drools\drools-core\target\drools-core-7.7.0.redhat-20200212-test-sources.jar **03:28:25** [INFO] **03:28:25** [INFO] **--- maven-jar-plugin:3.1.0:test-jar (test-jar) @ drools-core --- 03:28:25** [INFO] Building jar: C:\j\workspace\blessed-commu---56948c19\397a30e6\tests\s\drools\drools-core\target\drools-core-7.7.0.redhat-20200212-tests.jar **03:28:26** [INFO] **03:28:26** [INFO] **--- revapi-maven-plugin:0.9.5:report (report) @ drools-core --- 03:28:26** [INFO] Downloading from mirror-central: http://bxms-qe.rhev-ci-vms.eng.rdu2.redhat.com:8081/nexus/content/groups/rhba-master-nightly /org/revapi/revapi-java/0.14.3/revapi-java-0.14.3.pom **03:28:26** [INFO] Downloaded from mirror-central: http://bxms-qe.rhev-ci-vms.eng.rdu2.redhat.com:8081/nexus/content/groups/rhba-master-nightly /org/revapi/revapi-java/0.14.3/revapi-java-0.14.3.pom (4.9 kB at 197 kB/s) **03:28:26** [INFO] Downloading from mirror-central: http://bxms-qe.rhev-ci-vms.eng.rdu2.redhat.com:8081/nexus/content/groups/rhba-master-nightly /org/jboss/shrinkwrap/shrinkwrap-bom/1.0.1/shrinkwrap-bom-1.0.1.pom **03:28:26** [INFO] Downloaded from mirror-central: http://bxms-qe.rhev-ci-vms.eng.rdu2.redhat.com:8081/nexus/content/groups/rhba-master-nightly /org/jboss/shrinkwrap/shrinkwrap-bom/1.0.1/shrinkwrap-bom-1.0.1.pom (3.2 kB at 166 kB/s) **03:28:26** [INFO] Downloading from mirror-central: http://bxms-qe.rhev-ci-vms.eng.rdu2.redhat.com:8081/nexus/content/groups/rhba-master-nightly /org/revapi/revapi/0.8.4/revapi-0.8.4.pom **03:28:26** [INFO] Downloaded from mirror-central: http://bxms-qe.rhev-ci-vms.eng.rdu2.redhat.com:8081/nexus/content/groups/rhba-master-nightly /org/revapi/revapi/0.8.4/revapi-0.8.4.pom (2.2 kB at 52 kB/s) **03:28:26** [INFO] Downloading from mirror-central: http://bxms-qe.rhev-ci-vms.eng.rdu2.redhat.com:8081/nexus/content/groups/rhba-master-nightly /org/slf4j/slf4j-api/1.7.5/slf4j-api-1.7.5.pom **03:28:26** [INFO] Downloaded from mirror-central: http://bxms-qe.rhev-ci-vms.eng.rdu2.redhat.com:8081/nexus/content/groups/rhba-master-nightly /org/slf4j/slf4j-api/1.7.5/slf4j-api-1.7.5.pom (2.7 kB at 149 kB/s) **03:28:26** [INFO] Downloading from mirror-central: http://bxms-qe.rhev-ci-vms.eng.rdu2.redhat.com:8081/nexus/content/groups/rhba-master-nightly /org/slf4j/slf4j-parent/1.7.5/slf4j-parent-1.7.5.pom **03:28:26** [INFO] Downloaded from mirror-central: http://bxms-qe.rhev-ci-vms.eng.rdu2.redhat.com:8081/nexus/content/groups/rhba-master-nightly /org/slf4j/slf4j-parent/1.7.5/slf4j-parent-1.7.5.pom (12 kB at 562 kB/s) **03:28:26** [INFO] Downloading from mirror-central: http://bxms-qe.rhev-ci-vms.eng.rdu2.redhat.com:8081/nexus/content/groups/rhba-master-nightly /org/jboss/jboss-dmr/1.2.0.Final/jboss-dmr-1.2.0.Final.pom **03:28:26** [INFO] Downloaded from mirror-central: http://bxms-qe.rhev-ci-vms.eng.rdu2.redhat.com:8081/nexus/content/groups/rhba-master-nightly /org/jboss/jboss-dmr/1.2.0.Final/jboss-dmr-1.2.0.Final.pom (6.4 kB at 303 kB/s) **03:28:26** [INFO] Downloading from mirror-central: http://bxms-qe.rhev-ci-vms.eng.rdu2.redhat.com:8081/nexus/content/groups/rhba-master-nightly /org/jboss/jboss-parent/11/jboss-parent-11.pom **03:28:26** [INFO] Downloaded from mirror-central: http://bxms-qe.rhev-ci-vms.eng.rdu2.redhat.com:8081/nexus/content/groups/rhba-master-nightly /org/jboss/jboss-parent/11/jboss-parent-11.pom (31 kB at 1.8 MB/s) **03:28:26** [INFO] Downloading from mirror-central: http://bxms-qe.rhev-ci-vms.eng.rdu2.redhat.com:8081/nexus/content/groups/rhba-master-nightly /org/revapi/revapi-java-spi/0.14.0/revapi-java-spi-0.14.0.pom **03:28:26** [INFO] Downloaded from mirror-central: http://bxms-qe.rhev-ci-vms.eng.rdu2.redhat.com:8081/nexus/content/groups/rhba-master-nightly /org/revapi/revapi-java-spi/0.14.0/revapi-java-spi-0.14.0.pom (2.4 kB at 81 kB/s) **03:28:26** [INFO] Downloading from mirror-central: http://bxms-qe.rhev-ci-vms.eng.rdu2.redhat.com:8081/nexus/content/groups/rhba-master-nightly /org/revapi/revapi-basic-features/0.6.3/revapi-basic-features-0.6.3.pom **03:28:26** [INFO] Downloaded from mirror-central: http://bxms-qe.rhev-ci-vms.eng.rdu2.redhat.com:8081/nexus/content/groups/rhba-master-nightly /org/revapi/revapi-basic-features/0.6.3/revapi-basic-features-0.6.3.pom (2.5 kB at 76 kB/s) **03:28:26** [INFO] Downloading from mirror-central: http://bxms-qe.rhev-ci-vms.eng.rdu2.redhat.com:8081/nexus/content/groups/rhba-master-nightly /org/revapi/revapi-maven-utils/0.8.2/revapi-maven-utils-0.8.2.pom **03:28:26** [INFO] Downloaded from mirror-central: http://bxms-qe.rhev-ci-vms.eng.rdu2.redhat.com:8081/nexus/content/groups/rhba-master-nightly /org/revapi/revapi-maven-utils/0.8.2/revapi-maven-utils-0.8.2.pom (2.7 kB at 106 kB/s) **03:28:26** [INFO] Downloading from mirror-central: http://bxms-qe.rhev-ci-vms.eng.rdu2.redhat.com:8081/nexus/content/groups/rhba-master-nightly /org/eclipse/aether/aether-api/0.9.1.v20140329/aether-api-0.9.1.v20140329.pom **03:28:26** [INFO] Downloaded from mirror-central: http://bxms-qe.rhev-ci-vms.eng.rdu2.redhat.com:8081/nexus/content/groups/rhba-master-nightly /org/eclipse/aether/aether-api/0.9.1.v20140329/aether-api-0.9.1.v20140329.pom (1.9 kB at 105 kB/s) **03:28:26** [INFO] Downloading from mirror-central: http://bxms-qe.rhev-ci-vms.eng.rdu2.redhat.com:8081/nexus/content/groups/rhba-master-nightly /org/eclipse/aether/aether/0.9.1.v20140329/aether-0.9.1.v20140329.pom Jenkins BxMS RHPAM-master-nightly certification community-tests blessed-community-tests-drools-jvmos-matrix openjdk8,w2k16 #29

**03:28:26** [INFO] Downloaded from mirror-central: http://bxms-qe.rhev-ci-vms.eng.rdu2.redhat.com:8081/nexus/content/groups/rhba-master-nightly

Jenkins BxMS RHPAM-master-nightly certification community-tests blessed-community-tests-drools-jvmos-matrix openjdk8,w2k16 #29<br><mark>ขวะzo:zo เทพาบายพกเบสนมญากบ</mark>ตาแมกบายแก่เสนา <u>กันบุรี//บัxแรยนี้อากัยของและเขตรานนอกเขตรอบอกเข</u> /org/eclipse/aether/aether-util/0.9.1.v20140329/aether-util-0.9.1.v20140329.pom **03:28:26** [INFO] Downloaded from mirror-central: http://bxms-qe.rhev-ci-vms.eng.rdu2.redhat.com:8081/nexus/content/groups/rhba-master-nightly /org/eclipse/aether/aether-util/0.9.1.v20140329/aether-util-0.9.1.v20140329.pom (2.2 kB at 129 kB/s) **03:28:26** [INFO] Downloading from mirror-central: http://bxms-qe.rhev-ci-vms.eng.rdu2.redhat.com:8081/nexus/content/groups/rhba-master-nightly /org/apache/maven/maven-plugin-api/3.2.5/maven-plugin-api-3.2.5.pom **03:28:26** [INFO] Downloaded from mirror-central: http://bxms-qe.rhev-ci-vms.eng.rdu2.redhat.com:8081/nexus/content/groups/rhba-master-nightly /org/apache/maven/maven-plugin-api/3.2.5/maven-plugin-api-3.2.5.pom (3.0 kB at 168 kB/s) **03:28:26** [INFO] Downloading from mirror-central: http://bxms-qe.rhev-ci-vms.eng.rdu2.redhat.com:8081/nexus/content/groups/rhba-master-nightly /org/apache/maven/maven/3.2.5/maven-3.2.5.pom **03:28:26** [INFO] Downloaded from mirror-central: http://bxms-qe.rhev-ci-vms.eng.rdu2.redhat.com:8081/nexus/content/groups/rhba-master-nightly /org/apache/maven/maven/3.2.5/maven-3.2.5.pom (22 kB at 1.2 MB/s) **03:28:26** [INFO] Downloading from mirror-central: http://bxms-qe.rhev-ci-vms.eng.rdu2.redhat.com:8081/nexus/content/groups/rhba-master-nightly /org/apache/maven/maven-model/3.2.5/maven-model-3.2.5.pom **03:28:26** [INFO] Downloaded from mirror-central: http://bxms-qe.rhev-ci-vms.eng.rdu2.redhat.com:8081/nexus/content/groups/rhba-master-nightly /org/apache/maven/maven-model/3.2.5/maven-model-3.2.5.pom (4.2 kB at 212 kB/s) **03:28:26** [INFO] Downloading from mirror-central: http://bxms-qe.rhev-ci-vms.eng.rdu2.redhat.com:8081/nexus/content/groups/rhba-master-nightly /org/apache/maven/maven-artifact/3.2.5/maven-artifact-3.2.5.pom **03:28:26** [INFO] Downloaded from mirror-central: http://bxms-qe.rhev-ci-vms.eng.rdu2.redhat.com:8081/nexus/content/groups/rhba-master-nightly /org/apache/maven/maven-artifact/3.2.5/maven-artifact-3.2.5.pom (2.3 kB at 130 kB/s) **03:28:26** [INFO] Downloading from mirror-central: http://bxms-qe.rhev-ci-vms.eng.rdu2.redhat.com:8081/nexus/content/groups/rhba-master-nightly /org/eclipse/sisu/org.eclipse.sisu.plexus/0.3.0.M1/org.eclipse.sisu.plexus-0.3.0.M1.pom **03:28:26** [INFO] Downloaded from mirror-central: http://bxms-qe.rhev-ci-vms.eng.rdu2.redhat.com:8081/nexus/content/groups/rhba-master-nightly /org/eclipse/sisu/org.eclipse.sisu.plexus/0.3.0.M1/org.eclipse.sisu.plexus-0.3.0.M1.pom (4.7 kB at 261 kB/s) **03:28:26** [INFO] Downloading from mirror-central: http://bxms-qe.rhev-ci-vms.eng.rdu2.redhat.com:8081/nexus/content/groups/rhba-master-nightly /org/eclipse/sisu/sisu-plexus/0.3.0.M1/sisu-plexus-0.3.0.M1.pom **03:28:26** [INFO] Downloaded from mirror-central: http://bxms-qe.rhev-ci-vms.eng.rdu2.redhat.com:8081/nexus/content/groups/rhba-master-nightly /org/eclipse/sisu/sisu-plexus/0.3.0.M1/sisu-plexus-0.3.0.M1.pom (13 kB at 828 kB/s) **03:28:26** [INFO] Downloading from mirror-central: http://bxms-qe.rhev-ci-vms.eng.rdu2.redhat.com:8081/nexus/content/groups/rhba-master-nightly /org/eclipse/sisu/org.eclipse.sisu.inject/0.3.0.M1/org.eclipse.sisu.inject-0.3.0.M1.pom **03:28:26** [INFO] Downloaded from mirror-central: http://bxms-qe.rhev-ci-vms.eng.rdu2.redhat.com:8081/nexus/content/groups/rhba-master-nightly /org/eclipse/sisu/org.eclipse.sisu.inject/0.3.0.M1/org.eclipse.sisu.inject-0.3.0.M1.pom (2.5 kB at 150 kB/s) **03:28:26** [INFO] Downloading from mirror-central: http://bxms-qe.rhev-ci-vms.eng.rdu2.redhat.com:8081/nexus/content/groups/rhba-master-nightly /org/eclipse/sisu/sisu-inject/0.3.0.M1/sisu-inject-0.3.0.M1.pom **03:28:26** [INFO] Downloaded from mirror-central: http://bxms-qe.rhev-ci-vms.eng.rdu2.redhat.com:8081/nexus/content/groups/rhba-master-nightly /org/eclipse/sisu/sisu-inject/0.3.0.M1/sisu-inject-0.3.0.M1.pom (14 kB at 752 kB/s) **03:28:26** [INFO] Downloading from mirror-central: http://bxms-qe.rhev-ci-vms.eng.rdu2.redhat.com:8081/nexus/content/groups/rhba-master-nightly /org/codehaus/plexus/plexus-classworlds/2.5.1/plexus-classworlds-2.5.1.pom **03:28:26** [INFO] Downloaded from mirror-central: http://bxms-qe.rhev-ci-vms.eng.rdu2.redhat.com:8081/nexus/content/groups/rhba-master-nightly /org/codehaus/plexus/plexus-classworlds/2.5.1/plexus-classworlds-2.5.1.pom (5.0 kB at 250 kB/s) **03:28:26** [INFO] Downloading from mirror-central: http://bxms-qe.rhev-ci-vms.eng.rdu2.redhat.com:8081/nexus/content/groups/rhba-master-nightly /org/apache/maven/plugin-tools/maven-plugin-annotations/3.5/maven-plugin-annotations-3.5.pom **03:28:26** [INFO] Downloaded from mirror-central: http://bxms-qe.rhev-ci-vms.eng.rdu2.redhat.com:8081/nexus/content/groups/rhba-master-nightly /org/apache/maven/plugin-tools/maven-plugin-annotations/3.5/maven-plugin-annotations-3.5.pom (1.7 kB at 93 kB/s) **03:28:26** [INFO] Downloading from mirror-central: http://bxms-qe.rhev-ci-vms.eng.rdu2.redhat.com:8081/nexus/content/groups/rhba-master-nightly /org/apache/maven/plugin-tools/maven-plugin-tools/3.5/maven-plugin-tools-3.5.pom **03:28:26** [INFO] Downloaded from mirror-central: http://bxms-qe.rhev-ci-vms.eng.rdu2.redhat.com:8081/nexus/content/groups/rhba-master-nightly /org/apache/maven/plugin-tools/maven-plugin-tools/3.5/maven-plugin-tools-3.5.pom (16 kB at 899 kB/s) **03:28:26** [INFO] Downloading from mirror-central: http://bxms-qe.rhev-ci-vms.eng.rdu2.redhat.com:8081/nexus/content/groups/rhba-master-nightly /org/apache/maven/reporting/maven-reporting-impl/2.4/maven-reporting-impl-2.4.pom **03:28:26** [INFO] Downloaded from mirror-central: http://bxms-qe.rhev-ci-vms.eng.rdu2.redhat.com:8081/nexus/content/groups/rhba-master-nightly /org/apache/maven/reporting/maven-reporting-impl/2.4/maven-reporting-impl-2.4.pom (6.1 kB at 336 kB/s) **03:28:26** [INFO] Downloading from mirror-central: http://bxms-qe.rhev-ci-vms.eng.rdu2.redhat.com:8081/nexus/content/groups/rhba-master-nightly /org/apache/maven/doxia/doxia-sink-api/1.6/doxia-sink-api-1.6.pom **03:28:26** [INFO] Downloaded from mirror-central: http://bxms-qe.rhev-ci-vms.eng.rdu2.redhat.com:8081/nexus/content/groups/rhba-master-nightly /org/apache/maven/doxia/doxia-sink-api/1.6/doxia-sink-api-1.6.pom (1.5 kB at 81 kB/s) **03:28:26** [INFO] Downloading from mirror-central: http://bxms-qe.rhev-ci-vms.eng.rdu2.redhat.com:8081/nexus/content/groups/rhba-master-nightly /org/apache/maven/doxia/doxia-core/1.6/doxia-core-1.6.pom **03:28:26** [INFO] Downloaded from mirror-central: http://bxms-qe.rhev-ci-vms.eng.rdu2.redhat.com:8081/nexus/content/groups/rhba-master-nightly /org/apache/maven/doxia/doxia-core/1.6/doxia-core-1.6.pom (4.2 kB at 221 kB/s) **03:28:26** [INFO] Downloading from mirror-central: http://bxms-qe.rhev-ci-vms.eng.rdu2.redhat.com:8081/nexus/content/groups/rhba-master-nightly /xmlunit/xmlunit/1.5/xmlunit-1.5.pom **03:28:26** [INFO] Downloaded from mirror-central: http://bxms-qe.rhev-ci-vms.eng.rdu2.redhat.com:8081/nexus/content/groups/rhba-master-nightly /xmlunit/xmlunit/1.5/xmlunit-1.5.pom (3.0 kB at 179 kB/s) **03:28:26** [INFO] Downloading from mirror-central: http://bxms-qe.rhev-ci-vms.eng.rdu2.redhat.com:8081/nexus/content/groups/rhba-master-nightly /org/apache/maven/doxia/doxia-site-renderer/1.6/doxia-site-renderer-1.6.pom **03:28:26** [INFO] Downloaded from mirror-central: http://bxms-qe.rhev-ci-vms.eng.rdu2.redhat.com:8081/nexus/content/groups/rhba-master-nightly /org/apache/maven/doxia/doxia-site-renderer/1.6/doxia-site-renderer-1.6.pom (6.1 kB at 291 kB/s) **03:28:26** [INFO] Downloading from mirror-central: http://bxms-qe.rhev-ci-vms.eng.rdu2.redhat.com:8081/nexus/content/groups/rhba-master-nightly /org/apache/maven/doxia/doxia-module-xhtml/1.6/doxia-module-xhtml-1.6.pom **03:28:26** [INFO] Downloaded from mirror-central: http://bxms-qe.rhev-ci-vms.eng.rdu2.redhat.com:8081/nexus/content/groups/rhba-master-nightly /org/apache/maven/doxia/doxia-module-xhtml/1.6/doxia-module-xhtml-1.6.pom (1.6 kB at 91 kB/s) **03:28:26** [INFO] Downloading from mirror-central: http://bxms-qe.rhev-ci-vms.eng.rdu2.redhat.com:8081/nexus/content/groups/rhba-master-nightly /org/apache/maven/doxia/doxia-modules/1.6/doxia-modules-1.6.pom **03:28:26** [INFO] Downloaded from mirror-central: http://bxms-qe.rhev-ci-vms.eng.rdu2.redhat.com:8081/nexus/content/groups/rhba-master-nightly /org/apache/maven/doxia/doxia-modules/1.6/doxia-modules-1.6.pom (2.6 kB at 146 kB/s) **03:28:26** [INFO] Downloading from mirror-central: http://bxms-qe.rhev-ci-vms.eng.rdu2.redhat.com:8081/nexus/content/groups/rhba-master-nightly /org/apache/maven/doxia/doxia-module-fml/1.6/doxia-module-fml-1.6.pom **03:28:26** [INFO] Downloaded from mirror-central: http://bxms-qe.rhev-ci-vms.eng.rdu2.redhat.com:8081/nexus/content/groups/rhba-master-nightly /org/apache/maven/doxia/doxia-module-fml/1.6/doxia-module-fml-1.6.pom (4.8 kB at 240 kB/s) **03:28:26** [INFO] Downloading from mirror-central: http://bxms-qe.rhev-ci-vms.eng.rdu2.redhat.com:8081/nexus/content/groups/rhba-master-nightly

Jenkins BxMS RHPAM-master-nightly certification community-tests blessed-community-tests-drools-jvmos-matrix openjdk8,w2k16 #29<br>סוובסובא נוחדסן סטשוונטמעפט רוסש שונות סוויינים והיום של המשפחים של המשפחים והיום המשפחים של ה /commons-validator/commons-validator/1.4.1/commons-validator-1.4.1.pom (13 kB at 704 kB/s) **03:28:26** [INFO] Downloading from mirror-central: http://bxms-qe.rhev-ci-vms.eng.rdu2.redhat.com:8081/nexus/content/groups/rhba-master-nightly /org/apache/commons/commons-parent/36/commons-parent-36.pom **03:28:27** [INFO] Downloaded from mirror-central: http://bxms-qe.rhev-ci-vms.eng.rdu2.redhat.com:8081/nexus/content/groups/rhba-master-nightly /org/apache/commons/commons-parent/36/commons-parent-36.pom (58 kB at 2.8 MB/s) **03:28:27** [INFO] Downloading from mirror-central: http://bxms-qe.rhev-ci-vms.eng.rdu2.redhat.com:8081/nexus/content/groups/rhba-master-nightly /commons-beanutils/commons-beanutils/1.8.3/commons-beanutils-1.8.3.pom **03:28:27** [INFO] Downloaded from mirror-central: http://bxms-qe.rhev-ci-vms.eng.rdu2.redhat.com:8081/nexus/content/groups/rhba-master-nightly /commons-beanutils/commons-beanutils/1.8.3/commons-beanutils-1.8.3.pom (11 kB at 589 kB/s) **03:28:27** [INFO] Downloading from mirror-central: http://bxms-qe.rhev-ci-vms.eng.rdu2.redhat.com:8081/nexus/content/groups/rhba-master-nightly /org/apache/commons/commons-parent/14/commons-parent-14.pom **03:28:27** [INFO] Downloaded from mirror-central: http://bxms-qe.rhev-ci-vms.eng.rdu2.redhat.com:8081/nexus/content/groups/rhba-master-nightly /org/apache/commons/commons-parent/14/commons-parent-14.pom (31 kB at 1.7 MB/s) **03:28:27** [INFO] Downloading from mirror-central: http://bxms-qe.rhev-ci-vms.eng.rdu2.redhat.com:8081/nexus/content/groups/rhba-master-nightly /commons-digester/commons-digester/1.8.1/commons-digester-1.8.1.pom **03:28:27** [INFO] Downloaded from mirror-central: http://bxms-qe.rhev-ci-vms.eng.rdu2.redhat.com:8081/nexus/content/groups/rhba-master-nightly /commons-digester/commons-digester/1.8.1/commons-digester-1.8.1.pom (10 kB at 386 kB/s) **03:28:27** [INFO] Downloading from mirror-central: http://bxms-qe.rhev-ci-vms.eng.rdu2.redhat.com:8081/nexus/content/groups/rhba-master-nightly /com/ximpleware/vtd-xml/2.11/vtd-xml-2.11.pom **03:28:27** [INFO] Downloaded from mirror-central: http://bxms-qe.rhev-ci-vms.eng.rdu2.redhat.com:8081/nexus/content/groups/rhba-master-nightly /com/ximpleware/vtd-xml/2.11/vtd-xml-2.11.pom (1.4 kB at 77 kB/s) **03:28:27** [INFO] Downloading from mirror-central: http://bxms-qe.rhev-ci-vms.eng.rdu2.redhat.com:8081/nexus/content/groups/rhba-master-nightly /org/revapi/revapi-java/0.14.3/revapi-java-0.14.3.jar **03:28:27** [INFO] Downloading from mirror-central: http://bxms-qe.rhev-ci-vms.eng.rdu2.redhat.com:8081/nexus/content/groups/rhba-master-nightly /org/revapi/revapi-java-spi/0.14.0/revapi-java-spi-0.14.0.jar **03:28:27** [INFO] Downloading from mirror-central: http://bxms-qe.rhev-ci-vms.eng.rdu2.redhat.com:8081/nexus/content/groups/rhba-master-nightly /org/revapi/revapi/0.8.4/revapi-0.8.4.jar **03:28:27** [INFO] Downloading from mirror-central: http://bxms-qe.rhev-ci-vms.eng.rdu2.redhat.com:8081/nexus/content/groups/rhba-master-nightly /org/jboss/jboss-dmr/1.2.0.Final/jboss-dmr-1.2.0.Final.jar **03:28:27** [INFO] Downloading from mirror-central: http://bxms-qe.rhev-ci-vms.eng.rdu2.redhat.com:8081/nexus/content/groups/rhba-master-nightly /org/slf4j/slf4j-api/1.7.5/slf4j-api-1.7.5.jar **03:28:27** [INFO] Downloaded from mirror-central: http://bxms-qe.rhev-ci-vms.eng.rdu2.redhat.com:8081/nexus/content/groups/rhba-master-nightly /org/revapi/revapi-java/0.14.3/revapi-java-0.14.3.jar (248 kB at 9.2 MB/s) **03:28:27** [INFO] Downloading from mirror-central: http://bxms-qe.rhev-ci-vms.eng.rdu2.redhat.com:8081/nexus/content/groups/rhba-master-nightly /org/revapi/revapi-basic-features/0.6.3/revapi-basic-features-0.6.3.jar **03:28:27** [INFO] Downloaded from mirror-central: http://bxms-qe.rhev-ci-vms.eng.rdu2.redhat.com:8081/nexus/content/groups/rhba-master-nightly /org/revapi/revapi-java-spi/0.14.0/revapi-java-spi-0.14.0.jar (66 kB at 2.4 MB/s) **03:28:27** [INFO] Downloading from mirror-central: http://bxms-qe.rhev-ci-vms.eng.rdu2.redhat.com:8081/nexus/content/groups/rhba-master-nightly /org/revapi/revapi-maven-utils/0.8.2/revapi-maven-utils-0.8.2.jar **03:28:27** [INFO] Downloaded from mirror-central: http://bxms-qe.rhev-ci-vms.eng.rdu2.redhat.com:8081/nexus/content/groups/rhba-master-nightly /org/revapi/revapi/0.8.4/revapi-0.8.4.jar (105 kB at 3.4 MB/s) **03:28:27** [INFO] Downloading from mirror-central: http://bxms-qe.rhev-ci-vms.eng.rdu2.redhat.com:8081/nexus/content/groups/rhba-master-nightly /org/apache/maven/maven-plugin-api/3.2.5/maven-plugin-api-3.2.5.jar **03:28:27** [INFO] Downloaded from mirror-central: http://bxms-qe.rhev-ci-vms.eng.rdu2.redhat.com:8081/nexus/content/groups/rhba-master-nightly /org/jboss/jboss-dmr/1.2.0.Final/jboss-dmr-1.2.0.Final.jar (97 kB at 3.0 MB/s) **03:28:27** [INFO] Downloading from mirror-central: http://bxms-qe.rhev-ci-vms.eng.rdu2.redhat.com:8081/nexus/content/groups/rhba-master-nightly /org/apache/maven/maven-model/3.2.5/maven-model-3.2.5.jar **03:28:27** [INFO] Downloaded from mirror-central: http://bxms-qe.rhev-ci-vms.eng.rdu2.redhat.com:8081/nexus/content/groups/rhba-master-nightly /org/slf4j/slf4j-api/1.7.5/slf4j-api-1.7.5.jar (26 kB at 725 kB/s) **03:28:27** [INFO] Downloading from mirror-central: http://bxms-qe.rhev-ci-vms.eng.rdu2.redhat.com:8081/nexus/content/groups/rhba-master-nightly /org/apache/maven/maven-artifact/3.2.5/maven-artifact-3.2.5.jar **03:28:27** [INFO] Downloaded from mirror-central: http://bxms-qe.rhev-ci-vms.eng.rdu2.redhat.com:8081/nexus/content/groups/rhba-master-nightly /org/revapi/revapi-maven-utils/0.8.2/revapi-maven-utils-0.8.2.jar (13 kB at 264 kB/s) **03:28:27** [INFO] Downloading from mirror-central: http://bxms-qe.rhev-ci-vms.eng.rdu2.redhat.com:8081/nexus/content/groups/rhba-master-nightly /org/eclipse/sisu/org.eclipse.sisu.plexus/0.3.0.M1/org.eclipse.sisu.plexus-0.3.0.M1.jar **03:28:27** [INFO] Downloaded from mirror-central: http://bxms-qe.rhev-ci-vms.eng.rdu2.redhat.com:8081/nexus/content/groups/rhba-master-nightly /org/apache/maven/maven-plugin-api/3.2.5/maven-plugin-api-3.2.5.jar (46 kB at 795 kB/s) **03:28:27** [INFO] Downloading from mirror-central: http://bxms-qe.rhev-ci-vms.eng.rdu2.redhat.com:8081/nexus/content/groups/rhba-master-nightly /org/eclipse/sisu/org.eclipse.sisu.inject/0.3.0.M1/org.eclipse.sisu.inject-0.3.0.M1.jar **03:28:27** [INFO] Downloaded from mirror-central: http://bxms-qe.rhev-ci-vms.eng.rdu2.redhat.com:8081/nexus/content/groups/rhba-master-nightly /org/apache/maven/maven-model/3.2.5/maven-model-3.2.5.jar (161 kB at 2.7 MB/s) **03:28:27** [INFO] Downloading from mirror-central: http://bxms-qe.rhev-ci-vms.eng.rdu2.redhat.com:8081/nexus/content/groups/rhba-master-nightly /org/codehaus/plexus/plexus-classworlds/2.5.1/plexus-classworlds-2.5.1.jar **03:28:27** [INFO] Downloaded from mirror-central: http://bxms-qe.rhev-ci-vms.eng.rdu2.redhat.com:8081/nexus/content/groups/rhba-master-nightly /org/apache/maven/maven-artifact/3.2.5/maven-artifact-3.2.5.jar (55 kB at 848 kB/s) **03:28:27** [INFO] Downloading from mirror-central: http://bxms-qe.rhev-ci-vms.eng.rdu2.redhat.com:8081/nexus/content/groups/rhba-master-nightly /org/apache/maven/plugin-tools/maven-plugin-annotations/3.5/maven-plugin-annotations-3.5.jar **03:28:27** [INFO] Downloaded from mirror-central: http://bxms-qe.rhev-ci-vms.eng.rdu2.redhat.com:8081/nexus/content/groups/rhba-master-nightly /org/revapi/revapi-basic-features/0.6.3/revapi-basic-features-0.6.3.jar (23 kB at 341 kB/s) **03:28:27** [INFO] Downloading from mirror-central: http://bxms-qe.rhev-ci-vms.eng.rdu2.redhat.com:8081/nexus/content/groups/rhba-master-nightly /org/eclipse/aether/aether-api/0.9.1.v20140329/aether-api-0.9.1.v20140329.jar **03:28:27** [INFO] Downloaded from mirror-central: http://bxms-qe.rhev-ci-vms.eng.rdu2.redhat.com:8081/nexus/content/groups/rhba-master-nightly /org/eclipse/sisu/org.eclipse.sisu.plexus/0.3.0.M1/org.eclipse.sisu.plexus-0.3.0.M1.jar (201 kB at 2.6 MB/s) **03:28:27** [INFO] Downloading from mirror-central: http://bxms-qe.rhev-ci-vms.eng.rdu2.redhat.com:8081/nexus/content/groups/rhba-master-nightly /org/eclipse/aether/aether-util/0.9.1.v20140329/aether-util-0.9.1.v20140329.jar **03:28:27** [INFO] Downloaded from mirror-central: http://bxms-qe.rhev-ci-vms.eng.rdu2.redhat.com:8081/nexus/content/groups/rhba-master-nightly /org/codehaus/plexus/plexus-classworlds/2.5.1/plexus-classworlds-2.5.1.jar (50 kB at 541 kB/s) **03:28:27** [INFO] Downloading from mirror-central: http://bxms-qe.rhev-ci-vms.eng.rdu2.redhat.com:8081/nexus/content/groups/rhba-master-nightly /org/apache/maven/reporting/maven-reporting-impl/2.4/maven-reporting-impl-2.4.jar **03:28:27** [INFO] Downloaded from mirror-central: http://bxms-qe.rhev-ci-vms.eng.rdu2.redhat.com:8081/nexus/content/groups/rhba-master-nightly
Jenkins BxMS RHPAM-master-nightly certification community-tests blessed-community-tests-drools-jvmos-matrix openjdk8,w2k16 #29<br>סאיבסיבר נושרטן טטשורטספעות הרטוח שונדרטר-כפורכות היכולי (למשות הפילטוריטיה לשירות המספר האירא /org/apache/maven/doxia/doxia-sink-api/1.6/doxia-sink-api-1.6.jar **03:28:27** [INFO] Downloaded from mirror-central: http://bxms-qe.rhev-ci-vms.eng.rdu2.redhat.com:8081/nexus/content/groups/rhba-master-nightly /org/eclipse/sisu/org.eclipse.sisu.inject/0.3.0.M1/org.eclipse.sisu.inject-0.3.0.M1.jar (340 kB at 3.3 MB/s) **03:28:27** [INFO] Downloading from mirror-central: http://bxms-qe.rhev-ci-vms.eng.rdu2.redhat.com:8081/nexus/content/groups/rhba-master-nightly /org/apache/maven/doxia/doxia-logging-api/1.6/doxia-logging-api-1.6.jar **03:28:27** [INFO] Downloaded from mirror-central: http://bxms-qe.rhev-ci-vms.eng.rdu2.redhat.com:8081/nexus/content/groups/rhba-master-nightly /org/apache/maven/reporting/maven-reporting-impl/2.4/maven-reporting-impl-2.4.jar (20 kB at 172 kB/s) **03:28:27** [INFO] Downloading from mirror-central: http://bxms-qe.rhev-ci-vms.eng.rdu2.redhat.com:8081/nexus/content/groups/rhba-master-nightly /org/apache/maven/doxia/doxia-core/1.6/doxia-core-1.6.jar **03:28:27** [INFO] Downloaded from mirror-central: http://bxms-qe.rhev-ci-vms.eng.rdu2.redhat.com:8081/nexus/content/groups/rhba-master-nightly /org/eclipse/aether/aether-api/0.9.1.v20140329/aether-api-0.9.1.v20140329.jar (136 kB at 1.1 MB/s) **03:28:27** [INFO] Downloading from mirror-central: http://bxms-qe.rhev-ci-vms.eng.rdu2.redhat.com:8081/nexus/content/groups/rhba-master-nightly /commons-lang/commons-lang/2.4/commons-lang-2.4.jar **03:28:27** [INFO] Downloaded from mirror-central: http://bxms-qe.rhev-ci-vms.eng.rdu2.redhat.com:8081/nexus/content/groups/rhba-master-nightly /org/eclipse/aether/aether-util/0.9.1.v20140329/aether-util-0.9.1.v20140329.jar (146 kB at 1.2 MB/s) **03:28:27** [INFO] Downloading from mirror-central: http://bxms-qe.rhev-ci-vms.eng.rdu2.redhat.com:8081/nexus/content/groups/rhba-master-nightly /xmlunit/xmlunit/1.5/xmlunit-1.5.jar **03:28:27** [INFO] Downloaded from mirror-central: http://bxms-qe.rhev-ci-vms.eng.rdu2.redhat.com:8081/nexus/content/groups/rhba-master-nightly /org/apache/maven/doxia/doxia-sink-api/1.6/doxia-sink-api-1.6.jar (11 kB at 93 kB/s) **03:28:27** [INFO] Downloading from mirror-central: http://bxms-qe.rhev-ci-vms.eng.rdu2.redhat.com:8081/nexus/content/groups/rhba-master-nightly /org/apache/maven/doxia/doxia-site-renderer/1.6/doxia-site-renderer-1.6.jar **03:28:27** [INFO] Downloaded from mirror-central: http://bxms-qe.rhev-ci-vms.eng.rdu2.redhat.com:8081/nexus/content/groups/rhba-master-nightly /org/apache/maven/doxia/doxia-logging-api/1.6/doxia-logging-api-1.6.jar (11 kB at 85 kB/s) **03:28:27** [INFO] Downloading from mirror-central: http://bxms-qe.rhev-ci-vms.eng.rdu2.redhat.com:8081/nexus/content/groups/rhba-master-nightly /org/apache/maven/doxia/doxia-decoration-model/1.6/doxia-decoration-model-1.6.jar **03:28:27** [INFO] Downloaded from mirror-central: http://bxms-qe.rhev-ci-vms.eng.rdu2.redhat.com:8081/nexus/content/groups/rhba-master-nightly /org/apache/maven/doxia/doxia-core/1.6/doxia-core-1.6.jar (162 kB at 1.1 MB/s) **03:28:27** [INFO] Downloading from mirror-central: http://bxms-qe.rhev-ci-vms.eng.rdu2.redhat.com:8081/nexus/content/groups/rhba-master-nightly /org/apache/maven/doxia/doxia-module-xhtml/1.6/doxia-module-xhtml-1.6.jar **03:28:27** [INFO] Downloaded from mirror-central: http://bxms-qe.rhev-ci-vms.eng.rdu2.redhat.com:8081/nexus/content/groups/rhba-master-nightly /org/apache/maven/doxia/doxia-site-renderer/1.6/doxia-site-renderer-1.6.jar (56 kB at 374 kB/s) **03:28:27** [INFO] Downloading from mirror-central: http://bxms-qe.rhev-ci-vms.eng.rdu2.redhat.com:8081/nexus/content/groups/rhba-master-nightly /org/apache/maven/doxia/doxia-module-fml/1.6/doxia-module-fml-1.6.jar **03:28:27** [INFO] Downloaded from mirror-central: http://bxms-qe.rhev-ci-vms.eng.rdu2.redhat.com:8081/nexus/content/groups/rhba-master-nightly /commons-lang/commons-lang/2.4/commons-lang-2.4.jar (262 kB at 1.7 MB/s) **03:28:27** [INFO] Downloading from mirror-central: http://bxms-qe.rhev-ci-vms.eng.rdu2.redhat.com:8081/nexus/content/groups/rhba-master-nightly /commons-<u>validator/commons-validator/1.4.1/commons-validator-1.4.1.jar</u> **03:28:27** [INFO] Downloaded from mirror-central: http://bxms-qe.rhev-ci-vms.eng.rdu2.redhat.com:8081/nexus/content/groups/rhba-master-nightly /xmlunit/xmlunit/1.5/xmlunit-1.5.jar (98 kB at 643 kB/s) **03:28:27** [INFO] Downloading from mirror-central: http://bxms-qe.rhev-ci-vms.eng.rdu2.redhat.com:8081/nexus/content/groups/rhba-master-nightly /commons-beanutils/commons-beanutils/1.8.3/commons-beanutils-1.8.3.jar **03:28:27** [INFO] Downloaded from mirror-central: http://bxms-qe.rhev-ci-vms.eng.rdu2.redhat.com:8081/nexus/content/groups/rhba-master-nightly /org/apache/maven/doxia/doxia-decoration-model/1.6/doxia-decoration-model-1.6.jar (57 kB at 362 kB/s) **03:28:27** [INFO] Downloading from mirror-central: http://bxms-qe.rhev-ci-vms.eng.rdu2.redhat.com:8081/nexus/content/groups/rhba-master-nightly /commons-digester/commons-digester/1.8.1/commons-digester-1.8.1.jar **03:28:27** [INFO] Downloaded from mirror-central: http://bxms-qe.rhev-ci-vms.eng.rdu2.redhat.com:8081/nexus/content/groups/rhba-master-nightly /org/apache/maven/doxia/doxia-module-xhtml/1.6/doxia-module-xhtml-1.6.jar (16 kB at 95 kB/s) **03:28:27** [INFO] Downloading from mirror-central: http://bxms-qe.rhev-ci-vms.eng.rdu2.redhat.com:8081/nexus/content/groups/rhba-master-nightly /com/ximpleware/vtd-xml/2.11/vtd-xml-2.11.jar **03:28:27** [INFO] Downloaded from mirror-central: http://bxms-qe.rhev-ci-vms.eng.rdu2.redhat.com:8081/nexus/content/groups/rhba-master-nightly /org/apache/maven/doxia/doxia-module-fml/1.6/doxia-module-fml-1.6.jar (38 kB at 219 kB/s) **03:28:27** [INFO] Downloaded from mirror-central: http://bxms-qe.rhev-ci-vms.eng.rdu2.redhat.com:8081/nexus/content/groups/rhba-master-nightly /commons-beanutils/commons-beanutils/1.8.3/commons-beanutils-1.8.3.jar (232 kB at 1.3 MB/s) **03:28:27** [INFO] Downloaded from mirror-central: http://bxms-qe.rhev-ci-vms.eng.rdu2.redhat.com:8081/nexus/content/groups/rhba-master-nightly /commons-digester/commons-digester/1.8.1/commons-digester-1.8.1.jar (146 kB at 773 kB/s) **03:28:27** [INFO] Downloaded from mirror-central: http://bxms-qe.rhev-ci-vms.eng.rdu2.redhat.com:8081/nexus/content/groups/rhba-master-nightly /commons-validator/commons-validator/1.4.1/commons-validator-1.4.1.jar (190 kB at 995 kB/s) **03:28:27** [INFO] Downloaded from mirror-central: http://bxms-qe.rhev-ci-vms.eng.rdu2.redhat.com:8081/nexus/content/groups/rhba-master-nightly /com/ximpleware/vtd-xml/2.11/vtd-xml-2.11.jar (638 kB at 3.2 MB/s) **03:28:28** [INFO] **03:28:28** [INFO] **--- maven-failsafe-plugin:2.22.1:integration-test (default) @ drools-core --- 03:28:28** [INFO] **03:28:28** [INFO] **--- maven-failsafe-plugin:2.22.1:verify (default) @ drools-core --- 03:28:28** [INFO] **03:28:28** [INFO] **--- revapi-maven-plugin:0.9.5:check (check) @ drools-core --- 03:28:28** [INFO] **03:28:28** [INFO] **--- maven-install-plugin:2.5.2:install (default-install) @ drools-core --- 03:28:28** [INFO] Installing C:\j\workspace\blessed-commu---56948c19\397a30e6\tests\s\drools\drools-core\target\drools-core-7.7.0.redhat-20200212.jar to C:\j\workspace\blessed-commu---56948c19\397a30e6\maven-repo\org\drools\drools-core\7.7.0.redhat-20200212\droolscore-7.7.0.redhat-20200212.jar **03:28:29** [INFO] Installing C:\j\workspace\blessed-commu---56948c19\397a30e6\tests\s\drools\drools-core\pom.xml to C:\j\workspace\blessedcommu---56948c19\397a30e6\maven-repo\org\drools\drools-core\7.7.0.redhat-20200212\drools-core-7.7.0.redhat-20200212.pom **03:28:29** [INFO] Installing C:\j\workspace\blessed-commu---56948c19\397a30e6\tests\s\drools\drools-core\target\drools-core-7.7.0.redhat-20200212-sources.jar to C:\j\workspace\blessed-commu---56948c19\397a30e6\maven-repo\org\drools\drools-core\7.7.0.redhat-20200212\droolscore-7.7.0.redhat-20200212-sources.jar **03:28:29** [INFO] Installing C:\j\workspace\blessed-commu---56948c19\397a30e6\tests\s\drools\drools-core\target\drools-core-7.7.0.redhat-20200212-test-sources.jar to C:\j\workspace\blessed-commu---56948c19\397a30e6\maven-repo\org\drools\drools-core\7.7.0.redhat-20200212\droolscore-7.7.0.redhat-20200212-test-sources.jar **03:28:29** [INFO] Installing C:\j\workspace\blessed-commu---56948c19\397a30e6\tests\s\drools\drools-core\target\drools-core-7.7.0.redhat-20200212-tests.jar to C:\j\workspace\blessed-commu---56948c19\397a30e6\maven-repo\org\drools\drools-core\7.7.0.redhat-20200212\drools-

**03:28:29** [INFO] **03:28:29** [INFO] **--- maven-bundle-plugin:3.5.0:install (default-install) @ drools-core --- 03:28:29** [INFO] Local OBR update disabled (enable with -DobrRepository) **03:28:29** [INFO] **03:28:29** [INFO] ---------------------< org.drools:drools-compiler >--------------------- **03:28:29** [INFO] Building Drools :: Compiler 7.7.0.redhat-20200212 [4/46] **03:28:29** [INFO] -------------------------------[ bundle ]------------------------------- **03:28:29** [INFO] Downloading from mirror-central: http://bxms-qe.rhev-ci-vms.eng.rdu2.redhat.com:8081/nexus/content/groups/rhba-master-nightly /org/apache/maven/plugins/maven-shade-plugin/3.0.0/maven-shade-plugin-3.0.0.pom **03:28:29** [INFO] Downloaded from mirror-central: http://bxms-qe.rhev-ci-vms.eng.rdu2.redhat.com:8081/nexus/content/groups/rhba-master-nightly /org/apache/maven/plugins/maven-shade-plugin/3.0.0/maven-shade-plugin-3.0.0.pom (8.2 kB at 371 kB/s) **03:28:29** [INFO] Downloading from mirror-central: http://bxms-qe.rhev-ci-vms.eng.rdu2.redhat.com:8081/nexus/content/groups/rhba-master-nightly /org/apache/maven/plugins/maven-shade-plugin/3.0.0/maven-shade-plugin-3.0.0.jar **03:28:29** [INFO] Downloaded from mirror-central: http://bxms-qe.rhev-ci-vms.eng.rdu2.redhat.com:8081/nexus/content/groups/rhba-master-nightly /org/apache/maven/plugins/maven-shade-plugin/3.0.0/maven-shade-plugin-3.0.0.jar (113 kB at 4.9 MB/s) **03:28:29** [INFO] Downloading from mirror-central: http://bxms-qe.rhev-ci-vms.eng.rdu2.redhat.com:8081/nexus/content/groups/rhba-master-nightly /org/antlr/gunit/3.5.2/gunit-3.5.2.pom **03:28:29** [INFO] Downloaded from mirror-central: http://bxms-qe.rhev-ci-vms.eng.rdu2.redhat.com:8081/nexus/content/groups/rhba-master-nightly /org/antlr/gunit/3.5.2/gunit-3.5.2.pom (2.5 kB at 127 kB/s) **03:28:29** [INFO] Downloading from mirror-central: http://bxms-qe.rhev-ci-vms.eng.rdu2.redhat.com:8081/nexus/content/groups/rhba-master-nightly /org/eclipse/jdt/ecj/3.19.0/ecj-3.19.0.pom **03:28:29** [INFO] Downloaded from mirror-central: http://bxms-qe.rhev-ci-vms.eng.rdu2.redhat.com:8081/nexus/content/groups/rhba-master-nightly /org/eclipse/jdt/ecj/3.19.0/ecj-3.19.0.pom (1.7 kB at 98 kB/s) **03:28:29** [INFO] Downloading from mirror-central: http://bxms-qe.rhev-ci-vms.eng.rdu2.redhat.com:8081/nexus/content/groups/rhba-master-nightly /org/codehaus/janino/janino/2.5.16/janino-2.5.16.pom **03:28:29** [INFO] Downloaded from mirror-central: http://bxms-qe.rhev-ci-vms.eng.rdu2.redhat.com:8081/nexus/content/groups/rhba-master-nightly /org/codehaus/janino/janino/2.5.16/janino-2.5.16.pom (8.2 kB at 179 kB/s) **03:28:29** [INFO] Downloading from mirror-central: http://bxms-qe.rhev-ci-vms.eng.rdu2.redhat.com:8081/nexus/content/groups/rhba-master-nightly /net/java/dev/glazedlists/glazedlists\_java15/1.8.0/glazedlists\_java15-1.8.0.pom **03:28:29** [INFO] Downloaded from mirror-central: http://bxms-qe.rhev-ci-vms.eng.rdu2.redhat.com:8081/nexus/content/groups/rhba-master-nightly /net/java/dev/glazedlists/glazedlists\_java15/1.8.0/glazedlists\_java15-1.8.0.pom (5.2 kB at 235 kB/s) **03:28:29** [INFO] Downloading from mirror-central: http://bxms-qe.rhev-ci-vms.eng.rdu2.redhat.com:8081/nexus/content/groups/rhba-master-nightly /org/antlr/gunit/3.5.2/gunit-3.5.2.jar **03:28:29** [INFO] Downloading from mirror-central: http://bxms-qe.rhev-ci-vms.eng.rdu2.redhat.com:8081/nexus/content/groups/rhba-master-nightly /org/codehaus/janino/janino/2.5.16/janino-2.5.16.jar **03:28:29** [INFO] Downloading from mirror-central: http://bxms-qe.rhev-ci-vms.eng.rdu2.redhat.com:8081/nexus/content/groups/rhba-master-nightly /org/eclipse/jdt/ecj/3.19.0/ecj-3.19.0.jar **03:28:29** [INFO] Downloading from mirror-central: http://bxms-qe.rhev-ci-vms.eng.rdu2.redhat.com:8081/nexus/content/groups/rhba-master-nightly /net/java/dev/glazedlists/glazedlists\_java15/1.8.0/glazedlists\_java15-1.8.0.jar **03:28:29** [INFO] Downloaded from mirror-central: http://bxms-qe.rhev-ci-vms.eng.rdu2.redhat.com:8081/nexus/content/groups/rhba-master-nightly /org/antlr/gunit/3.5.2/gunit-3.5.2.jar (287 kB at 8.5 MB/s) **03:28:29** [INFO] Downloaded from mirror-central: http://bxms-qe.rhev-ci-vms.eng.rdu2.redhat.com:8081/nexus/content/groups/rhba-master-nightly /net/java/dev/glazedlists/glazedlists\_java15/1.8.0/glazedlists\_java15-1.8.0.jar (839 kB at 18 MB/s) **03:28:29** [INFO] Downloaded from mirror-central: http://bxms-qe.rhev-ci-vms.eng.rdu2.redhat.com:8081/nexus/content/groups/rhba-master-nightly /org/codehaus/janino/janino/2.5.16/janino-2.5.16.jar (617 kB at 9.3 MB/s) **03:28:29** [INFO] Downloaded from mirror-central: http://bxms-qe.rhev-ci-vms.eng.rdu2.redhat.com:8081/nexus/content/groups/rhba-master-nightly /org/eclipse/jdt/ecj/3.19.0/ecj-3.19.0.jar (2.9 MB at 34 MB/s) **03:28:29** [INFO] **03:28:29** [INFO] **--- maven-enforcer-plugin:3.0.0-M1:enforce (enforce-plugin-versions) @ drools-compiler --- 03:28:29** [INFO] Skipping Rule Enforcement. **03:28:29** [INFO] **03:28:29** [INFO] **--- maven-enforcer-plugin:3.0.0-M1:enforce (ban-blacklisted-dependencies) @ drools-compiler --- 03:28:29** [INFO] Skipping Rule Enforcement. **03:28:29** [INFO] **03:28:29** [INFO] **--- maven-enforcer-plugin:3.0.0-M1:enforce (no-duplicate-declared-dependencies) @ drools-compiler --- 03:28:29** [INFO] Skipping Rule Enforcement. **03:28:29** [INFO] **03:28:29** [INFO] **--- maven-enforcer-plugin:3.0.0-M1:enforce (enforce-java-version) @ drools-compiler --- 03:28:29** [INFO] Skipping Rule Enforcement. **03:28:29** [INFO] **03:28:29** [INFO] **--- maven-enforcer-plugin:3.0.0-M1:enforce (enforce-maven-version) @ drools-compiler --- 03:28:29** [INFO] Skipping Rule Enforcement. **03:28:29** [INFO] **03:28:29** [INFO] **--- maven-checkstyle-plugin:3.0.0:check (validate) @ drools-compiler --- 03:28:37** [INFO] There are 57983 errors reported by Checkstyle 8.10.1 with C:\j\workspace\blessed-commu---56948c19\397a30e6\tests\s\drools \drools-compiler\target\checkstyle-rules.xml ruleset. **03:28:37 [WARNING] checkstyle:check violations detected but failOnViolation set to false 03:28:37** [INFO] **03:28:37** [INFO] **--- maven-enforcer-plugin:3.0.0-M1:enforce (no-managed-deps) @ drools-compiler --- 03:28:37** [INFO] Skipping Rule Enforcement. **03:28:37** [INFO] **03:28:37** [INFO] **--- buildnumber-maven-plugin:1.4:create (get-scm-revision) @ drools-compiler --- 03:28:37** [INFO] **03:28:37** [INFO] **--- project-sources-maven-plugin:1.0:archive (project-sources-archive) @ drools-compiler --- 03:28:37** [INFO] Skipping the assembly in this project because it's not the Execution Root **03:28:37** [INFO] **03:28:37** [INFO] **--- build-helper-maven-plugin:3.0.0:add-source (default) @ drools-compiler --- 03:28:37** [INFO] Source directory: C:\j\workspace\blessed-commu---56948c19\397a30e6\tests\s\drools\drools-compiler\target\generated-sources \annotations added. **03:28:37** [INFO] **03:28:37** [INFO] **--- build-helper-maven-plugin:3.0.0:parse-version (default) @ drools-compiler ---** Jenkins BxMS RHPAM-master-nightly certification community-tests blessed-community-tests-drools-jvmos-matrix openjdk8,w2k16 #29

Jenkins BxMS RHPAM-master-nightly certification community-tests blessed-community-tests-drools-jvmos-matrix openjdk8,w2k16 #29<br>סוגר האינט די שמעט די שלא האינט ביט האינט אוייט אוייט די שמעט די שלא האינט די שלא האינט די האי **03:28:37** [INFO] Using 'UTF-8' encoding to copy filtered resources. **03:28:37** [INFO] Copying 20 resources **03:28:37** [INFO] **03:28:37** [INFO] **--- maven-compiler-plugin:3.8.1:compile (default-compile) @ drools-compiler --- 03:28:37** [INFO] Not compiling main sources **03:28:37** [INFO] **03:28:37** [INFO] **--- maven-resources-plugin:3.1.0:testResources (default-testResources) @ drools-compiler --- 03:28:37** [INFO] Using 'UTF-8' encoding to copy filtered resources. **03:28:37** [INFO] Copying 480 resources **03:28:38** [INFO] **03:28:38** [INFO] **--- maven-compiler-plugin:3.8.1:testCompile (default-testCompile) @ drools-compiler --- 03:28:38** [INFO] Compiling 487 source files to C:\j\workspace\blessed-commu---56948c19\397a30e6\tests\s\drools\drools-compiler\target\testclasses **03:28:46 [WARNING] /C:/j/workspace/blessed-commu---56948c19/397a30e6/tests/s/drools/drools-compiler/src/test/java/org/drools/compiler/phreak /AddRuleTest.java:[46,30] junit.framework.Assert in junit.framework has been deprecated 03:28:46 [WARNING] /C:/j/workspace/blessed-commu---56948c19/397a30e6/tests/s/drools/drools-compiler/src/test/java/org/drools/compiler/phreak /RemoveRuleTest.java:[47,30] junit.framework.Assert in junit.framework has been deprecated 03:28:46 [WARNING] /C:/j/workspace/blessed-commu---56948c19/397a30e6/tests/s/drools/drools-compiler/src/test/java/org/drools/compiler/compiler /TypeDeclarationTest.java:[1192,37] unchecked call to containsAll(java.util.Collection<?>) as a member of the raw type java.util.List 03:28:46 [WARNING] /C:/j/workspace/blessed-commu---56948c19/397a30e6/tests/s/drools/drools-compiler/src/test/java/org/drools/compiler /integrationtests/MapConstraintTest.java:[60,16] unchecked call to put(K,V) as a member of the raw type java.util.Map 03:28:46 [WARNING] /C:/j/workspace/blessed-commu---56948c19/397a30e6/tests/s/drools/drools-compiler/src/test/java/org/drools/compiler /integrationtests/MapConstraintTest.java:[61,16] unchecked call to put(K,V) as a member of the raw type java.util.Map 03:28:46 [WARNING] /C:/j/workspace/blessed-commu---56948c19/397a30e6/tests/s/drools/drools-compiler/src/test/java/org/drools/compiler /integrationtests/MapConstraintTest.java:[62,16] unchecked call to put(K,V) as a member of the raw type java.util.Map 03:28:46 [WARNING] /C:/j/workspace/blessed-commu---56948c19/397a30e6/tests/s/drools/drools-compiler/src/test/java/org/drools/compiler /integrationtests/MapConstraintTest.java:[81,16] unchecked call to put(K,V) as a member of the raw type java.util.Map 03:28:46 [WARNING] /C:/j/workspace/blessed-commu---56948c19/397a30e6/tests/s/drools/drools-compiler/src/test/java/org/drools/compiler /integrationtests/MapConstraintTest.java:[82,16] unchecked call to put(K,V) as a member of the raw type java.util.Map 03:28:46 [WARNING] /C:/j/workspace/blessed-commu---56948c19/397a30e6/tests/s/drools/drools-compiler/src/test/java/org/drools/compiler /integrationtests/MapConstraintTest.java:[83,16] unchecked call to put(K,V) as a member of the raw type java.util.Map 03:28:46 [WARNING] /C:/j/workspace/blessed-commu---56948c19/397a30e6/tests/s/drools/drools-compiler/src/test/java/org/drools/compiler /integrationtests/MapConstraintTest.java:[123,22] unchecked call to put(K,V) as a member of the raw type java.util.Map 03:28:46 [WARNING] /C:/j/workspace/blessed-commu---56948c19/397a30e6/tests/s/drools/drools-compiler/src/test/java/org/drools/compiler /integrationtests/MapConstraintTest.java:[125,30] unchecked method invocation: method setNamedAddresses in class org.drools.compiler.Person is applied to given types** 03:28:46 required: java.util.Map<java.lang.Object,org.drools.compiler.Address><br>03:28:46 found: java.util.Map **03:28:46** found: java.util.Map **03:28:46 [WARNING] /C:/j/workspace/blessed-commu---56948c19/397a30e6/tests/s/drools/drools-compiler/src/test/java/org/drools/compiler /integrationtests/MapConstraintTest.java:[125,31] unchecked conversion 03:28:46** required: java.util.Map<java.lang.Object,org.drools.compiler.Address> **03:28:46** found: java.util.Map **03:28:46 [WARNING] /C:/j/workspace/blessed-commu---56948c19/397a30e6/tests/s/drools/drools-compiler/src/test/java/org/drools/compiler /integrationtests/MapConstraintTest.java:[232,19] unchecked call to put(K,V) as a member of the raw type java.util.Map 03:28:46 [WARNING] /C:/j/workspace/blessed-commu---56948c19/397a30e6/tests/s/drools/drools-compiler/src/test/java/org/drools/compiler /integrationtests/MapConstraintTest.java:[233,19] unchecked call to put(K,V) as a member of the raw type java.util.Map 03:28:46 [WARNING] /C:/j/workspace/blessed-commu---56948c19/397a30e6/tests/s/drools/drools-compiler/src/test/java/org/drools/compiler /integrationtests/MapConstraintTest.java:[235,17] unchecked method invocation: method add in interface java.util.List is applied to given types 03:28:46** required: E **03:28:46** found: java.util.Map **03:28:46 [WARNING] /C:/j/workspace/blessed-commu---56948c19/397a30e6/tests/s/drools/drools-compiler/src/test/java/org/drools/compiler /integrationtests/MapConstraintTest.java:[235,18] unchecked conversion 03:28:46** required: E **03:28:46** found: java.util.Map **03:28:46 [WARNING] /C:/j/workspace/blessed-commu---56948c19/397a30e6/tests/s/drools/drools-compiler/src/test/java/org/drools/compiler /integrationtests/MapConstraintTest.java:[236,17] unchecked method invocation: method add in interface java.util.List is applied to given types 03:28:46** required: E **03:28:46** found: java.util.Map **03:28:46 [WARNING] /C:/j/workspace/blessed-commu---56948c19/397a30e6/tests/s/drools/drools-compiler/src/test/java/org/drools/compiler /integrationtests/MapConstraintTest.java:[236,18] unchecked conversion 03:28:46** required: E **03:28:46** found: java.util.Map **03:28:46 [WARNING] /C:/j/workspace/blessed-commu---56948c19/397a30e6/tests/s/drools/drools-compiler/src/test/java/org/drools/compiler /integrationtests/MapConstraintTest.java:[263,33] unchecked call to put(K,V) as a member of the raw type java.util.HashMap 03:28:46 [WARNING] /C:/j/workspace/blessed-commu---56948c19/397a30e6/tests/s/drools/drools-compiler/src/test/java/org/drools/compiler/compiler /xml/rules/XmlPackageReaderTest.java:[149,72] unchecked call to <T>toArray(T[]) as a member of the raw type java.util.List 03:28:46 [WARNING] /C:/j/workspace/blessed-commu---56948c19/397a30e6/tests/s/drools/drools-compiler/src/test/java/org/drools/compiler /lang/MockExpander.java:[63,17] getErrors() in org.drools.compiler.lang.MockExpander implements getErrors() in org.drools.compiler.lang.Expander** 03:28:46 return type requires unchecked conversion from java.util.List to java.util.List<org.drools.compiler.lang.ExpanderException> **03:28:46 [WARNING] /C:/j/workspace/blessed-commu---56948c19/397a30e6/tests/s/drools/drools-compiler/src/test/java/org/drools/compiler /lang/MockExpander.java:[38,26] unchecked call to add(E) as a member of the raw type java.util.Set 03:28:46 [WARNING] /C:/j/workspace/blessed-commu---56948c19/397a30e6/tests/s/drools/drools-compiler/src/test/java/org/drools/compiler/reteoo /MockRightTupleSink.java:[42,27] unchecked call to add(E) as a member of the raw type java.util.List 03:28:46 [WARNING] /C:/j/workspace/blessed-commu---56948c19/397a30e6/tests/s/drools/drools-compiler/src/test/java/org/drools/compiler /factmodel/traits/LegacyTraitTest.java:[297,58] unchecked call to don(K,java.lang.Class<T>) as a member of the raw type org.drools.core.util.StandaloneTraitFactory 03:28:46 [WARNING] /C:/j/workspace/blessed-commu---56948c19/397a30e6/tests/s/drools/drools-compiler/src/test/java/org/drools/compiler/command**

**applied to give 03:28:46** required: org.kie.api.command.Command<T> **03:28:46** found: org.kie.api.command.Command **03:28:46 [WARNING] /C:/j/workspace/blessed-commu---56948c19/397a30e6/tests/s/drools/drools-compiler/src/test/java/org/drools/compiler/command /DisposeCommandPublicAPITest.java:[53,25] unchecked conversion 03:28:46** required: org.kie.api.command.Command<T> **03:28:46** found: org.kie.api.command.Command **03:28:46 [WARNING] /C:/j/workspace/blessed-commu---56948c19/397a30e6/tests/s/drools/drools-compiler/src/test/java/org/drools/compiler /integrationtests/ListenersTest.java:[100,36] unchecked method invocation: method execute in interface org.kie.api.runtime.CommandExecutor is applied to given types 03:28:46** required: org.kie.api.command.Command<T> **03:28:46** found: org.kie.api.command.Command **03:28:46 [WARNING] /C:/j/workspace/blessed-commu---56948c19/397a30e6/tests/s/drools/drools-compiler/src/test/java/org/drools/compiler /integrationtests/ListenersTest.java:[100,86] unchecked conversion 03:28:46** required: org.kie.api.command.Command<T> **03:28:46** found: org.kie.api.command.Command **03:28:46 [WARNING] /C:/j/workspace/blessed-commu---56948c19/397a30e6/tests/s/drools/drools-compiler/src/test/java/org/drools/compiler /integrationtests/ListenersTest.java:[106,36] unchecked method invocation: method execute in interface org.kie.api.runtime.CommandExecutor is applied to given types 03:28:46** required: org.kie.api.command.Command<T> **03:28:46** found: org.kie.api.command.Command **03:28:46 [WARNING] /C:/j/workspace/blessed-commu---56948c19/397a30e6/tests/s/drools/drools-compiler/src/test/java/org/drools/compiler /integrationtests/ListenersTest.java:[106,86] unchecked conversion 03:28:46** required: org.kie.api.command.Command<T> **03:28:46** found: org.kie.api.command.Command **03:28:46 [WARNING] /C:/j/workspace/blessed-commu---56948c19/397a30e6/tests/s/drools/drools-compiler/src/test/java/org/drools/compiler /util/debug/SessionInspectorTest.java:[113,17] retract(org.kie.api.runtime.rule.FactHandle) in org.kie.api.runtime.rule.EntryPoint has been deprecated 03:28:46 [WARNING] /C:/j/workspace/blessed-commu---56948c19/397a30e6/tests/s/drools/drools-compiler/src/test/java/org/drools/compiler /util/debug/SessionInspectorTest.java:[197,17] retract(org.kie.api.runtime.rule.FactHandle) in org.kie.api.runtime.rule.EntryPoint has been deprecated 03:28:46 [WARNING] /C:/j/workspace/blessed-commu---56948c19/397a30e6/tests/s/drools/drools-compiler/src/test/java/org/drools/compiler /integrationtests/PhreakConcurrencyTest.java:[402,62] unchecked method invocation: method getNodeMemory in interface org.drools.core.common.InternalWorkingMemory is applied to given types 03:28:46** required: org.drools.core.common.MemoryFactory<T> **03:28:46** found: org.drools.core.reteoo.BetaNode **03:28:46 [WARNING] /C:/j/workspace/blessed-commu---56948c19/397a30e6/tests/s/drools/drools-compiler/src/test/java/org/drools/compiler /integrationtests/PhreakConcurrencyTest.java:[402,63] unchecked conversion 03:28:46** required: org.drools.core.common.MemoryFactory<T> **03:28:46** found: org.drools.core.reteoo.BetaNode **03:28:46 [WARNING] /C:/j/workspace/blessed-commu---56948c19/397a30e6/tests/s/drools/drools-compiler/src/test/java/org/drools/compiler /integrationtests/Query3Test.java:[82,33] retract(org.kie.api.runtime.rule.FactHandle) in org.kie.api.runtime.rule.EntryPoint has been deprecated 03:28:46 [WARNING] /C:/j/workspace/blessed-commu---56948c19/397a30e6/tests/s/drools/drools-compiler/src/test/java/org/drools/compiler /rule/builder/dialect/mvel/MVELEvalBuilderTest.java:[88,16] unchecked call to put(K,V) as a member of the raw type java.util.Map 03:28:46 [WARNING] /C:/j/workspace/blessed-commu---56948c19/397a30e6/tests/s/drools/drools-compiler/src/test/java/org/drools/compiler/builder /impl/KnowledgeBuilderTest.java:[1479,27] getBlockers() in org.drools.compiler.builder.impl.KnowledgeBuilderTest.MockActivation implements getBlockers() in org.drools.core.spi.Activation 03:28:46** return type requires unchecked conversion from org.drools.core.util.LinkedList to org.drools.core.util.LinkedList<org.drools.core.beliefsystem.simple.SimpleMode> **03:28:46 [WARNING] /C:/j/workspace/blessed-commu---56948c19/397a30e6/tests/s/drools/drools-compiler/src/test/java/org/drools/compiler/builder /impl/KnowledgeBuilderTest.java:[1472,27] getBlocked() in org.drools.compiler.builder.impl.KnowledgeBuilderTest.MockActivation implements getBlocked() in org.drools.core.spi.Activation 03:28:46** return type requires unchecked conversion from org.drools.core.util.LinkedList to org.drools.core.util.LinkedList<org.drools.core.common.LogicalDependency<org.drools.core.beliefsystem.simple.SimpleMode>> **03:28:46 [WARNING] /C:/j/workspace/blessed-commu---56948c19/397a30e6/tests/s/drools/drools-compiler/src/test/java/org/drools/compiler/builder /impl/KnowledgeBuilderTest.java:[1523,5] getTupleSource() in org.drools.core.reteoo.BaseLeftTuple implements <N>getTupleSource() in org.drools.core.spi.Tuple 03:28:46** return type requires unchecked conversion from org.drools.core.reteoo.LeftTupleSource to N **03:28:46 [WARNING] /C:/j/workspace/blessed-commu---56948c19/397a30e6/tests/s/drools/drools-compiler/src/test/java/org/drools/compiler/builder /impl/KnowledgeBuilderTest.java:[1523,5] getHandleNext() in org.drools.core.reteoo.BaseLeftTuple implements <T>getHandleNext() in org.drools.core.spi.Tuple 03:28:46** return type requires unchecked conversion from org.drools.core.reteoo.LeftTuple to T **03:28:46 [WARNING] /C:/j/workspace/blessed-commu---56948c19/397a30e6/tests/s/drools/drools-compiler/src/test/java/org/drools/compiler/builder /impl/KnowledgeBuilderTest.java:[1523,5] getHandlePrevious() in org.drools.core.reteoo.BaseLeftTuple implements <T>getHandlePrevious() in org.drools.core.spi.Tuple 03:28:46** return type requires unchecked conversion from org.drools.core.reteoo.LeftTuple to T **03:28:46 [WARNING] /C:/j/workspace/blessed-commu---56948c19/397a30e6/tests/s/drools/drools-compiler/src/test/java/org/drools/compiler/builder /impl/KnowledgeBuilderTest.java:[1523,5] getTupleSink() in org.drools.core.reteoo.BaseLeftTuple implements <S>getTupleSink() in org.drools.core.spi.Tuple 03:28:46** return type requires unchecked conversion from org.drools.core.reteoo.LeftTupleSink to S **03:28:46 [WARNING] /C:/j/workspace/blessed-commu---56948c19/397a30e6/tests/s/drools/drools-compiler/src/test/java/org/drools/compiler/builder /impl/KnowledgeBuilderTest.java:[1523,5] getStagedNext() in org.drools.core.reteoo.BaseLeftTuple implements <T>getStagedNext() in org.drools.core.spi.Tuple 03:28:46** return type requires unchecked conversion from org.drools.core.reteoo.LeftTuple to T **03:28:46 [WARNING] /C:/j/workspace/blessed-commu---56948c19/397a30e6/tests/s/drools/drools-compiler/src/test/java/org/drools/compiler/builder /impl/KnowledgeBuilderTest.java:[1541,77] unchecked call to <T>toArray(T[]) as a member of the raw type java.util.Collection 03:28:46 [WARNING] /C:/j/workspace/blessed-commu---56948c19/397a30e6/tests/s/drools/drools-compiler/src/test/java/org/drools/compiler /FromTestClass.java:[30,17] unchecked call to add(E) as a member of the raw type java.util.List 03:28:46 [WARNING] /C:/j/workspace/blessed-commu---56948c19/397a30e6/tests/s/drools/drools-compiler/src/test/java/org/drools/compiler /FromTestClass.java:[31,17] unchecked call to add(E) as a member of the raw type java.util.List** Jenkins BxMS RHPAM-master-nightly certification community-tests blessed-community-tests-drools-jvmos-matrix openjdk8,w2k16 #29

**/FromTestClass.java:[32,17] unchecked call to add(E) as a member of the raw type java.util.List 03:28:46 [WARNING] /C:/j/workspace/blessed-commu---56948c19/397a30e6/tests/s/drools/drools-compiler/src/test/java/org/drools/compiler /FromTestClass.java:[33,17] unchecked call to add(E) as a member of the raw type java.util.List 03:28:46 [WARNING] /C:/j/workspace/blessed-commu---56948c19/397a30e6/tests/s/drools/drools-compiler/src/test/java/org/drools/compiler /FromTestClass.java:[34,17] unchecked call to add(E) as a member of the raw type java.util.List 03:28:46 [WARNING] /C:/j/workspace/blessed-commu---56948c19/397a30e6/tests/s/drools/drools-compiler/src/test/java/org/drools/compiler /FromTestClass.java:[35,17] unchecked call to add(E) as a member of the raw type java.util.List 03:28:46 [WARNING] /C:/j/workspace/blessed-commu---56948c19/397a30e6/tests/s/drools/drools-compiler/src/test/java/org/drools/compiler/phreak /ScenarioTest.java:[66,43] unchecked method invocation: method getNodeMemory in interface org.drools.core.common.InternalWorkingMemory is applied to given types 03:28:46** required: org.drools.core.common.MemoryFactory<T> **03:28:46** found: org.drools.core.reteoo.JoinNode **03:28:46 [WARNING] /C:/j/workspace/blessed-commu---56948c19/397a30e6/tests/s/drools/drools-compiler/src/test/java/org/drools/compiler/phreak /ScenarioTest.java:[66,45] unchecked conversion 03:28:46** required: org.drools.core.common.MemoryFactory<T> **03:28:46** found: org.drools.core.reteoo.JoinNode **03:28:46 [WARNING] /C:/j/workspace/blessed-commu---56948c19/397a30e6/tests/s/drools/drools-compiler/src/test/java/org/drools/compiler/phreak /ScenarioTest.java:[68,44] unchecked method invocation: method getNodeMemory in interface org.drools.core.common.InternalWorkingMemory is applied to given types 03:28:46** required: org.drools.core.common.MemoryFactory<T> **03:28:46** found: org.drools.core.reteoo.JoinNode **03:28:46 [WARNING] /C:/j/workspace/blessed-commu---56948c19/397a30e6/tests/s/drools/drools-compiler/src/test/java/org/drools/compiler/phreak /ScenarioTest.java:[68,46] unchecked conversion 03:28:46** required: org.drools.core.common.MemoryFactory<T> **03:28:46** found: org.drools.core.reteoo.JoinNode **03:28:46 [WARNING] /C:/j/workspace/blessed-commu---56948c19/397a30e6/tests/s/drools/drools-compiler/src/test/java/org/drools/compiler/phreak /BaseLeftTuplesBuilder.java:[80,20] unchecked cast 03:28:46** required: T **03:28:46** found: org.drools.compiler.phreak.BaseLeftTuplesBuilder<T> **03:28:46 [WARNING] /C:/j/workspace/blessed-commu---56948c19/397a30e6/tests/s/drools/drools-compiler/src/test/java/org/drools/compiler/phreak /BaseLeftTuplesBuilder.java:[108,20] unchecked cast 03:28:46** required: T **03:28:46** found: org.drools.compiler.phreak.BaseLeftTuplesBuilder<T> **03:28:46 [WARNING] /C:/j/workspace/blessed-commu---56948c19/397a30e6/tests/s/drools/drools-compiler/src/test/java/org/drools/compiler/phreak /BaseLeftTuplesBuilder.java:[136,20] unchecked cast 03:28:46** required: T **03:28:46** found: org.drools.compiler.phreak.BaseLeftTuplesBuilder<T> **03:28:46 [WARNING] /C:/j/workspace/blessed-commu---56948c19/397a30e6/tests/s/drools/drools-compiler/src/test/java/org/drools/compiler /integrationtests/concurrency/AbstractConcurrentInsertionsTest.java:[61,27] unchecked method invocation: method submit in interface java.util.concurrent.CompletionService is applied to given types** 03:28:46 required: java.util.concurrent.Callable<V><br>03:28:46 found: java.util.concurrent.Callable **03:28:46** found: java.util.concurrent.Callable **03:28:46 [WARNING] /C:/j/workspace/blessed-commu---56948c19/397a30e6/tests/s/drools/drools-compiler/src/test/java/org/drools/compiler /integrationtests/concurrency/AbstractConcurrentInsertionsTest.java:[61,28] unchecked conversion 03:28:46** required: java.util.concurrent.Callable<V> **03:28:46** found: java.util.concurrent.Callable **03:28:46 [WARNING] /C:/j/workspace/blessed-commu---56948c19/397a30e6/tests/s/drools/drools-compiler/src/test/java/org/drools/compiler/phreak /PhreakJoinNodeTest.java:[64,44] unchecked method invocation: method getNodeMemory in interface org.drools.core.common.InternalWorkingMemory is applied to given types 03:28:46** required: org.drools.core.common.MemoryFactory<T> **03:28:46** found: org.drools.core.reteoo.JoinNode **03:28:46 [WARNING] /C:/j/workspace/blessed-commu---56948c19/397a30e6/tests/s/drools/drools-compiler/src/test/java/org/drools/compiler/phreak /PhreakJoinNodeTest.java:[64,46] unchecked conversion 03:28:46** required: org.drools.core.common.MemoryFactory<T> **03:28:46** found: org.drools.core.reteoo.JoinNode **03:28:46 [WARNING] /C:/j/workspace/blessed-commu---56948c19/397a30e6/tests/s/drools/drools-compiler/src/test/java/org/drools/compiler/phreak /PhreakJoinNodeTest.java:[66,44] unchecked method invocation: method getNodeMemory in interface org.drools.core.common.InternalWorkingMemory is applied to given types 03:28:46** required: org.drools.core.common.MemoryFactory<T> **03:28:46** found: org.drools.core.reteoo.JoinNode **03:28:46 [WARNING] /C:/j/workspace/blessed-commu---56948c19/397a30e6/tests/s/drools/drools-compiler/src/test/java/org/drools/compiler/phreak /PhreakJoinNodeTest.java:[66,46] unchecked conversion** 03:28:46 required: org.drools.core.common.MemoryFactory<T><br>03:28:46 found: org.drools.core.reteoo.JoinNode **03:28:46** found: org.drools.core.reteoo.JoinNode **03:28:46 [WARNING] /C:/j/workspace/blessed-commu---56948c19/397a30e6/tests/s/drools/drools-compiler/src/test/java/org/drools/compiler/phreak /PhreakNotNodeTest.java:[62,43] unchecked method invocation: method getNodeMemory in interface org.drools.core.common.InternalWorkingMemory is applied to given types 03:28:46** required: org.drools.core.common.MemoryFactory<T> **03:28:46** found: org.drools.core.reteoo.NotNode **03:28:46 [WARNING] /C:/j/workspace/blessed-commu---56948c19/397a30e6/tests/s/drools/drools-compiler/src/test/java/org/drools/compiler/phreak /PhreakNotNodeTest.java:[62,45] unchecked conversion 03:28:46** required: org.drools.core.common.MemoryFactory<T> **03:28:46** found: org.drools.core.reteoo.NotNode **03:28:46 [WARNING] /C:/j/workspace/blessed-commu---56948c19/397a30e6/tests/s/drools/drools-compiler/src/test/java/org/drools/compiler/phreak /PhreakNotNodeTest.java:[64,55] unchecked method invocation: method getNodeMemory in interface org.drools.core.common.InternalWorkingMemory is applied to given types 03:28:46** required: org.drools.core.common.MemoryFactory<T> **03:28:46** found: org.drools.core.reteoo.JoinNode **03:28:46 [WARNING] /C:/j/workspace/blessed-commu---56948c19/397a30e6/tests/s/drools/drools-compiler/src/test/java/org/drools/compiler/phreak /PhreakNotNodeTest.java:[64,57] unchecked conversion 03:28:46** required: org.drools.core.common.MemoryFactory<T> Jenkins BxMS RHPAM-master-nightly certification community-tests blessed-community-tests-drools-jvmos-matrix openjdk8,w2k16 #29

**03:28:46 [WARNING] /C:/j/workspace/blessed-commu---56948c19/397a30e6/tests/s/drools/drools-compiler/src/test/java/org/drools/compiler /integrationtests/concurrency/MultithreadTest.java:[652,63] unchecked method invocation: method synchronizedList in class java.util.Collections is applied to given types** 03:28:46 required: java.util.List<T><br>03:28:46 found: java.util.ArravList **03:28:46** found: java.util.ArrayList **03:28:46 [WARNING] /C:/j/workspace/blessed-commu---56948c19/397a30e6/tests/s/drools/drools-compiler/src/test/java/org/drools/compiler /integrationtests/concurrency/MultithreadTest.java:[652,64] unchecked conversion 03:28:46** required: java.util.List<T> **03:28:46** found: java.util.ArrayList **03:28:46 [WARNING] /C:/j/workspace/blessed-commu---56948c19/397a30e6/tests/s/drools/drools-compiler/src/test/java/org/drools/compiler /integrationtests/concurrency/MultithreadTest.java:[652,63] unchecked conversion 03:28:46** required: java.util.List<java.lang.String> **03:28:46** found: java.util.List **03:28:46 [WARNING] /C:/j/workspace/blessed-commu---56948c19/397a30e6/tests/s/drools/drools-compiler/src/test/java/org/drools/compiler /integrationtests/KieContainerTest.java:[141,54] unchecked call to getConstructor(java.lang.Class<?>...) as a member of the raw type java.lang.Class 03:28:46 [WARNING] /C:/j/workspace/blessed-commu---56948c19/397a30e6/tests/s/drools/drools-compiler/src/test/java/org/drools/compiler /integrationtests/KieContainerTest.java:[146,55] unchecked call to getConstructor(java.lang.Class<?>...) as a member of the raw type java.lang.Class 03:28:46 [WARNING] /C:/j/workspace/blessed-commu---56948c19/397a30e6/tests/s/drools/drools-compiler/src/test/java/org/drools/compiler /integrationtests/KieContainerTest.java:[344,37] readLines(java.io.InputStream) in org.apache.commons.io.IOUtils has been deprecated 03:28:46 [WARNING] /C:/j/workspace/blessed-commu---56948c19/397a30e6/tests/s/drools/drools-compiler/src/test/java/org/drools/compiler /factmodel/traits/ImpCoreWrapper.java:[37,45] unchecked conversion 03:28:46** required: java.util.Map<java.lang.String,java.lang.Object> **03:28:46** found: org.drools.core.factmodel.traits.TraitTypeMap **03:28:46 [WARNING] /C:/j/workspace/blessed-commu---56948c19/397a30e6/tests/s/drools/drools-compiler/src/test/java/org/drools/compiler /factmodel/traits/ImpCoreWrapper.java:[43,40] unchecked conversion 03:28:46** required: java.util.Map<java.lang.String,java.lang.Object> **03:28:46** found: org.drools.core.factmodel.traits.TraitTypeMap **03:28:46 [WARNING] /C:/j/workspace/blessed-commu---56948c19/397a30e6/tests/s/drools/drools-compiler/src/test/java/org/drools/compiler /factmodel/traits/ImpCoreWrapper.java:[49,40] unchecked conversion 03:28:46** required: java.util.Map<java.lang.String,org.drools.core.factmodel.traits.Thing<org.drools.compiler.factmodel.traits.Imp>> **03:28:46** found: org.drools.core.factmodel.traits.TraitTypeMap **03:28:46 [WARNING] /C:/j/workspace/blessed-commu---56948c19/397a30e6/tests/s/drools/drools-compiler/src/test/java/org/drools/compiler /factmodel/traits/ImpCoreWrapper.java:[55,41] unchecked conversion 03:28:46** required: java.util.Map<java.lang.String,org.drools.core.factmodel.traits.Thing<org.drools.compiler.factmodel.traits.Imp>> **03:28:46** found: java.util.Map **03:28:46 [WARNING] /C:/j/workspace/blessed-commu---56948c19/397a30e6/tests/s/drools/drools-compiler/src/test/java/org/drools/compiler/phreak /AddRuleTest.java:[160,59] unchecked method invocation: method getNodeMemory in interface org.drools.core.common.InternalWorkingMemory is applied to given types 03:28:46** required: org.drools.core.common.MemoryFactory<T> **03:28:46** found: org.drools.core.reteoo.JoinNode **03:28:46 [WARNING] /C:/j/workspace/blessed-commu---56948c19/397a30e6/tests/s/drools/drools-compiler/src/test/java/org/drools/compiler/phreak /AddRuleTest.java:[160,60] unchecked conversion 03:28:46** required: org.drools.core.common.MemoryFactory<T> **03:28:46** found: org.drools.core.reteoo.JoinNode **03:28:46 [WARNING] /C:/j/workspace/blessed-commu---56948c19/397a30e6/tests/s/drools/drools-compiler/src/test/java/org/drools/compiler/phreak /AddRuleTest.java:[165,59] unchecked method invocation: method getNodeMemory in interface org.drools.core.common.InternalWorkingMemory is applied to given types 03:28:46** required: org.drools.core.common.MemoryFactory<T> **03:28:46** found: org.drools.core.reteoo.JoinNode **03:28:46 [WARNING] /C:/j/workspace/blessed-commu---56948c19/397a30e6/tests/s/drools/drools-compiler/src/test/java/org/drools/compiler/phreak /AddRuleTest.java:[165,60] unchecked conversion 03:28:46** required: org.drools.core.common.MemoryFactory<T> **03:28:46** found: org.drools.core.reteoo.JoinNode **03:28:46 [WARNING] /C:/j/workspace/blessed-commu---56948c19/397a30e6/tests/s/drools/drools-compiler/src/test/java/org/drools/compiler/phreak /AddRuleTest.java:[224,59] unchecked method invocation: method getNodeMemory in interface org.drools.core.common.InternalWorkingMemory is applied to given types 03:28:46** required: org.drools.core.common.MemoryFactory<T> **03:28:46** found: org.drools.core.reteoo.JoinNode **03:28:46 [WARNING] /C:/j/workspace/blessed-commu---56948c19/397a30e6/tests/s/drools/drools-compiler/src/test/java/org/drools/compiler/phreak /AddRuleTest.java:[224,60] unchecked conversion** 03:28:46 required: org.drools.core.common.MemoryFactory<T><br>03:28:46 found: org.drools.core.reteoo.JoinNode **03:28:46** found: org.drools.core.reteoo.JoinNode **03:28:46 [WARNING] /C:/j/workspace/blessed-commu---56948c19/397a30e6/tests/s/drools/drools-compiler/src/test/java/org/drools/compiler/phreak /AddRuleTest.java:[229,59] unchecked method invocation: method getNodeMemory in interface org.drools.core.common.InternalWorkingMemory is applied to given types 03:28:46** required: org.drools.core.common.MemoryFactory<T> **03:28:46** found: org.drools.core.reteoo.JoinNode **03:28:46 [WARNING] /C:/j/workspace/blessed-commu---56948c19/397a30e6/tests/s/drools/drools-compiler/src/test/java/org/drools/compiler/phreak /AddRuleTest.java:[229,60] unchecked conversion** 03:28:46 required: org.drools.core.common.MemoryFactory<T>03:28:46 found: org.drools.core.reteoo.JoinNode **03:28:46** found: org.drools.core.reteoo.JoinNode **03:28:46 [WARNING] /C:/j/workspace/blessed-commu---56948c19/397a30e6/tests/s/drools/drools-compiler/src/test/java/org/drools/compiler/phreak /AddRuleTest.java:[282,56] unchecked method invocation: method getNodeMemory in interface org.drools.core.common.InternalWorkingMemory is applied to given types 03:28:46** required: org.drools.core.common.MemoryFactory<T> **03:28:46** found: org.drools.core.reteoo.JoinNode **03:28:46 [WARNING] /C:/j/workspace/blessed-commu---56948c19/397a30e6/tests/s/drools/drools-compiler/src/test/java/org/drools/compiler/phreak /AddRuleTest.java:[282,57] unchecked conversion 03:28:46** required: org.drools.core.common.MemoryFactory<T> Jenkins BxMS RHPAM-master-nightly certification community-tests blessed-community-tests-drools-jvmos-matrix openjdk8,w2k16 #29

**03:28:46 [WARNING] /C:/j/workspace/blessed-commu---56948c19/397a30e6/tests/s/drools/drools-compiler/src/test/java/org/drools/compiler/phreak /AddRuleTest.java:[301,20] unchecked call to add(E) as a member of the raw type java.util.List 03:28:46 [WARNING] /C:/j/workspace/blessed-commu---56948c19/397a30e6/tests/s/drools/drools-compiler/src/test/java/org/drools/compiler/phreak /AddRuleTest.java:[302,20] unchecked call to add(E) as a member of the raw type java.util.List 03:28:46 [WARNING] /C:/j/workspace/blessed-commu---56948c19/397a30e6/tests/s/drools/drools-compiler/src/test/java/org/drools/compiler/phreak /AddRuleTest.java:[303,20] unchecked call to add(E) as a member of the raw type java.util.List 03:28:46 [WARNING] /C:/j/workspace/blessed-commu---56948c19/397a30e6/tests/s/drools/drools-compiler/src/test/java/org/drools/compiler/phreak /AddRuleTest.java:[304,39] unchecked call to containsAll(java.util.Collection<?>) as a member of the raw type java.util.List 03:28:46 [WARNING] /C:/j/workspace/blessed-commu---56948c19/397a30e6/tests/s/drools/drools-compiler/src/test/java/org/drools/compiler/runtime /pipeline/impl/DroolsJaxbHelperTest.java:[99,37] unchecked call to containsAll(java.util.Collection<?>) as a member of the raw type java.util.List 03:28:46 [WARNING] /C:/j/workspace/blessed-commu---56948c19/397a30e6/tests/s/drools/drools-compiler/src/test/java/org/drools/compiler/runtime /pipeline/impl/DroolsJaxbHelperTest.java:[126,43] unchecked call to getMethod(java.lang.String,java.lang.Class<?>...) as a member of the raw type java.lang.Class 03:28:46 [WARNING] /C:/j/workspace/blessed-commu---56948c19/397a30e6/tests/s/drools/drools-compiler/src/test/java/org/drools/compiler/runtime /pipeline/impl/DroolsJaxbHelperTest.java:[144,43] unchecked call to getMethod(java.lang.String,java.lang.Class<?>...) as a member of the raw type java.lang.Class 03:28:46 [WARNING] /C:/j/workspace/blessed-commu---56948c19/397a30e6/tests/s/drools/drools-compiler/src/test/java/org/drools/compiler /integrationtests/marshalling/MarshallingTest.java:[192,16] unchecked call to put(K,V) as a member of the raw type java.util.Map 03:28:46 [WARNING] /C:/j/workspace/blessed-commu---56948c19/397a30e6/tests/s/drools/drools-compiler/src/test/java/org/drools/compiler /integrationtests/marshalling/MarshallingTest.java:[255,16] unchecked call to put(K,V) as a member of the raw type java.util.Map 03:28:46 [WARNING] /C:/j/workspace/blessed-commu---56948c19/397a30e6/tests/s/drools/drools-compiler/src/test/java/org/drools/compiler /integrationtests/marshalling/MarshallingTest.java:[330,16] unchecked call to put(K,V) as a member of the raw type java.util.Map 03:28:46 [WARNING] /C:/j/workspace/blessed-commu---56948c19/397a30e6/tests/s/drools/drools-compiler/src/test/java/org/drools/compiler /integrationtests/marshalling/MarshallingTest.java:[443,16] unchecked call to put(K,V) as a member of the raw type java.util.Map 03:28:46 [WARNING] /C:/j/workspace/blessed-commu---56948c19/397a30e6/tests/s/drools/drools-compiler/src/test/java/org/drools/compiler /integrationtests/marshalling/MarshallingTest.java:[1515,17] retract(org.kie.api.runtime.rule.FactHandle) in org.kie.api.runtime.rule.EntryPoint has been deprecated 03:28:46 [WARNING] /C:/j/workspace/blessed-commu---56948c19/397a30e6/tests/s/drools/drools-compiler/src/test/java/org/drools/compiler /integrationtests/marshalling/MarshallingTest.java:[1536,17] retract(org.kie.api.runtime.rule.FactHandle) in org.kie.api.runtime.rule.EntryPoint has been deprecated 03:28:46** [INFO] /C:/j/workspace/blessed-commu---56948c19/397a30e6/tests/s/drools/drools-compiler/src/test/java/org/drools/compiler /integrationtests/marshalling/MarshallingTest.java: Some input files additionally use or override a deprecated API. **03:28:46** [INFO] /C:/j/workspace/blessed-commu---56948c19/397a30e6/tests/s/drools/drools-compiler/src/test/java/org/drools/compiler /integrationtests/marshalling/MarshallingTest.java: Some input files additionally use unchecked or unsafe operations. **03:28:46** [INFO] **03:28:46** [INFO] **--- maven-surefire-plugin:2.22.1:test (default-test) @ drools-compiler --- 03:28:46** [INFO] Downloading from mirror-central: http://bxms-qe.rhev-ci-vms.eng.rdu2.redhat.com:8081/nexus/content/groups/rhba-master-nightly /org/apache/maven/surefire/surefire-junit47/2.22.1/surefire-junit47-2.22.1.pom **03:28:46** [INFO] Downloaded from mirror-central: http://bxms-qe.rhev-ci-vms.eng.rdu2.redhat.com:8081/nexus/content/groups/rhba-master-nightly /org/apache/maven/surefire/surefire-junit47/2.22.1/surefire-junit47-2.22.1.pom (6.3 kB at 299 kB/s) **03:28:46** [INFO] Downloading from mirror-central: http://bxms-qe.rhev-ci-vms.eng.rdu2.redhat.com:8081/nexus/content/groups/rhba-master-nightly /org/apache/maven/surefire/common-junit48/2.22.1/common-junit48-2.22.1.pom **03:28:46** [INFO] Downloaded from mirror-central: http://bxms-qe.rhev-ci-vms.eng.rdu2.redhat.com:8081/nexus/content/groups/rhba-master-nightly /org/apache/maven/surefire/common-junit48/2.22.1/common-junit48-2.22.1.pom (3.2 kB at 170 kB/s) **03:28:46** [INFO] Downloading from mirror-central: http://bxms-qe.rhev-ci-vms.eng.rdu2.redhat.com:8081/nexus/content/groups/rhba-master-nightly /org/apache/maven/surefire/common-junit4/2.22.1/common-junit4-2.22.1.pom **03:28:46** [INFO] Downloaded from mirror-central: http://bxms-qe.rhev-ci-vms.eng.rdu2.redhat.com:8081/nexus/content/groups/rhba-master-nightly /org/apache/maven/surefire/common-junit4/2.22.1/common-junit4-2.22.1.pom (2.1 kB at 71 kB/s) **03:28:46** [INFO] Downloading from mirror-central: http://bxms-qe.rhev-ci-vms.eng.rdu2.redhat.com:8081/nexus/content/groups/rhba-master-nightly /org/apache/maven/surefire/common-junit3/2.22.1/common-junit3-2.22.1.pom **03:28:46** [INFO] Downloaded from mirror-central: http://bxms-qe.rhev-ci-vms.eng.rdu2.redhat.com:8081/nexus/content/groups/rhba-master-nightly /org/apache/maven/surefire/common-junit3/2.22.1/common-junit3-2.22.1.pom (1.6 kB at 54 kB/s) **03:28:46** [INFO] Downloading from mirror-central: http://bxms-qe.rhev-ci-vms.eng.rdu2.redhat.com:8081/nexus/content/groups/rhba-master-nightly /org/apache/maven/surefire/common-java5/2.22.1/common-java5-2.22.1.pom **03:28:46** [INFO] Downloaded from mirror-central: http://bxms-qe.rhev-ci-vms.eng.rdu2.redhat.com:8081/nexus/content/groups/rhba-master-nightly /org/apache/maven/surefire/common-java5/2.22.1/common-java5-2.22.1.pom (2.7 kB at 134 kB/s) **03:28:46** [INFO] Downloading from mirror-central: http://bxms-qe.rhev-ci-vms.eng.rdu2.redhat.com:8081/nexus/content/groups/rhba-master-nightly /org/apache/maven/shared/maven-shared-utils/0.9/maven-shared-utils-0.9.pom **03:28:46** [INFO] Downloaded from mirror-central: http://bxms-qe.rhev-ci-vms.eng.rdu2.redhat.com:8081/nexus/content/groups/rhba-master-nightly /org/apache/maven/shared/maven-shared-utils/0.9/maven-shared-utils-0.9.pom (6.2 kB at 107 kB/s) **03:28:46** [INFO] Downloading from mirror-central: http://bxms-qe.rhev-ci-vms.eng.rdu2.redhat.com:8081/nexus/content/groups/rhba-master-nightly /org/apache/maven/surefire/surefire-grouper/2.22.1/surefire-grouper-2.22.1.pom **03:28:46** [INFO] Downloaded from mirror-central: http://bxms-qe.rhev-ci-vms.eng.rdu2.redhat.com:8081/nexus/content/groups/rhba-master-nightly /org/apache/maven/surefire/surefire-grouper/2.22.1/surefire-grouper-2.22.1.pom (2.6 kB at 155 kB/s) **03:28:46** [INFO] Downloading from mirror-central: http://bxms-qe.rhev-ci-vms.eng.rdu2.redhat.com:8081/nexus/content/groups/rhba-master-nightly /org/apache/maven/surefire/common-junit48/2.22.1/common-junit48-2.22.1.jar **03:28:46** [INFO] Downloading from mirror-central: http://bxms-qe.rhev-ci-vms.eng.rdu2.redhat.com:8081/nexus/content/groups/rhba-master-nightly /org/apache/maven/surefire/surefire-junit47/2.22.1/surefire-junit47-2.22.1.jar **03:28:46** [INFO] Downloading from mirror-central: http://bxms-qe.rhev-ci-vms.eng.rdu2.redhat.com:8081/nexus/content/groups/rhba-master-nightly /org/apache/maven/surefire/common-junit4/2.22.1/common-junit4-2.22.1.jar **03:28:46** [INFO] Downloading from mirror-central: http://bxms-qe.rhev-ci-vms.eng.rdu2.redhat.com:8081/nexus/content/groups/rhba-master-nightly /org/apache/maven/surefire/common-junit3/2.22.1/common-junit3-2.22.1.jar **03:28:46** [INFO] Downloading from mirror-central: http://bxms-qe.rhev-ci-vms.eng.rdu2.redhat.com:8081/nexus/content/groups/rhba-master-nightly /org/apache/maven/surefire/common-java5/2.22.1/common-java5-2.22.1.jar **03:28:46** [INFO] Downloaded from mirror-central: http://bxms-qe.rhev-ci-vms.eng.rdu2.redhat.com:8081/nexus/content/groups/rhba-master-nightly /org/apache/maven/surefire/common-junit48/2.22.1/common-junit48-2.22.1.jar (22 kB at 784 kB/s) **03:28:46** [INFO] Downloading from mirror-central: http://bxms-qe.rhev-ci-vms.eng.rdu2.redhat.com:8081/nexus/content/groups/rhba-master-nightly /org/apache/maven/shared/maven-shared-utils/0.9/maven-shared-utils-0.9.jar **03:28:46** [INFO] Downloaded from mirror-central: http://bxms-qe.rhev-ci-vms.eng.rdu2.redhat.com:8081/nexus/content/groups/rhba-master-nightly /org/apache/maven/surefire/surefire-junit47/2.22.1/surefire-junit47-2.22.1.jar (160 kB at 4.3 MB/s) Jenkins BxMS RHPAM-master-nightly certification community-tests blessed-community-tests-drools-jvmos-matrix openjdk8,w2k16 #29

/org/apache/maven/surefire/common-junit3/2.22.1/common-junit3-2.22.1.jar (12 kB at 388 kB/s) **03:28:46** [INFO] Downloading from mirror-central: http://bxms-qe.rhev-ci-vms.eng.rdu2.redhat.com:8081/nexus/content/groups/rhba-master-nightly /org/apache/maven/surefire/surefire-grouper/2.22.1/surefire-grouper-2.22.1.jar **03:28:46** [INFO] Downloaded from mirror-central: http://bxms-qe.rhev-ci-vms.eng.rdu2.redhat.com:8081/nexus/content/groups/rhba-master-nightly /org/apache/maven/surefire/common-junit4/2.22.1/common-junit4-2.22.1.jar (28 kB at 574 kB/s) **03:28:46** [INFO] Downloaded from mirror-central: http://bxms-qe.rhev-ci-vms.eng.rdu2.redhat.com:8081/nexus/content/groups/rhba-master-nightly /org/apache/maven/shared/maven-shared-utils/0.9/maven-shared-utils-0.9.jar (172 kB at 9.0 MB/s) **03:28:46** [INFO] Downloaded from mirror-central: http://bxms-qe.rhev-ci-vms.eng.rdu2.redhat.com:8081/nexus/content/groups/rhba-master-nightly /org/apache/maven/surefire/common-java5/2.22.1/common-java5-2.22.1.jar (51 kB at 1.1 MB/s) **03:28:46** [INFO] Downloaded from mirror-central: http://bxms-qe.rhev-ci-vms.eng.rdu2.redhat.com:8081/nexus/content/groups/rhba-master-nightly /org/apache/maven/surefire/surefire-grouper/2.22.1/surefire-grouper-2.22.1.jar (40 kB at 1.3 MB/s) **03:28:46** [INFO] **03:28:46** [INFO] ------------------------------------------------------- **03:28:46** [INFO] T E S T S **03:28:46** [INFO] ------------------------------------------------------- **03:28:50** [INFO] Running org.drools.compiler.testframework.RuleCoverageListenerTest **03:28:50** [INFO] Tests run: 1, Failures: 0, Errors: 0, Skipped: 0, Time elapsed: 0.045 s - in org.drools.compiler.testframework.RuleCoverageListenerTest **03:28:50** [INFO] Running org.drools.compiler.testframework.FactPopulatorTest **03:28:50** [INFO] Tests run: 2, Failures: 0, Errors: 0, Skipped: 0, Time elapsed: 0.316 s - in org.drools.compiler.testframework.FactPopulatorTest **03:28:50** [INFO] Running org.drools.compiler.util.debug.SessionInspectorTest **03:28:50** [INFO] Running org.drools.compiler.test.PositionalTest **03:28:53** [INFO] Tests run: 2, Failures: 0, Errors: 0, Skipped: 0, Time elapsed: 3.79 s - in org.drools.compiler.test.PositionalTest **03:28:55** [INFO] Running org.drools.compiler.simulation.BatchRunFluentTest **03:28:55** [INFO] Tests run: 2, Failures: 0, Errors: 0, Skipped: 0, Time elapsed: 5.723 s - in org.drools.compiler.util.debug.SessionInspectorTest **03:28:55** [INFO] Running org.drools.compiler.runtime.pipeline.impl.DroolsJaxbHelperTest **03:28:56** [INFO] Tests run: 16, Failures: 0, Errors: 0, Skipped: 0, Time elapsed: 1.729 s - in org.drools.compiler.simulation.BatchRunFluentTest **03:28:57** [INFO] Running org.drools.compiler.rule.builder.dialect.mvel.MVELSalienceBuilderTest **03:28:57** [INFO] Tests run: 1, Failures: 0, Errors: 0, Skipped: 0, Time elapsed: 2.602 s - in org.drools.compiler.runtime.pipeline.impl.DroolsJaxbHelperTest **03:28:57** [INFO] Running org.drools.compiler.rule.builder.dialect.mvel.MVELExprAnalyzerTest **03:28:57** [INFO] Tests run: 1, Failures: 0, Errors: 0, Skipped: 0, Time elapsed: 0 s - in org.drools.compiler.rule.builder.dialect.mvel.MVELExprAnalyzerTest **03:28:57** [INFO] Running org.drools.compiler.rule.builder.dialect.mvel.MVELEvalBuilderTest **03:28:57** [INFO] Tests run: 1, Failures: 0, Errors: 0, Skipped: 0, Time elapsed: 0.03 s - in org.drools.compiler.rule.builder.dialect.mvel.MVELEvalBuilderTest **03:28:57** [INFO] Running org.drools.compiler.rule.builder.dialect.mvel.MVELDebugTest **03:28:58** [INFO] Tests run: 1, Failures: 0, Errors: 0, Skipped: 0, Time elapsed: 0.116 s - in org.drools.compiler.rule.builder.dialect.mvel.MVELDebugTest **03:28:58** [INFO] Running org.drools.compiler.rule.builder.dialect.mvel.MVELConsequenceBuilderTest **03:28:58** [INFO] Tests run: 8, Failures: 0, Errors: 0, Skipped: 0, Time elapsed: 0.185 s - in org.drools.compiler.rule.builder.dialect.mvel.MVELConsequenceBuilderTest **03:28:58** [INFO] Running org.drools.compiler.rule.builder.dialect.mvel.MVELAccumulateBuilderTest **03:28:58** [INFO] Tests run: 2, Failures: 0, Errors: 0, Skipped: 0, Time elapsed: 1.223 s - in org.drools.compiler.rule.builder.dialect.mvel.MVELSalienceBuilderTest **03:28:58** [INFO] Running org.drools.compiler.rule.builder.dialect.java.RuleBuilderTest **03:28:58** [INFO] Tests run: 1, Failures: 0, Errors: 0, Skipped: 0, Time elapsed: 0.043 s - in org.drools.compiler.rule.builder.dialect.mvel.MVELAccumulateBuilderTest **03:28:58** [INFO] Running org.drools.compiler.rule.builder.dialect.java.KnowledgeHelperFixerTest **03:28:58** [INFO] Tests run: 16, Failures: 0, Errors: 0, Skipped: 0, Time elapsed: 0.177 s - in org.drools.compiler.rule.builder.dialect.java.KnowledgeHelperFixerTest **03:28:58** [INFO] Running org.drools.compiler.rule.builder.dialect.java.JavaExprAnalyzerTest **03:28:58** [INFO] Tests run: 1, Failures: 0, Errors: 0, Skipped: 0, Time elapsed: 0.003 s - in org.drools.compiler.rule.builder.dialect.java.JavaExprAnalyzerTest **03:28:58** [INFO] Running org.drools.compiler.rule.builder.dialect.java.JavaDialectTest **03:28:58** [INFO] Tests run: 2, Failures: 0, Errors: 0, Skipped: 0, Time elapsed: 0.201 s - in org.drools.compiler.rule.builder.dialect.java.JavaDialectTest **03:28:58** [INFO] Running org.drools.compiler.rule.builder.dialect.java.JavaDialectBinaryEqualityTest **03:28:59** [INFO] Tests run: 7, Failures: 0, Errors: 0, Skipped: 0, Time elapsed: 0.827 s - in org.drools.compiler.rule.builder.dialect.java.RuleBuilderTest **03:28:59** [INFO] Tests run: 1, Failures: 0, Errors: 0, Skipped: 0, Time elapsed: 0.397 s - in org.drools.compiler.rule.builder.dialect.java.JavaDialectBinaryEqualityTest **03:28:59** [INFO] Running org.drools.compiler.rule.builder.dialect.java.JavaConsequenceBuilderPRAlwaysTest **03:28:59** [INFO] Running org.drools.compiler.rule.builder.dialect.java.JavaConsequenceBuilderTest **03:28:59** [INFO] Tests run: 10, Failures: 0, Errors: 0, Skipped: 0, Time elapsed: 0.669 s - in org.drools.compiler.rule.builder.dialect.java.JavaConsequenceBuilderPRAlwaysTest **03:28:59** [INFO] Running org.drools.compiler.rule.builder.dialect.java.JavaAccumulateBuilderTest **03:28:59** [INFO] Tests run: 2, Failures: 0, Errors: 0, Skipped: 0, Time elapsed: 0.003 s - in org.drools.compiler.rule.builder.dialect.java.JavaAccumulateBuilderTest **03:28:59** [INFO] Tests run: 10, Failures: 0, Errors: 0, Skipped: 0, Time elapsed: 0.709 s - in org.drools.compiler.rule.builder.dialect.java.JavaConsequenceBuilderTest 03:28:59 [INFO] Running org.drools.compiler.rule.builder.dialect.java.AsmGeneratorTest **03:28:59** [INFO] Running org.drools.compiler.rule.builder.dialect.java.AccumulateTemplateTest **03:29:00** [INFO] Tests run: 3, Failures: 0, Errors: 0, Skipped: 0, Time elapsed: 0.422 s - in org.drools.compiler.rule.builder.dialect.java.AsmGeneratorTest **03:29:00** [INFO] Tests run: 3, Failures: 0, Errors: 0, Skipped: 0, Time elapsed: 0.593 s - in org.drools.compiler.rule.builder.dialect.java.AccumulateTemplateTest **03:29:00** [INFO] Running org.drools.compiler.rule.builder.dialect.asm.InvokerGeneratorTest Jenkins BxMS RHPAM-master-nightly certification community-tests blessed-community-tests-drools-jvmos-matrix openjdk8,w2k16 #29

**03:29:00** [INFO] Tests run: 1, Failures: 0, Errors: 0, Skipped: 0, Time elapsed: 0.003 s - in org.drools.compiler.rule.builder.dialect.asm.InvokerGeneratorTest **03:29:00** [INFO] Tests run: 2, Failures: 0, Errors: 0, Skipped: 0, Time elapsed: 0.008 s - in org.drools.compiler.rule.builder.dialect.asm.ClassGeneratorTest **03:29:00** [INFO] Running org.drools.compiler.rule.builder.XpathAnalysisTest **03:29:00** [INFO] Tests run: 18, Failures: 0, Errors: 0, Skipped: 0, Time elapsed: 0.005 s - in org.drools.compiler.rule.builder.XpathAnalysisTest **03:29:00** [INFO] Running org.drools.compiler.rule.builder.dialect.JavaAndMVELCombinedTest **03:29:00** [INFO] Running org.drools.compiler.reteoo.ReteooBuilderTest **03:29:00** [INFO] Tests run: 3, Failures: 0, Errors: 0, Skipped: 0, Time elapsed: 0.002 s - in org.drools.compiler.reteoo.ReteooBuilderTest **03:29:00** [INFO] Running org.drools.compiler.reteoo.ReteooBuilderPerformanceTest **03:29:00 [WARNING] Tests run: 1, Failures: 0, Errors: 0, Skipped: 1, Time elapsed: 0.005 s - in org.drools.compiler.reteoo.ReteooBuilderPerformanceTest 03:29:00** [INFO] Running org.drools.compiler.phreak.SegmentPropagationTest **03:29:00** [INFO] Tests run: 1, Failures: 0, Errors: 0, Skipped: 0, Time elapsed: 0.039 s - in org.drools.compiler.phreak.SegmentPropagationTest **03:29:00** [INFO] Running org.drools.compiler.phreak.ScenarioTest **03:29:01** [INFO] Tests run: 33, Failures: 0, Errors: 0, Skipped: 0, Time elapsed: 0.257 s - in org.drools.compiler.phreak.ScenarioTest **03:29:01** [INFO] Tests run: 3, Failures: 0, Errors: 0, Skipped: 0, Time elapsed: 0.441 s - in org.drools.compiler.rule.builder.dialect.JavaAndMVELCombinedTest **03:29:01** [INFO] Running org.drools.compiler.phreak.RemoveRuleTest **03:29:01** [INFO] Running org.drools.compiler.phreak.PhreakNotNodeTest **03:29:01** [INFO] Tests run: 2, Failures: 0, Errors: 0, Skipped: 0, Time elapsed: 0.073 s - in org.drools.compiler.phreak.PhreakNotNodeTest **03:29:01** [INFO] Running org.drools.compiler.phreak.PhreakLiaNodeTest **03:29:01** [INFO] Tests run: 2, Failures: 0, Errors: 0, Skipped: 0, Time elapsed: 0.362 s - in org.drools.compiler.phreak.PhreakLiaNodeTest **03:29:01** [INFO] Running org.drools.compiler.phreak.PhreakJoinNodeTest **03:29:01** [INFO] Tests run: 3, Failures: 0, Errors: 0, Skipped: 0, Time elapsed: 0.065 s - in org.drools.compiler.phreak.PhreakJoinNodeTest **03:29:01** [INFO] Running org.drools.compiler.phreak.AddRuleTest **03:29:03** [INFO] Tests run: 13, Failures: 0, Errors: 0, Skipped: 0, Time elapsed: 2.162 s - in org.drools.compiler.phreak.RemoveRuleTest **03:29:03** [INFO] Tests run: 10, Failures: 0, Errors: 0, Skipped: 0, Time elapsed: 1.374 s - in org.drools.compiler.phreak.AddRuleTest **03:29:03** [INFO] Running org.drools.compiler.oopath.OOPathTest **03:29:03** [INFO] Running org.drools.compiler.oopath.graph.OOPathOnGraphTest **03:29:03** [INFO] Tests run: 4, Failures: 0, Errors: 0, Skipped: 0, Time elapsed: 0.514 s - in org.drools.compiler.oopath.graph.OOPathOnGraphTest **03:29:03** [INFO] Running org.drools.compiler.oopath.OOPathReactiveTest **03:29:05** [INFO] Tests run: 16, Failures: 0, Errors: 0, Skipped: 0, Time elapsed: 1.601 s - in org.drools.compiler.oopath.OOPathReactiveTest **03:29:05** [INFO] Running org.drools.compiler.oopath.OOPathQueriesTest **03:29:05** [INFO] Tests run: 25, Failures: 0, Errors: 0, Skipped: 0, Time elapsed: 2.413 s - in org.drools.compiler.oopath.OOPathTest **03:29:05** [INFO] Tests run: 3, Failures: 0, Errors: 0, Skipped: 0, Time elapsed: 0.403 s - in org.drools.compiler.oopath.OOPathQueriesTest **03:29:06** [INFO] Running org.drools.compiler.oopath.OOPathMultilevelTest **03:29:06** [INFO] Running org.drools.compiler.oopath.OOPathCastTest **03:29:06** [INFO] Tests run: 4, Failures: 0, Errors: 0, Skipped: 0, Time elapsed: 0.377 s - in org.drools.compiler.oopath.OOPathMultilevelTest **03:29:06** [INFO] Tests run: 3, Failures: 0, Errors: 0, Skipped: 0, Time elapsed: 0.41 s - in org.drools.compiler.oopath.OOPathCastTest **03:29:06** [INFO] Running org.drools.compiler.oopath.OOPathAccumulateTest **03:29:06** [INFO] Running org.drools.compiler.oopath.OOPathBindTest **03:29:07** [INFO] Tests run: 7, Failures: 0, Errors: 0, Skipped: 0, Time elapsed: 0.707 s - in org.drools.compiler.oopath.OOPathAccumulateTest **03:29:07** [INFO] Running org.drools.compiler.lang.dsl.DefaultExpanderTest **03:29:07** [INFO] Tests run: 9, Failures: 0, Errors: 0, Skipped: 0, Time elapsed: 0.762 s - in org.drools.compiler.oopath.OOPathBindTest **03:29:07** [INFO] Running org.drools.compiler.lang.dsl.DSLTokenizedMappingFileTest **03:29:07** [INFO] Tests run: 5, Failures: 0, Errors: 0, Skipped: 0, Time elapsed: 0.185 s - in org.drools.compiler.lang.dsl.DSLTokenizedMappingFileTest **03:29:07** [INFO] Running org.drools.compiler.lang.dsl.DSLMappingFileTest **03:29:07 [WARNING] Tests run: 7, Failures: 0, Errors: 0, Skipped: 1, Time elapsed: 0.001 s - in org.drools.compiler.lang.dsl.DSLMappingFileTest 03:29:07** [INFO] Running org.drools.compiler.lang.dsl.DSLMappingEntryTest **03:29:07** [INFO] Tests run: 7, Failures: 0, Errors: 0, Skipped: 0, Time elapsed: 0.061 s - in org.drools.compiler.lang.dsl.DSLMappingEntryTest **03:29:07** [INFO] Tests run: 22, Failures: 0, Errors: 0, Skipped: 0, Time elapsed: 0.515 s - in org.drools.compiler.lang.dsl.DefaultExpanderTest **03:29:07** [INFO] Running org.drools.compiler.lang.dsl.ANTLRDSLTest **03:29:07** [INFO] Tests run: 2, Failures: 0, Errors: 0, Skipped: 0, Time elapsed: 0.001 s - in org.drools.compiler.lang.dsl.ANTLRDSLTest **03:29:07** [INFO] Running org.drools.compiler.lang.descr.ConnectiveDescrTest **03:29:07** [INFO] Tests run: 1, Failures: 0, Errors: 0, Skipped: 0, Time elapsed: 0 s - in org.drools.compiler.lang.descr.ConnectiveDescrTest **03:29:07** [INFO] Running org.drools.compiler.lang.descr.AndDescrTest **03:29:07** [INFO] Tests run: 1, Failures: 0, Errors: 0, Skipped: 0, Time elapsed: 0 s - in org.drools.compiler.lang.descr.AndDescrTest **03:29:07** [INFO] Running org.drools.compiler.lang.api.DescrBuilderTest **03:29:07** [INFO] Running org.drools.compiler.lang.descr.PackageDescrTest **03:29:07** [INFO] Tests run: 2, Failures: 0, Errors: 0, Skipped: 0, Time elapsed: 0.002 s - in org.drools.compiler.lang.descr.PackageDescrTest **03:29:07** [INFO] Running org.drools.compiler.lang.RuleParserTest **03:29:08** [INFO] Tests run: 151, Failures: 0, Errors: 0, Skipped: 0, Time elapsed: 0.242 s - in org.drools.compiler.lang.RuleParserTest **03:29:08** [INFO] Running org.drools.compiler.lang.MVELDumperTest **03:29:08 [WARNING] Tests run: 20, Failures: 0, Errors: 0, Skipped: 1, Time elapsed: 0.002 s - in org.drools.compiler.lang.MVELDumperTest 03:29:08** [INFO] Running org.drools.compiler.lang.ErrorsParserTest **03:29:08** [INFO] Tests run: 11, Failures: 0, Errors: 0, Skipped: 0, Time elapsed: 0.052 s - in org.drools.compiler.lang.ErrorsParserTest **03:29:08** [INFO] Running org.drools.compiler.lang.DroolsSoftKeywordsTest **03:29:08** [INFO] Tests run: 1, Failures: 0, Errors: 0, Skipped: 0, Time elapsed: 0.001 s - in org.drools.compiler.lang.DroolsSoftKeywordsTest **03:29:08** [INFO] Running org.drools.compiler.lang.DRLIncompleteCodeTest **03:29:08 [WARNING] Tests run: 13, Failures: 0, Errors: 0, Skipped: 3, Time elapsed: 0.011 s - in org.drools.compiler.lang.DRLIncompleteCodeTest 03:29:08** [INFO] Running org.drools.compiler.lang.DRLExprParserTest **03:29:08** [INFO] Tests run: 9, Failures: 0, Errors: 0, Skipped: 0, Time elapsed: 0.004 s - in org.drools.compiler.lang.DRLExprParserTest **03:29:08** [INFO] Running org.drools.compiler.lang.DRLContextTest **03:29:09 [WARNING] Tests run: 186, Failures: 0, Errors: 0, Skipped: 2, Time elapsed: 0.617 s - in org.drools.compiler.lang.DRLContextTest** Jenkins BxMS RHPAM-master-nightly certification community-tests blessed-community-tests-drools-jvmos-matrix openjdk8,w2k16 #29

**03:29:09** [INFO] Running org.drools.compiler.kproject.memory.MemoryFolderTest

org.drools.compiler.kproject.memory.MemoryFolderTest **03:29:09** [INFO] Running org.drools.compiler.kproject.memory.MemoryFileTest **03:29:09** [INFO] Tests run: 5, Failures: 0, Errors: 0, Skipped: 0, Time elapsed: 0.002 s - in org.drools.compiler.kproject.memory.MemoryFileTest **03:29:09** [INFO] Running org.drools.compiler.kproject.ReleaseIdTest **03:29:09** [INFO] Tests run: 9, Failures: 0, Errors: 0, Skipped: 0, Time elapsed: 0.028 s - in org.drools.compiler.kproject.ReleaseIdTest **03:29:09** [INFO] Running org.drools.compiler.kie.util.ChangeSetBuilderTest **03:29:09** [INFO] Tests run: 5, Failures: 0, Errors: 0, Skipped: 0, Time elapsed: 0.102 s - in org.drools.compiler.kie.util.ChangeSetBuilderTest **03:29:09** [INFO] Running org.drools.compiler.kie.builder.impl.MemoryKieModuleResourceProviderTest **03:29:09** [INFO] Tests run: 6, Failures: 0, Errors: 0, Skipped: 0, Time elapsed: 0.015 s - in org.drools.compiler.kie.builder.impl.MemoryKieModuleResourceProviderTest **03:29:09** [INFO] Running org.drools.compiler.kie.builder.impl.KieModuleRepoTest **03:29:09** [INFO] Tests run: 6, Failures: 0, Errors: 0, Skipped: 0, Time elapsed: 0.131 s - in org.drools.compiler.kie.builder.impl.KieModuleRepoTest **03:29:09** [INFO] Running org.drools.compiler.kie.builder.impl.KieFileSystemImplTest **03:29:09** [INFO] Tests run: 1, Failures: 0, Errors: 0, Skipped: 0, Time elapsed: 0.058 s - in org.drools.compiler.kie.builder.impl.KieFileSystemImplTest **03:29:09** [INFO] Running org.drools.compiler.kie.builder.impl.KieBuilderSetImplTest **03:29:09 [WARNING] Tests run: 4, Failures: 0, Errors: 0, Skipped: 1, Time elapsed: 0 s - in org.drools.compiler.kie.builder.impl.KieBuilderSetImplTest 03:29:09** [INFO] Running org.drools.compiler.kie.builder.impl.ClasspathKieProjectTransformUrlToFileSystemPathTest **03:29:09** [INFO] Tests run: 3, Failures: 0, Errors: 0, Skipped: 0, Time elapsed: 0.001 s - in org.drools.compiler.kie.builder.impl.ClasspathKieProjectTransformUrlToFileSystemPathTest **03:29:09** [INFO] Running org.drools.compiler.kie.builder.WireListenerTest **03:29:09** [INFO] Tests run: 1, Failures: 0, Errors: 0, Skipped: 0, Time elapsed: 0.058 s - in org.drools.compiler.kie.builder.WireListenerTest **03:29:10** [INFO] Running org.drools.compiler.kie.builder.WireChannelTest **03:29:10** [INFO] Tests run: 1, Failures: 0, Errors: 0, Skipped: 0, Time elapsed: 0.038 s - in org.drools.compiler.kie.builder.WireChannelTest **03:29:10** [INFO] Running org.drools.compiler.kie.builder.DslExpansionTest **03:29:10** [INFO] Tests run: 2, Failures: 0, Errors: 0, Skipped: 0, Time elapsed: 0.088 s - in org.drools.compiler.kie.builder.DslExpansionTest **03:29:10** [INFO] Running org.drools.compiler.integrationtests.waltz.ReteOOWaltzTest **03:29:10** [INFO] Tests run: 21, Failures: 0, Errors: 0, Skipped: 0, Time elapsed: 3.23 s - in org.drools.compiler.lang.api.DescrBuilderTest **03:29:11** [INFO] Running org.drools.compiler.integrationtests.session.UpdateTest **03:29:14** [INFO] Tests run: 16, Failures: 0, Errors: 0, Skipped: 0, Time elapsed: 3.117 s - in org.drools.compiler.integrationtests.session.UpdateTest **03:29:14** [INFO] Running org.drools.compiler.integrationtests.session.TypeCoercionTest **03:29:14** [INFO] Tests run: 9, Failures: 0, Errors: 0, Skipped: 0, Time elapsed: 0.731 s - in org.drools.compiler.integrationtests.session.TypeCoercionTest **03:29:14** [INFO] Running org.drools.compiler.integrationtests.session.StatelessSessionTest **03:29:15** [INFO] Tests run: 8, Failures: 0, Errors: 0, Skipped: 0, Time elapsed: 0.492 s - in org.drools.compiler.integrationtests.session.StatelessSessionTest **03:29:15** [INFO] Running org.drools.compiler.integrationtests.session.StatefulSessionTest **03:29:15** [INFO] Tests run: 7, Failures: 0, Errors: 0, Skipped: 0, Time elapsed: 0.301 s - in org.drools.compiler.integrationtests.session.StatefulSessionTest **03:29:15** [INFO] Running org.drools.compiler.integrationtests.session.SessionsPoolTest **03:29:16** [INFO] Tests run: 9, Failures: 0, Errors: 0, Skipped: 0, Time elapsed: 0.518 s - in org.drools.compiler.integrationtests.session.SessionsPoolTest **03:29:16** [INFO] Running org.drools.compiler.integrationtests.session.RuleRuntimeEventTest **03:29:16** [INFO] Tests run: 1, Failures: 0, Errors: 0, Skipped: 0, Time elapsed: 0.076 s - in org.drools.compiler.integrationtests.session.RuleRuntimeEventTest **03:29:16** [INFO] Running org.drools.compiler.integrationtests.session.LocaleTest **03:29:16** [INFO] Tests run: 1, Failures: 0, Errors: 0, Skipped: 0, Time elapsed: 0.08 s - in org.drools.compiler.integrationtests.session.LocaleTest **03:29:16** [INFO] Running org.drools.compiler.integrationtests.session.InsertTest **03:29:16** [INFO] Tests run: 1, Failures: 0, Errors: 0, Skipped: 0, Time elapsed: 6.625 s - in org.drools.compiler.integrationtests.waltz.ReteOOWaltzTest **03:29:16** [INFO] Running org.drools.compiler.integrationtests.session.FieldAccessTest **03:29:17** [INFO] Tests run: 3, Failures: 0, Errors: 0, Skipped: 0, Time elapsed: 0.562 s - in org.drools.compiler.integrationtests.session.InsertTest **03:29:17** [INFO] Running org.drools.compiler.integrationtests.session.EntryPointTest **03:29:17** [INFO] Tests run: 1, Failures: 0, Errors: 0, Skipped: 0, Time elapsed: 0.065 s - in org.drools.compiler.integrationtests.session.EntryPointTest **03:29:17** [INFO] Running org.drools.compiler.integrationtests.session.DeleteTest **03:29:17** [INFO] Tests run: 3, Failures: 0, Errors: 0, Skipped: 0, Time elapsed: 0.503 s - in org.drools.compiler.integrationtests.session.FieldAccessTest **03:29:17** [INFO] Running org.drools.compiler.integrationtests.session.CrossProductTest **03:29:17** [INFO] Tests run: 1, Failures: 0, Errors: 0, Skipped: 0, Time elapsed: 0.214 s - in org.drools.compiler.integrationtests.session.CrossProductTest **03:29:17** [INFO] Running org.drools.compiler.integrationtests.session.BasicUpdateTest **03:29:18** [INFO] Tests run: 6, Failures: 0, Errors: 0, Skipped: 0, Time elapsed: 1.156 s - in org.drools.compiler.integrationtests.session.BasicUpdateTest **03:29:19** [INFO] Running org.drools.compiler.integrationtests.session.AgendaFilterTest **03:29:19** [INFO] Tests run: 4, Failures: 0, Errors: 0, Skipped: 0, Time elapsed: 0.172 s - in org.drools.compiler.integrationtests.session.AgendaFilterTest **03:29:19** [INFO] Running org.drools.compiler.integrationtests.sequential.SequentialTest **03:29:20** [INFO] Tests run: 10, Failures: 0, Errors: 0, Skipped: 0, Time elapsed: 2.854 s - in org.drools.compiler.integrationtests.session.DeleteTest **03:29:20** [INFO] Running org.drools.compiler.integrationtests.marshalling.MarshallingTest **03:29:26 [WARNING] Tests run: 43, Failures: 0, Errors: 0, Skipped: 4, Time elapsed: 6.196 s - in org.drools.compiler.integrationtests.marshalling.MarshallingTest 03:29:26** [INFO] Running org.drools.compiler.integrationtests.marshalling.MarshallingIssuesTest **03:29:27** [INFO] Tests run: 5, Failures: 0, Errors: 0, Skipped: 0, Time elapsed: 0.876 s - in Jenkins BxMS RHPAM-master-nightly certification community-tests blessed-community-tests-drools-jvmos-matrix openjdk8,w2k16 #29

**03:29:27** [INFO] Running org.drools.compiler.integrationtests.marshalling.InputStreamMarkResetTest **03:29:27** [INFO] Tests run: 1, Failures: 0, Errors: 0, Skipped: 0, Time elapsed: 0.002 s - in org.drools.compiler.integrationtests.marshalling.InputStreamMarkResetTest **03:29:27** [INFO] Running org.drools.compiler.integrationtests.marshalling.FactHandleMarshallingTest **03:29:27** [INFO] Tests run: 1, Failures: 0, Errors: 0, Skipped: 0, Time elapsed: 0.011 s - in org.drools.compiler.integrationtests.marshalling.FactHandleMarshallingTest **03:29:27** [INFO] Running org.drools.compiler.integrationtests.eventgenerator.SimpleEventGeneratorTest **03:29:28** [INFO] Tests run: 8, Failures: 0, Errors: 0, Skipped: 0, Time elapsed: 0.98 s - in org.drools.compiler.integrationtests.eventgenerator.SimpleEventGeneratorTest **03:29:28** [INFO] Running org.drools.compiler.integrationtests.concurrency.SubnetworkConcurrentSessionsTest **03:29:42** [INFO] Tests run: 15, Failures: 0, Errors: 0, Skipped: 0, Time elapsed: 23.292 s - in org.drools.compiler.integrationtests.sequential.SequentialTest **03:29:42** [INFO] Running org.drools.compiler.integrationtests.concurrency.SharedSessionParallelTest **03:30:15** [INFO] Tests run: 64, Failures: 0, Errors: 0, Skipped: 0, Time elapsed: 47.039 s - in org.drools.compiler.integrationtests.concurrency.SubnetworkConcurrentSessionsTest **03:30:15** [INFO] Running org.drools.compiler.integrationtests.concurrency.MultithreadTest **03:30:30 [WARNING] Tests run: 9, Failures: 0, Errors: 0, Skipped: 1, Time elapsed: 15.389 s - in org.drools.compiler.integrationtests.concurrency.MultithreadTest 03:30:31** [INFO] Running org.drools.compiler.integrationtests.concurrency.JoinsConcurrentSessionsTest **03:30:42** [INFO] Tests run: 8, Failures: 0, Errors: 0, Skipped: 0, Time elapsed: 11.748 s - in org.drools.compiler.integrationtests.concurrency.JoinsConcurrentSessionsTest **03:30:42** [INFO] Running org.drools.compiler.integrationtests.concurrency.EnumEvaluationConcurrentSessionsTest **03:30:47** [INFO] Tests run: 8, Failures: 0, Errors: 0, Skipped: 0, Time elapsed: 4.521 s - in org.drools.compiler.integrationtests.concurrency.EnumEvaluationConcurrentSessionsTest **03:30:47** [INFO] Running org.drools.compiler.integrationtests.concurrency.DataTypeEvaluationConcurrentSessionsTest **03:31:00** [INFO] Tests run: 40, Failures: 0, Errors: 0, Skipped: 0, Time elapsed: 78.269 s - in org.drools.compiler.integrationtests.concurrency.SharedSessionParallelTest **03:31:00** [INFO] Running org.drools.compiler.integrationtests.concurrency.ConcurrentInsertionsToSubnetworksTest **03:31:13** [INFO] Tests run: 20, Failures: 0, Errors: 0, Skipped: 0, Time elapsed: 12.574 s - in org.drools.compiler.integrationtests.concurrency.ConcurrentInsertionsToSubnetworksTest **03:31:13** [INFO] Running org.drools.compiler.integrationtests.concurrency.ConcurrentBasesParallelTest **03:31:44** [INFO] Tests run: 72, Failures: 0, Errors: 0, Skipped: 0, Time elapsed: 31.389 s - in org.drools.compiler.integrationtests.concurrency.ConcurrentBasesParallelTest **03:31:44** [INFO] Running org.drools.compiler.integrationtests.concurrency.BasicConcurrentInsertionsTest **03:31:47** [INFO] Tests run: 4, Failures: 0, Errors: 0, Skipped: 0, Time elapsed: 2.585 s - in org.drools.compiler.integrationtests.concurrency.BasicConcurrentInsertionsTest **03:31:47** [INFO] Running org.drools.compiler.integrationtests.XSDResourceTest **03:31:47** [INFO] Tests run: 1, Failures: 0, Errors: 0, Skipped: 0, Time elapsed: 0.247 s - in org.drools.compiler.integrationtests.XSDResourceTest **03:31:47** [INFO] Running org.drools.compiler.integrationtests.WorkingMemoryLoggerTest **03:31:48** [INFO] Tests run: 5, Failures: 0, Errors: 0, Skipped: 0, Time elapsed: 0.381 s - in org.drools.compiler.integrationtests.WorkingMemoryLoggerTest **03:31:48** [INFO] Running org.drools.compiler.integrationtests.WorkingMemoryActionsSerializationTest **03:31:48 [WARNING] Tests run: 1, Failures: 0, Errors: 0, Skipped: 1, Time elapsed: 0 s - in org.drools.compiler.integrationtests.WorkingMemoryActionsSerializationTest 03:31:48** [INFO] Running org.drools.compiler.integrationtests.WindowTest **03:31:49** [INFO] Tests run: 6, Failures: 0, Errors: 0, Skipped: 0, Time elapsed: 0.8 s - in org.drools.compiler.integrationtests.WindowTest **03:31:49** [INFO] Running org.drools.compiler.integrationtests.VarargsTest **03:31:49** [INFO] Tests run: 2, Failures: 0, Errors: 0, Skipped: 0, Time elapsed: 0.15 s - in org.drools.compiler.integrationtests.VarargsTest **03:31:49** [INFO] Running org.drools.compiler.integrationtests.UnmarshallingTest **03:31:49** [INFO] Tests run: 2, Failures: 0, Errors: 0, Skipped: 0, Time elapsed: 0.18 s - in org.drools.compiler.integrationtests.UnmarshallingTest **03:31:49** [INFO] Running org.drools.compiler.integrationtests.UnlinkingTest **03:31:49** [INFO] Tests run: 1, Failures: 0, Errors: 0, Skipped: 0, Time elapsed: 0.227 s - in org.drools.compiler.integrationtests.UnlinkingTest **03:31:49** [INFO] Running org.drools.compiler.integrationtests.TypeDeclarationTest **03:31:50** [INFO] Tests run: 3, Failures: 0, Errors: 0, Skipped: 0, Time elapsed: 0.427 s - in org.drools.compiler.integrationtests.TypeDeclarationTest **03:31:50** [INFO] Running org.drools.compiler.integrationtests.TruthMaintenanceTest **03:31:53 [WARNING] Tests run: 35, Failures: 0, Errors: 0, Skipped: 1, Time elapsed: 2.832 s - in org.drools.compiler.integrationtests.TruthMaintenanceTest 03:31:53** [INFO] Running org.drools.compiler.integrationtests.TreeTest **03:31:53** [INFO] Tests run: 1, Failures: 0, Errors: 0, Skipped: 0, Time elapsed: 0.099 s - in org.drools.compiler.integrationtests.TreeTest **03:31:53** [INFO] Running org.drools.compiler.integrationtests.TemporalOperatorTest **03:31:53** [INFO] Tests run: 15, Failures: 0, Errors: 0, Skipped: 0, Time elapsed: 0.739 s - in org.drools.compiler.integrationtests.TemporalOperatorTest **03:31:53** [INFO] Running org.drools.compiler.integrationtests.SwitchOverStringTest **03:31:54** [INFO] Tests run: 2, Failures: 0, Errors: 0, Skipped: 0, Time elapsed: 0.106 s - in org.drools.compiler.integrationtests.SwitchOverStringTest **03:31:54** [INFO] Running org.drools.compiler.integrationtests.StrictAnnotationTest **03:31:54** [INFO] Tests run: 7, Failures: 0, Errors: 0, Skipped: 0, Time elapsed: 0.423 s - in org.drools.compiler.integrationtests.StrictAnnotationTest **03:31:54** [INFO] Running org.drools.compiler.integrationtests.StrEvaluatorTest **03:31:55** [INFO] Tests run: 9, Failures: 0, Errors: 0, Skipped: 0, Time elapsed: 0.588 s - in org.drools.compiler.integrationtests.StrEvaluatorTest **03:31:55** [INFO] Running org.drools.compiler.integrationtests.StatelessStressTest **03:31:55 [WARNING] Tests run: 1, Failures: 0, Errors: 0, Skipped: 1, Time elapsed: 0.002 s - in org.drools.compiler.integrationtests.StatelessStressTest 03:31:55** [INFO] Running org.drools.compiler.integrationtests.ShadowProxyTest **03:31:55** [INFO] Tests run: 3, Failures: 0, Errors: 0, Skipped: 0, Time elapsed: 0.258 s - in org.drools.compiler.integrationtests.ShadowProxyTest Jenkins BxMS RHPAM-master-nightly certification community-tests blessed-community-tests-drools-jvmos-matrix openjdk8,w2k16 #29

**03:31:56** [INFO] Tests run: 1, Failures: 0, Errors: 0, Skipped: 0, Time elapsed: 0.737 s - in org.drools.compiler.integrationtests.SeveralKieSessionsTest **03:31:56** [INFO] Running org.drools.compiler.integrationtests.SerializedPackageMergeTwoSteps2Test **03:31:56** [INFO] Tests run: 1, Failures: 0, Errors: 0, Skipped: 0, Time elapsed: 0.01 s - in org.drools.compiler.integrationtests.SerializedPackageMergeTwoSteps2Test **03:31:56** [INFO] Running org.drools.compiler.integrationtests.SerializedPackageMergeTwoSteps1Test **03:31:56** [INFO] Tests run: 1, Failures: 0, Errors: 0, Skipped: 0, Time elapsed: 0.054 s - in org.drools.compiler.integrationtests.SerializedPackageMergeTwoSteps1Test **03:31:56** [INFO] Running org.drools.compiler.integrationtests.SerializedPackageMergeTest **03:31:56** [INFO] Tests run: 5, Failures: 0, Errors: 0, Skipped: 0, Time elapsed: 0.623 s - in org.drools.compiler.integrationtests.SerializedPackageMergeTest **03:31:56** [INFO] Running org.drools.compiler.integrationtests.SerializationSecurityPolicyTest **03:31:57** [INFO] Tests run: 1, Failures: 0, Errors: 0, Skipped: 0, Time elapsed: 0.084 s - in org.drools.compiler.integrationtests.SerializationSecurityPolicyTest **03:31:57** [INFO] Running org.drools.compiler.integrationtests.SegmentMemoryPrototypeTest **03:31:57** [INFO] Tests run: 4, Failures: 0, Errors: 0, Skipped: 0, Time elapsed: 0.391 s - in org.drools.compiler.integrationtests.SegmentMemoryPrototypeTest **03:31:57** [INFO] Running org.drools.compiler.integrationtests.SegmentCreationTest **03:31:57** [INFO] Tests run: 10, Failures: 0, Errors: 0, Skipped: 0, Time elapsed: 0.232 s - in org.drools.compiler.integrationtests.SegmentCreationTest **03:31:57** [INFO] Running org.drools.compiler.integrationtests.SecurityPolicyTest **03:31:57 [WARNING] Tests run: 1, Failures: 0, Errors: 0, Skipped: 1, Time elapsed: 0.001 s - in org.drools.compiler.integrationtests.SecurityPolicyTest 03:31:57** [INFO] Running org.drools.compiler.integrationtests.RuleMetadataTest **03:31:58** [INFO] Tests run: 8, Failures: 0, Errors: 0, Skipped: 0, Time elapsed: 0.859 s - in org.drools.compiler.integrationtests.RuleMetadataTest **03:31:58** [INFO] Running org.drools.compiler.integrationtests.RuleExtensionTest **03:31:59** [INFO] Tests run: 10, Failures: 0, Errors: 0, Skipped: 0, Time elapsed: 0.344 s - in org.drools.compiler.integrationtests.RuleExtensionTest **03:31:59** [INFO] Running org.drools.compiler.integrationtests.RuleExecutionTest **03:31:59** [INFO] Tests run: 4, Failures: 0, Errors: 0, Skipped: 0, Time elapsed: 0.349 s - in org.drools.compiler.integrationtests.RuleExecutionTest **03:31:59** [INFO] Running org.drools.compiler.integrationtests.RuleEventListenerTest **03:31:59** [INFO] Tests run: 1, Failures: 0, Errors: 0, Skipped: 0, Time elapsed: 0.012 s - in org.drools.compiler.integrationtests.RuleEventListenerTest **03:31:59** [INFO] Running org.drools.compiler.integrationtests.QueryTest **03:32:04** [INFO] Tests run: 28, Failures: 0, Errors: 0, Skipped: 0, Time elapsed: 5.24 s - in org.drools.compiler.integrationtests.QueryTest **03:32:04** [INFO] Running org.drools.compiler.integrationtests.QueryInRHSCepTest **03:32:05** [INFO] Tests run: 4, Failures: 0, Errors: 0, Skipped: 0, Time elapsed: 0.174 s - in org.drools.compiler.integrationtests.QueryInRHSCepTest **03:32:05** [INFO] Running org.drools.compiler.integrationtests.QueryCepTest **03:32:05** [INFO] Tests run: 3, Failures: 0, Errors: 0, Skipped: 0, Time elapsed: 0.146 s - in org.drools.compiler.integrationtests.QueryCepTest **03:32:05** [INFO] Running org.drools.compiler.integrationtests.QueryCepFireUntilHaltTest **03:32:05** [INFO] Tests run: 3, Failures: 0, Errors: 0, Skipped: 0, Time elapsed: 0.186 s - in org.drools.compiler.integrationtests.QueryCepFireUntilHaltTest **03:32:05** [INFO] Running org.drools.compiler.integrationtests.Query3Test **03:32:05** [INFO] Tests run: 7, Failures: 0, Errors: 0, Skipped: 0, Time elapsed: 0.443 s - in org.drools.compiler.integrationtests.Query3Test **03:32:05** [INFO] Running org.drools.compiler.integrationtests.Query2Test **03:32:06** [INFO] Tests run: 1, Failures: 0, Errors: 0, Skipped: 0, Time elapsed: 0.06 s - in org.drools.compiler.integrationtests.Query2Test **03:32:06** [INFO] Running org.drools.compiler.integrationtests.PseudoClockEventsTest **03:32:09** [INFO] Tests run: 3, Failures: 0, Errors: 0, Skipped: 0, Time elapsed: 3.635 s - in org.drools.compiler.integrationtests.PseudoClockEventsTest **03:32:09** [INFO] Running org.drools.compiler.integrationtests.PropertySpecificTest **03:32:21** [INFO] Tests run: 304, Failures: 0, Errors: 0, Skipped: 0, Time elapsed: 93.879 s - in org.drools.compiler.integrationtests.concurrency.DataTypeEvaluationConcurrentSessionsTest **03:32:21** [INFO] Running org.drools.compiler.integrationtests.PropertyReactivityTest **03:32:25** [INFO] Tests run: 59, Failures: 0, Errors: 0, Skipped: 0, Time elapsed: 15.766 s - in org.drools.compiler.integrationtests.PropertySpecificTest **03:32:25** [INFO] Running org.drools.compiler.integrationtests.PropertyReactivityBlockerTest **03:32:25** [INFO] Tests run: 5, Failures: 0, Errors: 0, Skipped: 0, Time elapsed: 0.314 s - in org.drools.compiler.integrationtests.PropertyReactivityBlockerTest **03:32:25** [INFO] Running org.drools.compiler.integrationtests.PolymorphismTest **03:32:26** [INFO] Tests run: 3, Failures: 0, Errors: 0, Skipped: 0, Time elapsed: 0.252 s - in org.drools.compiler.integrationtests.PolymorphismTest **03:32:26** [INFO] Running org.drools.compiler.integrationtests.PhreakConcurrencyTest **03:32:26 [WARNING] Tests run: 1, Failures: 0, Errors: 0, Skipped: 1, Time elapsed: 0.002 s - in org.drools.compiler.integrationtests.PhreakConcurrencyTest 03:32:26** [INFO] Running org.drools.compiler.integrationtests.PathEndNodeTest **03:32:26** [INFO] Tests run: 1, Failures: 0, Errors: 0, Skipped: 0, Time elapsed: 0.059 s - in org.drools.compiler.integrationtests.PathEndNodeTest **03:32:26** [INFO] Running org.drools.compiler.integrationtests.PassiveQueryTest **03:32:26** [INFO] Tests run: 38, Failures: 0, Errors: 0, Skipped: 0, Time elapsed: 5.131 s - in org.drools.compiler.integrationtests.PropertyReactivityTest **03:32:26** [INFO] Running org.drools.compiler.integrationtests.ParserTest **03:32:26** [INFO] Tests run: 2, Failures: 0, Errors: 0, Skipped: 0, Time elapsed: 0.06 s - in org.drools.compiler.integrationtests.ParserTest **03:32:26** [INFO] Running org.drools.compiler.integrationtests.ParallelEvaluationTest **03:32:27** [INFO] Tests run: 8, Failures: 0, Errors: 0, Skipped: 0, Time elapsed: 0.922 s - in org.drools.compiler.integrationtests.PassiveQueryTest **03:32:27** [INFO] Running org.drools.compiler.integrationtests.ParallelCompilationTest **03:32:28** [INFO] Tests run: 1, Failures: 0, Errors: 0, Skipped: 0, Time elapsed: 0.904 s - in org.drools.compiler.integrationtests.ParallelCompilationTest Jenkins BxMS RHPAM-master-nightly certification community-tests blessed-community-tests-drools-jvmos-matrix openjdk8,w2k16 #29

**03:32:28** [INFO] Tests run: 1, Failures: 0, Errors: 0, Skipped: 0, Time elapsed: 0.113 s - in org.drools.compiler.integrationtests.ParallelBuildTest **03:32:28** [INFO] Running org.drools.compiler.integrationtests.OutOfMemoryTest **03:32:28 [WARNING] Tests run: 3, Failures: 0, Errors: 0, Skipped: 3, Time elapsed: 0.001 s - in org.drools.compiler.integrationtests.OutOfMemoryTest 03:32:28** [INFO] Running org.drools.compiler.integrationtests.ObjectTypeNodeTest **03:32:28** [INFO] Tests run: 1, Failures: 0, Errors: 0, Skipped: 0, Time elapsed: 0.322 s - in org.drools.compiler.integrationtests.ObjectTypeNodeTest **03:32:28** [INFO] Running org.drools.compiler.integrationtests.NullTest **03:32:29** [INFO] Tests run: 10, Failures: 0, Errors: 0, Skipped: 0, Time elapsed: 0.994 s - in org.drools.compiler.integrationtests.NullTest **03:32:29** [INFO] Running org.drools.compiler.integrationtests.NullSafeDereferencingTest **03:32:30** [INFO] Tests run: 11, Failures: 0, Errors: 0, Skipped: 0, Time elapsed: 1.144 s - in org.drools.compiler.integrationtests.NullSafeDereferencingTest **03:32:30** [INFO] Running org.drools.compiler.integrationtests.NullCheckOnExistentialNodeTest **03:32:31** [INFO] Tests run: 3, Failures: 0, Errors: 0, Skipped: 0, Time elapsed: 0.202 s - in org.drools.compiler.integrationtests.NullCheckOnExistentialNodeTest **03:32:31** [INFO] Running org.drools.compiler.integrationtests.NodesPartitioningTest **03:32:31** [INFO] Tests run: 3, Failures: 0, Errors: 0, Skipped: 0, Time elapsed: 0.243 s - in org.drools.compiler.integrationtests.NodesPartitioningTest **03:32:31** [INFO] Running org.drools.compiler.integrationtests.NodePositionInPathTest **03:32:31** [INFO] Tests run: 1, Failures: 0, Errors: 0, Skipped: 0, Time elapsed: 0.043 s - in org.drools.compiler.integrationtests.NodePositionInPathTest **03:32:31** [INFO] Running org.drools.compiler.integrationtests.NewLineAtEoFTest **03:32:31** [INFO] Tests run: 2, Failures: 0, Errors: 0, Skipped: 0, Time elapsed: 0.024 s - in org.drools.compiler.integrationtests.NewLineAtEoFTest **03:32:31** [INFO] Running org.drools.compiler.integrationtests.NamedConsequencesTest **03:32:32 [WARNING] Tests run: 20, Failures: 0, Errors: 0, Skipped: 2, Time elapsed: 6.403 s - in org.drools.compiler.integrationtests.ParallelEvaluationTest 03:32:33** [INFO] Running org.drools.compiler.integrationtests.Misc2Test **03:32:33** [INFO] Tests run: 39, Failures: 0, Errors: 0, Skipped: 0, Time elapsed: 2.167 s - in org.drools.compiler.integrationtests.NamedConsequencesTest **03:32:33** [INFO] Running org.drools.compiler.integrationtests.MessageImplTest **03:32:33** [INFO] Tests run: 2, Failures: 0, Errors: 0, Skipped: 0, Time elapsed: 0.019 s - in org.drools.compiler.integrationtests.MessageImplTest **03:32:33** [INFO] Running org.drools.compiler.integrationtests.MergePackageTest **03:32:33** [INFO] Tests run: 3, Failures: 0, Errors: 0, Skipped: 0, Time elapsed: 0.239 s - in org.drools.compiler.integrationtests.MergePackageTest **03:32:33** [INFO] Running org.drools.compiler.integrationtests.MatchTest **03:32:34** [INFO] Tests run: 8, Failures: 0, Errors: 0, Skipped: 0, Time elapsed: 0.572 s - in org.drools.compiler.integrationtests.MatchTest **03:32:34** [INFO] Running org.drools.compiler.integrationtests.MapConstraintTest **03:32:35** [INFO] Tests run: 8, Failures: 0, Errors: 0, Skipped: 0, Time elapsed: 0.685 s - in org.drools.compiler.integrationtests.MapConstraintTest **03:32:35** [INFO] Running org.drools.compiler.integrationtests.MVELTest **03:32:38** [INFO] Tests run: 30, Failures: 0, Errors: 0, Skipped: 0, Time elapsed: 2.781 s - in org.drools.compiler.integrationtests.MVELTest **03:32:38** [INFO] Running org.drools.compiler.integrationtests.MTEntryPointsTest **03:32:38** [INFO] Tests run: 2, Failures: 0, Errors: 0, Skipped: 0, Time elapsed: 0.195 s - in org.drools.compiler.integrationtests.MTEntryPointsTest **03:32:38** [INFO] Running org.drools.compiler.integrationtests.MBeansMonitoringTest **03:32:39** [INFO] Tests run: 5, Failures: 0, Errors: 0, Skipped: 0, Time elapsed: 1.162 s - in org.drools.compiler.integrationtests.MBeansMonitoringTest **03:32:39** [INFO] Running org.drools.compiler.integrationtests.ListenersTest **03:32:39** [INFO] Tests run: 4, Failures: 0, Errors: 0, Skipped: 0, Time elapsed: 0.133 s - in org.drools.compiler.integrationtests.ListenersTest **03:32:39** [INFO] Running org.drools.compiler.integrationtests.LinkingTest **03:32:40** [INFO] Tests run: 21, Failures: 0, Errors: 0, Skipped: 0, Time elapsed: 0.782 s - in org.drools.compiler.integrationtests.LinkingTest **03:32:40** [INFO] Running org.drools.compiler.integrationtests.LifecycleTest **03:32:40** [INFO] Tests run: 1, Failures: 0, Errors: 0, Skipped: 0, Time elapsed: 0.088 s - in org.drools.compiler.integrationtests.LifecycleTest **03:32:40** [INFO] Running org.drools.compiler.integrationtests.LengthSlidingWindowTest **03:32:40** [INFO] Tests run: 4, Failures: 0, Errors: 0, Skipped: 0, Time elapsed: 0.379 s - in org.drools.compiler.integrationtests.LengthSlidingWindowTest **03:32:40** [INFO] Running org.drools.compiler.integrationtests.KnowledgeContextTest **03:32:40** [INFO] Tests run: 2, Failures: 0, Errors: 0, Skipped: 0, Time elapsed: 0.058 s - in org.drools.compiler.integrationtests.KnowledgeContextTest **03:32:40** [INFO] Running org.drools.compiler.integrationtests.KnowledgeBuilderTest **03:32:41 [WARNING] Tests run: 10, Failures: 0, Errors: 0, Skipped: 2, Time elapsed: 0.985 s - in org.drools.compiler.integrationtests.KnowledgeBuilderTest 03:32:41** [INFO] Running org.drools.compiler.integrationtests.KieSessionIterationTest **03:32:41** [INFO] Tests run: 1, Failures: 0, Errors: 0, Skipped: 0, Time elapsed: 0.005 s - in org.drools.compiler.integrationtests.KieSessionIterationTest **03:32:41** [INFO] Running org.drools.compiler.integrationtests.KieServicesTest **03:32:42** [INFO] Tests run: 4, Failures: 0, Errors: 0, Skipped: 0, Time elapsed: 0.071 s - in org.drools.compiler.integrationtests.KieServicesTest **03:32:42** [INFO] Running org.drools.compiler.integrationtests.KieRuntimeTest **03:32:42** [INFO] Tests run: 1, Failures: 0, Errors: 0, Skipped: 0, Time elapsed: 0.028 s - in org.drools.compiler.integrationtests.KieRuntimeTest **03:32:42** [INFO] Running org.drools.compiler.integrationtests.KieRepositoryTest **03:32:42** [INFO] Tests run: 3, Failures: 0, Errors: 0, Skipped: 0, Time elapsed: 0.008 s - in org.drools.compiler.integrationtests.KieRepositoryTest **03:32:42** [INFO] Running org.drools.compiler.integrationtests.KieLoggersTest **03:32:42** [INFO] Tests run: 7, Failures: 0, Errors: 0, Skipped: 0, Time elapsed: 0.212 s - in Jenkins BxMS RHPAM-master-nightly certification community-tests blessed-community-tests-drools-jvmos-matrix openjdk8,w2k16 #29

**03:32:42** [INFO] Running org.drools.compiler.integrationtests.KieHelloWorldTest **03:32:43** [INFO] Tests run: 19, Failures: 0, Errors: 0, Skipped: 0, Time elapsed: 1.037 s - in org.drools.compiler.integrationtests.KieHelloWorldTest **03:32:43** [INFO] Running org.drools.compiler.integrationtests.KieDefaultPackageTest **03:32:43 [WARNING] Tests run: 6, Failures: 0, Errors: 0, Skipped: 1, Time elapsed: 0.067 s - in org.drools.compiler.integrationtests.KieDefaultPackageTest 03:32:44** [INFO] Running org.drools.compiler.integrationtests.KieContainerTest **03:32:45** [INFO] Tests run: 10, Failures: 0, Errors: 0, Skipped: 0, Time elapsed: 1.012 s - in org.drools.compiler.integrationtests.KieContainerTest **03:32:45** [INFO] Running org.drools.compiler.integrationtests.KieCompilationCacheTest **03:32:45** [INFO] Tests run: 3, Failures: 0, Errors: 0, Skipped: 0, Time elapsed: 0.501 s - in org.drools.compiler.integrationtests.KieCompilationCacheTest **03:32:45** [INFO] Running org.drools.compiler.integrationtests.KieBuilderTest **03:32:46** [INFO] Tests run: 16, Failures: 0, Errors: 0, Skipped: 0, Time elapsed: 0.433 s - in org.drools.compiler.integrationtests.KieBuilderTest **03:32:46** [INFO] Running org.drools.compiler.integrationtests.KieBaseIncludesTest **03:32:46** [INFO] Tests run: 2, Failures: 0, Errors: 0, Skipped: 0, Time elapsed: 0.061 s - in org.drools.compiler.integrationtests.KieBaseIncludesTest **03:32:46** [INFO] Running org.drools.compiler.integrationtests.JittingTest **03:32:47** [INFO] Tests run: 8, Failures: 0, Errors: 0, Skipped: 0, Time elapsed: 0.755 s - in org.drools.compiler.integrationtests.JittingTest **03:32:47** [INFO] Running org.drools.compiler.integrationtests.JBRULESTest **03:32:48** [INFO] Tests run: 10, Failures: 0, Errors: 0, Skipped: 0, Time elapsed: 0.999 s - in org.drools.compiler.integrationtests.JBRULESTest **03:32:48** [INFO] Running org.drools.compiler.integrationtests.IntegrationInterfacesTest **03:32:48** [INFO] Tests run: 4, Failures: 0, Errors: 0, Skipped: 0, Time elapsed: 0.276 s - in org.drools.compiler.integrationtests.IntegrationInterfacesTest **03:32:48** [INFO] Running org.drools.compiler.integrationtests.I18nTest **03:32:49 [WARNING] Tests run: 7, Failures: 0, Errors: 0, Skipped: 1, Time elapsed: 0.833 s - in org.drools.compiler.integrationtests.I18nTest 03:32:49** [INFO] Running org.drools.compiler.integrationtests.HelloWorldTest **03:32:49** [INFO] Tests run: 2, Failures: 0, Errors: 0, Skipped: 0, Time elapsed: 0.251 s - in org.drools.compiler.integrationtests.HelloWorldTest **03:32:49** [INFO] Running org.drools.compiler.integrationtests.GeneratedBeansTest **03:32:50** [INFO] Tests run: 3, Failures: 0, Errors: 0, Skipped: 0, Time elapsed: 0.688 s - in org.drools.compiler.integrationtests.GeneratedBeansTest **03:32:50** [INFO] Running org.drools.compiler.integrationtests.FunctionsTest **03:32:51** [INFO] Tests run: 6, Failures: 0, Errors: 0, Skipped: 0, Time elapsed: 1.363 s - in org.drools.compiler.integrationtests.FunctionsTest **03:32:51** [INFO] Running org.drools.compiler.integrationtests.FirstOrderLogicTest **03:32:56 [WARNING] Tests run: 226, Failures: 0, Errors: 0, Skipped: 4, Time elapsed: 23.068 s - in org.drools.compiler.integrationtests.Misc2Test 03:32:56** [INFO] Running org.drools.compiler.integrationtests.FireUntilHaltTest **03:32:56** [INFO] Tests run: 33, Failures: 0, Errors: 0, Skipped: 0, Time elapsed: 4.368 s - in org.drools.compiler.integrationtests.FirstOrderLogicTest **03:32:56** [INFO] Running org.drools.compiler.integrationtests.FireUntilHaltAccumulateTest **03:32:58** [INFO] Tests run: 1, Failures: 0, Errors: 0, Skipped: 0, Time elapsed: 2.165 s - in org.drools.compiler.integrationtests.FireUntilHaltAccumulateTest **03:32:58** [INFO] Running org.drools.compiler.integrationtests.FireAllRulesCommandTest **03:32:58** [INFO] Tests run: 5, Failures: 0, Errors: 0, Skipped: 0, Time elapsed: 0.092 s - in org.drools.compiler.integrationtests.FireAllRulesCommandTest **03:32:58** [INFO] Running org.drools.compiler.integrationtests.FailureOnRemovalTest **03:32:58** [INFO] Tests run: 2, Failures: 0, Errors: 0, Skipped: 0, Time elapsed: 0.169 s - in org.drools.compiler.integrationtests.FailureOnRemovalTest **03:32:58** [INFO] Running org.drools.compiler.integrationtests.FactHandleSerializationTest **03:32:58** [INFO] Tests run: 2, Failures: 0, Errors: 0, Skipped: 0, Time elapsed: 0.159 s - in org.drools.compiler.integrationtests.FactHandleSerializationTest **03:32:58** [INFO] Running org.drools.compiler.integrationtests.ExtendsTest **03:33:00** [INFO] Tests run: 4, Failures: 0, Errors: 0, Skipped: 0, Time elapsed: 4.026 s - in org.drools.compiler.integrationtests.FireUntilHaltTest **03:33:00** [INFO] Running org.drools.compiler.integrationtests.ExpirationTest **03:33:03** [INFO] Tests run: 26, Failures: 0, Errors: 0, Skipped: 0, Time elapsed: 3.37 s - in org.drools.compiler.integrationtests.ExpirationTest **03:33:03** [INFO] Running org.drools.compiler.integrationtests.ExistentialOperatorTest **03:33:03** [INFO] Tests run: 1, Failures: 0, Errors: 0, Skipped: 0, Time elapsed: 0.128 s - in org.drools.compiler.integrationtests.ExistentialOperatorTest **03:33:03** [INFO] Running org.drools.compiler.integrationtests.ExecutionFlowControlTest **03:33:05** [INFO] Tests run: 26, Failures: 0, Errors: 0, Skipped: 0, Time elapsed: 1.775 s - in org.drools.compiler.integrationtests.ExecutionFlowControlTest **03:33:05** [INFO] Running org.drools.compiler.integrationtests.EventAccessorRestoreTest **03:33:05** [INFO] Tests run: 1, Failures: 0, Errors: 0, Skipped: 0, Time elapsed: 0.264 s - in org.drools.compiler.integrationtests.EventAccessorRestoreTest **03:33:05** [INFO] Running org.drools.compiler.integrationtests.EnumTest **03:33:05** [INFO] Tests run: 32, Failures: 0, Errors: 0, Skipped: 0, Time elapsed: 7.189 s - in org.drools.compiler.integrationtests.ExtendsTest **03:33:05** [INFO] Running org.drools.compiler.integrationtests.EnableAuditLogCommandTest **03:33:06** [INFO] Tests run: 1, Failures: 0, Errors: 0, Skipped: 0, Time elapsed: 0.03 s - in org.drools.compiler.integrationtests.EnableAuditLogCommandTest **03:33:06** [INFO] Running org.drools.compiler.integrationtests.DynamicRulesTest **03:33:06** [INFO] Tests run: 4, Failures: 0, Errors: 0, Skipped: 0, Time elapsed: 0.841 s - in org.drools.compiler.integrationtests.EnumTest **03:33:06** [INFO] Running org.drools.compiler.integrationtests.DynamicRulesChangesTest **03:33:07** [INFO] Tests run: 2, Failures: 0, Errors: 0, Skipped: 0, Time elapsed: 0.751 s - in org.drools.compiler.integrationtests.DynamicRulesChangesTest **03:33:07** [INFO] Running org.drools.compiler.integrationtests.DynamicRuleRemovalTest **03:33:07** [INFO] Tests run: 1, Failures: 0, Errors: 0, Skipped: 0, Time elapsed: 0.102 s - in Jenkins BxMS RHPAM-master-nightly certification community-tests blessed-community-tests-drools-jvmos-matrix openjdk8,w2k16 #29

**03:33:07** [INFO] Running org.drools.compiler.integrationtests.DynamicRuleLoadTest **03:33:08** [INFO] Tests run: 2, Failures: 0, Errors: 0, Skipped: 0, Time elapsed: 0.397 s - in org.drools.compiler.integrationtests.DynamicRuleLoadTest **03:33:08** [INFO] Running org.drools.compiler.integrationtests.DynamicEvalTest **03:33:08** [INFO] Tests run: 2, Failures: 0, Errors: 0, Skipped: 0, Time elapsed: 0.159 s - in org.drools.compiler.integrationtests.DynamicEvalTest **03:33:08** [INFO] Running org.drools.compiler.integrationtests.DslTest **03:33:08 [WARNING] Tests run: 13, Failures: 0, Errors: 0, Skipped: 1, Time elapsed: 0.537 s - in org.drools.compiler.integrationtests.DslTest 03:33:08** [INFO] Running org.drools.compiler.integrationtests.DroolsTest **03:33:09** [INFO] Tests run: 1, Failures: 0, Errors: 0, Skipped: 0, Time elapsed: 0.054 s - in org.drools.compiler.integrationtests.DroolsTest **03:33:09** [INFO] Running org.drools.compiler.integrationtests.DroolsFromRHSTest **03:33:09** [INFO] Tests run: 2, Failures: 0, Errors: 0, Skipped: 0, Time elapsed: 0.23 s - in org.drools.compiler.integrationtests.DroolsFromRHSTest **03:33:09** [INFO] Running org.drools.compiler.integrationtests.DroolsEventListTest **03:33:09** [INFO] Tests run: 1, Failures: 0, Errors: 0, Skipped: 0, Time elapsed: 0.194 s - in org.drools.compiler.integrationtests.DroolsEventListTest **03:33:09** [INFO] Running org.drools.compiler.integrationtests.DeclarativeAgendaTest **03:33:10** [INFO] Tests run: 26, Failures: 0, Errors: 0, Skipped: 0, Time elapsed: 4.197 s - in org.drools.compiler.integrationtests.DynamicRulesTest **03:33:10** [INFO] Running org.drools.compiler.integrationtests.DateComparisonTest **03:33:10** [INFO] Tests run: 3, Failures: 0, Errors: 0, Skipped: 0, Time elapsed: 0.278 s - in org.drools.compiler.integrationtests.DateComparisonTest **03:33:10** [INFO] Running org.drools.compiler.integrationtests.DateCoercionTest **03:33:10** [INFO] Tests run: 4, Failures: 0, Errors: 0, Skipped: 0, Time elapsed: 0.341 s - in org.drools.compiler.integrationtests.DateCoercionTest **03:33:10** [INFO] Running org.drools.compiler.integrationtests.DRLDumperTest **03:33:11** [INFO] Tests run: 1, Failures: 0, Errors: 0, Skipped: 0, Time elapsed: 0.489 s - in org.drools.compiler.integrationtests.DRLDumperTest **03:33:11** [INFO] Running org.drools.compiler.factmodel.traits.TraitTest **03:33:13** [INFO] Tests run: 16, Failures: 0, Errors: 0, Skipped: 0, Time elapsed: 3.607 s - in org.drools.compiler.integrationtests.DeclarativeAgendaTest **03:33:13** [INFO] Running org.drools.compiler.factmodel.traits.TraitMapCoreTest **03:33:21** [INFO] Tests run: 17, Failures: 0, Errors: 0, Skipped: 0, Time elapsed: 8.011 s - in org.drools.compiler.factmodel.traits.TraitMapCoreTest **03:33:21** [INFO] Running org.drools.compiler.factmodel.traits.TraitFieldsAndLegacyClassesTest **03:33:32 [WARNING] Tests run: 28, Failures: 0, Errors: 0, Skipped: 2, Time elapsed: 11.338 s - in org.drools.compiler.factmodel.traits.TraitFieldsAndLegacyClassesTest 03:33:32** [INFO] Running org.drools.compiler.factmodel.traits.StandaloneTest **03:33:32** [INFO] Tests run: 3, Failures: 0, Errors: 0, Skipped: 0, Time elapsed: 0.062 s - in org.drools.compiler.factmodel.traits.StandaloneTest **03:33:32** [INFO] Running org.drools.compiler.factmodel.traits.LogicalTraitTest **03:33:46** [INFO] Tests run: 34, Failures: 0, Errors: 0, Skipped: 0, Time elapsed: 13.882 s - in org.drools.compiler.factmodel.traits.LogicalTraitTest **03:33:46** [INFO] Running org.drools.compiler.factmodel.traits.LegacyTraitTest **03:33:47** [INFO] Tests run: 6, Failures: 0, Errors: 0, Skipped: 0, Time elapsed: 1.031 s - in org.drools.compiler.factmodel.traits.LegacyTraitTest **03:33:47** [INFO] Running org.drools.compiler.definitions.KnowledgePackageMetaDataTest **03:33:47** [INFO] Tests run: 1, Failures: 0, Errors: 0, Skipped: 0, Time elapsed: 0.394 s - in org.drools.compiler.definitions.KnowledgePackageMetaDataTest **03:33:47** [INFO] Running org.drools.compiler.conf.KnowledgeSessionConfigurationTest **03:33:47** [INFO] Tests run: 2, Failures: 0, Errors: 0, Skipped: 0, Time elapsed: 0.003 s - in org.drools.compiler.conf.KnowledgeSessionConfigurationTest **03:33:48** [INFO] Running org.drools.compiler.conf.KnowledgeBaseConfigurationTest **03:33:48 [WARNING] Tests run: 17, Failures: 0, Errors: 0, Skipped: 1, Time elapsed: 0.026 s - in org.drools.compiler.conf.KnowledgeBaseConfigurationTest 03:33:48** [INFO] Running org.drools.compiler.compiler.xml.rules.XmlPackageReaderTest **03:33:49** [INFO] Tests run: 15, Failures: 0, Errors: 0, Skipped: 0, Time elapsed: 1.178 s - in org.drools.compiler.compiler.xml.rules.XmlPackageReaderTest **03:33:49** [INFO] Running org.drools.compiler.compiler.xml.rules.DumperTest **03:33:52** [INFO] Tests run: 21, Failures: 0, Errors: 0, Skipped: 0, Time elapsed: 3.086 s - in org.drools.compiler.compiler.xml.rules.DumperTest **03:33:52** [INFO] Running org.drools.compiler.compiler.xml.changeset.ChangeSetTest **03:33:52** [INFO] Tests run: 4, Failures: 0, Errors: 0, Skipped: 0, Time elapsed: 0.098 s - in org.drools.compiler.compiler.xml.changeset.ChangeSetTest **03:33:52** [INFO] Running org.drools.compiler.compiler.io.memory.MemoryFileSystemTest **03:33:52** [INFO] Tests run: 2, Failures: 0, Errors: 0, Skipped: 0, Time elapsed: 0.001 s - in org.drools.compiler.compiler.io.memory.MemoryFileSystemTest **03:33:52** [INFO] Running org.drools.compiler.compiler.TypeDeclarationTest **03:33:55** [INFO] Tests run: 36, Failures: 0, Errors: 0, Skipped: 0, Time elapsed: 3.322 s - in org.drools.compiler.compiler.TypeDeclarationTest **03:33:55** [INFO] Running org.drools.compiler.compiler.TypeDeclarationMergingTest **03:33:56** [INFO] Tests run: 11, Failures: 0, Errors: 0, Skipped: 0, Time elapsed: 0.506 s - in org.drools.compiler.compiler.TypeDeclarationMergingTest **03:33:56** [INFO] Running org.drools.compiler.compiler.RuleFlowErrorTest **03:33:56** [INFO] Tests run: 1, Failures: 0, Errors: 0, Skipped: 0, Time elapsed: 0.002 s - in org.drools.compiler.compiler.RuleFlowErrorTest **03:33:56** [INFO] Running org.drools.compiler.compiler.RuleErrorTest **03:33:56** [INFO] Tests run: 1, Failures: 0, Errors: 0, Skipped: 0, Time elapsed: 0.005 s - in org.drools.compiler.compiler.RuleErrorTest **03:33:56** [INFO] Running org.drools.compiler.compiler.QueryBuilderTest **03:33:56** [INFO] Tests run: 2, Failures: 0, Errors: 0, Skipped: 0, Time elapsed: 0.136 s - in org.drools.compiler.compiler.QueryBuilderTest **03:33:56** [INFO] Running org.drools.compiler.compiler.PackageBuilderConfigurationTest **03:33:56** [INFO] Tests run: 6, Failures: 0, Errors: 0, Skipped: 0, Time elapsed: 0.176 s - in org.drools.compiler.compiler.PackageBuilderConfigurationTest Jenkins BxMS RHPAM-master-nightly certification community-tests blessed-community-tests-drools-jvmos-matrix openjdk8,w2k16 #29

**03:33:57** [INFO] Tests run: 13, Failures: 0, Errors: 0, Skipped: 0, Time elapsed: 0.468 s - in org.drools.compiler.compiler.DrlParserTest **03:33:57** [INFO] Running org.drools.compiler.compiler.DescrResourceSetTest **03:33:58** [INFO] Tests run: 1, Failures: 0, Errors: 0, Skipped: 0, Time elapsed: 1.47 s - in org.drools.compiler.compiler.DescrResourceSetTest **03:33:58** [INFO] Running org.drools.compiler.compiler.CompilerPerfProfileTest **03:34:01** [INFO] Tests run: 1, Failures: 0, Errors: 0, Skipped: 0, Time elapsed: 2.555 s - in org.drools.compiler.compiler.CompilerPerfProfileTest **03:34:01** [INFO] Running org.drools.compiler.commons.jci.compilers.NativeJavaCompilerSettingsTest **03:34:01** [INFO] Tests run: 2, Failures: 0, Errors: 0, Skipped: 0, Time elapsed: 0.016 s - in org.drools.compiler.commons.jci.compilers.NativeJavaCompilerSettingsTest **03:34:01** [INFO] Running org.drools.compiler.commons.jci.compilers.JavaCompilerI18NTest **03:34:01** [INFO] Tests run: 1, Failures: 0, Errors: 0, Skipped: 0, Time elapsed: 0.003 s - in org.drools.compiler.commons.jci.compilers.JavaCompilerI18NTest **03:34:01** [INFO] Running org.drools.compiler.common.TerminalNodeIteratorTest **03:34:01** [INFO] Tests run: 1, Failures: 0, Errors: 0, Skipped: 0, Time elapsed: 0 s - in org.drools.compiler.common.TerminalNodeIteratorTest **03:34:01** [INFO] Running org.drools.compiler.common.MarshallerTest **03:34:02** [INFO] Tests run: 22, Failures: 0, Errors: 0, Skipped: 0, Time elapsed: 1.001 s - in org.drools.compiler.common.MarshallerTest **03:34:02** [INFO] Running org.drools.compiler.common.ActiveActivationsIteratorTest **03:34:02** [INFO] Tests run: 1, Failures: 0, Errors: 0, Skipped: 0, Time elapsed: 0.09 s - in org.drools.compiler.common.ActiveActivationsIteratorTest **03:34:02** [INFO] Running org.drools.compiler.common.ActivationIteratorTest **03:34:03** [INFO] Tests run: 14, Failures: 0, Errors: 0, Skipped: 0, Time elapsed: 0.827 s - in org.drools.compiler.common.ActivationIteratorTest **03:34:03** [INFO] Running org.drools.compiler.command.SimpleBatchExecutionTest **03:34:03** [INFO] Tests run: 6, Failures: 0, Errors: 0, Skipped: 0, Time elapsed: 0.175 s - in org.drools.compiler.command.SimpleBatchExecutionTest **03:34:03** [INFO] Running org.drools.compiler.command.RegisterWorkItemHandlerTest **03:34:03** [INFO] Tests run: 1, Failures: 0, Errors: 0, Skipped: 0, Time elapsed: 0.025 s - in org.drools.compiler.command.RegisterWorkItemHandlerTest **03:34:03** [INFO] Running org.drools.compiler.command.PropagationListTest **03:34:03 [WARNING] Tests run: 1, Failures: 0, Errors: 0, Skipped: 1, Time elapsed: 0 s - in org.drools.compiler.command.PropagationListTest 03:34:03** [INFO] Running org.drools.compiler.command.MoreBatchExecutionTest **03:34:03** [INFO] Tests run: 2, Failures: 0, Errors: 0, Skipped: 0, Time elapsed: 0.16 s - in org.drools.compiler.command.MoreBatchExecutionTest **03:34:03** [INFO] Running org.drools.compiler.command.DisposeCommandPublicAPITest **03:34:03** [INFO] Tests run: 1, Failures: 0, Errors: 0, Skipped: 0, Time elapsed: 0.007 s - in org.drools.compiler.command.DisposeCommandPublicAPITest **03:34:03** [INFO] Running org.drools.compiler.builder.impl.KnowledgeBuilderWithSecurityManagerTest **03:34:03** [INFO] Tests run: 1, Failures: 0, Errors: 0, Skipped: 0, Time elapsed: 0.136 s - in org.drools.compiler.builder.impl.KnowledgeBuilderWithSecurityManagerTest **03:34:03** [INFO] Running org.drools.compiler.builder.impl.KnowledgeBuilderTest **03:34:05 [WARNING] Tests run: 35, Failures: 0, Errors: 0, Skipped: 2, Time elapsed: 1.741 s - in org.drools.compiler.builder.impl.KnowledgeBuilderTest 03:34:05** [INFO] Running org.drools.compiler.builder.impl.KnowledgeBuilderImplTest **03:34:05** [INFO] Tests run: 1, Failures: 0, Errors: 0, Skipped: 0, Time elapsed: 0.001 s - in org.drools.compiler.builder.impl.KnowledgeBuilderImplTest **03:34:05** [INFO] Running org.drools.compiler.builder.impl.KnowledgeBuilderConfigurationImplTest **03:34:05** [INFO] Tests run: 2, Failures: 0, Errors: 0, Skipped: 0, Time elapsed: 0.005 s - in org.drools.compiler.builder.impl.KnowledgeBuilderConfigurationImplTest **03:34:05** [INFO] Running org.drools.compiler.builder.impl.KieFileSystemScannerTest **03:34:05** [INFO] Tests run: 3, Failures: 0, Errors: 0, Skipped: 0, Time elapsed: 0.182 s - in org.drools.compiler.builder.impl.KieFileSystemScannerTest **03:34:05** [INFO] Running org.drools.compiler.builder.KnowledgeBuilderConfigurationTest **03:34:05** [INFO] Tests run: 7, Failures: 0, Errors: 0, Skipped: 0, Time elapsed: 0.001 s - in org.drools.compiler.builder.KnowledgeBuilderConfigurationTest **03:34:05** [INFO] Running org.drools.compiler.builder.KieBuilderTest **03:34:06** [INFO] Tests run: 12, Failures: 0, Errors: 0, Skipped: 0, Time elapsed: 0.323 s - in org.drools.compiler.builder.KieBuilderTest **03:34:06** [INFO] Running org.drools.compiler.beliefsystem.jtms.JTMSTest **03:34:06 [WARNING] Tests run: 8, Failures: 0, Errors: 0, Skipped: 4, Time elapsed: 0.405 s - in org.drools.compiler.beliefsystem.jtms.JTMSTest 03:34:06** [INFO] Running org.drools.compiler.beliefsystem.defeasible.DefeasibilityTest **03:34:11** [INFO] Tests run: 16, Failures: 0, Errors: 0, Skipped: 0, Time elapsed: 4.282 s - in org.drools.compiler.beliefsystem.defeasible.DefeasibilityTest **03:34:11** [INFO] Running org.drools.compiler.beliefsystem.abductive.AbductionTest **03:34:19 [WARNING] Tests run: 19, Failures: 0, Errors: 0, Skipped: 2, Time elapsed: 8.264 s - in org.drools.compiler.beliefsystem.abductive.AbductionTest 03:34:19** [INFO] Running org.drools.compiler.api.KnowledgeSessionTest 03:34:19 [INFO] Tests run: 1, Failures: 0, Errors: 0, Skipped: 0, Time elapsed: 0.001 s - in org.drools.compiler.api.KnowledgeSessionTest **03:34:19** [INFO] Running org.drools.compiler.api.KnowledgeBuilderTest **03:34:19** [INFO] Tests run: 4, Failures: 0, Errors: 0, Skipped: 0, Time elapsed: 0 s - in org.drools.compiler.api.KnowledgeBuilderTest **03:34:19** [INFO] Running org.drools.compiler.NodeHashingTest **03:34:20** [INFO] Tests run: 8, Failures: 0, Errors: 0, Skipped: 0, Time elapsed: 0.662 s - in org.drools.compiler.NodeHashingTest **03:34:20** [INFO] Running org.drools.compiler.NestedAccessorsTest **03:34:20** [INFO] Tests run: 6, Failures: 0, Errors: 0, Skipped: 0, Time elapsed: 0.604 s - in org.drools.compiler.NestedAccessorsTest **03:34:20** [INFO] Running org.drools.compiler.MemoryLeakTest **03:34:20 [WARNING] Tests run: 4, Failures: 0, Errors: 0, Skipped: 1, Time elapsed: 0.175 s - in org.drools.compiler.MemoryLeakTest 03:34:20** [INFO] Running org.drools.compiler.InlineCastTest **03:34:22** [INFO] Tests run: 16, Failures: 0, Errors: 0, Skipped: 0, Time elapsed: 1.215 s - in org.drools.compiler.InlineCastTest **03:34:26 [WARNING] Tests run: 200, Failures: 0, Errors: 0, Skipped: 2, Time elapsed: 75.066 s - in org.drools.compiler.factmodel.traits.TraitTest 03:34:27** [INFO] **03:34:27** [INFO] Results: **03:34:27** [INFO] **03:34:27 [WARNING] Tests run: 3118, Failures: 0, Errors: 0, Skipped: 48** Jenkins BxMS RHPAM-master-nightly certification community-tests blessed-community-tests-drools-jvmos-matrix openjdk8,w2k16 #29

**03:34:27** [INFO] **03:34:27** [INFO] **--- maven-bundle-plugin:3.5.0:bundle (default-bundle) @ drools-compiler --- 03:34:32 [WARNING] Bundle org.drools:drools-compiler:bundle:7.7.0.redhat-20200212 : Unused Import-Package instructions: [javax.enterprise.\*, org.eclipse.jdt.\*, org.osgi.\*] 03:34:33** [INFO] **03:34:33** [INFO] **--- maven-source-plugin:3.0.1:jar-no-fork (attach-sources) @ drools-compiler --- 03:34:33** [INFO] Building jar: C:\j\workspace\blessed-commu---56948c19\397a30e6\tests\s\drools\drools-compiler\target\drools-compiler-7.7.0.redhat-20200212-sources.jar **03:34:33** [INFO] **03:34:33** [INFO] **--- maven-source-plugin:3.0.1:test-jar-no-fork (attach-test-sources) @ drools-compiler --- 03:34:34** [INFO] Building jar: C:\j\workspace\blessed-commu---56948c19\397a30e6\tests\s\drools\drools-compiler\target\drools-compiler-7.7.0.redhat-20200212-test-sources.jar **03:34:34** [INFO] **03:34:34** [INFO] **--- maven-jar-plugin:3.1.0:test-jar (test-jar) @ drools-compiler --- 03:34:34** [INFO] Building jar: C:\j\workspace\blessed-commu---56948c19\397a30e6\tests\s\drools\drools-compiler\target\drools-compiler-7.7.0.redhat-20200212-tests.jar **03:34:35** [INFO] **03:34:35** [INFO] **--- maven-shade-plugin:3.0.0:shade (default) @ drools-compiler --- 03:34:35** [INFO] Downloading from mirror-central: http://bxms-qe.rhev-ci-vms.eng.rdu2.redhat.com:8081/nexus/content/groups/rhba-master-nightly /org/apache/maven/shared/maven-artifact-transfer/0.9.0/maven-artifact-transfer-0.9.0.pom **03:34:35** [INFO] Downloaded from mirror-central: http://bxms-qe.rhev-ci-vms.eng.rdu2.redhat.com:8081/nexus/content/groups/rhba-master-nightly /org/apache/maven/shared/maven-artifact-transfer/0.9.0/maven-artifact-transfer-0.9.0.pom (7.6 kB at 272 kB/s) **03:34:35** [INFO] Downloading from mirror-central: http://bxms-qe.rhev-ci-vms.eng.rdu2.redhat.com:8081/nexus/content/groups/rhba-master-nightly /org/apache/maven/shared/maven-common-artifact-filters/3.0.0/maven-common-artifact-filters-3.0.0.pom **03:34:35** [INFO] Downloaded from mirror-central: http://bxms-qe.rhev-ci-vms.eng.rdu2.redhat.com:8081/nexus/content/groups/rhba-master-nightly /org/apache/maven/shared/maven-common-artifact-filters/3.0.0/maven-common-artifact-filters-3.0.0.pom (4.8 kB at 241 kB/s) **03:34:35** [INFO] Downloading from mirror-central: http://bxms-qe.rhev-ci-vms.eng.rdu2.redhat.com:8081/nexus/content/groups/rhba-master-nightly /org/ow2/asm/asm/5.1/asm-5.1.pom **03:34:35** [INFO] Downloaded from mirror-central: http://bxms-qe.rhev-ci-vms.eng.rdu2.redhat.com:8081/nexus/content/groups/rhba-master-nightly /org/ow2/asm/asm/5.1/asm-5.1.pom (1.9 kB at 107 kB/s) **03:34:35** [INFO] Downloading from mirror-central: http://bxms-qe.rhev-ci-vms.eng.rdu2.redhat.com:8081/nexus/content/groups/rhba-master-nightly /org/ow2/asm/asm-parent/5.1/asm-parent-5.1.pom 03:34:35 [INFO] Downloaded from mirror-central: http://bxms-qe.rhev-ci-vms.eng.rdu2.redhat.com:8081/nexus/content/groups/rhba-master-nightly /org/ow2/asm/asm-parent/5.1/asm-parent-5.1.pom (5.5 kB at 220 kB/s) **03:34:35** [INFO] Downloading from mirror-central: http://bxms-qe.rhev-ci-vms.eng.rdu2.redhat.com:8081/nexus/content/groups/rhba-master-nightly /org/ow2/asm/asm-commons/5.1/asm-commons-5.1.pom **03:34:35** [INFO] Downloaded from mirror-central: http://bxms-qe.rhev-ci-vms.eng.rdu2.redhat.com:8081/nexus/content/groups/rhba-master-nightly /org/ow2/asm/asm-commons/5.1/asm-commons-5.1.pom (2.1 kB at 123 kB/s) **03:34:35** [INFO] Downloading from mirror-central: http://bxms-qe.rhev-ci-vms.eng.rdu2.redhat.com:8081/nexus/content/groups/rhba-master-nightly /org/ow2/asm/asm-tree/5.1/asm-tree-5.1.pom **03:34:35** [INFO] Downloaded from mirror-central: http://bxms-qe.rhev-ci-vms.eng.rdu2.redhat.com:8081/nexus/content/groups/rhba-master-nightly /org/ow2/asm/asm-tree/5.1/asm-tree-5.1.pom (2.1 kB at 99 kB/s) **03:34:35** [INFO] Downloading from mirror-central: http://bxms-qe.rhev-ci-vms.eng.rdu2.redhat.com:8081/nexus/content/groups/rhba-master-nightly /org/jdom/jdom/1.1.3/jdom-1.1.3.pom **03:34:35** [INFO] Downloaded from mirror-central: http://bxms-qe.rhev-ci-vms.eng.rdu2.redhat.com:8081/nexus/content/groups/rhba-master-nightly /org/jdom/jdom/1.1.3/jdom-1.1.3.pom (1.8 kB at 96 kB/s) **03:34:35** [INFO] Downloading from mirror-central: http://bxms-qe.rhev-ci-vms.eng.rdu2.redhat.com:8081/nexus/content/groups/rhba-master-nightly /org/vafer/jdependency/1.1/jdependency-1.1.pom **03:34:35** [INFO] Downloaded from mirror-central: http://bxms-qe.rhev-ci-vms.eng.rdu2.redhat.com:8081/nexus/content/groups/rhba-master-nightly /org/vafer/jdependency/1.1/jdependency-1.1.pom (11 kB at 636 kB/s) **03:34:35** [INFO] Downloading from mirror-central: http://bxms-qe.rhev-ci-vms.eng.rdu2.redhat.com:8081/nexus/content/groups/rhba-master-nightly /org/ow2/asm/asm/5.0.4/asm-5.0.4.pom **03:34:35** [INFO] Downloaded from mirror-central: http://bxms-qe.rhev-ci-vms.eng.rdu2.redhat.com:8081/nexus/content/groups/rhba-master-nightly /org/ow2/asm/asm/5.0.4/asm-5.0.4.pom (1.9 kB at 108 kB/s) **03:34:35** [INFO] Downloading from mirror-central: http://bxms-qe.rhev-ci-vms.eng.rdu2.redhat.com:8081/nexus/content/groups/rhba-master-nightly /org/ow2/asm/asm-parent/5.0.4/asm-parent-5.0.4.pom **03:34:35** [INFO] Downloaded from mirror-central: http://bxms-qe.rhev-ci-vms.eng.rdu2.redhat.com:8081/nexus/content/groups/rhba-master-nightly /org/ow2/asm/asm-parent/5.0.4/asm-parent-5.0.4.pom (5.5 kB at 204 kB/s) **03:34:35** [INFO] Downloading from mirror-central: http://bxms-qe.rhev-ci-vms.eng.rdu2.redhat.com:8081/nexus/content/groups/rhba-master-nightly /org/ow2/asm/asm-analysis/5.0.4/asm-analysis-5.0.4.pom **03:34:35** [INFO] Downloaded from mirror-central: http://bxms-qe.rhev-ci-vms.eng.rdu2.redhat.com:8081/nexus/content/groups/rhba-master-nightly /org/ow2/asm/asm-analysis/5.0.4/asm-analysis-5.0.4.pom (2.1 kB at 100 kB/s) **03:34:35** [INFO] Downloading from mirror-central: http://bxms-qe.rhev-ci-vms.eng.rdu2.redhat.com:8081/nexus/content/groups/rhba-master-nightly /org/ow2/asm/asm-tree/5.0.4/asm-tree-5.0.4.pom **03:34:35** [INFO] Downloaded from mirror-central: http://bxms-qe.rhev-ci-vms.eng.rdu2.redhat.com:8081/nexus/content/groups/rhba-master-nightly /org/ow2/asm/asm-tree/5.0.4/asm-tree-5.0.4.pom (2.1 kB at 110 kB/s) **03:34:35** [INFO] Downloading from mirror-central: http://bxms-qe.rhev-ci-vms.eng.rdu2.redhat.com:8081/nexus/content/groups/rhba-master-nightly /org/ow2/asm/asm-commons/5.0.4/asm-commons-5.0.4.pom **03:34:35** [INFO] Downloaded from mirror-central: http://bxms-qe.rhev-ci-vms.eng.rdu2.redhat.com:8081/nexus/content/groups/rhba-master-nightly /org/ow2/asm/asm-commons/5.0.4/asm-commons-5.0.4.pom (2.1 kB at 95 kB/s) **03:34:35** [INFO] Downloading from mirror-central: http://bxms-qe.rhev-ci-vms.eng.rdu2.redhat.com:8081/nexus/content/groups/rhba-master-nightly /org/ow2/asm/asm-util/5.0.4/asm-util-5.0.4.pom **03:34:35** [INFO] Downloaded from mirror-central: http://bxms-qe.rhev-ci-vms.eng.rdu2.redhat.com:8081/nexus/content/groups/rhba-master-nightly /org/ow2/asm/asm-util/5.0.4/asm-util-5.0.4.pom (2.1 kB at 123 kB/s) **03:34:35** [INFO] Downloading from mirror-central: http://bxms-qe.rhev-ci-vms.eng.rdu2.redhat.com:8081/nexus/content/groups/rhba-master-nightly /com/google/guava/guava/19.0/guava-19.0.pom **03:34:35** [INFO] Downloaded from mirror-central: http://bxms-qe.rhev-ci-vms.eng.rdu2.redhat.com:8081/nexus/content/groups/rhba-master-nightly /com/google/guava/guava/19.0/guava-19.0.pom (6.8 kB at 252 kB/s) **03:34:35** [INFO] Downloading from mirror-central: http://bxms-qe.rhev-ci-vms.eng.rdu2.redhat.com:8081/nexus/content/groups/rhba-master-nightly /com/google/guava/guava-parent/19.0/guava-parent-19.0.pom **03:34:35** [INFO] Downloaded from mirror-central: http://bxms-qe.rhev-ci-vms.eng.rdu2.redhat.com:8081/nexus/content/groups/rhba-master-nightly Jenkins BxMS RHPAM-master-nightly certification community-tests blessed-community-tests-drools-jvmos-matrix openjdk8,w2k16 #29

Jenkins BxMS RHPAM-master-nightly certification community-tests blessed-community-tests-drools-jvmos-matrix openjdk8,w2k16 #29<br>סוועבשה ומערכת בישראלי האיש האיטורים ומערכת המשליח המשליח המשליח ומשליח המשליח המשליח לא המשלי /org/apache/maven/shared/maven-artifact-transfer/0.9.0/maven-artifact-transfer-0.9.0.jar **03:34:35** [INFO] Downloading from mirror-central: http://bxms-qe.rhev-ci-vms.eng.rdu2.redhat.com:8081/nexus/content/groups/rhba-master-nightly /org/ow2/asm/asm-commons/5.1/asm-commons-5.1.jar **03:34:35** [INFO] Downloading from mirror-central: http://bxms-qe.rhev-ci-vms.eng.rdu2.redhat.com:8081/nexus/content/groups/rhba-master-nightly /org/ow2/asm/asm/5.1/asm-5.1.jar **03:34:35** [INFO] Downloading from mirror-central: http://bxms-qe.rhev-ci-vms.eng.rdu2.redhat.com:8081/nexus/content/groups/rhba-master-nightly /org/apache/maven/shared/maven-common-artifact-filters/3.0.0/maven-common-artifact-filters-3.0.0.jar **03:34:35** [INFO] Downloading from mirror-central: http://bxms-qe.rhev-ci-vms.eng.rdu2.redhat.com:8081/nexus/content/groups/rhba-master-nightly /org/ow2/asm/asm-tree/5.1/asm-tree-5.1.jar **03:34:35** [INFO] Downloaded from mirror-central: http://bxms-qe.rhev-ci-vms.eng.rdu2.redhat.com:8081/nexus/content/groups/rhba-master-nightly /org/ow2/asm/asm-commons/5.1/asm-commons-5.1.jar (47 kB at 925 kB/s) **03:34:35** [INFO] Downloaded from mirror-central: http://bxms-qe.rhev-ci-vms.eng.rdu2.redhat.com:8081/nexus/content/groups/rhba-master-nightly /org/ow2/asm/asm-tree/5.1/asm-tree-5.1.jar (29 kB at 571 kB/s) **03:34:35** [INFO] Downloading from mirror-central: http://bxms-qe.rhev-ci-vms.eng.rdu2.redhat.com:8081/nexus/content/groups/rhba-master-nightly /org/jdom/jdom/1.1.3/jdom-1.1.3.jar **03:34:35** [INFO] Downloaded from mirror-central: http://bxms-qe.rhev-ci-vms.eng.rdu2.redhat.com:8081/nexus/content/groups/rhba-master-nightly /org/apache/maven/shared/maven-common-artifact-filters/3.0.0/maven-common-artifact-filters-3.0.0.jar (57 kB at 1.1 MB/s) **03:34:35** [INFO] Downloading from mirror-central: http://bxms-qe.rhev-ci-vms.eng.rdu2.redhat.com:8081/nexus/content/groups/rhba-master-nightly /org/vafer/jdependency/1.1/jdependency-1.1.jar **03:34:35** [INFO] Downloading from mirror-central: http://bxms-qe.rhev-ci-vms.eng.rdu2.redhat.com:8081/nexus/content/groups/rhba-master-nightly /org/ow2/asm/asm-analysis/5.0.4/asm-analysis-5.0.4.jar **03:34:35** [INFO] Downloaded from mirror-central: http://bxms-qe.rhev-ci-vms.eng.rdu2.redhat.com:8081/nexus/content/groups/rhba-master-nightly /org/apache/maven/shared/maven-artifact-transfer/0.9.0/maven-artifact-transfer-0.9.0.jar (123 kB at 2.1 MB/s) **03:34:35** [INFO] Downloading from mirror-central: http://bxms-qe.rhev-ci-vms.eng.rdu2.redhat.com:8081/nexus/content/groups/rhba-master-nightly /org/ow2/asm/asm-util/5.0.4/asm-util-5.0.4.jar **03:34:35** [INFO] Downloaded from mirror-central: http://bxms-qe.rhev-ci-vms.eng.rdu2.redhat.com:8081/nexus/content/groups/rhba-master-nightly /org/ow2/asm/asm/5.1/asm-5.1.jar (53 kB at 922 kB/s) **03:34:35** [INFO] Downloading from mirror-central: http://bxms-qe.rhev-ci-vms.eng.rdu2.redhat.com:8081/nexus/content/groups/rhba-master-nightly /com/google/guava/guava/19.0/guava-19.0.jar **03:34:35** [INFO] Downloaded from mirror-central: http://bxms-qe.rhev-ci-vms.eng.rdu2.redhat.com:8081/nexus/content/groups/rhba-master-nightly /org/jdom/jdom/1.1.3/jdom-1.1.3.jar (151 kB at 2.0 MB/s) 03:34:35 [INFO] Downloaded from mirror-central: http://bxms-qe.rhev-ci-vms.eng.rdu2.redhat.com:8081/nexus/content/groups/rhba-master-nightly /org/vafer/jdependency/1.1/jdependency-1.1.jar (22 kB at 282 kB/s) **03:34:35** [INFO] Downloaded from mirror-central: http://bxms-qe.rhev-ci-vms.eng.rdu2.redhat.com:8081/nexus/content/groups/rhba-master-nightly /org/ow2/asm/asm-util/5.0.4/asm-util-5.0.4.jar (43 kB at 515 kB/s) **03:34:35** [INFO] Downloaded from mirror-central: http://bxms-qe.rhev-ci-vms.eng.rdu2.redhat.com:8081/nexus/content/groups/rhba-master-nightly /org/ow2/asm/asm-analysis/5.0.4/asm-analysis-5.0.4.jar (20 kB at 241 kB/s) **03:34:35** [INFO] Downloaded from mirror-central: http://bxms-qe.rhev-ci-vms.eng.rdu2.redhat.com:8081/nexus/content/groups/rhba-master-nightly /com/google/guava/guava/19.0/guava-19.0.jar (2.3 MB at 20 MB/s) **03:34:36** [INFO] Excluding org.drools:drools-core-reflective:jar:7.7.0.redhat-20200212 from the shaded jar. **03:34:36** [INFO] Excluding org.drools:drools-core:jar:7.7.0.redhat-20200212 from the shaded jar. **03:34:36** [INFO] Excluding org.drools:drools-core-dynamic:jar:7.7.0.redhat-20200212 from the shaded jar. **03:34:36** [INFO] Excluding org.kie.soup:kie-soup-project-datamodel-commons:jar:7.7.0.redhat-20200212 from the shaded jar. **03:34:36** [INFO] Excluding org.kie.soup:kie-soup-project-datamodel-api:jar:7.7.0.redhat-20200212 from the shaded jar. **03:34:36** [INFO] Excluding commons-codec:commons-codec:jar:1.10 from the shaded jar. **03:34:36** [INFO] Excluding org.kie:kie-api:jar:7.7.0.redhat-20200212 from the shaded jar. **03:34:36** [INFO] Excluding org.kie:kie-internal:jar:7.7.0.redhat-20200212 from the shaded jar. **03:34:36** [INFO] Excluding org.kie.soup:kie-soup-maven-support:jar:7.7.0.redhat-20200212 from the shaded jar. **03:34:36** [INFO] Excluding org.kie.soup:kie-soup-commons:jar:7.7.0.redhat-20200212 from the shaded jar. **03:34:36** [INFO] Excluding org.antlr:antlr-runtime:jar:3.5.2 from the shaded jar. **03:34:36** [INFO] Including org.eclipse.jdt:ecj:jar:3.19.0 in the shaded jar. **03:34:36** [INFO] Downloading from mirror-central: http://bxms-qe.rhev-ci-vms.eng.rdu2.redhat.com:8081/nexus/content/groups/rhba-master-nightly /org/eclipse/jdt/ecj/3.19.0/ecj-3.19.0-sources.jar **03:34:36** [INFO] Downloaded from mirror-central: http://bxms-qe.rhev-ci-vms.eng.rdu2.redhat.com:8081/nexus/content/groups/rhba-master-nightly /org/eclipse/jdt/ecj/3.19.0/ecj-3.19.0-sources.jar (2.1 MB at 47 MB/s) **03:34:36** [INFO] Excluding org.codehaus.janino:janino:jar:2.5.16 from the shaded jar. **03:34:36** [INFO] Excluding org.mvel:mvel2:jar:2.4.3.Final-redhat-1 from the shaded jar. **03:34:36** [INFO] Excluding com.thoughtworks.xstream:xstream:jar:1.4.11.1 from the shaded jar. **03:34:36** [INFO] Excluding xmlpull:xmlpull:jar:1.2.0 from the shaded jar. **03:34:36** [INFO] Excluding xpp3:xpp3\_min:jar:1.2.0 from the shaded jar. **03:34:36** [INFO] Excluding com.google.protobuf:protobuf-java:jar:3.6.1 from the shaded jar. **03:34:36** [INFO] Excluding org.slf4j:slf4j-api:jar:1.7.26 from the shaded jar. **03:34:40** [INFO] Replacing original artifact with shaded artifact. **03:34:40** [INFO] Replacing C:\j\workspace\blessed-commu---56948c19\397a30e6\tests\s\drools\drools-compiler\target\drools-compiler-7.7.0.redhat-20200212.jar with C:\j\workspace\blessed-commu---56948c19\397a30e6\tests\s\drools\drools-compiler\target\drools-compiler-7.7.0.redhat-20200212-shaded.jar **03:34:40** [INFO] Replacing original source artifact with shaded source artifact. **03:34:40** [INFO] Replacing C:\j\workspace\blessed-commu---56948c19\397a30e6\tests\s\drools\drools-compiler\target\drools-compiler-7.7.0.redhat-20200212-sources.jar with C:\j\workspace\blessed-commu---56948c19\397a30e6\tests\s\drools\drools-compiler\target\drools-compiler-7.7.0.redhat-20200212-shaded-sources.jar **03:34:40** [INFO] Dependency-reduced POM written at: C:\j\workspace\blessed-commu---56948c19\397a30e6\tests\s\drools\drools-compiler\dependencyreduced-pom.xml **03:34:41** [INFO] **03:34:41** [INFO] **--- maven-failsafe-plugin:2.22.1:integration-test (default) @ drools-compiler --- 03:34:41** [INFO] **03:34:41** [INFO] **--- maven-failsafe-plugin:2.22.1:verify (default) @ drools-compiler --- 03:34:41** [INFO] **03:34:41** [INFO] **--- maven-install-plugin:2.5.2:install (default-install) @ drools-compiler --- 03:34:41** [INFO] Installing C:\j\workspace\blessed-commu---56948c19\397a30e6\tests\s\drools\drools-compiler\target\drools-compiler-7.7.0.redhat-20200212.jar to C:\j\workspace\blessed-commu---56948c19\397a30e6\maven-repo\org\drools\drools-compiler\7.7.0.redhat-20200212

Jenkins BxMS RHPAM-master-nightly certification community-tests blessed-community-tests-drools-jvmos-matrix openjdk8,w2k16 #29<br><del>ws:s4:41</del> [INFO]InstattIngt:\J\workspace\Dtessed-commu----Jo94oc19\397aJoeo\tests\s\urbots\urb C:\j\workspace\blessed-commu---56948c19\397a30e6\maven-repo\org\drools\drools-compiler\7.7.0.redhat-20200212\drools-compiler-7.7.0.redhat-20200212.pom **03:34:41** [INFO] Installing C:\j\workspace\blessed-commu---56948c19\397a30e6\tests\s\drools\drools-compiler\target\drools-compiler-7.7.0.redhat-20200212-sources.jar to C:\j\workspace\blessed-commu---56948c19\397a30e6\maven-repo\org\drools\drools-compiler\7.7.0.redhat-20200212\drools-compiler-7.7.0.redhat-20200212-sources.jar **03:34:41** [INFO] Installing C:\j\workspace\blessed-commu---56948c19\397a30e6\tests\s\drools\drools-compiler\target\drools-compiler-7.7.0.redhat-20200212-test-sources.jar to C:\j\workspace\blessed-commu---56948c19\397a30e6\maven-repo\org\drools\drools-compiler\7.7.0.redhat-20200212\drools-compiler-7.7.0.redhat-20200212-test-sources.jar **03:34:41** [INFO] Installing C:\j\workspace\blessed-commu---56948c19\397a30e6\tests\s\drools\drools-compiler\target\drools-compiler-7.7.0.redhat-20200212-tests.jar to C:\j\workspace\blessed-commu---56948c19\397a30e6\maven-repo\org\drools\drools-compiler\7.7.0.redhat-20200212\drools-compiler-7.7.0.redhat-20200212-tests.jar **03:34:41** [INFO] Installing C:\j\workspace\blessed-commu---56948c19\397a30e6\tests\s\drools\drools-compiler\target\drools-compiler-7.7.0.redhat-20200212-sources.jar to C:\j\workspace\blessed-commu---56948c19\397a30e6\maven-repo\org\drools\drools-compiler\7.7.0.redhat-20200212\drools-compiler-7.7.0.redhat-20200212-sources.jar **03:34:41** [INFO] **03:34:41** [INFO] **--- maven-bundle-plugin:3.5.0:install (default-install) @ drools-compiler --- 03:34:41** [INFO] Local OBR update disabled (enable with -DobrRepository) **03:34:41** [INFO] **03:34:41** [INFO] ---------------------< org.drools:drools-beliefs >---------------------- **03:34:41** [INFO] Building Drools :: Beliefs 7.7.0.redhat-20200212 [5/46] **03:34:41** [INFO] -------------------------------[ bundle ]------------------------------- **03:34:41** [INFO] **03:34:41** [INFO] **--- maven-enforcer-plugin:3.0.0-M1:enforce (enforce-plugin-versions) @ drools-beliefs --- 03:34:41** [INFO] Skipping Rule Enforcement. **03:34:41** [INFO] **03:34:41** [INFO] **--- maven-enforcer-plugin:3.0.0-M1:enforce (ban-blacklisted-dependencies) @ drools-beliefs --- 03:34:41** [INFO] Skipping Rule Enforcement. **03:34:41** [INFO] **03:34:41** [INFO] **--- maven-enforcer-plugin:3.0.0-M1:enforce (no-duplicate-declared-dependencies) @ drools-beliefs --- 03:34:41** [INFO] Skipping Rule Enforcement. **03:34:41** [INFO] **03:34:41** [INFO] **--- maven-enforcer-plugin:3.0.0-M1:enforce (enforce-java-version) @ drools-beliefs --- 03:34:41** [INFO] Skipping Rule Enforcement. **03:34:41** [INFO] **03:34:41** [INFO] **--- maven-enforcer-plugin:3.0.0-M1:enforce (enforce-maven-version) @ drools-beliefs --- 03:34:41** [INFO] Skipping Rule Enforcement. **03:34:41** [INFO] **03:34:41** [INFO] **--- maven-checkstyle-plugin:3.0.0:check (validate) @ drools-beliefs --- 03:34:41** [INFO] There are 106 errors reported by Checkstyle 8.10.1 with C:\j\workspace\blessed-commu---56948c19\397a30e6\tests\s\drools \drools-beliefs\target\checkstyle-rules.xml ruleset. **03:34:41 [WARNING] checkstyle:check violations detected but failOnViolation set to false 03:34:41** [INFO] **03:34:41** [INFO] **--- maven-enforcer-plugin:3.0.0-M1:enforce (no-managed-deps) @ drools-beliefs --- 03:34:41** [INFO] Skipping Rule Enforcement. **03:34:41** [INFO] **03:34:41** [INFO] **--- buildnumber-maven-plugin:1.4:create (get-scm-revision) @ drools-beliefs --- 03:34:41** [INFO] **03:34:41** [INFO] **--- project-sources-maven-plugin:1.0:archive (project-sources-archive) @ drools-beliefs --- 03:34:41** [INFO] Skipping the assembly in this project because it's not the Execution Root **03:34:41** [INFO] **03:34:41** [INFO] **--- build-helper-maven-plugin:3.0.0:add-source (default) @ drools-beliefs --- 03:34:41** [INFO] Source directory: C:\j\workspace\blessed-commu---56948c19\397a30e6\tests\s\drools\drools-beliefs\target\generated-sources \annotations added. **03:34:41** [INFO] **03:34:41** [INFO] **--- build-helper-maven-plugin:3.0.0:parse-version (default) @ drools-beliefs --- 03:34:41** [INFO] **03:34:41** [INFO] **--- maven-resources-plugin:3.1.0:resources (default-resources) @ drools-beliefs --- 03:34:41** [INFO] Using 'UTF-8' encoding to copy filtered resources. **03:34:41** [INFO] Copying 1 resource **03:34:41** [INFO] **03:34:41** [INFO] **--- maven-compiler-plugin:3.8.1:compile (default-compile) @ drools-beliefs --- 03:34:41** [INFO] Not compiling main sources **03:34:41** [INFO] **03:34:41** [INFO] **--- maven-resources-plugin:3.1.0:testResources (default-testResources) @ drools-beliefs --- 03:34:41** [INFO] Using 'UTF-8' encoding to copy filtered resources. **03:34:41** [INFO] Copying 2 resources **03:34:41** [INFO] **03:34:41** [INFO] **--- maven-compiler-plugin:3.8.1:testCompile (default-testCompile) @ drools-beliefs --- 03:34:41** [INFO] Compiling 17 source files to C:\j\workspace\blessed-commu---56948c19\397a30e6\tests\s\drools\drools-beliefs\target\testclasses **03:34:42 [WARNING] /C:/j/workspace/blessed-commu---56948c19/397a30e6/tests/s/drools/drools-beliefs/src/test/java/org/drools/beliefs/bayes /integration/ParserTest.java:[33,30] junit.framework.Assert in junit.framework has been deprecated 03:34:42 [WARNING] /C:/j/workspace/blessed-commu---56948c19/397a30e6/tests/s/drools/drools-beliefs/src/test/java/org/drools/beliefs/bayes /integration/ParserTest.java:[34,30] junit.framework.Assert in junit.framework has been deprecated 03:34:42 [WARNING] /C:/j/workspace/blessed-commu---56948c19/397a30e6/tests/s/drools/drools-beliefs/src/test/java/org/drools/beliefs/bayes /integration/ParserTest.java:[35,30] junit.framework.Assert in junit.framework has been deprecated 03:34:42 [WARNING] /C:/j/workspace/blessed-commu---56948c19/397a30e6/tests/s/drools/drools-beliefs/src/test/java/org/drools/beliefs/bayes /GraphTest.java:[79,21] unchecked call to add(E) as a member of the raw type java.util.List 03:34:42 [WARNING] /C:/j/workspace/blessed-commu---56948c19/397a30e6/tests/s/drools/drools-beliefs/src/test/java/org/drools/beliefs/bayes /JunctionTreeTest.java:[207,22] unchecked call to setContent(T) as a member of the raw type org.drools.beliefs.graph.GraphNode**

**/JunctionTreeTest.java:[208,22] unchecked call to setContent(T) as a member of the raw type org.drools.beliefs.graph.GraphNode 03:34:42 [WARNING] /C:/j/workspace/blessed-commu---56948c19/397a30e6/tests/s/drools/drools-beliefs/src/test/java/org/drools/beliefs/bayes /JunctionTreeTest.java:[209,22] unchecked call to setContent(T) as a member of the raw type org.drools.beliefs.graph.GraphNode 03:34:42 [WARNING] /C:/j/workspace/blessed-commu---56948c19/397a30e6/tests/s/drools/drools-beliefs/src/test/java/org/drools/beliefs/bayes /JunctionTreeTest.java:[210,22] unchecked call to setContent(T) as a member of the raw type org.drools.beliefs.graph.GraphNode 03:34:42 [WARNING] /C:/j/workspace/blessed-commu---56948c19/397a30e6/tests/s/drools/drools-beliefs/src/test/java/org/drools/beliefs/bayes /integration/BayesBeliefSystemTest.java:[103,69] unchecked conversion** 03:34:42 required: org.drools.beliefs.bayes.BayesInstance<org.drools.beliefs.bayes.integration.Garden><br>03:34:42 found: org.drools.beliefs.bayes.BayesInstance **03:34:42** found: org.drools.beliefs.bayes.BayesInstance **03:34:42 [WARNING] /C:/j/workspace/blessed-commu---56948c19/397a30e6/tests/s/drools/drools-beliefs/src/test/java/org/drools/beliefs/bayes /BayesProjectionTest.java:[40,22] unchecked call to setContent(T) as a member of the raw type org.drools.beliefs.graph.GraphNode 03:34:42 [WARNING] /C:/j/workspace/blessed-commu---56948c19/397a30e6/tests/s/drools/drools-beliefs/src/test/java/org/drools/beliefs/bayes /BayesProjectionTest.java:[41,22] unchecked call to setContent(T) as a member of the raw type org.drools.beliefs.graph.GraphNode 03:34:42 [WARNING] /C:/j/workspace/blessed-commu---56948c19/397a30e6/tests/s/drools/drools-beliefs/src/test/java/org/drools/beliefs/bayes /BayesProjectionTest.java:[83,22] unchecked call to setContent(T) as a member of the raw type org.drools.beliefs.graph.GraphNode 03:34:42 [WARNING] /C:/j/workspace/blessed-commu---56948c19/397a30e6/tests/s/drools/drools-beliefs/src/test/java/org/drools/beliefs/bayes /BayesProjectionTest.java:[84,22] unchecked call to setContent(T) as a member of the raw type org.drools.beliefs.graph.GraphNode 03:34:42 [WARNING] /C:/j/workspace/blessed-commu---56948c19/397a30e6/tests/s/drools/drools-beliefs/src/test/java/org/drools/beliefs/bayes /BayesProjectionTest.java:[85,22] unchecked call to setContent(T) as a member of the raw type org.drools.beliefs.graph.GraphNode 03:34:42 [WARNING] /C:/j/workspace/blessed-commu---56948c19/397a30e6/tests/s/drools/drools-beliefs/src/test/java/org/drools/beliefs/bayes /BayesProjectionTest.java:[129,22] unchecked call to setContent(T) as a member of the raw type org.drools.beliefs.graph.GraphNode 03:34:42 [WARNING] /C:/j/workspace/blessed-commu---56948c19/397a30e6/tests/s/drools/drools-beliefs/src/test/java/org/drools/beliefs/bayes /BayesProjectionTest.java:[130,22] unchecked call to setContent(T) as a member of the raw type org.drools.beliefs.graph.GraphNode 03:34:42 [WARNING] /C:/j/workspace/blessed-commu---56948c19/397a30e6/tests/s/drools/drools-beliefs/src/test/java/org/drools/beliefs/bayes /BayesProjectionTest.java:[131,22] unchecked call to setContent(T) as a member of the raw type org.drools.beliefs.graph.GraphNode 03:34:42 [WARNING] /C:/j/workspace/blessed-commu---56948c19/397a30e6/tests/s/drools/drools-beliefs/src/test/java/org/drools/beliefs/bayes /BayesProjectionTest.java:[175,22] unchecked call to setContent(T) as a member of the raw type org.drools.beliefs.graph.GraphNode 03:34:42 [WARNING] /C:/j/workspace/blessed-commu---56948c19/397a30e6/tests/s/drools/drools-beliefs/src/test/java/org/drools/beliefs/bayes /BayesProjectionTest.java:[176,22] unchecked call to setContent(T) as a member of the raw type org.drools.beliefs.graph.GraphNode 03:34:42 [WARNING] /C:/j/workspace/blessed-commu---56948c19/397a30e6/tests/s/drools/drools-beliefs/src/test/java/org/drools/beliefs/bayes /BayesProjectionTest.java:[177,22] unchecked call to setContent(T) as a member of the raw type org.drools.beliefs.graph.GraphNode 03:34:42 [WARNING] /C:/j/workspace/blessed-commu---56948c19/397a30e6/tests/s/drools/drools-beliefs/src/test/java/org/drools/beliefs/bayes /GlobalUpdateTest.java:[233,21] unchecked call to add(E) as a member of the raw type java.util.List 03:34:42 [WARNING] /C:/j/workspace/blessed-commu---56948c19/397a30e6/tests/s/drools/drools-beliefs/src/test/java/org/drools/beliefs/bayes /JunctionTreeBuilderTest.java:[149,31] unchecked method invocation: method addNode in class org.drools.beliefs.bayes.GraphTest is applied to given types** 03:34:42 required: org.drools.beliefs.graph.Graph<org.drools.beliefs.bayes.BayesVariable> **03:34:42** found: org.drools.beliefs.graph.Graph **03:34:42 [WARNING] /C:/j/workspace/blessed-commu---56948c19/397a30e6/tests/s/drools/drools-beliefs/src/test/java/org/drools/beliefs/bayes /JunctionTreeBuilderTest.java:[149,32] unchecked conversion** 03:34:42 required: org.drools.beliefs.graph.Graph<org.drools.beliefs.bayes.BayesVariable><br>03:34:42 found: org.drools.beliefs.graph.Graph **03:34:42** found: org.drools.beliefs.graph.Graph **03:34:42 [WARNING] /C:/j/workspace/blessed-commu---56948c19/397a30e6/tests/s/drools/drools-beliefs/src/test/java/org/drools/beliefs/bayes /JunctionTreeBuilderTest.java:[150,31] unchecked method invocation: method addNode in class org.drools.beliefs.bayes.GraphTest is applied to given types** 03:34:42 required: org.drools.beliefs.graph.Graph<org.drools.beliefs.bayes.BayesVariable> **03:34:42** found: org.drools.beliefs.graph.Graph **03:34:42 [WARNING] /C:/j/workspace/blessed-commu---56948c19/397a30e6/tests/s/drools/drools-beliefs/src/test/java/org/drools/beliefs/bayes /JunctionTreeBuilderTest.java:[150,32] unchecked conversion** 03:34:42 required: org.drools.beliefs.graph.Graph<org.drools.beliefs.bayes.BayesVariable> **03:34:42** found: org.drools.beliefs.graph.Graph **03:34:42 [WARNING] /C:/j/workspace/blessed-commu---56948c19/397a30e6/tests/s/drools/drools-beliefs/src/test/java/org/drools/beliefs/bayes /JunctionTreeBuilderTest.java:[151,31] unchecked method invocation: method addNode in class org.drools.beliefs.bayes.GraphTest is applied to given types 03:34:42** required: org.drools.beliefs.graph.Graph<org.drools.beliefs.bayes.BayesVariable> **03:34:42** found: org.drools.beliefs.graph.Graph **03:34:42 [WARNING] /C:/j/workspace/blessed-commu---56948c19/397a30e6/tests/s/drools/drools-beliefs/src/test/java/org/drools/beliefs/bayes /JunctionTreeBuilderTest.java:[151,32] unchecked conversion** 03:34:42 required: org.drools.beliefs.graph.Graph<org.drools.beliefs.bayes.BayesVariable> **03:34:42** found: org.drools.beliefs.graph.Graph **03:34:42 [WARNING] /C:/j/workspace/blessed-commu---56948c19/397a30e6/tests/s/drools/drools-beliefs/src/test/java/org/drools/beliefs/bayes /JunctionTreeBuilderTest.java:[152,31] unchecked method invocation: method addNode in class org.drools.beliefs.bayes.GraphTest is applied to given types 03:34:42** required: org.drools.beliefs.graph.Graph<org.drools.beliefs.bayes.BayesVariable> **03:34:42** found: org.drools.beliefs.graph.Graph **03:34:42 [WARNING] /C:/j/workspace/blessed-commu---56948c19/397a30e6/tests/s/drools/drools-beliefs/src/test/java/org/drools/beliefs/bayes /JunctionTreeBuilderTest.java:[152,32] unchecked conversion 03:34:42** required: org.drools.beliefs.graph.Graph<org.drools.beliefs.bayes.BayesVariable> **03:34:42** found: org.drools.beliefs.graph.Graph **03:34:42 [WARNING] /C:/j/workspace/blessed-commu---56948c19/397a30e6/tests/s/drools/drools-beliefs/src/test/java/org/drools/beliefs/bayes /JunctionTreeBuilderTest.java:[153,31] unchecked method invocation: method addNode in class org.drools.beliefs.bayes.GraphTest is applied to given types 03:34:42** required: org.drools.beliefs.graph.Graph<org.drools.beliefs.bayes.BayesVariable> **03:34:42** found: org.drools.beliefs.graph.Graph **03:34:42 [WARNING] /C:/j/workspace/blessed-commu---56948c19/397a30e6/tests/s/drools/drools-beliefs/src/test/java/org/drools/beliefs/bayes /JunctionTreeBuilderTest.java:[153,32] unchecked conversion** 03:34:42 required: org.drools.beliefs.graph.Graph<org.drools.beliefs.bayes.BayesVariable> **03:34:42** found: org.drools.beliefs.graph.Graph **03:34:42 [WARNING] /C:/j/workspace/blessed-commu---56948c19/397a30e6/tests/s/drools/drools-beliefs/src/test/java/org/drools/beliefs/bayes /JunctionTreeBuilderTest.java:[158,41] unchecked method invocation: constructor <init> in class org.drools.beliefs.bayes.JunctionTreeBuilder is applied to given types** Jenkins BxMS RHPAM-master-nightly certification community-tests blessed-community-tests-drools-jvmos-matrix openjdk8,w2k16 #29

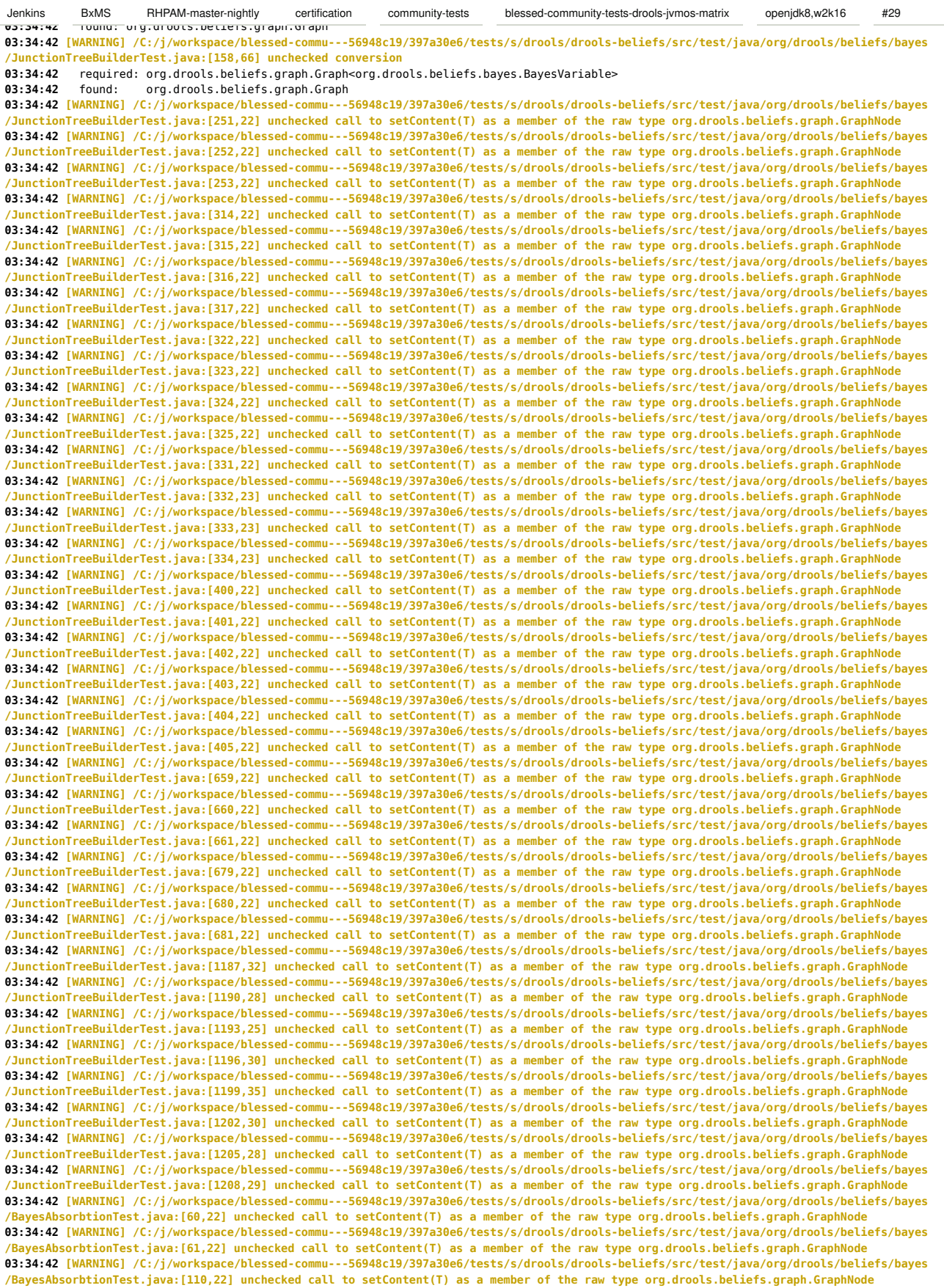

**/BayesAbsorbtionTest.java:[111,22] unchecked call to setContent(T) as a member of the raw type org.drools.beliefs.graph.GraphNode 03:34:42 [WARNING] /C:/j/workspace/blessed-commu---56948c19/397a30e6/tests/s/drools/drools-beliefs/src/test/java/org/drools/beliefs/bayes /BayesAbsorbtionTest.java:[112,22] unchecked call to setContent(T) as a member of the raw type org.drools.beliefs.graph.GraphNode 03:34:42 [WARNING] /C:/j/workspace/blessed-commu---56948c19/397a30e6/tests/s/drools/drools-beliefs/src/test/java/org/drools/beliefs/bayes /BayesAbsorbtionTest.java:[163,22] unchecked call to setContent(T) as a member of the raw type org.drools.beliefs.graph.GraphNode 03:34:42 [WARNING] /C:/j/workspace/blessed-commu---56948c19/397a30e6/tests/s/drools/drools-beliefs/src/test/java/org/drools/beliefs/bayes /BayesAbsorbtionTest.java:[164,22] unchecked call to setContent(T) as a member of the raw type org.drools.beliefs.graph.GraphNode 03:34:42 [WARNING] /C:/j/workspace/blessed-commu---56948c19/397a30e6/tests/s/drools/drools-beliefs/src/test/java/org/drools/beliefs/bayes /BayesAbsorbtionTest.java:[165,22] unchecked call to setContent(T) as a member of the raw type org.drools.beliefs.graph.GraphNode 03:34:42 [WARNING] /C:/j/workspace/blessed-commu---56948c19/397a30e6/tests/s/drools/drools-beliefs/src/test/java/org/drools/beliefs/bayes /PassMessageTest.java:[37,22] unchecked call to setContent(T) as a member of the raw type org.drools.beliefs.graph.GraphNode 03:34:42 [WARNING] /C:/j/workspace/blessed-commu---56948c19/397a30e6/tests/s/drools/drools-beliefs/src/test/java/org/drools/beliefs/bayes /integration/BayesRuntimeTest.java:[46,69] unchecked conversion 03:34:42** required: org.drools.beliefs.bayes.BayesInstance<org.drools.beliefs.bayes.integration.Garden> **03:34:42** found: org.drools.beliefs.bayes.BayesInstance **03:34:42 [WARNING] /C:/j/workspace/blessed-commu---56948c19/397a30e6/tests/s/drools/drools-beliefs/src/test/java/org/drools/beliefs/bayes /MarginalizerTest.java:[38,22] unchecked call to setContent(T) as a member of the raw type org.drools.beliefs.graph.GraphNode 03:34:42 [WARNING] /C:/j/workspace/blessed-commu---56948c19/397a30e6/tests/s/drools/drools-beliefs/src/test/java/org/drools/beliefs/bayes /MarginalizerTest.java:[39,22] unchecked call to setContent(T) as a member of the raw type org.drools.beliefs.graph.GraphNode 03:34:42 [WARNING] /C:/j/workspace/blessed-commu---56948c19/397a30e6/tests/s/drools/drools-beliefs/src/test/java/org/drools/beliefs/bayes /MarginalizerTest.java:[40,22] unchecked call to setContent(T) as a member of the raw type org.drools.beliefs.graph.GraphNode 03:34:42** [INFO] **03:34:42** [INFO] **--- maven-surefire-plugin:2.22.1:test (default-test) @ drools-beliefs --- 03:34:42** [INFO] **03:34:42** [INFO] ------------------------------------------------------- **03:34:42** [INFO] T E S T S **03:34:42** [INFO] -------**03:34:43** [INFO] Running org.drools.beliefs.bayes.integration.WeaverTest **03:34:46** [INFO] Tests run: 1, Failures: 0, Errors: 0, Skipped: 0, Time elapsed: 2.605 s - in org.drools.beliefs.bayes.integration.WeaverTest **03:34:46** [INFO] Running org.drools.beliefs.bayes.integration.ParserTest **03:34:46** [INFO] Tests run: 2, Failures: 0, Errors: 0, Skipped: 0, Time elapsed: 0.034 s - in org.drools.beliefs.bayes.integration.ParserTest **03:34:46** [INFO] Running org.drools.beliefs.bayes.integration.BayesRuntimeTest **03:34:46** [INFO] Tests run: 1, Failures: 0, Errors: 0, Skipped: 0, Time elapsed: 0.154 s - in org.drools.beliefs.bayes.integration.BayesRuntimeTest **03:34:46** [INFO] Running org.drools.beliefs.bayes.integration.BayesBeliefSystemTest **03:34:47** [INFO] Tests run: 1, Failures: 0, Errors: 0, Skipped: 0, Time elapsed: 0.814 s - in org.drools.beliefs.bayes.integration.BayesBeliefSystemTest **03:34:47** [INFO] Running org.drools.beliefs.bayes.integration.AssemblerTest **03:34:47** [INFO] Tests run: 1, Failures: 0, Errors: 0, Skipped: 0, Time elapsed: 0.016 s - in org.drools.beliefs.bayes.integration.AssemblerTest **03:34:47** [INFO] Running org.drools.beliefs.bayes.example.SprinkerTest **03:34:47** [INFO] Tests run: 4, Failures: 0, Errors: 0, Skipped: 0, Time elapsed: 0.011 s - in org.drools.beliefs.bayes.example.SprinkerTest **03:34:47** [INFO] Running org.drools.beliefs.bayes.example.EarthQuakeTest **03:34:47** [INFO] Tests run: 6, Failures: 0, Errors: 0, Skipped: 0, Time elapsed: 0.005 s - in org.drools.beliefs.bayes.example.EarthQuakeTest **03:34:47** [INFO] Running org.drools.beliefs.bayes.PassMessageTest **03:34:47** [INFO] Tests run: 1, Failures: 0, Errors: 0, Skipped: 0, Time elapsed: 0.001 s - in org.drools.beliefs.bayes.PassMessageTest **03:34:47** [INFO] Running org.drools.beliefs.bayes.MarginalizerTest **03:34:47** [INFO] Tests run: 1, Failures: 0, Errors: 0, Skipped: 0, Time elapsed: 0.002 s - in org.drools.beliefs.bayes.MarginalizerTest **03:34:47** [INFO] Running org.drools.beliefs.bayes.JunctionTreeTest **03:34:47** [INFO] Tests run: 7, Failures: 0, Errors: 0, Skipped: 0, Time elapsed: 0.001 s - in org.drools.beliefs.bayes.JunctionTreeTest **03:34:47** [INFO] Running org.drools.beliefs.bayes.JunctionTreeBuilderTest **03:34:47** [INFO] Tests run: 24, Failures: 0, Errors: 0, Skipped: 0, Time elapsed: 0.007 s - in org.drools.beliefs.bayes.JunctionTreeBuilderTest **03:34:47** [INFO] Running org.drools.beliefs.bayes.GlobalUpdateTest **03:34:47** [INFO] Tests run: 13, Failures: 0, Errors: 0, Skipped: 0, Time elapsed: 0.004 s - in org.drools.beliefs.bayes.GlobalUpdateTest **03:34:47** [INFO] Running org.drools.beliefs.bayes.BayesProjectionTest **03:34:47** [INFO] Tests run: 4, Failures: 0, Errors: 0, Skipped: 0, Time elapsed: 0.005 s - in org.drools.beliefs.bayes.BayesProjectionTest **03:34:47** [INFO] Running org.drools.beliefs.bayes.BayesAbsorbtionTest **03:34:47** [INFO] Tests run: 5, Failures: 0, Errors: 0, Skipped: 0, Time elapsed: 0 s - in org.drools.beliefs.bayes.BayesAbsorbtionTest **03:34:47** [INFO] **03:34:47** [INFO] Results: **03:34:47** [INFO] **03:34:47** [INFO] Tests run: 71, Failures: 0, Errors: 0, Skipped: 0 **03:34:47** [INFO] **03:34:47** [INFO] **03:34:47** [INFO] **--- maven-bundle-plugin:3.5.0:bundle (default-bundle) @ drools-beliefs --- 03:34:47 [WARNING] Bundle org.drools:drools-beliefs:bundle:7.7.0.redhat-20200212 : Bundle-Activator org.drools.beliefs.osgi.Activator is being imported into the bundle rather than being contained inside it. This is usually a bundle packaging error 03:34:47** [INFO] **03:34:47** [INFO] **--- maven-source-plugin:3.0.1:jar-no-fork (attach-sources) @ drools-beliefs --- 03:34:47** [INFO] Building jar: C:\j\workspace\blessed-commu---56948c19\397a30e6\tests\s\drools\drools-beliefs\target\drools-beliefs-7.7.0.redhat-20200212-sources.jar **03:34:47** [INFO] **03:34:47** [INFO] **--- maven-source-plugin:3.0.1:test-jar-no-fork (attach-test-sources) @ drools-beliefs --- 03:34:48** [INFO] Building jar: C:\j\workspace\blessed-commu---56948c19\397a30e6\tests\s\drools\drools-beliefs\target\drools-beliefs-7.7.0.redhat-20200212-test-sources.jar **03:34:48** [INFO] **03:34:48** [INFO] **--- maven-jar-plugin:3.1.0:test-jar (test-jar) @ drools-beliefs --- 03:34:48** [INFO] Building jar: C:\j\workspace\blessed-commu---56948c19\397a30e6\tests\s\drools\drools-beliefs\target\drools-beliefs-7.7.0.redhat-20200212-tests.jar **03:34:48** [INFO] **03:34:48** [INFO] **--- maven-failsafe-plugin:2.22.1:integration-test (default) @ drools-beliefs ---** Jenkins BxMS RHPAM-master-nightly certification community-tests blessed-community-tests-drools-jvmos-matrix openjdk8,w2k16 #29

**03:34:48** [INFO] **--- maven-failsafe-plugin:2.22.1:verify (default) @ drools-beliefs --- 03:34:48** [INFO] **03:34:48** [INFO] **--- maven-install-plugin:2.5.2:install (default-install) @ drools-beliefs --- 03:34:48** [INFO] Installing C:\j\workspace\blessed-commu---56948c19\397a30e6\tests\s\drools\drools-beliefs\target\drools-beliefs-7.7.0.redhat-20200212.jar to C:\j\workspace\blessed-commu---56948c19\397a30e6\maven-repo\org\drools\drools-beliefs\7.7.0.redhat-20200212\drools-beliefs-7.7.0.redhat-20200212.jar **03:34:48** [INFO] Installing C:\j\workspace\blessed-commu---56948c19\397a30e6\tests\s\drools\drools-beliefs\pom.xml to C:\j\workspace\blessedcommu---56948c19\397a30e6\maven-repo\org\drools\drools-beliefs\7.7.0.redhat-20200212\drools-beliefs-7.7.0.redhat-20200212.pom **03:34:48** [INFO] Installing C:\j\workspace\blessed-commu---56948c19\397a30e6\tests\s\drools\drools-beliefs\target\drools-beliefs-7.7.0.redhat-20200212-sources.jar to C:\j\workspace\blessed-commu---56948c19\397a30e6\maven-repo\org\drools\drools-beliefs\7.7.0.redhat-20200212\droolsbeliefs-7.7.0.redhat-20200212-sources.jar **03:34:48** [INFO] Installing C:\j\workspace\blessed-commu---56948c19\397a30e6\tests\s\drools\drools-beliefs\target\drools-beliefs-7.7.0.redhat-20200212-test-sources.jar to C:\j\workspace\blessed-commu---56948c19\397a30e6\maven-repo\org\drools\drools-beliefs\7.7.0.redhat-20200212 \drools-beliefs-7.7.0.redhat-20200212-test-sources.jar **03:34:48** [INFO] Installing C:\j\workspace\blessed-commu---56948c19\397a30e6\tests\s\drools\drools-beliefs\target\drools-beliefs-7.7.0.redhat-20200212-tests.jar to C:\j\workspace\blessed-commu---56948c19\397a30e6\maven-repo\org\drools\drools-beliefs\7.7.0.redhat-20200212\droolsbeliefs-7.7.0.redhat-20200212-tests.jar **03:34:48** [INFO] **03:34:48** [INFO] **--- maven-bundle-plugin:3.5.0:install (default-install) @ drools-beliefs --- 03:34:48** [INFO] Local OBR update disabled (enable with -DobrRepository) **03:34:48** [INFO] **03:34:48** [INFO] ---------------------< org.drools:drools-ruleunit >--------------------- **03:34:48** [INFO] Building Drools :: RuleUnit 7.7.0.redhat-20200212 [6/46] **03:34:48** [INFO] ------------------------------[ bundle ]------------------------**03:34:48** [INFO] **03:34:48** [INFO] **--- maven-enforcer-plugin:3.0.0-M1:enforce (enforce-plugin-versions) @ drools-ruleunit --- 03:34:48** [INFO] Skipping Rule Enforcement. **03:34:48** [INFO] **03:34:48** [INFO] **--- maven-enforcer-plugin:3.0.0-M1:enforce (ban-blacklisted-dependencies) @ drools-ruleunit --- 03:34:48** [INFO] Skipping Rule Enforcement. **03:34:48** [INFO] **03:34:48** [INFO] **--- maven-enforcer-plugin:3.0.0-M1:enforce (no-duplicate-declared-dependencies) @ drools-ruleunit --- 03:34:48** [INFO] Skipping Rule Enforcement. **03:34:48** [INFO] **03:34:48** [INFO] **--- maven-enforcer-plugin:3.0.0-M1:enforce (enforce-java-version) @ drools-ruleunit --- 03:34:48** [INFO] Skipping Rule Enforcement. **03:34:48** [INFO] **03:34:48** [INFO] **--- maven-enforcer-plugin:3.0.0-M1:enforce (enforce-maven-version) @ drools-ruleunit --- 03:34:48** [INFO] Skipping Rule Enforcement. **03:34:48** [INFO] **03:34:48** [INFO] **--- maven-checkstyle-plugin:3.0.0:check (validate) @ drools-ruleunit --- 03:34:48** [INFO] There are 44 errors reported by Checkstyle 8.10.1 with C:\j\workspace\blessed-commu---56948c19\397a30e6\tests\s\drools\droolsruleunit\target\checkstyle-rules.xml ruleset. **03:34:48 [WARNING] checkstyle:check violations detected but failOnViolation set to false 03:34:48** [INFO] **03:34:48** [INFO] **--- maven-enforcer-plugin:3.0.0-M1:enforce (no-managed-deps) @ drools-ruleunit --- 03:34:48** [INFO] Skipping Rule Enforcement. **03:34:48** [INFO] **03:34:48** [INFO] **--- buildnumber-maven-plugin:1.4:create (get-scm-revision) @ drools-ruleunit --- 03:34:48** [INFO] **03:34:48** [INFO] **--- project-sources-maven-plugin:1.0:archive (project-sources-archive) @ drools-ruleunit --- 03:34:48** [INFO] Skipping the assembly in this project because it's not the Execution Root **03:34:48** [INFO] **03:34:48** [INFO] **--- build-helper-maven-plugin:3.0.0:add-source (default) @ drools-ruleunit --- 03:34:48** [INFO] Source directory: C:\j\workspace\blessed-commu---56948c19\397a30e6\tests\s\drools\drools-ruleunit\target\generated-sources \annotations added. **03:34:48** [INFO] **03:34:48** [INFO] **--- build-helper-maven-plugin:3.0.0:parse-version (default) @ drools-ruleunit --- 03:34:48** [INFO] **03:34:48** [INFO] **--- maven-resources-plugin:3.1.0:resources (default-resources) @ drools-ruleunit --- 03:34:48** [INFO] Using 'UTF-8' encoding to copy filtered resources. **03:34:48** [INFO] Copying 1 resource **03:34:48** [INFO] **03:34:48** [INFO] **--- maven-compiler-plugin:3.8.1:compile (default-compile) @ drools-ruleunit --- 03:34:48** [INFO] Not compiling main sources **03:34:48** [INFO] **03:34:48** [INFO] **--- maven-resources-plugin:3.1.0:testResources (default-testResources) @ drools-ruleunit --- 03:34:48** [INFO] Using 'UTF-8' encoding to copy filtered resources. **03:34:48** [INFO] skip non existing resourceDirectory C:\j\workspace\blessed-commu---56948c19\397a30e6\tests\s\drools\drools-ruleunit\src\test \resources **03:34:48** [INFO] **03:34:48** [INFO] **--- maven-compiler-plugin:3.8.1:testCompile (default-testCompile) @ drools-ruleunit --- 03:34:48** [INFO] Compiling 14 source files to C:\j\workspace\blessed-commu---56948c19\397a30e6\tests\s\drools\drools-ruleunit\target\testclasses **03:34:49 [WARNING] /C:/j/workspace/blessed-commu---56948c19/397a30e6/tests/s/drools/drools-ruleunit/src/test/java/org/drools/ruleunit /RuleUnitDescriptionRegistryTest.java:[51,42] getRuleUnitClass() in org.kie.internal.ruleunit.RuleUnitDescription has been deprecated 03:34:49 [WARNING] /C:/j/workspace/blessed-commu---56948c19/397a30e6/tests/s/drools/drools-ruleunit/src/test/java/org/drools/ruleunit /RuleUnitDescriptionRegistryTest.java:[62,48] getRuleUnitClass() in org.kie.internal.ruleunit.RuleUnitDescription has been deprecated 03:34:49 [WARNING] /C:/j/workspace/blessed-commu---56948c19/397a30e6/tests/s/drools/drools-ruleunit/src/test/java/org/drools/ruleunit /RuleUnitDescriptionRegistryTest.java:[76,48] getRuleUnitClass() in org.kie.internal.ruleunit.RuleUnitDescription has been deprecated 03:34:49 [WARNING] /C:/j/workspace/blessed-commu---56948c19/397a30e6/tests/s/drools/drools-ruleunit/src/test/java/org/drools/ruleunit** Jenkins BxMS RHPAM-master-nightly certification community-tests blessed-community-tests-drools-jvmos-matrix openjdk8,w2k16 #29

**03:34:49 [WARNING] /C:/j/workspace/blessed-commu---56948c19/397a30e6/tests/s/drools/drools-ruleunit/src/test/java/org/drools/ruleunit /RuleUnitFactoryTest.java:[98,59] unchecked conversion 03:34:49** required: org.drools.ruleunit.datasources.CursoredDataSource<java.lang.Object> **03:34:49** found: org.drools.ruleunit.datasources.CursoredDataSource **03:34:49 [WARNING] /C:/j/workspace/blessed-commu---56948c19/397a30e6/tests/s/drools/drools-ruleunit/src/test/java/org/drools/ruleunit /MockActivation.java:[149,23] getBlockers() in org.drools.ruleunit.MockActivation implements getBlockers() in org.drools.core.spi.Activation 03:34:49** return type requires unchecked conversion from org.drools.core.util.LinkedList to org.drools.core.util.LinkedList<org.drools.core.beliefsystem.simple.SimpleMode> **03:34:49 [WARNING] /C:/j/workspace/blessed-commu---56948c19/397a30e6/tests/s/drools/drools-ruleunit/src/test/java/org/drools/ruleunit /MockActivation.java:[142,23] getBlocked() in org.drools.ruleunit.MockActivation implements getBlocked() in org.drools.core.spi.Activation 03:34:49** return type requires unchecked conversion from org.drools.core.util.LinkedList to org.drools.core.util.LinkedList<org.drools.core.common.LogicalDependency<org.drools.core.beliefsystem.simple.SimpleMode>> **03:34:49 [WARNING] /C:/j/workspace/blessed-commu---56948c19/397a30e6/tests/s/drools/drools-ruleunit/src/test/java/org/drools/ruleunit /RuleUnitDescriptionLoaderTest.java:[84,48] getRuleUnitClass() in org.kie.internal.ruleunit.RuleUnitDescription has been deprecated 03:34:49 [WARNING] /C:/j/workspace/blessed-commu---56948c19/397a30e6/tests/s/drools/drools-ruleunit/src/test/java/org/drools/ruleunit /RuleUnitDescriptionLoaderTest.java:[92,42] getRuleUnitClass() in org.kie.internal.ruleunit.RuleUnitDescription has been deprecated 03:34:49 [WARNING] /C:/j/workspace/blessed-commu---56948c19/397a30e6/tests/s/drools/drools-ruleunit/src/test/java/org/drools/ruleunit /RuleUnitDescriptionTest.java:[222,102] unchecked method invocation: method assertThat in class org.assertj.core.api.Assertions is applied to given types 03:34:49** required: java.util.List<? extends ELEMENT> **03:34:49** found: java.util.List **03:34:49 [WARNING] /C:/j/workspace/blessed-commu---56948c19/397a30e6/tests/s/drools/drools-ruleunit/src/test/java/org/drools/ruleunit /RuleUnitDescriptionTest.java:[222,103] unchecked conversion 03:34:49** required: java.util.List<? extends ELEMENT> **03:34:49** found: java.util.List **03:34:49 [WARNING] /C:/j/workspace/blessed-commu---56948c19/397a30e6/tests/s/drools/drools-ruleunit/src/test/java/org/drools/ruleunit /RuleUnitDescriptionTest.java:[222,124] unchecked call to containsExactly(ELEMENT...) as a member of the raw type org.assertj.core.api.ListAssert 03:34:49** [INFO] **03:34:49** [INFO] **--- maven-surefire-plugin:2.22.1:test (default-test) @ drools-ruleunit --- 03:34:49** [INFO] **03:34:49** [INFO] ------------------------------------------------------- **03:34:49** [INFO] T E S T S **03:34:49** [INFO] ------------------------------------------------------- **03:34:50** [INFO] Running org.drools.ruleunit.integrationtests.RuleUnitCoordinationTest **03:34:54** [INFO] Tests run: 1, Failures: 0, Errors: 0, Skipped: 0, Time elapsed: 4.627 s - in org.drools.ruleunit.integrationtests.RuleUnitCoordinationTest **03:34:54** [INFO] Running org.drools.ruleunit.command.pmml.ApplyPmmlModelCommandTest **03:34:54** [INFO] Tests run: 3, Failures: 0, Errors: 0, Skipped: 0, Time elapsed: 0.036 s - in org.drools.ruleunit.command.pmml.ApplyPmmlModelCommandTest **03:34:54** [INFO] Running org.drools.ruleunit.RuleUnitGuardSystemTest **03:34:55** [INFO] Tests run: 3, Failures: 0, Errors: 0, Skipped: 0, Time elapsed: 0.449 s - in org.drools.ruleunit.RuleUnitGuardSystemTest **03:34:55** [INFO] Running org.drools.ruleunit.RuleUnitFactoryTest **03:34:55** [INFO] Tests run: 5, Failures: 0, Errors: 0, Skipped: 0, Time elapsed: 0.118 s - in org.drools.ruleunit.RuleUnitFactoryTest **03:34:55** [INFO] Running org.drools.ruleunit.RuleUnitDescriptionTest **03:34:55** [INFO] Tests run: 13, Failures: 0, Errors: 0, Skipped: 0, Time elapsed: 0.102 s - in org.drools.ruleunit.RuleUnitDescriptionTest **03:34:55** [INFO] Running org.drools.ruleunit.RuleUnitDescriptionRegistryTest **03:34:55** [INFO] Tests run: 5, Failures: 0, Errors: 0, Skipped: 0, Time elapsed: 0.038 s - in org.drools.ruleunit.RuleUnitDescriptionRegistryTest **03:34:55** [INFO] Running org.drools.ruleunit.RuleUnitDescriptionLoaderTest **03:34:55** [INFO] Tests run: 6, Failures: 0, Errors: 0, Skipped: 0, Time elapsed: 0.014 s - in org.drools.ruleunit.RuleUnitDescriptionLoaderTest **03:34:55** [INFO] Running org.drools.ruleunit.GuardTest **03:34:55** [INFO] Tests run: 5, Failures: 0, Errors: 0, Skipped: 0, Time elapsed: 0.002 s - in org.drools.ruleunit.GuardTest **03:34:55** [INFO] **03:34:55** [INFO] Results: **03:34:55** [INFO] **03:34:55** [INFO] Tests run: 41, Failures: 0, Errors: 0, Skipped: 0 **03:34:55** [INFO] **03:34:55** [INFO] **03:34:55** [INFO] **--- maven-bundle-plugin:3.5.0:bundle (default-bundle) @ drools-ruleunit --- 03:34:56** [INFO] **03:34:56** [INFO] **--- maven-source-plugin:3.0.1:jar-no-fork (attach-sources) @ drools-ruleunit --- 03:34:56** [INFO] Building jar: C:\j\workspace\blessed-commu---56948c19\397a30e6\tests\s\drools\drools-ruleunit\target\drools-ruleunit-7.7.0.redhat-20200212-sources.jar **03:34:56** [INFO] **03:34:56** [INFO] **--- maven-source-plugin:3.0.1:test-jar-no-fork (attach-test-sources) @ drools-ruleunit --- 03:34:56** [INFO] Building jar: C:\j\workspace\blessed-commu---56948c19\397a30e6\tests\s\drools\drools-ruleunit\target\drools-ruleunit-7.7.0.redhat-20200212-test-sources.jar **03:34:56** [INFO] **03:34:56** [INFO] **--- maven-jar-plugin:3.1.0:test-jar (test-jar) @ drools-ruleunit --- 03:34:56** [INFO] Building jar: C:\j\workspace\blessed-commu---56948c19\397a30e6\tests\s\drools\drools-ruleunit\target\drools-ruleunit-7.7.0.redhat-20200212-tests.jar **03:34:56** [INFO] **03:34:56** [INFO] **--- maven-failsafe-plugin:2.22.1:integration-test (default) @ drools-ruleunit --- 03:34:56** [INFO] **03:34:56** [INFO] **--- maven-failsafe-plugin:2.22.1:verify (default) @ drools-ruleunit --- 03:34:56** [INFO] **03:34:56** [INFO] **--- maven-install-plugin:2.5.2:install (default-install) @ drools-ruleunit --- 03:34:56** [INFO] Installing C:\j\workspace\blessed-commu---56948c19\397a30e6\tests\s\drools\drools-ruleunit\target\drools-ruleunit-7.7.0.redhat-20200212.jar to C:\j\workspace\blessed-commu---56948c19\397a30e6\maven-repo\org\drools\drools-ruleunit\7.7.0.redhat-20200212 \drools-ruleunit-7.7.0.redhat-20200212.jar Jenkins BxMS RHPAM-master-nightly certification community-tests blessed-community-tests-drools-jvmos-matrix openjdk8,w2k16 #29

commu---56948c19\397a30e6\maven-repo\org\drools\drools-ruleunit\7.7.0.redhat-20200212\drools-ruleunit-7.7.0.redhat-20200212.pom **03:34:56** [INFO] Installing C:\j\workspace\blessed-commu---56948c19\397a30e6\tests\s\drools\drools-ruleunit\target\drools-ruleunit-7.7.0.redhat-20200212-sources.jar to C:\j\workspace\blessed-commu---56948c19\397a30e6\maven-repo\org\drools\drools-ruleunit\7.7.0.redhat-20200212\drools-ruleunit-7.7.0.redhat-20200212-sources.jar **03:34:56** [INFO] Installing C:\j\workspace\blessed-commu---56948c19\397a30e6\tests\s\drools\drools-ruleunit\target\drools-ruleunit-7.7.0.redhat-20200212-test-sources.jar to C:\j\workspace\blessed-commu---56948c19\397a30e6\maven-repo\org\drools\drools-ruleunit\7.7.0.redhat-20200212\drools-ruleunit-7.7.0.redhat-20200212-test-sources.jar **03:34:56** [INFO] Installing C:\j\workspace\blessed-commu---56948c19\397a30e6\tests\s\drools\drools-ruleunit\target\drools-ruleunit-7.7.0.redhat-20200212-tests.jar to C:\j\workspace\blessed-commu---56948c19\397a30e6\maven-repo\org\drools\drools-ruleunit\7.7.0.redhat-20200212\drools-ruleunit-7.7.0.redhat-20200212-tests.jar **03:34:56** [INFO] **03:34:56** [INFO] **--- maven-bundle-plugin:3.5.0:install (default-install) @ drools-ruleunit --- 03:34:56** [INFO] Local OBR update disabled (enable with -DobrRepository) **03:34:56** [INFO] **03:34:56** [INFO] -----------------------< org.drools:drools-cdi >------------------------ **03:34:56** [INFO] Building Drools :: CDI 7.7.0.redhat-20200212 [7/46] **03:34:56** [INFO] -------------------------------[ bundle ]------------------------------- **03:34:56** [INFO] Downloading from mirror-central: http://bxms-qe.rhev-ci-vms.eng.rdu2.redhat.com:8081/nexus/content/groups/rhba-master-nightly /javax/enterprise/cdi-api/2.0.SP1/cdi-api-2.0.SP1.pom **03:34:56** [INFO] Downloaded from mirror-central: http://bxms-qe.rhev-ci-vms.eng.rdu2.redhat.com:8081/nexus/content/groups/rhba-master-nightly /javax/enterprise/cdi-api/2.0.SP1/cdi-api-2.0.SP1.pom (9.0 kB at 292 kB/s) **03:34:56** [INFO] Downloading from mirror-central: http://bxms-qe.rhev-ci-vms.eng.rdu2.redhat.com:8081/nexus/content/groups/rhba-master-nightly /org/jboss/weld/weld-parent/36/weld-parent-36.pom **03:34:56** [INFO] Downloaded from mirror-central: http://bxms-qe.rhev-ci-vms.eng.rdu2.redhat.com:8081/nexus/content/groups/rhba-master-nightly /org/jboss/weld/weld-parent/36/weld-parent-36.pom (29 kB at 1.2 MB/s) **03:34:56** [INFO] Downloading from mirror-central: http://bxms-qe.rhev-ci-vms.eng.rdu2.redhat.com:8081/nexus/content/groups/rhba-master-nightly /org/jboss/weld/se/weld-se-core/2.4.1.Final/weld-se-core-2.4.1.Final.pom **03:34:56** [INFO] Downloaded from mirror-central: http://bxms-qe.rhev-ci-vms.eng.rdu2.redhat.com:8081/nexus/content/groups/rhba-master-nightly /org/jboss/weld/se/weld-se-core/2.4.1.Final/weld-se-core-2.4.1.Final.pom (7.6 kB at 363 kB/s) **03:34:56** [INFO] Downloading from mirror-central: http://bxms-qe.rhev-ci-vms.eng.rdu2.redhat.com:8081/nexus/content/groups/rhba-master-nightly /org/jboss/weld/weld-core-parent/2.4.1.Final/weld-core-parent-2.4.1.Final.pom **03:34:56** [INFO] Downloaded from mirror-central: http://bxms-qe.rhev-ci-vms.eng.rdu2.redhat.com:8081/nexus/content/groups/rhba-master-nightly /org/jboss/weld/weld-core-parent/2.4.1.Final/weld-core-parent-2.4.1.Final.pom (29 kB at 1.3 MB/s) **03:34:56** [INFO] Downloading from mirror-central: http://bxms-qe.rhev-ci-vms.eng.rdu2.redhat.com:8081/nexus/content/groups/rhba-master-nightly /org/jboss/weld/weld-api-bom/2.4.Final/weld-api-bom-2.4.Final.pom **03:34:56** [INFO] Downloaded from mirror-central: http://bxms-qe.rhev-ci-vms.eng.rdu2.redhat.com:8081/nexus/content/groups/rhba-master-nightly /org/jboss/weld/weld-api-bom/2.4.Final/weld-api-bom-2.4.Final.pom (2.7 kB at 121 kB/s) **03:34:56** [INFO] Downloading from mirror-central: http://bxms-qe.rhev-ci-vms.eng.rdu2.redhat.com:8081/nexus/content/groups/rhba-master-nightly /org/jboss/weld/weld-api-parent/2.4.Final/weld-api-parent-2.4.Final.pom **03:34:56** [INFO] Downloaded from mirror-central: http://bxms-qe.rhev-ci-vms.eng.rdu2.redhat.com:8081/nexus/content/groups/rhba-master-nightly /org/jboss/weld/weld-api-parent/2.4.Final/weld-api-parent-2.4.Final.pom (7.7 kB at 428 kB/s) **03:34:56** [INFO] Downloading from mirror-central: http://bxms-qe.rhev-ci-vms.eng.rdu2.redhat.com:8081/nexus/content/groups/rhba-master-nightly /org/jboss/weld/weld-parent/35/weld-parent-35.pom **03:34:56** [INFO] Downloaded from mirror-central: http://bxms-qe.rhev-ci-vms.eng.rdu2.redhat.com:8081/nexus/content/groups/rhba-master-nightly /org/jboss/weld/weld-parent/35/weld-parent-35.pom (29 kB at 1.5 MB/s) **03:34:56** [INFO] Downloading from mirror-central: http://bxms-qe.rhev-ci-vms.eng.rdu2.redhat.com:8081/nexus/content/groups/rhba-master-nightly /org/jboss/weld/environment/weld-environment-common/2.4.1.Final/weld-environment-common-2.4.1.Final.pom **03:34:56** [INFO] Downloaded from mirror-central: http://bxms-qe.rhev-ci-vms.eng.rdu2.redhat.com:8081/nexus/content/groups/rhba-master-nightly /org/jboss/weld/environment/weld-environment-common/2.4.1.Final/weld-environment-common-2.4.1.Final.pom (1.8 kB at 97 kB/s) **03:34:56** [INFO] Downloading from mirror-central: http://bxms-qe.rhev-ci-vms.eng.rdu2.redhat.com:8081/nexus/content/groups/rhba-master-nightly /org/jboss/weld/weld-core-impl/2.4.1.Final/weld-core-impl-2.4.1.Final.pom **03:34:56** [INFO] Downloaded from mirror-central: http://bxms-qe.rhev-ci-vms.eng.rdu2.redhat.com:8081/nexus/content/groups/rhba-master-nightly /org/jboss/weld/weld-core-impl/2.4.1.Final/weld-core-impl-2.4.1.Final.pom (9.6 kB at 533 kB/s) **03:34:56** [INFO] Downloading from mirror-central: http://bxms-qe.rhev-ci-vms.eng.rdu2.redhat.com:8081/nexus/content/groups/rhba-master-nightly /org/jboss/weld/weld-api/3.0.SP4/weld-api-3.0.SP4.pom **03:34:56** [INFO] Downloaded from mirror-central: http://bxms-qe.rhev-ci-vms.eng.rdu2.redhat.com:8081/nexus/content/groups/rhba-master-nightly /org/jboss/weld/weld-api/3.0.SP4/weld-api-3.0.SP4.pom (1.6 kB at 90 kB/s) **03:34:56** [INFO] Downloading from mirror-central: http://bxms-qe.rhev-ci-vms.eng.rdu2.redhat.com:8081/nexus/content/groups/rhba-master-nightly /org/jboss/weld/weld-api-parent/3.0.SP4/weld-api-parent-3.0.SP4.pom **03:34:56** [INFO] Downloaded from mirror-central: http://bxms-qe.rhev-ci-vms.eng.rdu2.redhat.com:8081/nexus/content/groups/rhba-master-nightly /org/jboss/weld/weld-api-parent/3.0.SP4/weld-api-parent-3.0.SP4.pom (8.1 kB at 407 kB/s) **03:34:56** [INFO] Downloading from mirror-central: http://bxms-qe.rhev-ci-vms.eng.rdu2.redhat.com:8081/nexus/content/groups/rhba-master-nightly /org/jboss/weld/weld-parent/37/weld-parent-37.pom **03:34:56** [INFO] Downloaded from mirror-central: http://bxms-qe.rhev-ci-vms.eng.rdu2.redhat.com:8081/nexus/content/groups/rhba-master-nightly /org/jboss/weld/weld-parent/37/weld-parent-37.pom (30 kB at 1.4 MB/s) **03:34:56** [INFO] Downloading from mirror-central: http://bxms-qe.rhev-ci-vms.eng.rdu2.redhat.com:8081/nexus/content/groups/rhba-master-nightly /org/jboss/weld/weld-spi/3.0.SP4/weld-spi-3.0.SP4.pom **03:34:56** [INFO] Downloaded from mirror-central: http://bxms-qe.rhev-ci-vms.eng.rdu2.redhat.com:8081/nexus/content/groups/rhba-master-nightly /org/jboss/weld/weld-spi/3.0.SP4/weld-spi-3.0.SP4.pom (2.6 kB at 150 kB/s) **03:34:56** [INFO] Downloading from mirror-central: http://bxms-qe.rhev-ci-vms.eng.rdu2.redhat.com:8081/nexus/content/groups/rhba-master-nightly /org/jboss/classfilewriter/jboss-classfilewriter/1.2.3.Final/jboss-classfilewriter-1.2.3.Final.pom **03:34:56** [INFO] Downloaded from mirror-central: http://bxms-qe.rhev-ci-vms.eng.rdu2.redhat.com:8081/nexus/content/groups/rhba-master-nightly /org/jboss/classfilewriter/jboss-classfilewriter/1.2.3.Final/jboss-classfilewriter-1.2.3.Final.pom (3.3 kB at 194 kB/s) **03:34:56** [INFO] Downloading from mirror-central: http://bxms-qe.rhev-ci-vms.eng.rdu2.redhat.com:8081/nexus/content/groups/rhba-master-nightly /org/jboss/jboss-parent/24/jboss-parent-24.pom **03:34:56** [INFO] Downloaded from mirror-central: http://bxms-qe.rhev-ci-vms.eng.rdu2.redhat.com:8081/nexus/content/groups/rhba-master-nightly /org/jboss/jboss-parent/24/jboss-parent-24.pom (36 kB at 899 kB/s) **03:34:56** [INFO] Downloading from mirror-central: http://bxms-qe.rhev-ci-vms.eng.rdu2.redhat.com:8081/nexus/content/groups/rhba-master-nightly /org/jboss/spec/javax/annotation/jboss-annotations-api\_1.2\_spec/1.0.0.Final/jboss-annotations-api\_1.2\_spec-1.0.0.Final.pom **03:34:56** [INFO] Downloaded from mirror-central: http://bxms-qe.rhev-ci-vms.eng.rdu2.redhat.com:8081/nexus/content/groups/rhba-master-nightly /org/jboss/spec/javax/annotation/jboss-annotations-api\_1.2\_spec/1.0.0.Final/jboss-annotations-api\_1.2\_spec-1.0.0.Final.pom (4.3 kB at 252 Jenkins BxMS RHPAM-master-nightly certification community-tests blessed-community-tests-drools-jvmos-matrix openjdk8,w2k16 #29

Jenkins BxMS RHPAM-master-nightly certification community-tests blessed-community-tests-drools-jvmos-matrix openjdk8,w2k16 #29<br>סוגואווידן די האט העסטוריט וואס האט היידוע היידוע היידוע היידוע המסיכה וואס היידוע היידוע הייד /org/jboss/spec/javax/el/jboss-el-api\_3.0\_spec/1.0.12.Final/jboss-el-api\_3.0\_spec-1.0.12.Final.pom **03:34:56** [INFO] Downloaded from mirror-central: http://bxms-qe.rhev-ci-vms.eng.rdu2.redhat.com:8081/nexus/content/groups/rhba-master-nightly /org/jboss/spec/javax/el/jboss-el-api\_3.0\_spec/1.0.12.Final/jboss-el-api\_3.0\_spec-1.0.12.Final.pom (4.9 kB at 327 kB/s) **03:34:56** [INFO] Downloading from mirror-central: http://bxms-qe.rhev-ci-vms.eng.rdu2.redhat.com:8081/nexus/content/groups/rhba-master-nightly /org/jboss/spec/javax/interceptor/jboss-interceptors-api\_1.2\_spec/1.0.1.Final/jboss-interceptors-api\_1.2\_spec-1.0.1.Final.pom **03:34:56** [INFO] Downloaded from mirror-central: http://bxms-qe.rhev-ci-vms.eng.rdu2.redhat.com:8081/nexus/content/groups/rhba-master-nightly /org/jboss/spec/javax/interceptor/jboss-interceptors-api\_1.2\_spec/1.0.1.Final/jboss-interceptors-api\_1.2\_spec-1.0.1.Final.pom (4.8 kB at 302  $k\overline{B/s}$ **03:34:56** [INFO] Downloading from mirror-central: http://bxms-qe.rhev-ci-vms.eng.rdu2.redhat.com:8081/nexus/content/groups/rhba-master-nightly /org/jboss/logging/jboss-logging/3.3.2.Final/jboss-logging-3.3.2.Final.pom **03:34:56** [INFO] Downloaded from mirror-central: http://bxms-qe.rhev-ci-vms.eng.rdu2.redhat.com:8081/nexus/content/groups/rhba-master-nightly /org/jboss/logging/jboss-logging/3.3.2.Final/jboss-logging-3.3.2.Final.pom (6.4 kB at 397 kB/s) **03:34:56** [INFO] Downloading from mirror-central: http://bxms-qe.rhev-ci-vms.eng.rdu2.redhat.com:8081/nexus/content/groups/rhba-master-nightly /org/jboss/jboss-parent/15/jboss-parent-15.pom **03:34:56** [INFO] Downloaded from mirror-central: http://bxms-qe.rhev-ci-vms.eng.rdu2.redhat.com:8081/nexus/content/groups/rhba-master-nightly /org/jboss/jboss-parent/15/jboss-parent-15.pom (32 kB at 1.9 MB/s) **03:34:56** [INFO] Downloading from mirror-central: http://bxms-qe.rhev-ci-vms.eng.rdu2.redhat.com:8081/nexus/content/groups/rhba-master-nightly /org/jboss/weld/probe/weld-probe-core/2.4.1.Final/weld-probe-core-2.4.1.Final.pom **03:34:56** [INFO] Downloaded from mirror-central: http://bxms-qe.rhev-ci-vms.eng.rdu2.redhat.com:8081/nexus/content/groups/rhba-master-nightly /org/jboss/weld/probe/weld-probe-core/2.4.1.Final/weld-probe-core-2.4.1.Final.pom (9.2 kB at 509 kB/s) **03:34:56** [INFO] Downloading from mirror-central: http://bxms-qe.rhev-ci-vms.eng.rdu2.redhat.com:8081/nexus/content/groups/rhba-master-nightly /org/jboss/weld/probe/weld-probe-parent/2.4.1.Final/weld-probe-parent-2.4.1.Final.pom 03:34:56 [INFO] Downloaded from mirror-central: http://bxms-qe.rhev-ci-vms.eng.rdu2.redhat.com:8081/nexus/content/groups/rhba-master-nightly /org/jboss/weld/probe/weld-probe-parent/2.4.1.Final/weld-probe-parent-2.4.1.Final.pom (816 B at 21 kB/s) **03:34:56** [INFO] Downloading from mirror-central: http://bxms-qe.rhev-ci-vms.eng.rdu2.redhat.com:8081/nexus/content/groups/rhba-master-nightly /org/jboss/weld/se/weld-se-core/2.4.1.Final/weld-se-core-2.4.1.Final.jar **03:34:56** [INFO] Downloading from mirror-central: http://bxms-qe.rhev-ci-vms.eng.rdu2.redhat.com:8081/nexus/content/groups/rhba-master-nightly /org/jboss/weld/weld-api/3.0.SP4/weld-api-3.0.SP4.jar **03:34:56** [INFO] Downloading from mirror-central: http://bxms-qe.rhev-ci-vms.eng.rdu2.redhat.com:8081/nexus/content/groups/rhba-master-nightly /javax/enterprise/cdi-api/2.0.SP1/cdi-api-2.0.SP1.jar **03:34:56** [INFO] Downloading from mirror-central: http://bxms-qe.rhev-ci-vms.eng.rdu2.redhat.com:8081/nexus/content/groups/rhba-master-nightly /org/jboss/weld/environment/weld-environment-common/2.4.1.Final/weld-environment-common-2.4.1.Final.jar **03:34:56** [INFO] Downloading from mirror-central: http://bxms-qe.rhev-ci-vms.eng.rdu2.redhat.com:8081/nexus/content/groups/rhba-master-nightly /org/jboss/weld/weld-core-impl/2.4.1.Final/weld-core-impl-2.4.1.Final.jar **03:34:56** [INFO] Downloaded from mirror-central: http://bxms-qe.rhev-ci-vms.eng.rdu2.redhat.com:8081/nexus/content/groups/rhba-master-nightly /org/jboss/weld/se/weld-se-core/2.4.1.Final/weld-se-core-2.4.1.Final.jar (50 kB at 2.4 MB/s) **03:34:56** [INFO] Downloading from mirror-central: http://bxms-qe.rhev-ci-vms.eng.rdu2.redhat.com:8081/nexus/content/groups/rhba-master-nightly /org/jboss/weld/weld-spi/3.0.SP4/weld-spi-3.0.SP4.jar **03:34:56** [INFO] Downloaded from mirror-central: http://bxms-qe.rhev-ci-vms.eng.rdu2.redhat.com:8081/nexus/content/groups/rhba-master-nightly /org/jboss/weld/weld-api/3.0.SP4/weld-api-3.0.SP4.jar (32 kB at 1.3 MB/s) **03:34:56** [INFO] Downloading from mirror-central: http://bxms-qe.rhev-ci-vms.eng.rdu2.redhat.com:8081/nexus/content/groups/rhba-master-nightly /org/jboss/classfilewriter/jboss-classfilewriter/1.2.3.Final/jboss-classfilewriter-1.2.3.Final.jar **03:34:56** [INFO] Downloaded from mirror-central: http://bxms-qe.rhev-ci-vms.eng.rdu2.redhat.com:8081/nexus/content/groups/rhba-master-nightly /javax/enterprise/cdi-api/2.0.SP1/cdi-api-2.0.SP1.jar (108 kB at 3.7 MB/s) **03:34:56** [INFO] Downloading from mirror-central: http://bxms-qe.rhev-ci-vms.eng.rdu2.redhat.com:8081/nexus/content/groups/rhba-master-nightly /org/jboss/spec/javax/el/jboss-el-api\_3.0\_spec/1.0.12.Final/jboss-el-api\_3.0\_spec-1.0.12.Final.jar **03:34:56** [INFO] Downloaded from mirror-central: http://bxms-qe.rhev-ci-vms.eng.rdu2.redhat.com:8081/nexus/content/groups/rhba-master-nightly /org/jboss/weld/environment/weld-environment-common/2.4.1.Final/weld-environment-common-2.4.1.Final.jar (83 kB at 2.4 MB/s) **03:34:56** [INFO] Downloading from mirror-central: http://bxms-qe.rhev-ci-vms.eng.rdu2.redhat.com:8081/nexus/content/groups/rhba-master-nightly /org/jboss/spec/javax/interceptor/jboss-interceptors-api\_1.2\_spec/1.0.1.Final/jboss-interceptors-api\_1.2\_spec-1.0.1.Final.jar **03:34:56** [INFO] Downloaded from mirror-central: http://bxms-qe.rhev-ci-vms.eng.rdu2.redhat.com:8081/nexus/content/groups/rhba-master-nightly /org/jboss/weld/weld-spi/3.0.SP4/weld-spi-3.0.SP4.jar (91 kB at 2.1 MB/s) **03:34:56** [INFO] Downloading from mirror-central: http://bxms-qe.rhev-ci-vms.eng.rdu2.redhat.com:8081/nexus/content/groups/rhba-master-nightly /org/jboss/logging/jboss-logging/3.3.2.Final/jboss-logging-3.3.2.Final.jar **03:34:56** [INFO] Downloaded from mirror-central: http://bxms-qe.rhev-ci-vms.eng.rdu2.redhat.com:8081/nexus/content/groups/rhba-master-nightly /org/jboss/spec/javax/el/jboss-el-api\_3.0\_spec/1.0.12.Final/jboss-el-api\_3.0\_spec-1.0.12.Final.jar (87 kB at 1.7 MB/s) **03:34:56** [INFO] Downloading from mirror-central: http://bxms-qe.rhev-ci-vms.eng.rdu2.redhat.com:8081/nexus/content/groups/rhba-master-nightly /org/jboss/weld/probe/weld-probe-core/2.4.1.Final/weld-probe-core-2.4.1.Final.jar **03:34:57** [INFO] Downloaded from mirror-central: http://bxms-qe.rhev-ci-vms.eng.rdu2.redhat.com:8081/nexus/content/groups/rhba-master-nightly /org/jboss/classfilewriter/jboss-classfilewriter/1.2.3.Final/jboss-classfilewriter-1.2.3.Final.jar (119 kB at 2.2 MB/s) **03:34:57** [INFO] Downloading from mirror-central: http://bxms-qe.rhev-ci-vms.eng.rdu2.redhat.com:8081/nexus/content/groups/rhba-master-nightly /org/jboss/spec/javax/annotation/jboss-annotations-api\_1.2\_spec/1.0.0.Final/jboss-annotations-api\_1.2\_spec-1.0.0.Final.jar **03:34:57** [INFO] Downloaded from mirror-central: http://bxms-qe.rhev-ci-vms.eng.rdu2.redhat.com:8081/nexus/content/groups/rhba-master-nightly /org/jboss/spec/javax/interceptor/jboss-interceptors-api\_1.2\_spec/1.0.1.Final/jboss-interceptors-api\_1.2\_spec-1.0.1.Final.jar (17 kB at 283 kB/s) **03:34:57** [INFO] Downloaded from mirror-central: http://bxms-qe.rhev-ci-vms.eng.rdu2.redhat.com:8081/nexus/content/groups/rhba-master-nightly /org/jboss/logging/jboss-logging/3.3.2.Final/jboss-logging-3.3.2.Final.jar (66 kB at 898 kB/s) **03:34:57** [INFO] Downloaded from mirror-central: http://bxms-qe.rhev-ci-vms.eng.rdu2.redhat.com:8081/nexus/content/groups/rhba-master-nightly /org/jboss/spec/javax/annotation/jboss-annotations-api\_1.2\_spec/1.0.0.Final/jboss-annotations-api\_1.2\_spec-1.0.0.Final.jar (19 kB at 253 kB/s) **03:34:57** [INFO] Downloaded from mirror-central: http://bxms-qe.rhev-ci-vms.eng.rdu2.redhat.com:8081/nexus/content/groups/rhba-master-nightly /org/jboss/weld/weld-core-impl/2.4.1.Final/weld-core-impl-2.4.1.Final.jar (1.6 MB at 20 MB/s) **03:34:57** [INFO] Downloaded from mirror-central: http://bxms-qe.rhev-ci-vms.eng.rdu2.redhat.com:8081/nexus/content/groups/rhba-master-nightly /org/jboss/weld/probe/weld-probe-core/2.4.1.Final/weld-probe-core-2.4.1.Final.jar (788 kB at 9.1 MB/s) **03:34:57** [INFO] **03:34:57** [INFO] **--- maven-enforcer-plugin:3.0.0-M1:enforce (enforce-plugin-versions) @ drools-cdi --- 03:34:57** [INFO] Skipping Rule Enforcement. **03:34:57** [INFO] **03:34:57** [INFO] **--- maven-enforcer-plugin:3.0.0-M1:enforce (ban-blacklisted-dependencies) @ drools-cdi --- 03:34:57** [INFO] Skipping Rule Enforcement. **03:34:57** [INFO]

**03:34:57** [INFO] Skipping Rule Enforcement. **03:34:57** [INFO] **03:34:57** [INFO] **--- maven-enforcer-plugin:3.0.0-M1:enforce (enforce-java-version) @ drools-cdi --- 03:34:57** [INFO] Skipping Rule Enforcement. **03:34:57** [INFO] **03:34:57** [INFO] **--- maven-enforcer-plugin:3.0.0-M1:enforce (enforce-maven-version) @ drools-cdi --- 03:34:57** [INFO] Skipping Rule Enforcement. **03:34:57** [INFO] **03:34:57** [INFO] **--- maven-checkstyle-plugin:3.0.0:check (validate) @ drools-cdi --- 03:34:57** [INFO] There are 66 errors reported by Checkstyle 8.10.1 with C:\j\workspace\blessed-commu---56948c19\397a30e6\tests\s\drools\droolscdi\target\checkstyle-rules.xml ruleset. **03:34:57 [WARNING] checkstyle:check violations detected but failOnViolation set to false 03:34:57** [INFO] **03:34:57** [INFO] **--- maven-enforcer-plugin:3.0.0-M1:enforce (no-managed-deps) @ drools-cdi --- 03:34:57** [INFO] Skipping Rule Enforcement. **03:34:57** [INFO] **03:34:57** [INFO] **--- buildnumber-maven-plugin:1.4:create (get-scm-revision) @ drools-cdi --- 03:34:57** [INFO] **03:34:57** [INFO] **--- project-sources-maven-plugin:1.0:archive (project-sources-archive) @ drools-cdi --- 03:34:57** [INFO] Skipping the assembly in this project because it's not the Execution Root **03:34:57** [INFO] **03:34:57** [INFO] **--- build-helper-maven-plugin:3.0.0:add-source (default) @ drools-cdi --- 03:34:57** [INFO] Source directory: C:\j\workspace\blessed-commu---56948c19\397a30e6\tests\s\drools\drools-cdi\target\generated-sources \annotations added. **03:34:57** [INFO] **03:34:57** [INFO] **--- build-helper-maven-plugin:3.0.0:parse-version (default) @ drools-cdi --- 03:34:57** [INFO] **03:34:57** [INFO] **--- maven-resources-plugin:3.1.0:resources (default-resources) @ drools-cdi --- 03:34:57** [INFO] Using 'UTF-8' encoding to copy filtered resources. **03:34:57** [INFO] Copying 2 resources **03:34:57** [INFO] **03:34:57** [INFO] **--- maven-compiler-plugin:3.8.1:compile (default-compile) @ drools-cdi --- 03:34:57** [INFO] Not compiling main sources **03:34:57** [INFO] **03:34:57** [INFO] **--- maven-resources-plugin:3.1.0:testResources (default-testResources) @ drools-cdi --- 03:34:57** [INFO] Using 'UTF-8' encoding to copy filtered resources. **03:34:57** [INFO] skip non existing resourceDirectory C:\j\workspace\blessed-commu---56948c19\397a30e6\tests\s\drools\drools-cdi\src \test\resources **03:34:57** [INFO] **03:34:57** [INFO] **--- maven-compiler-plugin:3.8.1:testCompile (default-testCompile) @ drools-cdi --- 03:34:57** [INFO] Compiling 32 source files to C:\j\workspace\blessed-commu---56948c19\397a30e6\tests\s\drools\drools-cdi\target\test-classes **03:34:58 [WARNING] /C:/j/workspace/blessed-commu---56948c19/397a30e6/tests/s/drools/drools-cdi/src/test/java/org/drools /cdi/StatelessKieSessionInjectionTest.java:[119,35] unchecked method invocation: method execute in interface org.kie.api.runtime.CommandExecutor is applied to given types 03:34:58** required: org.kie.api.command.Command<T> **03:34:58** found: org.kie.api.command.Command **03:34:58 [WARNING] /C:/j/workspace/blessed-commu---56948c19/397a30e6/tests/s/drools/drools-cdi/src/test/java/org/drools /cdi/StatelessKieSessionInjectionTest.java:[119,57] unchecked conversion 03:34:58** required: org.kie.api.command.Command<T> **03:34:58** found: org.kie.api.command.Command **03:34:58 [WARNING] /C:/j/workspace/blessed-commu---56948c19/397a30e6/tests/s/drools/drools-cdi/src/test/java/org/drools /cdi/StatelessKieSessionInjectionTest.java:[127,35] unchecked method invocation: method execute in interface org.kie.api.runtime.CommandExecutor is applied to given types 03:34:58** required: org.kie.api.command.Command<T> **03:34:58** found: org.kie.api.command.Command **03:34:58 [WARNING] /C:/j/workspace/blessed-commu---56948c19/397a30e6/tests/s/drools/drools-cdi/src/test/java/org/drools /cdi/StatelessKieSessionInjectionTest.java:[127,57] unchecked conversion 03:34:58** required: org.kie.api.command.Command<T> **03:34:58** found: org.kie.api.command.Command **03:34:58 [WARNING] /C:/j/workspace/blessed-commu---56948c19/397a30e6/tests/s/drools/drools-cdi/src/test/java/org/drools /cdi/StatelessKieSessionInjectionTest.java:[147,36] unchecked method invocation: method execute in interface org.kie.api.runtime.CommandExecutor is applied to given types 03:34:58** required: org.kie.api.command.Command<T> **03:34:58** found: org.kie.api.command.Command **03:34:58 [WARNING] /C:/j/workspace/blessed-commu---56948c19/397a30e6/tests/s/drools/drools-cdi/src/test/java/org/drools /cdi/StatelessKieSessionInjectionTest.java:[147,58] unchecked conversion 03:34:58** required: org.kie.api.command.Command<T> **03:34:58** found: org.kie.api.command.Command **03:34:58 [WARNING] /C:/j/workspace/blessed-commu---56948c19/397a30e6/tests/s/drools/drools-cdi/src/test/java/org/drools /cdi/StatelessKieSessionInjectionTest.java:[155,36] unchecked method invocation: method execute in interface org.kie.api.runtime.CommandExecutor is applied to given types 03:34:58** required: org.kie.api.command.Command<T> **03:34:58** found: org.kie.api.command.Command **03:34:58 [WARNING] /C:/j/workspace/blessed-commu---56948c19/397a30e6/tests/s/drools/drools-cdi/src/test/java/org/drools /cdi/StatelessKieSessionInjectionTest.java:[155,58] unchecked conversion 03:34:58** required: org.kie.api.command.Command<T> **03:34:58** found: org.kie.api.command.Command **03:34:58 [WARNING] /C:/j/workspace/blessed-commu---56948c19/397a30e6/tests/s/drools/drools-cdi/src/test/java/org/drools/cdi/kproject /AbstractKnowledgeTest.java:[332,79] unchecked cast 03:34:58** required: java.util.Collection<org.drools.compiler.compiler.io.Resource> 03:34:58 found: java.util.Collection<capture#1 of ? extends org.drools.compiler.compiler.io.Resource> Jenkins BxMS RHPAM-master-nightly certification community-tests blessed-community-tests-drools-jvmos-matrix openjdk8,w2k16 #29

**/cdi/StatelessKieSessionDefaultInjectionTest.java:[92,42] unchecked method invocation: method execute in interface org.kie.api.runtime.CommandExecutor is applied to given types 03:34:58** required: org.kie.api.command.Command<T> **03:34:58** found: org.kie.api.command.Command **03:34:58 [WARNING] /C:/j/workspace/blessed-commu---56948c19/397a30e6/tests/s/drools/drools-cdi/src/test/java/org/drools /cdi/StatelessKieSessionDefaultInjectionTest.java:[92,64] unchecked conversion** 03:34:58 required: org.kie.api.command.Command<T>03:34:58 found: org.kie.api.command.Command **03:34:58** found: org.kie.api.command.Command **03:34:58 [WARNING] /C:/j/workspace/blessed-commu---56948c19/397a30e6/tests/s/drools/drools-cdi/src/test/java/org/drools /cdi/StatelessKieSessionDefaultInjectionTest.java:[107,40] unchecked method invocation: method execute in interface org.kie.api.runtime.CommandExecutor is applied to given types 03:34:58** required: org.kie.api.command.Command<T> **03:34:58** found: org.kie.api.command.Command **03:34:58 [WARNING] /C:/j/workspace/blessed-commu---56948c19/397a30e6/tests/s/drools/drools-cdi/src/test/java/org/drools /cdi/StatelessKieSessionDefaultInjectionTest.java:[107,62] unchecked conversion 03:34:58** required: org.kie.api.command.Command<T> **03:34:58** found: org.kie.api.command.Command **03:34:58 [WARNING] /C:/j/workspace/blessed-commu---56948c19/397a30e6/tests/s/drools/drools-cdi/src/test/java/org/drools/cdi/kproject /KieProjectCDITest.java:[45,77] unchecked method invocation: method doPrivileged in class java.security.AccessController is applied to given types 03:34:58** required: java.security.PrivilegedAction<T> 03:34:58 found: <anonymous java.security.PrivilegedAction> **03:34:58 [WARNING] /C:/j/workspace/blessed-commu---56948c19/397a30e6/tests/s/drools/drools-cdi/src/test/java/org/drools/cdi/kproject /KieProjectCDITest.java:[45,79] unchecked conversion 03:34:58** required: java.security.PrivilegedAction<T> 03:34:58 found: < anonymous java.security.PrivilegedAction> **03:34:58 [WARNING] /C:/j/workspace/blessed-commu---56948c19/397a30e6/tests/s/drools/drools-cdi/src/test/java/org/drools/cdi/kproject /KieProjectCDITest.java:[111,67] unchecked call to create(javax.enterprise.context.spi.CreationalContext<T>) as a member of the raw type javax.enterprise.context.spi.Contextual 03:34:58 [WARNING] /C:/j/workspace/blessed-commu---56948c19/397a30e6/tests/s/drools/drools-cdi/src/test/java/org/drools/cdi/kproject /KieProjectCDITest.java:[117,67] unchecked call to create(javax.enterprise.context.spi.CreationalContext<T>) as a member of the raw type javax.enterprise.context.spi.Contextual 03:34:58 [WARNING] /C:/j/workspace/blessed-commu---56948c19/397a30e6/tests/s/drools/drools-cdi/src/test/java/org/drools/cdi/kproject /KieProjectCDITest.java:[123,67] unchecked call to create(javax.enterprise.context.spi.CreationalContext<T>) as a member of the raw type javax.enterprise.context.spi.Contextual 03:34:58 [WARNING] /C:/j/workspace/blessed-commu---56948c19/397a30e6/tests/s/drools/drools-cdi/src/test/java/org/drools/cdi/kproject /KieProjectCDITest.java:[129,67] unchecked call to create(javax.enterprise.context.spi.CreationalContext<T>) as a member of the raw type javax.enterprise.context.spi.Contextual 03:34:58** [INFO] **03:34:58** [INFO] **--- maven-surefire-plugin:2.22.1:test (default-test) @ drools-cdi --- 03:34:58** [INFO] **03:34:58** [INFO] ------------------------------------------------------- **03:34:58** [INFO] T E S T S **03:34:58** [INFO] ------------------------------------------------------- 03:34:59 [INFO] Running org.drools.cdi.kproject.KieProjectRuntimeModulesTest **03:35:04** [INFO] Tests run: 3, Failures: 0, Errors: 0, Skipped: 0, Time elapsed: 5.8 s - in org.drools.cdi.kproject.KieProjectRuntimeModulesTest **03:35:04** [INFO] Running org.drools.cdi.kproject.KieProjectDefaultClasspathTest **03:35:11** [INFO] Tests run: 1, Failures: 0, Errors: 0, Skipped: 0, Time elapsed: 6.767 s - in org.drools.cdi.kproject.KieProjectDefaultClasspathTest **03:35:11** [INFO] Running org.drools.cdi.kproject.KieProjectCDITest **03:35:20** [INFO] Tests run: 1, Failures: 0, Errors: 0, Skipped: 0, Time elapsed: 8.571 s - in org.drools.cdi.kproject.KieProjectCDITest **03:35:20** [INFO] Running org.drools.cdi.kproject.KieModuleModelTest **03:35:20** [INFO] Tests run: 1, Failures: 0, Errors: 0, Skipped: 0, Time elapsed: 0.008 s - in org.drools.cdi.kproject.KieModuleModelTest **03:35:20** [INFO] Running org.drools.cdi.kproject.ClasspathKieProjectTest **03:35:20** [INFO] Tests run: 2, Failures: 0, Errors: 0, Skipped: 0, Time elapsed: 0.376 s - in org.drools.cdi.kproject.ClasspathKieProjectTest **03:35:20** [INFO] Running org.drools.cdi.example.CDIExamplesTest **03:35:20** [INFO] Tests run: 6, Failures: 0, Errors: 0, Skipped: 0, Time elapsed: 0.209 s - in org.drools.cdi.example.CDIExamplesTest **03:35:20** [INFO] Running org.drools.cdi.StatelessKieSessionInjectionTest **03:35:21** [INFO] Tests run: 2, Failures: 0, Errors: 0, Skipped: 0, Time elapsed: 0.454 s - in org.drools.cdi.StatelessKieSessionInjectionTest **03:35:21** [INFO] Running org.drools.cdi.StatelessKieSessionDefaultInjectionTest **03:35:24** [INFO] Tests run: 2, Failures: 0, Errors: 0, Skipped: 0, Time elapsed: 3.545 s - in org.drools.cdi.StatelessKieSessionDefaultInjectionTest **03:35:24** [INFO] Running org.drools.cdi.KieSessionInjectionTest **03:35:25** [INFO] Tests run: 2, Failures: 0, Errors: 0, Skipped: 0, Time elapsed: 0.413 s - in org.drools.cdi.KieSessionInjectionTest **03:35:25** [INFO] Running org.drools.cdi.KieSessionDefaultInjectionTest **03:35:28** [INFO] Tests run: 2, Failures: 0, Errors: 0, Skipped: 0, Time elapsed: 3.359 s - in org.drools.cdi.KieSessionDefaultInjectionTest **03:35:28** [INFO] Running org.drools.cdi.KieServicesInjectionTest **03:35:28** [INFO] Tests run: 4, Failures: 0, Errors: 0, Skipped: 0, Time elapsed: 0.138 s - in org.drools.cdi.KieServicesInjectionTest **03:35:28** [INFO] Running org.drools.cdi.KieContainerInjectionTest **03:35:32** [INFO] Tests run: 1, Failures: 0, Errors: 0, Skipped: 0, Time elapsed: 3.609 s - in org.drools.cdi.KieContainerInjectionTest **03:35:32** [INFO] Running org.drools.cdi.KieBaseInjectionTest **03:35:32** [INFO] Tests run: 2, Failures: 0, Errors: 0, Skipped: 0, Time elapsed: 0.411 s - in org.drools.cdi.KieBaseInjectionTest **03:35:32** [INFO] Running org.drools.cdi.KieBaseDefaultInjectionTest **03:35:36** [INFO] Tests run: 2, Failures: 0, Errors: 0, Skipped: 0, Time elapsed: 3.521 s - in org.drools.cdi.KieBaseDefaultInjectionTest **03:35:36** [INFO] Running org.drools.cdi.CDIScopeTest **03:35:36** [INFO] Tests run: 2, Failures: 0, Errors: 0, Skipped: 0, Time elapsed: 0.172 s - in org.drools.cdi.CDIScopeTest **03:35:36** [INFO] **03:35:36** [INFO] Results: **03:35:36** [INFO] **03:35:36** [INFO] Tests run: 33, Failures: 0, Errors: 0, Skipped: 0 Jenkins BxMS RHPAM-master-nightly certification community-tests blessed-community-tests-drools-jvmos-matrix openjdk8,w2k16 #29

**03:35:36** [INFO] **03:35:36** [INFO] **--- maven-bundle-plugin:3.5.0:bundle (default-bundle) @ drools-cdi --- 03:35:37 [WARNING] Bundle org.drools:drools-cdi:bundle:7.7.0.redhat-20200212 : Unused Import-Package instructions: [org.osgi.\*] 03:35:37** [INFO] **03:35:37** [INFO] **--- maven-source-plugin:3.0.1:jar-no-fork (attach-sources) @ drools-cdi --- 03:35:37** [INFO] Building jar: C:\j\workspace\blessed-commu---56948c19\397a30e6\tests\s\drools\drools-cdi\target\drools-cdi-7.7.0.redhat-20200212-sources.jar **03:35:37** [INFO] **03:35:37** [INFO] **--- maven-source-plugin:3.0.1:test-jar-no-fork (attach-test-sources) @ drools-cdi --- 03:35:37** [INFO] Building jar: C:\j\workspace\blessed-commu---56948c19\397a30e6\tests\s\drools\drools-cdi\target\drools-cdi-7.7.0.redhat-20200212-test-sources.jar **03:35:37** [INFO] **03:35:37** [INFO] **--- maven-jar-plugin:3.1.0:test-jar (test-jar) @ drools-cdi --- 03:35:37** [INFO] Building jar: C:\j\workspace\blessed-commu---56948c19\397a30e6\tests\s\drools\drools-cdi\target\drools-cdi-7.7.0.redhat-20200212-tests.jar **03:35:37** [INFO] **03:35:37** [INFO] **--- maven-failsafe-plugin:2.22.1:integration-test (default) @ drools-cdi --- 03:35:37** [INFO] **03:35:37** [INFO] **--- maven-failsafe-plugin:2.22.1:verify (default) @ drools-cdi --- 03:35:37** [INFO] **03:35:37** [INFO] **--- maven-install-plugin:2.5.2:install (default-install) @ drools-cdi --- 03:35:37** [INFO] Installing C:\j\workspace\blessed-commu---56948c19\397a30e6\tests\s\drools\drools-cdi\target\drools-cdi-7.7.0.redhat-20200212.jar to C:\j\workspace\blessed-commu---56948c19\397a30e6\maven-repo\org\drools\drools-cdi\7.7.0.redhat-20200212\droolscdi-7.7.0.redhat-20200212.jar **03:35:37** [INFO] Installing C:\j\workspace\blessed-commu---56948c19\397a30e6\tests\s\drools\drools-cdi\pom.xml to C:\j\workspace\blessedcommu---56948c19\397a30e6\maven-repo\org\drools\drools-cdi\7.7.0.redhat-20200212\drools-cdi-7.7.0.redhat-20200212.pom **03:35:37** [INFO] Installing C:\j\workspace\blessed-commu---56948c19\397a30e6\tests\s\drools\drools-cdi\target\drools-cdi-7.7.0.redhat-20200212 sources.jar to C:\j\workspace\blessed-commu---56948c19\397a30e6\maven-repo\org\drools\drools-cdi\7.7.0.redhat-20200212\droolscdi-7.7.0.redhat-20200212-sources.jar **03:35:37** [INFO] Installing C:\j\workspace\blessed-commu---56948c19\397a30e6\tests\s\drools\drools-cdi\target\drools-cdi-7.7.0.redhat-20200212 test-sources.jar to C:\j\workspace\blessed-commu---56948c19\397a30e6\maven-repo\org\drools\drools-cdi\7.7.0.redhat-20200212\droolscdi-7.7.0.redhat-20200212-test-sources.jar **03:35:37** [INFO] Installing C:\j\workspace\blessed-commu---56948c19\397a30e6\tests\s\drools\drools-cdi\target\drools-cdi-7.7.0.redhat-20200212 tests.jar to C:\j\workspace\blessed-commu---56948c19\397a30e6\maven-repo\org\drools\drools-cdi\7.7.0.redhat-20200212\drools-cdi-7.7.0.redhat-20200212-tests.jar **03:35:37** [INFO] **03:35:37** [INFO] **--- maven-bundle-plugin:3.5.0:install (default-install) @ drools-cdi --- 03:35:37** [INFO] Local OBR update disabled (enable with -DobrRepository) **03:35:37** [INFO] **03:35:37** [INFO] -------------------< org.drools:drools-verifier-drl >------------------- **03:35:37** [INFO] Building Drools :: Verifier DRL 7.7.0.redhat-20200212 [8/46] **03:35:37** [INFO] --------------------------------[ jar ]--------------------------------- **03:35:37** [INFO] Downloading from mirror-central: http://bxms-qe.rhev-ci-vms.eng.rdu2.redhat.com:8081/nexus/content/groups/rhba-master-nightly /com/google/guava/guava/25.0-jre/guava-25.0-jre.pom **03:35:37** [INFO] Downloaded from mirror-central: http://bxms-qe.rhev-ci-vms.eng.rdu2.redhat.com:8081/nexus/content/groups/rhba-master-nightly /com/google/guava/guava/25.0-jre/guava-25.0-jre.pom (7.8 kB at 299 kB/s) **03:35:37** [INFO] Downloading from mirror-central: http://bxms-qe.rhev-ci-vms.eng.rdu2.redhat.com:8081/nexus/content/groups/rhba-master-nightly /com/google/guava/guava-parent/25.0-jre/guava-parent-25.0-jre.pom **03:35:37** [INFO] Downloaded from mirror-central: http://bxms-qe.rhev-ci-vms.eng.rdu2.redhat.com:8081/nexus/content/groups/rhba-master-nightly /com/google/guava/guava-parent/25.0-jre/guava-parent-25.0-jre.pom (10 kB at 650 kB/s) **03:35:37** [INFO] Downloading from mirror-central: http://bxms-qe.rhev-ci-vms.eng.rdu2.redhat.com:8081/nexus/content/groups/rhba-master-nightly /org/checkerframework/checker-compat-qual/2.0.0/checker-compat-qual-2.0.0.pom **03:35:37** [INFO] Downloaded from mirror-central: http://bxms-qe.rhev-ci-vms.eng.rdu2.redhat.com:8081/nexus/content/groups/rhba-master-nightly /org/checkerframework/checker-compat-qual/2.0.0/checker-compat-qual-2.0.0.pom (4.2 kB at 300 kB/s) **03:35:37** [INFO] Downloading from mirror-central: http://bxms-qe.rhev-ci-vms.eng.rdu2.redhat.com:8081/nexus/content/groups/rhba-master-nightly /com/lowagie/itext/2.1.7/itext-2.1.7.pom **03:35:37** [INFO] Downloaded from mirror-central: http://bxms-qe.rhev-ci-vms.eng.rdu2.redhat.com:8081/nexus/content/groups/rhba-master-nightly /com/lowagie/itext/2.1.7/itext-2.1.7.pom (3.0 kB at 145 kB/s) **03:35:37** [INFO] Downloading from mirror-central: http://bxms-qe.rhev-ci-vms.eng.rdu2.redhat.com:8081/nexus/content/groups/rhba-master-nightly /com/google/guava/guava/25.0-jre/guava-25.0-jre.jar **03:35:37** [INFO] Downloading from mirror-central: http://bxms-qe.rhev-ci-vms.eng.rdu2.redhat.com:8081/nexus/content/groups/rhba-master-nightly /com/lowagie/itext/2.1.7/itext-2.1.7.jar **03:35:37** [INFO] Downloading from mirror-central: http://bxms-qe.rhev-ci-vms.eng.rdu2.redhat.com:8081/nexus/content/groups/rhba-master-nightly /org/checkerframework/checker-compat-qual/2.0.0/checker-compat-qual-2.0.0.jar **03:35:37** [INFO] Downloaded from mirror-central: http://bxms-qe.rhev-ci-vms.eng.rdu2.redhat.com:8081/nexus/content/groups/rhba-master-nightly /org/checkerframework/checker-compat-qual/2.0.0/checker-compat-qual-2.0.0.jar (32 kB at 1.3 MB/s) **03:35:37** [INFO] Downloaded from mirror-central: http://bxms-qe.rhev-ci-vms.eng.rdu2.redhat.com:8081/nexus/content/groups/rhba-master-nightly /com/lowagie/itext/2.1.7/itext-2.1.7.jar (1.1 MB at 30 MB/s) **03:35:37** [INFO] Downloaded from mirror-central: http://bxms-qe.rhev-ci-vms.eng.rdu2.redhat.com:8081/nexus/content/groups/rhba-master-nightly /com/google/guava/guava/25.0-jre/guava-25.0-jre.jar (2.7 MB at 44 MB/s) **03:35:37** [INFO] **03:35:37** [INFO] **--- maven-enforcer-plugin:3.0.0-M1:enforce (enforce-plugin-versions) @ drools-verifier-drl --- 03:35:37** [INFO] Skipping Rule Enforcement. **03:35:37** [INFO] **03:35:37** [INFO] **--- maven-enforcer-plugin:3.0.0-M1:enforce (ban-blacklisted-dependencies) @ drools-verifier-drl --- 03:35:37** [INFO] Skipping Rule Enforcement. **03:35:37** [INFO] **03:35:37** [INFO] **--- maven-enforcer-plugin:3.0.0-M1:enforce (no-duplicate-declared-dependencies) @ drools-verifier-drl --- 03:35:37** [INFO] Skipping Rule Enforcement. **03:35:37** [INFO] **03:35:37** [INFO] **--- maven-enforcer-plugin:3.0.0-M1:enforce (enforce-java-version) @ drools-verifier-drl ---** Jenkins BxMS RHPAM-master-nightly certification community-tests blessed-community-tests-drools-jvmos-matrix openjdk8,w2k16 #29

**03:35:37** [INFO] **03:35:37** [INFO] **--- maven-enforcer-plugin:3.0.0-M1:enforce (enforce-maven-version) @ drools-verifier-drl --- 03:35:37** [INFO] Skipping Rule Enforcement. **03:35:37** [INFO] **03:35:37** [INFO] **--- maven-checkstyle-plugin:3.0.0:check (validate) @ drools-verifier-drl --- 03:35:38** [INFO] There are 543 errors reported by Checkstyle 8.10.1 with C:\j\workspace\blessed-commu---56948c19\397a30e6\tests\s\drools \drools-verifier\drools-verifier-drl\target\checkstyle-rules.xml ruleset. **03:35:38 [WARNING] checkstyle:check violations detected but failOnViolation set to false 03:35:38** [INFO] **03:35:38** [INFO] **--- maven-enforcer-plugin:3.0.0-M1:enforce (no-managed-deps) @ drools-verifier-drl --- 03:35:38** [INFO] Skipping Rule Enforcement. **03:35:38** [INFO] **03:35:38** [INFO] **--- buildnumber-maven-plugin:1.4:create (get-scm-revision) @ drools-verifier-drl --- 03:35:38** [INFO] **03:35:38** [INFO] **--- project-sources-maven-plugin:1.0:archive (project-sources-archive) @ drools-verifier-drl --- 03:35:38** [INFO] Skipping the assembly in this project because it's not the Execution Root **03:35:38** [INFO] **03:35:38** [INFO] **--- build-helper-maven-plugin:3.0.0:add-source (default) @ drools-verifier-drl --- 03:35:38** [INFO] Source directory: C:\j\workspace\blessed-commu---56948c19\397a30e6\tests\s\drools\drools-verifier\drools-verifier-drl\target \generated-sources\annotations added. **03:35:38** [INFO] **03:35:38** [INFO] **--- build-helper-maven-plugin:3.0.0:parse-version (default) @ drools-verifier-drl --- 03:35:38** [INFO] **03:35:38** [INFO] **--- maven-resources-plugin:3.1.0:resources (default-resources) @ drools-verifier-drl --- 03:35:38** [INFO] Using 'UTF-8' encoding to copy filtered resources. **03:35:38** [INFO] Copying 47 resources **03:35:38** [INFO] **03:35:38** [INFO] **--- maven-compiler-plugin:3.8.1:compile (default-compile) @ drools-verifier-drl --- 03:35:38** [INFO] Not compiling main sources **03:35:38** [INFO] **03:35:38** [INFO] **--- maven-resources-plugin:3.1.0:testResources (default-testResources) @ drools-verifier-drl --- 03:35:38** [INFO] Using 'UTF-8' encoding to copy filtered resources. **03:35:38** [INFO] Copying 52 resources **03:35:38** [INFO] **03:35:38** [INFO] **--- maven-compiler-plugin:3.8.1:testCompile (default-testCompile) @ drools-verifier-drl --- 03:35:38** [INFO] Compiling 54 source files to C:\j\workspace\blessed-commu---56948c19\397a30e6\tests\s\drools\drools-verifier\drools-verifierdrl\target\test-classes **03:35:39 [WARNING] /C:/j/workspace/blessed-commu---56948c19/397a30e6/tests/s/drools/drools-verifier/drools-verifier-drl/src/test/java /org/drools/verifier/visitor/NestedPatternsTest.java:[43,39] unchecked method invocation: constructor <init> in class org.drools.verifier.visitor.PackageDescrVisitor is applied to given types 03:35:39** required: org.drools.verifier.data.VerifierData,java.util.List<java.util.jar.JarInputStream><br>03:35:39 found: org.drools.verifier.data.VerifierData.java.util.List **03:35:39** found: org.drools.verifier.data.VerifierData,java.util.List **03:35:39 [WARNING] /C:/j/workspace/blessed-commu---56948c19/397a30e6/tests/s/drools/drools-verifier/drools-verifier-drl/src/test/java /org/drools/verifier/visitor/NestedPatternsTest.java:[44,28] unchecked conversion 03:35:39** required: java.util.List<java.util.jar.JarInputStream> **03:35:39** found: java.util.List **03:35:39 [WARNING] /C:/j/workspace/blessed-commu---56948c19/397a30e6/tests/s/drools/drools-verifier/drools-verifier-drl/src/test/java /org/drools/verifier/opposites/OppositePatternsTest.java:[125,104] unchecked cast 03:35:39** required: java.util.Iterator<java.lang.Object> **03:35:39** found: java.util.Iterator<capture#1 of ? extends java.lang.Object> **03:35:39 [WARNING] /C:/j/workspace/blessed-commu---56948c19/397a30e6/tests/s/drools/drools-verifier/drools-verifier-drl/src/test/java /org/drools/verifier/visitor/VerifierComponentTest.java:[58,35] unchecked method invocation: constructor <init> in class org.drools.verifier.visitor.PackageDescrVisitor is applied to given types 03:35:39** required: org.drools.verifier.data.VerifierData,java.util.List<java.util.jar.JarInputStream> **03:35:39** found: org.drools.verifier.data.VerifierData,java.util.List **03:35:39 [WARNING] /C:/j/workspace/blessed-commu---56948c19/397a30e6/tests/s/drools/drools-verifier/drools-verifier-drl/src/test/java /org/drools/verifier/visitor/VerifierComponentTest.java:[58,84] unchecked conversion 03:35:39** required: java.util.List<java.util.jar.JarInputStream> **03:35:39** found: java.util.List **03:35:39 [WARNING] /C:/j/workspace/blessed-commu---56948c19/397a30e6/tests/s/drools/drools-verifier/drools-verifier-drl/src/test/java /org/drools/verifier/incompatibility/IncompatibilityRestrictionsTest.java:[90,110] unchecked cast 03:35:39** required: java.util.Iterator<java.lang.Object> **03:35:39** found: java.util.Iterator<capture#2 of ? extends java.lang.Object> **03:35:39 [WARNING] /C:/j/workspace/blessed-commu---56948c19/397a30e6/tests/s/drools/drools-verifier/drools-verifier-drl/src/test/java /org/drools/verifier/incompatibility/IncompatibilityRestrictionsTest.java:[153,110] unchecked cast 03:35:39** required: java.util.Iterator<java.lang.Object><br>**03:35:39** found: java.util.Iterator<capture#3 of ? ex found: java.util.Iterator<capture#3 of ? extends java.lang.Object> **03:35:39 [WARNING] /C:/j/workspace/blessed-commu---56948c19/397a30e6/tests/s/drools/drools-verifier/drools-verifier-drl/src/test/java /org/drools/verifier/incompatibility/IncompatibilityRestrictionsTest.java:[216,110] unchecked cast 03:35:39** required: java.util.Iterator<java.lang.Object> **03:35:39** found: java.util.Iterator<capture#4 of ? extends java.lang.Object> **03:35:39 [WARNING] /C:/j/workspace/blessed-commu---56948c19/397a30e6/tests/s/drools/drools-verifier/drools-verifier-drl/src/test/java /org/drools/verifier/incompatibility/IncompatibilityRestrictionsTest.java:[294,110] unchecked cast 03:35:39** required: java.util.Iterator<java.lang.Object> **03:35:39** found: java.util.Iterator<capture#5 of ? extends java.lang.Object> **03:35:39 [WARNING] /C:/j/workspace/blessed-commu---56948c19/397a30e6/tests/s/drools/drools-verifier/drools-verifier-drl/src/test/java /org/drools/verifier/incompatibility/IncompatibilityPatternsTest.java:[128,110] unchecked cast 03:35:39** required: java.util.Iterator<java.lang.Object> **03:35:39** found: java.util.Iterator<capture#6 of ? extends java.lang.Object> **03:35:39 [WARNING] /C:/j/workspace/blessed-commu---56948c19/397a30e6/tests/s/drools/drools-verifier/drools-verifier-drl/src/test/java /org/drools/verifier/VerifyingScopeTest.java:[112,48] unchecked method invocation: constructor <init> in class**  Jenkins BxMS RHPAM-master-nightly certification community-tests blessed-community-tests-drools-jvmos-matrix openjdk8,w2k16 #29

**03:35:39** required: boolean,java.util.Collection<java.lang.String> **03:35:39** found: boolean,java.util.List **03:35:39 [WARNING] /C:/j/workspace/blessed-commu---56948c19/397a30e6/tests/s/drools/drools-verifier/drools-verifier-drl/src/test/java /org/drools/verifier/VerifyingScopeTest.java:[113,83] unchecked conversion 03:35:39** required: java.util.Collection<java.lang.String> **03:35:39** found: java.util.List **03:35:39 [WARNING] /C:/j/workspace/blessed-commu---56948c19/397a30e6/tests/s/drools/drools-verifier/drools-verifier-drl/src/test/java /org/drools/verifier/opposites/OppositeRestrictionsTest.java:[82,104] unchecked cast 03:35:39** required: java.util.Iterator<java.lang.Object> **03:35:39** found: java.util.Iterator<capture#7 of ? extends java.lang.Object> **03:35:39 [WARNING] /C:/j/workspace/blessed-commu---56948c19/397a30e6/tests/s/drools/drools-verifier/drools-verifier-drl/src/test/java /org/drools/verifier/opposites/OppositeRestrictionsTest.java:[129,104] unchecked cast 03:35:39** required: java.util.Iterator<java.lang.Object> **03:35:39** found: java.util.Iterator<capture#8 of ? extends java.lang.Object> **03:35:39 [WARNING] /C:/j/workspace/blessed-commu---56948c19/397a30e6/tests/s/drools/drools-verifier/drools-verifier-drl/src/test/java /org/drools/verifier/opposites/OppositeRestrictionsTest.java:[170,104] unchecked cast 03:35:39** required: java.util.Iterator<java.lang.Object> **03:35:39** found: java.util.Iterator<capture#9 of ? extends java.lang.Object> **03:35:39 [WARNING] /C:/j/workspace/blessed-commu---56948c19/397a30e6/tests/s/drools/drools-verifier/drools-verifier-drl/src/test/java /org/drools/verifier/opposites/OppositeRestrictionsTest.java:[213,104] unchecked cast 03:35:39** required: java.util.Iterator<java.lang.Object> **03:35:39** found: java.util.Iterator<capture#10 of ? extends java.lang.Object> **03:35:39 [WARNING] /C:/j/workspace/blessed-commu---56948c19/397a30e6/tests/s/drools/drools-verifier/drools-verifier-drl/src/test/java /org/drools/verifier/opposites/OppositeRestrictionsTest.java:[312,104] unchecked cast 03:35:39** required: java.util.Iterator<java.lang.Object> **03:35:39** found: java.util.Iterator<capture#11 of ? extends java.lang.Object> **03:35:39 [WARNING] /C:/j/workspace/blessed-commu---56948c19/397a30e6/tests/s/drools/drools-verifier/drools-verifier-drl/src/test/java /org/drools/verifier/visitor/PackageDescrVisitorTest.java:[51,31] unchecked method invocation: constructor <init> in class org.drools.verifier.visitor.PackageDescrVisitor is applied to given types 03:35:39** required: org.drools.verifier.data.VerifierData,java.util.List<java.util.jar.JarInputStream> **03:35:39** found: org.drools.verifier.data.VerifierData,java.util.List **03:35:39 [WARNING] /C:/j/workspace/blessed-commu---56948c19/397a30e6/tests/s/drools/drools-verifier/drools-verifier-drl/src/test/java /org/drools/verifier/visitor/PackageDescrVisitorTest.java:[52,66] unchecked conversion 03:35:39** required: java.util.List<java.util.jar.JarInputStream> **03:35:39** found: java.util.List **03:35:39** [INFO] **03:35:39** [INFO] **--- maven-surefire-plugin:2.22.1:test (default-test) @ drools-verifier-drl --- 03:35:39** [INFO] **03:35:39** [INFO] ------------------------------------------------------- **03:35:39** [INFO] T E S T S **03:35:39** [INFO] ------------------------------------------------------- **03:35:40** [INFO] Running org.drools.verifier.visitor.VerifierComponentTest **03:35:41** [INFO] Tests run: 1, Failures: 0, Errors: 0, Skipped: 0, Time elapsed: 0.5 s - in org.drools.verifier.visitor.VerifierComponentTest **03:35:41** [INFO] Running org.drools.verifier.visitor.PatternDescrVisitorTest **03:35:41** [INFO] Tests run: 2, Failures: 0, Errors: 0, Skipped: 0, Time elapsed: 0.003 s - in org.drools.verifier.visitor.PatternDescrVisitorTest **03:35:41** [INFO] Running org.drools.verifier.visitor.PackageDescrVisitorTest **03:35:41** [INFO] Tests run: 2, Failures: 0, Errors: 0, Skipped: 0, Time elapsed: 0.082 s - in org.drools.verifier.visitor.PackageDescrVisitorTest **03:35:41** [INFO] Running org.drools.verifier.visitor.NestedPatternsTest **03:35:41** [INFO] Tests run: 1, Failures: 0, Errors: 0, Skipped: 0, Time elapsed: 0.006 s - in org.drools.verifier.visitor.NestedPatternsTest **03:35:41** [INFO] Running org.drools.verifier.visitor.ExprConstraintDescrVisitorTest **03:35:41** [INFO] Tests run: 3, Failures: 0, Errors: 0, Skipped: 0, Time elapsed: 0.013 s - in org.drools.verifier.visitor.ExprConstraintDescrVisitorTest **03:35:41** [INFO] Running org.drools.verifier.subsumption.SubsumptantSubRulesTest **03:35:50** [INFO] Tests run: 1, Failures: 0, Errors: 0, Skipped: 0, Time elapsed: 9.013 s - in org.drools.verifier.subsumption.SubsumptantSubRulesTest **03:35:50** [INFO] Running org.drools.verifier.subsumption.SubsumptantSubPatternsTest **03:36:06 [WARNING] Tests run: 5, Failures: 0, Errors: 0, Skipped: 1, Time elapsed: 16.363 s - in org.drools.verifier.subsumption.SubsumptantSubPatternsTest 03:36:06** [INFO] Running org.drools.verifier.subsumption.SubsumptantRestrictionsTest **03:36:21** [INFO] Tests run: 4, Failures: 0, Errors: 0, Skipped: 0, Time elapsed: 14.394 s - in org.drools.verifier.subsumption.SubsumptantRestrictionsTest **03:36:21** [INFO] Running org.drools.verifier.solver.PatternSolverTest **03:36:21** [INFO] Tests run: 8, Failures: 0, Errors: 0, Skipped: 0, Time elapsed: 0.001 s - in org.drools.verifier.solver.PatternSolverTest **03:36:21** [INFO] Running org.drools.verifier.report.components.CauseTest **03:36:21 [WARNING] Tests run: 1, Failures: 0, Errors: 0, Skipped: 1, Time elapsed: 0 s - in org.drools.verifier.report.components.CauseTest 03:36:21** [INFO] Running org.drools.verifier.report.VerifierReportBuilderTest **03:36:21** [INFO] Tests run: 4, Failures: 0, Errors: 0, Skipped: 0, Time elapsed: 0.191 s - in org.drools.verifier.report.VerifierReportBuilderTest **03:36:21** [INFO] Running org.drools.verifier.redundancy.WarningsTest **03:36:21 [WARNING] Tests run: 1, Failures: 0, Errors: 0, Skipped: 1, Time elapsed: 0 s - in org.drools.verifier.redundancy.WarningsTest 03:36:21** [INFO] Running org.drools.verifier.redundancy.RedundancyTest **03:36:25** [INFO] Tests run: 1, Failures: 0, Errors: 0, Skipped: 0, Time elapsed: 3.506 s - in org.drools.verifier.redundancy.RedundancyTest **03:36:25** [INFO] Running org.drools.verifier.redundancy.NotesTest **03:36:25** [INFO] Tests run: 2, Failures: 0, Errors: 0, Skipped: 0, Time elapsed: 0.151 s - in org.drools.verifier.redundancy.NotesTest **03:36:25** [INFO] Running org.drools.verifier.overlaps.OverlappingRestrictionsTest **03:36:25 [WARNING] Tests run: 2, Failures: 0, Errors: 0, Skipped: 1, Time elapsed: 0 s - in org.drools.verifier.overlaps.OverlappingRestrictionsTest 03:36:25** [INFO] Running org.drools.verifier.optimisation.RestrictionOrderTest **03:36:25** [INFO] Tests run: 2, Failures: 0, Errors: 0, Skipped: 0, Time elapsed: 0.611 s - in Jenkins BxMS RHPAM-master-nightly certification community-tests blessed-community-tests-drools-jvmos-matrix openjdk8,w2k16 #29

**03:36:25** [INFO] Running org.drools.verifier.optimisation.PatternOrderTest **03:36:26** [INFO] Tests run: 1, Failures: 0, Errors: 0, Skipped: 0, Time elapsed: 0.165 s - in org.drools.verifier.optimisation.PatternOrderTest **03:36:26** [INFO] Running org.drools.verifier.opposites.OppositeRestrictionsTest **03:36:27** [INFO] Tests run: 5, Failures: 0, Errors: 0, Skipped: 0, Time elapsed: 1.939 s - in org.drools.verifier.opposites.OppositeRestrictionsTest **03:36:27** [INFO] Running org.drools.verifier.opposites.OppositePatternsTest **03:36:28** [INFO] Tests run: 1, Failures: 0, Errors: 0, Skipped: 0, Time elapsed: 0.161 s - in org.drools.verifier.opposites.OppositePatternsTest **03:36:28** [INFO] Running org.drools.verifier.missingEquality.MissingEqualityTest **03:36:29** [INFO] Tests run: 4, Failures: 0, Errors: 0, Skipped: 0, Time elapsed: 1.353 s - in org.drools.verifier.missingEquality.MissingEqualityTest **03:36:29** [INFO] Running org.drools.verifier.misc.FindMissingNumberTest **03:36:29** [INFO] Tests run: 2, Failures: 0, Errors: 0, Skipped: 0, Time elapsed: 0.004 s - in org.drools.verifier.misc.FindMissingNumberTest **03:36:29** [INFO] Running org.drools.verifier.misc.DrlRuleDataTest **03:36:29** [INFO] Tests run: 3, Failures: 0, Errors: 0, Skipped: 0, Time elapsed: 0.005 s - in org.drools.verifier.misc.DrlRuleDataTest **03:36:29** [INFO] Running org.drools.verifier.misc.DrlPackageDataTest **03:36:29** [INFO] Tests run: 5, Failures: 0, Errors: 0, Skipped: 0, Time elapsed: 0.002 s - in org.drools.verifier.misc.DrlPackageDataTest **03:36:29** [INFO] Running org.drools.verifier.jarloader.VerifierMapBackedClassLoaderTest **03:36:29** [INFO] Tests run: 2, Failures: 0, Errors: 0, Skipped: 0, Time elapsed: 0.276 s - in org.drools.verifier.jarloader.VerifierMapBackedClassLoaderTest **03:36:29** [INFO] Running org.drools.verifier.jarloader.PackageHeaderLoaderTest **03:36:29** [INFO] Tests run: 3, Failures: 0, Errors: 0, Skipped: 0, Time elapsed: 0.017 s - in org.drools.verifier.jarloader.PackageHeaderLoaderTest **03:36:29** [INFO] Running org.drools.verifier.incompatibility.IncompatibilityRestrictionsTest **03:36:30** [INFO] Tests run: 4, Failures: 0, Errors: 0, Skipped: 0, Time elapsed: 1.113 s - in org.drools.verifier.incompatibility.IncompatibilityRestrictionsTest **03:36:30** [INFO] Running org.drools.verifier.incompatibility.IncompatibilityPatternsTest **03:36:31** [INFO] Tests run: 1, Failures: 0, Errors: 0, Skipped: 0, Time elapsed: 0.12 s - in org.drools.verifier.incompatibility.IncompatibilityPatternsTest **03:36:31** [INFO] Running org.drools.verifier.incoherence.IncoherentRestrictionsTest **03:36:37** [INFO] Tests run: 8, Failures: 0, Errors: 0, Skipped: 0, Time elapsed: 6.434 s - in org.drools.verifier.incoherence.IncoherentRestrictionsTest **03:36:37** [INFO] Running org.drools.verifier.incoherence.IncoherentPatternsTest **03:36:42** [INFO] Tests run: 8, Failures: 0, Errors: 0, Skipped: 0, Time elapsed: 4.79 s - in org.drools.verifier.incoherence.IncoherentPatternsTest **03:36:42** [INFO] Running org.drools.verifier.equivalence.EquivalentRulesTest **03:36:42 [WARNING] Tests run: 1, Failures: 0, Errors: 0, Skipped: 1, Time elapsed: 0.008 s - in org.drools.verifier.equivalence.EquivalentRulesTest 03:36:42** [INFO] Running org.drools.verifier.data.VerifierDataMapsTest **03:36:42** [INFO] Tests run: 5, Failures: 0, Errors: 0, Skipped: 0, Time elapsed: 0.001 s - in org.drools.verifier.data.VerifierDataMapsTest **03:36:42** [INFO] Running org.drools.verifier.consequence.NamedConsequencesTest **03:36:42** [INFO] Tests run: 1, Failures: 0, Errors: 0, Skipped: 0, Time elapsed: 0.053 s - in org.drools.verifier.consequence.NamedConsequencesTest **03:36:42** [INFO] Running org.drools.verifier.consequence.ConsequenceTest **03:36:42** [INFO] Tests run: 1, Failures: 0, Errors: 0, Skipped: 0, Time elapsed: 0.067 s - in org.drools.verifier.consequence.ConsequenceTest **03:36:42** [INFO] Running org.drools.verifier.components.LiteralRestrictionTest **03:36:42** [INFO] Tests run: 1, Failures: 0, Errors: 0, Skipped: 0, Time elapsed: 0.002 s - in org.drools.verifier.components.LiteralRestrictionTest **03:36:42** [INFO] Running org.drools.verifier.alwaysTrue.AlwaysTrueRuleTest 03:36:42 [INFO] Tests run: 2, Failures: 0, Errors: 0, Skipped: 0, Time elapsed: 0.234 s - in org.drools.verifier.alwaysTrue.AlwaysTrueRuleTest **03:36:42** [INFO] Running org.drools.verifier.alwaysTrue.AlwaysTruePatternTest **03:36:42 [WARNING] Tests run: 2, Failures: 0, Errors: 0, Skipped: 1, Time elapsed: 0.15 s - in org.drools.verifier.alwaysTrue.AlwaysTruePatternTest 03:36:42** [INFO] Running org.drools.verifier.alwaysFalse.AlwaysFalseTest **03:36:46** [INFO] Tests run: 4, Failures: 0, Errors: 0, Skipped: 0, Time elapsed: 4.061 s - in org.drools.verifier.alwaysFalse.AlwaysFalseTest **03:36:46** [INFO] Running org.drools.verifier.VerifyingScopeTest **03:36:47** [INFO] Tests run: 3, Failures: 0, Errors: 0, Skipped: 0, Time elapsed: 0.147 s - in org.drools.verifier.VerifyingScopeTest **03:36:47** [INFO] Running org.drools.verifier.VerifierTest **03:36:56** [INFO] Tests run: 4, Failures: 0, Errors: 0, Skipped: 0, Time elapsed: 9.733 s - in org.drools.verifier.VerifierTest **03:36:56** [INFO] Running org.drools.verifier.SolversTest **03:36:56** [INFO] Tests run: 2, Failures: 0, Errors: 0, Skipped: 0, Time elapsed: 0 s - in org.drools.verifier.SolversTest **03:36:56** [INFO] Running org.drools.verifier.RangeCheckTest **03:37:00** [INFO] Tests run: 1, Failures: 0, Errors: 0, Skipped: 0, Time elapsed: 3.503 s - in org.drools.verifier.RangeCheckTest **03:37:00** [INFO] Running org.drools.verifier.RangeCheckIntegersTest **03:37:01** [INFO] Tests run: 4, Failures: 0, Errors: 0, Skipped: 0, Time elapsed: 1.521 s - in org.drools.verifier.RangeCheckIntegersTest **03:37:01** [INFO] Running org.drools.verifier.RangeCheckDoublesTest **03:37:03** [INFO] Tests run: 4, Failures: 0, Errors: 0, Skipped: 0, Time elapsed: 1.113 s - in org.drools.verifier.RangeCheckDoublesTest **03:37:03** [INFO] Running org.drools.verifier.RangeCheckDatesTest **03:37:04** [INFO] Tests run: 5, Failures: 0, Errors: 0, Skipped: 0, Time elapsed: 1.463 s - in org.drools.verifier.RangeCheckDatesTest **03:37:04** [INFO] Running org.drools.verifier.RangeCheckCleanTest **03:37:04** [INFO] Tests run: 1, Failures: 0, Errors: 0, Skipped: 0, Time elapsed: 0.001 s - in org.drools.verifier.RangeCheckCleanTest **03:37:04** [INFO] Running org.drools.verifier.PatternSolverDRLTest **03:37:04** [INFO] Tests run: 1, Failures: 0, Errors: 0, Skipped: 0, Time elapsed: 0 s - in org.drools.verifier.PatternSolverDRLTest **03:37:04** [INFO] Running org.drools.verifier.ConditionalBranchDescrTest **03:37:08** [INFO] Tests run: 1, Failures: 0, Errors: 0, Skipped: 0, Time elapsed: 3.522 s - in org.drools.verifier.ConditionalBranchDescrTest **03:37:08** [INFO] **03:37:08** [INFO] Results: **03:37:08** [INFO] **03:37:08 [WARNING] Tests run: 130, Failures: 0, Errors: 0, Skipped: 6 03:37:08** [INFO] **03:37:08** [INFO] Jenkins BxMS RHPAM-master-nightly certification community-tests blessed-community-tests-drools-jvmos-matrix openjdk8,w2k16 #29

**03:37:08** [INFO] Building jar: C:\j\workspace\blessed-commu---56948c19\397a30e6\tests\s\drools\drools-verifier\drools-verifier-drl\target \drools-verifier-drl-7.7.0.redhat-20200212.jar **03:37:08 [WARNING] Warning: selected jar files include a META-INF/INDEX.LIST which will be replaced by a newly generated one. 03:37:08** [INFO] **03:37:08** [INFO] **--- maven-source-plugin:3.0.1:jar-no-fork (attach-sources) @ drools-verifier-drl --- 03:37:08** [INFO] Building jar: C:\j\workspace\blessed-commu---56948c19\397a30e6\tests\s\drools\drools-verifier\drools-verifier-drl\target \drools-verifier-drl-7.7.0.redhat-20200212-sources.jar **03:37:08** [INFO] **03:37:08** [INFO] **--- maven-source-plugin:3.0.1:test-jar-no-fork (attach-test-sources) @ drools-verifier-drl --- 03:37:08** [INFO] Building jar: C:\j\workspace\blessed-commu---56948c19\397a30e6\tests\s\drools\drools-verifier\drools-verifier-drl\target \drools-verifier-drl-7.7.0.redhat-20200212-test-sources.jar **03:37:08** [INFO] **03:37:08** [INFO] **--- maven-jar-plugin:3.1.0:test-jar (test-jar) @ drools-verifier-drl --- 03:37:08** [INFO] Building jar: C:\j\workspace\blessed-commu---56948c19\397a30e6\tests\s\drools\drools-verifier\drools-verifier-drl\target \drools-verifier-drl-7.7.0.redhat-20200212-tests.jar **03:37:08** [INFO] **03:37:08** [INFO] **--- maven-failsafe-plugin:2.22.1:integration-test (default) @ drools-verifier-drl --- 03:37:08** [INFO] **03:37:08** [INFO] **--- maven-failsafe-plugin:2.22.1:verify (default) @ drools-verifier-drl --- 03:37:09** [INFO] **03:37:09** [INFO] **--- maven-install-plugin:2.5.2:install (default-install) @ drools-verifier-drl --- 03:37:09** [INFO] Installing C:\j\workspace\blessed-commu---56948c19\397a30e6\tests\s\drools\drools-verifier\drools-verifier-drl\target\droolsverifier-drl-7.7.0.redhat-20200212.jar to C:\j\workspace\blessed-commu---56948c19\397a30e6\maven-repo\org\drools\drools-verifierdrl\7.7.0.redhat-20200212\drools-verifier-drl-7.7.0.redhat-20200212.jar **03:37:09** [INFO] Installing C:\j\workspace\blessed-commu---56948c19\397a30e6\tests\s\drools\drools-verifier\drools-verifier-drl\pom.xml to C:\j\workspace\blessed-commu---56948c19\397a30e6\maven-repo\org\drools\drools-verifier-drl\7.7.0.redhat-20200212\drools-verifierdrl-7.7.0.redhat-20200212.pom **03:37:09** [INFO] Installing C:\j\workspace\blessed-commu---56948c19\397a30e6\tests\s\drools\drools-verifier\drools-verifier-drl\target\droolsverifier-drl-7.7.0.redhat-20200212-sources.jar to C:\j\workspace\blessed-commu---56948c19\397a30e6\maven-repo\org\drools\drools-verifierdrl\7.7.0.redhat-20200212\drools-verifier-drl-7.7.0.redhat-20200212-sources.jar **03:37:09** [INFO] Installing C:\j\workspace\blessed-commu---56948c19\397a30e6\tests\s\drools\drools-verifier\drools-verifier-drl\target\droolsverifier-drl-7.7.0.redhat-20200212-test-sources.jar to C:\j\workspace\blessed-commu---56948c19\397a30e6\maven-repo\org\drools\drools-verifierdrl\7.7.0.redhat-20200212\drools-verifier-drl-7.7.0.redhat-20200212-test-sources.jar **03:37:09** [INFO] Installing C:\j\workspace\blessed-commu---56948c19\397a30e6\tests\s\drools\drools-verifier\drools-verifier-drl\target\droolsverifier-drl-7.7.0.redhat-20200212-tests.jar to C:\j\workspace\blessed-commu---56948c19\397a30e6\maven-repo\org\drools\drools-verifierdrl\7.7.0.redhat-20200212\drools-verifier-drl-7.7.0.redhat-20200212-tests.jar **03:37:09** [INFO] **03:37:09** [INFO] ------------------< org.drools:drools-verifier-core >------------------- **03:37:09** [INFO] Building Drools Workbench - Verifier Core 7.7.0.redhat-20200212 [9/46] **03:37:09** [INFO] --------------------------------[ jar ]--------------------------------- **03:37:09** [INFO] Downloading from mirror-central: http://bxms-qe.rhev-ci-vms.eng.rdu2.redhat.com:8081/nexus/content/groups/rhba-master-nightly /org/drools/drools-verifier-api/7.7.0.redhat-20200212/drools-verifier-api-7.7.0.redhat-20200212.pom **03:37:09** [INFO] Downloaded from mirror-central: http://bxms-qe.rhev-ci-vms.eng.rdu2.redhat.com:8081/nexus/content/groups/rhba-master-nightly /org/drools/drools-verifier-api/7.7.0.redhat-20200212/drools-verifier-api-7.7.0.redhat-20200212.pom (727 B at 36 kB/s) **03:37:09** [INFO] Downloading from mirror-central: http://bxms-qe.rhev-ci-vms.eng.rdu2.redhat.com:8081/nexus/content/groups/rhba-master-nightly /org/drools/drools-verifier/7.7.0.redhat-20200212/drools-verifier-7.7.0.redhat-20200212.pom **03:37:09** [INFO] Downloaded from mirror-central: http://bxms-qe.rhev-ci-vms.eng.rdu2.redhat.com:8081/nexus/content/groups/rhba-master-nightly /org/drools/drools-verifier/7.7.0.redhat-20200212/drools-verifier-7.7.0.redhat-20200212.pom (794 B at 44 kB/s) **03:37:09** [INFO] Downloading from mirror-central: http://bxms-qe.rhev-ci-vms.eng.rdu2.redhat.com:8081/nexus/content/groups/rhba-master-nightly /org/drools/drools-verifier-api/7.7.0.redhat-20200212/drools-verifier-api-7.7.0.redhat-20200212.jar **03:37:09** [INFO] Downloaded from mirror-central: http://bxms-qe.rhev-ci-vms.eng.rdu2.redhat.com:8081/nexus/content/groups/rhba-master-nightly /org/drools/drools-verifier-api/7.7.0.redhat-20200212/drools-verifier-api-7.7.0.redhat-20200212.jar (18 kB at 985 kB/s) **03:37:09** [INFO] **03:37:09** [INFO] **--- maven-enforcer-plugin:3.0.0-M1:enforce (enforce-plugin-versions) @ drools-verifier-core --- 03:37:09** [INFO] Skipping Rule Enforcement. **03:37:09** [INFO] **03:37:09** [INFO] **--- maven-enforcer-plugin:3.0.0-M1:enforce (ban-blacklisted-dependencies) @ drools-verifier-core --- 03:37:09** [INFO] Skipping Rule Enforcement. **03:37:09** [INFO] **03:37:09** [INFO] **--- maven-enforcer-plugin:3.0.0-M1:enforce (no-duplicate-declared-dependencies) @ drools-verifier-core --- 03:37:09** [INFO] Skipping Rule Enforcement. **03:37:09** [INFO] **03:37:09** [INFO] **--- maven-enforcer-plugin:3.0.0-M1:enforce (enforce-java-version) @ drools-verifier-core --- 03:37:09** [INFO] Skipping Rule Enforcement. **03:37:09** [INFO] **03:37:09** [INFO] **--- maven-enforcer-plugin:3.0.0-M1:enforce (enforce-maven-version) @ drools-verifier-core --- 03:37:09** [INFO] Skipping Rule Enforcement. **03:37:09** [INFO] **03:37:09** [INFO] **--- maven-checkstyle-plugin:3.0.0:check (validate) @ drools-verifier-core --- 03:37:09** [INFO] There are 2 errors reported by Checkstyle 8.10.1 with C:\j\workspace\blessed-commu---56948c19\397a30e6\tests\s\drools\droolsverifier\drools-verifier-core\target\checkstyle-rules.xml ruleset. **03:37:10 [WARNING] checkstyle:check violations detected but failOnViolation set to false 03:37:10** [INFO] **03:37:10** [INFO] **--- maven-enforcer-plugin:3.0.0-M1:enforce (no-managed-deps) @ drools-verifier-core --- 03:37:10** [INFO] Skipping Rule Enforcement. **03:37:10** [INFO] **03:37:10** [INFO] **--- buildnumber-maven-plugin:1.4:create (get-scm-revision) @ drools-verifier-core --- 03:37:10** [INFO] **03:37:10** [INFO] **--- project-sources-maven-plugin:1.0:archive (project-sources-archive) @ drools-verifier-core --- 03:37:10** [INFO] Skipping the assembly in this project because it's not the Execution Root **03:37:10** [INFO] Jenkins BxMS RHPAM-master-nightly certification community-tests blessed-community-tests-drools-jvmos-matrix openjdk8,w2k16 #29

Jenkins BxMS RHPAM-master-nightly certification community-tests blessed-community-tests-drools-jvmos-matrix openjdk8,w2k16 #29<br>סוגות נוחדים אינו די היידודים ואיידודים ומשפחים ומשפחים ומשפחים ומשפחים ומשפחים של המשפחים ומש \generated-sources\annotations added. **03:37:10** [INFO] **03:37:10** [INFO] **--- build-helper-maven-plugin:3.0.0:parse-version (default) @ drools-verifier-core --- 03:37:10** [INFO] **03:37:10** [INFO] **--- maven-resources-plugin:3.1.0:resources (default-resources) @ drools-verifier-core --- 03:37:10** [INFO] Using 'UTF-8' encoding to copy filtered resources. **03:37:10** [INFO] Copying 2 resources **03:37:10** [INFO] **03:37:10** [INFO] **--- maven-compiler-plugin:3.8.1:compile (default-compile) @ drools-verifier-core --- 03:37:10** [INFO] Not compiling main sources **03:37:10** [INFO] **03:37:10** [INFO] **--- maven-resources-plugin:3.1.0:testResources (default-testResources) @ drools-verifier-core --- 03:37:10** [INFO] Using 'UTF-8' encoding to copy filtered resources. 03:37:10 [INFO] skip non existing resourceDirectory C:\j\workspace\blessed-commu---56948c19\397a30e6\tests\s\drools\drools-verifier\droolsverifier-core\src\test\resources **03:37:10** [INFO] **03:37:10** [INFO] **--- maven-compiler-plugin:3.8.1:testCompile (default-testCompile) @ drools-verifier-core --- 03:37:10** [INFO] Compiling 62 source files to C:\j\workspace\blessed-commu---56948c19\397a30e6\tests\s\drools\drools-verifier\drools-verifiercore\target\test-classes **03:37:10 [WARNING] /C:/j/workspace/blessed-commu---56948c19/397a30e6/tests/s/drools/drools-verifier/drools-verifier-core/src/test/java /org/drools/verifier/core/maps/KeyTreeMapMultiValueKeyTest.java:[143,50] unchecked conversion** 03<mark>:37:10</mark> required: org.drools.verifier.core.index.keys.UpdatableKey<org.drools.verifier.core.maps.KeyTreeMapMultiValueKeyTest.Country><br>03:37:10 found: org.drools.verifier.core.index.keys.UpdatableKev **03:37:10** found: org.drools.verifier.core.index.keys.UpdatableKey **03:37:10 [WARNING] /C:/j/workspace/blessed-commu---56948c19/397a30e6/tests/s/drools/drools-verifier/drools-verifier-core/src/test/java /org/drools/verifier/core/maps/KeyTreeMapMultiValueKeyTest.java:[147,26] unchecked call to update(org.drools.verifier.core.index.keys.UpdatableKey,T) as a member of the raw type org.drools.verifier.core.index.keys.UpdatableKey 03:37:10 [WARNING] /C:/j/workspace/blessed-commu---56948c19/397a30e6/tests/s/drools/drools-verifier/drools-verifier-core/src/test/java /org/drools/verifier/core/cache/inspectors/condition/NumericIntegerConditionInspectorSubsumptionResolverTest.java:[154,53] unchecked method invocation: constructor <init> in class org.drools.verifier.core.index.model.FieldCondition is applied to given types 03:37:10** required: org.drools.verifier.core.index.model.Field,org.drools.verifier.core.index.model.Column,java.lang.String,org.drools.verifier.core.index.keys.Va lues<T>,org.drools.verifier.core.configuration.AnalyzerConfiguration **03:37:10** found: org.drools.verifier.core.index.model.Field,org.drools.verifier.core.index.model.Column,java.lang.String,org.drools.verifier.core.index.keys.Va lues,org.drools.verifier.core.AnalyzerConfigurationMock **03:37:10 [WARNING] /C:/j/workspace/blessed-commu---56948c19/397a30e6/tests/s/drools/drools-verifier/drools-verifier-core/src/test/java /org/drools/verifier/core/cache/inspectors/condition/NumericIntegerConditionInspectorSubsumptionResolverTest.java:[157,81] unchecked conversion 03:37:10** required: org.drools.verifier.core.index.keys.Values<T> **03:37:10** found: org.drools.verifier.core.index.keys.Values **03:37:10 [WARNING] /C:/j/workspace/blessed-commu---56948c19/397a30e6/tests/s/drools/drools-verifier/drools-verifier-core/src/test/java /org/drools/verifier/core/cache/inspectors/condition/StringConditionInspectorToHumanReadableTest.java:[123,49] unchecked method invocation: constructor <init> in class org.drools.verifier.core.index.model.FieldCondition is applied to given types 03:37:10** required: org.drools.verifier.core.index.model.Field,org.drools.verifier.core.index.model.Column,java.lang.String,org.drools.verifier.core.index.keys.Va lues<T>,org.drools.verifier.core.configuration.AnalyzerConfiguration **03:37:10** found: org.drools.verifier.core.index.model.Field,org.drools.verifier.core.index.model.Column,java.lang.String,org.drools.verifier.core.index.keys.Va lues,org.drools.verifier.core.configuration.AnalyzerConfiguration **03:37:10 [WARNING] /C:/j/workspace/blessed-commu---56948c19/397a30e6/tests/s/drools/drools-verifier/drools-verifier-core/src/test/java /org/drools/verifier/core/cache/inspectors/condition/StringConditionInspectorToHumanReadableTest.java:[130,70] unchecked conversion 03:37:10** required: org.drools.verifier.core.index.keys.Values<T> **03:37:10** found: org.drools.verifier.core.index.keys.Values **03:37:10 [WARNING] /C:/j/workspace/blessed-commu---56948c19/397a30e6/tests/s/drools/drools-verifier/drools-verifier-core/src/test/java /org/drools/verifier/core/cache/inspectors/condition/StringConditionInspectorToHumanReadableTest.java:[123,20] unchecked method invocation: constructor <init> in class org.drools.verifier.core.cache.inspectors.condition.StringConditionInspector is applied to given types 03:37:10** required: org.drools.verifier.core.index.model.FieldCondition<java.lang.String>,org.drools.verifier.core.configuration.AnalyzerConfiguration **03:37:10** found: org.drools.verifier.core.index.model.FieldCondition,org.drools.verifier.core.configuration.AnalyzerConfiguration **03:37:10 [WARNING] /C:/j/workspace/blessed-commu---56948c19/397a30e6/tests/s/drools/drools-verifier/drools-verifier-core/src/test/java /org/drools/verifier/core/cache/inspectors/condition/StringConditionInspectorToHumanReadableTest.java:[123,49] unchecked conversion 03:37:10** required: org.drools.verifier.core.index.model.FieldCondition<java.lang.String><br>03:37:10 found: org.drools.verifier.core.index.model.FieldCondition **03:37:10** found: org.drools.verifier.core.index.model.FieldCondition **03:37:10 [WARNING] /C:/j/workspace/blessed-commu---56948c19/397a30e6/tests/s/drools/drools-verifier/drools-verifier-core/src/test/java /org/drools/verifier/core/cache/inspectors/condition/ComparableConditionInspectorSubsumptionTest.java:[185,49] unchecked call to FieldCondition(org.drools.verifier.core.index.model.Field,org.drools.verifier.core.index.model.Column,java.lang.String,org.drools.verifier.cor e.index.keys.Values<T>,org.drools.verifier.core.configuration.AnalyzerConfiguration) as a member of the raw type org.drools.verifier.core.index.model.FieldCondition 03:37:10 [WARNING] /C:/j/workspace/blessed-commu---56948c19/397a30e6/tests/s/drools/drools-verifier/drools-verifier-core/src/test/java /org/drools/verifier/core/cache/inspectors/condition/DoubleComparableConditionInspectorCoverTest.java:[94,30] unchecked call to covers(java.lang.Comparable<T>) as a member of the raw type org.drools.verifier.core.cache.inspectors.condition.ComparableConditionInspector 03:37:10 [WARNING] /C:/j/workspace/blessed-commu---56948c19/397a30e6/tests/s/drools/drools-verifier/drools-verifier-core/src/test/java /org/drools/verifier/core/cache/inspectors/condition/DoubleComparableConditionInspectorCoverTest.java:[109,49] unchecked call to FieldCondition(org.drools.verifier.core.index.model.Field,org.drools.verifier.core.index.model.Column,java.lang.String,org.drools.verifier.cor e.index.keys.Values<T>,org.drools.verifier.core.configuration.AnalyzerConfiguration) as a member of the raw type org.drools.verifier.core.index.model.FieldCondition 03:37:10 [WARNING] /C:/j/workspace/blessed-commu---56948c19/397a30e6/tests/s/drools/drools-verifier/drools-verifier-core/src/test/java /org/drools/verifier/core/index/query/QueryableIndexTest.java:[146,14] unchecked generic array creation for varargs parameter of type org.drools.verifier.core.index.select.QueryCallback<org.drools.verifier.core.index.model.ObjectType>[] 03:37:10 [WARNING] /C:/j/workspace/blessed-commu---56948c19/397a30e6/tests/s/drools/drools-verifier/drools-verifier-core/src/test/java**

**type org.drools.verifier.core.maps.InspectorList 03:37:10 [WARNING] /C:/j/workspace/blessed-commu---56948c19/397a30e6/tests/s/drools/drools-verifier/drools-verifier-core/src/test/java /org/drools/verifier/core/relations/RelationResolverConflictsTest.java:[57,14] unchecked call to add(InspectorType) as a member of the raw type org.drools.verifier.core.maps.InspectorList 03:37:10 [WARNING] /C:/j/workspace/blessed-commu---56948c19/397a30e6/tests/s/drools/drools-verifier/drools-verifier-core/src/test/java /org/drools/verifier/core/relations/RelationResolverConflictsTest.java:[59,14] unchecked call to add(InspectorType) as a member of the raw type org.drools.verifier.core.maps.InspectorList 03:37:10 [WARNING] /C:/j/workspace/blessed-commu---56948c19/397a30e6/tests/s/drools/drools-verifier/drools-verifier-core/src/test/java /org/drools/verifier/core/maps/KeyTreeMapTest.java:[123,65] unchecked call to addChangeListener(org.drools.verifier.core.maps.MultiMapChangeHandler<V,T>) as a member of the raw type org.drools.verifier.core.maps.ChangeHandledMultiMap 03:37:10 [WARNING] /C:/j/workspace/blessed-commu---56948c19/397a30e6/tests/s/drools/drools-verifier/drools-verifier-core/src/test/java /org/drools/verifier/core/maps/KeyTreeMapTest.java:[204,26] unchecked call to update(org.drools.verifier.core.index.keys.UpdatableKey,T) as a member of the raw type org.drools.verifier.core.index.keys.UpdatableKey 03:37:10 [WARNING] /C:/j/workspace/blessed-commu---56948c19/397a30e6/tests/s/drools/drools-verifier/drools-verifier-core/src/test/java /org/drools/verifier/core/index/select/ExactMatcherSearchTest.java:[34,77] unchecked conversion 03:37:10** required: org.drools.verifier.core.maps.MultiMap<org.drools.verifier.core.index.keys.Value,java.lang.Object,java.util.List<java.lang.Object>> **03:37:10** found: org.drools.verifier.core.maps.MultiMap **03:37:10 [WARNING] /C:/j/workspace/blessed-commu---56948c19/397a30e6/tests/s/drools/drools-verifier/drools-verifier-core/src/test/java /org/drools/verifier/core/index/select/SelectExactMatcherNegateTest.java:[44,86] unchecked conversion 03:37:10** required: org.drools.verifier.core.maps.MultiMap<org.drools.verifier.core.index.keys.Value,org.drools.verifier.core.index.select.SelectExactMatcherNegat eTest.Item,java.util.List<org.drools.verifier.core.index.select.SelectExactMatcherNegateTest.Item>> **03:37:10** found: org.drools.verifier.core.maps.MultiMap **03:37:10 [WARNING] /C:/j/workspace/blessed-commu---56948c19/397a30e6/tests/s/drools/drools-verifier/drools-verifier-core/src/test/java /org/drools/verifier/core/cache/inspectors/condition/StringConditionInspectorSubsumptionResolverTest.java:[183,45] unchecked method invocation: constructor <init> in class org.drools.verifier.core.index.model.FieldCondition is applied to given types 03:37:10** required: org.drools.verifier.core.index.model.Field,org.drools.verifier.core.index.model.Column,java.lang.String,org.drools.verifier.core.index.keys.Va lues<T>,org.drools.verifier.core.configuration.AnalyzerConfiguration **03:37:10** found: org.drools.verifier.core.index.model.Field,org.drools.verifier.core.index.model.Column,java.lang.String,org.drools.verifier.core.index.keys.Va lues,org.drools.verifier.core.AnalyzerConfigurationMock **03:37:10 [WARNING] /C:/j/workspace/blessed-commu---56948c19/397a30e6/tests/s/drools/drools-verifier/drools-verifier-core/src/test/java /org/drools/verifier/core/cache/inspectors/condition/StringConditionInspectorSubsumptionResolverTest.java:[186,66] unchecked conversion 03:37:10** required: org.drools.verifier.core.index.keys.Values<T> **03:37:10** found: org.drools.verifier.core.index.keys.Values **03:37:10 [WARNING] /C:/j/workspace/blessed-commu---56948c19/397a30e6/tests/s/drools/drools-verifier/drools-verifier-core/src/test/java /org/drools/verifier/core/cache/inspectors/condition/StringConditionInspectorSubsumptionResolverTest.java:[183,16] unchecked method invocation: constructor <init> in class org.drools.verifier.core.cache.inspectors.condition.StringConditionInspector is applied to given types 03:37:10** required: org.drools.verifier.core.index.model.FieldCondition<java.lang.String>,org.drools.verifier.core.configuration.AnalyzerConfiguration **03:37:10** found: org.drools.verifier.core.index.model.FieldCondition,org.drools.verifier.core.AnalyzerConfigurationMock **03:37:10 [WARNING] /C:/j/workspace/blessed-commu---56948c19/397a30e6/tests/s/drools/drools-verifier/drools-verifier-core/src/test/java /org/drools/verifier/core/cache/inspectors/condition/StringConditionInspectorSubsumptionResolverTest.java:[183,45] unchecked conversion 03:37:10** required: org.drools.verifier.core.index.model.FieldCondition<java.lang.String> **03:37:10** found: org.drools.verifier.core.index.model.FieldCondition **03:37:10 [WARNING] /C:/j/workspace/blessed-commu---56948c19/397a30e6/tests/s/drools/drools-verifier/drools-verifier-core/src/test/java /org/drools/verifier/core/cache/inspectors/ConditionsInspectorTest.java:[60,103] unchecked call to FieldCondition(org.drools.verifier.core.index.model.Field,org.drools.verifier.core.index.model.Column,java.lang.String,org.drools.verifier.cor e.index.keys.Values<T>,org.drools.verifier.core.configuration.AnalyzerConfiguration) as a member of the raw type org.drools.verifier.core.index.model.FieldCondition 03:37:10 [WARNING] /C:/j/workspace/blessed-commu---56948c19/397a30e6/tests/s/drools/drools-verifier/drools-verifier-core/src/test/java /org/drools/verifier/core/cache/inspectors/ConditionsInspectorTest.java:[66,103] unchecked call to FieldCondition(org.drools.verifier.core.index.model.Field,org.drools.verifier.core.index.model.Column,java.lang.String,org.drools.verifier.cor e.index.keys.Values<T>,org.drools.verifier.core.configuration.AnalyzerConfiguration) as a member of the raw type org.drools.verifier.core.index.model.FieldCondition 03:37:10 [WARNING] /C:/j/workspace/blessed-commu---56948c19/397a30e6/tests/s/drools/drools-verifier/drools-verifier-core/src/test/java /org/drools/verifier/core/cache/inspectors/ConditionsInspectorTest.java:[80,103] unchecked call to FieldCondition(org.drools.verifier.core.index.model.Field,org.drools.verifier.core.index.model.Column,java.lang.String,org.drools.verifier.cor e.index.keys.Values<T>,org.drools.verifier.core.configuration.AnalyzerConfiguration) as a member of the raw type org.drools.verifier.core.index.model.FieldCondition 03:37:10 [WARNING] /C:/j/workspace/blessed-commu---56948c19/397a30e6/tests/s/drools/drools-verifier/drools-verifier-core/src/test/java /org/drools/verifier/core/cache/inspectors/ConditionsInspectorTest.java:[87,103] unchecked call to FieldCondition(org.drools.verifier.core.index.model.Field,org.drools.verifier.core.index.model.Column,java.lang.String,org.drools.verifier.cor e.index.keys.Values<T>,org.drools.verifier.core.configuration.AnalyzerConfiguration) as a member of the raw type org.drools.verifier.core.index.model.FieldCondition 03:37:10 [WARNING] /C:/j/workspace/blessed-commu---56948c19/397a30e6/tests/s/drools/drools-verifier/drools-verifier-core/src/test/java /org/drools/verifier/core/cache/inspectors/ConditionsInspectorTest.java:[93,103] unchecked call to FieldCondition(org.drools.verifier.core.index.model.Field,org.drools.verifier.core.index.model.Column,java.lang.String,org.drools.verifier.cor e.index.keys.Values<T>,org.drools.verifier.core.configuration.AnalyzerConfiguration) as a member of the raw type org.drools.verifier.core.index.model.FieldCondition 03:37:10 [WARNING] /C:/j/workspace/blessed-commu---56948c19/397a30e6/tests/s/drools/drools-verifier/drools-verifier-core/src/test/java /org/drools/verifier/core/cache/inspectors/ConditionsInspectorTest.java:[127,102] unchecked call to FieldCondition(org.drools.verifier.core.index.model.Field,org.drools.verifier.core.index.model.Column,java.lang.String,org.drools.verifier.cor e.index.keys.Values<T>,org.drools.verifier.core.configuration.AnalyzerConfiguration) as a member of the raw type org.drools.verifier.core.index.model.FieldCondition 03:37:10 [WARNING] /C:/j/workspace/blessed-commu---56948c19/397a30e6/tests/s/drools/drools-verifier/drools-verifier-core/src/test/java /org/drools/verifier/core/cache/inspectors/ConditionsInspectorTest.java:[134,103] unchecked call to FieldCondition(org.drools.verifier.core.index.model.Field,org.drools.verifier.core.index.model.Column,java.lang.String,org.drools.verifier.cor** Jenkins BxMS RHPAM-master-nightly certification community-tests blessed-community-tests-drools-jvmos-matrix openjdk8,w2k16 #29

**org.drools.verifier.core.index.model.FieldCondition 03:37:10 [WARNING] /C:/j/workspace/blessed-commu---56948c19/397a30e6/tests/s/drools/drools-verifier/drools-verifier-core/src/test/java /org/drools/verifier/core/cache/inspectors/ConditionsInspectorTest.java:[140,102] unchecked call to FieldCondition(org.drools.verifier.core.index.model.Field,org.drools.verifier.core.index.model.Column,java.lang.String,org.drools.verifier.cor e.index.keys.Values<T>,org.drools.verifier.core.configuration.AnalyzerConfiguration) as a member of the raw type org.drools.verifier.core.index.model.FieldCondition 03:37:10 [WARNING] /C:/j/workspace/blessed-commu---56948c19/397a30e6/tests/s/drools/drools-verifier/drools-verifier-core/src/test/java /org/drools/verifier/core/cache/inspectors/ConditionsInspectorTest.java:[146,102] unchecked call to FieldCondition(org.drools.verifier.core.index.model.Field,org.drools.verifier.core.index.model.Column,java.lang.String,org.drools.verifier.cor e.index.keys.Values<T>,org.drools.verifier.core.configuration.AnalyzerConfiguration) as a member of the raw type org.drools.verifier.core.index.model.FieldCondition 03:37:10 [WARNING] /C:/j/workspace/blessed-commu---56948c19/397a30e6/tests/s/drools/drools-verifier/drools-verifier-core/src/test/java /org/drools/verifier/core/index/select/SelectEmptyMapTest.java:[35,18] unchecked method invocation: constructor <init> in class org.drools.verifier.core.index.select.Select is applied to given types 03:37:10** required: org.drools.verifier.core.maps.MultiMap<org.drools.verifier.core.index.keys.Value,T,java.util.List<T>>,org.drools.verifier.core.index.matchers. Matcher **03:37:10** found: org.drools.verifier.core.maps.MultiMap,org.drools.verifier.core.index.matchers.ExactMatcher **03:37:10 [WARNING] /C:/j/workspace/blessed-commu---56948c19/397a30e6/tests/s/drools/drools-verifier/drools-verifier-core/src/test/java /org/drools/verifier/core/index/select/SelectEmptyMapTest.java:[35,51] unchecked conversion** 03:37:10 required: org.drools.verifier.core.maps.MultiMap<org.drools.verifier.core.index.keys.Value,T,java.util.List<T>> **03:37:10** found: org.drools.verifier.core.maps.MultiMap **03:37:10 [WARNING] /C:/j/workspace/blessed-commu---56948c19/397a30e6/tests/s/drools/drools-verifier/drools-verifier-core/src/test/java /org/drools/verifier/core/index/select/SelectEmptyMapTest.java:[35,18] unchecked conversion** 03:37:10 required: org.drools.verifier.core.index.select.Select<org.drools.verifier.core.index.select.SelectEmptyMapTest.Address> **03:37:10** found: org.drools.verifier.core.index.select.Select **03:37:10 [WARNING] /C:/j/workspace/blessed-commu---56948c19/397a30e6/tests/s/drools/drools-verifier/drools-verifier-core/src/test/java /org/drools/verifier/core/cache/inspectors/condition/ComparableConditionInspectorConflictResolverTest.java:[189,49] unchecked call to FieldCondition(org.drools.verifier.core.index.model.Field,org.drools.verifier.core.index.model.Column,java.lang.String,org.drools.verifier.cor e.index.keys.Values<T>,org.drools.verifier.core.configuration.AnalyzerConfiguration) as a member of the raw type org.drools.verifier.core.index.model.FieldCondition 03:37:10 [WARNING] /C:/j/workspace/blessed-commu---56948c19/397a30e6/tests/s/drools/drools-verifier/drools-verifier-core/src/test/java /org/drools/verifier/core/maps/ChangeHandledMultiMapPreExistingDataTest.java:[111,81] unchecked conversion 03:37:10** required: org.drools.verifier.core.maps.MultiMap<org.drools.verifier.core.index.keys.Value,java.lang.String,java.util.List<java.lang.String>> **03:37:10** found: org.drools.verifier.core.maps.MultiMap **03:37:10 [WARNING] /C:/j/workspace/blessed-commu---56948c19/397a30e6/tests/s/drools/drools-verifier/drools-verifier-core/src/test/java /org/drools/verifier/core/cache/inspectors/condition/DateConditionInspectorSubsumptionTest.java:[80,55] unchecked call to FieldCondition(org.drools.verifier.core.index.model.Field,org.drools.verifier.core.index.model.Column,java.lang.String,org.drools.verifier.cor e.index.keys.Values<T>,org.drools.verifier.core.configuration.AnalyzerConfiguration) as a member of the raw type org.drools.verifier.core.index.model.FieldCondition 03:37:10 [WARNING] /C:/j/workspace/blessed-commu---56948c19/397a30e6/tests/s/drools/drools-verifier/drools-verifier-core/src/test/java /org/drools/verifier/core/cache/inspectors/condition/StringConditionInspectorOverlapTest.java:[185,45] unchecked method invocation: constructor <init> in class org.drools.verifier.core.index.model.FieldCondition is applied to given types 03:37:10** required: org.drools.verifier.core.index.model.Field,org.drools.verifier.core.index.model.Column,java.lang.String,org.drools.verifier.core.index.keys.Va lues<T>,org.drools.verifier.core.configuration.AnalyzerConfiguration **03:37:10** found: org.drools.verifier.core.index.model.Field,org.drools.verifier.core.index.model.Column,java.lang.String,org.drools.verifier.core.index.keys.Va lues,org.drools.verifier.core.AnalyzerConfigurationMock **03:37:10 [WARNING] /C:/j/workspace/blessed-commu---56948c19/397a30e6/tests/s/drools/drools-verifier/drools-verifier-core/src/test/java /org/drools/verifier/core/cache/inspectors/condition/StringConditionInspectorOverlapTest.java:[188,72] unchecked conversion 03:37:10** required: org.drools.verifier.core.index.keys.Values<T> **03:37:10** found: org.drools.verifier.core.index.keys.Values **03:37:10 [WARNING] /C:/j/workspace/blessed-commu---56948c19/397a30e6/tests/s/drools/drools-verifier/drools-verifier-core/src/test/java /org/drools/verifier/core/index/select/SelectExactMatcherTest.java:[40,35] unchecked conversion 03:37:10** required: org.drools.verifier.core.maps.MultiMap<org.drools.verifier.core.index.keys.Value,org.drools.verifier.core.index.select.SelectExactMatcherTest. Item,java.util.List<org.drools.verifier.core.index.select.SelectExactMatcherTest.Item>> **03:37:10** found: org.drools.verifier.core.maps.MultiMap **03:37:10 [WARNING] /C:/j/workspace/blessed-commu---56948c19/397a30e6/tests/s/drools/drools-verifier/drools-verifier-core/src/test/java /org/drools/verifier/core/index/select/SelectKeyMatcherTest.java:[37,79] unchecked conversion 03:37:10** required: org.drools.verifier.core.maps.MultiMap<org.drools.verifier.core.index.keys.Value,java.lang.String,java.util.List<java.lang.String>> **03:37:10** found: org.drools.verifier.core.maps.MultiMap **03:37:10 [WARNING] /C:/j/workspace/blessed-commu---56948c19/397a30e6/tests/s/drools/drools-verifier/drools-verifier-core/src/test/java /org/drools/verifier/core/index/ConditionTest.java:[40,69] unchecked call to Condition(org.drools.verifier.core.index.model.Column,org.drools.verifier.core.index.model.ConditionSuperType,org.drools.verifier.core.index.k eys.Values<T>,org.drools.verifier.core.configuration.AnalyzerConfiguration) as a member of the raw type org.drools.verifier.core.index.model.Condition 03:37:10 [WARNING] /C:/j/workspace/blessed-commu---56948c19/397a30e6/tests/s/drools/drools-verifier/drools-verifier-core/src/test/java /org/drools/verifier/core/index/ConditionTest.java:[60,27] unchecked call to setValue(org.drools.verifier.core.index.keys.Values<T>) as a member of the raw type org.drools.verifier.core.index.model.Condition 03:37:10 [WARNING] /C:/j/workspace/blessed-commu---56948c19/397a30e6/tests/s/drools/drools-verifier/drools-verifier-core/src/test/java /org/drools/verifier/core/cache/inspectors/condition/StringConditionInspectorSubsumptionTest.java:[245,45] unchecked method invocation: constructor <init> in class org.drools.verifier.core.index.model.FieldCondition is applied to given types 03:37:10** required: Jenkins BxMS RHPAM-master-nightly certification community-tests blessed-community-tests-drools-jvmos-matrix openjdk8,w2k16 #29

org.drools.verifier.core.index.model.Field,org.drools.verifier.core.index.model.Column,java.lang.String,org.drools.verifier.core.index.keys.Va lues<T>,org.drools.verifier.core.configuration.AnalyzerConfiguration **03:37:10** found:

org.drools.verifier.core.index.model.Field,org.drools.verifier.core.index.model.Column,java.lang.String,org.drools.verifier.core.index.keys.Va
**03:37:10 [WARNING] /C:/j/workspace/blessed-commu---56948c19/397a30e6/tests/s/drools/drools-verifier/drools-verifier-core/src/test/java /org/drools/verifier/core/cache/inspectors/condition/StringConditionInspectorSubsumptionTest.java:[248,66] unchecked conversion 03:37:10** required: org.drools.verifier.core.index.keys.Values<T> **03:37:10** found: org.drools.verifier.core.index.keys.Values **03:37:10 [WARNING] /C:/j/workspace/blessed-commu---56948c19/397a30e6/tests/s/drools/drools-verifier/drools-verifier-core/src/test/java /org/drools/verifier/core/cache/inspectors/condition/StringConditionInspectorSubsumptionTest.java:[245,16] unchecked method invocation: constructor <init> in class org.drools.verifier.core.cache.inspectors.condition.StringConditionInspector is applied to given types 03:37:10** required: org.drools.verifier.core.index.model.FieldCondition<java.lang.String>,org.drools.verifier.core.configuration.AnalyzerConfiguration **03:37:10** found: org.drools.verifier.core.index.model.FieldCondition,org.drools.verifier.core.AnalyzerConfigurationMock **03:37:10 [WARNING] /C:/j/workspace/blessed-commu---56948c19/397a30e6/tests/s/drools/drools-verifier/drools-verifier-core/src/test/java /org/drools/verifier/core/cache/inspectors/condition/StringConditionInspectorSubsumptionTest.java:[245,45] unchecked conversion 03:37:10** required: org.drools.verifier.core.index.model.FieldCondition<java.lang.String> **03:37:10** found: org.drools.verifier.core.index.model.FieldCondition **03:37:10 [WARNING] /C:/j/workspace/blessed-commu---56948c19/397a30e6/tests/s/drools/drools-verifier/drools-verifier-core/src/test/java /org/drools/verifier/core/index/ConditionsListenerTest.java:[53,21] unchecked method invocation: method all in class org.drools.verifier.core.index.select.Listen is applied to given types 03:37:10** required: org.drools.verifier.core.index.select.AllListener<T> **03:37:10** found: org.drools.verifier.core.index.select.AllListener **03:37:10 [WARNING] /C:/j/workspace/blessed-commu---56948c19/397a30e6/tests/s/drools/drools-verifier/drools-verifier-core/src/test/java /org/drools/verifier/core/index/ConditionsListenerTest.java:[53,22] unchecked conversion 03:37:10** required: org.drools.verifier.core.index.select.AllListener<T> **03:37:10** found: org.drools.verifier.core.index.select.AllListener **03:37:10 [WARNING] /C:/j/workspace/blessed-commu---56948c19/397a30e6/tests/s/drools/drools-verifier/drools-verifier-core/src/test/java /org/drools/verifier/core/index/ConditionsListenerTest.java:[59,24] unchecked call to FieldCondition(org.drools.verifier.core.index.model.Field,org.drools.verifier.core.index.model.Column,java.lang.String,org.drools.verifier.cor e.index.keys.Values<T>,org.drools.verifier.core.configuration.AnalyzerConfiguration) as a member of the raw type org.drools.verifier.core.index.model.FieldCondition 03:37:10 [WARNING] /C:/j/workspace/blessed-commu---56948c19/397a30e6/tests/s/drools/drools-verifier/drools-verifier-core/src/test/java /org/drools/verifier/core/index/ConditionsListenerTest.java:[70,41] unchecked call to onAllChanged(java.util.Collection<T>) as a member of the raw type org.drools.verifier.core.index.select.AllListener 03:37:10 [WARNING] /C:/j/workspace/blessed-commu---56948c19/397a30e6/tests/s/drools/drools-verifier/drools-verifier-core/src/test/java /org/drools/verifier/core/index/ConditionsListenerTest.java:[76,37] unchecked call to FieldCondition(org.drools.verifier.core.index.model.Field,org.drools.verifier.core.index.model.Column,java.lang.String,org.drools.verifier.cor e.index.keys.Values<T>,org.drools.verifier.core.configuration.AnalyzerConfiguration) as a member of the raw type org.drools.verifier.core.index.model.FieldCondition 03:37:10 [WARNING] /C:/j/workspace/blessed-commu---56948c19/397a30e6/tests/s/drools/drools-verifier/drools-verifier-core/src/test/java /org/drools/verifier/core/index/ConditionsListenerTest.java:[90,27] unchecked call to setValue(org.drools.verifier.core.index.keys.Values<T>) as a member of the raw type org.drools.verifier.core.index.model.Condition 03:37:10 [WARNING] /C:/j/workspace/blessed-commu---56948c19/397a30e6/tests/s/drools/drools-verifier/drools-verifier-core/src/test/java /org/drools/verifier/core/index/ConditionsListenerTest.java:[92,41] unchecked call to onAllChanged(java.util.Collection<T>) as a member of the raw type org.drools.verifier.core.index.select.AllListener 03:37:10 [WARNING] /C:/j/workspace/blessed-commu---56948c19/397a30e6/tests/s/drools/drools-verifier/drools-verifier-core/src/test/java /org/drools/verifier/core/index/select/SelectNullTest.java:[25,9] unchecked method invocation: constructor <init> in class org.drools.verifier.core.index.select.Select is applied to given types 03:37:10** required: org.drools.verifier.core.maps.MultiMap<org.drools.verifier.core.index.keys.Value,T,java.util.List<T>>,org.drools.verifier.core.index.matchers. Matcher **03:37:10** found: org.drools.verifier.core.maps.MultiMap,<nulltype> **03:37:10 [WARNING] /C:/j/workspace/blessed-commu---56948c19/397a30e6/tests/s/drools/drools-verifier/drools-verifier-core/src/test/java /org/drools/verifier/core/index/select/SelectNullTest.java:[25,42] unchecked conversion 03:37:10** required: org.drools.verifier.core.maps.MultiMap<org.drools.verifier.core.index.keys.Value,T,java.util.List<T>> **03:37:10** found: org.drools.verifier.core.maps.MultiMap **03:37:10 [WARNING] /C:/j/workspace/blessed-commu---56948c19/397a30e6/tests/s/drools/drools-verifier/drools-verifier-core/src/test/java /org/drools/verifier/core/cache/inspectors/condition/StringConditionInspectorConflictResolverOverlapTest.java:[291,45] unchecked method invocation: constructor <init> in class org.drools.verifier.core.index.model.FieldCondition is applied to given types 03:37:10** required: org.drools.verifier.core.index.model.Field,org.drools.verifier.core.index.model.Column,java.lang.String,org.drools.verifier.core.index.keys.Va lues<T>,org.drools.verifier.core.configuration.AnalyzerConfiguration **03:37:10** found: org.drools.verifier.core.index.model.Field,org.drools.verifier.core.index.model.Column,java.lang.String,org.drools.verifier.core.index.keys.Va lues,org.drools.verifier.core.AnalyzerConfigurationMock **03:37:10 [WARNING] /C:/j/workspace/blessed-commu---56948c19/397a30e6/tests/s/drools/drools-verifier/drools-verifier-core/src/test/java /org/drools/verifier/core/cache/inspectors/condition/StringConditionInspectorConflictResolverOverlapTest.java:[294,66] unchecked conversion 03:37:10** required: org.drools.verifier.core.index.keys.Values<T> **03:37:10** found: org.drools.verifier.core.index.keys.Values **03:37:10 [WARNING] /C:/j/workspace/blessed-commu---56948c19/397a30e6/tests/s/drools/drools-verifier/drools-verifier-core/src/test/java /org/drools/verifier/core/cache/inspectors/condition/StringConditionInspectorConflictResolverOverlapTest.java:[291,16] unchecked method invocation: constructor <init> in class org.drools.verifier.core.cache.inspectors.condition.StringConditionInspector is applied to given types 03:37:10** required: org.drools.verifier.core.index.model.FieldCondition<java.lang.String>,org.drools.verifier.core.configuration.AnalyzerConfiguration **03:37:10** found: org.drools.verifier.core.index.model.FieldCondition,org.drools.verifier.core.AnalyzerConfigurationMock **03:37:10 [WARNING] /C:/j/workspace/blessed-commu---56948c19/397a30e6/tests/s/drools/drools-verifier/drools-verifier-core/src/test/java /org/drools/verifier/core/cache/inspectors/condition/StringConditionInspectorConflictResolverOverlapTest.java:[291,45] unchecked conversion 03:37:10** required: org.drools.verifier.core.index.model.FieldCondition<java.lang.String> **03:37:10** found: org.drools.verifier.core.index.model.FieldCondition **03:37:10 [WARNING] /C:/j/workspace/blessed-commu---56948c19/397a30e6/tests/s/drools/drools-verifier/drools-verifier-core/src/test/java /org/drools/verifier/core/relations/RelationResolverSubsumptionTest.java:[54,14] unchecked call to add(InspectorType) as a member of the raw type org.drools.verifier.core.maps.InspectorList 03:37:10 [WARNING] /C:/j/workspace/blessed-commu---56948c19/397a30e6/tests/s/drools/drools-verifier/drools-verifier-core/src/test/java /org/drools/verifier/core/relations/RelationResolverSubsumptionTest.java:[57,14] unchecked call to add(InspectorType) as a member of the raw**  Jenkins BxMS RHPAM-master-nightly certification community-tests blessed-community-tests-drools-jvmos-matrix openjdk8,w2k16 #29

**03:37:10 [WARNING] /C:/j/workspace/blessed-commu---56948c19/397a30e6/tests/s/drools/drools-verifier/drools-verifier-core/src/test/java** Jenkins BxMS RHPAM-master-nightly certification community-tests blessed-community-tests-drools-jvmos-matrix openjdk8,w2k16 #29 **/org/drools/verifier/core/relations/RelationResolverSubsumptionTest.java:[59,14] unchecked call to add(InspectorType) as a member of the raw type org.drools.verifier.core.maps.InspectorList 03:37:10 [WARNING] /C:/j/workspace/blessed-commu---56948c19/397a30e6/tests/s/drools/drools-verifier/drools-verifier-core/src/test/java /org/drools/verifier/core/cache/inspectors/FieldInspectorUpdateTest.java:[78,44] unchecked call to FieldCondition(org.drools.verifier.core.index.model.Field,org.drools.verifier.core.index.model.Column,java.lang.String,org.drools.verifier.cor e.index.keys.Values<T>,org.drools.verifier.core.configuration.AnalyzerConfiguration) as a member of the raw type org.drools.verifier.core.index.model.FieldCondition 03:37:10 [WARNING] /C:/j/workspace/blessed-commu---56948c19/397a30e6/tests/s/drools/drools-verifier/drools-verifier-core/src/test/java /org/drools/verifier/core/cache/inspectors/FieldInspectorUpdateTest.java:[116,32] unchecked call to setValue(org.drools.verifier.core.index.keys.Values<T>) as a member of the raw type org.drools.verifier.core.index.model.Condition 03:37:10** [INFO] **03:37:10** [INFO] **--- maven-surefire-plugin:2.22.1:test (default-test) @ drools-verifier-core --- 03:37:10** [INFO] **03:37:10** [INFO] ------------------------------------------------------- **03:37:10** [INFO] T E S T S **03:37:10** [INFO] ------------------------------------------------------- **03:37:11** [INFO] Running org.drools.verifier.core.relations.RelationResolverSubsumptionTest **03:37:12** [INFO] Tests run: 6, Failures: 0, Errors: 0, Skipped: 0, Time elapsed: 0.611 s - in org.drools.verifier.core.relations.RelationResolverSubsumptionTest **03:37:12** [INFO] Running org.drools.verifier.core.relations.RelationResolverConflictsTest **03:37:12** [INFO] Tests run: 5, Failures: 0, Errors: 0, Skipped: 0, Time elapsed: 0.01 s - in org.drools.verifier.core.relations.RelationResolverConflictsTest **03:37:12** [INFO] Running org.drools.verifier.core.relations.OperatorTest **03:37:12** [INFO] Tests run: 1, Failures: 0, Errors: 0, Skipped: 0, Time elapsed: 0 s - in org.drools.verifier.core.relations.OperatorTest **03:37:12** [INFO] Running org.drools.verifier.core.maps.UpdatableInspectorListTest **03:37:12** [INFO] Tests run: 4, Failures: 0, Errors: 0, Skipped: 0, Time elapsed: 0.004 s - in org.drools.verifier.core.maps.UpdatableInspectorListTest **03:37:12** [INFO] Running org.drools.verifier.core.maps.MultiMapFactoryTest **03:37:12** [INFO] Tests run: 3, Failures: 0, Errors: 0, Skipped: 0, Time elapsed: 0.005 s - in org.drools.verifier.core.maps.MultiMapFactoryTest **03:37:12** [INFO] Running org.drools.verifier.core.maps.KnownKeysKeyTreeMapTest **03:37:12** [INFO] Tests run: 2, Failures: 0, Errors: 0, Skipped: 0, Time elapsed: 0.004 s - in org.drools.verifier.core.maps.KnownKeysKeyTreeMapTest **03:37:12** [INFO] Running org.drools.verifier.core.maps.KeyTreeMapUUIDKeyTest **03:37:12** [INFO] Tests run: 2, Failures: 0, Errors: 0, Skipped: 0, Time elapsed: 0.003 s - in org.drools.verifier.core.maps.KeyTreeMapUUIDKeyTest **03:37:12** [INFO] Running org.drools.verifier.core.maps.KeyTreeMapTest **03:37:12** [INFO] Tests run: 7, Failures: 0, Errors: 0, Skipped: 0, Time elapsed: 0.029 s - in org.drools.verifier.core.maps.KeyTreeMapTest **03:37:12** [INFO] Running org.drools.verifier.core.maps.KeyTreeMapMultiValueKeyTest **03:37:12** [INFO] Tests run: 3, Failures: 0, Errors: 0, Skipped: 0, Time elapsed: 0.002 s - in org.drools.verifier.core.maps.KeyTreeMapMultiValueKeyTest **03:37:12** [INFO] Running org.drools.verifier.core.maps.KeyTreeMapMergeTest **03:37:12** [INFO] Tests run: 4, Failures: 0, Errors: 0, Skipped: 0, Time elapsed: 0.004 s - in org.drools.verifier.core.maps.KeyTreeMapMergeTest **03:37:12** [INFO] Running org.drools.verifier.core.maps.KeyDefinitionBuilderTest **03:37:12** [INFO] Tests run: 3, Failures: 0, Errors: 0, Skipped: 0, Time elapsed: 0 s - in org.drools.verifier.core.maps.KeyDefinitionBuilderTest **03:37:12** [INFO] Running org.drools.verifier.core.maps.IndexedKeyTreeMapTest **03:37:12** [INFO] Tests run: 4, Failures: 0, Errors: 0, Skipped: 0, Time elapsed: 0.002 s - in org.drools.verifier.core.maps.IndexedKeyTreeMapTest **03:37:12** [INFO] Running org.drools.verifier.core.maps.ChangeHandledMultiMapTest **03:37:12** [INFO] Tests run: 3, Failures: 0, Errors: 0, Skipped: 0, Time elapsed: 0 s - in org.drools.verifier.core.maps.ChangeHandledMultiMapTest **03:37:12** [INFO] Running org.drools.verifier.core.maps.ChangeHandledMultiMapPreExistingDataTest **03:37:12** [INFO] Tests run: 5, Failures: 0, Errors: 0, Skipped: 0, Time elapsed: 0 s - in org.drools.verifier.core.maps.ChangeHandledMultiMapPreExistingDataTest **03:37:12** [INFO] Running org.drools.verifier.core.index.select.SelectWithNegativeExactMatcherWhenTheValueIsNotInTheMapTest **03:37:12** [INFO] Tests run: 3, Failures: 0, Errors: 0, Skipped: 0, Time elapsed: 0 s - in org.drools.verifier.core.index.select.SelectWithNegativeExactMatcherWhenTheValueIsNotInTheMapTest **03:37:12** [INFO] Running org.drools.verifier.core.index.select.SelectNullTest **03:37:12** [INFO] Tests run: 1, Failures: 0, Errors: 0, Skipped: 0, Time elapsed: 0.001 s - in org.drools.verifier.core.index.select.SelectNullTest **03:37:12** [INFO] Running org.drools.verifier.core.index.select.SelectNoMatchesTest **03:37:12** [INFO] Tests run: 3, Failures: 0, Errors: 0, Skipped: 0, Time elapsed: 0 s - in org.drools.verifier.core.index.select.SelectNoMatchesTest **03:37:12** [INFO] Running org.drools.verifier.core.index.select.SelectKeyMatcherTest **03:37:12** [INFO] Tests run: 3, Failures: 0, Errors: 0, Skipped: 0, Time elapsed: 0.001 s - in org.drools.verifier.core.index.select.SelectKeyMatcherTest **03:37:12** [INFO] Running org.drools.verifier.core.index.select.SelectExactMatcherTest **03:37:12** [INFO] Tests run: 3, Failures: 0, Errors: 0, Skipped: 0, Time elapsed: 0 s - in org.drools.verifier.core.index.select.SelectExactMatcherTest **03:37:12** [INFO] Running org.drools.verifier.core.index.select.SelectExactMatcherNegateTest **03:37:12** [INFO] Tests run: 6, Failures: 0, Errors: 0, Skipped: 0, Time elapsed: 0.002 s - in org.drools.verifier.core.index.select.SelectExactMatcherNegateTest **03:37:12** [INFO] Running org.drools.verifier.core.index.select.SelectEmptyMapTest **03:37:12** [INFO] Tests run: 3, Failures: 0, Errors: 0, Skipped: 0, Time elapsed: 0 s - in org.drools.verifier.core.index.select.SelectEmptyMapTest **03:37:12** [INFO] Running org.drools.verifier.core.index.select.ListenRemoveTest **03:37:12** [INFO] Tests run: 3, Failures: 0, Errors: 0, Skipped: 0, Time elapsed: 0.008 s - in org.drools.verifier.core.index.select.ListenRemoveTest **03:37:12** [INFO] Running org.drools.verifier.core.index.select.ListenAllTest **03:37:12** [INFO] Tests run: 2, Failures: 0, Errors: 0, Skipped: 0, Time elapsed: 0.001 s - in

**03:37:12** [INFO] Running org.drools.verifier.core.index.select.ListenAddToEmptyTest **03:37:12** [INFO] Tests run: 2, Failures: 0, Errors: 0, Skipped: 0, Time elapsed: 0.001 s - in org.drools.verifier.core.index.select.ListenAddToEmptyTest **03:37:12** [INFO] Running org.drools.verifier.core.index.select.ListenAddTest **03:37:12** [INFO] Tests run: 4, Failures: 0, Errors: 0, Skipped: 0, Time elapsed: 0.006 s - in org.drools.verifier.core.index.select.ListenAddTest **03:37:12** [INFO] Running org.drools.verifier.core.index.select.ExactMatcherSearchTest **03:37:12** [INFO] Tests run: 2, Failures: 0, Errors: 0, Skipped: 0, Time elapsed: 0 s - in org.drools.verifier.core.index.select.ExactMatcherSearchTest **03:37:12** [INFO] Running org.drools.verifier.core.index.query.QueryableIndexTest **03:37:12** [INFO] Tests run: 3, Failures: 0, Errors: 0, Skipped: 0, Time elapsed: 0.101 s - in org.drools.verifier.core.index.query.QueryableIndexTest **03:37:12** [INFO] Running org.drools.verifier.core.index.model.ActivationTimeTest **03:37:12** [INFO] Tests run: 22, Failures: 0, Errors: 0, Skipped: 0, Time elapsed: 0.004 s - in org.drools.verifier.core.index.model.ActivationTimeTest **03:37:12** [INFO] Running org.drools.verifier.core.index.keys.ValuesTest **03:37:12** [INFO] Tests run: 2, Failures: 0, Errors: 0, Skipped: 0, Time elapsed: 0.001 s - in org.drools.verifier.core.index.keys.ValuesTest **03:37:12** [INFO] Running org.drools.verifier.core.index.keys.ValueTest **03:37:12** [INFO] Tests run: 4, Failures: 0, Errors: 0, Skipped: 0, Time elapsed: 0 s - in org.drools.verifier.core.index.keys.ValueTest **03:37:12** [INFO] Running org.drools.verifier.core.index.keys.ValueNullTest **03:37:12** [INFO] Tests run: 3, Failures: 0, Errors: 0, Skipped: 0, Time elapsed: 0 s - in org.drools.verifier.core.index.keys.ValueNullTest **03:37:12** [INFO] Running org.drools.verifier.core.index.keys.KeyTest **03:37:12** [INFO] Tests run: 1, Failures: 0, Errors: 0, Skipped: 0, Time elapsed: 0 s - in org.drools.verifier.core.index.keys.KeyTest **03:37:12** [INFO] Running org.drools.verifier.core.index.ConditionsListenerTest **03:37:12** [INFO] Tests run: 2, Failures: 0, Errors: 0, Skipped: 0, Time elapsed: 0.009 s - in org.drools.verifier.core.index.ConditionsListenerTest **03:37:12** [INFO] Running org.drools.verifier.core.index.ConditionTest **03:37:12** [INFO] Tests run: 2, Failures: 0, Errors: 0, Skipped: 0, Time elapsed: 0.003 s - in org.drools.verifier.core.index.ConditionTest **03:37:12** [INFO] Running org.drools.verifier.core.index.ActionTest **03:37:12** [INFO] Tests run: 2, Failures: 0, Errors: 0, Skipped: 0, Time elapsed: 0.002 s - in org.drools.verifier.core.index.ActionTest **03:37:12** [INFO] Running org.drools.verifier.core.checks.base.PairCheckStorageListTest **03:37:12** [INFO] Tests run: 4, Failures: 0, Errors: 0, Skipped: 0, Time elapsed: 0.027 s - in org.drools.verifier.core.checks.base.PairCheckStorageListTest **03:37:12** [INFO] Running org.drools.verifier.core.checks.base.CheckRunManagerRepeatingCommandTest **03:37:12** [INFO] Tests run: 1, Failures: 0, Errors: 0, Skipped: 0, Time elapsed: 0.033 s - in org.drools.verifier.core.checks.base.CheckRunManagerRepeatingCommandTest **03:37:12** [INFO] Running org.drools.verifier.core.checks.base.CheckFactoryTest **03:37:12** [INFO] Tests run: 2, Failures: 0, Errors: 0, Skipped: 0, Time elapsed: 0.02 s - in org.drools.verifier.core.checks.base.CheckFactoryTest **03:37:12** [INFO] Running org.drools.verifier.core.checks.CheckRunManagerTest **03:37:13** [INFO] Tests run: 4, Failures: 0, Errors: 0, Skipped: 0, Time elapsed: 0.063 s - in org.drools.verifier.core.checks.CheckRunManagerTest **03:37:13** [INFO] Running org.drools.verifier.core.cache.inspectors.condition.StringConditionInspectorToHumanReadableTest **03:37:13** [INFO] Tests run: 12, Failures: 0, Errors: 0, Skipped: 0, Time elapsed: 0.015 s - in org.drools.verifier.core.cache.inspectors.condition.StringConditionInspectorToHumanReadableTest **03:37:13** [INFO] Running org.drools.verifier.core.cache.inspectors.condition.StringConditionInspectorSubsumptionTest **03:37:13** [INFO] Tests run: 168, Failures: 0, Errors: 0, Skipped: 0, Time elapsed: 0.088 s - in org.drools.verifier.core.cache.inspectors.condition.StringConditionInspectorSubsumptionTest **03:37:13** [INFO] Running org.drools.verifier.core.cache.inspectors.condition.StringConditionInspectorSubsumptionResolverTest **03:37:13** [INFO] Tests run: 52, Failures: 0, Errors: 0, Skipped: 0, Time elapsed: 0.024 s - in org.drools.verifier.core.cache.inspectors.condition.StringConditionInspectorSubsumptionResolverTest **03:37:13** [INFO] Running org.drools.verifier.core.cache.inspectors.condition.StringConditionInspectorOverlapTest **03:37:13** [INFO] Tests run: 11, Failures: 0, Errors: 0, Skipped: 0, Time elapsed: 0 s - in org.drools.verifier.core.cache.inspectors.condition.StringConditionInspectorOverlapTest **03:37:13** [INFO] Running org.drools.verifier.core.cache.inspectors.condition.StringConditionInspectorCoverTest **03:37:13** [INFO] Tests run: 30, Failures: 0, Errors: 0, Skipped: 0, Time elapsed: 0.006 s - in org.drools.verifier.core.cache.inspectors.condition.StringConditionInspectorCoverTest **03:37:13** [INFO] Running org.drools.verifier.core.cache.inspectors.condition.StringConditionInspectorConflictResolverOverlapTest **03:37:13** [INFO] Tests run: 192, Failures: 0, Errors: 0, Skipped: 0, Time elapsed: 0.062 s - in org.drools.verifier.core.cache.inspectors.condition.StringConditionInspectorConflictResolverOverlapTest **03:37:13** [INFO] Running org.drools.verifier.core.cache.inspectors.condition.NumericIntegerConditionInspectorSubsumptionTest **03:37:13** [INFO] Tests run: 136, Failures: 0, Errors: 0, Skipped: 0, Time elapsed: 0.022 s - in org.drools.verifier.core.cache.inspectors.condition.NumericIntegerConditionInspectorSubsumptionTest **03:37:13** [INFO] Running org.drools.verifier.core.cache.inspectors.condition.NumericIntegerConditionInspectorSubsumptionResolverTest **03:37:13** [INFO] Tests run: 44, Failures: 0, Errors: 0, Skipped: 0, Time elapsed: 0.015 s - in org.drools.verifier.core.cache.inspectors.condition.NumericIntegerConditionInspectorSubsumptionResolverTest **03:37:13** [INFO] Running org.drools.verifier.core.cache.inspectors.condition.NumericIntegerConditionInspectorConflictResolverOverlapTest **03:37:13** [INFO] Tests run: 128, Failures: 0, Errors: 0, Skipped: 0, Time elapsed: 0.085 s - in org.drools.verifier.core.cache.inspectors.condition.NumericIntegerConditionInspectorConflictResolverOverlapTest **03:37:13** [INFO] Running org.drools.verifier.core.cache.inspectors.condition.DoubleComparableConditionInspectorCoverTest **03:37:13** [INFO] Tests run: 21, Failures: 0, Errors: 0, Skipped: 0, Time elapsed: 0.003 s - in org.drools.verifier.core.cache.inspectors.condition.DoubleComparableConditionInspectorCoverTest **03:37:13** [INFO] Running org.drools.verifier.core.cache.inspectors.condition.DateConditionInspectorSubsumptionTest **03:37:13** [INFO] Tests run: 3, Failures: 0, Errors: 0, Skipped: 0, Time elapsed: 0.001 s - in org.drools.verifier.core.cache.inspectors.condition.DateConditionInspectorSubsumptionTest **03:37:13** [INFO] Running org.drools.verifier.core.cache.inspectors.condition.ComparableConditionInspectorSubsumptionTest **03:37:13** [INFO] Tests run: 132, Failures: 0, Errors: 0, Skipped: 0, Time elapsed: 0.019 s - in org.drools.verifier.core.cache.inspectors.condition.ComparableConditionInspectorSubsumptionTest **03:37:13** [INFO] Running org.drools.verifier.core.cache.inspectors.condition.ComparableConditionInspectorConflictResolverTest **03:37:13** [INFO] Tests run: 60, Failures: 0, Errors: 0, Skipped: 0, Time elapsed: 0.056 s - in org.drools.verifier.core.cache.inspectors.condition.ComparableConditionInspectorConflictResolverTest Jenkins BxMS RHPAM-master-nightly certification community-tests blessed-community-tests-drools-jvmos-matrix openjdk8,w2k16 #29

**03:37:13** [INFO] Tests run: 24, Failures: 0, Errors: 0, Skipped: 0, Time elapsed: 0.014 s - in org.drools.verifier.core.cache.inspectors.condition.BooleanConditionInspectorTest **03:37:13** [INFO] Running org.drools.verifier.core.cache.inspectors.action.ActionInspectorConflictResolverTest **03:37:13** [INFO] Tests run: 14, Failures: 0, Errors: 0, Skipped: 0, Time elapsed: 0.014 s - in org.drools.verifier.core.cache.inspectors.action.ActionInspectorConflictResolverTest **03:37:13** [INFO] Running org.drools.verifier.core.cache.inspectors.PatternInspectorTest **03:37:13** [INFO] Tests run: 4, Failures: 0, Errors: 0, Skipped: 0, Time elapsed: 0.019 s - in org.drools.verifier.core.cache.inspectors.PatternInspectorTest **03:37:13** [INFO] Running org.drools.verifier.core.cache.inspectors.FieldInspectorUpdateTest **03:37:13** [INFO] Tests run: 2, Failures: 0, Errors: 0, Skipped: 0, Time elapsed: 0.005 s - in org.drools.verifier.core.cache.inspectors.FieldInspectorUpdateTest **03:37:13** [INFO] Running org.drools.verifier.core.cache.inspectors.FieldInspectorRelationsTest **03:37:13** [INFO] Tests run: 4, Failures: 0, Errors: 0, Skipped: 0, Time elapsed: 0.004 s - in org.drools.verifier.core.cache.inspectors.FieldInspectorRelationsTest **03:37:13** [INFO] Running org.drools.verifier.core.cache.inspectors.ConditionsInspectorTest **03:37:13** [INFO] Tests run: 3, Failures: 0, Errors: 0, Skipped: 0, Time elapsed: 0 s - in org.drools.verifier.core.cache.inspectors.ConditionsInspectorTest **03:37:13** [INFO] Running org.drools.verifier.core.RuleInspectorCacheTest **03:37:13** [INFO] Tests run: 2, Failures: 0, Errors: 0, Skipped: 0, Time elapsed: 0.006 s - in org.drools.verifier.core.RuleInspectorCacheTest **03:37:13** [INFO] Running org.drools.verifier.api.reporting.IllegalVerifierStateIssueTest **03:37:13** [INFO] Tests run: 1, Failures: 0, Errors: 0, Skipped: 0, Time elapsed: 0 s - in org.drools.verifier.api.reporting.IllegalVerifierStateIssueTest **03:37:13** [INFO] **03:37:13** [INFO] Results: **03:37:13** [INFO] **03:37:13** [INFO] Tests run: 1182, Failures: 0, Errors: 0, Skipped: 0 **03:37:13** [INFO] **03:37:13** [INFO] **03:37:13** [INFO] **--- maven-jar-plugin:3.1.0:jar (default-jar) @ drools-verifier-core --- 03:37:14** [INFO] Building jar: C:\j\workspace\blessed-commu---56948c19\397a30e6\tests\s\drools\drools-verifier\drools-verifier-core\target \drools-verifier-core-7.7.0.redhat-20200212.jar **03:37:14 [WARNING] Warning: selected jar files include a META-INF/INDEX.LIST which will be replaced by a newly generated one. 03:37:14** [INFO] **03:37:14** [INFO] **--- maven-source-plugin:3.0.1:jar-no-fork (attach-sources) @ drools-verifier-core --- 03:37:14** [INFO] Building jar: C:\j\workspace\blessed-commu---56948c19\397a30e6\tests\s\drools\drools-verifier\drools-verifier-core\target \drools-verifier-core-7.7.0.redhat-20200212-sources.jar **03:37:14** [INFO] **03:37:14** [INFO] **--- maven-source-plugin:3.0.1:test-jar-no-fork (attach-test-sources) @ drools-verifier-core --- 03:37:14** [INFO] Building jar: C:\j\workspace\blessed-commu---56948c19\397a30e6\tests\s\drools\drools-verifier\drools-verifier-core\target \drools-verifier-core-7.7.0.redhat-20200212-test-sources.jar **03:37:14** [INFO] **03:37:14** [INFO] **--- maven-jar-plugin:3.1.0:test-jar (test-jar) @ drools-verifier-core --- 03:37:14** [INFO] Building jar: C:\j\workspace\blessed-commu---56948c19\397a30e6\tests\s\drools\drools-verifier\drools-verifier-core\target \drools-verifier-core-7.7.0.redhat-20200212-tests.jar **03:37:14** [INFO] **03:37:14** [INFO] **--- maven-failsafe-plugin:2.22.1:integration-test (default) @ drools-verifier-core --- 03:37:14** [INFO] **03:37:14** [INFO] **--- maven-failsafe-plugin:2.22.1:verify (default) @ drools-verifier-core --- 03:37:14** [INFO] **03:37:14** [INFO] **--- maven-install-plugin:2.5.2:install (default-install) @ drools-verifier-core --- 03:37:14** [INFO] Installing C:\j\workspace\blessed-commu---56948c19\397a30e6\tests\s\drools\drools-verifier\drools-verifier-core\target\droolsverifier-core-7.7.0.redhat-20200212.jar to C:\j\workspace\blessed-commu---56948c19\397a30e6\maven-repo\org\drools\drools-verifiercore\7.7.0.redhat-20200212\drools-verifier-core-7.7.0.redhat-20200212.jar **03:37:14** [INFO] Installing C:\j\workspace\blessed-commu---56948c19\397a30e6\tests\s\drools\drools-verifier\drools-verifier-core\pom.xml to C:\j\workspace\blessed-commu---56948c19\397a30e6\maven-repo\org\drools\drools-verifier-core\7.7.0.redhat-20200212\drools-verifiercore-7.7.0.redhat-20200212.pom **03:37:14** [INFO] Installing C:\j\workspace\blessed-commu---56948c19\397a30e6\tests\s\drools\drools-verifier\drools-verifier-core\target\droolsverifier-core-7.7.0.redhat-20200212-sources.jar to C:\j\workspace\blessed-commu---56948c19\397a30e6\maven-repo\org\drools\drools-verifiercore\7.7.0.redhat-20200212\drools-verifier-core-7.7.0.redhat-20200212-sources.jar **03:37:14** [INFO] Installing C:\j\workspace\blessed-commu---56948c19\397a30e6\tests\s\drools\drools-verifier\drools-verifier-core\target\droolsverifier-core-7.7.0.redhat-20200212-test-sources.jar to C:\j\workspace\blessed-commu---56948c19\397a30e6\maven-repo\org\drools\droolsverifier-core\7.7.0.redhat-20200212\drools-verifier-core-7.7.0.redhat-20200212-test-sources.jar **03:37:14** [INFO] Installing C:\j\workspace\blessed-commu---56948c19\397a30e6\tests\s\drools\drools-verifier\drools-verifier-core\target\droolsverifier-core-7.7.0.redhat-20200212-tests.jar to C:\j\workspace\blessed-commu---56948c19\397a30e6\maven-repo\org\drools\drools-verifiercore\7.7.0.redhat-20200212\drools-verifier-core-7.7.0.redhat-20200212-tests.jar **03:37:14** [INFO] **03:37:14** [INFO] --------------------< org.drools:drools-templates >--------------------- **03:37:14** [INFO] Building Drools :: Templates 7.7.0.redhat-20200212 [10/46] **03:37:14** [INFO] -------------------------------[ bundle ]------------------------------- **03:37:14** [INFO] Downloading from mirror-central: http://bxms-qe.rhev-ci-vms.eng.rdu2.redhat.com:8081/nexus/content/groups/rhba-master-nightly /org/hsqldb/hsqldb/2.3.0/hsqldb-2.3.0.pom **03:37:14** [INFO] Downloaded from mirror-central: http://bxms-qe.rhev-ci-vms.eng.rdu2.redhat.com:8081/nexus/content/groups/rhba-master-nightly /org/hsqldb/hsqldb/2.3.0/hsqldb-2.3.0.pom (1.3 kB at 60 kB/s) **03:37:14** [INFO] Downloading from mirror-central: http://bxms-qe.rhev-ci-vms.eng.rdu2.redhat.com:8081/nexus/content/groups/rhba-master-nightly /org/hsqldb/hsqldb/2.3.0/hsqldb-2.3.0.jar **03:37:14** [INFO] Downloaded from mirror-central: http://bxms-qe.rhev-ci-vms.eng.rdu2.redhat.com:8081/nexus/content/groups/rhba-master-nightly /org/hsqldb/hsqldb/2.3.0/hsqldb-2.3.0.jar (1.5 MB at 38 MB/s) **03:37:14** [INFO] **03:37:14** [INFO] **--- maven-enforcer-plugin:3.0.0-M1:enforce (enforce-plugin-versions) @ drools-templates --- 03:37:14** [INFO] Skipping Rule Enforcement. **03:37:14** [INFO] Jenkins BxMS RHPAM-master-nightly certification community-tests blessed-community-tests-drools-jvmos-matrix openjdk8,w2k16 #29

**03:37:14** [INFO] Skipping Rule Enforcement. **03:37:14** [INFO] **03:37:14** [INFO] **--- maven-enforcer-plugin:3.0.0-M1:enforce (no-duplicate-declared-dependencies) @ drools-templates --- 03:37:14** [INFO] Skipping Rule Enforcement. **03:37:14** [INFO] **03:37:14** [INFO] **--- maven-enforcer-plugin:3.0.0-M1:enforce (enforce-java-version) @ drools-templates --- 03:37:14** [INFO] Skipping Rule Enforcement. **03:37:14** [INFO] **03:37:14** [INFO] **--- maven-enforcer-plugin:3.0.0-M1:enforce (enforce-maven-version) @ drools-templates --- 03:37:14** [INFO] Skipping Rule Enforcement. **03:37:14** [INFO] **03:37:14** [INFO] **--- maven-checkstyle-plugin:3.0.0:check (validate) @ drools-templates ---** 03:37:14 [INFO] There are 68 errors reported by Checkstyle 8.10.1 with C:\j\workspace\blessed-commu---56948c19\397a30e6\tests\s\drools\droolstemplates\target\checkstyle-rules.xml ruleset. **03:37:14 [WARNING] checkstyle:check violations detected but failOnViolation set to false 03:37:14** [INFO] **03:37:14** [INFO] **--- maven-enforcer-plugin:3.0.0-M1:enforce (no-managed-deps) @ drools-templates --- 03:37:14** [INFO] Skipping Rule Enforcement. **03:37:14** [INFO] **03:37:14** [INFO] **--- buildnumber-maven-plugin:1.4:create (get-scm-revision) @ drools-templates --- 03:37:14** [INFO] **03:37:14** [INFO] **--- project-sources-maven-plugin:1.0:archive (project-sources-archive) @ drools-templates --- 03:37:14** [INFO] Skipping the assembly in this project because it's not the Execution Root **03:37:14** [INFO] **03:37:14** [INFO] **--- build-helper-maven-plugin:3.0.0:add-source (default) @ drools-templates --- 03:37:14** [INFO] Source directory: C:\j\workspace\blessed-commu---56948c19\397a30e6\tests\s\drools\drools-templates\target\generated-sources \annotations added. **03:37:14** [INFO] **03:37:14** [INFO] **--- build-helper-maven-plugin:3.0.0:parse-version (default) @ drools-templates --- 03:37:14** [INFO] **03:37:14** [INFO] **--- maven-resources-plugin:3.1.0:resources (default-resources) @ drools-templates --- 03:37:14** [INFO] Using 'UTF-8' encoding to copy filtered resources. **03:37:14** [INFO] Copying 1 resource **03:37:14** [INFO] **03:37:14** [INFO] **--- maven-compiler-plugin:3.8.1:compile (default-compile) @ drools-templates --- 03:37:14** [INFO] Not compiling main sources **03:37:14** [INFO] **03:37:14** [INFO] **--- maven-resources-plugin:3.1.0:testResources (default-testResources) @ drools-templates --- 03:37:14** [INFO] Using 'UTF-8' encoding to copy filtered resources. **03:37:14** [INFO] Copying 15 resources **03:37:14** [INFO] **03:37:14** [INFO] **--- maven-compiler-plugin:3.8.1:testCompile (default-testCompile) @ drools-templates --- 03:37:14** [INFO] Compiling 15 source files to C:\j\workspace\blessed-commu---56948c19\397a30e6\tests\s\drools\drools-templates\target\testclasses **03:37:15 [WARNING] /C:/j/workspace/blessed-commu---56948c19/397a30e6/tests/s/drools/drools-templates/src/test/java/org/drools/template/parser /ExternalSheetListenerTest.java:[130,28] getId() in org.kie.api.runtime.KieSession has been deprecated 03:37:15 [WARNING] /C:/j/workspace/blessed-commu---56948c19/397a30e6/tests/s/drools/drools-templates/src/test/java/org/drools/template/parser /ExternalSheetListenerTest.java:[264,29] retract(org.kie.api.runtime.rule.FactHandle) in org.kie.api.runtime.rule.EntryPoint has been deprecated 03:37:15** [INFO] **03:37:15** [INFO] **--- maven-surefire-plugin:2.22.1:test (default-test) @ drools-templates --- 03:37:15** [INFO] **03:37:15** [INFO] ------------------------------------------------------- **03:37:15** [INFO] T E S T S **03:37:15** [INFO] ------------------------------------------------------- **03:37:16** [INFO] Running org.drools.template.parser.RuleTemplateTest **03:37:16** [INFO] Tests run: 2, Failures: 0, Errors: 0, Skipped: 0, Time elapsed: 0.114 s - in org.drools.template.parser.RuleTemplateTest **03:37:16** [INFO] Running org.drools.template.parser.ExternalSheetListenerTest **03:37:16** [INFO] Tests run: 3, Failures: 0, Errors: 0, Skipped: 0, Time elapsed: 0.026 s - in org.drools.template.parser.ExternalSheetListenerTest **03:37:16** [INFO] Running org.drools.template.parser.DefaultTemplateRuleBaseTest **03:37:19** [INFO] Tests run: 1, Failures: 0, Errors: 0, Skipped: 0, Time elapsed: 3.242 s - in org.drools.template.parser.DefaultTemplateRuleBaseTest **03:37:19** [INFO] Running org.drools.template.parser.DefaultTemplateContainerTest **03:37:19** [INFO] Tests run: 15, Failures: 0, Errors: 0, Skipped: 0, Time elapsed: 0.016 s - in org.drools.template.parser.DefaultTemplateContainerTest **03:37:19** [INFO] Running org.drools.template.parser.DefaultGeneratorTest **03:37:19** [INFO] Tests run: 3, Failures: 0, Errors: 0, Skipped: 0, Time elapsed: 0.006 s - in org.drools.template.parser.DefaultGeneratorTest **03:37:19** [INFO] Running org.drools.template.parser.ColumnFactoryTest **03:37:19** [INFO] Tests run: 10, Failures: 0, Errors: 0, Skipped: 0, Time elapsed: 0.004 s - in org.drools.template.parser.ColumnFactoryTest **03:37:19** [INFO] Running org.drools.template.model.SnippetBuilderTest **03:37:19** [INFO] Tests run: 14, Failures: 0, Errors: 0, Skipped: 0, Time elapsed: 0.002 s - in org.drools.template.model.SnippetBuilderTest **03:37:19** [INFO] Running org.drools.template.model.RuleRenderTest **03:37:19** [INFO] Tests run: 5, Failures: 0, Errors: 0, Skipped: 0, Time elapsed: 0 s - in org.drools.template.model.RuleRenderTest **03:37:19** [INFO] Running org.drools.template.model.QueriesRenderTest **03:37:19** [INFO] Tests run: 1, Failures: 0, Errors: 0, Skipped: 0, Time elapsed: 0.001 s - in org.drools.template.model.QueriesRenderTest **03:37:19** [INFO] Running org.drools.template.model.PackageRenderTest **03:37:19** [INFO] Tests run: 2, Failures: 0, Errors: 0, Skipped: 0, Time elapsed: 0.001 s - in org.drools.template.model.PackageRenderTest **03:37:19** [INFO] Running org.drools.template.model.FunctionsRenderTest **03:37:19** [INFO] Tests run: 1, Failures: 0, Errors: 0, Skipped: 0, Time elapsed: 0.001 s - in org.drools.template.model.FunctionsRenderTest **03:37:19** [INFO] Running org.drools.template.jdbc.ResultSetGeneratorTest Jenkins BxMS RHPAM-master-nightly certification community-tests blessed-community-tests-drools-jvmos-matrix openjdk8,w2k16 #29

**03:37:20** [INFO] Running org.drools.template.DataProviderCompilerTest **03:37:20** [INFO] Tests run: 4, Failures: 0, Errors: 0, Skipped: 0, Time elapsed: 0.297 s - in org.drools.template.DataProviderCompilerTest **03:37:21** [INFO] **03:37:21** [INFO] Results: **03:37:21** [INFO] **03:37:21** [INFO] Tests run: 62, Failures: 0, Errors: 0, Skipped: 0 **03:37:21** [INFO] **03:37:21** [INFO] **03:37:21** [INFO] **--- maven-bundle-plugin:3.5.0:bundle (default-bundle) @ drools-templates --- 03:37:21** [INFO] **03:37:21** [INFO] **--- maven-source-plugin:3.0.1:jar-no-fork (attach-sources) @ drools-templates --- 03:37:21** [INFO] Building jar: C:\j\workspace\blessed-commu---56948c19\397a30e6\tests\s\drools\drools-templates\target\drools-templates-7.7.0.redhat-20200212-sources.jar **03:37:21** [INFO] **03:37:21** [INFO] **--- maven-source-plugin:3.0.1:test-jar-no-fork (attach-test-sources) @ drools-templates --- 03:37:21** [INFO] Building jar: C:\j\workspace\blessed-commu---56948c19\397a30e6\tests\s\drools\drools-templates\target\drools-templates-7.7.0.redhat-20200212-test-sources.jar **03:37:21** [INFO] **03:37:21** [INFO] **--- maven-jar-plugin:3.1.0:test-jar (test-jar) @ drools-templates --- 03:37:21** [INFO] Building jar: C:\j\workspace\blessed-commu---56948c19\397a30e6\tests\s\drools\drools-templates\target\drools-templates-7.7.0.redhat-20200212-tests.jar **03:37:21** [INFO] **03:37:21** [INFO] **--- maven-failsafe-plugin:2.22.1:integration-test (default) @ drools-templates --- 03:37:21** [INFO] **03:37:21** [INFO] **--- maven-failsafe-plugin:2.22.1:verify (default) @ drools-templates --- 03:37:21** [INFO] **03:37:21** [INFO] **--- maven-install-plugin:2.5.2:install (default-install) @ drools-templates --- 03:37:21** [INFO] Installing C:\j\workspace\blessed-commu---56948c19\397a30e6\tests\s\drools\drools-templates\target\drools-templates-7.7.0.redhat-20200212.jar to C:\j\workspace\blessed-commu---56948c19\397a30e6\maven-repo\org\drools\drools-templates\7.7.0.redhat-20200212 \drools-templates-7.7.0.redhat-20200212.jar **03:37:21** [INFO] Installing C:\j\workspace\blessed-commu---56948c19\397a30e6\tests\s\drools\drools-templates\pom.xml to C:\j\workspace\blessedcommu---56948c19\397a30e6\maven-repo\org\drools\drools-templates\7.7.0.redhat-20200212\drools-templates-7.7.0.redhat-20200212.pom **03:37:21** [INFO] Installing C:\j\workspace\blessed-commu---56948c19\397a30e6\tests\s\drools\drools-templates\target\drools-templates-7.7.0.redhat-20200212-sources.jar to C:\j\workspace\blessed-commu---56948c19\397a30e6\maven-repo\org\drools\drools-templates\7.7.0.redhat-20200212\drools-templates-7.7.0.redhat-20200212-sources.jar **03:37:21** [INFO] Installing C:\j\workspace\blessed-commu---56948c19\397a30e6\tests\s\drools\drools-templates\target\drools-templates-7.7.0.redhat-20200212-test-sources.jar to C:\j\workspace\blessed-commu---56948c19\397a30e6\maven-repo\org\drools\drools-templates \7.7.0.redhat-20200212\drools-templates-7.7.0.redhat-20200212-test-sources.jar **03:37:21** [INFO] Installing C:\j\workspace\blessed-commu---56948c19\397a30e6\tests\s\drools\drools-templates\target\drools-templates-7.7.0.redhat-20200212-tests.jar to C:\j\workspace\blessed-commu---56948c19\397a30e6\maven-repo\org\drools\drools-templates\7.7.0.redhat-20200212\drools-templates-7.7.0.redhat-20200212-tests.jar **03:37:21** [INFO] **03:37:21** [INFO] **--- maven-bundle-plugin:3.5.0:install (default-install) @ drools-templates --- 03:37:21** [INFO] Local OBR update disabled (enable with -DobrRepository) **03:37:21** [INFO] **03:37:21** [INFO] ------------------< org.drools:drools-decisiontables >------------------ **03:37:21** [INFO] Building Drools :: Decision Tables 7.7.0.redhat-20200212 [11/46] **03:37:21** [INFO] -------------------------------[ bundle ]------------------------------- **03:37:21** [INFO] Downloading from mirror-central: http://bxms-qe.rhev-ci-vms.eng.rdu2.redhat.com:8081/nexus/content/groups/rhba-master-nightly /org/apache/poi/poi-ooxml/3.17/poi-ooxml-3.17.pom **03:37:21** [INFO] Downloaded from mirror-central: http://bxms-qe.rhev-ci-vms.eng.rdu2.redhat.com:8081/nexus/content/groups/rhba-master-nightly /org/apache/poi/poi-ooxml/3.17/poi-ooxml-3.17.pom (2.7 kB at 129 kB/s) **03:37:21** [INFO] Downloading from mirror-central: http://bxms-qe.rhev-ci-vms.eng.rdu2.redhat.com:8081/nexus/content/groups/rhba-master-nightly /org/apache/poi/poi/3.17/poi-3.17.pom **03:37:21** [INFO] Downloaded from mirror-central: http://bxms-qe.rhev-ci-vms.eng.rdu2.redhat.com:8081/nexus/content/groups/rhba-master-nightly /org/apache/poi/poi/3.17/poi-3.17.pom (3.3 kB at 184 kB/s) **03:37:21** [INFO] Downloading from mirror-central: http://bxms-qe.rhev-ci-vms.eng.rdu2.redhat.com:8081/nexus/content/groups/rhba-master-nightly /org/apache/commons/commons-collections4/4.1/commons-collections4-4.1.pom **03:37:21** [INFO] Downloaded from mirror-central: http://bxms-qe.rhev-ci-vms.eng.rdu2.redhat.com:8081/nexus/content/groups/rhba-master-nightly /org/apache/commons/commons-collections4/4.1/commons-collections4-4.1.pom (21 kB at 1.2 MB/s) **03:37:21** [INFO] Downloading from mirror-central: http://bxms-qe.rhev-ci-vms.eng.rdu2.redhat.com:8081/nexus/content/groups/rhba-master-nightly /org/apache/commons/commons-parent/38/commons-parent-38.pom **03:37:21** [INFO] Downloaded from mirror-central: http://bxms-qe.rhev-ci-vms.eng.rdu2.redhat.com:8081/nexus/content/groups/rhba-master-nightly /org/apache/commons/commons-parent/38/commons-parent-38.pom (62 kB at 3.3 MB/s) **03:37:21** [INFO] Downloading from mirror-central: http://bxms-qe.rhev-ci-vms.eng.rdu2.redhat.com:8081/nexus/content/groups/rhba-master-nightly /org/apache/poi/poi-ooxml-schemas/3.17/poi-ooxml-schemas-3.17.pom **03:37:21** [INFO] Downloaded from mirror-central: http://bxms-qe.rhev-ci-vms.eng.rdu2.redhat.com:8081/nexus/content/groups/rhba-master-nightly /org/apache/poi/poi-ooxml-schemas/3.17/poi-ooxml-schemas-3.17.pom (2.4 kB at 135 kB/s) **03:37:21** [INFO] Downloading from mirror-central: http://bxms-qe.rhev-ci-vms.eng.rdu2.redhat.com:8081/nexus/content/groups/rhba-master-nightly /org/apache/xmlbeans/xmlbeans/2.6.0/xmlbeans-2.6.0.pom 03:37:21 [INFO] Downloaded from mirror-central: http://bxms-qe.rhev-ci-vms.eng.rdu2.redhat.com:8081/nexus/content/groups/rhba-master-nightly /org/apache/xmlbeans/xmlbeans/2.6.0/xmlbeans-2.6.0.pom (3.4 kB at 189 kB/s) **03:37:21** [INFO] Downloading from mirror-central: http://bxms-qe.rhev-ci-vms.eng.rdu2.redhat.com:8081/nexus/content/groups/rhba-master-nightly /com/github/virtuald/curvesapi/1.04/curvesapi-1.04.pom **03:37:21** [INFO] Downloaded from mirror-central: http://bxms-qe.rhev-ci-vms.eng.rdu2.redhat.com:8081/nexus/content/groups/rhba-master-nightly /com/github/virtuald/curvesapi/1.04/curvesapi-1.04.pom (4.0 kB at 222 kB/s) **03:37:21** [INFO] Downloading from mirror-central: http://bxms-qe.rhev-ci-vms.eng.rdu2.redhat.com:8081/nexus/content/groups/rhba-master-nightly /org/apache/poi/poi-ooxml/3.17/poi-ooxml-3.17.jar **03:37:21** [INFO] Downloading from mirror-central: http://bxms-qe.rhev-ci-vms.eng.rdu2.redhat.com:8081/nexus/content/groups/rhba-master-nightly /org/apache/poi/poi/3.17/poi-3.17.jar Jenkins BxMS RHPAM-master-nightly certification community-tests blessed-community-tests-drools-jvmos-matrix openjdk8,w2k16 #29

**03:37:21** [INFO] Downloading from mirror-central: http://bxms-qe.rhev-ci-vms.eng.rdu2.redhat.com:8081/nexus/content/groups/rhba-master-nightly

**03:37:21** [INFO] Downloading from mirror-central: http://bxms-qe.rhev-ci-vms.eng.rdu2.redhat.com:8081/nexus/content/groups/rhba-master-nightly Jenkins BxMS RHPAM-master-nightly certification community-tests blessed-community-tests-drools-jvmos-matrix openjdk8,w2k16 #29 /org/apache/poi/poi-ooxml-schemas/3.17/poi-ooxml-schemas-3.17.jar **03:37:21** [INFO] Downloading from mirror-central: http://bxms-qe.rhev-ci-vms.eng.rdu2.redhat.com:8081/nexus/content/groups/rhba-master-nightly /org/apache/xmlbeans/xmlbeans/2.6.0/xmlbeans-2.6.0.jar **03:37:21** [INFO] Downloaded from mirror-central: http://bxms-qe.rhev-ci-vms.eng.rdu2.redhat.com:8081/nexus/content/groups/rhba-master-nightly /com/github/virtuald/curvesapi/1.04/curvesapi-1.04.jar (98 kB at 4.3 MB/s) **03:37:21** [INFO] Downloading from mirror-central: http://bxms-qe.rhev-ci-vms.eng.rdu2.redhat.com:8081/nexus/content/groups/rhba-master-nightly /org/apache/commons/commons-collections4/4.1/commons-collections4-4.1.jar **03:37:21** [INFO] Downloaded from mirror-central: http://bxms-qe.rhev-ci-vms.eng.rdu2.redhat.com:8081/nexus/content/groups/rhba-master-nightly /org/apache/poi/poi-ooxml/3.17/poi-ooxml-3.17.jar (1.5 MB at 23 MB/s) **03:37:21** [INFO] Downloaded from mirror-central: http://bxms-qe.rhev-ci-vms.eng.rdu2.redhat.com:8081/nexus/content/groups/rhba-master-nightly /org/apache/poi/poi/3.17/poi-3.17.jar (2.7 MB at 44 MB/s) **03:37:21** [INFO] Downloaded from mirror-central: http://bxms-qe.rhev-ci-vms.eng.rdu2.redhat.com:8081/nexus/content/groups/rhba-master-nightly /org/apache/commons/commons-collections4/4.1/commons-collections4-4.1.jar (751 kB at 11 MB/s) **03:37:21** [INFO] Downloaded from mirror-central: http://bxms-qe.rhev-ci-vms.eng.rdu2.redhat.com:8081/nexus/content/groups/rhba-master-nightly /org/apache/xmlbeans/xmlbeans/2.6.0/xmlbeans-2.6.0.jar (2.7 MB at 41 MB/s) **03:37:21** [INFO] Downloaded from mirror-central: http://bxms-qe.rhev-ci-vms.eng.rdu2.redhat.com:8081/nexus/content/groups/rhba-master-nightly /org/apache/poi/poi-ooxml-schemas/3.17/poi-ooxml-schemas-3.17.jar (5.9 MB at 56 MB/s) **03:37:21** [INFO] **03:37:21** [INFO] **--- maven-enforcer-plugin:3.0.0-M1:enforce (enforce-plugin-versions) @ drools-decisiontables --- 03:37:21** [INFO] Skipping Rule Enforcement. **03:37:21** [INFO] **03:37:21** [INFO] **--- maven-enforcer-plugin:3.0.0-M1:enforce (ban-blacklisted-dependencies) @ drools-decisiontables --- 03:37:21** [INFO] Skipping Rule Enforcement. **03:37:21** [INFO] **03:37:21** [INFO] **--- maven-enforcer-plugin:3.0.0-M1:enforce (no-duplicate-declared-dependencies) @ drools-decisiontables --- 03:37:21** [INFO] Skipping Rule Enforcement. **03:37:21** [INFO] **03:37:21** [INFO] **--- maven-enforcer-plugin:3.0.0-M1:enforce (enforce-java-version) @ drools-decisiontables --- 03:37:21** [INFO] Skipping Rule Enforcement. **03:37:21** [INFO] **03:37:21** [INFO] **--- maven-enforcer-plugin:3.0.0-M1:enforce (enforce-maven-version) @ drools-decisiontables --- 03:37:21** [INFO] Skipping Rule Enforcement. **03:37:21** [INFO] **03:37:21** [INFO] **--- maven-checkstyle-plugin:3.0.0:check (validate) @ drools-decisiontables --- 03:37:22** [INFO] There are 192 errors reported by Checkstyle 8.10.1 with C:\j\workspace\blessed-commu---56948c19\397a30e6\tests\s\drools \drools-decisiontables\target\checkstyle-rules.xml ruleset. **03:37:22 [WARNING] checkstyle:check violations detected but failOnViolation set to false 03:37:22** [INFO] **03:37:22** [INFO] **--- maven-enforcer-plugin:3.0.0-M1:enforce (no-managed-deps) @ drools-decisiontables --- 03:37:22** [INFO] Skipping Rule Enforcement. **03:37:22** [INFO] **03:37:22** [INFO] **--- buildnumber-maven-plugin:1.4:create (get-scm-revision) @ drools-decisiontables --- 03:37:22** [INFO] **03:37:22** [INFO] **--- project-sources-maven-plugin:1.0:archive (project-sources-archive) @ drools-decisiontables --- 03:37:22** [INFO] Skipping the assembly in this project because it's not the Execution Root **03:37:22** [INFO] **03:37:22** [INFO] **--- build-helper-maven-plugin:3.0.0:add-source (default) @ drools-decisiontables --- 03:37:22** [INFO] Source directory: C:\j\workspace\blessed-commu---56948c19\397a30e6\tests\s\drools\drools-decisiontables\target\generatedsources\annotations added. **03:37:22** [INFO] **03:37:22** [INFO] **--- build-helper-maven-plugin:3.0.0:parse-version (default) @ drools-decisiontables --- 03:37:22** [INFO] **03:37:22** [INFO] **--- maven-resources-plugin:3.1.0:resources (default-resources) @ drools-decisiontables --- 03:37:22** [INFO] Using 'UTF-8' encoding to copy filtered resources. **03:37:22** [INFO] Copying 5 resources **03:37:22** [INFO] **03:37:22** [INFO] **--- maven-compiler-plugin:3.8.1:compile (default-compile) @ drools-decisiontables --- 03:37:22** [INFO] Not compiling main sources **03:37:22** [INFO] **03:37:22** [INFO] **--- maven-resources-plugin:3.1.0:testResources (default-testResources) @ drools-decisiontables --- 03:37:22** [INFO] Using 'UTF-8' encoding to copy filtered resources. **03:37:22** [INFO] Copying 82 resources **03:37:22** [INFO] **03:37:22** [INFO] **--- maven-compiler-plugin:3.8.1:testCompile (default-testCompile) @ drools-decisiontables --- 03:37:22** [INFO] Compiling 40 source files to C:\j\workspace\blessed-commu---56948c19\397a30e6\tests\s\drools\drools-decisiontables\target \test-classes **03:37:23 [WARNING] /C:/j/workspace/blessed-commu---56948c19/397a30e6/tests/s/drools/drools-decisiontables/src/test/java/org/drools /decisiontable/project/Result.java:[44,42] unchecked call to add(E) as a member of the raw type java.util.Collection 03:37:23** [INFO] **03:37:23** [INFO] **--- maven-surefire-plugin:2.22.1:test (default-test) @ drools-decisiontables --- 03:37:23** [INFO] **03:37:23** [INFO] ------------------------------------------------------- **03:37:23** [INFO] T E S T S **03:37:23** [INFO] ------------------------------------------------------- **03:37:24** [INFO] Running org.drools.decisiontable.project.MultiKieBaseTest **03:37:30** [INFO] Tests run: 2, Failures: 0, Errors: 0, Skipped: 0, Time elapsed: 5.856 s - in org.drools.decisiontable.project.MultiKieBaseTest **03:37:30** [INFO] Running org.drools.decisiontable.parser.xls.ExcelParserTest **03:37:30** [INFO] Tests run: 1, Failures: 0, Errors: 0, Skipped: 0, Time elapsed: 0.79 s - in org.drools.decisiontable.parser.xls.ExcelParserTest **03:37:30** [INFO] Running org.drools.decisiontable.parser.csv.CsvParserTest

**03:37:30** [INFO] Running org.drools.decisiontable.parser.csv.CsvLineParserTest **03:37:30** [INFO] Tests run: 3, Failures: 0, Errors: 0, Skipped: 0, Time elapsed: 0 s - in org.drools.decisiontable.parser.csv.CsvLineParserTest **03:37:30** [INFO] Running org.drools.decisiontable.parser.RuleWorksheetParseTest **03:37:31 [WARNING] Tests run: 23, Failures: 0, Errors: 0, Skipped: 1, Time elapsed: 0.166 s - in org.drools.decisiontable.parser.RuleWorksheetParseTest 03:37:31** [INFO] Running org.drools.decisiontable.parser.RuleWorksheetParseLargeTest **03:37:31** [INFO] Tests run: 1, Failures: 0, Errors: 0, Skipped: 0, Time elapsed: 0.823 s - in org.drools.decisiontable.parser.RuleWorksheetParseLargeTest **03:37:31** [INFO] Running org.drools.decisiontable.parser.RuleSheetParserUtilTest **03:37:31 [WARNING] Tests run: 7, Failures: 0, Errors: 0, Skipped: 1, Time elapsed: 0.001 s - in org.drools.decisiontable.parser.RuleSheetParserUtilTest 03:37:31** [INFO] Running org.drools.decisiontable.parser.RhsBuilderTest **03:37:31** [INFO] Tests run: 4, Failures: 0, Errors: 0, Skipped: 0, Time elapsed: 0.009 s - in org.drools.decisiontable.parser.RhsBuilderTest **03:37:31** [INFO] Running org.drools.decisiontable.parser.PropertiesSheetListenerTest **03:37:31** [INFO] Tests run: 2, Failures: 0, Errors: 0, Skipped: 0, Time elapsed: 0.001 s - in org.drools.decisiontable.parser.PropertiesSheetListenerTest **03:37:31** [INFO] Running org.drools.decisiontable.parser.LhsBuilderTest **03:37:31** [INFO] Tests run: 19, Failures: 0, Errors: 0, Skipped: 0, Time elapsed: 0 s - in org.drools.decisiontable.parser.LhsBuilderTest **03:37:31** [INFO] Running org.drools.decisiontable.parser.ColumnFactoryTest **03:37:31** [INFO] Tests run: 6, Failures: 0, Errors: 0, Skipped: 0, Time elapsed: 0 s - in org.drools.decisiontable.parser.ColumnFactoryTest **03:37:31** [INFO] Running org.drools.decisiontable.parser.ActionTypeTest **03:37:31** [INFO] Tests run: 1, Failures: 0, Errors: 0, Skipped: 0, Time elapsed: 0.001 s - in org.drools.decisiontable.parser.ActionTypeTest **03:37:31** [INFO] Running org.drools.decisiontable.integrationtests.KModuleWithDecisionTablesTest **03:37:32** [INFO] Tests run: 4, Failures: 0, Errors: 0, Skipped: 0, Time elapsed: 0.6 s - in org.drools.decisiontable.integrationtests.KModuleWithDecisionTablesTest **03:37:32** [INFO] Running org.drools.decisiontable.integrationtests.IncrementalCompilationTest **03:37:32** [INFO] Tests run: 2, Failures: 0, Errors: 0, Skipped: 0, Time elapsed: 0.2 s - in org.drools.decisiontable.integrationtests.IncrementalCompilationTest **03:37:32** [INFO] Running org.drools.decisiontable.XlsFormulaTest **03:37:33** [INFO] Tests run: 1, Failures: 0, Errors: 0, Skipped: 0, Time elapsed: 0.388 s - in org.drools.decisiontable.XlsFormulaTest **03:37:33** [INFO] Running org.drools.decisiontable.UnicodeInXLSTest **03:37:33** [INFO] Tests run: 1, Failures: 0, Errors: 0, Skipped: 0, Time elapsed: 0.124 s - in org.drools.decisiontable.UnicodeInXLSTest **03:37:33** [INFO] Running org.drools.decisiontable.UnicodeInCSVTest **03:37:33** [INFO] Tests run: 1, Failures: 0, Errors: 0, Skipped: 0, Time elapsed: 0.068 s - in org.drools.decisiontable.UnicodeInCSVTest **03:37:33** [INFO] Running org.drools.decisiontable.SpreadsheetIntegrationExampleTest **03:37:33** [INFO] Tests run: 6, Failures: 0, Errors: 0, Skipped: 0, Time elapsed: 0.578 s - in org.drools.decisiontable.SpreadsheetIntegrationExampleTest **03:37:33** [INFO] Running org.drools.decisiontable.SpreadsheetCompilerUnitTest **03:37:34** [INFO] Tests run: 30, Failures: 0, Errors: 0, Skipped: 0, Time elapsed: 0.43 s - in org.drools.decisiontable.SpreadsheetCompilerUnitTest **03:37:34** [INFO] Running org.drools.decisiontable.PrioritySetWithFormulaTest **03:37:34** [INFO] Tests run: 1, Failures: 0, Errors: 0, Skipped: 0, Time elapsed: 0.039 s - in org.drools.decisiontable.PrioritySetWithFormulaTest **03:37:34** [INFO] Running org.drools.decisiontable.MakeSureMultiLinesWorkTest **03:37:34 [WARNING] Tests run: 1, Failures: 0, Errors: 0, Skipped: 1, Time elapsed: 0 s - in org.drools.decisiontable.MakeSureMultiLinesWorkTest 03:37:34** [INFO] Running org.drools.decisiontable.LinkedWorkbookTest **03:37:34** [INFO] Tests run: 1, Failures: 0, Errors: 0, Skipped: 0, Time elapsed: 0.057 s - in org.drools.decisiontable.LinkedWorkbookTest **03:37:34** [INFO] Running org.drools.decisiontable.LineBreakXLSTest **03:37:34** [INFO] Tests run: 3, Failures: 0, Errors: 0, Skipped: 0, Time elapsed: 0.371 s - in org.drools.decisiontable.LineBreakXLSTest **03:37:34** [INFO] Running org.drools.decisiontable.FixedPatternTest **03:37:34** [INFO] Tests run: 1, Failures: 0, Errors: 0, Skipped: 0, Time elapsed: 0.074 s - in org.drools.decisiontable.FixedPatternTest **03:37:34** [INFO] Running org.drools.decisiontable.ExternalSpreadsheetCompilerTest **03:37:36** [INFO] Tests run: 7, Failures: 0, Errors: 0, Skipped: 0, Time elapsed: 1.226 s - in org.drools.decisiontable.ExternalSpreadsheetCompilerTest **03:37:36** [INFO] Running org.drools.decisiontable.EmptyHeaderTest **03:37:36** [INFO] Tests run: 2, Failures: 0, Errors: 0, Skipped: 0, Time elapsed: 0.007 s - in org.drools.decisiontable.EmptyHeaderTest **03:37:36** [INFO] Running org.drools.decisiontable.DumpGeneratedDrlTest **03:37:36** [INFO] Tests run: 3, Failures: 0, Errors: 0, Skipped: 0, Time elapsed: 0.155 s - in org.drools.decisiontable.DumpGeneratedDrlTest **03:37:36** [INFO] Running org.drools.decisiontable.DecimalSeparatorTest **03:37:37** [INFO] Tests run: 2, Failures: 0, Errors: 0, Skipped: 0, Time elapsed: 1.134 s - in org.drools.decisiontable.DecimalSeparatorTest **03:37:37** [INFO] Running org.drools.decisiontable.ColumnReplaceTest **03:37:37** [INFO] Tests run: 1, Failures: 0, Errors: 0, Skipped: 0, Time elapsed: 0.043 s - in org.drools.decisiontable.ColumnReplaceTest **03:37:37** [INFO] Running org.drools.decisiontable.ChangeSetTest **03:37:37** [INFO] Tests run: 3, Failures: 0, Errors: 0, Skipped: 0, Time elapsed: 0.323 s - in org.drools.decisiontable.ChangeSetTest **03:37:37** [INFO] Running org.drools.decisiontable.CalendarTimerResourcesTest **03:37:37** [INFO] Tests run: 1, Failures: 0, Errors: 0, Skipped: 0, Time elapsed: 0.06 s - in org.drools.decisiontable.CalendarTimerResourcesTest **03:37:38** [INFO] **03:37:38** [INFO] Results: **03:37:38** [INFO] **03:37:38 [WARNING] Tests run: 142, Failures: 0, Errors: 0, Skipped: 3 03:37:38** [INFO] **03:37:38** [INFO] **03:37:38** [INFO] **--- maven-bundle-plugin:3.5.0:bundle (default-bundle) @ drools-decisiontables --- 03:37:38** [INFO] **03:37:38** [INFO] **--- maven-source-plugin:3.0.1:jar-no-fork (attach-sources) @ drools-decisiontables --- 03:37:38** [INFO] Building jar: C:\j\workspace\blessed-commu---56948c19\397a30e6\tests\s\drools\drools-decisiontables\target\droolsdecisiontables-7.7.0.redhat-20200212-sources.jar **03:37:38** [INFO] **03:37:38** [INFO] **--- maven-source-plugin:3.0.1:test-jar-no-fork (attach-test-sources) @ drools-decisiontables ---** Jenkins BxMS RHPAM-master-nightly certification community-tests blessed-community-tests-drools-jvmos-matrix openjdk8,w2k16 #29

decisiontables-7.7.0.redhat-20200212-test-sources.jar **03:37:38** [INFO] **03:37:38** [INFO] **--- maven-jar-plugin:3.1.0:test-jar (test-jar) @ drools-decisiontables --- 03:37:38** [INFO] Building jar: C:\j\workspace\blessed-commu---56948c19\397a30e6\tests\s\drools\drools-decisiontables\target\droolsdecisiontables-7.7.0.redhat-20200212-tests.jar **03:37:38** [INFO] **03:37:38** [INFO] **--- maven-failsafe-plugin:2.22.1:integration-test (default) @ drools-decisiontables --- 03:37:38** [INFO] **03:37:38** [INFO] **--- maven-failsafe-plugin:2.22.1:verify (default) @ drools-decisiontables --- 03:37:38** [INFO] **03:37:38** [INFO] **--- maven-install-plugin:2.5.2:install (default-install) @ drools-decisiontables --- 03:37:38** [INFO] Installing C:\j\workspace\blessed-commu---56948c19\397a30e6\tests\s\drools\drools-decisiontables\target\drools-decisiontables-7.7.0.redhat-20200212.jar to C:\j\workspace\blessed-commu---56948c19\397a30e6\maven-repo\org\drools\drools-decisiontables\7.7.0.redhat-20200212\drools-decisiontables-7.7.0.redhat-20200212.jar **03:37:38** [INFO] Installing C:\j\workspace\blessed-commu---56948c19\397a30e6\tests\s\drools\drools-decisiontables\pom.xml to C:\j\workspace \blessed-commu---56948c19\397a30e6\maven-repo\org\drools\drools-decisiontables\7.7.0.redhat-20200212\drools-decisiontables-7.7.0.redhat-20200212.pom **03:37:38** [INFO] Installing C:\j\workspace\blessed-commu---56948c19\397a30e6\tests\s\drools\drools-decisiontables\target\drools-decisiontables-7.7.0.redhat-20200212-sources.jar to C:\j\workspace\blessed-commu---56948c19\397a30e6\maven-repo\org\drools\drools-decisiontables \7.7.0.redhat-20200212\drools-decisiontables-7.7.0.redhat-20200212-sources.jar **03:37:38** [INFO] Installing C:\j\workspace\blessed-commu---56948c19\397a30e6\tests\s\drools\drools-decisiontables\target\drools-decisiontables-7.7.0.redhat-20200212-test-sources.jar to C:\j\workspace\blessed-commu---56948c19\397a30e6\maven-repo\org\drools\drools-decisiontables \7.7.0.redhat-20200212\drools-decisiontables-7.7.0.redhat-20200212-test-sources.jar **03:37:38** [INFO] Installing C:\j\workspace\blessed-commu---56948c19\397a30e6\tests\s\drools\drools-decisiontables\target\drools-decisiontables-7.7.0.redhat-20200212-tests.jar to C:\j\workspace\blessed-commu---56948c19\397a30e6\maven-repo\org\drools\drools-decisiontables\7.7.0.redhat-20200212\drools-decisiontables-7.7.0.redhat-20200212-tests.jar **03:37:38** [INFO] **03:37:38** [INFO] **--- maven-bundle-plugin:3.5.0:install (default-install) @ drools-decisiontables --- 03:37:38** [INFO] Local OBR update disabled (enable with -DobrRepository) **03:37:38** [INFO] **03:37:38** [INFO] ---------------------------< org.kie:kie-ci >--------------------------- **03:37:38** [INFO] Building KIE :: CI 7.7.0.redhat-20200212 [12/46] **03:37:38** [INFO] --------------------------------[ jar ]--------------------------------- **03:37:38** [INFO] Downloading from mirror-central: http://bxms-qe.rhev-ci-vms.eng.rdu2.redhat.com:8081/nexus/content/groups/rhba-master-nightly /org/apache/maven/plugins/maven-antrun-plugin/1.8/maven-antrun-plugin-1.8.pom **03:37:38** [INFO] Downloaded from mirror-central: http://bxms-qe.rhev-ci-vms.eng.rdu2.redhat.com:8081/nexus/content/groups/rhba-master-nightly /org/apache/maven/plugins/maven-antrun-plugin/1.8/maven-antrun-plugin-1.8.pom (3.3 kB at 133 kB/s) **03:37:38** [INFO] Downloading from mirror-central: http://bxms-qe.rhev-ci-vms.eng.rdu2.redhat.com:8081/nexus/content/groups/rhba-master-nightly /org/apache/maven/plugins/maven-antrun-plugin/1.8/maven-antrun-plugin-1.8.jar **03:37:38** [INFO] Downloaded from mirror-central: http://bxms-qe.rhev-ci-vms.eng.rdu2.redhat.com:8081/nexus/content/groups/rhba-master-nightly /org/apache/maven/plugins/maven-antrun-plugin/1.8/maven-antrun-plugin-1.8.jar (36 kB at 1.9 MB/s) **03:37:39** [INFO] Downloading from mirror-central: http://bxms-qe.rhev-ci-vms.eng.rdu2.redhat.com:8081/nexus/content/groups/rhba-master-nightly /org/kie/soup/kie-soup-maven-integration/7.7.0.redhat-20200212/kie-soup-maven-integration-7.7.0.redhat-20200212.pom **03:37:39** [INFO] Downloaded from mirror-central: http://bxms-qe.rhev-ci-vms.eng.rdu2.redhat.com:8081/nexus/content/groups/rhba-master-nightly /org/kie/soup/kie-soup-maven-integration/7.7.0.redhat-20200212/kie-soup-maven-integration-7.7.0.redhat-20200212.pom (6.2 kB at 296 kB/s) **03:37:39** [INFO] Downloading from mirror-central: http://bxms-qe.rhev-ci-vms.eng.rdu2.redhat.com:8081/nexus/content/groups/rhba-master-nightly /org/apache/maven/maven-artifact/3.3.9/maven-artifact-3.3.9.pom **03:37:39** [INFO] Downloaded from mirror-central: http://bxms-qe.rhev-ci-vms.eng.rdu2.redhat.com:8081/nexus/content/groups/rhba-master-nightly /org/apache/maven/maven-artifact/3.3.9/maven-artifact-3.3.9.pom (2.1 kB at 112 kB/s) **03:37:39** [INFO] Downloading from mirror-central: http://bxms-qe.rhev-ci-vms.eng.rdu2.redhat.com:8081/nexus/content/groups/rhba-master-nightly /org/apache/maven/maven-core/3.3.9/maven-core-3.3.9.pom **03:37:39** [INFO] Downloaded from mirror-central: http://bxms-qe.rhev-ci-vms.eng.rdu2.redhat.com:8081/nexus/content/groups/rhba-master-nightly /org/apache/maven/maven-core/3.3.9/maven-core-3.3.9.pom (8.3 kB at 230 kB/s) **03:37:39** [INFO] Downloading from mirror-central: http://bxms-qe.rhev-ci-vms.eng.rdu2.redhat.com:8081/nexus/content/groups/rhba-master-nightly /org/apache/maven/maven-settings/3.3.9/maven-settings-3.3.9.pom **03:37:39** [INFO] Downloaded from mirror-central: http://bxms-qe.rhev-ci-vms.eng.rdu2.redhat.com:8081/nexus/content/groups/rhba-master-nightly /org/apache/maven/maven-settings/3.3.9/maven-settings-3.3.9.pom (1.8 kB at 92 kB/s) **03:37:39** [INFO] Downloading from mirror-central: http://bxms-qe.rhev-ci-vms.eng.rdu2.redhat.com:8081/nexus/content/groups/rhba-master-nightly /org/apache/maven/maven-settings-builder/3.3.9/maven-settings-builder-3.3.9.pom **03:37:39** [INFO] Downloaded from mirror-central: http://bxms-qe.rhev-ci-vms.eng.rdu2.redhat.com:8081/nexus/content/groups/rhba-master-nightly /org/apache/maven/maven-settings-builder/3.3.9/maven-settings-builder-3.3.9.pom (2.6 kB at 138 kB/s) **03:37:39** [INFO] Downloading from mirror-central: http://bxms-qe.rhev-ci-vms.eng.rdu2.redhat.com:8081/nexus/content/groups/rhba-master-nightly /org/apache/maven/maven-builder-support/3.3.9/maven-builder-support-3.3.9.pom **03:37:39** [INFO] Downloaded from mirror-central: http://bxms-qe.rhev-ci-vms.eng.rdu2.redhat.com:8081/nexus/content/groups/rhba-master-nightly /org/apache/maven/maven-builder-support/3.3.9/maven-builder-support-3.3.9.pom (1.7 kB at 87 kB/s) **03:37:39** [INFO] Downloading from mirror-central: http://bxms-qe.rhev-ci-vms.eng.rdu2.redhat.com:8081/nexus/content/groups/rhba-master-nightly /org/apache/maven/maven-repository-metadata/3.3.9/maven-repository-metadata-3.3.9.pom **03:37:39** [INFO] Downloaded from mirror-central: http://bxms-qe.rhev-ci-vms.eng.rdu2.redhat.com:8081/nexus/content/groups/rhba-master-nightly /org/apache/maven/maven-repository-metadata/3.3.9/maven-repository-metadata-3.3.9.pom (1.9 kB at 105 kB/s) **03:37:39** [INFO] Downloading from mirror-central: http://bxms-qe.rhev-ci-vms.eng.rdu2.redhat.com:8081/nexus/content/groups/rhba-master-nightly /org/apache/maven/maven-plugin-api/3.3.9/maven-plugin-api-3.3.9.pom **03:37:39** [INFO] Downloaded from mirror-central: http://bxms-qe.rhev-ci-vms.eng.rdu2.redhat.com:8081/nexus/content/groups/rhba-master-nightly /org/apache/maven/maven-plugin-api/3.3.9/maven-plugin-api-3.3.9.pom (2.7 kB at 158 kB/s) **03:37:39** [INFO] Downloading from mirror-central: http://bxms-qe.rhev-ci-vms.eng.rdu2.redhat.com:8081/nexus/content/groups/rhba-master-nightly /org/eclipse/sisu/org.eclipse.sisu.plexus/0.3.2/org.eclipse.sisu.plexus-0.3.2.pom **03:37:39** [INFO] Downloaded from mirror-central: http://bxms-qe.rhev-ci-vms.eng.rdu2.redhat.com:8081/nexus/content/groups/rhba-master-nightly /org/eclipse/sisu/org.eclipse.sisu.plexus/0.3.2/org.eclipse.sisu.plexus-0.3.2.pom (4.2 kB at 219 kB/s) **03:37:39** [INFO] Downloading from mirror-central: http://bxms-qe.rhev-ci-vms.eng.rdu2.redhat.com:8081/nexus/content/groups/rhba-master-nightly /org/eclipse/sisu/sisu-plexus/0.3.2/sisu-plexus-0.3.2.pom **03:37:39** [INFO] Downloaded from mirror-central: http://bxms-qe.rhev-ci-vms.eng.rdu2.redhat.com:8081/nexus/content/groups/rhba-master-nightly /org/eclipse/sisu/sisu-plexus/0.3.2/sisu-plexus-0.3.2.pom (14 kB at 686 kB/s) Jenkins BxMS RHPAM-master-nightly certification community-tests blessed-community-tests-drools-jvmos-matrix openjdk8,w2k16 #29

/org/eclipse/sisu/org.eclipse.sisu.inject/0.3.2/org.eclipse.sisu.inject-0.3.2.pom **03:37:39** [INFO] Downloaded from mirror-central: http://bxms-qe.rhev-ci-vms.eng.rdu2.redhat.com:8081/nexus/content/groups/rhba-master-nightly /org/eclipse/sisu/org.eclipse.sisu.inject/0.3.2/org.eclipse.sisu.inject-0.3.2.pom (2.6 kB at 146 kB/s) **03:37:39** [INFO] Downloading from mirror-central: http://bxms-qe.rhev-ci-vms.eng.rdu2.redhat.com:8081/nexus/content/groups/rhba-master-nightly /org/eclipse/sisu/sisu-inject/0.3.2/sisu-inject-0.3.2.pom **03:37:39** [INFO] Downloaded from mirror-central: http://bxms-qe.rhev-ci-vms.eng.rdu2.redhat.com:8081/nexus/content/groups/rhba-master-nightly /org/eclipse/sisu/sisu-inject/0.3.2/sisu-inject-0.3.2.pom (14 kB at 800 kB/s) **03:37:39** [INFO] Downloading from mirror-central: http://bxms-qe.rhev-ci-vms.eng.rdu2.redhat.com:8081/nexus/content/groups/rhba-master-nightly /org/apache/maven/maven-model-builder/3.3.9/maven-model-builder-3.3.9.pom **03:37:39** [INFO] Downloaded from mirror-central: http://bxms-qe.rhev-ci-vms.eng.rdu2.redhat.com:8081/nexus/content/groups/rhba-master-nightly /org/apache/maven/maven-model-builder/3.3.9/maven-model-builder-3.3.9.pom (3.1 kB at 174 kB/s) **03:37:39** [INFO] Downloading from mirror-central: http://bxms-qe.rhev-ci-vms.eng.rdu2.redhat.com:8081/nexus/content/groups/rhba-master-nightly /org/apache/maven/maven-aether-provider/3.3.9/maven-aether-provider-3.3.9.pom **03:37:39** [INFO] Downloaded from mirror-central: http://bxms-qe.rhev-ci-vms.eng.rdu2.redhat.com:8081/nexus/content/groups/rhba-master-nightly /org/apache/maven/maven-aether-provider/3.3.9/maven-aether-provider-3.3.9.pom (4.0 kB at 224 kB/s) **03:37:39** [INFO] Downloading from mirror-central: http://bxms-qe.rhev-ci-vms.eng.rdu2.redhat.com:8081/nexus/content/groups/rhba-master-nightly /org/eclipse/aether/aether-impl/1.1.0/aether-impl-1.1.0.pom **03:37:39** [INFO] Downloaded from mirror-central: http://bxms-qe.rhev-ci-vms.eng.rdu2.redhat.com:8081/nexus/content/groups/rhba-master-nightly /org/eclipse/aether/aether-impl/1.1.0/aether-impl-1.1.0.pom (3.4 kB at 168 kB/s) **03:37:39** [INFO] Downloading from mirror-central: http://bxms-qe.rhev-ci-vms.eng.rdu2.redhat.com:8081/nexus/content/groups/rhba-master-nightly /com/google/inject/guice/4.0/guice-4.0.pom **03:37:39** [INFO] Downloaded from mirror-central: http://bxms-qe.rhev-ci-vms.eng.rdu2.redhat.com:8081/nexus/content/groups/rhba-master-nightly /com/google/inject/guice/4.0/guice-4.0.pom (11 kB at 625 kB/s) **03:37:39** [INFO] Downloading from mirror-central: http://bxms-qe.rhev-ci-vms.eng.rdu2.redhat.com:8081/nexus/content/groups/rhba-master-nightly /com/google/inject/guice-parent/4.0/guice-parent-4.0.pom **03:37:39** [INFO] Downloaded from mirror-central: http://bxms-qe.rhev-ci-vms.eng.rdu2.redhat.com:8081/nexus/content/groups/rhba-master-nightly /com/google/inject/guice-parent/4.0/guice-parent-4.0.pom (15 kB at 775 kB/s) **03:37:39** [INFO] Downloading from mirror-central: http://bxms-qe.rhev-ci-vms.eng.rdu2.redhat.com:8081/nexus/content/groups/rhba-master-nightly /org/apache/maven/maven-compat/3.3.9/maven-compat-3.3.9.pom **03:37:39** [INFO] Downloaded from mirror-central: http://bxms-qe.rhev-ci-vms.eng.rdu2.redhat.com:8081/nexus/content/groups/rhba-master-nightly /org/apache/maven/maven-compat/3.3.9/maven-compat-3.3.9.pom (3.8 kB at 137 kB/s) **03:37:39** [INFO] Downloading from mirror-central: http://bxms-qe.rhev-ci-vms.eng.rdu2.redhat.com:8081/nexus/content/groups/rhba-master-nightly /org/apache/maven/wagon/wagon-provider-api/3.0.0/wagon-provider-api-3.0.0.pom **03:37:39** [INFO] Downloaded from mirror-central: http://bxms-qe.rhev-ci-vms.eng.rdu2.redhat.com:8081/nexus/content/groups/rhba-master-nightly /org/apache/maven/wagon/wagon-provider-api/3.0.0/wagon-provider-api-3.0.0.pom (1.9 kB at 93 kB/s) **03:37:39** [INFO] Downloading from mirror-central: http://bxms-qe.rhev-ci-vms.eng.rdu2.redhat.com:8081/nexus/content/groups/rhba-master-nightly /org/apache/maven/wagon/wagon/3.0.0/wagon-3.0.0.pom **03:37:39** [INFO] Downloaded from mirror-central: http://bxms-qe.rhev-ci-vms.eng.rdu2.redhat.com:8081/nexus/content/groups/rhba-master-nightly /org/apache/maven/wagon/wagon/3.0.0/wagon-3.0.0.pom (21 kB at 951 kB/s) **03:37:39** [INFO] Downloading from mirror-central: http://bxms-qe.rhev-ci-vms.eng.rdu2.redhat.com:8081/nexus/content/groups/rhba-master-nightly /org/eclipse/aether/aether-transport-file/1.1.0/aether-transport-file-1.1.0.pom **03:37:39** [INFO] Downloaded from mirror-central: http://bxms-qe.rhev-ci-vms.eng.rdu2.redhat.com:8081/nexus/content/groups/rhba-master-nightly /org/eclipse/aether/aether-transport-file/1.1.0/aether-transport-file-1.1.0.pom (2.7 kB at 152 kB/s) **03:37:39** [INFO] Downloading from mirror-central: http://bxms-qe.rhev-ci-vms.eng.rdu2.redhat.com:8081/nexus/content/groups/rhba-master-nightly /org/eclipse/aether/aether-transport-http/1.1.0/aether-transport-http-1.1.0.pom **03:37:39** [INFO] Downloaded from mirror-central: http://bxms-qe.rhev-ci-vms.eng.rdu2.redhat.com:8081/nexus/content/groups/rhba-master-nightly /org/eclipse/aether/aether-transport-http/1.1.0/aether-transport-http-1.1.0.pom (3.8 kB at 153 kB/s) **03:37:39** [INFO] Downloading from mirror-central: http://bxms-qe.rhev-ci-vms.eng.rdu2.redhat.com:8081/nexus/content/groups/rhba-master-nightly /org/apache/httpcomponents/httpclient/4.5.3/httpclient-4.5.3.pom **03:37:39** [INFO] Downloaded from mirror-central: http://bxms-qe.rhev-ci-vms.eng.rdu2.redhat.com:8081/nexus/content/groups/rhba-master-nightly /org/apache/httpcomponents/httpclient/4.5.3/httpclient-4.5.3.pom (6.4 kB at 256 kB/s) **03:37:39** [INFO] Downloading from mirror-central: http://bxms-qe.rhev-ci-vms.eng.rdu2.redhat.com:8081/nexus/content/groups/rhba-master-nightly /org/apache/httpcomponents/httpcomponents-client/4.5.3/httpcomponents-client-4.5.3.pom **03:37:39** [INFO] Downloaded from mirror-central: http://bxms-qe.rhev-ci-vms.eng.rdu2.redhat.com:8081/nexus/content/groups/rhba-master-nightly /org/apache/httpcomponents/httpcomponents-client/4.5.3/httpcomponents-client-4.5.3.pom (16 kB at 746 kB/s) **03:37:39** [INFO] Downloading from mirror-central: http://bxms-qe.rhev-ci-vms.eng.rdu2.redhat.com:8081/nexus/content/groups/rhba-master-nightly /org/apache/httpcomponents/project/7/project-7.pom **03:37:39** [INFO] Downloaded from mirror-central: http://bxms-qe.rhev-ci-vms.eng.rdu2.redhat.com:8081/nexus/content/groups/rhba-master-nightly /org/apache/httpcomponents/project/7/project-7.pom (27 kB at 1.5 MB/s) **03:37:39** [INFO] Downloading from mirror-central: http://bxms-qe.rhev-ci-vms.eng.rdu2.redhat.com:8081/nexus/content/groups/rhba-master-nightly /org/apache/httpcomponents/httpcore/4.4.6/httpcore-4.4.6.pom **03:37:39** [INFO] Downloaded from mirror-central: http://bxms-qe.rhev-ci-vms.eng.rdu2.redhat.com:8081/nexus/content/groups/rhba-master-nightly /org/apache/httpcomponents/httpcore/4.4.6/httpcore-4.4.6.pom (5.1 kB at 284 kB/s) **03:37:39** [INFO] Downloading from mirror-central: http://bxms-qe.rhev-ci-vms.eng.rdu2.redhat.com:8081/nexus/content/groups/rhba-master-nightly /org/apache/httpcomponents/httpcomponents-core/4.4.6/httpcomponents-core-4.4.6.pom **03:37:39** [INFO] Downloaded from mirror-central: http://bxms-qe.rhev-ci-vms.eng.rdu2.redhat.com:8081/nexus/content/groups/rhba-master-nightly /org/apache/httpcomponents/httpcomponents-core/4.4.6/httpcomponents-core-4.4.6.pom (13 kB at 612 kB/s) **03:37:39** [INFO] Downloading from mirror-central: http://bxms-qe.rhev-ci-vms.eng.rdu2.redhat.com:8081/nexus/content/groups/rhba-master-nightly /org/slf4j/jcl-over-slf4j/1.7.26/jcl-over-slf4j-1.7.26.pom **03:37:39** [INFO] Downloaded from mirror-central: http://bxms-qe.rhev-ci-vms.eng.rdu2.redhat.com:8081/nexus/content/groups/rhba-master-nightly /org/slf4j/jcl-over-slf4j/1.7.26/jcl-over-slf4j-1.7.26.pom (964 B at 48 kB/s) **03:37:39** [INFO] Downloading from mirror-central: http://bxms-qe.rhev-ci-vms.eng.rdu2.redhat.com:8081/nexus/content/groups/rhba-master-nightly /org/apache/ant/ant/1.8.4/ant-1.8.4.pom **03:37:39** [INFO] Downloaded from mirror-central: http://bxms-qe.rhev-ci-vms.eng.rdu2.redhat.com:8081/nexus/content/groups/rhba-master-nightly /org/apache/ant/ant/1.8.4/ant-1.8.4.pom (9.7 kB at 483 kB/s) **03:37:39** [INFO] Downloading from mirror-central: http://bxms-qe.rhev-ci-vms.eng.rdu2.redhat.com:8081/nexus/content/groups/rhba-master-nightly /org/apache/ant/ant-parent/1.8.4/ant-parent-1.8.4.pom **03:37:39** [INFO] Downloaded from mirror-central: http://bxms-qe.rhev-ci-vms.eng.rdu2.redhat.com:8081/nexus/content/groups/rhba-master-nightly  $\frac{1}{\sqrt{2}}$  /org/apache/ant/ant-parent/1.8.4/ant-parent-1.8.4.pom (4.6 kB at  $\overline{190}$  kB/s) **03:37:39** [INFO] Downloading from mirror-central: http://bxms-qe.rhev-ci-vms.eng.rdu2.redhat.com:8081/nexus/content/groups/rhba-master-nightly /org/apache/ant/ant-launcher/1.8.4/ant-launcher-1.8.4.pom Jenkins BxMS RHPAM-master-nightly certification community-tests blessed-community-tests-drools-jvmos-matrix openjdk8,w2k16 #29

/org/apache/ant/ant-launcher/1.8.4/ant-launcher-1.8.4.pom (2.4 kB at 148 kB/s) **03:37:39** [INFO] Downloading from mirror-central: http://bxms-qe.rhev-ci-vms.eng.rdu2.redhat.com:8081/nexus/content/groups/rhba-master-nightly /org/apache/maven/wagon/wagon-http/3.0.0/wagon-http-3.0.0.pom **03:37:39** [INFO] Downloaded from mirror-central: http://bxms-qe.rhev-ci-vms.eng.rdu2.redhat.com:8081/nexus/content/groups/rhba-master-nightly /org/apache/maven/wagon/wagon-http/3.0.0/wagon-http-3.0.0.pom (6.5 kB at 342 kB/s) **03:37:39** [INFO] Downloading from mirror-central: http://bxms-qe.rhev-ci-vms.eng.rdu2.redhat.com:8081/nexus/content/groups/rhba-master-nightly /org/apache/maven/wagon/wagon-providers/3.0.0/wagon-providers-3.0.0.pom **03:37:39** [INFO] Downloaded from mirror-central: http://bxms-qe.rhev-ci-vms.eng.rdu2.redhat.com:8081/nexus/content/groups/rhba-master-nightly /org/apache/maven/wagon/wagon-providers/3.0.0/wagon-providers-3.0.0.pom (2.7 kB at 130 kB/s) **03:37:39** [INFO] Downloading from mirror-central: http://bxms-qe.rhev-ci-vms.eng.rdu2.redhat.com:8081/nexus/content/groups/rhba-master-nightly /org/apache/maven/wagon/wagon-http-shared/3.0.0/wagon-http-shared-3.0.0.pom **03:37:39** [INFO] Downloaded from mirror-central: http://bxms-qe.rhev-ci-vms.eng.rdu2.redhat.com:8081/nexus/content/groups/rhba-master-nightly /org/apache/maven/wagon/wagon-http-shared/3.0.0/wagon-http-shared-3.0.0.pom (2.5 kB at 133 kB/s) **03:37:39** [INFO] Downloading from mirror-central: http://bxms-qe.rhev-ci-vms.eng.rdu2.redhat.com:8081/nexus/content/groups/rhba-master-nightly /org/jsoup/jsoup/1.8.3/jsoup-1.8.3.pom **03:37:39** [INFO] Downloaded from mirror-central: http://bxms-qe.rhev-ci-vms.eng.rdu2.redhat.com:8081/nexus/content/groups/rhba-master-nightly /org/jsoup/jsoup/1.8.3/jsoup-1.8.3.pom (6.4 kB at 338 kB/s) **03:37:40** [INFO] Downloading from mirror-central: http://bxms-qe.rhev-ci-vms.eng.rdu2.redhat.com:8081/nexus/content/groups/rhba-master-nightly /org/kie/soup/kie-soup-maven-integration/7.7.0.redhat-20200212/kie-soup-maven-integration-7.7.0.redhat-20200212.jar **03:37:40** [INFO] Downloading from mirror-central: http://bxms-qe.rhev-ci-vms.eng.rdu2.redhat.com:8081/nexus/content/groups/rhba-master-nightly /org/apache/maven/maven-plugin-api/3.3.9/maven-plugin-api-3.3.9.jar **03:37:40** [INFO] Downloading from mirror-central: http://bxms-qe.rhev-ci-vms.eng.rdu2.redhat.com:8081/nexus/content/groups/rhba-master-nightly /org/apache/maven/maven-artifact/3.3.9/maven-artifact-3.3.9.jar **03:37:40** [INFO] Downloading from mirror-central: http://bxms-qe.rhev-ci-vms.eng.rdu2.redhat.com:8081/nexus/content/groups/rhba-master-nightly /org/eclipse/aether/aether-transport-http/1.1.0/aether-transport-http-1.1.0.jar **03:37:40** [INFO] Downloading from mirror-central: http://bxms-qe.rhev-ci-vms.eng.rdu2.redhat.com:8081/nexus/content/groups/rhba-master-nightly /org/eclipse/aether/aether-transport-file/1.1.0/aether-transport-file-1.1.0.jar **03:37:40** [INFO] Downloaded from mirror-central: http://bxms-qe.rhev-ci-vms.eng.rdu2.redhat.com:8081/nexus/content/groups/rhba-master-nightly /org/apache/maven/maven-plugin-api/3.3.9/maven-plugin-api-3.3.9.jar (47 kB at 2.3 MB/s) **03:37:40** [INFO] Downloading from mirror-central: http://bxms-qe.rhev-ci-vms.eng.rdu2.redhat.com:8081/nexus/content/groups/rhba-master-nightly /org/apache/ant/ant/1.8.4/ant-1.8.4.jar **03:37:40** [INFO] Downloaded from mirror-central: http://bxms-qe.rhev-ci-vms.eng.rdu2.redhat.com:8081/nexus/content/groups/rhba-master-nightly /org/kie/soup/kie-soup-maven-integration/7.7.0.redhat-20200212/kie-soup-maven-integration-7.7.0.redhat-20200212.jar (69 kB at 2.5 MB/s) **03:37:40** [INFO] Downloaded from mirror-central: http://bxms-qe.rhev-ci-vms.eng.rdu2.redhat.com:8081/nexus/content/groups/rhba-master-nightly /org/eclipse/aether/aether-transport-file/1.1.0/aether-transport-file-1.1.0.jar (8.9 kB at 308 kB/s) **03:37:40** [INFO] Downloaded from mirror-central: http://bxms-qe.rhev-ci-vms.eng.rdu2.redhat.com:8081/nexus/content/groups/rhba-master-nightly /org/eclipse/aether/aether-transport-http/1.1.0/aether-transport-http-1.1.0.jar (37 kB at 1.3 MB/s) **03:37:40** [INFO] Downloading from mirror-central: http://bxms-qe.rhev-ci-vms.eng.rdu2.redhat.com:8081/nexus/content/groups/rhba-master-nightly /org/apache/httpcomponents/httpcore/4.4.6/httpcore-4.4.6.jar **03:37:40** [INFO] Downloaded from mirror-central: http://bxms-qe.rhev-ci-vms.eng.rdu2.redhat.com:8081/nexus/content/groups/rhba-master-nightly /org/apache/maven/maven-artifact/3.3.9/maven-artifact-3.3.9.jar (55 kB at 1.9 MB/s) **03:37:40** [INFO] Downloading from mirror-central: http://bxms-qe.rhev-ci-vms.eng.rdu2.redhat.com:8081/nexus/content/groups/rhba-master-nightly /org/apache/maven/maven-core/3.3.9/maven-core-3.3.9.jar **03:37:40** [INFO] Downloading from mirror-central: http://bxms-qe.rhev-ci-vms.eng.rdu2.redhat.com:8081/nexus/content/groups/rhba-master-nightly /org/apache/ant/ant-launcher/1.8.4/ant-launcher-1.8.4.jar **03:37:40** [INFO] Downloading from mirror-central: http://bxms-qe.rhev-ci-vms.eng.rdu2.redhat.com:8081/nexus/content/groups/rhba-master-nightly /com/google/inject/guice/4.0/guice-4.0-no\_aop.jar **03:37:40** [INFO] Downloaded from mirror-central: http://bxms-qe.rhev-ci-vms.eng.rdu2.redhat.com:8081/nexus/content/groups/rhba-master-nightly /org/apache/httpcomponents/httpcore/4.4.6/httpcore-4.4.6.jar (324 kB at 6.1 MB/s) **03:37:40** [INFO] Downloading from mirror-central: http://bxms-qe.rhev-ci-vms.eng.rdu2.redhat.com:8081/nexus/content/groups/rhba-master-nightly /org/apache/maven/maven-repository-metadata/3.3.9/maven-repository-metadata-3.3.9.jar **03:37:40** [INFO] Downloaded from mirror-central: http://bxms-qe.rhev-ci-vms.eng.rdu2.redhat.com:8081/nexus/content/groups/rhba-master-nightly /org/apache/ant/ant-launcher/1.8.4/ant-launcher-1.8.4.jar (18 kB at 307 kB/s) **03:37:40** [INFO] Downloading from mirror-central: http://bxms-qe.rhev-ci-vms.eng.rdu2.redhat.com:8081/nexus/content/groups/rhba-master-nightly /org/apache/maven/maven-model-builder/3.3.9/maven-model-builder-3.3.9.jar **03:37:40** [INFO] Downloaded from mirror-central: http://bxms-qe.rhev-ci-vms.eng.rdu2.redhat.com:8081/nexus/content/groups/rhba-master-nightly /com/google/inject/guice/4.0/guice-4.0-no\_aop.jar (424 kB at 6.3 MB/s) **03:37:40** [INFO] Downloading from mirror-central: http://bxms-qe.rhev-ci-vms.eng.rdu2.redhat.com:8081/nexus/content/groups/rhba-master-nightly /org/apache/maven/maven-builder-support/3.3.9/maven-builder-support-3.3.9.jar **03:37:40** [INFO] Downloaded from mirror-central: http://bxms-qe.rhev-ci-vms.eng.rdu2.redhat.com:8081/nexus/content/groups/rhba-master-nightly /org/apache/maven/maven-core/3.3.9/maven-core-3.3.9.jar (638 kB at 9.4 MB/s) **03:37:40** [INFO] Downloading from mirror-central: http://bxms-qe.rhev-ci-vms.eng.rdu2.redhat.com:8081/nexus/content/groups/rhba-master-nightly /org/apache/maven/maven-settings/3.3.9/maven-settings-3.3.9.jar **03:37:40** [INFO] Downloaded from mirror-central: http://bxms-qe.rhev-ci-vms.eng.rdu2.redhat.com:8081/nexus/content/groups/rhba-master-nightly /org/apache/ant/ant/1.8.4/ant-1.8.4.jar (1.9 MB at 26 MB/s) **03:37:40** [INFO] Downloading from mirror-central: http://bxms-qe.rhev-ci-vms.eng.rdu2.redhat.com:8081/nexus/content/groups/rhba-master-nightly /org/apache/maven/maven-settings-builder/3.3.9/maven-settings-builder-3.3.9.jar **03:37:40** [INFO] Downloaded from mirror-central: http://bxms-qe.rhev-ci-vms.eng.rdu2.redhat.com:8081/nexus/content/groups/rhba-master-nightly /org/apache/maven/maven-repository-metadata/3.3.9/maven-repository-metadata-3.3.9.jar (27 kB at 333 kB/s) **03:37:40** [INFO] Downloading from mirror-central: http://bxms-qe.rhev-ci-vms.eng.rdu2.redhat.com:8081/nexus/content/groups/rhba-master-nightly /org/apache/maven/maven-compat/3.3.9/maven-compat-3.3.9.jar **03:37:40** [INFO] Downloaded from mirror-central: http://bxms-qe.rhev-ci-vms.eng.rdu2.redhat.com:8081/nexus/content/groups/rhba-master-nightly /org/apache/maven/maven-model-builder/3.3.9/maven-model-builder-3.3.9.jar (177 kB at 1.9 MB/s) **03:37:40** [INFO] Downloading from mirror-central: http://bxms-qe.rhev-ci-vms.eng.rdu2.redhat.com:8081/nexus/content/groups/rhba-master-nightly /org/apache/maven/maven-aether-provider/3.3.9/maven-aether-provider-3.3.9.jar **03:37:40** [INFO] Downloaded from mirror-central: http://bxms-qe.rhev-ci-vms.eng.rdu2.redhat.com:8081/nexus/content/groups/rhba-master-nightly /org/apache/maven/maven-builder-support/3.3.9/maven-builder-support-3.3.9.jar (15 kB at 157 kB/s) **03:37:40** [INFO] Downloading from mirror-central: http://bxms-qe.rhev-ci-vms.eng.rdu2.redhat.com:8081/nexus/content/groups/rhba-master-nightly /org/apache/maven/wagon/wagon-provider-api/3.0.0/wagon-provider-api-3.0.0.jar **03:37:40** [INFO] Downloaded from mirror-central: http://bxms-qe.rhev-ci-vms.eng.rdu2.redhat.com:8081/nexus/content/groups/rhba-master-nightly /org/apache/maven/maven-settings/3.3.9/maven-settings-3.3.9.jar (44 kB at 448 kB/s) Jenkins BxMS RHPAM-master-nightly certification community-tests blessed-community-tests-drools-jvmos-matrix openjdk8,w2k16 #29

/org/codehaus/plexus/plexus-classworlds/2.5.2/plexus-classworlds-2.5.2.jar **03:37:40** [INFO] Downloaded from mirror-central: http://bxms-qe.rhev-ci-vms.eng.rdu2.redhat.com:8081/nexus/content/groups/rhba-master-nightly /org/apache/maven/maven-settings-builder/3.3.9/maven-settings-builder-3.3.9.jar (43 kB at 430 kB/s) **03:37:40** [INFO] Downloading from mirror-central: http://bxms-qe.rhev-ci-vms.eng.rdu2.redhat.com:8081/nexus/content/groups/rhba-master-nightly /org/eclipse/aether/aether-impl/1.1.0/aether-impl-1.1.0.jar **03:37:40** [INFO] Downloaded from mirror-central: http://bxms-qe.rhev-ci-vms.eng.rdu2.redhat.com:8081/nexus/content/groups/rhba-master-nightly /org/apache/maven/maven-aether-provider/3.3.9/maven-aether-provider-3.3.9.jar (67 kB at 602 kB/s) **03:37:40** [INFO] Downloading from mirror-central: http://bxms-qe.rhev-ci-vms.eng.rdu2.redhat.com:8081/nexus/content/groups/rhba-master-nightly /org/eclipse/sisu/org.eclipse.sisu.plexus/0.3.2/org.eclipse.sisu.plexus-0.3.2.jar **03:37:40** [INFO] Downloaded from mirror-central: http://bxms-qe.rhev-ci-vms.eng.rdu2.redhat.com:8081/nexus/content/groups/rhba-master-nightly /org/apache/maven/maven-compat/3.3.9/maven-compat-3.3.9.jar (290 kB at 2.6 MB/s) **03:37:40** [INFO] Downloading from mirror-central: http://bxms-qe.rhev-ci-vms.eng.rdu2.redhat.com:8081/nexus/content/groups/rhba-master-nightly /org/eclipse/sisu/org.eclipse.sisu.inject/0.3.2/org.eclipse.sisu.inject-0.3.2.jar **03:37:40** [INFO] Downloaded from mirror-central: http://bxms-qe.rhev-ci-vms.eng.rdu2.redhat.com:8081/nexus/content/groups/rhba-master-nightly /org/codehaus/plexus/plexus-classworlds/2.5.2/plexus-classworlds-2.5.2.jar (53 kB at 450 kB/s) **03:37:40** [INFO] Downloading from mirror-central: http://bxms-qe.rhev-ci-vms.eng.rdu2.redhat.com:8081/nexus/content/groups/rhba-master-nightly /org/apache/maven/wagon/wagon-http/3.0.0/wagon-http-3.0.0.jar **03:37:40** [INFO] Downloaded from mirror-central: http://bxms-qe.rhev-ci-vms.eng.rdu2.redhat.com:8081/nexus/content/groups/rhba-master-nightly /org/apache/maven/wagon/wagon-provider-api/3.0.0/wagon-provider-api-3.0.0.jar (55 kB at 446 kB/s) **03:37:40** [INFO] Downloading from mirror-central: http://bxms-qe.rhev-ci-vms.eng.rdu2.redhat.com:8081/nexus/content/groups/rhba-master-nightly /org/apache/maven/wagon/wagon-http-shared/3.0.0/wagon-http-shared-3.0.0.jar **03:37:40** [INFO] Downloaded from mirror-central: http://bxms-qe.rhev-ci-vms.eng.rdu2.redhat.com:8081/nexus/content/groups/rhba-master-nightly /org/eclipse/aether/aether-impl/1.1.0/aether-impl-1.1.0.jar (173 kB at 1.3 MB/s) **03:37:40** [INFO] Downloading from mirror-central: http://bxms-qe.rhev-ci-vms.eng.rdu2.redhat.com:8081/nexus/content/groups/rhba-master-nightly /org/jsoup/jsoup/1.8.3/jsoup-1.8.3.jar **03:37:40** [INFO] Downloaded from mirror-central: http://bxms-qe.rhev-ci-vms.eng.rdu2.redhat.com:8081/nexus/content/groups/rhba-master-nightly /org/apache/maven/wagon/wagon-http/3.0.0/wagon-http-3.0.0.jar (11 kB at 81 kB/s) **03:37:40** [INFO] Downloading from mirror-central: http://bxms-qe.rhev-ci-vms.eng.rdu2.redhat.com:8081/nexus/content/groups/rhba-master-nightly /org/apache/httpcomponents/httpclient/4.5.3/httpclient-4.5.3.jar **03:37:40** [INFO] Downloaded from mirror-central: http://bxms-qe.rhev-ci-vms.eng.rdu2.redhat.com:8081/nexus/content/groups/rhba-master-nightly /org/eclipse/sisu/org.eclipse.sisu.plexus/0.3.2/org.eclipse.sisu.plexus-0.3.2.jar (205 kB at 1.4 MB/s) **03:37:40** [INFO] Downloading from mirror-central: http://bxms-qe.rhev-ci-vms.eng.rdu2.redhat.com:8081/nexus/content/groups/rhba-master-nightly /org/slf4j/jcl-over-slf4j/1.7.26/jcl-over-slf4j-1.7.26.jar **03:37:40** [INFO] Downloaded from mirror-central: http://bxms-qe.rhev-ci-vms.eng.rdu2.redhat.com:8081/nexus/content/groups/rhba-master-nightly /org/apache/maven/wagon/wagon-http-shared/3.0.0/wagon-http-shared-3.0.0.jar (36 kB at 238 kB/s) **03:37:40** [INFO] Downloaded from mirror-central: http://bxms-qe.rhev-ci-vms.eng.rdu2.redhat.com:8081/nexus/content/groups/rhba-master-nightly /org/eclipse/sisu/org.eclipse.sisu.inject/0.3.2/org.eclipse.sisu.inject-0.3.2.jar (378 kB at 2.4 MB/s) **03:37:40** [INFO] Downloaded from mirror-central: http://bxms-qe.rhev-ci-vms.eng.rdu2.redhat.com:8081/nexus/content/groups/rhba-master-nightly /org/jsoup/jsoup/1.8.3/jsoup-1.8.3.jar (315 kB at 1.7 MB/s) **03:37:40** [INFO] Downloaded from mirror-central: http://bxms-qe.rhev-ci-vms.eng.rdu2.redhat.com:8081/nexus/content/groups/rhba-master-nightly /org/slf4j/jcl-over-slf4j/1.7.26/jcl-over-slf4j-1.7.26.jar (16 kB at 90 kB/s) **03:37:40** [INFO] Downloaded from mirror-central: http://bxms-qe.rhev-ci-vms.eng.rdu2.redhat.com:8081/nexus/content/groups/rhba-master-nightly /org/apache/httpcomponents/httpclient/4.5.3/httpclient-4.5.3.jar (748 kB at 3.9 MB/s) **03:37:40** [INFO] **03:37:40** [INFO] **--- maven-enforcer-plugin:3.0.0-M1:enforce (enforce-plugin-versions) @ kie-ci --- 03:37:40** [INFO] Skipping Rule Enforcement. **03:37:40** [INFO] **03:37:40** [INFO] **--- maven-enforcer-plugin:3.0.0-M1:enforce (ban-blacklisted-dependencies) @ kie-ci --- 03:37:40** [INFO] Skipping Rule Enforcement. **03:37:40** [INFO] **03:37:40** [INFO] **--- maven-enforcer-plugin:3.0.0-M1:enforce (no-duplicate-declared-dependencies) @ kie-ci --- 03:37:40** [INFO] Skipping Rule Enforcement. **03:37:40** [INFO] **03:37:40** [INFO] **--- maven-enforcer-plugin:3.0.0-M1:enforce (enforce-java-version) @ kie-ci --- 03:37:40** [INFO] Skipping Rule Enforcement. **03:37:40** [INFO] **03:37:40** [INFO] **--- maven-enforcer-plugin:3.0.0-M1:enforce (enforce-maven-version) @ kie-ci --- 03:37:40** [INFO] Skipping Rule Enforcement. **03:37:40** [INFO] **03:37:40** [INFO] **--- maven-checkstyle-plugin:3.0.0:check (validate) @ kie-ci --- 03:37:40** [INFO] There are 29 errors reported by Checkstyle 8.10.1 with C:\j\workspace\blessed-commu---56948c19\397a30e6\tests\s\drools\kieci\target\checkstyle-rules.xml ruleset. **03:37:40 [WARNING] checkstyle:check violations detected but failOnViolation set to false 03:37:40** [INFO] **03:37:40** [INFO] **--- maven-enforcer-plugin:3.0.0-M1:enforce (no-managed-deps) @ kie-ci --- 03:37:40** [INFO] Skipping Rule Enforcement. **03:37:40** [INFO] **03:37:40** [INFO] **--- buildnumber-maven-plugin:1.4:create (get-scm-revision) @ kie-ci --- 03:37:40** [INFO] **03:37:40** [INFO] **--- project-sources-maven-plugin:1.0:archive (project-sources-archive) @ kie-ci --- 03:37:40** [INFO] Skipping the assembly in this project because it's not the Execution Root **03:37:40** [INFO] **03:37:40** [INFO] **--- build-helper-maven-plugin:3.0.0:add-source (default) @ kie-ci --- 03:37:40** [INFO] Source directory: C:\j\workspace\blessed-commu---56948c19\397a30e6\tests\s\drools\kie-ci\target\generated-sources\annotations added. **03:37:40** [INFO] **03:37:40** [INFO] **--- build-helper-maven-plugin:3.0.0:parse-version (default) @ kie-ci --- 03:37:40** [INFO] **03:37:40** [INFO] **--- maven-resources-plugin:3.1.0:resources (default-resources) @ kie-ci --- 03:37:40** [INFO] Using 'UTF-8' encoding to copy filtered resources. **03:37:40** [INFO] Copying 1 resource Jenkins BxMS RHPAM-master-nightly certification community-tests blessed-community-tests-drools-jvmos-matrix openjdk8,w2k16 #29

**03:37:40** [INFO] **--- maven-compiler-plugin:3.8.1:compile (default-compile) @ kie-ci --- 03:37:40** [INFO] Not compiling main sources **03:37:40** [INFO] **03:37:40** [INFO] **--- maven-antrun-plugin:1.8:run (create-custom-maven-repo-dir) @ kie-ci --- 03:37:40** [INFO] Downloading from mirror-central: http://bxms-qe.rhev-ci-vms.eng.rdu2.redhat.com:8081/nexus/content/groups/rhba-master-nightly /org/apache/ant/ant-apache-regexp/1.8.2/ant-apache-regexp-1.8.2.pom **03:37:40** [INFO] Downloaded from mirror-central: http://bxms-qe.rhev-ci-vms.eng.rdu2.redhat.com:8081/nexus/content/groups/rhba-master-nightly /org/apache/ant/ant-apache-regexp/1.8.2/ant-apache-regexp-1.8.2.pom (2.9 kB at 119 kB/s) **03:37:40** [INFO] Downloading from mirror-central: http://bxms-qe.rhev-ci-vms.eng.rdu2.redhat.com:8081/nexus/content/groups/rhba-master-nightly /org/apache/ant/ant-parent/1.8.2/ant-parent-1.8.2.pom **03:37:40** [INFO] Downloaded from mirror-central: http://bxms-qe.rhev-ci-vms.eng.rdu2.redhat.com:8081/nexus/content/groups/rhba-master-nightly /org/apache/ant/ant-parent/1.8.2/ant-parent-1.8.2.pom (4.7 kB at 188 kB/s) **03:37:40** [INFO] Downloading from mirror-central: http://bxms-qe.rhev-ci-vms.eng.rdu2.redhat.com:8081/nexus/content/groups/rhba-master-nightly /org/apache/ant/ant/1.8.2/ant-1.8.2.pom **03:37:40** [INFO] Downloaded from mirror-central: http://bxms-qe.rhev-ci-vms.eng.rdu2.redhat.com:8081/nexus/content/groups/rhba-master-nightly /org/apache/ant/ant/1.8.2/ant-1.8.2.pom (9.9 kB at 581 kB/s) **03:37:40** [INFO] Downloading from mirror-central: http://bxms-qe.rhev-ci-vms.eng.rdu2.redhat.com:8081/nexus/content/groups/rhba-master-nightly /org/apache/ant/ant-launcher/1.8.2/ant-launcher-1.8.2.pom **03:37:40** [INFO] Downloaded from mirror-central: http://bxms-qe.rhev-ci-vms.eng.rdu2.redhat.com:8081/nexus/content/groups/rhba-master-nightly /org/apache/ant/ant-launcher/1.8.2/ant-launcher-1.8.2.pom (2.4 kB at 151 kB/s) **03:37:40** [INFO] Downloading from mirror-central: http://bxms-qe.rhev-ci-vms.eng.rdu2.redhat.com:8081/nexus/content/groups/rhba-master-nightly /regexp/regexp/1.3/regexp-1.3.pom **03:37:40** [INFO] Downloaded from mirror-central: http://bxms-qe.rhev-ci-vms.eng.rdu2.redhat.com:8081/nexus/content/groups/rhba-master-nightly /regexp/regexp/1.3/regexp-1.3.pom (145 B at 6.9 kB/s) **03:37:40** [INFO] Downloading from mirror-central: http://bxms-qe.rhev-ci-vms.eng.rdu2.redhat.com:8081/nexus/content/groups/rhba-master-nightly /org/apache/ant/ant/1.9.4/ant-1.9.4.pom **03:37:40** [INFO] Downloaded from mirror-central: http://bxms-qe.rhev-ci-vms.eng.rdu2.redhat.com:8081/nexus/content/groups/rhba-master-nightly /org/apache/ant/ant/1.9.4/ant-1.9.4.pom (9.6 kB at 566 kB/s) **03:37:40** [INFO] Downloading from mirror-central: http://bxms-qe.rhev-ci-vms.eng.rdu2.redhat.com:8081/nexus/content/groups/rhba-master-nightly /org/apache/ant/ant-parent/1.9.4/ant-parent-1.9.4.pom **03:37:40** [INFO] Downloaded from mirror-central: http://bxms-qe.rhev-ci-vms.eng.rdu2.redhat.com:8081/nexus/content/groups/rhba-master-nightly /org/apache/ant/ant-parent/1.9.4/ant-parent-1.9.4.pom (5.6 kB at 156 kB/s) **03:37:40** [INFO] Downloading from mirror-central: http://bxms-qe.rhev-ci-vms.eng.rdu2.redhat.com:8081/nexus/content/groups/rhba-master-nightly /org/apache/ant/ant-launcher/1.9.4/ant-launcher-1.9.4.pom **03:37:40** [INFO] Downloaded from mirror-central: http://bxms-qe.rhev-ci-vms.eng.rdu2.redhat.com:8081/nexus/content/groups/rhba-master-nightly /org/apache/ant/ant-launcher/1.9.4/ant-launcher-1.9.4.pom (2.3 kB at 123 kB/s) **03:37:40** [INFO] Downloading from mirror-central: http://bxms-qe.rhev-ci-vms.eng.rdu2.redhat.com:8081/nexus/content/groups/rhba-master-nightly /org/apache/ant/ant-apache-regexp/1.8.2/ant-apache-regexp-1.8.2.jar **03:37:40** [INFO] Downloading from mirror-central: http://bxms-qe.rhev-ci-vms.eng.rdu2.redhat.com:8081/nexus/content/groups/rhba-master-nightly /org/apache/ant/ant-launcher/1.9.4/ant-launcher-1.9.4.jar **03:37:40** [INFO] Downloading from mirror-central: http://bxms-qe.rhev-ci-vms.eng.rdu2.redhat.com:8081/nexus/content/groups/rhba-master-nightly /org/apache/ant/ant/1.9.4/ant-1.9.4.jar **03:37:40** [INFO] Downloading from mirror-central: http://bxms-qe.rhev-ci-vms.eng.rdu2.redhat.com:8081/nexus/content/groups/rhba-master-nightly /regexp/regexp/1.3/regexp-1.3.jar **03:37:40** [INFO] Downloaded from mirror-central: http://bxms-qe.rhev-ci-vms.eng.rdu2.redhat.com:8081/nexus/content/groups/rhba-master-nightly /org/apache/ant/ant-apache-regexp/1.8.2/ant-apache-regexp-1.8.2.jar (3.8 kB at 164 kB/s) **03:37:40** [INFO] Downloaded from mirror-central: http://bxms-qe.rhev-ci-vms.eng.rdu2.redhat.com:8081/nexus/content/groups/rhba-master-nightly /org/apache/ant/ant-launcher/1.9.4/ant-launcher-1.9.4.jar (18 kB at 799 kB/s) **03:37:40** [INFO] Downloaded from mirror-central: http://bxms-qe.rhev-ci-vms.eng.rdu2.redhat.com:8081/nexus/content/groups/rhba-master-nightly /regexp/regexp/1.3/regexp-1.3.jar (25 kB at 908 kB/s) **03:37:40** [INFO] Downloaded from mirror-central: http://bxms-qe.rhev-ci-vms.eng.rdu2.redhat.com:8081/nexus/content/groups/rhba-master-nightly /org/apache/ant/ant/1.9.4/ant-1.9.4.jar (2.0 MB at 31 MB/s) **03:37:41** [INFO] Executing tasks **03:37:41 03:37:41** main: **03:37:41** [mkdir] Created dir: C:\j\workspace\blessed-commu---56948c19\397a30e6\tests\s\drools\kie-ci\target\testing-maven-repo **03:37:41** [INFO] Executed tasks **03:37:41** [INFO] **03:37:41** [INFO] **--- maven-resources-plugin:3.1.0:testResources (default-testResources) @ kie-ci --- 03:37:41** [INFO] Using 'UTF-8' encoding to copy filtered resources. **03:37:41** [INFO] Copying 8 resources **03:37:41** [INFO] Copying 1 resource **03:37:41** [INFO] **03:37:41** [INFO] **--- maven-compiler-plugin:3.8.1:testCompile (default-testCompile) @ kie-ci --- 03:37:41** [INFO] Compiling 16 source files to C:\j\workspace\blessed-commu---56948c19\397a30e6\tests\s\drools\kie-ci\target\test-classes **03:37:42** [INFO] **03:37:42** [INFO] **--- maven-surefire-plugin:2.22.1:test (default-test) @ kie-ci --- 03:37:42** [INFO] **03:37:42** [INFO] ------------------------------------------------------- **03:37:42** [INFO] T E S T S **03:37:42** [INFO] ------------------------------------------------------- **03:37:44** [INFO] Running org.kie.scanner.management.KieScannerMBeanTest **03:37:55** [INFO] Tests run: 1, Failures: 0, Errors: 0, Skipped: 0, Time elapsed: 11.099 s - in org.kie.scanner.management.KieScannerMBeanTest **03:37:55** [INFO] Running org.kie.scanner.embedder.MavenDeployTest **03:37:58** [INFO] Tests run: 2, Failures: 0, Errors: 0, Skipped: 0, Time elapsed: 3.025 s - in org.kie.scanner.embedder.MavenDeployTest **03:37:58** [INFO] Running org.kie.scanner.KieScannerIncrementalCompilationTest **03:38:01** [INFO] Tests run: 2, Failures: 0, Errors: 0, Skipped: 0, Time elapsed: 3.385 s - in org.kie.scanner.KieScannerIncrementalCompilationTest **03:38:01** [INFO] Running org.kie.scanner.KieRepositoryScannerTest **03:39:04 [WARNING] Tests run: 60, Failures: 0, Errors: 0, Skipped: 8, Time elapsed: 63.167 s - in org.kie.scanner.KieRepositoryScannerTest 03:39:04** [INFO] Running org.kie.scanner.KieRepositoryScannerNexusTest Jenkins BxMS RHPAM-master-nightly certification community-tests blessed-community-tests-drools-jvmos-matrix openjdk8,w2k16 #29

**03:39:04** [INFO] Running org.kie.scanner.KieModuleMetaDataTest **03:39:08** [INFO] Tests run: 13, Failures: 0, Errors: 0, Skipped: 0, Time elapsed: 4.106 s - in org.kie.scanner.KieModuleMetaDataTest **03:39:08** [INFO] Running org.kie.scanner.KieModuleMetaDataImplTest **03:39:08** [INFO] Tests run: 2, Failures: 0, Errors: 0, Skipped: 0, Time elapsed: 0.001 s - in org.kie.scanner.KieModuleMetaDataImplTest **03:39:08** [INFO] Running org.kie.scanner.KieModuleMavenTest **03:39:10** [INFO] Tests run: 7, Failures: 0, Errors: 0, Skipped: 0, Time elapsed: 1.581 s - in org.kie.scanner.KieModuleMavenTest **03:39:10** [INFO] Running org.kie.scanner.KieModuleIncrementalCompilationTest **03:39:12** [INFO] Tests run: 6, Failures: 0, Errors: 0, Skipped: 0, Time elapsed: 1.807 s - in org.kie.scanner.KieModuleIncrementalCompilationTest **03:39:12** [INFO] Running org.kie.scanner.KieModuleBuilderTest **03:39:13** [INFO] Tests run: 2, Failures: 0, Errors: 0, Skipped: 0, Time elapsed: 1.409 s - in org.kie.scanner.KieModuleBuilderTest **03:39:13** [INFO] Running org.kie.scanner.DependentScopeNamedBeanTest **03:39:13** [INFO] Tests run: 1, Failures: 0, Errors: 0, Skipped: 0, Time elapsed: 0.093 s - in org.kie.scanner.DependentScopeNamedBeanTest **03:39:13** [INFO] Running org.kie.declarativetypes.JavaBeansEventRoleTest **03:39:14** [INFO] Tests run: 3, Failures: 0, Errors: 0, Skipped: 0, Time elapsed: 0.402 s - in org.kie.declarativetypes.JavaBeansEventRoleTest **03:39:14** [INFO] Running org.kie.api.builder.helper.KieModuleDeploymentHelperTest **03:39:14** [INFO] Tests run: 2, Failures: 0, Errors: 0, Skipped: 0, Time elapsed: 0.36 s - in org.kie.api.builder.helper.KieModuleDeploymentHelperTest **03:39:14** [INFO] Running org.kie.api.builder.helper.KieModuleDeploymentHelperLoadResourcesTest **03:39:14** [INFO] Tests run: 1, Failures: 0, Errors: 0, Skipped: 0, Time elapsed: 0.026 s - in org.kie.api.builder.helper.KieModuleDeploymentHelperLoadResourcesTest **03:39:15** [INFO] **03:39:15** [INFO] Results: **03:39:15** [INFO] **03:39:15 [WARNING] Tests run: 103, Failures: 0, Errors: 0, Skipped: 9 03:39:15** [INFO] **03:39:15** [INFO] **03:39:15** [INFO] **--- maven-jar-plugin:3.1.0:jar (default-jar) @ kie-ci --- 03:39:15** [INFO] Building jar: C:\j\workspace\blessed-commu---56948c19\397a30e6\tests\s\drools\kie-ci\target\kie-ci-7.7.0.redhat-20200212.jar **03:39:15 [WARNING] Warning: selected jar files include a META-INF/INDEX.LIST which will be replaced by a newly generated one. 03:39:15** [INFO] **03:39:15** [INFO] **--- maven-source-plugin:3.0.1:jar-no-fork (attach-sources) @ kie-ci --- 03:39:15** [INFO] Building jar: C:\j\workspace\blessed-commu---56948c19\397a30e6\tests\s\drools\kie-ci\target\kie-ci-7.7.0.redhat-20200212 sources.jar **03:39:15** [INFO] **03:39:15** [INFO] **--- maven-source-plugin:3.0.1:test-jar-no-fork (attach-test-sources) @ kie-ci --- 03:39:15** [INFO] Building jar: C:\j\workspace\blessed-commu---56948c19\397a30e6\tests\s\drools\kie-ci\target\kie-ci-7.7.0.redhat-20200212-testsources.jar **03:39:15** [INFO] **03:39:15** [INFO] **--- maven-jar-plugin:3.1.0:test-jar (test-jar) @ kie-ci --- 03:39:15** [INFO] Building jar: C:\j\workspace\blessed-commu---56948c19\397a30e6\tests\s\drools\kie-ci\target\kie-ci-7.7.0.redhat-20200212 tests.jar **03:39:15** [INFO] **03:39:15** [INFO] **--- maven-failsafe-plugin:2.22.1:integration-test (default) @ kie-ci --- 03:39:15** [INFO] **03:39:15** [INFO] **--- maven-failsafe-plugin:2.22.1:verify (default) @ kie-ci --- 03:39:15** [INFO] **03:39:15** [INFO] **--- maven-install-plugin:2.5.2:install (default-install) @ kie-ci --- 03:39:15** [INFO] Installing C:\j\workspace\blessed-commu---56948c19\397a30e6\tests\s\drools\kie-ci\target\kie-ci-7.7.0.redhat-20200212.jar to C:\j\workspace\blessed-commu---56948c19\397a30e6\maven-repo\org\kie\kie-ci\7.7.0.redhat-20200212\kie-ci-7.7.0.redhat-20200212.jar **03:39:15** [INFO] Installing C:\j\workspace\blessed-commu---56948c19\397a30e6\tests\s\drools\kie-ci\pom.xml to C:\j\workspace\blessed-commu--- 56948c19\397a30e6\maven-repo\org\kie\kie-ci\7.7.0.redhat-20200212\kie-ci-7.7.0.redhat-20200212.pom **03:39:15** [INFO] Installing C:\j\workspace\blessed-commu---56948c19\397a30e6\tests\s\drools\kie-ci\target\kie-ci-7.7.0.redhat-20200212 sources.jar to C:\j\workspace\blessed-commu---56948c19\397a30e6\maven-repo\org\kie\kie-ci\7.7.0.redhat-20200212\kie-ci-7.7.0.redhat-20200212 sources.jar **03:39:15** [INFO] Installing C:\j\workspace\blessed-commu---56948c19\397a30e6\tests\s\drools\kie-ci\target\kie-ci-7.7.0.redhat-20200212-testsources.jar to C:\j\workspace\blessed-commu---56948c19\397a30e6\maven-repo\org\kie\kie-ci\7.7.0.redhat-20200212\kie-ci-7.7.0.redhat-20200212 test-sources.jar **03:39:15** [INFO] Installing C:\j\workspace\blessed-commu---56948c19\397a30e6\tests\s\drools\kie-ci\target\kie-ci-7.7.0.redhat-20200212 tests.jar to C:\j\workspace\blessed-commu---56948c19\397a30e6\maven-repo\org\kie\kie-ci\7.7.0.redhat-20200212\kie-ci-7.7.0.redhat-20200212 tests.jar **03:39:15** [INFO] **03:39:15** [INFO] ---------------< org.drools:drools-canonical-model >------------------<br>**03:39:15** [INFO] Building drools-canonical-model 7.7.0.redhat-20200212 [13/46] **03:39:15** [INFO] Building drools-canonical-model 7.7.0. redhat-20200212 **03:39:15** [INFO] -------------------------------[ bundle ]------------------------------- **03:39:15** [INFO] **03:39:15** [INFO] **--- maven-enforcer-plugin:3.0.0-M1:enforce (enforce-plugin-versions) @ drools-canonical-model --- 03:39:15** [INFO] Skipping Rule Enforcement. **03:39:15** [INFO] **03:39:15** [INFO] **--- maven-enforcer-plugin:3.0.0-M1:enforce (ban-blacklisted-dependencies) @ drools-canonical-model --- 03:39:15** [INFO] Skipping Rule Enforcement. **03:39:15** [INFO] **03:39:15** [INFO] **--- maven-enforcer-plugin:3.0.0-M1:enforce (no-duplicate-declared-dependencies) @ drools-canonical-model --- 03:39:15** [INFO] Skipping Rule Enforcement. **03:39:15** [INFO] **03:39:15** [INFO] **--- maven-enforcer-plugin:3.0.0-M1:enforce (enforce-java-version) @ drools-canonical-model --- 03:39:15** [INFO] Skipping Rule Enforcement. **03:39:15** [INFO] **03:39:15** [INFO] **--- maven-enforcer-plugin:3.0.0-M1:enforce (enforce-maven-version) @ drools-canonical-model --- 03:39:15** [INFO] Skipping Rule Enforcement. **03:39:15** [INFO] Jenkins BxMS RHPAM-master-nightly certification community-tests blessed-community-tests-drools-jvmos-matrix openjdk8,w2k16 #29

Jenkins BxMS RHPAM-master-nightly certification community-tests blessed-community-tests-drools-jvmos-matrix openjdk8,w2k16 #29<br>סומטוס (באפטראפליקט איז די די השפיכות הייסטארי-הווער הייסטארי--יווער הייסטארי--יווער הייסטארי-\drools-model\drools-canonical-model\target\checkstyle-rules.xml ruleset. **03:39:16 [WARNING] checkstyle:check violations detected but failOnViolation set to false 03:39:16** [INFO] **03:39:16** [INFO] **--- maven-enforcer-plugin:3.0.0-M1:enforce (no-managed-deps) @ drools-canonical-model --- 03:39:16** [INFO] Skipping Rule Enforcement. **03:39:16** [INFO] **03:39:16** [INFO] **--- buildnumber-maven-plugin:1.4:create (get-scm-revision) @ drools-canonical-model --- 03:39:16** [INFO] **03:39:16** [INFO] **--- project-sources-maven-plugin:1.0:archive (project-sources-archive) @ drools-canonical-model --- 03:39:16** [INFO] Skipping the assembly in this project because it's not the Execution Root **03:39:16** [INFO] **03:39:16** [INFO] **--- build-helper-maven-plugin:3.0.0:add-source (default) @ drools-canonical-model --- 03:39:16** [INFO] Source directory: C:\j\workspace\blessed-commu---56948c19\397a30e6\tests\s\drools\drools-model\drools-canonical-model\target \generated-sources\annotations added. **03:39:16** [INFO] **03:39:16** [INFO] **--- build-helper-maven-plugin:3.0.0:parse-version (default) @ drools-canonical-model --- 03:39:16** [INFO] **03:39:16** [INFO] **--- maven-resources-plugin:3.1.0:resources (default-resources) @ drools-canonical-model --- 03:39:16** [INFO] Using 'UTF-8' encoding to copy filtered resources. **03:39:16** [INFO] skip non existing resourceDirectory C:\j\workspace\blessed-commu---56948c19\397a30e6\tests\s\drools\drools-model\droolscanonical-model\src\main\resources **03:39:16** [INFO] **03:39:16** [INFO] **--- maven-compiler-plugin:3.8.1:compile (default-compile) @ drools-canonical-model --- 03:39:16** [INFO] Not compiling main sources **03:39:16** [INFO] **03:39:16** [INFO] **--- maven-resources-plugin:3.1.0:testResources (default-testResources) @ drools-canonical-model --- 03:39:16** [INFO] Using 'UTF-8' encoding to copy filtered resources. **03:39:16** [INFO] skip non existing resourceDirectory C:\j\workspace\blessed-commu---56948c19\397a30e6\tests\s\drools\drools-model\droolscanonical-model\src\test\resources **03:39:16** [INFO] **03:39:16** [INFO] **--- maven-compiler-plugin:3.8.1:testCompile (default-testCompile) @ drools-canonical-model --- 03:39:16** [INFO] Compiling 3 source files to C:\j\workspace\blessed-commu---56948c19\397a30e6\tests\s\drools\drools-model\drools-canonicalmodel\target\test-classes **03:39:16 [WARNING] /C:/j/workspace/blessed-commu---56948c19/397a30e6/tests/s/drools/drools-model/drools-canonical-model/src/test/java /org/drools/model/engine/BruteForceEngine.java:[46,90] unchecked method invocation: method get in interface org.drools.model.Tuple is applied to given types** 03:39:16 required: org.drools.model.Variable<T><br>03:39:16 found: org.drools.model.Variable **03:39:16** found: org.drools.model.Variable **03:39:16 [WARNING] /C:/j/workspace/blessed-commu---56948c19/397a30e6/tests/s/drools/drools-model/drools-canonical-model/src/test/java /org/drools/model/engine/BruteForceEngine.java:[46,88] unchecked method invocation: method map in interface java.util.stream.Stream is applied to given types 03:39:16** required: java.util.function.Function<? super T,? extends R> **03:39:16** found: java.util.function.Function<org.drools.model.Variable,java.lang.Object> **03:39:16 [WARNING] /C:/j/workspace/blessed-commu---56948c19/397a30e6/tests/s/drools/drools-model/drools-canonical-model/src/test/java /org/drools/model/engine/BruteForceEngine.java:[122,24] unchecked call to filter(java.util.function.Predicate<? super T>) as a member of the raw type java.util.stream.Stream 03:39:16 [WARNING] /C:/j/workspace/blessed-commu---56948c19/397a30e6/tests/s/drools/drools-model/drools-canonical-model/src/test/java /org/drools/model/engine/BruteForceEngine.java:[122,24] unchecked conversion 03:39:16** required: java.util.stream.Stream<java.lang.Object> **03:39:16** found: java.util.stream.Stream **03:39:16 [WARNING] /C:/j/workspace/blessed-commu---56948c19/397a30e6/tests/s/drools/drools-model/drools-canonical-model/src/test/java /org/drools/model/engine/BruteForceEngine.java:[148,47] unchecked method invocation: method get in interface org.drools.model.Tuple is applied to given types 03:39:16** required: org.drools.model.Variable<T> **03:39:16** found: org.drools.model.Variable **03:39:16 [WARNING] /C:/j/workspace/blessed-commu---56948c19/397a30e6/tests/s/drools/drools-model/drools-canonical-model/src/test/java /org/drools/model/engine/BruteForceEngine.java:[148,52] unchecked conversion 03:39:16** required: org.drools.model.Variable<T> **03:39:16** found: org.drools.model.Variable **03:39:16 [WARNING] /C:/j/workspace/blessed-commu---56948c19/397a30e6/tests/s/drools/drools-model/drools-canonical-model/src/test/java /org/drools/model/engine/BruteForceEngine.java:[155,48] unchecked method invocation: method get in interface org.drools.model.Tuple is applied to given types 03:39:16** required: org.drools.model.Variable<T> **03:39:16** found: org.drools.model.Variable **03:39:16 [WARNING] /C:/j/workspace/blessed-commu---56948c19/397a30e6/tests/s/drools/drools-model/drools-canonical-model/src/test/java /org/drools/model/engine/BruteForceEngine.java:[155,53] unchecked conversion 03:39:16** required: org.drools.model.Variable<T> **03:39:16** found: org.drools.model.Variable **03:39:16 [WARNING] /C:/j/workspace/blessed-commu---56948c19/397a30e6/tests/s/drools/drools-model/drools-canonical-model/src/test/java /org/drools/model/engine/BruteForceEngine.java:[156,48] unchecked method invocation: method get in interface org.drools.model.Tuple is applied to given types 03:39:16** required: org.drools.model.Variable<T> **03:39:16** found: org.drools.model.Variable **03:39:16 [WARNING] /C:/j/workspace/blessed-commu---56948c19/397a30e6/tests/s/drools/drools-model/drools-canonical-model/src/test/java /org/drools/model/engine/BruteForceEngine.java:[156,53] unchecked conversion 03:39:16** required: org.drools.model.Variable<T> **03:39:16** found: org.drools.model.Variable **03:39:16** [INFO] **03:39:16** [INFO] **--- maven-surefire-plugin:2.22.1:test (default-test) @ drools-canonical-model --- 03:39:16** [INFO]

**03:39:16** [INFO] T E S T S **03:39:16** [INFO] ------------------------------------------------------- **03:39:17** [INFO] Running org.drools.model.FlowDSLTest **03:39:18** [INFO] Tests run: 4, Failures: 0, Errors: 0, Skipped: 0, Time elapsed: 0.576 s - in org.drools.model.FlowDSLTest **03:39:18** [INFO] **03:39:18** [INFO] Results: **03:39:18** [INFO] **03:39:18** [INFO] Tests run: 4, Failures: 0, Errors: 0, Skipped: 0 **03:39:18** [INFO] **03:39:18** [INFO] **03:39:18** [INFO] **--- maven-bundle-plugin:3.5.0:bundle (default-bundle) @ drools-canonical-model --- 03:39:18** [INFO] **03:39:18** [INFO] **--- maven-source-plugin:3.0.1:jar-no-fork (attach-sources) @ drools-canonical-model --- 03:39:19** [INFO] Building jar: C:\j\workspace\blessed-commu---56948c19\397a30e6\tests\s\drools\drools-model\drools-canonical-model\target \drools-canonical-model-7.7.0.redhat-20200212-sources.jar **03:39:19** [INFO] **03:39:19** [INFO] **--- maven-source-plugin:3.0.1:test-jar-no-fork (attach-test-sources) @ drools-canonical-model --- 03:39:19** [INFO] Building jar: C:\j\workspace\blessed-commu---56948c19\397a30e6\tests\s\drools\drools-model\drools-canonical-model\target \drools-canonical-model-7.7.0.redhat-20200212-test-sources.jar **03:39:19** [INFO] **03:39:19** [INFO] **--- maven-jar-plugin:3.1.0:test-jar (test-jar) @ drools-canonical-model --- 03:39:19** [INFO] Building jar: C:\j\workspace\blessed-commu---56948c19\397a30e6\tests\s\drools\drools-model\drools-canonical-model\target \drools-canonical-model-7.7.0.redhat-20200212-tests.jar **03:39:19** [INFO] **03:39:19** [INFO] **--- maven-failsafe-plugin:2.22.1:integration-test (default) @ drools-canonical-model --- 03:39:19** [INFO] **03:39:19** [INFO] **--- maven-failsafe-plugin:2.22.1:verify (default) @ drools-canonical-model --- 03:39:19** [INFO] **03:39:19** [INFO] **--- maven-install-plugin:2.5.2:install (default-install) @ drools-canonical-model --- 03:39:19** [INFO] Installing C:\j\workspace\blessed-commu---56948c19\397a30e6\tests\s\drools\drools-model\drools-canonical-model\target\droolscanonical-model-7.7.0.redhat-20200212.jar to C:\j\workspace\blessed-commu---56948c19\397a30e6\maven-repo\org\drools\drools-canonicalmodel\7.7.0.redhat-20200212\drools-canonical-model-7.7.0.redhat-20200212.jar **03:39:19** [INFO] Installing C:\j\workspace\blessed-commu---56948c19\397a30e6\tests\s\drools\drools-model\drools-canonical-model\pom.xml to C:\j\workspace\blessed-commu---56948c19\397a30e6\maven-repo\org\drools\drools-canonical-model\7.7.0.redhat-20200212\drools-canonical-model-7.7.0.redhat-20200212.pom **03:39:19** [INFO] Installing C:\j\workspace\blessed-commu---56948c19\397a30e6\tests\s\drools\drools-model\drools-canonical-model\target\droolscanonical-model-7.7.0.redhat-20200212-sources.jar to C:\j\workspace\blessed-commu---56948c19\397a30e6\maven-repo\org\drools\drools-canonicalmodel\7.7.0.redhat-20200212\drools-canonical-model-7.7.0.redhat-20200212-sources.jar **03:39:19** [INFO] Installing C:\j\workspace\blessed-commu---56948c19\397a30e6\tests\s\drools\drools-model\drools-canonical-model\target\droolscanonical-model-7.7.0.redhat-20200212-test-sources.jar to C:\j\workspace\blessed-commu---56948c19\397a30e6\maven-repo\org\drools\droolscanonical-model\7.7.0.redhat-20200212\drools-canonical-model-7.7.0.redhat-20200212-test-sources.jar **03:39:19** [INFO] Installing C:\j\workspace\blessed-commu---56948c19\397a30e6\tests\s\drools\drools-model\drools-canonical-model\target\droolscanonical-model-7.7.0.redhat-20200212-tests.jar to C:\j\workspace\blessed-commu---56948c19\397a30e6\maven-repo\org\drools\drools-canonicalmodel\7.7.0.redhat-20200212\drools-canonical-model-7.7.0.redhat-20200212-tests.jar **03:39:19** [INFO] **03:39:19** [INFO] **--- maven-bundle-plugin:3.5.0:install (default-install) @ drools-canonical-model --- 03:39:19** [INFO] Local OBR update disabled (enable with -DobrRepository) **03:39:19** [INFO] **03:39:19** [INFO] -------------------< org.drools:drools-mvel-parser >-------------------- **03:39:19** [INFO] Building drools-mvel-parser 7.7.0.redhat-20200212 [14/46] **03:39:19** [INFO] --------------------------------[ bundle ]---------------------------**03:39:19** [INFO] Downloading from mirror-central: http://bxms-qe.rhev-ci-vms.eng.rdu2.redhat.com:8081/nexus/content/groups/rhba-master-nightly /com/helger/maven/ph-javacc-maven-plugin/4.1.2/ph-javacc-maven-plugin-4.1.2.pom **03:39:19** [INFO] Downloaded from mirror-central: http://bxms-qe.rhev-ci-vms.eng.rdu2.redhat.com:8081/nexus/content/groups/rhba-master-nightly /com/helger/maven/ph-javacc-maven-plugin/4.1.2/ph-javacc-maven-plugin-4.1.2.pom (7.1 kB at 394 kB/s) **03:39:19** [INFO] Downloading from mirror-central: http://bxms-qe.rhev-ci-vms.eng.rdu2.redhat.com:8081/nexus/content/groups/rhba-master-nightly /com/helger/parent-pom/1.10.7/parent-pom-1.10.7.pom **03:39:19** [INFO] Downloaded from mirror-central: http://bxms-qe.rhev-ci-vms.eng.rdu2.redhat.com:8081/nexus/content/groups/rhba-master-nightly /com/helger/parent-pom/1.10.7/parent-pom-1.10.7.pom (44 kB at 825 kB/s) **03:39:19** [INFO] Downloading from mirror-central: http://bxms-qe.rhev-ci-vms.eng.rdu2.redhat.com:8081/nexus/content/groups/rhba-master-nightly /com/helger/ph-commons-parent-pom/9.2.1/ph-commons-parent-pom-9.2.1.pom **03:39:19** [INFO] Downloaded from mirror-central: http://bxms-qe.rhev-ci-vms.eng.rdu2.redhat.com:8081/nexus/content/groups/rhba-master-nightly /com/helger/ph-commons-parent-pom/9.2.1/ph-commons-parent-pom-9.2.1.pom (9.9 kB at 380 kB/s) **03:39:19** [INFO] Downloading from mirror-central: http://bxms-qe.rhev-ci-vms.eng.rdu2.redhat.com:8081/nexus/content/groups/rhba-master-nightly /com/helger/maven/ph-javacc-maven-plugin/4.1.2/ph-javacc-maven-plugin-4.1.2.jar **03:39:19** [INFO] Downloaded from mirror-central: http://bxms-qe.rhev-ci-vms.eng.rdu2.redhat.com:8081/nexus/content/groups/rhba-master-nightly /com/helger/maven/ph-javacc-maven-plugin/4.1.2/ph-javacc-maven-plugin-4.1.2.jar (78 kB at 2.2 MB/s) **03:39:19** [INFO] Downloading from mirror-central: http://bxms-qe.rhev-ci-vms.eng.rdu2.redhat.com:8081/nexus/content/groups/rhba-master-nightly /com/github/javaparser/javaparser-core/3.13.10/javaparser-core-3.13.10.pom **03:39:19** [INFO] Downloaded from mirror-central: http://bxms-qe.rhev-ci-vms.eng.rdu2.redhat.com:8081/nexus/content/groups/rhba-master-nightly /com/github/javaparser/javaparser-core/3.13.10/javaparser-core-3.13.10.pom (4.9 kB at 106 kB/s) **03:39:19** [INFO] Downloading from mirror-central: http://bxms-qe.rhev-ci-vms.eng.rdu2.redhat.com:8081/nexus/content/groups/rhba-master-nightly /com/github/javaparser/javaparser-parent/3.13.10/javaparser-parent-3.13.10.pom **03:39:19** [INFO] Downloaded from mirror-central: http://bxms-qe.rhev-ci-vms.eng.rdu2.redhat.com:8081/nexus/content/groups/rhba-master-nightly /com/github/javaparser/javaparser-parent/3.13.10/javaparser-parent-3.13.10.pom (14 kB at 379 kB/s) **03:39:19** [INFO] Downloading from mirror-central: http://bxms-qe.rhev-ci-vms.eng.rdu2.redhat.com:8081/nexus/content/groups/rhba-master-nightly /com/github/javaparser/javaparser-core/3.13.10/javaparser-core-3.13.10.jar **03:39:19** [INFO] Downloaded from mirror-central: http://bxms-qe.rhev-ci-vms.eng.rdu2.redhat.com:8081/nexus/content/groups/rhba-master-nightly /com/github/javaparser/javaparser-core/3.13.10/javaparser-core-3.13.10.jar (1.2 MB at 7.2 MB/s) **03:39:19** [INFO] Jenkins BxMS RHPAM-master-nightly certification community-tests blessed-community-tests-drools-jvmos-matrix openjdk8,w2k16 #29

**03:39:19** [INFO] **--- maven-enforcer-plugin:3.0.0-M1:enforce (enforce-plugin-versions) @ drools-mvel-parser ---**

**03:39:19** [INFO] **03:39:19** [INFO] **--- maven-enforcer-plugin:3.0.0-M1:enforce (ban-blacklisted-dependencies) @ drools-mvel-parser --- 03:39:19** [INFO] Skipping Rule Enforcement. **03:39:19** [INFO] **03:39:19** [INFO] **--- maven-enforcer-plugin:3.0.0-M1:enforce (no-duplicate-declared-dependencies) @ drools-mvel-parser --- 03:39:19** [INFO] Skipping Rule Enforcement. **03:39:19** [INFO] **03:39:19** [INFO] **--- maven-enforcer-plugin:3.0.0-M1:enforce (enforce-java-version) @ drools-mvel-parser --- 03:39:19** [INFO] Skipping Rule Enforcement. **03:39:19** [INFO] **03:39:19** [INFO] **--- maven-enforcer-plugin:3.0.0-M1:enforce (enforce-maven-version) @ drools-mvel-parser --- 03:39:19** [INFO] Skipping Rule Enforcement. **03:39:19** [INFO] **03:39:19** [INFO] **--- maven-checkstyle-plugin:3.0.0:check (validate) @ drools-mvel-parser --- 03:39:19** [INFO] There are 60 errors reported by Checkstyle 8.10.1 with C:\j\workspace\blessed-commu---56948c19\397a30e6\tests\s\drools\droolsmodel\drools-mvel-parser\target\checkstyle-rules.xml ruleset. **03:39:19 [WARNING] checkstyle:check violations detected but failOnViolation set to false 03:39:19** [INFO] **03:39:19** [INFO] **--- maven-enforcer-plugin:3.0.0-M1:enforce (no-managed-deps) @ drools-mvel-parser --- 03:39:19** [INFO] Skipping Rule Enforcement. **03:39:19** [INFO] **03:39:19** [INFO] **--- buildnumber-maven-plugin:1.4:create (get-scm-revision) @ drools-mvel-parser --- 03:39:19** [INFO] **03:39:19** [INFO] **--- project-sources-maven-plugin:1.0:archive (project-sources-archive) @ drools-mvel-parser --- 03:39:19** [INFO] Skipping the assembly in this project because it's not the Execution Root **03:39:19** [INFO] **03:39:19** [INFO] **--- ph-javacc-maven-plugin:4.1.2:javacc (javacc) @ drools-mvel-parser --- 03:39:19** [INFO] Downloading from mirror-central: http://bxms-qe.rhev-ci-vms.eng.rdu2.redhat.com:8081/nexus/content/groups/rhba-master-nightly /org/apache/maven/doxia/doxia-sink-api/1.7/doxia-sink-api-1.7.pom **03:39:20** [INFO] Downloaded from mirror-central: http://bxms-qe.rhev-ci-vms.eng.rdu2.redhat.com:8081/nexus/content/groups/rhba-master-nightly /org/apache/maven/doxia/doxia-sink-api/1.7/doxia-sink-api-1.7.pom (1.5 kB at 77 kB/s) **03:39:20** [INFO] Downloading from mirror-central: http://bxms-qe.rhev-ci-vms.eng.rdu2.redhat.com:8081/nexus/content/groups/rhba-master-nightly /org/apache/maven/doxia/doxia/1.7/doxia-1.7.pom **03:39:20** [INFO] Downloaded from mirror-central: http://bxms-qe.rhev-ci-vms.eng.rdu2.redhat.com:8081/nexus/content/groups/rhba-master-nightly /org/apache/maven/doxia/doxia/1.7/doxia-1.7.pom (15 kB at 1.1 MB/s) **03:39:20** [INFO] Downloading from mirror-central: http://bxms-qe.rhev-ci-vms.eng.rdu2.redhat.com:8081/nexus/content/groups/rhba-master-nightly /org/apache/maven/doxia/doxia-logging-api/1.7/doxia-logging-api-1.7.pom **03:39:20** [INFO] Downloaded from mirror-central: http://bxms-qe.rhev-ci-vms.eng.rdu2.redhat.com:8081/nexus/content/groups/rhba-master-nightly /org/apache/maven/doxia/doxia-logging-api/1.7/doxia-logging-api-1.7.pom (1.5 kB at 128 kB/s) **03:39:20** [INFO] Downloading from mirror-central: http://bxms-qe.rhev-ci-vms.eng.rdu2.redhat.com:8081/nexus/content/groups/rhba-master-nightly /org/apache/maven/reporting/maven-reporting-impl/3.0.0/maven-reporting-impl-3.0.0.pom **03:39:20** [INFO] Downloaded from mirror-central: http://bxms-qe.rhev-ci-vms.eng.rdu2.redhat.com:8081/nexus/content/groups/rhba-master-nightly /org/apache/maven/reporting/maven-reporting-impl/3.0.0/maven-reporting-impl-3.0.0.pom (7.6 kB at 448 kB/s) **03:39:20** [INFO] Downloading from mirror-central: http://bxms-qe.rhev-ci-vms.eng.rdu2.redhat.com:8081/nexus/content/groups/rhba-master-nightly /org/apache/maven/doxia/doxia-decoration-model/1.7.4/doxia-decoration-model-1.7.4.pom **03:39:20** [INFO] Downloaded from mirror-central: http://bxms-qe.rhev-ci-vms.eng.rdu2.redhat.com:8081/nexus/content/groups/rhba-master-nightly /org/apache/maven/doxia/doxia-decoration-model/1.7.4/doxia-decoration-model-1.7.4.pom (3.4 kB at 126 kB/s) **03:39:20** [INFO] Downloading from mirror-central: http://bxms-qe.rhev-ci-vms.eng.rdu2.redhat.com:8081/nexus/content/groups/rhba-master-nightly /org/apache/maven/doxia/doxia-sitetools/1.7.4/doxia-sitetools-1.7.4.pom **03:39:20** [INFO] Downloaded from mirror-central: http://bxms-qe.rhev-ci-vms.eng.rdu2.redhat.com:8081/nexus/content/groups/rhba-master-nightly /org/apache/maven/doxia/doxia-sitetools/1.7.4/doxia-sitetools-1.7.4.pom (14 kB at 1.2 MB/s) **03:39:20** [INFO] Downloading from mirror-central: http://bxms-qe.rhev-ci-vms.eng.rdu2.redhat.com:8081/nexus/content/groups/rhba-master-nightly /org/apache/maven/doxia/doxia-core/1.7/doxia-core-1.7.pom **03:39:20** [INFO] Downloaded from mirror-central: http://bxms-qe.rhev-ci-vms.eng.rdu2.redhat.com:8081/nexus/content/groups/rhba-master-nightly /org/apache/maven/doxia/doxia-core/1.7/doxia-core-1.7.pom (4.1 kB at 339 kB/s) **03:39:20** [INFO] Downloading from mirror-central: http://bxms-qe.rhev-ci-vms.eng.rdu2.redhat.com:8081/nexus/content/groups/rhba-master-nightly /org/apache/maven/doxia/doxia-site-renderer/1.7.4/doxia-site-renderer-1.7.4.pom **03:39:20** [INFO] Downloaded from mirror-central: http://bxms-qe.rhev-ci-vms.eng.rdu2.redhat.com:8081/nexus/content/groups/rhba-master-nightly /org/apache/maven/doxia/doxia-site-renderer/1.7.4/doxia-site-renderer-1.7.4.pom (6.7 kB at 514 kB/s) **03:39:20** [INFO] Downloading from mirror-central: http://bxms-qe.rhev-ci-vms.eng.rdu2.redhat.com:8081/nexus/content/groups/rhba-master-nightly /org/apache/maven/doxia/doxia-skin-model/1.7.4/doxia-skin-model-1.7.4.pom **03:39:20** [INFO] Downloaded from mirror-central: http://bxms-qe.rhev-ci-vms.eng.rdu2.redhat.com:8081/nexus/content/groups/rhba-master-nightly /org/apache/maven/doxia/doxia-skin-model/1.7.4/doxia-skin-model-1.7.4.pom (3.0 kB at 202 kB/s) **03:39:20** [INFO] Downloading from mirror-central: http://bxms-qe.rhev-ci-vms.eng.rdu2.redhat.com:8081/nexus/content/groups/rhba-master-nightly /org/apache/maven/doxia/doxia-module-xhtml/1.7/doxia-module-xhtml-1.7.pom **03:39:20** [INFO] Downloaded from mirror-central: http://bxms-qe.rhev-ci-vms.eng.rdu2.redhat.com:8081/nexus/content/groups/rhba-master-nightly /org/apache/maven/doxia/doxia-module-xhtml/1.7/doxia-module-xhtml-1.7.pom (1.6 kB at 102 kB/s) **03:39:20** [INFO] Downloading from mirror-central: http://bxms-qe.rhev-ci-vms.eng.rdu2.redhat.com:8081/nexus/content/groups/rhba-master-nightly /org/apache/maven/doxia/doxia-modules/1.7/doxia-modules-1.7.pom **03:39:20** [INFO] Downloaded from mirror-central: http://bxms-qe.rhev-ci-vms.eng.rdu2.redhat.com:8081/nexus/content/groups/rhba-master-nightly /org/apache/maven/doxia/doxia-modules/1.7/doxia-modules-1.7.pom (2.6 kB at 187 kB/s) **03:39:20** [INFO] Downloading from mirror-central: http://bxms-qe.rhev-ci-vms.eng.rdu2.redhat.com:8081/nexus/content/groups/rhba-master-nightly /org/codehaus/plexus/plexus-velocity/1.2/plexus-velocity-1.2.pom **03:39:20** [INFO] Downloaded from mirror-central: http://bxms-qe.rhev-ci-vms.eng.rdu2.redhat.com:8081/nexus/content/groups/rhba-master-nightly /org/codehaus/plexus/plexus-velocity/1.2/plexus-velocity-1.2.pom (2.8 kB at 235 kB/s) **03:39:20** [INFO] Downloading from mirror-central: http://bxms-qe.rhev-ci-vms.eng.rdu2.redhat.com:8081/nexus/content/groups/rhba-master-nightly /org/apache/velocity/velocity/1.7/velocity-1.7.pom **03:39:20** [INFO] Downloaded from mirror-central: http://bxms-qe.rhev-ci-vms.eng.rdu2.redhat.com:8081/nexus/content/groups/rhba-master-nightly /org/apache/velocity/velocity/1.7/velocity-1.7.pom (11 kB at 776 kB/s) **03:39:20** [INFO] Downloading from mirror-central: http://bxms-qe.rhev-ci-vms.eng.rdu2.redhat.com:8081/nexus/content/groups/rhba-master-nightly Jenkins BxMS RHPAM-master-nightly certification community-tests blessed-community-tests-drools-jvmos-matrix openjdk8,w2k16 #29

/edu/ucla/cs/compilers/jtb/1.3.2/jtb-1.3.2.pom

.<br><u>/edu/ucta/cs/compilers/jtb/i.3.2/jtb-i.3.2.pom</u> (1.4 kB at 110 kB/s) **03:39:20** [INFO] Downloading from mirror-central: http://bxms-qe.rhev-ci-vms.eng.rdu2.redhat.com:8081/nexus/content/groups/rhba-master-nightly /com/helger/parser-generator-cc/1.1.1/parser-generator-cc-1.1.1.pom **03:39:20** [INFO] Downloaded from mirror-central: http://bxms-qe.rhev-ci-vms.eng.rdu2.redhat.com:8081/nexus/content/groups/rhba-master-nightly /com/helger/parser-generator-cc/1.1.1/parser-generator-cc-1.1.1.pom (9.7 kB at 746 kB/s) **03:39:20** [INFO] Downloading from mirror-central: http://bxms-qe.rhev-ci-vms.eng.rdu2.redhat.com:8081/nexus/content/groups/rhba-master-nightly /com/helger/ph-commons/9.2.1/ph-commons-9.2.1.pom **03:39:20** [INFO] Downloaded from mirror-central: http://bxms-qe.rhev-ci-vms.eng.rdu2.redhat.com:8081/nexus/content/groups/rhba-master-nightly /com/helger/ph-commons/9.2.1/ph-commons-9.2.1.pom (4.9 kB at 353 kB/s) **03:39:20** [INFO] Downloading from mirror-central: http://bxms-qe.rhev-ci-vms.eng.rdu2.redhat.com:8081/nexus/content/groups/rhba-master-nightly /com/helger/ph-security/9.2.1/ph-security-9.2.1.pom **03:39:20** [INFO] Downloaded from mirror-central: http://bxms-qe.rhev-ci-vms.eng.rdu2.redhat.com:8081/nexus/content/groups/rhba-master-nightly /com/helger/ph-security/9.2.1/ph-security-9.2.1.pom (3.4 kB at 259 kB/s) **03:39:20** [INFO] Downloading from mirror-central: http://bxms-qe.rhev-ci-vms.eng.rdu2.redhat.com:8081/nexus/content/groups/rhba-master-nightly /com/helger/ph-xml/9.2.1/ph-xml-9.2.1.pom **03:39:20** [INFO] Downloaded from mirror-central: http://bxms-qe.rhev-ci-vms.eng.rdu2.redhat.com:8081/nexus/content/groups/rhba-master-nightly /com/helger/ph-xml/9.2.1/ph-xml-9.2.1.pom (4.4 kB at 363 kB/s) **03:39:20** [INFO] Downloading from mirror-central: http://bxms-qe.rhev-ci-vms.eng.rdu2.redhat.com:8081/nexus/content/groups/rhba-master-nightly /com/helger/ph-collection/9.2.1/ph-collection-9.2.1.pom **03:39:20** [INFO] Downloaded from mirror-central: http://bxms-qe.rhev-ci-vms.eng.rdu2.redhat.com:8081/nexus/content/groups/rhba-master-nightly /com/helger/ph-collection/9.2.1/ph-collection-9.2.1.pom (2.6 kB at 219 kB/s) **03:39:20** [INFO] Downloading from mirror-central: http://bxms-qe.rhev-ci-vms.eng.rdu2.redhat.com:8081/nexus/content/groups/rhba-master-nightly /org/codehaus/plexus/plexus-component-annotations/1.5.4/plexus-component-annotations-1.5.4.jar **03:39:20** [INFO] Downloading from mirror-central: http://bxms-qe.rhev-ci-vms.eng.rdu2.redhat.com:8081/nexus/content/groups/rhba-master-nightly /org/apache/maven/reporting/maven-reporting-impl/3.0.0/maven-reporting-impl-3.0.0.jar **03:39:20** [INFO] Downloading from mirror-central: http://bxms-qe.rhev-ci-vms.eng.rdu2.redhat.com:8081/nexus/content/groups/rhba-master-nightly /org/apache/maven/doxia/doxia-decoration-model/1.7.4/doxia-decoration-model-1.7.4.jar **03:39:20** [INFO] Downloading from mirror-central: http://bxms-qe.rhev-ci-vms.eng.rdu2.redhat.com:8081/nexus/content/groups/rhba-master-nightly /org/apache/maven/doxia/doxia-logging-api/1.7/doxia-logging-api-1.7.jar **03:39:20** [INFO] Downloading from mirror-central: http://bxms-qe.rhev-ci-vms.eng.rdu2.redhat.com:8081/nexus/content/groups/rhba-master-nightly /org/apache/maven/doxia/doxia-sink-api/1.7/doxia-sink-api-1.7.jar **03:39:20** [INFO] Downloaded from mirror-central: http://bxms-qe.rhev-ci-vms.eng.rdu2.redhat.com:8081/nexus/content/groups/rhba-master-nightly /org/codehaus/plexus/plexus-component-annotations/1.5.4/plexus-component-annotations-1.5.4.jar (4.2 kB at 234 kB/s) **03:39:20** [INFO] Downloading from mirror-central: http://bxms-qe.rhev-ci-vms.eng.rdu2.redhat.com:8081/nexus/content/groups/rhba-master-nightly /org/apache/maven/doxia/doxia-core/1.7/doxia-core-1.7.jar **03:39:20** [INFO] Downloaded from mirror-central: http://bxms-qe.rhev-ci-vms.eng.rdu2.redhat.com:8081/nexus/content/groups/rhba-master-nightly /org/apache/maven/reporting/maven-reporting-impl/3.0.0/maven-reporting-impl-3.0.0.jar (18 kB at 919 kB/s) **03:39:20** [INFO] Downloading from mirror-central: http://bxms-qe.rhev-ci-vms.eng.rdu2.redhat.com:8081/nexus/content/groups/rhba-master-nightly /org/codehaus/plexus/plexus-container-default/1.0-alpha-30/plexus-container-default-1.0-alpha-30.jar **03:39:20** [INFO] Downloaded from mirror-central: http://bxms-qe.rhev-ci-vms.eng.rdu2.redhat.com:8081/nexus/content/groups/rhba-master-nightly /org/apache/maven/doxia/doxia-logging-api/1.7/doxia-logging-api-1.7.jar (12 kB at 578 kB/s) **03:39:20** [INFO] Downloading from mirror-central: http://bxms-qe.rhev-ci-vms.eng.rdu2.redhat.com:8081/nexus/content/groups/rhba-master-nightly /commons-logging/commons-logging/1.1.1/commons-logging-1.1.1.jar **03:39:20** [INFO] Downloaded from mirror-central: http://bxms-qe.rhev-ci-vms.eng.rdu2.redhat.com:8081/nexus/content/groups/rhba-master-nightly /org/apache/maven/doxia/doxia-decoration-model/1.7.4/doxia-decoration-model-1.7.4.jar (61 kB at 2.8 MB/s) **03:39:20** [INFO] Downloading from mirror-central: http://bxms-qe.rhev-ci-vms.eng.rdu2.redhat.com:8081/nexus/content/groups/rhba-master-nightly /org/apache/maven/doxia/doxia-site-renderer/1.7.4/doxia-site-renderer-1.7.4.jar **03:39:20** [INFO] Downloaded from mirror-central: http://bxms-qe.rhev-ci-vms.eng.rdu2.redhat.com:8081/nexus/content/groups/rhba-master-nightly /org/apache/maven/doxia/doxia-sink-api/1.7/doxia-sink-api-1.7.jar (11 kB at 475 kB/s) **03:39:20** [INFO] Downloading from mirror-central: http://bxms-qe.rhev-ci-vms.eng.rdu2.redhat.com:8081/nexus/content/groups/rhba-master-nightly /org/apache/maven/doxia/doxia-skin-model/1.7.4/doxia-skin-model-1.7.4.jar **03:39:20** [INFO] Downloaded from mirror-central: http://bxms-qe.rhev-ci-vms.eng.rdu2.redhat.com:8081/nexus/content/groups/rhba-master-nightly /org/apache/maven/doxia/doxia-core/1.7/doxia-core-1.7.jar (167 kB at 4.8 MB/s) **03:39:20** [INFO] Downloading from mirror-central: http://bxms-qe.rhev-ci-vms.eng.rdu2.redhat.com:8081/nexus/content/groups/rhba-master-nightly /org/apache/maven/doxia/doxia-module-xhtml/1.7/doxia-module-xhtml-1.7.jar **03:39:20** [INFO] Downloaded from mirror-central: http://bxms-qe.rhev-ci-vms.eng.rdu2.redhat.com:8081/nexus/content/groups/rhba-master-nightly /commons-logging/commons-logging/1.1.1/commons-logging-1.1.1.jar (61 kB at 1.6 MB/s) **03:39:20** [INFO] Downloading from mirror-central: http://bxms-qe.rhev-ci-vms.eng.rdu2.redhat.com:8081/nexus/content/groups/rhba-master-nightly /org/codehaus/plexus/plexus-velocity/1.2/plexus-velocity-1.2.jar **03:39:20** [INFO] Downloaded from mirror-central: http://bxms-qe.rhev-ci-vms.eng.rdu2.redhat.com:8081/nexus/content/groups/rhba-master-nightly /org/codehaus/plexus/plexus-container-default/1.0-alpha-30/plexus-container-default-1.0-alpha-30.jar (237 kB at 5.8 MB/s) **03:39:20** [INFO] Downloading from mirror-central: http://bxms-qe.rhev-ci-vms.eng.rdu2.redhat.com:8081/nexus/content/groups/rhba-master-nightly /org/apache/velocity/velocity/1.7/velocity-1.7.jar **03:39:20** [INFO] Downloaded from mirror-central: http://bxms-qe.rhev-ci-vms.eng.rdu2.redhat.com:8081/nexus/content/groups/rhba-master-nightly /org/apache/maven/doxia/doxia-skin-model/1.7.4/doxia-skin-model-1.7.4.jar (16 kB at 390 kB/s) **03:39:20** [INFO] Downloading from mirror-central: http://bxms-qe.rhev-ci-vms.eng.rdu2.redhat.com:8081/nexus/content/groups/rhba-master-nightly /commons-digester/commons-digester/1.8/commons-digester-1.8.jar **03:39:20** [INFO] Downloaded from mirror-central: http://bxms-qe.rhev-ci-vms.eng.rdu2.redhat.com:8081/nexus/content/groups/rhba-master-nightly /org/apache/maven/doxia/doxia-module-xhtml/1.7/doxia-module-xhtml-1.7.jar (17 kB at 371 kB/s) **03:39:20** [INFO] Downloading from mirror-central: http://bxms-qe.rhev-ci-vms.eng.rdu2.redhat.com:8081/nexus/content/groups/rhba-master-nightly /edu/ucla/cs/compilers/jtb/1.3.2/jtb-1.3.2.jar **03:39:20** [INFO] Downloaded from mirror-central: http://bxms-qe.rhev-ci-vms.eng.rdu2.redhat.com:8081/nexus/content/groups/rhba-master-nightly /org/codehaus/plexus/plexus-velocity/1.2/plexus-velocity-1.2.jar (8.1 kB at 156 kB/s) **03:39:20** [INFO] Downloading from mirror-central: http://bxms-qe.rhev-ci-vms.eng.rdu2.redhat.com:8081/nexus/content/groups/rhba-master-nightly /com/helger/parser-generator-cc/1.1.1/parser-generator-cc-1.1.1.jar **03:39:20** [INFO] Downloaded from mirror-central: http://bxms-qe.rhev-ci-vms.eng.rdu2.redhat.com:8081/nexus/content/groups/rhba-master-nightly /org/apache/maven/doxia/doxia-site-renderer/1.7.4/doxia-site-renderer-1.7.4.jar (64 kB at 1.2 MB/s) **03:39:20** [INFO] Downloading from mirror-central: http://bxms-qe.rhev-ci-vms.eng.rdu2.redhat.com:8081/nexus/content/groups/rhba-master-nightly /com/helger/ph-commons/9.2.1/ph-commons-9.2.1.jar **03:39:20** [INFO] Downloaded from mirror-central: http://bxms-qe.rhev-ci-vms.eng.rdu2.redhat.com:8081/nexus/content/groups/rhba-master-nightly Jenkins BxMS RHPAM-master-nightly certification community-tests blessed-community-tests-drools-jvmos-matrix openjdk8,w2k16 #29

/org/apache/velocity/velocity/1.7/velocity-1.7.jar (450 kB at 6.8 MB/s)

/com/helger/ph-security/9.2.1/ph-security-9.2.1.jar **03:39:20** [INFO] Downloaded from mirror-central: http://bxms-qe.rhev-ci-vms.eng.rdu2.redhat.com:8081/nexus/content/groups/rhba-master-nightly /commons-digester/commons-digester/1.8/commons-digester-1.8.jar (144 kB at 1.8 MB/s) **03:39:20** [INFO] Downloaded from mirror-central: http://bxms-qe.rhev-ci-vms.eng.rdu2.redhat.com:8081/nexus/content/groups/rhba-master-nightly /edu/ucla/cs/compilers/jtb/1.3.2/jtb-1.3.2.jar (337 kB at 4.3 MB/s) **03:39:20** [INFO] Downloading from mirror-central: http://bxms-qe.rhev-ci-vms.eng.rdu2.redhat.com:8081/nexus/content/groups/rhba-master-nightly /com/helger/ph-collection/9.2.1/ph-collection-9.2.1.jar **03:39:20** [INFO] Downloading from mirror-central: http://bxms-qe.rhev-ci-vms.eng.rdu2.redhat.com:8081/nexus/content/groups/rhba-master-nightly /com/helger/ph-xml/9.2.1/ph-xml-9.2.1.jar **03:39:20** [INFO] Downloaded from mirror-central: http://bxms-qe.rhev-ci-vms.eng.rdu2.redhat.com:8081/nexus/content/groups/rhba-master-nightly /com/helger/ph-security/9.2.1/ph-security-9.2.1.jar (87 kB at 921 kB/s) **03:39:20** [INFO] Downloaded from mirror-central: http://bxms-qe.rhev-ci-vms.eng.rdu2.redhat.com:8081/nexus/content/groups/rhba-master-nightly /com/helger/ph-commons/9.2.1/ph-commons-9.2.1.jar (1.3 MB at 12 MB/s) **03:39:20** [INFO] Downloaded from mirror-central: http://bxms-qe.rhev-ci-vms.eng.rdu2.redhat.com:8081/nexus/content/groups/rhba-master-nightly /com/helger/ph-collection/9.2.1/ph-collection-9.2.1.jar (131 kB at 1.1 MB/s) **03:39:20** [INFO] Downloaded from mirror-central: http://bxms-qe.rhev-ci-vms.eng.rdu2.redhat.com:8081/nexus/content/groups/rhba-master-nightly /com/helger/ph-xml/9.2.1/ph-xml-9.2.1.jar (388 kB at 3.2 MB/s) **03:39:20** [INFO] Downloaded from mirror-central: http://bxms-qe.rhev-ci-vms.eng.rdu2.redhat.com:8081/nexus/content/groups/rhba-master-nightly /com/helger/parser-generator-cc/1.1.1/parser-generator-cc-1.1.1.jar (634 kB at 5.0 MB/s) **03:39:21** ParserGeneratorCC Version 1.1.1 (ParserGeneratorCC) **03:39:21** (type "pgcc" with no arguments for help) **03:39:21** Warning: Bad option value in "-JDK\_VERSION=1.8.0\_222-4-redhat" will be ignored. **03:39:21** Reading from file C:\j\workspace\blessed-commu---56948c19\397a30e6\tests\s\drools\drools-model\drools-mvel-parser\src\main\javacc \mvel.jj ... **03:39:21** Warning: Choice conflict in [...] construct at line 1427, column 5. **03:39:21** Expansion nested within construct and expansion following construct<br>**03:39:21** have common prefixes, one of which is: "=" have common prefixes, one of which is: "=" **03:39:21** Consider using a lookahead of 2 or more for nested expansion. **03:39:21** Warning: Choice conflict in [...] construct at line 1482, column 3. **03:39:21** Expansion nested within construct and expansion following construct **03:39:21** have common prefixes, one of which is: "?" **03:39:21** Consider using a lookahead of 2 or more for nested expansion. **03:39:21** Warning: Choice conflict in (...)\* construct at line 1493, column 3. **03:39:21** Expansion nested within construct and expansion following construct **03:39:21** have common prefixes, one of which is: "||" Consider using a lookahead of 2 or more for nested expansion. **03:39:21** Warning: Choice conflict in (...)\* construct at line 1503, column 33. **03:39:21** Expansion nested within construct and expansion following construct<br>**03:39:21** have common prefixes, one of which is: "&&" **03:39:21** have common prefixes, one of which is: "&&" **03:39:21** Consider using a lookahead of 2 or more for nested expansion. **03:39:21** Warning: Choice conflict in (...)\* construct at line 1513, column 33. **03:39:21** Expansion nested within construct and expansion following construct **03:39:21** have common prefixes, one of which is: "|" **03:39:21** Consider using a lookahead of 2 or more for nested expansion. **03:39:21** Warning: Choice conflict in (...)\* construct at line 1523, column 25. **03:39:21** Expansion nested within construct and expansion following construct **03:39:21** have common prefixes, one of which is: "^" **03:39:21** Consider using a lookahead of 2 or more for nested expansion. **03:39:21** Warning: Choice conflict in (...)\* construct at line 1533, column 30. **03:39:21** Expansion nested within construct and expansion following construct **03:39:21** have common prefixes, one of which is: "&" **03:39:21** Consider using a lookahead of 2 or more for nested expansion. **03:39:21** Warning: Choice conflict in (...)\* construct at line 1545, column 3. **03:39:21** Expansion nested within construct and expansion following construct **03:39:21** have common prefixes, one of which is: "==" **03:39:21** Consider using a lookahead of 2 or more for nested expansion. **03:39:21** Warning: Choice conflict in [...] construct at line 1560, column 34. **03:39:21** Expansion nested within construct and expansion following construct **03:39:21** have common prefixes, one of which is: "instanceof" **03:39:21** Consider using a lookahead of 2 or more for nested expansion. **03:39:21** Warning: Choice conflict in (...)\* construct at line 1574, column 3. **03:39:21** Expansion nested within construct and expansion following construct **03:39:21** have common prefixes, one of which is: "<"<br>**03:39:21** Consider using a lookahead of 2 or more fo Consider using a lookahead of 2 or more for nested expansion. **03:39:21** Warning: Choice conflict in (...)\* construct at line 1592, column 3. **03:39:21** Expansion nested within construct and expansion following construct<br>**03:39:21** have common prefixes, one of which is: "<<" have common prefixes, one of which is: "<<" **03:39:21** Consider using a lookahead of 2 or more for nested expansion. **03:39:21** Warning: Choice conflict in (...)\* construct at line 1609, column 3. **03:39:21** Expansion nested within construct and expansion following construct **03:39:21** have common prefixes, one of which is: "+" **03:39:21** Consider using a lookahead of 2 or more for nested expansion. **03:39:21** Warning: Choice conflict in (...)\* construct at line 1625, column 3. **03:39:21** Expansion nested within construct and expansion following construct **03:39:21** have common prefixes, one of which is: "\*" **03:39:21** Consider using a lookahead of 2 or more for nested expansion. **03:39:21** Warning: Choice conflict in (...)\* construct at line 1649, column 4. **03:39:21** Expansion nested within construct and expansion following construct **03:39:21** have common prefixes, one of which is: "\n" **03:39:21** Consider using a lookahead of 2 or more for nested expansion. **03:39:21** Warning: Choice conflict in [...] construct at line 1856, column 4. Jenkins BxMS RHPAM-master-nightly certification community-tests blessed-community-tests-drools-jvmos-matrix openjdk8,w2k16 #29

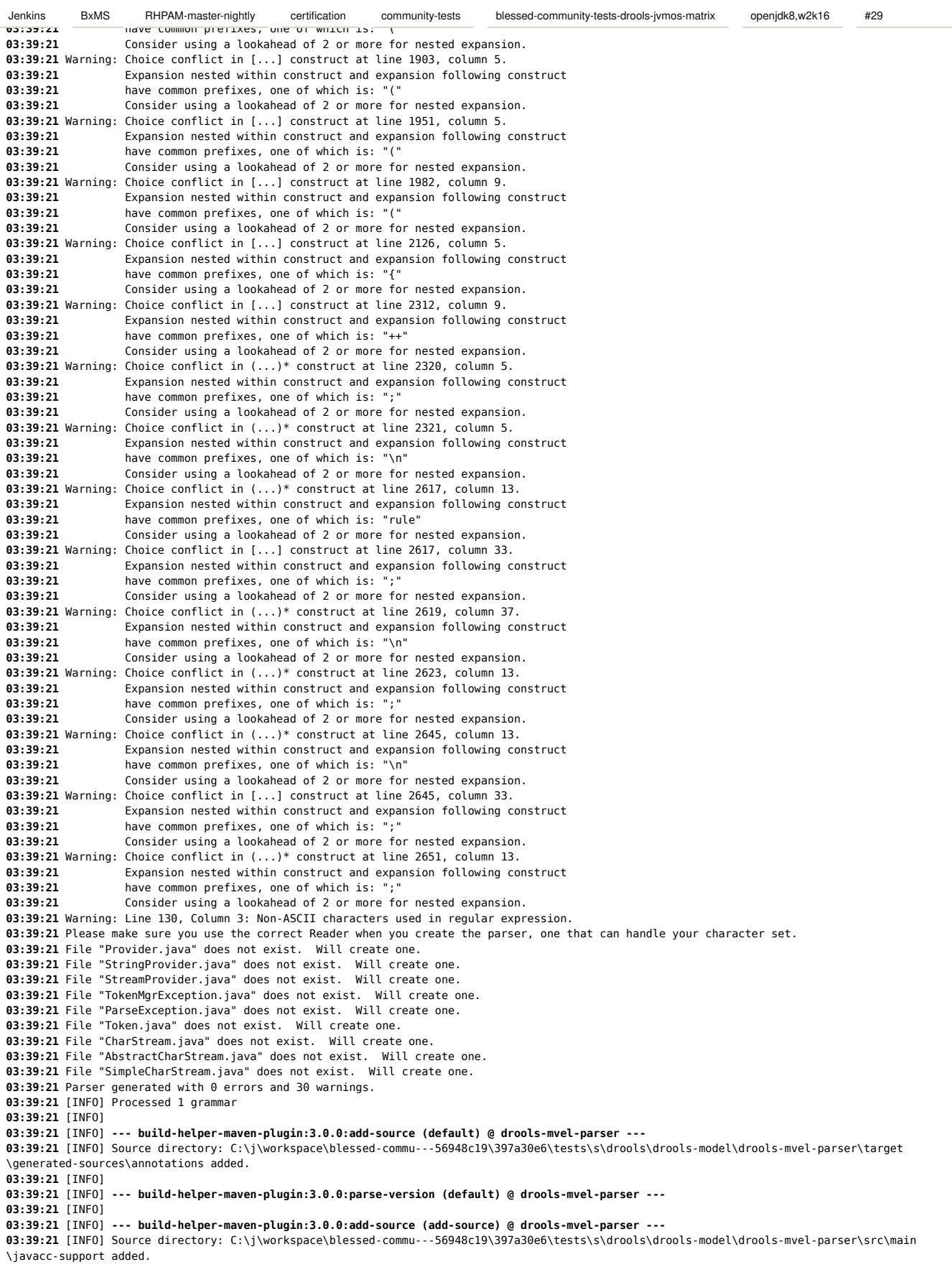

Jenkins BxMS RHPAM-master-nightly certification community-tests blessed-community-tests-drools-jvmos-matrix openjdk8,w2k16 #29<br>סוואס האבען דיי שמעשון און די שמעשי האבער האבער האבער האבער האבער האבער האבער האבער האבער האבע **03:39:21** [INFO] Using 'UTF-8' encoding to copy filtered resources. **03:39:21** [INFO] skip non existing resourceDirectory C:\j\workspace\blessed-commu---56948c19\397a30e6\tests\s\drools\drools-model\drools-mvelparser\src\main\resources **03:39:21** [INFO] **03:39:21** [INFO] **--- maven-compiler-plugin:3.8.1:compile (default-compile) @ drools-mvel-parser --- 03:39:21** [INFO] Not compiling main sources **03:39:21** [INFO] **03:39:21** [INFO] **--- maven-resources-plugin:3.1.0:testResources (default-testResources) @ drools-mvel-parser --- 03:39:21** [INFO] Using 'UTF-8' encoding to copy filtered resources. **03:39:21** [INFO] skip non existing resourceDirectory C:\j\workspace\blessed-commu---56948c19\397a30e6\tests\s\drools\drools-model\drools-mvelparser\src\test\resources **03:39:21** [INFO] **03:39:21** [INFO] **--- maven-compiler-plugin:3.8.1:testCompile (default-testCompile) @ drools-mvel-parser --- 03:39:21** [INFO] Compiling 1 source file to C:\j\workspace\blessed-commu---56948c19\397a30e6\tests\s\drools\drools-model\drools-mvel-parser \target\test-classes **03:39:22** [INFO] **03:39:22** [INFO] **--- maven-surefire-plugin:2.22.1:test (default-test) @ drools-mvel-parser --- 03:39:22** [INFO] **03:39:22** [INFO] ------------------------------------------------------- **03:39:22** [INFO] T E S T S **03:39:22** [INFO] ------------------------------------------------------- **03:39:23** [INFO] Running org.drools.mvel.parser.DroolsMvelParserTest **03:39:23 [WARNING] Tests run: 79, Failures: 0, Errors: 0, Skipped: 1, Time elapsed: 0.87 s - in org.drools.mvel.parser.DroolsMvelParserTest 03:39:24** [INFO] **03:39:24** [INFO] Results: **03:39:24** [INFO] **03:39:24 [WARNING] Tests run: 79, Failures: 0, Errors: 0, Skipped: 1 03:39:24** [INFO] **03:39:24** [INFO] **03:39:24** [INFO] **--- maven-bundle-plugin:3.5.0:bundle (default-bundle) @ drools-mvel-parser --- 03:39:24** [INFO] **03:39:24** [INFO] **--- maven-source-plugin:3.0.1:jar-no-fork (attach-sources) @ drools-mvel-parser --- 03:39:24** [INFO] Building jar: C:\j\workspace\blessed-commu---56948c19\397a30e6\tests\s\drools\drools-model\drools-mvel-parser\target\droolsmvel-parser-7.7.0.redhat-20200212-sources.jar **03:39:25** [INFO] **03:39:25** [INFO] **--- maven-source-plugin:3.0.1:test-jar-no-fork (attach-test-sources) @ drools-mvel-parser --- 03:39:25** [INFO] Building jar: C:\j\workspace\blessed-commu---56948c19\397a30e6\tests\s\drools\drools-model\drools-mvel-parser\target\droolsmvel-parser-7.7.0.redhat-20200212-test-sources.jar **03:39:25** [INFO] **03:39:25** [INFO] **--- maven-jar-plugin:3.1.0:test-jar (test-jar) @ drools-mvel-parser --- 03:39:25** [INFO] Building jar: C:\j\workspace\blessed-commu---56948c19\397a30e6\tests\s\drools\drools-model\drools-mvel-parser\target\droolsmvel-parser-7.7.0.redhat-20200212-tests.jar **03:39:25** [INFO] **03:39:25** [INFO] **--- maven-failsafe-plugin:2.22.1:integration-test (default) @ drools-mvel-parser --- 03:39:25** [INFO] **03:39:25** [INFO] **--- maven-failsafe-plugin:2.22.1:verify (default) @ drools-mvel-parser --- 03:39:25** [INFO] **03:39:25** [INFO] **--- maven-install-plugin:2.5.2:install (default-install) @ drools-mvel-parser --- 03:39:25** [INFO] Installing C:\j\workspace\blessed-commu---56948c19\397a30e6\tests\s\drools\drools-model\drools-mvel-parser\target\drools-mvelparser-7.7.0.redhat-20200212.jar to C:\j\workspace\blessed-commu---56948c19\397a30e6\maven-repo\org\drools\drools-mvel-parser\7.7.0.redhat-20200212\drools-mvel-parser-7.7.0.redhat-20200212.jar **03:39:25** [INFO] Installing C:\j\workspace\blessed-commu---56948c19\397a30e6\tests\s\drools\drools-model\drools-mvel-parser\pom.xml to C:\j\workspace\blessed-commu---56948c19\397a30e6\maven-repo\org\drools\drools-mvel-parser\7.7.0.redhat-20200212\drools-mvel-parser 7.7.0.redhat-20200212.pom **03:39:25** [INFO] Installing C:\j\workspace\blessed-commu---56948c19\397a30e6\tests\s\drools\drools-model\drools-mvel-parser\target\drools-mvelparser-7.7.0.redhat-20200212-sources.jar to C:\j\workspace\blessed-commu---56948c19\397a30e6\maven-repo\org\drools\drools-mvel-parser \7.7.0.redhat-20200212\drools-mvel-parser-7.7.0.redhat-20200212-sources.jar **03:39:25** [INFO] Installing C:\j\workspace\blessed-commu---56948c19\397a30e6\tests\s\drools\drools-model\drools-mvel-parser\target\drools-mvelparser-7.7.0.redhat-20200212-test-sources.jar to C:\j\workspace\blessed-commu---56948c19\397a30e6\maven-repo\org\drools\drools-mvel-parser \7.7.0.redhat-20200212\drools-mvel-parser-7.7.0.redhat-20200212-test-sources.jar **03:39:25** [INFO] Installing C:\j\workspace\blessed-commu---56948c19\397a30e6\tests\s\drools\drools-model\drools-mvel-parser\target\drools-mvelparser-7.7.0.redhat-20200212-tests.jar to C:\j\workspace\blessed-commu---56948c19\397a30e6\maven-repo\org\drools\drools-mvel-parser \7.7.0.redhat-20200212\drools-mvel-parser-7.7.0.redhat-20200212-tests.jar **03:39:25** [INFO] **03:39:25** [INFO] **--- maven-bundle-plugin:3.5.0:install (default-install) @ drools-mvel-parser --- 03:39:25** [INFO] Local OBR update disabled (enable with -DobrRepository) **03:39:25** [INFO] **03:39:25** [INFO] ------------------< org.drools:drools-mvel-compiler >------------------- **03:39:25** [INFO] Building drools-mvel-compiler 7.7.0.redhat-20200212 [15/46] **03:39:25** [INFO] -------------------------------[ bundle ]------------------------------- **03:39:25** [INFO] Downloading from mirror-central: http://bxms-qe.rhev-ci-vms.eng.rdu2.redhat.com:8081/nexus/content/groups/rhba-master-nightly /org/hamcrest/hamcrest-library/1.3/hamcrest-library-1.3.pom **03:39:25** [INFO] Downloaded from mirror-central: http://bxms-qe.rhev-ci-vms.eng.rdu2.redhat.com:8081/nexus/content/groups/rhba-master-nightly /org/hamcrest/hamcrest-library/1.3/hamcrest-library-1.3.pom (820 B at 41 kB/s) **03:39:25** [INFO] Downloading from mirror-central: http://bxms-qe.rhev-ci-vms.eng.rdu2.redhat.com:8081/nexus/content/groups/rhba-master-nightly /org/hamcrest/hamcrest-library/1.3/hamcrest-library-1.3.jar **03:39:25** [INFO] Downloaded from mirror-central: http://bxms-qe.rhev-ci-vms.eng.rdu2.redhat.com:8081/nexus/content/groups/rhba-master-nightly /org/hamcrest/hamcrest-library/1.3/hamcrest-library-1.3.jar (53 kB at 2.7 MB/s) **03:39:25** [INFO]

**03:39:25** [INFO] **--- maven-enforcer-plugin:3.0.0-M1:enforce (enforce-plugin-versions) @ drools-mvel-compiler ---**

**03:39:25** [INFO] **03:39:25** [INFO] **--- maven-enforcer-plugin:3.0.0-M1:enforce (ban-blacklisted-dependencies) @ drools-mvel-compiler --- 03:39:25** [INFO] Skipping Rule Enforcement. **03:39:25** [INFO] **03:39:25** [INFO] **--- maven-enforcer-plugin:3.0.0-M1:enforce (no-duplicate-declared-dependencies) @ drools-mvel-compiler --- 03:39:25** [INFO] Skipping Rule Enforcement. **03:39:25** [INFO] **03:39:25** [INFO] **--- maven-enforcer-plugin:3.0.0-M1:enforce (enforce-java-version) @ drools-mvel-compiler --- 03:39:25** [INFO] Skipping Rule Enforcement. **03:39:25** [INFO] **03:39:25** [INFO] **--- maven-enforcer-plugin:3.0.0-M1:enforce (enforce-maven-version) @ drools-mvel-compiler --- 03:39:25** [INFO] Skipping Rule Enforcement. **03:39:25** [INFO] **03:39:25** [INFO] **--- maven-checkstyle-plugin:3.0.0:check (validate) @ drools-mvel-compiler --- 03:39:25** [INFO] There are 4 errors reported by Checkstyle 8.10.1 with C:\j\workspace\blessed-commu---56948c19\397a30e6\tests\s\drools\droolsmodel\drools-mvel-compiler\target\checkstyle-rules.xml ruleset. **03:39:25 [WARNING] checkstyle:check violations detected but failOnViolation set to false 03:39:25** [INFO] **03:39:25** [INFO] **--- maven-enforcer-plugin:3.0.0-M1:enforce (no-managed-deps) @ drools-mvel-compiler --- 03:39:25** [INFO] Skipping Rule Enforcement. **03:39:25** [INFO] **03:39:25** [INFO] **--- buildnumber-maven-plugin:1.4:create (get-scm-revision) @ drools-mvel-compiler --- 03:39:25** [INFO] **03:39:25** [INFO] **--- project-sources-maven-plugin:1.0:archive (project-sources-archive) @ drools-mvel-compiler --- 03:39:25** [INFO] Skipping the assembly in this project because it's not the Execution Root **03:39:25** [INFO] **03:39:25** [INFO] **--- build-helper-maven-plugin:3.0.0:add-source (default) @ drools-mvel-compiler --- 03:39:25** [INFO] Source directory: C:\j\workspace\blessed-commu---56948c19\397a30e6\tests\s\drools\drools-model\drools-mvel-compiler\target \generated-sources\annotations added. **03:39:25** [INFO] **03:39:25** [INFO] **--- build-helper-maven-plugin:3.0.0:parse-version (default) @ drools-mvel-compiler --- 03:39:25** [INFO] **03:39:25** [INFO] **--- maven-resources-plugin:3.1.0:resources (default-resources) @ drools-mvel-compiler --- 03:39:25** [INFO] Using 'UTF-8' encoding to copy filtered resources. **03:39:25** [INFO] skip non existing resourceDirectory C:\j\workspace\blessed-commu---56948c19\397a30e6\tests\s\drools\drools-model\drools-mvelcompiler\src\main\resources **03:39:25** [INFO] **03:39:25** [INFO] **--- maven-compiler-plugin:3.8.1:compile (default-compile) @ drools-mvel-compiler --- 03:39:25** [INFO] Not compiling main sources **03:39:25** [INFO] **03:39:25** [INFO] **--- maven-resources-plugin:3.1.0:testResources (default-testResources) @ drools-mvel-compiler --- 03:39:25** [INFO] Using 'UTF-8' encoding to copy filtered resources. **03:39:25** [INFO] Copying 1 resource **03:39:25** [INFO] **03:39:25** [INFO] **--- maven-compiler-plugin:3.8.1:testCompile (default-testCompile) @ drools-mvel-compiler --- 03:39:25** [INFO] Compiling 6 source files to C:\j\workspace\blessed-commu---56948c19\397a30e6\tests\s\drools\drools-model\drools-mvel-compiler \target\test-classes **03:39:25** [INFO] **03:39:25** [INFO] **--- maven-surefire-plugin:2.22.1:test (default-test) @ drools-mvel-compiler --- 03:39:25** [INFO] 03:39:25 [INFO] -**03:39:25** [INFO] T E S T S **03:39:25** [INFO] ------------------------------------------------------- **03:39:26** [INFO] Running org.drools.mvelcompiler.MvelCompilerTest **03:39:28** [INFO] Tests run: 35, Failures: 0, Errors: 0, Skipped: 0, Time elapsed: 1.785 s - in org.drools.mvelcompiler.MvelCompilerTest **03:39:28** [INFO] Running org.drools.mvelcompiler.ModifyCompilerTest **03:39:28** [INFO] Tests run: 4, Failures: 0, Errors: 0, Skipped: 0, Time elapsed: 0.015 s - in org.drools.mvelcompiler.ModifyCompilerTest **03:39:28** [INFO] **03:39:28** [INFO] Results: **03:39:28** [INFO] **03:39:28** [INFO] Tests run: 39, Failures: 0, Errors: 0, Skipped: 0 **03:39:28** [INFO] **03:39:28** [INFO] **03:39:28** [INFO] **--- maven-bundle-plugin:3.5.0:bundle (default-bundle) @ drools-mvel-compiler --- 03:39:28** [INFO] **03:39:28** [INFO] **--- maven-source-plugin:3.0.1:jar-no-fork (attach-sources) @ drools-mvel-compiler --- 03:39:28** [INFO] Building jar: C:\j\workspace\blessed-commu---56948c19\397a30e6\tests\s\drools\drools-model\drools-mvel-compiler\target\droolsmvel-compiler-7.7.0.redhat-20200212-sources.jar **03:39:28** [INFO] **03:39:28** [INFO] **--- maven-source-plugin:3.0.1:test-jar-no-fork (attach-test-sources) @ drools-mvel-compiler --- 03:39:29** [INFO] Building jar: C:\j\workspace\blessed-commu---56948c19\397a30e6\tests\s\drools\drools-model\drools-mvel-compiler\target\droolsmvel-compiler-7.7.0.redhat-20200212-test-sources.jar **03:39:29** [INFO] **03:39:29** [INFO] **--- maven-jar-plugin:3.1.0:test-jar (test-jar) @ drools-mvel-compiler --- 03:39:29** [INFO] Building jar: C:\j\workspace\blessed-commu---56948c19\397a30e6\tests\s\drools\drools-model\drools-mvel-compiler\target\droolsmvel-compiler-7.7.0.redhat-20200212-tests.jar **03:39:29** [INFO] **03:39:29** [INFO] **--- maven-failsafe-plugin:2.22.1:integration-test (default) @ drools-mvel-compiler --- 03:39:29** [INFO] **03:39:29** [INFO] **--- maven-failsafe-plugin:2.22.1:verify (default) @ drools-mvel-compiler --- 03:39:29** [INFO] Jenkins BxMS RHPAM-master-nightly certification community-tests blessed-community-tests-drools-jvmos-matrix openjdk8,w2k16 #29

Jenkins BxMS RHPAM-master-nightly certification community-tests blessed-community-tests-drools-jvmos-matrix openjdk8,w2k16 #29<br><del>os:sex</del> [INFO]InstattIng C:\]\workspate\btessed-commu----bosacis\syraboed\tests\s\uroots\uroot mvel-compiler-7.7.0.redhat-20200212.jar to C:\j\workspace\blessed-commu---56948c19\397a30e6\maven-repo\org\drools\drools-mvel-compiler \7.7.0.redhat-20200212\drools-mvel-compiler-7.7.0.redhat-20200212.jar **03:39:29** [INFO] Installing C:\j\workspace\blessed-commu---56948c19\397a30e6\tests\s\drools\drools-model\drools-mvel-compiler\pom.xml to C:\j\workspace\blessed-commu---56948c19\397a30e6\maven-repo\org\drools\drools-mvel-compiler\7.7.0.redhat-20200212\drools-mvel-compiler-7.7.0.redhat-20200212.pom **03:39:29** [INFO] Installing C:\j\workspace\blessed-commu---56948c19\397a30e6\tests\s\drools\drools-model\drools-mvel-compiler\target\droolsmvel-compiler-7.7.0.redhat-20200212-sources.jar to C:\j\workspace\blessed-commu---56948c19\397a30e6\maven-repo\org\drools\drools-mvel-compiler \7.7.0.redhat-20200212\drools-mvel-compiler-7.7.0.redhat-20200212-sources.jar **03:39:29** [INFO] Installing C:\j\workspace\blessed-commu---56948c19\397a30e6\tests\s\drools\drools-model\drools-mvel-compiler\target\droolsmvel-compiler-7.7.0.redhat-20200212-test-sources.jar to C:\j\workspace\blessed-commu---56948c19\397a30e6\maven-repo\org\drools\drools-mvelcompiler\7.7.0.redhat-20200212\drools-mvel-compiler-7.7.0.redhat-20200212-test-sources.jar **03:39:29** [INFO] Installing C:\j\workspace\blessed-commu---56948c19\397a30e6\tests\s\drools\drools-model\drools-mvel-compiler\target\droolsmvel-compiler-7.7.0.redhat-20200212-tests.jar to C:\j\workspace\blessed-commu---56948c19\397a30e6\maven-repo\org\drools\drools-mvel-compiler \7.7.0.redhat-20200212\drools-mvel-compiler-7.7.0.redhat-20200212-tests.jar **03:39:29** [INFO] **03:39:29** [INFO] **--- maven-bundle-plugin:3.5.0:install (default-install) @ drools-mvel-compiler --- 03:39:29** [INFO] Local OBR update disabled (enable with -DobrRepository) **03:39:29** [INFO] **03:39:29** [INFO] ------------------< org.drools:drools-model-compiler >------------------ **03:39:29** [INFO] Building drools-model-compiler 7.7.0.redhat-20200212 [16/46] **03:39:29** [INFO] -------------------------------[ bundle ]------------------------------- **03:39:29** [INFO] Downloading from mirror-central: http://bxms-qe.rhev-ci-vms.eng.rdu2.redhat.com:8081/nexus/content/groups/rhba-master-nightly /org/openjdk/jmh/jmh-core/1.19/jmh-core-1.19.pom **03:39:29** [INFO] Downloaded from mirror-central: http://bxms-qe.rhev-ci-vms.eng.rdu2.redhat.com:8081/nexus/content/groups/rhba-master-nightly /org/openjdk/jmh/jmh-core/1.19/jmh-core-1.19.pom (10 kB at 556 kB/s) **03:39:29** [INFO] Downloading from mirror-central: http://bxms-qe.rhev-ci-vms.eng.rdu2.redhat.com:8081/nexus/content/groups/rhba-master-nightly /org/openjdk/jmh/jmh-parent/1.19/jmh-parent-1.19.pom **03:39:29** [INFO] Downloaded from mirror-central: http://bxms-qe.rhev-ci-vms.eng.rdu2.redhat.com:8081/nexus/content/groups/rhba-master-nightly /org/openjdk/jmh/jmh-parent/1.19/jmh-parent-1.19.pom (6.7 kB at 416 kB/s) **03:39:29** [INFO] Downloading from mirror-central: http://bxms-qe.rhev-ci-vms.eng.rdu2.redhat.com:8081/nexus/content/groups/rhba-master-nightly /net/sf/jopt-simple/jopt-simple/4.6/jopt-simple-4.6.pom **03:39:29** [INFO] Downloaded from mirror-central: http://bxms-qe.rhev-ci-vms.eng.rdu2.redhat.com:8081/nexus/content/groups/rhba-master-nightly /net/sf/jopt-simple/jopt-simple/4.6/jopt-simple-4.6.pom (11 kB at 807 kB/s) **03:39:29** [INFO] Downloading from mirror-central: http://bxms-qe.rhev-ci-vms.eng.rdu2.redhat.com:8081/nexus/content/groups/rhba-master-nightly /org/apache/commons/commons-math3/3.4.1/commons-math3-3.4.1.pom **03:39:29** [INFO] Downloaded from mirror-central: http://bxms-qe.rhev-ci-vms.eng.rdu2.redhat.com:8081/nexus/content/groups/rhba-master-nightly /org/apache/commons/commons-math3/3.4.1/commons-math3-3.4.1.pom (27 kB at 1.9 MB/s) **03:39:29** [INFO] Downloading from mirror-central: http://bxms-qe.rhev-ci-vms.eng.rdu2.redhat.com:8081/nexus/content/groups/rhba-master-nightly /org/openjdk/jmh/jmh-generator-annprocess/1.19/jmh-generator-annprocess-1.19.pom **03:39:29** [INFO] Downloaded from mirror-central: http://bxms-qe.rhev-ci-vms.eng.rdu2.redhat.com:8081/nexus/content/groups/rhba-master-nightly /org/openjdk/jmh/jmh-generator-annprocess/1.19/jmh-generator-annprocess-1.19.pom (4.0 kB at 180 kB/s) **03:39:29** [INFO] Downloading from mirror-central: http://bxms-qe.rhev-ci-vms.eng.rdu2.redhat.com:8081/nexus/content/groups/rhba-master-nightly /org/openjdk/jmh/jmh-core/1.19/jmh-core-1.19.jar **03:39:29** [INFO] Downloading from mirror-central: http://bxms-qe.rhev-ci-vms.eng.rdu2.redhat.com:8081/nexus/content/groups/rhba-master-nightly /org/openjdk/jmh/jmh-generator-annprocess/1.19/jmh-generator-annprocess-1.19.jar **03:39:29** [INFO] Downloading from mirror-central: http://bxms-qe.rhev-ci-vms.eng.rdu2.redhat.com:8081/nexus/content/groups/rhba-master-nightly /net/sf/jopt-simple/jopt-simple/4.6/jopt-simple-4.6.jar **03:39:29** [INFO] Downloading from mirror-central: http://bxms-qe.rhev-ci-vms.eng.rdu2.redhat.com:8081/nexus/content/groups/rhba-master-nightly /org/apache/commons/commons-math3/3.4.1/commons-math3-3.4.1.jar **03:39:29** [INFO] Downloaded from mirror-central: http://bxms-qe.rhev-ci-vms.eng.rdu2.redhat.com:8081/nexus/content/groups/rhba-master-nightly /org/openjdk/jmh/jmh-generator-annprocess/1.19/jmh-generator-annprocess-1.19.jar (31 kB at 1.3 MB/s) **03:39:29** [INFO] Downloaded from mirror-central: http://bxms-qe.rhev-ci-vms.eng.rdu2.redhat.com:8081/nexus/content/groups/rhba-master-nightly /net/sf/jopt-simple/jopt-simple/4.6/jopt-simple-4.6.jar (62 kB at 1.8 MB/s) **03:39:29** [INFO] Downloaded from mirror-central: http://bxms-qe.rhev-ci-vms.eng.rdu2.redhat.com:8081/nexus/content/groups/rhba-master-nightly /org/openjdk/jmh/jmh-core/1.19/jmh-core-1.19.jar (502 kB at 14 MB/s) **03:39:29** [INFO] Downloaded from mirror-central: http://bxms-qe.rhev-ci-vms.eng.rdu2.redhat.com:8081/nexus/content/groups/rhba-master-nightly /org/apache/commons/commons-math3/3.4.1/commons-math3-3.4.1.jar (2.0 MB at 36 MB/s) **03:39:29** [INFO] **03:39:29** [INFO] **--- maven-enforcer-plugin:3.0.0-M1:enforce (enforce-plugin-versions) @ drools-model-compiler --- 03:39:30** [INFO] Skipping Rule Enforcement. **03:39:30** [INFO] **03:39:30** [INFO] **--- maven-enforcer-plugin:3.0.0-M1:enforce (ban-blacklisted-dependencies) @ drools-model-compiler --- 03:39:30** [INFO] Skipping Rule Enforcement. **03:39:30** [INFO] **03:39:30** [INFO] **--- maven-enforcer-plugin:3.0.0-M1:enforce (no-duplicate-declared-dependencies) @ drools-model-compiler --- 03:39:30** [INFO] Skipping Rule Enforcement. **03:39:30** [INFO] **03:39:30** [INFO] **--- maven-enforcer-plugin:3.0.0-M1:enforce (enforce-java-version) @ drools-model-compiler --- 03:39:30** [INFO] Skipping Rule Enforcement. **03:39:30** [INFO] **03:39:30** [INFO] **--- maven-enforcer-plugin:3.0.0-M1:enforce (enforce-maven-version) @ drools-model-compiler --- 03:39:30** [INFO] Skipping Rule Enforcement. **03:39:30** [INFO] **03:39:30** [INFO] **--- maven-checkstyle-plugin:3.0.0:check (validate) @ drools-model-compiler --- 03:39:33** [INFO] There are 247 errors reported by Checkstyle 8.10.1 with C:\j\workspace\blessed-commu---56948c19\397a30e6\tests\s\drools \drools-model\drools-model-compiler\target\checkstyle-rules.xml ruleset. **03:39:33 [WARNING] checkstyle:check violations detected but failOnViolation set to false 03:39:33** [INFO] **03:39:33** [INFO] **--- maven-enforcer-plugin:3.0.0-M1:enforce (no-managed-deps) @ drools-model-compiler --- 03:39:33** [INFO] Skipping Rule Enforcement.

**03:39:33** [INFO] **--- buildnumber-maven-plugin:1.4:create (get-scm-revision) @ drools-model-compiler --- 03:39:34** [INFO] **03:39:34** [INFO] **--- project-sources-maven-plugin:1.0:archive (project-sources-archive) @ drools-model-compiler --- 03:39:35** [INFO] Skipping the assembly in this project because it's not the Execution Root **03:39:35** [INFO] **03:39:35** [INFO] **--- build-helper-maven-plugin:3.0.0:add-source (default) @ drools-model-compiler --- 03:39:35** [INFO] Source directory: C:\j\workspace\blessed-commu---56948c19\397a30e6\tests\s\drools\drools-model\drools-model-compiler\target \generated-sources\annotations added. **03:39:35** [INFO] **03:39:35** [INFO] **--- build-helper-maven-plugin:3.0.0:parse-version (default) @ drools-model-compiler --- 03:39:35** [INFO] **03:39:35** [INFO] **--- maven-resources-plugin:3.1.0:resources (default-resources) @ drools-model-compiler --- 03:39:35** [INFO] Using 'UTF-8' encoding to copy filtered resources. **03:39:35** [INFO] Copying 4 resources **03:39:35** [INFO] **03:39:35** [INFO] **--- maven-compiler-plugin:3.8.1:compile (default-compile) @ drools-model-compiler --- 03:39:35** [INFO] Not compiling main sources **03:39:35** [INFO] **03:39:35** [INFO] **--- maven-resources-plugin:3.1.0:testResources (default-testResources) @ drools-model-compiler --- 03:39:35** [INFO] Using 'UTF-8' encoding to copy filtered resources. **03:39:35** [INFO] Copying 9 resources **03:39:35** [INFO] **03:39:35** [INFO] **--- maven-compiler-plugin:3.8.1:testCompile (default-testCompile) @ drools-model-compiler --- 03:39:35** [INFO] Compiling 128 source files to C:\j\workspace\blessed-commu---56948c19\397a30e6\tests\s\drools\drools-model\drools-modelcompiler\target\test-classes **03:39:40 [WARNING] /C:/j/workspace/blessed-commu---56948c19/397a30e6/tests/s/drools/drools-model/drools-model-compiler/src/test/java/org /drools/modelcompiler/BaseModelTest.java:[167,92] unchecked cast 03:39:40** required: java.util.List<T> **03:39:40** found: java.util.List<capture#1 of ? extends java.lang.Object> **03:39:40 [WARNING] /C:/j/workspace/blessed-commu---56948c19/397a30e6/tests/s/drools/drools-model/drools-model-compiler/src/test/java/org /drools/modelcompiler/NamedConsequencesTest.java:[67,40] unchecked call to containsAll(java.util.Collection<?>) as a member of the raw type java.util.Collection 03:39:40 [WARNING] /C:/j/workspace/blessed-commu---56948c19/397a30e6/tests/s/drools/drools-model/drools-model-compiler/src/test/java/org /drools/modelcompiler/NamedConsequencesTest.java:[143,40] unchecked call to containsAll(java.util.Collection<?>) as a member of the raw type java.util.Collection 03:39:40 [WARNING] /C:/j/workspace/blessed-commu---56948c19/397a30e6/tests/s/drools/drools-model/drools-model-compiler/src/test/java/org /drools/modelcompiler/exchange/SendReceiveTest.java:[68,82] unchecked call to add(E) as a member of the raw type java.util.List 03:39:40 [WARNING] /C:/j/workspace/blessed-commu---56948c19/397a30e6/tests/s/drools/drools-model/drools-model-compiler/src/test/java/org /drools/modelcompiler/exchange/SendReceiveTest.java:[122,82] unchecked call to add(E) as a member of the raw type java.util.List 03:39:40 [WARNING] /C:/j/workspace/blessed-commu---56948c19/397a30e6/tests/s/drools/drools-model/drools-model-compiler/src/test/java/org /drools/modelcompiler/util/lambdareplace/MaterializedLambdaPredicateTest.java:[16,24] unchecked method invocation: method create in class org.drools.modelcompiler.util.lambdareplace.MaterializedLambda is applied to given types 03:39:40** required: java.lang.String,java.util.Collection<java.lang.String>,java.util.Collection<java.lang.String> **03:39:40** found: java.lang.String,java.util.ArrayList<java.lang.String>,java.util.ArrayList **03:39:40 [WARNING] /C:/j/workspace/blessed-commu---56948c19/397a30e6/tests/s/drools/drools-model/drools-model-compiler/src/test/java/org /drools/modelcompiler/util/lambdareplace/MaterializedLambdaPredicateTest.java:[16,109] unchecked conversion 03:39:40** required: java.util.Collection<java.lang.String> **03:39:40** found: java.util.ArrayList **03:39:40 [WARNING] /C:/j/workspace/blessed-commu---56948c19/397a30e6/tests/s/drools/drools-model/drools-model-compiler/src/test/java/org /drools/modelcompiler/util/lambdareplace/MaterializedLambdaPredicateTest.java:[41,24] unchecked method invocation: method create in class org.drools.modelcompiler.util.lambdareplace.MaterializedLambda is applied to given types 03:39:40** required: java.lang.String,java.util.Collection<java.lang.String>,java.util.Collection<java.lang.String> **03:39:40** found: java.lang.String,java.util.ArrayList<java.lang.String>,java.util.ArrayList **03:39:40 [WARNING] /C:/j/workspace/blessed-commu---56948c19/397a30e6/tests/s/drools/drools-model/drools-model-compiler/src/test/java/org /drools/modelcompiler/util/lambdareplace/MaterializedLambdaPredicateTest.java:[41,163] unchecked conversion 03:39:40** required: java.util.Collection<java.lang.String> **03:39:40** found: java.util.ArrayList **03:39:40 [WARNING] /C:/j/workspace/blessed-commu---56948c19/397a30e6/tests/s/drools/drools-model/drools-model-compiler/src/test/java/org /drools/modelcompiler/RuleUnitTest.java:[109,34] unchecked call to add(E) as a member of the raw type java.util.List 03:39:40 [WARNING] /C:/j/workspace/blessed-commu---56948c19/397a30e6/tests/s/drools/drools-model/drools-model-compiler/src/test/java/org /drools/modelcompiler/domain/Result.java:[45,40] unchecked call to add(E) as a member of the raw type java.util.Collection 03:39:40 [WARNING] /C:/j/workspace/blessed-commu---56948c19/397a30e6/tests/s/drools/drools-model/drools-model-compiler/src/test/java/org /drools/modelcompiler/OOPathFlowTest.java:[66,65] unchecked call to add(E) as a member of the raw type java.util.List 03:39:40 [WARNING] /C:/j/workspace/blessed-commu---56948c19/397a30e6/tests/s/drools/drools-model/drools-model-compiler/src/test/java/org /drools/modelcompiler/OOPathFlowTest.java:[105,65] unchecked call to add(E) as a member of the raw type java.util.List 03:39:40 [WARNING] /C:/j/workspace/blessed-commu---56948c19/397a30e6/tests/s/drools/drools-model/drools-model-compiler/src/test/java/org /drools/modelcompiler/OOPathFlowTest.java:[151,65] unchecked call to add(E) as a member of the raw type java.util.List 03:39:40 [WARNING] /C:/j/workspace/blessed-commu---56948c19/397a30e6/tests/s/drools/drools-model/drools-model-compiler/src/test/java/org /drools/modelcompiler/OOPathFlowTest.java:[191,81] unchecked call to add(E) as a member of the raw type java.util.List 03:39:40 [WARNING] /C:/j/workspace/blessed-commu---56948c19/397a30e6/tests/s/drools/drools-model/drools-model-compiler/src/test/java/org /drools/modelcompiler/QueryTest.java:[678,22] unchecked call to add(E) as a member of the raw type java.util.List 03:39:40 [WARNING] /C:/j/workspace/blessed-commu---56948c19/397a30e6/tests/s/drools/drools-model/drools-model-compiler/src/test/java/org /drools/modelcompiler/QueryTest.java:[691,22] unchecked call to add(E) as a member of the raw type java.util.List 03:39:40 [WARNING] /C:/j/workspace/blessed-commu---56948c19/397a30e6/tests/s/drools/drools-model/drools-model-compiler/src/test/java/org /drools/modelcompiler/QueryTest.java:[703,22] unchecked call to add(E) as a member of the raw type java.util.List 03:39:40 [WARNING] /C:/j/workspace/blessed-commu---56948c19/397a30e6/tests/s/drools/drools-model/drools-model-compiler/src/test/java/org /drools/modelcompiler/FlowTest.java:[656,78] unchecked cast 03:39:40** required: java.util.Collection<org.drools.modelcompiler.domain.Result> **03:39:40** found: java.util.Collection<capture#2 of ? extends java.lang.Object> Jenkins BxMS RHPAM-master-nightly certification community-tests blessed-community-tests-drools-jvmos-matrix openjdk8,w2k16 #29

**03:39:40 [WARNING] /C:/j/workspace/blessed-commu---56948c19/397a30e6/tests/s/drools/drools-model/drools-model-compiler/src/test/java/org /drools/modelcompiler/FlowTest.java:[751,78] unchecked cast**

**03:39:40** found: java.util.Collection<capture#3 of ? extends java.lang.Object> **03:39:40 [WARNING] /C:/j/workspace/blessed-commu---56948c19/397a30e6/tests/s/drools/drools-model/drools-model-compiler/src/test/java/org /drools/modelcompiler/FlowTest.java:[823,73] unchecked cast 03:39:40** required: java.util.Collection<java.lang.String><br>**03:39:40** found: java.lang.Object found: java.lang.Object **03:39:40 [WARNING] /C:/j/workspace/blessed-commu---56948c19/397a30e6/tests/s/drools/drools-model/drools-model-compiler/src/test/java/org /drools/modelcompiler/FlowTest.java:[868,73] unchecked cast 03:39:40** required: java.util.Collection<java.lang.String><br>03:39:40 found: java.lang.Object **03:39:40** found: java.lang.Object **03:39:40 [WARNING] /C:/j/workspace/blessed-commu---56948c19/397a30e6/tests/s/drools/drools-model/drools-model-compiler/src/test/java/org /drools/modelcompiler/FlowTest.java:[955,64] unchecked call to add(E) as a member of the raw type java.util.List 03:39:40 [WARNING] /C:/j/workspace/blessed-commu---56948c19/397a30e6/tests/s/drools/drools-model/drools-model-compiler/src/test/java/org /drools/modelcompiler/FlowTest.java:[1034,69] unchecked generic array creation for varargs parameter of type org.drools.model.functions.Predicate1<org.drools.modelcompiler.domain.StockTick>[] 03:39:40 [WARNING] /C:/j/workspace/blessed-commu---56948c19/397a30e6/tests/s/drools/drools-model/drools-model-compiler/src/test/java/org /drools/modelcompiler/FlowTest.java:[1454,28] unchecked call to add(E) as a member of the raw type java.util.ArrayList 03:39:40 [WARNING] /C:/j/workspace/blessed-commu---56948c19/397a30e6/tests/s/drools/drools-model/drools-model-compiler/src/test/java/org /drools/modelcompiler/FlowTest.java:[1509,29] unchecked call to add(E) as a member of the raw type java.util.List 03:39:40 [WARNING] /C:/j/workspace/blessed-commu---56948c19/397a30e6/tests/s/drools/drools-model/drools-model-compiler/src/test/java/org /drools/modelcompiler/FlowTest.java:[1652,23] unchecked call to add(E) as a member of the raw type java.util.List 03:39:40 [WARNING] /C:/j/workspace/blessed-commu---56948c19/397a30e6/tests/s/drools/drools-model/drools-model-compiler/src/test/java/org /drools/modelcompiler/AccumulateTest.java:[1639,30] unchecked call to Pair(K,V) as a member of the raw type org.drools.modelcompiler.AccumulateTest.GroupByAcc.Pair 03:39:40 [WARNING] /C:/j/workspace/blessed-commu---56948c19/397a30e6/tests/s/drools/drools-model/drools-model-compiler/src/test/java/org /drools/modelcompiler/AccumulateTest.java:[1639,28] unchecked method invocation: method add in interface java.util.List is applied to given types 03:39:40** required: E **03:39:40** found: org.drools.modelcompiler.AccumulateTest.GroupByAcc.Pair **03:39:40 [WARNING] /C:/j/workspace/blessed-commu---56948c19/397a30e6/tests/s/drools/drools-model/drools-model-compiler/src/test/java/org /drools/modelcompiler/AccumulateTest.java:[1639,30] unchecked conversion 03:39:40** required: E **03:39:40** found: org.drools.modelcompiler.AccumulateTest.GroupByAcc.Pair **03:39:40 [WARNING] /C:/j/workspace/blessed-commu---56948c19/397a30e6/tests/s/drools/drools-model/drools-model-compiler/src/test/java/org /drools/modelcompiler/PatternDSLTest.java:[373,78] unchecked cast 03:39:40** required: java.util.Collection<org.drools.modelcompiler.domain.Result> found: java.util.Collection<capture#4 of ? extends java.lang.Object> **03:39:40 [WARNING] /C:/j/workspace/blessed-commu---56948c19/397a30e6/tests/s/drools/drools-model/drools-model-compiler/src/test/java/org /drools/modelcompiler/PatternDSLTest.java:[551,73] unchecked cast 03:39:40** required: java.util.Collection<java.lang.String> **03:39:40** found: java.lang.Object **03:39:40 [WARNING] /C:/j/workspace/blessed-commu---56948c19/397a30e6/tests/s/drools/drools-model/drools-model-compiler/src/test/java/org /drools/modelcompiler/PatternDSLTest.java:[598,65] unchecked call to add(E) as a member of the raw type java.util.List 03:39:40 [WARNING] /C:/j/workspace/blessed-commu---56948c19/397a30e6/tests/s/drools/drools-model/drools-model-compiler/src/test/java/org /drools/modelcompiler/PatternDSLTest.java:[708,29] unchecked call to add(E) as a member of the raw type java.util.List 03:39:40 [WARNING] /C:/j/workspace/blessed-commu---56948c19/397a30e6/tests/s/drools/drools-model/drools-model-compiler/src/test/java/org /drools/modelcompiler/PatternDSLTest.java:[743,37] unchecked call to add(E) as a member of the raw type java.util.List 03:39:40 [WARNING] /C:/j/workspace/blessed-commu---56948c19/397a30e6/tests/s/drools/drools-model/drools-model-compiler/src/test/java/org /drools/modelcompiler/PatternDSLTest.java:[754,37] unchecked call to add(E) as a member of the raw type java.util.List 03:39:40 [WARNING] /C:/j/workspace/blessed-commu---56948c19/397a30e6/tests/s/drools/drools-model/drools-model-compiler/src/test/java/org /drools/modelcompiler/PatternDSLTest.java:[789,37] unchecked call to add(E) as a member of the raw type java.util.List 03:39:40 [WARNING] /C:/j/workspace/blessed-commu---56948c19/397a30e6/tests/s/drools/drools-model/drools-model-compiler/src/test/java/org /drools/modelcompiler/PatternDSLTest.java:[797,37] unchecked call to add(E) as a member of the raw type java.util.List 03:39:40** [INFO] **03:39:40** [INFO] **--- maven-surefire-plugin:2.22.1:test (default-test) @ drools-model-compiler --- 03:39:41** [INFO] **03:39:41** [INFO] ------------------------------------------------------- **03:39:41** [INFO] T E S T S **03:39:41** [INFO] ------------------------------------------------------- **03:39:42** [INFO] Running org.drools.modelcompiler.variables.VariablesTest **03:39:57** [INFO] Tests run: 12, Failures: 0, Errors: 0, Skipped: 0, Time elapsed: 15.053 s - in org.drools.modelcompiler.variables.VariablesTest **03:39:57** [INFO] Running org.drools.modelcompiler.util.lambdareplace.MaterializedLambdaPredicateTest **03:39:57 [ERROR] Tests run: 2, Failures: 2, Errors: 0, Skipped: 0, Time elapsed: 0.019 s <<< FAILURE! - in org.drools.modelcompiler.util.lambdareplace.MaterializedLambdaPredicateTest 03:39:57 [ERROR] createClassWithOneParameter(org.drools.modelcompiler.util.lambdareplace.MaterializedLambdaPredicateTest) Time elapsed: 0.015 s <<< FAILURE! 03:39:57** java.lang.AssertionError: **03:39:57 03:39:57** Expected: equalToIgnoringWhiteSpace("package org.drools.modelcompiler.util.lambdareplace;\nimport static rulename.\*; import org.drools.modelcompiler.dsl.pattern.D; @org.drools.compiler.kie.builder.MaterializedLambda() public enum LambdaPredicateE80C351B847736E5C59FD9AEAA280D96 implements org.drools.model.functions.Predicate1<org.drools.modelcompiler.domain.Person> {\n INSTANCE; \npublic static final String EXPRESSION\_HASH = \"4DEB93975D9859892B1A5FD4B38E2155\"; @Override()\n public boolean<br>test(org.drools.modelcompiler.domain.Person p) {\n }\n return p.getAge() > 35;\n }\n }\n"} test(org.drools.modelcompiler.domain.Person p) {\n return p.getAge() > 35;\n **03:39:57** but: was package org.drools.modelcompiler.util.lambdareplace; import static rulename.\*; import org.drools.modelcompiler.dsl.pattern.D; @org.drools.compiler.kie.builder.MaterializedLambda() public enum LambdaPredicate425FBB5FADBC73A980E3A8CE22FB92A0 implements org.drools.model.functions.Predicate1<org.drools.modelcompiler.domain.Person> { INSTANCE; public static final String EXPRESSION\_HASH = "4DEB93975D9859892B1A5FD4B38E2155"; @Override() public boolean test(org.drools.modelcompiler.domain.Person p) { return p.getAge() > 35; } } **03:39:57** at org.hamcrest.MatcherAssert.assertThat(MatcherAssert.java:20) **03:39:57** at org.junit.Assert.assertThat(Assert.java:956) **03:39:57** at org.junit.Assert.assertThat(Assert.java:923) Jenkins BxMS RHPAM-master-nightly certification community-tests blessed-community-tests-drools-jvmos-matrix openjdk8,w2k16 #29

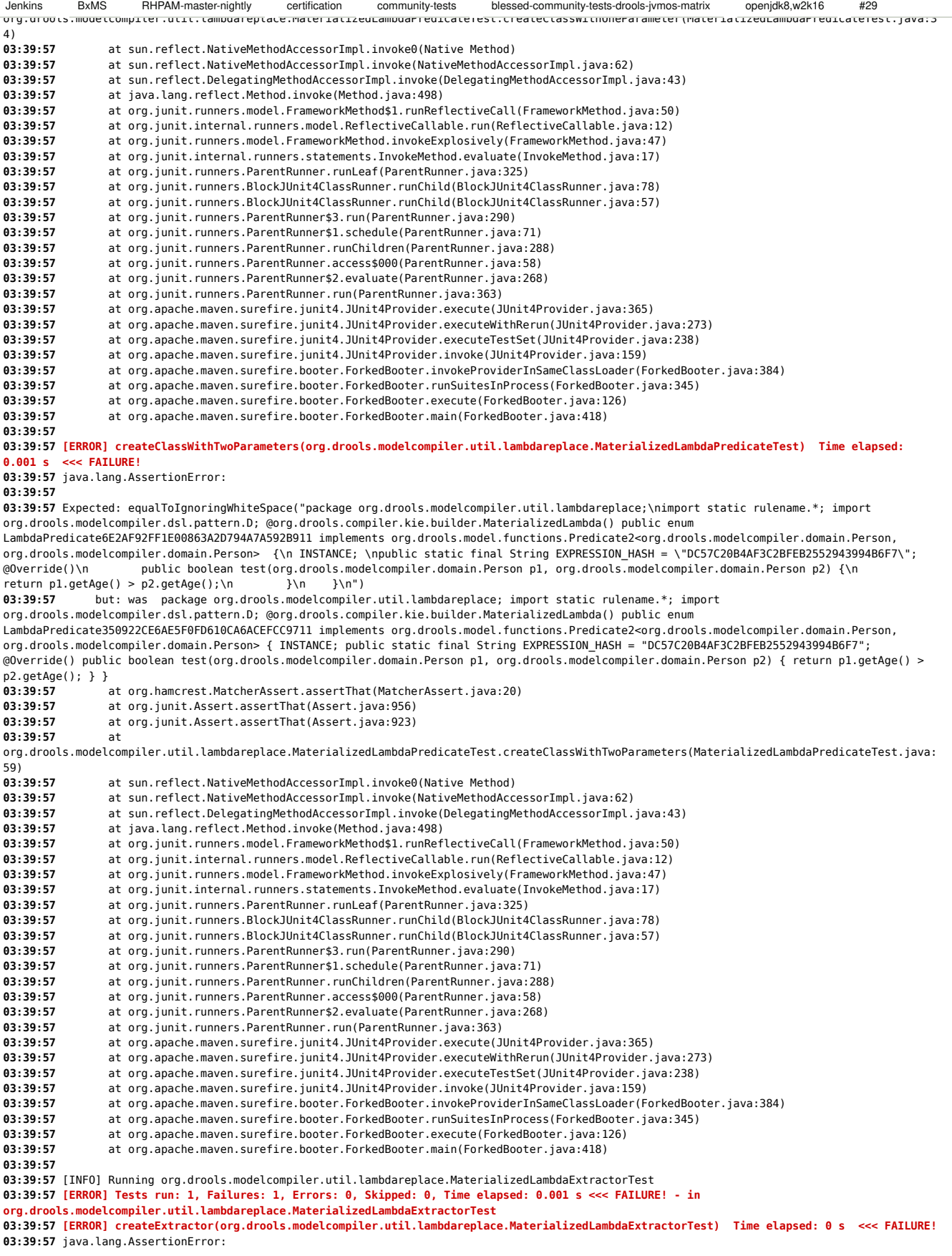

**03:39:57** Expected: equalToIgnoringWhiteSpace("package org.drools.modelcompiler.util.lambdareplace;\nimport static rulename.\*; import org.drools.modelcompiler.dsl.pattern.D; @org.drools.compiler.kie.builder.MaterializedLambda() public enum LambdaExtractor0016105A319476235509F3705EF72E4F implements org.drools.model.functions.Function1<org.drools.modelcompiler.domain.Person, java.lang.String> {\n INSTANCE; \npublic static final String EXPRESSION\_HASH = \"133AF281814F16840FE105EF6D339F8A\"; @Override()\n<br>public java.lang.String apply(org.drools.modelcompiler.domain.Person p1) {\n return p1.ge public java.lang.String apply(org.drools.modelcompiler.domain.Person p1) {\n **03:39:57** but: was package org.drools.modelcompiler.util.lambdareplace; import static rulename.\*; import org.drools.modelcompiler.dsl.pattern.D; @org.drools.compiler.kie.builder.MaterializedLambda() public enum LambdaExtractor89A31CFB1A95022E3FD3F4835D27C4DF implements org.drools.model.functions.Function1<org.drools.modelcompiler.domain.Person, java.lang.String> { INSTANCE; public static final String EXPRESSION\_HASH = "133AF281814F16840FE105EF6D339F8A"; @Override() public java.lang.String apply(org.drools.modelcompiler.domain.Person p1) { return p1.getName(); } } **03:39:57** at org.hamcrest.MatcherAssert.assertThat(MatcherAssert.java:20)<br>03:39:57 at org.junit.Assert.assertThat(Assert.java:956) **03:39:57** at org.junit.Assert.assertThat(Assert.java:956) **03:39:57** at org.junit.Assert.assertThat(Assert.java:923) **03:39:57** at org.drools.modelcompiler.util.lambdareplace.MaterializedLambdaExtractorTest.createExtractor(MaterializedLambdaExtractorTest.java:33) **03:39:57** at sun.reflect.NativeMethodAccessorImpl.invoke0(Native Method) **03:39:57** at sun.reflect.NativeMethodAccessorImpl.invoke(NativeMethodAccessorImpl.java:62) **03:39:57** at sun.reflect.DelegatingMethodAccessorImpl.invoke(DelegatingMethodAccessorImpl.java:43) **03:39:57** at java.lang.reflect.Method.invoke(Method.java:498) **03:39:57** at org.junit.runners.model.FrameworkMethod\$1.runReflectiveCall(FrameworkMethod.java:50) **03:39:57** at org.junit.internal.runners.model.ReflectiveCallable.run(ReflectiveCallable.java:12) **03:39:57** at org.junit.runners.model.FrameworkMethod.invokeExplosively(FrameworkMethod.java:47) **03:39:57** at org.junit.internal.runners.statements.InvokeMethod.evaluate(InvokeMethod.java:17) **03:39:57** at org.junit.runners.ParentRunner.runLeaf(ParentRunner.java:325) **03:39:57** at org.junit.runners.BlockJUnit4ClassRunner.runChild(BlockJUnit4ClassRunner.java:78) **03:39:57** at org.junit.runners.BlockJUnit4ClassRunner.runChild(BlockJUnit4ClassRunner.java:57)<br>03:39:57 at org.junit.runners.ParentRunner\$3.run(ParentRunner.java:200) **03:39:57** at org.junit.runners.ParentRunner\$3.run(ParentRunner.java:290) **03:39:57** at org.junit.runners.ParentRunner\$1.schedule(ParentRunner.java:71) **03:39:57** at org.junit.runners.ParentRunner.runChildren(ParentRunner.java:288) **03:39:57** at org.junit.runners.ParentRunner.access\$000(ParentRunner.java:58) **03:39:57** at org.junit.runners.ParentRunner\$2.evaluate(ParentRunner.java:268) **03:39:57** at org.junit.runners.ParentRunner.run(ParentRunner.java:363) **03:39:57** at org.apache.maven.surefire.junit4.JUnit4Provider.execute(JUnit4Provider.java:365) **03:39:57** at org.apache.maven.surefire.junit4.JUnit4Provider.executeWithRerun(JUnit4Provider.java:273) **03:39:57** at org.apache.maven.surefire.junit4.JUnit4Provider.executeTestSet(JUnit4Provider.java:238)<br>03:39:57 at org.apache.maven.surefire.junit4.JUnit4Provider.invoke(JUnit4Provider.java:159) **03:39:57** at org.apache.maven.surefire.junit4.JUnit4Provider.invoke(JUnit4Provider.java:159) 03:39:57 at org.apache.maven.surefire.booter.ForkedBooter.invokeProviderInSameClassLoader(ForkedBooter.java:384)<br>03:39:57 at org.apache.maven.surefire.booter.ForkedBooter.runSuitesInProcess(ForkedBooter.java:345) **03:39:57** at org.apache.maven.surefire.booter.ForkedBooter.runSuitesInProcess(ForkedBooter.java:345)<br>03:39:57 at org.apache.maven.surefire.booter.ForkedBooter.execute(ForkedBooter.java:126) 03:39:57 at org.apache.maven.surefire.booter.ForkedBooter.execute(ForkedBooter.java:126)<br>03:39:57 at org.apache.maven.surefire.booter.ForkedBooter.main(ForkedBooter.java:418) **03:39:57** at org.apache.maven.surefire.booter.ForkedBooter.main(ForkedBooter.java:418) **03:39:57 03:39:57** [INFO] Running org.drools.modelcompiler.util.lambdareplace.MaterializedLambdaConsequenceTest **03:39:57 [ERROR] Tests run: 1, Failures: 1, Errors: 0, Skipped: 0, Time elapsed: 0.001 s <<< FAILURE! - in org.drools.modelcompiler.util.lambdareplace.MaterializedLambdaConsequenceTest 03:39:57 [ERROR] createConsequence(org.drools.modelcompiler.util.lambdareplace.MaterializedLambdaConsequenceTest) Time elapsed: 0.001 s <<< FAILURE! 03:39:57** java.lang.AssertionError: **03:39:57 03:39:57** Expected: equalToIgnoringWhiteSpace("package org.drools.modelcompiler.util.lambdareplace;\nimport static rulename.\*; import org.drools.modelcompiler.dsl.pattern.D; \n@org.drools.compiler.kie.builder.MaterializedLambda() public enum LambdaConsequenceF20037424A777A005A60E661AB21E036 implements org.drools.model.functions.Block2<org.drools.modelcompiler.domain.Person, org.drools.modelcompiler.domain.Person> {\nINSTANCE;\npublic static final String EXPRESSION\_HASH = \"8305FF24AC76CB49E7AAE2C10356A105\"; @Override()\n public void execute(org.drools.modelcompiler.domain.Person p1, org.drools.modelcompiler.domain.Person p2) throws java.lang.Exception {\n result.setValue(p1.getName() + \" is older than \" + p2.getName());\n }\n")<br>03:39:57 but: was package org.drools.modelcompiler.util.lambdareplace: import static rulename.\*: import **03:39:57** but: was package org.drools.modelcompiler.util.lambdareplace; import static rulename.\*; import org.drools.modelcompiler.dsl.pattern.D; @org.drools.compiler.kie.builder.MaterializedLambda() public enum LambdaConsequenceAA07899C78F59D4EC9064B2F495FA89B implements org.drools.model.functions.Block2<org.drools.modelcompiler.domain.Person, org.drools.modelcompiler.domain.Person> { INSTANCE; public static final String EXPRESSION\_HASH = "8305FF24AC76CB49E7AAE2C10356A105"; @Override() public void execute(org.drools.modelcompiler.domain.Person p1, org.drools.modelcompiler.domain.Person p2) throws java.lang.Exception { result.setValue(p1.getName() + " is older than " + p2.getName()); } } **03:39:57** at org.hamcrest.MatcherAssert.assertThat(MatcherAssert.java:20)<br>03:39:57 at org.junit.Assert.assertThat(Assert.java:956) **03:39:57** at org.junit.Assert.assertThat(Assert.java:956) **03:39:57** at org.junit.Assert.assertThat(Assert.java:923) **03:39:57** at org.drools.modelcompiler.util.lambdareplace.MaterializedLambdaConsequenceTest.createConsequence(MaterializedLambdaConsequenceTest.java:33) **03:39:57** at sun.reflect.NativeMethodAccessorImpl.invoke0(Native Method)<br>03:39:57 at sun.reflect.NativeMethodAccessorImpl.invoke(NativeMethodAcc **03:39:57** at sun.reflect.NativeMethodAccessorImpl.invoke(NativeMethodAccessorImpl.java:62) **03:39:57** at sun.reflect.DelegatingMethodAccessorImpl.invoke(DelegatingMethodAccessorImpl.java:43) **03:39:57** at java.lang.reflect.Method.invoke(Method.java:498) 03:39:57 at org.junit.runners.model.FrameworkMethod\$1.runReflectiveCall(FrameworkMethod.java:50)<br>03:39:57 at org.junit.internal.runners.model.ReflectiveCallable.run(ReflectiveCallable.java:12) **03:39:57** at org.junit.internal.runners.model.ReflectiveCallable.run(ReflectiveCallable.java:12) **03:39:57** at org.junit.runners.model.FrameworkMethod.invokeExplosively(FrameworkMethod.java:47) **03:39:57** at org.junit.internal.runners.statements.InvokeMethod.evaluate(InvokeMethod.java:17) **03:39:57** at org.junit.runners.ParentRunner.runLeaf(ParentRunner.java:325) **03:39:57** at org.junit.runners.BlockJUnit4ClassRunner.runChild(BlockJUnit4ClassRunner.java:78) **03:39:57** at org.junit.runners.BlockJUnit4ClassRunner.runChild(BlockJUnit4ClassRunner.java:57) **03:39:57** at org.junit.runners.ParentRunner\$3.run(ParentRunner.java:290) **03:39:57** at org.junit.runners.ParentRunner\$1.schedule(ParentRunner.java:71) **03:39:57** at org.junit.runners.ParentRunner.runChildren(ParentRunner.java:288) **03:39:57** at org.junit.runners.ParentRunner.access\$000(ParentRunner.java:58) **03:39:57** at org.junit.runners.ParentRunner\$2.evaluate(ParentRunner.java:268) Jenkins BxMS RHPAM-master-nightly certification community-tests blessed-community-tests-drools-jvmos-matrix openjdk8,w2k16 #29

**03:39:57** at org.apache.maven.surefire.junit4.JUnit4Provider.execute(JUnit4Provider.java:365) **03:39:57** at org.apache.maven.surefire.junit4.JUnit4Provider.executeWithRerun(JUnit4Provider.java:273) **03:39:57** at org.apache.maven.surefire.junit4.JUnit4Provider.executeTestSet(JUnit4Provider.java:238) **03:39:57** at org.apache.maven.surefire.junit4.JUnit4Provider.invoke(JUnit4Provider.java:159) **03:39:57** at org.apache.maven.surefire.booter.ForkedBooter.invokeProviderInSameClassLoader(ForkedBooter.java:384) 03:39:57 at org.apache.maven.surefire.booter.ForkedBooter.runSuitesInProcess(ForkedBooter.java:345)<br>03:39:57 at org.apache.maven.surefire.booter.ForkedBooter.execute(ForkedBooter.java:126) **03:39:57** at org.apache.maven.surefire.booter.ForkedBooter.execute(ForkedBooter.java:126)<br>03:39:57 at org.apache.maven.surefire.booter.ForkedBooter.main(ForkedBooter.java:418) **03:39:57** at org.apache.maven.surefire.booter.ForkedBooter.main(ForkedBooter.java:418) **03:39:57 03:39:57** [INFO] Running org.drools.modelcompiler.util.lambdareplace.ExecModelLambdaPostProcessorTest **03:39:57 [ERROR] Tests run: 2, Failures: 2, Errors: 0, Skipped: 0, Time elapsed: 0.07 s <<< FAILURE! - in org.drools.modelcompiler.util.lambdareplace.ExecModelLambdaPostProcessorTest 03:39:57 [ERROR] convertFlowLambdaDoNotConvertConsequenceWhenDrools(org.drools.modelcompiler.util.lambdareplace.ExecModelLambdaPostProcessorTest) Time elapsed: 0.069 s <<< FAILURE! 03:39:57** java.lang.AssertionError: **03:39:57** 03:39:57 Expected: equalToIgnoringWhiteSpace("public void testMethod() {\r\n Variable<Person> markV = declarationOf(Person.class);\r\n Variable<Integer> markAge = declarationOf(Integer.class);\r\n Variable<Person> olderV = declarationOf(Person.class);\r\n Rule rule = FlowDSL.rule(\"beta\").build(expr(\"exprA\", markV, mypackage.LambdaPredicate3BC479A1F3E07E22E6B04B826FEF3203.INSTANCE).indexedBy(String.class, Index.ConstraintType.EQUAL, 1, mypackage.LambdaExtractor78CC335A6E209E33128956DF6E4B90ED.INSTANCE, \"Mark\").reactOn(// also react on age, see RuleDescr.lookAheadFieldsOfIdentifier\r\n \"name\"), bind(markAge).as(markV, (Person person) -> person.getAge()).reactOn(\"age\"), expr(\"exprB\", olderV, mypackage.LambdaPredicate3EA0E684DE1924A84F80BB5426A04F64.INSTANCE).indexedBy(String.class, Index.ConstraintType.NOT\_EQUAL, 1, mypackage.LambdaExtractorD03FF943D0CED6BB0500A27A09B6EAC2.INSTANCE, \"Mark\").reactOn(\"name\"), expr(\"exprC\", olderV, markAge, mypackage.LambdaPredicateA3D5CA75190A6BB79FD366E1965112D9.INSTANCE).indexedBy(int.class, Index.ConstraintType.GREATER\_THAN, 0, mypackage.LambdaExtractor049CBA16FC61AA14BE778D120A8067C6.INSTANCE, int.class::cast).reactOn(\"age\"), on(olderV, markV).execute((Drools drools, Person p1, Person p2) -> drools.insert(p1.getName() + \" is older than \" + p2.getName())));\r\n}") **03:39:57** but: was public void testMethod() { Variable<Person> markV = declarationOf(Person.class); Variable<Integer> markAge = declarationOf(Integer.class); Variable<Person> olderV = declarationOf(Person.class); Rule rule = FlowDSL.rule("beta").build(expr("exprA", markV, mypackage.LambdaPredicate4F472D798EE0D73C10888240D0896D33.INSTANCE).indexedBy(String.class, Index.ConstraintType.EQUAL, 1, mypackage.LambdaExtractorBC398B238D21F55B6105C89A18A85A5F.INSTANCE, "Mark").reactOn(// also react on age, see RuleDescr.lookAheadFieldsOfIdentifier "name"), bind(markAge).as(markV, (Person person) -> person.getAge()).reactOn("age"), expr("exprB", olderV, mypackage.LambdaPredicate662148F3E8636FAE6C7DAD53FD611F0D.INSTANCE).indexedBy(String.class, Index.ConstraintType.NOT\_EQUAL, 1, mypackage.LambdaExtractor73DDA20A367B59405DB06974251EE95C.INSTANCE, "Mark").reactOn("name"), expr("exprC", olderV, markAge, mypackage.LambdaPredicateF3BAEEF4DA1D2C1651793400EAC2C8AB.INSTANCE).indexedBy(int.class, Index.ConstraintType.GREATER\_THAN, 0, mypackage.LambdaExtractorF64826279279FE5ADB395DD8271C6F7B.INSTANCE, int.class::cast).reactOn("age"), on(olderV, markV).execute((Drools drools, Person p1, Person p2) -> drools.insert(p1.getName() + " is older than " + p2.getName()))); }<br>03:39:57 at org.hamcrest.MatcherAssert.assertThat(MatcherAssert.iava:20) **03:39:57** at org.hamcrest.MatcherAssert.assertThat(MatcherAssert.java:20)<br>03:39:57 at org.iunit.Assert.assertThat(Assert.iava:956) **03:39:57** at org.junit.Assert.assertThat(Assert.java:956) **03:39:57** at org.junit.Assert.assertThat(Assert.java:923) **03:39:57** at org.drools.modelcompiler.util.lambdareplace.ExecModelLambdaPostProcessorTest.convertFlowLambdaDoNotConvertConsequenceWhenDrools(ExecModelLambd aPostProcessorTest.java:51) **03:39:57** at sun.reflect.NativeMethodAccessorImpl.invoke0(Native Method) **03:39:57** at sun.reflect.NativeMethodAccessorImpl.invoke(NativeMethodAccessorImpl.java:62) **03:39:57** at sun.reflect.DelegatingMethodAccessorImpl.invoke(DelegatingMethodAccessorImpl.java:43) **03:39:57** at java.lang.reflect.Method.invoke(Method.java:498) **03:39:57** at org.junit.runners.model.FrameworkMethod\$1.runReflectiveCall(FrameworkMethod.java:50) **03:39:57** at org.junit.internal.runners.model.ReflectiveCallable.run(ReflectiveCallable.java:12) **03:39:57** at org.junit.runners.model.FrameworkMethod.invokeExplosively(FrameworkMethod.java:47) **03:39:57** at org.junit.internal.runners.statements.InvokeMethod.evaluate(InvokeMethod.java:17) **03:39:57** at org.junit.internal.runners.statements.RunBefores.evaluate(RunBefores.java:26) **03:39:57** at org.junit.runners.ParentRunner.runLeaf(ParentRunner.java:325) **03:39:57** at org.junit.runners.BlockJUnit4ClassRunner.runChild(BlockJUnit4ClassRunner.java:78) **03:39:57** at org.junit.runners.BlockJUnit4ClassRunner.runChild(BlockJUnit4ClassRunner.java:57) **03:39:57** at org.junit.runners.ParentRunner\$3.run(ParentRunner.java:290) **03:39:57** at org.junit.runners.ParentRunner\$1.schedule(ParentRunner.java:71) **03:39:57** at org.junit.runners.ParentRunner.runChildren(ParentRunner.java:288) **03:39:57** at org.junit.runners.ParentRunner.access\$000(ParentRunner.java:58) **03:39:57** at org.junit.runners.ParentRunner\$2.evaluate(ParentRunner.java:268) **03:39:57** at org.junit.runners.ParentRunner.run(ParentRunner.java:363) **03:39:57** at org.apache.maven.surefire.junit4.JUnit4Provider.execute(JUnit4Provider.java:365) **03:39:57** at org.apache.maven.surefire.junit4.JUnit4Provider.executeWithRerun(JUnit4Provider.java:273) **03:39:57** at org.apache.maven.surefire.junit4.JUnit4Provider.executeTestSet(JUnit4Provider.java:238) **03:39:57** at org.apache.maven.surefire.junit4.JUnit4Provider.invoke(JUnit4Provider.java:159) **03:39:57** at org.apache.maven.surefire.booter.ForkedBooter.invokeProviderInSameClassLoader(ForkedBooter.java:384) **03:39:57** at org.apache.maven.surefire.booter.ForkedBooter.runSuitesInProcess(ForkedBooter.java:345) **03:39:57** at org.apache.maven.surefire.booter.ForkedBooter.execute(ForkedBooter.java:126) **03:39:57** at org.apache.maven.surefire.booter.ForkedBooter.main(ForkedBooter.java:418) **03:39:57 03:39:57 [ERROR] convertPatternLambda(org.drools.modelcompiler.util.lambdareplace.ExecModelLambdaPostProcessorTest) Time elapsed: 0.001 s <<< FAILURE! 03:39:57** java.lang.AssertionError: Jenkins BxMS RHPAM-master-nightly certification community-tests blessed-community-tests-drools-jvmos-matrix openjdk8,w2k16 #29

**03:39:57**

**03:39:57** Expected: equalToIgnoringWhiteSpace("public void testMethod() {\r\n Result result = new Result();\r\n Variable<Person> markV = declarationOf(Person.class);\r\n Variable<Person> olderV = declarationOf(Person.class);\r\n Rule rule = rule(\"beta \").build(pattern(markV).expr(\"exprA\", mypackage.LambdaPredicate3BC479A1F3E07E22E6B04B826FEF3203.INSTANCE, alphaIndexedBy(String.class, Index.ConstraintType.EQUAL, 1, mypackage.LambdaExtractorC0580DCF55156DB718A1BF6A277561D8.INSTANCE, \"Mark\"), reactOn(\"name\", \"age\")), pattern(olderV).expr(\"exprB\", mypackage.LambdaPredicate3EA0E684DE1924A84F80BB5426A04F64.INSTANCE, alphaIndexedBy(String.class, Index.ConstraintType.NOT\_EQUAL, 1, mypackage.LambdaExtractorC0580DCF55156DB718A1BF6A277561D8.INSTANCE, \"Mark\"), reactOn(\"name

Index.ConstraintType.GREATER\_THAN, 0, mypackage.LambdaExtractorAA53F96629A18E77855D21BD98CF5095.INSTANCE, mypackage.LambdaExtractorAA53F96629A18E77855D21BD98CF5095.INSTANCE), reactOn(\"age\")), on(olderV, markV).execute(mypackage.LambdaConsequence5B6E6A75E5A49DF713DD9058863AA384.INSTANCE));\r\n}") **03:39:57** but: was public void testMethod() { Result result = new Result(); Variable<Person> markV = declarationOf(Person.class); Variable<Person> olderV = declarationOf(Person.class); Rule rule = rule("beta").build(pattern(markV).expr("exprA", mypackage.LambdaPredicate4F472D798EE0D73C10888240D0896D33.INSTANCE, alphaIndexedBy(String.class, Index.ConstraintType.EQUAL, 1, mypackage.LambdaExtractorFA079D69528462ED875DD35EDFD499EE.INSTANCE, "Mark"), reactOn("name", "age")), pattern(olderV).expr("exprB", mypackage.LambdaPredicate662148F3E8636FAE6C7DAD53FD611F0D.INSTANCE, alphaIndexedBy(String.class, Index.ConstraintType.NOT\_EQUAL, 1, mypackage.LambdaExtractorFA079D69528462ED875DD35EDFD499EE.INSTANCE, "Mark"), reactOn("name")).expr("exprC", markV, mypackage.LambdaPredicate0584056D4152D2C504D07CD214252385.INSTANCE, betaIndexedBy(int.class, Index.ConstraintType.GREATER\_THAN, 0, mypackage.LambdaExtractor11CAC1639F6E75CA24E72FE4B8C988B7.INSTANCE, mypackage.LambdaExtractor11CAC1639F6E75CA24E72FE4B8C988B7.INSTANCE), reactOn("age")), on(olderV, markV).execute(mypackage.LambdaConsequence279253AB6636C384D6E68563E28813CE.INSTANCE)); } **03:39:57** at org.hamcrest.MatcherAssert.assertThat(MatcherAssert.java:20) **03:39:57** at org.junit.Assert.assertThat(Assert.java:956) **03:39:57** at org.junit.Assert.assertThat(Assert.java:923) **03:39:57** at org.drools.modelcompiler.util.lambdareplace.ExecModelLambdaPostProcessorTest.convertPatternLambda(ExecModelLambdaPostProcessorTest.java:36) **03:39:57** at sun.reflect.NativeMethodAccessorImpl.invoke0(Native Method) **03:39:57** at sun.reflect.NativeMethodAccessorImpl.invoke(NativeMethodAccessorImpl.java:62) **03:39:57** at sun.reflect.DelegatingMethodAccessorImpl.invoke(DelegatingMethodAccessorImpl.java:43) **03:39:57** at java.lang.reflect.Method.invoke(Method.java:498) **03:39:57** at org.junit.runners.model.FrameworkMethod\$1.runReflectiveCall(FrameworkMethod.java:50) **03:39:57** at org.junit.internal.runners.model.ReflectiveCallable.run(ReflectiveCallable.java:12) **03:39:57** at org.junit.runners.model.FrameworkMethod.invokeExplosively(FrameworkMethod.java:47) **03:39:57** at org.junit.internal.runners.statements.InvokeMethod.evaluate(InvokeMethod.java:17) **03:39:57** at org.junit.internal.runners.statements.RunBefores.evaluate(RunBefores.java:26)<br>03:39:57 at org.junit.runners.ParentRunner.runLeaf(ParentRunner.java:325) **03:39:57** at org.junit.runners.ParentRunner.runLeaf(ParentRunner.java:325) **03:39:57** at org.junit.runners.BlockJUnit4ClassRunner.runChild(BlockJUnit4ClassRunner.java:78) 03:39:57 at org.junit.runners.BlockJUnit4ClassRunner.runChild(BlockJUnit4ClassRunner.java:57)<br>03:39:57 at org.junit.runners.ParentRunner\$3.run(ParentRunner.java:290) **03:39:57** at org.junit.runners.ParentRunner\$3.run(ParentRunner.java:290) **03:39:57** at org.junit.runners.ParentRunner\$1.schedule(ParentRunner.java:71) **03:39:57** at org.junit.runners.ParentRunner.runChildren(ParentRunner.java:288) **03:39:57** at org.junit.runners.ParentRunner.access\$000(ParentRunner.java:58) **03:39:57** at org.junit.runners.ParentRunner\$2.evaluate(ParentRunner.java:268) **03:39:57** at org.junit.runners.ParentRunner.run(ParentRunner.java:363) at org.apache.maven.surefire.junit4.JUnit4Provider.execute(JUnit4Provider.java:365) **03:39:57** at org.apache.maven.surefire.junit4.JUnit4Provider.executeWithRerun(JUnit4Provider.java:273) **03:39:57** at org.apache.maven.surefire.junit4.JUnit4Provider.executeTestSet(JUnit4Provider.java:238)<br>03:39:57 at org.apache.maven.surefire.junit4.JUnit4Provider.invoke(JUnit4Provider.java:159) **03:39:57** at org.apache.maven.surefire.junit4.JUnit4Provider.invoke(JUnit4Provider.java:159) **03:39:57** at org.apache.maven.surefire.booter.ForkedBooter.invokeProviderInSameClassLoader(ForkedBooter.java:384) 03:39:57 at org.apache.maven.surefire.booter.ForkedBooter.runSuitesInProcess(ForkedBooter.java:345)<br>03:39:57 at org.apache.maven.surefire.booter.ForkedBooter.execute(ForkedBooter.java:126) **03:39:57** at org.apache.maven.surefire.booter.ForkedBooter.execute(ForkedBooter.java:126) **03:39:57** at org.apache.maven.surefire.booter.ForkedBooter.main(ForkedBooter.java:418) **03:39:57 03:39:57** [INFO] Running org.drools.modelcompiler.util.LambdaUtilTest **03:39:57** [INFO] Tests run: 2, Failures: 0, Errors: 0, Skipped: 0, Time elapsed: 0.001 s - in org.drools.modelcompiler.util.LambdaUtilTest **03:39:57** [INFO] Running org.drools.modelcompiler.inlinecast.InlineCastTest **03:40:04** [INFO] Tests run: 15, Failures: 0, Errors: 0, Skipped: 0, Time elapsed: 6.08 s - in org.drools.modelcompiler.inlinecast.InlineCastTest **03:40:04** [INFO] Running org.drools.modelcompiler.fireandalarm.FireAndAlarmUsingDroolsTest **03:40:04** [INFO] Tests run: 1, Failures: 0, Errors: 0, Skipped: 0, Time elapsed: 0.067 s - in org.drools.modelcompiler.fireandalarm.FireAndAlarmUsingDroolsTest **03:40:04** [INFO] Running org.drools.modelcompiler.fireandalarm.FireAndAlarmTest **03:40:04** [INFO] Tests run: 1, Failures: 0, Errors: 0, Skipped: 0, Time elapsed: 0.016 s - in org.drools.modelcompiler.fireandalarm.FireAndAlarmTest **03:40:04** [INFO] Running org.drools.modelcompiler.fireandalarm.CompilerTest **03:40:05** [INFO] Tests run: 3, Failures: 0, Errors: 0, Skipped: 0, Time elapsed: 1.666 s - in org.drools.modelcompiler.fireandalarm.CompilerTest **03:40:05** [INFO] Running org.drools.modelcompiler.exchange.SendReceiveTest **03:40:09** [INFO] Tests run: 2, Failures: 0, Errors: 0, Skipped: 0, Time elapsed: 4.044 s - in org.drools.modelcompiler.exchange.SendReceiveTest **03:40:09** [INFO] Running org.drools.modelcompiler.drlx.UnitCompilationTest **03:40:09 [WARNING] Tests run: 1, Failures: 0, Errors: 0, Skipped: 1, Time elapsed: 0.001 s - in org.drools.modelcompiler.drlx.UnitCompilationTest 03:40:09** [INFO] Running org.drools.modelcompiler.builder.generator.expressiontyper.FlattenScopeTest **03:40:09** [INFO] Tests run: 4, Failures: 0, Errors: 0, Skipped: 0, Time elapsed: 0.008 s - in org.drools.modelcompiler.builder.generator.expressiontyper.FlattenScopeTest **03:40:09** [INFO] Running org.drools.modelcompiler.builder.generator.drlxparse.CoercedExpressionTest **03:40:10 [WARNING] Tests run: 25, Failures: 0, Errors: 0, Skipped: 1, Time elapsed: 0.153 s - in org.drools.modelcompiler.builder.generator.drlxparse.CoercedExpressionTest 03:40:10** [INFO] Running org.drools.modelcompiler.builder.generator.StringUtilTest **03:40:10** [INFO] Tests run: 1, Failures: 0, Errors: 0, Skipped: 0, Time elapsed: 0.001 s - in org.drools.modelcompiler.builder.generator.StringUtilTest **03:40:10** [INFO] Running org.drools.modelcompiler.builder.generator.PrimitiveTypeConsequenceRewriteTest **03:40:10** [INFO] Tests run: 1, Failures: 0, Errors: 0, Skipped: 0, Time elapsed: 0 s - in org.drools.modelcompiler.builder.generator.PrimitiveTypeConsequenceRewriteTest **03:40:10** [INFO] Running org.drools.modelcompiler.builder.generator.ExpressionTyperTest **03:40:10** [INFO] Tests run: 15, Failures: 0, Errors: 0, Skipped: 0, Time elapsed: 0.079 s - in org.drools.modelcompiler.builder.generator.ExpressionTyperTest **03:40:10** [INFO] Running org.drools.modelcompiler.builder.generator.DrlxParseUtilTest **03:40:10** [INFO] Tests run: 8, Failures: 0, Errors: 0, Skipped: 0, Time elapsed: 0.037 s - in org.drools.modelcompiler.builder.generator.DrlxParseUtilTest Jenkins BxMS RHPAM-master-nightly certification community-tests blessed-community-tests-drools-jvmos-matrix openjdk8,w2k16 #29

**03:40:10** [INFO] Tests run: 1, Failures: 0, Errors: 0, Skipped: 0, Time elapsed: 0.002 s - in org.drools.modelcompiler.builder.generator.ConsequenceTest **03:40:10** [INFO] Running org.drools.modelcompiler.bigdecimaltest.BigDecimalTest **03:40:19** [INFO] Tests run: 24, Failures: 0, Errors: 0, Skipped: 0, Time elapsed: 9.781 s - in org.drools.modelcompiler.bigdecimaltest.BigDecimalTest **03:40:19** [INFO] Running org.drools.modelcompiler.alphaNetworkCompiler.ObjectTypeNodeCompilerTest **03:40:31** [INFO] Tests run: 30, Failures: 0, Errors: 0, Skipped: 0, Time elapsed: 11.925 s - in org.drools.modelcompiler.alphaNetworkCompiler.ObjectTypeNodeCompilerTest **03:40:31** [INFO] Running org.drools.modelcompiler.UseClassFieldsInRulesTest **03:40:46** [INFO] Tests run: 39, Failures: 0, Errors: 0, Skipped: 0, Time elapsed: 14.243 s - in org.drools.modelcompiler.UseClassFieldsInRulesTest **03:40:46** [INFO] Running org.drools.modelcompiler.TypeDeclarationTest **03:40:50** [INFO] Tests run: 9, Failures: 0, Errors: 0, Skipped: 0, Time elapsed: 4.022 s - in org.drools.modelcompiler.TypeDeclarationTest **03:40:50** [INFO] Running org.drools.modelcompiler.TypeCoercionTest **03:41:03** [INFO] Tests run: 36, Failures: 0, Errors: 0, Skipped: 0, Time elapsed: 13.785 s - in org.drools.modelcompiler.TypeCoercionTest **03:41:03** [INFO] Running org.drools.modelcompiler.ToStringTest **03:41:03** [INFO] Tests run: 1, Failures: 0, Errors: 0, Skipped: 0, Time elapsed: 0.007 s - in org.drools.modelcompiler.ToStringTest **03:41:03** [INFO] Running org.drools.modelcompiler.RuleUnitTest **03:41:04** [INFO] Tests run: 2, Failures: 0, Errors: 0, Skipped: 0, Time elapsed: 0.069 s - in org.drools.modelcompiler.RuleUnitTest **03:41:04** [INFO] Running org.drools.modelcompiler.RuleUnitCompilerTest **03:41:07** [INFO] Tests run: 9, Failures: 0, Errors: 0, Skipped: 0, Time elapsed: 3.22 s - in org.drools.modelcompiler.RuleUnitCompilerTest **03:41:07** [INFO] Running org.drools.modelcompiler.RuleAttributesTest **03:41:17** [INFO] Tests run: 27, Failures: 0, Errors: 0, Skipped: 0, Time elapsed: 10.2 s - in org.drools.modelcompiler.RuleAttributesTest **03:41:17** [INFO] Running org.drools.modelcompiler.QueryTest **03:41:48** [INFO] Tests run: 78, Failures: 0, Errors: 0, Skipped: 0, Time elapsed: 30.513 s - in org.drools.modelcompiler.QueryTest **03:41:48** [INFO] Running org.drools.modelcompiler.PropertyReactivityTest **03:42:10** [INFO] Tests run: 63, Failures: 0, Errors: 0, Skipped: 0, Time elapsed: 22.662 s - in org.drools.modelcompiler.PropertyReactivityTest **03:42:10** [INFO] Running org.drools.modelcompiler.PatternDSLTest **03:42:10** [INFO] Tests run: 20, Failures: 0, Errors: 0, Skipped: 0, Time elapsed: 0.259 s - in org.drools.modelcompiler.PatternDSLTest **03:42:10** [INFO] Running org.drools.modelcompiler.OrTest **03:42:15** [INFO] Tests run: 15, Failures: 0, Errors: 0, Skipped: 0, Time elapsed: 5.008 s - in org.drools.modelcompiler.OrTest **03:42:15** [INFO] Running org.drools.modelcompiler.OOPathTest **03:42:30** [INFO] Tests run: 39, Failures: 0, Errors: 0, Skipped: 0, Time elapsed: 14.708 s - in org.drools.modelcompiler.OOPathTest **03:42:30** [INFO] Running org.drools.modelcompiler.OOPathFlowTest **03:42:30** [INFO] Tests run: 5, Failures: 0, Errors: 0, Skipped: 0, Time elapsed: 0.035 s - in org.drools.modelcompiler.OOPathFlowTest **03:42:30** [INFO] Running org.drools.modelcompiler.NullSafeDereferencingTest **03:42:41** [INFO] Tests run: 18, Failures: 0, Errors: 0, Skipped: 0, Time elapsed: 10.583 s - in org.drools.modelcompiler.NullSafeDereferencingTest **03:42:41** [INFO] Running org.drools.modelcompiler.NodeSharingTest **03:42:45** [INFO] Tests run: 12, Failures: 0, Errors: 0, Skipped: 0, Time elapsed: 4.552 s - in org.drools.modelcompiler.NodeSharingTest **03:42:45** [INFO] Running org.drools.modelcompiler.NamedConsequencesTest **03:42:50** [INFO] Tests run: 12, Failures: 0, Errors: 0, Skipped: 0, Time elapsed: 4.856 s - in org.drools.modelcompiler.NamedConsequencesTest **03:42:50** [INFO] Running org.drools.modelcompiler.MvelOperatorsTest **03:43:06** [INFO] Tests run: 45, Failures: 0, Errors: 0, Skipped: 0, Time elapsed: 15.769 s - in org.drools.modelcompiler.MvelOperatorsTest **03:43:06** [INFO] Running org.drools.modelcompiler.MvelDialectTest **03:43:19** [INFO] Tests run: 33, Failures: 0, Errors: 0, Skipped: 0, Time elapsed: 12.705 s - in org.drools.modelcompiler.MvelDialectTest **03:43:19** [INFO] Running org.drools.modelcompiler.MultiKieBaseTest **03:43:27** [INFO] Tests run: 6, Failures: 0, Errors: 0, Skipped: 0, Time elapsed: 8.131 s - in org.drools.modelcompiler.MultiKieBaseTest **03:43:27** [INFO] Running org.drools.modelcompiler.MaterializedLambdaTest **03:43:29** [INFO] Tests run: 6, Failures: 0, Errors: 0, Skipped: 0, Time elapsed: 2.605 s - in org.drools.modelcompiler.MaterializedLambdaTest **03:43:29** [INFO] Running org.drools.modelcompiler.MapInitializationDrools3800Test **03:43:32** [INFO] Tests run: 6, Failures: 0, Errors: 0, Skipped: 0, Time elapsed: 2.303 s - in org.drools.modelcompiler.MapInitializationDrools3800Test **03:43:32** [INFO] Running org.drools.modelcompiler.KieBuilderTest **03:43:33** [INFO] Tests run: 3, Failures: 0, Errors: 0, Skipped: 0, Time elapsed: 1.095 s - in org.drools.modelcompiler.KieBuilderTest **03:43:33** [INFO] Running org.drools.modelcompiler.IndexTest **03:43:35** [INFO] Tests run: 6, Failures: 0, Errors: 0, Skipped: 0, Time elapsed: 2.445 s - in org.drools.modelcompiler.IndexTest **03:43:35** [INFO] Running org.drools.modelcompiler.IncrementalCompilationTest **03:43:50** [INFO] Tests run: 15, Failures: 0, Errors: 0, Skipped: 0, Time elapsed: 14.698 s - in org.drools.modelcompiler.IncrementalCompilationTest **03:43:50** [INFO] Running org.drools.modelcompiler.InTest **03:43:53** [INFO] Tests run: 9, Failures: 0, Errors: 0, Skipped: 0, Time elapsed: 3.306 s - in org.drools.modelcompiler.InTest **03:43:53** [INFO] Running org.drools.modelcompiler.GlobalTest **03:44:08** [INFO] Tests run: 36, Failures: 0, Errors: 0, Skipped: 0, Time elapsed: 14.953 s - in org.drools.modelcompiler.GlobalTest **03:44:08** [INFO] Running org.drools.modelcompiler.FunctionsTest **03:44:10** [INFO] Tests run: 3, Failures: 0, Errors: 0, Skipped: 0, Time elapsed: 1.353 s - in org.drools.modelcompiler.FunctionsTest **03:44:10** [INFO] Running org.drools.modelcompiler.FromTest **03:44:22** [INFO] Tests run: 27, Failures: 0, Errors: 0, Skipped: 0, Time elapsed: 12.233 s - in org.drools.modelcompiler.FromTest **03:44:22** [INFO] Running org.drools.modelcompiler.FlowTest **03:44:22** [INFO] Tests run: 40, Failures: 0, Errors: 0, Skipped: 0, Time elapsed: 0.368 s - in org.drools.modelcompiler.FlowTest **03:44:22** [INFO] Running org.drools.modelcompiler.FactTemplateTest **03:44:22** [INFO] Tests run: 3, Failures: 0, Errors: 0, Skipped: 0, Time elapsed: 0.051 s - in org.drools.modelcompiler.FactTemplateTest **03:44:22** [INFO] Running org.drools.modelcompiler.ExisistentialTest **03:44:33** [INFO] Tests run: 24, Failures: 0, Errors: 0, Skipped: 0, Time elapsed: 10.294 s - in org.drools.modelcompiler.ExisistentialTest **03:44:33** [INFO] Running org.drools.modelcompiler.EvalTest **03:44:53** [INFO] Tests run: 60, Failures: 0, Errors: 0, Skipped: 0, Time elapsed: 20.653 s - in org.drools.modelcompiler.EvalTest **03:44:53** [INFO] Running org.drools.modelcompiler.DroolsContextTest **03:44:57** [INFO] Tests run: 12, Failures: 0, Errors: 0, Skipped: 0, Time elapsed: 4.063 s - in org.drools.modelcompiler.DroolsContextTest **03:44:57** [INFO] Running org.drools.modelcompiler.DeclaredTypesTest **03:45:16** [INFO] Tests run: 39, Failures: 0, Errors: 0, Skipped: 0, Time elapsed: 18.272 s - in org.drools.modelcompiler.DeclaredTypesTest **03:45:16** [INFO] Running org.drools.modelcompiler.DeclaredTypeDifferentKJarIncludesTest Jenkins BxMS RHPAM-master-nightly certification community-tests blessed-community-tests-drools-jvmos-matrix openjdk8,w2k16 #29

org.droots.modetcompiter.DectaredTypeDifferentKJarincludesTest **03:45:19** [INFO] Running org.drools.modelcompiler.ComplexRulesTest **03:45:53** [INFO] Tests run: 78, Failures: 0, Errors: 0, Skipped: 0, Time elapsed: 33.883 s - in org.drools.modelcompiler.ComplexRulesTest **03:45:53** [INFO] Running org.drools.modelcompiler.CompilerTest **03:47:22 [WARNING] Tests run: 228, Failures: 0, Errors: 0, Skipped: 3, Time elapsed: 89.143 s - in org.drools.modelcompiler.CompilerTest 03:47:22** [INFO] Running org.drools.modelcompiler.CompilationFailuresTest **03:47:23** [INFO] Tests run: 21, Failures: 0, Errors: 0, Skipped: 0, Time elapsed: 0.894 s - in org.drools.modelcompiler.CompilationFailuresTest **03:47:23** [INFO] Running org.drools.modelcompiler.ChannelTest **03:47:24** [INFO] Tests run: 3, Failures: 0, Errors: 0, Skipped: 0, Time elapsed: 1.03 s - in org.drools.modelcompiler.ChannelTest **03:47:24** [INFO] Running org.drools.modelcompiler.CepTest **03:47:54** [INFO] Tests run: 75, Failures: 0, Errors: 0, Skipped: 0, Time elapsed: 30.171 s - in org.drools.modelcompiler.CepTest **03:47:54** [INFO] Running org.drools.modelcompiler.BuildFromKJarTest **03:47:54** [INFO] Tests run: 1, Failures: 0, Errors: 0, Skipped: 0, Time elapsed: 0.574 s - in org.drools.modelcompiler.BuildFromKJarTest **03:47:54** [INFO] Running org.drools.modelcompiler.AccumulateTest **03:49:05 [WARNING] Tests run: 180, Failures: 0, Errors: 0, Skipped: 3, Time elapsed: 70.351 s - in org.drools.modelcompiler.AccumulateTest 03:49:05** [INFO] Running org.drools.modelcompiler.AccumulateOnlyPatternTest **03:49:05** [INFO] Tests run: 2, Failures: 0, Errors: 0, Skipped: 0, Time elapsed: 0.647 s - in org.drools.modelcompiler.AccumulateOnlyPatternTest **03:49:06** [INFO] **03:49:06** [INFO] Results: **03:49:06** [INFO] **03:49:06 [ERROR] Failures: 03:49:06 [ERROR] ExecModelLambdaPostProcessorTest.convertFlowLambdaDoNotConvertConsequenceWhenDrools:51 03:49:06** Expected: equalToIgnoringWhiteSpace("public void testMethod() {\r\n Variable<Person> markV = declarationOf(Person.class);\r\n Variable<Integer> markAge = declarationOf(Integer.class);\r\n Variable<Person> olderV = declarationOf(Person.class);\r\n Rule rule = FlowDSL.rule(\"beta\").build(expr(\"exprA\", markV, mypackage.LambdaPredicate3BC479A1F3E07E22E6B04B826FEF3203.INSTANCE).indexedBy(String.class, Index.ConstraintType.EQUAL, 1, mypackage.LambdaExtractor78CC335A6E209E33128956DF6E4B90ED.INSTANCE, \"Mark\").reactOn(// also react on age, see RuleDescr.lookAheadFieldsOfIdentifier\r\n \"name\"), bind(markAge).as(markV, (Person person) -> person.getAge()).reactOn(\"age\"), expr(\"exprB\", olderV, mypackage.LambdaPredicate3EA0E684DE1924A84F80BB5426A04F64.INSTANCE).indexedBy(String.class, Index.ConstraintType.NOT\_EQUAL, 1, mypackage.LambdaExtractorD03FF943D0CED6BB0500A27A09B6EAC2.INSTANCE, \"Mark\").reactOn(\"name\"), expr(\"exprC\", olderV, markAge, mypackage.LambdaPredicateA3D5CA75190A6BB79FD366E1965112D9.INSTANCE).indexedBy(int.class, Index.ConstraintType.GREATER\_THAN, 0, mypackage.LambdaExtractor049CBA16FC61AA14BE778D120A8067C6.INSTANCE, int.class::cast).reactOn(\"age\"), on(olderV, markV).execute((Drools drools, Person p1, Person p2) -> drools.insert(p1.getName() + \" is older than \" + p2.getName())));\r\n}") **03:49:06** but: was public void testMethod() { Variable<Person> markV = declarationOf(Person.class); Variable<Integer> markAge = declarationOf(Integer.class); Variable<Person> olderV = declarationOf(Person.class); Rule rule = FlowDSL.rule("beta").build(expr("exprA", markV, mypackage.LambdaPredicate4F472D798EE0D73C10888240D0896D33.INSTANCE).indexedBy(String.class, Index.ConstraintType.EQUAL, 1, mypackage.LambdaExtractorBC398B238D21F55B6105C89A18A85A5F.INSTANCE, "Mark").reactOn(// also react on age, see RuleDescr.lookAheadFieldsOfIdentifier "name"), bind(markAge).as(markV, (Person person) -> person.getAge()).reactOn("age"), expr("exprB", olderV, mypackage.LambdaPredicate662148F3E8636FAE6C7DAD53FD611F0D.INSTANCE).indexedBy(String.class, Index.ConstraintType.NOT\_EQUAL, 1, mypackage.LambdaExtractor73DDA20A367B59405DB06974251EE95C.INSTANCE, "Mark").reactOn("name"), expr("exprC", olderV, markAge, mypackage.LambdaPredicateF3BAEEF4DA1D2C1651793400EAC2C8AB.INSTANCE).indexedBy(int.class, Index.ConstraintType.GREATER\_THAN, 0, mypackage.LambdaExtractorF64826279279FE5ADB395DD8271C6F7B.INSTANCE, int.class::cast).reactOn("age"), on(olderV, markV).execute((Drools drools, Person p1, Person p2) -> drools.insert(p1.getName() + " is older than " + p2.getName()))); } **03:49:06 [ERROR] ExecModelLambdaPostProcessorTest.convertPatternLambda:36 03:49:06** Expected: equalToIgnoringWhiteSpace("public void testMethod() {\r\n Result result = new Result();\r\n Variable<Person> markV = declarationOf(Person.class);\r\n Variable<Person> olderV = declarationOf(Person.class);\r\n Rule rule = rule(\"beta \").build(pattern(markV).expr(\"exprA\", mypackage.LambdaPredicate3BC479A1F3E07E22E6B04B826FEF3203.INSTANCE, alphaIndexedBy(String.class, Index.ConstraintType.EQUAL, 1, mypackage.LambdaExtractorC0580DCF55156DB718A1BF6A277561D8.INSTANCE, \"Mark\"), reactOn(\"name\", \"age\")), pattern(olderV).expr(\"exprB\", mypackage.LambdaPredicate3EA0E684DE1924A84F80BB5426A04F64.INSTANCE, alphaIndexedBy(String.class, Index.ConstraintType.NOT\_EQUAL, 1, mypackage.LambdaExtractorC0580DCF55156DB718A1BF6A277561D8.INSTANCE, \"Mark\"), reactOn(\"name \")).expr(\"exprC\", markV, mypackage.LambdaPredicate990437E290E3F025EA5B68860D6AEBF7.INSTANCE, betaIndexedBy(int.class, Index.ConstraintType.GREATER\_THAN, 0, mypackage.LambdaExtractorAA53F96629A18E77855D21BD98CF5095.INSTANCE, mypackage.LambdaExtractorAA53F96629A18E77855D21BD98CF5095.INSTANCE), reactOn(\"age\")), on(olderV, markV).execute(mypackage.LambdaConsequence5B6E6A75E5A49DF713DD9058863AA384.INSTANCE));\r\n}") 03:49:06 but: was public void testMethod() { Result result = new Result(); Variable<Person> markV = declarationOf(Person.class); Variable<Person> olderV = declarationOf(Person.class); Rule rule = rule("beta").build(pattern(markV).expr("exprA", mypackage.LambdaPredicate4F472D798EE0D73C10888240D0896D33.INSTANCE, alphaIndexedBy(String.class, Index.ConstraintType.EQUAL, 1, mypackage.LambdaExtractorFA079D69528462ED875DD35EDFD499EE.INSTANCE, "Mark"), reactOn("name", "age")), pattern(olderV).expr("exprB", mypackage.LambdaPredicate662148F3E8636FAE6C7DAD53FD611F0D.INSTANCE, alphaIndexedBy(String.class, Index.ConstraintType.NOT\_EQUAL, 1, mypackage.LambdaExtractorFA079D69528462ED875DD35EDFD499EE.INSTANCE, "Mark"), reactOn("name")).expr("exprC", markV, mypackage.LambdaPredicate0584056D4152D2C504D07CD214252385.INSTANCE, betaIndexedBy(int.class, Index.ConstraintType.GREATER\_THAN, 0, mypackage.LambdaExtractor11CAC1639F6E75CA24E72FE4B8C988B7.INSTANCE, mypackage.LambdaExtractor11CAC1639F6E75CA24E72FE4B8C988B7.INSTANCE), reactOn("age")), on(olderV, markV).execute(mypackage.LambdaConsequence279253AB6636C384D6E68563E28813CE.INSTANCE)); } **03:49:06 [ERROR] MaterializedLambdaConsequenceTest.createConsequence:33 03:49:06** Expected: equalToIgnoringWhiteSpace("package org.drools.modelcompiler.util.lambdareplace;\nimport static rulename.\*; import org.drools.modelcompiler.dsl.pattern.D; \n@org.drools.compiler.kie.builder.MaterializedLambda() public enum LambdaConsequenceF20037424A777A005A60E661AB21E036 implements org.drools.model.functions.Block2<org.drools.modelcompiler.domain.Person, org.drools.modelcompiler.domain.Person> {\nINSTANCE;\npublic static final String EXPRESSION\_HASH = \"8305FF24AC76CB49E7AAE2C10356A105\"; @Override()\n public void execute(org.drools.modelcompiler.domain.Person p1, org.drools.modelcompiler.domain.Person p2) throws java.lang.Exception {\n result.setValue(p1.getName() + \" is older than \" + p2.getName());\n }\n }\n") **03:49:06** but: was package org.drools.modelcompiler.util.lambdareplace; import static rulename.\*; import org.drools.modelcompiler.dsl.pattern.D; @org.drools.compiler.kie.builder.MaterializedLambda() public enum LambdaConsequenceAA07899C78F59D4EC9064B2F495FA89B implements org.drools.model.functions.Block2<org.drools.modelcompiler.domain.Person, org.drools.modelcompiler.domain.Person> { INSTANCE; public static final String EXPRESSION\_HASH = "8305FF24AC76CB49E7AAE2C10356A105"; @Override() public void execute(org.drools.modelcompiler.domain.Person p1, org.drools.modelcompiler.domain.Person p2) throws java.lang.Exception { result.setValue(p1.getName() + " is older than " + p2.getName()); } } **03:49:06 [ERROR] MaterializedLambdaExtractorTest.createExtractor:33 03:49:06** Expected: equalToIgnoringWhiteSpace("package org.drools.modelcompiler.util.lambdareplace;\nimport static rulename.\*; import org.drools.modelcompiler.dsl.pattern.D; @org.drools.compiler.kie.builder.MaterializedLambda() public enum LambdaExtractor0016105A319476235509F3705EF72E4F implements org.drools.model.functions.Function1<org.drools.modelcompiler.domain.Person, Jenkins BxMS RHPAM-master-nightly certification community-tests blessed-community-tests-drools-jvmos-matrix openjdk8,w2k16 #29

public java.tang.String apply(org.droots.modelcompiler.domain.rerson pi) {\n return pi.getName();\n ri )\n }\n } **03:49:06** but: was package org.drools.modelcompiler.util.lambdareplace; import static rulename.\*; import org.drools.modelcompiler.dsl.pattern.D; @org.drools.compiler.kie.builder.MaterializedLambda() public enum LambdaExtractor89A31CFB1A95022E3FD3F4835D27C4DF implements org.drools.model.functions.Function1<org.drools.modelcompiler.domain.Person, java.lang.String> { INSTANCE; public static final String EXPRESSION\_HASH = "133AF281814F16840FE105EF6D339F8A"; @Override() public java.lang.String apply(org.drools.modelcompiler.domain.Person p1) { return p1.getName(); } } **03:49:06 [ERROR] MaterializedLambdaPredicateTest.createClassWithOneParameter:34 03:49:06** Expected: equalToIgnoringWhiteSpace("package org.drools.modelcompiler.util.lambdareplace;\nimport static rulename.\*; import org.drools.modelcompiler.dsl.pattern.D; @org.drools.compiler.kie.builder.MaterializedLambda() public enum LambdaPredicateE80C351B847736E5C59FD9AEAA280D96 implements org.drools.model.functions.Predicate1<org.drools.modelcompiler.domain.Person> {\n INSTANCE; \npublic static final String EXPRESSION\_HASH = \"4DEB93975D9859892B1A5FD4B38E2155\"; @Override()\n public boolean<br>test(org.drools.modelcompiler.domain.Person p) {\n fighteral public boolean public state() > 35:\n test(org.drools.modelcompiler.domain.Person p) {\n return p.getAge() > 35;\n }\n }\n }\n") **03:49:06** but: was package org.drools.modelcompiler.util.lambdareplace; import static rulename.\*; import org.drools.modelcompiler.dsl.pattern.D; @org.drools.compiler.kie.builder.MaterializedLambda() public enum LambdaPredicate425FBB5FADBC73A980E3A8CE22FB92A0 implements org.drools.model.functions.Predicate1<org.drools.modelcompiler.domain.Person> { INSTANCE; public static final String EXPRESSION\_HASH = "4DEB93975D9859892B1A5FD4B38E2155"; @Override() public boolean test(org.drools.modelcompiler.domain.Person p) { return p.getAge() > 35; } } **03:49:06 [ERROR] MaterializedLambdaPredicateTest.createClassWithTwoParameters:59 03:49:06** Expected: equalToIgnoringWhiteSpace("package org.drools.modelcompiler.util.lambdareplace;\nimport static rulename.\*; import org.drools.modelcompiler.dsl.pattern.D; @org.drools.compiler.kie.builder.MaterializedLambda() public enum LambdaPredicate6E2AF92FF1E00863A2D794A7A592B911 implements org.drools.model.functions.Predicate2<org.drools.modelcompiler.domain.Person, org.drools.modelcompiler.domain.Person> {\n INSTANCE; \npublic static final String EXPRESSION\_HASH = \"DC57C20B4AF3C2BFEB2552943994B6F7\"; @Override()\n public boolean test(org.drools.modelcompiler.domain.Person p1, org.drools.modelcompiler.domain.Person p2) {\n return p1.getAge() > p2.getAge();\n }\n }\n") **03:49:06** but: was package org.drools.modelcompiler.util.lambdareplace; import static rulename.\*; import org.drools.modelcompiler.dsl.pattern.D; @org.drools.compiler.kie.builder.MaterializedLambda() public enum LambdaPredicate350922CE6AE5F0FD610CA6ACEFCC9711 implements org.drools.model.functions.Predicate2<org.drools.modelcompiler.domain.Person, org.drools.modelcompiler.domain.Person> { INSTANCE; public static final String EXPRESSION\_HASH = "DC57C20B4AF3C2BFEB2552943994B6F7"; @Override() public boolean test(org.drools.modelcompiler.domain.Person p1, org.drools.modelcompiler.domain.Person p2) { return p1.getAge() > p2.getAge(); } } **03:49:06** [INFO] **03:49:06 [ERROR] Tests run: 1501, Failures: 6, Errors: 0, Skipped: 8 03:49:06** [INFO] **03:49:06 [ERROR] There are test failures. 03:49:06 03:49:06** Please refer to C:\j\workspace\blessed-commu---56948c19\397a30e6\tests\s\drools\drools-model\drools-model-compiler\target\surefirereports for the individual test results. **03:49:06** Please refer to dump files (if any exist) [date].dump, [date]-jvmRun[N].dump and [date].dumpstream. **03:49:06** [INFO] **03:49:06** [INFO] **--- maven-bundle-plugin:3.5.0:bundle (default-bundle) @ drools-model-compiler --- 03:49:07** [INFO] **03:49:07** [INFO] **--- maven-source-plugin:3.0.1:jar-no-fork (attach-sources) @ drools-model-compiler --- 03:49:07** [INFO] Building jar: C:\j\workspace\blessed-commu---56948c19\397a30e6\tests\s\drools\drools-model\drools-model-compiler\target \drools-model-compiler-7.7.0.redhat-20200212-sources.jar **03:49:08** [INFO] **03:49:08** [INFO] **--- maven-source-plugin:3.0.1:test-jar-no-fork (attach-test-sources) @ drools-model-compiler --- 03:49:08** [INFO] Building jar: C:\j\workspace\blessed-commu---56948c19\397a30e6\tests\s\drools\drools-model\drools-model-compiler\target \drools-model-compiler-7.7.0.redhat-20200212-test-sources.jar **03:49:08** [INFO] **03:49:08** [INFO] **--- maven-jar-plugin:3.1.0:test-jar (test-jar) @ drools-model-compiler --- 03:49:08** [INFO] Building jar: C:\j\workspace\blessed-commu---56948c19\397a30e6\tests\s\drools\drools-model\drools-model-compiler\target \drools-model-compiler-7.7.0.redhat-20200212-tests.jar **03:49:09** [INFO] **03:49:09** [INFO] **--- maven-failsafe-plugin:2.22.1:integration-test (default) @ drools-model-compiler --- 03:49:09** [INFO] **03:49:09** [INFO] **--- maven-failsafe-plugin:2.22.1:verify (default) @ drools-model-compiler --- 03:49:09** [INFO] **03:49:09** [INFO] **--- maven-install-plugin:2.5.2:install (default-install) @ drools-model-compiler --- 03:49:09** [INFO] Installing C:\j\workspace\blessed-commu---56948c19\397a30e6\tests\s\drools\drools-model\drools-model-compiler\target\droolsmodel-compiler-7.7.0.redhat-20200212.jar to C:\j\workspace\blessed-commu---56948c19\397a30e6\maven-repo\org\drools\drools-model-compiler \7.7.0.redhat-20200212\drools-model-compiler-7.7.0.redhat-20200212.jar **03:49:09** [INFO] Installing C:\j\workspace\blessed-commu---56948c19\397a30e6\tests\s\drools\drools-model\drools-model-compiler\pom.xml to C:\j\workspace\blessed-commu---56948c19\397a30e6\maven-repo\org\drools\drools-model-compiler\7.7.0.redhat-20200212\drools-model-compiler-7.7.0.redhat-20200212.pom **03:49:09** [INFO] Installing C:\j\workspace\blessed-commu---56948c19\397a30e6\tests\s\drools\drools-model\drools-model-compiler\target\droolsmodel-compiler-7.7.0.redhat-20200212-sources.jar to C:\j\workspace\blessed-commu---56948c19\397a30e6\maven-repo\org\drools\drools-modelcompiler\7.7.0.redhat-20200212\drools-model-compiler-7.7.0.redhat-20200212-sources.jar **03:49:09** [INFO] Installing C:\j\workspace\blessed-commu---56948c19\397a30e6\tests\s\drools\drools-model\drools-model-compiler\target\droolsmodel-compiler-7.7.0.redhat-20200212-test-sources.jar to C:\j\workspace\blessed-commu---56948c19\397a30e6\maven-repo\org\drools\drools-modelcompiler\7.7.0.redhat-20200212\drools-model-compiler-7.7.0.redhat-20200212-test-sources.jar **03:49:09** [INFO] Installing C:\j\workspace\blessed-commu---56948c19\397a30e6\tests\s\drools\drools-model\drools-model-compiler\target\droolsmodel-compiler-7.7.0.redhat-20200212-tests.jar to C:\j\workspace\blessed-commu---56948c19\397a30e6\maven-repo\org\drools\drools-model-compiler \7.7.0.redhat-20200212\drools-model-compiler-7.7.0.redhat-20200212-tests.jar **03:49:09** [INFO] **03:49:09** [INFO] **--- maven-bundle-plugin:3.5.0:install (default-install) @ drools-model-compiler --- 03:49:09** [INFO] Local OBR update disabled (enable with -DobrRepository) **03:49:09** [INFO] **03:49:09** [INFO] ------------------------< org.kie:kie-dmn-feel >------------------------ **03:49:09** [INFO] Building KIE :: Decision Model Notation :: FEEL 7.7.0.redhat-20200212 [17/46] **03:49:09** [INFO] -------------------------------[ bundle ]------------------------------- **03:49:09** [INFO] Downloading from mirror-central: http://bxms-qe.rhev-ci-vms.eng.rdu2.redhat.com:8081/nexus/content/groups/rhba-master-nightly Jenkins BxMS RHPAM-master-nightly certification community-tests blessed-community-tests-drools-jvmos-matrix openjdk8,w2k16 #29

**03:49:09** [INFO] Downloaded from mirror-central: http://bxms-qe.rhev-ci-vms.eng.rdu2.redhat.com:8081/nexus/content/groups/rhba-master-nightly Jenkins BxMS RHPAM-master-nightly certification community-tests blessed-community-tests-drools-jvmos-matrix openjdk8,w2k16 #29 /org/antlr/antlr4-maven-plugin/4.7.2/antlr4-maven-plugin-4.7.2.pom (5.9 kB at 247 kB/s) **03:49:09** [INFO] Downloading from mirror-central: http://bxms-qe.rhev-ci-vms.eng.rdu2.redhat.com:8081/nexus/content/groups/rhba-master-nightly /org/antlr/antlr4-master/4.7.2/antlr4-master-4.7.2.pom **03:49:09** [INFO] Downloaded from mirror-central: http://bxms-qe.rhev-ci-vms.eng.rdu2.redhat.com:8081/nexus/content/groups/rhba-master-nightly /org/antlr/antlr4-master/4.7.2/antlr4-master-4.7.2.pom (4.4 kB at 367 kB/s) **03:49:09** [INFO] Downloading from mirror-central: http://bxms-qe.rhev-ci-vms.eng.rdu2.redhat.com:8081/nexus/content/groups/rhba-master-nightly /org/antlr/antlr4-maven-plugin/4.7.2/antlr4-maven-plugin-4.7.2.jar **03:49:09** [INFO] Downloaded from mirror-central: http://bxms-qe.rhev-ci-vms.eng.rdu2.redhat.com:8081/nexus/content/groups/rhba-master-nightly /org/antlr/antlr4-maven-plugin/4.7.2/antlr4-maven-plugin-4.7.2.jar (30 kB at 2.5 MB/s) **03:49:09** [INFO] Downloading from mirror-central: http://bxms-qe.rhev-ci-vms.eng.rdu2.redhat.com:8081/nexus/content/groups/rhba-master-nightly /org/kie/kie-dmn-model/7.7.0.redhat-20200212/kie-dmn-model-7.7.0.redhat-20200212.pom **03:49:09** [INFO] Downloaded from mirror-central: http://bxms-qe.rhev-ci-vms.eng.rdu2.redhat.com:8081/nexus/content/groups/rhba-master-nightly /org/kie/kie-dmn-model/7.7.0.redhat-20200212/kie-dmn-model-7.7.0.redhat-20200212.pom (2.2 kB at 158 kB/s) **03:49:09** [INFO] Downloading from mirror-central: http://bxms-qe.rhev-ci-vms.eng.rdu2.redhat.com:8081/nexus/content/groups/rhba-master-nightly /org/kie/kie-dmn/7.7.0.redhat-20200212/kie-dmn-7.7.0.redhat-20200212.pom **03:49:09** [INFO] Downloaded from mirror-central: http://bxms-qe.rhev-ci-vms.eng.rdu2.redhat.com:8081/nexus/content/groups/rhba-master-nightly /org/kie/kie-dmn/7.7.0.redhat-20200212/kie-dmn-7.7.0.redhat-20200212.pom (2.1 kB at 190 kB/s) **03:49:09** [INFO] Downloading from mirror-central: http://bxms-qe.rhev-ci-vms.eng.rdu2.redhat.com:8081/nexus/content/groups/rhba-master-nightly /org/kie/kie-dmn-api/7.7.0.redhat-20200212/kie-dmn-api-7.7.0.redhat-20200212.pom **03:49:09** [INFO] Downloaded from mirror-central: http://bxms-qe.rhev-ci-vms.eng.rdu2.redhat.com:8081/nexus/content/groups/rhba-master-nightly /org/kie/kie-dmn-api/7.7.0.redhat-20200212/kie-dmn-api-7.7.0.redhat-20200212.pom (2.0 kB at 170 kB/s) **03:49:09** [INFO] Downloading from mirror-central: http://bxms-qe.rhev-ci-vms.eng.rdu2.redhat.com:8081/nexus/content/groups/rhba-master-nightly /org/antlr/antlr4-runtime/4.7.2/antlr4-runtime-4.7.2.pom **03:49:09** [INFO] Downloaded from mirror-central: http://bxms-qe.rhev-ci-vms.eng.rdu2.redhat.com:8081/nexus/content/groups/rhba-master-nightly /org/antlr/antlr4-runtime/4.7.2/antlr4-runtime-4.7.2.pom (3.6 kB at 190 kB/s) **03:49:09** [INFO] Downloading from mirror-central: http://bxms-qe.rhev-ci-vms.eng.rdu2.redhat.com:8081/nexus/content/groups/rhba-master-nightly /org/antlr/antlr4/4.7.2/antlr4-4.7.2.pom **03:49:09** [INFO] Downloaded from mirror-central: http://bxms-qe.rhev-ci-vms.eng.rdu2.redhat.com:8081/nexus/content/groups/rhba-master-nightly /org/antlr/antlr4/4.7.2/antlr4-4.7.2.pom (6.2 kB at 282 kB/s) **03:49:09** [INFO] Downloading from mirror-central: http://bxms-qe.rhev-ci-vms.eng.rdu2.redhat.com:8081/nexus/content/groups/rhba-master-nightly /org/abego/treelayout/org.abego.treelayout.core/1.0.3/org.abego.treelayout.core-1.0.3.pom **03:49:09** [INFO] Downloaded from mirror-central: http://bxms-qe.rhev-ci-vms.eng.rdu2.redhat.com:8081/nexus/content/groups/rhba-master-nightly /org/abego/treelayout/org.abego.treelayout.core/1.0.3/org.abego.treelayout.core-1.0.3.pom (5.2 kB at 273 kB/s) **03:49:09** [INFO] Downloading from mirror-central: http://bxms-qe.rhev-ci-vms.eng.rdu2.redhat.com:8081/nexus/content/groups/rhba-master-nightly /com/ibm/icu/icu4j/61.1/icu4j-61.1.pom **03:49:09** [INFO] Downloaded from mirror-central: http://bxms-qe.rhev-ci-vms.eng.rdu2.redhat.com:8081/nexus/content/groups/rhba-master-nightly /com/ibm/icu/icu4j/61.1/icu4j-61.1.pom (5.0 kB at 199 kB/s) **03:49:09** [INFO] Downloading from mirror-central: http://bxms-qe.rhev-ci-vms.eng.rdu2.redhat.com:8081/nexus/content/groups/rhba-master-nightly /ch/obermuhlner/big-math/2.0.1/big-math-2.0.1.pom **03:49:09** [INFO] Downloaded from mirror-central: http://bxms-qe.rhev-ci-vms.eng.rdu2.redhat.com:8081/nexus/content/groups/rhba-master-nightly /ch/obermuhlner/big-math/2.0.1/big-math-2.0.1.pom (1.4 kB at 61 kB/s) **03:49:09** [INFO] Downloading from mirror-central: http://bxms-qe.rhev-ci-vms.eng.rdu2.redhat.com:8081/nexus/content/groups/rhba-master-nightly /org/jboss/jandex/2.1.1.Final/jandex-2.1.1.Final.pom **03:49:09** [INFO] Downloaded from mirror-central: http://bxms-qe.rhev-ci-vms.eng.rdu2.redhat.com:8081/nexus/content/groups/rhba-master-nightly /org/jboss/jandex/2.1.1.Final/jandex-2.1.1.Final.pom (5.7 kB at 477 kB/s) **03:49:09** [INFO] Downloading from mirror-central: http://bxms-qe.rhev-ci-vms.eng.rdu2.redhat.com:8081/nexus/content/groups/rhba-master-nightly /org/jboss/jboss-parent/12/jboss-parent-12.pom **03:49:10** [INFO] Downloaded from mirror-central: http://bxms-qe.rhev-ci-vms.eng.rdu2.redhat.com:8081/nexus/content/groups/rhba-master-nightly /org/jboss/jboss-parent/12/jboss-parent-12.pom (32 kB at 2.4 MB/s) **03:49:10** [INFO] Downloading from mirror-central: http://bxms-qe.rhev-ci-vms.eng.rdu2.redhat.com:8081/nexus/content/groups/rhba-master-nightly /org/eclipse/yasson/1.0.4/yasson-1.0.4.pom **03:49:10** [INFO] Downloaded from mirror-central: http://bxms-qe.rhev-ci-vms.eng.rdu2.redhat.com:8081/nexus/content/groups/rhba-master-nightly /org/eclipse/yasson/1.0.4/yasson-1.0.4.pom (24 kB at 1.6 MB/s) **03:49:10** [INFO] Downloading from mirror-central: http://bxms-qe.rhev-ci-vms.eng.rdu2.redhat.com:8081/nexus/content/groups/rhba-master-nightly /org/eclipse/ee4j/project/1.0.5/project-1.0.5.pom **03:49:10** [INFO] Downloaded from mirror-central: http://bxms-qe.rhev-ci-vms.eng.rdu2.redhat.com:8081/nexus/content/groups/rhba-master-nightly /org/eclipse/ee4j/project/1.0.5/project-1.0.5.pom (13 kB at 775 kB/s) **03:49:10** [INFO] Downloading from mirror-central: http://bxms-qe.rhev-ci-vms.eng.rdu2.redhat.com:8081/nexus/content/groups/rhba-master-nightly /jakarta/json/bind/jakarta.json.bind-api/1.0.1/jakarta.json.bind-api-1.0.1.pom **03:49:10** [INFO] Downloaded from mirror-central: http://bxms-qe.rhev-ci-vms.eng.rdu2.redhat.com:8081/nexus/content/groups/rhba-master-nightly /jakarta/json/bind/jakarta.json.bind-api/1.0.1/jakarta.json.bind-api-1.0.1.pom (25 kB at 1.7 MB/s) **03:49:10** [INFO] Downloading from mirror-central: http://bxms-qe.rhev-ci-vms.eng.rdu2.redhat.com:8081/nexus/content/groups/rhba-master-nightly /jakarta/json/jakarta.json-api/1.1.5/jakarta.json-api-1.1.5.pom **03:49:10** [INFO] Downloaded from mirror-central: http://bxms-qe.rhev-ci-vms.eng.rdu2.redhat.com:8081/nexus/content/groups/rhba-master-nightly /jakarta/json/jakarta.json-api/1.1.5/jakarta.json-api-1.1.5.pom (5.8 kB at 242 kB/s) **03:49:10** [INFO] Downloading from mirror-central: http://bxms-qe.rhev-ci-vms.eng.rdu2.redhat.com:8081/nexus/content/groups/rhba-master-nightly /org/glassfish/json/1.1.5/json-1.1.5.pom **03:49:10** [INFO] Downloaded from mirror-central: http://bxms-qe.rhev-ci-vms.eng.rdu2.redhat.com:8081/nexus/content/groups/rhba-master-nightly /org/glassfish/json/1.1.5/json-1.1.5.pom (18 kB at 1.0 MB/s) **03:49:10** [INFO] Downloading from mirror-central: http://bxms-qe.rhev-ci-vms.eng.rdu2.redhat.com:8081/nexus/content/groups/rhba-master-nightly /org/glassfish/jakarta.json/1.1.5/jakarta.json-1.1.5.pom **03:49:10** [INFO] Downloaded from mirror-central: http://bxms-qe.rhev-ci-vms.eng.rdu2.redhat.com:8081/nexus/content/groups/rhba-master-nightly /org/glassfish/jakarta.json/1.1.5/jakarta.json-1.1.5.pom (11 kB at 708 kB/s) **03:49:10** [INFO] Downloading from mirror-central: http://bxms-qe.rhev-ci-vms.eng.rdu2.redhat.com:8081/nexus/content/groups/rhba-master-nightly /org/antlr/antlr4-runtime/4.7.2/antlr4-runtime-4.7.2.jar **03:49:10** [INFO] Downloading from mirror-central: http://bxms-qe.rhev-ci-vms.eng.rdu2.redhat.com:8081/nexus/content/groups/rhba-master-nightly /org/kie/kie-dmn-api/7.7.0.redhat-20200212/kie-dmn-api-7.7.0.redhat-20200212.jar **03:49:10** [INFO] Downloading from mirror-central: http://bxms-qe.rhev-ci-vms.eng.rdu2.redhat.com:8081/nexus/content/groups/rhba-master-nightly /org/antlr/antlr4/4.7.2/antlr4-4.7.2.jar

**03:49:10** [INFO] Downloading from mirror-central: http://bxms-qe.rhev-ci-vms.eng.rdu2.redhat.com:8081/nexus/content/groups/rhba-master-nightly

Jenkins BxMS RHPAM-master-nightly certification community-tests blessed-community-tests-drools-jvmos-matrix openjdk8,w2k16 #29<br><del>ขวะฯระมข</del>ุเพราบุบอพกเบสนมญาวายแกแม่วายจะเกิดสถะก<u>ากดูการและจะเกิดเอกเขาของสถานและเดียวของการแ</u> /org/abego/treelayout/org.abego.treelayout.core/1.0.3/org.abego.treelayout.core-1.0.3.jar **03:49:10** [INFO] Downloaded from mirror-central: http://bxms-qe.rhev-ci-vms.eng.rdu2.redhat.com:8081/nexus/content/groups/rhba-master-nightly /org/kie/kie-dmn-model/7.7.0.redhat-20200212/kie-dmn-model-7.7.0.redhat-20200212.jar (174 kB at 1.2 MB/s) **03:49:10** [INFO] Downloading from mirror-central: http://bxms-qe.rhev-ci-vms.eng.rdu2.redhat.com:8081/nexus/content/groups/rhba-master-nightly /com/ibm/icu/icu4j/61.1/icu4j-61.1.jar **03:49:10** [INFO] Downloaded from mirror-central: http://bxms-qe.rhev-ci-vms.eng.rdu2.redhat.com:8081/nexus/content/groups/rhba-master-nightly /org/antlr/antlr4-runtime/4.7.2/antlr4-runtime-4.7.2.jar (338 kB at 2.2 MB/s) **03:49:10** [INFO] Downloading from mirror-central: http://bxms-qe.rhev-ci-vms.eng.rdu2.redhat.com:8081/nexus/content/groups/rhba-master-nightly /ch/obermuhlner/big-math/2.0.1/big-math-2.0.1.jar **03:49:10** [INFO] Downloaded from mirror-central: http://bxms-qe.rhev-ci-vms.eng.rdu2.redhat.com:8081/nexus/content/groups/rhba-master-nightly /org/abego/treelayout/org.abego.treelayout.core/1.0.3/org.abego.treelayout.core-1.0.3.jar (27 kB at 175 kB/s) **03:49:10** [INFO] Downloading from mirror-central: http://bxms-qe.rhev-ci-vms.eng.rdu2.redhat.com:8081/nexus/content/groups/rhba-master-nightly /org/jboss/jandex/2.1.1.Final/jandex-2.1.1.Final.jar **03:49:10** [INFO] Downloaded from mirror-central: http://bxms-qe.rhev-ci-vms.eng.rdu2.redhat.com:8081/nexus/content/groups/rhba-master-nightly /org/antlr/antlr4/4.7.2/antlr4-4.7.2.jar (1.2 MB at 7.5 MB/s) **03:49:10** [INFO] Downloading from mirror-central: http://bxms-qe.rhev-ci-vms.eng.rdu2.redhat.com:8081/nexus/content/groups/rhba-master-nightly /org/eclipse/yasson/1.0.4/yasson-1.0.4.jar **03:49:10** [INFO] Downloaded from mirror-central: http://bxms-qe.rhev-ci-vms.eng.rdu2.redhat.com:8081/nexus/content/groups/rhba-master-nightly /ch/obermuhlner/big-math/2.0.1/big-math-2.0.1.jar (41 kB at 251 kB/s) **03:49:10** [INFO] Downloading from mirror-central: http://bxms-qe.rhev-ci-vms.eng.rdu2.redhat.com:8081/nexus/content/groups/rhba-master-nightly /jakarta/json/bind/jakarta.json.bind-api/1.0.1/jakarta.json.bind-api-1.0.1.jar **03:49:10** [INFO] Downloaded from mirror-central: http://bxms-qe.rhev-ci-vms.eng.rdu2.redhat.com:8081/nexus/content/groups/rhba-master-nightly /org/kie/kie-dmn-api/7.7.0.redhat-20200212/kie-dmn-api-7.7.0.redhat-20200212.jar (30 kB at 173 kB/s) **03:49:10** [INFO] Downloading from mirror-central: http://bxms-qe.rhev-ci-vms.eng.rdu2.redhat.com:8081/nexus/content/groups/rhba-master-nightly /jakarta/json/jakarta.json-api/1.1.5/jakarta.json-api-1.1.5.jar **03:49:10** [INFO] Downloaded from mirror-central: http://bxms-qe.rhev-ci-vms.eng.rdu2.redhat.com:8081/nexus/content/groups/rhba-master-nightly /jakarta/json/bind/jakarta.json.bind-api/1.0.1/jakarta.json.bind-api-1.0.1.jar (35 kB at 193 kB/s) **03:49:10** [INFO] Downloading from mirror-central: http://bxms-qe.rhev-ci-vms.eng.rdu2.redhat.com:8081/nexus/content/groups/rhba-master-nightly /org/glassfish/jakarta.json/1.1.5/jakarta.json-1.1.5-module.jar **03:49:10** [INFO] Downloaded from mirror-central: http://bxms-qe.rhev-ci-vms.eng.rdu2.redhat.com:8081/nexus/content/groups/rhba-master-nightly /org/jboss/jandex/2.1.1.Final/jandex-2.1.1.Final.jar (195 kB at 1.0 MB/s) **03:49:10** [INFO] Downloaded from mirror-central: http://bxms-qe.rhev-ci-vms.eng.rdu2.redhat.com:8081/nexus/content/groups/rhba-master-nightly /org/eclipse/yasson/1.0.4/yasson-1.0.4.jar (347 kB at 1.8 MB/s) **03:49:10** [INFO] Downloaded from mirror-central: http://bxms-qe.rhev-ci-vms.eng.rdu2.redhat.com:8081/nexus/content/groups/rhba-master-nightly /jakarta/json/jakarta.json-api/1.1.5/jakarta.json-api-1.1.5.jar (43 kB at 226 kB/s) **03:49:10** [INFO] Downloaded from mirror-central: http://bxms-qe.rhev-ci-vms.eng.rdu2.redhat.com:8081/nexus/content/groups/rhba-master-nightly /org/glassfish/jakarta.json/1.1.5/jakarta.json-1.1.5-module.jar (114 kB at 568 kB/s) **03:49:10** [INFO] Downloaded from mirror-central: http://bxms-qe.rhev-ci-vms.eng.rdu2.redhat.com:8081/nexus/content/groups/rhba-master-nightly /com/ibm/icu/icu4j/61.1/icu4j-61.1.jar (12 MB at 37 MB/s) **03:49:10** [INFO] **03:49:10** [INFO] **--- maven-enforcer-plugin:3.0.0-M1:enforce (enforce-plugin-versions) @ kie-dmn-feel --- 03:49:10** [INFO] Skipping Rule Enforcement. **03:49:10** [INFO] **03:49:10** [INFO] **--- maven-enforcer-plugin:3.0.0-M1:enforce (ban-blacklisted-dependencies) @ kie-dmn-feel --- 03:49:10** [INFO] Skipping Rule Enforcement. **03:49:10** [INFO] **03:49:10** [INFO] **--- maven-enforcer-plugin:3.0.0-M1:enforce (no-duplicate-declared-dependencies) @ kie-dmn-feel --- 03:49:10** [INFO] Skipping Rule Enforcement. **03:49:10** [INFO] **03:49:10** [INFO] **--- maven-enforcer-plugin:3.0.0-M1:enforce (enforce-java-version) @ kie-dmn-feel --- 03:49:10** [INFO] Skipping Rule Enforcement. **03:49:10** [INFO] **03:49:10** [INFO] **--- maven-enforcer-plugin:3.0.0-M1:enforce (enforce-maven-version) @ kie-dmn-feel --- 03:49:10** [INFO] Skipping Rule Enforcement. **03:49:10** [INFO] **03:49:10** [INFO] **--- maven-checkstyle-plugin:3.0.0:check (validate) @ kie-dmn-feel --- 03:49:12** [INFO] There are 334 errors reported by Checkstyle 8.10.1 with C:\j\workspace\blessed-commu---56948c19\397a30e6\tests\s\drools\kiedmn\kie-dmn-feel\target\checkstyle-rules.xml ruleset. **03:49:12 [WARNING] checkstyle:check violations detected but failOnViolation set to false 03:49:12** [INFO] **03:49:12** [INFO] **--- maven-enforcer-plugin:3.0.0-M1:enforce (no-managed-deps) @ kie-dmn-feel --- 03:49:12** [INFO] Skipping Rule Enforcement. **03:49:12** [INFO] **03:49:12** [INFO] **--- buildnumber-maven-plugin:1.4:create (get-scm-revision) @ kie-dmn-feel --- 03:49:12** [INFO] **03:49:12** [INFO] **--- project-sources-maven-plugin:1.0:archive (project-sources-archive) @ kie-dmn-feel --- 03:49:12** [INFO] Skipping the assembly in this project because it's not the Execution Root **03:49:12** [INFO] **03:49:12** [INFO] **--- build-helper-maven-plugin:3.0.0:add-source (default) @ kie-dmn-feel --- 03:49:12** [INFO] Source directory: C:\j\workspace\blessed-commu---56948c19\397a30e6\tests\s\drools\kie-dmn\kie-dmn-feel\target\generatedsources\annotations added. **03:49:12** [INFO] **03:49:12** [INFO] **--- build-helper-maven-plugin:3.0.0:parse-version (default) @ kie-dmn-feel --- 03:49:12** [INFO] **03:49:12** [INFO] **--- antlr4-maven-plugin:4.7.2:antlr4 (default) @ kie-dmn-feel --- 03:49:12** [INFO] Downloading from mirror-central: http://bxms-qe.rhev-ci-vms.eng.rdu2.redhat.com:8081/nexus/content/groups/rhba-master-nightly /org/apache/maven/maven-plugin-api/3.0.5/maven-plugin-api-3.0.5.pom **03:49:12** [INFO] Downloaded from mirror-central: http://bxms-qe.rhev-ci-vms.eng.rdu2.redhat.com:8081/nexus/content/groups/rhba-master-nightly /org/apache/maven/maven-plugin-api/3.0.5/maven-plugin-api-3.0.5.pom (2.7 kB at 166 kB/s)

**03:49:12** [INFO] Downloading from mirror-central: http://bxms-qe.rhev-ci-vms.eng.rdu2.redhat.com:8081/nexus/content/groups/rhba-master-nightly

**03:49:12** [INFO] Downloaded from mirror-central: http://bxms-qe.rhev-ci-vms.eng.rdu2.redhat.com:8081/nexus/content/groups/rhba-master-nightly /org/apache/maven/maven/3.0.5/maven-3.0.5.pom (22 kB at 1.6 MB/s) **03:49:12** [INFO] Downloading from mirror-central: http://bxms-qe.rhev-ci-vms.eng.rdu2.redhat.com:8081/nexus/content/groups/rhba-master-nightly /org/apache/maven/maven-model/3.0.5/maven-model-3.0.5.pom **03:49:12** [INFO] Downloaded from mirror-central: http://bxms-qe.rhev-ci-vms.eng.rdu2.redhat.com:8081/nexus/content/groups/rhba-master-nightly /org/apache/maven/maven-model/3.0.5/maven-model-3.0.5.pom (3.8 kB at 165 kB/s) **03:49:12** [INFO] Downloading from mirror-central: http://bxms-qe.rhev-ci-vms.eng.rdu2.redhat.com:8081/nexus/content/groups/rhba-master-nightly /org/apache/maven/maven-artifact/3.0.5/maven-artifact-3.0.5.pom 03:49:12 [INFO] Downloaded from mirror-central: http://bxms-qe.rhev-ci-vms.eng.rdu2.redhat.com:8081/nexus/content/groups/rhba-master-nightly /org/apache/maven/maven-artifact/3.0.5/maven-artifact-3.0.5.pom (1.6 kB at 136 kB/s) **03:49:12** [INFO] Downloading from mirror-central: http://bxms-qe.rhev-ci-vms.eng.rdu2.redhat.com:8081/nexus/content/groups/rhba-master-nightly /org/sonatype/sisu/sisu-inject-plexus/2.3.0/sisu-inject-plexus-2.3.0.pom **03:49:12** [INFO] Downloaded from mirror-central: http://bxms-qe.rhev-ci-vms.eng.rdu2.redhat.com:8081/nexus/content/groups/rhba-master-nightly /org/sonatype/sisu/sisu-inject-plexus/2.3.0/sisu-inject-plexus-2.3.0.pom (6.1 kB at 410 kB/s) **03:49:12** [INFO] Downloading from mirror-central: http://bxms-qe.rhev-ci-vms.eng.rdu2.redhat.com:8081/nexus/content/groups/rhba-master-nightly /org/sonatype/sisu/inject/guice-plexus/2.3.0/guice-plexus-2.3.0.pom **03:49:12** [INFO] Downloaded from mirror-central: http://bxms-qe.rhev-ci-vms.eng.rdu2.redhat.com:8081/nexus/content/groups/rhba-master-nightly /org/sonatype/sisu/inject/guice-plexus/2.3.0/guice-plexus-2.3.0.pom (3.8 kB at 253 kB/s) **03:49:12** [INFO] Downloading from mirror-central: http://bxms-qe.rhev-ci-vms.eng.rdu2.redhat.com:8081/nexus/content/groups/rhba-master-nightly /org/sonatype/sisu/inject/guice-bean/2.3.0/guice-bean-2.3.0.pom **03:49:12** [INFO] Downloaded from mirror-central: http://bxms-qe.rhev-ci-vms.eng.rdu2.redhat.com:8081/nexus/content/groups/rhba-master-nightly /org/sonatype/sisu/inject/guice-bean/2.3.0/guice-bean-2.3.0.pom (3.0 kB at 145 kB/s) **03:49:12** [INFO] Downloading from mirror-central: http://bxms-qe.rhev-ci-vms.eng.rdu2.redhat.com:8081/nexus/content/groups/rhba-master-nightly /org/sonatype/sisu/inject/containers/2.3.0/containers-2.3.0.pom **03:49:12** [INFO] Downloaded from mirror-central: http://bxms-qe.rhev-ci-vms.eng.rdu2.redhat.com:8081/nexus/content/groups/rhba-master-nightly /org/sonatype/sisu/inject/containers/2.3.0/containers-2.3.0.pom (1.2 kB at 75 kB/s) **03:49:12** [INFO] Downloading from mirror-central: http://bxms-qe.rhev-ci-vms.eng.rdu2.redhat.com:8081/nexus/content/groups/rhba-master-nightly /org/sonatype/sisu/sisu-inject/2.3.0/sisu-inject-2.3.0.pom **03:49:12** [INFO] Downloaded from mirror-central: http://bxms-qe.rhev-ci-vms.eng.rdu2.redhat.com:8081/nexus/content/groups/rhba-master-nightly /org/sonatype/sisu/sisu-inject/2.3.0/sisu-inject-2.3.0.pom (3.2 kB at 216 kB/s) **03:49:12** [INFO] Downloading from mirror-central: http://bxms-qe.rhev-ci-vms.eng.rdu2.redhat.com:8081/nexus/content/groups/rhba-master-nightly /org/sonatype/sisu/sisu-parent/2.3.0/sisu-parent-2.3.0.pom **03:49:12** [INFO] Downloaded from mirror-central: http://bxms-qe.rhev-ci-vms.eng.rdu2.redhat.com:8081/nexus/content/groups/rhba-master-nightly /org/sonatype/sisu/sisu-parent/2.3.0/sisu-parent-2.3.0.pom (11 kB at 816 kB/s) **03:49:12** [INFO] Downloading from mirror-central: http://bxms-qe.rhev-ci-vms.eng.rdu2.redhat.com:8081/nexus/content/groups/rhba-master-nightly /org/sonatype/sisu/sisu-inject-bean/2.3.0/sisu-inject-bean-2.3.0.pom **03:49:12** [INFO] Downloaded from mirror-central: http://bxms-qe.rhev-ci-vms.eng.rdu2.redhat.com:8081/nexus/content/groups/rhba-master-nightly /org/sonatype/sisu/sisu-inject-bean/2.3.0/sisu-inject-bean-2.3.0.pom (7.1 kB at 475 kB/s) **03:49:12** [INFO] Downloading from mirror-central: http://bxms-qe.rhev-ci-vms.eng.rdu2.redhat.com:8081/nexus/content/groups/rhba-master-nightly /org/sonatype/sisu/sisu-guice/3.1.0/sisu-guice-3.1.0.pom **03:49:12** [INFO] Downloaded from mirror-central: http://bxms-qe.rhev-ci-vms.eng.rdu2.redhat.com:8081/nexus/content/groups/rhba-master-nightly /org/sonatype/sisu/sisu-guice/3.1.0/sisu-guice-3.1.0.pom (10 kB at 634 kB/s) **03:49:12** [INFO] Downloading from mirror-central: http://bxms-qe.rhev-ci-vms.eng.rdu2.redhat.com:8081/nexus/content/groups/rhba-master-nightly /org/sonatype/sisu/inject/guice-parent/3.1.0/guice-parent-3.1.0.pom **03:49:12** [INFO] Downloaded from mirror-central: http://bxms-qe.rhev-ci-vms.eng.rdu2.redhat.com:8081/nexus/content/groups/rhba-master-nightly /org/sonatype/sisu/inject/guice-parent/3.1.0/guice-parent-3.1.0.pom (11 kB at 780 kB/s) **03:49:12** [INFO] Downloading from mirror-central: http://bxms-qe.rhev-ci-vms.eng.rdu2.redhat.com:8081/nexus/content/groups/rhba-master-nightly /org/sonatype/sisu/sisu-guava/0.9.9/sisu-guava-0.9.9.pom **03:49:12** [INFO] Downloaded from mirror-central: http://bxms-qe.rhev-ci-vms.eng.rdu2.redhat.com:8081/nexus/content/groups/rhba-master-nightly /org/sonatype/sisu/sisu-guava/0.9.9/sisu-guava-0.9.9.pom (1.1 kB at 82 kB/s) **03:49:12** [INFO] Downloading from mirror-central: http://bxms-qe.rhev-ci-vms.eng.rdu2.redhat.com:8081/nexus/content/groups/rhba-master-nightly /org/sonatype/sisu/inject/guava-parent/0.9.9/guava-parent-0.9.9.pom **03:49:12** [INFO] Downloaded from mirror-central: http://bxms-qe.rhev-ci-vms.eng.rdu2.redhat.com:8081/nexus/content/groups/rhba-master-nightly /org/sonatype/sisu/inject/guava-parent/0.9.9/guava-parent-0.9.9.pom (11 kB at 786 kB/s) **03:49:12** [INFO] Downloading from mirror-central: http://bxms-qe.rhev-ci-vms.eng.rdu2.redhat.com:8081/nexus/content/groups/rhba-master-nightly /org/codehaus/plexus/plexus-compiler-api/2.2/plexus-compiler-api-2.2.pom **03:49:12** [INFO] Downloaded from mirror-central: http://bxms-qe.rhev-ci-vms.eng.rdu2.redhat.com:8081/nexus/content/groups/rhba-master-nightly /org/codehaus/plexus/plexus-compiler-api/2.2/plexus-compiler-api-2.2.pom (865 B at 58 kB/s) **03:49:12** [INFO] Downloading from mirror-central: http://bxms-qe.rhev-ci-vms.eng.rdu2.redhat.com:8081/nexus/content/groups/rhba-master-nightly /org/codehaus/plexus/plexus-compiler/2.2/plexus-compiler-2.2.pom **03:49:12** [INFO] Downloaded from mirror-central: http://bxms-qe.rhev-ci-vms.eng.rdu2.redhat.com:8081/nexus/content/groups/rhba-master-nightly /org/codehaus/plexus/plexus-compiler/2.2/plexus-compiler-2.2.pom (3.6 kB at 213 kB/s) **03:49:12** [INFO] Downloading from mirror-central: http://bxms-qe.rhev-ci-vms.eng.rdu2.redhat.com:8081/nexus/content/groups/rhba-master-nightly /org/antlr/ST4/4.1/ST4-4.1.pom **03:49:12** [INFO] Downloaded from mirror-central: http://bxms-qe.rhev-ci-vms.eng.rdu2.redhat.com:8081/nexus/content/groups/rhba-master-nightly /org/antlr/ST4/4.1/ST4-4.1.pom (2.8 kB at 118 kB/s) **03:49:12** [INFO] Downloading from mirror-central: http://bxms-qe.rhev-ci-vms.eng.rdu2.redhat.com:8081/nexus/content/groups/rhba-master-nightly /org/glassfish/javax.json/1.0.4/javax.json-1.0.4.pom **03:49:12** [INFO] Downloaded from mirror-central: http://bxms-qe.rhev-ci-vms.eng.rdu2.redhat.com:8081/nexus/content/groups/rhba-master-nightly /org/glassfish/javax.json/1.0.4/javax.json-1.0.4.pom (9.2 kB at 272 kB/s) **03:49:12** [INFO] Downloading from mirror-central: http://bxms-qe.rhev-ci-vms.eng.rdu2.redhat.com:8081/nexus/content/groups/rhba-master-nightly /org/glassfish/json/1.0.4/json-1.0.4.pom **03:49:12** [INFO] Downloaded from mirror-central: http://bxms-qe.rhev-ci-vms.eng.rdu2.redhat.com:8081/nexus/content/groups/rhba-master-nightly /org/glassfish/json/1.0.4/json-1.0.4.pom (11 kB at 335 kB/s) **03:49:12** [INFO] Downloading from mirror-central: http://bxms-qe.rhev-ci-vms.eng.rdu2.redhat.com:8081/nexus/content/groups/rhba-master-nightly /net/java/jvnet-parent/3/jvnet-parent-3.pom **03:49:12** [INFO] Downloaded from mirror-central: http://bxms-qe.rhev-ci-vms.eng.rdu2.redhat.com:8081/nexus/content/groups/rhba-master-nightly /net/java/jvnet-parent/3/jvnet-parent-3.pom (4.8 kB at 218 kB/s) **03:49:12** [INFO] Downloading from mirror-central: http://bxms-qe.rhev-ci-vms.eng.rdu2.redhat.com:8081/nexus/content/groups/rhba-master-nightly /org/apache/maven/maven-plugin-api/3.0.5/maven-plugin-api-3.0.5.jar **03:49:12** [INFO] Downloading from mirror-central: http://bxms-qe.rhev-ci-vms.eng.rdu2.redhat.com:8081/nexus/content/groups/rhba-master-nightly Jenkins BxMS RHPAM-master-nightly certification community-tests blessed-community-tests-drools-jvmos-matrix openjdk8,w2k16 #29

Jenkins BxMS RHPAM-master-nightly certification community-tests blessed-community-tests-drools-jvmos-matrix openjdk8,w2k16 #29<br><del>ขวะฯระ</del>ระ เพทายา ขอพกพอของแทน ทอดทายาราชการและการการการทำงาน และการการและการทำงาน และการทำงาน /org/sonatype/sisu/sisu-inject-bean/2.3.0/sisu-inject-bean-2.3.0.jar **03:49:12** [INFO] Downloading from mirror-central: http://bxms-qe.rhev-ci-vms.eng.rdu2.redhat.com:8081/nexus/content/groups/rhba-master-nightly /org/apache/maven/maven-artifact/3.0.5/maven-artifact-3.0.5.jar **03:49:12** [INFO] Downloading from mirror-central: http://bxms-qe.rhev-ci-vms.eng.rdu2.redhat.com:8081/nexus/content/groups/rhba-master-nightly /org/sonatype/sisu/sisu-inject-plexus/2.3.0/sisu-inject-plexus-2.3.0.jar **03:49:13** [INFO] Downloaded from mirror-central: http://bxms-qe.rhev-ci-vms.eng.rdu2.redhat.com:8081/nexus/content/groups/rhba-master-nightly /org/apache/maven/maven-model/3.0.5/maven-model-3.0.5.jar (164 kB at 5.8 MB/s) **03:49:13** [INFO] Downloading from mirror-central: http://bxms-qe.rhev-ci-vms.eng.rdu2.redhat.com:8081/nexus/content/groups/rhba-master-nightly /org/sonatype/sisu/sisu-guice/3.1.0/sisu-guice-3.1.0-no\_aop.jar **03:49:13** [INFO] Downloaded from mirror-central: http://bxms-qe.rhev-ci-vms.eng.rdu2.redhat.com:8081/nexus/content/groups/rhba-master-nightly /org/apache/maven/maven-artifact/3.0.5/maven-artifact-3.0.5.jar (52 kB at 1.6 MB/s) **03:49:13** [INFO] Downloading from mirror-central: http://bxms-qe.rhev-ci-vms.eng.rdu2.redhat.com:8081/nexus/content/groups/rhba-master-nightly /org/sonatype/sisu/sisu-guava/0.9.9/sisu-guava-0.9.9.jar **03:49:13** [INFO] Downloaded from mirror-central: http://bxms-qe.rhev-ci-vms.eng.rdu2.redhat.com:8081/nexus/content/groups/rhba-master-nightly /org/apache/maven/maven-plugin-api/3.0.5/maven-plugin-api-3.0.5.jar (49 kB at 695 kB/s) **03:49:13** [INFO] Downloading from mirror-central: http://bxms-qe.rhev-ci-vms.eng.rdu2.redhat.com:8081/nexus/content/groups/rhba-master-nightly /org/codehaus/plexus/plexus-compiler-api/2.2/plexus-compiler-api-2.2.jar **03:49:13** [INFO] Downloaded from mirror-central: http://bxms-qe.rhev-ci-vms.eng.rdu2.redhat.com:8081/nexus/content/groups/rhba-master-nightly /org/sonatype/sisu/sisu-inject-bean/2.3.0/sisu-inject-bean-2.3.0.jar (289 kB at 3.8 MB/s) **03:49:13** [INFO] Downloading from mirror-central: http://bxms-qe.rhev-ci-vms.eng.rdu2.redhat.com:8081/nexus/content/groups/rhba-master-nightly /org/codehaus/plexus/plexus-utils/3.0.8/plexus-utils-3.0.8.jar **03:49:13** [INFO] Downloaded from mirror-central: http://bxms-qe.rhev-ci-vms.eng.rdu2.redhat.com:8081/nexus/content/groups/rhba-master-nightly /org/sonatype/sisu/sisu-inject-plexus/2.3.0/sisu-inject-plexus-2.3.0.jar (204 kB at 2.2 MB/s) **03:49:13** [INFO] Downloading from mirror-central: http://bxms-qe.rhev-ci-vms.eng.rdu2.redhat.com:8081/nexus/content/groups/rhba-master-nightly /org/antlr/ST4/4.1/ST4-4.1.jar **03:49:13** [INFO] Downloaded from mirror-central: http://bxms-qe.rhev-ci-vms.eng.rdu2.redhat.com:8081/nexus/content/groups/rhba-master-nightly /org/sonatype/sisu/sisu-guice/3.1.0/sisu-guice-3.1.0-no\_aop.jar (357 kB at 3.5 MB/s) **03:49:13** [INFO] Downloading from mirror-central: http://bxms-qe.rhev-ci-vms.eng.rdu2.redhat.com:8081/nexus/content/groups/rhba-master-nightly /org/glassfish/javax.json/1.0.4/javax.json-1.0.4.jar **03:49:13** [INFO] Downloaded from mirror-central: http://bxms-qe.rhev-ci-vms.eng.rdu2.redhat.com:8081/nexus/content/groups/rhba-master-nightly /org/codehaus/plexus/plexus-utils/3.0.8/plexus-utils-3.0.8.jar (232 kB at 2.2 MB/s) **03:49:13** [INFO] Downloaded from mirror-central: http://bxms-qe.rhev-ci-vms.eng.rdu2.redhat.com:8081/nexus/content/groups/rhba-master-nightly /org/codehaus/plexus/plexus-compiler-api/2.2/plexus-compiler-api-2.2.jar (25 kB at 223 kB/s) **03:49:13** [INFO] Downloaded from mirror-central: http://bxms-qe.rhev-ci-vms.eng.rdu2.redhat.com:8081/nexus/content/groups/rhba-master-nightly /org/sonatype/sisu/sisu-guava/0.9.9/sisu-guava-0.9.9.jar (1.5 MB at 11 MB/s) **03:49:13** [INFO] Downloaded from mirror-central: http://bxms-qe.rhev-ci-vms.eng.rdu2.redhat.com:8081/nexus/content/groups/rhba-master-nightly /org/glassfish/javax.json/1.0.4/javax.json-1.0.4.jar (85 kB at 587 kB/s) **03:49:13** [INFO] Downloaded from mirror-central: http://bxms-qe.rhev-ci-vms.eng.rdu2.redhat.com:8081/nexus/content/groups/rhba-master-nightly /org/antlr/ST4/4.1/ST4-4.1.jar (253 kB at 1.6 MB/s) **03:49:13** [INFO] ANTLR 4: Processing source directory C:\j\workspace\blessed-commu---56948c19\397a30e6\tests\s\drools\kie-dmn\kie-dmn-feel\src \main\antlr4 **03:49:13** [INFO] Processing grammar: org\kie\dmn\feel\parser\feel11\FEEL\_1\_1.g4 **03:49:15** [INFO] **03:49:15** [INFO] **--- maven-resources-plugin:3.1.0:resources (default-resources) @ kie-dmn-feel --- 03:49:15** [INFO] Using 'UTF-8' encoding to copy filtered resources. **03:49:15** [INFO] Copying 5 resources **03:49:15** [INFO] **03:49:15** [INFO] **--- maven-compiler-plugin:3.8.1:compile (default-compile) @ kie-dmn-feel --- 03:49:15** [INFO] Not compiling main sources **03:49:15** [INFO] **03:49:15** [INFO] **--- maven-resources-plugin:3.1.0:testResources (default-testResources) @ kie-dmn-feel --- 03:49:15** [INFO] Using 'UTF-8' encoding to copy filtered resources. **03:49:15** [INFO] Copying 11 resources **03:49:15** [INFO] **03:49:15** [INFO] **--- maven-compiler-plugin:3.8.1:testCompile (default-testCompile) @ kie-dmn-feel --- 03:49:15** [INFO] Compiling 128 source files to C:\j\workspace\blessed-commu---56948c19\397a30e6\tests\s\drools\kie-dmn\kie-dmn-feel\target \test-classes **03:49:19 [WARNING] /C:/j/workspace/blessed-commu---56948c19/397a30e6/tests/s/drools/kie-dmn/kie-dmn-feel/src/test/java/org/kie/dmn/feel /marshaller/FEELCodeMarshallerTest.java:[82,45] unchecked call to put(K,V) as a member of the raw type java.util.HashMap 03:49:19 [WARNING] /C:/j/workspace/blessed-commu---56948c19/397a30e6/tests/s/drools/kie-dmn/kie-dmn-feel/src/test/java/org/kie/dmn/feel /marshaller/FEELCodeMarshallerTest.java:[82,76] unchecked call to put(K,V) as a member of the raw type java.util.HashMap 03:49:19 [WARNING] /C:/j/workspace/blessed-commu---56948c19/397a30e6/tests/s/drools/kie-dmn/kie-dmn-feel/src/test/java/org/kie/dmn/feel /marshaller/FEELCodeMarshallerTest.java:[82,94] unchecked call to put(K,V) as a member of the raw type java.util.HashMap 03:49:19 [WARNING] /C:/j/workspace/blessed-commu---56948c19/397a30e6/tests/s/drools/kie-dmn/kie-dmn-feel/src/test/java/org/kie/dmn/feel /lang/examples/ExamplesBaseTest.java:[43,28] unchecked method invocation: method printContext in class org.kie.dmn.feel.lang.examples.ExamplesBaseTest is applied to given types 03:49:19** required: java.util.Map<java.lang.String,java.lang.Object>,java.lang.String **03:49:19** found: java.util.Map,java.lang.String **03:49:19 [WARNING] /C:/j/workspace/blessed-commu---56948c19/397a30e6/tests/s/drools/kie-dmn/kie-dmn-feel/src/test/java/org/kie/dmn/feel /lang/examples/ExamplesBaseTest.java:[43,30] unchecked conversion 03:49:19** required: java.util.Map<java.lang.String,java.lang.Object> **03:49:19** found: java.util.Map **03:49:19 [WARNING] /C:/j/workspace/blessed-commu---56948c19/397a30e6/tests/s/drools/kie-dmn/kie-dmn-feel/src/test/java/org/kie/dmn/feel /lang/examples/ExamplesBaseTest.java:[55,79] unchecked cast 03:49:19** required: java.util.Map<java.lang.String,java.lang.Object> **03:49:19** found: java.lang.Object **03:49:19 [WARNING] /C:/j/workspace/blessed-commu---56948c19/397a30e6/tests/s/drools/kie-dmn/kie-dmn-feel/src/test/java/org/kie/dmn/feel /marshaller/FEELStringMarshallerTest.java:[83,45] unchecked call to put(K,V) as a member of the raw type java.util.HashMap 03:49:19 [WARNING] /C:/j/workspace/blessed-commu---56948c19/397a30e6/tests/s/drools/kie-dmn/kie-dmn-feel/src/test/java/org/kie/dmn/feel /marshaller/FEELStringMarshallerTest.java:[83,76] unchecked call to put(K,V) as a member of the raw type java.util.HashMap**
**/marshaller/FEELStringMarshallerTest.java:[83,94] unchecked call to put(K,V) as a member of the raw type java.util.HashMap 03:49:19 [WARNING] /C:/j/workspace/blessed-commu---56948c19/397a30e6/tests/s/drools/kie-dmn/kie-dmn-feel/src/test/java/org/kie/dmn/feel /lang/examples/ExamplesTest.java:[63,53] unchecked method invocation: method evaluate in interface org.kie.dmn.feel.FEEL is applied to given types 03:49:19** required: java.lang.String,java.util.Map<java.lang.String,java.lang.Object> **03:49:19** found: java.lang.String,java.util.Map **03:49:19 [WARNING] /C:/j/workspace/blessed-commu---56948c19/397a30e6/tests/s/drools/kie-dmn/kie-dmn-feel/src/test/java/org/kie/dmn/feel /lang/examples/ExamplesTest.java:[63,78] unchecked conversion 03:49:19** required: java.util.Map<java.lang.String,java.lang.Object> **03:49:19** found: java.util.Map **03:49:19 [WARNING] /C:/j/workspace/blessed-commu---56948c19/397a30e6/tests/s/drools/kie-dmn/kie-dmn-feel/src/test/java/org/kie/dmn/feel /lang/examples/ExamplesTest.java:[74,54] unchecked method invocation: method evaluate in interface org.kie.dmn.feel.FEEL is applied to given types 03:49:19** required: java.lang.String,java.util.Map<java.lang.String,java.lang.Object> **03:49:19** found: java.lang.String,java.util.Map **03:49:19 [WARNING] /C:/j/workspace/blessed-commu---56948c19/397a30e6/tests/s/drools/kie-dmn/kie-dmn-feel/src/test/java/org/kie/dmn/feel /lang/examples/ExamplesTest.java:[74,68] unchecked conversion 03:49:19** required: java.util.Map<java.lang.String,java.lang.Object> **03:49:19** found: java.util.Map **03:49:19 [WARNING] /C:/j/workspace/blessed-commu---56948c19/397a30e6/tests/s/drools/kie-dmn/kie-dmn-feel/src/test/java/org/kie/dmn/feel /lang/examples/ExamplesTest.java:[83,54] unchecked method invocation: method evaluate in interface org.kie.dmn.feel.FEEL is applied to given types 03:49:19** required: java.lang.String,java.util.Map<java.lang.String,java.lang.Object> **03:49:19** found: java.lang.String,java.util.Map **03:49:19 [WARNING] /C:/j/workspace/blessed-commu---56948c19/397a30e6/tests/s/drools/kie-dmn/kie-dmn-feel/src/test/java/org/kie/dmn/feel /lang/examples/ExamplesTest.java:[83,84] unchecked conversion 03:49:19** required: java.util.Map<java.lang.String,java.lang.Object> **03:49:19** found: java.util.Map **03:49:19 [WARNING] /C:/j/workspace/blessed-commu---56948c19/397a30e6/tests/s/drools/kie-dmn/kie-dmn-feel/src/test/java/org/kie/dmn/feel /lang/examples/ExamplesTest.java:[94,44] unchecked method invocation: method evaluate in interface org.kie.dmn.feel.FEEL is applied to given types 03:49:19** required: java.lang.String,java.util.Map<java.lang.String,java.lang.Object> **03:49:19** found: java.lang.String,java.util.Map **03:49:19 [WARNING] /C:/j/workspace/blessed-commu---56948c19/397a30e6/tests/s/drools/kie-dmn/kie-dmn-feel/src/test/java/org/kie/dmn/feel /lang/examples/ExamplesTest.java:[94,58] unchecked conversion 03:49:19** required: java.util.Map<java.lang.String,java.lang.Object> **03:49:19** found: java.util.Map **03:49:19 [WARNING] /C:/j/workspace/blessed-commu---56948c19/397a30e6/tests/s/drools/kie-dmn/kie-dmn-feel/src/test/java/org/kie/dmn/feel /lang/examples/ExamplesTest.java:[105,46] unchecked method invocation: method evaluate in interface org.kie.dmn.feel.FEEL is applied to given types 03:49:19** required: java.lang.String,java.util.Map<java.lang.String,java.lang.Object><br>**03:49:19** found: java lang String java util Man **03:49:19** found: java.lang.String,java.util.Map **03:49:19 [WARNING] /C:/j/workspace/blessed-commu---56948c19/397a30e6/tests/s/drools/kie-dmn/kie-dmn-feel/src/test/java/org/kie/dmn/feel /lang/examples/ExamplesTest.java:[105,60] unchecked conversion 03:49:19** required: java.util.Map<java.lang.String,java.lang.Object> **03:49:19** found: java.util.Map **03:49:19 [WARNING] /C:/j/workspace/blessed-commu---56948c19/397a30e6/tests/s/drools/kie-dmn/kie-dmn-feel/src/test/java/org/kie/dmn/feel /lang/examples/ExamplesTest.java:[116,52] unchecked method invocation: method evaluate in interface org.kie.dmn.feel.FEEL is applied to given types 03:49:19** required: java.lang.String,java.util.Map<java.lang.String,java.lang.Object> **03:49:19** found: java.lang.String,java.util.Map **03:49:19 [WARNING] /C:/j/workspace/blessed-commu---56948c19/397a30e6/tests/s/drools/kie-dmn/kie-dmn-feel/src/test/java/org/kie/dmn/feel /lang/examples/ExamplesTest.java:[116,66] unchecked conversion 03:49:19** required: java.util.Map<java.lang.String,java.lang.Object> **03:49:19** found: java.util.Map **03:49:19 [WARNING] /C:/j/workspace/blessed-commu---56948c19/397a30e6/tests/s/drools/kie-dmn/kie-dmn-feel/src/test/java/org/kie/dmn/feel /marshaller/FEELCodeMarshallerUnmarshallTest.java:[85,45] unchecked call to put(K,V) as a member of the raw type java.util.HashMap 03:49:19 [WARNING] /C:/j/workspace/blessed-commu---56948c19/397a30e6/tests/s/drools/kie-dmn/kie-dmn-feel/src/test/java/org/kie/dmn/feel /marshaller/FEELCodeMarshallerUnmarshallTest.java:[85,76] unchecked call to put(K,V) as a member of the raw type java.util.HashMap 03:49:19 [WARNING] /C:/j/workspace/blessed-commu---56948c19/397a30e6/tests/s/drools/kie-dmn/kie-dmn-feel/src/test/java/org/kie/dmn/feel /marshaller/FEELCodeMarshallerUnmarshallTest.java:[85,116] unchecked call to put(K,V) as a member of the raw type java.util.HashMap 03:49:19** [INFO] **03:49:19** [INFO] **--- maven-surefire-plugin:2.22.1:test (default-test) @ kie-dmn-feel --- 03:49:19** [INFO] **03:49:19** [INFO] ------------------------------------------------------- **03:49:19** [INFO] T E S T S **03:49:19** [INFO] -----------**03:49:22** [INFO] Running org.kie.dmn.feel.util.EvalHelperTest **03:49:22** [INFO] Running org.kie.dmn.feel.runtime.impl.RangeImplTest **03:49:22** [INFO] Tests run: 7, Failures: 0, Errors: 0, Skipped: 0, Time elapsed: 0.161 s - in org.kie.dmn.feel.runtime.impl.RangeImplTest **03:49:22** [INFO] Running org.kie.dmn.feel.runtime.functions.twovaluelogic.SumFunctionTest **03:49:23** [INFO] Tests run: 1, Failures: 0, Errors: 0, Skipped: 0, Time elapsed: 0.654 s - in org.kie.dmn.feel.util.EvalHelperTest **03:49:23** [INFO] Running org.kie.dmn.feel.runtime.functions.twovaluelogic.StddevFunctionTest **03:49:23** [INFO] Tests run: 15, Failures: 0, Errors: 0, Skipped: 0, Time elapsed: 0.21 s - in org.kie.dmn.feel.runtime.functions.twovaluelogic.StddevFunctionTest **03:49:23** [INFO] Running org.kie.dmn.feel.runtime.functions.twovaluelogic.NNAnyFunctionTest **03:49:23** [INFO] Tests run: 15, Failures: 0, Errors: 0, Skipped: 0, Time elapsed: 0.011 s - in org.kie.dmn.feel.runtime.functions.twovaluelogic.NNAnyFunctionTest **03:49:23** [INFO] Running org.kie.dmn.feel.runtime.functions.twovaluelogic.NNAllFunctionTest **03:49:23** [INFO] Tests run: 13, Failures: 0, Errors: 0, Skipped: 0, Time elapsed: 0.682 s - in org.kie.dmn.feel.runtime.functions.twovaluelogic.SumFunctionTest Jenkins BxMS RHPAM-master-nightly certification community-tests blessed-community-tests-drools-jvmos-matrix openjdk8,w2k16 #29

org.kie.dmn.feel.runtime.functions.twovaluelogic.NNAllFunctionTest **03:49:23** [INFO] Running org.kie.dmn.feel.runtime.functions.twovaluelogic.ModeFunctionTest **03:49:23** [INFO] Running org.kie.dmn.feel.runtime.functions.twovaluelogic.MinFunctionTest **03:49:23** [INFO] Tests run: 10, Failures: 0, Errors: 0, Skipped: 0, Time elapsed: 0.007 s - in org.kie.dmn.feel.runtime.functions.twovaluelogic.MinFunctionTest **03:49:23** [INFO] Running org.kie.dmn.feel.runtime.functions.twovaluelogic.MedianFunctionTest **03:49:23** [INFO] Tests run: 12, Failures: 0, Errors: 0, Skipped: 0, Time elapsed: 0.02 s - in org.kie.dmn.feel.runtime.functions.twovaluelogic.MedianFunctionTest **03:49:23** [INFO] Running org.kie.dmn.feel.runtime.functions.twovaluelogic.MeanFunctionTest **03:49:23** [INFO] Tests run: 19, Failures: 0, Errors: 0, Skipped: 0, Time elapsed: 0.014 s - in org.kie.dmn.feel.runtime.functions.twovaluelogic.MeanFunctionTest **03:49:23** [INFO] Running org.kie.dmn.feel.runtime.functions.twovaluelogic.MaxFunctionTest **03:49:23** [INFO] Tests run: 8, Failures: 0, Errors: 0, Skipped: 0, Time elapsed: 0.06 s - in org.kie.dmn.feel.runtime.functions.twovaluelogic.ModeFunctionTest **03:49:23** [INFO] Running org.kie.dmn.feel.runtime.functions.twovaluelogic.CountFunctionTest **03:49:23** [INFO] Tests run: 10, Failures: 0, Errors: 0, Skipped: 0, Time elapsed: 0.01 s - in org.kie.dmn.feel.runtime.functions.twovaluelogic.MaxFunctionTest **03:49:23** [INFO] Tests run: 6, Failures: 0, Errors: 0, Skipped: 0, Time elapsed: 0.006 s - in org.kie.dmn.feel.runtime.functions.twovaluelogic.CountFunctionTest **03:49:23** [INFO] Running org.kie.dmn.feel.runtime.functions.interval.StartsFunctionTest **03:49:23** [INFO] Running org.kie.dmn.feel.runtime.functions.interval.StartedByFunctionTest **03:49:23** [INFO] Tests run: 4, Failures: 0, Errors: 0, Skipped: 0, Time elapsed: 0.008 s - in org.kie.dmn.feel.runtime.functions.interval.StartsFunctionTest **03:49:23** [INFO] Tests run: 4, Failures: 0, Errors: 0, Skipped: 0, Time elapsed: 0.004 s - in org.kie.dmn.feel.runtime.functions.interval.StartedByFunctionTest **03:49:23** [INFO] Running org.kie.dmn.feel.runtime.functions.interval.OverlapsFunctionTest **03:49:23** [INFO] Running org.kie.dmn.feel.runtime.functions.interval.OverlappedByFunctionTest **03:49:23** [INFO] Tests run: 3, Failures: 0, Errors: 0, Skipped: 0, Time elapsed: 0.004 s - in org.kie.dmn.feel.runtime.functions.interval.OverlapsFunctionTest **03:49:23** [INFO] Running org.kie.dmn.feel.runtime.functions.interval.MetByFunctionTest **03:49:23** [INFO] Tests run: 3, Failures: 0, Errors: 0, Skipped: 0, Time elapsed: 0.007 s - in org.kie.dmn.feel.runtime.functions.interval.OverlappedByFunctionTest **03:49:23** [INFO] Running org.kie.dmn.feel.runtime.functions.interval.MeetsFunctionTest **03:49:23** [INFO] Tests run: 3, Failures: 0, Errors: 0, Skipped: 0, Time elapsed: 0.009 s - in org.kie.dmn.feel.runtime.functions.interval.MetByFunctionTest **03:49:23** [INFO] Tests run: 3, Failures: 0, Errors: 0, Skipped: 0, Time elapsed: 0.005 s - in org.kie.dmn.feel.runtime.functions.interval.MeetsFunctionTest **03:49:23** [INFO] Running org.kie.dmn.feel.runtime.functions.interval.FinishesFunctionTest **03:49:23** [INFO] Running org.kie.dmn.feel.runtime.functions.interval.IncludesFunctionTest **03:49:23** [INFO] Tests run: 4, Failures: 0, Errors: 0, Skipped: 0, Time elapsed: 0.004 s - in org.kie.dmn.feel.runtime.functions.interval.FinishesFunctionTest **03:49:23** [INFO] Tests run: 4, Failures: 0, Errors: 0, Skipped: 0, Time elapsed: 0.006 s - in org.kie.dmn.feel.runtime.functions.interval.IncludesFunctionTest **03:49:23** [INFO] Running org.kie.dmn.feel.runtime.functions.interval.FinishedByFunctionTest **03:49:23** [INFO] Running org.kie.dmn.feel.runtime.functions.interval.FEELTemporalFunctionsTest **03:49:23** [INFO] Tests run: 4, Failures: 0, Errors: 0, Skipped: 0, Time elapsed: 0.017 s - in org.kie.dmn.feel.runtime.functions.interval.FinishedByFunctionTest **03:49:23** [INFO] Running org.kie.dmn.feel.runtime.functions.interval.DuringFunctionTest **03:49:23** [INFO] Tests run: 4, Failures: 0, Errors: 0, Skipped: 0, Time elapsed: 0.007 s - in org.kie.dmn.feel.runtime.functions.interval.DuringFunctionTest **03:49:23** [INFO] Running org.kie.dmn.feel.runtime.functions.interval.CoincidesFunctionTest **03:49:23** [INFO] Tests run: 4, Failures: 0, Errors: 0, Skipped: 0, Time elapsed: 0.006 s - in org.kie.dmn.feel.runtime.functions.interval.CoincidesFunctionTest **03:49:23** [INFO] Running org.kie.dmn.feel.runtime.functions.interval.BeforeFunctionTest **03:49:23** [INFO] Tests run: 6, Failures: 0, Errors: 0, Skipped: 0, Time elapsed: 0.009 s - in org.kie.dmn.feel.runtime.functions.interval.BeforeFunctionTest **03:49:23** [INFO] Running org.kie.dmn.feel.runtime.functions.interval.AfterFunctionTest **03:49:23** [INFO] Tests run: 6, Failures: 0, Errors: 0, Skipped: 0, Time elapsed: 0.007 s - in org.kie.dmn.feel.runtime.functions.interval.AfterFunctionTest **03:49:23** [INFO] Running org.kie.dmn.feel.runtime.functions.YearsAndMonthsFunctionTest **03:49:23** [INFO] Tests run: 8, Failures: 0, Errors: 0, Skipped: 0, Time elapsed: 0.113 s - in org.kie.dmn.feel.runtime.functions.YearsAndMonthsFunctionTest **03:49:23** [INFO] Running org.kie.dmn.feel.runtime.functions.WeekOfYearTest **03:49:23** [INFO] Tests run: 1, Failures: 0, Errors: 0, Skipped: 0, Time elapsed: 0.008 s - in org.kie.dmn.feel.runtime.functions.WeekOfYearTest **03:49:24** [INFO] Running org.kie.dmn.feel.runtime.functions.UnionFunctionTest **03:49:24** [INFO] Tests run: 13, Failures: 0, Errors: 0, Skipped: 0, Time elapsed: 0.002 s - in org.kie.dmn.feel.runtime.functions.UnionFunctionTest **03:49:24** [INFO] Running org.kie.dmn.feel.runtime.functions.TodayFunctionTest **03:49:24** [INFO] Tests run: 1, Failures: 0, Errors: 0, Skipped: 0, Time elapsed: 0 s - in org.kie.dmn.feel.runtime.functions.TodayFunctionTest **03:49:24** [INFO] Running org.kie.dmn.feel.runtime.functions.TimeFunctionTest **03:49:24** [INFO] Tests run: 21, Failures: 0, Errors: 0, Skipped: 0, Time elapsed: 0.165 s - in org.kie.dmn.feel.runtime.functions.TimeFunctionTest **03:49:24** [INFO] Running org.kie.dmn.feel.runtime.functions.SumFunctionTest **03:49:24** [INFO] Tests run: 11, Failures: 0, Errors: 0, Skipped: 0, Time elapsed: 0.001 s - in org.kie.dmn.feel.runtime.functions.SumFunctionTest **03:49:24** [INFO] Running org.kie.dmn.feel.runtime.functions.SubstringFunctionTest **03:49:24** [INFO] Tests run: 8, Failures: 0, Errors: 0, Skipped: 0, Time elapsed: 0.002 s - in org.kie.dmn.feel.runtime.functions.SubstringFunctionTest **03:49:24** [INFO] Running org.kie.dmn.feel.runtime.functions.SubstringBeforeFunctionTest **03:49:24** [INFO] Tests run: 3, Failures: 0, Errors: 0, Skipped: 0, Time elapsed: 0.002 s - in org.kie.dmn.feel.runtime.functions.SubstringBeforeFunctionTest Jenkins BxMS RHPAM-master-nightly certification community-tests blessed-community-tests-drools-jvmos-matrix openjdk8,w2k16 #29

**03:49:24** [INFO] Tests run: 3, Failures: 0, Errors: 0, Skipped: 0, Time elapsed: 0.001 s - in org.kie.dmn.feel.runtime.functions.SubstringAfterFunctionTest **03:49:24** [INFO] Running org.kie.dmn.feel.runtime.functions.SublistFunctionTest **03:49:24** [INFO] Tests run: 7, Failures: 0, Errors: 0, Skipped: 0, Time elapsed: 0.001 s - in org.kie.dmn.feel.runtime.functions.SublistFunctionTest **03:49:24** [INFO] Running org.kie.dmn.feel.runtime.functions.StringUpperCaseFunctionTest **03:49:24** [INFO] Tests run: 4, Failures: 0, Errors: 0, Skipped: 0, Time elapsed: 0.002 s - in org.kie.dmn.feel.runtime.functions.StringUpperCaseFunctionTest **03:49:24** [INFO] Running org.kie.dmn.feel.runtime.functions.StringLowerCaseFunctionTest **03:49:24** [INFO] Tests run: 4, Failures: 0, Errors: 0, Skipped: 0, Time elapsed: 0.002 s - in org.kie.dmn.feel.runtime.functions.StringLowerCaseFunctionTest **03:49:24** [INFO] Running org.kie.dmn.feel.runtime.functions.StringLengthFunctionTest **03:49:24** [INFO] Tests run: 3, Failures: 0, Errors: 0, Skipped: 0, Time elapsed: 0.002 s - in org.kie.dmn.feel.runtime.functions.StringLengthFunctionTest **03:49:24** [INFO] Running org.kie.dmn.feel.runtime.functions.StringFunctionTest **03:49:24** [INFO] Tests run: 28, Failures: 0, Errors: 0, Skipped: 0, Time elapsed: 0.031 s - in org.kie.dmn.feel.runtime.functions.StringFunctionTest **03:49:24** [INFO] Running org.kie.dmn.feel.runtime.functions.StartsWithFunctionTest **03:49:24** [INFO] Tests run: 4, Failures: 0, Errors: 0, Skipped: 0, Time elapsed: 0.001 s - in org.kie.dmn.feel.runtime.functions.StartsWithFunctionTest **03:49:24** [INFO] Running org.kie.dmn.feel.runtime.functions.SortFunctionTest **03:49:24** [INFO] Tests run: 8, Failures: 0, Errors: 0, Skipped: 0, Time elapsed: 0.028 s - in org.kie.dmn.feel.runtime.functions.SortFunctionTest **03:49:24** [INFO] Running org.kie.dmn.feel.runtime.functions.ReverseFunctionTest **03:49:24** [INFO] Tests run: 4, Failures: 0, Errors: 0, Skipped: 0, Time elapsed: 0.004 s - in org.kie.dmn.feel.runtime.functions.ReverseFunctionTest **03:49:24** [INFO] Running org.kie.dmn.feel.runtime.functions.ReplaceFunctionTest **03:49:24** [INFO] Tests run: 8, Failures: 0, Errors: 0, Skipped: 0, Time elapsed: 0.005 s - in org.kie.dmn.feel.runtime.functions.ReplaceFunctionTest **03:49:24** [INFO] Running org.kie.dmn.feel.runtime.functions.RemoveFunctionTest **03:49:24** [INFO] Tests run: 5, Failures: 0, Errors: 0, Skipped: 0, Time elapsed: 0.004 s - in org.kie.dmn.feel.runtime.functions.RemoveFunctionTest **03:49:24** [INFO] Running org.kie.dmn.feel.runtime.functions.NumberFunctionTest **03:49:24** [INFO] Tests run: 17, Failures: 0, Errors: 0, Skipped: 0, Time elapsed: 0.002 s - in org.kie.dmn.feel.runtime.functions.NumberFunctionTest **03:49:24** [INFO] Running org.kie.dmn.feel.runtime.functions.NowFunctionTest **03:49:24** [INFO] Tests run: 1, Failures: 0, Errors: 0, Skipped: 0, Time elapsed: 0.004 s - in org.kie.dmn.feel.runtime.functions.NowFunctionTest **03:49:24** [INFO] Running org.kie.dmn.feel.runtime.functions.NotFunctionTest **03:49:24** [INFO] Tests run: 4, Failures: 0, Errors: 0, Skipped: 0, Time elapsed: 0.003 s - in org.kie.dmn.feel.runtime.functions.NotFunctionTest **03:49:24** [INFO] Running org.kie.dmn.feel.runtime.functions.MonthOfYearTest **03:49:24** [INFO] Tests run: 1, Failures: 0, Errors: 0, Skipped: 0, Time elapsed: 0.012 s - in org.kie.dmn.feel.runtime.functions.MonthOfYearTest **03:49:24** [INFO] Running org.kie.dmn.feel.runtime.functions.MinFunctionTest **03:49:24** [INFO] Tests run: 12, Failures: 0, Errors: 0, Skipped: 0, Time elapsed: 0.011 s - in org.kie.dmn.feel.runtime.functions.MinFunctionTest **03:49:24** [INFO] Running org.kie.dmn.feel.runtime.functions.MeanFunctionTest **03:49:24** [INFO] Tests run: 17, Failures: 0, Errors: 0, Skipped: 0, Time elapsed: 0.013 s - in org.kie.dmn.feel.runtime.functions.MeanFunctionTest **03:49:24** [INFO] Running org.kie.dmn.feel.runtime.functions.MaxFunctionTest **03:49:24** [INFO] Tests run: 12, Failures: 0, Errors: 0, Skipped: 0, Time elapsed: 0.006 s - in org.kie.dmn.feel.runtime.functions.MaxFunctionTest **03:49:24** [INFO] Running org.kie.dmn.feel.runtime.functions.MatchesFunctionTest **03:49:24** [INFO] Tests run: 8, Failures: 0, Errors: 0, Skipped: 0, Time elapsed: 0.003 s - in org.kie.dmn.feel.runtime.functions.MatchesFunctionTest **03:49:24** [INFO] Running org.kie.dmn.feel.runtime.functions.ListContainsFunctionTest **03:49:24** [INFO] Tests run: 5, Failures: 0, Errors: 0, Skipped: 0, Time elapsed: 0 s - in org.kie.dmn.feel.runtime.functions.ListContainsFunctionTest **03:49:24** [INFO] Running org.kie.dmn.feel.runtime.functions.InsertBeforeFunctionTest **03:49:24** [INFO] Tests run: 8, Failures: 0, Errors: 0, Skipped: 0, Time elapsed: 0.003 s - in org.kie.dmn.feel.runtime.functions.InsertBeforeFunctionTest **03:49:24** [INFO] Running org.kie.dmn.feel.runtime.functions.IndexOfFunctionTest **03:49:24** [INFO] Tests run: 4, Failures: 0, Errors: 0, Skipped: 0, Time elapsed: 0.003 s - in org.kie.dmn.feel.runtime.functions.IndexOfFunctionTest **03:49:24** [INFO] Running org.kie.dmn.feel.runtime.functions.FloorFunctionTest **03:49:24** [INFO] Tests run: 4, Failures: 0, Errors: 0, Skipped: 0, Time elapsed: 0.003 s - in org.kie.dmn.feel.runtime.functions.FloorFunctionTest **03:49:24** [INFO] Running org.kie.dmn.feel.runtime.functions.FlattenFunctionTest **03:49:24** [INFO] Tests run: 3, Failures: 0, Errors: 0, Skipped: 0, Time elapsed: 0.002 s - in org.kie.dmn.feel.runtime.functions.FlattenFunctionTest **03:49:24** [INFO] Running org.kie.dmn.feel.runtime.functions.EndsWithFunctionTest **03:49:24** [INFO] Tests run: 3, Failures: 0, Errors: 0, Skipped: 0, Time elapsed: 0.001 s - in org.kie.dmn.feel.runtime.functions.EndsWithFunctionTest **03:49:24** [INFO] Running org.kie.dmn.feel.runtime.functions.DurationFunctionTest **03:49:24** [INFO] Tests run: 7, Failures: 0, Errors: 0, Skipped: 0, Time elapsed: 0.004 s - in org.kie.dmn.feel.runtime.functions.DurationFunctionTest **03:49:24** [INFO] Running org.kie.dmn.feel.runtime.functions.DistinctValuesFunctionTest **03:49:24** [INFO] Tests run: 5, Failures: 0, Errors: 0, Skipped: 0, Time elapsed: 0.002 s - in org.kie.dmn.feel.runtime.functions.DistinctValuesFunctionTest **03:49:24** [INFO] Running org.kie.dmn.feel.runtime.functions.DecimalFunctionTest Jenkins BxMS RHPAM-master-nightly certification community-tests blessed-community-tests-drools-jvmos-matrix openjdk8,w2k16 #29

org.kie.dmn.feel.runtime.functions.DecimalFunctionTest **03:49:24** [INFO] Running org.kie.dmn.feel.runtime.functions.DayOfYearTest **03:49:24** [INFO] Tests run: 1, Failures: 0, Errors: 0, Skipped: 0, Time elapsed: 0.001 s - in org.kie.dmn.feel.runtime.functions.DayOfYearTest **03:49:24** [INFO] Running org.kie.dmn.feel.runtime.functions.DayOfWeekTest **03:49:24** [INFO] Tests run: 1, Failures: 0, Errors: 0, Skipped: 0, Time elapsed: 0.002 s - in org.kie.dmn.feel.runtime.functions.DayOfWeekTest **03:49:24** [INFO] Running org.kie.dmn.feel.runtime.functions.DateTimeFunctionTest **03:49:24** [INFO] Tests run: 10, Failures: 0, Errors: 0, Skipped: 0, Time elapsed: 0.016 s - in org.kie.dmn.feel.runtime.functions.DateTimeFunctionTest **03:49:24** [INFO] Running org.kie.dmn.feel.runtime.functions.DateFunctionTest **03:49:24** [INFO] Tests run: 10, Failures: 0, Errors: 0, Skipped: 0, Time elapsed: 0.004 s - in org.kie.dmn.feel.runtime.functions.DateFunctionTest **03:49:24** [INFO] Running org.kie.dmn.feel.runtime.functions.CountFunctionTest **03:49:24** [INFO] Tests run: 6, Failures: 0, Errors: 0, Skipped: 0, Time elapsed: 0.001 s - in org.kie.dmn.feel.runtime.functions.CountFunctionTest **03:49:24** [INFO] Running org.kie.dmn.feel.runtime.functions.ContainsFunctionTest **03:49:24** [INFO] Tests run: 3, Failures: 0, Errors: 0, Skipped: 0, Time elapsed: 0.003 s - in org.kie.dmn.feel.runtime.functions.ContainsFunctionTest **03:49:24** [INFO] Running org.kie.dmn.feel.runtime.functions.ConcatenateFunctionTest **03:49:24** [INFO] Tests run: 5, Failures: 0, Errors: 0, Skipped: 0, Time elapsed: 0 s - in org.kie.dmn.feel.runtime.functions.ConcatenateFunctionTest **03:49:24** [INFO] Running org.kie.dmn.feel.runtime.functions.ComposingDifferentFunctionsTest **03:49:24** [INFO] Tests run: 5, Failures: 0, Errors: 0, Skipped: 0, Time elapsed: 0.006 s - in org.kie.dmn.feel.runtime.functions.ComposingDifferentFunctionsTest **03:49:24** [INFO] Running org.kie.dmn.feel.runtime.functions.CodeFunctionTest **03:49:24** [INFO] Tests run: 26, Failures: 0, Errors: 0, Skipped: 0, Time elapsed: 0.008 s - in org.kie.dmn.feel.runtime.functions.CodeFunctionTest **03:49:24** [INFO] Running org.kie.dmn.feel.runtime.functions.CeilingFunctionTest **03:49:24** [INFO] Tests run: 4, Failures: 0, Errors: 0, Skipped: 0, Time elapsed: 0.003 s - in org.kie.dmn.feel.runtime.functions.CeilingFunctionTest **03:49:24** [INFO] Running org.kie.dmn.feel.runtime.functions.AppendFunctionTest **03:49:24** [INFO] Tests run: 4, Failures: 0, Errors: 0, Skipped: 0, Time elapsed: 0.003 s - in org.kie.dmn.feel.runtime.functions.AppendFunctionTest **03:49:24** [INFO] Running org.kie.dmn.feel.runtime.functions.AnyFunctionTest **03:49:24** [INFO] Tests run: 15, Failures: 0, Errors: 0, Skipped: 0, Time elapsed: 0.004 s - in org.kie.dmn.feel.runtime.functions.AnyFunctionTest **03:49:24** [INFO] Running org.kie.dmn.feel.runtime.functions.AllFunctionTest **03:49:24** [INFO] Tests run: 15, Failures: 0, Errors: 0, Skipped: 0, Time elapsed: 0.003 s - in org.kie.dmn.feel.runtime.functions.AllFunctionTest **03:49:24** [INFO] Running org.kie.dmn.feel.runtime.functions.AbsFunctionTest **03:49:24** [INFO] Tests run: 3, Failures: 0, Errors: 0, Skipped: 0, Time elapsed: 0.002 s - in org.kie.dmn.feel.runtime.functions.AbsFunctionTest **03:49:24** [INFO] Running org.kie.dmn.feel.runtime.KieFEELExtendedFunctionsTest **03:49:32** [INFO] Tests run: 60, Failures: 0, Errors: 0, Skipped: 0, Time elapsed: 7.384 s - in org.kie.dmn.feel.runtime.KieFEELExtendedFunctionsTest **03:49:32** [INFO] Running org.kie.dmn.feel.runtime.FEELValuesConstantsTest **03:49:32** [INFO] Tests run: 36, Failures: 0, Errors: 0, Skipped: 0, Time elapsed: 0.202 s - in org.kie.dmn.feel.runtime.FEELValuesConstantsTest **03:49:33** [INFO] Running org.kie.dmn.feel.runtime.FEELValuesComparisonTest **03:49:35** [INFO] Tests run: 130, Failures: 0, Errors: 0, Skipped: 0, Time elapsed: 2.971 s - in org.kie.dmn.feel.runtime.FEELValuesComparisonTest **03:49:36** [INFO] Running org.kie.dmn.feel.runtime.FEELTernaryLogicTest **03:49:36** [INFO] Tests run: 44, Failures: 0, Errors: 0, Skipped: 0, Time elapsed: 0.51 s - in org.kie.dmn.feel.runtime.FEELTernaryLogicTest **03:49:36** [INFO] Running org.kie.dmn.feel.runtime.FEELStringOperationsTest **03:49:36** [INFO] Tests run: 6, Failures: 0, Errors: 0, Skipped: 0, Time elapsed: 0.088 s - in org.kie.dmn.feel.runtime.FEELStringOperationsTest **03:49:36** [INFO] Running org.kie.dmn.feel.runtime.FEELStaticTypeTest **03:49:37** [INFO] Tests run: 14, Failures: 0, Errors: 0, Skipped: 0, Time elapsed: 0.36 s - in org.kie.dmn.feel.runtime.FEELStaticTypeTest **03:49:37** [INFO] Running org.kie.dmn.feel.runtime.FEELRangesTest **03:49:38** [INFO] Tests run: 402, Failures: 0, Errors: 0, Skipped: 0, Time elapsed: 14.872 s - in org.kie.dmn.feel.runtime.functions.interval.FEELTemporalFunctionsTest **03:49:38** [INFO] Running org.kie.dmn.feel.runtime.FEELOperatorsTest **03:49:39** [INFO] Tests run: 116, Failures: 0, Errors: 0, Skipped: 0, Time elapsed: 1.848 s - in org.kie.dmn.feel.runtime.FEELRangesTest **03:49:39** [INFO] Running org.kie.dmn.feel.runtime.FEELNumberCoercionTest **03:49:39** [INFO] Tests run: 3, Failures: 0, Errors: 0, Skipped: 0, Time elapsed: 0.003 s - in org.kie.dmn.feel.runtime.FEELNumberCoercionTest **03:49:39** [INFO] Running org.kie.dmn.feel.runtime.FEELMathOperationsTest **03:49:40** [INFO] Tests run: 82, Failures: 0, Errors: 0, Skipped: 0, Time elapsed: 1.02 s - in org.kie.dmn.feel.runtime.FEELMathOperationsTest **03:49:40** [INFO] Running org.kie.dmn.feel.runtime.FEELListsTest **03:49:41** [INFO] Tests run: 134, Failures: 0, Errors: 0, Skipped: 0, Time elapsed: 2.487 s - in org.kie.dmn.feel.runtime.FEELOperatorsTest **03:49:41** [INFO] Running org.kie.dmn.feel.runtime.FEELFunctionsTest **03:49:41** [INFO] Tests run: 98, Failures: 0, Errors: 0, Skipped: 0, Time elapsed: 1.645 s - in org.kie.dmn.feel.runtime.FEELListsTest **03:49:41** [INFO] Running org.kie.dmn.feel.runtime.FEELFunctionDefinitionTest **03:49:44** [INFO] Tests run: 62, Failures: 0, Errors: 0, Skipped: 0, Time elapsed: 2.381 s - in org.kie.dmn.feel.runtime.FEELFunctionDefinitionTest **03:49:44** [INFO] Running org.kie.dmn.feel.runtime.FEELExpressionsTest **03:49:45** [INFO] Tests run: 74, Failures: 0, Errors: 0, Skipped: 0, Time elapsed: 1.194 s - in org.kie.dmn.feel.runtime.FEELExpressionsTest **03:49:45** [INFO] Running org.kie.dmn.feel.runtime.FEELEventListenerTest **03:49:45** [INFO] Tests run: 2, Failures: 0, Errors: 0, Skipped: 0, Time elapsed: 0.002 s - in org.kie.dmn.feel.runtime.FEELEventListenerTest **03:49:45** [INFO] Running org.kie.dmn.feel.runtime.FEELErrorMessagesTest **03:49:45** [INFO] Tests run: 5, Failures: 0, Errors: 0, Skipped: 0, Time elapsed: 0.029 s - in org.kie.dmn.feel.runtime.FEELErrorMessagesTest **03:49:45** [INFO] Running org.kie.dmn.feel.runtime.FEELDateTimeDurationTest **03:49:47** [INFO] Tests run: 318, Failures: 0, Errors: 0, Skipped: 0, Time elapsed: 5.888 s - in org.kie.dmn.feel.runtime.FEELFunctionsTest **03:49:47** [INFO] Running org.kie.dmn.feel.runtime.FEELContextsTest **03:49:47** [INFO] Tests run: 24, Failures: 0, Errors: 0, Skipped: 0, Time elapsed: 0.317 s - in org.kie.dmn.feel.runtime.FEELContextsTest Jenkins BxMS RHPAM-master-nightly certification community-tests blessed-community-tests-drools-jvmos-matrix openjdk8,w2k16 #29

**03:49:48** [INFO] Tests run: 20, Failures: 0, Errors: 0, Skipped: 0, Time elapsed: 0.424 s - in org.kie.dmn.feel.runtime.FEELConditionsAndLoopsTest **03:49:48** [INFO] Running org.kie.dmn.feel.runtime.FEEL12ExtendedFunctionsTest **03:49:48** [INFO] Tests run: 48, Failures: 0, Errors: 0, Skipped: 0, Time elapsed: 0.636 s - in org.kie.dmn.feel.runtime.FEEL12ExtendedFunctionsTest **03:49:48** [INFO] Running org.kie.dmn.feel.runtime.FEEL12ExtendedForLoopTest **03:49:49** [INFO] Tests run: 20, Failures: 0, Errors: 0, Skipped: 0, Time elapsed: 0.371 s - in org.kie.dmn.feel.runtime.FEEL12ExtendedForLoopTest **03:49:49** [INFO] Running org.kie.dmn.feel.parser.feel11.FEELParserTest **03:49:49** [INFO] Tests run: 68, Failures: 0, Errors: 0, Skipped: 0, Time elapsed: 0.235 s - in org.kie.dmn.feel.parser.feel11.FEELParserTest **03:49:49** [INFO] Running org.kie.dmn.feel.parser.feel11.FEELParserSeverityTest **03:49:49** [INFO] Tests run: 4, Failures: 0, Errors: 0, Skipped: 0, Time elapsed: 0.003 s - in org.kie.dmn.feel.parser.feel11.FEELParserSeverityTest **03:49:49** [INFO] Running org.kie.dmn.feel.marshaller.FEELStringMarshallerUnmarshallTest **03:49:49** [INFO] Tests run: 34, Failures: 0, Errors: 0, Skipped: 0, Time elapsed: 0.1 s - in org.kie.dmn.feel.marshaller.FEELStringMarshallerUnmarshallTest **03:49:49** [INFO] Running org.kie.dmn.feel.marshaller.FEELStringMarshallerTest **03:49:49** [INFO] Tests run: 48, Failures: 0, Errors: 0, Skipped: 0, Time elapsed: 0.01 s - in org.kie.dmn.feel.marshaller.FEELStringMarshallerTest **03:49:49** [INFO] Running org.kie.dmn.feel.marshaller.FEELCodeMarshallerUnmarshallTest **03:49:49** [INFO] Tests run: 41, Failures: 0, Errors: 0, Skipped: 0, Time elapsed: 0.05 s - in org.kie.dmn.feel.marshaller.FEELCodeMarshallerUnmarshallTest **03:49:49** [INFO] Running org.kie.dmn.feel.marshaller.FEELCodeMarshallerTest **03:49:49** [INFO] Tests run: 47, Failures: 0, Errors: 0, Skipped: 0, Time elapsed: 0.093 s - in org.kie.dmn.feel.marshaller.FEELCodeMarshallerTest **03:49:50** [INFO] Running org.kie.dmn.feel.lang.impl.MapBackedTypeTest **03:49:50** [INFO] Tests run: 1, Failures: 0, Errors: 0, Skipped: 0, Time elapsed: 0 s - in org.kie.dmn.feel.lang.impl.MapBackedTypeTest **03:49:50** [INFO] Running org.kie.dmn.feel.lang.impl.JavaBackedTypeTest **03:49:50** [INFO] Tests run: 2, Failures: 0, Errors: 0, Skipped: 0, Time elapsed: 0.015 s - in org.kie.dmn.feel.lang.impl.JavaBackedTypeTest **03:49:50** [INFO] Running org.kie.dmn.feel.lang.examples.ExamplesTest **03:49:50** [INFO] Tests run: 10, Failures: 0, Errors: 0, Skipped: 0, Time elapsed: 0.118 s - in org.kie.dmn.feel.lang.examples.ExamplesTest **03:49:50** [INFO] Running org.kie.dmn.feel.lang.examples.CompileEvaluateTest **03:49:50** [INFO] Tests run: 3, Failures: 0, Errors: 0, Skipped: 0, Time elapsed: 0.001 s - in org.kie.dmn.feel.lang.examples.CompileEvaluateTest **03:49:50** [INFO] Running org.kie.dmn.feel.jandex.KieDMNFEELJandexTest **03:49:50** [INFO] Tests run: 364, Failures: 0, Errors: 0, Skipped: 0, Time elapsed: 4.643 s - in org.kie.dmn.feel.runtime.FEELDateTimeDurationTest **03:49:50** [INFO] Running org.kie.dmn.feel.codegen.feel11.ManualUnaryTestsTest **03:49:50** [INFO] Tests run: 1, Failures: 0, Errors: 0, Skipped: 0, Time elapsed: 0.002 s - in org.kie.dmn.feel.codegen.feel11.ManualUnaryTestsTest **03:49:50** [INFO] Running org.kie.dmn.feel.codegen.feel11.ManualQuantTest **03:49:50** [INFO] Tests run: 1, Failures: 0, Errors: 0, Skipped: 0, Time elapsed: 0.009 s - in org.kie.dmn.feel.codegen.feel11.ManualQuantTest **03:49:50** [INFO] Running org.kie.dmn.feel.codegen.feel11.ManualNamedFunctionInvocationTest **03:49:50** [INFO] Tests run: 1, Failures: 0, Errors: 0, Skipped: 0, Time elapsed: 0.001 s - in org.kie.dmn.feel.codegen.feel11.ManualNamedFunctionInvocationTest **03:49:50** [INFO] Running org.kie.dmn.feel.codegen.feel11.ManualForTest **03:49:50** [INFO] Tests run: 1, Failures: 0, Errors: 0, Skipped: 0, Time elapsed: 0.002 s - in org.kie.dmn.feel.codegen.feel11.ManualForTest **03:49:50** [INFO] Running org.kie.dmn.feel.codegen.feel11.ManualFilterTest **03:49:50** [INFO] Tests run: 1, Failures: 0, Errors: 0, Skipped: 0, Time elapsed: 0 s - in org.kie.dmn.feel.codegen.feel11.ManualFilterTest **03:49:50** [INFO] Running org.kie.dmn.feel.codegen.feel11.ManualContextTest **03:49:50** [INFO] Tests run: 1, Failures: 0, Errors: 0, Skipped: 0, Time elapsed: 0.001 s - in org.kie.dmn.feel.codegen.feel11.ManualContextTest **03:49:50** [INFO] Running org.kie.dmn.feel.codegen.feel11.ManualBasicFunctionInvocationTest **03:49:50** [INFO] Tests run: 1, Failures: 0, Errors: 0, Skipped: 0, Time elapsed: 0 s - in org.kie.dmn.feel.codegen.feel11.ManualBasicFunctionInvocationTest **03:49:50** [INFO] Running org.kie.dmn.feel.codegen.feel11.DirectCompilerUnaryTestsTest **03:49:51** [INFO] Tests run: 5, Failures: 0, Errors: 0, Skipped: 0, Time elapsed: 0.436 s - in org.kie.dmn.feel.codegen.feel11.DirectCompilerUnaryTestsTest **03:49:51** [INFO] Running org.kie.dmn.feel.codegen.feel11.DirectCompilerTest **03:49:51** [INFO] Tests run: 1, Failures: 0, Errors: 0, Skipped: 0, Time elapsed: 1.023 s - in org.kie.dmn.feel.jandex.KieDMNFEELJandexTest **03:49:52** [INFO] Tests run: 35, Failures: 0, Errors: 0, Skipped: 0, Time elapsed: 1.81 s - in org.kie.dmn.feel.codegen.feel11.DirectCompilerTest **03:49:53** [INFO] **03:49:53** [INFO] Results: **03:49:53** [INFO] **03:49:53** [INFO] Tests run: 2920, Failures: 0, Errors: 0, Skipped: 0 **03:49:53** [INFO] **03:49:53** [INFO] **03:49:53** [INFO] **--- maven-bundle-plugin:3.5.0:bundle (default-bundle) @ kie-dmn-feel --- 03:49:54** [INFO] **03:49:54** [INFO] **--- maven-source-plugin:3.0.1:jar-no-fork (attach-sources) @ kie-dmn-feel --- 03:49:54** [INFO] Building jar: C:\j\workspace\blessed-commu---56948c19\397a30e6\tests\s\drools\kie-dmn\kie-dmn-feel\target\kie-dmnfeel-7.7.0.redhat-20200212-sources.jar **03:49:54** [INFO] **03:49:54** [INFO] **--- maven-source-plugin:3.0.1:test-jar-no-fork (attach-test-sources) @ kie-dmn-feel --- 03:49:54** [INFO] Building jar: C:\j\workspace\blessed-commu---56948c19\397a30e6\tests\s\drools\kie-dmn\kie-dmn-feel\target\kie-dmnfeel-7.7.0.redhat-20200212-test-sources.jar **03:49:54** [INFO] **03:49:54** [INFO] **--- maven-jar-plugin:3.1.0:test-jar (test-jar) @ kie-dmn-feel --- 03:49:55** [INFO] Building jar: C:\j\workspace\blessed-commu---56948c19\397a30e6\tests\s\drools\kie-dmn\kie-dmn-feel\target\kie-dmnfeel-7.7.0.redhat-20200212-tests.jar **03:49:55** [INFO] Jenkins BxMS RHPAM-master-nightly certification community-tests blessed-community-tests-drools-jvmos-matrix openjdk8,w2k16 #29

**03:49:55** [INFO] **03:49:55** [INFO] **--- maven-failsafe-plugin:2.22.1:verify (default) @ kie-dmn-feel --- 03:49:55** [INFO] **03:49:55** [INFO] **--- maven-install-plugin:2.5.2:install (default-install) @ kie-dmn-feel --- 03:49:55** [INFO] Installing C:\j\workspace\blessed-commu---56948c19\397a30e6\tests\s\drools\kie-dmn\kie-dmn-feel\target\kie-dmnfeel-7.7.0.redhat-20200212.jar to C:\j\workspace\blessed-commu---56948c19\397a30e6\maven-repo\org\kie\kie-dmn-feel\7.7.0.redhat-20200212\kiedmn-feel-7.7.0.redhat-20200212.jar **03:49:55** [INFO] Installing C:\j\workspace\blessed-commu---56948c19\397a30e6\tests\s\drools\kie-dmn\kie-dmn-feel\pom.xml to C:\j\workspace \blessed-commu---56948c19\397a30e6\maven-repo\org\kie\kie-dmn-feel\7.7.0.redhat-20200212\kie-dmn-feel-7.7.0.redhat-20200212.pom **03:49:55** [INFO] Installing C:\j\workspace\blessed-commu---56948c19\397a30e6\tests\s\drools\kie-dmn\kie-dmn-feel\target\kie-dmnfeel-7.7.0.redhat-20200212-sources.jar to C:\j\workspace\blessed-commu---56948c19\397a30e6\maven-repo\org\kie\kie-dmn-feel\7.7.0.redhat-20200212\kie-dmn-feel-7.7.0.redhat-20200212-sources.jar **03:49:55** [INFO] Installing C:\j\workspace\blessed-commu---56948c19\397a30e6\tests\s\drools\kie-dmn\kie-dmn-feel\target\kie-dmnfeel-7.7.0.redhat-20200212-test-sources.jar to C:\j\workspace\blessed-commu---56948c19\397a30e6\maven-repo\org\kie\kie-dmn-feel\7.7.0.redhat-20200212\kie-dmn-feel-7.7.0.redhat-20200212-test-sources.jar **03:49:55** [INFO] Installing C:\j\workspace\blessed-commu---56948c19\397a30e6\tests\s\drools\kie-dmn\kie-dmn-feel\target\kie-dmnfeel-7.7.0.redhat-20200212-tests.jar to C:\j\workspace\blessed-commu---56948c19\397a30e6\maven-repo\org\kie\kie-dmn-feel\7.7.0.redhat-20200212 \kie-dmn-feel-7.7.0.redhat-20200212-tests.jar **03:49:55** [INFO] **03:49:55** [INFO] **--- maven-bundle-plugin:3.5.0:install (default-install) @ kie-dmn-feel --- 03:49:55** [INFO] Local OBR update disabled (enable with -DobrRepository) **03:49:55** [INFO] 03:49:55 [INFO]  $\cdots$  ....................< org.kie:kie-dmn-backend >-**03:49:55** [INFO] Building KIE :: Decision Model Notation :: Backend 7.7.0.redhat-20200212 [18/46] **03:49:55** [INFO] -------------------------------[ bundle ]------------------------------- **03:49:55** [INFO] Downloading from mirror-central: http://bxms-qe.rhev-ci-vms.eng.rdu2.redhat.com:8081/nexus/content/groups/rhba-master-nightly /org/xmlunit/xmlunit-core/2.2.1/xmlunit-core-2.2.1.pom **03:49:55** [INFO] Downloaded from mirror-central: http://bxms-qe.rhev-ci-vms.eng.rdu2.redhat.com:8081/nexus/content/groups/rhba-master-nightly /org/xmlunit/xmlunit-core/2.2.1/xmlunit-core-2.2.1.pom (1.8 kB at 58 kB/s) **03:49:55** [INFO] Downloading from mirror-central: http://bxms-qe.rhev-ci-vms.eng.rdu2.redhat.com:8081/nexus/content/groups/rhba-master-nightly /org/xmlunit/xmlunit-parent/2.2.1/xmlunit-parent-2.2.1.pom **03:49:55** [INFO] Downloaded from mirror-central: http://bxms-qe.rhev-ci-vms.eng.rdu2.redhat.com:8081/nexus/content/groups/rhba-master-nightly /org/xmlunit/xmlunit-parent/2.2.1/xmlunit-parent-2.2.1.pom (16 kB at 723 kB/s) **03:49:55** [INFO] Downloading from mirror-central: http://bxms-qe.rhev-ci-vms.eng.rdu2.redhat.com:8081/nexus/content/groups/rhba-master-nightly /org/slf4j/slf4j-simple/1.7.26/slf4j-simple-1.7.26.pom **03:49:55** [INFO] Downloaded from mirror-central: http://bxms-qe.rhev-ci-vms.eng.rdu2.redhat.com:8081/nexus/content/groups/rhba-master-nightly /org/slf4j/slf4j-simple/1.7.26/slf4j-simple-1.7.26.pom (1.0 kB at 57 kB/s) **03:49:55** [INFO] Downloading from mirror-central: http://bxms-qe.rhev-ci-vms.eng.rdu2.redhat.com:8081/nexus/content/groups/rhba-master-nightly /org/xmlunit/xmlunit-core/2.2.1/xmlunit-core-2.2.1.jar **03:49:55** [INFO] Downloading from mirror-central: http://bxms-qe.rhev-ci-vms.eng.rdu2.redhat.com:8081/nexus/content/groups/rhba-master-nightly /org/slf4j/slf4j-simple/1.7.26/slf4j-simple-1.7.26.jar **03:49:55** [INFO] Downloaded from mirror-central: http://bxms-qe.rhev-ci-vms.eng.rdu2.redhat.com:8081/nexus/content/groups/rhba-master-nightly /org/slf4j/slf4j-simple/1.7.26/slf4j-simple-1.7.26.jar (15 kB at 634 kB/s) **03:49:55** [INFO] Downloaded from mirror-central: http://bxms-qe.rhev-ci-vms.eng.rdu2.redhat.com:8081/nexus/content/groups/rhba-master-nightly /org/xmlunit/xmlunit-core/2.2.1/xmlunit-core-2.2.1.jar (156 kB at 6.2 MB/s) **03:49:55** [INFO] **03:49:55** [INFO] **--- maven-enforcer-plugin:3.0.0-M1:enforce (enforce-plugin-versions) @ kie-dmn-backend --- 03:49:55** [INFO] Skipping Rule Enforcement. **03:49:55** [INFO] **03:49:55** [INFO] **--- maven-enforcer-plugin:3.0.0-M1:enforce (ban-blacklisted-dependencies) @ kie-dmn-backend --- 03:49:55** [INFO] Skipping Rule Enforcement. **03:49:55** [INFO] **03:49:55** [INFO] **--- maven-enforcer-plugin:3.0.0-M1:enforce (no-duplicate-declared-dependencies) @ kie-dmn-backend --- 03:49:55** [INFO] Skipping Rule Enforcement. **03:49:55** [INFO] **03:49:55** [INFO] **--- maven-enforcer-plugin:3.0.0-M1:enforce (enforce-java-version) @ kie-dmn-backend --- 03:49:55** [INFO] Skipping Rule Enforcement. **03:49:55** [INFO] **03:49:55** [INFO] **--- maven-enforcer-plugin:3.0.0-M1:enforce (enforce-maven-version) @ kie-dmn-backend --- 03:49:55** [INFO] Skipping Rule Enforcement. **03:49:55** [INFO] **03:49:55** [INFO] **--- maven-checkstyle-plugin:3.0.0:check (validate) @ kie-dmn-backend --- 03:49:56** [INFO] There are 177 errors reported by Checkstyle 8.10.1 with C:\j\workspace\blessed-commu---56948c19\397a30e6\tests\s\drools\kiedmn\kie-dmn-backend\target\checkstyle-rules.xml ruleset. **03:49:56 [WARNING] checkstyle:check violations detected but failOnViolation set to false 03:49:56** [INFO] **03:49:56** [INFO] **--- maven-enforcer-plugin:3.0.0-M1:enforce (no-managed-deps) @ kie-dmn-backend --- 03:49:56** [INFO] Skipping Rule Enforcement. **03:49:56** [INFO] **03:49:56** [INFO] **--- buildnumber-maven-plugin:1.4:create (get-scm-revision) @ kie-dmn-backend --- 03:49:56** [INFO] **03:49:56** [INFO] **--- project-sources-maven-plugin:1.0:archive (project-sources-archive) @ kie-dmn-backend --- 03:49:56** [INFO] Skipping the assembly in this project because it's not the Execution Root **03:49:56** [INFO] **03:49:56** [INFO] **--- build-helper-maven-plugin:3.0.0:add-source (default) @ kie-dmn-backend --- 03:49:56** [INFO] Source directory: C:\j\workspace\blessed-commu---56948c19\397a30e6\tests\s\drools\kie-dmn\kie-dmn-backend\target\generatedsources\annotations added. **03:49:56** [INFO] **03:49:56** [INFO] **--- build-helper-maven-plugin:3.0.0:parse-version (default) @ kie-dmn-backend --- 03:49:56** [INFO] **03:49:56** [INFO] **--- maven-resources-plugin:3.1.0:resources (default-resources) @ kie-dmn-backend ---** Jenkins BxMS RHPAM-master-nightly certification community-tests blessed-community-tests-drools-jvmos-matrix openjdk8,w2k16 #29

Jenkins BxMS RHPAM-master-nightly certification community-tests blessed-community-tests-drools-jvmos-matrix openjdk8,w2k16 #29<br>סווישן נוודרטן אינן הייט פונדוקט וואס אינט נער הייט אינט פון האט אינט אינט אינט אינט אינט אינט \src\main\resources **03:49:56** [INFO] **03:49:56** [INFO] **--- maven-compiler-plugin:3.8.1:compile (default-compile) @ kie-dmn-backend --- 03:49:56** [INFO] Not compiling main sources **03:49:56** [INFO] **03:49:56** [INFO] **--- maven-resources-plugin:3.1.0:testResources (default-testResources) @ kie-dmn-backend --- 03:49:56** [INFO] Using 'UTF-8' encoding to copy filtered resources. **03:49:56** [INFO] Copying 42 resources **03:49:56** [INFO] **03:49:56** [INFO] **--- maven-compiler-plugin:3.8.1:testCompile (default-testCompile) @ kie-dmn-backend --- 03:49:56** [INFO] Compiling 13 source files to C:\j\workspace\blessed-commu---56948c19\397a30e6\tests\s\drools\kie-dmn\kie-dmn-backend\target \test-classes **03:49:56 [WARNING] /C:/j/workspace/blessed-commu---56948c19/397a30e6/tests/s/drools/kie-dmn/kie-dmn-backend/src/test/java/org/kie/dmn/backend /marshalling/v1\_1/extensions/MyTestRegister.java:[23,40] org.kie.dmn.api.marshalling.v1\_1.DMNExtensionRegister in org.kie.dmn.api.marshalling.v1\_1 has been deprecated 03:49:56 [WARNING] /C:/j/workspace/blessed-commu---56948c19/397a30e6/tests/s/drools/kie-dmn/kie-dmn-backend/src/test/java/org/kie/dmn/backend /marshalling/v1\_1/extensions/MyTestRegister.java:[25,40] org.kie.dmn.api.marshalling.v1\_1.DMNExtensionRegister in org.kie.dmn.api.marshalling.v1\_1 has been deprecated 03:49:56** [INFO] **03:49:56** [INFO] **--- maven-surefire-plugin:2.22.1:test (default-test) @ kie-dmn-backend --- 03:49:56** [INFO] **03:49:56** [INFO] ------------------------------------------------------- **03:49:56** [INFO] T E S T S **03:49:56** [INFO] ------------------------------------------------------- **03:49:57** [INFO] Running org.kie.dmn.backend.marshalling.v1\_3.UnmarshalMarshalTest **03:50:00** [INFO] Tests run: 8, Failures: 0, Errors: 0, Skipped: 0, Time elapsed: 3.037 s - in org.kie.dmn.backend.marshalling.v1\_3.UnmarshalMarshalTest **03:50:00** [INFO] Running org.kie.dmn.backend.marshalling.v1\_2.UnmarshalMarshalTest **03:50:01** [INFO] Tests run: 10, Failures: 0, Errors: 0, Skipped: 0, Time elapsed: 0.948 s - in org.kie.dmn.backend.marshalling.v1\_2.UnmarshalMarshalTest **03:50:01** [INFO] Running org.kie.dmn.backend.marshalling.v1\_1.UnmarshalMarshalTest **03:50:02 [WARNING] Tests run: 17, Failures: 0, Errors: 0, Skipped: 3, Time elapsed: 0.64 s - in org.kie.dmn.backend.marshalling.v1\_1.UnmarshalMarshalTest 03:50:02** [INFO] Running org.kie.dmn.backend.marshalling.v1\_1.MarshallingUtilsTest **03:50:02** [INFO] Tests run: 5, Failures: 0, Errors: 0, Skipped: 0, Time elapsed: 0.002 s - in org.kie.dmn.backend.marshalling.v1\_1.MarshallingUtilsTest **03:50:02** [INFO] Running org.kie.dmn.backend.marshalling.v1\_1.DMNXMLLoaderTest **03:50:02 [WARNING] Tests run: 6, Failures: 0, Errors: 0, Skipped: 2, Time elapsed: 0.035 s - in org.kie.dmn.backend.marshalling.v1\_1.DMNXMLLoaderTest 03:50:02** [INFO] **03:50:02** [INFO] Results: **03:50:02** [INFO] **03:50:02 [WARNING] Tests run: 46, Failures: 0, Errors: 0, Skipped: 5 03:50:02** [INFO] **03:50:02** [INFO] **03:50:02** [INFO] **--- maven-bundle-plugin:3.5.0:bundle (default-bundle) @ kie-dmn-backend --- 03:50:02** [INFO] **03:50:02** [INFO] **--- maven-source-plugin:3.0.1:jar-no-fork (attach-sources) @ kie-dmn-backend --- 03:50:02** [INFO] Building jar: C:\j\workspace\blessed-commu---56948c19\397a30e6\tests\s\drools\kie-dmn\kie-dmn-backend\target\kie-dmn-backend-7.7.0.redhat-20200212-sources.jar **03:50:03** [INFO] **03:50:03** [INFO] **--- maven-source-plugin:3.0.1:test-jar-no-fork (attach-test-sources) @ kie-dmn-backend --- 03:50:03** [INFO] Building jar: C:\j\workspace\blessed-commu---56948c19\397a30e6\tests\s\drools\kie-dmn\kie-dmn-backend\target\kie-dmn-backend-7.7.0.redhat-20200212-test-sources.jar **03:50:03** [INFO] **03:50:03** [INFO] **--- maven-jar-plugin:3.1.0:test-jar (test-jar) @ kie-dmn-backend --- 03:50:03** [INFO] Building jar: C:\j\workspace\blessed-commu---56948c19\397a30e6\tests\s\drools\kie-dmn\kie-dmn-backend\target\kie-dmn-backend-7.7.0.redhat-20200212-tests.jar **03:50:03** [INFO] **03:50:03** [INFO] **--- maven-failsafe-plugin:2.22.1:integration-test (default) @ kie-dmn-backend --- 03:50:03** [INFO] **03:50:03** [INFO] **--- maven-failsafe-plugin:2.22.1:verify (default) @ kie-dmn-backend --- 03:50:03** [INFO] **03:50:03** [INFO] **--- maven-install-plugin:2.5.2:install (default-install) @ kie-dmn-backend --- 03:50:03** [INFO] Installing C:\j\workspace\blessed-commu---56948c19\397a30e6\tests\s\drools\kie-dmn\kie-dmn-backend\target\kie-dmn-backend-7.7.0.redhat-20200212.jar to C:\j\workspace\blessed-commu---56948c19\397a30e6\maven-repo\org\kie\kie-dmn-backend\7.7.0.redhat-20200212\kiedmn-backend-7.7.0.redhat-20200212.jar **03:50:03** [INFO] Installing C:\j\workspace\blessed-commu---56948c19\397a30e6\tests\s\drools\kie-dmn\kie-dmn-backend\pom.xml to C:\j\workspace \blessed-commu---56948c19\397a30e6\maven-repo\org\kie\kie-dmn-backend\7.7.0.redhat-20200212\kie-dmn-backend-7.7.0.redhat-20200212.pom **03:50:03** [INFO] Installing C:\j\workspace\blessed-commu---56948c19\397a30e6\tests\s\drools\kie-dmn\kie-dmn-backend\target\kie-dmn-backend-7.7.0.redhat-20200212-sources.jar to C:\j\workspace\blessed-commu---56948c19\397a30e6\maven-repo\org\kie\kie-dmn-backend\7.7.0.redhat-20200212 \kie-dmn-backend-7.7.0.redhat-20200212-sources.jar **03:50:03** [INFO] Installing C:\j\workspace\blessed-commu---56948c19\397a30e6\tests\s\drools\kie-dmn\kie-dmn-backend\target\kie-dmn-backend-7.7.0.redhat-20200212-test-sources.jar to C:\j\workspace\blessed-commu---56948c19\397a30e6\maven-repo\org\kie\kie-dmn-backend\7.7.0.redhat-20200212\kie-dmn-backend-7.7.0.redhat-20200212-test-sources.jar **03:50:03** [INFO] Installing C:\j\workspace\blessed-commu---56948c19\397a30e6\tests\s\drools\kie-dmn\kie-dmn-backend\target\kie-dmn-backend-7.7.0.redhat-20200212-tests.jar to C:\j\workspace\blessed-commu---56948c19\397a30e6\maven-repo\org\kie\kie-dmn-backend\7.7.0.redhat-20200212 \kie-dmn-backend-7.7.0.redhat-20200212-tests.jar **03:50:03** [INFO]

**03:50:03** [INFO] **--- maven-bundle-plugin:3.5.0:install (default-install) @ kie-dmn-backend ---**

**03:50:03** [INFO] **03:50:03** [INFO] ------------------------< org.drools:kie-pmml >------------------------- **03:50:03** [INFO] Building KIE :: PMML - Compiler 7.7.0.redhat-20200212 [19/46] **03:50:03** [INFO] -------------------------------[ bundle ]------------------------------- **03:50:03** [INFO] Downloading from mirror-central: http://bxms-qe.rhev-ci-vms.eng.rdu2.redhat.com:8081/nexus/content/groups/rhba-master-nightly /org/apache/maven/plugins/maven-dependency-plugin/3.1.1/maven-dependency-plugin-3.1.1.pom **03:50:03** [INFO] Downloaded from mirror-central: http://bxms-qe.rhev-ci-vms.eng.rdu2.redhat.com:8081/nexus/content/groups/rhba-master-nightly /org/apache/maven/plugins/maven-dependency-plugin/3.1.1/maven-dependency-plugin-3.1.1.pom (15 kB at 865 kB/s) **03:50:03** [INFO] Downloading from mirror-central: http://bxms-qe.rhev-ci-vms.eng.rdu2.redhat.com:8081/nexus/content/groups/rhba-master-nightly /org/apache/maven/plugins/maven-dependency-plugin/3.1.1/maven-dependency-plugin-3.1.1.jar **03:50:03** [INFO] Downloaded from mirror-central: http://bxms-qe.rhev-ci-vms.eng.rdu2.redhat.com:8081/nexus/content/groups/rhba-master-nightly /org/apache/maven/plugins/maven-dependency-plugin/3.1.1/maven-dependency-plugin-3.1.1.jar (167 kB at 8.3 MB/s) **03:50:03** [INFO] **03:50:03** [INFO] **--- maven-enforcer-plugin:3.0.0-M1:enforce (enforce-plugin-versions) @ kie-pmml --- 03:50:03** [INFO] Skipping Rule Enforcement. **03:50:03** [INFO] **03:50:03** [INFO] **--- maven-enforcer-plugin:3.0.0-M1:enforce (ban-blacklisted-dependencies) @ kie-pmml --- 03:50:03** [INFO] Skipping Rule Enforcement. **03:50:03** [INFO] **03:50:03** [INFO] **--- maven-enforcer-plugin:3.0.0-M1:enforce (no-duplicate-declared-dependencies) @ kie-pmml --- 03:50:03** [INFO] Skipping Rule Enforcement. **03:50:03** [INFO] **03:50:03** [INFO] **--- maven-enforcer-plugin:3.0.0-M1:enforce (enforce-java-version) @ kie-pmml --- 03:50:03** [INFO] Skipping Rule Enforcement. **03:50:03** [INFO] **03:50:03** [INFO] **--- maven-enforcer-plugin:3.0.0-M1:enforce (enforce-maven-version) @ kie-pmml --- 03:50:03** [INFO] Skipping Rule Enforcement. **03:50:03** [INFO] **03:50:03** [INFO] **--- maven-checkstyle-plugin:3.0.0:check (validate) @ kie-pmml --- 03:50:04** [INFO] There are 3047 errors reported by Checkstyle 8.10.1 with C:\j\workspace\blessed-commu---56948c19\397a30e6\tests\s\drools\kiepmml\target\checkstyle-rules.xml ruleset. **03:50:04 [WARNING] checkstyle:check violations detected but failOnViolation set to false 03:50:04** [INFO] **03:50:04** [INFO] **--- maven-enforcer-plugin:3.0.0-M1:enforce (no-managed-deps) @ kie-pmml --- 03:50:04** [INFO] Skipping Rule Enforcement. **03:50:04** [INFO] **03:50:04** [INFO] **--- buildnumber-maven-plugin:1.4:create (get-scm-revision) @ kie-pmml --- 03:50:04** [INFO] **03:50:04** [INFO] **--- project-sources-maven-plugin:1.0:archive (project-sources-archive) @ kie-pmml --- 03:50:04** [INFO] Skipping the assembly in this project because it's not the Execution Root **03:50:04** [INFO] **03:50:04** [INFO] **--- build-helper-maven-plugin:3.0.0:add-source (default) @ kie-pmml --- 03:50:04** [INFO] Source directory: C:\j\workspace\blessed-commu---56948c19\397a30e6\tests\s\drools\kie-pmml\target\generated-sources \annotations added. **03:50:04** [INFO] **03:50:04** [INFO] **--- build-helper-maven-plugin:3.0.0:parse-version (default) @ kie-pmml --- 03:50:04** [INFO] **03:50:04** [INFO] **--- build-helper-maven-plugin:3.0.0:add-source (include-generated-sources) @ kie-pmml --- 03:50:04** [INFO] Source directory: C:\j\workspace\blessed-commu---56948c19\397a30e6\tests\s\drools\kie-pmml\target\generated-sources added. **03:50:04** [INFO] **03:50:04** [INFO] **--- maven-antrun-plugin:1.8:run (default) @ kie-pmml --- 03:50:04** [INFO] Executing tasks **03:50:04 03:50:04** main: **03:50:04** [echo] Creating C:\j\workspace\blessed-commu---56948c19\397a30e6\tests\s\drools\kie-pmml\target/generated-sources/java **03:50:04** [mkdir] Created dir: C:\j\workspace\blessed-commu---56948c19\397a30e6\tests\s\drools\kie-pmml\target\generated-sources\java **03:50:04** [INFO] Executed tasks **03:50:04** [INFO] **03:50:04** [INFO] **--- maven-dependency-plugin:3.1.1:copy (copy) @ kie-pmml --- 03:50:04** [INFO] Downloading from mirror-central: http://bxms-qe.rhev-ci-vms.eng.rdu2.redhat.com:8081/nexus/content/groups/rhba-master-nightly /org/codehaus/plexus/plexus-archiver/3.6.0/plexus-archiver-3.6.0.pom **03:50:04** [INFO] Downloaded from mirror-central: http://bxms-qe.rhev-ci-vms.eng.rdu2.redhat.com:8081/nexus/content/groups/rhba-master-nightly /org/codehaus/plexus/plexus-archiver/3.6.0/plexus-archiver-3.6.0.pom (4.8 kB at 283 kB/s) **03:50:04** [INFO] Downloading from mirror-central: http://bxms-qe.rhev-ci-vms.eng.rdu2.redhat.com:8081/nexus/content/groups/rhba-master-nightly /org/codehaus/plexus/plexus-io/3.0.1/plexus-io-3.0.1.pom **03:50:04** [INFO] Downloaded from mirror-central: http://bxms-qe.rhev-ci-vms.eng.rdu2.redhat.com:8081/nexus/content/groups/rhba-master-nightly /org/codehaus/plexus/plexus-io/3.0.1/plexus-io-3.0.1.pom (4.5 kB at 207 kB/s) **03:50:04** [INFO] Downloading from mirror-central: http://bxms-qe.rhev-ci-vms.eng.rdu2.redhat.com:8081/nexus/content/groups/rhba-master-nightly /org/apache/commons/commons-compress/1.16.1/commons-compress-1.16.1.pom **03:50:04** [INFO] Downloaded from mirror-central: http://bxms-qe.rhev-ci-vms.eng.rdu2.redhat.com:8081/nexus/content/groups/rhba-master-nightly /org/apache/commons/commons-compress/1.16.1/commons-compress-1.16.1.pom (16 kB at 1.1 MB/s) **03:50:04** [INFO] Downloading from mirror-central: http://bxms-qe.rhev-ci-vms.eng.rdu2.redhat.com:8081/nexus/content/groups/rhba-master-nightly /org/apache/commons/commons-parent/43/commons-parent-43.pom **03:50:04** [INFO] Downloaded from mirror-central: http://bxms-qe.rhev-ci-vms.eng.rdu2.redhat.com:8081/nexus/content/groups/rhba-master-nightly /org/apache/commons/commons-parent/43/commons-parent-43.pom (70 kB at 4.4 MB/s) **03:50:04** [INFO] Downloading from mirror-central: http://bxms-qe.rhev-ci-vms.eng.rdu2.redhat.com:8081/nexus/content/groups/rhba-master-nightly /org/objenesis/objenesis/2.6/objenesis-2.6.pom **03:50:04** [INFO] Downloaded from mirror-central: http://bxms-qe.rhev-ci-vms.eng.rdu2.redhat.com:8081/nexus/content/groups/rhba-master-nightly /org/objenesis/objenesis/2.6/objenesis-2.6.pom (2.8 kB at 199 kB/s) **03:50:04** [INFO] Downloading from mirror-central: http://bxms-qe.rhev-ci-vms.eng.rdu2.redhat.com:8081/nexus/content/groups/rhba-master-nightly /org/objenesis/objenesis-parent/2.6/objenesis-parent-2.6.pom Jenkins BxMS RHPAM-master-nightly certification community-tests blessed-community-tests-drools-jvmos-matrix openjdk8,w2k16 #29

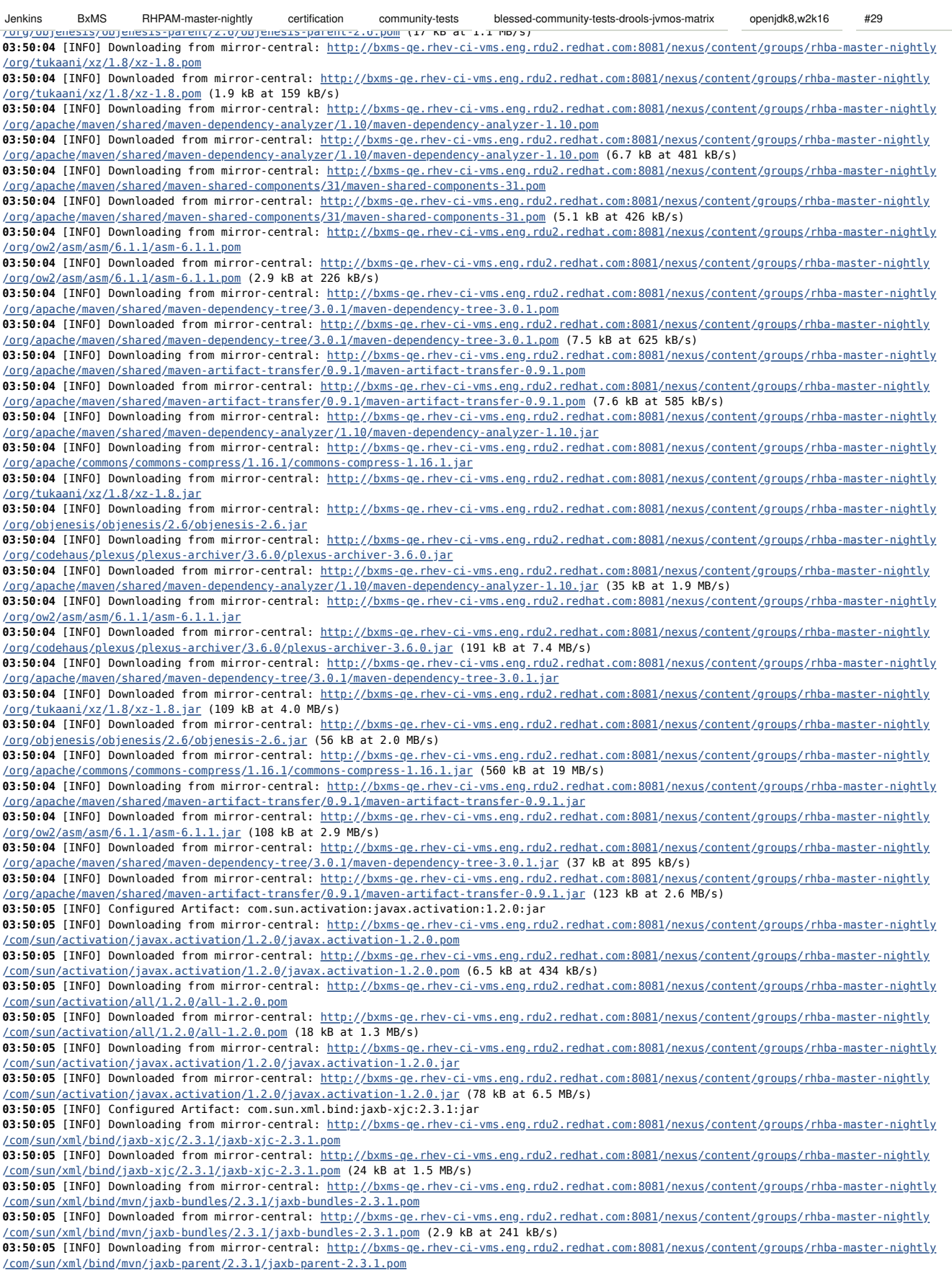

/com/sun/xml/bind/mvn/jaxb-parent/2.3.1/jaxb-parent-2.3.1.pom (41 kB at 2.2 MB/s) **03:50:06** [INFO] Downloading from mirror-central: http://bxms-qe.rhev-ci-vms.eng.rdu2.redhat.com:8081/nexus/content/groups/rhba-master-nightly /com/sun/xml/bind/jaxb-bom-ext/2.3.1/jaxb-bom-ext-2.3.1.pom **03:50:06** [INFO] Downloaded from mirror-central: http://bxms-qe.rhev-ci-vms.eng.rdu2.redhat.com:8081/nexus/content/groups/rhba-master-nightly /com/sun/xml/bind/jaxb-bom-ext/2.3.1/jaxb-bom-ext-2.3.1.pom (5.0 kB at 416 kB/s) **03:50:06** [INFO] Downloading from mirror-central: http://bxms-qe.rhev-ci-vms.eng.rdu2.redhat.com:8081/nexus/content/groups/rhba-master-nightly /org/glassfish/jaxb/jaxb-bom/2.3.1/jaxb-bom-2.3.1.pom **03:50:06** [INFO] Downloaded from mirror-central: http://bxms-qe.rhev-ci-vms.eng.rdu2.redhat.com:8081/nexus/content/groups/rhba-master-nightly /org/glassfish/jaxb/jaxb-bom/2.3.1/jaxb-bom-2.3.1.pom (10 kB at 850 kB/s) **03:50:06** [INFO] Downloading from mirror-central: http://bxms-qe.rhev-ci-vms.eng.rdu2.redhat.com:8081/nexus/content/groups/rhba-master-nightly /com/sun/xml/bind/jaxb-xjc/2.3.1/jaxb-xjc-2.3.1.jar **03:50:06** [INFO] Downloaded from mirror-central: http://bxms-qe.rhev-ci-vms.eng.rdu2.redhat.com:8081/nexus/content/groups/rhba-master-nightly /com/sun/xml/bind/jaxb-xjc/2.3.1/jaxb-xjc-2.3.1.jar (2.0 MB at 54 MB/s) **03:50:06** [INFO] Configured Artifact: com.sun.xml.bind:jaxb-impl:2.3.1:jar **03:50:06** [INFO] Downloading from mirror-central: http://bxms-qe.rhev-ci-vms.eng.rdu2.redhat.com:8081/nexus/content/groups/rhba-master-nightly /com/sun/xml/bind/jaxb-impl/2.3.1/jaxb-impl-2.3.1.pom **03:50:06** [INFO] Downloaded from mirror-central: http://bxms-qe.rhev-ci-vms.eng.rdu2.redhat.com:8081/nexus/content/groups/rhba-master-nightly /com/sun/xml/bind/jaxb-impl/2.3.1/jaxb-impl-2.3.1.pom (15 kB at 1.4 MB/s) **03:50:06** [INFO] Downloading from mirror-central: http://bxms-qe.rhev-ci-vms.eng.rdu2.redhat.com:8081/nexus/content/groups/rhba-master-nightly /com/sun/xml/bind/jaxb-impl/2.3.1/jaxb-impl-2.3.1.jar **03:50:06** [INFO] Downloaded from mirror-central: http://bxms-qe.rhev-ci-vms.eng.rdu2.redhat.com:8081/nexus/content/groups/rhba-master-nightly /com/sun/xml/bind/jaxb-impl/2.3.1/jaxb-impl-2.3.1.jar (1.1 MB at 37 MB/s) **03:50:06** [INFO] Configured Artifact: javax.xml.bind:jaxb-api:2.3.1:jar **03:50:06** [INFO] Downloading from mirror-central: http://bxms-qe.rhev-ci-vms.eng.rdu2.redhat.com:8081/nexus/content/groups/rhba-master-nightly /javax/xml/bind/jaxb-api/2.3.1/jaxb-api-2.3.1.pom **03:50:06** [INFO] Downloaded from mirror-central: http://bxms-qe.rhev-ci-vms.eng.rdu2.redhat.com:8081/nexus/content/groups/rhba-master-nightly /javax/xml/bind/jaxb-api/2.3.1/jaxb-api-2.3.1.pom (20 kB at 1.6 MB/s) **03:50:06** [INFO] Downloading from mirror-central: http://bxms-qe.rhev-ci-vms.eng.rdu2.redhat.com:8081/nexus/content/groups/rhba-master-nightly /javax/xml/bind/jaxb-api-parent/2.3.1/jaxb-api-parent-2.3.1.pom **03:50:06** [INFO] Downloaded from mirror-central: http://bxms-qe.rhev-ci-vms.eng.rdu2.redhat.com:8081/nexus/content/groups/rhba-master-nightly /javax/xml/bind/jaxb-api-parent/2.3.1/jaxb-api-parent-2.3.1.pom (8.1 kB at 507 kB/s) **03:50:06** [INFO] Downloading from mirror-central: http://bxms-qe.rhev-ci-vms.eng.rdu2.redhat.com:8081/nexus/content/groups/rhba-master-nightly /javax/xml/bind/jaxb-api/2.3.1/jaxb-api-2.3.1.jar **03:50:06** [INFO] Downloaded from mirror-central: http://bxms-qe.rhev-ci-vms.eng.rdu2.redhat.com:8081/nexus/content/groups/rhba-master-nightly /javax/xml/bind/jaxb-api/2.3.1/jaxb-api-2.3.1.jar (128 kB at 6.7 MB/s) **03:50:06** [INFO] Configured Artifact: com.sun.istack:istack-commons-runtime:3.0.7:jar **03:50:06** [INFO] Downloading from mirror-central: http://bxms-qe.rhev-ci-vms.eng.rdu2.redhat.com:8081/nexus/content/groups/rhba-master-nightly /com/sun/istack/istack-commons-runtime/3.0.7/istack-commons-runtime-3.0.7.pom **03:50:06** [INFO] Downloaded from mirror-central: http://bxms-qe.rhev-ci-vms.eng.rdu2.redhat.com:8081/nexus/content/groups/rhba-master-nightly /com/sun/istack/istack-commons-runtime/3.0.7/istack-commons-runtime-3.0.7.pom (5.9 kB at 421 kB/s) **03:50:06** [INFO] Downloading from mirror-central: http://bxms-qe.rhev-ci-vms.eng.rdu2.redhat.com:8081/nexus/content/groups/rhba-master-nightly /com/sun/istack/istack-commons/3.0.7/istack-commons-3.0.7.pom **03:50:06** [INFO] Downloaded from mirror-central: http://bxms-qe.rhev-ci-vms.eng.rdu2.redhat.com:8081/nexus/content/groups/rhba-master-nightly /com/sun/istack/istack-commons/3.0.7/istack-commons-3.0.7.pom (14 kB at 1.2 MB/s) **03:50:06** [INFO] Downloading from mirror-central: http://bxms-qe.rhev-ci-vms.eng.rdu2.redhat.com:8081/nexus/content/groups/rhba-master-nightly /com/sun/istack/istack-commons-runtime/3.0.7/istack-commons-runtime-3.0.7.jar **03:50:06** [INFO] Downloaded from mirror-central: http://bxms-qe.rhev-ci-vms.eng.rdu2.redhat.com:8081/nexus/content/groups/rhba-master-nightly /com/sun/istack/istack-commons-runtime/3.0.7/istack-commons-runtime-3.0.7.jar (26 kB at 2.1 MB/s) **03:50:06** [INFO] Copying javax.activation-1.2.0.jar to C:\j\workspace\blessed-commu---56948c19\397a30e6\tests\s\drools\kie-pmml\target \lib\javax.activation-1.2.0.jar **03:50:06** [INFO] Copying jaxb-xjc-2.3.1.jar to C:\j\workspace\blessed-commu---56948c19\397a30e6\tests\s\drools\kie-pmml\target\lib\jaxbxjc-2.3.1.jar **03:50:06** [INFO] Copying jaxb-impl-2.3.1.jar to C:\j\workspace\blessed-commu---56948c19\397a30e6\tests\s\drools\kie-pmml\target\lib\jaxbimpl-2.3.1.jar **03:50:06** [INFO] Copying jaxb-api-2.3.1.jar to C:\j\workspace\blessed-commu---56948c19\397a30e6\tests\s\drools\kie-pmml\target\lib\jaxbapi-2.3.1.jar **03:50:06** [INFO] Copying istack-commons-runtime-3.0.7.jar to C:\j\workspace\blessed-commu---56948c19\397a30e6\tests\s\drools\kie-pmml\target \lib\istack-commons-runtime-3.0.7.jar **03:50:06** [INFO] **03:50:06** [INFO] **--- exec-maven-plugin:1.5.0:exec (generate-schema-types) @ kie-pmml --- 03:50:07** parsing a schema... **03:50:09** compiling a schema... **03:50:09** org\dmg\pmml\pmml\_4\_2\descr\ACTIVATIONFUNCTION.java **03:50:09** org\dmg\pmml\pmml\_4\_2\descr\Aggregate.java **03:50:09** org\dmg\pmml\pmml\_4\_2\descr\Alternate.java **03:50:09** org\dmg\pmml\pmml\_4\_2\descr\Annotation.java **03:50:09** org\dmg\pmml\pmml\_4\_2\descr\Anova.java **03:50:09** org\dmg\pmml\pmml\_4\_2\descr\AnovaRow.java **03:50:09** org\dmg\pmml\pmml\_4\_2\descr\AntecedentSequence.java **03:50:09** org\dmg\pmml\pmml\_4\_2\descr\AnyDistribution.java 03:50:09 org\dmg\pmml\pmml<sup>4</sup>2\descr\Application.java **03:50:09** org\dmg\pmml\pmml\_4\_2\descr\Apply.java **03:50:09** org\dmg\pmml\pmml\_4\_2\descr\Array.java **03:50:09** org\dmg\pmml\pmml\_4\_2\descr\AssociationModel.java **03:50:09** org\dmg\pmml\pmml\_4\_2\descr\AssociationRule.java **03:50:09** org\dmg\pmml\pmml\_4\_2\descr\Attribute.java **03:50:09** org\dmg\pmml\pmml\_4\_2\descr\BASELINETESTSTATISTIC.java **03:50:09** org\dmg\pmml\pmml\_4\_2\descr\BaseCumHazardTables.java **03:50:09** org\dmg\pmml\pmml\_4\_2\descr\Baseline.java **03:50:09** org\dmg\pmml\pmml\_4\_2\descr\BaselineCell.java **03:50:09** org\dmg\pmml\pmml\_4\_2\descr\BaselineModel.java Jenkins BxMS RHPAM-master-nightly certification community-tests blessed-community-tests-drools-jvmos-matrix openjdk8,w2k16 #29

i.

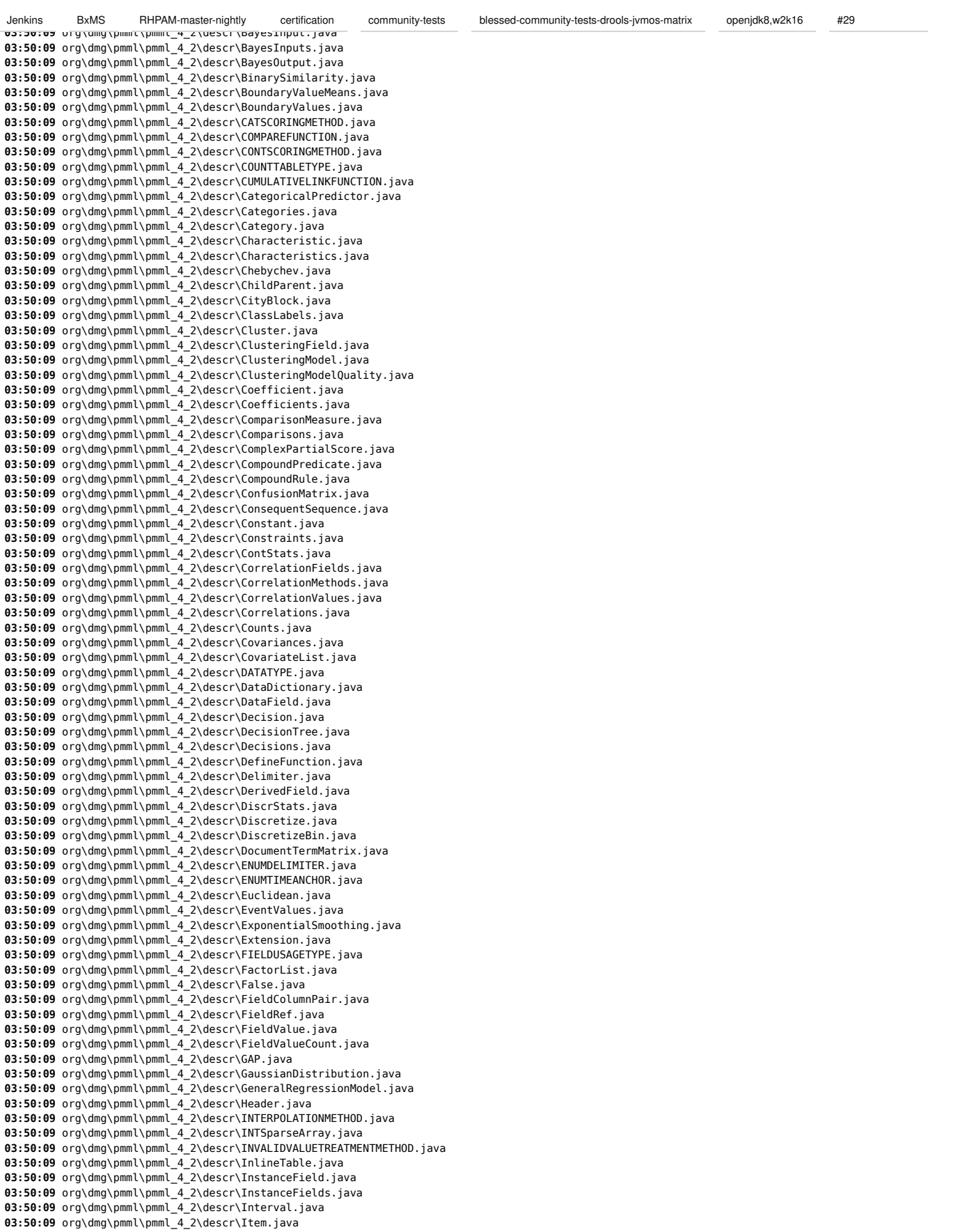

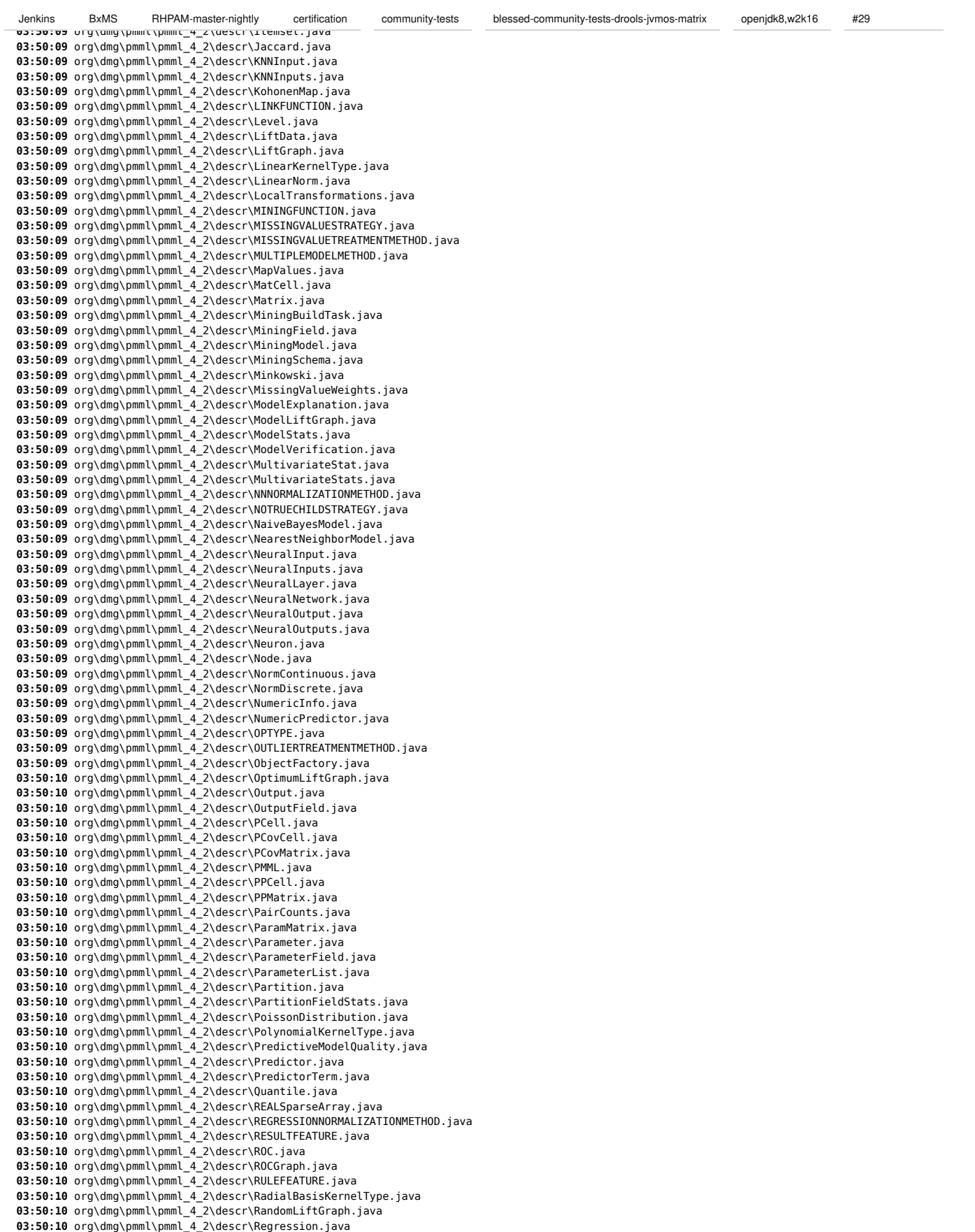

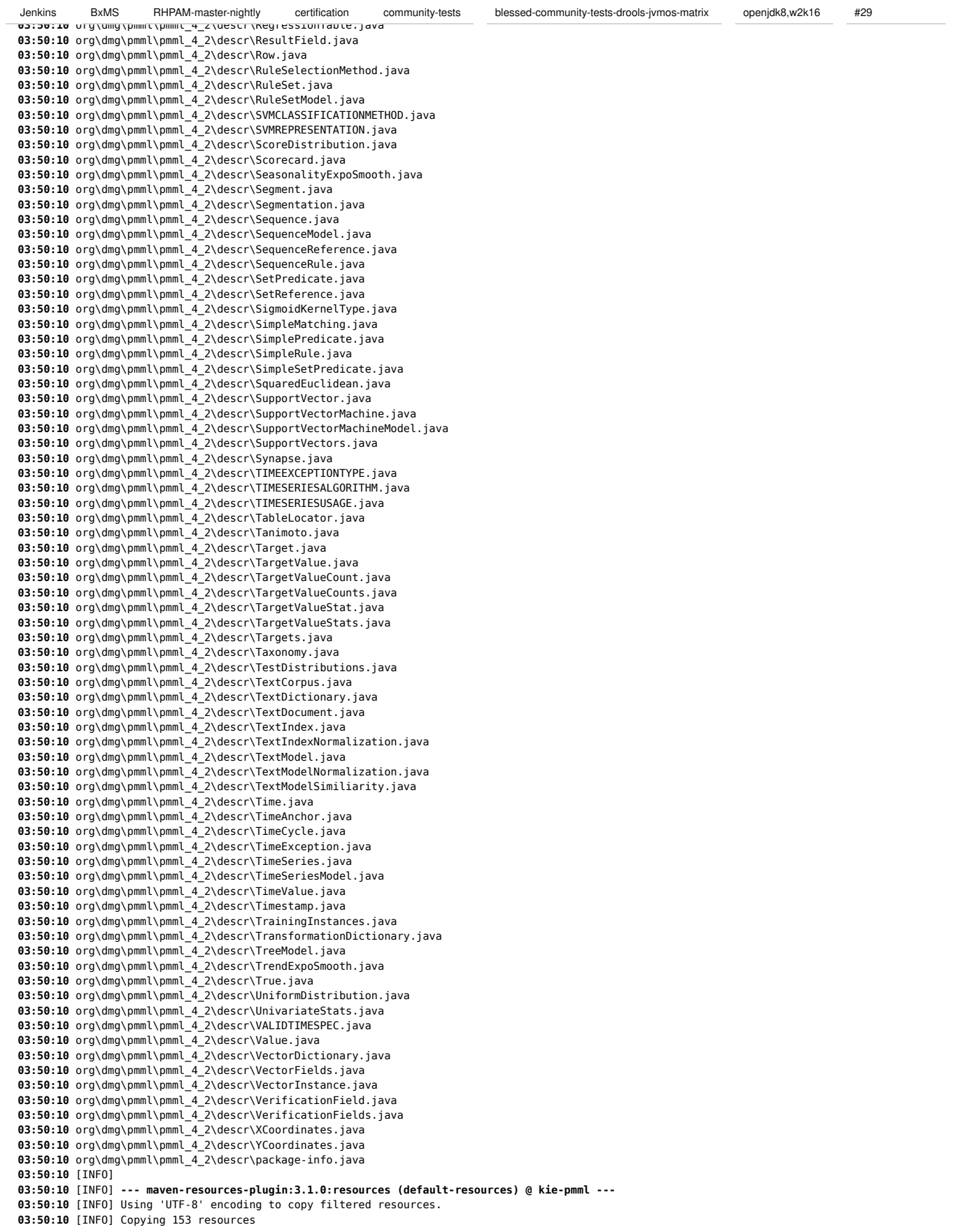

**03:50:10** [INFO] **--- maven-compiler-plugin:3.8.1:compile (default-compile) @ kie-pmml --- 03:50:10** [INFO] Not compiling main sources **03:50:10** [INFO] **03:50:10** [INFO] **--- maven-resources-plugin:3.1.0:testResources (default-testResources) @ kie-pmml --- 03:50:10** [INFO] Using 'UTF-8' encoding to copy filtered resources. **03:50:10** [INFO] Copying 77 resources **03:50:10** [INFO] **03:50:10** [INFO] **--- maven-compiler-plugin:3.8.1:testCompile (default-testCompile) @ kie-pmml --- 03:50:10** [INFO] Compiling 46 source files to C:\j\workspace\blessed-commu---56948c19\397a30e6\tests\s\drools\kie-pmml\target\test-classes **03:50:11 [WARNING] /C:/j/workspace/blessed-commu---56948c19/397a30e6/tests/s/drools/kie-pmml/src/test/java/org/kie/pmml/pmml\_4\_2/predictive /models/ScorecardTest.java:[75,58] unchecked conversion 03:50:11** required: java.util.LinkedHashMap<java.lang.String,java.lang.Double>[] **03:50:11** found: java.util.LinkedHashMap[] **03:50:11 [WARNING] /C:/j/workspace/blessed-commu---56948c19/397a30e6/tests/s/drools/kie-pmml/src/test/java/org/kie/pmml/pmml\_4\_2/predictive /models/ScorecardTest.java:[116,81] unchecked cast 03:50:11** required: java.util.LinkedHashMap<java.lang.String,java.lang.Double> **03:50:11** found: java.lang.Object **03:50:11 [WARNING] /C:/j/workspace/blessed-commu---56948c19/397a30e6/tests/s/drools/kie-pmml/src/test/java/org/kie/pmml/pmml\_4\_2/predictive /models/ScorecardTest.java:[220,90] unchecked cast 03:50:11** required: java.util.Map<java.lang.String,java.lang.Double> **03:50:11** found: java.lang.Object **03:50:11 [WARNING] /C:/j/workspace/blessed-commu---56948c19/397a30e6/tests/s/drools/kie-pmml/src/test/java/org/kie/pmml/pmml\_4\_2/predictive /models/ScorecardTest.java:[231,71] unchecked cast 03:50:11** required: java.util.Map<java.lang.String,java.lang.Double> **03:50:11** found: java.lang.Object **03:50:11 [WARNING] /C:/j/workspace/blessed-commu---56948c19/397a30e6/tests/s/drools/kie-pmml/src/test/java/org/kie/pmml/pmml\_4\_2/predictive /models/ScorecardTest.java:[254,90] unchecked cast 03:50:11** required: java.util.Map<java.lang.String,java.lang.Double> **03:50:11** found: java.lang.Object **03:50:11 [WARNING] /C:/j/workspace/blessed-commu---56948c19/397a30e6/tests/s/drools/kie-pmml/src/test/java/org/kie/pmml/pmml\_4\_2 /PMMLExecutor.java:[149,65] getRuleUnitClass() in org.kie.internal.ruleunit.RuleUnitDescription has been deprecated 03:50:11 [WARNING] /C:/j/workspace/blessed-commu---56948c19/397a30e6/tests/s/drools/kie-pmml/src/test/java/org/kie/pmml/pmml\_4\_2 /PMMLExecutor.java:[149,82] unchecked cast 03:50:11** required: java.lang.Class<? extends org.drools.ruleunit.RuleUnit> **03:50:11** found: java.lang.Class<capture#1 of ?> **03:50:11** [INFO] **03:50:11** [INFO] **--- maven-surefire-plugin:2.22.1:test (default-test) @ kie-pmml --- 03:50:11** [INFO] **03:50:11** [INFO] ------------------------------------------------------- **03:50:11** [INFO] T E S T S **03:50:11** [INFO] ------------------------------------------------------- **03:50:12** [INFO] Running org.kie.pmml.pmml\_4\_2.transformations.UserDefinedFunctionsTest **03:50:12** [INFO] Running org.kie.pmml.pmml\_4\_2.transformations.NormDiscreteFieldsTest **03:50:13 [WARNING] Tests run: 1, Failures: 0, Errors: 0, Skipped: 1, Time elapsed: 0.043 s - in org.kie.pmml.pmml\_4\_2.transformations.UserDefinedFunctionsTest 03:50:13** [INFO] Running org.kie.pmml.pmml\_4\_2.transformations.MapValuesTest **03:50:13 [WARNING] Tests run: 1, Failures: 0, Errors: 0, Skipped: 1, Time elapsed: 0 s - in org.kie.pmml.pmml\_4\_2.transformations.MapValuesTest 03:50:13** [INFO] Running org.kie.pmml.pmml\_4\_2.transformations.LinearNormalizedFieldsTest **03:50:13 [WARNING] Tests run: 1, Failures: 0, Errors: 0, Skipped: 1, Time elapsed: 0.036 s - in org.kie.pmml.pmml\_4\_2.transformations.NormDiscreteFieldsTest 03:50:13 [WARNING] Tests run: 1, Failures: 0, Errors: 0, Skipped: 1, Time elapsed: 0 s - in org.kie.pmml.pmml\_4\_2.transformations.LinearNormalizedFieldsTest 03:50:13** [INFO] Running org.kie.pmml.pmml\_4\_2.transformations.FunctionsWithNestedTest **03:50:13** [INFO] Running org.kie.pmml.pmml\_4\_2.transformations.FunctionsTest **03:50:13 [WARNING] Tests run: 1, Failures: 0, Errors: 0, Skipped: 1, Time elapsed: 0.001 s - in org.kie.pmml.pmml\_4\_2.transformations.FunctionsWithNestedTest 03:50:13** [INFO] Running org.kie.pmml.pmml\_4\_2.transformations.DiscretizeFieldsTest **03:50:13 [WARNING] Tests run: 1, Failures: 0, Errors: 0, Skipped: 1, Time elapsed: 0.001 s - in org.kie.pmml.pmml\_4\_2.transformations.FunctionsTest 03:50:13** [INFO] Running org.kie.pmml.pmml\_4\_2.transformations.AliasedFieldsTest **03:50:13 [WARNING] Tests run: 1, Failures: 0, Errors: 0, Skipped: 1, Time elapsed: 0.001 s - in org.kie.pmml.pmml\_4\_2.transformations.DiscretizeFieldsTest 03:50:13 [WARNING] Tests run: 1, Failures: 0, Errors: 0, Skipped: 1, Time elapsed: 0.001 s - in org.kie.pmml.pmml\_4\_2.transformations.AliasedFieldsTest 03:50:13** [INFO] Running org.kie.pmml.pmml\_4\_2.transformations.AggregateFieldsTest **03:50:13** [INFO] Running org.kie.pmml.pmml\_4\_2.predictive.models.mining.MiningModelWeightedAverageTest **03:50:13 [WARNING] Tests run: 1, Failures: 0, Errors: 0, Skipped: 1, Time elapsed: 0.173 s - in org.kie.pmml.pmml\_4\_2.transformations.AggregateFieldsTest 03:50:13** [INFO] Running org.kie.pmml.pmml\_4\_2.predictive.models.mining.MiningModelSumRegressionTest **03:51:25** [INFO] Tests run: 3, Failures: 0, Errors: 0, Skipped: 0, Time elapsed: 72.259 s - in org.kie.pmml.pmml\_4\_2.predictive.models.mining.MiningModelSumRegressionTest **03:51:25** [INFO] Running org.kie.pmml.pmml\_4\_2.predictive.models.mining.MiningModelSelectFirstTreeTest **03:51:28** [INFO] Tests run: 3, Failures: 0, Errors: 0, Skipped: 0, Time elapsed: 75.723 s - in org.kie.pmml.pmml\_4\_2.predictive.models.mining.MiningModelWeightedAverageTest **03:51:28** [INFO] Running org.kie.pmml.pmml\_4\_2.predictive.models.mining.MiningModelSelectFirstRegressionTest **03:51:45** [INFO] Tests run: 4, Failures: 0, Errors: 0, Skipped: 0, Time elapsed: 16.696 s - in org.kie.pmml.pmml\_4\_2.predictive.models.mining.MiningModelSelectFirstRegressionTest **03:51:45** [INFO] Running org.kie.pmml.pmml\_4\_2.predictive.models.mining.MiningModelSelectAllRegressionTest **03:52:03** [INFO] Tests run: 3, Failures: 0, Errors: 0, Skipped: 0, Time elapsed: 17.516 s - in org.kie.pmml.pmml\_4\_2.predictive.models.mining.MiningModelSelectAllRegressionTest Jenkins BxMS RHPAM-master-nightly certification community-tests blessed-community-tests-drools-jvmos-matrix openjdk8,w2k16 #29

**03:52:17** [INFO] Tests run: 2, Failures: 0, Errors: 0, Skipped: 0, Time elapsed: 14.021 s - in org.kie.pmml.pmml\_4\_2.predictive.models.mining.MiningModelChainRegressionTest **03:52:17** [INFO] Running org.kie.pmml.pmml\_4\_2.predictive.models.SimpleRegressionTest **03:52:42** [INFO] Tests run: 10, Failures: 0, Errors: 0, Skipped: 0, Time elapsed: 24.982 s - in org.kie.pmml.pmml\_4\_2.predictive.models.SimpleRegressionTest **03:52:42** [INFO] Running org.kie.pmml.pmml\_4\_2.predictive.models.ScorecardTest **03:52:58** [INFO] Tests run: 10, Failures: 0, Errors: 0, Skipped: 0, Time elapsed: 92.569 s - in org.kie.pmml.pmml\_4\_2.predictive.models.mining.MiningModelSelectFirstTreeTest **03:52:58** [INFO] Running org.kie.pmml.pmml\_4\_2.predictive.models.SVMTest **03:52:58 [WARNING] Tests run: 1, Failures: 0, Errors: 0, Skipped: 1, Time elapsed: 0.001 s - in org.kie.pmml.pmml\_4\_2.predictive.models.SVMTest 03:52:58** [INFO] Running org.kie.pmml.pmml\_4\_2.predictive.models.NeuralNetworkTest **03:52:58 [WARNING] Tests run: 1, Failures: 0, Errors: 0, Skipped: 1, Time elapsed: 0 s - in org.kie.pmml.pmml\_4\_2.predictive.models.NeuralNetworkTest 03:52:58** [INFO] Running org.kie.pmml.pmml\_4\_2.predictive.models.NaiveBayesTest **03:52:58 [WARNING] Tests run: 1, Failures: 0, Errors: 0, Skipped: 1, Time elapsed: 0 s - in org.kie.pmml.pmml\_4\_2.predictive.models.NaiveBayesTest 03:52:58** [INFO] Running org.kie.pmml.pmml\_4\_2.predictive.models.MultipleModelTest **03:52:58 [WARNING] Tests run: 1, Failures: 0, Errors: 0, Skipped: 1, Time elapsed: 0.001 s - in org.kie.pmml.pmml\_4\_2.predictive.models.MultipleModelTest 03:52:58** [INFO] Running org.kie.pmml.pmml\_4\_2.predictive.models.MiningmodelTest **03:53:43** [INFO] Tests run: 9, Failures: 0, Errors: 0, Skipped: 0, Time elapsed: 61.053 s - in org.kie.pmml.pmml\_4\_2.predictive.models.ScorecardTest **03:53:43** [INFO] Running org.kie.pmml.pmml\_4\_2.predictive.models.DecisionTreeWithSurrogateTest **03:54:19** [INFO] Tests run: 8, Failures: 0, Errors: 0, Skipped: 0, Time elapsed: 81.284 s - in org.kie.pmml.pmml\_4\_2.predictive.models.MiningmodelTest **03:54:19** [INFO] Running org.kie.pmml.pmml\_4\_2.predictive.models.DecisionTreeTest **03:54:27** [INFO] Tests run: 8, Failures: 0, Errors: 0, Skipped: 0, Time elapsed: 44.379 s - in org.kie.pmml.pmml\_4\_2.predictive.models.DecisionTreeWithSurrogateTest **03:54:27** [INFO] Running org.kie.pmml.pmml\_4\_2.predictive.models.ClusteringTest **03:54:27 [WARNING] Tests run: 1, Failures: 0, Errors: 0, Skipped: 1, Time elapsed: 0.001 s - in org.kie.pmml.pmml\_4\_2.predictive.models.ClusteringTest 03:54:27** [INFO] Running org.kie.pmml.pmml\_4\_2.predictive.models.CleanupTest **03:54:27 [WARNING] Tests run: 1, Failures: 0, Errors: 0, Skipped: 1, Time elapsed: 0 s - in org.kie.pmml.pmml\_4\_2.predictive.models.CleanupTest 03:54:27** [INFO] Running org.kie.pmml.pmml\_4\_2.predictive.TargetsAndOutputsTest **03:54:27 [WARNING] Tests run: 1, Failures: 0, Errors: 0, Skipped: 1, Time elapsed: 0 s - in org.kie.pmml.pmml\_4\_2.predictive.TargetsAndOutputsTest 03:54:27** [INFO] Running org.kie.pmml.pmml\_4\_2.predictive.MiningSchemaTest **03:54:27 [WARNING] Tests run: 1, Failures: 0, Errors: 0, Skipped: 1, Time elapsed: 0 s - in org.kie.pmml.pmml\_4\_2.predictive.MiningSchemaTest 03:54:27** [INFO] Running org.kie.pmml.pmml\_4\_2.predictive.AttributesTest **03:54:27 [WARNING] Tests run: 1, Failures: 0, Errors: 0, Skipped: 1, Time elapsed: 0 s - in org.kie.pmml.pmml\_4\_2.predictive.AttributesTest 03:54:27** [INFO] Running org.kie.pmml.pmml\_4\_2.model.mining.SimpleSetSegmentPredicateTest **03:54:27** [INFO] Tests run: 5, Failures: 0, Errors: 0, Skipped: 0, Time elapsed: 0.009 s - in org.kie.pmml.pmml\_4\_2.model.mining.SimpleSetSegmentPredicateTest **03:54:27** [INFO] Running org.kie.pmml.pmml\_4\_2.model.mining.SimpleSegmentPredicateTest **03:54:27** [INFO] Tests run: 10, Failures: 0, Errors: 0, Skipped: 0, Time elapsed: 0.009 s - in org.kie.pmml.pmml\_4\_2.model.mining.SimpleSegmentPredicateTest **03:54:27** [INFO] Running org.kie.pmml.pmml\_4\_2.model.mining.MiningSegmentTransferTest **03:54:27** [INFO] Tests run: 3, Failures: 0, Errors: 0, Skipped: 0, Time elapsed: 0.006 s - in org.kie.pmml.pmml\_4\_2.model.mining.MiningSegmentTransferTest **03:54:27** [INFO] Running org.kie.pmml.pmml\_4\_2.model.mining.CompoundSegmentPredicateTest **03:54:27** [INFO] Tests run: 7, Failures: 0, Errors: 0, Skipped: 0, Time elapsed: 0.004 s - in org.kie.pmml.pmml\_4\_2.model.mining.CompoundSegmentPredicateTest **03:54:27** [INFO] Running org.kie.pmml.pmml\_4\_2.model.PMML4UnitImplTest **03:54:28** [INFO] Tests run: 3, Failures: 0, Errors: 0, Skipped: 0, Time elapsed: 0.789 s - in org.kie.pmml.pmml\_4\_2.model.PMML4UnitImplTest **03:54:28** [INFO] Running org.kie.pmml.pmml\_4\_2.model.ExternalBeanRefTest **03:54:28** [INFO] Tests run: 3, Failures: 0, Errors: 0, Skipped: 0, Time elapsed: 0.029 s - in org.kie.pmml.pmml\_4\_2.model.ExternalBeanRefTest **03:54:28** [INFO] Running org.kie.pmml.pmml\_4\_2.global.HeaderTest **03:54:28 [WARNING] Tests run: 1, Failures: 0, Errors: 0, Skipped: 1, Time elapsed: 0.001 s - in org.kie.pmml.pmml\_4\_2.global.HeaderTest 03:54:28** [INFO] Running org.kie.pmml.pmml\_4\_2.global.DataDictionaryTest **03:54:28 [WARNING] Tests run: 1, Failures: 0, Errors: 0, Skipped: 1, Time elapsed: 0 s - in org.kie.pmml.pmml\_4\_2.global.DataDictionaryTest 03:54:28** [INFO] Running org.kie.pmml.pmml\_4\_2.global.ConstrainedDataDictionaryTest **03:54:28 [WARNING] Tests run: 1, Failures: 0, Errors: 0, Skipped: 1, Time elapsed: 0 s - in org.kie.pmml.pmml\_4\_2.global.ConstrainedDataDictionaryTest 03:54:28** [INFO] Running org.kie.pmml.pmml\_4\_2.global.AdapterTest **03:54:28 [WARNING] Tests run: 1, Failures: 0, Errors: 0, Skipped: 1, Time elapsed: 0 s - in org.kie.pmml.pmml\_4\_2.global.AdapterTest 03:54:28** [INFO] Running org.kie.pmml.pmml\_4\_2.PMMLUsageDemoTest **03:54:28 [WARNING] Tests run: 1, Failures: 0, Errors: 0, Skipped: 1, Time elapsed: 0 s - in org.kie.pmml.pmml\_4\_2.PMMLUsageDemoTest 03:54:28** [INFO] Running org.kie.pmml.pmml\_4\_2.PMMLGenerationTest **03:54:29** [INFO] Tests run: 1, Failures: 0, Errors: 0, Skipped: 0, Time elapsed: 0.581 s - in org.kie.pmml.pmml\_4\_2.PMMLGenerationTest **03:54:29** [INFO] Running org.kie.pmml.pmml\_4\_2.PMMLErrorTest **03:54:29 [WARNING] Tests run: 1, Failures: 0, Errors: 0, Skipped: 1, Time elapsed: 0.002 s - in org.kie.pmml.pmml\_4\_2.PMMLErrorTest 03:54:29** [INFO] Running org.kie.pmml.pmml\_4\_2.KieBaseTest **03:54:29** [INFO] Tests run: 1, Failures: 0, Errors: 0, Skipped: 0, Time elapsed: 0.001 s - in org.kie.pmml.pmml\_4\_2.KieBaseTest **03:55:01** [INFO] Tests run: 12, Failures: 0, Errors: 0, Skipped: 0, Time elapsed: 42.395 s - in org.kie.pmml.pmml\_4\_2.predictive.models.DecisionTreeTest **03:55:01** [INFO] **03:55:01** [INFO] Results: **03:55:01** [INFO] **03:55:01 [WARNING] Tests run: 129, Failures: 0, Errors: 0, Skipped: 24** Jenkins BxMS RHPAM-master-nightly certification community-tests blessed-community-tests-drools-jvmos-matrix openjdk8,w2k16 #29

**03:55:01** [INFO] **03:55:01** [INFO] **--- maven-bundle-plugin:3.5.0:bundle (default-bundle) @ kie-pmml --- 03:55:03** [INFO] **03:55:03** [INFO] **--- maven-source-plugin:3.0.1:jar-no-fork (attach-sources) @ kie-pmml --- 03:55:03** [INFO] Building jar: C:\j\workspace\blessed-commu---56948c19\397a30e6\tests\s\drools\kie-pmml\target\kie-pmml-7.7.0.redhat-20200212 sources.jar **03:55:03** [INFO] **03:55:03** [INFO] **--- maven-source-plugin:3.0.1:test-jar-no-fork (attach-test-sources) @ kie-pmml --- 03:55:03** [INFO] Building jar: C:\j\workspace\blessed-commu---56948c19\397a30e6\tests\s\drools\kie-pmml\target\kie-pmml-7.7.0.redhat-20200212 test-sources.jar **03:55:03** [INFO] **03:55:03** [INFO] **--- maven-jar-plugin:3.1.0:test-jar (test-jar) @ kie-pmml --- 03:55:03** [INFO] Building jar: C:\j\workspace\blessed-commu---56948c19\397a30e6\tests\s\drools\kie-pmml\target\kie-pmml-7.7.0.redhat-20200212 tests.jar **03:55:03** [INFO] **03:55:03** [INFO] **--- maven-failsafe-plugin:2.22.1:integration-test (default) @ kie-pmml --- 03:55:03** [INFO] **03:55:03** [INFO] **--- maven-failsafe-plugin:2.22.1:verify (default) @ kie-pmml --- 03:55:03** [INFO] **03:55:03** [INFO] **--- maven-install-plugin:2.5.2:install (default-install) @ kie-pmml --- 03:55:03** [INFO] Installing C:\j\workspace\blessed-commu---56948c19\397a30e6\tests\s\drools\kie-pmml\target\kie-pmml-7.7.0.redhat-20200212.jar to C:\j\workspace\blessed-commu---56948c19\397a30e6\maven-repo\org\drools\kie-pmml\7.7.0.redhat-20200212\kie-pmml-7.7.0.redhat-20200212.jar **03:55:03** [INFO] Installing C:\j\workspace\blessed-commu---56948c19\397a30e6\tests\s\drools\kie-pmml\pom.xml to C:\j\workspace\blessed-commu--- 56948c19\397a30e6\maven-repo\org\drools\kie-pmml\7.7.0.redhat-20200212\kie-pmml-7.7.0.redhat-20200212.pom **03:55:03** [INFO] Installing C:\j\workspace\blessed-commu---56948c19\397a30e6\tests\s\drools\kie-pmml\target\kie-pmml-7.7.0.redhat-20200212 sources.jar to C:\j\workspace\blessed-commu---56948c19\397a30e6\maven-repo\org\drools\kie-pmml\7.7.0.redhat-20200212\kie-pmml-7.7.0.redhat-20200212-sources.jar **03:55:03** [INFO] Installing C:\j\workspace\blessed-commu---56948c19\397a30e6\tests\s\drools\kie-pmml\target\kie-pmml-7.7.0.redhat-20200212 test-sources.jar to C:\j\workspace\blessed-commu---56948c19\397a30e6\maven-repo\org\drools\kie-pmml\7.7.0.redhat-20200212\kiepmml-7.7.0.redhat-20200212-test-sources.jar **03:55:03** [INFO] Installing C:\j\workspace\blessed-commu---56948c19\397a30e6\tests\s\drools\kie-pmml\target\kie-pmml-7.7.0.redhat-20200212 tests.jar to C:\j\workspace\blessed-commu---56948c19\397a30e6\maven-repo\org\drools\kie-pmml\7.7.0.redhat-20200212\kie-pmml-7.7.0.redhat-20200212-tests.jar **03:55:03** [INFO] **03:55:03** [INFO] **--- maven-bundle-plugin:3.5.0:install (default-install) @ kie-pmml --- 03:55:03** [INFO] Local OBR update disabled (enable with -DobrRepository) **03:55:03** [INFO] **03:55:03** [INFO] ------------------------< org.kie:kie-dmn-core >------------------------ **03:55:03** [INFO] Building KIE :: Decision Model Notation :: Core 7.7.0.redhat-20200212 [20/46] **03:55:03** [INFO] --------------------------------[ jar ]--------------------------------- **03:55:03** [INFO] Downloading from mirror-central: http://bxms-qe.rhev-ci-vms.eng.rdu2.redhat.com:8081/nexus/content/groups/rhba-master-nightly /org/jpmml/pmml-model/1.4.11/pmml-model-1.4.11.pom **03:55:03** [INFO] Downloaded from mirror-central: http://bxms-qe.rhev-ci-vms.eng.rdu2.redhat.com:8081/nexus/content/groups/rhba-master-nightly /org/jpmml/pmml-model/1.4.11/pmml-model-1.4.11.pom (5.5 kB at 222 kB/s) **03:55:03** [INFO] Downloading from mirror-central: http://bxms-qe.rhev-ci-vms.eng.rdu2.redhat.com:8081/nexus/content/groups/rhba-master-nightly /org/jpmml/jpmml-model/1.4.11/jpmml-model-1.4.11.pom **03:55:03** [INFO] Downloaded from mirror-central: http://bxms-qe.rhev-ci-vms.eng.rdu2.redhat.com:8081/nexus/content/groups/rhba-master-nightly /org/jpmml/jpmml-model/1.4.11/jpmml-model-1.4.11.pom (6.6 kB at 274 kB/s) **03:55:03** [INFO] Downloading from mirror-central: http://bxms-qe.rhev-ci-vms.eng.rdu2.redhat.com:8081/nexus/content/groups/rhba-master-nightly /org/jpmml/pmml-agent/1.4.11/pmml-agent-1.4.11.pom **03:55:03** [INFO] Downloaded from mirror-central: http://bxms-qe.rhev-ci-vms.eng.rdu2.redhat.com:8081/nexus/content/groups/rhba-master-nightly /org/jpmml/pmml-agent/1.4.11/pmml-agent-1.4.11.pom (2.0 kB at 112 kB/s) **03:55:03** [INFO] Downloading from mirror-central: http://bxms-qe.rhev-ci-vms.eng.rdu2.redhat.com:8081/nexus/content/groups/rhba-master-nightly /org/jpmml/pmml-agent/1.4.11/pmml-agent-1.4.11.jar **03:55:03** [INFO] Downloading from mirror-central: http://bxms-qe.rhev-ci-vms.eng.rdu2.redhat.com:8081/nexus/content/groups/rhba-master-nightly /org/jpmml/pmml-model/1.4.11/pmml-model-1.4.11.jar **03:55:03** [INFO] Downloaded from mirror-central: http://bxms-qe.rhev-ci-vms.eng.rdu2.redhat.com:8081/nexus/content/groups/rhba-master-nightly /org/jpmml/pmml-agent/1.4.11/pmml-agent-1.4.11.jar (9.8 kB at 488 kB/s) **03:55:03** [INFO] Downloaded from mirror-central: http://bxms-qe.rhev-ci-vms.eng.rdu2.redhat.com:8081/nexus/content/groups/rhba-master-nightly /org/jpmml/pmml-model/1.4.11/pmml-model-1.4.11.jar (902 kB at 20 MB/s) **03:55:03** [INFO] **03:55:03** [INFO] **--- maven-enforcer-plugin:3.0.0-M1:enforce (enforce-plugin-versions) @ kie-dmn-core --- 03:55:03** [INFO] Skipping Rule Enforcement. **03:55:03** [INFO] **03:55:03** [INFO] **--- maven-enforcer-plugin:3.0.0-M1:enforce (ban-blacklisted-dependencies) @ kie-dmn-core --- 03:55:03** [INFO] Skipping Rule Enforcement. **03:55:03** [INFO] **03:55:03** [INFO] **--- maven-enforcer-plugin:3.0.0-M1:enforce (no-duplicate-declared-dependencies) @ kie-dmn-core --- 03:55:03** [INFO] Skipping Rule Enforcement. **03:55:03** [INFO] **03:55:03** [INFO] **--- maven-enforcer-plugin:3.0.0-M1:enforce (enforce-java-version) @ kie-dmn-core --- 03:55:03** [INFO] Skipping Rule Enforcement. **03:55:03** [INFO] **03:55:03** [INFO] **--- maven-enforcer-plugin:3.0.0-M1:enforce (enforce-maven-version) @ kie-dmn-core --- 03:55:03** [INFO] Skipping Rule Enforcement. **03:55:03** [INFO] **03:55:03** [INFO] **--- maven-checkstyle-plugin:3.0.0:check (validate) @ kie-dmn-core --- 03:55:05** [INFO] There are 48 errors reported by Checkstyle 8.10.1 with C:\j\workspace\blessed-commu---56948c19\397a30e6\tests\s\drools\kiedmn\kie-dmn-core\target\checkstyle-rules.xml ruleset. **03:55:05 [WARNING] checkstyle:check violations detected but failOnViolation set to false 03:55:05** [INFO] Jenkins BxMS RHPAM-master-nightly certification community-tests blessed-community-tests-drools-jvmos-matrix openjdk8,w2k16 #29

**03:55:05** [INFO] Skipping Rule Enforcement. **03:55:05** [INFO] **03:55:05** [INFO] **--- buildnumber-maven-plugin:1.4:create (get-scm-revision) @ kie-dmn-core --- 03:55:05** [INFO] **03:55:05** [INFO] **--- project-sources-maven-plugin:1.0:archive (project-sources-archive) @ kie-dmn-core --- 03:55:05** [INFO] Skipping the assembly in this project because it's not the Execution Root **03:55:05** [INFO] **03:55:05** [INFO] **--- build-helper-maven-plugin:3.0.0:add-source (default) @ kie-dmn-core --- 03:55:05** [INFO] Source directory: C:\j\workspace\blessed-commu---56948c19\397a30e6\tests\s\drools\kie-dmn\kie-dmn-core\target\generatedsources\annotations added. **03:55:05** [INFO] **03:55:05** [INFO] **--- build-helper-maven-plugin:3.0.0:parse-version (default) @ kie-dmn-core --- 03:55:05** [INFO] **03:55:05** [INFO] **--- maven-resources-plugin:3.1.0:resources (default-resources) @ kie-dmn-core --- 03:55:05** [INFO] Using 'UTF-8' encoding to copy filtered resources. **03:55:05** [INFO] Copying 3 resources **03:55:05** [INFO] **03:55:05** [INFO] **--- maven-compiler-plugin:3.8.1:compile (default-compile) @ kie-dmn-core --- 03:55:05** [INFO] Not compiling main sources **03:55:05** [INFO] **03:55:05** [INFO] **--- maven-resources-plugin:3.1.0:testResources (default-testResources) @ kie-dmn-core --- 03:55:05** [INFO] Using 'UTF-8' encoding to copy filtered resources. **03:55:05** [INFO] Copying 278 resources **03:55:05** [INFO] Copying 1 resource **03:55:05** [INFO] **03:55:05** [INFO] **--- maven-compiler-plugin:3.8.1:testCompile (default-testCompile) @ kie-dmn-core --- 03:55:05** [INFO] Compiling 66 source files to C:\j\workspace\blessed-commu---56948c19\397a30e6\tests\s\drools\kie-dmn\kie-dmn-core\target\testclasses **03:55:22 [WARNING] /C:/j/workspace/blessed-commu---56948c19/397a30e6/tests/s/drools/kie-dmn/kie-dmn-core/src/test/java/org/kie/dmn/core /compiler/extensions/FirstNameDescriptionRegister.java:[20,40] org.kie.dmn.api.marshalling.v1\_1.DMNExtensionRegister in org.kie.dmn.api.marshalling.v1\_1 has been deprecated 03:55:22 [WARNING] /C:/j/workspace/blessed-commu---56948c19/397a30e6/tests/s/drools/kie-dmn/kie-dmn-core/src/test/java/org/kie/dmn/core /compiler/extensions/LastNameDescriptionRegister.java:[20,40] org.kie.dmn.api.marshalling.v1\_1.DMNExtensionRegister in org.kie.dmn.api.marshalling.v1\_1 has been deprecated 03:55:22 [WARNING] /C:/j/workspace/blessed-commu---56948c19/397a30e6/tests/s/drools/kie-dmn/kie-dmn-core/src/test/java/org/kie/dmn/core /compiler/extensions/FirstNameDescriptionRegister.java:[20,40] org.kie.dmn.api.marshalling.v1\_1.DMNExtensionRegister in org.kie.dmn.api.marshalling.v1\_1 has been deprecated 03:55:22 [WARNING] /C:/j/workspace/blessed-commu---56948c19/397a30e6/tests/s/drools/kie-dmn/kie-dmn-core/src/test/java/org/kie/dmn/core /compiler/extensions/LastNameDescriptionRegister.java:[20,40] org.kie.dmn.api.marshalling.v1\_1.DMNExtensionRegister in org.kie.dmn.api.marshalling.v1\_1 has been deprecated 03:55:22 [WARNING] /C:/j/workspace/blessed-commu---56948c19/397a30e6/tests/s/drools/kie-dmn/kie-dmn-core/src/test/java/org/kie/dmn/core /compiler/extensions/FirstNameDescriptionRegister.java:[20,40] org.kie.dmn.api.marshalling.v1\_1.DMNExtensionRegister in org.kie.dmn.api.marshalling.v1\_1 has been deprecated 03:55:22 [WARNING] /C:/j/workspace/blessed-commu---56948c19/397a30e6/tests/s/drools/kie-dmn/kie-dmn-core/src/test/java/org/kie/dmn/core /compiler/extensions/LastNameDescriptionRegister.java:[20,40] org.kie.dmn.api.marshalling.v1\_1.DMNExtensionRegister in org.kie.dmn.api.marshalling.v1\_1 has been deprecated 03:55:22 [WARNING] /C:/j/workspace/blessed-commu---56948c19/397a30e6/tests/s/drools/kie-dmn/kie-dmn-core/src/test/java/org/kie/dmn/core /pmml/DMNKMeansModelPMMLTest.java:[66,130] unchecked cast 03:55:22** required: java.util.Map<java.lang.String,java.lang.Object> **03:55:22** found: java.lang.Object **03:55:22 [WARNING] /C:/j/workspace/blessed-commu---56948c19/397a30e6/tests/s/drools/kie-dmn/kie-dmn-core/src/test/java/org/kie/dmn/core /DMNDecisionTableRuntimeTest.java:[126,53] unchecked cast 03:55:22** required: java.util.Map<java.lang.String,java.lang.Object> **03:55:22** found: java.lang.Object **03:55:22 [WARNING] /C:/j/workspace/blessed-commu---56948c19/397a30e6/tests/s/drools/kie-dmn/kie-dmn-core/src/test/java/org/kie/dmn/core /DMNDecisionTableRuntimeTest.java:[127,53] unchecked cast 03:55:22** required: java.util.Map<java.lang.String,java.lang.Object> **03:55:22** found: java.lang.Object **03:55:22 [WARNING] /C:/j/workspace/blessed-commu---56948c19/397a30e6/tests/s/drools/kie-dmn/kie-dmn-core/src/test/java/org/kie/dmn/core /DMNDecisionTableRuntimeTest.java:[243,53] unchecked cast 03:55:22** required: java.util.Map<java.lang.String,java.lang.Object> **03:55:22** found: java.lang.Object **03:55:22 [WARNING] /C:/j/workspace/blessed-commu---56948c19/397a30e6/tests/s/drools/kie-dmn/kie-dmn-core/src/test/java/org/kie/dmn/core /DMNDecisionTableRuntimeTest.java:[244,53] unchecked cast 03:55:22** required: java.util.Map<java.lang.String,java.lang.Object> **03:55:22** found: java.lang.Object **03:55:22 [WARNING] /C:/j/workspace/blessed-commu---56948c19/397a30e6/tests/s/drools/kie-dmn/kie-dmn-core/src/test/java/org/kie/dmn/core /imports/ImportsTest.java:[362,69] unchecked generic array creation for varargs parameter of type java.util.List<java.lang.String>[] 03:55:22 [WARNING] /C:/j/workspace/blessed-commu---56948c19/397a30e6/tests/s/drools/kie-dmn/kie-dmn-core/src/test/java/org/kie/dmn/core /imports/ImportsTest.java:[362,69] unchecked generic array creation for varargs parameter of type java.util.List<java.lang.String>[] 03:55:22 [WARNING] /C:/j/workspace/blessed-commu---56948c19/397a30e6/tests/s/drools/kie-dmn/kie-dmn-core/src/test/java/org/kie/dmn/core /imports/ImportsTest.java:[362,69] unchecked generic array creation for varargs parameter of type java.util.List<java.lang.String>[] 03:55:22 [WARNING] /C:/j/workspace/blessed-commu---56948c19/397a30e6/tests/s/drools/kie-dmn/kie-dmn-core/src/test/java/org/kie/dmn/core /imports/ImportsTest.java:[362,69] unchecked generic array creation for varargs parameter of type java.util.List<java.lang.String>[] 03:55:22 [WARNING] /C:/j/workspace/blessed-commu---56948c19/397a30e6/tests/s/drools/kie-dmn/kie-dmn-core/src/test/java/org/kie/dmn/core /imports/ImportsTest.java:[362,69] unchecked generic array creation for varargs parameter of type java.util.List<java.lang.String>[] 03:55:22 [WARNING] /C:/j/workspace/blessed-commu---56948c19/397a30e6/tests/s/drools/kie-dmn/kie-dmn-core/src/test/java/org/kie/dmn/core /imports/ImportsTest.java:[362,69] unchecked generic array creation for varargs parameter of type java.util.List<java.lang.String>[] 03:55:22 [WARNING] /C:/j/workspace/blessed-commu---56948c19/397a30e6/tests/s/drools/kie-dmn/kie-dmn-core/src/test/java/org/kie/dmn/core /imports/ImportsTest.java:[367,69] unchecked generic array creation for varargs parameter of type java.util.List<java.lang.String>[] 03:55:22 [WARNING] /C:/j/workspace/blessed-commu---56948c19/397a30e6/tests/s/drools/kie-dmn/kie-dmn-core/src/test/java/org/kie/dmn/core** Jenkins BxMS RHPAM-master-nightly certification community-tests blessed-community-tests-drools-jvmos-matrix openjdk8,w2k16 #29

**03:55:22 [WARNING] /C:/j/workspace/blessed-commu---56948c19/397a30e6/tests/s/drools/kie-dmn/kie-dmn-core/src/test/java/org/kie/dmn/core /imports/ImportsTest.java:[367,69] unchecked generic array creation for varargs parameter of type java.util.List<java.lang.String>[] 03:55:22 [WARNING] /C:/j/workspace/blessed-commu---56948c19/397a30e6/tests/s/drools/kie-dmn/kie-dmn-core/src/test/java/org/kie/dmn/core /imports/ImportsTest.java:[367,69] unchecked generic array creation for varargs parameter of type java.util.List<java.lang.String>[] 03:55:22 [WARNING] /C:/j/workspace/blessed-commu---56948c19/397a30e6/tests/s/drools/kie-dmn/kie-dmn-core/src/test/java/org/kie/dmn/core /imports/ImportsTest.java:[367,69] unchecked generic array creation for varargs parameter of type java.util.List<java.lang.String>[] 03:55:22 [WARNING] /C:/j/workspace/blessed-commu---56948c19/397a30e6/tests/s/drools/kie-dmn/kie-dmn-core/src/test/java/org/kie/dmn/core /imports/ImportsTest.java:[367,69] unchecked generic array creation for varargs parameter of type java.util.List<java.lang.String>[] 03:55:22 [WARNING] /C:/j/workspace/blessed-commu---56948c19/397a30e6/tests/s/drools/kie-dmn/kie-dmn-core/src/test/java/org/kie/dmn/core /imports/ImportsTest.java:[369,69] unchecked generic array creation for varargs parameter of type java.util.List<java.lang.String>[] 03:55:22 [WARNING] /C:/j/workspace/blessed-commu---56948c19/397a30e6/tests/s/drools/kie-dmn/kie-dmn-core/src/test/java/org/kie/dmn/core /imports/ImportsTest.java:[369,69] unchecked generic array creation for varargs parameter of type java.util.List<java.lang.String>[] 03:55:22 [WARNING] /C:/j/workspace/blessed-commu---56948c19/397a30e6/tests/s/drools/kie-dmn/kie-dmn-core/src/test/java/org/kie/dmn/core /imports/ImportsTest.java:[369,69] unchecked generic array creation for varargs parameter of type java.util.List<java.lang.String>[] 03:55:22 [WARNING] /C:/j/workspace/blessed-commu---56948c19/397a30e6/tests/s/drools/kie-dmn/kie-dmn-core/src/test/java/org/kie/dmn/core /imports/ImportsTest.java:[369,69] unchecked generic array creation for varargs parameter of type java.util.List<java.lang.String>[] 03:55:22 [WARNING] /C:/j/workspace/blessed-commu---56948c19/397a30e6/tests/s/drools/kie-dmn/kie-dmn-core/src/test/java/org/kie/dmn/core /imports/ImportsTest.java:[369,69] unchecked generic array creation for varargs parameter of type java.util.List<java.lang.String>[] 03:55:22 [WARNING] /C:/j/workspace/blessed-commu---56948c19/397a30e6/tests/s/drools/kie-dmn/kie-dmn-core/src/test/java/org/kie/dmn/core /imports/ImportsTest.java:[369,69] unchecked generic array creation for varargs parameter of type java.util.List<java.lang.String>[] 03:55:22 [WARNING] /C:/j/workspace/blessed-commu---56948c19/397a30e6/tests/s/drools/kie-dmn/kie-dmn-core/src/test/java/org/kie/dmn/core /imports/ImportsTest.java:[371,79] unchecked generic array creation for varargs parameter of type java.util.List<java.lang.String>[] 03:55:22 [WARNING] /C:/j/workspace/blessed-commu---56948c19/397a30e6/tests/s/drools/kie-dmn/kie-dmn-core/src/test/java/org/kie/dmn/core /imports/ImportsTest.java:[371,79] unchecked generic array creation for varargs parameter of type java.util.List<java.lang.String>[] 03:55:22 [WARNING] /C:/j/workspace/blessed-commu---56948c19/397a30e6/tests/s/drools/kie-dmn/kie-dmn-core/src/test/java/org/kie/dmn/core /imports/ImportsTest.java:[371,79] unchecked generic array creation for varargs parameter of type java.util.List<java.lang.String>[] 03:55:22 [WARNING] /C:/j/workspace/blessed-commu---56948c19/397a30e6/tests/s/drools/kie-dmn/kie-dmn-core/src/test/java/org/kie/dmn/core /imports/ImportsTest.java:[371,79] unchecked generic array creation for varargs parameter of type java.util.List<java.lang.String>[] 03:55:22 [WARNING] /C:/j/workspace/blessed-commu---56948c19/397a30e6/tests/s/drools/kie-dmn/kie-dmn-core/src/test/java/org/kie/dmn/core /imports/ImportsTest.java:[371,79] unchecked generic array creation for varargs parameter of type java.util.List<java.lang.String>[] 03:55:22 [WARNING] /C:/j/workspace/blessed-commu---56948c19/397a30e6/tests/s/drools/kie-dmn/kie-dmn-core/src/test/java/org/kie/dmn/core /imports/ImportsTest.java:[371,79] unchecked generic array creation for varargs parameter of type java.util.List<java.lang.String>[] 03:55:22 [WARNING] /C:/j/workspace/blessed-commu---56948c19/397a30e6/tests/s/drools/kie-dmn/kie-dmn-core/src/test/java/org/kie/dmn/core /OnlineDatingTest.java:[43,106] unchecked cast 03:55:22** required: java.util.List<java.util.Map<java.lang.String,java.lang.Object>> **03:55:22** found: java.lang.Object **03:55:22 [WARNING] /C:/j/workspace/blessed-commu---56948c19/397a30e6/tests/s/drools/kie-dmn/kie-dmn-core/src/test/java/org/kie/dmn/core /OnlineDatingTest.java:[44,103] unchecked cast 03:55:22** required: java.util.Map<java.lang.String,java.lang.Object> **03:55:22** found: java.lang.Object **03:55:22 [WARNING] /C:/j/workspace/blessed-commu---56948c19/397a30e6/tests/s/drools/kie-dmn/kie-dmn-core/src/test/java/org/kie/dmn/core /compiler/extensions/FirstNameDescriptionRegister.java:[22,54] org.kie.dmn.api.marshalling.v1\_1.DMNExtensionRegister in org.kie.dmn.api.marshalling.v1\_1 has been deprecated 03:55:22 [WARNING] /C:/j/workspace/blessed-commu---56948c19/397a30e6/tests/s/drools/kie-dmn/kie-dmn-core/src/test/java/org/kie/dmn/core /DMNDecisionTableHitPolicyTest.java:[87,70] getSeverity() in org.kie.dmn.api.core.DMNMessage has been deprecated 03:55:22 [WARNING] /C:/j/workspace/blessed-commu---56948c19/397a30e6/tests/s/drools/kie-dmn/kie-dmn-core/src/test/java/org/kie/dmn/core /DMNDecisionTableHitPolicyTest.java:[115,84] unchecked cast 03:55:22** required: java.util.Map<java.lang.String,java.lang.Object> **03:55:22** found: java.lang.Object **03:55:22 [WARNING] /C:/j/workspace/blessed-commu---56948c19/397a30e6/tests/s/drools/kie-dmn/kie-dmn-core/src/test/java/org/kie/dmn/core /DMNDecisionTableHitPolicyTest.java:[166,84] unchecked cast 03:55:22** required: java.util.Map<java.lang.String,java.lang.Object> **03:55:22** found: java.lang.Object **03:55:22 [WARNING] /C:/j/workspace/blessed-commu---56948c19/397a30e6/tests/s/drools/kie-dmn/kie-dmn-core/src/test/java/org/kie/dmn/core /DMNDecisionTableHitPolicyTest.java:[180,71] unchecked cast 03:55:22** required: java.util.List<java.lang.String> **03:55:22** found: java.lang.Object **03:55:22 [WARNING] /C:/j/workspace/blessed-commu---56948c19/397a30e6/tests/s/drools/kie-dmn/kie-dmn-core/src/test/java/org/kie/dmn/core /DMNDecisionTableHitPolicyTest.java:[193,96] unchecked cast 03:55:22** required: java.util.List<java.util.Map<java.lang.String,java.lang.String>> **03:55:22** found: java.lang.Object **03:55:22 [WARNING] /C:/j/workspace/blessed-commu---56948c19/397a30e6/tests/s/drools/kie-dmn/kie-dmn-core/src/test/java/org/kie/dmn/core /DMNDecisionTableHitPolicyTest.java:[216,71] unchecked cast 03:55:22** required: java.util.List<java.lang.String> **03:55:22** found: java.lang.Object **03:55:22 [WARNING] /C:/j/workspace/blessed-commu---56948c19/397a30e6/tests/s/drools/kie-dmn/kie-dmn-core/src/test/java/org/kie/dmn/core /DMNDecisionTableHitPolicyTest.java:[241,45] unchecked cast 03:55:22** required: java.util.List<java.math.BigDecimal> **03:55:22** found: java.lang.Object **03:55:22 [WARNING] /C:/j/workspace/blessed-commu---56948c19/397a30e6/tests/s/drools/kie-dmn/kie-dmn-core/src/test/java/org/kie/dmn/core /DMNDecisionTableHitPolicyTest.java:[262,84] unchecked cast 03:55:22** required: java.util.Map<java.lang.String,java.lang.Object> **03:55:22** found: java.lang.Object **03:55:22 [WARNING] /C:/j/workspace/blessed-commu---56948c19/397a30e6/tests/s/drools/kie-dmn/kie-dmn-core/src/test/java/org/kie/dmn/core /DMNRuntimeTest.java:[211,38] getSeverity() in org.kie.dmn.api.core.DMNMessage has been deprecated 03:55:22 [WARNING] /C:/j/workspace/blessed-commu---56948c19/397a30e6/tests/s/drools/kie-dmn/kie-dmn-core/src/test/java/org/kie/dmn/core /DMNRuntimeTest.java:[257,53] unchecked cast 03:55:22** required: java.util.Map<java.lang.String,java.lang.Object> **03:55:22** found: java.lang.Object **03:55:22 [WARNING] /C:/j/workspace/blessed-commu---56948c19/397a30e6/tests/s/drools/kie-dmn/kie-dmn-core/src/test/java/org/kie/dmn/core /DMNRuntimeTest.java:[258,53] unchecked cast** Jenkins BxMS RHPAM-master-nightly certification community-tests blessed-community-tests-drools-jvmos-matrix openjdk8,w2k16 #29

**03:55:22** found: java.lang.Object **03:55:22 [WARNING] /C:/j/workspace/blessed-commu---56948c19/397a30e6/tests/s/drools/kie-dmn/kie-dmn-core/src/test/java/org/kie/dmn/core /DMNRuntimeTest.java:[313,67] unchecked cast 03:55:22** required: java.util.Map<java.lang.String,java.lang.Object><br>**03:55:22** found: java.lang.Object **03:55:22** found: java.lang.Object **03:55:22 [WARNING] /C:/j/workspace/blessed-commu---56948c19/397a30e6/tests/s/drools/kie-dmn/kie-dmn-core/src/test/java/org/kie/dmn/core /DMNRuntimeTest.java:[314,67] unchecked cast** 03:55:22 required: java.util.Map<java.lang.String,java.lang.Object><br>03:55:22 found: iava.lang.Object **03:55:22** found: java.lang.Object **03:55:22 [WARNING] /C:/j/workspace/blessed-commu---56948c19/397a30e6/tests/s/drools/kie-dmn/kie-dmn-core/src/test/java/org/kie/dmn/core /DMNRuntimeTest.java:[435,69] unchecked cast 03:55:22** required: java.util.Map<java.lang.String,java.lang.Object> **03:55:22** found: java.lang.Object **03:55:22 [WARNING] /C:/j/workspace/blessed-commu---56948c19/397a30e6/tests/s/drools/kie-dmn/kie-dmn-core/src/test/java/org/kie/dmn/core /DMNRuntimeTest.java:[436,69] unchecked cast 03:55:22** required: java.util.Map<java.lang.String,java.lang.Object> **03:55:22** found: java.lang.Object **03:55:22 [WARNING] /C:/j/workspace/blessed-commu---56948c19/397a30e6/tests/s/drools/kie-dmn/kie-dmn-core/src/test/java/org/kie/dmn/core /DMNRuntimeTest.java:[452,69] unchecked cast** 03:55:22 required: java.util.Map<java.lang.String,java.lang.Object><br>03:55:22 found: java.lang.Object **03:55:22** found: java.lang.Object **03:55:22 [WARNING] /C:/j/workspace/blessed-commu---56948c19/397a30e6/tests/s/drools/kie-dmn/kie-dmn-core/src/test/java/org/kie/dmn/core /DMNRuntimeTest.java:[557,107] unchecked cast 03:55:22** required: java.util.List<java.util.Map<java.lang.String,java.lang.Object>> **03:55:22** found: java.lang.Object **03:55:22 [WARNING] /C:/j/workspace/blessed-commu---56948c19/397a30e6/tests/s/drools/kie-dmn/kie-dmn-core/src/test/java/org/kie/dmn/core /DMNRuntimeTest.java:[771,52] unchecked cast 03:55:22** required: java.util.Collection<java.lang.Object> **03:55:22** found: java.lang.Object **03:55:22 [WARNING] /C:/j/workspace/blessed-commu---56948c19/397a30e6/tests/s/drools/kie-dmn/kie-dmn-core/src/test/java/org/kie/dmn/core /DMNRuntimeTest.java:[1130,47] getMessage() in org.kie.dmn.api.core.DMNMessage has been deprecated 03:55:22 [WARNING] /C:/j/workspace/blessed-commu---56948c19/397a30e6/tests/s/drools/kie-dmn/kie-dmn-core/src/test/java/org/kie/dmn/core /DMNRuntimeTest.java:[1138,35] getMessage() in org.kie.dmn.api.core.DMNMessage has been deprecated 03:55:22 [WARNING] /C:/j/workspace/blessed-commu---56948c19/397a30e6/tests/s/drools/kie-dmn/kie-dmn-core/src/test/java/org/kie/dmn/core /DMNRuntimeTest.java:[1213,73] unchecked generic array creation for varargs parameter of type java.util.Map<java.lang.String,java.lang.String> [] 03:55:22 [WARNING] /C:/j/workspace/blessed-commu---56948c19/397a30e6/tests/s/drools/kie-dmn/kie-dmn-core/src/test/java/org/kie/dmn/core /DMNRuntimeTest.java:[1213,73] unchecked generic array creation for varargs parameter of type java.util.Map<java.lang.String,java.lang.String> [] 03:55:22 [WARNING] /C:/j/workspace/blessed-commu---56948c19/397a30e6/tests/s/drools/kie-dmn/kie-dmn-core/src/test/java/org/kie/dmn/core /DMNRuntimeTest.java:[1213,73] unchecked generic array creation for varargs parameter of type java.util.Map<java.lang.String,java.lang.String> [] 03:55:22 [WARNING] /C:/j/workspace/blessed-commu---56948c19/397a30e6/tests/s/drools/kie-dmn/kie-dmn-core/src/test/java/org/kie/dmn/core /DMNRuntimeTest.java:[1213,73] unchecked generic array creation for varargs parameter of type java.util.Map<java.lang.String,java.lang.String> [] 03:55:22 [WARNING] /C:/j/workspace/blessed-commu---56948c19/397a30e6/tests/s/drools/kie-dmn/kie-dmn-core/src/test/java/org/kie/dmn/core /DMNRuntimeTest.java:[1263,52] getSeverity() in org.kie.dmn.api.core.DMNMessage has been deprecated 03:55:22 [WARNING] /C:/j/workspace/blessed-commu---56948c19/397a30e6/tests/s/drools/kie-dmn/kie-dmn-core/src/test/java/org/kie/dmn/core /DMNRuntimeTest.java:[1391,52] unchecked cast 03:55:22** required: java.util.Map<java.lang.String,java.lang.Object> **03:55:22** found: java.lang.Object **03:55:22 [WARNING] /C:/j/workspace/blessed-commu---56948c19/397a30e6/tests/s/drools/kie-dmn/kie-dmn-core/src/test/java/org/kie/dmn/core /DMNRuntimeTest.java:[1392,52] unchecked cast** 03:55:22 required: java.util.Map<java.lang.String,java.lang.Object><br>03:55:22 found: java.lang.Object **03:55:22** found: java.lang.Object **03:55:22 [WARNING] /C:/j/workspace/blessed-commu---56948c19/397a30e6/tests/s/drools/kie-dmn/kie-dmn-core/src/test/java/org/kie/dmn/core /DMNRuntimeTest.java:[1629,134] getMessage() in org.kie.dmn.api.core.DMNMessage has been deprecated 03:55:22 [WARNING] /C:/j/workspace/blessed-commu---56948c19/397a30e6/tests/s/drools/kie-dmn/kie-dmn-core/src/test/java/org/kie/dmn/core /DMNRuntimeTest.java:[1699,134] getMessage() in org.kie.dmn.api.core.DMNMessage has been deprecated 03:55:22 [WARNING] /C:/j/workspace/blessed-commu---56948c19/397a30e6/tests/s/drools/kie-dmn/kie-dmn-core/src/test/java/org/kie/dmn/core /DMNRuntimeTest.java:[1757,60] unchecked cast 03:55:22** required: java.util.Map<java.lang.String,java.lang.Object> **03:55:22** found: java.lang.Object **03:55:22 [WARNING] /C:/j/workspace/blessed-commu---56948c19/397a30e6/tests/s/drools/kie-dmn/kie-dmn-core/src/test/java/org/kie/dmn/core /DMNRuntimeTest.java:[1758,60] unchecked cast** 03:55:22 required: java.util.Map<java.lang.String,java.lang.Object><br>03:55:22 found: java.lang.Object **03:55:22** found: java.lang.Object **03:55:22 [WARNING] /C:/j/workspace/blessed-commu---56948c19/397a30e6/tests/s/drools/kie-dmn/kie-dmn-core/src/test/java/org/kie/dmn/core /DMNRuntimeTest.java:[1955,86] unchecked cast 03:55:22** required: java.util.Map<java.lang.String,java.lang.Object> **03:55:22** found: java.lang.Object **03:55:22 [WARNING] /C:/j/workspace/blessed-commu---56948c19/397a30e6/tests/s/drools/kie-dmn/kie-dmn-core/src/test/java/org/kie/dmn/core /DMNRuntimeTest.java:[1956,86] unchecked cast 03:55:22** required: java.util.Map<java.lang.String,java.lang.Object> **03:55:22** found: java.lang.Object **03:55:22 [WARNING] /C:/j/workspace/blessed-commu---56948c19/397a30e6/tests/s/drools/kie-dmn/kie-dmn-core/src/test/java/org/kie/dmn/core /DMNRuntimeTest.java:[1957,86] unchecked cast 03:55:22** required: java.util.Map<java.lang.String,java.lang.Object> **03:55:22** found: java.lang.Object **03:55:22 [WARNING] /C:/j/workspace/blessed-commu---56948c19/397a30e6/tests/s/drools/kie-dmn/kie-dmn-core/src/test/java/org/kie/dmn/core /DMNRuntimeTest.java:[2120,75] unchecked cast** Jenkins BxMS RHPAM-master-nightly certification community-tests blessed-community-tests-drools-jvmos-matrix openjdk8,w2k16 #29

**03:55:22** found: java.lang.Object **03:55:22 [WARNING] /C:/j/workspace/blessed-commu---56948c19/397a30e6/tests/s/drools/kie-dmn/kie-dmn-core/src/test/java/org/kie/dmn/core /DMNRuntimeTest.java:[2123,63] unchecked call to anyMatch(java.util.function.Predicate<? super T>) as a member of the raw type java.util.stream.Stream 03:55:22 [WARNING] /C:/j/workspace/blessed-commu---56948c19/397a30e6/tests/s/drools/kie-dmn/kie-dmn-core/src/test/java/org/kie/dmn/core /DMNRuntimeTest.java:[2123,92] unchecked cast** 03:55:22 required: java.util.Map<java.lang.String,java.lang.Object><br>03:55:22 found: java.lang.Object **03:55:22** found: java.lang.Object **03:55:22 [WARNING] /C:/j/workspace/blessed-commu---56948c19/397a30e6/tests/s/drools/kie-dmn/kie-dmn-core/src/test/java/org/kie/dmn/core /DMNRuntimeTest.java:[2124,63] unchecked call to anyMatch(java.util.function.Predicate<? super T>) as a member of the raw type java.util.stream.Stream 03:55:22 [WARNING] /C:/j/workspace/blessed-commu---56948c19/397a30e6/tests/s/drools/kie-dmn/kie-dmn-core/src/test/java/org/kie/dmn/core /DMNRuntimeTest.java:[2124,92] unchecked cast 03:55:22** required: java.util.Map<java.lang.String,java.lang.Object> **03:55:22** found: java.lang.Object **03:55:22 [WARNING] /C:/j/workspace/blessed-commu---56948c19/397a30e6/tests/s/drools/kie-dmn/kie-dmn-core/src/test/java/org/kie/dmn/core /DMNRuntimeTest.java:[2127,63] unchecked call to anyMatch(java.util.function.Predicate<? super T>) as a member of the raw type java.util.stream.Stream 03:55:22 [WARNING] /C:/j/workspace/blessed-commu---56948c19/397a30e6/tests/s/drools/kie-dmn/kie-dmn-core/src/test/java/org/kie/dmn/core /DMNRuntimeTest.java:[2127,92] unchecked cast 03:55:22** required: java.util.Map<java.lang.String,java.lang.Object> **03:55:22** found: java.lang.Object **03:55:22 [WARNING] /C:/j/workspace/blessed-commu---56948c19/397a30e6/tests/s/drools/kie-dmn/kie-dmn-core/src/test/java/org/kie/dmn/core /DMNRuntimeTest.java:[2128,63] unchecked call to anyMatch(java.util.function.Predicate<? super T>) as a member of the raw type java.util.stream.Stream 03:55:22 [WARNING] /C:/j/workspace/blessed-commu---56948c19/397a30e6/tests/s/drools/kie-dmn/kie-dmn-core/src/test/java/org/kie/dmn/core /DMNRuntimeTest.java:[2128,92] unchecked cast 03:55:22** required: java.util.Map<java.lang.String,java.lang.Object> **03:55:22** found: java.lang.Object **03:55:22 [WARNING] /C:/j/workspace/blessed-commu---56948c19/397a30e6/tests/s/drools/kie-dmn/kie-dmn-core/src/test/java/org/kie/dmn/core /DMNRuntimeTest.java:[2129,63] unchecked call to anyMatch(java.util.function.Predicate<? super T>) as a member of the raw type java.util.stream.Stream 03:55:22 [WARNING] /C:/j/workspace/blessed-commu---56948c19/397a30e6/tests/s/drools/kie-dmn/kie-dmn-core/src/test/java/org/kie/dmn/core /DMNRuntimeTest.java:[2129,92] unchecked cast 03:55:22** required: java.util.Map<java.lang.String,java.lang.Object> **03:55:22** found: java.lang.Object **03:55:22 [WARNING] /C:/j/workspace/blessed-commu---56948c19/397a30e6/tests/s/drools/kie-dmn/kie-dmn-core/src/test/java/org/kie/dmn/core /DMNRuntimeTest.java:[2132,65] unchecked call to anyMatch(java.util.function.Predicate<? super T>) as a member of the raw type java.util.stream.Stream 03:55:22 [WARNING] /C:/j/workspace/blessed-commu---56948c19/397a30e6/tests/s/drools/kie-dmn/kie-dmn-core/src/test/java/org/kie/dmn/core /DMNRuntimeTest.java:[2132,94] unchecked cast 03:55:22** required: java.util.Map<java.lang.String,java.lang.Object> **03:55:22** found: java.lang.Object **03:55:22 [WARNING] /C:/j/workspace/blessed-commu---56948c19/397a30e6/tests/s/drools/kie-dmn/kie-dmn-core/src/test/java/org/kie/dmn/core /DMNRuntimeTest.java:[2135,64] unchecked call to anyMatch(java.util.function.Predicate<? super T>) as a member of the raw type java.util.stream.Stream 03:55:22 [WARNING] /C:/j/workspace/blessed-commu---56948c19/397a30e6/tests/s/drools/kie-dmn/kie-dmn-core/src/test/java/org/kie/dmn/core /DMNRuntimeTest.java:[2135,93] unchecked cast 03:55:22** required: java.util.Map<java.lang.String,java.lang.Object> **03:55:22** found: java.lang.Object **03:55:22 [WARNING] /C:/j/workspace/blessed-commu---56948c19/397a30e6/tests/s/drools/kie-dmn/kie-dmn-core/src/test/java/org/kie/dmn/core /DMNRuntimeTest.java:[2136,64] unchecked call to anyMatch(java.util.function.Predicate<? super T>) as a member of the raw type java.util.stream.Stream 03:55:22 [WARNING] /C:/j/workspace/blessed-commu---56948c19/397a30e6/tests/s/drools/kie-dmn/kie-dmn-core/src/test/java/org/kie/dmn/core /DMNRuntimeTest.java:[2136,93] unchecked cast 03:55:22** required: java.util.Map<java.lang.String,java.lang.Object> **03:55:22** found: java.lang.Object **03:55:22 [WARNING] /C:/j/workspace/blessed-commu---56948c19/397a30e6/tests/s/drools/kie-dmn/kie-dmn-core/src/test/java/org/kie/dmn/core /DMNRuntimeTest.java:[2139,64] unchecked call to anyMatch(java.util.function.Predicate<? super T>) as a member of the raw type java.util.stream.Stream 03:55:22 [WARNING] /C:/j/workspace/blessed-commu---56948c19/397a30e6/tests/s/drools/kie-dmn/kie-dmn-core/src/test/java/org/kie/dmn/core /DMNRuntimeTest.java:[2139,93] unchecked cast 03:55:22** required: java.util.Map<java.lang.String,java.lang.Object><br>**03:55:22** found: java.lang.Object java.lang.Object **03:55:22 [WARNING] /C:/j/workspace/blessed-commu---56948c19/397a30e6/tests/s/drools/kie-dmn/kie-dmn-core/src/test/java/org/kie/dmn/core /DMNRuntimeTest.java:[2140,64] unchecked call to anyMatch(java.util.function.Predicate<? super T>) as a member of the raw type java.util.stream.Stream 03:55:22 [WARNING] /C:/j/workspace/blessed-commu---56948c19/397a30e6/tests/s/drools/kie-dmn/kie-dmn-core/src/test/java/org/kie/dmn/core /DMNRuntimeTest.java:[2140,93] unchecked cast 03:55:22** required: java.util.Map<java.lang.String,java.lang.Object> **03:55:22** found: java.lang.Object **03:55:22 [WARNING] /C:/j/workspace/blessed-commu---56948c19/397a30e6/tests/s/drools/kie-dmn/kie-dmn-core/src/test/java/org/kie/dmn/core /DMNRuntimeTest.java:[2143,63] unchecked call to anyMatch(java.util.function.Predicate<? super T>) as a member of the raw type java.util.stream.Stream 03:55:22 [WARNING] /C:/j/workspace/blessed-commu---56948c19/397a30e6/tests/s/drools/kie-dmn/kie-dmn-core/src/test/java/org/kie/dmn/core /DMNRuntimeTest.java:[2143,92] unchecked cast 03:55:22** required: java.util.Map<java.lang.String,java.lang.Object> **03:55:22** found: java.lang.Object **03:55:22 [WARNING] /C:/j/workspace/blessed-commu---56948c19/397a30e6/tests/s/drools/kie-dmn/kie-dmn-core/src/test/java/org/kie/dmn/core /DMNRuntimeTest.java:[2144,63] unchecked call to anyMatch(java.util.function.Predicate<? super T>) as a member of the raw type java.util.stream.Stream** Jenkins BxMS RHPAM-master-nightly certification community-tests blessed-community-tests-drools-jvmos-matrix openjdk8,w2k16 #29

**/DMNRuntimeTest.java:[2144,92] unchecked cast 03:55:22** required: java.util.Map<java.lang.String,java.lang.Object> **03:55:22** found: java.lang.Object **03:55:22 [WARNING] /C:/j/workspace/blessed-commu---56948c19/397a30e6/tests/s/drools/kie-dmn/kie-dmn-core/src/test/java/org/kie/dmn/core /DMNRuntimeTest.java:[2552,56] unchecked generic array creation for varargs parameter of type org.hamcrest.Matcher<? super java.lang.Object>[] 03:55:22 [WARNING] /C:/j/workspace/blessed-commu---56948c19/397a30e6/tests/s/drools/kie-dmn/kie-dmn-core/src/test/java/org/kie/dmn/core /DMNRuntimeTest.java:[2552,56] unchecked generic array creation for varargs parameter of type org.hamcrest.Matcher<? super java.lang.Object>[] 03:55:22 [WARNING] /C:/j/workspace/blessed-commu---56948c19/397a30e6/tests/s/drools/kie-dmn/kie-dmn-core/src/test/java/org/kie/dmn/core /DMNRuntimeTest.java:[2830,84] Date(int,int,int,int,int) in java.util.Date has been deprecated 03:55:22** [INFO] /C:/j/workspace/blessed-commu---56948c19/397a30e6/tests/s/drools/kie-dmn/kie-dmn-core/src/test/java/org/kie/dmn/core /DMNInputRuntimeTest.java: Some input files additionally use or override a deprecated API. **03:55:22** [INFO] /C:/j/workspace/blessed-commu---56948c19/397a30e6/tests/s/drools/kie-dmn/kie-dmn-core/src/test/java/org/kie/dmn/core /pmml/DMNNaiveBayesPMMLTest.java: Some input files additionally use unchecked or unsafe operations. **03:55:22** [INFO] **03:55:22** [INFO] **--- maven-surefire-plugin:2.22.1:test (default-test) @ kie-dmn-core --- 03:55:22** [INFO] **03:55:22** [INFO] ------------------------------------------------------- **03:55:22** [INFO] T E S T S **03:55:22** [INFO] ------------------------------------------------------- **03:55:23** [INFO] Running org.kie.dmn.core.v1\_3.DMN13specificTest **03:56:07** [INFO] Tests run: 8, Failures: 0, Errors: 0, Skipped: 0, Time elapsed: 44.218 s - in org.kie.dmn.core.v1\_3.DMN13specificTest **03:56:07** [INFO] Running org.kie.dmn.core.v1\_2.DMNDecisionServicesTest **03:56:08** [INFO] Tests run: 2, Failures: 0, Errors: 0, Skipped: 0, Time elapsed: 0.615 s - in org.kie.dmn.core.v1\_2.DMNDecisionServicesTest **03:56:08** [INFO] Running org.kie.dmn.core.v1\_2.DMN12specificTest **03:56:10** [INFO] Tests run: 8, Failures: 0, Errors: 0, Skipped: 0, Time elapsed: 2.019 s - in org.kie.dmn.core.v1\_2.DMN12specificTest **03:56:10** [INFO] Running org.kie.dmn.core.pmml.PMMLInfoTest **03:56:12** [INFO] Tests run: 1, Failures: 0, Errors: 0, Skipped: 0, Time elapsed: 2.858 s - in org.kie.dmn.core.pmml.PMMLInfoTest **03:56:12** [INFO] Running org.kie.dmn.core.pmml.DMNTreePMMLTest **03:57:02** [INFO] Tests run: 1, Failures: 0, Errors: 0, Skipped: 0, Time elapsed: 49.452 s - in org.kie.dmn.core.pmml.DMNTreePMMLTest **03:57:02** [INFO] Running org.kie.dmn.core.pmml.DMNRuntimePMMLTest **03:58:01** [INFO] Tests run: 3, Failures: 0, Errors: 0, Skipped: 0, Time elapsed: 59.111 s - in org.kie.dmn.core.pmml.DMNRuntimePMMLTest **03:58:01** [INFO] Running org.kie.dmn.core.pmml.DMNRuntimeKiePMMLTest **03:58:28** [INFO] Tests run: 2, Failures: 0, Errors: 0, Skipped: 0, Time elapsed: 26.785 s - in org.kie.dmn.core.pmml.DMNRuntimeKiePMMLTest **03:58:28** [INFO] Running org.kie.dmn.core.pmml.DMNRegressionPMMLTest **03:58:54** [INFO] Tests run: 1, Failures: 0, Errors: 0, Skipped: 0, Time elapsed: 26.174 s - in org.kie.dmn.core.pmml.DMNRegressionPMMLTest **03:58:54** [INFO] Running org.kie.dmn.core.pmml.DMNNeuralNetworkPMMLTest **03:58:54 [WARNING] Tests run: 1, Failures: 0, Errors: 0, Skipped: 1, Time elapsed: 0.005 s - in org.kie.dmn.core.pmml.DMNNeuralNetworkPMMLTest 03:58:54** [INFO] Running org.kie.dmn.core.pmml.DMNNaiveBayesPMMLTest **03:58:54 [WARNING] Tests run: 1, Failures: 0, Errors: 0, Skipped: 1, Time elapsed: 0 s - in org.kie.dmn.core.pmml.DMNNaiveBayesPMMLTest 03:58:54** [INFO] Running org.kie.dmn.core.pmml.DMNMiningModelPMMLTest **03:59:10** [INFO] Tests run: 1, Failures: 0, Errors: 0, Skipped: 0, Time elapsed: 16.295 s - in org.kie.dmn.core.pmml.DMNMiningModelPMMLTest **03:59:10** [INFO] Running org.kie.dmn.core.pmml.DMNKMeansModelPMMLTest **03:59:10 [WARNING] Tests run: 1, Failures: 0, Errors: 0, Skipped: 1, Time elapsed: 0.002 s - in org.kie.dmn.core.pmml.DMNKMeansModelPMMLTest 03:59:10** [INFO] Running org.kie.dmn.core.jandex.KieDMNCoreJandexTest **03:59:11** [INFO] Tests run: 1, Failures: 0, Errors: 0, Skipped: 0, Time elapsed: 0.49 s - in org.kie.dmn.core.jandex.KieDMNCoreJandexTest **03:59:11** [INFO] Running org.kie.dmn.core.incrementalcompilation.WBCompilationTest **03:59:11** [INFO] Tests run: 1, Failures: 0, Errors: 0, Skipped: 0, Time elapsed: 0.19 s - in org.kie.dmn.core.incrementalcompilation.WBCompilationTest **03:59:11** [INFO] Running org.kie.dmn.core.incrementalcompilation.DMNIncrementalCompilationTest **03:59:25** [INFO] Tests run: 8, Failures: 0, Errors: 0, Skipped: 0, Time elapsed: 13.739 s - in org.kie.dmn.core.incrementalcompilation.DMNIncrementalCompilationTest **03:59:25** [INFO] Running org.kie.dmn.core.imports.ImportsTest **03:59:34** [INFO] Tests run: 30, Failures: 0, Errors: 0, Skipped: 0, Time elapsed: 9.013 s - in org.kie.dmn.core.imports.ImportsTest **03:59:34** [INFO] Running org.kie.dmn.core.fluent.SetDMNInputCommandTest **03:59:34** [INFO] Tests run: 1, Failures: 0, Errors: 0, Skipped: 0, Time elapsed: 0.001 s - in org.kie.dmn.core.fluent.SetDMNInputCommandTest **03:59:34** [INFO] Running org.kie.dmn.core.fluent.SetDMNActiveModelCommandTest **03:59:34** [INFO] Tests run: 2, Failures: 0, Errors: 0, Skipped: 0, Time elapsed: 0.219 s - in org.kie.dmn.core.fluent.SetDMNActiveModelCommandTest **03:59:34** [INFO] Running org.kie.dmn.core.fluent.NewDMNRuntimeCommandTest **03:59:34** [INFO] Tests run: 1, Failures: 0, Errors: 0, Skipped: 0, Time elapsed: 0.094 s - in org.kie.dmn.core.fluent.NewDMNRuntimeCommandTest **03:59:34** [INFO] Running org.kie.dmn.core.fluent.GetDMNModelCommandTest **03:59:34** [INFO] Tests run: 2, Failures: 0, Errors: 0, Skipped: 0, Time elapsed: 0.227 s - in org.kie.dmn.core.fluent.GetDMNModelCommandTest **03:59:34** [INFO] Running org.kie.dmn.core.fluent.GetDMNMessagesCommandTest **03:59:34** [INFO] Tests run: 1, Failures: 0, Errors: 0, Skipped: 0, Time elapsed: 0 s - in org.kie.dmn.core.fluent.GetDMNMessagesCommandTest **03:59:34** [INFO] Running org.kie.dmn.core.fluent.GetDMNDecisionResultsCommandTest **03:59:34** [INFO] Tests run: 1, Failures: 0, Errors: 0, Skipped: 0, Time elapsed: 0 s - in org.kie.dmn.core.fluent.GetDMNDecisionResultsCommandTest **03:59:34** [INFO] Running org.kie.dmn.core.fluent.GetAllDMNContextCommandTest **03:59:34** [INFO] Tests run: 1, Failures: 0, Errors: 0, Skipped: 0, Time elapsed: 0.001 s - in org.kie.dmn.core.fluent.GetAllDMNContextCommandTest **03:59:34** [INFO] Running org.kie.dmn.core.fluent.ExecuteDMNCommandTest **03:59:34** [INFO] Tests run: 1, Failures: 0, Errors: 0, Skipped: 0, Time elapsed: 0.001 s - in org.kie.dmn.core.fluent.ExecuteDMNCommandTest **03:59:34** [INFO] Running org.kie.dmn.core.fluent.DMNRuntimeFluentTest **03:59:35** [INFO] Tests run: 1, Failures: 0, Errors: 0, Skipped: 0, Time elapsed: 0.252 s - in org.kie.dmn.core.fluent.DMNRuntimeFluentTest **03:59:35** [INFO] Running org.kie.dmn.core.decisionservices.DMNDecisionServicesTest **03:59:41** [INFO] Tests run: 28, Failures: 0, Errors: 0, Skipped: 0, Time elapsed: 6.214 s - in org.kie.dmn.core.decisionservices.DMNDecisionServicesTest **03:59:41** [INFO] Running org.kie.dmn.core.compiler.profiles.ExtendedDMNProfileTest **03:59:41** [INFO] Tests run: 17, Failures: 0, Errors: 0, Skipped: 0, Time elapsed: 0.05 s - in org.kie.dmn.core.compiler.profiles.ExtendedDMNProfileTest **03:59:41** [INFO] Running org.kie.dmn.core.compiler.profiles.DMNProfilesTest Jenkins BxMS RHPAM-master-nightly certification community-tests blessed-community-tests-drools-jvmos-matrix openjdk8,w2k16 #29

org.kie.dmn.core.compiler.profiles.DMNPTofilesTest **03:59:41** [INFO] Running org.kie.dmn.core.compiler.extensions.DMNExtensionRegisterTest **03:59:42** [INFO] Tests run: 3, Failures: 0, Errors: 0, Skipped: 0, Time elapsed: 0.523 s - in org.kie.dmn.core.compiler.extensions.DMNExtensionRegisterTest **03:59:42** [INFO] Running org.kie.dmn.core.compiler.ItemDefinitionDependenciesTest **03:59:42** [INFO] Tests run: 6, Failures: 0, Errors: 0, Skipped: 0, Time elapsed: 0.003 s - in org.kie.dmn.core.compiler.ItemDefinitionDependenciesTest **03:59:42** [INFO] Running org.kie.dmn.core.compiler.ItemDefinitionDependenciesGeneratedTest **03:59:43** [INFO] Tests run: 2400, Failures: 0, Errors: 0, Skipped: 0, Time elapsed: 0.567 s - in org.kie.dmn.core.compiler.ItemDefinitionDependenciesGeneratedTest **03:59:43** [INFO] Running org.kie.dmn.core.compiler.ImportDMNResolverUtilTest **03:59:43** [INFO] Tests run: 12, Failures: 0, Errors: 0, Skipped: 0, Time elapsed: 0.001 s - in org.kie.dmn.core.compiler.ImportDMNResolverUtilTest **03:59:43** [INFO] Running org.kie.dmn.core.classloader.DMNRuntimeListenerTest **03:59:43** [INFO] Tests run: 2, Failures: 0, Errors: 0, Skipped: 0, Time elapsed: 0.636 s - in org.kie.dmn.core.classloader.DMNRuntimeListenerTest **03:59:43** [INFO] Running org.kie.dmn.core.classloader.DMNClassloaderTest **03:59:44** [INFO] Tests run: 2, Failures: 0, Errors: 0, Skipped: 0, Time elapsed: 1.294 s - in org.kie.dmn.core.classloader.DMNClassloaderTest **03:59:44** [INFO] Running org.kie.dmn.core.WBCommonServicesBackendTest **03:59:45** [INFO] Tests run: 2, Failures: 0, Errors: 0, Skipped: 0, Time elapsed: 0.603 s - in org.kie.dmn.core.WBCommonServicesBackendTest **03:59:45** [INFO] Running org.kie.dmn.core.VacationDaysTest **04:00:15** [INFO] Tests run: 14, Failures: 0, Errors: 0, Skipped: 0, Time elapsed: 30.33 s - in org.kie.dmn.core.VacationDaysTest **04:00:15** [INFO] Running org.kie.dmn.core.OnlineDatingTest **04:00:16** [INFO] Tests run: 2, Failures: 0, Errors: 0, Skipped: 0, Time elapsed: 0.643 s - in org.kie.dmn.core.OnlineDatingTest **04:00:16** [INFO] Running org.kie.dmn.core.FlightRebookingTest **04:00:23** [INFO] Tests run: 10, Failures: 0, Errors: 0, Skipped: 0, Time elapsed: 6.527 s - in org.kie.dmn.core.FlightRebookingTest **04:00:23** [INFO] Running org.kie.dmn.core.DMNUpdateTest **04:00:34** [INFO] Tests run: 32, Failures: 0, Errors: 0, Skipped: 0, Time elapsed: 11.702 s - in org.kie.dmn.core.DMNUpdateTest **04:00:34** [INFO] Running org.kie.dmn.core.DMNTypeTest **04:00:34** [INFO] Tests run: 2, Failures: 0, Errors: 0, Skipped: 0, Time elapsed: 0.001 s - in org.kie.dmn.core.DMNTypeTest **04:00:34** [INFO] Running org.kie.dmn.core.DMNTwoValueLogicTest **04:00:35** [INFO] Tests run: 20, Failures: 0, Errors: 0, Skipped: 0, Time elapsed: 0.291 s - in org.kie.dmn.core.DMNTwoValueLogicTest **04:00:35** [INFO] Running org.kie.dmn.core.DMNRuntimeTypeCheckTest **04:00:38** [INFO] Tests run: 20, Failures: 0, Errors: 0, Skipped: 0, Time elapsed: 2.937 s - in org.kie.dmn.core.DMNRuntimeTypeCheckTest **04:00:38** [INFO] Running org.kie.dmn.core.DMNRuntimeTest **04:03:29 [WARNING] Tests run: 266, Failures: 0, Errors: 0, Skipped: 2, Time elapsed: 170.877 s - in org.kie.dmn.core.DMNRuntimeTest 04:03:29** [INFO] Running org.kie.dmn.core.DMNMessagesAPITest **04:03:29** [INFO] Tests run: 2, Failures: 0, Errors: 0, Skipped: 0, Time elapsed: 0.294 s - in org.kie.dmn.core.DMNMessagesAPITest **04:03:29** [INFO] Running org.kie.dmn.core.DMNInputRuntimeTest **04:03:41** [INFO] Tests run: 30, Failures: 0, Errors: 0, Skipped: 0, Time elapsed: 12.404 s - in org.kie.dmn.core.DMNInputRuntimeTest **04:03:41** [INFO] Running org.kie.dmn.core.DMNDecisionTableWithSymbolsTest **04:03:43** [INFO] Tests run: 2, Failures: 0, Errors: 0, Skipped: 0, Time elapsed: 1.715 s - in org.kie.dmn.core.DMNDecisionTableWithSymbolsTest **04:03:43** [INFO] Running org.kie.dmn.core.DMNDecisionTableRuntimeTest **04:05:42** [INFO] Tests run: 70, Failures: 0, Errors: 0, Skipped: 0, Time elapsed: 119.255 s - in org.kie.dmn.core.DMNDecisionTableRuntimeTest **04:05:42** [INFO] Running org.kie.dmn.core.DMNDecisionTableHitPolicyTest **04:07:12** [INFO] Tests run: 46, Failures: 0, Errors: 0, Skipped: 0, Time elapsed: 89.881 s - in org.kie.dmn.core.DMNDecisionTableHitPolicyTest **04:07:12** [INFO] Running org.kie.dmn.core.DMNCompilerTest **04:07:16** [INFO] Tests run: 12, Failures: 0, Errors: 0, Skipped: 0, Time elapsed: 3.8 s - in org.kie.dmn.core.DMNCompilerTest **04:07:16** [INFO] Running org.kie.dmn.core.DMNAssemblerTest **04:07:17** [INFO] Tests run: 8, Failures: 0, Errors: 0, Skipped: 0, Time elapsed: 1.146 s - in org.kie.dmn.core.DMNAssemblerTest **04:07:18** [INFO] **04:07:18** [INFO] Results: **04:07:18** [INFO] **04:07:18 [WARNING] Tests run: 3093, Failures: 0, Errors: 0, Skipped: 5 04:07:18** [INFO] **04:07:18** [INFO] **04:07:18** [INFO] **--- maven-jar-plugin:3.1.0:jar (default-jar) @ kie-dmn-core --- 04:07:18** [INFO] Building jar: C:\j\workspace\blessed-commu---56948c19\397a30e6\tests\s\drools\kie-dmn\kie-dmn-core\target\kie-dmncore-7.7.0.redhat-20200212.jar **04:07:18 [WARNING] Warning: selected jar files include a META-INF/INDEX.LIST which will be replaced by a newly generated one. 04:07:18** [INFO] **04:07:18** [INFO] **--- maven-source-plugin:3.0.1:jar-no-fork (attach-sources) @ kie-dmn-core --- 04:07:18** [INFO] Building jar: C:\j\workspace\blessed-commu---56948c19\397a30e6\tests\s\drools\kie-dmn\kie-dmn-core\target\kie-dmncore-7.7.0.redhat-20200212-sources.jar **04:07:18** [INFO] **04:07:18** [INFO] **--- maven-source-plugin:3.0.1:test-jar-no-fork (attach-test-sources) @ kie-dmn-core --- 04:07:18** [INFO] Building jar: C:\j\workspace\blessed-commu---56948c19\397a30e6\tests\s\drools\kie-dmn\kie-dmn-core\target\kie-dmncore-7.7.0.redhat-20200212-test-sources.jar **04:07:18** [INFO] **04:07:18** [INFO] **--- maven-jar-plugin:3.1.0:test-jar (test-jar) @ kie-dmn-core --- 04:07:19** [INFO] Building jar: C:\j\workspace\blessed-commu---56948c19\397a30e6\tests\s\drools\kie-dmn\kie-dmn-core\target\kie-dmncore-7.7.0.redhat-20200212-tests.jar **04:07:19** [INFO] **04:07:19** [INFO] **--- maven-failsafe-plugin:2.22.1:integration-test (default) @ kie-dmn-core --- 04:07:19** [INFO] **04:07:19** [INFO] **--- maven-failsafe-plugin:2.22.1:verify (default) @ kie-dmn-core --- 04:07:19** [INFO] **04:07:19** [INFO] **--- maven-install-plugin:2.5.2:install (default-install) @ kie-dmn-core --- 04:07:19** [INFO] Installing C:\j\workspace\blessed-commu---56948c19\397a30e6\tests\s\drools\kie-dmn\kie-dmn-core\target\kie-dmncore-7.7.0.redhat-20200212.jar to C:\j\workspace\blessed-commu---56948c19\397a30e6\maven-repo\org\kie\kie-dmn-core\7.7.0.redhat-20200212\kiedmn-core-7.7.0.redhat-20200212.jar Jenkins BxMS RHPAM-master-nightly certification community-tests blessed-community-tests-drools-jvmos-matrix openjdk8,w2k16 #29

\blessed-commu---56948c19\397a30e6\maven-repo\org\kie\kie-dmn-core\7.7.0.redhat-20200212\kie-dmn-core-7.7.0.redhat-20200212.pom **04:07:19** [INFO] Installing C:\j\workspace\blessed-commu---56948c19\397a30e6\tests\s\drools\kie-dmn\kie-dmn-core\target\kie-dmncore-7.7.0.redhat-20200212-sources.jar to C:\j\workspace\blessed-commu---56948c19\397a30e6\maven-repo\org\kie\kie-dmn-core\7.7.0.redhat-20200212\kie-dmn-core-7.7.0.redhat-20200212-sources.jar **04:07:19** [INFO] Installing C:\j\workspace\blessed-commu---56948c19\397a30e6\tests\s\drools\kie-dmn\kie-dmn-core\target\kie-dmncore-7.7.0.redhat-20200212-test-sources.jar to C:\j\workspace\blessed-commu---56948c19\397a30e6\maven-repo\org\kie\kie-dmn-core\7.7.0.redhat-20200212\kie-dmn-core-7.7.0.redhat-20200212-test-sources.jar **04:07:19** [INFO] Installing C:\j\workspace\blessed-commu---56948c19\397a30e6\tests\s\drools\kie-dmn\kie-dmn-core\target\kie-dmncore-7.7.0.redhat-20200212-tests.jar to C:\j\workspace\blessed-commu---56948c19\397a30e6\maven-repo\org\kie\kie-dmn-core\7.7.0.redhat-20200212 \kie-dmn-core-7.7.0.redhat-20200212-tests.jar **04:07:19** [INFO] **04:07:19** [INFO] ---------------------< org.kie:kie-dmn-validation >--------------------- **04:07:19** [INFO] Building KIE :: Decision Model Notation :: Validation 7.7.0.redhat-20200212 [21/46] **04:07:19** [INFO] --------------------------------[ jar ]--------------------------------- **04:07:19** [INFO] **04:07:19** [INFO] **--- maven-enforcer-plugin:3.0.0-M1:enforce (enforce-plugin-versions) @ kie-dmn-validation --- 04:07:19** [INFO] Skipping Rule Enforcement. **04:07:19** [INFO] **04:07:19** [INFO] **--- maven-enforcer-plugin:3.0.0-M1:enforce (ban-blacklisted-dependencies) @ kie-dmn-validation --- 04:07:19** [INFO] Skipping Rule Enforcement. **04:07:19** [INFO] **04:07:19** [INFO] **--- maven-enforcer-plugin:3.0.0-M1:enforce (no-duplicate-declared-dependencies) @ kie-dmn-validation --- 04:07:19** [INFO] Skipping Rule Enforcement. **04:07:19** [INFO] **04:07:19** [INFO] **--- maven-enforcer-plugin:3.0.0-M1:enforce (enforce-java-version) @ kie-dmn-validation --- 04:07:19** [INFO] Skipping Rule Enforcement. **04:07:19** [INFO] **04:07:19** [INFO] **--- maven-enforcer-plugin:3.0.0-M1:enforce (enforce-maven-version) @ kie-dmn-validation --- 04:07:19** [INFO] Skipping Rule Enforcement. **04:07:19** [INFO] **04:07:19** [INFO] **--- maven-checkstyle-plugin:3.0.0:check (validate) @ kie-dmn-validation --- 04:07:19** [INFO] There are 47 errors reported by Checkstyle 8.10.1 with C:\j\workspace\blessed-commu---56948c19\397a30e6\tests\s\drools\kiedmn\kie-dmn-validation\target\checkstyle-rules.xml ruleset. **04:07:19 [WARNING] checkstyle:check violations detected but failOnViolation set to false 04:07:19** [INFO] **04:07:19** [INFO] **--- maven-enforcer-plugin:3.0.0-M1:enforce (no-managed-deps) @ kie-dmn-validation --- 04:07:19** [INFO] Skipping Rule Enforcement. **04:07:19** [INFO] **04:07:19** [INFO] **--- buildnumber-maven-plugin:1.4:create (get-scm-revision) @ kie-dmn-validation --- 04:07:19** [INFO] **04:07:19** [INFO] **--- project-sources-maven-plugin:1.0:archive (project-sources-archive) @ kie-dmn-validation --- 04:07:19** [INFO] Skipping the assembly in this project because it's not the Execution Root **04:07:19** [INFO] **04:07:19** [INFO] **--- build-helper-maven-plugin:3.0.0:add-source (default) @ kie-dmn-validation --- 04:07:19** [INFO] Source directory: C:\j\workspace\blessed-commu---56948c19\397a30e6\tests\s\drools\kie-dmn\kie-dmn-validation\target\generatedsources\annotations added. **04:07:19** [INFO] **04:07:19** [INFO] **--- build-helper-maven-plugin:3.0.0:parse-version (default) @ kie-dmn-validation --- 04:07:19** [INFO] **04:07:19** [INFO] **--- maven-resources-plugin:3.1.0:resources (default-resources) @ kie-dmn-validation --- 04:07:19** [INFO] Using 'UTF-8' encoding to copy filtered resources. **04:07:19** [INFO] Copying 23 resources **04:07:19** [INFO] **04:07:19** [INFO] **--- maven-compiler-plugin:3.8.1:compile (default-compile) @ kie-dmn-validation --- 04:07:19** [INFO] Not compiling main sources **04:07:19** [INFO] **04:07:19** [INFO] **--- maven-resources-plugin:3.1.0:testResources (default-testResources) @ kie-dmn-validation --- 04:07:19** [INFO] Using 'UTF-8' encoding to copy filtered resources. **04:07:19** [INFO] Copying 138 resources **04:07:20** [INFO] **04:07:20** [INFO] **--- maven-compiler-plugin:3.8.1:testCompile (default-testCompile) @ kie-dmn-validation --- 04:07:20** [INFO] Compiling 52 source files to C:\j\workspace\blessed-commu---56948c19\397a30e6\tests\s\drools\kie-dmn\kie-dmn-validation\target \test-classes **04:07:21 [WARNING] /C:/j/workspace/blessed-commu---56948c19/397a30e6/tests/s/drools/kie-dmn/kie-dmn-validation/src/test/java/org/kie/dmn /validation/dtanalysis/AbstractDTAnalysisTest.java:[78,70] getMessage() in org.kie.dmn.api.core.DMNMessage has been deprecated 04:07:21 [WARNING] /C:/j/workspace/blessed-commu---56948c19/397a30e6/tests/s/drools/kie-dmn/kie-dmn-validation/src/test/java/org/kie/dmn /validation/dtanalysis/IntervalTest.java:[92,49] unchecked call to Bound(V,org.kie.dmn.feel.runtime.Range.RangeBoundary,org.kie.dmn.validation.dtanalysis.model.Interval) as a member of the raw type org.kie.dmn.validation.dtanalysis.model.Bound 04:07:21 [WARNING] /C:/j/workspace/blessed-commu---56948c19/397a30e6/tests/s/drools/kie-dmn/kie-dmn-validation/src/test/java/org/kie/dmn /validation/dtanalysis/IntervalTest.java:[93,49] unchecked call to Bound(V,org.kie.dmn.feel.runtime.Range.RangeBoundary,org.kie.dmn.validation.dtanalysis.model.Interval) as a member of the raw type org.kie.dmn.validation.dtanalysis.model.Bound 04:07:21 [WARNING] /C:/j/workspace/blessed-commu---56948c19/397a30e6/tests/s/drools/kie-dmn/kie-dmn-validation/src/test/java/org/kie/dmn /validation/dtanalysis/IntervalTest.java:[125,48] unchecked method invocation: method unmodifiableList in class java.util.Collections is applied to given types 04:07:21** required: java.util.List<? extends T> **04:07:21** found: java.util.List **04:07:21 [WARNING] /C:/j/workspace/blessed-commu---56948c19/397a30e6/tests/s/drools/kie-dmn/kie-dmn-validation/src/test/java/org/kie/dmn /validation/dtanalysis/IntervalTest.java:[125,49] unchecked conversion 04:07:21** required: java.util.List<? extends T> Jenkins BxMS RHPAM-master-nightly certification community-tests blessed-community-tests-drools-jvmos-matrix openjdk8,w2k16 #29

**04:07:21** [INFO] **04:07:21** [INFO] **--- maven-surefire-plugin:2.22.1:test (default-test) @ kie-dmn-validation --- 04:07:21** [INFO] **04:07:21** [INFO] ------------------------------------------------------- **04:07:21** [INFO] T E S T S **04:07:21** [INFO] ------------------------------------------------------- **04:07:24** [INFO] Running org.kie.dmn.validation.ValidatorArtifactTest **04:07:34** [INFO] Tests run: 3, Failures: 0, Errors: 0, Skipped: 0, Time elapsed: 10.205 s - in org.kie.dmn.validation.ValidatorArtifactTest **04:07:34** [INFO] Running org.kie.dmn.validation.ValidatorAuthorityRequirementTest **04:07:37** [INFO] Tests run: 18, Failures: 0, Errors: 0, Skipped: 0, Time elapsed: 3.528 s - in org.kie.dmn.validation.ValidatorAuthorityRequirementTest **04:07:37** [INFO] Running org.kie.dmn.validation.ValidatorBusinessContextTest **04:07:41** [INFO] Tests run: 9, Failures: 0, Errors: 0, Skipped: 0, Time elapsed: 3.057 s - in org.kie.dmn.validation.ValidatorBusinessContextTest **04:07:41** [INFO] Running org.kie.dmn.validation.ValidatorBusinessKnowledgeModelTest **04:07:44** [INFO] Tests run: 9, Failures: 0, Errors: 0, Skipped: 0, Time elapsed: 3.002 s - in org.kie.dmn.validation.ValidatorBusinessKnowledgeModelTest **04:07:44** [INFO] Running org.kie.dmn.validation.ValidatorContextTest **04:07:47** [INFO] Tests run: 15, Failures: 0, Errors: 0, Skipped: 0, Time elapsed: 3.403 s - in org.kie.dmn.validation.ValidatorContextTest **04:07:47** [INFO] Running org.kie.dmn.validation.ValidatorDMNElementReferenceTest **04:07:50** [INFO] Tests run: 3, Failures: 0, Errors: 0, Skipped: 0, Time elapsed: 3.042 s - in org.kie.dmn.validation.ValidatorDMNElementReferenceTest **04:07:50** [INFO] Running org.kie.dmn.validation.ValidatorDecisionTableTest **04:07:53** [INFO] Tests run: 12, Failures: 0, Errors: 0, Skipped: 0, Time elapsed: 3.189 s - in org.kie.dmn.validation.ValidatorDecisionTableTest **04:07:53** [INFO] Running org.kie.dmn.validation.ValidatorDecisionTest **04:07:56** [INFO] Tests run: 36, Failures: 0, Errors: 0, Skipped: 0, Time elapsed: 3.217 s - in org.kie.dmn.validation.ValidatorDecisionTest **04:07:56** [INFO] Running org.kie.dmn.validation.ValidatorImportTest **04:08:35 [WARNING] Tests run: 14, Failures: 0, Errors: 0, Skipped: 1, Time elapsed: 38.373 s - in org.kie.dmn.validation.ValidatorImportTest 04:08:35** [INFO] Running org.kie.dmn.validation.ValidatorInformationRequirementTest **04:08:38** [INFO] Tests run: 12, Failures: 0, Errors: 0, Skipped: 0, Time elapsed: 3.372 s - in org.kie.dmn.validation.ValidatorInformationRequirementTest **04:08:38** [INFO] Running org.kie.dmn.validation.ValidatorInputDataTest **04:08:41** [INFO] Tests run: 6, Failures: 0, Errors: 0, Skipped: 0, Time elapsed: 3.101 s - in org.kie.dmn.validation.ValidatorInputDataTest **04:08:41** [INFO] Running org.kie.dmn.validation.ValidatorKnowledgeRequirementTest **04:08:44** [INFO] Tests run: 6, Failures: 0, Errors: 0, Skipped: 0, Time elapsed: 3.104 s - in org.kie.dmn.validation.ValidatorKnowledgeRequirementTest **04:08:44** [INFO] Running org.kie.dmn.validation.ValidatorKnowledgeSourceTest **04:08:47** [INFO] Tests run: 6, Failures: 0, Errors: 0, Skipped: 0, Time elapsed: 3.029 s - in org.kie.dmn.validation.ValidatorKnowledgeSourceTest **04:08:47** [INFO] Running org.kie.dmn.validation.ValidatorTest **04:09:05 [WARNING] Tests run: 43, Failures: 0, Errors: 0, Skipped: 2, Time elapsed: 17.632 s - in org.kie.dmn.validation.ValidatorTest 04:09:05** [INFO] Running org.kie.dmn.validation.ValidatorTypeRefTest **04:09:08** [INFO] Tests run: 13, Failures: 0, Errors: 0, Skipped: 0, Time elapsed: 3.247 s - in org.kie.dmn.validation.ValidatorTypeRefTest **04:09:08** [INFO] Running org.kie.dmn.validation.dtanalysis.AK0100domainOnTableTest **04:09:10** [INFO] Tests run: 1, Failures: 0, Errors: 0, Skipped: 0, Time elapsed: 1.871 s - in org.kie.dmn.validation.dtanalysis.AK0100domainOnTableTest **04:09:10** [INFO] Running org.kie.dmn.validation.dtanalysis.AK0100v2domainOnTableTest **04:09:12** [INFO] Tests run: 1, Failures: 0, Errors: 0, Skipped: 0, Time elapsed: 1.739 s - in org.kie.dmn.validation.dtanalysis.AK0100v2domainOnTableTest **04:09:12** [INFO] Running org.kie.dmn.validation.dtanalysis.AgeKittenTest **04:09:14** [INFO] Tests run: 2, Failures: 0, Errors: 0, Skipped: 0, Time elapsed: 1.834 s - in org.kie.dmn.validation.dtanalysis.AgeKittenTest **04:09:14** [INFO] Running org.kie.dmn.validation.dtanalysis.BuiltinAndOtherValuesTest **04:09:16** [INFO] Tests run: 4, Failures: 0, Errors: 0, Skipped: 0, Time elapsed: 1.91 s - in org.kie.dmn.validation.dtanalysis.BuiltinAndOtherValuesTest **04:09:16** [INFO] Running org.kie.dmn.validation.dtanalysis.Check1stNFViolationTest **04:09:18** [INFO] Tests run: 2, Failures: 0, Errors: 0, Skipped: 0, Time elapsed: 1.854 s - in org.kie.dmn.validation.dtanalysis.Check1stNFViolationTest **04:09:18** [INFO] Running org.kie.dmn.validation.dtanalysis.Check2ndNFViolationTest **04:09:19** [INFO] Tests run: 2, Failures: 0, Errors: 0, Skipped: 0, Time elapsed: 1.86 s - in org.kie.dmn.validation.dtanalysis.Check2ndNFViolationTest **04:09:19** [INFO] Running org.kie.dmn.validation.dtanalysis.ContractionRulesTest **04:09:21** [INFO] Tests run: 1, Failures: 0, Errors: 0, Skipped: 0, Time elapsed: 1.83 s - in org.kie.dmn.validation.dtanalysis.ContractionRulesTest **04:09:21** [INFO] Running org.kie.dmn.validation.dtanalysis.DTNestingTest **04:09:23** [INFO] Tests run: 1, Failures: 0, Errors: 0, Skipped: 0, Time elapsed: 1.721 s - in org.kie.dmn.validation.dtanalysis.DTNestingTest **04:09:23** [INFO] Running org.kie.dmn.validation.dtanalysis.EnumerationWithNullTest **04:09:25** [INFO] Tests run: 1, Failures: 0, Errors: 0, Skipped: 0, Time elapsed: 1.838 s - in org.kie.dmn.validation.dtanalysis.EnumerationWithNullTest **04:09:25** [INFO] Running org.kie.dmn.validation.dtanalysis.Gaps0100domainOnTableTest **04:09:27** [INFO] Tests run: 1, Failures: 0, Errors: 0, Skipped: 0, Time elapsed: 1.997 s - in org.kie.dmn.validation.dtanalysis.Gaps0100domainOnTableTest **04:09:27** [INFO] Running org.kie.dmn.validation.dtanalysis.GapsAndOverlaps1Test **04:09:29** [INFO] Tests run: 1, Failures: 0, Errors: 0, Skipped: 0, Time elapsed: 2.175 s - in org.kie.dmn.validation.dtanalysis.GapsAndOverlaps1Test **04:09:29** [INFO] Running org.kie.dmn.validation.dtanalysis.GapsAndOverlaps1domainOnTableTest **04:09:31** [INFO] Tests run: 1, Failures: 0, Errors: 0, Skipped: 0, Time elapsed: 1.961 s - in org.kie.dmn.validation.dtanalysis.GapsAndOverlaps1domainOnTableTest **04:09:31** [INFO] Running org.kie.dmn.validation.dtanalysis.GapsCube3Test **04:09:33** [INFO] Tests run: 1, Failures: 0, Errors: 0, Skipped: 0, Time elapsed: 1.821 s - in org.kie.dmn.validation.dtanalysis.GapsCube3Test **04:09:33** [INFO] Running org.kie.dmn.validation.dtanalysis.GapsOverlapsBooleanTest Jenkins BxMS RHPAM-master-nightly certification community-tests blessed-community-tests-drools-jvmos-matrix openjdk8,w2k16 #29

org.kie.dmn.validation.dtanalysis.GapsOverlapsBooleanTest **04:09:35** [INFO] Running org.kie.dmn.validation.dtanalysis.GapsXYTest **04:09:36** [INFO] Tests run: 2, Failures: 0, Errors: 0, Skipped: 0, Time elapsed: 1.752 s - in org.kie.dmn.validation.dtanalysis.GapsXYTest **04:09:36** [INFO] Running org.kie.dmn.validation.dtanalysis.HitPolicyFirstTest **04:09:38** [INFO] Tests run: 1, Failures: 0, Errors: 0, Skipped: 0, Time elapsed: 1.794 s - in org.kie.dmn.validation.dtanalysis.HitPolicyFirstTest **04:09:38** [INFO] Running org.kie.dmn.validation.dtanalysis.IntervalTest **04:09:38** [INFO] Tests run: 6, Failures: 0, Errors: 0, Skipped: 0, Time elapsed: 0 s - in org.kie.dmn.validation.dtanalysis.IntervalTest **04:09:38** [INFO] Running org.kie.dmn.validation.dtanalysis.MaskTest **04:09:40** [INFO] Tests run: 2, Failures: 0, Errors: 0, Skipped: 0, Time elapsed: 1.679 s - in org.kie.dmn.validation.dtanalysis.MaskTest **04:09:40** [INFO] Running org.kie.dmn.validation.dtanalysis.MisleadingRulesTest **04:09:42** [INFO] Tests run: 1, Failures: 0, Errors: 0, Skipped: 0, Time elapsed: 1.663 s - in org.kie.dmn.validation.dtanalysis.MisleadingRulesTest **04:09:42** [INFO] Running org.kie.dmn.validation.dtanalysis.MultipleModelsTest **04:09:43** [INFO] Tests run: 3, Failures: 0, Errors: 0, Skipped: 0, Time elapsed: 1.752 s - in org.kie.dmn.validation.dtanalysis.MultipleModelsTest **04:09:43** [INFO] Running org.kie.dmn.validation.dtanalysis.NoGapsDomainOnTypeRefTest **04:09:45** [INFO] Tests run: 2, Failures: 0, Errors: 0, Skipped: 0, Time elapsed: 1.78 s - in org.kie.dmn.validation.dtanalysis.NoGapsDomainOnTypeRefTest **04:09:45** [INFO] Running org.kie.dmn.validation.dtanalysis.NotTest **04:09:47** [INFO] Tests run: 3, Failures: 0, Errors: 0, Skipped: 0, Time elapsed: 1.753 s - in org.kie.dmn.validation.dtanalysis.NotTest **04:09:47** [INFO] Running org.kie.dmn.validation.dtanalysis.OverlapHitPolicyTest **04:09:49** [INFO] Tests run: 6, Failures: 0, Errors: 0, Skipped: 0, Time elapsed: 1.759 s - in org.kie.dmn.validation.dtanalysis.OverlapHitPolicyTest **04:09:49** [INFO] Running org.kie.dmn.validation.dtanalysis.PiTest **04:09:50** [INFO] Tests run: 1, Failures: 0, Errors: 0, Skipped: 0, Time elapsed: 1.622 s - in org.kie.dmn.validation.dtanalysis.PiTest **04:09:50** [INFO] Running org.kie.dmn.validation.dtanalysis.PosDoubleNegHalfTest **04:09:52** [INFO] Tests run: 1, Failures: 0, Errors: 0, Skipped: 0, Time elapsed: 1.616 s - in org.kie.dmn.validation.dtanalysis.PosDoubleNegHalfTest **04:09:52** [INFO] Running org.kie.dmn.validation.dtanalysis.RecommenderHitPolicyTest **04:09:54** [INFO] Tests run: 4, Failures: 0, Errors: 0, Skipped: 0, Time elapsed: 1.827 s - in org.kie.dmn.validation.dtanalysis.RecommenderHitPolicyTest **04:09:54** [INFO] Running org.kie.dmn.validation.dtanalysis.RuleOrderDashTest **04:09:55** [INFO] Tests run: 1, Failures: 0, Errors: 0, Skipped: 0, Time elapsed: 1.721 s - in org.kie.dmn.validation.dtanalysis.RuleOrderDashTest **04:09:55** [INFO] Running org.kie.dmn.validation.dtanalysis.SRGapsOverlapsSubsumption2Test **04:09:57** [INFO] Tests run: 1, Failures: 0, Errors: 0, Skipped: 0, Time elapsed: 1.816 s - in org.kie.dmn.validation.dtanalysis.SRGapsOverlapsSubsumption2Test **04:09:57** [INFO] Running org.kie.dmn.validation.dtanalysis.SameMsgInAllAPITest **04:10:00** [INFO] Tests run: 2, Failures: 0, Errors: 0, Skipped: 0, Time elapsed: 2.758 s - in org.kie.dmn.validation.dtanalysis.SameMsgInAllAPITest **04:10:00** [INFO] Running org.kie.dmn.validation.dtanalysis.SimpleStringNoGapTest **04:10:03** [INFO] Tests run: 1, Failures: 0, Errors: 0, Skipped: 0, Time elapsed: 2.754 s - in org.kie.dmn.validation.dtanalysis.SimpleStringNoGapTest **04:10:03** [INFO] Running org.kie.dmn.validation.dtanalysis.SomeProblemTest **04:10:05** [INFO] Tests run: 1, Failures: 0, Errors: 0, Skipped: 0, Time elapsed: 1.677 s - in org.kie.dmn.validation.dtanalysis.SomeProblemTest **04:10:05** [INFO] Running org.kie.dmn.validation.dtanalysis.SomeProblemruleOutsideDomainTest **04:10:06** [INFO] Tests run: 1, Failures: 0, Errors: 0, Skipped: 0, Time elapsed: 1.638 s - in org.kie.dmn.validation.dtanalysis.SomeProblemruleOutsideDomainTest **04:10:06** [INFO] Running org.kie.dmn.validation.dtanalysis.StringWithoutEnumNoGapTest **04:10:09** [INFO] Tests run: 1, Failures: 0, Errors: 0, Skipped: 0, Time elapsed: 2.707 s - in org.kie.dmn.validation.dtanalysis.StringWithoutEnumNoGapTest **04:10:09** [INFO] Running org.kie.dmn.validation.dtanalysis.SubsumptionRulesTest **04:10:11** [INFO] Tests run: 1, Failures: 0, Errors: 0, Skipped: 0, Time elapsed: 1.664 s - in org.kie.dmn.validation.dtanalysis.SubsumptionRulesTest **04:10:11** [INFO] **04:10:11** [INFO] Results: **04:10:11** [INFO] **04:10:11 [WARNING] Tests run: 266, Failures: 0, Errors: 0, Skipped: 3 04:10:11** [INFO] **04:10:11** [INFO] **04:10:11** [INFO] **--- maven-jar-plugin:3.1.0:jar (default-jar) @ kie-dmn-validation --- 04:10:11** [INFO] Building jar: C:\j\workspace\blessed-commu---56948c19\397a30e6\tests\s\drools\kie-dmn\kie-dmn-validation\target\kie-dmnvalidation-7.7.0.redhat-20200212.jar **04:10:11 [WARNING] Warning: selected jar files include a META-INF/INDEX.LIST which will be replaced by a newly generated one. 04:10:11** [INFO] **04:10:11** [INFO] **--- maven-source-plugin:3.0.1:jar-no-fork (attach-sources) @ kie-dmn-validation --- 04:10:11** [INFO] Building jar: C:\j\workspace\blessed-commu---56948c19\397a30e6\tests\s\drools\kie-dmn\kie-dmn-validation\target\kie-dmnvalidation-7.7.0.redhat-20200212-sources.jar **04:10:11** [INFO] **04:10:11** [INFO] **--- maven-source-plugin:3.0.1:test-jar-no-fork (attach-test-sources) @ kie-dmn-validation --- 04:10:11** [INFO] Building jar: C:\j\workspace\blessed-commu---56948c19\397a30e6\tests\s\drools\kie-dmn\kie-dmn-validation\target\kie-dmnvalidation-7.7.0.redhat-20200212-test-sources.jar **04:10:11** [INFO] **04:10:11** [INFO] **--- maven-jar-plugin:3.1.0:test-jar (test-jar) @ kie-dmn-validation --- 04:10:11** [INFO] Building jar: C:\j\workspace\blessed-commu---56948c19\397a30e6\tests\s\drools\kie-dmn\kie-dmn-validation\target\kie-dmnvalidation-7.7.0.redhat-20200212-tests.jar **04:10:11** [INFO] **04:10:11** [INFO] **--- maven-failsafe-plugin:2.22.1:integration-test (default) @ kie-dmn-validation --- 04:10:11** [INFO] **04:10:11** [INFO] **--- maven-failsafe-plugin:2.22.1:verify (default) @ kie-dmn-validation ---** Jenkins BxMS RHPAM-master-nightly certification community-tests blessed-community-tests-drools-jvmos-matrix openjdk8,w2k16 #29

Jenkins BxMS RHPAM-master-nightly certification community-tests blessed-community-tests-drools-jvmos-matrix openjdk8,w2k16 #29<br><del>تا العداد المحمد العداد العداد العداد العداد العداد العداد العداد العداد العداد العداد العداد</del> **04:10:11** [INFO] Installing C:\j\workspace\blessed-commu---56948c19\397a30e6\tests\s\drools\kie-dmn\kie-dmn-validation\target\kie-dmnvalidation-7.7.0.redhat-20200212.jar to C:\j\workspace\blessed-commu---56948c19\397a30e6\maven-repo\org\kie\kie-dmn-validation\7.7.0.redhat-20200212\kie-dmn-validation-7.7.0.redhat-20200212.jar **04:10:11** [INFO] Installing C:\j\workspace\blessed-commu---56948c19\397a30e6\tests\s\drools\kie-dmn\kie-dmn-validation\pom.xml to C:\j\workspace\blessed-commu---56948c19\397a30e6\maven-repo\org\kie\kie-dmn-validation\7.7.0.redhat-20200212\kie-dmn-validation-7.7.0.redhat-20200212.pom **04:10:11** [INFO] Installing C:\j\workspace\blessed-commu---56948c19\397a30e6\tests\s\drools\kie-dmn\kie-dmn-validation\target\kie-dmnvalidation-7.7.0.redhat-20200212-sources.jar to C:\j\workspace\blessed-commu---56948c19\397a30e6\maven-repo\org\kie\kie-dmn-validation \7.7.0.redhat-20200212\kie-dmn-validation-7.7.0.redhat-20200212-sources.jar **04:10:11** [INFO] Installing C:\j\workspace\blessed-commu---56948c19\397a30e6\tests\s\drools\kie-dmn\kie-dmn-validation\target\kie-dmnvalidation-7.7.0.redhat-20200212-test-sources.jar to C:\j\workspace\blessed-commu---56948c19\397a30e6\maven-repo\org\kie\kie-dmn-validation \7.7.0.redhat-20200212\kie-dmn-validation-7.7.0.redhat-20200212-test-sources.jar **04:10:11** [INFO] Installing C:\j\workspace\blessed-commu---56948c19\397a30e6\tests\s\drools\kie-dmn\kie-dmn-validation\target\kie-dmnvalidation-7.7.0.redhat-20200212-tests.jar to C:\j\workspace\blessed-commu---56948c19\397a30e6\maven-repo\org\kie\kie-dmn-validation \7.7.0.redhat-20200212\kie-dmn-validation-7.7.0.redhat-20200212-tests.jar **04:10:11** [INFO] **04:10:11** [INFO] ----------------------< org.kie:kie-dmn-signavio >---------------------- **04:10:11** [INFO] Building KIE :: Decision Model Notation :: Signavio extensions support 7.7.0.redhat-20200212 [22/46] **04:10:11** [INFO] --------------------------------[ jar ]--------------------------------- **04:10:11** [INFO] **04:10:11** [INFO] **--- maven-enforcer-plugin:3.0.0-M1:enforce (enforce-plugin-versions) @ kie-dmn-signavio --- 04:10:11** [INFO] Skipping Rule Enforcement. **04:10:11** [INFO] **04:10:11** [INFO] **--- maven-enforcer-plugin:3.0.0-M1:enforce (ban-blacklisted-dependencies) @ kie-dmn-signavio --- 04:10:11** [INFO] Skipping Rule Enforcement. **04:10:11** [INFO] **04:10:11** [INFO] **--- maven-enforcer-plugin:3.0.0-M1:enforce (no-duplicate-declared-dependencies) @ kie-dmn-signavio --- 04:10:11** [INFO] Skipping Rule Enforcement. **04:10:11** [INFO] **04:10:11** [INFO] **--- maven-enforcer-plugin:3.0.0-M1:enforce (enforce-java-version) @ kie-dmn-signavio --- 04:10:11** [INFO] Skipping Rule Enforcement. **04:10:11** [INFO] **04:10:11** [INFO] **--- maven-enforcer-plugin:3.0.0-M1:enforce (enforce-maven-version) @ kie-dmn-signavio --- 04:10:11** [INFO] Skipping Rule Enforcement. **04:10:11** [INFO] **04:10:11** [INFO] **--- maven-checkstyle-plugin:3.0.0:check (validate) @ kie-dmn-signavio --- 04:10:12** [INFO] There are 153 errors reported by Checkstyle 8.10.1 with C:\j\workspace\blessed-commu---56948c19\397a30e6\tests\s\drools\kiedmn\kie-dmn-signavio\target\checkstyle-rules.xml ruleset. **04:10:12 [WARNING] checkstyle:check violations detected but failOnViolation set to false 04:10:12** [INFO] **04:10:12** [INFO] **--- maven-enforcer-plugin:3.0.0-M1:enforce (no-managed-deps) @ kie-dmn-signavio --- 04:10:12** [INFO] Skipping Rule Enforcement. **04:10:12** [INFO] **04:10:12** [INFO] **--- buildnumber-maven-plugin:1.4:create (get-scm-revision) @ kie-dmn-signavio --- 04:10:12** [INFO] **04:10:12** [INFO] **--- project-sources-maven-plugin:1.0:archive (project-sources-archive) @ kie-dmn-signavio --- 04:10:12** [INFO] Skipping the assembly in this project because it's not the Execution Root **04:10:12** [INFO] **04:10:12** [INFO] **--- build-helper-maven-plugin:3.0.0:add-source (default) @ kie-dmn-signavio --- 04:10:12** [INFO] Source directory: C:\j\workspace\blessed-commu---56948c19\397a30e6\tests\s\drools\kie-dmn\kie-dmn-signavio\target\generatedsources\annotations added. **04:10:12** [INFO] **04:10:12** [INFO] **--- build-helper-maven-plugin:3.0.0:parse-version (default) @ kie-dmn-signavio --- 04:10:12** [INFO] **04:10:12** [INFO] **--- maven-resources-plugin:3.1.0:resources (default-resources) @ kie-dmn-signavio --- 04:10:12** [INFO] Using 'UTF-8' encoding to copy filtered resources. **04:10:12** [INFO] skip non existing resourceDirectory C:\j\workspace\blessed-commu---56948c19\397a30e6\tests\s\drools\kie-dmn\kie-dmn-signavio \src\main\resources **04:10:12** [INFO] **04:10:12** [INFO] **--- maven-compiler-plugin:3.8.1:compile (default-compile) @ kie-dmn-signavio --- 04:10:12** [INFO] Not compiling main sources **04:10:12** [INFO] **04:10:12** [INFO] **--- maven-resources-plugin:3.1.0:testResources (default-testResources) @ kie-dmn-signavio --- 04:10:12** [INFO] Using 'UTF-8' encoding to copy filtered resources. **04:10:12** [INFO] Copying 4 resources **04:10:12** [INFO] **04:10:12** [INFO] **--- maven-compiler-plugin:3.8.1:testCompile (default-testCompile) @ kie-dmn-signavio --- 04:10:12** [INFO] Compiling 4 source files to C:\j\workspace\blessed-commu---56948c19\397a30e6\tests\s\drools\kie-dmn\kie-dmn-signavio\target \test-classes **04:10:12** [INFO] **04:10:12** [INFO] **--- maven-surefire-plugin:2.22.1:test (default-test) @ kie-dmn-signavio --- 04:10:12** [INFO] **04:10:12** [INFO] ------------------------------------------------------- **04:10:12** [INFO] T E S T S **04:10:12** [INFO] ------------------------------------------------------- **04:10:13** [INFO] Running org.kie.dmn.signavio.SignavioTest **04:10:17** [INFO] Tests run: 3, Failures: 0, Errors: 0, Skipped: 0, Time elapsed: 4.102 s - in org.kie.dmn.signavio.SignavioTest **04:10:17** [INFO] Running org.kie.dmn.signavio.feel.runtime.FEELExtendedFunctionsTest **04:10:18** [INFO] Tests run: 193, Failures: 0, Errors: 0, Skipped: 0, Time elapsed: 0.847 s - in org.kie.dmn.signavio.feel.runtime.FEELExtendedFunctionsTest

**04:10:18** [INFO] Results: **04:10:18** [INFO] **04:10:18** [INFO] Tests run: 196, Failures: 0, Errors: 0, Skipped: 0 **04:10:18** [INFO] **04:10:18** [INFO] **04:10:18** [INFO] **--- maven-jar-plugin:3.1.0:jar (default-jar) @ kie-dmn-signavio --- 04:10:18** [INFO] Building jar: C:\j\workspace\blessed-commu---56948c19\397a30e6\tests\s\drools\kie-dmn\kie-dmn-signavio\target\kie-dmnsignavio-7.7.0.redhat-20200212.jar **04:10:18 [WARNING] Warning: selected jar files include a META-INF/INDEX.LIST which will be replaced by a newly generated one. 04:10:18** [INFO] **04:10:18** [INFO] **--- maven-source-plugin:3.0.1:jar-no-fork (attach-sources) @ kie-dmn-signavio --- 04:10:18** [INFO] Building jar: C:\j\workspace\blessed-commu---56948c19\397a30e6\tests\s\drools\kie-dmn\kie-dmn-signavio\target\kie-dmnsignavio-7.7.0.redhat-20200212-sources.jar **04:10:18** [INFO] **04:10:18** [INFO] **--- maven-source-plugin:3.0.1:test-jar-no-fork (attach-test-sources) @ kie-dmn-signavio --- 04:10:18** [INFO] Building jar: C:\j\workspace\blessed-commu---56948c19\397a30e6\tests\s\drools\kie-dmn\kie-dmn-signavio\target\kie-dmnsignavio-7.7.0.redhat-20200212-test-sources.jar **04:10:18** [INFO] **04:10:18** [INFO] **--- maven-jar-plugin:3.1.0:test-jar (test-jar) @ kie-dmn-signavio --- 04:10:18** [INFO] Building jar: C:\j\workspace\blessed-commu---56948c19\397a30e6\tests\s\drools\kie-dmn\kie-dmn-signavio\target\kie-dmnsignavio-7.7.0.redhat-20200212-tests.jar **04:10:18** [INFO] **04:10:18** [INFO] **--- maven-failsafe-plugin:2.22.1:integration-test (default) @ kie-dmn-signavio --- 04:10:18** [INFO] **04:10:18** [INFO] **--- maven-failsafe-plugin:2.22.1:verify (default) @ kie-dmn-signavio --- 04:10:19** [INFO] **04:10:19** [INFO] **--- maven-install-plugin:2.5.2:install (default-install) @ kie-dmn-signavio --- 04:10:19** [INFO] Installing C:\j\workspace\blessed-commu---56948c19\397a30e6\tests\s\drools\kie-dmn\kie-dmn-signavio\target\kie-dmn-signavio-7.7.0.redhat-20200212.jar to C:\j\workspace\blessed-commu---56948c19\397a30e6\maven-repo\org\kie\kie-dmn-signavio\7.7.0.redhat-20200212\kiedmn-signavio-7.7.0.redhat-20200212.jar **04:10:19** [INFO] Installing C:\j\workspace\blessed-commu---56948c19\397a30e6\tests\s\drools\kie-dmn\kie-dmn-signavio\pom.xml to C:\j\workspace \blessed-commu---56948c19\397a30e6\maven-repo\org\kie\kie-dmn-signavio\7.7.0.redhat-20200212\kie-dmn-signavio-7.7.0.redhat-20200212.pom **04:10:19** [INFO] Installing C:\j\workspace\blessed-commu---56948c19\397a30e6\tests\s\drools\kie-dmn\kie-dmn-signavio\target\kie-dmn-signavio-7.7.0.redhat-20200212-sources.jar to C:\j\workspace\blessed-commu---56948c19\397a30e6\maven-repo\org\kie\kie-dmn-signavio\7.7.0.redhat-20200212\kie-dmn-signavio-7.7.0.redhat-20200212-sources.jar **04:10:19** [INFO] Installing C:\j\workspace\blessed-commu---56948c19\397a30e6\tests\s\drools\kie-dmn\kie-dmn-signavio\target\kie-dmn-signavio-7.7.0.redhat-20200212-test-sources.jar to C:\j\workspace\blessed-commu---56948c19\397a30e6\maven-repo\org\kie\kie-dmn-signavio\7.7.0.redhat-20200212\kie-dmn-signavio-7.7.0.redhat-20200212-test-sources.jar **04:10:19** [INFO] Installing C:\j\workspace\blessed-commu---56948c19\397a30e6\tests\s\drools\kie-dmn\kie-dmn-signavio\target\kie-dmn-signavio-7.7.0.redhat-20200212-tests.jar to C:\j\workspace\blessed-commu---56948c19\397a30e6\maven-repo\org\kie\kie-dmn-signavio\7.7.0.redhat-20200212 \kie-dmn-signavio-7.7.0.redhat-20200212-tests.jar **04:10:19** [INFO] **04:10:19** [INFO] --------------------< org.drools:drools-scorecards >-------------------- **04:10:19** [INFO] Building Drools :: Scorecards 7.7.0.redhat-20200212 [23/46] **04:10:19** [INFO] --------------------------------[ jar ]--------------------------------- **04:10:19** [INFO] **04:10:19** [INFO] **--- maven-enforcer-plugin:3.0.0-M1:enforce (enforce-plugin-versions) @ drools-scorecards --- 04:10:19** [INFO] Skipping Rule Enforcement. **04:10:19** [INFO] **04:10:19** [INFO] **--- maven-enforcer-plugin:3.0.0-M1:enforce (ban-blacklisted-dependencies) @ drools-scorecards --- 04:10:19** [INFO] Skipping Rule Enforcement. **04:10:19** [INFO] **04:10:19** [INFO] **--- maven-enforcer-plugin:3.0.0-M1:enforce (no-duplicate-declared-dependencies) @ drools-scorecards --- 04:10:19** [INFO] Skipping Rule Enforcement. **04:10:19** [INFO] **04:10:19** [INFO] **--- maven-enforcer-plugin:3.0.0-M1:enforce (enforce-java-version) @ drools-scorecards --- 04:10:19** [INFO] Skipping Rule Enforcement. **04:10:19** [INFO] **04:10:19** [INFO] **--- maven-enforcer-plugin:3.0.0-M1:enforce (enforce-maven-version) @ drools-scorecards --- 04:10:19** [INFO] Skipping Rule Enforcement. **04:10:19** [INFO] **04:10:19** [INFO] **--- maven-checkstyle-plugin:3.0.0:check (validate) @ drools-scorecards --- 04:10:19** [INFO] There are 141 errors reported by Checkstyle 8.10.1 with C:\j\workspace\blessed-commu---56948c19\397a30e6\tests\s\drools \drools-scorecards\target\checkstyle-rules.xml ruleset. **04:10:19 [WARNING] checkstyle:check violations detected but failOnViolation set to false 04:10:19** [INFO] **04:10:19** [INFO] **--- maven-enforcer-plugin:3.0.0-M1:enforce (no-managed-deps) @ drools-scorecards --- 04:10:19** [INFO] Skipping Rule Enforcement. **04:10:19** [INFO] **04:10:19** [INFO] **--- buildnumber-maven-plugin:1.4:create (get-scm-revision) @ drools-scorecards --- 04:10:19** [INFO] **04:10:19** [INFO] **--- project-sources-maven-plugin:1.0:archive (project-sources-archive) @ drools-scorecards --- 04:10:19** [INFO] Skipping the assembly in this project because it's not the Execution Root **04:10:19** [INFO] **04:10:19** [INFO] **--- build-helper-maven-plugin:3.0.0:add-source (default) @ drools-scorecards --- 04:10:19** [INFO] Source directory: C:\j\workspace\blessed-commu---56948c19\397a30e6\tests\s\drools\drools-scorecards\target\generated-sources \annotations added. **04:10:19** [INFO] **04:10:19** [INFO] **--- build-helper-maven-plugin:3.0.0:parse-version (default) @ drools-scorecards --- 04:10:19** [INFO] **04:10:19** [INFO] **--- maven-resources-plugin:3.1.0:resources (default-resources) @ drools-scorecards ---** Jenkins BxMS RHPAM-master-nightly certification community-tests blessed-community-tests-drools-jvmos-matrix openjdk8,w2k16 #29

**04:10:19** [INFO] Copying 1 resource **04:10:19** [INFO] **04:10:19** [INFO] **--- maven-compiler-plugin:3.8.1:compile (default-compile) @ drools-scorecards --- 04:10:19** [INFO] Not compiling main sources **04:10:19** [INFO] **04:10:19** [INFO] **--- maven-resources-plugin:3.1.0:testResources (default-testResources) @ drools-scorecards --- 04:10:19** [INFO] Using 'UTF-8' encoding to copy filtered resources. **04:10:19** [INFO] Copying 11 resources **04:10:19** [INFO] **04:10:19** [INFO] **--- maven-compiler-plugin:3.8.1:testCompile (default-testCompile) @ drools-scorecards --- 04:10:19** [INFO] Compiling 12 source files to C:\j\workspace\blessed-commu---56948c19\397a30e6\tests\s\drools\drools-scorecards\target\testclasses **04:10:19 [WARNING] /C:/j/workspace/blessed-commu---56948c19/397a30e6/tests/s/drools/drools-scorecards/src/test/java/org/drools/scorecards /ExternalObjectModelTest.java:[298,40] unchecked call to ArrayList(java.util.Collection<? extends E>) as a member of the raw type java.util.ArrayList 04:10:19 [WARNING] /C:/j/workspace/blessed-commu---56948c19/397a30e6/tests/s/drools/drools-scorecards/src/test/java/org/drools/scorecards /ScorecardReasonCodeTest.java:[249,77] unchecked cast 04:10:19** required: java.util.LinkedHashMap<java.lang.String,java.lang.Object> **04:10:19** found: java.lang.Object **04:10:19 [WARNING] /C:/j/workspace/blessed-commu---56948c19/397a30e6/tests/s/drools/drools-scorecards/src/test/java/org/drools/scorecards /ScorecardReasonCodeTest.java:[285,64] unchecked call to ArrayList(java.util.Collection<? extends E>) as a member of the raw type java.util.ArrayList 04:10:19 [WARNING] /C:/j/workspace/blessed-commu---56948c19/397a30e6/tests/s/drools/drools-scorecards/src/test/java/org/drools/scorecards /ScorecardReasonCodeTest.java:[301,73] unchecked call to ArrayList(java.util.Collection<? extends E>) as a member of the raw type java.util.ArrayList 04:10:19 [WARNING] /C:/j/workspace/blessed-commu---56948c19/397a30e6/tests/s/drools/drools-scorecards/src/test/java/org/drools/scorecards /ScorecardReasonCodeTest.java:[336,64] unchecked call to ArrayList(java.util.Collection<? extends E>) as a member of the raw type java.util.ArrayList 04:10:19 [WARNING] /C:/j/workspace/blessed-commu---56948c19/397a30e6/tests/s/drools/drools-scorecards/src/test/java/org/drools/scorecards /ScorecardReasonCodeTest.java:[352,73] unchecked call to ArrayList(java.util.Collection<? extends E>) as a member of the raw type java.util.ArrayList 04:10:19 [WARNING] /C:/j/workspace/blessed-commu---56948c19/397a30e6/tests/s/drools/drools-scorecards/src/test/java/org/drools/scorecards /ScorecardProviderPMMLTest.java:[56,32] loadFromInputStream(java.io.InputStream,org.kie.internal.builder.ScoreCardConfiguration) in org.drools.compiler.compiler.ScoreCardProvider has been deprecated 04:10:19 [WARNING] /C:/j/workspace/blessed-commu---56948c19/397a30e6/tests/s/drools/drools-scorecards/src/test/java/org/drools/scorecards /TestUtil.java:[44,65] getRuleUnitClass() in org.kie.internal.ruleunit.RuleUnitDescription has been deprecated 04:10:19 [WARNING] /C:/j/workspace/blessed-commu---56948c19/397a30e6/tests/s/drools/drools-scorecards/src/test/java/org/drools/scorecards /TestUtil.java:[44,82] unchecked cast 04:10:19** required: java.lang.Class<? extends org.drools.ruleunit.RuleUnit><br>**04:10:19** found: java.lang.Class<capture#1 of ?> iava.lang.Class<capture#1 of ?> **04:10:19** [INFO] **04:10:19** [INFO] **--- maven-surefire-plugin:2.22.1:test (default-test) @ drools-scorecards --- 04:10:19** [INFO] **04:10:19** [INFO] ------------------------------------------------------- **04:10:19** [INFO] T E S T S **04:10:19** [INFO] ------------------------------------------------------- **04:10:20** [INFO] Running org.drools.scorecards.DrlFromPMMLTest **04:10:20 [WARNING] Tests run: 1, Failures: 0, Errors: 0, Skipped: 1, Time elapsed: 0.032 s - in org.drools.scorecards.DrlFromPMMLTest 04:10:20** [INFO] Running org.drools.scorecards.ExternalObjectModelTest **04:11:03 [WARNING] Tests run: 4, Failures: 0, Errors: 0, Skipped: 1, Time elapsed: 42.733 s - in org.drools.scorecards.ExternalObjectModelTest 04:11:03** [INFO] Running org.drools.scorecards.PMMLDocumentTest **04:11:03** [INFO] Tests run: 11, Failures: 0, Errors: 0, Skipped: 0, Time elapsed: 0.451 s - in org.drools.scorecards.PMMLDocumentTest **04:11:03** [INFO] Running org.drools.scorecards.ScorecardParseErrorsTest **04:11:03** [INFO] Tests run: 4, Failures: 0, Errors: 0, Skipped: 0, Time elapsed: 0.066 s - in org.drools.scorecards.ScorecardParseErrorsTest **04:11:03** [INFO] Running org.drools.scorecards.ScorecardProviderPMMLTest **04:11:07 [WARNING] Tests run: 2, Failures: 0, Errors: 0, Skipped: 1, Time elapsed: 4.055 s - in org.drools.scorecards.ScorecardProviderPMMLTest 04:11:07** [INFO] Running org.drools.scorecards.ScorecardProviderTest **04:11:24** [INFO] Tests run: 4, Failures: 0, Errors: 0, Skipped: 0, Time elapsed: 16.111 s - in org.drools.scorecards.ScorecardProviderTest **04:11:24** [INFO] Running org.drools.scorecards.ScorecardReasonCodeTest **04:11:36** [INFO] Tests run: 10, Failures: 0, Errors: 0, Skipped: 0, Time elapsed: 12.69 s - in org.drools.scorecards.ScorecardReasonCodeTest **04:11:36** [INFO] Running org.drools.scorecards.ScorecardsKModuleTest **04:11:44** [INFO] Tests run: 2, Failures: 0, Errors: 0, Skipped: 0, Time elapsed: 7.51 s - in org.drools.scorecards.ScorecardsKModuleTest **04:11:44** [INFO] Running org.drools.scorecards.ScoringStrategiesTest **04:12:42** [INFO] Tests run: 17, Failures: 0, Errors: 0, Skipped: 0, Time elapsed: 58.608 s - in org.drools.scorecards.ScoringStrategiesTest **04:12:43** [INFO] **04:12:43** [INFO] Results: **04:12:43** [INFO] **04:12:43 [WARNING] Tests run: 55, Failures: 0, Errors: 0, Skipped: 3 04:12:43** [INFO] **04:12:43** [INFO] **04:12:43** [INFO] **--- maven-jar-plugin:3.1.0:jar (default-jar) @ drools-scorecards --- 04:12:43** [INFO] Building jar: C:\j\workspace\blessed-commu---56948c19\397a30e6\tests\s\drools\drools-scorecards\target\drools-scorecards-7.7.0.redhat-20200212.jar **04:12:43 [WARNING] Warning: selected jar files include a META-INF/INDEX.LIST which will be replaced by a newly generated one. 04:12:43** [INFO] **04:12:43** [INFO] **--- maven-source-plugin:3.0.1:jar-no-fork (attach-sources) @ drools-scorecards --- 04:12:43** [INFO] Building jar: C:\j\workspace\blessed-commu---56948c19\397a30e6\tests\s\drools\drools-scorecards\target\drools-scorecards-7.7.0.redhat-20200212-sources.jar **04:12:43** [INFO] **04:12:43** [INFO] **--- maven-source-plugin:3.0.1:test-jar-no-fork (attach-test-sources) @ drools-scorecards ---** Jenkins BxMS RHPAM-master-nightly certification community-tests blessed-community-tests-drools-jvmos-matrix openjdk8,w2k16 #29

7.7.0.redhat-20200212-test-sources.jar **04:12:43** [INFO] **04:12:43** [INFO] **--- maven-jar-plugin:3.1.0:test-jar (test-jar) @ drools-scorecards --- 04:12:43** [INFO] Building jar: C:\j\workspace\blessed-commu---56948c19\397a30e6\tests\s\drools\drools-scorecards\target\drools-scorecards-7.7.0.redhat-20200212-tests.jar **04:12:43** [INFO] **04:12:43** [INFO] **--- maven-failsafe-plugin:2.22.1:integration-test (default) @ drools-scorecards --- 04:12:43** [INFO] **04:12:43** [INFO] **--- maven-failsafe-plugin:2.22.1:verify (default) @ drools-scorecards --- 04:12:43** [INFO] **04:12:43** [INFO] **--- maven-install-plugin:2.5.2:install (default-install) @ drools-scorecards --- 04:12:43** [INFO] Installing C:\j\workspace\blessed-commu---56948c19\397a30e6\tests\s\drools\drools-scorecards\target\drools-scorecards-7.7.0.redhat-20200212.jar to C:\j\workspace\blessed-commu---56948c19\397a30e6\maven-repo\org\drools\drools-scorecards\7.7.0.redhat-20200212 \drools-scorecards-7.7.0.redhat-20200212.jar **04:12:43** [INFO] Installing C:\j\workspace\blessed-commu---56948c19\397a30e6\tests\s\drools\drools-scorecards\pom.xml to C:\j\workspace \blessed-commu---56948c19\397a30e6\maven-repo\org\drools\drools-scorecards\7.7.0.redhat-20200212\drools-scorecards-7.7.0.redhat-20200212.pom **04:12:43** [INFO] Installing C:\j\workspace\blessed-commu---56948c19\397a30e6\tests\s\drools\drools-scorecards\target\drools-scorecards-7.7.0.redhat-20200212-sources.jar to C:\j\workspace\blessed-commu---56948c19\397a30e6\maven-repo\org\drools\drools-scorecards\7.7.0.redhat-20200212\drools-scorecards-7.7.0.redhat-20200212-sources.jar **04:12:43** [INFO] Installing C:\j\workspace\blessed-commu---56948c19\397a30e6\tests\s\drools\drools-scorecards\target\drools-scorecards-7.7.0.redhat-20200212-test-sources.jar to C:\j\workspace\blessed-commu---56948c19\397a30e6\maven-repo\org\drools\drools-scorecards \7.7.0.redhat-20200212\drools-scorecards-7.7.0.redhat-20200212-test-sources.jar **04:12:43** [INFO] Installing C:\j\workspace\blessed-commu---56948c19\397a30e6\tests\s\drools\drools-scorecards\target\drools-scorecards-7.7.0.redhat-20200212-tests.jar to C:\j\workspace\blessed-commu---56948c19\397a30e6\maven-repo\org\drools\drools-scorecards\7.7.0.redhat-20200212\drools-scorecards-7.7.0.redhat-20200212-tests.jar **04:12:43** [INFO] **04:12:43** [INFO] -------------------< org.drools:default-kiesession >-------------------- **04:12:43** [INFO] Building Drools API examples - Default KieSession 7.7.0.redhat-20200212 [24/46] **04:12:43** [INFO] --------------------------------[ jar ]--------------------------------- **04:12:43** [INFO] **04:12:43** [INFO] **--- maven-enforcer-plugin:3.0.0-M1:enforce (enforce-plugin-versions) @ default-kiesession --- 04:12:43** [INFO] Skipping Rule Enforcement. **04:12:43** [INFO] **04:12:43** [INFO] **--- maven-enforcer-plugin:3.0.0-M1:enforce (ban-blacklisted-dependencies) @ default-kiesession --- 04:12:43** [INFO] Skipping Rule Enforcement. **04:12:43** [INFO] **04:12:43** [INFO] **--- maven-enforcer-plugin:3.0.0-M1:enforce (no-duplicate-declared-dependencies) @ default-kiesession --- 04:12:43** [INFO] Skipping Rule Enforcement. **04:12:43** [INFO] **04:12:43** [INFO] **--- maven-enforcer-plugin:3.0.0-M1:enforce (enforce-java-version) @ default-kiesession --- 04:12:43** [INFO] Skipping Rule Enforcement. **04:12:43** [INFO] **04:12:43** [INFO] **--- maven-enforcer-plugin:3.0.0-M1:enforce (enforce-maven-version) @ default-kiesession --- 04:12:43** [INFO] Skipping Rule Enforcement. **04:12:43** [INFO] **04:12:43** [INFO] **--- maven-checkstyle-plugin:3.0.0:check (validate) @ default-kiesession --- 04:12:43** [INFO] There are 7 errors reported by Checkstyle 8.10.1 with C:\j\workspace\blessed-commu---56948c19\397a30e6\tests\s\drools\droolsexamples-api\default-kiesession\target\checkstyle-rules.xml ruleset. **04:12:43 [WARNING] checkstyle:check violations detected but failOnViolation set to false 04:12:43** [INFO] **04:12:43** [INFO] **--- maven-enforcer-plugin:3.0.0-M1:enforce (no-managed-deps) @ default-kiesession --- 04:12:43** [INFO] Skipping Rule Enforcement. **04:12:43** [INFO] **04:12:43** [INFO] **--- buildnumber-maven-plugin:1.4:create (get-scm-revision) @ default-kiesession --- 04:12:43** [INFO] **04:12:43** [INFO] **--- project-sources-maven-plugin:1.0:archive (project-sources-archive) @ default-kiesession --- 04:12:43** [INFO] Skipping the assembly in this project because it's not the Execution Root **04:12:43** [INFO] **04:12:43** [INFO] **--- build-helper-maven-plugin:3.0.0:add-source (default) @ default-kiesession --- 04:12:43** [INFO] Source directory: C:\j\workspace\blessed-commu---56948c19\397a30e6\tests\s\drools\drools-examples-api\default-kiesession \target\generated-sources\annotations added. **04:12:43** [INFO] **04:12:43** [INFO] **--- build-helper-maven-plugin:3.0.0:parse-version (default) @ default-kiesession --- 04:12:43** [INFO] **04:12:43** [INFO] **--- maven-resources-plugin:3.1.0:resources (default-resources) @ default-kiesession --- 04:12:43** [INFO] Using 'UTF-8' encoding to copy filtered resources. **04:12:43** [INFO] Copying 3 resources **04:12:43** [INFO] **04:12:43** [INFO] **--- maven-compiler-plugin:3.8.1:compile (default-compile) @ default-kiesession --- 04:12:43** [INFO] Not compiling main sources **04:12:43** [INFO] **04:12:43** [INFO] **--- maven-resources-plugin:3.1.0:testResources (default-testResources) @ default-kiesession --- 04:12:43** [INFO] Using 'UTF-8' encoding to copy filtered resources. **04:12:43** [INFO] skip non existing resourceDirectory C:\j\workspace\blessed-commu---56948c19\397a30e6\tests\s\drools\drools-examplesapi\default-kiesession\src\test\resources **04:12:43** [INFO] **04:12:43** [INFO] **--- maven-compiler-plugin:3.8.1:testCompile (default-testCompile) @ default-kiesession --- 04:12:43** [INFO] Compiling 2 source files to C:\j\workspace\blessed-commu---56948c19\397a30e6\tests\s\drools\drools-examples-api\defaultkiesession\target\test-classes **04:12:44** [INFO] **04:12:44** [INFO] **--- maven-surefire-plugin:2.22.1:test (default-test) @ default-kiesession ---** Jenkins BxMS RHPAM-master-nightly certification community-tests blessed-community-tests-drools-jvmos-matrix openjdk8,w2k16 #29

**04:12:44** [INFO] ------------------------------------------------------- **04:12:44** [INFO] T E S T S 04:12:44 [INFO] -----**04:12:44** [INFO] Running org.drools.example.api.defaultkiesession.DefaultKieSessionExampleTest **04:12:48** [INFO] Tests run: 1, Failures: 0, Errors: 0, Skipped: 0, Time elapsed: 3.828 s - in org.drools.example.api.defaultkiesession.DefaultKieSessionExampleTest **04:12:48** [INFO] Running org.drools.example.api.defaultkiesession.DefaultKieSessionFromFSExampleTest **04:12:49** [INFO] Tests run: 1, Failures: 0, Errors: 0, Skipped: 0, Time elapsed: 0.5 s - in org.drools.example.api.defaultkiesession.DefaultKieSessionFromFSExampleTest **04:12:49** [INFO] **04:12:49** [INFO] Results: **04:12:49** [INFO] **04:12:49** [INFO] Tests run: 2, Failures: 0, Errors: 0, Skipped: 0 **04:12:49** [INFO] **04:12:49** [INFO] **04:12:49** [INFO] **--- maven-jar-plugin:3.1.0:jar (default-jar) @ default-kiesession --- 04:12:49** [INFO] Building jar: C:\j\workspace\blessed-commu---56948c19\397a30e6\tests\s\drools\drools-examples-api\default-kiesession\target \default-kiesession-7.7.0.redhat-20200212.jar **04:12:49 [WARNING] Warning: selected jar files include a META-INF/INDEX.LIST which will be replaced by a newly generated one. 04:12:49** [INFO] **04:12:49** [INFO] **--- maven-source-plugin:3.0.1:jar-no-fork (attach-sources) @ default-kiesession --- 04:12:49** [INFO] Building jar: C:\j\workspace\blessed-commu---56948c19\397a30e6\tests\s\drools\drools-examples-api\default-kiesession\target \default-kiesession-7.7.0.redhat-20200212-sources.jar **04:12:49** [INFO] **04:12:49** [INFO] **--- maven-source-plugin:3.0.1:test-jar-no-fork (attach-test-sources) @ default-kiesession --- 04:12:49** [INFO] Building jar: C:\j\workspace\blessed-commu---56948c19\397a30e6\tests\s\drools\drools-examples-api\default-kiesession\target \default-kiesession-7.7.0.redhat-20200212-test-sources.jar **04:12:49** [INFO] **04:12:49** [INFO] **--- maven-jar-plugin:3.1.0:test-jar (test-jar) @ default-kiesession --- 04:12:49** [INFO] Building jar: C:\j\workspace\blessed-commu---56948c19\397a30e6\tests\s\drools\drools-examples-api\default-kiesession\target \default-kiesession-7.7.0.redhat-20200212-tests.jar **04:12:49** [INFO] **04:12:49** [INFO] **--- maven-failsafe-plugin:2.22.1:integration-test (default) @ default-kiesession --- 04:12:49** [INFO] **04:12:49** [INFO] **--- maven-failsafe-plugin:2.22.1:verify (default) @ default-kiesession --- 04:12:49** [INFO] **04:12:49** [INFO] **--- maven-install-plugin:2.5.2:install (default-install) @ default-kiesession --- 04:12:49** [INFO] Installing C:\j\workspace\blessed-commu---56948c19\397a30e6\tests\s\drools\drools-examples-api\default-kiesession\target \default-kiesession-7.7.0.redhat-20200212.jar to C:\j\workspace\blessed-commu---56948c19\397a30e6\maven-repo\org\drools\default-kiesession \7.7.0.redhat-20200212\default-kiesession-7.7.0.redhat-20200212.jar **04:12:49** [INFO] Installing C:\j\workspace\blessed-commu---56948c19\397a30e6\tests\s\drools\drools-examples-api\default-kiesession\pom.xml to C:\j\workspace\blessed-commu---56948c19\397a30e6\maven-repo\org\drools\default-kiesession\7.7.0.redhat-20200212\default-kiesession-7.7.0.redhat-20200212.pom **04:12:49** [INFO] Installing C:\j\workspace\blessed-commu---56948c19\397a30e6\tests\s\drools\drools-examples-api\default-kiesession\target \default-kiesession-7.7.0.redhat-20200212-sources.jar to C:\j\workspace\blessed-commu---56948c19\397a30e6\maven-repo\org\drools\defaultkiesession\7.7.0.redhat-20200212\default-kiesession-7.7.0.redhat-20200212-sources.jar **04:12:49** [INFO] Installing C:\j\workspace\blessed-commu---56948c19\397a30e6\tests\s\drools\drools-examples-api\default-kiesession\target \default-kiesession-7.7.0.redhat-20200212-test-sources.jar to C:\j\workspace\blessed-commu---56948c19\397a30e6\maven-repo\org\drools\defaultkiesession\7.7.0.redhat-20200212\default-kiesession-7.7.0.redhat-20200212-test-sources.jar **04:12:49** [INFO] Installing C:\j\workspace\blessed-commu---56948c19\397a30e6\tests\s\drools\drools-examples-api\default-kiesession\target \default-kiesession-7.7.0.redhat-20200212-tests.jar to C:\j\workspace\blessed-commu---56948c19\397a30e6\maven-repo\org\drools\defaultkiesession\7.7.0.redhat-20200212\default-kiesession-7.7.0.redhat-20200212-tests.jar **04:12:49** [INFO] **04:12:49** [INFO] --------------------< org.drools:named-kiesession >--------------------- **04:12:49** [INFO] Building Drools API examples - Named KieSession 7.7.0.redhat-20200212 [25/46] **04:12:49** [INFO] --------------------------------[ jar ]--------------------------------- **04:12:50** [INFO] **04:12:50** [INFO] **--- maven-enforcer-plugin:3.0.0-M1:enforce (enforce-plugin-versions) @ named-kiesession --- 04:12:50** [INFO] Skipping Rule Enforcement. **04:12:50** [INFO] **04:12:50** [INFO] **--- maven-enforcer-plugin:3.0.0-M1:enforce (ban-blacklisted-dependencies) @ named-kiesession --- 04:12:50** [INFO] Skipping Rule Enforcement. **04:12:50** [INFO] **04:12:50** [INFO] **--- maven-enforcer-plugin:3.0.0-M1:enforce (no-duplicate-declared-dependencies) @ named-kiesession --- 04:12:50** [INFO] Skipping Rule Enforcement. **04:12:50** [INFO] **04:12:50** [INFO] **--- maven-enforcer-plugin:3.0.0-M1:enforce (enforce-java-version) @ named-kiesession --- 04:12:50** [INFO] Skipping Rule Enforcement. **04:12:50** [INFO] **04:12:50** [INFO] **--- maven-enforcer-plugin:3.0.0-M1:enforce (enforce-maven-version) @ named-kiesession --- 04:12:50** [INFO] Skipping Rule Enforcement. **04:12:50** [INFO] **04:12:50** [INFO] **--- maven-checkstyle-plugin:3.0.0:check (validate) @ named-kiesession --- 04:12:50** [INFO] There are 3 errors reported by Checkstyle 8.10.1 with C:\j\workspace\blessed-commu---56948c19\397a30e6\tests\s\drools\droolsexamples-api\named-kiesession\target\checkstyle-rules.xml ruleset. **04:12:50 [WARNING] checkstyle:check violations detected but failOnViolation set to false 04:12:50** [INFO] **04:12:50** [INFO] **--- maven-enforcer-plugin:3.0.0-M1:enforce (no-managed-deps) @ named-kiesession --- 04:12:50** [INFO] Skipping Rule Enforcement. **04:12:50** [INFO] **04:12:50** [INFO] **--- buildnumber-maven-plugin:1.4:create (get-scm-revision) @ named-kiesession ---** Jenkins BxMS RHPAM-master-nightly certification community-tests blessed-community-tests-drools-jvmos-matrix openjdk8,w2k16 #29

**04:12:50** [INFO] **--- project-sources-maven-plugin:1.0:archive (project-sources-archive) @ named-kiesession ---** Jenkins BxMS RHPAM-master-nightly certification community-tests blessed-community-tests-drools-jvmos-matrix openjdk8,w2k16 #29 **04:12:50** [INFO] Skipping the assembly in this project because it's not the Execution Root **04:12:50** [INFO] **04:12:50** [INFO] **--- build-helper-maven-plugin:3.0.0:add-source (default) @ named-kiesession --- 04:12:50** [INFO] Source directory: C:\j\workspace\blessed-commu---56948c19\397a30e6\tests\s\drools\drools-examples-api\named-kiesession\target \generated-sources\annotations added. **04:12:50** [INFO] **04:12:50** [INFO] **--- build-helper-maven-plugin:3.0.0:parse-version (default) @ named-kiesession --- 04:12:50** [INFO] **04:12:50** [INFO] **--- maven-resources-plugin:3.1.0:resources (default-resources) @ named-kiesession --- 04:12:50** [INFO] Using 'UTF-8' encoding to copy filtered resources. **04:12:50** [INFO] Copying 3 resources **04:12:50** [INFO] **04:12:50** [INFO] **--- maven-compiler-plugin:3.8.1:compile (default-compile) @ named-kiesession --- 04:12:50** [INFO] Not compiling main sources **04:12:50** [INFO] **04:12:50** [INFO] **--- maven-resources-plugin:3.1.0:testResources (default-testResources) @ named-kiesession --- 04:12:50** [INFO] Using 'UTF-8' encoding to copy filtered resources. **04:12:50** [INFO] skip non existing resourceDirectory C:\j\workspace\blessed-commu---56948c19\397a30e6\tests\s\drools\drools-examples-api\namedkiesession\src\test\resources **04:12:50** [INFO] **04:12:50** [INFO] **--- maven-compiler-plugin:3.8.1:testCompile (default-testCompile) @ named-kiesession --- 04:12:50** [INFO] Compiling 1 source file to C:\j\workspace\blessed-commu---56948c19\397a30e6\tests\s\drools\drools-examples-api\namedkiesession\target\test-classes **04:12:50** [INFO] **04:12:50** [INFO] **--- maven-surefire-plugin:2.22.1:test (default-test) @ named-kiesession --- 04:12:50** [INFO] **04:12:50** [INFO] ------------------------------------------------------- **04:12:50** [INFO] T E S T S **04:12:50** [INFO] ------------------------------------------------------- **04:12:51** [INFO] Running org.drools.example.api.namedkiesession.NamedKieSessionExampleTest **04:12:54** [INFO] Tests run: 1, Failures: 0, Errors: 0, Skipped: 0, Time elapsed: 3.765 s - in org.drools.example.api.namedkiesession.NamedKieSessionExampleTest **04:12:55** [INFO] **04:12:55** [INFO] Results: **04:12:55** [INFO] **04:12:55** [INFO] Tests run: 1, Failures: 0, Errors: 0, Skipped: 0 **04:12:55** [INFO] **04:12:55** [INFO] **04:12:55** [INFO] **--- maven-jar-plugin:3.1.0:jar (default-jar) @ named-kiesession --- 04:12:55** [INFO] Building jar: C:\j\workspace\blessed-commu---56948c19\397a30e6\tests\s\drools\drools-examples-api\named-kiesession\target \named-kiesession-7.7.0.redhat-20200212.jar **04:12:55 [WARNING] Warning: selected jar files include a META-INF/INDEX.LIST which will be replaced by a newly generated one. 04:12:55** [INFO] **04:12:55** [INFO] **--- maven-source-plugin:3.0.1:jar-no-fork (attach-sources) @ named-kiesession --- 04:12:55** [INFO] Building jar: C:\j\workspace\blessed-commu---56948c19\397a30e6\tests\s\drools\drools-examples-api\named-kiesession\target \named-kiesession-7.7.0.redhat-20200212-sources.jar **04:12:55** [INFO] **04:12:55** [INFO] **--- maven-source-plugin:3.0.1:test-jar-no-fork (attach-test-sources) @ named-kiesession --- 04:12:55** [INFO] Building jar: C:\j\workspace\blessed-commu---56948c19\397a30e6\tests\s\drools\drools-examples-api\named-kiesession\target \named-kiesession-7.7.0.redhat-20200212-test-sources.jar **04:12:55** [INFO] **04:12:55** [INFO] **--- maven-jar-plugin:3.1.0:test-jar (test-jar) @ named-kiesession --- 04:12:55** [INFO] Building jar: C:\j\workspace\blessed-commu---56948c19\397a30e6\tests\s\drools\drools-examples-api\named-kiesession\target \named-kiesession-7.7.0.redhat-20200212-tests.jar **04:12:55** [INFO] **04:12:55** [INFO] **--- maven-failsafe-plugin:2.22.1:integration-test (default) @ named-kiesession --- 04:12:55** [INFO] **04:12:55** [INFO] **--- maven-failsafe-plugin:2.22.1:verify (default) @ named-kiesession --- 04:12:55** [INFO] **04:12:55** [INFO] **--- maven-install-plugin:2.5.2:install (default-install) @ named-kiesession --- 04:12:55** [INFO] Installing C:\j\workspace\blessed-commu---56948c19\397a30e6\tests\s\drools\drools-examples-api\named-kiesession\target\namedkiesession-7.7.0.redhat-20200212.jar to C:\j\workspace\blessed-commu---56948c19\397a30e6\maven-repo\org\drools\named-kiesession\7.7.0.redhat-20200212\named-kiesession-7.7.0.redhat-20200212.jar **04:12:55** [INFO] Installing C:\j\workspace\blessed-commu---56948c19\397a30e6\tests\s\drools\drools-examples-api\named-kiesession\pom.xml to C:\j\workspace\blessed-commu---56948c19\397a30e6\maven-repo\org\drools\named-kiesession\7.7.0.redhat-20200212\named-kiesession-7.7.0.redhat-20200212.pom **04:12:55** [INFO] Installing C:\j\workspace\blessed-commu---56948c19\397a30e6\tests\s\drools\drools-examples-api\named-kiesession\target\namedkiesession-7.7.0.redhat-20200212-sources.jar to C:\j\workspace\blessed-commu---56948c19\397a30e6\maven-repo\org\drools\named-kiesession \7.7.0.redhat-20200212\named-kiesession-7.7.0.redhat-20200212-sources.jar **04:12:55** [INFO] Installing C:\j\workspace\blessed-commu---56948c19\397a30e6\tests\s\drools\drools-examples-api\named-kiesession\target\namedkiesession-7.7.0.redhat-20200212-test-sources.jar to C:\j\workspace\blessed-commu---56948c19\397a30e6\maven-repo\org\drools\named-kiesession \7.7.0.redhat-20200212\named-kiesession-7.7.0.redhat-20200212-test-sources.jar **04:12:55** [INFO] Installing C:\j\workspace\blessed-commu---56948c19\397a30e6\tests\s\drools\drools-examples-api\named-kiesession\target\namedkiesession-7.7.0.redhat-20200212-tests.jar to C:\j\workspace\blessed-commu---56948c19\397a30e6\maven-repo\org\drools\named-kiesession \7.7.0.redhat-20200212\named-kiesession-7.7.0.redhat-20200212-tests.jar **04:12:55** [INFO] **04:12:55** [INFO] --------------------< org.drools:kiebase-inclusion >-------------------- **04:12:55** [INFO] Building Drools API examples - KieBase Inclusion 7.7.0.redhat-20200212 [26/46] **04:12:55** [INFO] --------------------------------[ jar ]--------------------------------- **04:12:55** [INFO]

**04:12:55** [INFO] Skipping Rule Enforcement. **04:12:55** [INFO] **04:12:55** [INFO] **--- maven-enforcer-plugin:3.0.0-M1:enforce (ban-blacklisted-dependencies) @ kiebase-inclusion --- 04:12:55** [INFO] Skipping Rule Enforcement. **04:12:55** [INFO] **04:12:55** [INFO] **--- maven-enforcer-plugin:3.0.0-M1:enforce (no-duplicate-declared-dependencies) @ kiebase-inclusion --- 04:12:55** [INFO] Skipping Rule Enforcement. **04:12:55** [INFO] **04:12:55** [INFO] **--- maven-enforcer-plugin:3.0.0-M1:enforce (enforce-java-version) @ kiebase-inclusion --- 04:12:55** [INFO] Skipping Rule Enforcement. **04:12:55** [INFO] **04:12:55** [INFO] **--- maven-enforcer-plugin:3.0.0-M1:enforce (enforce-maven-version) @ kiebase-inclusion --- 04:12:55** [INFO] Skipping Rule Enforcement. **04:12:55** [INFO] **04:12:55** [INFO] **--- maven-checkstyle-plugin:3.0.0:check (validate) @ kiebase-inclusion --- 04:12:55** [INFO] There are 3 errors reported by Checkstyle 8.10.1 with C:\j\workspace\blessed-commu---56948c19\397a30e6\tests\s\drools\droolsexamples-api\kiebase-inclusion\target\checkstyle-rules.xml ruleset. **04:12:55 [WARNING] checkstyle:check violations detected but failOnViolation set to false 04:12:55** [INFO] **04:12:55** [INFO] **--- maven-enforcer-plugin:3.0.0-M1:enforce (no-managed-deps) @ kiebase-inclusion --- 04:12:55** [INFO] Skipping Rule Enforcement. **04:12:55** [INFO] **04:12:55** [INFO] **--- buildnumber-maven-plugin:1.4:create (get-scm-revision) @ kiebase-inclusion --- 04:12:55** [INFO] **04:12:55** [INFO] **--- project-sources-maven-plugin:1.0:archive (project-sources-archive) @ kiebase-inclusion --- 04:12:55** [INFO] Skipping the assembly in this project because it's not the Execution Root **04:12:55** [INFO] **04:12:55** [INFO] **--- build-helper-maven-plugin:3.0.0:add-source (default) @ kiebase-inclusion --- 04:12:55** [INFO] Source directory: C:\j\workspace\blessed-commu---56948c19\397a30e6\tests\s\drools\drools-examples-api\kiebase-inclusion\target \generated-sources\annotations added. **04:12:55** [INFO] **04:12:55** [INFO] **--- build-helper-maven-plugin:3.0.0:parse-version (default) @ kiebase-inclusion --- 04:12:55** [INFO] **04:12:55** [INFO] **--- maven-resources-plugin:3.1.0:resources (default-resources) @ kiebase-inclusion --- 04:12:55** [INFO] Using 'UTF-8' encoding to copy filtered resources. **04:12:55** [INFO] Copying 3 resources **04:12:55** [INFO] **04:12:55** [INFO] **--- maven-compiler-plugin:3.8.1:compile (default-compile) @ kiebase-inclusion --- 04:12:55** [INFO] Not compiling main sources **04:12:55** [INFO] **04:12:55** [INFO] **--- maven-resources-plugin:3.1.0:testResources (default-testResources) @ kiebase-inclusion --- 04:12:55** [INFO] Using 'UTF-8' encoding to copy filtered resources. **04:12:55** [INFO] skip non existing resourceDirectory C:\j\workspace\blessed-commu---56948c19\397a30e6\tests\s\drools\drools-examplesapi\kiebase-inclusion\src\test\resources **04:12:55** [INFO] **04:12:55** [INFO] **--- maven-compiler-plugin:3.8.1:testCompile (default-testCompile) @ kiebase-inclusion --- 04:12:55** [INFO] Compiling 1 source file to C:\j\workspace\blessed-commu---56948c19\397a30e6\tests\s\drools\drools-examples-api\kiebaseinclusion\target\test-classes **04:12:55** [INFO] **04:12:55** [INFO] **--- maven-surefire-plugin:2.22.1:test (default-test) @ kiebase-inclusion --- 04:12:55** [INFO] **04:12:55** [INFO] ------------------------------------------------------- **04:12:55** [INFO] T E S T S **04:12:55** [INFO] ------------------------------------------------------- **04:12:56** [INFO] Running org.drools.example.api.kiebaseinclusion.KieBaseInclusionExampleTest **04:13:00** [INFO] Tests run: 1, Failures: 0, Errors: 0, Skipped: 0, Time elapsed: 3.89 s - in org.drools.example.api.kiebaseinclusion.KieBaseInclusionExampleTest **04:13:00** [INFO] **04:13:00** [INFO] Results: **04:13:00** [INFO] **04:13:00** [INFO] Tests run: 1, Failures: 0, Errors: 0, Skipped: 0 **04:13:00** [INFO] **04:13:00** [INFO] **04:13:00** [INFO] **--- maven-jar-plugin:3.1.0:jar (default-jar) @ kiebase-inclusion --- 04:13:00** [INFO] Building jar: C:\j\workspace\blessed-commu---56948c19\397a30e6\tests\s\drools\drools-examples-api\kiebase-inclusion\target \kiebase-inclusion-7.7.0.redhat-20200212.jar **04:13:00 [WARNING] Warning: selected jar files include a META-INF/INDEX.LIST which will be replaced by a newly generated one. 04:13:00** [INFO] **04:13:00** [INFO] **--- maven-source-plugin:3.0.1:jar-no-fork (attach-sources) @ kiebase-inclusion --- 04:13:00** [INFO] Building jar: C:\j\workspace\blessed-commu---56948c19\397a30e6\tests\s\drools\drools-examples-api\kiebase-inclusion\target \kiebase-inclusion-7.7.0.redhat-20200212-sources.jar **04:13:01** [INFO] **04:13:01** [INFO] **--- maven-source-plugin:3.0.1:test-jar-no-fork (attach-test-sources) @ kiebase-inclusion --- 04:13:01** [INFO] Building jar: C:\j\workspace\blessed-commu---56948c19\397a30e6\tests\s\drools\drools-examples-api\kiebase-inclusion\target \kiebase-inclusion-7.7.0.redhat-20200212-test-sources.jar **04:13:01** [INFO] **04:13:01** [INFO] **--- maven-jar-plugin:3.1.0:test-jar (test-jar) @ kiebase-inclusion --- 04:13:01** [INFO] Building jar: C:\j\workspace\blessed-commu---56948c19\397a30e6\tests\s\drools\drools-examples-api\kiebase-inclusion\target \kiebase-inclusion-7.7.0.redhat-20200212-tests.jar **04:13:01** [INFO] **04:13:01** [INFO] **--- maven-failsafe-plugin:2.22.1:integration-test (default) @ kiebase-inclusion ---** Jenkins BxMS RHPAM-master-nightly certification community-tests blessed-community-tests-drools-jvmos-matrix openjdk8,w2k16 #29

**04:13:01** [INFO] **--- maven-failsafe-plugin:2.22.1:verify (default) @ kiebase-inclusion --- 04:13:01** [INFO] **04:13:01** [INFO] **--- maven-install-plugin:2.5.2:install (default-install) @ kiebase-inclusion --- 04:13:01** [INFO] Installing C:\j\workspace\blessed-commu---56948c19\397a30e6\tests\s\drools\drools-examples-api\kiebase-inclusion\target \kiebase-inclusion-7.7.0.redhat-20200212.jar to C:\j\workspace\blessed-commu---56948c19\397a30e6\maven-repo\org\drools\kiebase-inclusion \7.7.0.redhat-20200212\kiebase-inclusion-7.7.0.redhat-20200212.jar **04:13:01** [INFO] Installing C:\j\workspace\blessed-commu---56948c19\397a30e6\tests\s\drools\drools-examples-api\kiebase-inclusion\pom.xml to C:\j\workspace\blessed-commu---56948c19\397a30e6\maven-repo\org\drools\kiebase-inclusion\7.7.0.redhat-20200212\kiebase-inclusion-7.7.0.redhat-20200212.pom **04:13:01** [INFO] Installing C:\j\workspace\blessed-commu---56948c19\397a30e6\tests\s\drools\drools-examples-api\kiebase-inclusion\target \kiebase-inclusion-7.7.0.redhat-20200212-sources.jar to C:\j\workspace\blessed-commu---56948c19\397a30e6\maven-repo\org\drools\kiebaseinclusion\7.7.0.redhat-20200212\kiebase-inclusion-7.7.0.redhat-20200212-sources.jar **04:13:01** [INFO] Installing C:\j\workspace\blessed-commu---56948c19\397a30e6\tests\s\drools\drools-examples-api\kiebase-inclusion\target \kiebase-inclusion-7.7.0.redhat-20200212-test-sources.jar to C:\j\workspace\blessed-commu---56948c19\397a30e6\maven-repo\org\drools\kiebaseinclusion\7.7.0.redhat-20200212\kiebase-inclusion-7.7.0.redhat-20200212-test-sources.jar **04:13:01** [INFO] Installing C:\j\workspace\blessed-commu---56948c19\397a30e6\tests\s\drools\drools-examples-api\kiebase-inclusion\target \kiebase-inclusion-7.7.0.redhat-20200212-tests.jar to C:\j\workspace\blessed-commu---56948c19\397a30e6\maven-repo\org\drools\kiebase-inclusion \7.7.0.redhat-20200212\kiebase-inclusion-7.7.0.redhat-20200212-tests.jar **04:13:01** [INFO] **04:13:01** [INFO] --------------< org.drools:default-kiesession-from-file >--------------- **04:13:01** [INFO] Building Drools API examples - Default KieSession From File 7.7.0.redhat-20200212 [27/46] **04:13:01** [INFO] --------------------------------[ jar ]--------------------------------- **04:13:01** [INFO] **04:13:01** [INFO] **--- maven-enforcer-plugin:3.0.0-M1:enforce (enforce-plugin-versions) @ default-kiesession-from-file --- 04:13:01** [INFO] Skipping Rule Enforcement. **04:13:01** [INFO] **04:13:01** [INFO] **--- maven-enforcer-plugin:3.0.0-M1:enforce (ban-blacklisted-dependencies) @ default-kiesession-from-file --- 04:13:01** [INFO] Skipping Rule Enforcement. **04:13:01** [INFO] **04:13:01** [INFO] **--- maven-enforcer-plugin:3.0.0-M1:enforce (no-duplicate-declared-dependencies) @ default-kiesession-from-file --- 04:13:01** [INFO] Skipping Rule Enforcement. **04:13:01** [INFO] **04:13:01** [INFO] **--- maven-enforcer-plugin:3.0.0-M1:enforce (enforce-java-version) @ default-kiesession-from-file --- 04:13:01** [INFO] Skipping Rule Enforcement. **04:13:01** [INFO] **04:13:01** [INFO] **--- maven-enforcer-plugin:3.0.0-M1:enforce (enforce-maven-version) @ default-kiesession-from-file --- 04:13:01** [INFO] Skipping Rule Enforcement. **04:13:01** [INFO] **04:13:01** [INFO] **--- maven-checkstyle-plugin:3.0.0:check (validate) @ default-kiesession-from-file --- 04:13:01** [INFO] There are 16 errors reported by Checkstyle 8.10.1 with C:\j\workspace\blessed-commu---56948c19\397a30e6\tests\s\drools\droolsexamples-api\default-kiesession-from-file\target\checkstyle-rules.xml ruleset. **04:13:01 [WARNING] checkstyle:check violations detected but failOnViolation set to false 04:13:01** [INFO] **04:13:01** [INFO] **--- maven-enforcer-plugin:3.0.0-M1:enforce (no-managed-deps) @ default-kiesession-from-file --- 04:13:01** [INFO] Skipping Rule Enforcement. **04:13:01** [INFO] **04:13:01** [INFO] **--- buildnumber-maven-plugin:1.4:create (get-scm-revision) @ default-kiesession-from-file --- 04:13:01** [INFO] **04:13:01** [INFO] **--- project-sources-maven-plugin:1.0:archive (project-sources-archive) @ default-kiesession-from-file --- 04:13:01** [INFO] Skipping the assembly in this project because it's not the Execution Root **04:13:01** [INFO] **04:13:01** [INFO] **--- build-helper-maven-plugin:3.0.0:add-source (default) @ default-kiesession-from-file --- 04:13:01** [INFO] Source directory: C:\j\workspace\blessed-commu---56948c19\397a30e6\tests\s\drools\drools-examples-api\default-kiesession-fromfile\target\generated-sources\annotations added. **04:13:01** [INFO] **04:13:01** [INFO] **--- build-helper-maven-plugin:3.0.0:parse-version (default) @ default-kiesession-from-file --- 04:13:01** [INFO] **04:13:01** [INFO] **--- maven-resources-plugin:3.1.0:resources (default-resources) @ default-kiesession-from-file --- 04:13:01** [INFO] Using 'UTF-8' encoding to copy filtered resources. **04:13:01** [INFO] Copying 1 resource **04:13:01** [INFO] **04:13:01** [INFO] **--- maven-compiler-plugin:3.8.1:compile (default-compile) @ default-kiesession-from-file --- 04:13:01** [INFO] Not compiling main sources **04:13:01** [INFO] **04:13:01** [INFO] **--- maven-resources-plugin:3.1.0:testResources (default-testResources) @ default-kiesession-from-file --- 04:13:01** [INFO] Using 'UTF-8' encoding to copy filtered resources. **04:13:01** [INFO] skip non existing resourceDirectory C:\j\workspace\blessed-commu---56948c19\397a30e6\tests\s\drools\drools-examplesapi\default-kiesession-from-file\src\test\resources **04:13:01** [INFO] **04:13:01** [INFO] **--- maven-compiler-plugin:3.8.1:testCompile (default-testCompile) @ default-kiesession-from-file --- 04:13:01** [INFO] Compiling 2 source files to C:\j\workspace\blessed-commu---56948c19\397a30e6\tests\s\drools\drools-examples-api\defaultkiesession-from-file\target\test-classes **04:13:01 [WARNING] /C:/j/workspace/blessed-commu---56948c19/397a30e6/tests/s/drools/drools-examples-api/default-kiesession-from-file/src /test/java/org/drools/example/api/defaultkiesessionfromfile/DefaultKieSessionFromByteArrayExampleTest.java:[71,34] unchecked call to getConstructor(java.lang.Class<?>...) as a member of the raw type java.lang.Class 04:13:01** [INFO] **04:13:01** [INFO] **--- maven-surefire-plugin:2.22.1:test (default-test) @ default-kiesession-from-file --- 04:13:01** [INFO] **04:13:01** [INFO] ------------------------------------------------------- **04:13:01** [INFO] T E S T S **04:13:01** [INFO] ------------------------------------------------------- Jenkins BxMS RHPAM-master-nightly certification community-tests blessed-community-tests-drools-jvmos-matrix openjdk8,w2k16 #29

**04:13:06** [INFO] Tests run: 1, Failures: 0, Errors: 0, Skipped: 0, Time elapsed: 3.781 s - in org.drools.example.api.defaultkiesessionfromfile.DefaultKieSessionFromByteArrayExampleTest **04:13:06** [INFO] Running org.drools.example.api.defaultkiesessionfromfile.DefaultKieSessionFromFileExampleTest **04:13:06** [INFO] Tests run: 1, Failures: 0, Errors: 0, Skipped: 0, Time elapsed: 0.062 s - in org.drools.example.api.defaultkiesessionfromfile.DefaultKieSessionFromFileExampleTest **04:13:06** [INFO] **04:13:06** [INFO] Results: **04:13:06** [INFO] **04:13:06** [INFO] Tests run: 2, Failures: 0, Errors: 0, Skipped: 0 **04:13:06** [INFO] **04:13:06** [INFO] **04:13:06** [INFO] **--- maven-jar-plugin:3.1.0:jar (default-jar) @ default-kiesession-from-file --- 04:13:06** [INFO] Building jar: C:\j\workspace\blessed-commu---56948c19\397a30e6\tests\s\drools\drools-examples-api\default-kiesession-fromfile\target\default-kiesession-from-file-7.7.0.redhat-20200212.jar **04:13:06 [WARNING] Warning: selected jar files include a META-INF/INDEX.LIST which will be replaced by a newly generated one. 04:13:06** [INFO] **04:13:06** [INFO] **--- maven-source-plugin:3.0.1:jar-no-fork (attach-sources) @ default-kiesession-from-file --- 04:13:06** [INFO] Building jar: C:\j\workspace\blessed-commu---56948c19\397a30e6\tests\s\drools\drools-examples-api\default-kiesession-fromfile\target\default-kiesession-from-file-7.7.0.redhat-20200212-sources.jar **04:13:06** [INFO] **04:13:06** [INFO] **--- maven-source-plugin:3.0.1:test-jar-no-fork (attach-test-sources) @ default-kiesession-from-file --- 04:13:06** [INFO] Building jar: C:\j\workspace\blessed-commu---56948c19\397a30e6\tests\s\drools\drools-examples-api\default-kiesession-fromfile\target\default-kiesession-from-file-7.7.0.redhat-20200212-test-sources.jar **04:13:06** [INFO] **04:13:06** [INFO] **--- maven-jar-plugin:3.1.0:test-jar (test-jar) @ default-kiesession-from-file --- 04:13:06** [INFO] Building jar: C:\j\workspace\blessed-commu---56948c19\397a30e6\tests\s\drools\drools-examples-api\default-kiesession-fromfile\target\default-kiesession-from-file-7.7.0.redhat-20200212-tests.jar **04:13:06** [INFO] **04:13:06** [INFO] **--- maven-failsafe-plugin:2.22.1:integration-test (default) @ default-kiesession-from-file --- 04:13:06** [INFO] **04:13:06** [INFO] **--- maven-failsafe-plugin:2.22.1:verify (default) @ default-kiesession-from-file --- 04:13:06** [INFO] **04:13:06** [INFO] **--- maven-install-plugin:2.5.2:install (default-install) @ default-kiesession-from-file --- 04:13:06** [INFO] Installing C:\j\workspace\blessed-commu---56948c19\397a30e6\tests\s\drools\drools-examples-api\default-kiesession-fromfile\target\default-kiesession-from-file-7.7.0.redhat-20200212.jar to C:\j\workspace\blessed-commu---56948c19\397a30e6\maven-repo\org\drools \default-kiesession-from-file\7.7.0.redhat-20200212\default-kiesession-from-file-7.7.0.redhat-20200212.jar **04:13:06** [INFO] Installing C:\j\workspace\blessed-commu---56948c19\397a30e6\tests\s\drools\drools-examples-api\default-kiesession-fromfile\pom.xml to C:\j\workspace\blessed-commu---56948c19\397a30e6\maven-repo\org\drools\default-kiesession-from-file\7.7.0.redhat-20200212 \default-kiesession-from-file-7.7.0.redhat-20200212.pom **04:13:06** [INFO] Installing C:\j\workspace\blessed-commu---56948c19\397a30e6\tests\s\drools\drools-examples-api\default-kiesession-fromfile\target\default-kiesession-from-file-7.7.0.redhat-20200212-sources.jar to C:\j\workspace\blessed-commu---56948c19\397a30e6\maven-repo\org \drools\default-kiesession-from-file\7.7.0.redhat-20200212\default-kiesession-from-file-7.7.0.redhat-20200212-sources.jar **04:13:06** [INFO] Installing C:\j\workspace\blessed-commu---56948c19\397a30e6\tests\s\drools\drools-examples-api\default-kiesession-fromfile\target\default-kiesession-from-file-7.7.0.redhat-20200212-test-sources.jar to C:\j\workspace\blessed-commu---56948c19\397a30e6\mavenrepo\org\drools\default-kiesession-from-file\7.7.0.redhat-20200212\default-kiesession-from-file-7.7.0.redhat-20200212-test-sources.jar **04:13:06** [INFO] Installing C:\j\workspace\blessed-commu---56948c19\397a30e6\tests\s\drools\drools-examples-api\default-kiesession-fromfile\target\default-kiesession-from-file-7.7.0.redhat-20200212-tests.jar to C:\j\workspace\blessed-commu---56948c19\397a30e6\maven-repo\org \drools\default-kiesession-from-file\7.7.0.redhat-20200212\default-kiesession-from-file-7.7.0.redhat-20200212-tests.jar **04:13:06** [INFO] **04:13:06** [INFO] ---------------< org.drools:named-kiesession-from-file >---------------- **04:13:06** [INFO] Building Drools API examples - Named KieSession from File 7.7.0.redhat-20200212 [28/46] **04:13:06** [INFO] --------------------------------[ jar ]--------------------------------- **04:13:06** [INFO] **04:13:06** [INFO] **--- maven-enforcer-plugin:3.0.0-M1:enforce (enforce-plugin-versions) @ named-kiesession-from-file --- 04:13:06** [INFO] Skipping Rule Enforcement. **04:13:06** [INFO] **04:13:07** [INFO] **--- maven-enforcer-plugin:3.0.0-M1:enforce (ban-blacklisted-dependencies) @ named-kiesession-from-file --- 04:13:07** [INFO] Skipping Rule Enforcement. **04:13:07** [INFO] **04:13:07** [INFO] **--- maven-enforcer-plugin:3.0.0-M1:enforce (no-duplicate-declared-dependencies) @ named-kiesession-from-file --- 04:13:07** [INFO] Skipping Rule Enforcement. **04:13:07** [INFO] **04:13:07** [INFO] **--- maven-enforcer-plugin:3.0.0-M1:enforce (enforce-java-version) @ named-kiesession-from-file --- 04:13:07** [INFO] Skipping Rule Enforcement. **04:13:07** [INFO] **04:13:07** [INFO] **--- maven-enforcer-plugin:3.0.0-M1:enforce (enforce-maven-version) @ named-kiesession-from-file --- 04:13:07** [INFO] Skipping Rule Enforcement. **04:13:07** [INFO] **04:13:07** [INFO] **--- maven-checkstyle-plugin:3.0.0:check (validate) @ named-kiesession-from-file --- 04:13:07** [INFO] There are 4 errors reported by Checkstyle 8.10.1 with C:\j\workspace\blessed-commu---56948c19\397a30e6\tests\s\drools\droolsexamples-api\named-kiesession-from-file\target\checkstyle-rules.xml ruleset. **04:13:07 [WARNING] checkstyle:check violations detected but failOnViolation set to false 04:13:07** [INFO] **04:13:07** [INFO] **--- maven-enforcer-plugin:3.0.0-M1:enforce (no-managed-deps) @ named-kiesession-from-file --- 04:13:07** [INFO] Skipping Rule Enforcement. **04:13:07** [INFO] **04:13:07** [INFO] **--- buildnumber-maven-plugin:1.4:create (get-scm-revision) @ named-kiesession-from-file --- 04:13:07** [INFO] **04:13:07** [INFO] **--- project-sources-maven-plugin:1.0:archive (project-sources-archive) @ named-kiesession-from-file --- 04:13:07** [INFO] Skipping the assembly in this project because it's not the Execution Root **04:13:07** [INFO] Jenkins BxMS RHPAM-master-nightly certification community-tests blessed-community-tests-drools-jvmos-matrix openjdk8,w2k16 #29

Jenkins BxMS RHPAM-master-nightly certification community-tests blessed-community-tests-drools-jvmos-matrix openjdk8,w2k16 #29<br>סיינבראות נדווטובלאפיה און האט האפילומאני האט האפילומאני וואס אפילומאני וואס האט האט האט האט ה file\target\generated-sources\annotations added. **04:13:07** [INFO] **04:13:07** [INFO] **--- build-helper-maven-plugin:3.0.0:parse-version (default) @ named-kiesession-from-file --- 04:13:07** [INFO] **04:13:07** [INFO] **--- maven-resources-plugin:3.1.0:resources (default-resources) @ named-kiesession-from-file --- 04:13:07** [INFO] Using 'UTF-8' encoding to copy filtered resources. **04:13:07** [INFO] Copying 1 resource **04:13:07** [INFO] **04:13:07** [INFO] **--- maven-compiler-plugin:3.8.1:compile (default-compile) @ named-kiesession-from-file --- 04:13:07** [INFO] Not compiling main sources **04:13:07** [INFO] **04:13:07** [INFO] **--- maven-resources-plugin:3.1.0:testResources (default-testResources) @ named-kiesession-from-file --- 04:13:07** [INFO] Using 'UTF-8' encoding to copy filtered resources. **04:13:07** [INFO] skip non existing resourceDirectory C:\j\workspace\blessed-commu---56948c19\397a30e6\tests\s\drools\drools-examples-api\namedkiesession-from-file\src\test\resources **04:13:07** [INFO] **04:13:07** [INFO] **--- maven-compiler-plugin:3.8.1:testCompile (default-testCompile) @ named-kiesession-from-file --- 04:13:07** [INFO] Compiling 1 source file to C:\j\workspace\blessed-commu---56948c19\397a30e6\tests\s\drools\drools-examples-api\namedkiesession-from-file\target\test-classes **04:13:07** [INFO] **04:13:07** [INFO] **--- maven-surefire-plugin:2.22.1:test (default-test) @ named-kiesession-from-file --- 04:13:07** [INFO] **04:13:07** [INFO] ------------------------------------------------------- **04:13:07** [INFO] T E S T S **04:13:07** [INFO] ------------------------------------------------------- **04:13:08** [INFO] Running org.drools.example.api.namedkiesessionfromfile.NamedKieSessionFromFileExampleTest **04:13:11** [INFO] Tests run: 1, Failures: 0, Errors: 0, Skipped: 0, Time elapsed: 3.906 s - in org.drools.example.api.namedkiesessionfromfile.NamedKieSessionFromFileExampleTest **04:13:12** [INFO] **04:13:12** [INFO] Results: **04:13:12** [INFO] **04:13:12** [INFO] Tests run: 1, Failures: 0, Errors: 0, Skipped: 0 **04:13:12** [INFO] **04:13:12** [INFO] **04:13:12** [INFO] **--- maven-jar-plugin:3.1.0:jar (default-jar) @ named-kiesession-from-file --- 04:13:12** [INFO] Building jar: C:\j\workspace\blessed-commu---56948c19\397a30e6\tests\s\drools\drools-examples-api\named-kiesession-fromfile\target\named-kiesession-from-file-7.7.0.redhat-20200212.jar **04:13:12 [WARNING] Warning: selected jar files include a META-INF/INDEX.LIST which will be replaced by a newly generated one. 04:13:12** [INFO] **04:13:12** [INFO] **--- maven-source-plugin:3.0.1:jar-no-fork (attach-sources) @ named-kiesession-from-file --- 04:13:12** [INFO] Building jar: C:\j\workspace\blessed-commu---56948c19\397a30e6\tests\s\drools\drools-examples-api\named-kiesession-fromfile\target\named-kiesession-from-file-7.7.0.redhat-20200212-sources.jar **04:13:12** [INFO] **04:13:12** [INFO] **--- maven-source-plugin:3.0.1:test-jar-no-fork (attach-test-sources) @ named-kiesession-from-file --- 04:13:12** [INFO] Building jar: C:\j\workspace\blessed-commu---56948c19\397a30e6\tests\s\drools\drools-examples-api\named-kiesession-fromfile\target\named-kiesession-from-file-7.7.0.redhat-20200212-test-sources.jar **04:13:12** [INFO] **04:13:12** [INFO] **--- maven-jar-plugin:3.1.0:test-jar (test-jar) @ named-kiesession-from-file --- 04:13:12** [INFO] Building jar: C:\j\workspace\blessed-commu---56948c19\397a30e6\tests\s\drools\drools-examples-api\named-kiesession-fromfile\target\named-kiesession-from-file-7.7.0.redhat-20200212-tests.jar **04:13:12** [INFO] **04:13:12** [INFO] **--- maven-failsafe-plugin:2.22.1:integration-test (default) @ named-kiesession-from-file --- 04:13:12** [INFO] **04:13:12** [INFO] **--- maven-failsafe-plugin:2.22.1:verify (default) @ named-kiesession-from-file --- 04:13:12** [INFO] **04:13:12** [INFO] **--- maven-install-plugin:2.5.2:install (default-install) @ named-kiesession-from-file --- 04:13:12** [INFO] Installing C:\j\workspace\blessed-commu---56948c19\397a30e6\tests\s\drools\drools-examples-api\named-kiesession-fromfile\target\named-kiesession-from-file-7.7.0.redhat-20200212.jar to C:\j\workspace\blessed-commu---56948c19\397a30e6\maven-repo\org\drools \named-kiesession-from-file\7.7.0.redhat-20200212\named-kiesession-from-file-7.7.0.redhat-20200212.jar **04:13:12** [INFO] Installing C:\j\workspace\blessed-commu---56948c19\397a30e6\tests\s\drools\drools-examples-api\named-kiesession-fromfile\pom.xml to C:\j\workspace\blessed-commu---56948c19\397a30e6\maven-repo\org\drools\named-kiesession-from-file\7.7.0.redhat-20200212\namedkiesession-from-file-7.7.0.redhat-20200212.pom **04:13:12** [INFO] Installing C:\j\workspace\blessed-commu---56948c19\397a30e6\tests\s\drools\drools-examples-api\named-kiesession-fromfile\target\named-kiesession-from-file-7.7.0.redhat-20200212-sources.jar to C:\j\workspace\blessed-commu---56948c19\397a30e6\maven-repo\org \drools\named-kiesession-from-file\7.7.0.redhat-20200212\named-kiesession-from-file-7.7.0.redhat-20200212-sources.jar **04:13:12** [INFO] Installing C:\j\workspace\blessed-commu---56948c19\397a30e6\tests\s\drools\drools-examples-api\named-kiesession-fromfile\target\named-kiesession-from-file-7.7.0.redhat-20200212-test-sources.jar to C:\j\workspace\blessed-commu---56948c19\397a30e6\mavenrepo\org\drools\named-kiesession-from-file\7.7.0.redhat-20200212\named-kiesession-from-file-7.7.0.redhat-20200212-test-sources.jar **04:13:12** [INFO] Installing C:\j\workspace\blessed-commu---56948c19\397a30e6\tests\s\drools\drools-examples-api\named-kiesession-fromfile\target\named-kiesession-from-file-7.7.0.redhat-20200212-tests.jar to C:\j\workspace\blessed-commu---56948c19\397a30e6\maven-repo\org \drools\named-kiesession-from-file\7.7.0.redhat-20200212\named-kiesession-from-file-7.7.0.redhat-20200212-tests.jar **04:13:12** [INFO] **04:13:12** [INFO] -------------< org.drools:kie-module-from-multiple-files >-------------- **04:13:12** [INFO] Building Drools API examples - KieModule from Multiple Files 7.7.0.redhat-20200212 [29/46] **04:13:12** [INFO] ----------------------------------[ jar ]------------**04:13:12** [INFO] **04:13:12** [INFO] **--- maven-enforcer-plugin:3.0.0-M1:enforce (enforce-plugin-versions) @ kie-module-from-multiple-files --- 04:13:12** [INFO] Skipping Rule Enforcement. **04:13:12** [INFO] **04:13:12** [INFO] **--- maven-enforcer-plugin:3.0.0-M1:enforce (ban-blacklisted-dependencies) @ kie-module-from-multiple-files ---**

**04:13:12** [INFO] **04:13:12** [INFO] **--- maven-enforcer-plugin:3.0.0-M1:enforce (no-duplicate-declared-dependencies) @ kie-module-from-multiple-files --- 04:13:12** [INFO] Skipping Rule Enforcement. **04:13:12** [INFO] **04:13:12** [INFO] **--- maven-enforcer-plugin:3.0.0-M1:enforce (enforce-java-version) @ kie-module-from-multiple-files --- 04:13:12** [INFO] Skipping Rule Enforcement. **04:13:12** [INFO] **04:13:12** [INFO] **--- maven-enforcer-plugin:3.0.0-M1:enforce (enforce-maven-version) @ kie-module-from-multiple-files --- 04:13:12** [INFO] Skipping Rule Enforcement. **04:13:12** [INFO] **04:13:12** [INFO] **--- maven-checkstyle-plugin:3.0.0:check (validate) @ kie-module-from-multiple-files --- 04:13:12** [INFO] There are 4 errors reported by Checkstyle 8.10.1 with C:\j\workspace\blessed-commu---56948c19\397a30e6\tests\s\drools\droolsexamples-api\kie-module-from-multiple-files\target\checkstyle-rules.xml ruleset. **04:13:12 [WARNING] checkstyle:check violations detected but failOnViolation set to false 04:13:12** [INFO] **04:13:12** [INFO] **--- maven-enforcer-plugin:3.0.0-M1:enforce (no-managed-deps) @ kie-module-from-multiple-files --- 04:13:12** [INFO] Skipping Rule Enforcement. **04:13:12** [INFO] **04:13:12** [INFO] **--- buildnumber-maven-plugin:1.4:create (get-scm-revision) @ kie-module-from-multiple-files --- 04:13:12** [INFO] **04:13:12** [INFO] **--- project-sources-maven-plugin:1.0:archive (project-sources-archive) @ kie-module-from-multiple-files --- 04:13:12** [INFO] Skipping the assembly in this project because it's not the Execution Root **04:13:12** [INFO] **04:13:12** [INFO] **--- build-helper-maven-plugin:3.0.0:add-source (default) @ kie-module-from-multiple-files --- 04:13:12** [INFO] Source directory: C:\j\workspace\blessed-commu---56948c19\397a30e6\tests\s\drools\drools-examples-api\kie-module-frommultiple-files\target\generated-sources\annotations added. **04:13:12** [INFO] **04:13:12** [INFO] **--- build-helper-maven-plugin:3.0.0:parse-version (default) @ kie-module-from-multiple-files --- 04:13:12** [INFO] **04:13:12** [INFO] **--- maven-resources-plugin:3.1.0:resources (default-resources) @ kie-module-from-multiple-files --- 04:13:12** [INFO] Using 'UTF-8' encoding to copy filtered resources. **04:13:12** [INFO] Copying 1 resource **04:13:12** [INFO] **04:13:12** [INFO] **--- maven-compiler-plugin:3.8.1:compile (default-compile) @ kie-module-from-multiple-files --- 04:13:12** [INFO] Not compiling main sources **04:13:12** [INFO] **04:13:12** [INFO] **--- maven-resources-plugin:3.1.0:testResources (default-testResources) @ kie-module-from-multiple-files --- 04:13:12** [INFO] Using 'UTF-8' encoding to copy filtered resources. **04:13:12** [INFO] skip non existing resourceDirectory C:\j\workspace\blessed-commu---56948c19\397a30e6\tests\s\drools\drools-examples-api\kiemodule-from-multiple-files\src\test\resources **04:13:12** [INFO] **04:13:12** [INFO] **--- maven-compiler-plugin:3.8.1:testCompile (default-testCompile) @ kie-module-from-multiple-files --- 04:13:12** [INFO] Compiling 1 source file to C:\j\workspace\blessed-commu---56948c19\397a30e6\tests\s\drools\drools-examples-api\kie-modulefrom-multiple-files\target\test-classes **04:13:12** [INFO] **04:13:12** [INFO] **--- maven-surefire-plugin:2.22.1:test (default-test) @ kie-module-from-multiple-files --- 04:13:12** [INFO] **04:13:12** [INFO] ------------------------------------------------------- **04:13:12** [INFO] T E S T S **04:13:12** [INFO] ------------------------------------------------------- **04:13:13** [INFO] Running org.drools.example.api.kiemodulefrommultiplefiles.KieModuleFromMultipleFilesExampleTest **04:13:17** [INFO] Tests run: 1, Failures: 0, Errors: 0, Skipped: 0, Time elapsed: 3.844 s - in org.drools.example.api.kiemodulefrommultiplefiles.KieModuleFromMultipleFilesExampleTest **04:13:18** [INFO] **04:13:18** [INFO] Results: **04:13:18** [INFO] **04:13:18** [INFO] Tests run: 1, Failures: 0, Errors: 0, Skipped: 0 **04:13:18** [INFO] **04:13:18** [INFO] **04:13:18** [INFO] **--- maven-jar-plugin:3.1.0:jar (default-jar) @ kie-module-from-multiple-files --- 04:13:18** [INFO] Building jar: C:\j\workspace\blessed-commu---56948c19\397a30e6\tests\s\drools\drools-examples-api\kie-module-from-multiplefiles\target\kie-module-from-multiple-files-7.7.0.redhat-20200212.jar **04:13:18 [WARNING] Warning: selected jar files include a META-INF/INDEX.LIST which will be replaced by a newly generated one. 04:13:18** [INFO] **04:13:18** [INFO] **--- maven-source-plugin:3.0.1:jar-no-fork (attach-sources) @ kie-module-from-multiple-files --- 04:13:18** [INFO] Building jar: C:\j\workspace\blessed-commu---56948c19\397a30e6\tests\s\drools\drools-examples-api\kie-module-from-multiplefiles\target\kie-module-from-multiple-files-7.7.0.redhat-20200212-sources.jar **04:13:18** [INFO] **04:13:18** [INFO] **--- maven-source-plugin:3.0.1:test-jar-no-fork (attach-test-sources) @ kie-module-from-multiple-files --- 04:13:18** [INFO] Building jar: C:\j\workspace\blessed-commu---56948c19\397a30e6\tests\s\drools\drools-examples-api\kie-module-from-multiplefiles\target\kie-module-from-multiple-files-7.7.0.redhat-20200212-test-sources.jar **04:13:18** [INFO] **04:13:18** [INFO] **--- maven-jar-plugin:3.1.0:test-jar (test-jar) @ kie-module-from-multiple-files --- 04:13:18** [INFO] Building jar: C:\j\workspace\blessed-commu---56948c19\397a30e6\tests\s\drools\drools-examples-api\kie-module-from-multiplefiles\target\kie-module-from-multiple-files-7.7.0.redhat-20200212-tests.jar **04:13:18** [INFO] **04:13:18** [INFO] **--- maven-failsafe-plugin:2.22.1:integration-test (default) @ kie-module-from-multiple-files --- 04:13:18** [INFO] **04:13:18** [INFO] **--- maven-failsafe-plugin:2.22.1:verify (default) @ kie-module-from-multiple-files --- 04:13:18** [INFO] **04:13:18** [INFO] **--- maven-install-plugin:2.5.2:install (default-install) @ kie-module-from-multiple-files ---** Jenkins BxMS RHPAM-master-nightly certification community-tests blessed-community-tests-drools-jvmos-matrix openjdk8,w2k16 #29
Jenkins BxMS RHPAM-master-nightly certification community-tests blessed-community-tests-drools-jvmos-matrix openjdk8,w2k16 #29<br>תוכפאזנפו שפרלאבפ-ווטטמנפ-וויטווו-וופליטוווויפלאנדי וויסטומני בעסטמבנג, וואס האטראפאריס וויסטו \drools\kie-module-from-multiple-files\7.7.0.redhat-20200212\kie-module-from-multiple-files-7.7.0.redhat-20200212.jar **04:13:18** [INFO] Installing C:\j\workspace\blessed-commu---56948c19\397a30e6\tests\s\drools\drools-examples-api\kie-module-from-multiplefiles\pom.xml to C:\j\workspace\blessed-commu---56948c19\397a30e6\maven-repo\org\drools\kie-module-from-multiple-files\7.7.0.redhat-20200212 \kie-module-from-multiple-files-7.7.0.redhat-20200212.pom **04:13:18** [INFO] Installing C:\j\workspace\blessed-commu---56948c19\397a30e6\tests\s\drools\drools-examples-api\kie-module-from-multiplefiles\target\kie-module-from-multiple-files-7.7.0.redhat-20200212-sources.jar to C:\j\workspace\blessed-commu---56948c19\397a30e6\mavenrepo\org\drools\kie-module-from-multiple-files\7.7.0.redhat-20200212\kie-module-from-multiple-files-7.7.0.redhat-20200212-sources.jar **04:13:18** [INFO] Installing C:\j\workspace\blessed-commu---56948c19\397a30e6\tests\s\drools\drools-examples-api\kie-module-from-multiplefiles\target\kie-module-from-multiple-files-7.7.0.redhat-20200212-test-sources.jar to C:\j\workspace\blessed-commu---56948c19\397a30e6\mavenrepo\org\drools\kie-module-from-multiple-files\7.7.0.redhat-20200212\kie-module-from-multiple-files-7.7.0.redhat-20200212-test-sources.jar **04:13:18** [INFO] Installing C:\j\workspace\blessed-commu---56948c19\397a30e6\tests\s\drools\drools-examples-api\kie-module-from-multiplefiles\target\kie-module-from-multiple-files-7.7.0.redhat-20200212-tests.jar to C:\j\workspace\blessed-commu---56948c19\397a30e6\maven-repo\org \drools\kie-module-from-multiple-files\7.7.0.redhat-20200212\kie-module-from-multiple-files-7.7.0.redhat-20200212-tests.jar **04:13:18** [INFO] **04:13:18** [INFO] ----------------< org.drools:kiecontainer-from-kierepo >---------------- **04:13:18** [INFO] Building Drools API examples - KieContainer from KieRepo 7.7.0.redhat-20200212 [30/46] **04:13:18** [INFO] --------------------------------[ jar ]--------------------------------- **04:13:18** [INFO] **04:13:18** [INFO] **--- maven-enforcer-plugin:3.0.0-M1:enforce (enforce-plugin-versions) @ kiecontainer-from-kierepo --- 04:13:18** [INFO] Skipping Rule Enforcement. **04:13:18** [INFO] **04:13:18** [INFO] **--- maven-enforcer-plugin:3.0.0-M1:enforce (ban-blacklisted-dependencies) @ kiecontainer-from-kierepo --- 04:13:18** [INFO] Skipping Rule Enforcement. **04:13:18** [INFO] **04:13:18** [INFO] **--- maven-enforcer-plugin:3.0.0-M1:enforce (no-duplicate-declared-dependencies) @ kiecontainer-from-kierepo --- 04:13:18** [INFO] Skipping Rule Enforcement. **04:13:18** [INFO] **04:13:18** [INFO] **--- maven-enforcer-plugin:3.0.0-M1:enforce (enforce-java-version) @ kiecontainer-from-kierepo --- 04:13:18** [INFO] Skipping Rule Enforcement. **04:13:18** [INFO] **04:13:18** [INFO] **--- maven-enforcer-plugin:3.0.0-M1:enforce (enforce-maven-version) @ kiecontainer-from-kierepo --- 04:13:18** [INFO] Skipping Rule Enforcement. **04:13:18** [INFO] **04:13:18** [INFO] **--- maven-checkstyle-plugin:3.0.0:check (validate) @ kiecontainer-from-kierepo --- 04:13:18** [INFO] There are 3 errors reported by Checkstyle 8.10.1 with C:\j\workspace\blessed-commu---56948c19\397a30e6\tests\s\drools\droolsexamples-api\kiecontainer-from-kierepo\target\checkstyle-rules.xml ruleset. **04:13:18 [WARNING] checkstyle:check violations detected but failOnViolation set to false 04:13:18** [INFO] **04:13:18** [INFO] **--- maven-enforcer-plugin:3.0.0-M1:enforce (no-managed-deps) @ kiecontainer-from-kierepo --- 04:13:18** [INFO] Skipping Rule Enforcement. **04:13:18** [INFO] **04:13:18** [INFO] **--- buildnumber-maven-plugin:1.4:create (get-scm-revision) @ kiecontainer-from-kierepo --- 04:13:18** [INFO] **04:13:18** [INFO] **--- project-sources-maven-plugin:1.0:archive (project-sources-archive) @ kiecontainer-from-kierepo --- 04:13:18** [INFO] Skipping the assembly in this project because it's not the Execution Root **04:13:18** [INFO] **04:13:18** [INFO] **--- build-helper-maven-plugin:3.0.0:add-source (default) @ kiecontainer-from-kierepo --- 04:13:18** [INFO] Source directory: C:\j\workspace\blessed-commu---56948c19\397a30e6\tests\s\drools\drools-examples-api\kiecontainer-fromkierepo\target\generated-sources\annotations added. **04:13:18** [INFO] **04:13:18** [INFO] **--- build-helper-maven-plugin:3.0.0:parse-version (default) @ kiecontainer-from-kierepo --- 04:13:18** [INFO] **04:13:18** [INFO] **--- maven-resources-plugin:3.1.0:resources (default-resources) @ kiecontainer-from-kierepo --- 04:13:18** [INFO] Using 'UTF-8' encoding to copy filtered resources. **04:13:18** [INFO] Copying 1 resource **04:13:18** [INFO] **04:13:18** [INFO] **--- maven-compiler-plugin:3.8.1:compile (default-compile) @ kiecontainer-from-kierepo --- 04:13:18** [INFO] Not compiling main sources **04:13:18** [INFO] **04:13:18** [INFO] **--- maven-resources-plugin:3.1.0:testResources (default-testResources) @ kiecontainer-from-kierepo --- 04:13:18** [INFO] Using 'UTF-8' encoding to copy filtered resources. **04:13:18** [INFO] skip non existing resourceDirectory C:\j\workspace\blessed-commu---56948c19\397a30e6\tests\s\drools\drools-examplesapi\kiecontainer-from-kierepo\src\test\resources **04:13:18** [INFO] **04:13:18** [INFO] **--- maven-compiler-plugin:3.8.1:testCompile (default-testCompile) @ kiecontainer-from-kierepo --- 04:13:18** [INFO] Compiling 1 source file to C:\j\workspace\blessed-commu---56948c19\397a30e6\tests\s\drools\drools-examples-api\kiecontainerfrom-kierepo\target\test-classes **04:13:18** [INFO] **04:13:18** [INFO] **--- maven-surefire-plugin:2.22.1:test (default-test) @ kiecontainer-from-kierepo --- 04:13:18** [INFO] **04:13:18** [INFO] ------------------------------------------------------- **04:13:18** [INFO] T E S T S **04:13:18** [INFO] ------------------------------------------------------- **04:13:19** [INFO] Running org.drools.example.api.kiecontainerfromkierepo.KieContainerFromKieRepoExampleTest **04:13:29** [INFO] Tests run: 1, Failures: 0, Errors: 0, Skipped: 0, Time elapsed: 9.485 s - in org.drools.example.api.kiecontainerfromkierepo.KieContainerFromKieRepoExampleTest **04:13:29** [INFO] **04:13:29** [INFO] Results: **04:13:29** [INFO] **04:13:29** [INFO] Tests run: 1, Failures: 0, Errors: 0, Skipped: 0

**04:13:29** [INFO] **04:13:29** [INFO] **--- maven-jar-plugin:3.1.0:jar (default-jar) @ kiecontainer-from-kierepo --- 04:13:29** [INFO] Building jar: C:\j\workspace\blessed-commu---56948c19\397a30e6\tests\s\drools\drools-examples-api\kiecontainer-from-kierepo \target\kiecontainer-from-kierepo-7.7.0.redhat-20200212.jar **04:13:29 [WARNING] Warning: selected jar files include a META-INF/INDEX.LIST which will be replaced by a newly generated one. 04:13:29** [INFO] **04:13:29** [INFO] **--- maven-source-plugin:3.0.1:jar-no-fork (attach-sources) @ kiecontainer-from-kierepo --- 04:13:29** [INFO] Building jar: C:\j\workspace\blessed-commu---56948c19\397a30e6\tests\s\drools\drools-examples-api\kiecontainer-from-kierepo \target\kiecontainer-from-kierepo-7.7.0.redhat-20200212-sources.jar **04:13:29** [INFO] **04:13:29** [INFO] **--- maven-source-plugin:3.0.1:test-jar-no-fork (attach-test-sources) @ kiecontainer-from-kierepo --- 04:13:29** [INFO] Building jar: C:\j\workspace\blessed-commu---56948c19\397a30e6\tests\s\drools\drools-examples-api\kiecontainer-from-kierepo \target\kiecontainer-from-kierepo-7.7.0.redhat-20200212-test-sources.jar **04:13:29** [INFO] **04:13:29** [INFO] **--- maven-jar-plugin:3.1.0:test-jar (test-jar) @ kiecontainer-from-kierepo --- 04:13:29** [INFO] Building jar: C:\j\workspace\blessed-commu---56948c19\397a30e6\tests\s\drools\drools-examples-api\kiecontainer-from-kierepo \target\kiecontainer-from-kierepo-7.7.0.redhat-20200212-tests.jar **04:13:29** [INFO] **04:13:29** [INFO] **--- maven-failsafe-plugin:2.22.1:integration-test (default) @ kiecontainer-from-kierepo --- 04:13:29** [INFO] **04:13:29** [INFO] **--- maven-failsafe-plugin:2.22.1:verify (default) @ kiecontainer-from-kierepo --- 04:13:29** [INFO] **04:13:29** [INFO] **--- maven-install-plugin:2.5.2:install (default-install) @ kiecontainer-from-kierepo --- 04:13:29** [INFO] Installing C:\j\workspace\blessed-commu---56948c19\397a30e6\tests\s\drools\drools-examples-api\kiecontainer-from-kierepo \target\kiecontainer-from-kierepo-7.7.0.redhat-20200212.jar to C:\j\workspace\blessed-commu---56948c19\397a30e6\maven-repo\org\drools \kiecontainer-from-kierepo\7.7.0.redhat-20200212\kiecontainer-from-kierepo-7.7.0.redhat-20200212.jar **04:13:29** [INFO] Installing C:\j\workspace\blessed-commu---56948c19\397a30e6\tests\s\drools\drools-examples-api\kiecontainer-from-kierepo \pom.xml to C:\j\workspace\blessed-commu---56948c19\397a30e6\maven-repo\org\drools\kiecontainer-from-kierepo\7.7.0.redhat-20200212 \kiecontainer-from-kierepo-7.7.0.redhat-20200212.pom **04:13:29** [INFO] Installing C:\j\workspace\blessed-commu---56948c19\397a30e6\tests\s\drools\drools-examples-api\kiecontainer-from-kierepo \target\kiecontainer-from-kierepo-7.7.0.redhat-20200212-sources.jar to C:\j\workspace\blessed-commu---56948c19\397a30e6\maven-repo\org\drools \kiecontainer-from-kierepo\7.7.0.redhat-20200212\kiecontainer-from-kierepo-7.7.0.redhat-20200212-sources.jar **04:13:29** [INFO] Installing C:\j\workspace\blessed-commu---56948c19\397a30e6\tests\s\drools\drools-examples-api\kiecontainer-from-kierepo \target\kiecontainer-from-kierepo-7.7.0.redhat-20200212-test-sources.jar to C:\j\workspace\blessed-commu---56948c19\397a30e6\maven-repo\org \drools\kiecontainer-from-kierepo\7.7.0.redhat-20200212\kiecontainer-from-kierepo-7.7.0.redhat-20200212-test-sources.jar **04:13:29** [INFO] Installing C:\j\workspace\blessed-commu---56948c19\397a30e6\tests\s\drools\drools-examples-api\kiecontainer-from-kierepo \target\kiecontainer-from-kierepo-7.7.0.redhat-20200212-tests.jar to C:\j\workspace\blessed-commu---56948c19\397a30e6\maven-repo\org\drools \kiecontainer-from-kierepo\7.7.0.redhat-20200212\kiecontainer-from-kierepo-7.7.0.redhat-20200212-tests.jar **04:13:29** [INFO] **04:13:29** [INFO] ---------------------< org.drools:multiple-kbases >--------------------- **04:13:29** [INFO] Building Drools API examples - Multiple KieBases 7.7.0.redhat-20200212 [31/46] **04:13:29** [INFO]  $\cdots$   $\cdots$   $\cdots$   $\cdots$   $\cdots$   $\cdots$   $\cdots$   $\cdots$   $\cdots$   $\cdots$   $\cdots$ **04:13:29** [INFO] **04:13:29** [INFO] **--- maven-enforcer-plugin:3.0.0-M1:enforce (enforce-plugin-versions) @ multiple-kbases --- 04:13:29** [INFO] Skipping Rule Enforcement. **04:13:29** [INFO] **04:13:29** [INFO] **--- maven-enforcer-plugin:3.0.0-M1:enforce (ban-blacklisted-dependencies) @ multiple-kbases --- 04:13:29** [INFO] Skipping Rule Enforcement. **04:13:29** [INFO] **04:13:29** [INFO] **--- maven-enforcer-plugin:3.0.0-M1:enforce (no-duplicate-declared-dependencies) @ multiple-kbases --- 04:13:29** [INFO] Skipping Rule Enforcement. **04:13:29** [INFO] **04:13:29** [INFO] **--- maven-enforcer-plugin:3.0.0-M1:enforce (enforce-java-version) @ multiple-kbases --- 04:13:29** [INFO] Skipping Rule Enforcement. **04:13:29** [INFO] **04:13:29** [INFO] **--- maven-enforcer-plugin:3.0.0-M1:enforce (enforce-maven-version) @ multiple-kbases --- 04:13:29** [INFO] Skipping Rule Enforcement. **04:13:29** [INFO] **04:13:29** [INFO] **--- maven-checkstyle-plugin:3.0.0:check (validate) @ multiple-kbases --- 04:13:29** [INFO] **04:13:29** [INFO] **--- maven-enforcer-plugin:3.0.0-M1:enforce (no-managed-deps) @ multiple-kbases --- 04:13:29** [INFO] Skipping Rule Enforcement. **04:13:29** [INFO] **04:13:29** [INFO] **--- buildnumber-maven-plugin:1.4:create (get-scm-revision) @ multiple-kbases --- 04:13:29** [INFO] **04:13:29** [INFO] **--- project-sources-maven-plugin:1.0:archive (project-sources-archive) @ multiple-kbases --- 04:13:29** [INFO] Skipping the assembly in this project because it's not the Execution Root **04:13:29** [INFO] **04:13:29** [INFO] **--- build-helper-maven-plugin:3.0.0:add-source (default) @ multiple-kbases --- 04:13:29** [INFO] Source directory: C:\j\workspace\blessed-commu---56948c19\397a30e6\tests\s\drools\drools-examples-api\multiple-kbases\target \generated-sources\annotations added. **04:13:29** [INFO] **04:13:29** [INFO] **--- build-helper-maven-plugin:3.0.0:parse-version (default) @ multiple-kbases --- 04:13:29** [INFO] **04:13:29** [INFO] **--- maven-resources-plugin:3.1.0:resources (default-resources) @ multiple-kbases --- 04:13:29** [INFO] Using 'UTF-8' encoding to copy filtered resources. **04:13:29** [INFO] Copying 6 resources **04:13:29** [INFO] **04:13:29** [INFO] **--- maven-compiler-plugin:3.8.1:compile (default-compile) @ multiple-kbases --- 04:13:29** [INFO] Not compiling main sources **04:13:29** [INFO] Jenkins BxMS RHPAM-master-nightly certification community-tests blessed-community-tests-drools-jvmos-matrix openjdk8,w2k16 #29

**04:13:29** [INFO] Using 'UTF-8' encoding to copy filtered resources. **04:13:29** [INFO] skip non existing resourceDirectory C:\j\workspace\blessed-commu---56948c19\397a30e6\tests\s\drools\drools-examplesapi\multiple-kbases\src\test\resources **04:13:29** [INFO] **04:13:29** [INFO] **--- maven-compiler-plugin:3.8.1:testCompile (default-testCompile) @ multiple-kbases --- 04:13:29** [INFO] Compiling 1 source file to C:\j\workspace\blessed-commu---56948c19\397a30e6\tests\s\drools\drools-examples-api\multiple-kbases \target\test-classes **04:13:30** [INFO] **04:13:30** [INFO] **--- maven-surefire-plugin:2.22.1:test (default-test) @ multiple-kbases --- 04:13:30** [INFO] **04:13:30** [INFO] ------------------------------------------------------- **04:13:30** [INFO] T E S T S **04:13:30** [INFO] ------------------------------------------------------- **04:13:30** [INFO] Running org.drools.example.api.multiplekbases.MultipleKbasesExampleTest **04:13:35** [INFO] Tests run: 8, Failures: 0, Errors: 0, Skipped: 0, Time elapsed: 4.125 s - in org.drools.example.api.multiplekbases.MultipleKbasesExampleTest **04:13:35** [INFO] **04:13:35** [INFO] Results: **04:13:35** [INFO] **04:13:35** [INFO] Tests run: 8, Failures: 0, Errors: 0, Skipped: 0 **04:13:35** [INFO] **04:13:35** [INFO] **04:13:35** [INFO] **--- maven-jar-plugin:3.1.0:jar (default-jar) @ multiple-kbases --- 04:13:35** [INFO] Building jar: C:\j\workspace\blessed-commu---56948c19\397a30e6\tests\s\drools\drools-examples-api\multiple-kbases\target \multiple-kbases-7.7.0.redhat-20200212.jar **04:13:35** [INFO] **04:13:35** [INFO] **--- maven-source-plugin:3.0.1:jar-no-fork (attach-sources) @ multiple-kbases --- 04:13:35** [INFO] Building jar: C:\j\workspace\blessed-commu---56948c19\397a30e6\tests\s\drools\drools-examples-api\multiple-kbases\target \multiple-kbases-7.7.0.redhat-20200212-sources.jar **04:13:35** [INFO] **04:13:35** [INFO] **--- maven-source-plugin:3.0.1:test-jar-no-fork (attach-test-sources) @ multiple-kbases --- 04:13:35** [INFO] Building jar: C:\j\workspace\blessed-commu---56948c19\397a30e6\tests\s\drools\drools-examples-api\multiple-kbases\target \multiple-kbases-7.7.0.redhat-20200212-test-sources.jar **04:13:35** [INFO] **04:13:35** [INFO] **--- maven-jar-plugin:3.1.0:test-jar (test-jar) @ multiple-kbases --- 04:13:35** [INFO] Building jar: C:\j\workspace\blessed-commu---56948c19\397a30e6\tests\s\drools\drools-examples-api\multiple-kbases\target \multiple-kbases-7.7.0.redhat-20200212-tests.jar **04:13:35** [INFO] **04:13:35** [INFO] **--- maven-failsafe-plugin:2.22.1:integration-test (default) @ multiple-kbases --- 04:13:35** [INFO] **04:13:35** [INFO] **--- maven-failsafe-plugin:2.22.1:verify (default) @ multiple-kbases --- 04:13:35** [INFO] **04:13:35** [INFO] **--- maven-install-plugin:2.5.2:install (default-install) @ multiple-kbases --- 04:13:35** [INFO] Installing C:\j\workspace\blessed-commu---56948c19\397a30e6\tests\s\drools\drools-examples-api\multiple-kbases\target \multiple-kbases-7.7.0.redhat-20200212.jar to C:\j\workspace\blessed-commu---56948c19\397a30e6\maven-repo\org\drools\multiple-kbases \7.7.0.redhat-20200212\multiple-kbases-7.7.0.redhat-20200212.jar **04:13:35** [INFO] Installing C:\j\workspace\blessed-commu---56948c19\397a30e6\tests\s\drools\drools-examples-api\multiple-kbases\pom.xml to C:\j\workspace\blessed-commu---56948c19\397a30e6\maven-repo\org\drools\multiple-kbases\7.7.0.redhat-20200212\multiple-kbases-7.7.0.redhat-20200212.pom **04:13:35** [INFO] Installing C:\j\workspace\blessed-commu---56948c19\397a30e6\tests\s\drools\drools-examples-api\multiple-kbases\target \multiple-kbases-7.7.0.redhat-20200212-sources.jar to C:\j\workspace\blessed-commu---56948c19\397a30e6\maven-repo\org\drools\multiple-kbases \7.7.0.redhat-20200212\multiple-kbases-7.7.0.redhat-20200212-sources.jar **04:13:35** [INFO] Installing C:\j\workspace\blessed-commu---56948c19\397a30e6\tests\s\drools\drools-examples-api\multiple-kbases\target \multiple-kbases-7.7.0.redhat-20200212-test-sources.jar to C:\j\workspace\blessed-commu---56948c19\397a30e6\maven-repo\org\drools\multiplekbases\7.7.0.redhat-20200212\multiple-kbases-7.7.0.redhat-20200212-test-sources.jar **04:13:35** [INFO] Installing C:\j\workspace\blessed-commu---56948c19\397a30e6\tests\s\drools\drools-examples-api\multiple-kbases\target \multiple-kbases-7.7.0.redhat-20200212-tests.jar to C:\j\workspace\blessed-commu---56948c19\397a30e6\maven-repo\org\drools\multiple-kbases \7.7.0.redhat-20200212\multiple-kbases-7.7.0.redhat-20200212-tests.jar **04:13:35** [INFO] 04:13:35 [INFO] ------------------< org.drools:reactive-kiesession >--**04:13:35** [INFO] Building Drools API examples - Reactive KieSession 7.7.0.redhat-20200212 [32/46] **04:13:35** [INFO] --------------------------------[ jar ]--------------------------------- **04:13:35** [INFO] **04:13:35** [INFO] **--- maven-enforcer-plugin:3.0.0-M1:enforce (enforce-plugin-versions) @ reactive-kiesession --- 04:13:35** [INFO] Skipping Rule Enforcement. **04:13:35** [INFO] **04:13:35** [INFO] **--- maven-enforcer-plugin:3.0.0-M1:enforce (ban-blacklisted-dependencies) @ reactive-kiesession --- 04:13:35** [INFO] Skipping Rule Enforcement. **04:13:35** [INFO] **04:13:35** [INFO] **--- maven-enforcer-plugin:3.0.0-M1:enforce (no-duplicate-declared-dependencies) @ reactive-kiesession --- 04:13:35** [INFO] Skipping Rule Enforcement. **04:13:35** [INFO] **04:13:35** [INFO] **--- maven-enforcer-plugin:3.0.0-M1:enforce (enforce-java-version) @ reactive-kiesession --- 04:13:35** [INFO] Skipping Rule Enforcement. **04:13:35** [INFO] **04:13:35** [INFO] **--- maven-enforcer-plugin:3.0.0-M1:enforce (enforce-maven-version) @ reactive-kiesession --- 04:13:35** [INFO] Skipping Rule Enforcement. **04:13:35** [INFO] **04:13:35** [INFO] **--- maven-checkstyle-plugin:3.0.0:check (validate) @ reactive-kiesession --- 04:13:35** [INFO] There are 4 errors reported by Checkstyle 8.10.1 with C:\j\workspace\blessed-commu---56948c19\397a30e6\tests\s\drools\droolsexamples-api\reactive-kiesession\target\checkstyle-rules.xml ruleset. Jenkins BxMS RHPAM-master-nightly certification community-tests blessed-community-tests-drools-jvmos-matrix openjdk8,w2k16 #29

**04:13:35** [INFO] **04:13:35** [INFO] **--- maven-enforcer-plugin:3.0.0-M1:enforce (no-managed-deps) @ reactive-kiesession --- 04:13:35** [INFO] Skipping Rule Enforcement. **04:13:35** [INFO] **04:13:35** [INFO] **--- buildnumber-maven-plugin:1.4:create (get-scm-revision) @ reactive-kiesession --- 04:13:35** [INFO] **04:13:35** [INFO] **--- project-sources-maven-plugin:1.0:archive (project-sources-archive) @ reactive-kiesession --- 04:13:35** [INFO] Skipping the assembly in this project because it's not the Execution Root **04:13:35** [INFO] **04:13:35** [INFO] **--- build-helper-maven-plugin:3.0.0:add-source (default) @ reactive-kiesession --- 04:13:35** [INFO] Source directory: C:\j\workspace\blessed-commu---56948c19\397a30e6\tests\s\drools\drools-examples-api\reactive-kiesession \target\generated-sources\annotations added. **04:13:35** [INFO] **04:13:35** [INFO] **--- build-helper-maven-plugin:3.0.0:parse-version (default) @ reactive-kiesession --- 04:13:35** [INFO] **04:13:35** [INFO] **--- maven-resources-plugin:3.1.0:resources (default-resources) @ reactive-kiesession --- 04:13:35** [INFO] Using 'UTF-8' encoding to copy filtered resources. **04:13:35** [INFO] Copying 3 resources **04:13:35** [INFO] **04:13:35** [INFO] **--- maven-compiler-plugin:3.8.1:compile (default-compile) @ reactive-kiesession --- 04:13:35** [INFO] Not compiling main sources **04:13:35** [INFO] **04:13:35** [INFO] **--- maven-resources-plugin:3.1.0:testResources (default-testResources) @ reactive-kiesession --- 04:13:35** [INFO] Using 'UTF-8' encoding to copy filtered resources. **04:13:35** [INFO] skip non existing resourceDirectory C:\j\workspace\blessed-commu---56948c19\397a30e6\tests\s\drools\drools-examplesapi\reactive-kiesession\src\test\resources **04:13:35** [INFO] **04:13:35** [INFO] **--- maven-compiler-plugin:3.8.1:testCompile (default-testCompile) @ reactive-kiesession --- 04:13:35** [INFO] Compiling 1 source file to C:\j\workspace\blessed-commu---56948c19\397a30e6\tests\s\drools\drools-examples-api\reactivekiesession\target\test-classes **04:13:36** [INFO] **04:13:36** [INFO] **--- maven-surefire-plugin:2.22.1:test (default-test) @ reactive-kiesession --- 04:13:36** [INFO] 04:13:36 [INFO] -**04:13:36** [INFO] T E S T S **04:13:36** [INFO] ----**04:13:36** [INFO] Running org.drools.example.api.reactivekiesession.ReactiveKieSessionExampleTest **04:13:41** [INFO] Tests run: 1, Failures: 0, Errors: 0, Skipped: 0, Time elapsed: 4.265 s - in org.drools.example.api.reactivekiesession.ReactiveKieSessionExampleTest **04:13:41** [INFO] **04:13:41** [INFO] Results: **04:13:41** [INFO] **04:13:41** [INFO] Tests run: 1, Failures: 0, Errors: 0, Skipped: 0 **04:13:41** [INFO] **04:13:41** [INFO] **04:13:41** [INFO] **--- maven-jar-plugin:3.1.0:jar (default-jar) @ reactive-kiesession --- 04:13:41** [INFO] Building jar: C:\j\workspace\blessed-commu---56948c19\397a30e6\tests\s\drools\drools-examples-api\reactive-kiesession\target \reactive-kiesession-7.7.0.redhat-20200212.jar **04:13:41 [WARNING] Warning: selected jar files include a META-INF/INDEX.LIST which will be replaced by a newly generated one. 04:13:41** [INFO] **04:13:41** [INFO] **--- maven-source-plugin:3.0.1:jar-no-fork (attach-sources) @ reactive-kiesession --- 04:13:41** [INFO] Building jar: C:\j\workspace\blessed-commu---56948c19\397a30e6\tests\s\drools\drools-examples-api\reactive-kiesession\target \reactive-kiesession-7.7.0.redhat-20200212-sources.jar **04:13:41** [INFO] **04:13:41** [INFO] **--- maven-source-plugin:3.0.1:test-jar-no-fork (attach-test-sources) @ reactive-kiesession --- 04:13:41** [INFO] Building jar: C:\j\workspace\blessed-commu---56948c19\397a30e6\tests\s\drools\drools-examples-api\reactive-kiesession\target \reactive-kiesession-7.7.0.redhat-20200212-test-sources.jar **04:13:41** [INFO] **04:13:41** [INFO] **--- maven-jar-plugin:3.1.0:test-jar (test-jar) @ reactive-kiesession --- 04:13:41** [INFO] Building jar: C:\j\workspace\blessed-commu---56948c19\397a30e6\tests\s\drools\drools-examples-api\reactive-kiesession\target \reactive-kiesession-7.7.0.redhat-20200212-tests.jar **04:13:41** [INFO] **04:13:41** [INFO] **--- maven-failsafe-plugin:2.22.1:integration-test (default) @ reactive-kiesession --- 04:13:41** [INFO] **04:13:41** [INFO] **--- maven-failsafe-plugin:2.22.1:verify (default) @ reactive-kiesession --- 04:13:41** [INFO] **04:13:41** [INFO] **--- maven-install-plugin:2.5.2:install (default-install) @ reactive-kiesession --- 04:13:41** [INFO] Installing C:\j\workspace\blessed-commu---56948c19\397a30e6\tests\s\drools\drools-examples-api\reactive-kiesession\target \reactive-kiesession-7.7.0.redhat-20200212.jar to C:\j\workspace\blessed-commu---56948c19\397a30e6\maven-repo\org\drools\reactive-kiesession \7.7.0.redhat-20200212\reactive-kiesession-7.7.0.redhat-20200212.jar **04:13:41** [INFO] Installing C:\j\workspace\blessed-commu---56948c19\397a30e6\tests\s\drools\drools-examples-api\reactive-kiesession\pom.xml to C:\j\workspace\blessed-commu---56948c19\397a30e6\maven-repo\org\drools\reactive-kiesession\7.7.0.redhat-20200212\reactive-kiesession-7.7.0.redhat-20200212.pom **04:13:41** [INFO] Installing C:\j\workspace\blessed-commu---56948c19\397a30e6\tests\s\drools\drools-examples-api\reactive-kiesession\target \reactive-kiesession-7.7.0.redhat-20200212-sources.jar to C:\j\workspace\blessed-commu---56948c19\397a30e6\maven-repo\org\drools\reactivekiesession\7.7.0.redhat-20200212\reactive-kiesession-7.7.0.redhat-20200212-sources.jar **04:13:41** [INFO] Installing C:\j\workspace\blessed-commu---56948c19\397a30e6\tests\s\drools\drools-examples-api\reactive-kiesession\target \reactive-kiesession-7.7.0.redhat-20200212-test-sources.jar to C:\j\workspace\blessed-commu---56948c19\397a30e6\maven-repo\org\drools \reactive-kiesession\7.7.0.redhat-20200212\reactive-kiesession-7.7.0.redhat-20200212-test-sources.jar **04:13:41** [INFO] Installing C:\j\workspace\blessed-commu---56948c19\397a30e6\tests\s\drools\drools-examples-api\reactive-kiesession\target \reactive-kiesession-7.7.0.redhat-20200212-tests.jar to C:\j\workspace\blessed-commu---56948c19\397a30e6\maven-repo\org\drools\reactive-Jenkins BxMS RHPAM-master-nightly certification community-tests blessed-community-tests-drools-jvmos-matrix openjdk8,w2k16 #29

**04:13:41** [INFO] **04:13:41** [INFO] ---------------------< org.drools:ruleunit >--------------------------**04:13:41** [INFO] Building Drools API examples - RuleUnit 7.7.0.redhat-20200212 [33/46] **04:13:41** [INFO] --------------------------------[ jar ]--------------------------------- **04:13:41** [INFO] **04:13:41** [INFO] **--- maven-enforcer-plugin:3.0.0-M1:enforce (enforce-plugin-versions) @ ruleunit --- 04:13:41** [INFO] Skipping Rule Enforcement. **04:13:41** [INFO] **04:13:41** [INFO] **--- maven-enforcer-plugin:3.0.0-M1:enforce (ban-blacklisted-dependencies) @ ruleunit --- 04:13:41** [INFO] Skipping Rule Enforcement. **04:13:41** [INFO] **04:13:41** [INFO] **--- maven-enforcer-plugin:3.0.0-M1:enforce (no-duplicate-declared-dependencies) @ ruleunit --- 04:13:41** [INFO] Skipping Rule Enforcement. **04:13:41** [INFO] **04:13:41** [INFO] **--- maven-enforcer-plugin:3.0.0-M1:enforce (enforce-java-version) @ ruleunit --- 04:13:41** [INFO] Skipping Rule Enforcement. **04:13:41** [INFO] **04:13:41** [INFO] **--- maven-enforcer-plugin:3.0.0-M1:enforce (enforce-maven-version) @ ruleunit --- 04:13:41** [INFO] Skipping Rule Enforcement. **04:13:41** [INFO] **04:13:41** [INFO] **--- maven-checkstyle-plugin:3.0.0:check (validate) @ ruleunit --- 04:13:41** [INFO] There are 5 errors reported by Checkstyle 8.10.1 with C:\j\workspace\blessed-commu---56948c19\397a30e6\tests\s\drools\droolsexamples-api\ruleunit\target\checkstyle-rules.xml ruleset. **04:13:41 [WARNING] checkstyle:check violations detected but failOnViolation set to false 04:13:41** [INFO] **04:13:41** [INFO] **--- maven-enforcer-plugin:3.0.0-M1:enforce (no-managed-deps) @ ruleunit --- 04:13:41** [INFO] Skipping Rule Enforcement. **04:13:41** [INFO] **04:13:41** [INFO] **--- buildnumber-maven-plugin:1.4:create (get-scm-revision) @ ruleunit --- 04:13:41** [INFO] **04:13:41** [INFO] **--- project-sources-maven-plugin:1.0:archive (project-sources-archive) @ ruleunit --- 04:13:41** [INFO] Skipping the assembly in this project because it's not the Execution Root **04:13:41** [INFO] **04:13:41** [INFO] **--- build-helper-maven-plugin:3.0.0:add-source (default) @ ruleunit --- 04:13:41** [INFO] Source directory: C:\j\workspace\blessed-commu---56948c19\397a30e6\tests\s\drools\drools-examples-api\ruleunit\target \generated-sources\annotations added. **04:13:41** [INFO] **04:13:41** [INFO] **--- build-helper-maven-plugin:3.0.0:parse-version (default) @ ruleunit --- 04:13:41** [INFO] **04:13:41** [INFO] **--- maven-resources-plugin:3.1.0:resources (default-resources) @ ruleunit --- 04:13:41** [INFO] Using 'UTF-8' encoding to copy filtered resources. **04:13:41** [INFO] Copying 3 resources **04:13:41** [INFO] **04:13:41** [INFO] **--- maven-compiler-plugin:3.8.1:compile (default-compile) @ ruleunit --- 04:13:41** [INFO] Not compiling main sources **04:13:41** [INFO] **04:13:41** [INFO] **--- maven-resources-plugin:3.1.0:testResources (default-testResources) @ ruleunit --- 04:13:41** [INFO] Using 'UTF-8' encoding to copy filtered resources. **04:13:41** [INFO] skip non existing resourceDirectory C:\j\workspace\blessed-commu---56948c19\397a30e6\tests\s\drools\drools-examplesapi\ruleunit\src\test\resources **04:13:41** [INFO] **04:13:41** [INFO] **--- maven-compiler-plugin:3.8.1:testCompile (default-testCompile) @ ruleunit --- 04:13:41** [INFO] Compiling 1 source file to C:\j\workspace\blessed-commu---56948c19\397a30e6\tests\s\drools\drools-examples-api\ruleunit\target \test-classes **04:13:42** [INFO] **04:13:42** [INFO] **--- maven-surefire-plugin:2.22.1:test (default-test) @ ruleunit --- 04:13:42** [INFO] **04:13:42** [INFO] ------------------------------------------------------- **04:13:42** [INFO] T E S T S 04:13:42 [INFO] -----**04:13:42** [INFO] Running org.drools.example.api.reactivekiesession.RuleUnitExampleTest **04:13:46** [INFO] Tests run: 1, Failures: 0, Errors: 0, Skipped: 0, Time elapsed: 3.907 s - in org.drools.example.api.reactivekiesession.RuleUnitExampleTest **04:13:47** [INFO] **04:13:47** [INFO] Results: **04:13:47** [INFO] **04:13:47** [INFO] Tests run: 1, Failures: 0, Errors: 0, Skipped: 0 **04:13:47** [INFO] **04:13:47** [INFO] **04:13:47** [INFO] **--- maven-jar-plugin:3.1.0:jar (default-jar) @ ruleunit --- 04:13:47** [INFO] Building jar: C:\j\workspace\blessed-commu---56948c19\397a30e6\tests\s\drools\drools-examples-api\ruleunit\target\ruleunit-7.7.0.redhat-20200212.jar **04:13:47 [WARNING] Warning: selected jar files include a META-INF/INDEX.LIST which will be replaced by a newly generated one. 04:13:47** [INFO] **04:13:47** [INFO] **--- maven-source-plugin:3.0.1:jar-no-fork (attach-sources) @ ruleunit --- 04:13:47** [INFO] Building jar: C:\j\workspace\blessed-commu---56948c19\397a30e6\tests\s\drools\drools-examples-api\ruleunit\target\ruleunit-7.7.0.redhat-20200212-sources.jar **04:13:47** [INFO] **04:13:47** [INFO] **--- maven-source-plugin:3.0.1:test-jar-no-fork (attach-test-sources) @ ruleunit --- 04:13:47** [INFO] Building jar: C:\j\workspace\blessed-commu---56948c19\397a30e6\tests\s\drools\drools-examples-api\ruleunit\target\ruleunit-7.7.0.redhat-20200212-test-sources.jar Jenkins BxMS RHPAM-master-nightly certification community-tests blessed-community-tests-drools-jvmos-matrix openjdk8,w2k16 #29

**04:13:47** [INFO] **--- maven-jar-plugin:3.1.0:test-jar (test-jar) @ ruleunit --- 04:13:47** [INFO] Building jar: C:\j\workspace\blessed-commu---56948c19\397a30e6\tests\s\drools\drools-examples-api\ruleunit\target\ruleunit-7.7.0.redhat-20200212-tests.jar **04:13:47** [INFO] **04:13:47** [INFO] **--- maven-failsafe-plugin:2.22.1:integration-test (default) @ ruleunit --- 04:13:47** [INFO] **04:13:47** [INFO] **--- maven-failsafe-plugin:2.22.1:verify (default) @ ruleunit --- 04:13:47** [INFO] **04:13:47** [INFO] **--- maven-install-plugin:2.5.2:install (default-install) @ ruleunit --- 04:13:47** [INFO] Installing C:\j\workspace\blessed-commu---56948c19\397a30e6\tests\s\drools\drools-examples-api\ruleunit\target\ruleunit-7.7.0.redhat-20200212.jar to C:\j\workspace\blessed-commu---56948c19\397a30e6\maven-repo\org\drools\ruleunit\7.7.0.redhat-20200212\ruleunit-7.7.0.redhat-20200212.jar **04:13:47** [INFO] Installing C:\j\workspace\blessed-commu---56948c19\397a30e6\tests\s\drools\drools-examples-api\ruleunit\pom.xml to C:\j\workspace\blessed-commu---56948c19\397a30e6\maven-repo\org\drools\ruleunit\7.7.0.redhat-20200212\ruleunit-7.7.0.redhat-20200212.pom **04:13:47** [INFO] Installing C:\j\workspace\blessed-commu---56948c19\397a30e6\tests\s\drools\drools-examples-api\ruleunit\target\ruleunit-7.7.0.redhat-20200212-sources.jar to C:\j\workspace\blessed-commu---56948c19\397a30e6\maven-repo\org\drools\ruleunit\7.7.0.redhat-20200212 \ruleunit-7.7.0.redhat-20200212-sources.jar **04:13:47** [INFO] Installing C:\j\workspace\blessed-commu---56948c19\397a30e6\tests\s\drools\drools-examples-api\ruleunit\target\ruleunit-7.7.0.redhat-20200212-test-sources.jar to C:\j\workspace\blessed-commu---56948c19\397a30e6\maven-repo\org\drools\ruleunit\7.7.0.redhat-20200212\ruleunit-7.7.0.redhat-20200212-test-sources.jar **04:13:47** [INFO] Installing C:\j\workspace\blessed-commu---56948c19\397a30e6\tests\s\drools\drools-examples-api\ruleunit\target\ruleunit-7.7.0.redhat-20200212-tests.jar to C:\j\workspace\blessed-commu---56948c19\397a30e6\maven-repo\org\drools\ruleunit\7.7.0.redhat-20200212 \ruleunit-7.7.0.redhat-20200212-tests.jar **04:13:47** [INFO] **04:13:47** [INFO] ----------< org.drools:drools-workbench-models-datamodel-api >---------- **04:13:47** [INFO] Building Drools Workbench - Data Model API 7.7.0.redhat-20200212 [34/46] **04:13:47** [INFO] -------------------------------[ bundle ]------------------------------- **04:13:47** [INFO] **04:13:47** [INFO] **--- maven-enforcer-plugin:3.0.0-M1:enforce (enforce-plugin-versions) @ drools-workbench-models-datamodel-api --- 04:13:47** [INFO] Skipping Rule Enforcement. **04:13:47** [INFO] **04:13:47** [INFO] **--- maven-enforcer-plugin:3.0.0-M1:enforce (ban-blacklisted-dependencies) @ drools-workbench-models-datamodel-api --- 04:13:47** [INFO] Skipping Rule Enforcement. **04:13:47** [INFO] **04:13:47** [INFO] **--- maven-enforcer-plugin:3.0.0-M1:enforce (no-duplicate-declared-dependencies) @ drools-workbench-models-datamodel-api --- 04:13:47** [INFO] Skipping Rule Enforcement. **04:13:47** [INFO] **04:13:47** [INFO] **--- maven-enforcer-plugin:3.0.0-M1:enforce (enforce-java-version) @ drools-workbench-models-datamodel-api --- 04:13:47** [INFO] Skipping Rule Enforcement. **04:13:47** [INFO] **04:13:47** [INFO] **--- maven-enforcer-plugin:3.0.0-M1:enforce (enforce-maven-version) @ drools-workbench-models-datamodel-api --- 04:13:47** [INFO] Skipping Rule Enforcement. **04:13:47** [INFO] **04:13:47** [INFO] **--- maven-checkstyle-plugin:3.0.0:check (validate) @ drools-workbench-models-datamodel-api --- 04:13:47** [INFO] There are 109 errors reported by Checkstyle 8.10.1 with C:\j\workspace\blessed-commu---56948c19\397a30e6\tests\s\drools \drools-workbench-models\drools-workbench-models-datamodel-api\target\checkstyle-rules.xml ruleset. **04:13:47 [WARNING] checkstyle:check violations detected but failOnViolation set to false 04:13:47** [INFO] **04:13:47** [INFO] **--- maven-enforcer-plugin:3.0.0-M1:enforce (no-managed-deps) @ drools-workbench-models-datamodel-api --- 04:13:47** [INFO] Skipping Rule Enforcement. **04:13:47** [INFO] **04:13:47** [INFO] **--- buildnumber-maven-plugin:1.4:create (get-scm-revision) @ drools-workbench-models-datamodel-api --- 04:13:47** [INFO] **04:13:47** [INFO] **--- project-sources-maven-plugin:1.0:archive (project-sources-archive) @ drools-workbench-models-datamodel-api --- 04:13:47** [INFO] Skipping the assembly in this project because it's not the Execution Root **04:13:47** [INFO] **04:13:47** [INFO] **--- build-helper-maven-plugin:3.0.0:add-source (default) @ drools-workbench-models-datamodel-api --- 04:13:47** [INFO] Source directory: C:\j\workspace\blessed-commu---56948c19\397a30e6\tests\s\drools\drools-workbench-models\drools-workbenchmodels-datamodel-api\target\generated-sources\annotations added. **04:13:47** [INFO] **04:13:47** [INFO] **--- build-helper-maven-plugin:3.0.0:parse-version (default) @ drools-workbench-models-datamodel-api --- 04:13:47** [INFO] **04:13:47** [INFO] **--- maven-resources-plugin:3.1.0:resources (default-resources) @ drools-workbench-models-datamodel-api --- 04:13:47** [INFO] Using 'UTF-8' encoding to copy filtered resources. **04:13:47** [INFO] Copying 87 resources **04:13:47** [INFO] Copying 2 resources **04:13:47** [INFO] **04:13:47** [INFO] **--- maven-compiler-plugin:3.8.1:compile (default-compile) @ drools-workbench-models-datamodel-api --- 04:13:47** [INFO] Not compiling main sources **04:13:47** [INFO] **04:13:47** [INFO] **--- maven-resources-plugin:3.1.0:testResources (default-testResources) @ drools-workbench-models-datamodel-api --- 04:13:47** [INFO] Using 'UTF-8' encoding to copy filtered resources. **04:13:47** [INFO] skip non existing resourceDirectory C:\j\workspace\blessed-commu---56948c19\397a30e6\tests\s\drools\drools-workbench-models \drools-workbench-models-datamodel-api\src\test\resources **04:13:47** [INFO] **04:13:47** [INFO] **--- maven-compiler-plugin:3.8.1:testCompile (default-testCompile) @ drools-workbench-models-datamodel-api --- 04:13:47** [INFO] Compiling 13 source files to C:\j\workspace\blessed-commu---56948c19\397a30e6\tests\s\drools\drools-workbench-models\droolsworkbench-models-datamodel-api\target\test-classes **04:13:48** [INFO] **04:13:48** [INFO] **--- maven-surefire-plugin:2.22.1:test (default-test) @ drools-workbench-models-datamodel-api --- 04:13:48** [INFO] Jenkins BxMS RHPAM-master-nightly certification community-tests blessed-community-tests-drools-jvmos-matrix openjdk8,w2k16 #29

**04:13:48** [INFO] T E S T S **04:13:48** [INFO] ------------------------------------------------------- **04:13:49** [INFO] Running org.drools.workbench.models.datamodel.rule.ActionCallMethodTest **04:13:49** [INFO] Tests run: 5, Failures: 0, Errors: 0, Skipped: 0, Time elapsed: 0.25 s - in org.drools.workbench.models.datamodel.rule.ActionCallMethodTest **04:13:49** [INFO] Running org.drools.workbench.models.datamodel.rule.ActionRetractFactTest **04:13:49** [INFO] Tests run: 2, Failures: 0, Errors: 0, Skipped: 0, Time elapsed: 0 s - in org.drools.workbench.models.datamodel.rule.ActionRetractFactTest **04:13:49** [INFO] Running org.drools.workbench.models.datamodel.rule.CEPWindowTest **04:13:49** [INFO] Tests run: 8, Failures: 0, Errors: 0, Skipped: 0, Time elapsed: 0.016 s - in org.drools.workbench.models.datamodel.rule.CEPWindowTest **04:13:49** [INFO] Running org.drools.workbench.models.datamodel.rule.DSLComplexVariableValueTest **04:13:49** [INFO] Tests run: 1, Failures: 0, Errors: 0, Skipped: 0, Time elapsed: 0 s - in org.drools.workbench.models.datamodel.rule.DSLComplexVariableValueTest **04:13:49** [INFO] Running org.drools.workbench.models.datamodel.rule.DSLSentenceTest **04:13:49** [INFO] Tests run: 1, Failures: 0, Errors: 0, Skipped: 0, Time elapsed: 0.125 s - in org.drools.workbench.models.datamodel.rule.DSLSentenceTest **04:13:49** [INFO] Running org.drools.workbench.models.datamodel.rule.DSLVariableValueTest **04:13:49** [INFO] Tests run: 1, Failures: 0, Errors: 0, Skipped: 0, Time elapsed: 0 s - in org.drools.workbench.models.datamodel.rule.DSLVariableValueTest **04:13:49** [INFO] Running org.drools.workbench.models.datamodel.rule.RuleModelTest **04:13:49** [INFO] Tests run: 6, Failures: 0, Errors: 0, Skipped: 0, Time elapsed: 0.016 s - in org.drools.workbench.models.datamodel.rule.RuleModelTest **04:13:49** [INFO] Running org.drools.workbench.models.datamodel.rule.SingleFieldConstraintEBLeftSideTest **04:13:49** [INFO] Tests run: 2, Failures: 0, Errors: 0, Skipped: 0, Time elapsed: 0 s - in org.drools.workbench.models.datamodel.rule.SingleFieldConstraintEBLeftSideTest **04:13:49** [INFO] Running org.drools.workbench.models.datamodel.rule.util.FieldConstraintArrayUtilTest **04:13:49** [INFO] Tests run: 9, Failures: 0, Errors: 0, Skipped: 0, Time elapsed: 0.235 s - in org.drools.workbench.models.datamodel.rule.util.FieldConstraintArrayUtilTest **04:13:49** [INFO] Running org.drools.workbench.models.datamodel.rule.util.InterpolationVariableCollectorTest **04:13:49** [INFO] Tests run: 3, Failures: 0, Errors: 0, Skipped: 0, Time elapsed: 0 s - in org.drools.workbench.models.datamodel.rule.util.InterpolationVariableCollectorTest **04:13:49** [INFO] Running org.drools.workbench.models.datamodel.rule.visitors.CopyExpressionVisitorTest **04:13:49** [INFO] Tests run: 1, Failures: 0, Errors: 0, Skipped: 0, Time elapsed: 0 s - in org.drools.workbench.models.datamodel.rule.visitors.CopyExpressionVisitorTest **04:13:49** [INFO] Running org.drools.workbench.models.datamodel.rule.visitors.RuleModelVisitorTest **04:13:49** [INFO] Tests run: 2, Failures: 0, Errors: 0, Skipped: 0, Time elapsed: 0.016 s - in org.drools.workbench.models.datamodel.rule.visitors.RuleModelVisitorTest **04:13:49** [INFO] Running org.drools.workbench.models.datamodel.workitems.PortableParameterDefinitionTest **04:13:49** [INFO] Tests run: 7, Failures: 0, Errors: 0, Skipped: 0, Time elapsed: 0 s - in org.drools.workbench.models.datamodel.workitems.PortableParameterDefinitionTest **04:13:50** [INFO] **04:13:50** [INFO] Results: **04:13:50** [INFO] **04:13:50** [INFO] Tests run: 48, Failures: 0, Errors: 0, Skipped: 0 **04:13:50** [INFO] **04:13:50** [INFO] **04:13:50** [INFO] **--- maven-bundle-plugin:3.5.0:bundle (default-bundle) @ drools-workbench-models-datamodel-api --- 04:13:50** [INFO] **04:13:50** [INFO] **--- maven-source-plugin:3.0.1:jar-no-fork (attach-sources) @ drools-workbench-models-datamodel-api --- 04:13:50** [INFO] Building jar: C:\j\workspace\blessed-commu---56948c19\397a30e6\tests\s\drools\drools-workbench-models\drools-workbench-modelsdatamodel-api\target\drools-workbench-models-datamodel-api-7.7.0.redhat-20200212-sources.jar **04:13:50** [INFO] **04:13:50** [INFO] **--- maven-source-plugin:3.0.1:test-jar-no-fork (attach-test-sources) @ drools-workbench-models-datamodel-api --- 04:13:50** [INFO] Building jar: C:\j\workspace\blessed-commu---56948c19\397a30e6\tests\s\drools\drools-workbench-models\drools-workbench-modelsdatamodel-api\target\drools-workbench-models-datamodel-api-7.7.0.redhat-20200212-test-sources.jar **04:13:50** [INFO] **04:13:50** [INFO] **--- maven-jar-plugin:3.1.0:test-jar (test-jar) @ drools-workbench-models-datamodel-api --- 04:13:50** [INFO] Building jar: C:\j\workspace\blessed-commu---56948c19\397a30e6\tests\s\drools\drools-workbench-models\drools-workbench-modelsdatamodel-api\target\drools-workbench-models-datamodel-api-7.7.0.redhat-20200212-tests.jar **04:13:50** [INFO] **04:13:50** [INFO] **--- maven-failsafe-plugin:2.22.1:integration-test (default) @ drools-workbench-models-datamodel-api --- 04:13:50** [INFO] **04:13:50** [INFO] **--- maven-failsafe-plugin:2.22.1:verify (default) @ drools-workbench-models-datamodel-api --- 04:13:50** [INFO] **04:13:50** [INFO] **--- maven-install-plugin:2.5.2:install (default-install) @ drools-workbench-models-datamodel-api --- 04:13:50** [INFO] Installing C:\j\workspace\blessed-commu---56948c19\397a30e6\tests\s\drools\drools-workbench-models\drools-workbench-modelsdatamodel-api\target\drools-workbench-models-datamodel-api-7.7.0.redhat-20200212.jar to C:\j\workspace\blessed-commu---56948c19\397a30e6 \maven-repo\org\drools\drools-workbench-models-datamodel-api\7.7.0.redhat-20200212\drools-workbench-models-datamodel-api-7.7.0.redhat-20200212.jar **04:13:50** [INFO] Installing C:\j\workspace\blessed-commu---56948c19\397a30e6\tests\s\drools\drools-workbench-models\drools-workbench-modelsdatamodel-api\pom.xml to C:\j\workspace\blessed-commu---56948c19\397a30e6\maven-repo\org\drools\drools-workbench-models-datamodelapi\7.7.0.redhat-20200212\drools-workbench-models-datamodel-api-7.7.0.redhat-20200212.pom **04:13:50** [INFO] Installing C:\j\workspace\blessed-commu---56948c19\397a30e6\tests\s\drools\drools-workbench-models\drools-workbench-modelsdatamodel-api\target\drools-workbench-models-datamodel-api-7.7.0.redhat-20200212-sources.jar to C:\j\workspace\blessed-commu---56948c19 \397a30e6\maven-repo\org\drools\drools-workbench-models-datamodel-api\7.7.0.redhat-20200212\drools-workbench-models-datamodelapi-7.7.0.redhat-20200212-sources.jar **04:13:50** [INFO] Installing C:\j\workspace\blessed-commu---56948c19\397a30e6\tests\s\drools\drools-workbench-models\drools-workbench-modelsdatamodel-api\target\drools-workbench-models-datamodel-api-7.7.0.redhat-20200212-test-sources.jar to C:\j\workspace\blessed-commu---56948c19 \397a30e6\maven-repo\org\drools\drools-workbench-models-datamodel-api\7.7.0.redhat-20200212\drools-workbench-models-datamodel-Jenkins BxMS RHPAM-master-nightly certification community-tests blessed-community-tests-drools-jvmos-matrix openjdk8,w2k16 #29

api-7.7.0.redhat-20200212-test-sources.jar

Jenkins BxMS RHPAM-master-nightly certification community-tests blessed-community-tests-drools-jvmos-matrix openjdk8,w2k16 #29<br>นสเสแบนฮเ-สมบาเสานูธเานาบบเราพบาเผยกดากแบนธ์เรานสเสแบนฮเ-สมบาวาาวางวายนคณะวงชนบบรายรางรางสามาร \maven-repo\org\drools\drools-workbench-models-datamodel-api\7.7.0.redhat-20200212\drools-workbench-models-datamodel-api-7.7.0.redhat-20200212-tests.jar **04:13:50** [INFO] **04:13:50** [INFO] **--- maven-bundle-plugin:3.5.0:install (default-install) @ drools-workbench-models-datamodel-api --- 04:13:50** [INFO] Local OBR update disabled (enable with -DobrRepository) **04:13:50** [INFO] **04:13:50** [INFO] -------------< org.drools:drools-workbench-models-commons >------------- **04:13:50** [INFO] Building Drools Workbench - Common Model 7.7.0.redhat-20200212 [35/46] **04:13:50** [INFO] -------------------------------[ bundle ]------------------------------- **04:13:50** [INFO] **04:13:50** [INFO] **--- maven-enforcer-plugin:3.0.0-M1:enforce (enforce-plugin-versions) @ drools-workbench-models-commons --- 04:13:50** [INFO] Skipping Rule Enforcement. **04:13:50** [INFO] **04:13:50** [INFO] **--- maven-enforcer-plugin:3.0.0-M1:enforce (ban-blacklisted-dependencies) @ drools-workbench-models-commons --- 04:13:50** [INFO] Skipping Rule Enforcement. **04:13:50** [INFO] **04:13:50** [INFO] **--- maven-enforcer-plugin:3.0.0-M1:enforce (no-duplicate-declared-dependencies) @ drools-workbench-models-commons --- 04:13:50** [INFO] Skipping Rule Enforcement. **04:13:50** [INFO] **04:13:50** [INFO] **--- maven-enforcer-plugin:3.0.0-M1:enforce (enforce-java-version) @ drools-workbench-models-commons --- 04:13:50** [INFO] Skipping Rule Enforcement. **04:13:50** [INFO] **04:13:50** [INFO] **--- maven-enforcer-plugin:3.0.0-M1:enforce (enforce-maven-version) @ drools-workbench-models-commons --- 04:13:50** [INFO] Skipping Rule Enforcement. **04:13:50** [INFO] **04:13:50** [INFO] **--- maven-checkstyle-plugin:3.0.0:check (validate) @ drools-workbench-models-commons --- 04:13:51** [INFO] There are 8 errors reported by Checkstyle 8.10.1 with C:\j\workspace\blessed-commu---56948c19\397a30e6\tests\s\drools\droolsworkbench-models\drools-workbench-models-commons\target\checkstyle-rules.xml ruleset. **04:13:51 [WARNING] checkstyle:check violations detected but failOnViolation set to false 04:13:51** [INFO] **04:13:51** [INFO] **--- maven-enforcer-plugin:3.0.0-M1:enforce (no-managed-deps) @ drools-workbench-models-commons --- 04:13:51** [INFO] Skipping Rule Enforcement. **04:13:51** [INFO] **04:13:51** [INFO] **--- buildnumber-maven-plugin:1.4:create (get-scm-revision) @ drools-workbench-models-commons --- 04:13:51** [INFO] **04:13:51** [INFO] **--- project-sources-maven-plugin:1.0:archive (project-sources-archive) @ drools-workbench-models-commons --- 04:13:51** [INFO] Skipping the assembly in this project because it's not the Execution Root **04:13:51** [INFO] **04:13:51** [INFO] **--- build-helper-maven-plugin:3.0.0:add-source (default) @ drools-workbench-models-commons --- 04:13:51** [INFO] Source directory: C:\j\workspace\blessed-commu---56948c19\397a30e6\tests\s\drools\drools-workbench-models\drools-workbenchmodels-commons\target\generated-sources\annotations added. **04:13:51** [INFO] **04:13:51** [INFO] **--- build-helper-maven-plugin:3.0.0:parse-version (default) @ drools-workbench-models-commons --- 04:13:51** [INFO] **04:13:51** [INFO] **--- maven-resources-plugin:3.1.0:resources (default-resources) @ drools-workbench-models-commons --- 04:13:51** [INFO] Using 'UTF-8' encoding to copy filtered resources. **04:13:51** [INFO] Copying 17 resources **04:13:51** [INFO] Copying 2 resources **04:13:51** [INFO] **04:13:51** [INFO] **--- maven-compiler-plugin:3.8.1:compile (default-compile) @ drools-workbench-models-commons --- 04:13:51** [INFO] Not compiling main sources **04:13:51** [INFO] **04:13:51** [INFO] **--- maven-resources-plugin:3.1.0:testResources (default-testResources) @ drools-workbench-models-commons --- 04:13:51** [INFO] Using 'UTF-8' encoding to copy filtered resources. **04:13:51** [INFO] Copying 1 resource **04:13:51** [INFO] **04:13:51** [INFO] **--- maven-compiler-plugin:3.8.1:testCompile (default-testCompile) @ drools-workbench-models-commons --- 04:13:51** [INFO] Compiling 19 source files to C:\j\workspace\blessed-commu---56948c19\397a30e6\tests\s\drools\drools-workbench-models\droolsworkbench-models-commons\target\test-classes **04:13:52 [WARNING] /C:/j/workspace/blessed-commu---56948c19/397a30e6/tests/s/drools/drools-workbench-models/drools-workbench-models-commons /src/test/java/org/drools/workbench/models/commons/backend/rule/RuleModelDRLPersistenceTest.java:[3662,80] unchecked method invocation: method unmarshal in interface org.drools.workbench.models.commons.backend.rule.RuleModelPersistence is applied to given types 04:13:52** required: java.lang.String,java.util.List<java.lang.String>,org.kie.soup.project.datamodel.oracle.PackageDataModelOracle **04:13:52** found: java.lang.String,java.util.List,org.kie.soup.project.datamodel.oracle.PackageDataModelOracle **04:13:52 [WARNING] /C:/j/workspace/blessed-commu---56948c19/397a30e6/tests/s/drools/drools-workbench-models/drools-workbench-models-commons /src/test/java/org/drools/workbench/models/commons/backend/rule/RuleModelDRLPersistenceTest.java:[3663,92] unchecked conversion 04:13:52** required: java.util.List<java.lang.String> **04:13:52** found: java.util.List **04:13:52 [WARNING] /C:/j/workspace/blessed-commu---56948c19/397a30e6/tests/s/drools/drools-workbench-models/drools-workbench-models-commons /src/test/java/org/drools/workbench/models/commons/backend/rule/RuleModelDRLPersistenceTest.java:[3684,80] unchecked method invocation: method unmarshal in interface org.drools.workbench.models.commons.backend.rule.RuleModelPersistence is applied to given types 04:13:52** required: java.lang.String,java.util.List<java.lang.String>,org.kie.soup.project.datamodel.oracle.PackageDataModelOracle **04:13:52** found: java.lang.String,java.util.List,org.kie.soup.project.datamodel.oracle.PackageDataModelOracle **04:13:52 [WARNING] /C:/j/workspace/blessed-commu---56948c19/397a30e6/tests/s/drools/drools-workbench-models/drools-workbench-models-commons /src/test/java/org/drools/workbench/models/commons/backend/rule/RuleModelDRLPersistenceTest.java:[3685,92] unchecked conversion 04:13:52** required: java.util.List<java.lang.String> **04:13:52** found: java.util.List **04:13:52 [WARNING] /C:/j/workspace/blessed-commu---56948c19/397a30e6/tests/s/drools/drools-workbench-models/drools-workbench-models-commons /src/test/java/org/drools/workbench/models/commons/backend/rule/RuleModelDRLPersistenceTest.java:[3810,80] unchecked method invocation: method unmarshal in interface org.drools.workbench.models.commons.backend.rule.RuleModelPersistence is applied to given types**

**04:13:32** found: java.tang.String,java.util.List,org.kie.soup.project.uatamodel.oracle.rackageDataModelOracle **04:13:52 [WARNING] /C:/j/workspace/blessed-commu---56948c19/397a30e6/tests/s/drools/drools-workbench-models/drools-workbench-models-commons /src/test/java/org/drools/workbench/models/commons/backend/rule/RuleModelDRLPersistenceTest.java:[3811,92] unchecked conversion** 04:13:52 required: java.util.List<java.lang.String><br>04:13:52 found: iava.util.List found: java.util.List **04:13:52 [WARNING] /C:/j/workspace/blessed-commu---56948c19/397a30e6/tests/s/drools/drools-workbench-models/drools-workbench-models-commons /src/test/java/org/drools/workbench/models/commons/backend/rule/RuleModelDRLPersistenceTest.java:[3899,80] unchecked method invocation: method unmarshal in interface org.drools.workbench.models.commons.backend.rule.RuleModelPersistence is applied to given types 04:13:52** required: java.lang.String,java.util.List<java.lang.String>,org.kie.soup.project.datamodel.oracle.PackageDataModelOracle **04:13:52** found: java.lang.String,java.util.List,org.kie.soup.project.datamodel.oracle.PackageDataModelOracle **04:13:52 [WARNING] /C:/j/workspace/blessed-commu---56948c19/397a30e6/tests/s/drools/drools-workbench-models/drools-workbench-models-commons /src/test/java/org/drools/workbench/models/commons/backend/rule/RuleModelDRLPersistenceTest.java:[3900,92] unchecked conversion 04:13:52** required: java.util.List<java.lang.String> **04:13:52** found: java.util.List **04:13:52 [WARNING] /C:/j/workspace/blessed-commu---56948c19/397a30e6/tests/s/drools/drools-workbench-models/drools-workbench-models-commons /src/test/java/org/drools/workbench/models/commons/backend/rule/RuleModelDRLPersistenceTest.java:[3944,80] unchecked method invocation: method unmarshal in interface org.drools.workbench.models.commons.backend.rule.RuleModelPersistence is applied to given types 04:13:52** required: java.lang.String,java.util.List<java.lang.String>,org.kie.soup.project.datamodel.oracle.PackageDataModelOracle **04:13:52** found: java.lang.String,java.util.List,org.kie.soup.project.datamodel.oracle.PackageDataModelOracle **04:13:52 [WARNING] /C:/j/workspace/blessed-commu---56948c19/397a30e6/tests/s/drools/drools-workbench-models/drools-workbench-models-commons /src/test/java/org/drools/workbench/models/commons/backend/rule/RuleModelDRLPersistenceTest.java:[3945,92] unchecked conversion 04:13:52** required: java.util.List<java.lang.String> **04:13:52** found: java.util.List **04:13:52 [WARNING] /C:/j/workspace/blessed-commu---56948c19/397a30e6/tests/s/drools/drools-workbench-models/drools-workbench-models-commons /src/test/java/org/drools/workbench/models/commons/backend/rule/RuleModelDRLPersistenceTest.java:[4002,76] unchecked method invocation: method unmarshal in interface org.drools.workbench.models.commons.backend.rule.RuleModelPersistence is applied to given types 04:13:52** required: java.lang.String,java.util.List<java.lang.String>,org.kie.soup.project.datamodel.oracle.PackageDataModelOracle **04:13:52** found: java.lang.String,java.util.List,org.kie.soup.project.datamodel.oracle.PackageDataModelOracle **04:13:52 [WARNING] /C:/j/workspace/blessed-commu---56948c19/397a30e6/tests/s/drools/drools-workbench-models/drools-workbench-models-commons /src/test/java/org/drools/workbench/models/commons/backend/rule/RuleModelDRLPersistenceTest.java:[4003,88] unchecked conversion 04:13:52** required: java.util.List<java.lang.String> **04:13:52** found: java.util.List **04:13:52 [WARNING] /C:/j/workspace/blessed-commu---56948c19/397a30e6/tests/s/drools/drools-workbench-models/drools-workbench-models-commons /src/test/java/org/drools/workbench/models/commons/backend/rule/RuleModelDRLPersistenceTest.java:[4023,89] unchecked method invocation: method unmarshalUsingDSL in interface org.drools.workbench.models.commons.backend.rule.RuleModelPersistence is applied to given types 04:13:52** required: java.lang.String,java.util.List<java.lang.String>,org.kie.soup.project.datamodel.oracle.PackageDataModelOracle,java.lang.String[] **04:13:52** found: java.lang.String,java.util.List,org.kie.soup.project.datamodel.oracle.PackageDataModelOracle **04:13:52 [WARNING] /C:/j/workspace/blessed-commu---56948c19/397a30e6/tests/s/drools/drools-workbench-models/drools-workbench-models-commons /src/test/java/org/drools/workbench/models/commons/backend/rule/RuleModelDRLPersistenceTest.java:[4024,101] unchecked conversion** 04:13:52 required: java.util.List<java.lang.String><br>04:13:52 found: iava.util.List **04:13:52** found: java.util.List **04:13:52 [WARNING] /C:/j/workspace/blessed-commu---56948c19/397a30e6/tests/s/drools/drools-workbench-models/drools-workbench-models-commons /src/test/java/org/drools/workbench/models/commons/backend/rule/RuleModelDRLPersistenceTest.java:[4116,75] unchecked method invocation: method unmarshal in interface org.drools.workbench.models.commons.backend.rule.RuleModelPersistence is applied to given types 04:13:52** required: java.lang.String,java.util.List<java.lang.String>,org.kie.soup.project.datamodel.oracle.PackageDataModelOracle **04:13:52** found: java.lang.String,java.util.List,org.kie.soup.project.datamodel.oracle.PackageDataModelOracle **04:13:52 [WARNING] /C:/j/workspace/blessed-commu---56948c19/397a30e6/tests/s/drools/drools-workbench-models/drools-workbench-models-commons /src/test/java/org/drools/workbench/models/commons/backend/rule/RuleModelDRLPersistenceTest.java:[4117,87] unchecked conversion 04:13:52** required: java.util.List<java.lang.String> **04:13:52** found: java.util.List **04:13:52 [WARNING] /C:/j/workspace/blessed-commu---56948c19/397a30e6/tests/s/drools/drools-workbench-models/drools-workbench-models-commons /src/test/java/org/drools/workbench/models/commons/backend/rule/RuleModelDRLPersistenceTest.java:[4148,75] unchecked method invocation: method unmarshal in interface org.drools.workbench.models.commons.backend.rule.RuleModelPersistence is applied to given types 04:13:52** required: java.lang.String,java.util.List<java.lang.String>,org.kie.soup.project.datamodel.oracle.PackageDataModelOracle **04:13:52** found: java.lang.String,java.util.List,org.kie.soup.project.datamodel.oracle.PackageDataModelOracle **04:13:52 [WARNING] /C:/j/workspace/blessed-commu---56948c19/397a30e6/tests/s/drools/drools-workbench-models/drools-workbench-models-commons /src/test/java/org/drools/workbench/models/commons/backend/rule/RuleModelDRLPersistenceTest.java:[4149,87] unchecked conversion 04:13:52** required: java.util.List<java.lang.String> **04:13:52** found: java.util.List **04:13:52 [WARNING] /C:/j/workspace/blessed-commu---56948c19/397a30e6/tests/s/drools/drools-workbench-models/drools-workbench-models-commons /src/test/java/org/drools/workbench/models/commons/backend/rule/RuleModelDRLPersistenceTest.java:[4165,74] unchecked method invocation: method unmarshal in interface org.drools.workbench.models.commons.backend.rule.RuleModelPersistence is applied to given types 04:13:52** required: java.lang.String,java.util.List<java.lang.String>,org.kie.soup.project.datamodel.oracle.PackageDataModelOracle **04:13:52** found: java.lang.String,java.util.List,org.kie.soup.project.datamodel.oracle.PackageDataModelOracle **04:13:52 [WARNING] /C:/j/workspace/blessed-commu---56948c19/397a30e6/tests/s/drools/drools-workbench-models/drools-workbench-models-commons /src/test/java/org/drools/workbench/models/commons/backend/rule/RuleModelDRLPersistenceTest.java:[4166,86] unchecked conversion 04:13:52** required: java.util.List<java.lang.String> **04:13:52** found: java.util.List **04:13:52 [WARNING] /C:/j/workspace/blessed-commu---56948c19/397a30e6/tests/s/drools/drools-workbench-models/drools-workbench-models-commons /src/test/java/org/drools/workbench/models/commons/backend/rule/RuleModelDRLPersistenceTest.java:[4170,64] unchecked method invocation: method unmarshal in interface org.drools.workbench.models.commons.backend.rule.RuleModelPersistence is applied to given types 04:13:52** required: java.lang.String,java.util.List<java.lang.String>,org.kie.soup.project.datamodel.oracle.PackageDataModelOracle **04:13:52** found: java.lang.String,java.util.List,org.kie.soup.project.datamodel.oracle.PackageDataModelOracle **04:13:52 [WARNING] /C:/j/workspace/blessed-commu---56948c19/397a30e6/tests/s/drools/drools-workbench-models/drools-workbench-models-commons /src/test/java/org/drools/workbench/models/commons/backend/rule/RuleModelDRLPersistenceTest.java:[4171,76] unchecked conversion 04:13:52** required: java.util.List<java.lang.String> **04:13:52** found: java.util.List **04:13:52 [WARNING] /C:/j/workspace/blessed-commu---56948c19/397a30e6/tests/s/drools/drools-workbench-models/drools-workbench-models-commons /src/test/java/org/drools/workbench/models/commons/backend/rule/RuleModelDRLPersistenceTest.java:[5075,59] unchecked method invocation: method unmarshal in interface org.drools.workbench.models.commons.backend.rule.RuleModelPersistence is applied to given types** Jenkins BxMS RHPAM-master-nightly certification community-tests blessed-community-tests-drools-jvmos-matrix openjdk8,w2k16 #29

**04:13:32** found: java.tang.String,java.util.List,org.kie.soup.project.uatamodel.oracle.rackageDataModelOracle **04:13:52 [WARNING] /C:/j/workspace/blessed-commu---56948c19/397a30e6/tests/s/drools/drools-workbench-models/drools-workbench-models-commons /src/test/java/org/drools/workbench/models/commons/backend/rule/RuleModelDRLPersistenceTest.java:[5076,71] unchecked conversion** 04:13:52 required: java.util.List<java.lang.String><br>04:13:52 found: iava.util.List **04:13:52** found: java.util.List **04:13:52** [INFO] **04:13:52** [INFO] **--- maven-surefire-plugin:2.22.1:test (default-test) @ drools-workbench-models-commons --- 04:13:52** [INFO] **04:13:52** [INFO] ------------------------------------------------------- **04:13:52** [INFO] T E S T S **04:13:52** [INFO] ------------------------------------------------------- **04:13:53** [INFO] Running org.drools.workbench.models.commons.backend.rule.PluggableIActionTest **04:13:53** [INFO] Tests run: 1, Failures: 0, Errors: 0, Skipped: 0, Time elapsed: 0.563 s - in org.drools.workbench.models.commons.backend.rule.PluggableIActionTest **04:13:53** [INFO] Running org.drools.workbench.models.commons.backend.rule.RHSClassDependencyVisitorTest **04:13:53** [INFO] Tests run: 2, Failures: 0, Errors: 0, Skipped: 0, Time elapsed: 0 s - in org.drools.workbench.models.commons.backend.rule.RHSClassDependencyVisitorTest **04:13:53** [INFO] Running org.drools.workbench.models.commons.backend.rule.RuleModelDRLPersistenceExtensionsTest **04:13:54** [INFO] Tests run: 6, Failures: 0, Errors: 0, Skipped: 0, Time elapsed: 0.469 s - in org.drools.workbench.models.commons.backend.rule.RuleModelDRLPersistenceExtensionsTest **04:13:54** [INFO] Running org.drools.workbench.models.commons.backend.rule.RuleModelDRLPersistenceTest **04:13:54** [INFO] Tests run: 135, Failures: 0, Errors: 0, Skipped: 0, Time elapsed: 0.609 s - in org.drools.workbench.models.commons.backend.rule.RuleModelDRLPersistenceTest **04:13:54** [INFO] Running org.drools.workbench.models.commons.backend.rule.RuleModelDRLPersistenceUnmarshallingI18NTest **04:13:54** [INFO] Tests run: 4, Failures: 0, Errors: 0, Skipped: 0, Time elapsed: 0 s - in org.drools.workbench.models.commons.backend.rule.RuleModelDRLPersistenceUnmarshallingI18NTest **04:13:54** [INFO] Running org.drools.workbench.models.commons.backend.rule.RuleModelDRLPersistenceUnmarshallingTest **04:13:55** [INFO] Tests run: 174, Failures: 0, Errors: 0, Skipped: 0, Time elapsed: 0.344 s - in org.drools.workbench.models.commons.backend.rule.RuleModelDRLPersistenceUnmarshallingTest **04:13:55** [INFO] Running org.drools.workbench.models.commons.backend.rule.RuleModelTest **04:13:55** [INFO] Tests run: 18, Failures: 0, Errors: 0, Skipped: 0, Time elapsed: 0.422 s - in org.drools.workbench.models.commons.backend.rule.RuleModelTest **04:13:55** [INFO] Running org.drools.workbench.models.commons.backend.rule.SetStatementValidatorTest **04:13:55** [INFO] Tests run: 3, Failures: 0, Errors: 0, Skipped: 0, Time elapsed: 0 s - in org.drools.workbench.models.commons.backend.rule.SetStatementValidatorTest **04:13:55** [INFO] Running org.drools.workbench.models.commons.backend.rule.context.LHSGeneratorContextFactoryTest **04:13:55** [INFO] Tests run: 10, Failures: 0, Errors: 0, Skipped: 0, Time elapsed: 0.047 s - in org.drools.workbench.models.commons.backend.rule.context.LHSGeneratorContextFactoryTest **04:13:56** [INFO] **04:13:56** [INFO] Results: **04:13:56** [INFO] **04:13:56** [INFO] Tests run: 353, Failures: 0, Errors: 0, Skipped: 0 **04:13:56** [INFO] **04:13:56** [INFO] **04:13:56** [INFO] **--- maven-bundle-plugin:3.5.0:bundle (default-bundle) @ drools-workbench-models-commons --- 04:13:56** [INFO] **04:13:56** [INFO] **--- maven-source-plugin:3.0.1:jar-no-fork (attach-sources) @ drools-workbench-models-commons --- 04:13:56** [INFO] Building jar: C:\j\workspace\blessed-commu---56948c19\397a30e6\tests\s\drools\drools-workbench-models\drools-workbench-modelscommons\target\drools-workbench-models-commons-7.7.0.redhat-20200212-sources.jar **04:13:56** [INFO] **04:13:56** [INFO] **--- maven-source-plugin:3.0.1:test-jar-no-fork (attach-test-sources) @ drools-workbench-models-commons --- 04:13:56** [INFO] Building jar: C:\j\workspace\blessed-commu---56948c19\397a30e6\tests\s\drools\drools-workbench-models\drools-workbench-modelscommons\target\drools-workbench-models-commons-7.7.0.redhat-20200212-test-sources.jar **04:13:56** [INFO] **04:13:56** [INFO] **--- maven-jar-plugin:3.1.0:test-jar (test-jar) @ drools-workbench-models-commons --- 04:13:56** [INFO] Building jar: C:\j\workspace\blessed-commu---56948c19\397a30e6\tests\s\drools\drools-workbench-models\drools-workbench-modelscommons\target\drools-workbench-models-commons-7.7.0.redhat-20200212-tests.jar **04:13:56** [INFO] **04:13:56** [INFO] **--- maven-failsafe-plugin:2.22.1:integration-test (default) @ drools-workbench-models-commons --- 04:13:56** [INFO] **04:13:56** [INFO] **--- maven-failsafe-plugin:2.22.1:verify (default) @ drools-workbench-models-commons --- 04:13:56** [INFO] **04:13:56** [INFO] **--- maven-install-plugin:2.5.2:install (default-install) @ drools-workbench-models-commons --- 04:13:56** [INFO] Installing C:\j\workspace\blessed-commu---56948c19\397a30e6\tests\s\drools\drools-workbench-models\drools-workbench-modelscommons\target\drools-workbench-models-commons-7.7.0.redhat-20200212.jar to C:\j\workspace\blessed-commu---56948c19\397a30e6\maven-repo\org \drools\drools-workbench-models-commons\7.7.0.redhat-20200212\drools-workbench-models-commons-7.7.0.redhat-20200212.jar **04:13:56** [INFO] Installing C:\j\workspace\blessed-commu---56948c19\397a30e6\tests\s\drools\drools-workbench-models\drools-workbench-modelscommons\pom.xml to C:\j\workspace\blessed-commu---56948c19\397a30e6\maven-repo\org\drools\drools-workbench-models-commons\7.7.0.redhat-20200212\drools-workbench-models-commons-7.7.0.redhat-20200212.pom **04:13:56** [INFO] Installing C:\j\workspace\blessed-commu---56948c19\397a30e6\tests\s\drools\drools-workbench-models\drools-workbench-modelscommons\target\drools-workbench-models-commons-7.7.0.redhat-20200212-sources.jar to C:\j\workspace\blessed-commu---56948c19\397a30e6\mavenrepo\org\drools\drools-workbench-models-commons\7.7.0.redhat-20200212\drools-workbench-models-commons-7.7.0.redhat-20200212-sources.jar **04:13:56** [INFO] Installing C:\j\workspace\blessed-commu---56948c19\397a30e6\tests\s\drools\drools-workbench-models\drools-workbench-modelscommons\target\drools-workbench-models-commons-7.7.0.redhat-20200212-test-sources.jar to C:\j\workspace\blessed-commu---56948c19\397a30e6 \maven-repo\org\drools\drools-workbench-models-commons\7.7.0.redhat-20200212\drools-workbench-models-commons-7.7.0.redhat-20200212-testsources.jar **04:13:56** [INFO] Installing C:\j\workspace\blessed-commu---56948c19\397a30e6\tests\s\drools\drools-workbench-models\drools-workbench-modelscommons\target\drools-workbench-models-commons-7.7.0.redhat-20200212-tests.jar to C:\j\workspace\blessed-commu---56948c19\397a30e6\mavenrepo\org\drools\drools-workbench-models-commons\7.7.0.redhat-20200212\drools-workbench-models-commons-7.7.0.redhat-20200212-tests.jar **04:13:56** [INFO] Jenkins BxMS RHPAM-master-nightly certification community-tests blessed-community-tests-drools-jvmos-matrix openjdk8,w2k16 #29

**04:13:56** [INFO] **--- maven-bundle-plugin:3.5.0:install (default-install) @ drools-workbench-models-commons ---**

**04:13:56** [INFO] **04:13:56** [INFO] ----------< org.drools:drools-workbench-models-guided-dtable >---------- **04:13:56** [INFO] Building Drools Workbench - Guided Decision Table Model 7.7.0.redhat-20200212 [36/46] **04:13:56** [INFO] -------------------------------[ bundle ]------------------------------- **04:13:56** [INFO] **04:13:56** [INFO] **--- maven-enforcer-plugin:3.0.0-M1:enforce (enforce-plugin-versions) @ drools-workbench-models-guided-dtable --- 04:13:56** [INFO] Skipping Rule Enforcement. **04:13:56** [INFO] **04:13:56** [INFO] **--- maven-enforcer-plugin:3.0.0-M1:enforce (ban-blacklisted-dependencies) @ drools-workbench-models-guided-dtable --- 04:13:56** [INFO] Skipping Rule Enforcement. **04:13:56** [INFO] **04:13:56** [INFO] **--- maven-enforcer-plugin:3.0.0-M1:enforce (no-duplicate-declared-dependencies) @ drools-workbench-models-guided-dtable --- 04:13:56** [INFO] Skipping Rule Enforcement. **04:13:56** [INFO] **04:13:56** [INFO] **--- maven-enforcer-plugin:3.0.0-M1:enforce (enforce-java-version) @ drools-workbench-models-guided-dtable --- 04:13:56** [INFO] Skipping Rule Enforcement. **04:13:56** [INFO] **04:13:56** [INFO] **--- maven-enforcer-plugin:3.0.0-M1:enforce (enforce-maven-version) @ drools-workbench-models-guided-dtable --- 04:13:56** [INFO] Skipping Rule Enforcement. **04:13:56** [INFO] **04:13:56** [INFO] **--- maven-checkstyle-plugin:3.0.0:check (validate) @ drools-workbench-models-guided-dtable --- 04:13:57** [INFO] There are 90 errors reported by Checkstyle 8.10.1 with C:\j\workspace\blessed-commu---56948c19\397a30e6\tests\s\drools\droolsworkbench-models\drools-workbench-models-guided-dtable\target\checkstyle-rules.xml ruleset. **04:13:57 [WARNING] checkstyle:check violations detected but failOnViolation set to false 04:13:57** [INFO] **04:13:57** [INFO] **--- maven-enforcer-plugin:3.0.0-M1:enforce (no-managed-deps) @ drools-workbench-models-guided-dtable --- 04:13:57** [INFO] Skipping Rule Enforcement. **04:13:57** [INFO] **04:13:57** [INFO] **--- buildnumber-maven-plugin:1.4:create (get-scm-revision) @ drools-workbench-models-guided-dtable --- 04:13:57** [INFO] **04:13:57** [INFO] **--- project-sources-maven-plugin:1.0:archive (project-sources-archive) @ drools-workbench-models-guided-dtable --- 04:13:57** [INFO] Skipping the assembly in this project because it's not the Execution Root **04:13:57** [INFO] **04:13:57** [INFO] **--- build-helper-maven-plugin:3.0.0:add-source (default) @ drools-workbench-models-guided-dtable --- 04:13:57** [INFO] Source directory: C:\j\workspace\blessed-commu---56948c19\397a30e6\tests\s\drools\drools-workbench-models\drools-workbenchmodels-guided-dtable\target\generated-sources\annotations added. **04:13:57** [INFO] **04:13:57** [INFO] **--- build-helper-maven-plugin:3.0.0:parse-version (default) @ drools-workbench-models-guided-dtable --- 04:13:57** [INFO] **04:13:57** [INFO] **--- maven-resources-plugin:3.1.0:resources (default-resources) @ drools-workbench-models-guided-dtable --- 04:13:57** [INFO] Using 'UTF-8' encoding to copy filtered resources. **04:13:57** [INFO] Copying 99 resources **04:13:57** [INFO] Copying 3 resources **04:13:57** [INFO] **04:13:57** [INFO] **--- maven-compiler-plugin:3.8.1:compile (default-compile) @ drools-workbench-models-guided-dtable --- 04:13:57** [INFO] Not compiling main sources **04:13:57** [INFO] **04:13:57** [INFO] **--- maven-resources-plugin:3.1.0:testResources (default-testResources) @ drools-workbench-models-guided-dtable --- 04:13:57** [INFO] Using 'UTF-8' encoding to copy filtered resources. **04:13:57** [INFO] Copying 1 resource **04:13:57** [INFO] **04:13:57** [INFO] **--- maven-compiler-plugin:3.8.1:testCompile (default-testCompile) @ drools-workbench-models-guided-dtable --- 04:13:57** [INFO] Compiling 42 source files to C:\j\workspace\blessed-commu---56948c19\397a30e6\tests\s\drools\drools-workbench-models\droolsworkbench-models-guided-dtable\target\test-classes **04:13:58 [WARNING] /C:/j/workspace/blessed-commu---56948c19/397a30e6/tests/s/drools/drools-workbench-models/drools-workbench-models-guideddtable/src/test/java/org/drools/workbench/models/guided/dtable/backend/GuidedDTModelConversionTest.java:[26,69] org.drools.workbench.models.guided.dtable.shared.model.legacy.ActionInsertFactCol in org.drools.workbench.models.guided.dtable.shared.model.legacy has been deprecated 04:13:58 [WARNING] /C:/j/workspace/blessed-commu---56948c19/397a30e6/tests/s/drools/drools-workbench-models/drools-workbench-models-guideddtable/src/test/java/org/drools/workbench/models/guided/dtable/backend/GuidedDTModelConversionTest.java:[27,69] org.drools.workbench.models.guided.dtable.shared.model.legacy.ActionRetractFactCol in org.drools.workbench.models.guided.dtable.shared.model.legacy has been deprecated 04:13:58 [WARNING] /C:/j/workspace/blessed-commu---56948c19/397a30e6/tests/s/drools/drools-workbench-models/drools-workbench-models-guideddtable/src/test/java/org/drools/workbench/models/guided/dtable/backend/GuidedDTModelConversionTest.java:[28,69] org.drools.workbench.models.guided.dtable.shared.model.legacy.ActionSetFieldCol in org.drools.workbench.models.guided.dtable.shared.model.legacy has been deprecated 04:13:58 [WARNING] /C:/j/workspace/blessed-commu---56948c19/397a30e6/tests/s/drools/drools-workbench-models/drools-workbench-models-guideddtable/src/test/java/org/drools/workbench/models/guided/dtable/backend/GuidedDTModelConversionTest.java:[29,69] org.drools.workbench.models.guided.dtable.shared.model.legacy.AttributeCol in org.drools.workbench.models.guided.dtable.shared.model.legacy has been deprecated 04:13:58 [WARNING] /C:/j/workspace/blessed-commu---56948c19/397a30e6/tests/s/drools/drools-workbench-models/drools-workbench-models-guideddtable/src/test/java/org/drools/workbench/models/guided/dtable/backend/GuidedDTModelConversionTest.java:[30,69] org.drools.workbench.models.guided.dtable.shared.model.legacy.ConditionCol in org.drools.workbench.models.guided.dtable.shared.model.legacy has been deprecated 04:13:58 [WARNING] /C:/j/workspace/blessed-commu---56948c19/397a30e6/tests/s/drools/drools-workbench-models/drools-workbench-models-guideddtable/src/test/java/org/drools/workbench/models/guided/dtable/backend/GuidedDTModelConversionTest.java:[31,69] org.drools.workbench.models.guided.dtable.shared.model.legacy.GuidedDecisionTable in org.drools.workbench.models.guided.dtable.shared.model.legacy has been deprecated 04:13:58 [WARNING] /C:/j/workspace/blessed-commu---56948c19/397a30e6/tests/s/drools/drools-workbench-models/drools-workbench-models-guideddtable/src/test/java/org/drools/workbench/models/guided/dtable/backend/GuidedDTModelConversionTest.java:[32,69] org.drools.workbench.models.guided.dtable.shared.model.legacy.MetadataCol in org.drools.workbench.models.guided.dtable.shared.model.legacy has**  Jenkins BxMS RHPAM-master-nightly certification community-tests blessed-community-tests-drools-jvmos-matrix openjdk8,w2k16 #29

**04:13:58** [INFO] **04:13:58** [INFO] **--- maven-surefire-plugin:2.22.1:test (default-test) @ drools-workbench-models-guided-dtable --- 04:13:58** [INFO] **04:13:58** [INFO] ------------------------------------------------------- **04:13:58** [INFO] T E S T S 04:13:58 [INFO] -------**04:13:59** [INFO] Running org.drools.workbench.models.guided.dtable.backend.BRLRuleModelTest **04:13:59** [INFO] Tests run: 28, Failures: 0, Errors: 0, Skipped: 0, Time elapsed: 0.547 s - in org.drools.workbench.models.guided.dtable.backend.BRLRuleModelTest **04:13:59** [INFO] Running org.drools.workbench.models.guided.dtable.backend.GuidedDTBRDRLPersistenceTest **04:13:59** [INFO] Tests run: 1, Failures: 0, Errors: 0, Skipped: 0, Time elapsed: 0.094 s - in org.drools.workbench.models.guided.dtable.backend.GuidedDTBRDRLPersistenceTest **04:13:59** [INFO] Running org.drools.workbench.models.guided.dtable.backend.GuidedDTDRLPersistenceFirstHitPolicyTest **04:13:59** [INFO] Tests run: 3, Failures: 0, Errors: 0, Skipped: 0, Time elapsed: 0 s - in org.drools.workbench.models.guided.dtable.backend.GuidedDTDRLPersistenceFirstHitPolicyTest **04:13:59** [INFO] Running org.drools.workbench.models.guided.dtable.backend.GuidedDTDRLPersistenceResolvedHitPolicyTest **04:13:59** [INFO] Tests run: 4, Failures: 0, Errors: 0, Skipped: 0, Time elapsed: 0.015 s - in org.drools.workbench.models.guided.dtable.backend.GuidedDTDRLPersistenceResolvedHitPolicyTest **04:13:59** [INFO] Running org.drools.workbench.models.guided.dtable.backend.GuidedDTDRLPersistenceRuleOrderHitPolicyTest **04:13:59** [INFO] Tests run: 1, Failures: 0, Errors: 0, Skipped: 0, Time elapsed: 0 s - in org.drools.workbench.models.guided.dtable.backend.GuidedDTDRLPersistenceRuleOrderHitPolicyTest **04:13:59** [INFO] Running org.drools.workbench.models.guided.dtable.backend.GuidedDTDRLPersistenceTest **04:13:59** [INFO] Tests run: 67, Failures: 0, Errors: 0, Skipped: 0, Time elapsed: 0.046 s - in org.drools.workbench.models.guided.dtable.backend.GuidedDTDRLPersistenceTest **04:13:59** [INFO] Running org.drools.workbench.models.guided.dtable.backend.GuidedDTDRLPersistenceUniqueHitPolicyTest **04:13:59** [INFO] Tests run: 2, Failures: 0, Errors: 0, Skipped: 0, Time elapsed: 0 s - in org.drools.workbench.models.guided.dtable.backend.GuidedDTDRLPersistenceUniqueHitPolicyTest **04:13:59** [INFO] Running org.drools.workbench.models.guided.dtable.backend.GuidedDTModelConversionTest **04:13:59** [INFO] Tests run: 3, Failures: 0, Errors: 0, Skipped: 0, Time elapsed: 0.016 s - in org.drools.workbench.models.guided.dtable.backend.GuidedDTModelConversionTest **04:13:59** [INFO] Running org.drools.workbench.models.guided.dtable.backend.GuidedDTXMLPersistenceTest **04:14:00** [INFO] Tests run: 3, Failures: 0, Errors: 0, Skipped: 0, Time elapsed: 0.578 s - in org.drools.workbench.models.guided.dtable.backend.GuidedDTXMLPersistenceTest **04:14:00** [INFO] Running org.drools.workbench.models.guided.dtable.backend.HitPolicyPersistenceTest **04:14:00** [INFO] Tests run: 3, Failures: 0, Errors: 0, Skipped: 0, Time elapsed: 0 s - in org.drools.workbench.models.guided.dtable.backend.HitPolicyPersistenceTest **04:14:00** [INFO] Running org.drools.workbench.models.guided.dtable.model.ActionCol52Test **04:14:00** [INFO] Tests run: 2, Failures: 0, Errors: 0, Skipped: 0, Time elapsed: 0 s - in org.drools.workbench.models.guided.dtable.model.ActionCol52Test **04:14:00** [INFO] Running org.drools.workbench.models.guided.dtable.model.ActionInsertFactCol52Test **04:14:00** [INFO] Tests run: 6, Failures: 0, Errors: 0, Skipped: 0, Time elapsed: 0 s - in org.drools.workbench.models.guided.dtable.model.ActionInsertFactCol52Test **04:14:00** [INFO] Running org.drools.workbench.models.guided.dtable.model.ActionRetractFactCol52Test **04:14:00** [INFO] Tests run: 2, Failures: 0, Errors: 0, Skipped: 0, Time elapsed: 0 s - in org.drools.workbench.models.guided.dtable.model.ActionRetractFactCol52Test **04:14:00** [INFO] Running org.drools.workbench.models.guided.dtable.model.ActionSetFieldCol52Test **04:14:00** [INFO] Tests run: 7, Failures: 0, Errors: 0, Skipped: 0, Time elapsed: 0.015 s - in org.drools.workbench.models.guided.dtable.model.ActionSetFieldCol52Test **04:14:00** [INFO] Running org.drools.workbench.models.guided.dtable.model.ActionWorkItemCol52Test **04:14:00** [INFO] Tests run: 3, Failures: 0, Errors: 0, Skipped: 0, Time elapsed: 0 s - in org.drools.workbench.models.guided.dtable.model.ActionWorkItemCol52Test **04:14:00** [INFO] Running org.drools.workbench.models.guided.dtable.shared.hitpolicy.RowPriorityResolverTest **04:14:00** [INFO] Tests run: 14, Failures: 0, Errors: 0, Skipped: 0, Time elapsed: 0 s - in org.drools.workbench.models.guided.dtable.shared.hitpolicy.RowPriorityResolverTest **04:14:00** [INFO] Running org.drools.workbench.models.guided.dtable.shared.model.ActionInsertFactCol52Test **04:14:00** [INFO] Tests run: 8, Failures: 0, Errors: 0, Skipped: 0, Time elapsed: 0 s - in org.drools.workbench.models.guided.dtable.shared.model.ActionInsertFactCol52Test **04:14:00** [INFO] Running org.drools.workbench.models.guided.dtable.shared.model.ActionSetFieldCol52Test **04:14:00** [INFO] Tests run: 7, Failures: 0, Errors: 0, Skipped: 0, Time elapsed: 0 s - in org.drools.workbench.models.guided.dtable.shared.model.ActionSetFieldCol52Test **04:14:00** [INFO] Running org.drools.workbench.models.guided.dtable.shared.model.ActionWorkItemCol52Test **04:14:00** [INFO] Tests run: 5, Failures: 0, Errors: 0, Skipped: 0, Time elapsed: 0 s - in org.drools.workbench.models.guided.dtable.shared.model.ActionWorkItemCol52Test **04:14:00** [INFO] Running org.drools.workbench.models.guided.dtable.shared.model.ActionWorkItemInsertFactCol52Test **04:14:00** [INFO] Tests run: 5, Failures: 0, Errors: 0, Skipped: 0, Time elapsed: 0 s - in org.drools.workbench.models.guided.dtable.shared.model.ActionWorkItemInsertFactCol52Test **04:14:00** [INFO] Running org.drools.workbench.models.guided.dtable.shared.model.ActionWorkItemSetFieldCol52Test **04:14:00** [INFO] Tests run: 5, Failures: 0, Errors: 0, Skipped: 0, Time elapsed: 0 s - in org.drools.workbench.models.guided.dtable.shared.model.ActionWorkItemSetFieldCol52Test **04:14:00** [INFO] Running org.drools.workbench.models.guided.dtable.shared.model.AttributeCol52Test **04:14:00** [INFO] Tests run: 6, Failures: 0, Errors: 0, Skipped: 0, Time elapsed: 0 s - in org.drools.workbench.models.guided.dtable.shared.model.AttributeCol52Test **04:14:00** [INFO] Running org.drools.workbench.models.guided.dtable.shared.model.BRLActionColumnTest **04:14:00** [INFO] Tests run: 4, Failures: 0, Errors: 0, Skipped: 0, Time elapsed: 0 s - in org.drools.workbench.models.guided.dtable.shared.model.BRLActionColumnTest **04:14:00** [INFO] Running org.drools.workbench.models.guided.dtable.shared.model.BRLConditionColumnTest **04:14:00** [INFO] Tests run: 4, Failures: 0, Errors: 0, Skipped: 0, Time elapsed: 0 s - in org.drools.workbench.models.guided.dtable.shared.model.BRLConditionColumnTest **04:14:00** [INFO] Running org.drools.workbench.models.guided.dtable.shared.model.BRLRuleModelTest **04:14:00** [INFO] Tests run: 23, Failures: 0, Errors: 0, Skipped: 0, Time elapsed: 0.016 s - in org.drools.workbench.models.guided.dtable.shared.model.BRLRuleModelTest Jenkins BxMS RHPAM-master-nightly certification community-tests blessed-community-tests-drools-jvmos-matrix openjdk8,w2k16 #29

**04:14:00** [INFO] Tests run: 16, Failures: 0, Errors: 0, Skipped: 0, Time elapsed: 0.031 s - in org.drools.workbench.models.guided.dtable.shared.model.BaseColumnFieldDiffImplTest **04:14:00** [INFO] Running org.drools.workbench.models.guided.dtable.shared.model.ConditionCol52Test **04:14:00** [INFO] Tests run: 12, Failures: 0, Errors: 0, Skipped: 0, Time elapsed: 0 s - in org.drools.workbench.models.guided.dtable.shared.model.ConditionCol52Test **04:14:00** [INFO] Running org.drools.workbench.models.guided.dtable.shared.model.DTCellValue52Test **04:14:00** [INFO] Tests run: 6, Failures: 0, Errors: 0, Skipped: 0, Time elapsed: 0 s - in org.drools.workbench.models.guided.dtable.shared.model.DTCellValue52Test **04:14:00** [INFO] Running org.drools.workbench.models.guided.dtable.shared.model.DTColumnConfig52Test **04:14:00** [INFO] Tests run: 6, Failures: 0, Errors: 0, Skipped: 0, Time elapsed: 0 s - in org.drools.workbench.models.guided.dtable.shared.model.DTColumnConfig52Test **04:14:00** [INFO] Running org.drools.workbench.models.guided.dtable.shared.model.DescriptionCol52Test **04:14:00** [INFO] Tests run: 2, Failures: 0, Errors: 0, Skipped: 0, Time elapsed: 0 s - in org.drools.workbench.models.guided.dtable.shared.model.DescriptionCol52Test **04:14:00** [INFO] Running org.drools.workbench.models.guided.dtable.shared.model.GuidedDecisionTable52Test **04:14:00** [INFO] Tests run: 4, Failures: 0, Errors: 0, Skipped: 0, Time elapsed: 0 s - in org.drools.workbench.models.guided.dtable.shared.model.GuidedDecisionTable52Test **04:14:00** [INFO] Running org.drools.workbench.models.guided.dtable.shared.model.LimitedEntryActionInsertFactCol52Test **04:14:00** [INFO] Tests run: 2, Failures: 0, Errors: 0, Skipped: 0, Time elapsed: 0 s - in org.drools.workbench.models.guided.dtable.shared.model.LimitedEntryActionInsertFactCol52Test **04:14:00** [INFO] Running org.drools.workbench.models.guided.dtable.shared.model.LimitedEntryActionRetractFactCol52Test **04:14:00** [INFO] Tests run: 2, Failures: 0, Errors: 0, Skipped: 0, Time elapsed: 0 s - in org.drools.workbench.models.guided.dtable.shared.model.LimitedEntryActionRetractFactCol52Test **04:14:00** [INFO] Running org.drools.workbench.models.guided.dtable.shared.model.LimitedEntryActionSetFieldCol52Test **04:14:00** [INFO] Tests run: 2, Failures: 0, Errors: 0, Skipped: 0, Time elapsed: 0 s - in org.drools.workbench.models.guided.dtable.shared.model.LimitedEntryActionSetFieldCol52Test **04:14:00** [INFO] Running org.drools.workbench.models.guided.dtable.shared.model.MetadataCol52Test **04:14:00** [INFO] Tests run: 4, Failures: 0, Errors: 0, Skipped: 0, Time elapsed: 0 s - in org.drools.workbench.models.guided.dtable.shared.model.MetadataCol52Test **04:14:00** [INFO] Running org.drools.workbench.models.guided.dtable.shared.model.Pattern52Test **04:14:00** [INFO] Tests run: 8, Failures: 0, Errors: 0, Skipped: 0, Time elapsed: 0 s - in org.drools.workbench.models.guided.dtable.shared.model.Pattern52Test **04:14:00** [INFO] Running org.drools.workbench.models.guided.dtable.shared.validation.DecisionTableValidatorAttributesTest **04:14:01** [INFO] Tests run: 15, Failures: 0, Errors: 0, Skipped: 0, Time elapsed: 0.297 s - in org.drools.workbench.models.guided.dtable.shared.validation.DecisionTableValidatorAttributesTest **04:14:01** [INFO] Running org.drools.workbench.models.guided.dtable.shared.validation.DecisionTableValidatorHitPolicyAttributeLimitationsTest **04:14:01** [INFO] Tests run: 8, Failures: 0, Errors: 0, Skipped: 0, Time elapsed: 0 s - in org.drools.workbench.models.guided.dtable.shared.validation.DecisionTableValidatorHitPolicyAttributeLimitationsTest **04:14:01** [INFO] **04:14:01** [INFO] Results: **04:14:01** [INFO] **04:14:01** [INFO] Tests run: 303, Failures: 0, Errors: 0, Skipped: 0 **04:14:01** [INFO] **04:14:01** [INFO] **04:14:01** [INFO] **--- maven-bundle-plugin:3.5.0:bundle (default-bundle) @ drools-workbench-models-guided-dtable --- 04:14:01** [INFO] **04:14:01** [INFO] **--- maven-source-plugin:3.0.1:jar-no-fork (attach-sources) @ drools-workbench-models-guided-dtable --- 04:14:01** [INFO] Building jar: C:\j\workspace\blessed-commu---56948c19\397a30e6\tests\s\drools\drools-workbench-models\drools-workbench-modelsguided-dtable\target\drools-workbench-models-guided-dtable-7.7.0.redhat-20200212-sources.jar **04:14:01** [INFO] **04:14:01** [INFO] **--- maven-source-plugin:3.0.1:test-jar-no-fork (attach-test-sources) @ drools-workbench-models-guided-dtable --- 04:14:02** [INFO] Building jar: C:\j\workspace\blessed-commu---56948c19\397a30e6\tests\s\drools\drools-workbench-models\drools-workbench-modelsguided-dtable\target\drools-workbench-models-guided-dtable-7.7.0.redhat-20200212-test-sources.jar **04:14:02** [INFO] **04:14:02** [INFO] **--- maven-jar-plugin:3.1.0:test-jar (test-jar) @ drools-workbench-models-guided-dtable --- 04:14:02** [INFO] Building jar: C:\j\workspace\blessed-commu---56948c19\397a30e6\tests\s\drools\drools-workbench-models\drools-workbench-modelsguided-dtable\target\drools-workbench-models-guided-dtable-7.7.0.redhat-20200212-tests.jar **04:14:02** [INFO] **04:14:02** [INFO] **--- maven-failsafe-plugin:2.22.1:integration-test (default) @ drools-workbench-models-guided-dtable --- 04:14:02** [INFO] **04:14:02** [INFO] ------------------------------------------------------- **04:14:02** [INFO] T E S T S 04:14:02 [INFO] -------------**04:14:03** [INFO] Running org.drools.workbench.models.guided.dtable.backend.GuidedDTableParsingIntegrationTest **04:14:06** [INFO] Tests run: 3, Failures: 0, Errors: 0, Skipped: 0, Time elapsed: 3.281 s - in org.drools.workbench.models.guided.dtable.backend.GuidedDTableParsingIntegrationTest **04:14:06** [INFO] **04:14:06** [INFO] Results: **04:14:06** [INFO] **04:14:06** [INFO] Tests run: 3, Failures: 0, Errors: 0, Skipped: 0 **04:14:06** [INFO] **04:14:06** [INFO] **04:14:06** [INFO] **--- maven-failsafe-plugin:2.22.1:verify (default) @ drools-workbench-models-guided-dtable --- 04:14:06** [INFO] **04:14:06** [INFO] **--- maven-install-plugin:2.5.2:install (default-install) @ drools-workbench-models-guided-dtable --- 04:14:06** [INFO] Installing C:\j\workspace\blessed-commu---56948c19\397a30e6\tests\s\drools\drools-workbench-models\drools-workbench-modelsguided-dtable\target\drools-workbench-models-guided-dtable-7.7.0.redhat-20200212.jar to C:\j\workspace\blessed-commu---56948c19\397a30e6 \maven-repo\org\drools\drools-workbench-models-guided-dtable\7.7.0.redhat-20200212\drools-workbench-models-guided-dtable-7.7.0.redhat-20200212.jar Jenkins BxMS RHPAM-master-nightly certification community-tests blessed-community-tests-drools-jvmos-matrix openjdk8,w2k16 #29

**04:14:06** [INFO] Installing C:\j\workspace\blessed-commu---56948c19\397a30e6\tests\s\drools\drools-workbench-models\drools-workbench-modelsguided-dtable\pom.xml to C:\j\workspace\blessed-commu---56948c19\397a30e6\maven-repo\org\drools\drools-workbench-models-guided-dtable

Jenkins BxMS RHPAM-master-nightly certification community-tests blessed-community-tests-drools-jvmos-matrix openjdk8,w2k16 #29<br>סיאובשיום נוחדסן בהכתבות כולן שטראפקספיס (הוליטים ב-סיטאפספיס השפטלופאלאספיס הוליטים לאומיים ה guided-dtable\target\drools-workbench-models-guided-dtable-7.7.0.redhat-20200212-sources.jar to C:\j\workspace\blessed-commu---56948c19 \397a30e6\maven-repo\org\drools\drools-workbench-models-guided-dtable\7.7.0.redhat-20200212\drools-workbench-models-guided-dtable-7.7.0.redhat-20200212-sources.jar **04:14:06** [INFO] Installing C:\j\workspace\blessed-commu---56948c19\397a30e6\tests\s\drools\drools-workbench-models\drools-workbench-modelsguided-dtable\target\drools-workbench-models-guided-dtable-7.7.0.redhat-20200212-test-sources.jar to C:\j\workspace\blessed-commu---56948c19 \397a30e6\maven-repo\org\drools\drools-workbench-models-guided-dtable\7.7.0.redhat-20200212\drools-workbench-models-guided-dtable-7.7.0.redhat-20200212-test-sources.jar **04:14:06** [INFO] Installing C:\j\workspace\blessed-commu---56948c19\397a30e6\tests\s\drools\drools-workbench-models\drools-workbench-modelsguided-dtable\target\drools-workbench-models-guided-dtable-7.7.0.redhat-20200212-tests.jar to C:\j\workspace\blessed-commu---56948c19\397a30e6 \maven-repo\org\drools\drools-workbench-models-guided-dtable\7.7.0.redhat-20200212\drools-workbench-models-guided-dtable-7.7.0.redhat-20200212-tests.jar **04:14:06** [INFO] **04:14:06** [INFO] **--- maven-bundle-plugin:3.5.0:install (default-install) @ drools-workbench-models-guided-dtable --- 04:14:06** [INFO] Local OBR update disabled (enable with -DobrRepository) **04:14:06** [INFO] **04:14:06** [INFO] ----------< org.drools:drools-workbench-models-guided-dtree >----------- **04:14:06** [INFO] Building Drools Workbench - Guided Decision Tree Model 7.7.0.redhat-20200212 [37/46] **04:14:06** [INFO] --------------------------------[ jar ]--------------------------------- **04:14:06** [INFO] **04:14:06** [INFO] **--- maven-enforcer-plugin:3.0.0-M1:enforce (enforce-plugin-versions) @ drools-workbench-models-guided-dtree --- 04:14:06** [INFO] Skipping Rule Enforcement. **04:14:06** [INFO] **04:14:06** [INFO] **--- maven-enforcer-plugin:3.0.0-M1:enforce (ban-blacklisted-dependencies) @ drools-workbench-models-guided-dtree --- 04:14:07** [INFO] Skipping Rule Enforcement. **04:14:07** [INFO] **04:14:07** [INFO] **--- maven-enforcer-plugin:3.0.0-M1:enforce (no-duplicate-declared-dependencies) @ drools-workbench-models-guided-dtree --- 04:14:07** [INFO] Skipping Rule Enforcement. **04:14:07** [INFO] **04:14:07** [INFO] **--- maven-enforcer-plugin:3.0.0-M1:enforce (enforce-java-version) @ drools-workbench-models-guided-dtree --- 04:14:07** [INFO] Skipping Rule Enforcement. **04:14:07** [INFO] **04:14:07** [INFO] **--- maven-enforcer-plugin:3.0.0-M1:enforce (enforce-maven-version) @ drools-workbench-models-guided-dtree --- 04:14:07** [INFO] Skipping Rule Enforcement. **04:14:07** [INFO] **04:14:07** [INFO] **--- maven-checkstyle-plugin:3.0.0:check (validate) @ drools-workbench-models-guided-dtree --- 04:14:07** [INFO] There are 8 errors reported by Checkstyle 8.10.1 with C:\j\workspace\blessed-commu---56948c19\397a30e6\tests\s\drools\droolsworkbench-models\drools-workbench-models-guided-dtree\target\checkstyle-rules.xml ruleset. **04:14:07 [WARNING] checkstyle:check violations detected but failOnViolation set to false 04:14:07** [INFO] **04:14:07** [INFO] **--- maven-enforcer-plugin:3.0.0-M1:enforce (no-managed-deps) @ drools-workbench-models-guided-dtree --- 04:14:07** [INFO] Skipping Rule Enforcement. **04:14:07** [INFO] **04:14:07** [INFO] **--- buildnumber-maven-plugin:1.4:create (get-scm-revision) @ drools-workbench-models-guided-dtree --- 04:14:07** [INFO] **04:14:07** [INFO] **--- project-sources-maven-plugin:1.0:archive (project-sources-archive) @ drools-workbench-models-guided-dtree --- 04:14:07** [INFO] Skipping the assembly in this project because it's not the Execution Root **04:14:07** [INFO] **04:14:07** [INFO] **--- build-helper-maven-plugin:3.0.0:add-source (default) @ drools-workbench-models-guided-dtree --- 04:14:07** [INFO] Source directory: C:\j\workspace\blessed-commu---56948c19\397a30e6\tests\s\drools\drools-workbench-models\drools-workbenchmodels-guided-dtree\target\generated-sources\annotations added. **04:14:07** [INFO] **04:14:07** [INFO] **--- build-helper-maven-plugin:3.0.0:parse-version (default) @ drools-workbench-models-guided-dtree --- 04:14:07** [INFO] **04:14:07** [INFO] **--- maven-resources-plugin:3.1.0:resources (default-resources) @ drools-workbench-models-guided-dtree --- 04:14:07** [INFO] Using 'UTF-8' encoding to copy filtered resources. **04:14:07** [INFO] Copying 48 resources **04:14:07** [INFO] Copying 2 resources **04:14:07** [INFO] **04:14:07** [INFO] **--- maven-compiler-plugin:3.8.1:compile (default-compile) @ drools-workbench-models-guided-dtree --- 04:14:07** [INFO] Not compiling main sources **04:14:07** [INFO] **04:14:07** [INFO] **--- maven-resources-plugin:3.1.0:testResources (default-testResources) @ drools-workbench-models-guided-dtree --- 04:14:07** [INFO] Using 'UTF-8' encoding to copy filtered resources. **04:14:07** [INFO] skip non existing resourceDirectory C:\j\workspace\blessed-commu---56948c19\397a30e6\tests\s\drools\drools-workbench-models \drools-workbench-models-guided-dtree\src\test\resources **04:14:07** [INFO] **04:14:07** [INFO] **--- maven-compiler-plugin:3.8.1:testCompile (default-testCompile) @ drools-workbench-models-guided-dtree --- 04:14:07** [INFO] Compiling 7 source files to C:\j\workspace\blessed-commu---56948c19\397a30e6\tests\s\drools\drools-workbench-models\droolsworkbench-models-guided-dtree\target\test-classes **04:14:07 [WARNING] /C:/j/workspace/blessed-commu---56948c19/397a30e6/tests/s/drools/drools-workbench-models/drools-workbench-models-guideddtree/src/test/java/org/drools/workbench/models/guided/dtree/backend/GuidedDecisionTreeDRLPersistenceUnmarshallingTest.java:[1192,72] Date(int,int,int) in java.util.Date has been deprecated 04:14:07 [WARNING] /C:/j/workspace/blessed-commu---56948c19/397a30e6/tests/s/drools/drools-workbench-models/drools-workbench-models-guideddtree/src/test/java/org/drools/workbench/models/guided/dtree/backend/GuidedDecisionTreeDRLPersistenceMarshallingTest.java:[486,74] Date(int,int,int) in java.util.Date has been deprecated 04:14:07** [INFO] **04:14:07** [INFO] **--- maven-surefire-plugin:2.22.1:test (default-test) @ drools-workbench-models-guided-dtree --- 04:14:07** [INFO] **04:14:07** [INFO] ------------------------------------------------------- **04:14:07** [INFO] T E S T S

**04:14:08** [INFO] Running org.drools.workbench.models.guided.dtree.backend.GuidedDecisionTreeDRLPersistenceMarshallingTest **04:14:09** [INFO] Tests run: 42, Failures: 0, Errors: 0, Skipped: 0, Time elapsed: 0.391 s - in org.drools.workbench.models.guided.dtree.backend.GuidedDecisionTreeDRLPersistenceMarshallingTest **04:14:09** [INFO] Running org.drools.workbench.models.guided.dtree.backend.GuidedDecisionTreeDRLPersistenceUnmarshallingLineSeparatorsTest **04:14:09** [INFO] Tests run: 2, Failures: 0, Errors: 0, Skipped: 0, Time elapsed: 0.687 s - in org.drools.workbench.models.guided.dtree.backend.GuidedDecisionTreeDRLPersistenceUnmarshallingLineSeparatorsTest **04:14:09** [INFO] Running org.drools.workbench.models.guided.dtree.backend.GuidedDecisionTreeDRLPersistenceUnmarshallingMessagesTest **04:14:09** [INFO] Tests run: 18, Failures: 0, Errors: 0, Skipped: 0, Time elapsed: 0.063 s - in org.drools.workbench.models.guided.dtree.backend.GuidedDecisionTreeDRLPersistenceUnmarshallingMessagesTest **04:14:09** [INFO] Running org.drools.workbench.models.guided.dtree.backend.GuidedDecisionTreeDRLPersistenceUnmarshallingOneLineRulesTest **04:14:09** [INFO] Tests run: 5, Failures: 0, Errors: 0, Skipped: 0, Time elapsed: 0.015 s - in org.drools.workbench.models.guided.dtree.backend.GuidedDecisionTreeDRLPersistenceUnmarshallingOneLineRulesTest **04:14:09** [INFO] Running org.drools.workbench.models.guided.dtree.backend.GuidedDecisionTreeDRLPersistenceUnmarshallingTest **04:14:09** [INFO] Tests run: 47, Failures: 0, Errors: 0, Skipped: 0, Time elapsed: 0.11 s - in org.drools.workbench.models.guided.dtree.backend.GuidedDecisionTreeDRLPersistenceUnmarshallingTest **04:14:09** [INFO] Running org.drools.workbench.models.guided.dtree.backend.GuidedDecisionTreeValuesTest **04:14:09** [INFO] Tests run: 11, Failures: 0, Errors: 0, Skipped: 0, Time elapsed: 0 s - in org.drools.workbench.models.guided.dtree.backend.GuidedDecisionTreeValuesTest **04:14:10** [INFO] **04:14:10** [INFO] Results: **04:14:10** [INFO] **04:14:10** [INFO] Tests run: 125, Failures: 0, Errors: 0, Skipped: 0 **04:14:10** [INFO] **04:14:10** [INFO] **04:14:10** [INFO] **--- maven-jar-plugin:3.1.0:jar (default-jar) @ drools-workbench-models-guided-dtree --- 04:14:10** [INFO] Building jar: C:\j\workspace\blessed-commu---56948c19\397a30e6\tests\s\drools\drools-workbench-models\drools-workbench-modelsguided-dtree\target\drools-workbench-models-guided-dtree-7.7.0.redhat-20200212.jar **04:14:10 [WARNING] Warning: selected jar files include a META-INF/INDEX.LIST which will be replaced by a newly generated one. 04:14:10** [INFO] **04:14:10** [INFO] **--- maven-source-plugin:3.0.1:jar-no-fork (attach-sources) @ drools-workbench-models-guided-dtree --- 04:14:10** [INFO] Building jar: C:\j\workspace\blessed-commu---56948c19\397a30e6\tests\s\drools\drools-workbench-models\drools-workbench-modelsguided-dtree\target\drools-workbench-models-guided-dtree-7.7.0.redhat-20200212-sources.jar **04:14:10** [INFO] **04:14:10** [INFO] **--- maven-source-plugin:3.0.1:test-jar-no-fork (attach-test-sources) @ drools-workbench-models-guided-dtree --- 04:14:10** [INFO] Building jar: C:\j\workspace\blessed-commu---56948c19\397a30e6\tests\s\drools\drools-workbench-models\drools-workbench-modelsguided-dtree\target\drools-workbench-models-guided-dtree-7.7.0.redhat-20200212-test-sources.jar **04:14:10** [INFO] **04:14:10** [INFO] **--- maven-jar-plugin:3.1.0:test-jar (test-jar) @ drools-workbench-models-guided-dtree --- 04:14:10** [INFO] Building jar: C:\j\workspace\blessed-commu---56948c19\397a30e6\tests\s\drools\drools-workbench-models\drools-workbench-modelsguided-dtree\target\drools-workbench-models-guided-dtree-7.7.0.redhat-20200212-tests.jar **04:14:10** [INFO] **04:14:10** [INFO] **--- maven-failsafe-plugin:2.22.1:integration-test (default) @ drools-workbench-models-guided-dtree --- 04:14:10** [INFO] **04:14:10** [INFO] **--- maven-failsafe-plugin:2.22.1:verify (default) @ drools-workbench-models-guided-dtree --- 04:14:10** [INFO] **04:14:10** [INFO] **--- maven-install-plugin:2.5.2:install (default-install) @ drools-workbench-models-guided-dtree --- 04:14:10** [INFO] Installing C:\j\workspace\blessed-commu---56948c19\397a30e6\tests\s\drools\drools-workbench-models\drools-workbench-modelsguided-dtree\target\drools-workbench-models-guided-dtree-7.7.0.redhat-20200212.jar to C:\j\workspace\blessed-commu---56948c19\397a30e6\mavenrepo\org\drools\drools-workbench-models-guided-dtree\7.7.0.redhat-20200212\drools-workbench-models-guided-dtree-7.7.0.redhat-20200212.jar **04:14:10** [INFO] Installing C:\j\workspace\blessed-commu---56948c19\397a30e6\tests\s\drools\drools-workbench-models\drools-workbench-modelsguided-dtree\pom.xml to C:\j\workspace\blessed-commu---56948c19\397a30e6\maven-repo\org\drools\drools-workbench-models-guideddtree\7.7.0.redhat-20200212\drools-workbench-models-guided-dtree-7.7.0.redhat-20200212.pom **04:14:10** [INFO] Installing C:\j\workspace\blessed-commu---56948c19\397a30e6\tests\s\drools\drools-workbench-models\drools-workbench-modelsguided-dtree\target\drools-workbench-models-guided-dtree-7.7.0.redhat-20200212-sources.jar to C:\j\workspace\blessed-commu---56948c19\397a30e6 \maven-repo\org\drools\drools-workbench-models-guided-dtree\7.7.0.redhat-20200212\drools-workbench-models-guided-dtree-7.7.0.redhat-20200212 sources.jar **04:14:10** [INFO] Installing C:\j\workspace\blessed-commu---56948c19\397a30e6\tests\s\drools\drools-workbench-models\drools-workbench-modelsguided-dtree\target\drools-workbench-models-guided-dtree-7.7.0.redhat-20200212-test-sources.jar to C:\j\workspace\blessed-commu---56948c19 \397a30e6\maven-repo\org\drools\drools-workbench-models-guided-dtree\7.7.0.redhat-20200212\drools-workbench-models-guided-dtree-7.7.0.redhat-20200212-test-sources.jar **04:14:10** [INFO] Installing C:\j\workspace\blessed-commu---56948c19\397a30e6\tests\s\drools\drools-workbench-models\drools-workbench-modelsguided-dtree\target\drools-workbench-models-guided-dtree-7.7.0.redhat-20200212-tests.jar to C:\j\workspace\blessed-commu---56948c19\397a30e6 \maven-repo\org\drools\drools-workbench-models-guided-dtree\7.7.0.redhat-20200212\drools-workbench-models-guided-dtree-7.7.0.redhat-20200212 tests.jar **04:14:10** [INFO] **04:14:10** [INFO] ---------< org.drools:drools-workbench-models-guided-template >--------- **04:14:10** [INFO] Building Drools Workbench - Guided Rule Templates Model 7.7.0.redhat-20200212 [38/46] **04:14:10** [INFO] --------------------------------[ jar ]--------------------------------- **04:14:10** [INFO] **04:14:10** [INFO] **--- maven-enforcer-plugin:3.0.0-M1:enforce (enforce-plugin-versions) @ drools-workbench-models-guided-template --- 04:14:10** [INFO] Skipping Rule Enforcement. **04:14:10** [INFO] **04:14:10** [INFO] **--- maven-enforcer-plugin:3.0.0-M1:enforce (ban-blacklisted-dependencies) @ drools-workbench-models-guided-template --- 04:14:10** [INFO] Skipping Rule Enforcement. **04:14:10** [INFO] **04:14:10** [INFO] **--- maven-enforcer-plugin:3.0.0-M1:enforce (no-duplicate-declared-dependencies) @ drools-workbench-models-guided-template --- 04:14:10** [INFO] Skipping Rule Enforcement. **04:14:10** [INFO] **04:14:10** [INFO] **--- maven-enforcer-plugin:3.0.0-M1:enforce (enforce-java-version) @ drools-workbench-models-guided-template --- 04:14:10** [INFO] Skipping Rule Enforcement. **04:14:10** [INFO] Jenkins BxMS RHPAM-master-nightly certification community-tests blessed-community-tests-drools-jvmos-matrix openjdk8,w2k16 #29

**04:14:10** [INFO] Skipping Rule Enforcement. **04:14:10** [INFO] **04:14:10** [INFO] **--- maven-checkstyle-plugin:3.0.0:check (validate) @ drools-workbench-models-guided-template --- 04:14:11** [INFO] There are 35 errors reported by Checkstyle 8.10.1 with C:\j\workspace\blessed-commu---56948c19\397a30e6\tests\s\drools\droolsworkbench-models\drools-workbench-models-guided-template\target\checkstyle-rules.xml ruleset. **04:14:11 [WARNING] checkstyle:check violations detected but failOnViolation set to false 04:14:11** [INFO] **04:14:11** [INFO] **--- maven-enforcer-plugin:3.0.0-M1:enforce (no-managed-deps) @ drools-workbench-models-guided-template --- 04:14:11** [INFO] Skipping Rule Enforcement. **04:14:11** [INFO] **04:14:11** [INFO] **--- buildnumber-maven-plugin:1.4:create (get-scm-revision) @ drools-workbench-models-guided-template --- 04:14:11** [INFO] **04:14:11** [INFO] **--- project-sources-maven-plugin:1.0:archive (project-sources-archive) @ drools-workbench-models-guided-template --- 04:14:11** [INFO] Skipping the assembly in this project because it's not the Execution Root **04:14:11** [INFO] **04:14:11** [INFO] **--- build-helper-maven-plugin:3.0.0:add-source (default) @ drools-workbench-models-guided-template --- 04:14:11** [INFO] Source directory: C:\j\workspace\blessed-commu---56948c19\397a30e6\tests\s\drools\drools-workbench-models\drools-workbenchmodels-guided-template\target\generated-sources\annotations added. **04:14:11** [INFO] **04:14:11** [INFO] **--- build-helper-maven-plugin:3.0.0:parse-version (default) @ drools-workbench-models-guided-template --- 04:14:11** [INFO] **04:14:11** [INFO] **--- maven-resources-plugin:3.1.0:resources (default-resources) @ drools-workbench-models-guided-template --- 04:14:11** [INFO] Using 'UTF-8' encoding to copy filtered resources. **04:14:11** [INFO] Copying 9 resources **04:14:11** [INFO] Copying 3 resources **04:14:11** [INFO] **04:14:11** [INFO] **--- maven-compiler-plugin:3.8.1:compile (default-compile) @ drools-workbench-models-guided-template --- 04:14:11** [INFO] Not compiling main sources **04:14:11** [INFO] **04:14:11** [INFO] **--- maven-resources-plugin:3.1.0:testResources (default-testResources) @ drools-workbench-models-guided-template --- 04:14:11** [INFO] Using 'UTF-8' encoding to copy filtered resources. **04:14:11** [INFO] Copying 1 resource **04:14:11** [INFO] **04:14:11** [INFO] **--- maven-compiler-plugin:3.8.1:testCompile (default-testCompile) @ drools-workbench-models-guided-template --- 04:14:11** [INFO] Compiling 8 source files to C:\j\workspace\blessed-commu---56948c19\397a30e6\tests\s\drools\drools-workbench-models\droolsworkbench-models-guided-template\target\test-classes **04:14:11** [INFO] **04:14:11** [INFO] **--- maven-surefire-plugin:2.22.1:test (default-test) @ drools-workbench-models-guided-template --- 04:14:11** [INFO] **04:14:11** [INFO] ------------------------------------------------------- **04:14:11** [INFO] T E S T S **04:14:11** [INFO] ------------------------------------------------------- **04:14:12** [INFO] Running org.drools.workbench.models.guided.template.backend.RuleTemplateModelDRLPersistenceTest **04:14:18** [INFO] Tests run: 95, Failures: 0, Errors: 0, Skipped: 0, Time elapsed: 6.329 s - in org.drools.workbench.models.guided.template.backend.RuleTemplateModelDRLPersistenceTest **04:14:18** [INFO] Running org.drools.workbench.models.guided.template.backend.RuleTemplateModelIncrementalCompilationTest **04:14:19** [INFO] Tests run: 3, Failures: 0, Errors: 0, Skipped: 0, Time elapsed: 1.156 s - in org.drools.workbench.models.guided.template.backend.RuleTemplateModelIncrementalCompilationTest **04:14:19** [INFO] Running org.drools.workbench.models.guided.template.backend.RuleTemplateModelXMLLegacyPersistenceTest **04:14:19** [INFO] Tests run: 3, Failures: 0, Errors: 0, Skipped: 0, Time elapsed: 0.016 s - in org.drools.workbench.models.guided.template.backend.RuleTemplateModelXMLLegacyPersistenceTest **04:14:19** [INFO] Running org.drools.workbench.models.guided.template.backend.RuleTemplateModelXMLPersistenceTest **04:14:19** [INFO] Tests run: 8, Failures: 0, Errors: 0, Skipped: 0, Time elapsed: 0.015 s - in org.drools.workbench.models.guided.template.backend.RuleTemplateModelXMLPersistenceTest **04:14:19** [INFO] Running org.drools.workbench.models.guided.template.shared.TemplateModelTest **04:14:19** [INFO] Tests run: 6, Failures: 0, Errors: 0, Skipped: 0, Time elapsed: 0 s - in org.drools.workbench.models.guided.template.shared.TemplateModelTest **04:14:20** [INFO] **04:14:20** [INFO] Results: **04:14:20** [INFO] **04:14:20** [INFO] Tests run: 115, Failures: 0, Errors: 0, Skipped: 0 **04:14:20** [INFO] **04:14:20** [INFO] **04:14:20** [INFO] **--- maven-jar-plugin:3.1.0:jar (default-jar) @ drools-workbench-models-guided-template --- 04:14:20** [INFO] Building jar: C:\j\workspace\blessed-commu---56948c19\397a30e6\tests\s\drools\drools-workbench-models\drools-workbench-modelsguided-template\target\drools-workbench-models-guided-template-7.7.0.redhat-20200212.jar **04:14:20 [WARNING] Warning: selected jar files include a META-INF/INDEX.LIST which will be replaced by a newly generated one. 04:14:20** [INFO] **04:14:20** [INFO] **--- maven-source-plugin:3.0.1:jar-no-fork (attach-sources) @ drools-workbench-models-guided-template --- 04:14:20** [INFO] Building jar: C:\j\workspace\blessed-commu---56948c19\397a30e6\tests\s\drools\drools-workbench-models\drools-workbench-modelsguided-template\target\drools-workbench-models-guided-template-7.7.0.redhat-20200212-sources.jar **04:14:20** [INFO] **04:14:20** [INFO] **--- maven-source-plugin:3.0.1:test-jar-no-fork (attach-test-sources) @ drools-workbench-models-guided-template --- 04:14:20** [INFO] Building jar: C:\j\workspace\blessed-commu---56948c19\397a30e6\tests\s\drools\drools-workbench-models\drools-workbench-modelsguided-template\target\drools-workbench-models-guided-template-7.7.0.redhat-20200212-test-sources.jar **04:14:20** [INFO] **04:14:20** [INFO] **--- maven-jar-plugin:3.1.0:test-jar (test-jar) @ drools-workbench-models-guided-template --- 04:14:20** [INFO] Building jar: C:\j\workspace\blessed-commu---56948c19\397a30e6\tests\s\drools\drools-workbench-models\drools-workbench-modelsguided-template\target\drools-workbench-models-guided-template-7.7.0.redhat-20200212-tests.jar **04:14:20** [INFO] **04:14:20** [INFO] **--- maven-failsafe-plugin:2.22.1:integration-test (default) @ drools-workbench-models-guided-template ---** Jenkins BxMS RHPAM-master-nightly certification community-tests blessed-community-tests-drools-jvmos-matrix openjdk8,w2k16 #29

**04:14:20** [INFO] ------------------------------------------------------- **04:14:20** [INFO] T E S T S 04:14:20 [INFO] -----**04:14:21** [INFO] Running org.drools.workbench.models.guided.template.backend.TemplateIntegrationTest **04:14:25** [INFO] Tests run: 1, Failures: 0, Errors: 0, Skipped: 0, Time elapsed: 4.062 s - in org.drools.workbench.models.guided.template.backend.TemplateIntegrationTest **04:14:25** [INFO] Running org.drools.workbench.models.guided.template.backend.TemplateWithDSLIntegrationTest **04:14:25** [INFO] Tests run: 1, Failures: 0, Errors: 0, Skipped: 0, Time elapsed: 0.172 s - in org.drools.workbench.models.guided.template.backend.TemplateWithDSLIntegrationTest **04:14:26** [INFO] **04:14:26** [INFO] Results: **04:14:26** [INFO] **04:14:26** [INFO] Tests run: 2, Failures: 0, Errors: 0, Skipped: 0 **04:14:26** [INFO] **04:14:26** [INFO] **04:14:26** [INFO] **--- maven-failsafe-plugin:2.22.1:verify (default) @ drools-workbench-models-guided-template --- 04:14:26** [INFO] **04:14:26** [INFO] **--- maven-install-plugin:2.5.2:install (default-install) @ drools-workbench-models-guided-template --- 04:14:26** [INFO] Installing C:\j\workspace\blessed-commu---56948c19\397a30e6\tests\s\drools\drools-workbench-models\drools-workbench-modelsguided-template\target\drools-workbench-models-guided-template-7.7.0.redhat-20200212.jar to C:\j\workspace\blessed-commu---56948c19\397a30e6 \maven-repo\org\drools\drools-workbench-models-guided-template\7.7.0.redhat-20200212\drools-workbench-models-guided-template-7.7.0.redhat-20200212.jar **04:14:26** [INFO] Installing C:\j\workspace\blessed-commu---56948c19\397a30e6\tests\s\drools\drools-workbench-models\drools-workbench-modelsguided-template\pom.xml to C:\j\workspace\blessed-commu---56948c19\397a30e6\maven-repo\org\drools\drools-workbench-models-guided-template \7.7.0.redhat-20200212\drools-workbench-models-guided-template-7.7.0.redhat-20200212.pom **04:14:26** [INFO] Installing C:\j\workspace\blessed-commu---56948c19\397a30e6\tests\s\drools\drools-workbench-models\drools-workbench-modelsguided-template\target\drools-workbench-models-guided-template-7.7.0.redhat-20200212-sources.jar to C:\j\workspace\blessed-commu---56948c19 \397a30e6\maven-repo\org\drools\drools-workbench-models-guided-template\7.7.0.redhat-20200212\drools-workbench-models-guided-template-7.7.0.redhat-20200212-sources.jar **04:14:26** [INFO] Installing C:\j\workspace\blessed-commu---56948c19\397a30e6\tests\s\drools\drools-workbench-models\drools-workbench-modelsguided-template\target\drools-workbench-models-guided-template-7.7.0.redhat-20200212-test-sources.jar to C:\j\workspace\blessed-commu--- 56948c19\397a30e6\maven-repo\org\drools\drools-workbench-models-guided-template\7.7.0.redhat-20200212\drools-workbench-models-guided-template-7.7.0.redhat-20200212-test-sources.jar **04:14:26** [INFO] Installing C:\j\workspace\blessed-commu---56948c19\397a30e6\tests\s\drools\drools-workbench-models\drools-workbench-modelsguided-template\target\drools-workbench-models-guided-template-7.7.0.redhat-20200212-tests.jar to C:\j\workspace\blessed-commu---56948c19 \397a30e6\maven-repo\org\drools\drools-workbench-models-guided-template\7.7.0.redhat-20200212\drools-workbench-models-guided-template-7.7.0.redhat-20200212-tests.jar **04:14:26** [INFO] **04:14:26** [INFO] --------< org.drools:drools-workbench-models-guided-scorecard >--------- **04:14:26** [INFO] Building Drools Workbench - Guided Score Cards Model 7.7.0.redhat-20200212 [39/46] **04:14:26** [INFO] --------------------------------[ jar ]--------------------------------- **04:14:26** [INFO] **04:14:26** [INFO] **--- maven-enforcer-plugin:3.0.0-M1:enforce (enforce-plugin-versions) @ drools-workbench-models-guided-scorecard --- 04:14:26** [INFO] Skipping Rule Enforcement. **04:14:26** [INFO] **04:14:26** [INFO] **--- maven-enforcer-plugin:3.0.0-M1:enforce (ban-blacklisted-dependencies) @ drools-workbench-models-guided-scorecard --- 04:14:26** [INFO] Skipping Rule Enforcement. **04:14:26** [INFO] **04:14:26** [INFO] **--- maven-enforcer-plugin:3.0.0-M1:enforce (no-duplicate-declared-dependencies) @ drools-workbench-models-guided-scorecard --- 04:14:26** [INFO] Skipping Rule Enforcement. **04:14:26** [INFO] **04:14:26** [INFO] **--- maven-enforcer-plugin:3.0.0-M1:enforce (enforce-java-version) @ drools-workbench-models-guided-scorecard --- 04:14:26** [INFO] Skipping Rule Enforcement. **04:14:26** [INFO] **04:14:26** [INFO] **--- maven-enforcer-plugin:3.0.0-M1:enforce (enforce-maven-version) @ drools-workbench-models-guided-scorecard --- 04:14:26** [INFO] Skipping Rule Enforcement. **04:14:26** [INFO] **04:14:26** [INFO] **--- maven-checkstyle-plugin:3.0.0:check (validate) @ drools-workbench-models-guided-scorecard --- 04:14:26** [INFO] There are 13 errors reported by Checkstyle 8.10.1 with C:\j\workspace\blessed-commu---56948c19\397a30e6\tests\s\drools\droolsworkbench-models\drools-workbench-models-guided-scorecard\target\checkstyle-rules.xml ruleset. **04:14:26 [WARNING] checkstyle:check violations detected but failOnViolation set to false 04:14:26** [INFO] **04:14:26** [INFO] **--- maven-enforcer-plugin:3.0.0-M1:enforce (no-managed-deps) @ drools-workbench-models-guided-scorecard --- 04:14:26** [INFO] Skipping Rule Enforcement. **04:14:26** [INFO] **04:14:26** [INFO] **--- buildnumber-maven-plugin:1.4:create (get-scm-revision) @ drools-workbench-models-guided-scorecard --- 04:14:26** [INFO] **04:14:26** [INFO] **--- project-sources-maven-plugin:1.0:archive (project-sources-archive) @ drools-workbench-models-guided-scorecard --- 04:14:26** [INFO] Skipping the assembly in this project because it's not the Execution Root **04:14:26** [INFO] **04:14:26** [INFO] **--- build-helper-maven-plugin:3.0.0:add-source (default) @ drools-workbench-models-guided-scorecard --- 04:14:26** [INFO] Source directory: C:\j\workspace\blessed-commu---56948c19\397a30e6\tests\s\drools\drools-workbench-models\drools-workbenchmodels-guided-scorecard\target\generated-sources\annotations added. **04:14:26** [INFO] **04:14:26** [INFO] **--- build-helper-maven-plugin:3.0.0:parse-version (default) @ drools-workbench-models-guided-scorecard --- 04:14:26** [INFO] **04:14:26** [INFO] **--- maven-resources-plugin:3.1.0:resources (default-resources) @ drools-workbench-models-guided-scorecard --- 04:14:26** [INFO] Using 'UTF-8' encoding to copy filtered resources. **04:14:26** [INFO] Copying 8 resources **04:14:26** [INFO] Copying 3 resources **04:14:26** [INFO] Jenkins BxMS RHPAM-master-nightly certification community-tests blessed-community-tests-drools-jvmos-matrix openjdk8,w2k16 #29

**04:14:26** [INFO] Not compiling main sources **04:14:26** [INFO] **04:14:26** [INFO] **--- maven-resources-plugin:3.1.0:testResources (default-testResources) @ drools-workbench-models-guided-scorecard --- 04:14:26** [INFO] Using 'UTF-8' encoding to copy filtered resources. **04:14:26** [INFO] skip non existing resourceDirectory C:\j\workspace\blessed-commu---56948c19\397a30e6\tests\s\drools\drools-workbench-models \drools-workbench-models-guided-scorecard\src\test\resources **04:14:26** [INFO] **04:14:26** [INFO] **--- maven-compiler-plugin:3.8.1:testCompile (default-testCompile) @ drools-workbench-models-guided-scorecard ---** 04:14:26 [INFO] Compiling 7 source files to C:\j\workspace\blessed-commu---56948c19\397a30e6\tests\s\drools\drools-workbench-models\droolsworkbench-models-guided-scorecard\target\test-classes **04:14:26 [WARNING] /C:/j/workspace/blessed-commu---56948c19/397a30e6/tests/s/drools/drools-workbench-models/drools-workbench-models-guidedscorecard/src/test/java/org/drools/workbench/models/guided/scorecard/backend/test2 /GuidedScoreCardIntegrationJavaClassesAddedToKieFileSystemTest.java:[230,65] getRuleUnitClass() in org.kie.internal.ruleunit.RuleUnitDescription has been deprecated 04:14:26 [WARNING] /C:/j/workspace/blessed-commu---56948c19/397a30e6/tests/s/drools/drools-workbench-models/drools-workbench-models-guidedscorecard/src/test/java/org/drools/workbench/models/guided/scorecard/backend/test2 /GuidedScoreCardIntegrationJavaClassesAddedToKieFileSystemTest.java:[230,82] unchecked cast 04:14:26** required: java.lang.Class<? extends org.drools.ruleunit.RuleUnit> **04:14:26** found: java.lang.Class<capture#1 of ?> **04:14:26** [INFO] **04:14:26** [INFO] **--- maven-surefire-plugin:2.22.1:test (default-test) @ drools-workbench-models-guided-scorecard --- 04:14:26** [INFO] **04:14:26** [INFO] ------------------------------------------------------- **04:14:26** [INFO] T E S T S **04:14:26** [INFO] ------------------------------------------------------- **04:14:27** [INFO] Running org.drools.workbench.models.guided.scorecard.backend.ImportsToFQCNTest **04:14:27** [INFO] Tests run: 2, Failures: 0, Errors: 0, Skipped: 0, Time elapsed: 0.094 s - in org.drools.workbench.models.guided.scorecard.backend.ImportsToFQCNTest **04:14:27** [INFO] Running org.drools.workbench.models.guided.scorecard.backend.base.GuidedScoreCardDRLPersistenceTest **04:14:56** [INFO] Tests run: 7, Failures: 0, Errors: 0, Skipped: 0, Time elapsed: 28.172 s - in org.drools.workbench.models.guided.scorecard.backend.base.GuidedScoreCardDRLPersistenceTest **04:14:56** [INFO] Running org.drools.workbench.models.guided.scorecard.backend.test1.GuidedScoreCardIntegrationJavaClassesOnClassPathTest **04:15:08** [INFO] Tests run: 3, Failures: 0, Errors: 0, Skipped: 0, Time elapsed: 12.125 s - in org.drools.workbench.models.guided.scorecard.backend.test1.GuidedScoreCardIntegrationJavaClassesOnClassPathTest **04:15:08** [INFO] Running org.drools.workbench.models.guided.scorecard.backend.test2.GuidedScoreCardIntegrationJavaClassesAddedToKieFileSystemTest **04:15:23** [INFO] Tests run: 4, Failures: 0, Errors: 0, Skipped: 0, Time elapsed: 14.985 s - in org.drools.workbench.models.guided.scorecard.backend.test2.GuidedScoreCardIntegrationJavaClassesAddedToKieFileSystemTest **04:15:23** [INFO] **04:15:23** [INFO] Results: **04:15:23** [INFO] **04:15:23** [INFO] Tests run: 16, Failures: 0, Errors: 0, Skipped: 0 **04:15:23** [INFO] **04:15:23** [INFO] **04:15:23** [INFO] **--- maven-jar-plugin:3.1.0:jar (default-jar) @ drools-workbench-models-guided-scorecard --- 04:15:23** [INFO] Building jar: C:\j\workspace\blessed-commu---56948c19\397a30e6\tests\s\drools\drools-workbench-models\drools-workbench-modelsguided-scorecard\target\drools-workbench-models-guided-scorecard-7.7.0.redhat-20200212.jar **04:15:23 [WARNING] Warning: selected jar files include a META-INF/INDEX.LIST which will be replaced by a newly generated one. 04:15:23** [INFO] **04:15:23** [INFO] **--- maven-source-plugin:3.0.1:jar-no-fork (attach-sources) @ drools-workbench-models-guided-scorecard --- 04:15:23** [INFO] Building jar: C:\j\workspace\blessed-commu---56948c19\397a30e6\tests\s\drools\drools-workbench-models\drools-workbench-modelsguided-scorecard\target\drools-workbench-models-guided-scorecard-7.7.0.redhat-20200212-sources.jar **04:15:23** [INFO] **04:15:23** [INFO] **--- maven-source-plugin:3.0.1:test-jar-no-fork (attach-test-sources) @ drools-workbench-models-guided-scorecard --- 04:15:23** [INFO] Building jar: C:\j\workspace\blessed-commu---56948c19\397a30e6\tests\s\drools\drools-workbench-models\drools-workbench-modelsguided-scorecard\target\drools-workbench-models-guided-scorecard-7.7.0.redhat-20200212-test-sources.jar **04:15:23** [INFO] **04:15:23** [INFO] **--- maven-jar-plugin:3.1.0:test-jar (test-jar) @ drools-workbench-models-guided-scorecard --- 04:15:23** [INFO] Building jar: C:\j\workspace\blessed-commu---56948c19\397a30e6\tests\s\drools\drools-workbench-models\drools-workbench-modelsguided-scorecard\target\drools-workbench-models-guided-scorecard-7.7.0.redhat-20200212-tests.jar **04:15:23** [INFO] **04:15:23** [INFO] **--- maven-failsafe-plugin:2.22.1:integration-test (default) @ drools-workbench-models-guided-scorecard --- 04:15:23** [INFO] **04:15:23** [INFO] **--- maven-failsafe-plugin:2.22.1:verify (default) @ drools-workbench-models-guided-scorecard --- 04:15:23** [INFO] **04:15:23** [INFO] **--- maven-install-plugin:2.5.2:install (default-install) @ drools-workbench-models-guided-scorecard --- 04:15:23** [INFO] Installing C:\j\workspace\blessed-commu---56948c19\397a30e6\tests\s\drools\drools-workbench-models\drools-workbench-modelsguided-scorecard\target\drools-workbench-models-guided-scorecard-7.7.0.redhat-20200212.jar to C:\j\workspace\blessed-commu---56948c19\397a30e6 \maven-repo\org\drools\drools-workbench-models-guided-scorecard\7.7.0.redhat-20200212\drools-workbench-models-guided-scorecard-7.7.0.redhat-20200212.jar **04:15:23** [INFO] Installing C:\j\workspace\blessed-commu---56948c19\397a30e6\tests\s\drools\drools-workbench-models\drools-workbench-modelsguided-scorecard\pom.xml to C:\j\workspace\blessed-commu---56948c19\397a30e6\maven-repo\org\drools\drools-workbench-models-guided-scorecard \7.7.0.redhat-20200212\drools-workbench-models-guided-scorecard-7.7.0.redhat-20200212.pom **04:15:23** [INFO] Installing C:\j\workspace\blessed-commu---56948c19\397a30e6\tests\s\drools\drools-workbench-models\drools-workbench-modelsguided-scorecard\target\drools-workbench-models-guided-scorecard-7.7.0.redhat-20200212-sources.jar to C:\j\workspace\blessed-commu---56948c19 \397a30e6\maven-repo\org\drools\drools-workbench-models-guided-scorecard\7.7.0.redhat-20200212\drools-workbench-models-guided-scorecard-7.7.0.redhat-20200212-sources.jar **04:15:23** [INFO] Installing C:\j\workspace\blessed-commu---56948c19\397a30e6\tests\s\drools\drools-workbench-models\drools-workbench-modelsguided-scorecard\target\drools-workbench-models-guided-scorecard-7.7.0.redhat-20200212-test-sources.jar to C:\j\workspace\blessed-commu--- Jenkins BxMS RHPAM-master-nightly certification community-tests blessed-community-tests-drools-jvmos-matrix openjdk8,w2k16 #29

56948c19\397a30e6\maven-repo\org\drools\drools-workbench-models-guided-scorecard\7.7.0.redhat-20200212\drools-workbench-models-guidedscorecard-7.7.0.redhat-20200212-test-sources.jar

Jenkins BxMS RHPAM-master-nightly certification community-tests blessed-community-tests-drools-jvmos-matrix openjdk8,w2k16 #29<br>guitueu-scorecaruntaryennumu-s-wornoench-mouens-guitueu-scorecaru-7.7.o.recnan-zozooziz-nesns. \397a30e6\maven-repo\org\drools\drools-workbench-models-guided-scorecard\7.7.0.redhat-20200212\drools-workbench-models-guided-scorecard-7.7.0.redhat-20200212-tests.jar **04:15:23** [INFO] **04:15:23** [INFO] ---------< org.drools:drools-workbench-models-test-scenarios >---------- **04:15:23** [INFO] Building Drools Workbench - Test Scenarios Model 7.7.0.redhat-20200212 [40/46] **04:15:23** [INFO] --------------------------------[ jar ]--------------------------------- **04:15:24** [INFO] **04:15:24** [INFO] **--- maven-enforcer-plugin:3.0.0-M1:enforce (enforce-plugin-versions) @ drools-workbench-models-test-scenarios --- 04:15:24** [INFO] Skipping Rule Enforcement. **04:15:24** [INFO] **04:15:24** [INFO] **--- maven-enforcer-plugin:3.0.0-M1:enforce (ban-blacklisted-dependencies) @ drools-workbench-models-test-scenarios --- 04:15:24** [INFO] Skipping Rule Enforcement. **04:15:24** [INFO] **04:15:24** [INFO] **--- maven-enforcer-plugin:3.0.0-M1:enforce (no-duplicate-declared-dependencies) @ drools-workbench-models-test-scenarios --- 04:15:24** [INFO] Skipping Rule Enforcement. **04:15:24** [INFO] **04:15:24** [INFO] **--- maven-enforcer-plugin:3.0.0-M1:enforce (enforce-java-version) @ drools-workbench-models-test-scenarios --- 04:15:24** [INFO] Skipping Rule Enforcement. **04:15:24** [INFO] **04:15:24** [INFO] **--- maven-enforcer-plugin:3.0.0-M1:enforce (enforce-maven-version) @ drools-workbench-models-test-scenarios --- 04:15:24** [INFO] Skipping Rule Enforcement. **04:15:24** [INFO] **04:15:24** [INFO] **--- maven-checkstyle-plugin:3.0.0:check (validate) @ drools-workbench-models-test-scenarios --- 04:15:24** [INFO] There are 79 errors reported by Checkstyle 8.10.1 with C:\j\workspace\blessed-commu---56948c19\397a30e6\tests\s\drools\droolsworkbench-models\drools-workbench-models-test-scenarios\target\checkstyle-rules.xml ruleset. **04:15:24 [WARNING] checkstyle:check violations detected but failOnViolation set to false 04:15:24** [INFO] **04:15:24** [INFO] **--- maven-enforcer-plugin:3.0.0-M1:enforce (no-managed-deps) @ drools-workbench-models-test-scenarios --- 04:15:24** [INFO] Skipping Rule Enforcement. **04:15:24** [INFO] **04:15:24** [INFO] **--- buildnumber-maven-plugin:1.4:create (get-scm-revision) @ drools-workbench-models-test-scenarios --- 04:15:24** [INFO] **04:15:24** [INFO] **--- project-sources-maven-plugin:1.0:archive (project-sources-archive) @ drools-workbench-models-test-scenarios --- 04:15:24** [INFO] Skipping the assembly in this project because it's not the Execution Root **04:15:24** [INFO] **04:15:24** [INFO] **--- build-helper-maven-plugin:3.0.0:add-source (default) @ drools-workbench-models-test-scenarios --- 04:15:24** [INFO] Source directory: C:\j\workspace\blessed-commu---56948c19\397a30e6\tests\s\drools\drools-workbench-models\drools-workbenchmodels-test-scenarios\target\generated-sources\annotations added. **04:15:24** [INFO] **04:15:24** [INFO] **--- build-helper-maven-plugin:3.0.0:parse-version (default) @ drools-workbench-models-test-scenarios --- 04:15:24** [INFO] **04:15:24** [INFO] **--- maven-resources-plugin:3.1.0:resources (default-resources) @ drools-workbench-models-test-scenarios --- 04:15:24** [INFO] Using 'UTF-8' encoding to copy filtered resources. **04:15:24** [INFO] Copying 61 resources **04:15:24** [INFO] Copying 2 resources **04:15:24** [INFO] **04:15:24** [INFO] **--- maven-compiler-plugin:3.8.1:compile (default-compile) @ drools-workbench-models-test-scenarios --- 04:15:24** [INFO] Not compiling main sources **04:15:24** [INFO] **04:15:24** [INFO] **--- maven-resources-plugin:3.1.0:testResources (default-testResources) @ drools-workbench-models-test-scenarios --- 04:15:24** [INFO] Using 'UTF-8' encoding to copy filtered resources. **04:15:24** [INFO] Copying 11 resources **04:15:24** [INFO] **04:15:24** [INFO] **--- maven-compiler-plugin:3.8.1:testCompile (default-testCompile) @ drools-workbench-models-test-scenarios --- 04:15:24** [INFO] Compiling 35 source files to C:\j\workspace\blessed-commu---56948c19\397a30e6\tests\s\drools\drools-workbench-models\droolsworkbench-models-test-scenarios\target\test-classes **04:15:25 [WARNING] /C:/j/workspace/blessed-commu---56948c19/397a30e6/tests/s/drools/drools-workbench-models/drools-workbench-models-testscenarios/src/test/java/org/drools/workbench/models/testscenarios/backend/PopulatingWithMVELTest.java:[33,14] unchecked call to put(K,V) as a member of the raw type java.util.Map 04:15:25 [WARNING] /C:/j/workspace/blessed-commu---56948c19/397a30e6/tests/s/drools/drools-workbench-models/drools-workbench-models-testscenarios/src/test/java/org/drools/workbench/models/testscenarios/backend/PopulatingWithMVELTest.java:[34,14] unchecked call to put(K,V) as a member of the raw type java.util.Map 04:15:25 [WARNING] /C:/j/workspace/blessed-commu---56948c19/397a30e6/tests/s/drools/drools-workbench-models/drools-workbench-models-testscenarios/src/test/java/org/drools/workbench/models/testscenarios/backend/PopulatingWithMVELTest.java:[35,18] unchecked method invocation: method eval in class org.mvel2.MVEL is applied to given types 04:15:25** required: java.lang.String,java.util.Map<java.lang.String,java.lang.Object> **04:15:25** found: java.lang.String,java.util.Map **04:15:25 [WARNING] /C:/j/workspace/blessed-commu---56948c19/397a30e6/tests/s/drools/drools-workbench-models/drools-workbench-models-testscenarios/src/test/java/org/drools/workbench/models/testscenarios/backend/PopulatingWithMVELTest.java:[35,37] unchecked conversion 04:15:25** required: java.util.Map<java.lang.String,java.lang.Object> **04:15:25** found: java.util.Map **04:15:25 [WARNING] /C:/j/workspace/blessed-commu---56948c19/397a30e6/tests/s/drools/drools-workbench-models/drools-workbench-models-testscenarios/src/test/java/org/drools/workbench/models/testscenarios/backend/PopulatingWithMVELTest.java:[38,14] unchecked call to put(K,V) as a member of the raw type java.util.Map 04:15:25 [WARNING] /C:/j/workspace/blessed-commu---56948c19/397a30e6/tests/s/drools/drools-workbench-models/drools-workbench-models-testscenarios/src/test/java/org/drools/workbench/models/testscenarios/backend/PopulatingWithMVELTest.java:[39,14] unchecked call to put(K,V) as a member of the raw type java.util.Map 04:15:25 [WARNING] /C:/j/workspace/blessed-commu---56948c19/397a30e6/tests/s/drools/drools-workbench-models/drools-workbench-models-testscenarios/src/test/java/org/drools/workbench/models/testscenarios/backend/PopulatingWithMVELTest.java:[40,18] unchecked method invocation: method eval in class org.mvel2.MVEL is applied to given types**

**04:15:25** found: java.lang.String,java.util.Map **04:15:25 [WARNING] /C:/j/workspace/blessed-commu---56948c19/397a30e6/tests/s/drools/drools-workbench-models/drools-workbench-models-testscenarios/src/test/java/org/drools/workbench/models/testscenarios/backend/PopulatingWithMVELTest.java:[40,36] unchecked conversion** 04:15:25 required: java.util.Map<java.lang.String,java.lang.Object><br>04:15:25 found: iava.util.Map found: java.util.Map **04:15:25 [WARNING] /C:/j/workspace/blessed-commu---56948c19/397a30e6/tests/s/drools/drools-workbench-models/drools-workbench-models-testscenarios/src/test/java/org/drools/workbench/models/testscenarios/backend/PopulatingWithMVELTest.java:[43,14] unchecked call to put(K,V) as a member of the raw type java.util.Map 04:15:25 [WARNING] /C:/j/workspace/blessed-commu---56948c19/397a30e6/tests/s/drools/drools-workbench-models/drools-workbench-models-testscenarios/src/test/java/org/drools/workbench/models/testscenarios/backend/PopulatingWithMVELTest.java:[44,14] unchecked call to put(K,V) as a member of the raw type java.util.Map 04:15:25 [WARNING] /C:/j/workspace/blessed-commu---56948c19/397a30e6/tests/s/drools/drools-workbench-models/drools-workbench-models-testscenarios/src/test/java/org/drools/workbench/models/testscenarios/backend/PopulatingWithMVELTest.java:[45,18] unchecked method invocation: method eval in class org.mvel2.MVEL is applied to given types 04:15:25** required: java.lang.String,java.util.Map<java.lang.String,java.lang.Object> **04:15:25** found: java.lang.String,java.util.Map **04:15:25 [WARNING] /C:/j/workspace/blessed-commu---56948c19/397a30e6/tests/s/drools/drools-workbench-models/drools-workbench-models-testscenarios/src/test/java/org/drools/workbench/models/testscenarios/backend/PopulatingWithMVELTest.java:[45,39] unchecked conversion 04:15:25** required: java.util.Map<java.lang.String,java.lang.Object> **04:15:25** found: java.util.Map **04:15:25 [WARNING] /C:/j/workspace/blessed-commu---56948c19/397a30e6/tests/s/drools/drools-workbench-models/drools-workbench-models-testscenarios/src/test/java/org/drools/workbench/models/testscenarios/backend/PopulatingWithMVELTest.java:[60,20] unchecked call to put(K,V) as a member of the raw type java.util.HashMap 04:15:25 [WARNING] /C:/j/workspace/blessed-commu---56948c19/397a30e6/tests/s/drools/drools-workbench-models/drools-workbench-models-testscenarios/src/test/java/org/drools/workbench/models/testscenarios/backend/PopulatingWithMVELTest.java:[61,20] unchecked call to put(K,V) as a member of the raw type java.util.HashMap 04:15:25 [WARNING] /C:/j/workspace/blessed-commu---56948c19/397a30e6/tests/s/drools/drools-workbench-models/drools-workbench-models-testscenarios/src/test/java/org/drools/workbench/models/testscenarios/backend/PopulatingWithMVELTest.java:[64,38] unchecked method invocation: method evalToBoolean in class org.mvel2.MVEL is applied to given types 04:15:25** required: java.lang.String,java.util.Map<java.lang.String,java.lang.Object> **04:15:25** found: java.lang.String,java.util.Map **04:15:25 [WARNING] /C:/j/workspace/blessed-commu---56948c19/397a30e6/tests/s/drools/drools-workbench-models/drools-workbench-models-testscenarios/src/test/java/org/drools/workbench/models/testscenarios/backend/PopulatingWithMVELTest.java:[64,55] unchecked conversion 04:15:25** required: java.util.Map<java.lang.String,java.lang.Object> **04:15:25** found: java.util.Map **04:15:25 [WARNING] /C:/j/workspace/blessed-commu---56948c19/397a30e6/tests/s/drools/drools-workbench-models/drools-workbench-models-testscenarios/src/test/java/org/drools/workbench/models/testscenarios/backend/verifiers/FactFieldValueVerifierTest.java:[38,35] Date(int,int,int) in java.sql.Date has been deprecated 04:15:25 [WARNING] /C:/j/workspace/blessed-commu---56948c19/397a30e6/tests/s/drools/drools-workbench-models/drools-workbench-models-testscenarios/src/test/java/org/drools/workbench/models/testscenarios/backend/verifiers/FactVerifierTest.java:[54,47] unchecked method invocation: method thenReturn in interface org.mockito.stubbing.OngoingStubbing is applied to given types 04:15:25** required: T **04:15:25** found: java.util.Set **04:15:25 [WARNING] /C:/j/workspace/blessed-commu---56948c19/397a30e6/tests/s/drools/drools-workbench-models/drools-workbench-models-testscenarios/src/test/java/org/drools/workbench/models/testscenarios/backend/verifiers/FactVerifierTest.java:[54,48] unchecked conversion 04:15:25** required: T **04:15:25** found: java.util.Set **04:15:25 [WARNING] /C:/j/workspace/blessed-commu---56948c19/397a30e6/tests/s/drools/drools-workbench-models/drools-workbench-models-testscenarios/src/test/java/org/drools/workbench/models/testscenarios/backend/verifiers/FactVerifierTest.java:[118,47] unchecked method invocation: method thenReturn in interface org.mockito.stubbing.OngoingStubbing is applied to given types 04:15:25** required: T **04:15:25** found: java.util.Set **04:15:25 [WARNING] /C:/j/workspace/blessed-commu---56948c19/397a30e6/tests/s/drools/drools-workbench-models/drools-workbench-models-testscenarios/src/test/java/org/drools/workbench/models/testscenarios/backend/verifiers/FactVerifierTest.java:[118,48] unchecked conversion 04:15:25** required: T **04:15:25** found: java.util.Set **04:15:25 [WARNING] /C:/j/workspace/blessed-commu---56948c19/397a30e6/tests/s/drools/drools-workbench-models/drools-workbench-models-testscenarios/src/test/java/org/drools/workbench/models/testscenarios/backend/verifiers/FactVerifierTest.java:[160,47] unchecked method invocation: method thenReturn in interface org.mockito.stubbing.OngoingStubbing is applied to given types 04:15:25** required: T **04:15:25** found: java.util.Set **04:15:25 [WARNING] /C:/j/workspace/blessed-commu---56948c19/397a30e6/tests/s/drools/drools-workbench-models/drools-workbench-models-testscenarios/src/test/java/org/drools/workbench/models/testscenarios/backend/verifiers/FactVerifierTest.java:[160,48] unchecked conversion 04:15:25** required: T **04:15:25** found: java.util.Set **04:15:25 [WARNING] /C:/j/workspace/blessed-commu---56948c19/397a30e6/tests/s/drools/drools-workbench-models/drools-workbench-models-testscenarios/src/test/java/org/drools/workbench/models/testscenarios/backend/verifiers/FactVerifierTest.java:[187,47] unchecked method invocation: method thenReturn in interface org.mockito.stubbing.OngoingStubbing is applied to given types 04:15:25** required: T **04:15:25** found: java.util.Set **04:15:25 [WARNING] /C:/j/workspace/blessed-commu---56948c19/397a30e6/tests/s/drools/drools-workbench-models/drools-workbench-models-testscenarios/src/test/java/org/drools/workbench/models/testscenarios/backend/verifiers/FactVerifierTest.java:[187,48] unchecked conversion 04:15:25** required: T **04:15:25** found: java.util.Set **04:15:25 [WARNING] /C:/j/workspace/blessed-commu---56948c19/397a30e6/tests/s/drools/drools-workbench-models/drools-workbench-models-testscenarios/src/test/java/org/drools/workbench/models/testscenarios/backend/verifiers/FactVerifierTest.java:[215,47] unchecked method invocation: method thenReturn in interface org.mockito.stubbing.OngoingStubbing is applied to given types 04:15:25** required: T **04:15:25** found: java.util.Set **04:15:25 [WARNING] /C:/j/workspace/blessed-commu---56948c19/397a30e6/tests/s/drools/drools-workbench-models/drools-workbench-models-testscenarios/src/test/java/org/drools/workbench/models/testscenarios/backend/verifiers/FactVerifierTest.java:[215,48] unchecked conversion** Jenkins BxMS RHPAM-master-nightly certification community-tests blessed-community-tests-drools-jvmos-matrix openjdk8,w2k16 #29

**04:15:25** found: java.util.Set **04:15:25 [WARNING] /C:/j/workspace/blessed-commu---56948c19/397a30e6/tests/s/drools/drools-workbench-models/drools-workbench-models-testscenarios/src/test/java/org/drools/workbench/models/testscenarios/backend/ScenarioRunnerTest.java:[92,17] unchecked method invocation: constructor <init> in class org.drools.workbench.models.testscenarios.shared.FactData is applied to given types 04:15:25** required: java.lang.String,java.lang.String,java.util.List<org.drools.workbench.models.testscenarios.shared.Field>,boolean **04:15:25** found: java.lang.String,java.lang.String,java.util.List,boolean **04:15:25 [WARNING] /C:/j/workspace/blessed-commu---56948c19/397a30e6/tests/s/drools/drools-workbench-models/drools-workbench-models-testscenarios/src/test/java/org/drools/workbench/models/testscenarios/backend/ScenarioRunnerTest.java:[95,36] unchecked conversion 04:15:25** required: java.util.List<org.drools.workbench.models.testscenarios.shared.Field> **04:15:25** found: java.util.List **04:15:25 [WARNING] /C:/j/workspace/blessed-commu---56948c19/397a30e6/tests/s/drools/drools-workbench-models/drools-workbench-models-testscenarios/src/test/java/org/drools/workbench/models/testscenarios/backend/ScenarioRunnerTest.java:[108,25] unchecked method invocation: constructor <init> in class org.drools.workbench.models.testscenarios.shared.FactData is applied to given types 04:15:25** required: java.lang.String,java.lang.String,java.util.List<org.drools.workbench.models.testscenarios.shared.Field>,boolean **04:15:25** found: java.lang.String,java.lang.String,java.util.ArrayList,boolean **04:15:25 [WARNING] /C:/j/workspace/blessed-commu---56948c19/397a30e6/tests/s/drools/drools-workbench-models/drools-workbench-models-testscenarios/src/test/java/org/drools/workbench/models/testscenarios/backend/ScenarioRunnerTest.java:[110,38] unchecked conversion 04:15:25** required: java.util.List<org.drools.workbench.models.testscenarios.shared.Field> **04:15:25** found: java.util.ArrayList **04:15:25 [WARNING] /C:/j/workspace/blessed-commu---56948c19/397a30e6/tests/s/drools/drools-workbench-models/drools-workbench-models-testscenarios/src/test/java/org/drools/workbench/models/testscenarios/backend/ScenarioRunnerTest.java:[113,27] unchecked method invocation: constructor <init> in class org.drools.workbench.models.testscenarios.shared.FactData is applied to given types 04:15:25** required: java.lang.String,java.lang.String,java.util.List<org.drools.workbench.models.testscenarios.shared.Field>,boolean **04:15:25** found: java.lang.String,java.lang.String,java.util.ArrayList,boolean **04:15:25 [WARNING] /C:/j/workspace/blessed-commu---56948c19/397a30e6/tests/s/drools/drools-workbench-models/drools-workbench-models-testscenarios/src/test/java/org/drools/workbench/models/testscenarios/backend/ScenarioRunnerTest.java:[115,40] unchecked conversion 04:15:25** required: java.util.List<org.drools.workbench.models.testscenarios.shared.Field> **04:15:25** found: java.util.ArrayList **04:15:25 [WARNING] /C:/j/workspace/blessed-commu---56948c19/397a30e6/tests/s/drools/drools-workbench-models/drools-workbench-models-testscenarios/src/test/java/org/drools/workbench/models/testscenarios/backend/ScenarioRunnerTest.java:[117,32] unchecked method invocation: method addAll in interface java.util.List is applied to given types 04:15:25** required: java.util.Collection<? extends E> **04:15:25** found: java.util.List **04:15:25 [WARNING] /C:/j/workspace/blessed-commu---56948c19/397a30e6/tests/s/drools/drools-workbench-models/drools-workbench-models-testscenarios/src/test/java/org/drools/workbench/models/testscenarios/backend/ScenarioRunnerTest.java:[117,33] unchecked conversion 04:15:25** required: java.util.Collection<? extends E> **04:15:25** found: java.util.List **04:15:25 [WARNING] /C:/j/workspace/blessed-commu---56948c19/397a30e6/tests/s/drools/drools-workbench-models/drools-workbench-models-testscenarios/src/test/java/org/drools/workbench/models/testscenarios/backend/ScenarioRunnerTest.java:[118,31] unchecked method invocation: method addAll in interface java.util.List is applied to given types** 04:15:25 required: java.util.Collection<? extends E><br>04:15:25 found: java.util.List **04:15:25** found: java.util.List **04:15:25 [WARNING] /C:/j/workspace/blessed-commu---56948c19/397a30e6/tests/s/drools/drools-workbench-models/drools-workbench-models-testscenarios/src/test/java/org/drools/workbench/models/testscenarios/backend/ScenarioRunnerTest.java:[118,32] unchecked conversion 04:15:25** required: java.util.Collection<? extends E> **04:15:25** found: java.util.List **04:15:25 [WARNING] /C:/j/workspace/blessed-commu---56948c19/397a30e6/tests/s/drools/drools-workbench-models/drools-workbench-models-testscenarios/src/test/java/org/drools/workbench/models/testscenarios/backend/ScenarioRunnerTest.java:[360,29] unchecked method invocation: constructor <init> in class org.drools.workbench.models.testscenarios.shared.FactData is applied to given types 04:15:25** required: java.lang.String,java.lang.String,java.util.List<org.drools.workbench.models.testscenarios.shared.Field>,boolean **04:15:25** found: java.lang.String,java.lang.String,java.util.ArrayList,boolean **04:15:25 [WARNING] /C:/j/workspace/blessed-commu---56948c19/397a30e6/tests/s/drools/drools-workbench-models/drools-workbench-models-testscenarios/src/test/java/org/drools/workbench/models/testscenarios/backend/ScenarioRunnerTest.java:[362,42] unchecked conversion** 04:15:25 required: java.util.List<org.drools.workbench.models.testscenarios.shared.Field> **04:15:25** found: java.util.ArrayList **04:15:25 [WARNING] /C:/j/workspace/blessed-commu---56948c19/397a30e6/tests/s/drools/drools-workbench-models/drools-workbench-models-testscenarios/src/test/java/org/drools/workbench/models/testscenarios/backend/ScenarioRunnerTest.java:[431,29] unchecked method invocation: constructor <init> in class org.drools.workbench.models.testscenarios.shared.FactData is applied to given types 04:15:25** required: java.lang.String,java.lang.String,java.util.List<org.drools.workbench.models.testscenarios.shared.Field>,boolean **04:15:25** found: java.lang.String,java.lang.String,java.util.ArrayList,boolean **04:15:25 [WARNING] /C:/j/workspace/blessed-commu---56948c19/397a30e6/tests/s/drools/drools-workbench-models/drools-workbench-models-testscenarios/src/test/java/org/drools/workbench/models/testscenarios/backend/ScenarioRunnerTest.java:[433,42] unchecked conversion** 04:15:25 required: java.util.List<org.drools.workbench.models.testscenarios.shared.Field><br>04:15:25 found: iava.util.ArravList **04:15:25** found: java.util.ArrayList **04:15:25 [WARNING] /C:/j/workspace/blessed-commu---56948c19/397a30e6/tests/s/drools/drools-workbench-models/drools-workbench-models-testscenarios/src/test/java/org/drools/workbench/models/testscenarios/backend/ScenarioRunnerTest.java:[509,29] unchecked method invocation: constructor <init> in class org.drools.workbench.models.testscenarios.shared.FactData is applied to given types 04:15:25** required: java.lang.String,java.lang.String,java.util.List<org.drools.workbench.models.testscenarios.shared.Field>,boolean **04:15:25** found: java.lang.String,java.lang.String,java.util.ArrayList,boolean **04:15:25 [WARNING] /C:/j/workspace/blessed-commu---56948c19/397a30e6/tests/s/drools/drools-workbench-models/drools-workbench-models-testscenarios/src/test/java/org/drools/workbench/models/testscenarios/backend/ScenarioRunnerTest.java:[511,42] unchecked conversion 04:15:25** required: java.util.List<org.drools.workbench.models.testscenarios.shared.Field> **04:15:25** found: java.util.ArrayList **04:15:25 [WARNING] /C:/j/workspace/blessed-commu---56948c19/397a30e6/tests/s/drools/drools-workbench-models/drools-workbench-models-testscenarios/src/test/java/org/drools/workbench/models/testscenarios/backend/ScenarioRunnerTest.java:[863,29] unchecked method invocation: constructor <init> in class org.drools.workbench.models.testscenarios.shared.FactData is applied to given types 04:15:25** required: java.lang.String,java.lang.String,java.util.List<org.drools.workbench.models.testscenarios.shared.Field>,boolean **04:15:25** found: java.lang.String,java.lang.String,java.util.ArrayList,boolean **04:15:25 [WARNING] /C:/j/workspace/blessed-commu---56948c19/397a30e6/tests/s/drools/drools-workbench-models/drools-workbench-models-testscenarios/src/test/java/org/drools/workbench/models/testscenarios/backend/ScenarioRunnerTest.java:[865,42] unchecked conversion 04:15:25** required: java.util.List<org.drools.workbench.models.testscenarios.shared.Field> Jenkins BxMS RHPAM-master-nightly certification community-tests blessed-community-tests-drools-jvmos-matrix openjdk8,w2k16 #29

**04:15:25 [WARNING] /C:/j/workspace/blessed-commu---56948c19/397a30e6/tests/s/drools/drools-workbench-models/drools-workbench-models-testscenarios/src/test/java/org/drools/workbench/models/testscenarios/backend/ScenarioRunnerTest.java:[908,19] Possible heap pollution from parameterized vararg type T 04:15:25 [WARNING] /C:/j/workspace/blessed-commu---56948c19/397a30e6/tests/s/drools/drools-workbench-models/drools-workbench-models-testscenarios/src/test/java/org/drools/workbench/models/testscenarios/backend/FactDataTest.java:[30,23] unchecked method invocation: constructor <init> in class org.drools.workbench.models.testscenarios.shared.FactData is applied to given types 04:15:25** required: java.lang.String,java.lang.String,java.util.List<org.drools.workbench.models.testscenarios.shared.Field>,boolean **04:15:25** found: java.lang.String,java.lang.String,java.util.ArrayList,boolean **04:15:25 [WARNING] /C:/j/workspace/blessed-commu---56948c19/397a30e6/tests/s/drools/drools-workbench-models/drools-workbench-models-testscenarios/src/test/java/org/drools/workbench/models/testscenarios/backend/FactDataTest.java:[30,46] unchecked conversion 04:15:25** required: java.util.List<org.drools.workbench.models.testscenarios.shared.Field> **04:15:25** found: java.util.ArrayList **04:15:25 [WARNING] /C:/j/workspace/blessed-commu---56948c19/397a30e6/tests/s/drools/drools-workbench-models/drools-workbench-models-testscenarios/src/test/java/org/drools/workbench/models/testscenarios/backend/ScenarioTest.java:[173,30] unchecked method invocation: constructor <init> in class org.drools.workbench.models.testscenarios.shared.FactData is applied to given types 04:15:25** required: java.lang.String,java.lang.String,java.util.List<org.drools.workbench.models.testscenarios.shared.Field>,boolean **04:15:25** found: java.lang.String,java.lang.String,java.util.ArrayList,boolean **04:15:25 [WARNING] /C:/j/workspace/blessed-commu---56948c19/397a30e6/tests/s/drools/drools-workbench-models/drools-workbench-models-testscenarios/src/test/java/org/drools/workbench/models/testscenarios/backend/ScenarioTest.java:[175,44] unchecked conversion 04:15:25** required: java.util.List<org.drools.workbench.models.testscenarios.shared.Field> **04:15:25** found: java.util.ArrayList **04:15:25 [WARNING] /C:/j/workspace/blessed-commu---56948c19/397a30e6/tests/s/drools/drools-workbench-models/drools-workbench-models-testscenarios/src/test/java/org/drools/workbench/models/testscenarios/backend/ScenarioTest.java:[177,31] unchecked method invocation: constructor <init> in class org.drools.workbench.models.testscenarios.shared.FactData is applied to given types 04:15:25** required: java.lang.String,java.lang.String,java.util.List<org.drools.workbench.models.testscenarios.shared.Field>,boolean **04:15:25** found: java.lang.String,java.lang.String,java.util.ArrayList,boolean **04:15:25 [WARNING] /C:/j/workspace/blessed-commu---56948c19/397a30e6/tests/s/drools/drools-workbench-models/drools-workbench-models-testscenarios/src/test/java/org/drools/workbench/models/testscenarios/backend/ScenarioTest.java:[179,45] unchecked conversion 04:15:25** required: java.util.List<org.drools.workbench.models.testscenarios.shared.Field> **04:15:25** found: java.util.ArrayList **04:15:25 [WARNING] /C:/j/workspace/blessed-commu---56948c19/397a30e6/tests/s/drools/drools-workbench-models/drools-workbench-models-testscenarios/src/test/java/org/drools/workbench/models/testscenarios/backend/ScenarioTest.java:[181,31] unchecked method invocation: constructor <init> in class org.drools.workbench.models.testscenarios.shared.FactData is applied to given types 04:15:25** required: java.lang.String,java.lang.String,java.util.List<org.drools.workbench.models.testscenarios.shared.Field>,boolean **04:15:25** found: java.lang.String,java.lang.String,java.util.ArrayList,boolean **04:15:25 [WARNING] /C:/j/workspace/blessed-commu---56948c19/397a30e6/tests/s/drools/drools-workbench-models/drools-workbench-models-testscenarios/src/test/java/org/drools/workbench/models/testscenarios/backend/ScenarioTest.java:[183,45] unchecked conversion** 04:15:25 required: java.util.List<org.drools.workbench.models.testscenarios.shared.Field> **04:15:25** found: java.util.ArrayList **04:15:25 [WARNING] /C:/j/workspace/blessed-commu---56948c19/397a30e6/tests/s/drools/drools-workbench-models/drools-workbench-models-testscenarios/src/test/java/org/drools/workbench/models/testscenarios/backend/ScenarioTest.java:[189,31] unchecked method invocation: constructor <init> in class org.drools.workbench.models.testscenarios.shared.FactData is applied to given types 04:15:25** required: java.lang.String,java.lang.String,java.util.List<org.drools.workbench.models.testscenarios.shared.Field>,boolean **04:15:25** found: java.lang.String,java.lang.String,java.util.ArrayList,boolean **04:15:25 [WARNING] /C:/j/workspace/blessed-commu---56948c19/397a30e6/tests/s/drools/drools-workbench-models/drools-workbench-models-testscenarios/src/test/java/org/drools/workbench/models/testscenarios/backend/ScenarioTest.java:[191,45] unchecked conversion 04:15:25** required: java.util.List<org.drools.workbench.models.testscenarios.shared.Field> **04:15:25** found: java.util.ArrayList **04:15:25 [WARNING] /C:/j/workspace/blessed-commu---56948c19/397a30e6/tests/s/drools/drools-workbench-models/drools-workbench-models-testscenarios/src/test/java/org/drools/workbench/models/testscenarios/backend/ScenarioTest.java:[193,31] unchecked method invocation: constructor <init> in class org.drools.workbench.models.testscenarios.shared.FactData is applied to given types 04:15:25** required: java.lang.String,java.lang.String,java.util.List<org.drools.workbench.models.testscenarios.shared.Field>,boolean **04:15:25** found: java.lang.String,java.lang.String,java.util.ArrayList,boolean **04:15:25 [WARNING] /C:/j/workspace/blessed-commu---56948c19/397a30e6/tests/s/drools/drools-workbench-models/drools-workbench-models-testscenarios/src/test/java/org/drools/workbench/models/testscenarios/backend/ScenarioTest.java:[195,45] unchecked conversion 04:15:25** required: java.util.List<org.drools.workbench.models.testscenarios.shared.Field> **04:15:25** found: java.util.ArrayList **04:15:25 [WARNING] /C:/j/workspace/blessed-commu---56948c19/397a30e6/tests/s/drools/drools-workbench-models/drools-workbench-models-testscenarios/src/test/java/org/drools/workbench/models/testscenarios/backend/ScenarioTest.java:[200,31] unchecked method invocation: constructor <init> in class org.drools.workbench.models.testscenarios.shared.FactData is applied to given types 04:15:25** required: java.lang.String,java.lang.String,java.util.List<org.drools.workbench.models.testscenarios.shared.Field>,boolean **04:15:25** found: java.lang.String,java.lang.String,java.util.ArrayList,boolean **04:15:25 [WARNING] /C:/j/workspace/blessed-commu---56948c19/397a30e6/tests/s/drools/drools-workbench-models/drools-workbench-models-testscenarios/src/test/java/org/drools/workbench/models/testscenarios/backend/ScenarioTest.java:[202,45] unchecked conversion 04:15:25** required: java.util.List<org.drools.workbench.models.testscenarios.shared.Field> **04:15:25** found: java.util.ArrayList **04:15:25 [WARNING] /C:/j/workspace/blessed-commu---56948c19/397a30e6/tests/s/drools/drools-workbench-models/drools-workbench-models-testscenarios/src/test/java/org/drools/workbench/models/testscenarios/backend/ScenarioTest.java:[281,30] unchecked method invocation: constructor <init> in class org.drools.workbench.models.testscenarios.shared.FactData is applied to given types 04:15:25** required: java.lang.String,java.lang.String,java.util.List<org.drools.workbench.models.testscenarios.shared.Field>,boolean **04:15:25** found: java.lang.String,java.lang.String,java.util.ArrayList,boolean **04:15:25 [WARNING] /C:/j/workspace/blessed-commu---56948c19/397a30e6/tests/s/drools/drools-workbench-models/drools-workbench-models-testscenarios/src/test/java/org/drools/workbench/models/testscenarios/backend/ScenarioTest.java:[283,44] unchecked conversion 04:15:25** required: java.util.List<org.drools.workbench.models.testscenarios.shared.Field> **04:15:25** found: java.util.ArrayList **04:15:25 [WARNING] /C:/j/workspace/blessed-commu---56948c19/397a30e6/tests/s/drools/drools-workbench-models/drools-workbench-models-testscenarios/src/test/java/org/drools/workbench/models/testscenarios/backend/ScenarioTest.java:[286,31] unchecked method invocation: constructor <init> in class org.drools.workbench.models.testscenarios.shared.FactData is applied to given types 04:15:25** required: java.lang.String,java.lang.String,java.util.List<org.drools.workbench.models.testscenarios.shared.Field>,boolean **04:15:25** found: java.lang.String,java.lang.String,java.util.ArrayList,boolean **04:15:25 [WARNING] /C:/j/workspace/blessed-commu---56948c19/397a30e6/tests/s/drools/drools-workbench-models/drools-workbench-models-test-**Jenkins BxMS RHPAM-master-nightly certification community-tests blessed-community-tests-drools-jvmos-matrix openjdk8,w2k16 #29

**04:15:25** required: java.util.List<org.drools.workbench.models.testscenarios.shared.Field> **04:15:25** found: java.util.ArrayList **04:15:25 [WARNING] /C:/j/workspace/blessed-commu---56948c19/397a30e6/tests/s/drools/drools-workbench-models/drools-workbench-models-testscenarios/src/test/java/org/drools/workbench/models/testscenarios/backend/ScenarioTest.java:[290,31] unchecked method invocation: constructor <init> in class org.drools.workbench.models.testscenarios.shared.FactData is applied to given types 04:15:25** required: java.lang.String,java.lang.String,java.util.List<org.drools.workbench.models.testscenarios.shared.Field>,boolean **04:15:25** found: java.lang.String,java.lang.String,java.util.ArrayList,boolean **04:15:25 [WARNING] /C:/j/workspace/blessed-commu---56948c19/397a30e6/tests/s/drools/drools-workbench-models/drools-workbench-models-testscenarios/src/test/java/org/drools/workbench/models/testscenarios/backend/ScenarioTest.java:[292,45] unchecked conversion 04:15:25** required: java.util.List<org.drools.workbench.models.testscenarios.shared.Field> **04:15:25** found: java.util.ArrayList **04:15:25 [WARNING] /C:/j/workspace/blessed-commu---56948c19/397a30e6/tests/s/drools/drools-workbench-models/drools-workbench-models-testscenarios/src/test/java/org/drools/workbench/models/testscenarios/backend/ScenarioTest.java:[298,31] unchecked method invocation: constructor <init> in class org.drools.workbench.models.testscenarios.shared.FactData is applied to given types 04:15:25** required: java.lang.String,java.lang.String,java.util.List<org.drools.workbench.models.testscenarios.shared.Field>,boolean **04:15:25** found: java.lang.String,java.lang.String,java.util.ArrayList,boolean **04:15:25 [WARNING] /C:/j/workspace/blessed-commu---56948c19/397a30e6/tests/s/drools/drools-workbench-models/drools-workbench-models-testscenarios/src/test/java/org/drools/workbench/models/testscenarios/backend/ScenarioTest.java:[300,45] unchecked conversion 04:15:25** required: java.util.List<org.drools.workbench.models.testscenarios.shared.Field> **04:15:25** found: java.util.ArrayList **04:15:25 [WARNING] /C:/j/workspace/blessed-commu---56948c19/397a30e6/tests/s/drools/drools-workbench-models/drools-workbench-models-testscenarios/src/test/java/org/drools/workbench/models/testscenarios/backend/ScenarioTest.java:[346,24] unchecked method invocation: constructor <init> in class org.drools.workbench.models.testscenarios.shared.FactData is applied to given types 04:15:25** required: java.lang.String,java.lang.String,java.util.List<org.drools.workbench.models.testscenarios.shared.Field>,boolean **04:15:25** found: java.lang.String,java.lang.String,java.util.ArrayList,boolean **04:15:25 [WARNING] /C:/j/workspace/blessed-commu---56948c19/397a30e6/tests/s/drools/drools-workbench-models/drools-workbench-models-testscenarios/src/test/java/org/drools/workbench/models/testscenarios/backend/ScenarioTest.java:[348,38] unchecked conversion 04:15:25** required: java.util.List<org.drools.workbench.models.testscenarios.shared.Field> **04:15:25** found: java.util.ArrayList **04:15:25 [WARNING] /C:/j/workspace/blessed-commu---56948c19/397a30e6/tests/s/drools/drools-workbench-models/drools-workbench-models-testscenarios/src/test/java/org/drools/workbench/models/testscenarios/backend/ScenarioTest.java:[351,24] unchecked method invocation: constructor <init> in class org.drools.workbench.models.testscenarios.shared.FactData is applied to given types 04:15:25** required: java.lang.String,java.lang.String,java.util.List<org.drools.workbench.models.testscenarios.shared.Field>,boolean **04:15:25** found: java.lang.String,java.lang.String,java.util.ArrayList,boolean **04:15:25 [WARNING] /C:/j/workspace/blessed-commu---56948c19/397a30e6/tests/s/drools/drools-workbench-models/drools-workbench-models-testscenarios/src/test/java/org/drools/workbench/models/testscenarios/backend/ScenarioTest.java:[353,38] unchecked conversion** 04:15:25 required: java.util.List<org.drools.workbench.models.testscenarios.shared.Field> **04:15:25** found: java.util.ArrayList **04:15:25 [WARNING] /C:/j/workspace/blessed-commu---56948c19/397a30e6/tests/s/drools/drools-workbench-models/drools-workbench-models-testscenarios/src/test/java/org/drools/workbench/models/testscenarios/backend/ScenarioTest.java:[356,24] unchecked method invocation: constructor <init> in class org.drools.workbench.models.testscenarios.shared.FactData is applied to given types 04:15:25** required: java.lang.String,java.lang.String,java.util.List<org.drools.workbench.models.testscenarios.shared.Field>,boolean **04:15:25** found: java.lang.String,java.lang.String,java.util.ArrayList,boolean **04:15:25 [WARNING] /C:/j/workspace/blessed-commu---56948c19/397a30e6/tests/s/drools/drools-workbench-models/drools-workbench-models-testscenarios/src/test/java/org/drools/workbench/models/testscenarios/backend/ScenarioTest.java:[358,38] unchecked conversion 04:15:25** required: java.util.List<org.drools.workbench.models.testscenarios.shared.Field> **04:15:25** found: java.util.ArrayList **04:15:25 [WARNING] /C:/j/workspace/blessed-commu---56948c19/397a30e6/tests/s/drools/drools-workbench-models/drools-workbench-models-testscenarios/src/test/java/org/drools/workbench/models/testscenarios/backend/ScenarioTest.java:[362,24] unchecked method invocation: constructor <init> in class org.drools.workbench.models.testscenarios.shared.FactData is applied to given types 04:15:25** required: java.lang.String,java.lang.String,java.util.List<org.drools.workbench.models.testscenarios.shared.Field>,boolean **04:15:25** found: java.lang.String,java.lang.String,java.util.ArrayList,boolean **04:15:25 [WARNING] /C:/j/workspace/blessed-commu---56948c19/397a30e6/tests/s/drools/drools-workbench-models/drools-workbench-models-testscenarios/src/test/java/org/drools/workbench/models/testscenarios/backend/ScenarioTest.java:[364,38] unchecked conversion** 04:15:25 required: java.util.List<org.drools.workbench.models.testscenarios.shared.Field> **04:15:25** found: java.util.ArrayList **04:15:25 [WARNING] /C:/j/workspace/blessed-commu---56948c19/397a30e6/tests/s/drools/drools-workbench-models/drools-workbench-models-testscenarios/src/test/java/org/drools/workbench/models/testscenarios/backend/ScenarioTest.java:[370,31] unchecked method invocation: constructor <init> in class org.drools.workbench.models.testscenarios.shared.FactData is applied to given types 04:15:25** required: java.lang.String,java.lang.String,java.util.List<org.drools.workbench.models.testscenarios.shared.Field>,boolean **04:15:25** found: java.lang.String,java.lang.String,java.util.ArrayList,boolean **04:15:25 [WARNING] /C:/j/workspace/blessed-commu---56948c19/397a30e6/tests/s/drools/drools-workbench-models/drools-workbench-models-testscenarios/src/test/java/org/drools/workbench/models/testscenarios/backend/ScenarioTest.java:[372,45] unchecked conversion 04:15:25** required: java.util.List<org.drools.workbench.models.testscenarios.shared.Field> **04:15:25** found: java.util.ArrayList **04:15:25 [WARNING] /C:/j/workspace/blessed-commu---56948c19/397a30e6/tests/s/drools/drools-workbench-models/drools-workbench-models-testscenarios/src/test/java/org/drools/workbench/models/testscenarios/backend/ScenarioTest.java:[374,31] unchecked method invocation: constructor <init> in class org.drools.workbench.models.testscenarios.shared.VerifyFact is applied to given types 04:15:25** required: java.lang.String,java.util.List<org.drools.workbench.models.testscenarios.shared.VerifyField> **04:15:25** found: java.lang.String,java.util.ArrayList **04:15:25 [WARNING] /C:/j/workspace/blessed-commu---56948c19/397a30e6/tests/s/drools/drools-workbench-models/drools-workbench-models-testscenarios/src/test/java/org/drools/workbench/models/testscenarios/backend/ScenarioTest.java:[375,47] unchecked conversion 04:15:25** required: java.util.List<org.drools.workbench.models.testscenarios.shared.VerifyField> **04:15:25** found: java.util.ArrayList **04:15:25** [INFO] **04:15:25** [INFO] **--- maven-surefire-plugin:2.22.1:test (default-test) @ drools-workbench-models-test-scenarios --- 04:15:25** [INFO] **04:15:25** [INFO] ------------------------------------------------------- **04:15:25** [INFO] T E S T S **04:15:25** [INFO] ------------------------------------------------------- **04:15:25** [INFO] Running org.drools.workbench.models.testscenarios.backend.FactDataTest Jenkins BxMS RHPAM-master-nightly certification community-tests blessed-community-tests-drools-jvmos-matrix openjdk8,w2k16 #29

org.drools.workbench.models.testscenarios.backend.FactDataTest **04:15:26** [INFO] Running org.drools.workbench.models.testscenarios.backend.PopulatingWithMVELTest **04:15:26** [INFO] Tests run: 2, Failures: 0, Errors: 0, Skipped: 0, Time elapsed: 0.25 s - in org.drools.workbench.models.testscenarios.backend.PopulatingWithMVELTest **04:15:26** [INFO] Running org.drools.workbench.models.testscenarios.backend.RuleCoverageListenerTest **04:15:26** [INFO] Tests run: 1, Failures: 0, Errors: 0, Skipped: 0, Time elapsed: 0.265 s - in org.drools.workbench.models.testscenarios.backend.RuleCoverageListenerTest **04:15:26** [INFO] Running org.drools.workbench.models.testscenarios.backend.ScenarioPMMLRunnerInvalidSetupTest **04:16:00** [INFO] Tests run: 1, Failures: 0, Errors: 0, Skipped: 0, Time elapsed: 34.156 s - in org.drools.workbench.models.testscenarios.backend.ScenarioPMMLRunnerInvalidSetupTest **04:16:00** [INFO] Running org.drools.workbench.models.testscenarios.backend.ScenarioPMMLRunnerTest **04:16:08** [INFO] Tests run: 2, Failures: 0, Errors: 0, Skipped: 0, Time elapsed: 7.547 s - in org.drools.workbench.models.testscenarios.backend.ScenarioPMMLRunnerTest **04:16:08** [INFO] Running org.drools.workbench.models.testscenarios.backend.ScenarioRunner4JUnitTest **04:16:08** [INFO] Tests run: 5, Failures: 0, Errors: 0, Skipped: 0, Time elapsed: 0.14 s - in org.drools.workbench.models.testscenarios.backend.ScenarioRunner4JUnitTest **04:16:08** [INFO] Running org.drools.workbench.models.testscenarios.backend.ScenarioRunnerTest **04:16:09** [INFO] Tests run: 16, Failures: 0, Errors: 0, Skipped: 0, Time elapsed: 0.875 s - in org.drools.workbench.models.testscenarios.backend.ScenarioRunnerTest **04:16:09** [INFO] Running org.drools.workbench.models.testscenarios.backend.ScenarioTest **04:16:09** [INFO] Tests run: 8, Failures: 0, Errors: 0, Skipped: 0, Time elapsed: 0 s - in org.drools.workbench.models.testscenarios.backend.ScenarioTest **04:16:09** [INFO] Running org.drools.workbench.models.testscenarios.backend.TestingEventListenerTest **04:16:09** [INFO] Tests run: 3, Failures: 0, Errors: 0, Skipped: 0, Time elapsed: 0.094 s - in org.drools.workbench.models.testscenarios.backend.TestingEventListenerTest **04:16:09** [INFO] Running org.drools.workbench.models.testscenarios.backend.executors.MethodExecutorTest **04:16:09** [INFO] Tests run: 4, Failures: 0, Errors: 0, Skipped: 0, Time elapsed: 0 s - in org.drools.workbench.models.testscenarios.backend.executors.MethodExecutorTest **04:16:09** [INFO] Running org.drools.workbench.models.testscenarios.backend.populators.DummyFactPopulatorTest **04:16:09** [INFO] Tests run: 1, Failures: 0, Errors: 0, Skipped: 0, Time elapsed: 0 s - in org.drools.workbench.models.testscenarios.backend.populators.DummyFactPopulatorTest **04:16:09** [INFO] Running org.drools.workbench.models.testscenarios.backend.populators.FactAssignmentFieldPopulatorTest **04:16:09** [INFO] Tests run: 3, Failures: 0, Errors: 0, Skipped: 0, Time elapsed: 0 s - in org.drools.workbench.models.testscenarios.backend.populators.FactAssignmentFieldPopulatorTest **04:16:09** [INFO] Running org.drools.workbench.models.testscenarios.backend.populators.FactPopulatorTest **04:16:09** [INFO] Tests run: 14, Failures: 0, Errors: 0, Skipped: 0, Time elapsed: 0.015 s - in org.drools.workbench.models.testscenarios.backend.populators.FactPopulatorTest **04:16:09** [INFO] Running org.drools.workbench.models.testscenarios.backend.populators.FieldPopulatorFactoryTest **04:16:09** [INFO] Tests run: 2, Failures: 0, Errors: 0, Skipped: 0, Time elapsed: 0 s - in org.drools.workbench.models.testscenarios.backend.populators.FieldPopulatorFactoryTest **04:16:09** [INFO] Running org.drools.workbench.models.testscenarios.backend.populators.GlobalFactPopulatorTest **04:16:09** [INFO] Tests run: 1, Failures: 0, Errors: 0, Skipped: 0, Time elapsed: 0 s - in org.drools.workbench.models.testscenarios.backend.populators.GlobalFactPopulatorTest **04:16:09** [INFO] Running org.drools.workbench.models.testscenarios.backend.populators.NewFactPopulatorTest **04:16:09** [INFO] Tests run: 1, Failures: 0, Errors: 0, Skipped: 0, Time elapsed: 0 s - in org.drools.workbench.models.testscenarios.backend.populators.NewFactPopulatorTest **04:16:09** [INFO] Running org.drools.workbench.models.testscenarios.backend.util.DateObjectFactoryTest **04:16:09** [INFO] Tests run: 5, Failures: 0, Errors: 0, Skipped: 0, Time elapsed: 0.016 s - in org.drools.workbench.models.testscenarios.backend.util.DateObjectFactoryTest **04:16:09** [INFO] Running org.drools.workbench.models.testscenarios.backend.util.FieldTypeResolverTest **04:16:09** [INFO] Tests run: 2, Failures: 0, Errors: 0, Skipped: 0, Time elapsed: 0 s - in org.drools.workbench.models.testscenarios.backend.util.FieldTypeResolverTest **04:16:09** [INFO] Running org.drools.workbench.models.testscenarios.backend.verifiers.FactFieldValueVerifierTest **04:16:09** [INFO] Tests run: 5, Failures: 0, Errors: 0, Skipped: 0, Time elapsed: 0.016 s - in org.drools.workbench.models.testscenarios.backend.verifiers.FactFieldValueVerifierTest **04:16:09** [INFO] Running org.drools.workbench.models.testscenarios.backend.verifiers.FactVerifierTest **04:16:09** [INFO] Tests run: 5, Failures: 0, Errors: 0, Skipped: 0, Time elapsed: 0 s - in org.drools.workbench.models.testscenarios.backend.verifiers.FactVerifierTest **04:16:09** [INFO] Running org.drools.workbench.models.testscenarios.backend.verifiers.RuleFiredVerifierTest **04:16:09** [INFO] Tests run: 3, Failures: 0, Errors: 0, Skipped: 0, Time elapsed: 0 s - in org.drools.workbench.models.testscenarios.backend.verifiers.RuleFiredVerifierTest **04:16:10** [INFO] **04:16:10** [INFO] Results: **04:16:10** [INFO] **04:16:10** [INFO] Tests run: 85, Failures: 0, Errors: 0, Skipped: 0 **04:16:10** [INFO] **04:16:10** [INFO] **04:16:10** [INFO] **--- maven-jar-plugin:3.1.0:jar (default-jar) @ drools-workbench-models-test-scenarios --- 04:16:10** [INFO] Building jar: C:\j\workspace\blessed-commu---56948c19\397a30e6\tests\s\drools\drools-workbench-models\drools-workbench-modelstest-scenarios\target\drools-workbench-models-test-scenarios-7.7.0.redhat-20200212.jar **04:16:10 [WARNING] Warning: selected jar files include a META-INF/INDEX.LIST which will be replaced by a newly generated one. 04:16:10** [INFO] **04:16:10** [INFO] **--- maven-source-plugin:3.0.1:jar-no-fork (attach-sources) @ drools-workbench-models-test-scenarios --- 04:16:10** [INFO] Building jar: C:\j\workspace\blessed-commu---56948c19\397a30e6\tests\s\drools\drools-workbench-models\drools-workbench-modelstest-scenarios\target\drools-workbench-models-test-scenarios-7.7.0.redhat-20200212-sources.jar **04:16:10** [INFO] **04:16:10** [INFO] **--- maven-source-plugin:3.0.1:test-jar-no-fork (attach-test-sources) @ drools-workbench-models-test-scenarios --- 04:16:10** [INFO] Building jar: C:\j\workspace\blessed-commu---56948c19\397a30e6\tests\s\drools\drools-workbench-models\drools-workbench-modelstest-scenarios\target\drools-workbench-models-test-scenarios-7.7.0.redhat-20200212-test-sources.jar **04:16:10** [INFO] **04:16:10** [INFO] **--- maven-jar-plugin:3.1.0:test-jar (test-jar) @ drools-workbench-models-test-scenarios ---** Jenkins BxMS RHPAM-master-nightly certification community-tests blessed-community-tests-drools-jvmos-matrix openjdk8,w2k16 #29

test-scenarios\target\drools-workbench-models-test-scenarios-7.7.0.redhat-20200212-tests.jar **04:16:10** [INFO] **04:16:10** [INFO] **--- maven-failsafe-plugin:2.22.1:integration-test (default) @ drools-workbench-models-test-scenarios --- 04:16:10** [INFO] **04:16:10** [INFO] **--- maven-failsafe-plugin:2.22.1:verify (default) @ drools-workbench-models-test-scenarios --- 04:16:10** [INFO] **04:16:10** [INFO] **--- maven-install-plugin:2.5.2:install (default-install) @ drools-workbench-models-test-scenarios --- 04:16:10** [INFO] Installing C:\j\workspace\blessed-commu---56948c19\397a30e6\tests\s\drools\drools-workbench-models\drools-workbench-modelstest-scenarios\target\drools-workbench-models-test-scenarios-7.7.0.redhat-20200212.jar to C:\j\workspace\blessed-commu---56948c19\397a30e6 \maven-repo\org\drools\drools-workbench-models-test-scenarios\7.7.0.redhat-20200212\drools-workbench-models-test-scenarios-7.7.0.redhat-20200212.jar **04:16:10** [INFO] Installing C:\j\workspace\blessed-commu---56948c19\397a30e6\tests\s\drools\drools-workbench-models\drools-workbench-modelstest-scenarios\pom.xml to C:\j\workspace\blessed-commu---56948c19\397a30e6\maven-repo\org\drools\drools-workbench-models-test-scenarios \7.7.0.redhat-20200212\drools-workbench-models-test-scenarios-7.7.0.redhat-20200212.pom **04:16:10** [INFO] Installing C:\j\workspace\blessed-commu---56948c19\397a30e6\tests\s\drools\drools-workbench-models\drools-workbench-modelstest-scenarios\target\drools-workbench-models-test-scenarios-7.7.0.redhat-20200212-sources.jar to C:\j\workspace\blessed-commu---56948c19 \397a30e6\maven-repo\org\drools\drools-workbench-models-test-scenarios\7.7.0.redhat-20200212\drools-workbench-models-test-scenarios-7.7.0.redhat-20200212-sources.jar **04:16:10** [INFO] Installing C:\j\workspace\blessed-commu---56948c19\397a30e6\tests\s\drools\drools-workbench-models\drools-workbench-modelstest-scenarios\target\drools-workbench-models-test-scenarios-7.7.0.redhat-20200212-test-sources.jar to C:\j\workspace\blessed-commu---56948c19 \397a30e6\maven-repo\org\drools\drools-workbench-models-test-scenarios\7.7.0.redhat-20200212\drools-workbench-models-test-scenarios-7.7.0.redhat-20200212-test-sources.jar **04:16:10** [INFO] Installing C:\j\workspace\blessed-commu---56948c19\397a30e6\tests\s\drools\drools-workbench-models\drools-workbench-modelstest-scenarios\target\drools-workbench-models-test-scenarios-7.7.0.redhat-20200212-tests.jar to C:\j\workspace\blessed-commu---56948c19 \397a30e6\maven-repo\org\drools\drools-workbench-models-test-scenarios\7.7.0.redhat-20200212\drools-workbench-models-test-scenarios-7.7.0.redhat-20200212-tests.jar **04:16:10** [INFO] **04:16:10** [INFO] ------< org.drools.testcoverage:drools-kie-ci-with-domain-tests >------- **04:16:10** [INFO] Building Drools :: Test Coverage :: KIE-CI with Domain classes :: Tests 7.7.0.redhat-20200212 [41/46] **04:16:10** [INFO] ----------------------------------[ jar ]-----**04:16:10** [INFO] Downloading from mirror-central: http://bxms-qe.rhev-ci-vms.eng.rdu2.redhat.com:8081/nexus/content/groups/rhba-master-nightly /org/drools/testcoverage/drools-kie-ci-with-domain-parent/7.7.0.redhat-20200212/drools-kie-ci-with-domain-parent-7.7.0.redhat-20200212.pom **04:16:10** [INFO] Downloaded from mirror-central: http://bxms-qe.rhev-ci-vms.eng.rdu2.redhat.com:8081/nexus/content/groups/rhba-master-nightly /org/drools/testcoverage/drools-kie-ci-with-domain-parent/7.7.0.redhat-20200212/drools-kie-ci-with-domain-parent-7.7.0.redhat-20200212.pom (1.2 kB at 37 kB/s) **04:16:10** [INFO] Downloading from mirror-central: http://bxms-qe.rhev-ci-vms.eng.rdu2.redhat.com:8081/nexus/content/groups/rhba-master-nightly /org/drools/testcoverage/drools-standalone-parent/7.7.0.redhat-20200212/drools-standalone-parent-7.7.0.redhat-20200212.pom **04:16:10** [INFO] Downloaded from mirror-central: http://bxms-qe.rhev-ci-vms.eng.rdu2.redhat.com:8081/nexus/content/groups/rhba-master-nightly /org/drools/testcoverage/drools-standalone-parent/7.7.0.redhat-20200212/drools-standalone-parent-7.7.0.redhat-20200212.pom (859 B at 54 kB/s) **04:16:10** [INFO] Downloading from mirror-central: http://bxms-qe.rhev-ci-vms.eng.rdu2.redhat.com:8081/nexus/content/groups/rhba-master-nightly /org/drools/testcoverage/drools-test-coverage-parent/7.7.0.redhat-20200212/drools-test-coverage-parent-7.7.0.redhat-20200212.pom **04:16:10** [INFO] Downloaded from mirror-central: http://bxms-qe.rhev-ci-vms.eng.rdu2.redhat.com:8081/nexus/content/groups/rhba-master-nightly /org/drools/testcoverage/drools-test-coverage-parent/7.7.0.redhat-20200212/drools-test-coverage-parent-7.7.0.redhat-20200212.pom (740 B at 46 kB/s) **04:16:10** [INFO] **04:16:10** [INFO] **--- maven-enforcer-plugin:3.0.0-M1:enforce (enforce-plugin-versions) @ drools-kie-ci-with-domain-tests --- 04:16:10** [INFO] Skipping Rule Enforcement. **04:16:10** [INFO] **04:16:10** [INFO] **--- maven-enforcer-plugin:3.0.0-M1:enforce (ban-blacklisted-dependencies) @ drools-kie-ci-with-domain-tests --- 04:16:10** [INFO] Skipping Rule Enforcement. **04:16:10** [INFO] **04:16:10** [INFO] **--- maven-enforcer-plugin:3.0.0-M1:enforce (no-duplicate-declared-dependencies) @ drools-kie-ci-with-domain-tests --- 04:16:10** [INFO] Skipping Rule Enforcement. **04:16:10** [INFO] **04:16:10** [INFO] **--- maven-enforcer-plugin:3.0.0-M1:enforce (enforce-java-version) @ drools-kie-ci-with-domain-tests --- 04:16:10** [INFO] Skipping Rule Enforcement. **04:16:10** [INFO] **04:16:10** [INFO] **--- maven-enforcer-plugin:3.0.0-M1:enforce (enforce-maven-version) @ drools-kie-ci-with-domain-tests --- 04:16:10** [INFO] Skipping Rule Enforcement. **04:16:10** [INFO] **04:16:10** [INFO] **--- maven-checkstyle-plugin:3.0.0:check (validate) @ drools-kie-ci-with-domain-tests --- 04:16:10** [INFO] There is 1 error reported by Checkstyle 8.10.1 with C:\j\workspace\blessed-commu---56948c19\397a30e6\tests\s\drools\droolstest-coverage\standalone\kie-ci-with-domain\tests\target\checkstyle-rules.xml ruleset. **04:16:10 [WARNING] checkstyle:check violations detected but failOnViolation set to false 04:16:10** [INFO] **04:16:10** [INFO] **--- maven-enforcer-plugin:3.0.0-M1:enforce (no-managed-deps) @ drools-kie-ci-with-domain-tests --- 04:16:10** [INFO] Skipping Rule Enforcement. **04:16:10** [INFO] **04:16:10** [INFO] **--- buildnumber-maven-plugin:1.4:create (get-scm-revision) @ drools-kie-ci-with-domain-tests --- 04:16:10** [INFO] **04:16:10** [INFO] **--- project-sources-maven-plugin:1.0:archive (project-sources-archive) @ drools-kie-ci-with-domain-tests --- 04:16:10** [INFO] Skipping the assembly in this project because it's not the Execution Root **04:16:10** [INFO] **04:16:10** [INFO] **--- build-helper-maven-plugin:3.0.0:add-source (default) @ drools-kie-ci-with-domain-tests --- 04:16:10** [INFO] Source directory: C:\j\workspace\blessed-commu---56948c19\397a30e6\tests\s\drools\drools-test-coverage\standalone\kie-ci-withdomain\tests\target\generated-sources\annotations added. **04:16:10** [INFO] **04:16:10** [INFO] **--- build-helper-maven-plugin:3.0.0:parse-version (default) @ drools-kie-ci-with-domain-tests --- 04:16:10** [INFO] **04:16:10** [INFO] **--- maven-resources-plugin:3.1.0:resources (default-resources) @ drools-kie-ci-with-domain-tests --- 04:16:10** [INFO] Using 'UTF-8' encoding to copy filtered resources. Jenkins BxMS RHPAM-master-nightly certification community-tests blessed-community-tests-drools-jvmos-matrix openjdk8,w2k16 #29

\standalone\kie-ci-with-domain\tests\src\main\resources **04:16:10** [INFO] **04:16:10** [INFO] **--- maven-compiler-plugin:3.8.1:compile (default-compile) @ drools-kie-ci-with-domain-tests --- 04:16:10** [INFO] Not compiling main sources **04:16:10** [INFO] **04:16:10** [INFO] **--- maven-resources-plugin:3.1.0:testResources (default-testResources) @ drools-kie-ci-with-domain-tests --- 04:16:10** [INFO] Using 'UTF-8' encoding to copy filtered resources. **04:16:10** [INFO] Copying 1 resource **04:16:10** [INFO] Copying 2 resources **04:16:10** [INFO] **04:16:10** [INFO] **--- maven-compiler-plugin:3.8.1:testCompile (default-testCompile) @ drools-kie-ci-with-domain-tests --- 04:16:10** [INFO] Compiling 2 source files to C:\j\workspace\blessed-commu---56948c19\397a30e6\tests\s\drools\drools-test-coverage\standalone \kie-ci-with-domain\tests\target\test-classes **04:16:11** [INFO] **04:16:11** [INFO] **--- maven-surefire-plugin:2.22.1:test (default-test) @ drools-kie-ci-with-domain-tests --- 04:16:11** [INFO] **04:16:11** [INFO] ------------------------------------------------------- **04:16:11** [INFO] T E S T S **04:16:11** [INFO] ------------------------------------------------------- **04:16:12** [INFO] Running org.drools.testcoverage.kieci.withdomain.KJarLoadingTest **04:16:20** [INFO] Tests run: 5, Failures: 0, Errors: 0, Skipped: 0, Time elapsed: 8.718 s - in org.drools.testcoverage.kieci.withdomain.KJarLoadingTest **04:16:21** [INFO] **04:16:21** [INFO] Results: **04:16:21** [INFO] **04:16:21** [INFO] Tests run: 5, Failures: 0, Errors: 0, Skipped: 0 **04:16:21** [INFO] **04:16:21** [INFO] **04:16:21** [INFO] **--- maven-jar-plugin:3.1.0:jar (default-jar) @ drools-kie-ci-with-domain-tests --- 04:16:21 [WARNING] JAR will be empty - no content was marked for inclusion! 04:16:21** [INFO] Building jar: C:\j\workspace\blessed-commu---56948c19\397a30e6\tests\s\drools\drools-test-coverage\standalone\kie-ci-withdomain\tests\target\drools-kie-ci-with-domain-tests-7.7.0.redhat-20200212.jar **04:16:21** [INFO] **04:16:21** [INFO] **--- maven-source-plugin:3.0.1:jar-no-fork (attach-sources) @ drools-kie-ci-with-domain-tests --- 04:16:21** [INFO] No sources in project. Archive not created. **04:16:21** [INFO] **04:16:21** [INFO] **--- maven-source-plugin:3.0.1:test-jar-no-fork (attach-test-sources) @ drools-kie-ci-with-domain-tests --- 04:16:21** [INFO] Building jar: C:\j\workspace\blessed-commu---56948c19\397a30e6\tests\s\drools\drools-test-coverage\standalone\kie-ci-withdomain\tests\target\drools-kie-ci-with-domain-tests-7.7.0.redhat-20200212-test-sources.jar **04:16:21** [INFO] **04:16:21** [INFO] **--- maven-jar-plugin:3.1.0:test-jar (test-jar) @ drools-kie-ci-with-domain-tests --- 04:16:21** [INFO] Building jar: C:\j\workspace\blessed-commu---56948c19\397a30e6\tests\s\drools\drools-test-coverage\standalone\kie-ci-withdomain\tests\target\drools-kie-ci-with-domain-tests-7.7.0.redhat-20200212-tests.jar **04:16:21** [INFO] **04:16:21** [INFO] **--- maven-failsafe-plugin:2.22.1:integration-test (default) @ drools-kie-ci-with-domain-tests --- 04:16:21** [INFO] **04:16:21** [INFO] **--- maven-failsafe-plugin:2.22.1:verify (default) @ drools-kie-ci-with-domain-tests --- 04:16:21** [INFO] **04:16:21** [INFO] **--- maven-install-plugin:2.5.2:install (default-install) @ drools-kie-ci-with-domain-tests --- 04:16:21** [INFO] Installing C:\j\workspace\blessed-commu---56948c19\397a30e6\tests\s\drools\drools-test-coverage\standalone\kie-ci-with-domain \tests\target\drools-kie-ci-with-domain-tests-7.7.0.redhat-20200212.jar to C:\j\workspace\blessed-commu---56948c19\397a30e6\maven-repo\org \drools\testcoverage\drools-kie-ci-with-domain-tests\7.7.0.redhat-20200212\drools-kie-ci-with-domain-tests-7.7.0.redhat-20200212.jar **04:16:21** [INFO] Installing C:\j\workspace\blessed-commu---56948c19\397a30e6\tests\s\drools\drools-test-coverage\standalone\kie-ci-with-domain \tests\pom.xml to C:\j\workspace\blessed-commu---56948c19\397a30e6\maven-repo\org\drools\testcoverage\drools-kie-ci-with-domaintests\7.7.0.redhat-20200212\drools-kie-ci-with-domain-tests-7.7.0.redhat-20200212.pom **04:16:21** [INFO] Installing C:\j\workspace\blessed-commu---56948c19\397a30e6\tests\s\drools\drools-test-coverage\standalone\kie-ci-with-domain \tests\target\drools-kie-ci-with-domain-tests-7.7.0.redhat-20200212-test-sources.jar to C:\j\workspace\blessed-commu---56948c19\397a30e6 \maven-repo\org\drools\testcoverage\drools-kie-ci-with-domain-tests\7.7.0.redhat-20200212\drools-kie-ci-with-domain-tests-7.7.0.redhat-20200212-test-sources.jar **04:16:21** [INFO] Installing C:\j\workspace\blessed-commu---56948c19\397a30e6\tests\s\drools\drools-test-coverage\standalone\kie-ci-with-domain \tests\target\drools-kie-ci-with-domain-tests-7.7.0.redhat-20200212-tests.jar to C:\j\workspace\blessed-commu---56948c19\397a30e6\mavenrepo\org\drools\testcoverage\drools-kie-ci-with-domain-tests\7.7.0.redhat-20200212\drools-kie-ci-with-domain-tests-7.7.0.redhat-20200212 tests.jar **04:16:21** [INFO] **04:16:21** [INFO] -----< org.drools.testcoverage:drools-kie-ci-without-domain-tests >----- **04:16:21** [INFO] Building Drools :: Test Coverage :: KIE-CI without Domain classes :: Tests 7.7.0.redhat-20200212 [42/46] **04:16:21** [INFO] --------------------------------[ jar ]--------------------------------- **04:16:21** [INFO] **04:16:21** [INFO] **--- maven-enforcer-plugin:3.0.0-M1:enforce (enforce-plugin-versions) @ drools-kie-ci-without-domain-tests --- 04:16:21** [INFO] Skipping Rule Enforcement. **04:16:21** [INFO] **04:16:21** [INFO] **--- maven-enforcer-plugin:3.0.0-M1:enforce (ban-blacklisted-dependencies) @ drools-kie-ci-without-domain-tests --- 04:16:21** [INFO] Skipping Rule Enforcement. **04:16:21** [INFO] **04:16:21** [INFO] **--- maven-enforcer-plugin:3.0.0-M1:enforce (no-duplicate-declared-dependencies) @ drools-kie-ci-without-domain-tests --- 04:16:21** [INFO] Skipping Rule Enforcement. **04:16:21** [INFO] **04:16:21** [INFO] **--- maven-enforcer-plugin:3.0.0-M1:enforce (enforce-java-version) @ drools-kie-ci-without-domain-tests --- 04:16:21** [INFO] Skipping Rule Enforcement. **04:16:21** [INFO] **04:16:21** [INFO] **--- maven-enforcer-plugin:3.0.0-M1:enforce (enforce-maven-version) @ drools-kie-ci-without-domain-tests ---** Jenkins BxMS RHPAM-master-nightly certification community-tests blessed-community-tests-drools-jvmos-matrix openjdk8,w2k16 #29

**04:16:21** [INFO] **04:16:21** [INFO] **--- maven-checkstyle-plugin:3.0.0:check (validate) @ drools-kie-ci-without-domain-tests --- 04:16:21** [INFO] There is 1 error reported by Checkstyle 8.10.1 with C:\j\workspace\blessed-commu---56948c19\397a30e6\tests\s\drools\droolstest-coverage\standalone\kie-ci-without-domain\tests\target\checkstyle-rules.xml ruleset. **04:16:21 [WARNING] checkstyle:check violations detected but failOnViolation set to false 04:16:21** [INFO] **04:16:21** [INFO] **--- maven-enforcer-plugin:3.0.0-M1:enforce (no-managed-deps) @ drools-kie-ci-without-domain-tests --- 04:16:21** [INFO] Skipping Rule Enforcement. **04:16:21** [INFO] **04:16:21** [INFO] **--- buildnumber-maven-plugin:1.4:create (get-scm-revision) @ drools-kie-ci-without-domain-tests --- 04:16:21** [INFO] **04:16:21** [INFO] **--- project-sources-maven-plugin:1.0:archive (project-sources-archive) @ drools-kie-ci-without-domain-tests --- 04:16:21** [INFO] Skipping the assembly in this project because it's not the Execution Root **04:16:21** [INFO] **04:16:21** [INFO] **--- build-helper-maven-plugin:3.0.0:add-source (default) @ drools-kie-ci-without-domain-tests --- 04:16:21** [INFO] Source directory: C:\j\workspace\blessed-commu---56948c19\397a30e6\tests\s\drools\drools-test-coverage\standalone\kie-ciwithout-domain\tests\target\generated-sources\annotations added. **04:16:21** [INFO] **04:16:21** [INFO] **--- build-helper-maven-plugin:3.0.0:parse-version (default) @ drools-kie-ci-without-domain-tests --- 04:16:21** [INFO] **04:16:21** [INFO] **--- maven-resources-plugin:3.1.0:resources (default-resources) @ drools-kie-ci-without-domain-tests --- 04:16:21** [INFO] Using 'UTF-8' encoding to copy filtered resources. **04:16:21** [INFO] skip non existing resourceDirectory C:\j\workspace\blessed-commu---56948c19\397a30e6\tests\s\drools\drools-test-coverage \standalone\kie-ci-without-domain\tests\src\main\resources **04:16:21** [INFO] **04:16:21** [INFO] **--- maven-compiler-plugin:3.8.1:compile (default-compile) @ drools-kie-ci-without-domain-tests --- 04:16:21** [INFO] Not compiling main sources **04:16:21** [INFO] **04:16:21** [INFO] **--- maven-resources-plugin:3.1.0:testResources (default-testResources) @ drools-kie-ci-without-domain-tests --- 04:16:21** [INFO] Using 'UTF-8' encoding to copy filtered resources. **04:16:21** [INFO] Copying 1 resource **04:16:21** [INFO] Copying 2 resources **04:16:21** [INFO] **04:16:21** [INFO] **--- maven-compiler-plugin:3.8.1:testCompile (default-testCompile) @ drools-kie-ci-without-domain-tests --- 04:16:21** [INFO] Compiling 2 source files to C:\j\workspace\blessed-commu---56948c19\397a30e6\tests\s\drools\drools-test-coverage\standalone \kie-ci-without-domain\tests\target\test-classes **04:16:22** [INFO] **04:16:22** [INFO] **--- maven-surefire-plugin:2.22.1:test (default-test) @ drools-kie-ci-without-domain-tests --- 04:16:22** [INFO] **04:16:22** [INFO] ------------------------------------------------------- **04:16:22** [INFO] T E S T S **04:16:22** [INFO] ------------------------------------------------------- **04:16:22** [INFO] Running org.drools.testcoverage.kieci.withoutdomain.KJarLoadingTest **04:16:32** [INFO] Tests run: 1, Failures: 0, Errors: 0, Skipped: 0, Time elapsed: 9.312 s - in org.drools.testcoverage.kieci.withoutdomain.KJarLoadingTest **04:16:32** [INFO] **04:16:32** [INFO] Results: **04:16:32** [INFO] **04:16:32** [INFO] Tests run: 1, Failures: 0, Errors: 0, Skipped: 0 **04:16:32** [INFO] **04:16:32** [INFO] **04:16:32** [INFO] **--- maven-jar-plugin:3.1.0:jar (default-jar) @ drools-kie-ci-without-domain-tests --- 04:16:32 [WARNING] JAR will be empty - no content was marked for inclusion! 04:16:32** [INFO] Building jar: C:\j\workspace\blessed-commu---56948c19\397a30e6\tests\s\drools\drools-test-coverage\standalone\kie-ci-withoutdomain\tests\target\drools-kie-ci-without-domain-tests-7.7.0.redhat-20200212.jar **04:16:32** [INFO] **04:16:32** [INFO] **--- maven-source-plugin:3.0.1:jar-no-fork (attach-sources) @ drools-kie-ci-without-domain-tests --- 04:16:32** [INFO] No sources in project. Archive not created. **04:16:32** [INFO] **04:16:32** [INFO] **--- maven-source-plugin:3.0.1:test-jar-no-fork (attach-test-sources) @ drools-kie-ci-without-domain-tests --- 04:16:32** [INFO] Building jar: C:\j\workspace\blessed-commu---56948c19\397a30e6\tests\s\drools\drools-test-coverage\standalone\kie-ci-withoutdomain\tests\target\drools-kie-ci-without-domain-tests-7.7.0.redhat-20200212-test-sources.jar **04:16:32** [INFO] **04:16:32** [INFO] **--- maven-jar-plugin:3.1.0:test-jar (test-jar) @ drools-kie-ci-without-domain-tests --- 04:16:32** [INFO] Building jar: C:\j\workspace\blessed-commu---56948c19\397a30e6\tests\s\drools\drools-test-coverage\standalone\kie-ci-withoutdomain\tests\target\drools-kie-ci-without-domain-tests-7.7.0.redhat-20200212-tests.jar **04:16:32** [INFO] **04:16:32** [INFO] **--- maven-failsafe-plugin:2.22.1:integration-test (default) @ drools-kie-ci-without-domain-tests --- 04:16:32** [INFO] **04:16:32** [INFO] **--- maven-failsafe-plugin:2.22.1:verify (default) @ drools-kie-ci-without-domain-tests --- 04:16:32** [INFO] **04:16:32** [INFO] **--- maven-install-plugin:2.5.2:install (default-install) @ drools-kie-ci-without-domain-tests --- 04:16:32** [INFO] Installing C:\j\workspace\blessed-commu---56948c19\397a30e6\tests\s\drools\drools-test-coverage\standalone\kie-ci-withoutdomain\tests\target\drools-kie-ci-without-domain-tests-7.7.0.redhat-20200212.jar to C:\j\workspace\blessed-commu---56948c19\397a30e6\mavenrepo\org\drools\testcoverage\drools-kie-ci-without-domain-tests\7.7.0.redhat-20200212\drools-kie-ci-without-domain-tests-7.7.0.redhat-20200212.jar **04:16:32** [INFO] Installing C:\j\workspace\blessed-commu---56948c19\397a30e6\tests\s\drools\drools-test-coverage\standalone\kie-ci-withoutdomain\tests\pom.xml to C:\j\workspace\blessed-commu---56948c19\397a30e6\maven-repo\org\drools\testcoverage\drools-kie-ci-without-domaintests\7.7.0.redhat-20200212\drools-kie-ci-without-domain-tests-7.7.0.redhat-20200212.pom **04:16:33** [INFO] Installing C:\j\workspace\blessed-commu---56948c19\397a30e6\tests\s\drools\drools-test-coverage\standalone\kie-ci-without-Jenkins BxMS RHPAM-master-nightly certification community-tests blessed-community-tests-drools-jvmos-matrix openjdk8,w2k16 #29

domain\tests\target\drools-kie-ci-without-domain-tests-7.7.0.redhat-20200212-test-sources.jar to C:\j\workspace\blessed-commu---56948c19

7.7.0.redhat-20200212-test-sources.jar **04:16:33** [INFO] Installing C:\j\workspace\blessed-commu---56948c19\397a30e6\tests\s\drools\drools-test-coverage\standalone\kie-ci-withoutdomain\tests\target\drools-kie-ci-without-domain-tests-7.7.0.redhat-20200212-tests.jar to C:\j\workspace\blessed-commu---56948c19\397a30e6 \maven-repo\org\drools\testcoverage\drools-kie-ci-without-domain-tests\7.7.0.redhat-20200212\drools-kie-ci-without-domain-tests-7.7.0.redhat-20200212-tests.jar **04:16:33** [INFO] **04:16:33** [INFO] -------------< org.drools.testcoverage:drools-test-suite >-------------- **04:16:33** [INFO] Building Drools :: Test Coverage :: Test Suite 7.7.0.redhat-20200212 [43/46] **04:16:33** [INFO] --------------------------------[ jar ]--------------------------------- **04:16:33** [INFO] **04:16:33** [INFO] **--- maven-enforcer-plugin:3.0.0-M1:enforce (enforce-plugin-versions) @ drools-test-suite --- 04:16:33** [INFO] Skipping Rule Enforcement. **04:16:33** [INFO] **04:16:33** [INFO] **--- maven-enforcer-plugin:3.0.0-M1:enforce (ban-blacklisted-dependencies) @ drools-test-suite --- 04:16:33** [INFO] Skipping Rule Enforcement. **04:16:33** [INFO] **04:16:33** [INFO] **--- maven-enforcer-plugin:3.0.0-M1:enforce (no-duplicate-declared-dependencies) @ drools-test-suite --- 04:16:33** [INFO] Skipping Rule Enforcement. **04:16:33** [INFO] **04:16:33** [INFO] **--- maven-enforcer-plugin:3.0.0-M1:enforce (enforce-java-version) @ drools-test-suite --- 04:16:33** [INFO] Skipping Rule Enforcement. **04:16:33** [INFO] **04:16:33** [INFO] **--- maven-enforcer-plugin:3.0.0-M1:enforce (enforce-maven-version) @ drools-test-suite --- 04:16:33** [INFO] Skipping Rule Enforcement. **04:16:33** [INFO] **04:16:33** [INFO] **--- maven-checkstyle-plugin:3.0.0:check (validate) @ drools-test-suite --- 04:16:33** [INFO] There are 171 errors reported by Checkstyle 8.10.1 with C:\j\workspace\blessed-commu---56948c19\397a30e6\tests\s\drools \drools-test-coverage\test-suite\target\checkstyle-rules.xml ruleset. **04:16:33 [WARNING] checkstyle:check violations detected but failOnViolation set to false 04:16:33** [INFO] **04:16:33** [INFO] **--- maven-enforcer-plugin:3.0.0-M1:enforce (no-managed-deps) @ drools-test-suite --- 04:16:33** [INFO] Skipping Rule Enforcement. **04:16:33** [INFO] **04:16:33** [INFO] **--- buildnumber-maven-plugin:1.4:create (get-scm-revision) @ drools-test-suite --- 04:16:33** [INFO] **04:16:33** [INFO] **--- project-sources-maven-plugin:1.0:archive (project-sources-archive) @ drools-test-suite --- 04:16:33** [INFO] Skipping the assembly in this project because it's not the Execution Root **04:16:33** [INFO] **04:16:33** [INFO] **--- build-helper-maven-plugin:3.0.0:add-source (default) @ drools-test-suite --- 04:16:33** [INFO] Source directory: C:\j\workspace\blessed-commu---56948c19\397a30e6\tests\s\drools\drools-test-coverage\test-suite\target \generated-sources\annotations added. **04:16:33** [INFO] **04:16:33** [INFO] **--- build-helper-maven-plugin:3.0.0:parse-version (default) @ drools-test-suite --- 04:16:33** [INFO] **04:16:33** [INFO] **--- maven-resources-plugin:3.1.0:resources (default-resources) @ drools-test-suite --- 04:16:33** [INFO] Using 'UTF-8' encoding to copy filtered resources. **04:16:33** [INFO] skip non existing resourceDirectory C:\j\workspace\blessed-commu---56948c19\397a30e6\tests\s\drools\drools-test-coverage\testsuite\src\main\resources **04:16:33** [INFO] **04:16:33** [INFO] **--- maven-compiler-plugin:3.8.1:compile (default-compile) @ drools-test-suite --- 04:16:33** [INFO] Not compiling main sources **04:16:33** [INFO] **04:16:33** [INFO] **--- maven-resources-plugin:3.1.0:testResources (default-testResources) @ drools-test-suite --- 04:16:33** [INFO] Using 'UTF-8' encoding to copy filtered resources. **04:16:33** [INFO] Copying 103 resources **04:16:33** [INFO] **04:16:33** [INFO] **--- maven-compiler-plugin:3.8.1:testCompile (default-testCompile) @ drools-test-suite --- 04:16:33** [INFO] Compiling 149 source files to C:\j\workspace\blessed-commu---56948c19\397a30e6\tests\s\drools\drools-test-coverage\testsuite\target\test-classes **04:16:35 [WARNING] /C:/j/workspace/blessed-commu---56948c19/397a30e6/tests/s/drools/drools-test-coverage/test-suite/src/test/java/org/drools /testcoverage/common/model/Message.java:[134,22] unchecked call to add(E) as a member of the raw type java.util.List 04:16:35 [WARNING] /C:/j/workspace/blessed-commu---56948c19/397a30e6/tests/s/drools/drools-test-coverage/test-suite/src/test/java/org/drools /testcoverage/functional/RuleTemplateTest.java:[141,30] unchecked method invocation: method assertThat in class org.assertj.core.api.Assertions is applied to given types 04:16:35** required: java.lang.Iterable<? extends ELEMENT> **04:16:35** found: java.util.Collection **04:16:35 [WARNING] /C:/j/workspace/blessed-commu---56948c19/397a30e6/tests/s/drools/drools-test-coverage/test-suite/src/test/java/org/drools /testcoverage/functional/RuleTemplateTest.java:[141,31] unchecked conversion 04:16:35** required: java.lang.Iterable<? extends ELEMENT> **04:16:35** found: java.util.Collection **04:16:35 [WARNING] /C:/j/workspace/blessed-commu---56948c19/397a30e6/tests/s/drools/drools-test-coverage/test-suite/src/test/java/org/drools /testcoverage/functional/RuleTemplateTest.java:[142,30] unchecked method invocation: method assertThat in class org.assertj.core.api.Assertions is applied to given types 04:16:35** required: java.lang.Iterable<? extends ELEMENT> **04:16:35** found: java.util.Collection **04:16:35 [WARNING] /C:/j/workspace/blessed-commu---56948c19/397a30e6/tests/s/drools/drools-test-coverage/test-suite/src/test/java/org/drools /testcoverage/functional/RuleTemplateTest.java:[142,31] unchecked conversion 04:16:35** required: java.lang.Iterable<? extends ELEMENT> **04:16:35** found: java.util.Collection **04:16:35 [WARNING] /C:/j/workspace/blessed-commu---56948c19/397a30e6/tests/s/drools/drools-test-coverage/test-suite/src/test/java/org/drools /testcoverage/functional/RuleTemplateTest.java:[142,68] unchecked call to hasOnlyOneElementSatisfying(java.util.function.Consumer<? super**  Jenkins BxMS RHPAM-master-nightly certification community-tests blessed-community-tests-drools-jvmos-matrix openjdk8,w2k16 #29

**04:16:35 [WARNING] /C:/j/workspace/blessed-commu---56948c19/397a30e6/tests/s/drools/drools-test-coverage/test-suite/src/test/java/org/drools /testcoverage/functional/oopath/OOPathDtablesTest.java:[137,66] unchecked cast 04:16:35** required: java.util.List<java.lang.String> **04:16:35** found: java.lang.Object **04:16:35** [INFO] **04:16:35** [INFO] **--- maven-surefire-plugin:2.22.1:test (default-test) @ drools-test-suite --- 04:16:35** [INFO] **04:16:35** [INFO] ------------------------------------------------------- **04:16:35** [INFO] T E S T S **04:16:35** [INFO] ------------------------------------------------------- **04:16:37** [INFO] Running org.drools.testcoverage.functional.DecisionTableTest **04:17:39** [INFO] Tests run: 90, Failures: 0, Errors: 0, Skipped: 0, Time elapsed: 62.001 s - in org.drools.testcoverage.functional.DecisionTableTest **04:17:39** [INFO] Running org.drools.testcoverage.functional.DeclarativeAgendaTest **04:17:41** [INFO] Tests run: 6, Failures: 0, Errors: 0, Skipped: 0, Time elapsed: 1.622 s - in org.drools.testcoverage.functional.DeclarativeAgendaTest **04:17:41** [INFO] Running org.drools.testcoverage.functional.DuplicityTest **04:17:42** [INFO] Tests run: 6, Failures: 0, Errors: 0, Skipped: 0, Time elapsed: 0.835 s - in org.drools.testcoverage.functional.DuplicityTest **04:17:42** [INFO] Running org.drools.testcoverage.functional.GuidedDecisionTableTest **04:19:22** [INFO] Tests run: 144, Failures: 0, Errors: 0, Skipped: 0, Time elapsed: 99.978 s - in org.drools.testcoverage.functional.GuidedDecisionTableTest **04:19:22** [INFO] Running org.drools.testcoverage.functional.KieContainerDefaultsTest **04:19:23** [INFO] Tests run: 11, Failures: 0, Errors: 0, Skipped: 0, Time elapsed: 1.171 s - in org.drools.testcoverage.functional.KieContainerDefaultsTest **04:19:23** [INFO] Running org.drools.testcoverage.functional.KieContainerTest **04:19:23** [INFO] Tests run: 2, Failures: 0, Errors: 0, Skipped: 0, Time elapsed: 0.331 s - in org.drools.testcoverage.functional.KieContainerTest **04:19:23** [INFO] Running org.drools.testcoverage.functional.KieRepositoryTest **04:19:25** [INFO] Tests run: 4, Failures: 0, Errors: 0, Skipped: 0, Time elapsed: 2.039 s - in org.drools.testcoverage.functional.KieRepositoryTest **04:19:25** [INFO] Running org.drools.testcoverage.functional.LiveQueriesBadResultTest **04:19:34 [WARNING] Tests run: 24, Failures: 0, Errors: 0, Skipped: 12, Time elapsed: 8.842 s - in org.drools.testcoverage.functional.LiveQueriesBadResultTest 04:19:34** [INFO] Running org.drools.testcoverage.functional.LogicalInsertFromCollectionTest **04:19:45** [INFO] Tests run: 18, Failures: 0, Errors: 0, Skipped: 0, Time elapsed: 10.91 s - in org.drools.testcoverage.functional.LogicalInsertFromCollectionTest **04:19:45** [INFO] Running org.drools.testcoverage.functional.QueryBadResultTest **04:20:02** [INFO] Tests run: 36, Failures: 0, Errors: 0, Skipped: 0, Time elapsed: 17.289 s - in org.drools.testcoverage.functional.QueryBadResultTest **04:20:02** [INFO] Running org.drools.testcoverage.functional.ResourcesTest **04:20:23** [INFO] Tests run: 36, Failures: 0, Errors: 0, Skipped: 0, Time elapsed: 20.07 s - in org.drools.testcoverage.functional.ResourcesTest **04:20:23** [INFO] Running org.drools.testcoverage.functional.RuleTemplateTest **04:20:30** [INFO] Tests run: 12, Failures: 0, Errors: 0, Skipped: 0, Time elapsed: 7.523 s - in org.drools.testcoverage.functional.RuleTemplateTest **04:20:30** [INFO] Running org.drools.testcoverage.functional.TemplatesTest **04:21:41** [INFO] Tests run: 48, Failures: 0, Errors: 0, Skipped: 0, Time elapsed: 71.024 s - in org.drools.testcoverage.functional.TemplatesTest **04:21:41** [INFO] Running org.drools.testcoverage.functional.UnicodeTest **04:22:07** [INFO] Tests run: 42, Failures: 0, Errors: 0, Skipped: 0, Time elapsed: 25.537 s - in org.drools.testcoverage.functional.UnicodeTest **04:22:07** [INFO] Running org.drools.testcoverage.functional.decisiontable.DecisionTableKieContainerTest **04:22:08** [INFO] Tests run: 1, Failures: 0, Errors: 0, Skipped: 0, Time elapsed: 1.695 s - in org.drools.testcoverage.functional.decisiontable.DecisionTableKieContainerTest **04:22:08** [INFO] Running org.drools.testcoverage.functional.model.RulesWithInTest **04:22:10** [INFO] Tests run: 2, Failures: 0, Errors: 0, Skipped: 0, Time elapsed: 1.675 s - in org.drools.testcoverage.functional.model.RulesWithInTest **04:22:10** [INFO] Running org.drools.testcoverage.functional.oopath.OOPathCepTest **04:22:46** [INFO] Tests run: 63, Failures: 0, Errors: 0, Skipped: 0, Time elapsed: 35.538 s - in org.drools.testcoverage.functional.oopath.OOPathCepTest **04:22:46** [INFO] Running org.drools.testcoverage.functional.oopath.OOPathDslTest **04:22:46** [INFO] Tests run: 1, Failures: 0, Errors: 0, Skipped: 0, Time elapsed: 0.108 s - in org.drools.testcoverage.functional.oopath.OOPathDslTest **04:22:46** [INFO] Running org.drools.testcoverage.functional.oopath.OOPathDtablesTest **04:22:59** [INFO] Tests run: 18, Failures: 0, Errors: 0, Skipped: 0, Time elapsed: 12.991 s - in org.drools.testcoverage.functional.oopath.OOPathDtablesTest **04:22:59** [INFO] Running org.drools.testcoverage.functional.oopath.OOPathLogicalBranchesTest **04:23:34** [INFO] Tests run: 66, Failures: 0, Errors: 0, Skipped: 0, Time elapsed: 35.108 s - in org.drools.testcoverage.functional.oopath.OOPathLogicalBranchesTest **04:23:34** [INFO] Running org.drools.testcoverage.functional.oopath.OOPathSmokeTest **04:23:41** [INFO] Tests run: 18, Failures: 0, Errors: 0, Skipped: 0, Time elapsed: 7.103 s - in org.drools.testcoverage.functional.oopath.OOPathSmokeTest **04:23:41** [INFO] Running org.drools.testcoverage.functional.parser.DrlParserTest **04:23:50** [INFO] Tests run: 15, Failures: 0, Errors: 0, Skipped: 0, Time elapsed: 8.939 s - in org.drools.testcoverage.functional.parser.DrlParserTest **04:23:50** [INFO] Running org.drools.testcoverage.functional.parser.DslParserTest **04:24:03** [INFO] Tests run: 24, Failures: 0, Errors: 0, Skipped: 0, Time elapsed: 13.378 s - in org.drools.testcoverage.functional.parser.DslParserTest **04:24:03** [INFO] Running org.drools.testcoverage.functional.parser.SmokeParserTest **04:24:19** [INFO] Tests run: 24, Failures: 0, Errors: 0, Skipped: 0, Time elapsed: 15.609 s - in org.drools.testcoverage.functional.parser.SmokeParserTest **04:24:19** [INFO] Running org.drools.testcoverage.regression.AbstractCompositeRestrictionTest **04:24:20** [INFO] Tests run: 6, Failures: 0, Errors: 0, Skipped: 0, Time elapsed: 0.924 s - in Jenkins BxMS RHPAM-master-nightly certification community-tests blessed-community-tests-drools-jvmos-matrix openjdk8,w2k16 #29

**04:24:20** [INFO] Running org.drools.testcoverage.regression.AccumulateRecalculationTest **04:24:21** [INFO] Tests run: 4, Failures: 0, Errors: 0, Skipped: 0, Time elapsed: 0.74 s - in org.drools.testcoverage.regression.AccumulateRecalculationTest **04:24:21** [INFO] Running org.drools.testcoverage.regression.ActivationTest **04:24:29** [INFO] Tests run: 15, Failures: 0, Errors: 0, Skipped: 0, Time elapsed: 8.899 s - in org.drools.testcoverage.regression.ActivationTest **04:24:29** [INFO] Running org.drools.testcoverage.regression.AmbiguousExceptionTest **04:24:32** [INFO] Tests run: 6, Failures: 0, Errors: 0, Skipped: 0, Time elapsed: 2.659 s - in org.drools.testcoverage.regression.AmbiguousExceptionTest **04:24:32** [INFO] Running org.drools.testcoverage.regression.BetaMemoryLeakOnDeleteTest **04:24:32** [INFO] Tests run: 1, Failures: 0, Errors: 0, Skipped: 0, Time elapsed: 0.123 s - in org.drools.testcoverage.regression.BetaMemoryLeakOnDeleteTest **04:24:32** [INFO] Running org.drools.testcoverage.regression.DateExtendingFactTest **04:24:35** [INFO] Tests run: 6, Failures: 0, Errors: 0, Skipped: 0, Time elapsed: 3.055 s - in org.drools.testcoverage.regression.DateExtendingFactTest **04:24:35** [INFO] Running org.drools.testcoverage.regression.DeclarationWithOrTest **04:24:38** [INFO] Tests run: 6, Failures: 0, Errors: 0, Skipped: 0, Time elapsed: 3.109 s - in org.drools.testcoverage.regression.DeclarationWithOrTest **04:24:38** [INFO] Running org.drools.testcoverage.regression.DeserializationWithCompositeTriggerTest **04:24:44** [INFO] Tests run: 6, Failures: 0, Errors: 0, Skipped: 0, Time elapsed: 5.364 s - in org.drools.testcoverage.regression.DeserializationWithCompositeTriggerTest **04:24:44** [INFO] Running org.drools.testcoverage.regression.DroolsGcCausesNPETest **04:24:44** [INFO] Tests run: 1, Failures: 0, Errors: 0, Skipped: 0, Time elapsed: 0.013 s - in org.drools.testcoverage.regression.DroolsGcCausesNPETest **04:24:44** [INFO] Running org.drools.testcoverage.regression.EqualityKeyOverrideTest **04:24:49** [INFO] Tests run: 9, Failures: 0, Errors: 0, Skipped: 0, Time elapsed: 5.523 s - in org.drools.testcoverage.regression.EqualityKeyOverrideTest **04:24:49** [INFO] Running org.drools.testcoverage.regression.EscapesInMetadataTest **04:24:52** [INFO] Tests run: 6, Failures: 0, Errors: 0, Skipped: 0, Time elapsed: 2.899 s - in org.drools.testcoverage.regression.EscapesInMetadataTest **04:24:52** [INFO] Running org.drools.testcoverage.regression.EventDeserializationInPastTest **04:24:52** [INFO] Tests run: 1, Failures: 0, Errors: 0, Skipped: 0, Time elapsed: 0.187 s - in org.drools.testcoverage.regression.EventDeserializationInPastTest **04:24:52** [INFO] Running org.drools.testcoverage.regression.EventFactHandleDeserializationTest **04:24:54** [INFO] Tests run: 1, Failures: 0, Errors: 0, Skipped: 0, Time elapsed: 1.375 s - in org.drools.testcoverage.regression.EventFactHandleDeserializationTest **04:24:54** [INFO] Running org.drools.testcoverage.regression.FixedPatternTest **04:24:57** [INFO] Tests run: 6, Failures: 0, Errors: 0, Skipped: 0, Time elapsed: 3.499 s - in org.drools.testcoverage.regression.FixedPatternTest **04:24:57** [INFO] Running org.drools.testcoverage.regression.FromGenericCollectionTest **04:25:00** [INFO] Tests run: 6, Failures: 0, Errors: 0, Skipped: 0, Time elapsed: 2.996 s - in org.drools.testcoverage.regression.FromGenericCollectionTest **04:25:00** [INFO] Running org.drools.testcoverage.regression.FusionAfterBeforeTest **04:25:04** [INFO] Tests run: 6, Failures: 0, Errors: 0, Skipped: 0, Time elapsed: 3.112 s - in org.drools.testcoverage.regression.FusionAfterBeforeTest **04:25:04** [INFO] Running org.drools.testcoverage.regression.GenericsWithModifyTest **04:25:06** [INFO] Tests run: 6, Failures: 0, Errors: 0, Skipped: 0, Time elapsed: 2.822 s - in org.drools.testcoverage.regression.GenericsWithModifyTest **04:25:06** [INFO] Running org.drools.testcoverage.regression.GlobalOnLHSTest **04:25:12** [INFO] Tests run: 9, Failures: 0, Errors: 0, Skipped: 0, Time elapsed: 5.196 s - in org.drools.testcoverage.regression.GlobalOnLHSTest **04:25:12** [INFO] Running org.drools.testcoverage.regression.ImportReplaceTest **04:25:19** [INFO] Tests run: 6, Failures: 0, Errors: 0, Skipped: 0, Time elapsed: 7.655 s - in org.drools.testcoverage.regression.ImportReplaceTest **04:25:19** [INFO] Running org.drools.testcoverage.regression.InaccurateComparisonTest **04:25:22** [INFO] Tests run: 6, Failures: 0, Errors: 0, Skipped: 0, Time elapsed: 3.027 s - in org.drools.testcoverage.regression.InaccurateComparisonTest **04:25:22** [INFO] Running org.drools.testcoverage.regression.LogicalInsertionsSerializationTest **04:25:29** [INFO] Tests run: 9, Failures: 0, Errors: 0, Skipped: 0, Time elapsed: 6.989 s - in org.drools.testcoverage.regression.LogicalInsertionsSerializationTest **04:25:29** [INFO] Running org.drools.testcoverage.regression.MultiRestrictionPatternTest **04:25:44** [INFO] Tests run: 27, Failures: 0, Errors: 0, Skipped: 0, Time elapsed: 15.193 s - in org.drools.testcoverage.regression.MultiRestrictionPatternTest **04:25:44** [INFO] Running org.drools.testcoverage.regression.MultipleKieBaseListenersTest **04:25:45** [INFO] Tests run: 6, Failures: 0, Errors: 0, Skipped: 0, Time elapsed: 0.492 s - in org.drools.testcoverage.regression.MultipleKieBaseListenersTest **04:25:45** [INFO] Running org.drools.testcoverage.regression.MultipleSalienceUpdateFactTest **04:25:51** [INFO] Tests run: 9, Failures: 0, Errors: 0, Skipped: 0, Time elapsed: 6.133 s - in org.drools.testcoverage.regression.MultipleSalienceUpdateFactTest **04:25:51** [INFO] Running org.drools.testcoverage.regression.MultipleSheetsLoadingTest **04:25:55** [INFO] Tests run: 6, Failures: 0, Errors: 0, Skipped: 0, Time elapsed: 3.624 s - in org.drools.testcoverage.regression.MultipleSheetsLoadingTest **04:25:55** [INFO] Running org.drools.testcoverage.regression.MvelOverloadedMethodsUsageTest **04:26:03** [INFO] Tests run: 15, Failures: 0, Errors: 0, Skipped: 0, Time elapsed: 8.185 s - in org.drools.testcoverage.regression.MvelOverloadedMethodsUsageTest **04:26:03** [INFO] Running org.drools.testcoverage.regression.NonStringCompareTest **04:26:11** [INFO] Tests run: 18, Failures: 0, Errors: 0, Skipped: 0, Time elapsed: 8.328 s - in org.drools.testcoverage.regression.NonStringCompareTest **04:26:11** [INFO] Running org.drools.testcoverage.regression.NotInFusionTest **04:26:38** [INFO] Tests run: 36, Failures: 0, Errors: 0, Skipped: 0, Time elapsed: 26.325 s - in org.drools.testcoverage.regression.NotInFusionTest Jenkins BxMS RHPAM-master-nightly certification community-tests blessed-community-tests-drools-jvmos-matrix openjdk8,w2k16 #29

Jenkins BxMS RHPAM-master-nightly certification community-tests blessed-community-tests-drools-jvmos-matrix openjdk8,w2k16 #29<br><del>تا الملاب الملك الملكة الملكة الملكة الملكة الملكة الملكة الملكة الملكة الملكة الملكة الملكة </del> org.drools.testcoverage.regression.NullInListInFromTest **04:26:41** [INFO] Running org.drools.testcoverage.regression.POJOAnnotationMergeTest **04:26:44** [INFO] Tests run: 6, Failures: 0, Errors: 0, Skipped: 0, Time elapsed: 3.376 s - in org.drools.testcoverage.regression.POJOAnnotationMergeTest **04:26:44** [INFO] Running org.drools.testcoverage.regression.PropertyListenerTest **04:26:48** [INFO] Tests run: 6, Failures: 0, Errors: 0, Skipped: 0, Time elapsed: 3.445 s - in org.drools.testcoverage.regression.PropertyListenerTest **04:26:48** [INFO] Running org.drools.testcoverage.regression.SerializableGeneratedTypesTest **04:26:52** [INFO] Tests run: 6, Failures: 0, Errors: 0, Skipped: 0, Time elapsed: 4.08 s - in org.drools.testcoverage.regression.SerializableGeneratedTypesTest **04:26:52** [INFO] Running org.drools.testcoverage.regression.SerializableInstantiationTest **04:27:00** [INFO] Tests run: 15, Failures: 0, Errors: 0, Skipped: 0, Time elapsed: 8.144 s - in org.drools.testcoverage.regression.SerializableInstantiationTest **04:27:00** [INFO] Running org.drools.testcoverage.regression.SerializationWithCollectTest **04:27:00** [INFO] Tests run: 1, Failures: 0, Errors: 0, Skipped: 0, Time elapsed: 0.135 s - in org.drools.testcoverage.regression.SerializationWithCollectTest **04:27:00** [INFO] Running org.drools.testcoverage.regression.SessionInsertMultiThreadingTest **04:27:14** [INFO] Tests run: 18, Failures: 0, Errors: 0, Skipped: 0, Time elapsed: 14.052 s - in org.drools.testcoverage.regression.SessionInsertMultiThreadingTest **04:27:14** [INFO] Running org.drools.testcoverage.regression.StarImportTest **04:27:22** [INFO] Tests run: 15, Failures: 0, Errors: 0, Skipped: 0, Time elapsed: 8.278 s - in org.drools.testcoverage.regression.StarImportTest **04:27:22** [INFO] Running org.drools.testcoverage.regression.UnwantedStringConversionTest **04:27:25** [INFO] Tests run: 6, Failures: 0, Errors: 0, Skipped: 0, Time elapsed: 3.171 s - in org.drools.testcoverage.regression.UnwantedStringConversionTest **04:27:25** [INFO] Running org.drools.testcoverage.regression.XSDResourceTest **04:27:25** [INFO] Tests run: 1, Failures: 0, Errors: 0, Skipped: 0, Time elapsed: 0.011 s - in org.drools.testcoverage.regression.XSDResourceTest **04:27:25** [INFO] Running org.drools.testcoverage.regression.mvel.MvelLinkageErrorTest **04:27:26** [INFO] Tests run: 1, Failures: 0, Errors: 0, Skipped: 0, Time elapsed: 0.121 s - in org.drools.testcoverage.regression.mvel.MvelLinkageErrorTest **04:27:26** [INFO] **04:27:26** [INFO] Results: **04:27:26** [INFO] **04:27:26 [WARNING] Tests run: 1031, Failures: 0, Errors: 0, Skipped: 12 04:27:26** [INFO] **04:27:26** [INFO] **04:27:26** [INFO] **--- maven-jar-plugin:3.1.0:jar (default-jar) @ drools-test-suite --- 04:27:26 [WARNING] JAR will be empty - no content was marked for inclusion! 04:27:26** [INFO] Building jar: C:\j\workspace\blessed-commu---56948c19\397a30e6\tests\s\drools\drools-test-coverage\test-suite\target\droolstest-suite-7.7.0.redhat-20200212.jar **04:27:26** [INFO] **04:27:26** [INFO] **--- maven-source-plugin:3.0.1:jar-no-fork (attach-sources) @ drools-test-suite --- 04:27:26** [INFO] No sources in project. Archive not created. **04:27:26** [INFO] **04:27:26** [INFO] **--- maven-source-plugin:3.0.1:test-jar-no-fork (attach-test-sources) @ drools-test-suite --- 04:27:26** [INFO] Building jar: C:\j\workspace\blessed-commu---56948c19\397a30e6\tests\s\drools\drools-test-coverage\test-suite\target\droolstest-suite-7.7.0.redhat-20200212-test-sources.jar **04:27:26** [INFO] **04:27:26** [INFO] **--- maven-jar-plugin:3.1.0:test-jar (test-jar) @ drools-test-suite --- 04:27:27** [INFO] Building jar: C:\j\workspace\blessed-commu---56948c19\397a30e6\tests\s\drools\drools-test-coverage\test-suite\target\droolstest-suite-7.7.0.redhat-20200212-tests.jar **04:27:27** [INFO] **04:27:27** [INFO] **--- maven-failsafe-plugin:2.22.1:integration-test (default) @ drools-test-suite --- 04:27:27** [INFO] **04:27:27** [INFO] **--- maven-failsafe-plugin:2.22.1:verify (default) @ drools-test-suite --- 04:27:27** [INFO] **04:27:27** [INFO] **--- maven-install-plugin:2.5.2:install (default-install) @ drools-test-suite --- 04:27:27** [INFO] Installing C:\j\workspace\blessed-commu---56948c19\397a30e6\tests\s\drools\drools-test-coverage\test-suite\target\drools-testsuite-7.7.0.redhat-20200212.jar to C:\j\workspace\blessed-commu---56948c19\397a30e6\maven-repo\org\drools\testcoverage\drools-testsuite\7.7.0.redhat-20200212\drools-test-suite-7.7.0.redhat-20200212.jar **04:27:27** [INFO] Installing C:\j\workspace\blessed-commu---56948c19\397a30e6\tests\s\drools\drools-test-coverage\test-suite\pom.xml to C:\j\workspace\blessed-commu---56948c19\397a30e6\maven-repo\org\drools\testcoverage\drools-test-suite\7.7.0.redhat-20200212\drools-test-suite-7.7.0.redhat-20200212.pom **04:27:27** [INFO] Installing C:\j\workspace\blessed-commu---56948c19\397a30e6\tests\s\drools\drools-test-coverage\test-suite\target\drools-testsuite-7.7.0.redhat-20200212-test-sources.jar to C:\j\workspace\blessed-commu---56948c19\397a30e6\maven-repo\org\drools\testcoverage\droolstest-suite\7.7.0.redhat-20200212\drools-test-suite-7.7.0.redhat-20200212-test-sources.jar **04:27:27** [INFO] Installing C:\j\workspace\blessed-commu---56948c19\397a30e6\tests\s\drools\drools-test-coverage\test-suite\target\drools-testsuite-7.7.0.redhat-20200212-tests.jar to C:\j\workspace\blessed-commu---56948c19\397a30e6\maven-repo\org\drools\testcoverage\drools-testsuite\7.7.0.redhat-20200212\drools-test-suite-7.7.0.redhat-20200212-tests.jar **04:27:27** [INFO] **04:27:27** [INFO] ---------< org.drools.testcoverage:test-compiler-integration >---------- **04:27:27** [INFO] Building Drools :: Test Coverage :: Compiler integration tests 7.7.0.redhat-20200212 [44/46] **04:27:27** [INFO] --------------------------------[ jar ]--------------------------------- **04:27:27** [INFO] **04:27:27** [INFO] **--- maven-enforcer-plugin:3.0.0-M1:enforce (enforce-plugin-versions) @ test-compiler-integration --- 04:27:27** [INFO] Skipping Rule Enforcement. **04:27:27** [INFO] **04:27:27** [INFO] **--- maven-enforcer-plugin:3.0.0-M1:enforce (ban-blacklisted-dependencies) @ test-compiler-integration --- 04:27:27** [INFO] Skipping Rule Enforcement.

Jenkins BxMS RHPAM-master-nightly certification community-tests blessed-community-tests-drools-jvmos-matrix openjdk8,w2k16 #29<br><del>http://www.gradity.com/certification/certification/certification/certification/certification/</del> **04:27:27** [INFO] Skipping Rule Enforcement. **04:27:27** [INFO] **04:27:27** [INFO] **--- maven-enforcer-plugin:3.0.0-M1:enforce (enforce-java-version) @ test-compiler-integration --- 04:27:27** [INFO] Skipping Rule Enforcement. **04:27:27** [INFO] **04:27:27** [INFO] **--- maven-enforcer-plugin:3.0.0-M1:enforce (enforce-maven-version) @ test-compiler-integration --- 04:27:27** [INFO] Skipping Rule Enforcement. **04:27:27** [INFO] **04:27:27** [INFO] **--- maven-checkstyle-plugin:3.0.0:check (validate) @ test-compiler-integration --- 04:27:28** [INFO] There are 26 errors reported by Checkstyle 8.10.1 with C:\j\workspace\blessed-commu---56948c19\397a30e6\tests\s\drools\droolstest-coverage\test-compiler-integration\target\checkstyle-rules.xml ruleset. **04:27:28 [WARNING] checkstyle:check violations detected but failOnViolation set to false 04:27:28** [INFO] **04:27:28** [INFO] **--- maven-enforcer-plugin:3.0.0-M1:enforce (no-managed-deps) @ test-compiler-integration --- 04:27:28** [INFO] Skipping Rule Enforcement. **04:27:28** [INFO] **04:27:28** [INFO] **--- buildnumber-maven-plugin:1.4:create (get-scm-revision) @ test-compiler-integration --- 04:27:28** [INFO] **04:27:28** [INFO] **--- project-sources-maven-plugin:1.0:archive (project-sources-archive) @ test-compiler-integration --- 04:27:28** [INFO] Skipping the assembly in this project because it's not the Execution Root **04:27:28** [INFO] **04:27:28** [INFO] **--- build-helper-maven-plugin:3.0.0:add-source (default) @ test-compiler-integration --- 04:27:28** [INFO] Source directory: C:\j\workspace\blessed-commu---56948c19\397a30e6\tests\s\drools\drools-test-coverage\test-compilerintegration\target\generated-sources\annotations added. **04:27:28** [INFO] **04:27:28** [INFO] **--- build-helper-maven-plugin:3.0.0:parse-version (default) @ test-compiler-integration --- 04:27:28** [INFO] **04:27:28** [INFO] **--- maven-resources-plugin:3.1.0:resources (default-resources) @ test-compiler-integration --- 04:27:28** [INFO] Using 'UTF-8' encoding to copy filtered resources. **04:27:28** [INFO] skip non existing resourceDirectory C:\j\workspace\blessed-commu---56948c19\397a30e6\tests\s\drools\drools-test-coverage\testcompiler-integration\src\main\resources **04:27:28** [INFO] **04:27:28** [INFO] **--- maven-compiler-plugin:3.8.1:compile (default-compile) @ test-compiler-integration --- 04:27:28** [INFO] Not compiling main sources **04:27:28** [INFO] **04:27:28** [INFO] **--- maven-resources-plugin:3.1.0:testResources (default-testResources) @ test-compiler-integration --- 04:27:28** [INFO] Using 'UTF-8' encoding to copy filtered resources. **04:27:28** [INFO] Copying 49 resources **04:27:28** [INFO] **04:27:28** [INFO] **--- maven-compiler-plugin:3.8.1:testCompile (default-testCompile) @ test-compiler-integration --- 04:27:28** [INFO] Compiling 109 source files to C:\j\workspace\blessed-commu---56948c19\397a30e6\tests\s\drools\drools-test-coverage\testcompiler-integration\target\test-classes **04:27:31 [WARNING] /C:/j/workspace/blessed-commu---56948c19/397a30e6/tests/s/drools/drools-test-coverage/test-compiler-integration/src/test /java/org/drools/compiler/integrationtests/IndexingTest.java:[204,58] unchecked method invocation: method getNodeMemory in interface org.drools.core.common.InternalWorkingMemory is applied to given types 04:27:31** required: org.drools.core.common.MemoryFactory<T> **04:27:31** found: org.drools.core.reteoo.JoinNode **04:27:31 [WARNING] /C:/j/workspace/blessed-commu---56948c19/397a30e6/tests/s/drools/drools-test-coverage/test-compiler-integration/src/test /java/org/drools/compiler/integrationtests/IndexingTest.java:[204,59] unchecked conversion 04:27:31** required: org.drools.core.common.MemoryFactory<T> **04:27:31** found: org.drools.core.reteoo.JoinNode **04:27:31 [WARNING] /C:/j/workspace/blessed-commu---56948c19/397a30e6/tests/s/drools/drools-test-coverage/test-compiler-integration/src/test /java/org/drools/compiler/integrationtests/IndexingTest.java:[210,47] unchecked method invocation: method getNodeMemory in interface org.drools.core.common.InternalWorkingMemory is applied to given types 04:27:31** required: org.drools.core.common.MemoryFactory<T> **04:27:31** found: org.drools.core.reteoo.JoinNode **04:27:31 [WARNING] /C:/j/workspace/blessed-commu---56948c19/397a30e6/tests/s/drools/drools-test-coverage/test-compiler-integration/src/test /java/org/drools/compiler/integrationtests/IndexingTest.java:[210,48] unchecked conversion 04:27:31** required: org.drools.core.common.MemoryFactory<T> **04:27:31** found: org.drools.core.reteoo.JoinNode **04:27:31 [WARNING] /C:/j/workspace/blessed-commu---56948c19/397a30e6/tests/s/drools/drools-test-coverage/test-compiler-integration/src/test /java/org/drools/compiler/integrationtests/IndexingTest.java:[216,47] unchecked method invocation: method getNodeMemory in interface org.drools.core.common.InternalWorkingMemory is applied to given types 04:27:31** required: org.drools.core.common.MemoryFactory<T> **04:27:31** found: org.drools.core.reteoo.JoinNode **04:27:31 [WARNING] /C:/j/workspace/blessed-commu---56948c19/397a30e6/tests/s/drools/drools-test-coverage/test-compiler-integration/src/test /java/org/drools/compiler/integrationtests/IndexingTest.java:[216,48] unchecked conversion 04:27:31** required: org.drools.core.common.MemoryFactory<T> **04:27:31** found: org.drools.core.reteoo.JoinNode **04:27:31 [WARNING] /C:/j/workspace/blessed-commu---56948c19/397a30e6/tests/s/drools/drools-test-coverage/test-compiler-integration/src/test /java/org/drools/compiler/integrationtests/IndexingTest.java:[222,47] unchecked method invocation: method getNodeMemory in interface org.drools.core.common.InternalWorkingMemory is applied to given types 04:27:31** required: org.drools.core.common.MemoryFactory<T> **04:27:31** found: org.drools.core.reteoo.JoinNode **04:27:31 [WARNING] /C:/j/workspace/blessed-commu---56948c19/397a30e6/tests/s/drools/drools-test-coverage/test-compiler-integration/src/test /java/org/drools/compiler/integrationtests/IndexingTest.java:[222,48] unchecked conversion 04:27:31** required: org.drools.core.common.MemoryFactory<T> **04:27:31** found: org.drools.core.reteoo.JoinNode **04:27:31 [WARNING] /C:/j/workspace/blessed-commu---56948c19/397a30e6/tests/s/drools/drools-test-coverage/test-compiler-integration/src/test**

**/java/org/drools/compiler/integrationtests/IndexingTest.java:[228,47] unchecked method invocation: method getNodeMemory in interface** 

**04:27:31** required: org.drools.core.common.MemoryFactory<T> **04:27:31** found: org.drools.core.reteoo.JoinNode **04:27:31 [WARNING] /C:/j/workspace/blessed-commu---56948c19/397a30e6/tests/s/drools/drools-test-coverage/test-compiler-integration/src/test /java/org/drools/compiler/integrationtests/IndexingTest.java:[228,48] unchecked conversion 04:27:31** required: org.drools.core.common.MemoryFactory<T> **04:27:31** found: org.drools.core.reteoo.JoinNode **04:27:31 [WARNING] /C:/j/workspace/blessed-commu---56948c19/397a30e6/tests/s/drools/drools-test-coverage/test-compiler-integration/src/test /java/org/drools/compiler/integrationtests/IndexingTest.java:[234,47] unchecked method invocation: method getNodeMemory in interface org.drools.core.common.InternalWorkingMemory is applied to given types 04:27:31** required: org.drools.core.common.MemoryFactory<T> **04:27:31** found: org.drools.core.reteoo.JoinNode **04:27:31 [WARNING] /C:/j/workspace/blessed-commu---56948c19/397a30e6/tests/s/drools/drools-test-coverage/test-compiler-integration/src/test /java/org/drools/compiler/integrationtests/IndexingTest.java:[234,48] unchecked conversion 04:27:31** required: org.drools.core.common.MemoryFactory<T> **04:27:31** found: org.drools.core.reteoo.JoinNode **04:27:31 [WARNING] /C:/j/workspace/blessed-commu---56948c19/397a30e6/tests/s/drools/drools-test-coverage/test-compiler-integration/src/test /java/org/drools/compiler/integrationtests/IndexingTest.java:[270,64] unchecked method invocation: method getNodeMemory in interface org.drools.core.common.InternalWorkingMemory is applied to given types 04:27:31** required: org.drools.core.common.MemoryFactory<T> **04:27:31** found: org.drools.core.reteoo.JoinNode **04:27:31 [WARNING] /C:/j/workspace/blessed-commu---56948c19/397a30e6/tests/s/drools/drools-test-coverage/test-compiler-integration/src/test /java/org/drools/compiler/integrationtests/IndexingTest.java:[270,65] unchecked conversion 04:27:31** required: org.drools.core.common.MemoryFactory<T> **04:27:31** found: org.drools.core.reteoo.JoinNode **04:27:31 [WARNING] /C:/j/workspace/blessed-commu---56948c19/397a30e6/tests/s/drools/drools-test-coverage/test-compiler-integration/src/test /java/org/drools/compiler/integrationtests/IndexingTest.java:[308,64] unchecked method invocation: method getNodeMemory in class org.drools.core.impl.StatefulKnowledgeSessionImpl is applied to given types 04:27:31** required: org.drools.core.common.MemoryFactory<T> **04:27:31** found: org.drools.core.reteoo.NotNode **04:27:31 [WARNING] /C:/j/workspace/blessed-commu---56948c19/397a30e6/tests/s/drools/drools-test-coverage/test-compiler-integration/src/test /java/org/drools/compiler/integrationtests/IndexingTest.java:[308,65] unchecked conversion 04:27:31** required: org.drools.core.common.MemoryFactory<T> **04:27:31** found: org.drools.core.reteoo.NotNode **04:27:31 [WARNING] /C:/j/workspace/blessed-commu---56948c19/397a30e6/tests/s/drools/drools-test-coverage/test-compiler-integration/src/test /java/org/drools/compiler/integrationtests/IndexingTest.java:[441,64] unchecked method invocation: method getNodeMemory in class org.drools.core.impl.StatefulKnowledgeSessionImpl is applied to given types 04:27:31** required: org.drools.core.common.MemoryFactory<T> **04:27:31** found: org.drools.core.reteoo.NotNode **04:27:31 [WARNING] /C:/j/workspace/blessed-commu---56948c19/397a30e6/tests/s/drools/drools-test-coverage/test-compiler-integration/src/test /java/org/drools/compiler/integrationtests/IndexingTest.java:[441,65] unchecked conversion** 04:27:31 required: org.drools.core.common.MemoryFactory<T>04:27:31 found: org.drools.core.reteoo.NotNode **04:27:31** found: org.drools.core.reteoo.NotNode **04:27:31 [WARNING] /C:/j/workspace/blessed-commu---56948c19/397a30e6/tests/s/drools/drools-test-coverage/test-compiler-integration/src/test /java/org/drools/compiler/integrationtests/AccumulateTest.java:[3453,63] Possible heap pollution from parameterized vararg type T 04:27:31 [WARNING] /C:/j/workspace/blessed-commu---56948c19/397a30e6/tests/s/drools/drools-test-coverage/test-compiler-integration/src/test /java/org/drools/compiler/integrationtests/BackwardChainingTest.java:[409,53] non-varargs call of varargs method with inexact argument type for last parameter; 04:27:31** cast to java.lang.Object for a varargs call **04:27:31** cast to java.lang.Object[] for a non-varargs call and to suppress this warning **04:27:31 [WARNING] /C:/j/workspace/blessed-commu---56948c19/397a30e6/tests/s/drools/drools-test-coverage/test-compiler-integration/src/test /java/org/drools/compiler/integrationtests/BackwardChainingTest.java:[416,53] non-varargs call of varargs method with inexact argument type for last parameter; 04:27:31** cast to java.lang.Object for a varargs call **04:27:31** cast to java.lang.Object[] for a non-varargs call and to suppress this warning **04:27:31 [WARNING] /C:/j/workspace/blessed-commu---56948c19/397a30e6/tests/s/drools/drools-test-coverage/test-compiler-integration/src/test /java/org/drools/compiler/integrationtests/BackwardChainingTest.java:[425,53] non-varargs call of varargs method with inexact argument type for last parameter; 04:27:31** cast to java.lang.Object for a varargs call **04:27:31** cast to java.lang.Object[] for a non-varargs call and to suppress this warning **04:27:31 [WARNING] /C:/j/workspace/blessed-commu---56948c19/397a30e6/tests/s/drools/drools-test-coverage/test-compiler-integration/src/test /java/org/drools/compiler/integrationtests/BackwardChainingTest.java:[433,53] non-varargs call of varargs method with inexact argument type for last parameter; 04:27:31** cast to java.lang.Object for a varargs call **04:27:31** cast to java.lang.Object[] for a non-varargs call and to suppress this warning **04:27:31 [WARNING] /C:/j/workspace/blessed-commu---56948c19/397a30e6/tests/s/drools/drools-test-coverage/test-compiler-integration/src/test /java/org/drools/compiler/integrationtests/BackwardChainingTest.java:[441,53] non-varargs call of varargs method with inexact argument type for last parameter; 04:27:31** cast to java.lang.Object for a varargs call **04:27:31** cast to java.lang.Object[] for a non-varargs call and to suppress this warning **04:27:31 [WARNING] /C:/j/workspace/blessed-commu---56948c19/397a30e6/tests/s/drools/drools-test-coverage/test-compiler-integration/src/test /java/org/drools/compiler/integrationtests/BackwardChainingTest.java:[448,53] non-varargs call of varargs method with inexact argument type for last parameter; 04:27:31** cast to java.lang.Object for a varargs call **04:27:31** cast to java.lang.Object[] for a non-varargs call and to suppress this warning **04:27:31 [WARNING] /C:/j/workspace/blessed-commu---56948c19/397a30e6/tests/s/drools/drools-test-coverage/test-compiler-integration/src/test /java/org/drools/compiler/integrationtests/BackwardChainingTest.java:[455,53] non-varargs call of varargs method with inexact argument type for last parameter; 04:27:31** cast to java.lang.Object for a varargs call **04:27:31** cast to java.lang.Object[] for a non-varargs call and to suppress this warning **04:27:31 [WARNING] /C:/j/workspace/blessed-commu---56948c19/397a30e6/tests/s/drools/drools-test-coverage/test-compiler-integration/src/test /java/org/drools/compiler/integrationtests/operators/FromTest.java:[1014,21] unchecked call to add(E) as a member of the raw type**  Jenkins BxMS RHPAM-master-nightly certification community-tests blessed-community-tests-drools-jvmos-matrix openjdk8,w2k16 #29

**04:27:31 [WARNING] /C:/j/workspace/blessed-commu---56948c19/397a30e6/tests/s/drools/drools-test-coverage/test-compiler-integration/src/test /java/org/drools/compiler/integrationtests/CustomOperatorTest.java:[322,47] unchecked call to containsAll(java.util.Collection<?>) as a member of the raw type java.util.Collection 04:27:31 [WARNING] /C:/j/workspace/blessed-commu---56948c19/397a30e6/tests/s/drools/drools-test-coverage/test-compiler-integration/src/test /java/org/drools/compiler/integrationtests/StreamsTest.java:[418,64] unchecked cast 04:27:31** required: java.util.Collection<java.lang.Object> **04:27:31** found: java.util.Collection<capture#1 of ? extends java.lang.Object> **04:27:31 [WARNING] /C:/j/workspace/blessed-commu---56948c19/397a30e6/tests/s/drools/drools-test-coverage/test-compiler-integration/src/test /java/org/drools/compiler/integrationtests/StreamsTest.java:[468,64] unchecked cast 04:27:31** required: java.util.Collection<java.lang.Object> **04:27:31** found: java.util.Collection<capture#2 of ? extends java.lang.Object> **04:27:31 [WARNING] /C:/j/workspace/blessed-commu---56948c19/397a30e6/tests/s/drools/drools-test-coverage/test-compiler-integration/src/test /java/org/drools/compiler/integrationtests/AnnotationsTest.java:[161,42] unchecked call to <A>getAnnotation(java.lang.Class<A>) as a member of the raw type java.lang.Class 04:27:31 [WARNING] /C:/j/workspace/blessed-commu---56948c19/397a30e6/tests/s/drools/drools-test-coverage/test-compiler-integration/src/test /java/org/drools/compiler/integrationtests/AnnotationsTest.java:[162,42] unchecked call to <A>getAnnotation(java.lang.Class<A>) as a member of the raw type java.lang.Class 04:27:31 [WARNING] /C:/j/workspace/blessed-commu---56948c19/397a30e6/tests/s/drools/drools-test-coverage/test-compiler-integration/src/test /java/org/drools/compiler/integrationtests/AnnotationsTest.java:[163,42] unchecked call to <A>getAnnotation(java.lang.Class<A>) as a member of the raw type java.lang.Class 04:27:31 [WARNING] /C:/j/workspace/blessed-commu---56948c19/397a30e6/tests/s/drools/drools-test-coverage/test-compiler-integration/src/test /java/org/drools/compiler/integrationtests/AnnotationsTest.java:[165,54] unchecked call to <A>getAnnotation(java.lang.Class<A>) as a member of the raw type java.lang.Class 04:27:31 [WARNING] /C:/j/workspace/blessed-commu---56948c19/397a30e6/tests/s/drools/drools-test-coverage/test-compiler-integration/src/test /java/org/drools/compiler/integrationtests/BackwardChainingUnsupportedModelTest.java:[330,56] unchecked cast 04:27:31** required: java.util.List<java.lang.String> **04:27:31** found: java.lang.Object **04:27:31 [WARNING] /C:/j/workspace/blessed-commu---56948c19/397a30e6/tests/s/drools/drools-test-coverage/test-compiler-integration/src/test /java/org/drools/compiler/integrationtests/BackwardChainingUnsupportedModelTest.java:[334,43] unchecked cast 04:27:31** required: java.util.List<java.lang.String> **04:27:31** found: java.lang.Object **04:27:31 [WARNING] /C:/j/workspace/blessed-commu---56948c19/397a30e6/tests/s/drools/drools-test-coverage/test-compiler-integration/src/test /java/org/drools/compiler/integrationtests/BackwardChainingUnsupportedModelTest.java:[338,43] unchecked cast 04:27:31** required: java.util.List<java.lang.String> **04:27:31** found: java.lang.Object **04:27:31 [WARNING] /C:/j/workspace/blessed-commu---56948c19/397a30e6/tests/s/drools/drools-test-coverage/test-compiler-integration/src/test /java/org/drools/compiler/integrationtests/BackwardChainingUnsupportedModelTest.java:[348,43] unchecked cast 04:27:31** required: java.util.List<java.lang.String> **04:27:31** found: java.lang.Object **04:27:31 [WARNING] /C:/j/workspace/blessed-commu---56948c19/397a30e6/tests/s/drools/drools-test-coverage/test-compiler-integration/src/test /java/org/drools/compiler/integrationtests/BackwardChainingUnsupportedModelTest.java:[352,43] unchecked cast 04:27:31** required: java.util.List<java.lang.String> **04:27:31** found: java.lang.Object **04:27:31 [WARNING] /C:/j/workspace/blessed-commu---56948c19/397a30e6/tests/s/drools/drools-test-coverage/test-compiler-integration/src/test /java/org/drools/compiler/integrationtests/BackwardChainingUnsupportedModelTest.java:[356,43] unchecked cast 04:27:31** required: java.util.List<java.lang.String> **04:27:31** found: java.lang.Object **04:27:31 [WARNING] /C:/j/workspace/blessed-commu---56948c19/397a30e6/tests/s/drools/drools-test-coverage/test-compiler-integration/src/test /java/org/drools/compiler/integrationtests/BackwardChainingUnsupportedModelTest.java:[499,114] unchecked method invocation: method getNodeMemory in interface org.drools.core.common.InternalWorkingMemory is applied to given types 04:27:31** required: org.drools.core.common.MemoryFactory<T> **04:27:31** found: org.drools.core.reteoo.AccumulateNode **04:27:31 [WARNING] /C:/j/workspace/blessed-commu---56948c19/397a30e6/tests/s/drools/drools-test-coverage/test-compiler-integration/src/test /java/org/drools/compiler/integrationtests/BackwardChainingUnsupportedModelTest.java:[499,115] unchecked conversion 04:27:31** required: org.drools.core.common.MemoryFactory<T> **04:27:31** found: org.drools.core.reteoo.AccumulateNode **04:27:31 [WARNING] /C:/j/workspace/blessed-commu---56948c19/397a30e6/tests/s/drools/drools-test-coverage/test-compiler-integration/src/test /java/org/drools/compiler/integrationtests/BackwardChainingUnsupportedModelTest.java:[500,74] unchecked method invocation: method getNodeMemory in interface org.drools.core.common.InternalWorkingMemory is applied to given types 04:27:31** required: org.drools.core.common.MemoryFactory<T> **04:27:31** found: org.drools.core.reteoo.ExistsNode **04:27:31 [WARNING] /C:/j/workspace/blessed-commu---56948c19/397a30e6/tests/s/drools/drools-test-coverage/test-compiler-integration/src/test /java/org/drools/compiler/integrationtests/BackwardChainingUnsupportedModelTest.java:[500,75] unchecked conversion 04:27:31** required: org.drools.core.common.MemoryFactory<T> **04:27:31** found: org.drools.core.reteoo.ExistsNode **04:27:31 [WARNING] /C:/j/workspace/blessed-commu---56948c19/397a30e6/tests/s/drools/drools-test-coverage/test-compiler-integration/src/test /java/org/drools/compiler/integrationtests/BackwardChainingUnsupportedModelTest.java:[501,91] unchecked method invocation: method getNodeMemory in interface org.drools.core.common.InternalWorkingMemory is applied to given types 04:27:31** required: org.drools.core.common.MemoryFactory<T> **04:27:31** found: org.drools.core.reteoo.FromNode **04:27:31 [WARNING] /C:/j/workspace/blessed-commu---56948c19/397a30e6/tests/s/drools/drools-test-coverage/test-compiler-integration/src/test /java/org/drools/compiler/integrationtests/BackwardChainingUnsupportedModelTest.java:[501,92] unchecked conversion 04:27:31** required: org.drools.core.common.MemoryFactory<T> **04:27:31** found: org.drools.core.reteoo.FromNode **04:27:31 [WARNING] /C:/j/workspace/blessed-commu---56948c19/397a30e6/tests/s/drools/drools-test-coverage/test-compiler-integration/src/test /java/org/drools/compiler/integrationtests/BackwardChainingUnsupportedModelTest.java:[502,71] unchecked method invocation: method getNodeMemory in interface org.drools.core.common.InternalWorkingMemory is applied to given types 04:27:31** required: org.drools.core.common.MemoryFactory<T> **04:27:31** found: org.drools.core.reteoo.NotNode Jenkins BxMS RHPAM-master-nightly certification community-tests blessed-community-tests-drools-jvmos-matrix openjdk8,w2k16 #29

**04:27:31 [WARNING] /C:/j/workspace/blessed-commu---56948c19/397a30e6/tests/s/drools/drools-test-coverage/test-compiler-integration/src/test /java/org/drools/compiler/integrationtests/BackwardChainingUnsupportedModelTest.java:[502,72] unchecked conversion**

**04:27:31** found: org.drools.core.reteoo.NotNode **04:27:31 [WARNING] /C:/j/workspace/blessed-commu---56948c19/397a30e6/tests/s/drools/drools-test-coverage/test-compiler-integration/src/test /java/org/drools/compiler/integrationtests/BackwardChainingUnsupportedModelTest.java:[517,28] unchecked call to addAll(java.util.Collection<? extends E>) as a member of the raw type java.util.List 04:27:31 [WARNING] /C:/j/workspace/blessed-commu---56948c19/397a30e6/tests/s/drools/drools-test-coverage/test-compiler-integration/src/test /java/org/drools/compiler/integrationtests/BackwardChainingUnsupportedModelTest.java:[535,47] unchecked call to addAll(java.util.Collection<? extends E>) as a member of the raw type java.util.List 04:27:31 [WARNING] /C:/j/workspace/blessed-commu---56948c19/397a30e6/tests/s/drools/drools-test-coverage/test-compiler-integration/src/test /java/org/drools/compiler/integrationtests/BackwardChainingUnsupportedModelTest.java:[542,40] unchecked call to addAll(java.util.Collection<? extends E>) as a member of the raw type java.util.List 04:27:31 [WARNING] /C:/j/workspace/blessed-commu---56948c19/397a30e6/tests/s/drools/drools-test-coverage/test-compiler-integration/src/test /java/org/drools/compiler/integrationtests/BackwardChainingUnsupportedModelTest.java:[559,28] unchecked call to addAll(java.util.Collection<? extends E>) as a member of the raw type java.util.List 04:27:31 [WARNING] /C:/j/workspace/blessed-commu---56948c19/397a30e6/tests/s/drools/drools-test-coverage/test-compiler-integration/src/test /java/org/drools/compiler/integrationtests/incrementalcompilation/AddRemoveRulesTest.java:[2022,34] unchecked method invocation: method assertThat in class org.assertj.core.api.Assertions is applied to given types 04:27:31** required: java.util.List<? extends ELEMENT> **04:27:31** found: java.util.List **04:27:31 [WARNING] /C:/j/workspace/blessed-commu---56948c19/397a30e6/tests/s/drools/drools-test-coverage/test-compiler-integration/src/test /java/org/drools/compiler/integrationtests/incrementalcompilation/AddRemoveRulesTest.java:[2022,35] unchecked conversion 04:27:31** required: java.util.List<? extends ELEMENT> **04:27:31** found: java.util.List **04:27:31 [WARNING] /C:/j/workspace/blessed-commu---56948c19/397a30e6/tests/s/drools/drools-test-coverage/test-compiler-integration/src/test /java/org/drools/compiler/integrationtests/incrementalcompilation/AddRemoveRulesTest.java:[2094,34] unchecked method invocation: method assertThat in class org.assertj.core.api.Assertions is applied to given types 04:27:31** required: java.util.List<? extends ELEMENT> **04:27:31** found: java.util.List **04:27:31 [WARNING] /C:/j/workspace/blessed-commu---56948c19/397a30e6/tests/s/drools/drools-test-coverage/test-compiler-integration/src/test /java/org/drools/compiler/integrationtests/incrementalcompilation/AddRemoveRulesTest.java:[2094,35] unchecked conversion 04:27:31** required: java.util.List<? extends ELEMENT> **04:27:31** found: java.util.List **04:27:31 [WARNING] /C:/j/workspace/blessed-commu---56948c19/397a30e6/tests/s/drools/drools-test-coverage/test-compiler-integration/src/test /java/org/drools/compiler/integrationtests/incrementalcompilation/AddRemoveRulesTest.java:[2278,34] unchecked method invocation: method assertThat in class org.assertj.core.api.Assertions is applied to given types 04:27:31** required: java.util.List<? extends ELEMENT> **04:27:31** found: java.util.List **04:27:31 [WARNING] /C:/j/workspace/blessed-commu---56948c19/397a30e6/tests/s/drools/drools-test-coverage/test-compiler-integration/src/test /java/org/drools/compiler/integrationtests/incrementalcompilation/AddRemoveRulesTest.java:[2278,35] unchecked conversion 04:27:31** required: java.util.List<? extends ELEMENT> **04:27:31** found: java.util.List **04:27:31 [WARNING] /C:/j/workspace/blessed-commu---56948c19/397a30e6/tests/s/drools/drools-test-coverage/test-compiler-integration/src/test /java/org/drools/compiler/integrationtests/incrementalcompilation/AddRemoveRulesTest.java:[2281,34] unchecked method invocation: method assertThat in class org.assertj.core.api.Assertions is applied to given types 04:27:31** required: java.util.List<? extends ELEMENT> **04:27:31** found: java.util.List **04:27:31 [WARNING] /C:/j/workspace/blessed-commu---56948c19/397a30e6/tests/s/drools/drools-test-coverage/test-compiler-integration/src/test /java/org/drools/compiler/integrationtests/incrementalcompilation/AddRemoveRulesTest.java:[2281,35] unchecked conversion 04:27:31** required: java.util.List<? extends ELEMENT> **04:27:31** found: java.util.List **04:27:31** [INFO] **04:27:31** [INFO] **--- maven-surefire-plugin:2.22.1:test (default-test) @ test-compiler-integration --- 04:27:31** [INFO] **04:27:31** [INFO] ------------------------------------------------------- **04:27:31** [INFO] T E S T S **04:27:31** [INFO] ------------------------------------------------------- **04:27:35** [INFO] Running org.drools.compiler.integrationtests.AccumulateCepTest **04:27:35** [INFO] Running org.drools.compiler.integrationtests.AccumulateTest **04:27:41** [INFO] Tests run: 2, Failures: 0, Errors: 0, Skipped: 0, Time elapsed: 5.741 s - in org.drools.compiler.integrationtests.AccumulateCepTest **04:27:41** [INFO] Running org.drools.compiler.integrationtests.AccumulateUnsupportedWithModelTest **04:27:42** [INFO] Tests run: 5, Failures: 0, Errors: 0, Skipped: 0, Time elapsed: 1.459 s - in org.drools.compiler.integrationtests.AccumulateUnsupportedWithModelTest **04:27:42** [INFO] Running org.drools.compiler.integrationtests.ActivateAndDeleteOnListenerTest **04:27:59** [INFO] Tests run: 33, Failures: 0, Errors: 0, Skipped: 0, Time elapsed: 16.699 s - in org.drools.compiler.integrationtests.ActivateAndDeleteOnListenerTest **04:27:59** [INFO] Running org.drools.compiler.integrationtests.AlphaNetworkModifyTest **04:28:03** [INFO] Tests run: 9, Failures: 0, Errors: 0, Skipped: 0, Time elapsed: 3.325 s - in org.drools.compiler.integrationtests.AlphaNetworkModifyTest **04:28:03** [INFO] Running org.drools.compiler.integrationtests.AlphaNodeSharingWithDiffPackageNameTest **04:28:06** [INFO] Tests run: 3, Failures: 0, Errors: 0, Skipped: 0, Time elapsed: 3.19 s - in org.drools.compiler.integrationtests.AlphaNodeSharingWithDiffPackageNameTest **04:28:06** [INFO] Running org.drools.compiler.integrationtests.AlphaTest **04:28:10** [INFO] Tests run: 15, Failures: 0, Errors: 0, Skipped: 0, Time elapsed: 4.376 s - in org.drools.compiler.integrationtests.AlphaTest **04:28:10** [INFO] Running org.drools.compiler.integrationtests.AnnotationsCepTest **04:28:12** [INFO] Tests run: 6, Failures: 0, Errors: 0, Skipped: 0, Time elapsed: 1.64 s - in org.drools.compiler.integrationtests.AnnotationsCepTest **04:28:12** [INFO] Running org.drools.compiler.integrationtests.AnnotationsOnPatternTest **04:28:12** [INFO] Tests run: 8, Failures: 0, Errors: 0, Skipped: 0, Time elapsed: 0.363 s - in org.drools.compiler.integrationtests.AnnotationsOnPatternTest **04:28:12** [INFO] Running org.drools.compiler.integrationtests.AnnotationsTest **04:28:17** [INFO] Tests run: 15, Failures: 0, Errors: 0, Skipped: 0, Time elapsed: 4.739 s - in Jenkins BxMS RHPAM-master-nightly certification community-tests blessed-community-tests-drools-jvmos-matrix openjdk8,w2k16 #29

**04:28:17** [INFO] Running org.drools.compiler.integrationtests.ArrayTest **04:28:37** [INFO] Tests run: 57, Failures: 0, Errors: 0, Skipped: 0, Time elapsed: 19.932 s - in org.drools.compiler.integrationtests.ArrayTest **04:28:37** [INFO] Running org.drools.compiler.integrationtests.BackwardChainingTest **04:29:03** [INFO] Tests run: 60, Failures: 0, Errors: 0, Skipped: 0, Time elapsed: 26.08 s - in org.drools.compiler.integrationtests.BackwardChainingTest **04:29:03** [INFO] Running org.drools.compiler.integrationtests.BackwardChainingUnsupportedModelTest **04:29:06** [INFO] Tests run: 5, Failures: 0, Errors: 0, Skipped: 0, Time elapsed: 2.653 s - in org.drools.compiler.integrationtests.BackwardChainingUnsupportedModelTest **04:29:06** [INFO] Running org.drools.compiler.integrationtests.BetaTest **04:29:08** [INFO] Tests run: 249, Failures: 0, Errors: 0, Skipped: 0, Time elapsed: 92.528 s - in org.drools.compiler.integrationtests.AccumulateTest **04:29:08** [INFO] Running org.drools.compiler.integrationtests.BigRuleSetCompilationTest **04:29:08** [INFO] Tests run: 1, Failures: 0, Errors: 0, Skipped: 0, Time elapsed: 0.573 s - in org.drools.compiler.integrationtests.BigRuleSetCompilationTest **04:29:09** [INFO] Running org.drools.compiler.integrationtests.CalendarTest **04:29:09** [INFO] Tests run: 6, Failures: 0, Errors: 0, Skipped: 0, Time elapsed: 2.839 s - in org.drools.compiler.integrationtests.BetaTest **04:29:09** [INFO] Running org.drools.compiler.integrationtests.CellTest **04:29:09** [INFO] Tests run: 3, Failures: 0, Errors: 0, Skipped: 0, Time elapsed: 0.668 s - in org.drools.compiler.integrationtests.CalendarTest **04:29:09** [INFO] Running org.drools.compiler.integrationtests.CepEspNegativeCloudTest **04:29:10** [INFO] Tests run: 6, Failures: 0, Errors: 0, Skipped: 0, Time elapsed: 1.56 s - in org.drools.compiler.integrationtests.CellTest **04:29:10** [INFO] Running org.drools.compiler.integrationtests.CepEspTest **04:29:15** [INFO] Tests run: 9, Failures: 0, Errors: 0, Skipped: 0, Time elapsed: 5.635 s - in org.drools.compiler.integrationtests.CepEspNegativeCloudTest **04:29:15** [INFO] Running org.drools.compiler.integrationtests.CepFireUntilHaltTimerTest **04:29:15 [WARNING] Tests run: 1, Failures: 0, Errors: 0, Skipped: 1, Time elapsed: 0.004 s - in org.drools.compiler.integrationtests.CepFireUntilHaltTimerTest 04:29:15** [INFO] Running org.drools.compiler.integrationtests.CepJavaTypeTest **04:29:17** [INFO] Tests run: 9, Failures: 0, Errors: 0, Skipped: 0, Time elapsed: 2.035 s - in org.drools.compiler.integrationtests.CepJavaTypeTest **04:29:17** [INFO] Running org.drools.compiler.integrationtests.CepQueryTest **04:29:17** [INFO] Tests run: 1, Failures: 0, Errors: 0, Skipped: 0, Time elapsed: 0.07 s - in org.drools.compiler.integrationtests.CepQueryTest **04:29:17** [INFO] Running org.drools.compiler.integrationtests.ChangesetUndoTest **04:29:17** [INFO] Tests run: 2, Failures: 0, Errors: 0, Skipped: 0, Time elapsed: 0.404 s - in org.drools.compiler.integrationtests.ChangesetUndoTest **04:29:17** [INFO] Running org.drools.compiler.integrationtests.ClassLoaderTest **04:29:18** [INFO] Tests run: 3, Failures: 0, Errors: 0, Skipped: 0, Time elapsed: 0.499 s - in org.drools.compiler.integrationtests.ClassLoaderTest **04:29:18** [INFO] Running org.drools.compiler.integrationtests.CommandsTest **04:29:18** [INFO] Tests run: 1, Failures: 0, Errors: 0, Skipped: 0, Time elapsed: 0.015 s - in org.drools.compiler.integrationtests.CommandsTest **04:29:18** [INFO] Running org.drools.compiler.integrationtests.CompositeAgendaTest **04:29:23 [WARNING] Tests run: 2, Failures: 0, Errors: 0, Skipped: 1, Time elapsed: 5.157 s - in org.drools.compiler.integrationtests.CompositeAgendaTest 04:29:23** [INFO] Running org.drools.compiler.integrationtests.ConsequenceOffsetTest **04:29:23** [INFO] Tests run: 2, Failures: 0, Errors: 0, Skipped: 0, Time elapsed: 0.122 s - in org.drools.compiler.integrationtests.ConsequenceOffsetTest **04:29:23** [INFO] Running org.drools.compiler.integrationtests.ConstraintsTest **04:29:25** [INFO] Tests run: 13, Failures: 0, Errors: 0, Skipped: 0, Time elapsed: 1.231 s - in org.drools.compiler.integrationtests.ConstraintsTest **04:29:25** [INFO] Running org.drools.compiler.integrationtests.CustomOperatorTest **04:29:27** [INFO] Tests run: 9, Failures: 0, Errors: 0, Skipped: 0, Time elapsed: 2.669 s - in org.drools.compiler.integrationtests.CustomOperatorTest **04:29:27** [INFO] Running org.drools.compiler.integrationtests.FromSharingTest **04:29:29** [INFO] Tests run: 6, Failures: 0, Errors: 0, Skipped: 0, Time elapsed: 1.602 s - in org.drools.compiler.integrationtests.FromSharingTest **04:29:29** [INFO] Running org.drools.compiler.integrationtests.IndexingTest **04:29:40** [INFO] Tests run: 42, Failures: 0, Errors: 0, Skipped: 0, Time elapsed: 11.364 s - in org.drools.compiler.integrationtests.IndexingTest **04:29:40** [INFO] Running org.drools.compiler.integrationtests.KieBaseIncludeTest **04:29:41** [INFO] Tests run: 2, Failures: 0, Errors: 0, Skipped: 0, Time elapsed: 0.508 s - in org.drools.compiler.integrationtests.KieBaseIncludeTest **04:29:41** [INFO] Running org.drools.compiler.integrationtests.NegativePatternsTest **04:29:45** [INFO] Tests run: 12, Failures: 0, Errors: 0, Skipped: 0, Time elapsed: 4.666 s - in org.drools.compiler.integrationtests.NegativePatternsTest **04:29:45** [INFO] Running org.drools.compiler.integrationtests.PassivePatternTest **04:29:46** [INFO] Tests run: 1, Failures: 0, Errors: 0, Skipped: 0, Time elapsed: 0.104 s - in org.drools.compiler.integrationtests.PassivePatternTest **04:29:46** [INFO] Running org.drools.compiler.integrationtests.PropertyChangeSupportTest **04:29:46** [INFO] Tests run: 1, Failures: 0, Errors: 0, Skipped: 0, Time elapsed: 0.075 s - in org.drools.compiler.integrationtests.PropertyChangeSupportTest **04:29:46** [INFO] Running org.drools.compiler.integrationtests.RuleChainingTest **04:29:47** [INFO] Tests run: 3, Failures: 0, Errors: 0, Skipped: 0, Time elapsed: 1.16 s - in org.drools.compiler.integrationtests.RuleChainingTest **04:29:47** [INFO] Running org.drools.compiler.integrationtests.RuleUnitTest **04:30:18** [INFO] Tests run: 114, Failures: 0, Errors: 0, Skipped: 0, Time elapsed: 30.806 s - in org.drools.compiler.integrationtests.RuleUnitTest **04:30:18** [INFO] Running org.drools.compiler.integrationtests.SharingTest **04:30:21** [INFO] Tests run: 12, Failures: 0, Errors: 0, Skipped: 0, Time elapsed: 3.615 s - in org.drools.compiler.integrationtests.SharingTest **04:30:21** [INFO] Running org.drools.compiler.integrationtests.StreamsTest **04:30:37** [INFO] Tests run: 45, Failures: 0, Errors: 0, Skipped: 0, Time elapsed: 15.549 s - in org.drools.compiler.integrationtests.StreamsTest **04:30:37** [INFO] Running org.drools.compiler.integrationtests.SubnetworkCEPTest Jenkins BxMS RHPAM-master-nightly certification community-tests blessed-community-tests-drools-jvmos-matrix openjdk8,w2k16 #29
org.uroots.compiter.integrationtests.subnetworkCEPTest **04:30:38** [INFO] Running org.drools.compiler.integrationtests.SubnetworkTest **04:30:42** [INFO] Tests run: 12, Failures: 0, Errors: 0, Skipped: 0, Time elapsed: 3.778 s - in org.drools.compiler.integrationtests.SubnetworkTest **04:30:42** [INFO] Running org.drools.compiler.integrationtests.TimerAndCalendarTest **04:30:52 [WARNING] Tests run: 40, Failures: 0, Errors: 0, Skipped: 2, Time elapsed: 10.938 s - in org.drools.compiler.integrationtests.TimerAndCalendarTest 04:30:52** [INFO] Running org.drools.compiler.integrationtests.drl.BindTest **04:30:56** [INFO] Tests run: 15, Failures: 0, Errors: 0, Skipped: 0, Time elapsed: 3.042 s - in org.drools.compiler.integrationtests.drl.BindTest **04:30:56** [INFO] Running org.drools.compiler.integrationtests.drl.CommentTest **04:30:57** [INFO] Tests run: 6, Failures: 0, Errors: 0, Skipped: 0, Time elapsed: 1.56 s - in org.drools.compiler.integrationtests.drl.CommentTest **04:30:57** [INFO] Running org.drools.compiler.integrationtests.drl.ConsequenceTest **04:31:01** [INFO] Tests run: 15, Failures: 0, Errors: 0, Skipped: 0, Time elapsed: 3.5 s - in org.drools.compiler.integrationtests.drl.ConsequenceTest **04:31:01** [INFO] Running org.drools.compiler.integrationtests.drl.DRLCepTest **04:31:01** [INFO] Tests run: 3, Failures: 0, Errors: 0, Skipped: 0, Time elapsed: 0.847 s - in org.drools.compiler.integrationtests.drl.DRLCepTest **04:31:01** [INFO] Running org.drools.compiler.integrationtests.drl.DRLTest **04:31:13** [INFO] Tests run: 33, Failures: 0, Errors: 0, Skipped: 0, Time elapsed: 11.073 s - in org.drools.compiler.integrationtests.drl.DRLTest **04:31:13** [INFO] Running org.drools.compiler.integrationtests.drl.DeclareTest **04:31:26** [INFO] Tests run: 33, Failures: 0, Errors: 0, Skipped: 0, Time elapsed: 13.657 s - in org.drools.compiler.integrationtests.drl.DeclareTest **04:31:26** [INFO] Running org.drools.compiler.integrationtests.drl.DrlSpecificFeaturesTest **04:31:27** [INFO] Tests run: 4, Failures: 0, Errors: 0, Skipped: 0, Time elapsed: 0.64 s - in org.drools.compiler.integrationtests.drl.DrlSpecificFeaturesTest **04:31:27** [INFO] Running org.drools.compiler.integrationtests.drl.ExceptionTest **04:31:28** [INFO] Tests run: 3, Failures: 0, Errors: 0, Skipped: 0, Time elapsed: 0.854 s - in org.drools.compiler.integrationtests.drl.ExceptionTest **04:31:28** [INFO] Running org.drools.compiler.integrationtests.drl.GlobalTest **04:31:30** [INFO] Tests run: 9, Failures: 0, Errors: 0, Skipped: 0, Time elapsed: 2.112 s - in org.drools.compiler.integrationtests.drl.GlobalTest **04:31:30** [INFO] Running org.drools.compiler.integrationtests.drl.ImportsTest **04:31:37** [INFO] Tests run: 27, Failures: 0, Errors: 0, Skipped: 0, Time elapsed: 6.727 s - in org.drools.compiler.integrationtests.drl.ImportsTest **04:31:37** [INFO] Running org.drools.compiler.integrationtests.drl.LiteralTest **04:31:41** [INFO] Tests run: 15, Failures: 0, Errors: 0, Skipped: 0, Time elapsed: 4.646 s - in org.drools.compiler.integrationtests.drl.LiteralTest **04:31:41** [INFO] Running org.drools.compiler.integrationtests.drl.NestingTest **04:31:44** [INFO] Tests run: 6, Failures: 0, Errors: 0, Skipped: 0, Time elapsed: 2.269 s - in org.drools.compiler.integrationtests.drl.NestingTest **04:31:44** [INFO] Running org.drools.compiler.integrationtests.drl.PatternTest **04:31:47 [WARNING] Tests run: 357, Failures: 0, Errors: 0, Skipped: 3, Time elapsed: 156.356 s - in org.drools.compiler.integrationtests.CepEspTest 04:31:47** [INFO] Running org.drools.compiler.integrationtests.drl.RHSTest **04:31:49** [INFO] Tests run: 9, Failures: 0, Errors: 0, Skipped: 0, Time elapsed: 2.355 s - in org.drools.compiler.integrationtests.drl.RHSTest **04:31:49** [INFO] Running org.drools.compiler.integrationtests.drl.RuleFlowGroupTest **04:31:50** [INFO] Tests run: 3, Failures: 0, Errors: 0, Skipped: 0, Time elapsed: 0.778 s - in org.drools.compiler.integrationtests.drl.RuleFlowGroupTest **04:31:50** [INFO] Running org.drools.compiler.integrationtests.drl.VariableTest **04:31:50** [INFO] Tests run: 3, Failures: 0, Errors: 0, Skipped: 0, Time elapsed: 0.634 s - in org.drools.compiler.integrationtests.drl.VariableTest **04:31:50** [INFO] Running org.drools.compiler.integrationtests.equalitymode.AccumulateCepEqualityModeTest **04:31:52** [INFO] Tests run: 3, Failures: 0, Errors: 0, Skipped: 0, Time elapsed: 1.179 s - in org.drools.compiler.integrationtests.equalitymode.AccumulateCepEqualityModeTest **04:31:52** [INFO] Running org.drools.compiler.integrationtests.equalitymode.BackwardChainingEqualityModeTest **04:31:55** [INFO] Tests run: 9, Failures: 0, Errors: 0, Skipped: 0, Time elapsed: 3.359 s - in org.drools.compiler.integrationtests.equalitymode.BackwardChainingEqualityModeTest **04:31:55** [INFO] Running org.drools.compiler.integrationtests.equalitymode.CellEqualityModeTest **04:31:56** [INFO] Tests run: 3, Failures: 0, Errors: 0, Skipped: 0, Time elapsed: 0.853 s - in org.drools.compiler.integrationtests.equalitymode.CellEqualityModeTest **04:31:56** [INFO] Running org.drools.compiler.integrationtests.equalitymode.CepEspEqualityModeTest **04:31:57** [INFO] Tests run: 3, Failures: 0, Errors: 0, Skipped: 0, Time elapsed: 0.87 s - in org.drools.compiler.integrationtests.equalitymode.CepEspEqualityModeTest **04:31:57** [INFO] Running org.drools.compiler.integrationtests.equalitymode.DeclareEqualityModeTest **04:31:58** [INFO] Tests run: 3, Failures: 0, Errors: 0, Skipped: 0, Time elapsed: 1.767 s - in org.drools.compiler.integrationtests.equalitymode.DeclareEqualityModeTest **04:31:58** [INFO] Running org.drools.compiler.integrationtests.equalitymode.EqualityModeTest **04:32:00** [INFO] Tests run: 6, Failures: 0, Errors: 0, Skipped: 0, Time elapsed: 1.526 s - in org.drools.compiler.integrationtests.equalitymode.EqualityModeTest **04:32:01** [INFO] Running org.drools.compiler.integrationtests.incrementalcompilation.AddRemoveRulesTest **04:32:05** [INFO] Tests run: 69, Failures: 0, Errors: 0, Skipped: 0, Time elapsed: 21.213 s - in org.drools.compiler.integrationtests.drl.PatternTest **04:32:05** [INFO] Running org.drools.compiler.integrationtests.incrementalcompilation.AddRuleTest **04:32:07** [INFO] Tests run: 9, Failures: 0, Errors: 0, Skipped: 0, Time elapsed: 2.01 s - in org.drools.compiler.integrationtests.incrementalcompilation.AddRuleTest **04:32:07** [INFO] Running org.drools.compiler.integrationtests.incrementalcompilation.IncrementalCompilationCepTest **04:32:29** [INFO] Tests run: 36, Failures: 0, Errors: 0, Skipped: 0, Time elapsed: 21.63 s - in org.drools.compiler.integrationtests.incrementalcompilation.IncrementalCompilationCepTest Jenkins BxMS RHPAM-master-nightly certification community-tests blessed-community-tests-drools-jvmos-matrix openjdk8,w2k16 #29

**04:33:06** [INFO] Tests run: 189, Failures: 0, Errors: 0, Skipped: 0, Time elapsed: 65.714 s - in org.drools.compiler.integrationtests.incrementalcompilation.AddRemoveRulesTest **04:33:06** [INFO] Running org.drools.compiler.integrationtests.incrementalcompilation.RemoveRuleTest **04:33:15** [INFO] Tests run: 12, Failures: 0, Errors: 0, Skipped: 0, Time elapsed: 8.971 s - in org.drools.compiler.integrationtests.incrementalcompilation.RemoveRuleTest **04:33:15** [INFO] Running org.drools.compiler.integrationtests.operators.AndTest **04:33:16** [INFO] Tests run: 3, Failures: 0, Errors: 0, Skipped: 0, Time elapsed: 1.031 s - in org.drools.compiler.integrationtests.operators.AndTest **04:33:16** [INFO] Running org.drools.compiler.integrationtests.operators.ContainsTest **04:33:21** [INFO] Tests run: 9, Failures: 0, Errors: 0, Skipped: 0, Time elapsed: 4.415 s - in org.drools.compiler.integrationtests.operators.ContainsTest **04:33:21** [INFO] Running org.drools.compiler.integrationtests.operators.EnabledTest **04:33:21** [INFO] Tests run: 2, Failures: 0, Errors: 0, Skipped: 0, Time elapsed: 0.175 s - in org.drools.compiler.integrationtests.operators.EnabledTest **04:33:21** [INFO] Running org.drools.compiler.integrationtests.operators.EqualsTest **04:33:26** [INFO] Tests run: 9, Failures: 0, Errors: 0, Skipped: 0, Time elapsed: 4.721 s - in org.drools.compiler.integrationtests.operators.EqualsTest **04:33:26** [INFO] Running org.drools.compiler.integrationtests.operators.EvalRewriteTest **04:33:29** [INFO] Tests run: 9, Failures: 0, Errors: 0, Skipped: 0, Time elapsed: 3.75 s - in org.drools.compiler.integrationtests.operators.EvalRewriteTest **04:33:30** [INFO] Running org.drools.compiler.integrationtests.operators.EvalTest **04:33:44** [INFO] Tests run: 51, Failures: 0, Errors: 0, Skipped: 0, Time elapsed: 14.318 s - in org.drools.compiler.integrationtests.operators.EvalTest **04:33:44** [INFO] Running org.drools.compiler.integrationtests.operators.ExistsTest **04:33:48** [INFO] Tests run: 9, Failures: 0, Errors: 0, Skipped: 0, Time elapsed: 2.776 s - in org.drools.compiler.integrationtests.operators.ExistsTest **04:33:48** [INFO] Running org.drools.compiler.integrationtests.operators.ForAllTest **04:33:58** [INFO] Tests run: 42, Failures: 0, Errors: 0, Skipped: 0, Time elapsed: 11.728 s - in org.drools.compiler.integrationtests.operators.ForAllTest **04:33:58** [INFO] Running org.drools.compiler.integrationtests.operators.FormulaTest **04:34:00** [INFO] Tests run: 6, Failures: 0, Errors: 0, Skipped: 0, Time elapsed: 1.481 s - in org.drools.compiler.integrationtests.operators.FormulaTest **04:34:00** [INFO] Running org.drools.compiler.integrationtests.operators.FromTest **04:34:15 [WARNING] Tests run: 63, Failures: 0, Errors: 0, Skipped: 3, Time elapsed: 15.568 s - in org.drools.compiler.integrationtests.operators.FromTest 04:34:15** [INFO] Running org.drools.compiler.integrationtests.operators.InTest **04:34:17** [INFO] Tests run: 6, Failures: 0, Errors: 0, Skipped: 0, Time elapsed: 1.621 s - in org.drools.compiler.integrationtests.operators.InTest **04:34:17** [INFO] Running org.drools.compiler.integrationtests.operators.InstanceOfTest **04:34:18** [INFO] Tests run: 3, Failures: 0, Errors: 0, Skipped: 0, Time elapsed: 0.694 s - in org.drools.compiler.integrationtests.operators.InstanceOfTest **04:34:18** [INFO] Running org.drools.compiler.integrationtests.operators.MatchesTest **04:34:23** [INFO] Tests run: 18, Failures: 0, Errors: 0, Skipped: 0, Time elapsed: 4.768 s - in org.drools.compiler.integrationtests.operators.MatchesTest **04:34:23** [INFO] Running org.drools.compiler.integrationtests.operators.MathTest **04:34:27** [INFO] Tests run: 9, Failures: 0, Errors: 0, Skipped: 0, Time elapsed: 4.011 s - in org.drools.compiler.integrationtests.operators.MathTest **04:34:27** [INFO] Running org.drools.compiler.integrationtests.operators.MemberOfTest **04:34:27** [INFO] Tests run: 2, Failures: 0, Errors: 0, Skipped: 0, Time elapsed: 0.116 s - in org.drools.compiler.integrationtests.operators.MemberOfTest **04:34:27** [INFO] Running org.drools.compiler.integrationtests.operators.NotTest **04:34:30** [INFO] Tests run: 6, Failures: 0, Errors: 0, Skipped: 0, Time elapsed: 3.029 s - in org.drools.compiler.integrationtests.operators.NotTest **04:34:30** [INFO] Running org.drools.compiler.integrationtests.operators.OrTest **04:34:49** [INFO] Tests run: 39, Failures: 0, Errors: 0, Skipped: 0, Time elapsed: 19.668 s - in org.drools.compiler.integrationtests.operators.OrTest **04:34:49** [INFO] Running org.drools.compiler.integrationtests.operators.SoundsLikeTest **04:34:52** [INFO] Tests run: 12, Failures: 0, Errors: 0, Skipped: 0, Time elapsed: 2.971 s - in org.drools.compiler.integrationtests.operators.SoundsLikeTest **04:35:09 [WARNING] Tests run: 267, Failures: 0, Errors: 0, Skipped: 3, Time elapsed: 160.706 s - in org.drools.compiler.integrationtests.incrementalcompilation.IncrementalCompilationTest 04:35:10** [INFO] **04:35:10** [INFO] Results: **04:35:10** [INFO] **04:35:10 [WARNING] Tests run: 2276, Failures: 0, Errors: 0, Skipped: 13 04:35:10** [INFO] **04:35:10** [INFO] **04:35:10** [INFO] **--- maven-jar-plugin:3.1.0:jar (default-jar) @ test-compiler-integration --- 04:35:10 [WARNING] JAR will be empty - no content was marked for inclusion! 04:35:10** [INFO] Building jar: C:\j\workspace\blessed-commu---56948c19\397a30e6\tests\s\drools\drools-test-coverage\test-compiler-integration \target\test-compiler-integration-7.7.0.redhat-20200212.jar **04:35:10** [INFO] **04:35:10** [INFO] **--- maven-source-plugin:3.0.1:jar-no-fork (attach-sources) @ test-compiler-integration --- 04:35:10** [INFO] No sources in project. Archive not created. **04:35:10** [INFO] **04:35:10** [INFO] **--- maven-source-plugin:3.0.1:test-jar-no-fork (attach-test-sources) @ test-compiler-integration --- 04:35:10** [INFO] Building jar: C:\j\workspace\blessed-commu---56948c19\397a30e6\tests\s\drools\drools-test-coverage\test-compiler-integration \target\test-compiler-integration-7.7.0.redhat-20200212-test-sources.jar **04:35:10** [INFO] **04:35:10** [INFO] **--- maven-jar-plugin:3.1.0:test-jar (test-jar) @ test-compiler-integration --- 04:35:10** [INFO] Building jar: C:\j\workspace\blessed-commu---56948c19\397a30e6\tests\s\drools\drools-test-coverage\test-compiler-integration Jenkins BxMS RHPAM-master-nightly certification community-tests blessed-community-tests-drools-jvmos-matrix openjdk8,w2k16 #29

**04:35:10** [INFO] **04:35:10** [INFO] **--- maven-failsafe-plugin:2.22.1:integration-test (default) @ test-compiler-integration --- 04:35:10** [INFO] **04:35:10** [INFO] **--- maven-failsafe-plugin:2.22.1:verify (default) @ test-compiler-integration --- 04:35:10** [INFO] **04:35:10** [INFO] **--- maven-install-plugin:2.5.2:install (default-install) @ test-compiler-integration --- 04:35:10** [INFO] Installing C:\j\workspace\blessed-commu---56948c19\397a30e6\tests\s\drools\drools-test-coverage\test-compiler-integration \target\test-compiler-integration-7.7.0.redhat-20200212.jar to C:\j\workspace\blessed-commu---56948c19\397a30e6\maven-repo\org\drools \testcoverage\test-compiler-integration\7.7.0.redhat-20200212\test-compiler-integration-7.7.0.redhat-20200212.jar **04:35:10** [INFO] Installing C:\j\workspace\blessed-commu---56948c19\397a30e6\tests\s\drools\drools-test-coverage\test-compiler-integration \pom.xml to C:\j\workspace\blessed-commu---56948c19\397a30e6\maven-repo\org\drools\testcoverage\test-compiler-integration\7.7.0.redhat-20200212\test-compiler-integration-7.7.0.redhat-20200212.pom **04:35:10** [INFO] Installing C:\j\workspace\blessed-commu---56948c19\397a30e6\tests\s\drools\drools-test-coverage\test-compiler-integration \target\test-compiler-integration-7.7.0.redhat-20200212-test-sources.jar to C:\j\workspace\blessed-commu---56948c19\397a30e6\maven-repo\org \drools\testcoverage\test-compiler-integration\7.7.0.redhat-20200212\test-compiler-integration-7.7.0.redhat-20200212-test-sources.jar **04:35:10** [INFO] Installing C:\j\workspace\blessed-commu---56948c19\397a30e6\tests\s\drools\drools-test-coverage\test-compiler-integration \target\test-compiler-integration-7.7.0.redhat-20200212-tests.jar to C:\j\workspace\blessed-commu---56948c19\397a30e6\maven-repo\org\drools \testcoverage\test-compiler-integration\7.7.0.redhat-20200212\test-compiler-integration-7.7.0.redhat-20200212-tests.jar **04:35:10** [INFO] **04:35:10** [INFO] -------------< org.drools:drools-scenario-simulation-api >-------------- **04:35:10** [INFO] Building drools-scenario-simulation-api 7.7.0.redhat-20200212 [45/46] **04:35:10** [INFO] --------------------------------[ jar ]--------------------------------- **04:35:10** [INFO] **04:35:10** [INFO] **--- maven-enforcer-plugin:3.0.0-M1:enforce (enforce-plugin-versions) @ drools-scenario-simulation-api --- 04:35:10** [INFO] Skipping Rule Enforcement. **04:35:10** [INFO] **04:35:10** [INFO] **--- maven-enforcer-plugin:3.0.0-M1:enforce (ban-blacklisted-dependencies) @ drools-scenario-simulation-api --- 04:35:10** [INFO] Skipping Rule Enforcement. **04:35:10** [INFO] **04:35:10** [INFO] **--- maven-enforcer-plugin:3.0.0-M1:enforce (no-duplicate-declared-dependencies) @ drools-scenario-simulation-api --- 04:35:10** [INFO] Skipping Rule Enforcement. **04:35:10** [INFO] **04:35:10** [INFO] **--- maven-enforcer-plugin:3.0.0-M1:enforce (enforce-java-version) @ drools-scenario-simulation-api --- 04:35:10** [INFO] Skipping Rule Enforcement. **04:35:10** [INFO] **04:35:10** [INFO] **--- maven-enforcer-plugin:3.0.0-M1:enforce (enforce-maven-version) @ drools-scenario-simulation-api --- 04:35:10** [INFO] Skipping Rule Enforcement. **04:35:10** [INFO] **04:35:10** [INFO] **--- maven-checkstyle-plugin:3.0.0:check (validate) @ drools-scenario-simulation-api --- 04:35:11** [INFO] There is 1 error reported by Checkstyle 8.10.1 with C:\j\workspace\blessed-commu---56948c19\397a30e6\tests\s\drools\droolsscenario-simulation\drools-scenario-simulation-api\target\checkstyle-rules.xml ruleset. **04:35:11 [WARNING] checkstyle:check violations detected but failOnViolation set to false 04:35:11** [INFO] **04:35:11** [INFO] **--- maven-enforcer-plugin:3.0.0-M1:enforce (no-managed-deps) @ drools-scenario-simulation-api --- 04:35:11** [INFO] Skipping Rule Enforcement. **04:35:11** [INFO] **04:35:11** [INFO] **--- buildnumber-maven-plugin:1.4:create (get-scm-revision) @ drools-scenario-simulation-api --- 04:35:11** [INFO] **04:35:11** [INFO] **--- project-sources-maven-plugin:1.0:archive (project-sources-archive) @ drools-scenario-simulation-api --- 04:35:11** [INFO] Skipping the assembly in this project because it's not the Execution Root **04:35:11** [INFO] **04:35:11** [INFO] **--- build-helper-maven-plugin:3.0.0:add-source (default) @ drools-scenario-simulation-api --- 04:35:11** [INFO] Source directory: C:\j\workspace\blessed-commu---56948c19\397a30e6\tests\s\drools\drools-scenario-simulation\drools-scenariosimulation-api\target\generated-sources\annotations added. **04:35:11** [INFO] **04:35:11** [INFO] **--- build-helper-maven-plugin:3.0.0:parse-version (default) @ drools-scenario-simulation-api --- 04:35:11** [INFO] **04:35:11** [INFO] **--- maven-resources-plugin:3.1.0:resources (default-resources) @ drools-scenario-simulation-api --- 04:35:11** [INFO] Using 'UTF-8' encoding to copy filtered resources. **04:35:11** [INFO] Copying 3 resources **04:35:11** [INFO] **04:35:11** [INFO] **--- maven-compiler-plugin:3.8.1:compile (default-compile) @ drools-scenario-simulation-api --- 04:35:11** [INFO] Not compiling main sources **04:35:11** [INFO] **04:35:11** [INFO] **--- maven-resources-plugin:3.1.0:testResources (default-testResources) @ drools-scenario-simulation-api --- 04:35:11** [INFO] Using 'UTF-8' encoding to copy filtered resources. **04:35:11** [INFO] skip non existing resourceDirectory C:\j\workspace\blessed-commu---56948c19\397a30e6\tests\s\drools\drools-scenario-simulation \drools-scenario-simulation-api\src\test\resources **04:35:11** [INFO] **04:35:11** [INFO] **--- maven-compiler-plugin:3.8.1:testCompile (default-testCompile) @ drools-scenario-simulation-api --- 04:35:11** [INFO] Compiling 10 source files to C:\j\workspace\blessed-commu---56948c19\397a30e6\tests\s\drools\drools-scenario-simulation \drools-scenario-simulation-api\target\test-classes **04:35:11 [WARNING] /C:/j/workspace/blessed-commu---56948c19/397a30e6/tests/s/drools/drools-scenario-simulation/drools-scenario-simulationapi/src/test/java/org/drools/scenariosimulation/api/model/AbstractScesimModelTest.java:[31,40] cloneModel() in <anonymous org.drools.scenariosimulation.api.model.AbstractScesimModelTest\$1> overrides cloneModel() in org.drools.scenariosimulation.api.model.AbstractScesimModel 04:35:11** return type requires unchecked conversion from org.drools.scenariosimulation.api.model.AbstractScesimModel to org.drools.scenariosimulation.api.model.AbstractScesimModel<org.drools.scenariosimulation.api.model.Scenario> **04:35:11** [INFO] **04:35:11** [INFO] **--- maven-surefire-plugin:2.22.1:test (default-test) @ drools-scenario-simulation-api --- 04:35:11** [INFO] Jenkins BxMS RHPAM-master-nightly certification community-tests blessed-community-tests-drools-jvmos-matrix openjdk8,w2k16 #29

**04:35:11** [INFO] T E S T S **04:35:11** [INFO] ------------------------------------------------------- **04:35:12** [INFO] Running org.drools.scenariosimulation.api.model.AbstractScesimModelTest **04:35:13** [INFO] Tests run: 12, Failures: 0, Errors: 0, Skipped: 0, Time elapsed: 0.687 s - in org.drools.scenariosimulation.api.model.AbstractScesimModelTest **04:35:13** [INFO] Running org.drools.scenariosimulation.api.model.BackgroundDataTest **04:35:13** [INFO] Tests run: 5, Failures: 0, Errors: 0, Skipped: 0, Time elapsed: 0.002 s - in org.drools.scenariosimulation.api.model.BackgroundDataTest **04:35:13** [INFO] Running org.drools.scenariosimulation.api.model.BackgroundTest **04:35:13** [INFO] Tests run: 7, Failures: 0, Errors: 0, Skipped: 0, Time elapsed: 0.145 s - in org.drools.scenariosimulation.api.model.BackgroundTest **04:35:13** [INFO] Running org.drools.scenariosimulation.api.model.FactIdentifierTest **04:35:13** [INFO] Tests run: 6, Failures: 0, Errors: 0, Skipped: 0, Time elapsed: 0 s - in org.drools.scenariosimulation.api.model.FactIdentifierTest **04:35:13** [INFO] Running org.drools.scenariosimulation.api.model.FactMappingTest **04:35:13** [INFO] Tests run: 2, Failures: 0, Errors: 0, Skipped: 0, Time elapsed: 0 s - in org.drools.scenariosimulation.api.model.FactMappingTest **04:35:13** [INFO] Running org.drools.scenariosimulation.api.model.FactMappingValueTest **04:35:13** [INFO] Tests run: 4, Failures: 0, Errors: 0, Skipped: 0, Time elapsed: 0.016 s - in org.drools.scenariosimulation.api.model.FactMappingValueTest **04:35:13** [INFO] Running org.drools.scenariosimulation.api.model.ScenarioTest **04:35:13** [INFO] Tests run: 5, Failures: 0, Errors: 0, Skipped: 0, Time elapsed: 0 s - in org.drools.scenariosimulation.api.model.ScenarioTest **04:35:13** [INFO] Running org.drools.scenariosimulation.api.model.ScesimModelDescriptorTest **04:35:13** [INFO] Tests run: 13, Failures: 0, Errors: 0, Skipped: 0, Time elapsed: 0.018 s - in org.drools.scenariosimulation.api.model.ScesimModelDescriptorTest **04:35:13** [INFO] Running org.drools.scenariosimulation.api.model.SimulationTest **04:35:13** [INFO] Tests run: 7, Failures: 0, Errors: 0, Skipped: 0, Time elapsed: 0.01 s - in org.drools.scenariosimulation.api.model.SimulationTest **04:35:13** [INFO] Running org.drools.scenariosimulation.api.utils.ScenarioSimulationSharedUtilsTest **04:35:13** [INFO] Tests run: 3, Failures: 0, Errors: 0, Skipped: 0, Time elapsed: 0.013 s - in org.drools.scenariosimulation.api.utils.ScenarioSimulationSharedUtilsTest **04:35:13** [INFO] **04:35:13** [INFO] Results: **04:35:13** [INFO] **04:35:13** [INFO] Tests run: 64, Failures: 0, Errors: 0, Skipped: 0 **04:35:13** [INFO] **04:35:13** [INFO] **04:35:13** [INFO] **--- maven-jar-plugin:3.1.0:jar (default-jar) @ drools-scenario-simulation-api --- 04:35:13** [INFO] Building jar: C:\j\workspace\blessed-commu---56948c19\397a30e6\tests\s\drools\drools-scenario-simulation\drools-scenariosimulation-api\target\drools-scenario-simulation-api-7.7.0.redhat-20200212.jar **04:35:13 [WARNING] Warning: selected jar files include a META-INF/INDEX.LIST which will be replaced by a newly generated one. 04:35:13** [INFO] **04:35:13** [INFO] **--- maven-source-plugin:3.0.1:jar-no-fork (attach-sources) @ drools-scenario-simulation-api --- 04:35:13** [INFO] Building jar: C:\j\workspace\blessed-commu---56948c19\397a30e6\tests\s\drools\drools-scenario-simulation\drools-scenariosimulation-api\target\drools-scenario-simulation-api-7.7.0.redhat-20200212-sources.jar **04:35:13** [INFO] **04:35:13** [INFO] **--- maven-source-plugin:3.0.1:test-jar-no-fork (attach-test-sources) @ drools-scenario-simulation-api --- 04:35:13** [INFO] Building jar: C:\j\workspace\blessed-commu---56948c19\397a30e6\tests\s\drools\drools-scenario-simulation\drools-scenariosimulation-api\target\drools-scenario-simulation-api-7.7.0.redhat-20200212-test-sources.jar **04:35:13** [INFO] **04:35:13** [INFO] **--- maven-jar-plugin:3.1.0:test-jar (test-jar) @ drools-scenario-simulation-api --- 04:35:13** [INFO] Building jar: C:\j\workspace\blessed-commu---56948c19\397a30e6\tests\s\drools\drools-scenario-simulation\drools-scenariosimulation-api\target\drools-scenario-simulation-api-7.7.0.redhat-20200212-tests.jar **04:35:13** [INFO] **04:35:13** [INFO] **--- maven-failsafe-plugin:2.22.1:integration-test (default) @ drools-scenario-simulation-api --- 04:35:13** [INFO] **04:35:13** [INFO] **--- maven-failsafe-plugin:2.22.1:verify (default) @ drools-scenario-simulation-api --- 04:35:13** [INFO] **04:35:13** [INFO] **--- maven-install-plugin:2.5.2:install (default-install) @ drools-scenario-simulation-api --- 04:35:13** [INFO] Installing C:\j\workspace\blessed-commu---56948c19\397a30e6\tests\s\drools\drools-scenario-simulation\drools-scenariosimulation-api\target\drools-scenario-simulation-api-7.7.0.redhat-20200212.jar to C:\j\workspace\blessed-commu---56948c19\397a30e6\mavenrepo\org\drools\drools-scenario-simulation-api\7.7.0.redhat-20200212\drools-scenario-simulation-api-7.7.0.redhat-20200212.jar **04:35:13** [INFO] Installing C:\j\workspace\blessed-commu---56948c19\397a30e6\tests\s\drools\drools-scenario-simulation\drools-scenariosimulation-api\pom.xml to C:\j\workspace\blessed-commu---56948c19\397a30e6\maven-repo\org\drools\drools-scenario-simulation-api\7.7.0.redhat-20200212\drools-scenario-simulation-api-7.7.0.redhat-20200212.pom **04:35:13** [INFO] Installing C:\j\workspace\blessed-commu---56948c19\397a30e6\tests\s\drools\drools-scenario-simulation\drools-scenariosimulation-api\target\drools-scenario-simulation-api-7.7.0.redhat-20200212-sources.jar to C:\j\workspace\blessed-commu---56948c19\397a30e6 \maven-repo\org\drools\drools-scenario-simulation-api\7.7.0.redhat-20200212\drools-scenario-simulation-api-7.7.0.redhat-20200212-sources.jar **04:35:13** [INFO] Installing C:\j\workspace\blessed-commu---56948c19\397a30e6\tests\s\drools\drools-scenario-simulation\drools-scenariosimulation-api\target\drools-scenario-simulation-api-7.7.0.redhat-20200212-test-sources.jar to C:\j\workspace\blessed-commu---56948c19 \397a30e6\maven-repo\org\drools\drools-scenario-simulation-api\7.7.0.redhat-20200212\drools-scenario-simulation-api-7.7.0.redhat-20200212 test-sources.jar **04:35:13** [INFO] Installing C:\j\workspace\blessed-commu---56948c19\397a30e6\tests\s\drools\drools-scenario-simulation\drools-scenariosimulation-api\target\drools-scenario-simulation-api-7.7.0.redhat-20200212-tests.jar to C:\j\workspace\blessed-commu---56948c19\397a30e6 \maven-repo\org\drools\drools-scenario-simulation-api\7.7.0.redhat-20200212\drools-scenario-simulation-api-7.7.0.redhat-20200212-tests.jar **04:35:13** [INFO] **04:35:13** [INFO] -----------< org.drools:drools-scenario-simulation-backend >------------ **04:35:13** [INFO] Building drools-scenario-simulation-backend 7.7.0.redhat-20200212 [46/46] **04:35:13** [INFO] --------------------------------[ jar ]--------------------------------- **04:35:13** [INFO] Downloading from mirror-central: http://bxms-qe.rhev-ci-vms.eng.rdu2.redhat.com:8081/nexus/content/groups/rhba-master-nightly /com/fasterxml/jackson/core/jackson-databind/2.9.10.1/jackson-databind-2.9.10.1.pom Jenkins BxMS RHPAM-master-nightly certification community-tests blessed-community-tests-drools-jvmos-matrix openjdk8,w2k16 #29

/com/fasterxml/jackson/core/jackson-databind/2.9.10.1/jackson-databind-2.9.10.1.pom (6.5 kB at 222 kB/s) **04:35:13** [INFO] Downloading from mirror-central: http://bxms-qe.rhev-ci-vms.eng.rdu2.redhat.com:8081/nexus/content/groups/rhba-master-nightly /com/fasterxml/jackson/jackson-base/2.9.10/jackson-base-2.9.10.pom **04:35:13** [INFO] Downloaded from mirror-central: http://bxms-qe.rhev-ci-vms.eng.rdu2.redhat.com:8081/nexus/content/groups/rhba-master-nightly /com/fasterxml/jackson/jackson-base/2.9.10/jackson-base-2.9.10.pom (5.5 kB at 324 kB/s) **04:35:13** [INFO] Downloading from mirror-central: http://bxms-qe.rhev-ci-vms.eng.rdu2.redhat.com:8081/nexus/content/groups/rhba-master-nightly /com/fasterxml/jackson/jackson-bom/2.9.10/jackson-bom-2.9.10.pom **04:35:13** [INFO] Downloaded from mirror-central: http://bxms-qe.rhev-ci-vms.eng.rdu2.redhat.com:8081/nexus/content/groups/rhba-master-nightly /com/fasterxml/jackson/jackson-bom/2.9.10/jackson-bom-2.9.10.pom (13 kB at 838 kB/s) **04:35:13** [INFO] Downloading from mirror-central: http://bxms-qe.rhev-ci-vms.eng.rdu2.redhat.com:8081/nexus/content/groups/rhba-master-nightly /com/fasterxml/jackson/jackson-parent/2.9.1.2/jackson-parent-2.9.1.2.pom **04:35:13** [INFO] Downloaded from mirror-central: http://bxms-qe.rhev-ci-vms.eng.rdu2.redhat.com:8081/nexus/content/groups/rhba-master-nightly /com/fasterxml/jackson/jackson-parent/2.9.1.2/jackson-parent-2.9.1.2.pom (7.9 kB at 465 kB/s) **04:35:13** [INFO] Downloading from mirror-central: http://bxms-qe.rhev-ci-vms.eng.rdu2.redhat.com:8081/nexus/content/groups/rhba-master-nightly /com/fasterxml/oss-parent/34/oss-parent-34.pom **04:35:13** [INFO] Downloaded from mirror-central: http://bxms-qe.rhev-ci-vms.eng.rdu2.redhat.com:8081/nexus/content/groups/rhba-master-nightly /com/fasterxml/oss-parent/34/oss-parent-34.pom (23 kB at 1.5 MB/s) **04:35:13** [INFO] Downloading from mirror-central: http://bxms-qe.rhev-ci-vms.eng.rdu2.redhat.com:8081/nexus/content/groups/rhba-master-nightly /com/fasterxml/jackson/core/jackson-annotations/2.9.9/jackson-annotations-2.9.9.pom **04:35:13** [INFO] Downloaded from mirror-central: http://bxms-qe.rhev-ci-vms.eng.rdu2.redhat.com:8081/nexus/content/groups/rhba-master-nightly /com/fasterxml/jackson/core/jackson-annotations/2.9.9/jackson-annotations-2.9.9.pom (2.6 kB at 144 kB/s) **04:35:13** [INFO] Downloading from mirror-central: http://bxms-qe.rhev-ci-vms.eng.rdu2.redhat.com:8081/nexus/content/groups/rhba-master-nightly /com/fasterxml/jackson/core/jackson-core/2.9.9/jackson-core-2.9.9.pom **04:35:13** [INFO] Downloaded from mirror-central: http://bxms-qe.rhev-ci-vms.eng.rdu2.redhat.com:8081/nexus/content/groups/rhba-master-nightly /com/fasterxml/jackson/core/jackson-core/2.9.9/jackson-core-2.9.9.pom (4.1 kB at 271 kB/s) **04:35:13** [INFO] Downloading from mirror-central: http://bxms-qe.rhev-ci-vms.eng.rdu2.redhat.com:8081/nexus/content/groups/rhba-master-nightly /com/fasterxml/jackson/jackson-base/2.9.9/jackson-base-2.9.9.pom **04:35:14** [INFO] Downloaded from mirror-central: http://bxms-qe.rhev-ci-vms.eng.rdu2.redhat.com:8081/nexus/content/groups/rhba-master-nightly /com/fasterxml/jackson/jackson-base/2.9.9/jackson-base-2.9.9.pom (5.5 kB at 344 kB/s) **04:35:14** [INFO] Downloading from mirror-central: http://bxms-qe.rhev-ci-vms.eng.rdu2.redhat.com:8081/nexus/content/groups/rhba-master-nightly /com/fasterxml/jackson/jackson-bom/2.9.9/jackson-bom-2.9.9.pom **04:35:14** [INFO] Downloaded from mirror-central: http://bxms-qe.rhev-ci-vms.eng.rdu2.redhat.com:8081/nexus/content/groups/rhba-master-nightly /com/fasterxml/jackson/jackson-bom/2.9.9/jackson-bom-2.9.9.pom (12 kB at 774 kB/s) **04:35:14** [INFO] Downloading from mirror-central: http://bxms-qe.rhev-ci-vms.eng.rdu2.redhat.com:8081/nexus/content/groups/rhba-master-nightly /com/fasterxml/jackson/core/jackson-databind/2.9.10.1/jackson-databind-2.9.10.1.jar **04:35:14** [INFO] Downloading from mirror-central: http://bxms-qe.rhev-ci-vms.eng.rdu2.redhat.com:8081/nexus/content/groups/rhba-master-nightly /com/fasterxml/jackson/core/jackson-annotations/2.9.9/jackson-annotations-2.9.9.jar **04:35:14** [INFO] Downloading from mirror-central: http://bxms-qe.rhev-ci-vms.eng.rdu2.redhat.com:8081/nexus/content/groups/rhba-master-nightly /com/fasterxml/jackson/core/jackson-core/2.9.9/jackson-core-2.9.9.jar **04:35:14** [INFO] Downloaded from mirror-central: http://bxms-qe.rhev-ci-vms.eng.rdu2.redhat.com:8081/nexus/content/groups/rhba-master-nightly /com/fasterxml/jackson/core/jackson-annotations/2.9.9/jackson-annotations-2.9.9.jar (67 kB at 3.3 MB/s) **04:35:14** [INFO] Downloaded from mirror-central: http://bxms-qe.rhev-ci-vms.eng.rdu2.redhat.com:8081/nexus/content/groups/rhba-master-nightly /com/fasterxml/jackson/core/jackson-core/2.9.9/jackson-core-2.9.9.jar (326 kB at 12 MB/s) **04:35:14** [INFO] Downloaded from mirror-central: http://bxms-qe.rhev-ci-vms.eng.rdu2.redhat.com:8081/nexus/content/groups/rhba-master-nightly /com/fasterxml/jackson/core/jackson-databind/2.9.10.1/jackson-databind-2.9.10.1.jar (1.3 MB at 36 MB/s) **04:35:14** [INFO] **04:35:14** [INFO] **--- maven-enforcer-plugin:3.0.0-M1:enforce (enforce-plugin-versions) @ drools-scenario-simulation-backend --- 04:35:14** [INFO] Skipping Rule Enforcement. **04:35:14** [INFO] **04:35:14** [INFO] **--- maven-enforcer-plugin:3.0.0-M1:enforce (ban-blacklisted-dependencies) @ drools-scenario-simulation-backend --- 04:35:14** [INFO] Skipping Rule Enforcement. **04:35:14** [INFO] **04:35:14** [INFO] **--- maven-enforcer-plugin:3.0.0-M1:enforce (no-duplicate-declared-dependencies) @ drools-scenario-simulation-backend --- 04:35:14** [INFO] Skipping Rule Enforcement. **04:35:14** [INFO] **04:35:14** [INFO] **--- maven-enforcer-plugin:3.0.0-M1:enforce (enforce-java-version) @ drools-scenario-simulation-backend --- 04:35:14** [INFO] Skipping Rule Enforcement. **04:35:14** [INFO] **04:35:14** [INFO] **--- maven-enforcer-plugin:3.0.0-M1:enforce (enforce-maven-version) @ drools-scenario-simulation-backend --- 04:35:14** [INFO] Skipping Rule Enforcement. **04:35:14** [INFO] **04:35:14** [INFO] **--- maven-checkstyle-plugin:3.0.0:check (validate) @ drools-scenario-simulation-backend --- 04:35:14** [INFO] There are 2 errors reported by Checkstyle 8.10.1 with C:\j\workspace\blessed-commu---56948c19\397a30e6\tests\s\drools\droolsscenario-simulation\drools-scenario-simulation-backend\target\checkstyle-rules.xml ruleset. **04:35:14 [WARNING] checkstyle:check violations detected but failOnViolation set to false 04:35:14** [INFO] **04:35:14** [INFO] **--- maven-enforcer-plugin:3.0.0-M1:enforce (no-managed-deps) @ drools-scenario-simulation-backend --- 04:35:14** [INFO] Skipping Rule Enforcement. **04:35:14** [INFO] **04:35:14** [INFO] **--- buildnumber-maven-plugin:1.4:create (get-scm-revision) @ drools-scenario-simulation-backend --- 04:35:14** [INFO] **04:35:14** [INFO] **--- project-sources-maven-plugin:1.0:archive (project-sources-archive) @ drools-scenario-simulation-backend --- 04:35:14** [INFO] Skipping the assembly in this project because it's not the Execution Root **04:35:14** [INFO] **04:35:14** [INFO] **--- build-helper-maven-plugin:3.0.0:add-source (default) @ drools-scenario-simulation-backend --- 04:35:14** [INFO] Source directory: C:\j\workspace\blessed-commu---56948c19\397a30e6\tests\s\drools\drools-scenario-simulation\drools-scenariosimulation-backend\target\generated-sources\annotations added. **04:35:14** [INFO] **04:35:14** [INFO] **--- build-helper-maven-plugin:3.0.0:parse-version (default) @ drools-scenario-simulation-backend --- 04:35:14** [INFO] **04:35:14** [INFO] **--- maven-resources-plugin:3.1.0:resources (default-resources) @ drools-scenario-simulation-backend ---** Jenkins BxMS RHPAM-master-nightly certification community-tests blessed-community-tests-drools-jvmos-matrix openjdk8,w2k16 #29

Jenkins BxMS RHPAM-master-nightly certification community-tests blessed-community-tests-drools-jvmos-matrix openjdk8,w2k16 #29<br>סיינסארינד נוודרטן איז פיטויפט וואס אינטריט איז די האפשריט וואס האט אינט אינט אינט אינט אינט א \drools-scenario-simulation-backend\src\main\resources **04:35:14** [INFO] **04:35:14** [INFO] **--- maven-compiler-plugin:3.8.1:compile (default-compile) @ drools-scenario-simulation-backend --- 04:35:14** [INFO] Not compiling main sources **04:35:14** [INFO] **04:35:14** [INFO] **--- maven-resources-plugin:3.1.0:testResources (default-testResources) @ drools-scenario-simulation-backend --- 04:35:14** [INFO] Using 'UTF-8' encoding to copy filtered resources. **04:35:14** [INFO] Copying 16 resources **04:35:14** [INFO] **04:35:14** [INFO] **--- maven-compiler-plugin:3.8.1:testCompile (default-testCompile) @ drools-scenario-simulation-backend --- 04:35:14** [INFO] Compiling 34 source files to C:\j\workspace\blessed-commu---56948c19\397a30e6\tests\s\drools\drools-scenario-simulation \drools-scenario-simulation-backend\target\test-classes **04:35:15 [WARNING] /C:/j/workspace/blessed-commu---56948c19/397a30e6/tests/s/drools/drools-scenario-simulation/drools-scenario-simulationbackend/src/test/java/org/drools/scenariosimulation/backend/expression/DMNFeelExpressionEvaluatorTest.java:[227,87] unchecked method invocation: method convertResult in class org.drools.scenariosimulation.backend.expression.AbstractExpressionEvaluator is applied to given types 04:35:15** required: java.lang.String,java.lang.String,java.util.List<java.lang.String> **04:35:15** found: java.lang.String,java.lang.String,java.util.List **04:35:15 [WARNING] /C:/j/workspace/blessed-commu---56948c19/397a30e6/tests/s/drools/drools-scenario-simulation/drools-scenario-simulationbackend/src/test/java/org/drools/scenariosimulation/backend/expression/DMNFeelExpressionEvaluatorTest.java:[227,162] unchecked conversion 04:35:15** required: java.util.List<java.lang.String> **04:35:15** found: java.util.List **04:35:15 [WARNING] /C:/j/workspace/blessed-commu---56948c19/397a30e6/tests/s/drools/drools-scenario-simulation/drools-scenario-simulationbackend/src/test/java/org/drools/scenariosimulation/backend/expression/DMNFeelExpressionEvaluatorTest.java:[227,87] unchecked cast 04:35:15** required: java.util.List<java.math.BigDecimal> **04:35:15** found: java.lang.Object **04:35:15 [WARNING] /C:/j/workspace/blessed-commu---56948c19/397a30e6/tests/s/drools/drools-scenario-simulation/drools-scenario-simulationbackend/src/test/java/org/drools/scenariosimulation/backend/expression/DMNFeelExpressionEvaluatorTest.java:[237,78] unchecked method invocation: method convertResult in class org.drools.scenariosimulation.backend.expression.AbstractExpressionEvaluator is applied to given types 04:35:15** required: java.lang.String,java.lang.String,java.util.List<java.lang.String> **04:35:15** found: java.lang.String,java.lang.String,java.util.List **04:35:15 [WARNING] /C:/j/workspace/blessed-commu---56948c19/397a30e6/tests/s/drools/drools-scenario-simulation/drools-scenario-simulationbackend/src/test/java/org/drools/scenariosimulation/backend/expression/DMNFeelExpressionEvaluatorTest.java:[239,90] unchecked conversion 04:35:15** required: java.util.List<java.lang.String> **04:35:15** found: java.util.List **04:35:15 [WARNING] /C:/j/workspace/blessed-commu---56948c19/397a30e6/tests/s/drools/drools-scenario-simulation/drools-scenario-simulationbackend/src/test/java/org/drools/scenariosimulation/backend/expression/DMNFeelExpressionEvaluatorTest.java:[237,78] unchecked cast 04:35:15** required: java.util.List<java.util.Map<java.lang.String,java.lang.Object>> **04:35:15** found: java.lang.Object **04:35:15 [WARNING] /C:/j/workspace/blessed-commu---56948c19/397a30e6/tests/s/drools/drools-scenario-simulation/drools-scenario-simulationbackend/src/test/java/org/drools/scenariosimulation/backend/expression/DMNFeelExpressionEvaluatorTest.java:[248,42] unchecked method invocation: method convertResult in class org.drools.scenariosimulation.backend.expression.AbstractExpressionEvaluator is applied to given types 04:35:15** required: java.lang.String,java.lang.String,java.util.List<java.lang.String> **04:35:15** found: java.lang.String,java.lang.String,java.util.List **04:35:15 [WARNING] /C:/j/workspace/blessed-commu---56948c19/397a30e6/tests/s/drools/drools-scenario-simulation/drools-scenario-simulationbackend/src/test/java/org/drools/scenariosimulation/backend/expression/DMNFeelExpressionEvaluatorTest.java:[248,117] unchecked conversion 04:35:15** required: java.util.List<java.lang.String> **04:35:15** found: java.util.List **04:35:15 [WARNING] /C:/j/workspace/blessed-commu---56948c19/397a30e6/tests/s/drools/drools-scenario-simulation/drools-scenario-simulationbackend/src/test/java/org/drools/scenariosimulation/backend/expression/DMNFeelExpressionEvaluatorTest.java:[254,101] unchecked method invocation: method convertResult in class org.drools.scenariosimulation.backend.expression.AbstractExpressionEvaluator is applied to given types 04:35:15** required: java.lang.String,java.lang.String,java.util.List<java.lang.String> **04:35:15** found: java.lang.String,java.lang.String,java.util.List **04:35:15 [WARNING] /C:/j/workspace/blessed-commu---56948c19/397a30e6/tests/s/drools/drools-scenario-simulation/drools-scenario-simulationbackend/src/test/java/org/drools/scenariosimulation/backend/expression/DMNFeelExpressionEvaluatorTest.java:[254,175] unchecked conversion 04:35:15** required: java.util.List<java.lang.String> **04:35:15** found: java.util.List **04:35:15 [WARNING] /C:/j/workspace/blessed-commu---56948c19/397a30e6/tests/s/drools/drools-scenario-simulation/drools-scenario-simulationbackend/src/test/java/org/drools/scenariosimulation/backend/expression/DMNFeelExpressionEvaluatorTest.java:[254,101] unchecked cast 04:35:15** required: java.util.Map<java.lang.String,java.math.BigDecimal> **04:35:15** found: java.lang.Object **04:35:15 [WARNING] /C:/j/workspace/blessed-commu---56948c19/397a30e6/tests/s/drools/drools-scenario-simulation/drools-scenario-simulationbackend/src/test/java/org/drools/scenariosimulation/backend/expression/DMNFeelExpressionEvaluatorTest.java:[263,42] unchecked method invocation: method convertResult in class org.drools.scenariosimulation.backend.expression.AbstractExpressionEvaluator is applied to given types 04:35:15** required: java.lang.String,java.lang.String,java.util.List<java.lang.String> **04:35:15** found: java.lang.String,java.lang.String,java.util.List **04:35:15 [WARNING] /C:/j/workspace/blessed-commu---56948c19/397a30e6/tests/s/drools/drools-scenario-simulation/drools-scenario-simulationbackend/src/test/java/org/drools/scenariosimulation/backend/expression/DMNFeelExpressionEvaluatorTest.java:[263,116] unchecked conversion 04:35:15** required: java.util.List<java.lang.String> **04:35:15** found: java.util.List **04:35:15** [INFO] **04:35:15** [INFO] **--- maven-surefire-plugin:2.22.1:test (default-test) @ drools-scenario-simulation-backend --- 04:35:15** [INFO] **04:35:15** [INFO] ------------------------------------------------------- **04:35:15** [INFO] T E S T S **04:35:15** [INFO] -------------------------------------------------------

**04:35:17** [INFO] Tests run: 11, Failures: 0, Errors: 0, Skipped: 0, Time elapsed: 0.36 s - in org.drools.scenariosimulation.backend.expression.AbstractExpressionEvaluatorTest **04:35:17** [INFO] Running org.drools.scenariosimulation.backend.expression.BaseExpressionEvaluatorTest **04:35:17** [INFO] Tests run: 10, Failures: 0, Errors: 0, Skipped: 0, Time elapsed: 0.464 s - in org.drools.scenariosimulation.backend.expression.BaseExpressionEvaluatorTest 04:35:17 [INFO] Running org.drools.scenariosimulation.backend.expression.BaseExpressionOperatorTest **04:35:17** [INFO] Tests run: 7, Failures: 0, Errors: 0, Skipped: 0, Time elapsed: 0.06 s - in org.drools.scenariosimulation.backend.expression.BaseExpressionOperatorTest **04:35:17** [INFO] Running org.drools.scenariosimulation.backend.expression.DMNFeelExpressionEvaluatorTest **04:35:18** [INFO] Tests run: 13, Failures: 0, Errors: 0, Skipped: 0, Time elapsed: 0.972 s - in org.drools.scenariosimulation.backend.expression.DMNFeelExpressionEvaluatorTest **04:35:18** [INFO] Running org.drools.scenariosimulation.backend.expression.ExpressionEvaluatorFactoryTest **04:35:18** [INFO] Tests run: 3, Failures: 0, Errors: 0, Skipped: 0, Time elapsed: 0.02 s - in org.drools.scenariosimulation.backend.expression.ExpressionEvaluatorFactoryTest **04:35:18** [INFO] Running org.drools.scenariosimulation.backend.expression.MVELExpressionEvaluatorTest **04:35:18 [WARNING] Tests run: 5, Failures: 0, Errors: 0, Skipped: 1, Time elapsed: 0.369 s - in org.drools.scenariosimulation.backend.expression.MVELExpressionEvaluatorTest 04:35:18** [INFO] Running org.drools.scenariosimulation.backend.expression.ParameterizedBaseExpressionEvaluatorTest **04:35:19** [INFO] Tests run: 52, Failures: 0, Errors: 0, Skipped: 0, Time elapsed: 0.045 s - in org.drools.scenariosimulation.backend.expression.ParameterizedBaseExpressionEvaluatorTest **04:35:19** [INFO] Running org.drools.scenariosimulation.backend.fluent.ConditionFilterTest **04:35:19** [INFO] Tests run: 1, Failures: 0, Errors: 0, Skipped: 0, Time elapsed: 0.002 s - in org.drools.scenariosimulation.backend.fluent.ConditionFilterTest **04:35:19** [INFO] Running org.drools.scenariosimulation.backend.fluent.CoverageAgendaListenerTest **04:35:19** [INFO] Tests run: 1, Failures: 0, Errors: 0, Skipped: 0, Time elapsed: 0.298 s - in org.drools.scenariosimulation.backend.fluent.CoverageAgendaListenerTest **04:35:19** [INFO] Running org.drools.scenariosimulation.backend.fluent.RuleScenarioExecutableBuilderTest **04:35:19** [INFO] Tests run: 2, Failures: 0, Errors: 0, Skipped: 0, Time elapsed: 0.136 s - in org.drools.scenariosimulation.backend.fluent.RuleScenarioExecutableBuilderTest **04:35:19** [INFO] Running org.drools.scenariosimulation.backend.fluent.RuleStatefulScenarioExecutableBuilderTest **04:35:19** [INFO] Tests run: 2, Failures: 0, Errors: 0, Skipped: 0, Time elapsed: 0.174 s - in org.drools.scenariosimulation.backend.fluent.RuleStatefulScenarioExecutableBuilderTest **04:35:19** [INFO] Running org.drools.scenariosimulation.backend.fluent.RuleStatelessScenarioExecutableBuilderTest **04:35:19** [INFO] Tests run: 2, Failures: 0, Errors: 0, Skipped: 0, Time elapsed: 0.011 s - in org.drools.scenariosimulation.backend.fluent.RuleStatelessScenarioExecutableBuilderTest **04:35:19** [INFO] Running org.drools.scenariosimulation.backend.fluent.ValidateFactCommandTest **04:35:19** [INFO] Tests run: 1, Failures: 0, Errors: 0, Skipped: 0, Time elapsed: 0.055 s - in org.drools.scenariosimulation.backend.fluent.ValidateFactCommandTest **04:35:19** [INFO] Running org.drools.scenariosimulation.backend.runner.AbstractRunnerHelperTest **04:35:19** [INFO] Tests run: 2, Failures: 0, Errors: 0, Skipped: 0, Time elapsed: 0.018 s - in org.drools.scenariosimulation.backend.runner.AbstractRunnerHelperTest **04:35:19** [INFO] Running org.drools.scenariosimulation.backend.runner.AbstractScenarioRunnerTest **04:35:19** [INFO] Tests run: 5, Failures: 0, Errors: 0, Skipped: 0, Time elapsed: 0.085 s - in org.drools.scenariosimulation.backend.runner.AbstractScenarioRunnerTest **04:35:19** [INFO] Running org.drools.scenariosimulation.backend.runner.DMNScenarioRunnerHelperTest **04:35:19** [INFO] Tests run: 8, Failures: 0, Errors: 0, Skipped: 0, Time elapsed: 0.096 s - in org.drools.scenariosimulation.backend.runner.DMNScenarioRunnerHelperTest **04:35:19** [INFO] Running org.drools.scenariosimulation.backend.runner.RuleScenarioRunnerHelperTest **04:35:20** [INFO] Tests run: 16, Failures: 0, Errors: 0, Skipped: 0, Time elapsed: 0.08 s - in org.drools.scenariosimulation.backend.runner.RuleScenarioRunnerHelperTest **04:35:20** [INFO] Running org.drools.scenariosimulation.backend.runner.ScenarioJunitActivatorTest **04:35:20** [INFO] Tests run: 2, Failures: 0, Errors: 0, Skipped: 0, Time elapsed: 0.417 s - in org.drools.scenariosimulation.backend.runner.ScenarioJunitActivatorTest **04:35:20** [INFO] Running org.drools.scenariosimulation.backend.runner.SimulationRunMetadataBuilderTest **04:35:20** [INFO] Tests run: 1, Failures: 0, Errors: 0, Skipped: 0, Time elapsed: 0.001 s - in org.drools.scenariosimulation.backend.runner.SimulationRunMetadataBuilderTest **04:35:20** [INFO] Running org.drools.scenariosimulation.backend.runner.model.ResultWrapperTest **04:35:20** [INFO] Tests run: 2, Failures: 0, Errors: 0, Skipped: 0, Time elapsed: 0.001 s - in org.drools.scenariosimulation.backend.runner.model.ResultWrapperTest **04:35:20** [INFO] Running org.drools.scenariosimulation.backend.runner.model.ScenarioResultMetadataTest **04:35:20** [INFO] Tests run: 1, Failures: 0, Errors: 0, Skipped: 0, Time elapsed: 0 s - in org.drools.scenariosimulation.backend.runner.model.ScenarioResultMetadataTest **04:35:20** [INFO] Running org.drools.scenariosimulation.backend.util.DMNSimulationUtilsTest **04:35:20** [INFO] Tests run: 1, Failures: 0, Errors: 0, Skipped: 0, Time elapsed: 0.008 s - in org.drools.scenariosimulation.backend.util.DMNSimulationUtilsTest **04:35:20** [INFO] Running org.drools.scenariosimulation.backend.util.DOMParserUtilTest **04:35:20** [INFO] Tests run: 17, Failures: 0, Errors: 0, Skipped: 0, Time elapsed: 0.299 s - in org.drools.scenariosimulation.backend.util.DOMParserUtilTest **04:35:20** [INFO] Running org.drools.scenariosimulation.backend.util.JsonUtilsTest **04:35:20** [INFO] Tests run: 1, Failures: 0, Errors: 0, Skipped: 0, Time elapsed: 0 s - in org.drools.scenariosimulation.backend.util.JsonUtilsTest **04:35:20** [INFO] Running org.drools.scenariosimulation.backend.util.ResourceHelperTest **04:35:20** [INFO] Tests run: 4, Failures: 0, Errors: 0, Skipped: 0, Time elapsed: 0.012 s - in org.drools.scenariosimulation.backend.util.ResourceHelperTest **04:35:20** [INFO] Running org.drools.scenariosimulation.backend.util.ScenarioBeanUtilTest **04:35:20** [INFO] Tests run: 21, Failures: 0, Errors: 0, Skipped: 0, Time elapsed: 0.017 s - in org.drools.scenariosimulation.backend.util.ScenarioBeanUtilTest **04:35:20** [INFO] Running org.drools.scenariosimulation.backend.util.ScenarioSimulationXMLPersistenceTest **04:35:21** [INFO] Tests run: 14, Failures: 0, Errors: 0, Skipped: 0, Time elapsed: 0.701 s - in org.drools.scenariosimulation.backend.util.ScenarioSimulationXMLPersistenceTest **04:35:21** [INFO] Jenkins BxMS RHPAM-master-nightly certification community-tests blessed-community-tests-drools-jvmos-matrix openjdk8,w2k16 #29

**04:35:21** [INFO] **04:35:21 [WARNING] Tests run: 205, Failures: 0, Errors: 0, Skipped: 1 04:35:21** [INFO] **04:35:21** [INFO] **04:35:21** [INFO] **--- maven-jar-plugin:3.1.0:jar (default-jar) @ drools-scenario-simulation-backend --- 04:35:21** [INFO] Building jar: C:\j\workspace\blessed-commu---56948c19\397a30e6\tests\s\drools\drools-scenario-simulation\drools-scenariosimulation-backend\target\drools-scenario-simulation-backend-7.7.0.redhat-20200212.jar **04:35:21 [WARNING] Warning: selected jar files include a META-INF/INDEX.LIST which will be replaced by a newly generated one. 04:35:21** [INFO] **04:35:21** [INFO] **--- maven-source-plugin:3.0.1:jar-no-fork (attach-sources) @ drools-scenario-simulation-backend --- 04:35:22** [INFO] Building jar: C:\j\workspace\blessed-commu---56948c19\397a30e6\tests\s\drools\drools-scenario-simulation\drools-scenariosimulation-backend\target\drools-scenario-simulation-backend-7.7.0.redhat-20200212-sources.jar **04:35:22** [INFO] **04:35:22** [INFO] **--- maven-source-plugin:3.0.1:test-jar-no-fork (attach-test-sources) @ drools-scenario-simulation-backend --- 04:35:22** [INFO] Building jar: C:\j\workspace\blessed-commu---56948c19\397a30e6\tests\s\drools\drools-scenario-simulation\drools-scenariosimulation-backend\target\drools-scenario-simulation-backend-7.7.0.redhat-20200212-test-sources.jar **04:35:22** [INFO] **04:35:22** [INFO] **--- maven-jar-plugin:3.1.0:test-jar (test-jar) @ drools-scenario-simulation-backend --- 04:35:22** [INFO] Building jar: C:\j\workspace\blessed-commu---56948c19\397a30e6\tests\s\drools\drools-scenario-simulation\drools-scenariosimulation-backend\target\drools-scenario-simulation-backend-7.7.0.redhat-20200212-tests.jar **04:35:22** [INFO] **04:35:22** [INFO] **--- maven-failsafe-plugin:2.22.1:integration-test (default) @ drools-scenario-simulation-backend --- 04:35:22** [INFO] **04:35:22** [INFO] **--- maven-failsafe-plugin:2.22.1:verify (default) @ drools-scenario-simulation-backend --- 04:35:22** [INFO] **04:35:22** [INFO] **--- maven-install-plugin:2.5.2:install (default-install) @ drools-scenario-simulation-backend --- 04:35:22** [INFO] Installing C:\j\workspace\blessed-commu---56948c19\397a30e6\tests\s\drools\drools-scenario-simulation\drools-scenariosimulation-backend\target\drools-scenario-simulation-backend-7.7.0.redhat-20200212.jar to C:\j\workspace\blessed-commu---56948c19\397a30e6 \maven-repo\org\drools\drools-scenario-simulation-backend\7.7.0.redhat-20200212\drools-scenario-simulation-backend-7.7.0.redhat-20200212.jar **04:35:22** [INFO] Installing C:\j\workspace\blessed-commu---56948c19\397a30e6\tests\s\drools\drools-scenario-simulation\drools-scenariosimulation-backend\pom.xml to C:\j\workspace\blessed-commu---56948c19\397a30e6\maven-repo\org\drools\drools-scenario-simulation-backend \7.7.0.redhat-20200212\drools-scenario-simulation-backend-7.7.0.redhat-20200212.pom **04:35:22** [INFO] Installing C:\j\workspace\blessed-commu---56948c19\397a30e6\tests\s\drools\drools-scenario-simulation\drools-scenariosimulation-backend\target\drools-scenario-simulation-backend-7.7.0.redhat-20200212-sources.jar to C:\j\workspace\blessed-commu---56948c19 \397a30e6\maven-repo\org\drools\drools-scenario-simulation-backend\7.7.0.redhat-20200212\drools-scenario-simulation-backend-7.7.0.redhat-20200212-sources.jar **04:35:22** [INFO] Installing C:\j\workspace\blessed-commu---56948c19\397a30e6\tests\s\drools\drools-scenario-simulation\drools-scenariosimulation-backend\target\drools-scenario-simulation-backend-7.7.0.redhat-20200212-test-sources.jar to C:\j\workspace\blessed-commu---56948c19 \397a30e6\maven-repo\org\drools\drools-scenario-simulation-backend\7.7.0.redhat-20200212\drools-scenario-simulation-backend-7.7.0.redhat-20200212-test-sources.jar **04:35:22** [INFO] Installing C:\j\workspace\blessed-commu---56948c19\397a30e6\tests\s\drools\drools-scenario-simulation\drools-scenariosimulation-backend\target\drools-scenario-simulation-backend-7.7.0.redhat-20200212-tests.jar to C:\j\workspace\blessed-commu---56948c19 \397a30e6\maven-repo\org\drools\drools-scenario-simulation-backend\7.7.0.redhat-20200212\drools-scenario-simulation-backend-7.7.0.redhat-20200212-tests.jar **04:35:22** [INFO] ------------------------------------------------------------------------ **04:35:22** [INFO] Reactor Summary: **04:35:22** [INFO] **04:35:22** [INFO] Drools :: Core :: Dynamic 7.7.0.redhat-20200212 .... SUCCESS [ 16.392 s] **04:35:22** [INFO] KIE :: Test Utility Classes ............................. SUCCESS [ 9.473 s] **04:35:22** [INFO] Drools :: Core ..................................... SUCCESS [ 43.596 s] **04:35:22** [INFO] Drools :: Compiler ................................. SUCCESS [06:12 min] **04:35:22** [INFO] Drools :: Beliefs .................................. SUCCESS [ 6.643 s] **04:35:22** [INFO] Drools :: RuleUnit ................................. SUCCESS [ 8.173 s] **04:35:22** [INFO] Drools :: CDI ...................................... SUCCESS [ 41.129 s] **04:35:22** [INFO] Drools :: Verifier DRL ............................. SUCCESS [01:31 min] **04:35:22** [INFO] Drools Workbench - Verifier Core ................... SUCCESS [ 5.457 s] **04:35:22** [INFO] Drools :: Templates ................................ SUCCESS [ 7.119 s] **04:35:22** [INFO] Drools :: Decision Tables .......................... SUCCESS [ 17.306 s] **04:35:22** [INFO] KIE :: CI .......................................... SUCCESS [01:36 min] **04:35:22** [INFO] drools-canonical-model ............................. SUCCESS [ 3.833 s] **04:35:22** [INFO] drools-mvel-parser ................................. SUCCESS [ 5.832 s] **04:35:22** [INFO] drools-mvel-compiler ............................... SUCCESS [ 4.018 s] **04:35:22** [INFO] drools-model-compiler .............................. SUCCESS [09:40 min] **04:35:22** [INFO] KIE :: Decision Model Notation :: FEEL ............. SUCCESS [ 45.513 s] **04:35:22** [INFO] KIE :: Decision Model Notation :: Backend .......... SUCCESS [ 7.991 s] **04:35:22** [INFO] KIE :: PMML - Compiler ............................. SUCCESS [05:00 min] **04:35:22** [INFO] KIE :: Decision Model Notation :: Core ............. SUCCESS [12:15 min] **04:35:22** [INFO] KIE :: Decision Model Notation :: Validation ....... SUCCESS [02:52 min] **04:35:22** [INFO] KIE :: Decision Model Notation :: Signavio extensions support SUCCESS [ 7.142 s] **04:35:22** [INFO] Drools :: Scorecards ............................... SUCCESS [02:24 min] **04:35:22** [INFO] Drools API examples - Default KieSession ........... SUCCESS [ 6.234 s] **04:35:22** [INFO] Drools API examples - Named KieSession ............. SUCCESS [ 5.485 s] **04:35:22** [INFO] Drools API examples - KieBase Inclusion ............ SUCCESS [ 5.687 s] **04:35:22** [INFO] Drools API examples - Default KieSession From File . SUCCESS [ 5.813 s] **04:35:22** [INFO] Drools API examples - Named KieSession from File ... SUCCESS [ 5.656 s] **04:35:22** [INFO] Drools API examples - KieModule from Multiple Files SUCCESS [ 5.609 s] **04:35:22** [INFO] Drools API examples - KieContainer from KieRepo .... SUCCESS [ 11.547 s] **04:35:22** [INFO] Drools API examples - Multiple KieBases ............ SUCCESS [ 6.016 s] **04:35:22** [INFO] Drools API examples - Reactive KieSession .......... SUCCESS [ 6.015 s] **04:35:22** [INFO] Drools API examples - RuleUnit ..................... SUCCESS [ 5.750 s] **04:35:22** [INFO] Drools Workbench - Data Model API .................. SUCCESS [ 3.188 s] Jenkins BxMS RHPAM-master-nightly certification community-tests blessed-community-tests-drools-jvmos-matrix openjdk8,w2k16 #29

**04:35:22** [INFO] Drools Workbench - Guided Decision Table Model ..... SUCCESS [ 10.250 s] Jenkins BxMS RHPAM-master-nightly certification community-tests blessed-community-tests-drools-jvmos-matrix openjdk8,w2k16 #29 **04:35:22** [INFO] Drools Workbench - Guided Decision Tree Model ...... SUCCESS [ 3.703 s] **04:35:22** [INFO] Drools Workbench - Guided Rule Templates Model ..... SUCCESS [ 15.687 s] **04:35:22** [INFO] Drools Workbench - Guided Score Cards Model ........ SUCCESS [ 57.594 s] **04:35:22** [INFO] Drools Workbench - Test Scenarios Model ............ SUCCESS [ 46.531 s] **04:35:22** [INFO] Drools :: Test Coverage :: KIE-CI with Domain classes :: Tests SUCCESS [ 10.969 s] **04:35:22** [INFO] Drools :: Test Coverage :: KIE-CI without Domain classes :: Tests SUCCESS [ 11.547 s] **04:35:22** [INFO] Drools :: Test Coverage :: Test Suite .............. SUCCESS [10:54 min] **04:35:22** [INFO] Drools :: Test Coverage :: Compiler integration tests SUCCESS [07:43 min] **04:35:22** [INFO] drools-scenario-simulation-api ......................... SUCCESS [ 3.017 s] **04:35:22** [INFO] drools-scenario-simulation-backend 7.7.0.redhat-20200212 SUCCESS [ 8.439 s] **04:35:22** [INFO] ------------------------------------------------------------------------ **04:35:22** [INFO] BUILD SUCCESS **04:35:22** [INFO] ------------------------------------------------------------------------ **04:35:22** [INFO] Total time: 01:08 h **04:35:22** [INFO] Finished at: 2020-02-13T04:35:21Z **04:35:22** [INFO] ------------------------------------------------------------------------ **04:35:22** 04:35:21.985 [main@] INFO o.j.q.b.e.e.CommandLineExecutor Running Maven command **04:35:22** T:\opt\apache-maven-3.5.4\bin\mvn.cmd -s C:\j\workspace\blessed-commu---56948c19\397a30e6\tests\.mvn\settings-expanded.xml --batchmode --projects org.kie:kie-api,org.kie:kie-internal -Dproperty.file=C:\j\workspace\blessed-commu---56948c19\397a30e6\tests\build.properties -DskipTests=false -Dmaven.main.skip=true -Dmaven.compiler.useIncrementalCompilation=false -Dsource.skip=true -Dmaven.test.redirectTestOutputToFile=true -Dmaven.test.failure.ignore=true -Dmaven.test.error.ignore=true -DfailIfNoTests=false -Djdk.min.version=1.8.0 -Dgwt.compiler.skip=true -Drevapi.skip=true -Denforcer.skip=true -Dmaven.javadoc.skip=true -Dkie.maven.settings.custom=C:\j\workspace\blessed-commu---56948c19\397a30e6\tests\.mvn\settings-expanded.xml -Djacoco.skip=true -DjacocoArgs= -Djava.io.tmpdir=C:\Users\HUDSON~1.BXM\AppData\Local\Temp\ -Dlog.dir=log -Dresources.dir=test-resources -Dtemp.dir=tmp install **04:35:22** Working directory: **04:35:22** C:\j\workspace\blessed-commu---56948c19\397a30e6\tests\s\kie-api-parent **04:35:22** Environment: **04:35:22** PATH:T:\opt\apache-maven-3.5.4/bin;T:\opt\windows\amd64\openjdk-1.8.0/bin;T:\opt\groovy-2.4.3\bin;T:\opt\windows\amd64\jdk1.8.0\_last \bin;T:\opt\apache-maven-3.2.5\bin;C:\ProgramData\chocolatey\bin;C:\Program Files (x86)\Subversion\bin;C:\cygwin\bin;C:\windows\system32;C: \windows;C:\windows\System32\Wbem;C:\windows\System32\WindowsPowerShell\v1.0\;C:\Program Files\Git\cmd;C:\ProgramData\chocolatey\bin;;C:\Users \Admin\AppData\Local\Microsoft\WindowsApps;;C:\ProgramData\chocolatey\bin;C:\Users\hudson.BXMS-PACKER-WIN\AppData\Local\Microsoft\WindowsApps **04:35:22** RUN\_DISPLAY\_URL:https://rhba-qe-jenkins.rhev-ci-vms.eng.rdu2.redhat.com/job/BxMS/job/RHPAM-master-nightly/job/certification /job/community-tests/job/blessed-community-tests-drools-jvmos-matrix/jdk=openjdk8,label\_exp=w2k16/29/display/redirect **04:35:22** HUDSON\_HOME:/var/lib/jenkins **04:35:22** JOB\_COOWNERS\_EMAILS:drosa@redhat.com 04:35:22 RUN\_CHANGES\_DISPLAY\_URL:https://rhba-qe-jenkins.rhev-ci-vms.eng.rdu2.redhat.com/job/BxMS/job/RHPAM-master-nightly/job/certification /job/community-tests/job/blessed-community-tests-drools-jvmos-matrix/jdk=openjdk8,label\_exp=w2k16/29/display/redirect?page=changes **04:35:22** ALLUSERSPROFILE:C:\ProgramData **04:35:22** JAVA\_10:jdk10\_last **04:35:22** JAVA\_11:jdk11\_last **04:35:22** BXMS\_BINARIES\_STORAGE:bxms-binaries.usersys.redhat.com **04:35:22** FILE\_ARG:./tests/test-community/pom.xml **04:35:22** NPM\_REGISTRY\_URL:https://repository.engineering.redhat.com/nexus/repository/registry.npmjs.org/ **04:35:22** PROGRAMFILES:C:\Program Files **04:35:22** KEYCLOAK\_SERVER\_IP:bxms-qe.rhev-ci-vms.eng.rdu2.redhat.com **04:35:22** PSMODULEPATH:C:\Users\hudson.BXMS-PACKER-WIN\Documents\WindowsPowerShell\Modules;C:\Program Files\WindowsPowerShell\Modules;C: \windows\system32\WindowsPowerShell\v1.0\Modules **04:35:22** JOB\_COOWNERS:drosa **04:35:22** JENKINS\_SERVER\_COOKIE:4dac73f4c9c9d491 **04:35:22** USERNAME:hudson **04:35:22** JENKINS\_URL:https://rhba-qe-jenkins.rhev-ci-vms.eng.rdu2.redhat.com/ **04:35:22** ROOT\_BUILD\_CAUSE\_CIBUILDCAUSE:true **04:35:22** GIT\_AUTHOR\_EMAIL:jenkins@rhba-qe-jenkins.rhev-ci-vms.eng.rdu2.redhat.com **04:35:22** PATHEXT:.COM;.EXE;.BAT;.CMD;.VBS;.VBE;.JS;.JSE;.WSF;.WSH;.MSC;.CPL **04:35:22** COMMON\_TOOLS:T:\opt **04:35:22** GIT\_AUTHOR\_NAME:Jenkins CI **04:35:22** JENKINS\_HOME:/var/lib/jenkins **04:35:22** HOMEPATH:\Users\hudson **04:35:22** NODE\_NAME:psi-win2016-12406 **04:35:22** BUILD\_DISPLAY\_NAME:#29 **04:35:22** PROCESSOR\_IDENTIFIER:Intel64 Family 6 Model 85 Stepping 4, GenuineIntel **04:35:22** PUBLIC:C:\Users\Public **04:35:22** LOCAL\_NEXUS\_ENABLED:true **04:35:22** POLARION\_COMPONENT:ruleengine **04:35:22** SEP:\ **04:35:22** LOCATION:RDU **04:35:22** DB\_ENV\_FILE:db.label.properties **04:35:22** JAVA\_HOME:T:\opt\windows\amd64\openjdk-1.8.0 **04:35:22** PROMPT:\$P\$G **04:35:22** LOCAL\_NEXUS\_IP:bxms-qe.rhev-ci-vms.eng.rdu2.redhat.com **04:35:22** PROGRAMFILES(X86):C:\Program Files (x86) **04:35:22** MW\_QA\_TOOLS\_WORKING\_DIR:C:\jenkins\_inst **04:35:22** JOB\_OWNER:drosa **04:35:22** JDK:openjdk8 **04:35:22** =C::C:\j\workspace\blessed-commu---56948c19\397a30e6 **04:35:22** APPDATA:C:\Users\hudson.BXMS-PACKER-WIN\AppData\Roaming **04:35:22** HUDSON\_URL:https://rhba-qe-jenkins.rhev-ci-vms.eng.rdu2.redhat.com/ **04:35:22** JAVA\_7:jdk1.7.0\_last **04:35:22** JAVA\_8:jdk1.8.0\_last **04:35:22** NODE\_EXTRA\_CA\_CERTS:C:\jenkins\_inst\RH-IT-Root-CA.crt

**04:35:22** JAVA\_6:jdk1.6.0\_last **04:35:22** JENKINS\_NAME:rhba-qe-jenkins.rhev-ci-vms.eng.rdu2.redhat.com **04:35:22** JAVA\_9:jdk1.9.0\_last **04:35:22** YARN\_DOWNLOAD\_ROOT:http://rcm-guest.app.eng.bos.redhat.com/rcm-guest/staging/rhba/dist/yarn/ **04:35:22** JOB\_OWNER\_EMAIL:drosa@redhat.com **04:35:22** GIT\_COMMIT:23cfdea353b17d70775dc80aa824bd6696395404 **04:35:22** COMPUTERNAME:PSI-WIN2016-124 **04:35:22** POLARION\_UPLOAD\_ENABLED:true 04:35:22 CWRSYNC\_HOME:C:\ProgramData\chocolatey\lib\rsync\cwrsync\_5.5.0\_x86\_free **04:35:22** POLARION\_TEMPLATE:Regression type **04:35:22** MAVEN\_PROJECTBASEDIR:C:\j\workspace\blessed-commu---56948c19\397a30e6\tests **04:35:22** JOB\_BASE\_NAME:jdk=openjdk8,label\_exp=w2k16 **04:35:22** MVN\_SETTINGS:C:\j\workspace\blessed-commu---56948c19\397a30e6/tests/.mvn/settings.xml **04:35:22** CLASSWORLDS\_LAUNCHER:org.codehaus.plexus.classworlds.launcher.Launcher **04:35:22** LOCAL\_NATIVE\_TOOLS:c:\tools\_cache\opt\windows\amd64 **04:35:22 BUTLD\_NUMBER:29 04:35:22** BUILD\_URL:https://rhba-qe-jenkins.rhev-ci-vms.eng.rdu2.redhat.com/job/BxMS/job/RHPAM-master-nightly/job/certification/job/communitytests/job/blessed-community-tests-drools-jvmos-matrix/jdk=openjdk8,label\_exp=w2k16/29/ **04:35:22** GIT\_COMMITTER\_EMAIL:jenkins@rhba-qe-jenkins.rhev-ci-vms.eng.rdu2.redhat.com **04:35:22** HOMEDRIVE:C: **04:35:22** TEST\_BRANCH:RHPAM\_7.7.0.redhat-20200212-nightly\_2020-02-12-19.31.57 **04:35:22** GIT\_URL:git@github.com:jboss-integration/bxms-qe-tests.git **04:35:22** NUMBER\_OF\_PROCESSORS:4 **04:35:22** JVMCONFIG:\.mvn\jvm.config **04:35:22** USERDOMAIN\_ROAMINGPROFILE:PSI-WIN2016-124 **04:35:22** BUILD\_CAUSE\_UPSTREAMTRIGGER:true **04:35:22** PROCESSOR\_LEVEL:6 **04:35:22** SYSTEMDRIVE:C: **04:35:22** JOB\_URL:https://rhba-qe-jenkins.rhev-ci-vms.eng.rdu2.redhat.com/job/BxMS/job/RHPAM-master-nightly/job/certification/job/communitytests/job/blessed-community-tests-drools-jvmos-matrix/jdk=openjdk8,label\_exp=w2k16/ **04:35:22** HUDSON\_COOKIE:c00d9f0a-3361-4a36-8b02-30945ac4e42e **04:35:22** JAVA\_OPTS:-Xmx1g **04:35:22** PROCESSOR\_ARCHITECTURE:AMD64 **04:35:22** SLAVE\_JNLP\_URL:https://rhba-qe-jenkins.rhev-ci-vms.eng.rdu2.redhat.com/computer/psi-win2016-12406/slave-agent.jnlp **04:35:22** MAVEN\_HOME:T:\opt\apache-maven-3.5.4\bin\.. **04:35:22** POLARION\_TEST\_SUITE\_ID:BXMS7-163 **04:35:22** PRODUCT:RHPAM **04:35:22** SERVER.MAX\_PERM:512m **04:35:22** PROGRAMDATA:C:\ProgramData **04:35:22** POLARION\_UPLOAD\_JOB:BxMS/RHPAM-master-nightly/polarion/polarion-test-case-upload-trigger **04:35:22** WDIR:C:\j\workspace\blessed-commu---56948c19\397a30e6\tests **04:35:22** BUILD\_TAG:jenkins-BxMS-RHPAM-master-nightly-certification-community-tests-blessed-community-tests-drools-jvmos-matrixjdk=openjdk8,label\_exp=w2k16-29 **04:35:22** BASH\_ENV:~/.bash\_profile 04:35:22 MAVEN TERMINATE CMD:on **04:35:22** CLASSWORLDS\_JAR:"T:\opt\apache-maven-3.5.4\bin\..\boot\plexus-classworlds-2.5.2.jar" **04:35:22** ROOT\_BUILD\_CAUSE:CIBUILDCAUSE **04:35:22** BXMS\_SERVICE\_ACCOUNT\_LOGIN:bxms-qe-service-user **04:35:22** JENKINS\_UMB\_ID:rhba-qe-jenkins **04:35:22** WINDIR:C:\windows **04:35:22** OPENSTACK\_PUBLIC\_IP:10.0.155.26 **04:35:22** JOB\_DISPLAY\_URL:https://rhba-qe-jenkins.rhev-ci-vms.eng.rdu2.redhat.com/job/BxMS/job/RHPAM-master-nightly/job/certification /job/community-tests/job/blessed-community-tests-drools-jvmos-matrix/jdk=openjdk8,label\_exp=w2k16/display/redirect **04:35:22** M2\_HOME:T:\opt\apache-maven-3.5.4 **04:35:22** GIT\_BRANCH:origin/RHPAM\_7.7.0.redhat-20200212-nightly\_2020-02-12-19.31.57 **04:35:22** LOCALAPPDATA:C:\Users\hudson.BXMS-PACKER-WIN\AppData\Local **04:35:22** COMMONPROGRAMFILES(X86):C:\Program Files (x86)\Common Files **04:35:22** JAVA16:jdk1.6.0\_last **04:35:22** USERDOMAIN:PSI-WIN2016-124 **04:35:22** LOGONSERVER:\\PSI-WIN2016-124 **04:35:22** JAVA19:jdk1.9.0\_last **04:35:22** NODE\_DOWNLOAD\_ROOT:http://rcm-guest.app.eng.bos.redhat.com/rcm-guest/staging/rhba/dist/node/ **04:35:22** JAVA17:jdk1.7.0\_last **04:35:22** JAVA18:jdk1.8.0\_last **04:35:22** MAVEN\_USE\_LOCAL\_REPO:true **04:35:22** PSEP:; **04:35:22** BUILD\_ID:29 **04:35:22** ERROR\_CODE:0 **04:35:22** EXEC\_DIR:C:\j\workspace\blessed-commu---56948c19\397a30e6 **04:35:22** JOB\_NAME:BxMS/RHPAM-master-nightly/certification/community-tests/blessed-community-tests-drools-jvmos-matrix /jdk=openjdk8,label\_exp=w2k16 **04:35:22** NPM\_DOWNLOAD\_ROOT:http://rcm-guest.app.eng.bos.redhat.com/rcm-guest/staging/rhba/dist/npm/ **04:35:22** BUILD\_CAUSE:UPSTREAMTRIGGER **04:35:22** MAVEN\_OPTS:-Xms1g -Xmx4g **04:35:22** NODE\_LABELS:IE11 dynamic jnlp large mem2G mem4G mem8G psi-win2016-12406 w2k16 x86\_64 **04:35:22** PROGRAMW6432:C:\Program Files **04:35:22** SYSTEMROOT:C:\windows **04:35:22** CHOCOLATEYINSTALL:C:\ProgramData\chocolatey **04:35:22** RESOLVE.SNAPSHOT:false Jenkins BxMS RHPAM-master-nightly certification community-tests blessed-community-tests-drools-jvmos-matrix openjdk8,w2k16 #29

**04:35:22** MAVEN\_CMD\_LINE\_ARGS:-f ./tests/test-community/pom.xml -s C:\j\workspace\blessed-commu---56948c19\397a30e6\tests\.mvn\settings.xml -Dexcludes= -DPOLARION\_UPLOAD\_ENABLED=true -DDB\_ENV\_FILE=db.label.properties "-DPOLARION\_TEMPLATE=Regression type" -Dincludes=

nightly\_2020-02-12-19.31.57 -Dresolve.snapshot=false -DPOLARION\_TEST\_SUITE\_ID=BXMS7-163 -DPRODUCT=RHPAM -Dlabel\_exp=w2k16 -DPOLARION\_UPLOAD\_JOB=BxMS/RHPAM-master-nightly/polarion/polarion-test-case-upload-trigger -DPOLARION\_COMPONENT=ruleengine -Dlocal.repo.dir=\${env.WORKSPACE}/maven-repo exec:exec --batch-mode -Pcommunity-drools 04:35:22 JAVA\_FOR\_SLAVE:c:\tools\_cache\opt\windows\amd64\jdk1.8.0\_last **04:35:22** LABEL\_EXP:w2k16 **04:35:22** OS:Windows\_NT **04:35:22** COMMONPROGRAMW6432:C:\Program Files\Common Files **04:35:22** EXECUTOR\_NUMBER:0 **04:35:22** COMMONPROGRAMFILES:C:\Program Files\Common Files **04:35:22** COMSPEC:C:\windows\system32\cmd.exe **04:35:22** GIT\_COMMITTER\_NAME:Jenkins CI **04:35:22** HUDSON\_SERVER\_COOKIE:4dac73f4c9c9d491 **04:35:22** JAVACMD:T:\opt\windows\amd64\openjdk-1.8.0\bin\java.exe **04:35:22** NATIVE\_TOOLS32:T:\opt\windows **04:35:22** PROCESSOR\_REVISION:5504 **04:35:22** NATIVE\_TOOLS:T:\opt\windows\amd64 **04:35:22** TEMP:C:\Users\HUDSON~1.BXM\AppData\Local\Temp **04:35:22** HOSTNAME:rhba-qe-jenkins.rhev-ci-vms.eng.rdu2.redhat.com **04:35:22** USERPROFILE:C:\Users\hudson.BXMS-PACKER-WIN **04:35:22** POM\_DIR:C:\j\workspace\blessed-commu---56948c19\397a30e6\tests\test-community **04:35:22** TMP:C:\Users\HUDSON~1.BXM\AppData\Local\Temp **04:35:22** JENKINS\_MASTER\_URL:https://rhba-qe-jenkins.rhev-ci-vms.eng.rdu2.redhat.com **04:35:22 04:35:27** [INFO] Scanning for projects... **04:35:30** [INFO] Downloading from mirror-central: http://bxms-qe.rhev-ci-vms.eng.rdu2.redhat.com:8081/nexus/content/groups/rhba-master-nightly /org/apache/maven/archetype/archetype-packaging/2.2/archetype-packaging-2.2.pom **04:35:30** [INFO] Downloaded from mirror-central: http://bxms-qe.rhev-ci-vms.eng.rdu2.redhat.com:8081/nexus/content/groups/rhba-master-nightly /org/apache/maven/archetype/archetype-packaging/2.2/archetype-packaging-2.2.pom (1.5 kB at 5.7 kB/s) **04:35:30** [INFO] Downloading from mirror-central: http://bxms-qe.rhev-ci-vms.eng.rdu2.redhat.com:8081/nexus/content/groups/rhba-master-nightly /org/apache/maven/archetype/maven-archetype/2.2/maven-archetype-2.2.pom **04:35:30** [INFO] Downloaded from mirror-central: http://bxms-qe.rhev-ci-vms.eng.rdu2.redhat.com:8081/nexus/content/groups/rhba-master-nightly /org/apache/maven/archetype/maven-archetype/2.2/maven-archetype-2.2.pom (15 kB at 658 kB/s) **04:35:30** [INFO] Downloading from mirror-central: http://bxms-qe.rhev-ci-vms.eng.rdu2.redhat.com:8081/nexus/content/groups/rhba-master-nightly /org/apache/maven/archetype/archetype-packaging/2.2/archetype-packaging-2.2.jar **04:35:30** [INFO] Downloading from mirror-central: http://bxms-qe.rhev-ci-vms.eng.rdu2.redhat.com:8081/nexus/content/groups/rhba-master-nightly /org/codehaus/plexus/plexus-utils/1.1/plexus-utils-1.1.jar **04:35:30** [INFO] Downloaded from mirror-central: http://bxms-qe.rhev-ci-vms.eng.rdu2.redhat.com:8081/nexus/content/groups/rhba-master-nightly /org/apache/maven/archetype/archetype-packaging/2.2/archetype-packaging-2.2.jar (7.4 kB at 264 kB/s) **04:35:30** [INFO] Downloaded from mirror-central: http://bxms-qe.rhev-ci-vms.eng.rdu2.redhat.com:8081/nexus/content/groups/rhba-master-nightly /org/codehaus/plexus/plexus-utils/1.1/plexus-utils-1.1.jar (169 kB at 4.7 MB/s) **04:35:30** [INFO] Downloading from mirror-central: http://bxms-qe.rhev-ci-vms.eng.rdu2.redhat.com:8081/nexus/content/groups/rhba-master-nightly /org/apache/maven/archetype/archetype-packaging/3.0.1/archetype-packaging-3.0.1.pom **04:35:30** [INFO] Downloaded from mirror-central: http://bxms-qe.rhev-ci-vms.eng.rdu2.redhat.com:8081/nexus/content/groups/rhba-master-nightly /org/apache/maven/archetype/archetype-packaging/3.0.1/archetype-packaging-3.0.1.pom (1.4 kB at 63 kB/s) **04:35:30** [INFO] Downloading from mirror-central: http://bxms-qe.rhev-ci-vms.eng.rdu2.redhat.com:8081/nexus/content/groups/rhba-master-nightly /org/apache/maven/archetype/maven-archetype/3.0.1/maven-archetype-3.0.1.pom **04:35:30** [INFO] Downloaded from mirror-central: http://bxms-qe.rhev-ci-vms.eng.rdu2.redhat.com:8081/nexus/content/groups/rhba-master-nightly /org/apache/maven/archetype/maven-archetype/3.0.1/maven-archetype-3.0.1.pom (13 kB at 611 kB/s) **04:35:30** [INFO] Downloading from mirror-central: http://bxms-qe.rhev-ci-vms.eng.rdu2.redhat.com:8081/nexus/content/groups/rhba-master-nightly /org/apache/maven/archetype/archetype-packaging/3.0.1/archetype-packaging-3.0.1.jar **04:35:30** [INFO] Downloaded from mirror-central: http://bxms-qe.rhev-ci-vms.eng.rdu2.redhat.com:8081/nexus/content/groups/rhba-master-nightly /org/apache/maven/archetype/archetype-packaging/3.0.1/archetype-packaging-3.0.1.jar (7.5 kB at 419 kB/s) **04:35:31** [INFO] ------------------------------------------------------------------------ **04:35:31** [INFO] Reactor Build Order: **04:35:31** [INFO] **04:35:31** [INFO] KIE :: Public API [bundle] **04:35:31** [INFO] KIE :: Internal **bundle**] **04:35:31** [INFO] **04:35:31** [INFO] --------------------------< org.kie:kie-api >--------------------------- **04:35:31** [INFO] Building KIE :: Public API 7.7.0.redhat-20200212 [1/2] **04:35:31** [INFO] -------------------------------[ bundle ]------------------------------- **04:35:31** [INFO] Downloading from mirror-central: http://bxms-qe.rhev-ci-vms.eng.rdu2.redhat.com:8081/nexus/content/groups/rhba-master-nightly /org/apache/maven/plugins/maven-javadoc-plugin/3.0.1/maven-javadoc-plugin-3.0.1.pom **04:35:31** [INFO] Downloaded from mirror-central: http://bxms-qe.rhev-ci-vms.eng.rdu2.redhat.com:8081/nexus/content/groups/rhba-master-nightly /org/apache/maven/plugins/maven-javadoc-plugin/3.0.1/maven-javadoc-plugin-3.0.1.pom (19 kB at 860 kB/s) **04:35:31** [INFO] Downloading from mirror-central: http://bxms-qe.rhev-ci-vms.eng.rdu2.redhat.com:8081/nexus/content/groups/rhba-master-nightly /org/apache/maven/plugins/maven-javadoc-plugin/3.0.1/maven-javadoc-plugin-3.0.1.jar **04:35:31** [INFO] Downloaded from mirror-central: http://bxms-qe.rhev-ci-vms.eng.rdu2.redhat.com:8081/nexus/content/groups/rhba-master-nightly /org/apache/maven/plugins/maven-javadoc-plugin/3.0.1/maven-javadoc-plugin-3.0.1.jar (421 kB at 14 MB/s) **04:35:31** [INFO] Downloading from mirror-central: http://bxms-qe.rhev-ci-vms.eng.rdu2.redhat.com:8081/nexus/content/groups/rhba-master-nightly /org/jboss/spec/javax/jms/jboss-jms-api\_2.0\_spec/1.0.2.Final/jboss-jms-api\_2.0\_spec-1.0.2.Final.pom **04:35:31** [INFO] Downloaded from mirror-central: http://bxms-qe.rhev-ci-vms.eng.rdu2.redhat.com:8081/nexus/content/groups/rhba-master-nightly /org/jboss/spec/javax/jms/jboss-jms-api\_2.0\_spec/1.0.2.Final/jboss-jms-api\_2.0\_spec-1.0.2.Final.pom (4.9 kB at 232 kB/s) **04:35:31** [INFO] Downloading from mirror-central: http://bxms-qe.rhev-ci-vms.eng.rdu2.redhat.com:8081/nexus/content/groups/rhba-master-nightly /org/jboss/spec/javax/jms/jboss-jms-api\_2.0\_spec/1.0.2.Final/jboss-jms-api\_2.0\_spec-1.0.2.Final.jar **04:35:31** [INFO] Downloaded from mirror-central: http://bxms-qe.rhev-ci-vms.eng.rdu2.redhat.com:8081/nexus/content/groups/rhba-master-nightly /org/jboss/spec/javax/jms/jboss-jms-api\_2.0\_spec/1.0.2.Final/jboss-jms-api\_2.0\_spec-1.0.2.Final.jar (51 kB at 2.2 MB/s) **04:35:31** [INFO] **04:35:31** [INFO] **--- maven-enforcer-plugin:3.0.0-M1:enforce (enforce-plugin-versions) @ kie-api --- 04:35:32** [INFO] Skipping Rule Enforcement. Jenkins BxMS RHPAM-master-nightly certification community-tests blessed-community-tests-drools-jvmos-matrix openjdk8,w2k16 #29

**04:35:32** [INFO]

**04:35:32** [INFO] Skipping Rule Enforcement. **04:35:32** [INFO] **04:35:32** [INFO] **--- maven-enforcer-plugin:3.0.0-M1:enforce (no-duplicate-declared-dependencies) @ kie-api --- 04:35:32** [INFO] Skipping Rule Enforcement. **04:35:32** [INFO] **04:35:32** [INFO] **--- maven-enforcer-plugin:3.0.0-M1:enforce (enforce-java-version) @ kie-api --- 04:35:32** [INFO] Skipping Rule Enforcement. **04:35:32** [INFO] **04:35:32** [INFO] **--- maven-enforcer-plugin:3.0.0-M1:enforce (enforce-maven-version) @ kie-api --- 04:35:32** [INFO] Skipping Rule Enforcement. **04:35:32** [INFO] **04:35:32** [INFO] **--- maven-checkstyle-plugin:3.0.0:check (validate) @ kie-api --- 04:35:35** [INFO] **04:35:35** [INFO] **--- maven-enforcer-plugin:3.0.0-M1:enforce (no-managed-deps) @ kie-api --- 04:35:35** [INFO] Skipping Rule Enforcement. **04:35:35** [INFO] **04:35:35** [INFO] **--- buildnumber-maven-plugin:1.4:create (get-scm-revision) @ kie-api --- 04:35:35** [INFO] Executing: cmd.exe /X /C "git rev-parse --verify HEAD" **04:35:35** [INFO] Working directory: C:\j\workspace\blessed-commu---56948c19\397a30e6\tests\s\kie-api-parent\kie-api **04:35:35** [INFO] Storing buildNumber: 23cfdea353b17d70775dc80aa824bd6696395404 at timestamp: 1581568534984 **04:35:35 [WARNING] Cannot get the branch information from the git repository: 04:35:35** Detecting the current branch failed: fatal: ref HEAD is not a symbolic ref **04:35:35 04:35:35** [INFO] Executing: cmd.exe /X /C "git rev-parse --verify HEAD" **04:35:35** [INFO] Working directory: C:\j\workspace\blessed-commu---56948c19\397a30e6\tests\s\kie-api-parent\kie-api **04:35:35** [INFO] Storing buildScmBranch: UNKNOWN **04:35:35** [INFO] **04:35:35** [INFO] **--- project-sources-maven-plugin:1.0:archive (project-sources-archive) @ kie-api --- 04:35:36** [INFO] Skipping the assembly in this project because it's not the Execution Root **04:35:36** [INFO] **04:35:36** [INFO] **--- build-helper-maven-plugin:3.0.0:add-source (default) @ kie-api --- 04:35:36** [INFO] Source directory: C:\j\workspace\blessed-commu---56948c19\397a30e6\tests\s\kie-api-parent\kie-api\target\generated-sources \annotations added. **04:35:36** [INFO] **04:35:36** [INFO] **--- build-helper-maven-plugin:3.0.0:parse-version (default) @ kie-api --- 04:35:36** [INFO] **04:35:36** [INFO] **--- maven-resources-plugin:3.1.0:resources (default-resources) @ kie-api --- 04:35:36** [INFO] Using 'UTF-8' encoding to copy filtered resources. **04:35:36** [INFO] Copying 6 resources **04:35:36** [INFO] **04:35:36** [INFO] **--- maven-compiler-plugin:3.8.1:compile (default-compile) @ kie-api --- 04:35:36** [INFO] Not compiling main sources **04:35:36** [INFO] **04:35:36** [INFO] **--- maven-resources-plugin:3.1.0:testResources (default-testResources) @ kie-api --- 04:35:36** [INFO] Using 'UTF-8' encoding to copy filtered resources. **04:35:36** [INFO] Copying 2 resources **04:35:37** [INFO] **04:35:37** [INFO] **--- maven-compiler-plugin:3.8.1:testCompile (default-testCompile) @ kie-api --- 04:35:37** [INFO] Compiling 5 source files to C:\j\workspace\blessed-commu---56948c19\397a30e6\tests\s\kie-api-parent\kie-api\target\testclasses **04:35:39 [WARNING] /C:/j/workspace/blessed-commu---56948c19/397a30e6/tests/s/kie-api-parent/kie-api/src/test/java/org/kie/api/internal/utils /MockAssemblersImpl.java:[34,65] unchecked conversion 04:35:39** required: java.util.Map<org.kie.api.io.ResourceType,org.kie.api.internal.assembler.KieAssemblerService> **04:35:39** found: java.util.HashMap **04:35:39** [INFO] **04:35:39** [INFO] **--- maven-surefire-plugin:2.22.1:test (default-test) @ kie-api --- 04:35:39** [INFO] **04:35:39** [INFO] ------------------------------------------------------- **04:35:39** [INFO] T E S T S 04:35:39 [INFO] -----**04:35:40** [INFO] Running org.kie.api.internal.utils.ServiceDiscoveryImplTest **04:35:41** [INFO] Tests run: 1, Failures: 0, Errors: 0, Skipped: 0, Time elapsed: 0.242 s - in org.kie.api.internal.utils.ServiceDiscoveryImplTest **04:35:41** [INFO] Running org.kie.api.io.ResourceTypeTest **04:35:41** [INFO] Tests run: 2, Failures: 0, Errors: 0, Skipped: 0, Time elapsed: 0.001 s - in org.kie.api.io.ResourceTypeTest **04:35:41** [INFO] Running org.kie.api.KModuleXSDTest **04:35:41** [INFO] Tests run: 1, Failures: 0, Errors: 0, Skipped: 0, Time elapsed: 0.184 s - in org.kie.api.KModuleXSDTest **04:35:41** [INFO] **04:35:41** [INFO] Results: **04:35:41** [INFO] **04:35:41** [INFO] Tests run: 4, Failures: 0, Errors: 0, Skipped: 0 **04:35:41** [INFO] **04:35:41** [INFO] **04:35:41** [INFO] **--- maven-bundle-plugin:3.5.0:bundle (default-bundle) @ kie-api --- 04:35:43** [INFO] **04:35:43** [INFO] **--- maven-source-plugin:3.0.1:jar-no-fork (attach-sources) @ kie-api --- 04:35:43** [INFO] Building jar: C:\j\workspace\blessed-commu---56948c19\397a30e6\tests\s\kie-api-parent\kie-api\target\kie-api-7.7.0.redhat-20200212-sources.jar **04:35:43** [INFO] **04:35:43** [INFO] **--- maven-source-plugin:3.0.1:test-jar-no-fork (attach-test-sources) @ kie-api --- 04:35:43** [INFO] Building jar: C:\j\workspace\blessed-commu---56948c19\397a30e6\tests\s\kie-api-parent\kie-api\target\kie-api-7.7.0.redhat-Jenkins BxMS RHPAM-master-nightly certification community-tests blessed-community-tests-drools-jvmos-matrix openjdk8,w2k16 #29

**04:35:44** [INFO] **04:35:44** [INFO] **--- maven-jar-plugin:3.1.0:test-jar (test-jar) @ kie-api --- 04:35:44** [INFO] Building jar: C:\j\workspace\blessed-commu---56948c19\397a30e6\tests\s\kie-api-parent\kie-api\target\kie-api-7.7.0.redhat-20200212-tests.jar **04:35:44** [INFO] **04:35:44** [INFO] **--- maven-javadoc-plugin:3.0.1:jar (default) @ kie-api --- 04:35:44** [INFO] Downloading from mirror-central: http://bxms-qe.rhev-ci-vms.eng.rdu2.redhat.com:8081/nexus/content/groups/rhba-master-nightly /org/apache/maven/shared/maven-invoker/3.0.0/maven-invoker-3.0.0.pom **04:35:44** [INFO] Downloaded from mirror-central: http://bxms-qe.rhev-ci-vms.eng.rdu2.redhat.com:8081/nexus/content/groups/rhba-master-nightly /org/apache/maven/shared/maven-invoker/3.0.0/maven-invoker-3.0.0.pom (5.0 kB at 228 kB/s) **04:35:44** [INFO] Downloading from mirror-central: http://bxms-qe.rhev-ci-vms.eng.rdu2.redhat.com:8081/nexus/content/groups/rhba-master-nightly /org/apache/httpcomponents/httpclient/4.5.2/httpclient-4.5.2.pom **04:35:44** [INFO] Downloaded from mirror-central: http://bxms-qe.rhev-ci-vms.eng.rdu2.redhat.com:8081/nexus/content/groups/rhba-master-nightly /org/apache/httpcomponents/httpclient/4.5.2/httpclient-4.5.2.pom (6.4 kB at 426 kB/s) **04:35:44** [INFO] Downloading from mirror-central: http://bxms-qe.rhev-ci-vms.eng.rdu2.redhat.com:8081/nexus/content/groups/rhba-master-nightly /org/apache/httpcomponents/httpcomponents-client/4.5.2/httpcomponents-client-4.5.2.pom **04:35:44** [INFO] Downloaded from mirror-central: http://bxms-qe.rhev-ci-vms.eng.rdu2.redhat.com:8081/nexus/content/groups/rhba-master-nightly /org/apache/httpcomponents/httpcomponents-client/4.5.2/httpcomponents-client-4.5.2.pom (16 kB at 1.1 MB/s) **04:35:44** [INFO] Downloading from mirror-central: http://bxms-qe.rhev-ci-vms.eng.rdu2.redhat.com:8081/nexus/content/groups/rhba-master-nightly /org/apache/httpcomponents/httpcore/4.4.4/httpcore-4.4.4.pom **04:35:44** [INFO] Downloaded from mirror-central: http://bxms-qe.rhev-ci-vms.eng.rdu2.redhat.com:8081/nexus/content/groups/rhba-master-nightly /org/apache/httpcomponents/httpcore/4.4.4/httpcore-4.4.4.pom (5.5 kB at 425 kB/s) **04:35:44** [INFO] Downloading from mirror-central: http://bxms-qe.rhev-ci-vms.eng.rdu2.redhat.com:8081/nexus/content/groups/rhba-master-nightly /org/apache/httpcomponents/httpcomponents-core/4.4.4/httpcomponents-core-4.4.4.pom **04:35:44** [INFO] Downloaded from mirror-central: http://bxms-qe.rhev-ci-vms.eng.rdu2.redhat.com:8081/nexus/content/groups/rhba-master-nightly /org/apache/httpcomponents/httpcomponents-core/4.4.4/httpcomponents-core-4.4.4.pom (13 kB at 921 kB/s) **04:35:44** [INFO] Downloading from mirror-central: http://bxms-qe.rhev-ci-vms.eng.rdu2.redhat.com:8081/nexus/content/groups/rhba-master-nightly /commons-codec/commons-codec/1.9/commons-codec-1.9.pom **04:35:44** [INFO] Downloaded from mirror-central: http://bxms-qe.rhev-ci-vms.eng.rdu2.redhat.com:8081/nexus/content/groups/rhba-master-nightly /commons-codec/commons-codec/1.9/commons-codec-1.9.pom (12 kB at 641 kB/s) **04:35:44** [INFO] Downloading from mirror-central: http://bxms-qe.rhev-ci-vms.eng.rdu2.redhat.com:8081/nexus/content/groups/rhba-master-nightly /org/apache/commons/commons-parent/32/commons-parent-32.pom **04:35:44** [INFO] Downloaded from mirror-central: http://bxms-qe.rhev-ci-vms.eng.rdu2.redhat.com:8081/nexus/content/groups/rhba-master-nightly /org/apache/commons/commons-parent/32/commons-parent-32.pom (53 kB at 2.9 MB/s) **04:35:44** [INFO] Downloading from mirror-central: http://bxms-qe.rhev-ci-vms.eng.rdu2.redhat.com:8081/nexus/content/groups/rhba-master-nightly /com/thoughtworks/qdox/qdox/2.0-M7/qdox-2.0-M7.pom **04:35:44** [INFO] Downloaded from mirror-central: http://bxms-qe.rhev-ci-vms.eng.rdu2.redhat.com:8081/nexus/content/groups/rhba-master-nightly /com/thoughtworks/qdox/qdox/2.0-M7/qdox-2.0-M7.pom (16 kB at 587 kB/s) **04:35:44** [INFO] Downloading from mirror-central: http://bxms-qe.rhev-ci-vms.eng.rdu2.redhat.com:8081/nexus/content/groups/rhba-master-nightly /org/codehaus/plexus/plexus-java/0.9.8/plexus-java-0.9.8.pom **04:35:44** [INFO] Downloaded from mirror-central: http://bxms-qe.rhev-ci-vms.eng.rdu2.redhat.com:8081/nexus/content/groups/rhba-master-nightly /org/codehaus/plexus/plexus-java/0.9.8/plexus-java-0.9.8.pom (2.4 kB at 181 kB/s) **04:35:44** [INFO] Downloading from mirror-central: http://bxms-qe.rhev-ci-vms.eng.rdu2.redhat.com:8081/nexus/content/groups/rhba-master-nightly /org/codehaus/plexus/plexus-languages/0.9.8/plexus-languages-0.9.8.pom **04:35:44** [INFO] Downloaded from mirror-central: http://bxms-qe.rhev-ci-vms.eng.rdu2.redhat.com:8081/nexus/content/groups/rhba-master-nightly /org/codehaus/plexus/plexus-languages/0.9.8/plexus-languages-0.9.8.pom (2.2 kB at 129 kB/s) **04:35:44** [INFO] Downloading from mirror-central: http://bxms-qe.rhev-ci-vms.eng.rdu2.redhat.com:8081/nexus/content/groups/rhba-master-nightly /org/codehaus/plexus/plexus-interactivity-api/1.0-alpha-6/plexus-interactivity-api-1.0-alpha-6.pom **04:35:44** [INFO] Downloaded from mirror-central: http://bxms-qe.rhev-ci-vms.eng.rdu2.redhat.com:8081/nexus/content/groups/rhba-master-nightly /org/codehaus/plexus/plexus-interactivity-api/1.0-alpha-6/plexus-interactivity-api-1.0-alpha-6.pom (726 B at 45 kB/s) **04:35:44** [INFO] Downloading from mirror-central: http://bxms-qe.rhev-ci-vms.eng.rdu2.redhat.com:8081/nexus/content/groups/rhba-master-nightly /org/codehaus/plexus/plexus-interactivity/1.0-alpha-6/plexus-interactivity-1.0-alpha-6.pom **04:35:44** [INFO] Downloaded from mirror-central: http://bxms-qe.rhev-ci-vms.eng.rdu2.redhat.com:8081/nexus/content/groups/rhba-master-nightly /org/codehaus/plexus/plexus-interactivity/1.0-alpha-6/plexus-interactivity-1.0-alpha-6.pom (1.1 kB at 89 kB/s) **04:35:44** [INFO] Downloading from mirror-central: http://bxms-qe.rhev-ci-vms.eng.rdu2.redhat.com:8081/nexus/content/groups/rhba-master-nightly /org/codehaus/plexus/plexus-components/1.1.9/plexus-components-1.1.9.pom **04:35:44** [INFO] Downloaded from mirror-central: http://bxms-qe.rhev-ci-vms.eng.rdu2.redhat.com:8081/nexus/content/groups/rhba-master-nightly /org/codehaus/plexus/plexus-components/1.1.9/plexus-components-1.1.9.pom (2.4 kB at 173 kB/s) **04:35:44** [INFO] Downloading from mirror-central: http://bxms-qe.rhev-ci-vms.eng.rdu2.redhat.com:8081/nexus/content/groups/rhba-master-nightly /org/codehaus/plexus/plexus-utils/1.4/plexus-utils-1.4.pom **04:35:44** [INFO] Downloaded from mirror-central: http://bxms-qe.rhev-ci-vms.eng.rdu2.redhat.com:8081/nexus/content/groups/rhba-master-nightly /org/codehaus/plexus/plexus-utils/1.4/plexus-utils-1.4.pom (1.2 kB at 72 kB/s) **04:35:44** [INFO] Downloading from mirror-central: http://bxms-qe.rhev-ci-vms.eng.rdu2.redhat.com:8081/nexus/content/groups/rhba-master-nightly /org/apache/maven/shared/maven-invoker/3.0.0/maven-invoker-3.0.0.jar **04:35:44** [INFO] Downloading from mirror-central: http://bxms-qe.rhev-ci-vms.eng.rdu2.redhat.com:8081/nexus/content/groups/rhba-master-nightly /com/thoughtworks/qdox/qdox/2.0-M7/qdox-2.0-M7.jar **04:35:44** [INFO] Downloading from mirror-central: http://bxms-qe.rhev-ci-vms.eng.rdu2.redhat.com:8081/nexus/content/groups/rhba-master-nightly /org/apache/httpcomponents/httpcore/4.4.4/httpcore-4.4.4.jar **04:35:44** [INFO] Downloading from mirror-central: http://bxms-qe.rhev-ci-vms.eng.rdu2.redhat.com:8081/nexus/content/groups/rhba-master-nightly /org/apache/httpcomponents/httpclient/4.5.2/httpclient-4.5.2.jar **04:35:44** [INFO] Downloading from mirror-central: http://bxms-qe.rhev-ci-vms.eng.rdu2.redhat.com:8081/nexus/content/groups/rhba-master-nightly /org/codehaus/plexus/plexus-java/0.9.8/plexus-java-0.9.8.jar **04:35:44** [INFO] Downloaded from mirror-central: http://bxms-qe.rhev-ci-vms.eng.rdu2.redhat.com:8081/nexus/content/groups/rhba-master-nightly /org/apache/maven/shared/maven-invoker/3.0.0/maven-invoker-3.0.0.jar (33 kB at 1.2 MB/s) **04:35:44** [INFO] Downloading from mirror-central: http://bxms-qe.rhev-ci-vms.eng.rdu2.redhat.com:8081/nexus/content/groups/rhba-master-nightly /org/codehaus/plexus/plexus-io/3.0.1/plexus-io-3.0.1.jar **04:35:44** [INFO] Downloaded from mirror-central: http://bxms-qe.rhev-ci-vms.eng.rdu2.redhat.com:8081/nexus/content/groups/rhba-master-nightly /org/apache/httpcomponents/httpcore/4.4.4/httpcore-4.4.4.jar (327 kB at 9.9 MB/s) **04:35:44** [INFO] Downloading from mirror-central: http://bxms-qe.rhev-ci-vms.eng.rdu2.redhat.com:8081/nexus/content/groups/rhba-master-nightly /org/codehaus/plexus/plexus-interactivity-api/1.0-alpha-6/plexus-interactivity-api-1.0-alpha-6.jar **04:35:44** [INFO] Downloaded from mirror-central: http://bxms-qe.rhev-ci-vms.eng.rdu2.redhat.com:8081/nexus/content/groups/rhba-master-nightly Jenkins BxMS RHPAM-master-nightly certification community-tests blessed-community-tests-drools-jvmos-matrix openjdk8,w2k16 #29

Jenkins BxMS RHPAM-master-nightly certification community-tests blessed-community-tests-drools-jvmos-matrix openjdk8,w2k16 #29<br>סייוסטוריט וואס די שטאורטסטוריוואס די הייטוריט ווייט בערב הייטורים באמצע המשפחה המשפחה לא האטר /org/codehaus/plexus/plexus-io/3.0.1/plexus-io-3.0.1.jar (74 kB at 1.5 MB/s) **04:35:45** [INFO] Downloaded from mirror-central: http://bxms-qe.rhev-ci-vms.eng.rdu2.redhat.com:8081/nexus/content/groups/rhba-master-nightly /org/codehaus/plexus/plexus-interactivity-api/1.0-alpha-6/plexus-interactivity-api-1.0-alpha-6.jar (12 kB at 241 kB/s) **04:35:45** [INFO] Downloaded from mirror-central: http://bxms-qe.rhev-ci-vms.eng.rdu2.redhat.com:8081/nexus/content/groups/rhba-master-nightly /org/apache/httpcomponents/httpclient/4.5.2/httpclient-4.5.2.jar (737 kB at 11 MB/s) **04:35:45** [INFO] Downloaded from mirror-central: http://bxms-qe.rhev-ci-vms.eng.rdu2.redhat.com:8081/nexus/content/groups/rhba-master-nightly /com/thoughtworks/qdox/qdox/2.0-M7/qdox-2.0-M7.jar (315 kB at 4.6 MB/s) **04:35:45** [INFO] Skipping javadoc generation **04:35:45** [INFO] **04:35:45** [INFO] **--- revapi-maven-plugin:0.9.5:report (report) @ kie-api --- 04:35:47** [INFO] **04:35:47** [INFO] **--- maven-failsafe-plugin:2.22.1:integration-test (default) @ kie-api --- 04:35:47** [INFO] **04:35:47** [INFO] **--- maven-failsafe-plugin:2.22.1:verify (default) @ kie-api --- 04:35:48** [INFO] **04:35:48** [INFO] **--- revapi-maven-plugin:0.9.5:check (check) @ kie-api --- 04:35:48** [INFO] **04:35:48** [INFO] **--- maven-install-plugin:2.5.2:install (default-install) @ kie-api --- 04:35:48** [INFO] Installing C:\j\workspace\blessed-commu---56948c19\397a30e6\tests\s\kie-api-parent\kie-api\target\kie-api-7.7.0.redhat-20200212.jar to C:\j\workspace\blessed-commu---56948c19\397a30e6\maven-repo\org\kie\kie-api\7.7.0.redhat-20200212\kie-api-7.7.0.redhat-20200212.jar **04:35:48** [INFO] Installing C:\j\workspace\blessed-commu---56948c19\397a30e6\tests\s\kie-api-parent\kie-api\pom.xml to C:\j\workspace\blessedcommu---56948c19\397a30e6\maven-repo\org\kie\kie-api\7.7.0.redhat-20200212\kie-api-7.7.0.redhat-20200212.pom **04:35:48** [INFO] Installing C:\j\workspace\blessed-commu---56948c19\397a30e6\tests\s\kie-api-parent\kie-api\target\kie-api-7.7.0.redhat-20200212-sources.jar to C:\j\workspace\blessed-commu---56948c19\397a30e6\maven-repo\org\kie\kie-api\7.7.0.redhat-20200212\kieapi-7.7.0.redhat-20200212-sources.jar **04:35:48** [INFO] Installing C:\j\workspace\blessed-commu---56948c19\397a30e6\tests\s\kie-api-parent\kie-api\target\kie-api-7.7.0.redhat-20200212-test-sources.jar to C:\j\workspace\blessed-commu---56948c19\397a30e6\maven-repo\org\kie\kie-api\7.7.0.redhat-20200212\kieapi-7.7.0.redhat-20200212-test-sources.jar **04:35:48** [INFO] Installing C:\j\workspace\blessed-commu---56948c19\397a30e6\tests\s\kie-api-parent\kie-api\target\kie-api-7.7.0.redhat-20200212-tests.jar to C:\j\workspace\blessed-commu---56948c19\397a30e6\maven-repo\org\kie\kie-api\7.7.0.redhat-20200212\kie-api-7.7.0.redhat-20200212-tests.jar **04:35:48** [INFO] **04:35:48** [INFO] **--- maven-bundle-plugin:3.5.0:install (default-install) @ kie-api --- 04:35:48** [INFO] Local OBR update disabled (enable with -DobrRepository) **04:35:48** [INFO] **04:35:48** [INFO] ------------------------< org.kie:kie-internal >------------------------ **04:35:48** [INFO] Building KIE :: Internal 7.7.0.redhat-20200212 [2/2] **04:35:48** [INFO] -------------------------------[ bundle ]------------------------------- **04:35:48** [INFO] **04:35:48** [INFO] **--- maven-enforcer-plugin:3.0.0-M1:enforce (enforce-plugin-versions) @ kie-internal --- 04:35:48** [INFO] Skipping Rule Enforcement. **04:35:48** [INFO] **04:35:48** [INFO] **--- maven-enforcer-plugin:3.0.0-M1:enforce (ban-blacklisted-dependencies) @ kie-internal --- 04:35:48** [INFO] Skipping Rule Enforcement. **04:35:48** [INFO] **04:35:48** [INFO] **--- maven-enforcer-plugin:3.0.0-M1:enforce (no-duplicate-declared-dependencies) @ kie-internal --- 04:35:48** [INFO] Skipping Rule Enforcement. **04:35:48** [INFO] **04:35:48** [INFO] **--- maven-enforcer-plugin:3.0.0-M1:enforce (enforce-java-version) @ kie-internal --- 04:35:48** [INFO] Skipping Rule Enforcement. **04:35:48** [INFO] **04:35:48** [INFO] **--- maven-enforcer-plugin:3.0.0-M1:enforce (enforce-maven-version) @ kie-internal --- 04:35:48** [INFO] Skipping Rule Enforcement. **04:35:48** [INFO] **04:35:48** [INFO] **--- maven-checkstyle-plugin:3.0.0:check (validate) @ kie-internal --- 04:35:50** [INFO] **04:35:50** [INFO] **--- maven-enforcer-plugin:3.0.0-M1:enforce (no-managed-deps) @ kie-internal --- 04:35:50** [INFO] Skipping Rule Enforcement. **04:35:50** [INFO] **04:35:50** [INFO] **--- buildnumber-maven-plugin:1.4:create (get-scm-revision) @ kie-internal --- 04:35:50** [INFO] **04:35:50** [INFO] **--- project-sources-maven-plugin:1.0:archive (project-sources-archive) @ kie-internal --- 04:35:50** [INFO] Skipping the assembly in this project because it's not the Execution Root **04:35:50** [INFO] **04:35:50** [INFO] **--- build-helper-maven-plugin:3.0.0:add-source (default) @ kie-internal --- 04:35:50** [INFO] Source directory: C:\j\workspace\blessed-commu---56948c19\397a30e6\tests\s\kie-api-parent\kie-internal\target\generatedsources\annotations added. **04:35:50** [INFO] **04:35:50** [INFO] **--- build-helper-maven-plugin:3.0.0:parse-version (default) @ kie-internal --- 04:35:50** [INFO] **04:35:50** [INFO] **--- maven-resources-plugin:3.1.0:resources (default-resources) @ kie-internal --- 04:35:50** [INFO] Using 'UTF-8' encoding to copy filtered resources. **04:35:50** [INFO] Copying 2 resources **04:35:50** [INFO] Copying 1 resource **04:35:50** [INFO] **04:35:50** [INFO] **--- maven-compiler-plugin:3.8.1:compile (default-compile) @ kie-internal --- 04:35:50** [INFO] Not compiling main sources **04:35:50** [INFO] **04:35:50** [INFO] **--- maven-resources-plugin:3.1.0:testResources (default-testResources) @ kie-internal ---**

**04:35:50** [INFO] Copying 5 resources **04:35:50** [INFO] **04:35:50** [INFO] **--- maven-compiler-plugin:3.8.1:testCompile (default-testCompile) @ kie-internal --- 04:35:50** [INFO] Compiling 3 source files to C:\j\workspace\blessed-commu---56948c19\397a30e6\tests\s\kie-api-parent\kie-internal\target\testclasses **04:35:50** [INFO] **04:35:50** [INFO] **--- maven-surefire-plugin:2.22.1:test (default-test) @ kie-internal --- 04:35:50** [INFO] **04:35:50** [INFO] ------------------------------------------------------- **04:35:50** [INFO] T E S T S **04:35:50** [INFO] ------------------------------------------------------- **04:35:51** [INFO] Running org.kie.internal.runtime.manager.deploy.DeploymentDescriptorTest **04:35:52** [INFO] Tests run: 10, Failures: 0, Errors: 0, Skipped: 0, Time elapsed: 1.216 s - in org.kie.internal.runtime.manager.deploy.DeploymentDescriptorTest **04:35:52** [INFO] Running org.kie.internal.runtime.manager.deploy.JaxbMarshalingTest **04:35:52** [INFO] Tests run: 1, Failures: 0, Errors: 0, Skipped: 0, Time elapsed: 0.011 s - in org.kie.internal.runtime.manager.deploy.JaxbMarshalingTest **04:35:52** [INFO] Running org.kie.internal.utils.KieMetaTest **04:35:52** [INFO] Tests run: 1, Failures: 0, Errors: 0, Skipped: 0, Time elapsed: 0 s - in org.kie.internal.utils.KieMetaTest **04:35:53** [INFO] **04:35:53** [INFO] Results: **04:35:53** [INFO] **04:35:53** [INFO] Tests run: 12, Failures: 0, Errors: 0, Skipped: 0 **04:35:53** [INFO] **04:35:53** [INFO] **04:35:53** [INFO] **--- maven-bundle-plugin:3.5.0:bundle (default-bundle) @ kie-internal --- 04:35:53** [INFO] **04:35:53** [INFO] **--- maven-source-plugin:3.0.1:jar-no-fork (attach-sources) @ kie-internal --- 04:35:54** [INFO] Building jar: C:\j\workspace\blessed-commu---56948c19\397a30e6\tests\s\kie-api-parent\kie-internal\target\kie-internal-7.7.0.redhat-20200212-sources.jar **04:35:54** [INFO] **04:35:54** [INFO] **--- maven-source-plugin:3.0.1:test-jar-no-fork (attach-test-sources) @ kie-internal --- 04:35:54** [INFO] Building jar: C:\j\workspace\blessed-commu---56948c19\397a30e6\tests\s\kie-api-parent\kie-internal\target\kie-internal-7.7.0.redhat-20200212-test-sources.jar **04:35:54** [INFO] **04:35:54** [INFO] **--- maven-jar-plugin:3.1.0:test-jar (test-jar) @ kie-internal --- 04:35:54** [INFO] Building jar: C:\j\workspace\blessed-commu---56948c19\397a30e6\tests\s\kie-api-parent\kie-internal\target\kie-internal-7.7.0.redhat-20200212-tests.jar **04:35:54** [INFO] **04:35:54** [INFO] **--- maven-javadoc-plugin:3.0.1:jar (default) @ kie-internal --- 04:35:54** [INFO] Skipping javadoc generation **04:35:54** [INFO] **04:35:54** [INFO] **--- maven-failsafe-plugin:2.22.1:integration-test (default) @ kie-internal --- 04:35:54** [INFO] **04:35:54** [INFO] **--- maven-failsafe-plugin:2.22.1:verify (default) @ kie-internal --- 04:35:54** [INFO] **04:35:54** [INFO] **--- maven-install-plugin:2.5.2:install (default-install) @ kie-internal --- 04:35:54** [INFO] Installing C:\j\workspace\blessed-commu---56948c19\397a30e6\tests\s\kie-api-parent\kie-internal\target\kie-internal-7.7.0.redhat-20200212.jar to C:\j\workspace\blessed-commu---56948c19\397a30e6\maven-repo\org\kie\kie-internal\7.7.0.redhat-20200212\kieinternal-7.7.0.redhat-20200212.jar **04:35:54** [INFO] Installing C:\j\workspace\blessed-commu---56948c19\397a30e6\tests\s\kie-api-parent\kie-internal\pom.xml to C:\j\workspace \blessed-commu---56948c19\397a30e6\maven-repo\org\kie\kie-internal\7.7.0.redhat-20200212\kie-internal-7.7.0.redhat-20200212.pom **04:35:54** [INFO] Installing C:\j\workspace\blessed-commu---56948c19\397a30e6\tests\s\kie-api-parent\kie-internal\target\kie-internal-7.7.0.redhat-20200212-sources.jar to C:\j\workspace\blessed-commu---56948c19\397a30e6\maven-repo\org\kie\kie-internal\7.7.0.redhat-20200212 \kie-internal-7.7.0.redhat-20200212-sources.jar **04:35:54** [INFO] Installing C:\j\workspace\blessed-commu---56948c19\397a30e6\tests\s\kie-api-parent\kie-internal\target\kie-internal-7.7.0.redhat-20200212-test-sources.jar to C:\j\workspace\blessed-commu---56948c19\397a30e6\maven-repo\org\kie\kie-internal\7.7.0.redhat-20200212\kie-internal-7.7.0.redhat-20200212-test-sources.jar **04:35:54** [INFO] Installing C:\j\workspace\blessed-commu---56948c19\397a30e6\tests\s\kie-api-parent\kie-internal\target\kie-internal-7.7.0.redhat-20200212-tests.jar to C:\j\workspace\blessed-commu---56948c19\397a30e6\maven-repo\org\kie\kie-internal\7.7.0.redhat-20200212\kieinternal-7.7.0.redhat-20200212-tests.jar **04:35:54** [INFO] **04:35:54** [INFO] **--- maven-bundle-plugin:3.5.0:install (default-install) @ kie-internal --- 04:35:54** [INFO] Local OBR update disabled (enable with -DobrRepository) **04:35:54** [INFO] ------------------------------------------------------------------------ **04:35:54** [INFO] Reactor Summary: **04:35:54** [INFO] **04:35:54** [INFO] KIE :: Public API 7.7.0.redhat-20200212 ............ SUCCESS [ 17.093 s] **04:35:54** [INFO] KIE :: Internal 7.7.0.redhat-20200212 .............. SUCCESS [ 6.040 s] **04:35:54** [INFO] ------------------------------------------------------------------------ **04:35:54** [INFO] BUILD SUCCESS **04:35:54** [INFO] ------------------------------------------------------------------------ **04:35:54** [INFO] Total time: 26.945 s **04:35:54** [INFO] Finished at: 2020-02-13T04:35:53Z **04:35:54** [INFO] ------------------------------------------------------------------------ **04:35:54** 04:35:53.637 [main@] INFO org.jboss.qa.bxms.bootstrap.Archiver Storing touched files into C:\j\workspace\blessed-commu---56948c19 \397a30e6\artifacts **04:35:54** 04:35:53.639 [main@] WARN org.jboss.qa.bxms.bootstrap.Archiver Artifact C:\j\workspace\blessed-commu---56948c19\397a30e6\tests\testcommunity\log does not exist. **04:35:54** [INFO] ------------------------------------------------------------------------ **04:35:54** [INFO] BUILD SUCCESS Jenkins BxMS RHPAM-master-nightly certification community-tests blessed-community-tests-drools-jvmos-matrix openjdk8,w2k16 #29

- **04:35:54** [INFO] TOTAL THE RHPAM-master-nightly **04:35:54** [INFO] Finished at: 2020-02-13T04:35:53Z **04:35:54** [INFO] ------------------------------------------------------------------------ **04:35:54** [EnvInject] - Injecting environment variables from a build step. **04:35:54** [EnvInject] - Injecting as environment variables the properties file path 'C:/j/workspace/blessed-commu---56948c19/397a30e6 /db.label.properties' **04:35:54** [EnvInject] - Variables injected successfully. **04:35:55** Recording test results **04:36:00** Build step 'Publish JUnit test result report' changed build result to UNSTABLE **04:36:00** Archiving artifacts **04:36:02** Recording fingerprints **04:36:02** Sending e-mails to: drosa@redhat.com **04:36:03** [Process cleanup] Running. Jenkins BxMS RHPAM-master-nightly certification community-tests blessed-community-tests-drools-jvmos-matrix openjdk8,w2k16 #29
- **04:36:06** [WS-CLEANUP] Deleting project workspace...
- **04:36:06** [WS-CLEANUP] Deferred wipeout is used...
- **04:36:06** [WS-CLEANUP] done
- **04:36:06** Finished: UNSTABLE